# HP Client Automation Enterprise

# Configuration Server

for UNIX® and Windows® operating systems

Software Version: 7.20

## Database Reference Guide

Manufacturing Part Number: None Document Release Date: July 2008 Software Release Date: July 2008

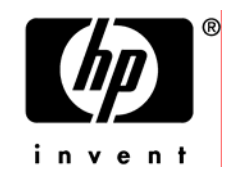

### Legal Notices

### **Warranty**

The only warranties for HP products and services are set forth in the express warranty statements accompanying such products and services. Nothing herein should be construed as constituting an additional warranty. HP shall not be liable for technical or editorial errors or omissions contained herein.

The information contained herein is subject to change without notice.

#### Restricted Rights Legend

Confidential computer software. Valid license from HP required for possession, use or copying. Consistent with FAR 12.211 and 12.212, Commercial Computer Software, Computer Software Documentation, and Technical Data for Commercial Items are licensed to the U.S. Government under vendor's standard commercial license.

### Copyright Notices

© Copyright 1997-2008 Hewlett-Packard Development Company, L.P.

### Trademark Notices

Linux is a registered trademark of Linus Torvalds.

Microsoft® , Windows® , and Windows® XP are U.S. registered trademarks of Microsoft Corporation.

OpenLDAP is a registered trademark of the OpenLDAP Foundation.

PREBOOT EXECUTION ENVIRONMENT (PXE) SERVER Copyright © 1996-1999 Intel Corporation.

TFTP SERVER Copyright © 1983, 1993 The Regents of the University of California.

OpenLDAP Copyright 1999-2001 The OpenLDAP Foundation, Redwood City, California, USA. Portions Copyright © 1992-1996 Regents of the University of Michigan.

OpenSSL License Copyright © 1998-2001 The OpenSSLProject.

Original SSLeay License Copyright © 1995-1998 Eric Young (eay@cryptsoft.com) DHTML Calendar Copyright Mihai Bazon, 2002, 2003

### Documentation Updates

The titl[e page of this document contains the following ident](http://h20230.www2.hp.com/selfsolve/manuals)ifying information:

- Software Version number, which indicates the software version.
	- $\overline{\phantom{a}}$  The number before the period identifies the major release number.
	- [The first number after the period identifies the minor release](http://h20229.www2.hp.com/passport-registration.html) number.
	- The second number after the period represents the minor-minor release number.
- Document Release Date, which changes each time the document is updated.
- Software Release Date, which indicates the release date of this version of the software.

To chec[k for rec](#page-3-0)ent updates or to verify that you are using the most recent edition, visit the following URL:

### <span id="page-3-0"></span>**http://h20230.www2.hp.com/selfsolve/manuals**

This site requires that you register for an HP Passport and sign-in. To register for an HP Passport ID, go to:

### **http://h20229.www2.hp.com/passport-registration.html**

Or click the **New users - please register** link on the HP Passport login page.

You will also receive updated or new ed[ition](#page-196-0)s if you subscribe to the appropriate product support service. Contact your HP sales representative for details.

Table 1 lists new features added for the HP Client Automation v 7.20 release.

| Chapter | <b>Version</b> | <b>Changes</b>                                                                                                    |
|---------|----------------|----------------------------------------------------------------------------------------------------|
| All     | 7.20           | HP Configuration Management was renamed to HP Client<br>Automation, for this release. Note that not all components and<br>features have been re-branded.         |
|         | 7.20           | Page 197, SECURITY domain added. This domain is similar to<br>the SOFTWARE domain, with the exception of an additional<br>class, Application Control (APPCNTRL). |

**Table 1 New features added for 7.20** 

### Support

You can visit the HP Software support web site at:

#### **www.hp.com/go/hpsoftwaresupport**

This Web site provides contact information and details about the products, services, and support that HP Software offers.

HP Software online software support provides customer self-solve capabilities. It provides a fast and efficient way to access interactive technical support tools needed to manage your business. As a valued support customer, you can benefit by using the support site to:

- Search for knowledge documents of interest
- Submit and track support cases and enhancement requests
- Download software patches
- Manage support contracts
- Look up HP support contacts
- Rev[iew information about available services](http://h20229.www2.hp.com/passport-registration.html)
- Enter into discussions with other software customers
- Research and register for software training

Most of the support areas require that you register as an HP Passport user and sign in. Many also require a support contract.

To find more information about access levels, go to:

#### **http://h20230.www2.hp.com/new\_access\_levels.jsp**

To register for an HP Passport ID, go to:

#### **http://h20229.www2.hp.com/passport-registration.html**

### Contents

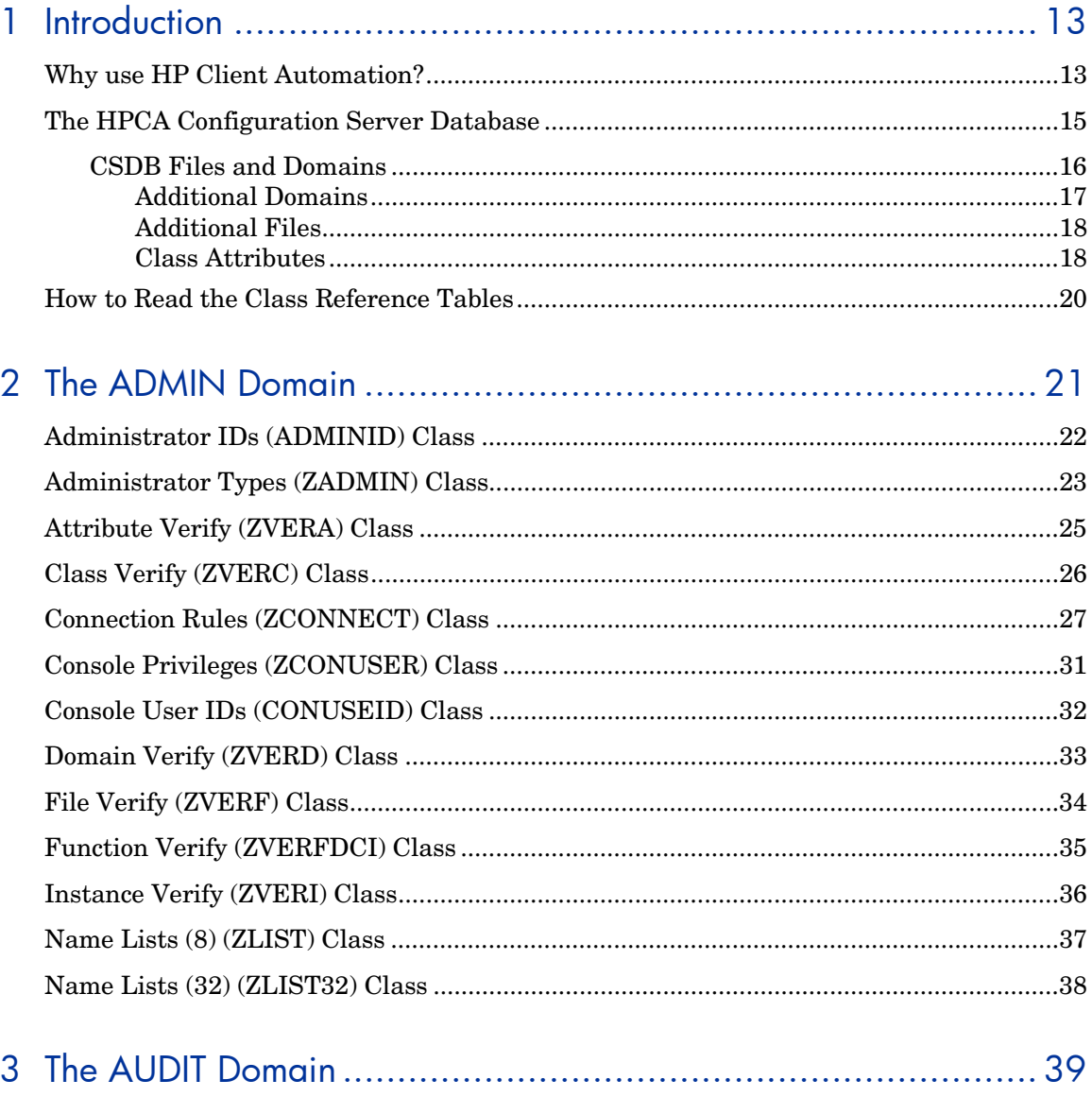

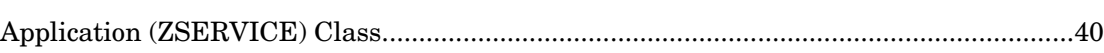

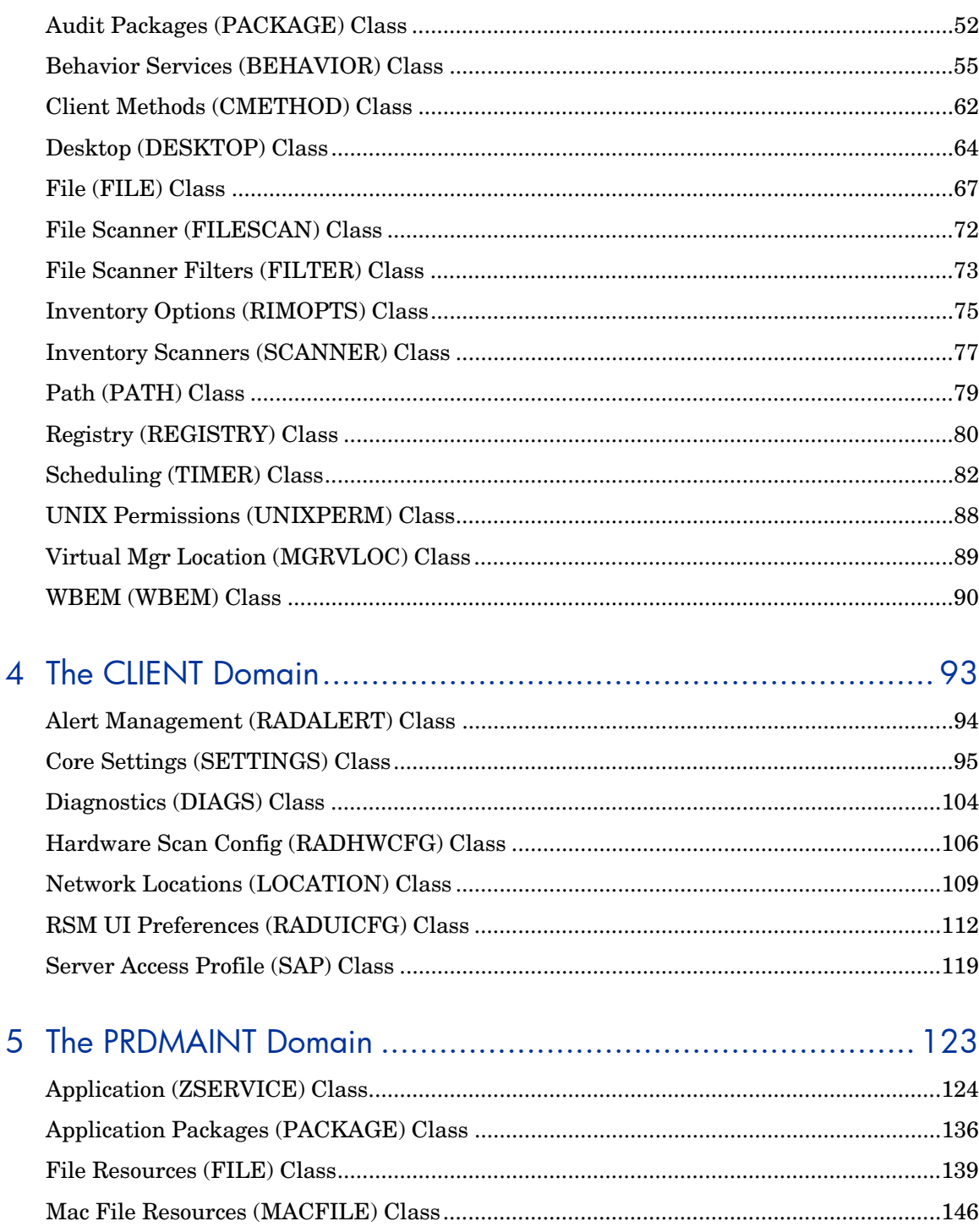

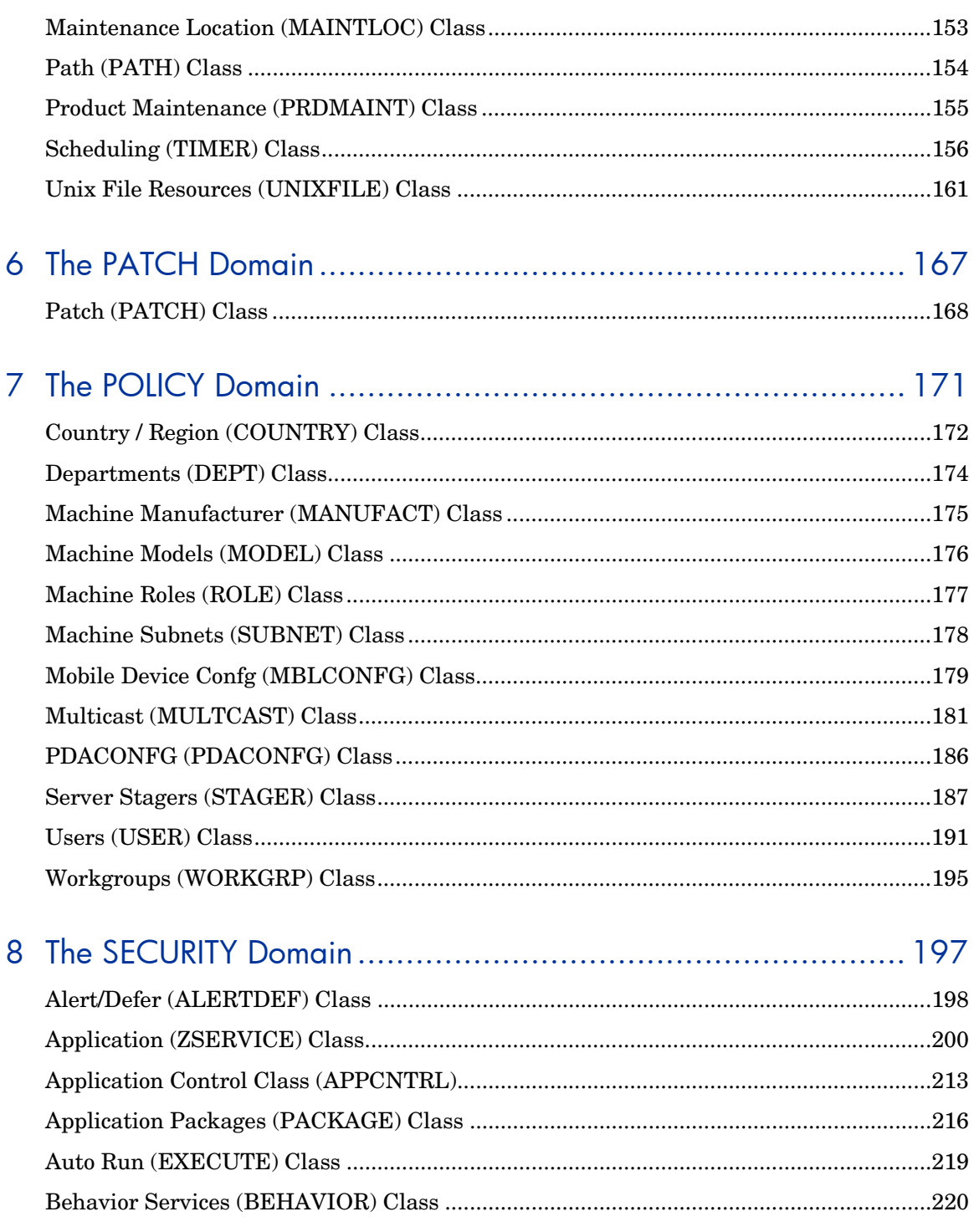

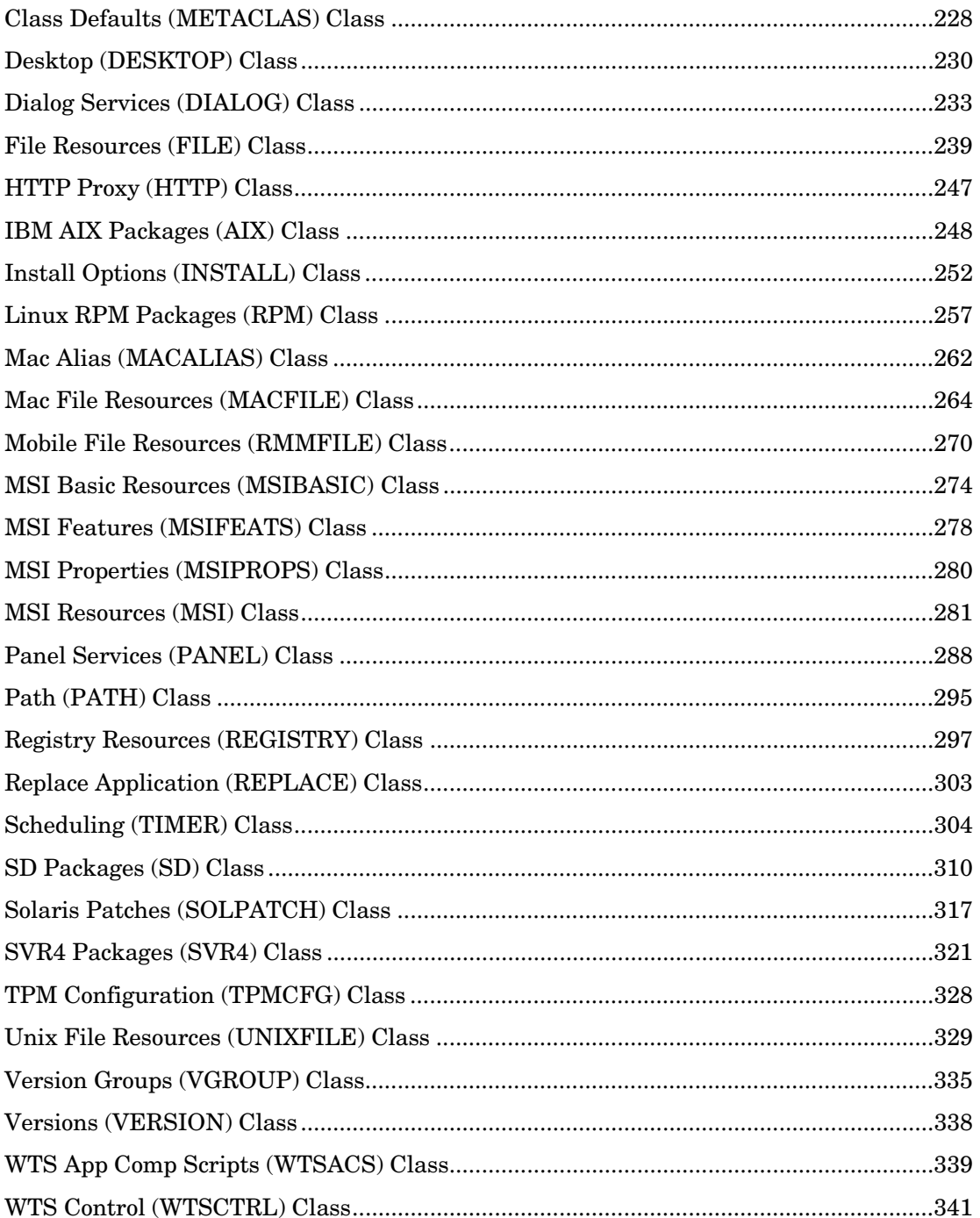

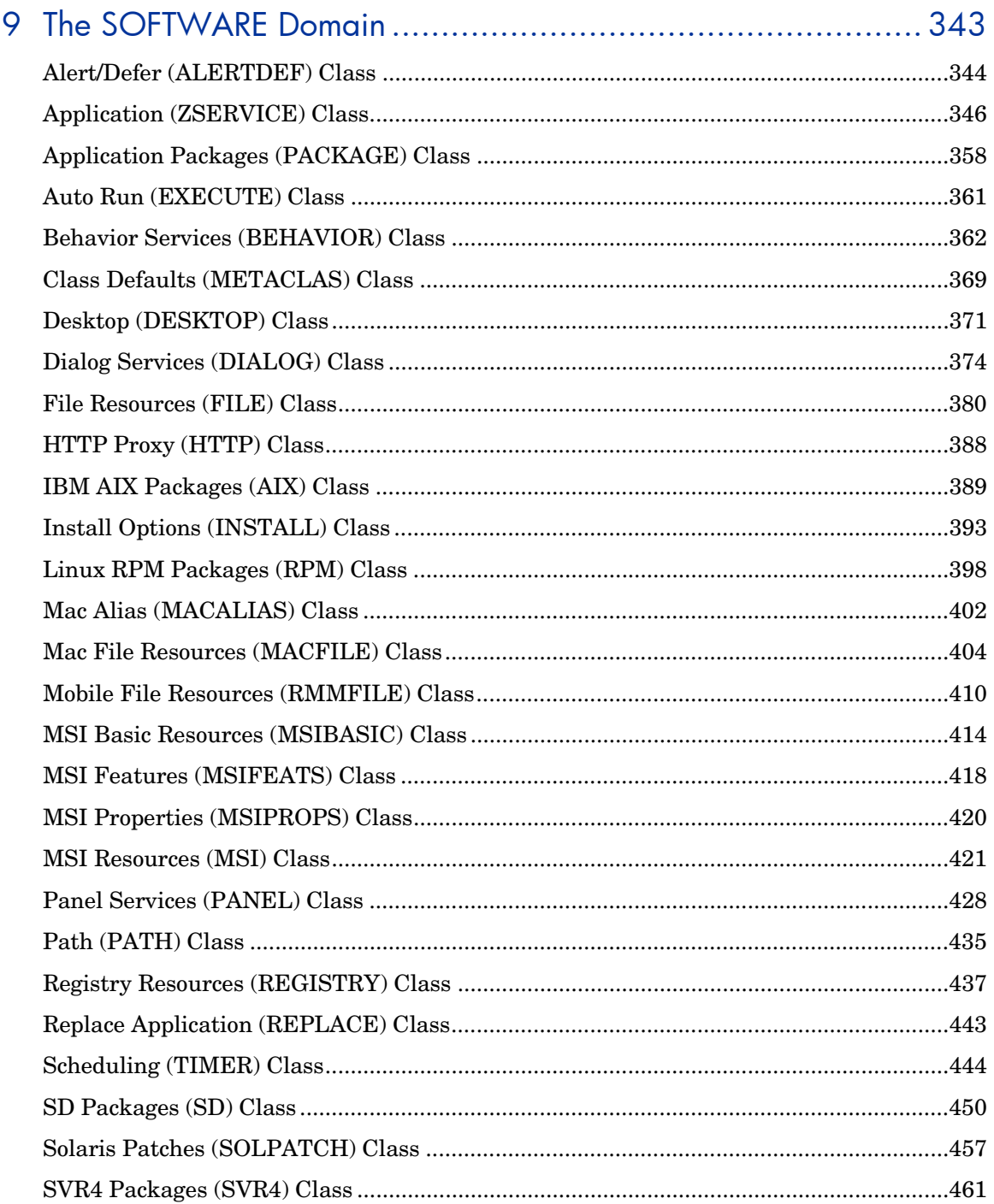

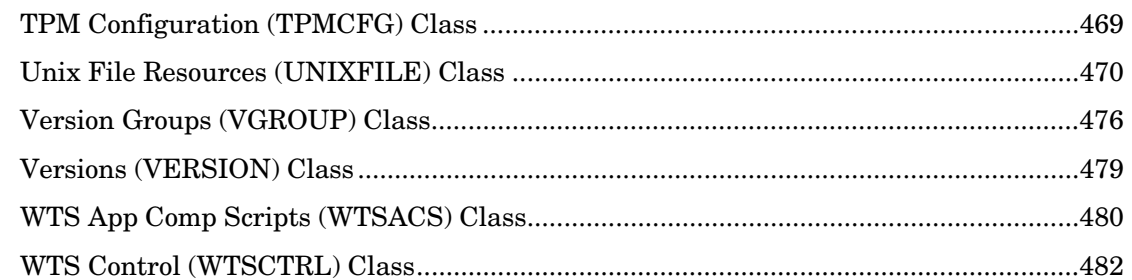

### 

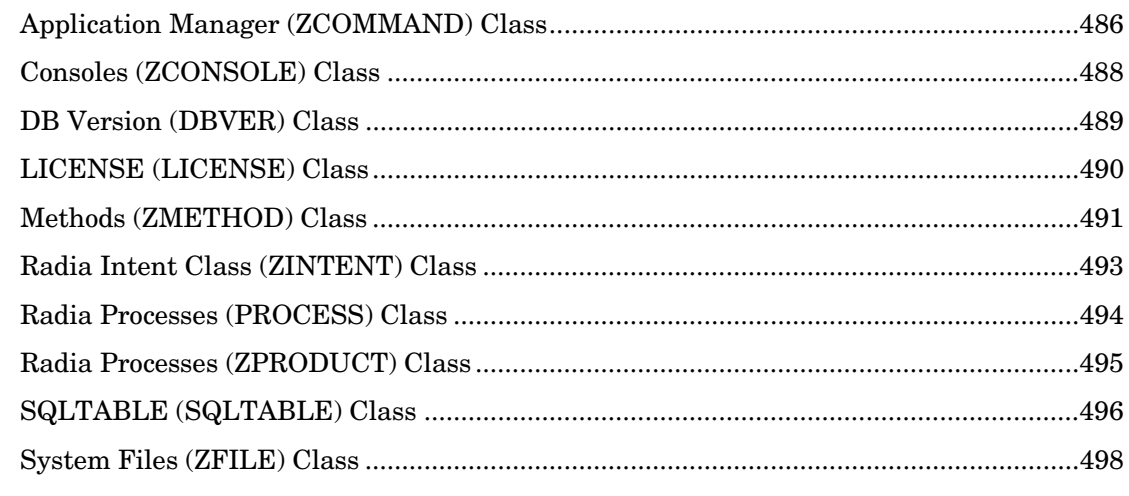

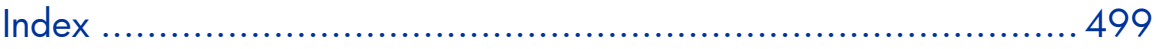

# 1 Introduction

This chapter contains an overview of the HP Client Automation Configuration Server Database (CSDB), and describes how to use this guide.

### Why use HP Client Automation?

HP Client Automation (HPCA) manages the distribution of data based on your *desired state*. A desired state records the identities and intended configurations of the desktop computers or devices whose configurations are managed by HPCA. The desired state can be simple or complex.

At a minimum, a HPCA desired state includes the following five elements:

- **Users**  The identity of the devices or subscribers being managed.
- **Applications**  The software that is being managed.

#### • **Application Files**

The components that make up the applications.

#### • **Deployment Source**

The location where the application components are stored, such as on an HP Client Automation Proxy Server (Proxy Server) or the HP Client Automation Configuration Server (Configuration Server.

#### • **Deployment Destinations**

The location to which the application and its files will be distributed such as desktop computers, PDAs, and laptops.

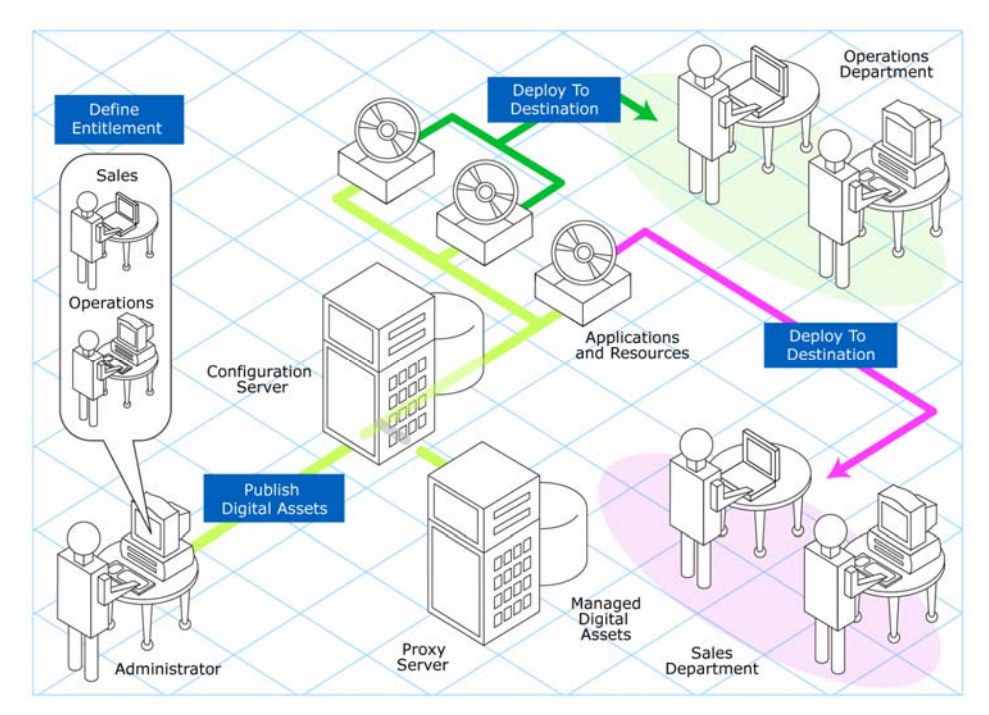

#### **Figure 1 Elements in a desired state**

Use HPCA to manage all of these components. You will publish *packages* of data, determine entitlement policy, and define how the packages will be deployed.

A *package* is a unit of distributable software or data.

### The Configuration Server Database

The Configuration Server Database (CSDB), stored on the Configuration Server, records the desired state. This includes all of the information that HPCA uses to manage applications on an agent computer, including:

- The software and data that HPCA distributes.
- The policies determining which subscribers are assigned to which packages.
- Security and access rules for HPCA administrators.

The CSDB is hierarchically structured. It consists of files, domains, classes, instances, and attributes. Use the HP Client Administration Administrator Configuration Server Database Editor (CSDB Editor) to view and manipulate the CSDB components.

| Term   | <b>Description</b>                                                                                                    |  |
|--------|----------------------------------------------------------------------------------------------------|--|
| File   | Highest level in the hierarchy of the CSDB. Groups similar<br>domains together.                                                                                                    |  |
|        | <b>Example:</b> The PRIMARY File is used to define and<br>maintain the desired state. This is one of the pre-configured<br>files distributed with HPCA.                                                         |  |
| Domain | Logically partitions a HPCA file. Groups similar classes<br>together.                                                                                                    |  |
|        | <b>Example:</b> The POLICY Domain contains the classes<br>needed to create users and groups.                                                                                                    |  |
| Class  | A category of the desired state. The class is a template for<br>the attributes needed to create an instance of the class.                                                                                       |  |
|        | <b>Example:</b> The USER Class of the POLICY Domain defines<br>subscribers of HPCA-managed applications. It defines all of<br>the attributes necessary to identify the agent computer to<br>be managed by HPCA. |  |

**Table 1 CSDB structure** 

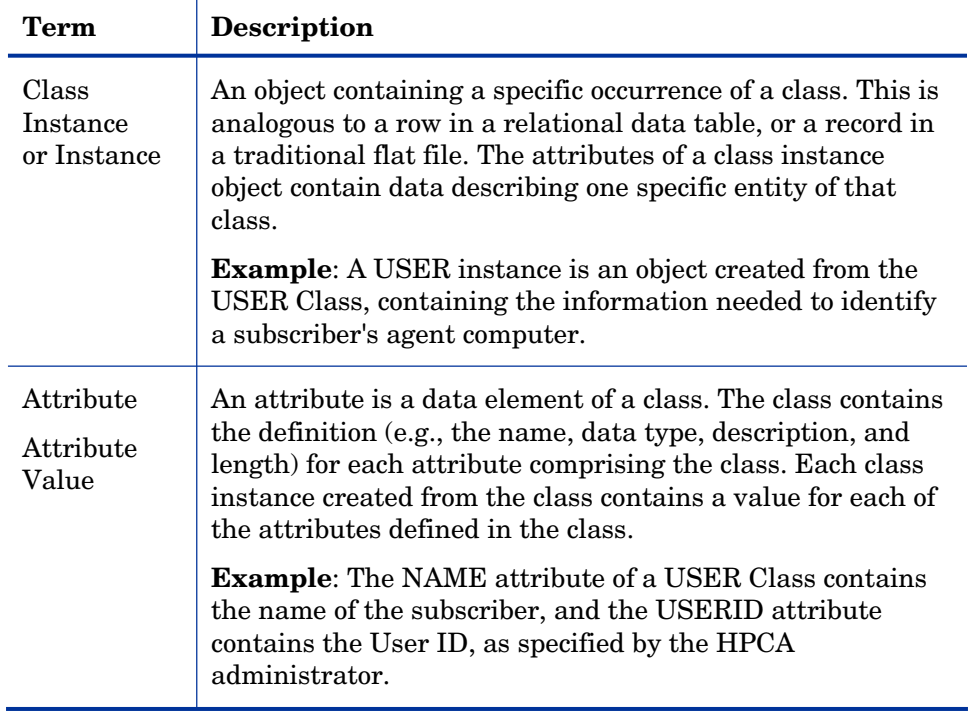

### CSDB Files and Domains

When you install the Configuration Server, LICENSE and PRIMARY are the only two files available. As you use HPCA, your CSDB may change.

- The LICENSE File is read-only and used for Configuration Server processing. This file is for internal use and should not be modified.
- The PRIMARY File is where you will find most information regarding software management. Within the PRIMARY File, there are eight default domains and four optional domains. This guide describes the eight default installation domains:
- Use the ADMIN Domain to define administrative rights and rules for connecting classes.
- Use the AUDIT domain to configure tasks that will inventory, or audit, agent computers' assets. Refer to the *HP Client Automation Inventory Manager Installation and Configuration Guide (Inventory Manager Guide)* for more information.
- Use the CLIENT Domain to configure Client Operations Profiles, including setting access points for application data. Refer to the *HP Client Automation Application Manager and Application Self-service Manager Installation and Configuration Guide* for more information.
- Use the PRDMAINT Domain to store packages for self-maintenance. Refer to the *Application Manager and Application Self-service Manager Guide* for more information.
- Use the PATCH Domain to store the list of available patches within a PATCH CLASS. Refer to the *HP Client Automation Administrator User Guide (Admin User Guide)* for more information*.*
- Use the POLICY Domain to create users and groups, and to assign users to groups. Refer to the *Application Manager and Application Self-service Manager Guide* for more information.
- The SOFTWARE Domain contains information about the software being managed and the methods used to deploy the software. Refer to the *Application Manager and Application Self-service Manager Guide* for more information.
- The SYSTEM Domain contains administrative and process control definitions.
- Use the SECURITY Domain to configure the services used to collect vulnerability management information from devices in your environment.

### Additional Domains

Additional domains may be added to the database depending on which products you install. These include:

- MACHINE (refer to the *HP Client Automation OS Manager Users Guide [OS Manager Guide]*)
- OS, OSKICK, and OSYAST (refer to the *OS Manager Guide*)
- PATCHMGR (refer to the *for the HP Client Automation Patch Manager Installation and Configuration Guide [Patch Manager Guide])*)
- USAGE (refer to the *HP Client Automation Application Usage Manager Installation and Configuration Guide [Application Usage Manager Guide]*)
- APPMGMT (refer to the *HP Client Automation Application Management Profiles Guide [Application Management Profiles Guide]*)

Refer to the HPCA product documentation for more information about these domains and their classes and attributes.

### Additional Files

As you begin to use HPCA, the PROFILE File will appear. This file contains information collected from agent computers and appears after the first agent computer has registered with the Configuration Server. This information is used to connect to computers to deploy software managed by HPCA, and to see the configuration of the agent computer. For more information about the PROFILE File, [refer t](#page-17-0)o the *Application Manager and Application Self-service Manag[er Guide](#page-17-0)*.

<span id="page-17-0"></span>The NOTIFY File contains information about attempts by the Notify function to update, remove or e-mail subscribers. This file appears after the first attempted Notify. For more information about Notify, see the *Application Manager and Application Self-service Manager Guide.* 

### Class Attributes

Within each of these domains, you will find classes that divide the files into functional categories. Class attributes can be one of four types as described in Table 2 below.

| <b>Attribute Type</b><br><b>Icon</b> | Usage                                                                                                    |
|--------------------------------------|----------------------------------------------------------------------------------------------------|
| Expression                           | Contains a single line REXX command that is<br>executed during resolution. In an attribute<br>named ZSTOP, causes resolution of the current<br>instance to terminate, if the expression<br>evaluates to "true".                  |
| Variable                             | A piece of named storage containing a variable<br>value. The variable's value forms a part of the<br>client's resolved desired state, and can influence<br>the resolution process through messaging or<br>symbolic substitution. |
| Connection (available)               | Class connections determine the path of<br>resolution of an agent's desired state during the                                                                                                    |

**Table 2 Class Attribute Types and their Functions** 

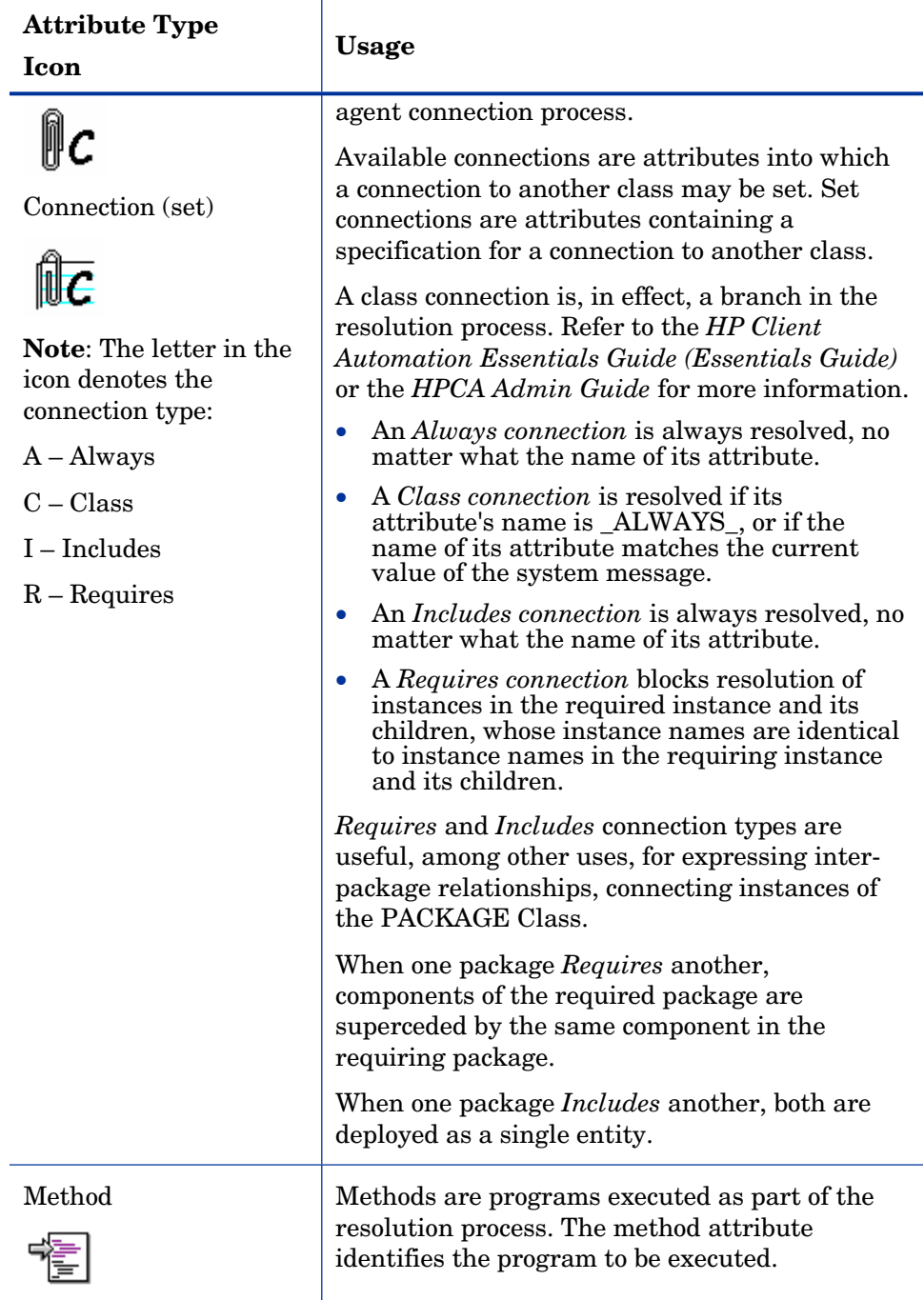

### <span id="page-19-0"></span>How to Read the Class Reference Tables

The *Admin User Guide* describes the attributes of the classes in the default domains in the PRIMARY File. Also included is an explanation of the different components of the class reference tables.

The first page of each class provides a brief overview. It identifies the file and domain that contain the class, the class name and icon, a description of the class including an explanation of what instances of the class are used for, and a list of permitted class connections for the class. The attributes in each class are listed alphabetically in table format.

| Column                                  | <b>Description</b>                                                                                                    |
|-----------------------------------------|----------------------------------------------------------------------------------------------------|
| <b>Attribute Name</b>                   | Lists the class attributes. Attributes are not<br>alphabetized; they appear in the order that you<br>will find them in the CSDB Editor.                                                  |
| <b>Explanation</b>                      | Defines the attribute. Here you will find a more<br>detailed description of the attribute. Where<br>necessary, the column includes information on<br>how and why this attribute is used. |
| <b>Value of Base</b><br><b>Instance</b> | The default value of the base instance.                                                                                                    |
| Length                                  | The total number of characters allowed for the<br>attribute.                                                                                                    |
| Type                                    | A code indicating the attribute type, as follows:<br>C: Class connection<br>$M:$ Method<br>V: Variable<br>Expression<br>E:<br>Included<br>$\mathbf{I}$ :<br>R: Required<br>Always<br>A:  |

**Table 3 Class attribute reference table columns** 

# <span id="page-20-0"></span>2 The ADMIN Domain

Use the ADMIN Domain to define administrative rights and rules for connecting classes. For more information, see the HP support web site and the *HP Client Automation Administrator User Guide (Admin User Guide)*. To read the class reference tables, see the section [How to Read the Class](#page-19-0)  Reference Tables on page 20.

## <span id="page-21-0"></span>Administrator IDs (ADMINID) Class

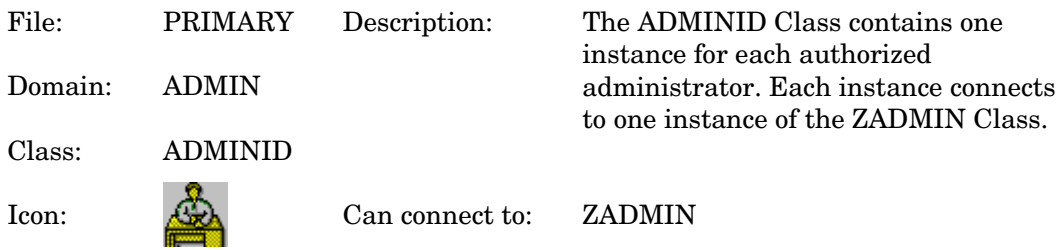

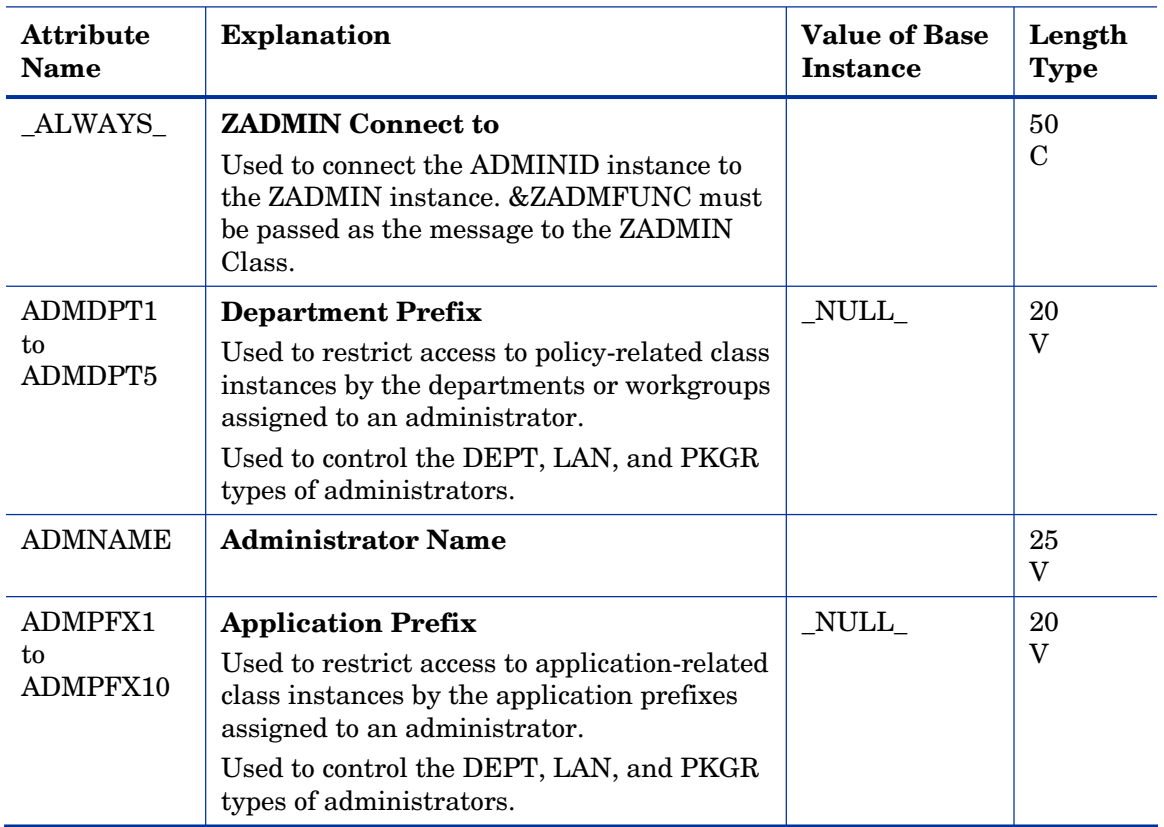

### **Table 4 ADMINID Class Attribute Reference**

## <span id="page-22-0"></span>Administrator Types (ZADMIN) Class

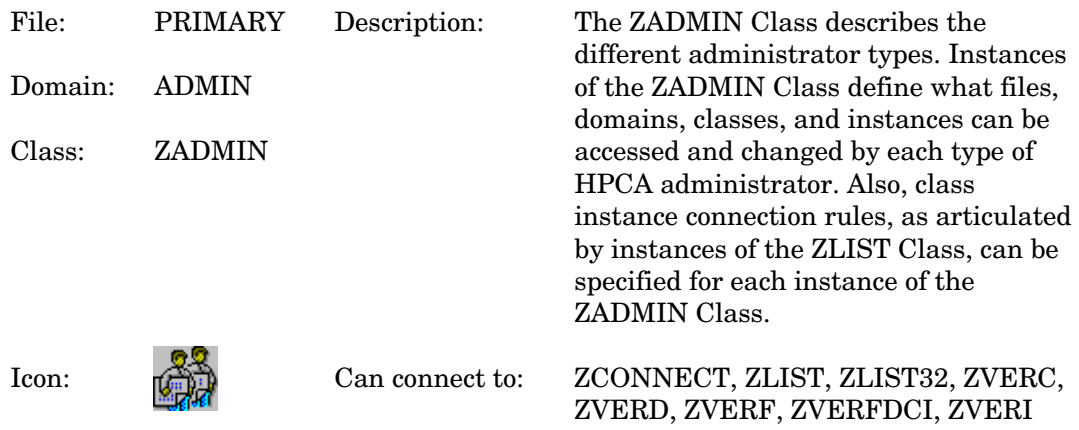

### **Table 5 ZADMIN Class Attribute Reference**

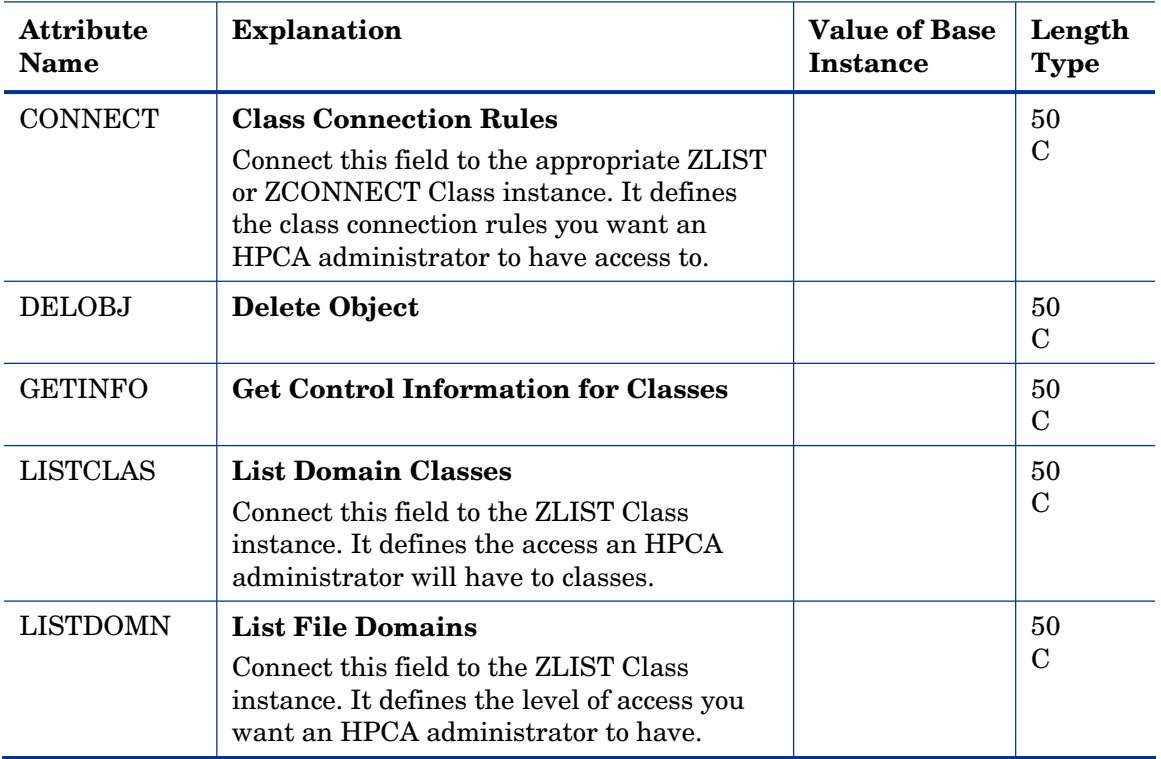

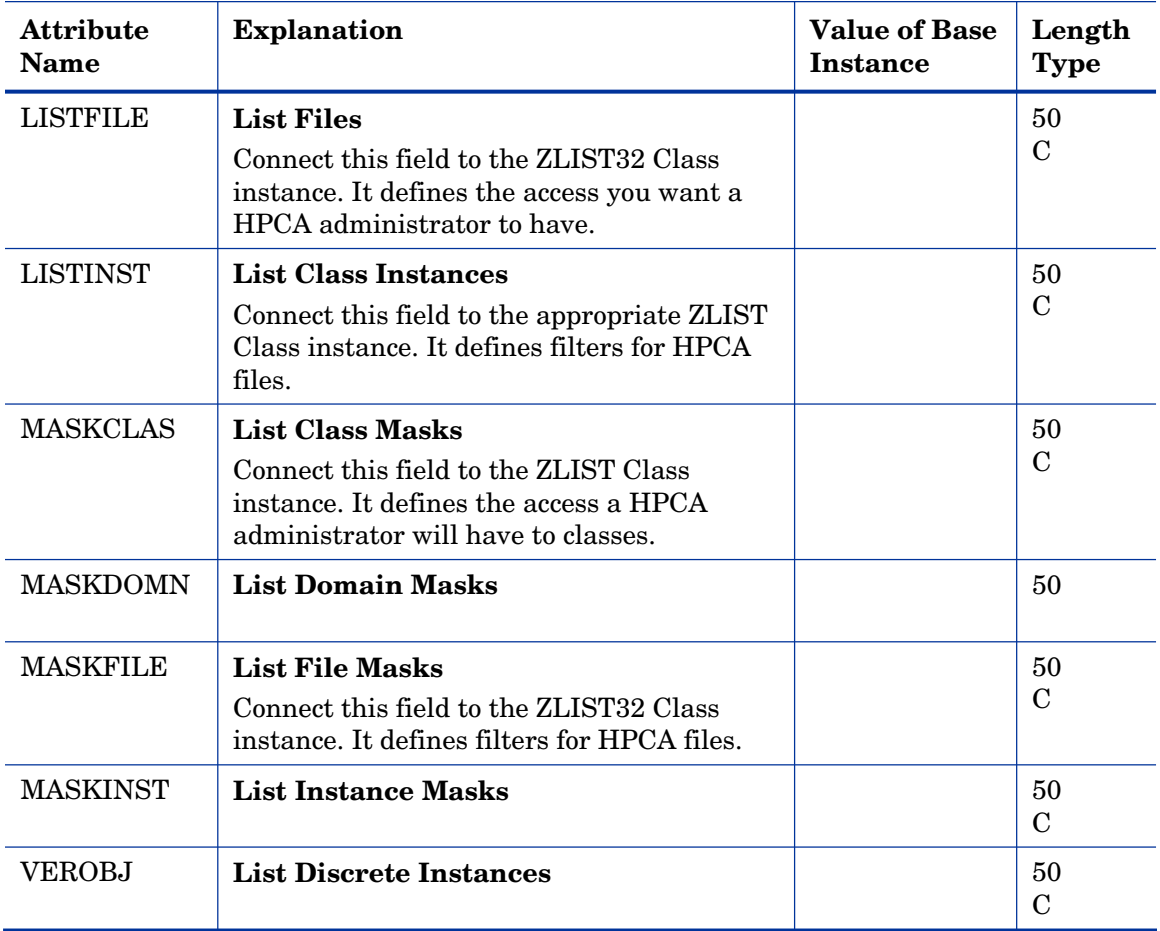

# <span id="page-24-0"></span>Attribute Verify (ZVERA) Class

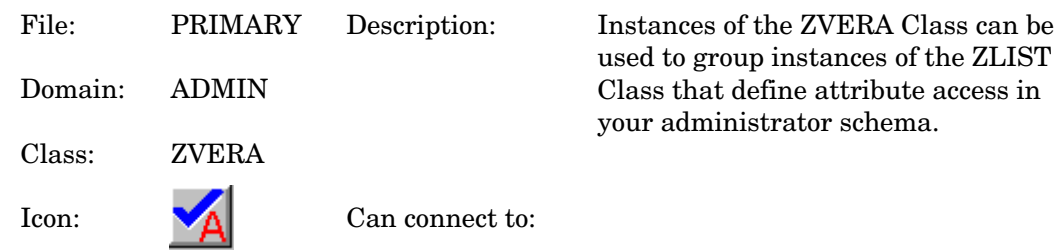

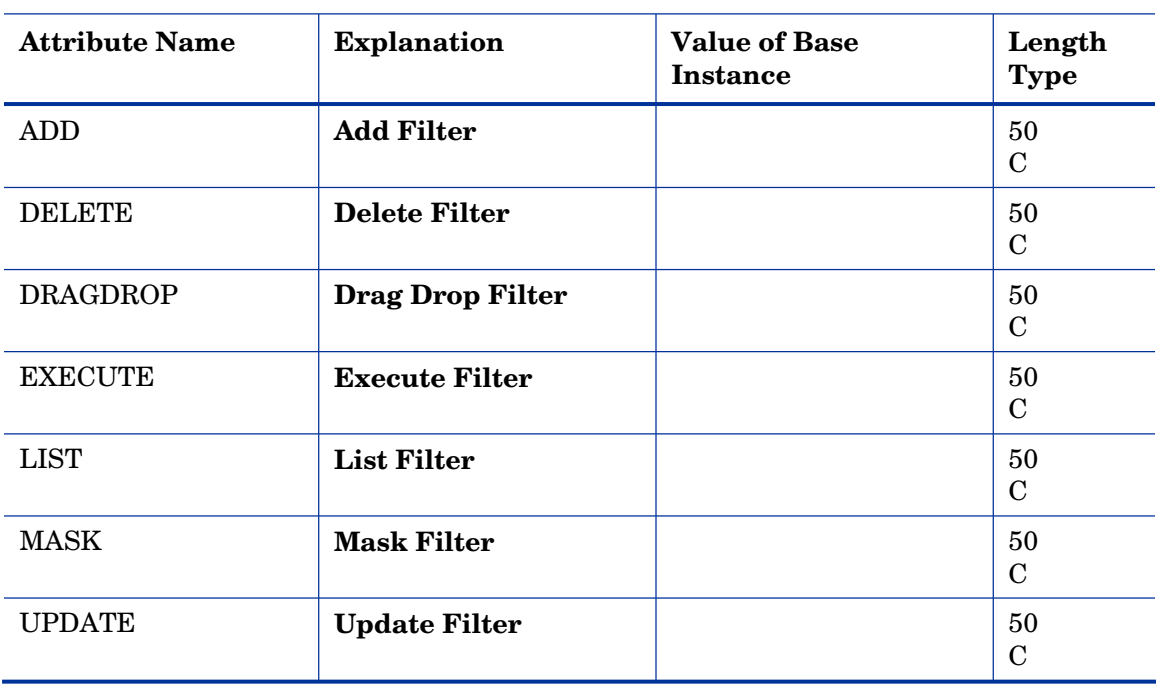

#### **Table 6 ZVERA Class Attribute Reference**

## <span id="page-25-0"></span>Class Verify (ZVERC) Class

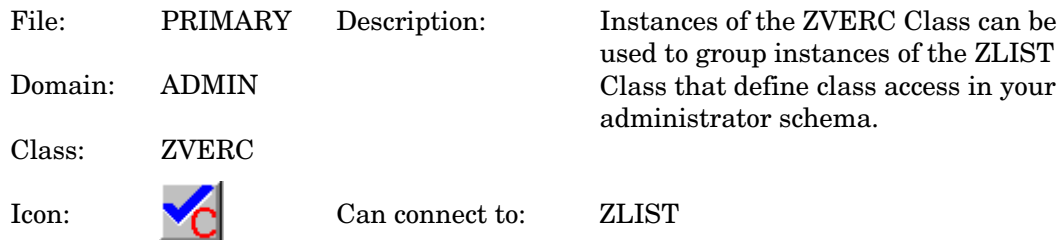

#### **Table 7 ZVERC Class Attribute Reference**

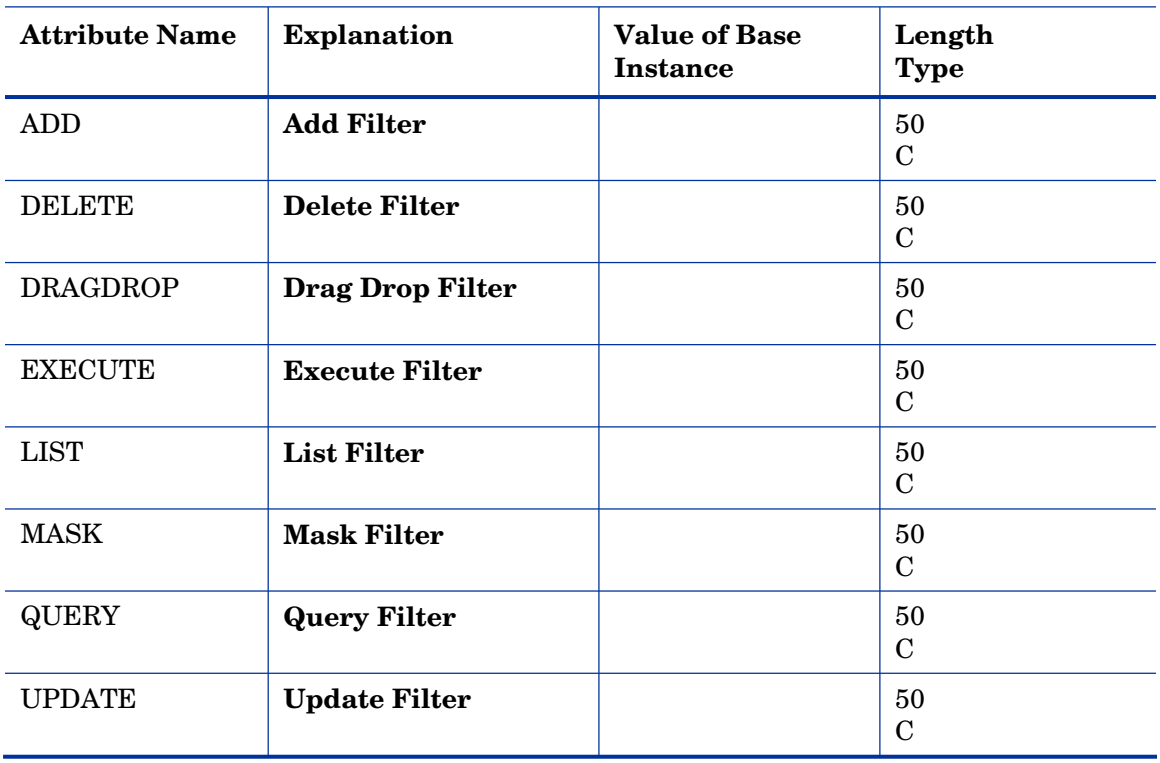

### <span id="page-26-0"></span>Connection Rules (ZCONNECT) Class

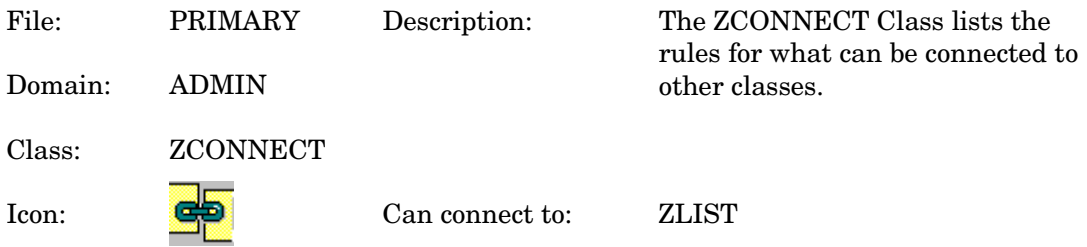

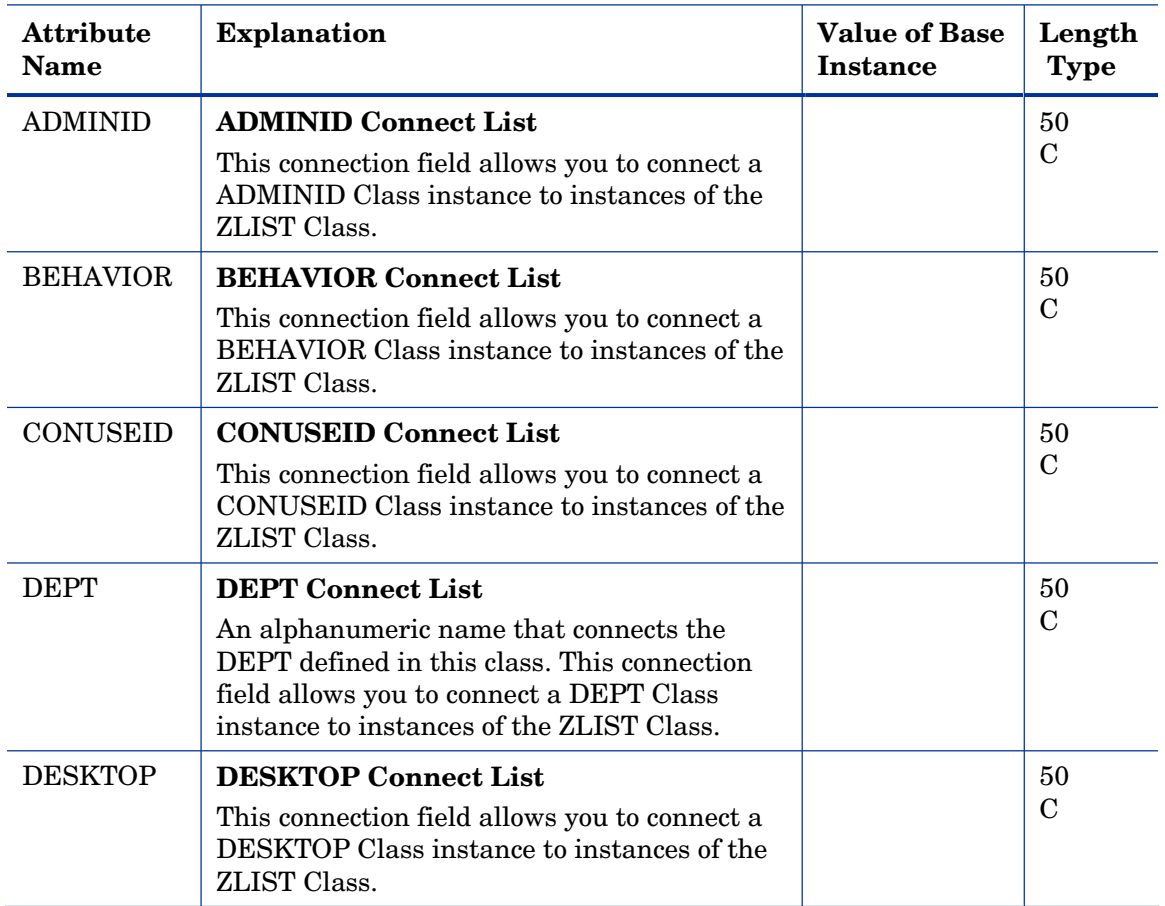

#### **Table 8 ZCONNECT Class Attribute Reference**

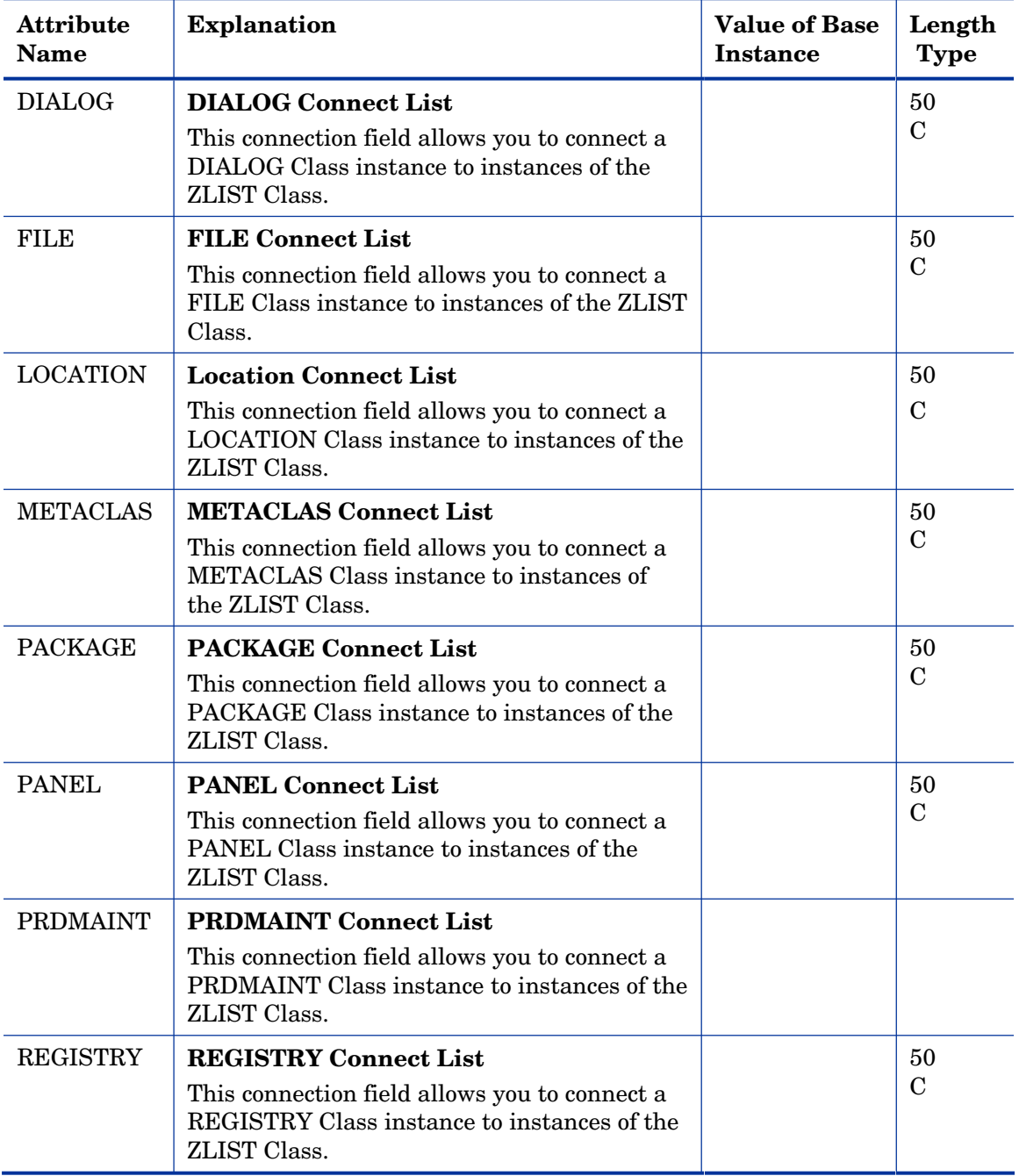

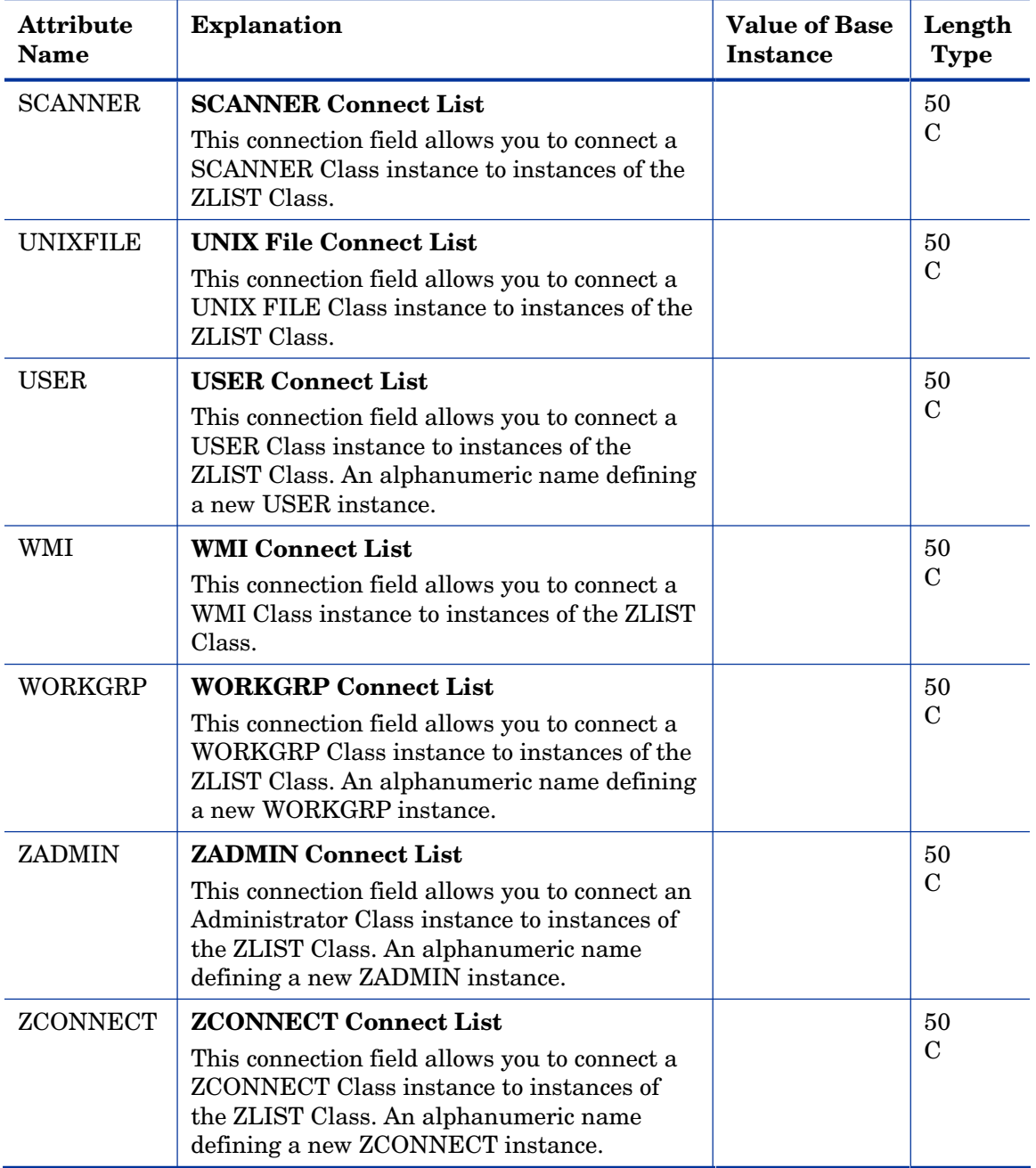

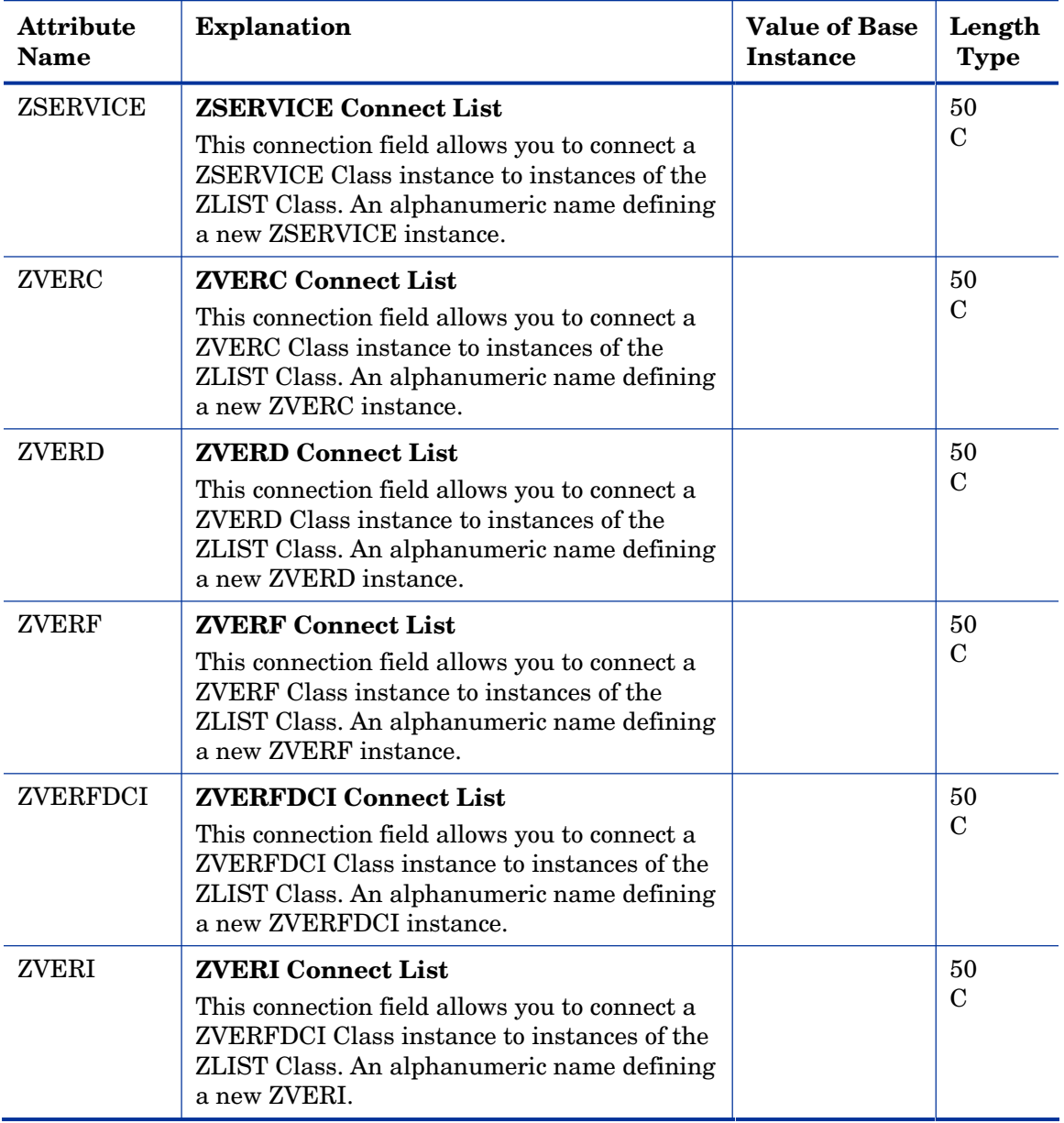

### <span id="page-30-0"></span>Console Privileges (ZCONUSER) Class

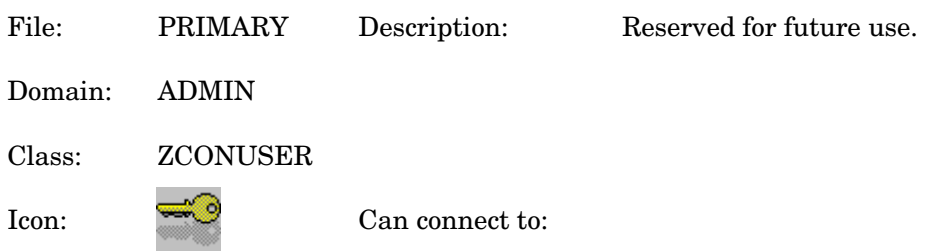

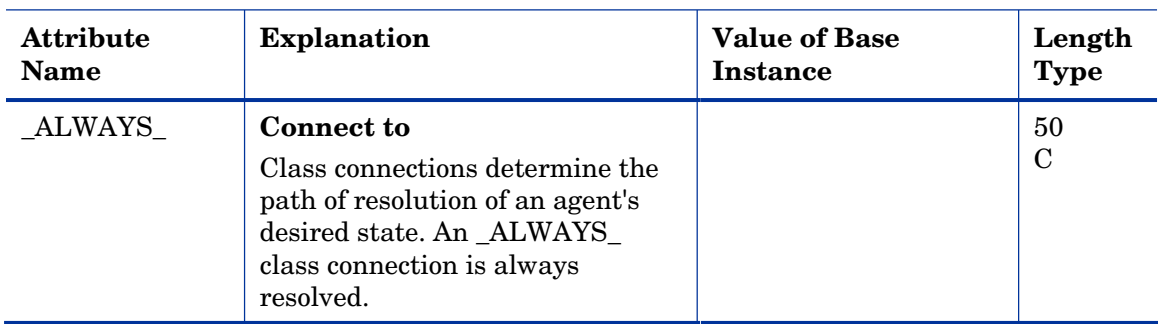

#### **Table 9 ZCONUSER Class Attribute Reference**

## <span id="page-31-0"></span>Console User IDs (CONUSEID) Class

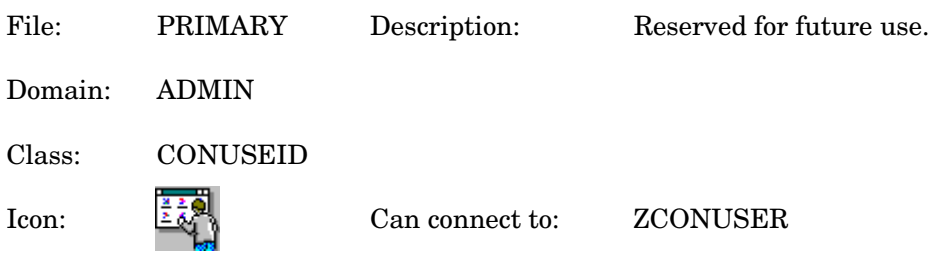

#### **Table 10 CONUSEID Class Attribute Reference**

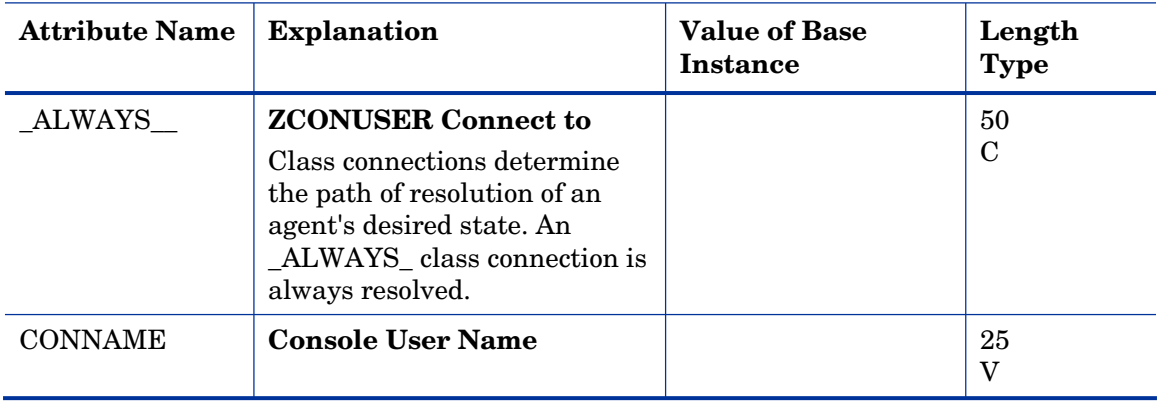

## <span id="page-32-0"></span>Domain Verify (ZVERD) Class

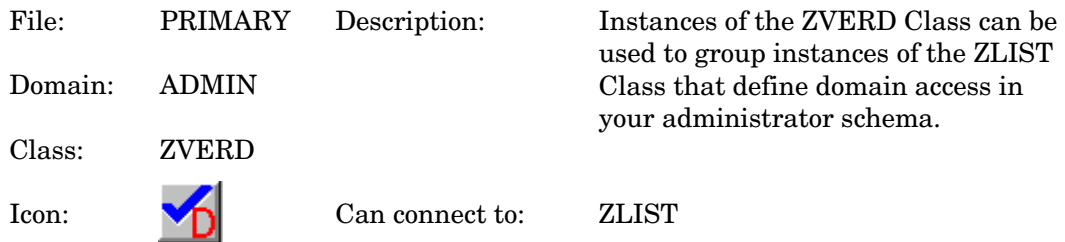

#### **Table 11 ZVERD Class Attribute Reference**

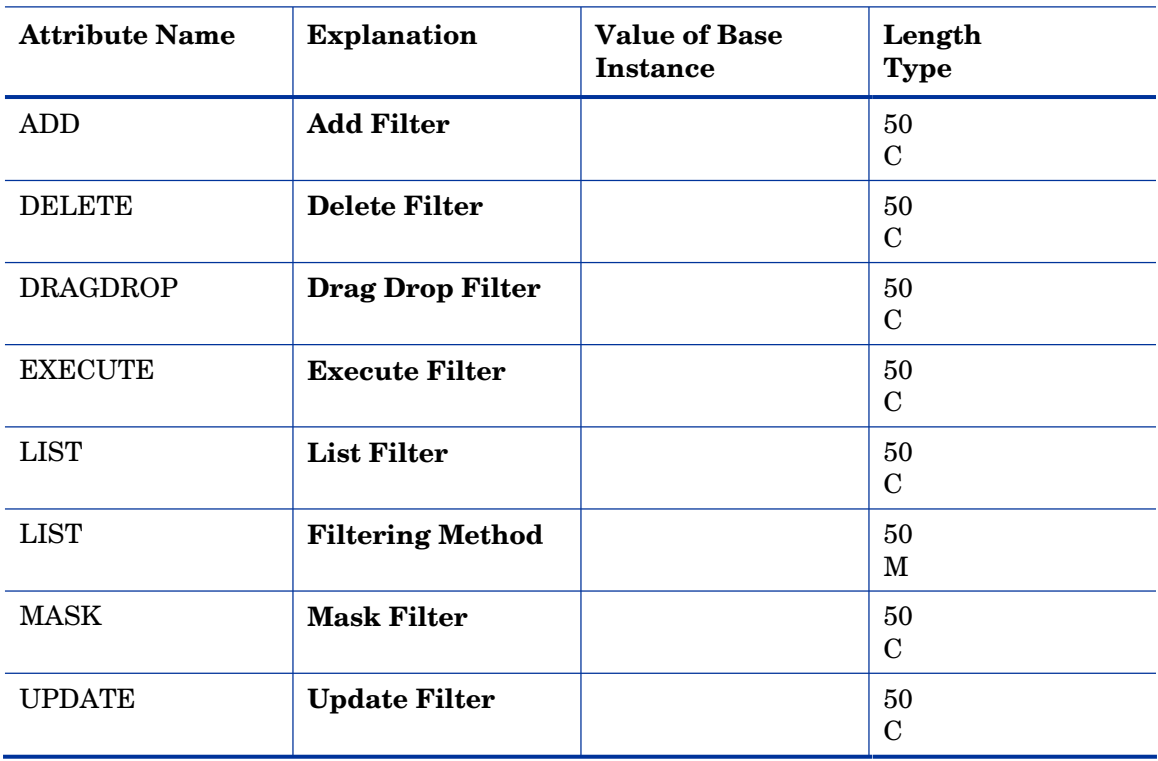

## <span id="page-33-0"></span>File Verify (ZVERF) Class

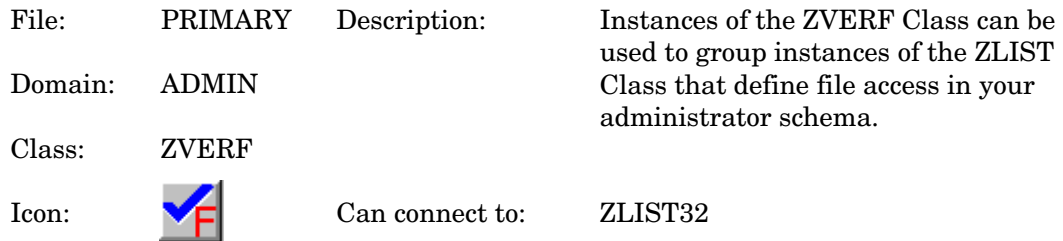

#### **Table 12 ZVERF Class Attribute Reference**

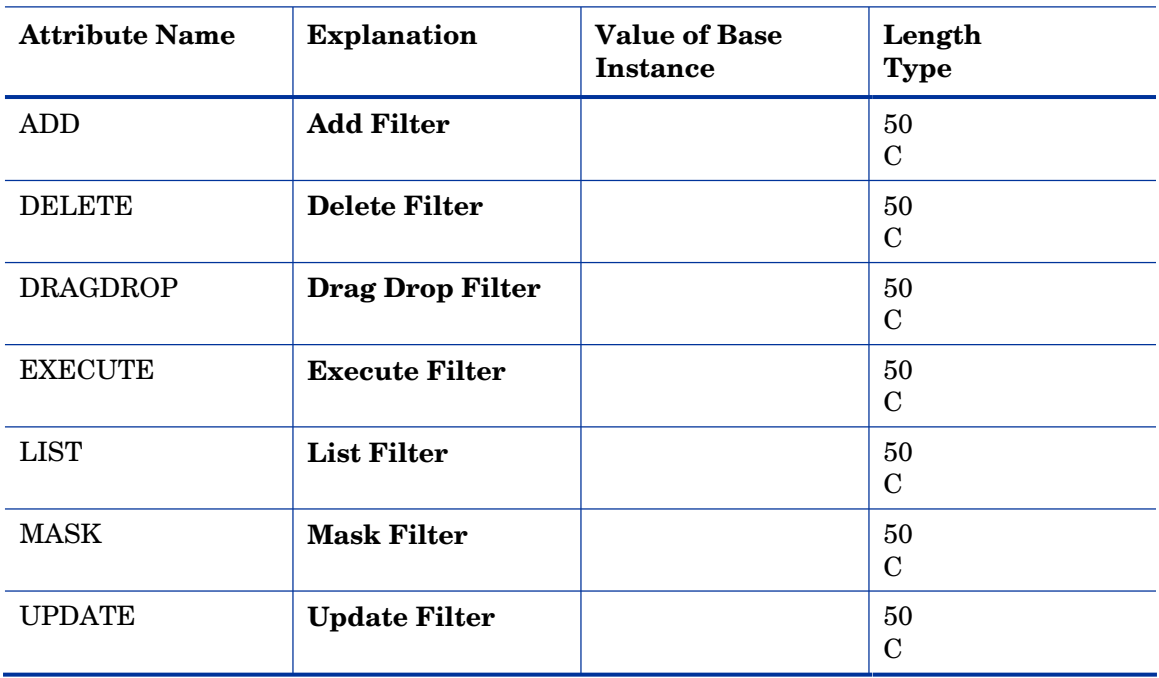

### <span id="page-34-0"></span>Function Verify (ZVERFDCI) Class

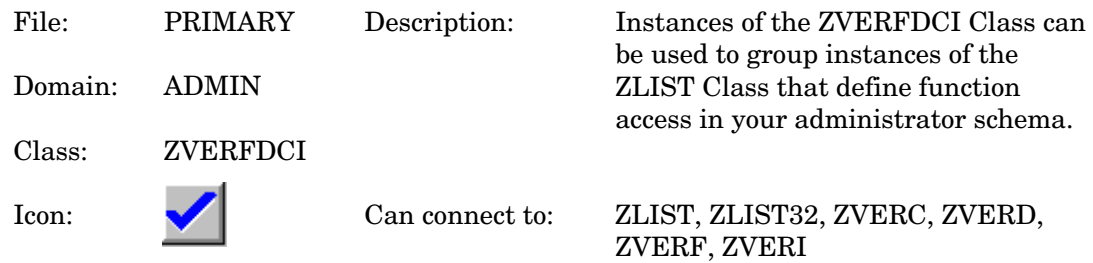

### **Table 13 ZVERFDCI Class Attribute Reference**

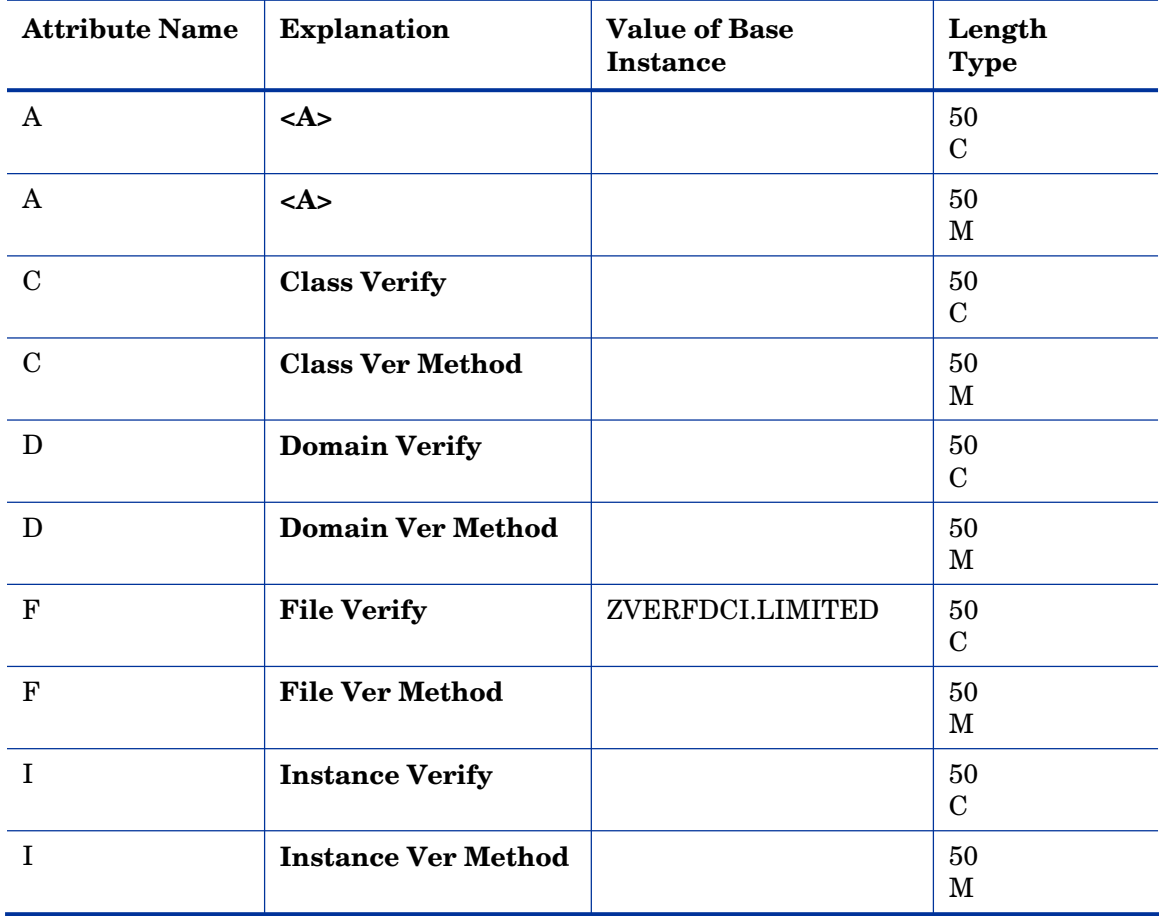

## <span id="page-35-0"></span>Instance Verify (ZVERI) Class

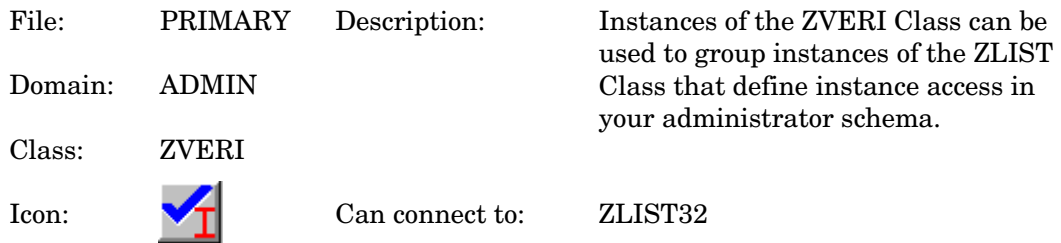

#### **Table 14 ZVERI Class Attribute Reference**

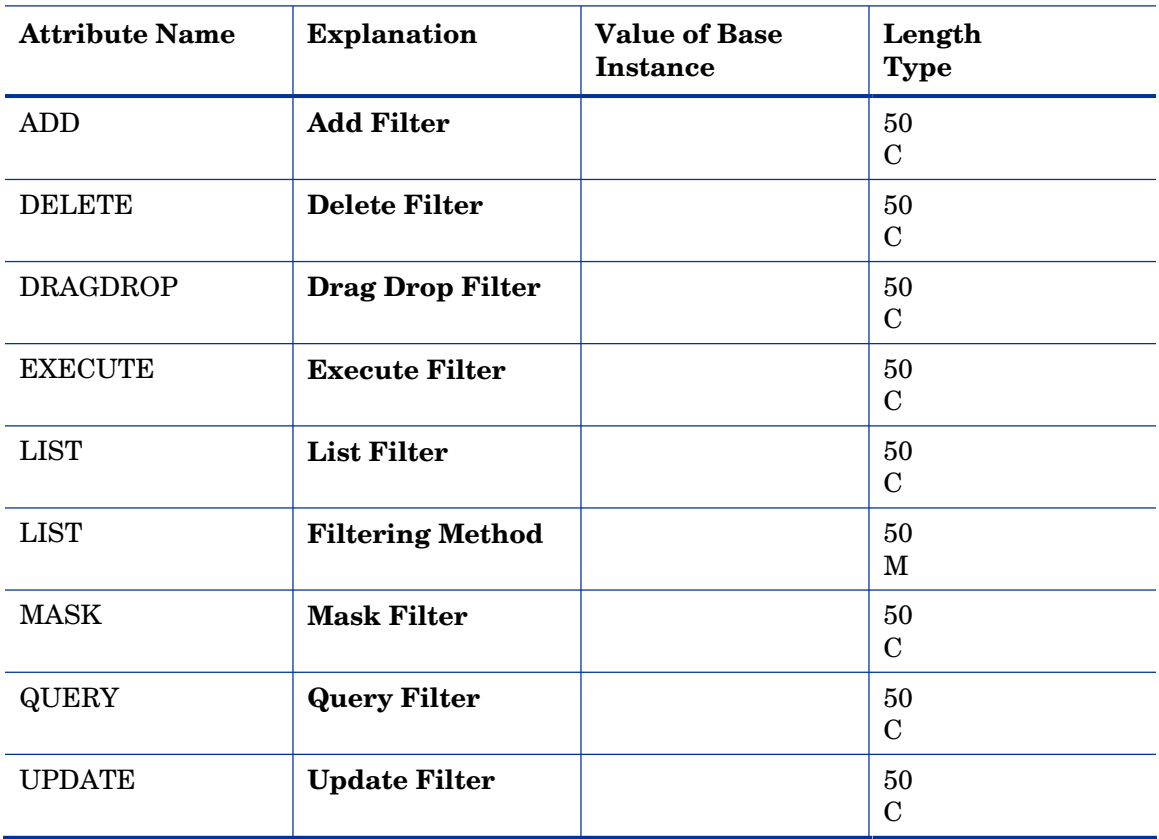
### Name Lists (8) (ZLIST) Class

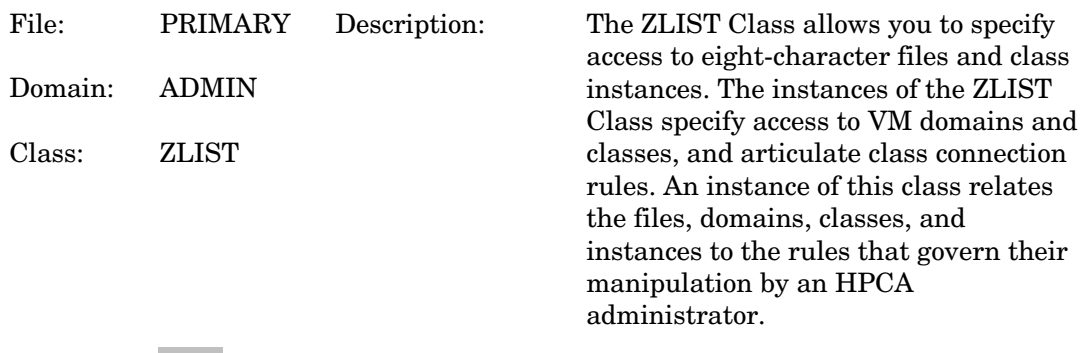

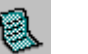

Icon:  $\qquad \qquad \bullet \qquad \bullet$  Can connect to:

### **Table 15 ZLIST Class Attribute Reference**

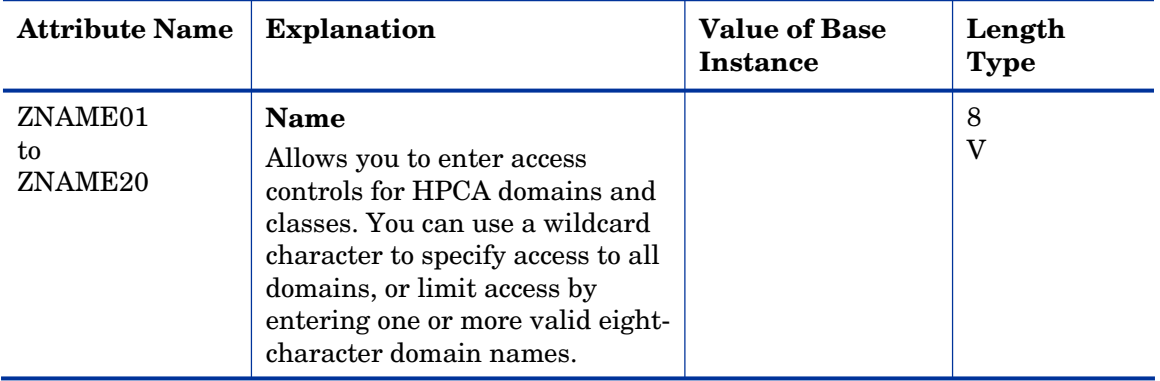

### Name Lists (32) (ZLIST32) Class

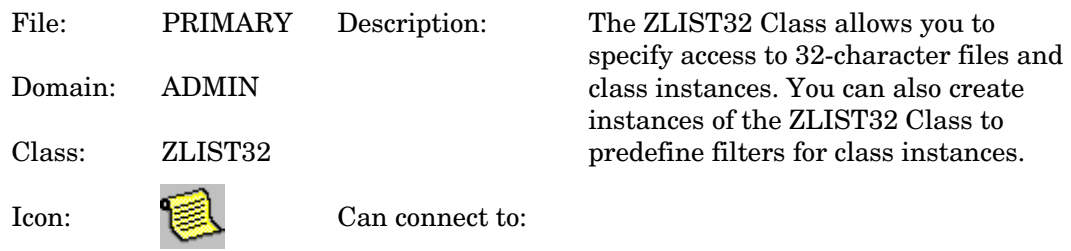

#### **Table 16 ZLIST32 Class Attribute Reference**

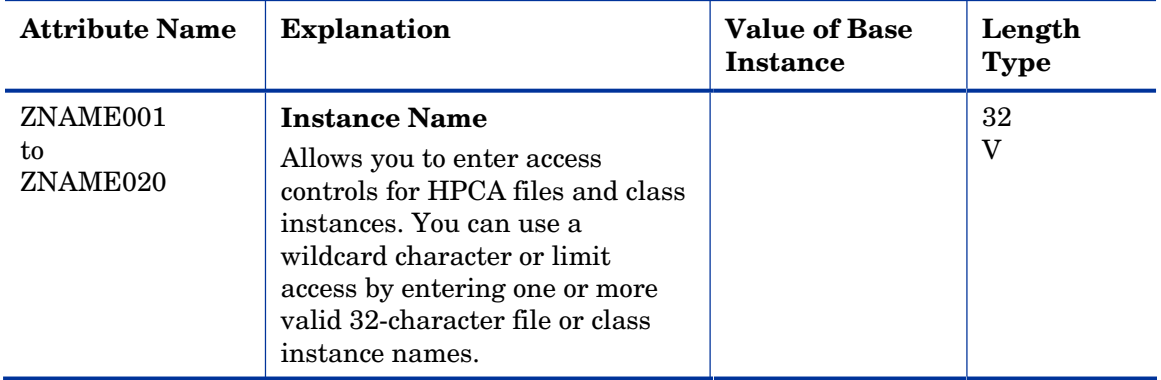

# 3 The AUDIT Domain

Use the AUDIT Domain to configure tasks that will inventory or audit agent computers' assets. Refer to the *HP Client Automation Inventory Manager Installation and Configuration Guide* (*Inventory Manager Guide)* for additional information. To read the class reference tables, see the section How to Read the Class Reference Tables on page 20

## Application (ZSERVICE) Class

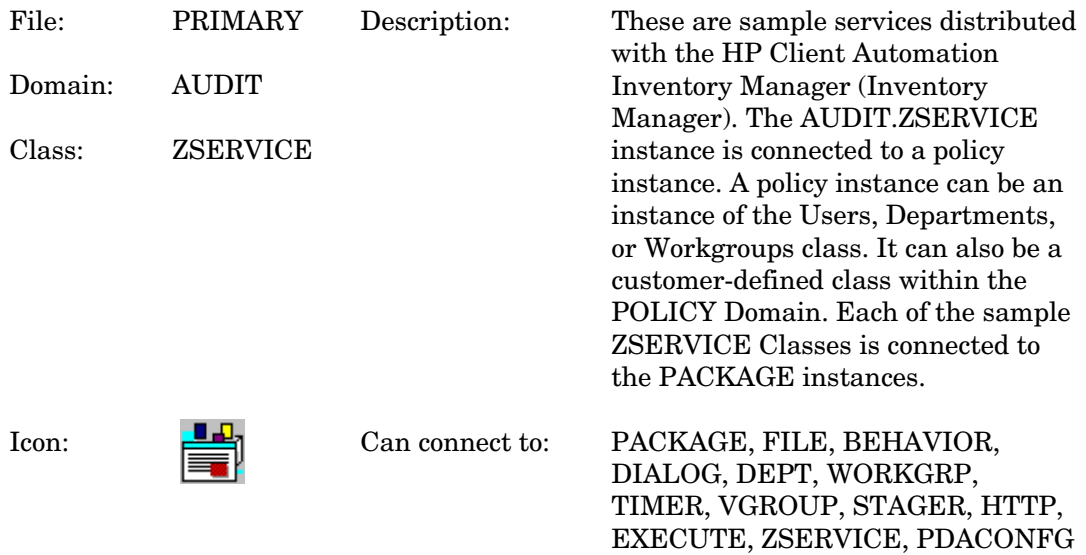

#### **Table 17 ZSERVICE Class Attribute Reference**

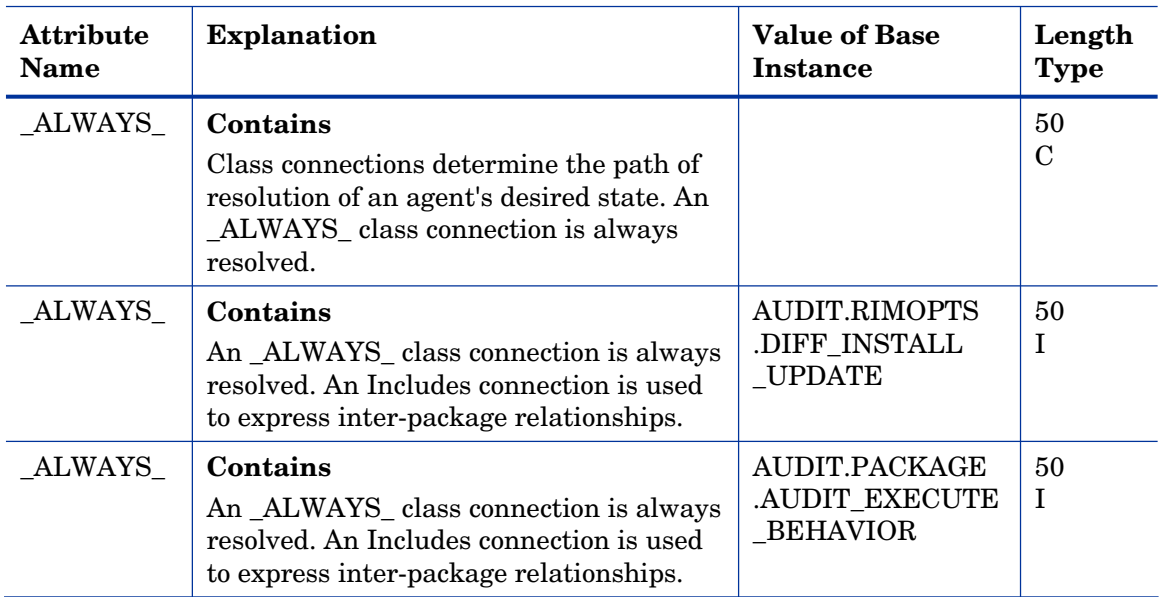

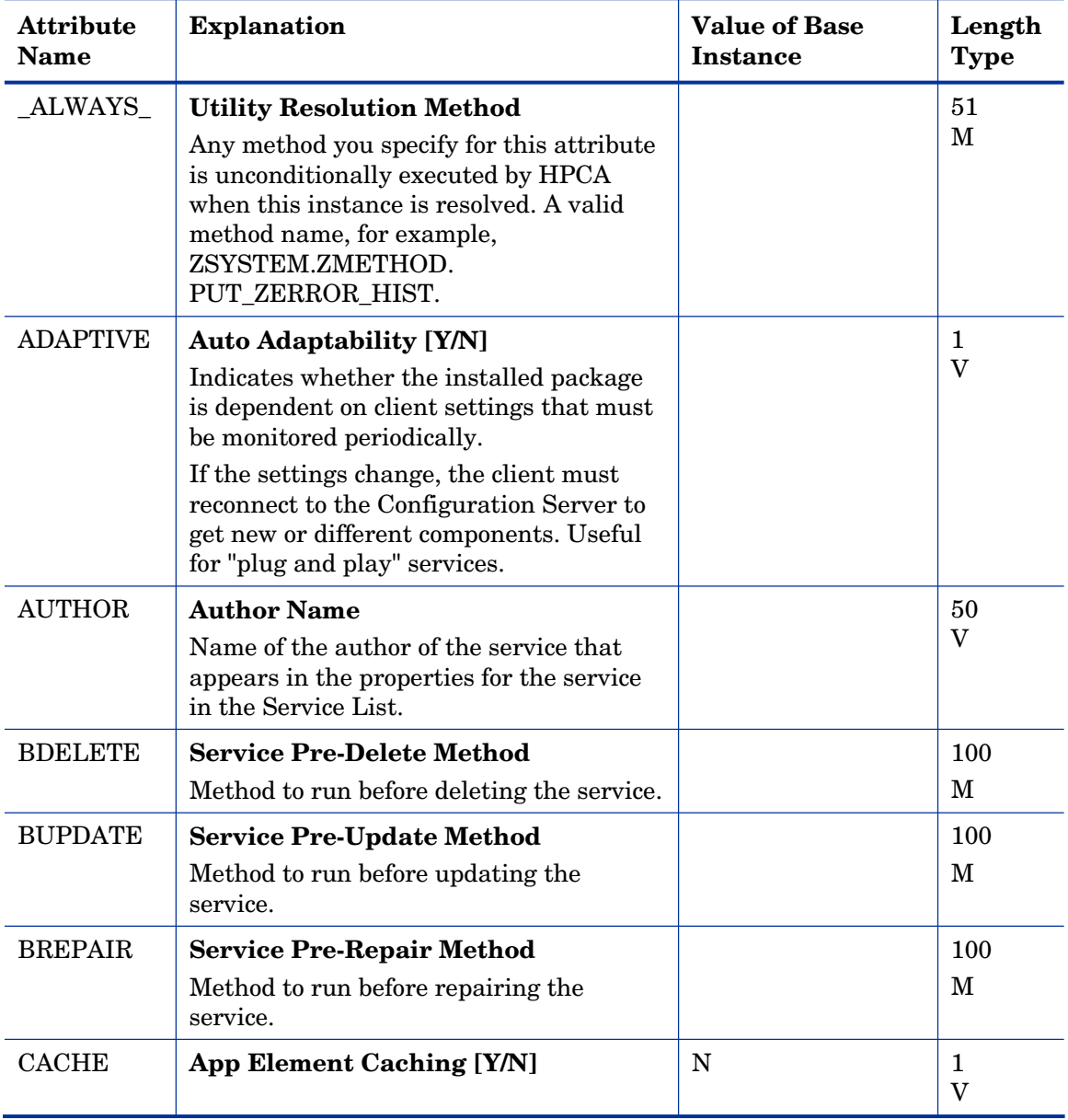

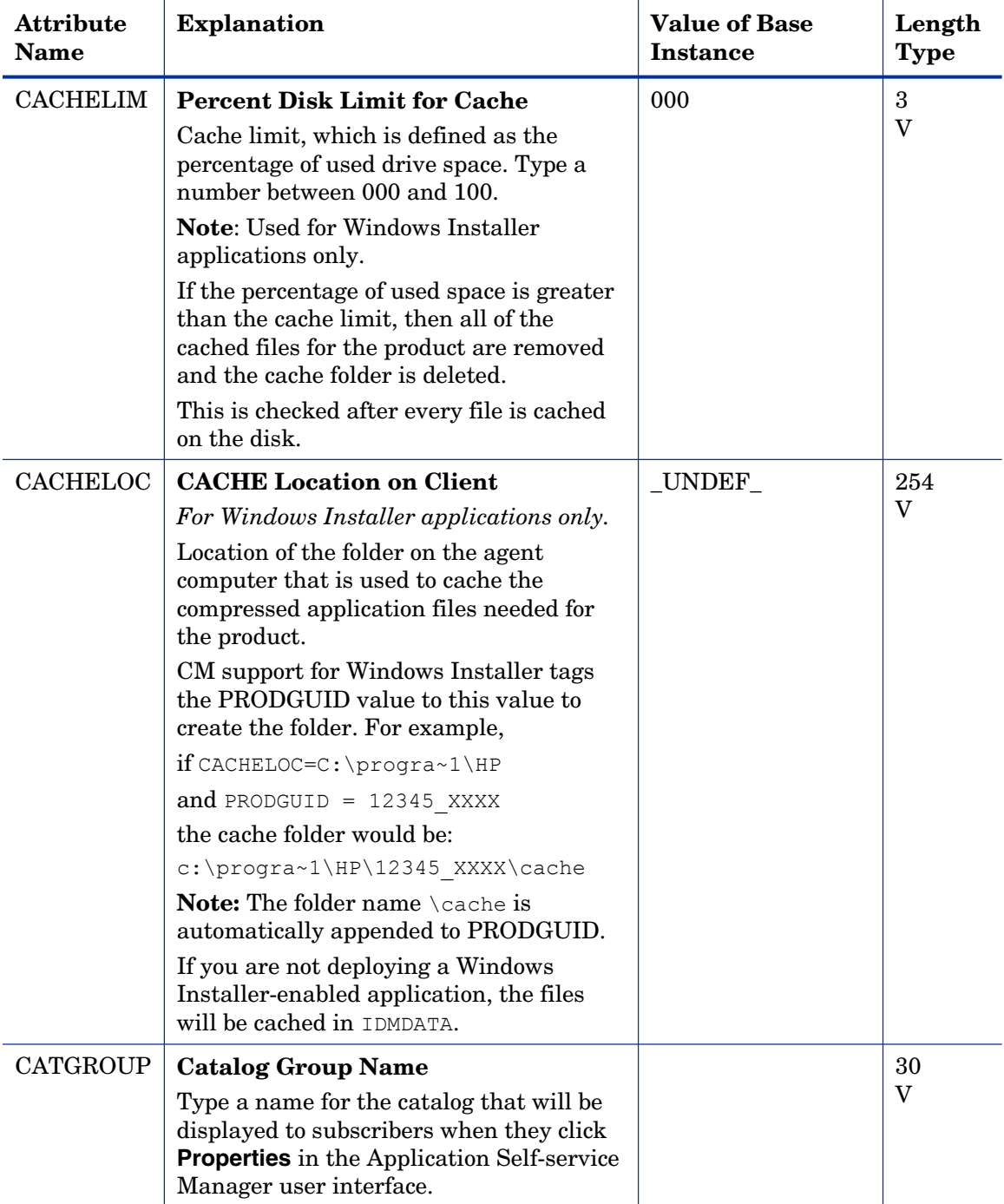

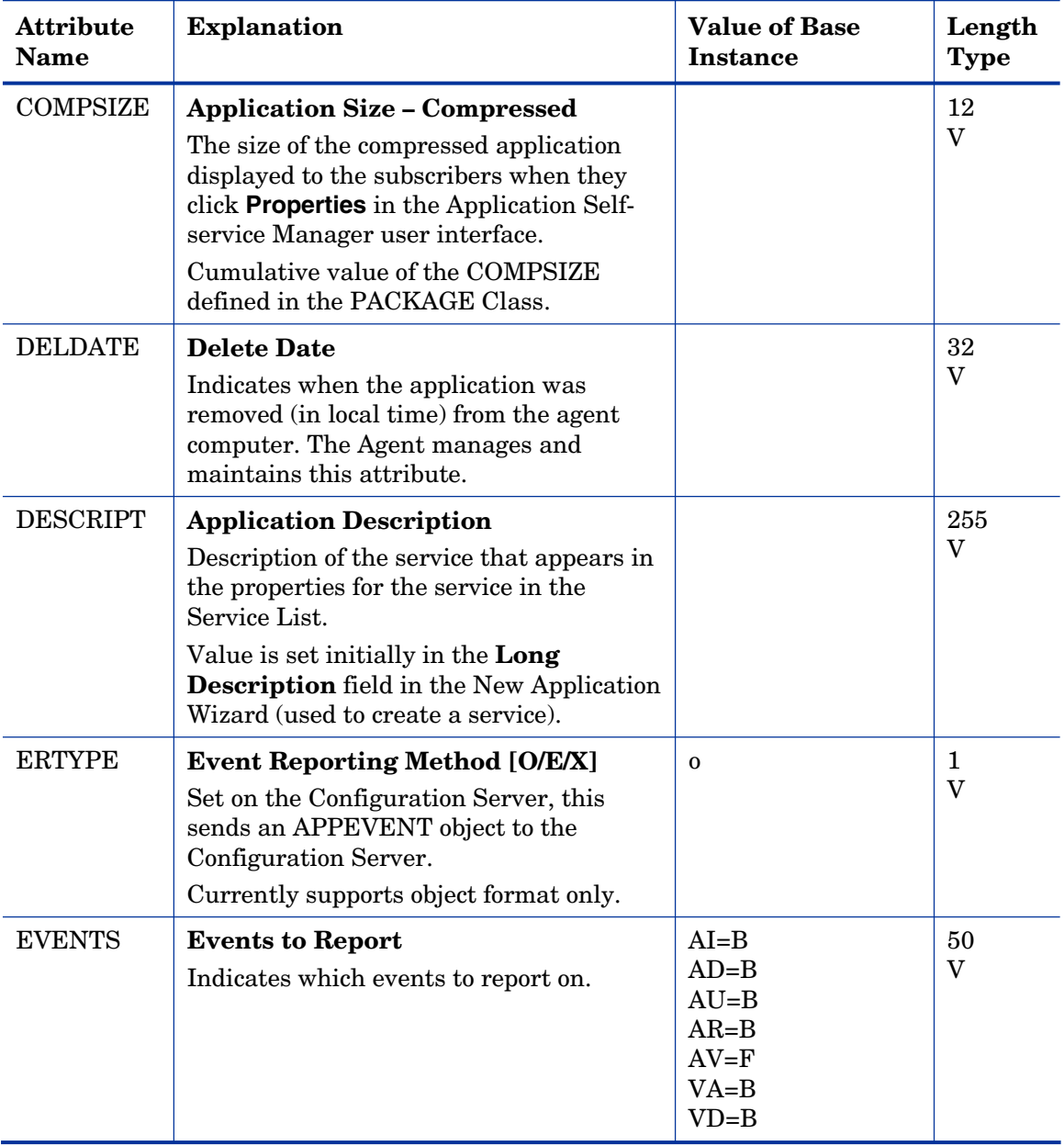

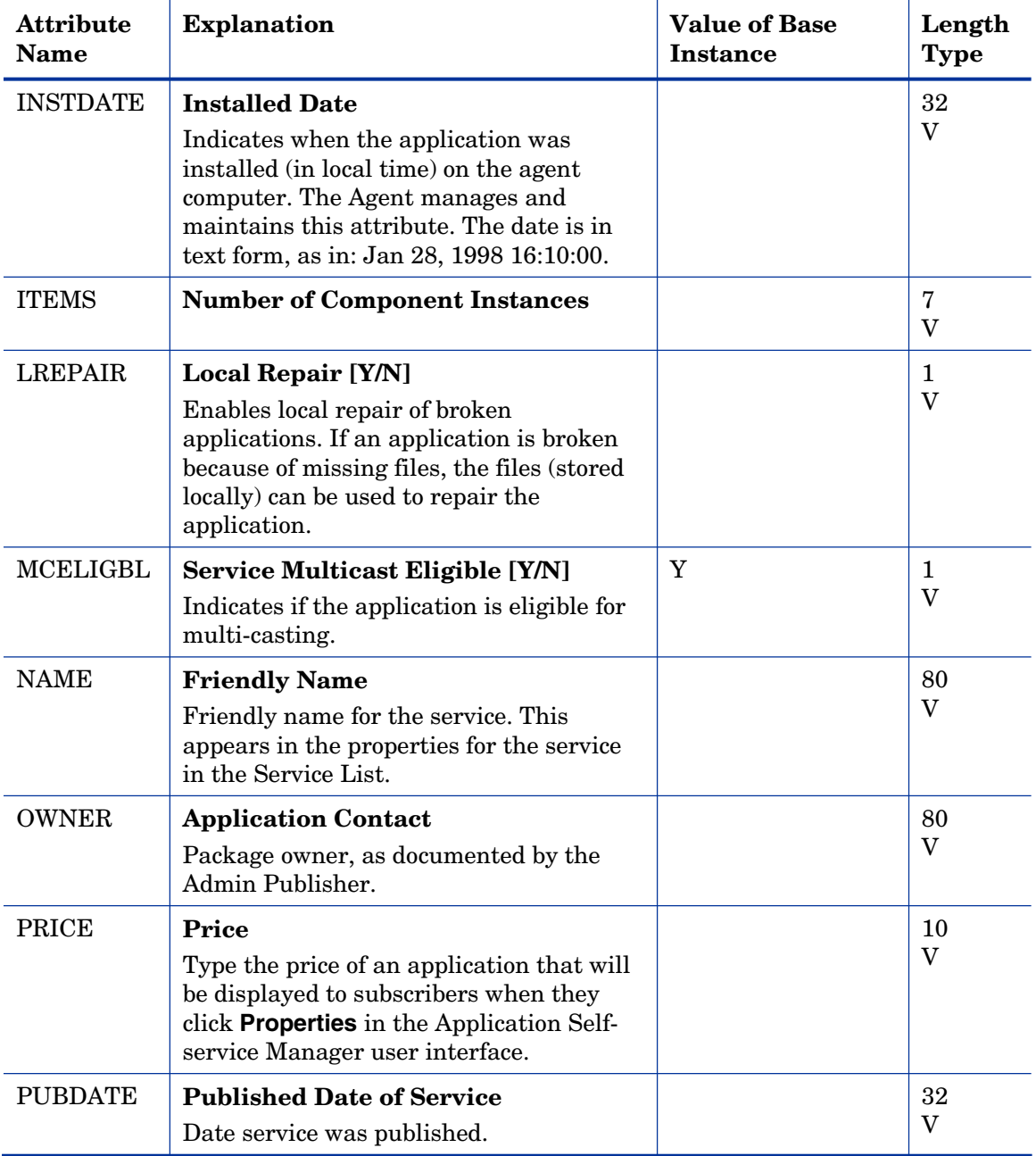

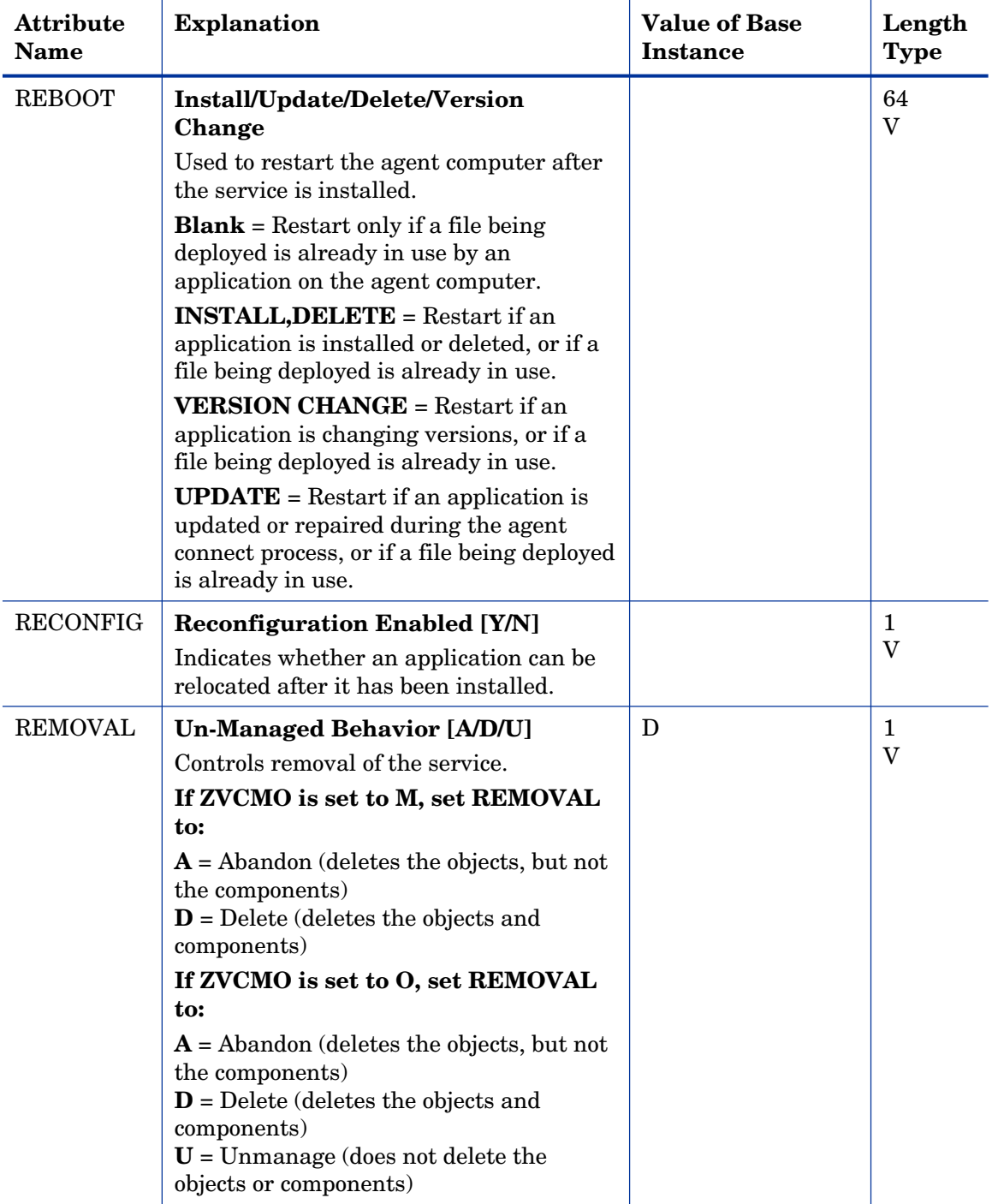

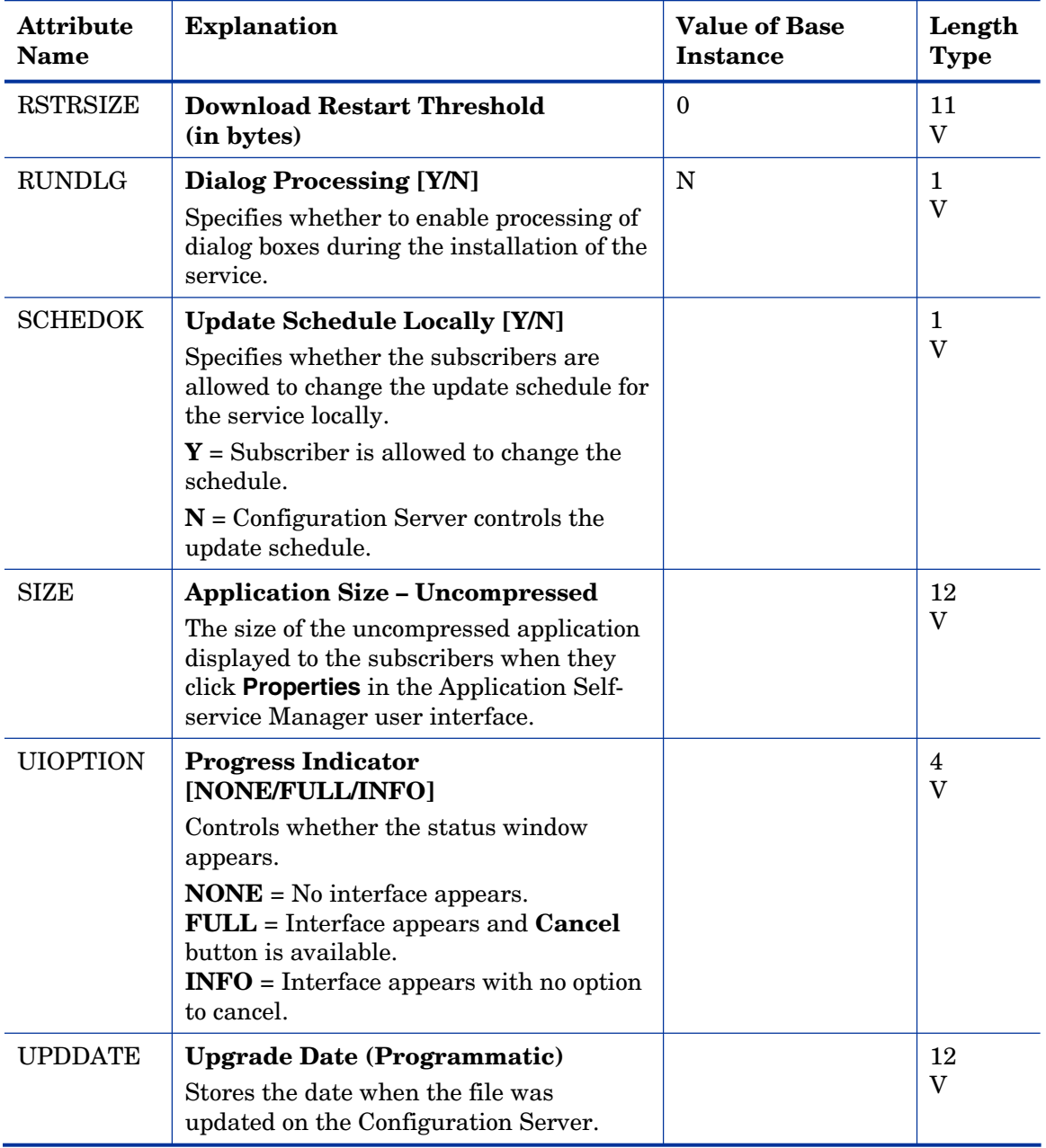

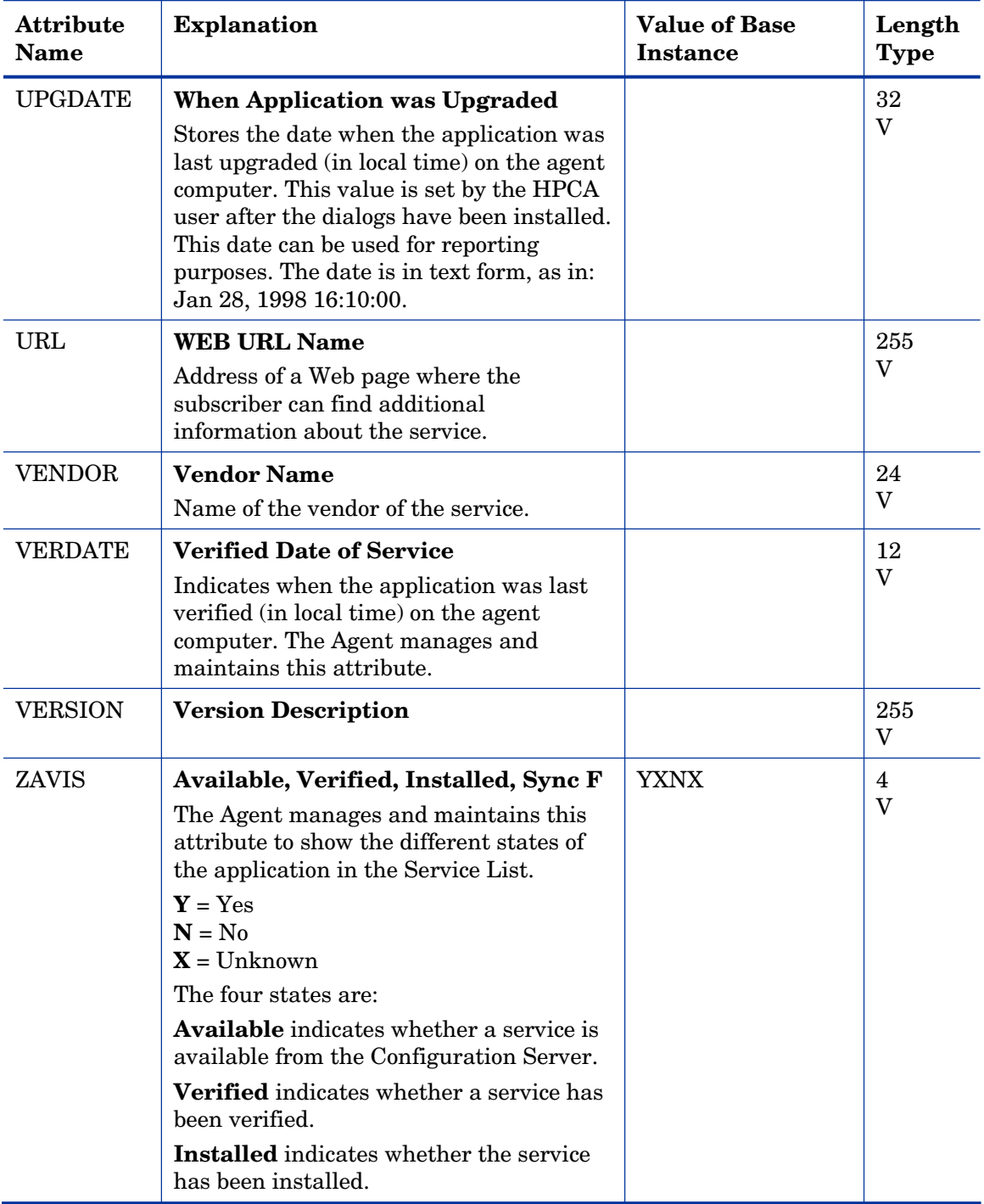

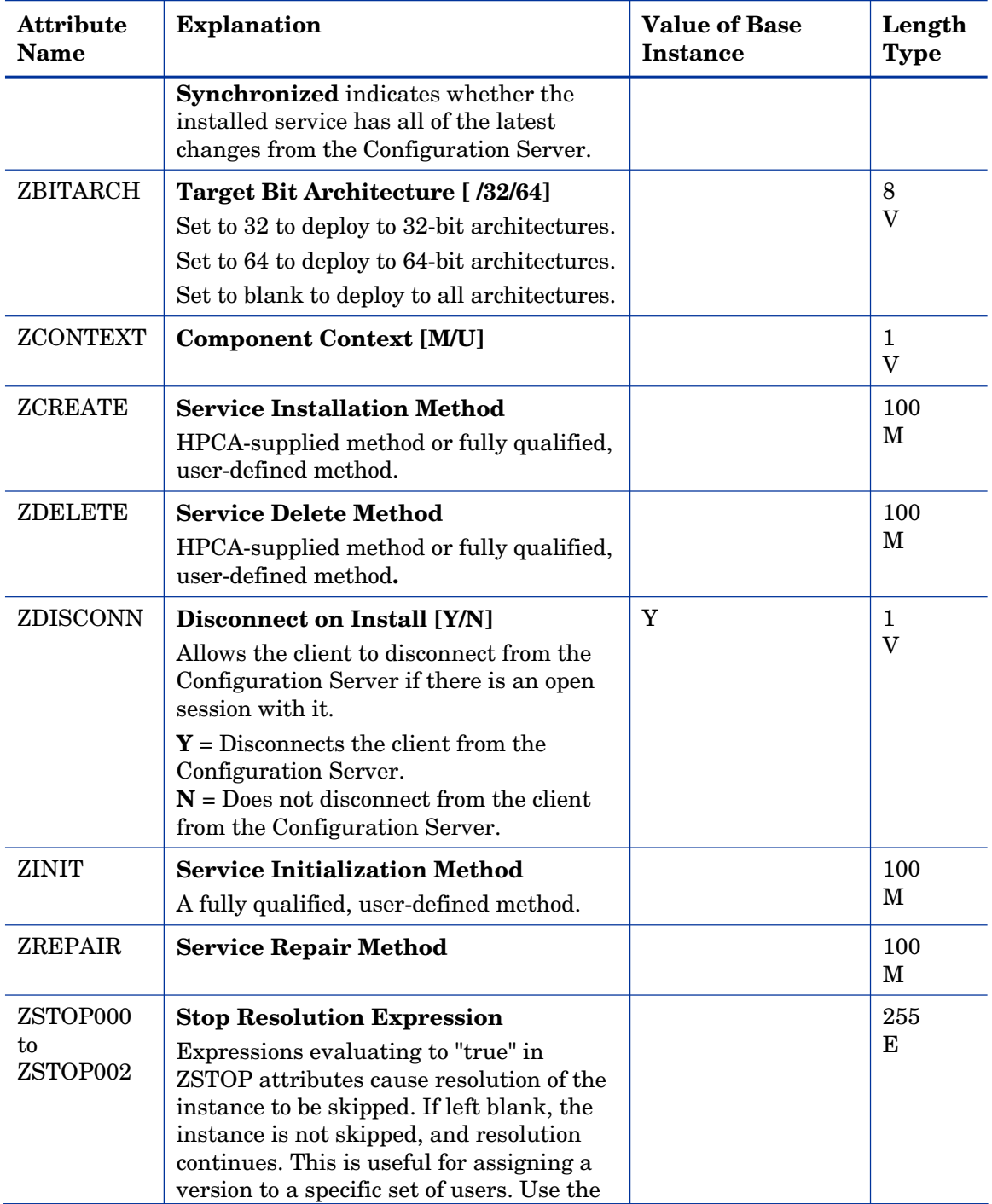

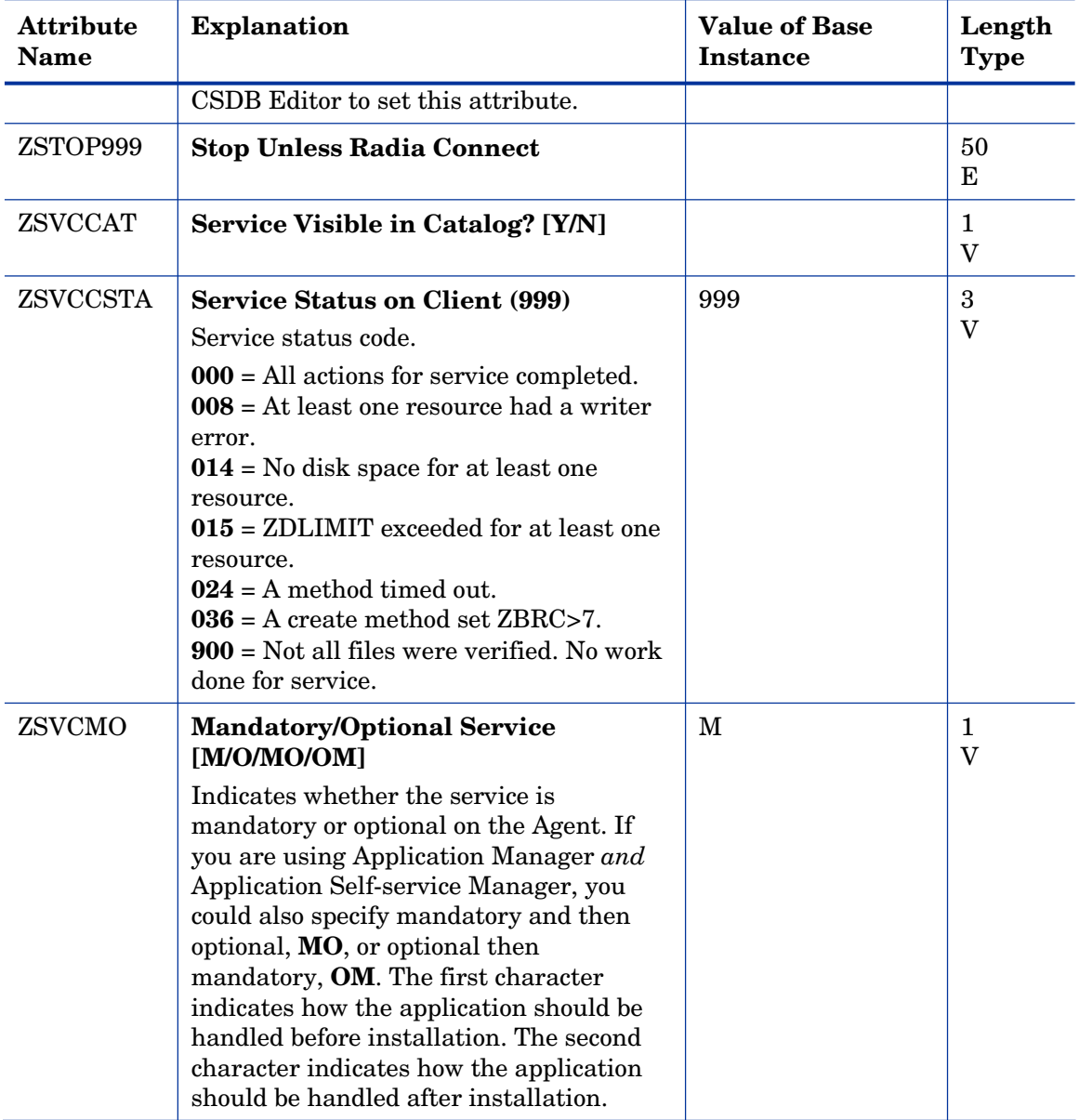

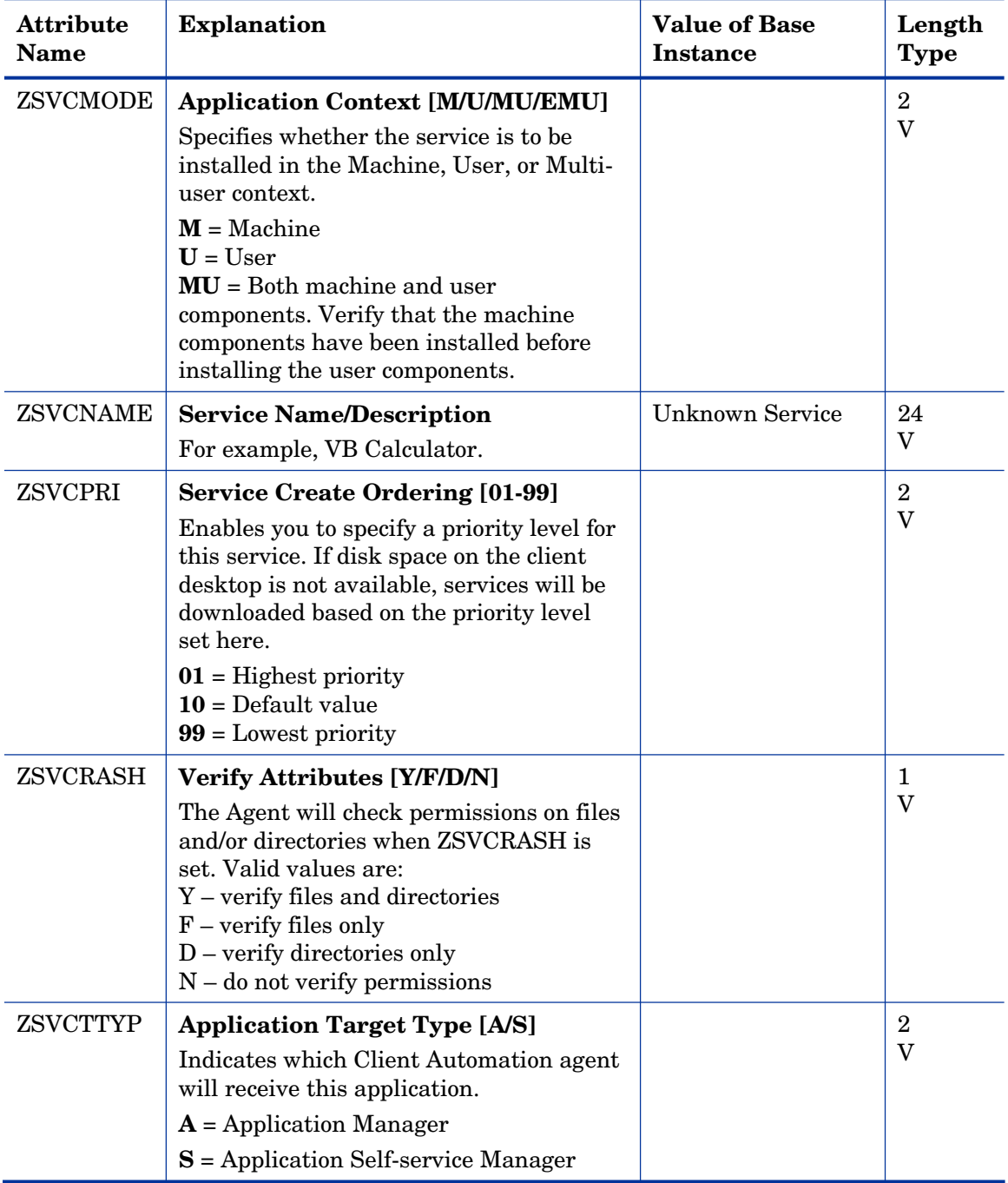

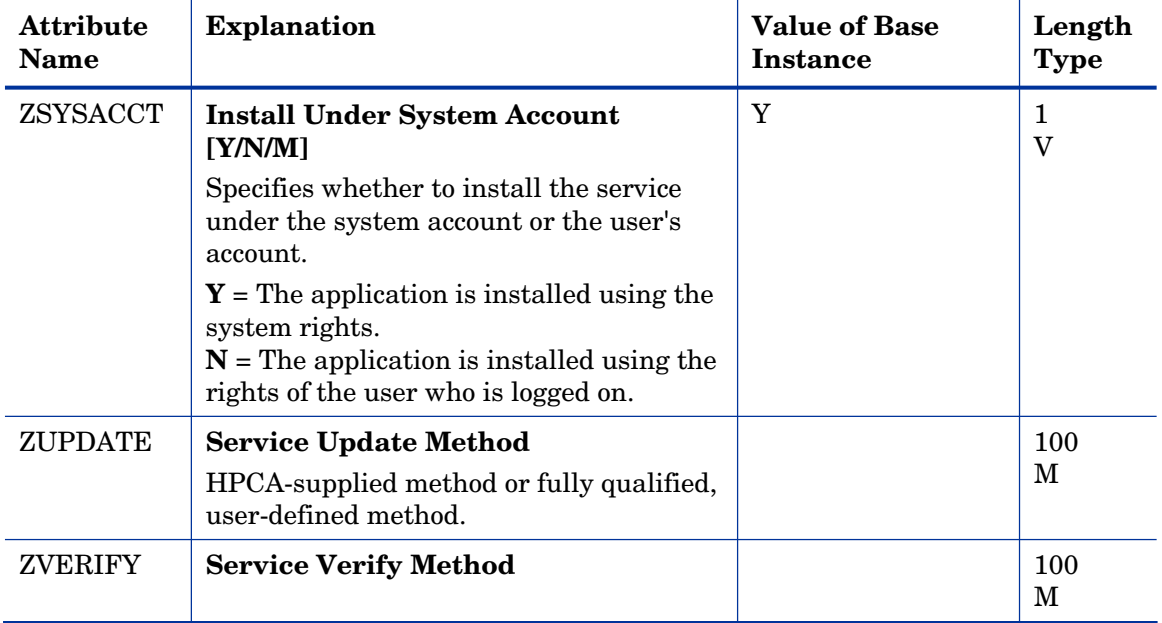

### Audit Packages (PACKAGE) Class

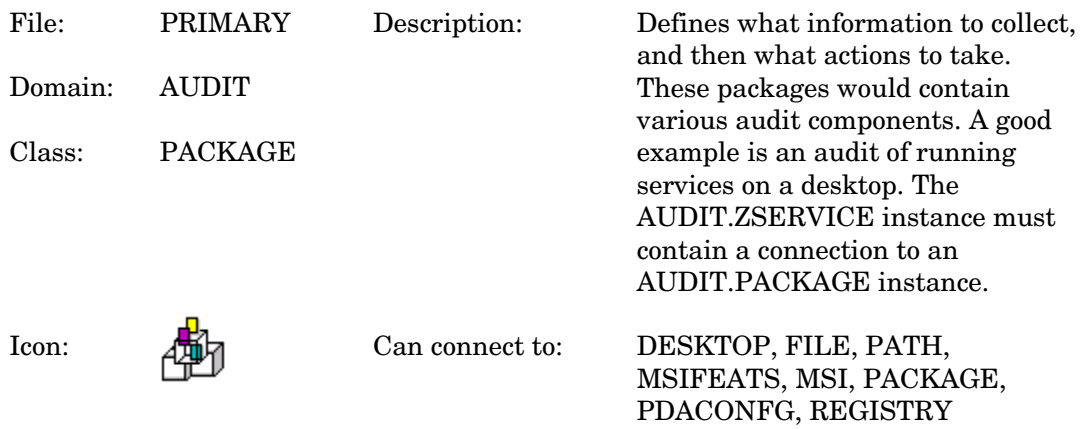

#### **Table 18 PACKAGE Class Attribute Reference**

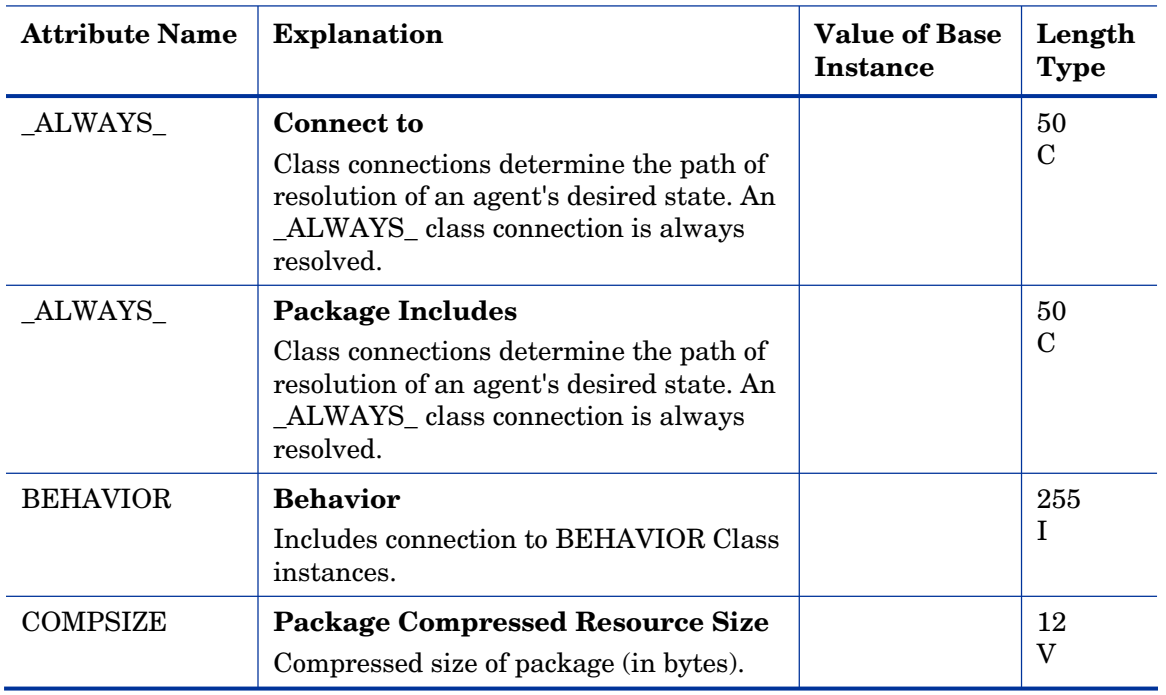

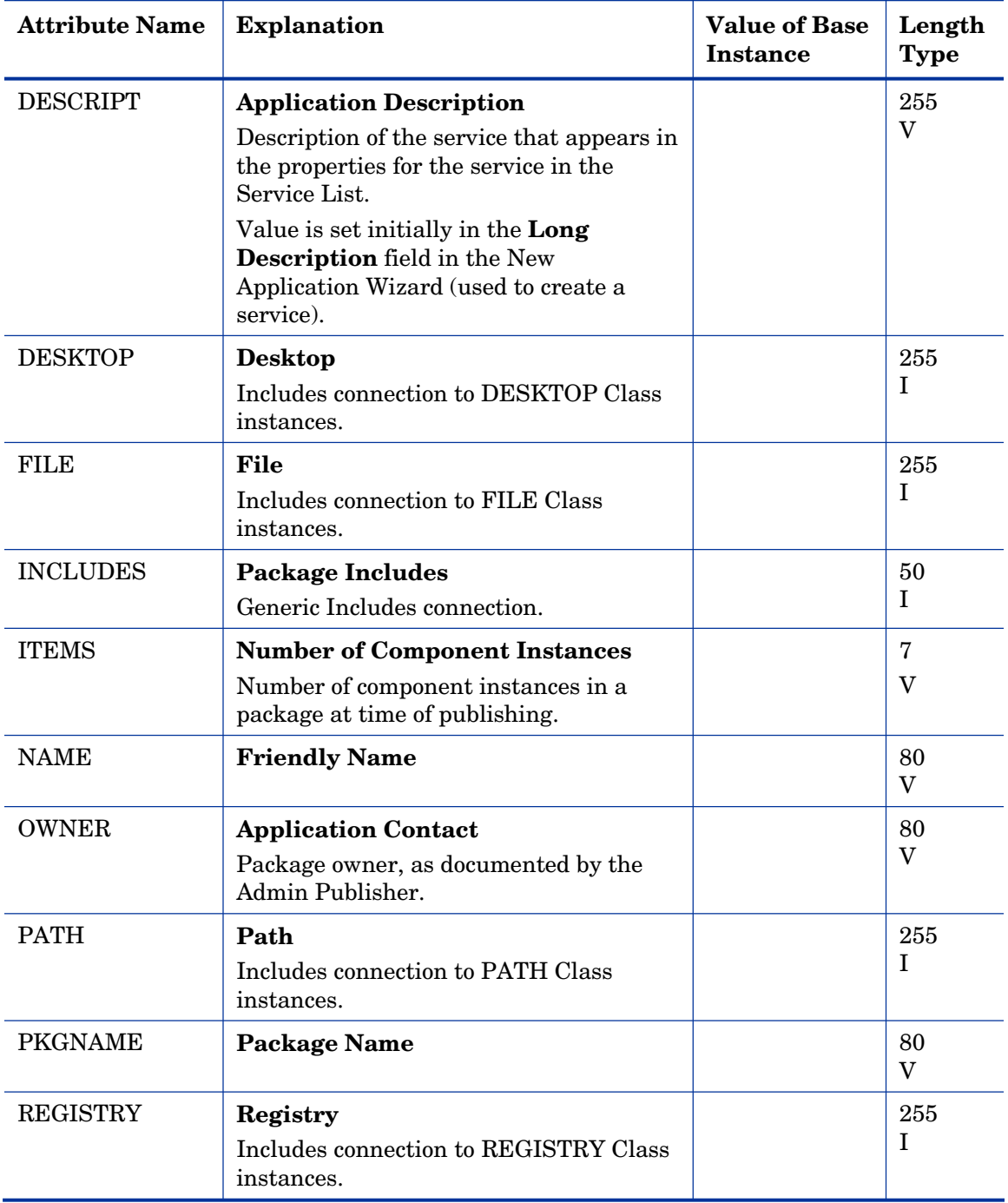

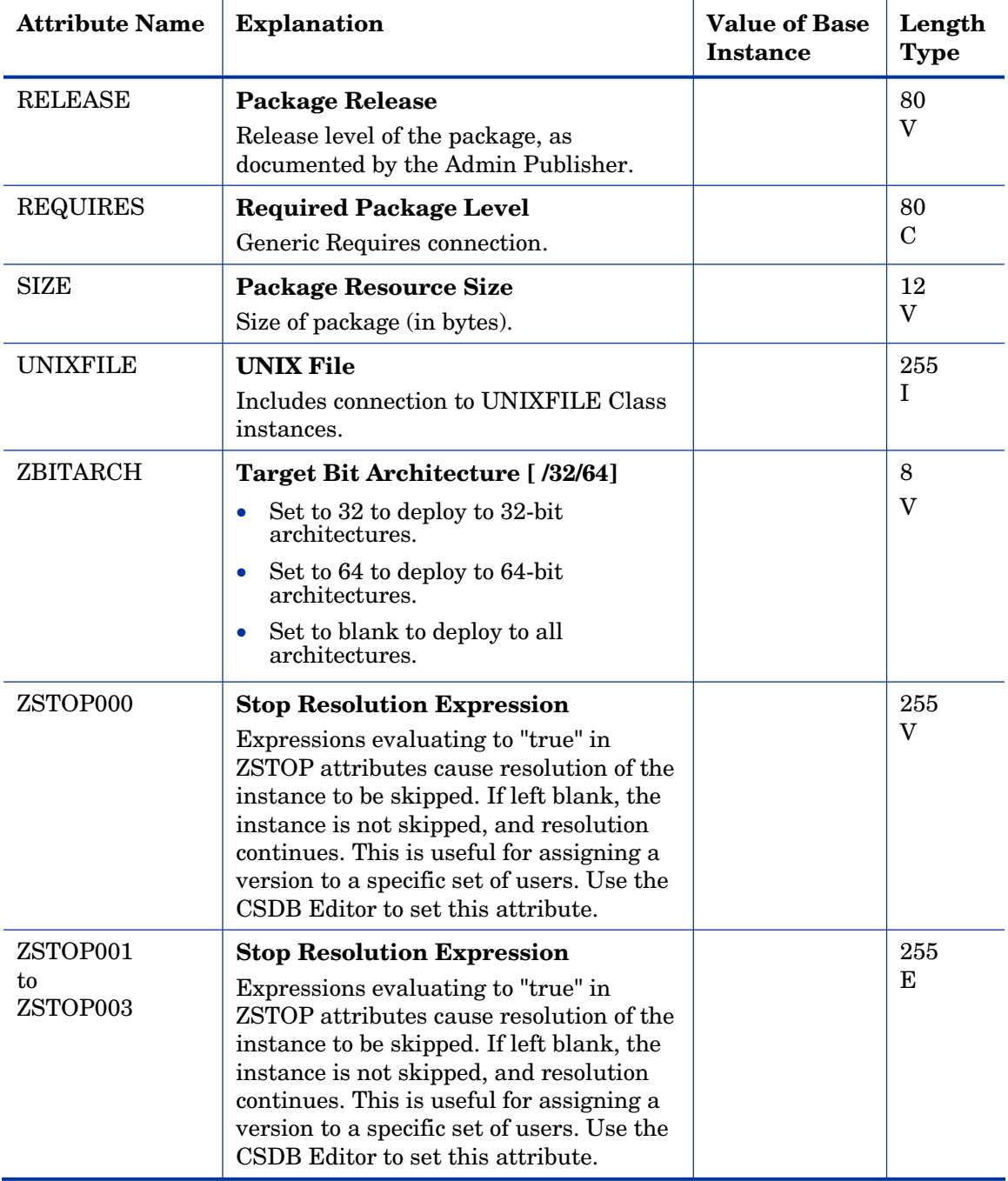

### Behavior Services (BEHAVIOR) Class

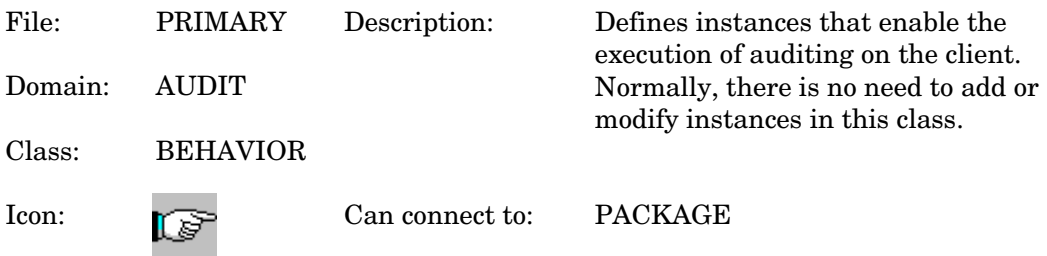

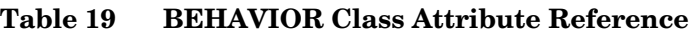

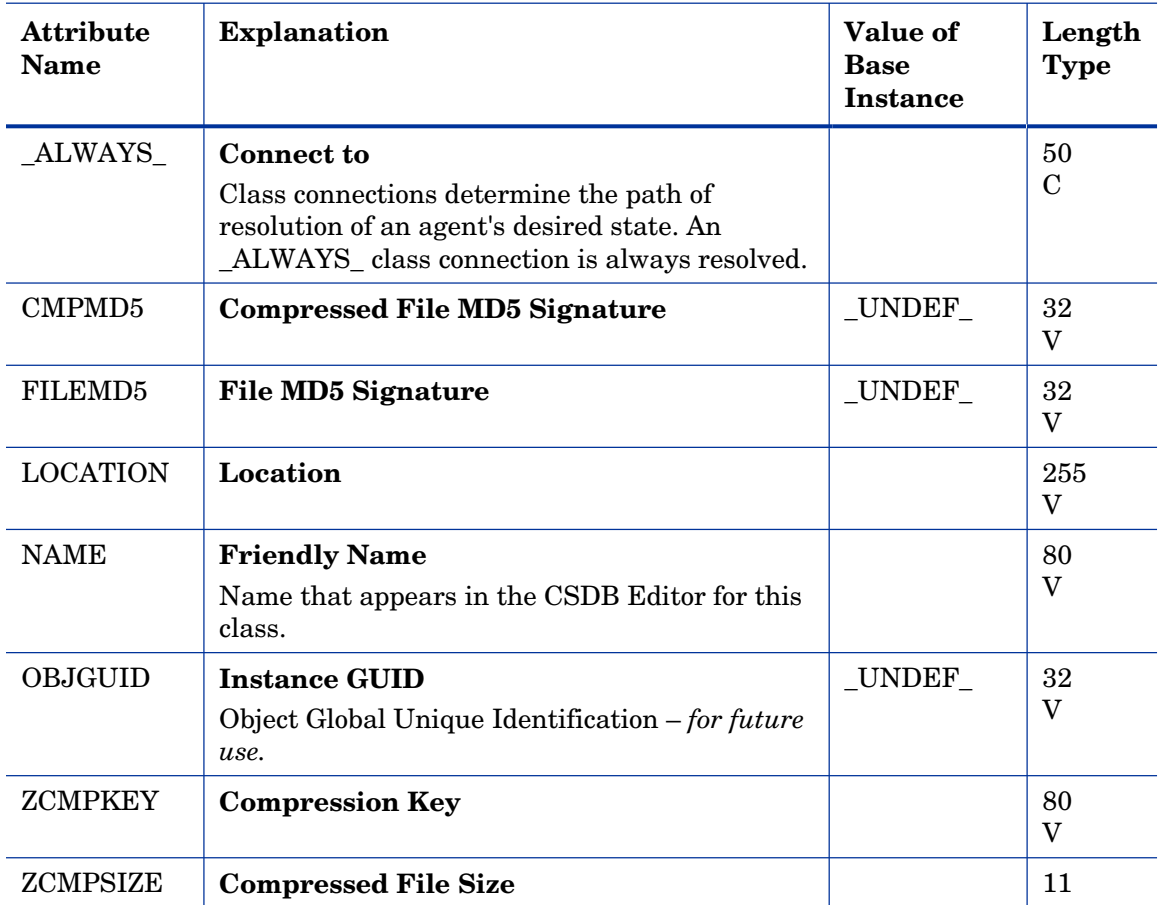

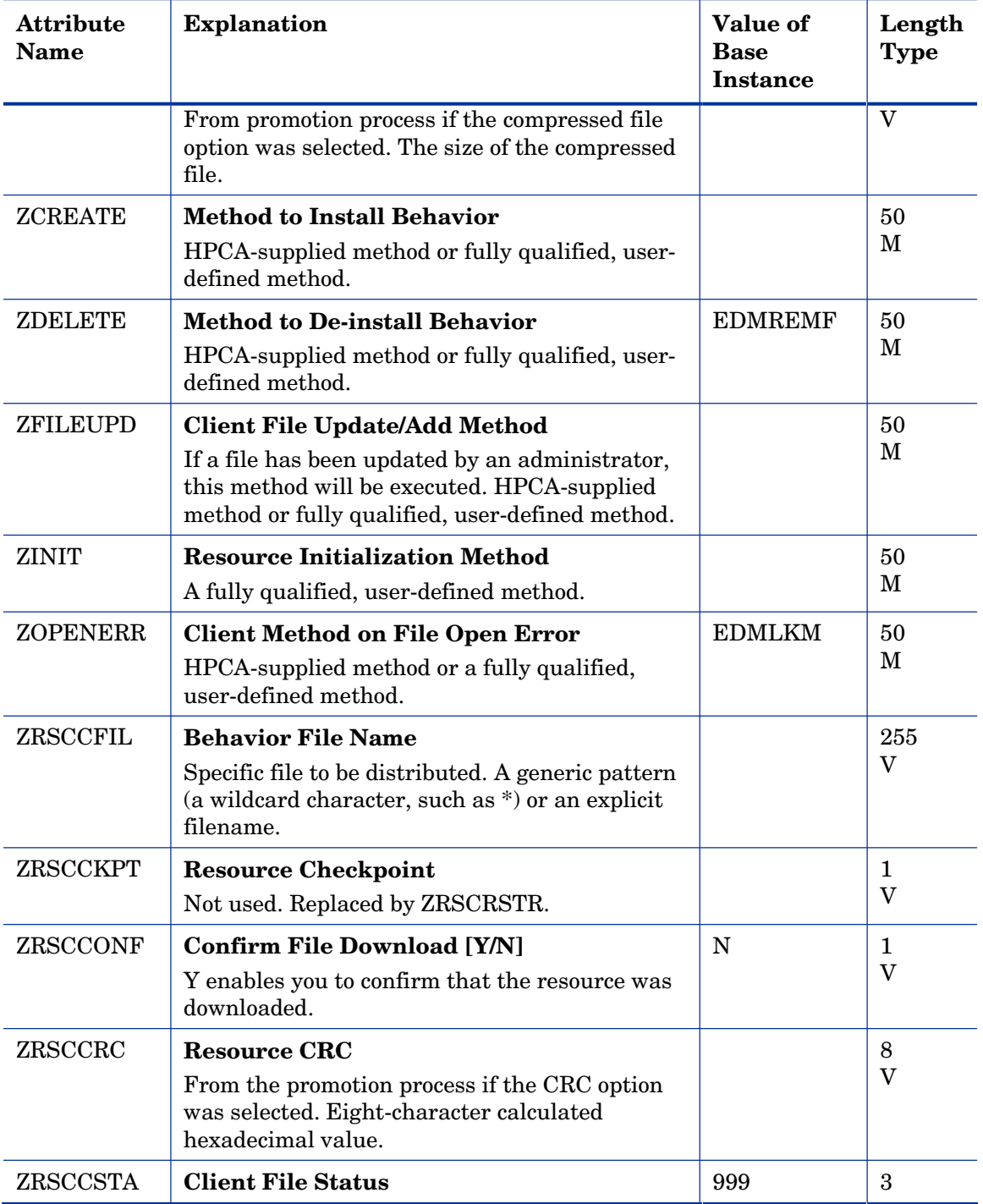

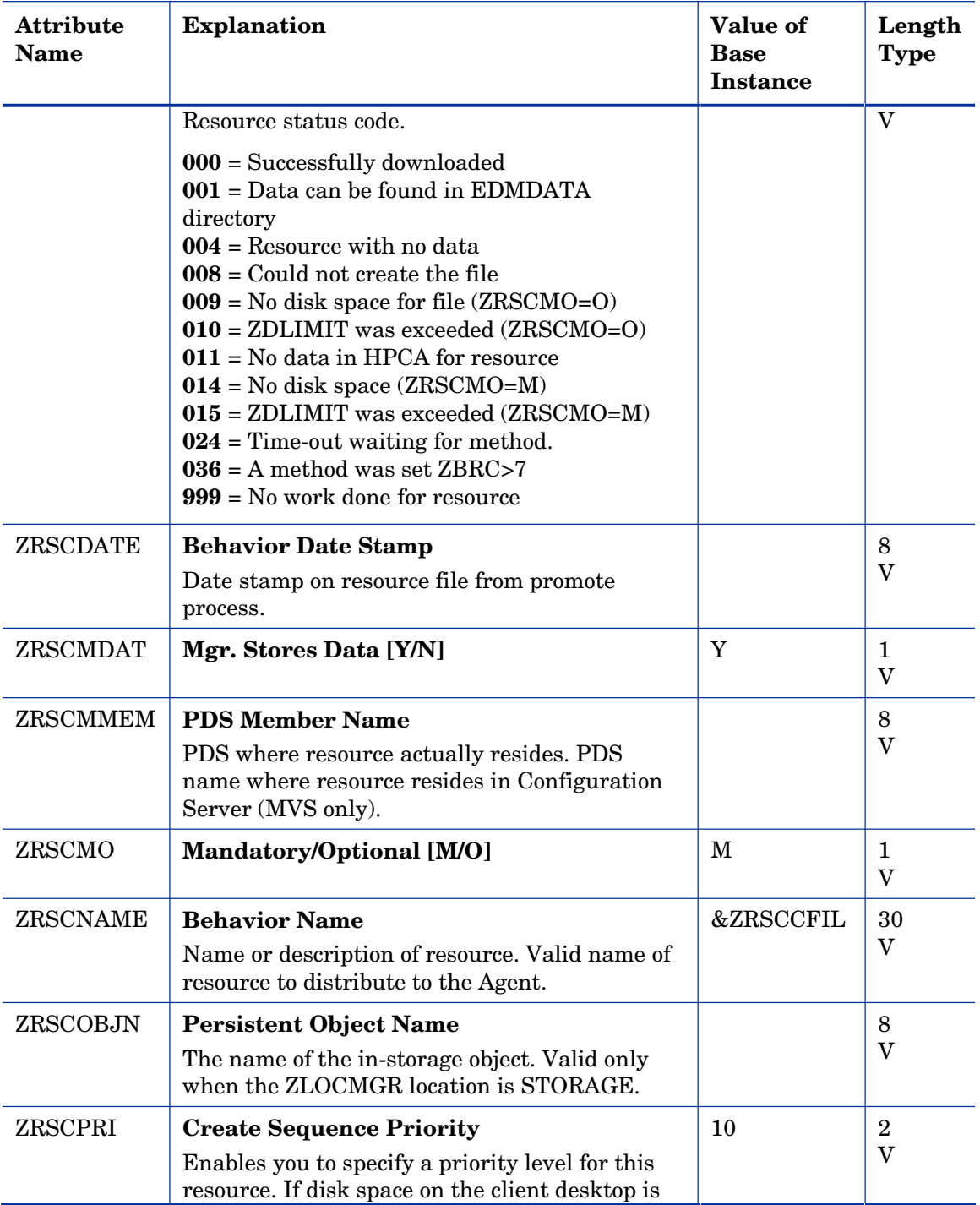

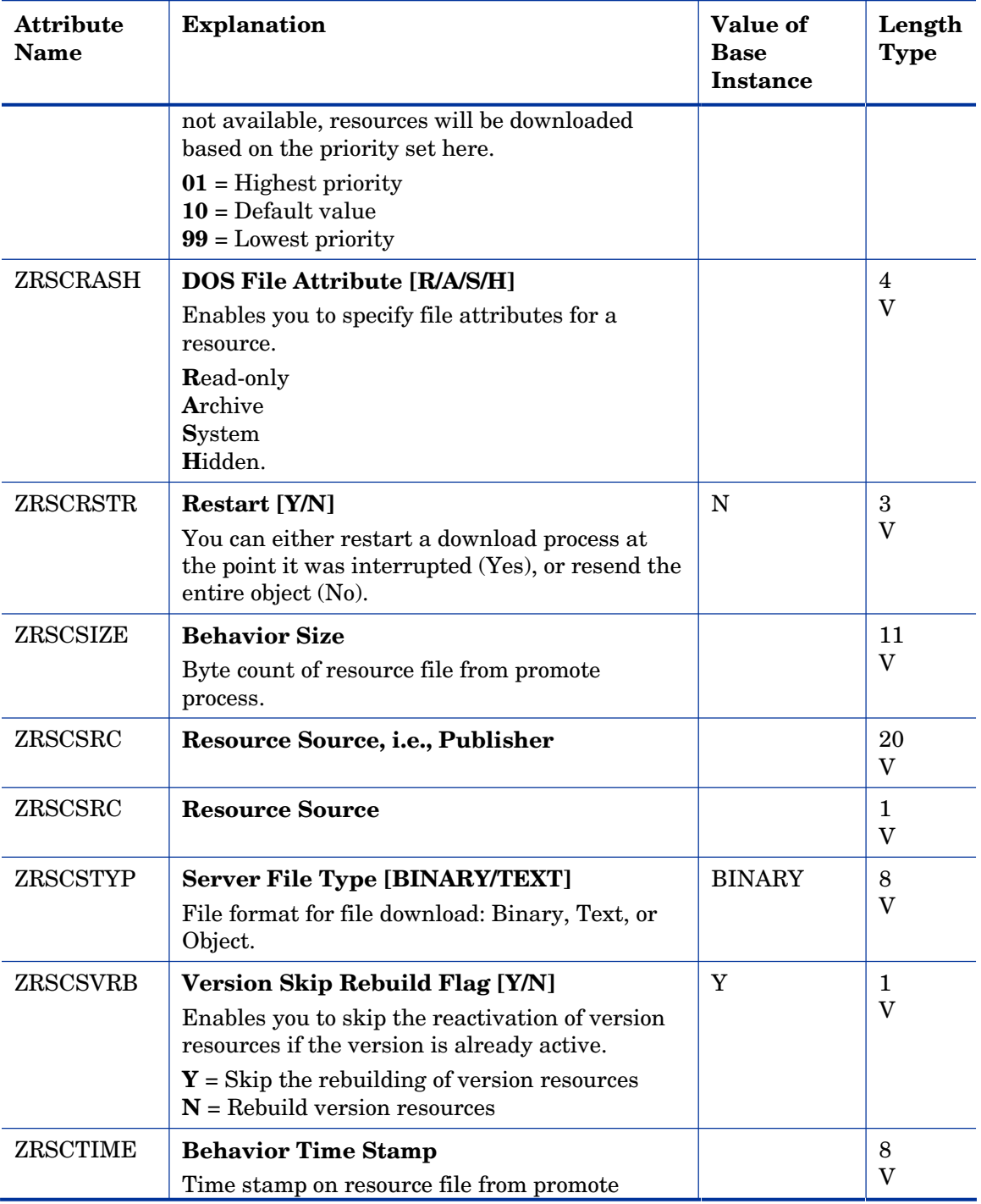

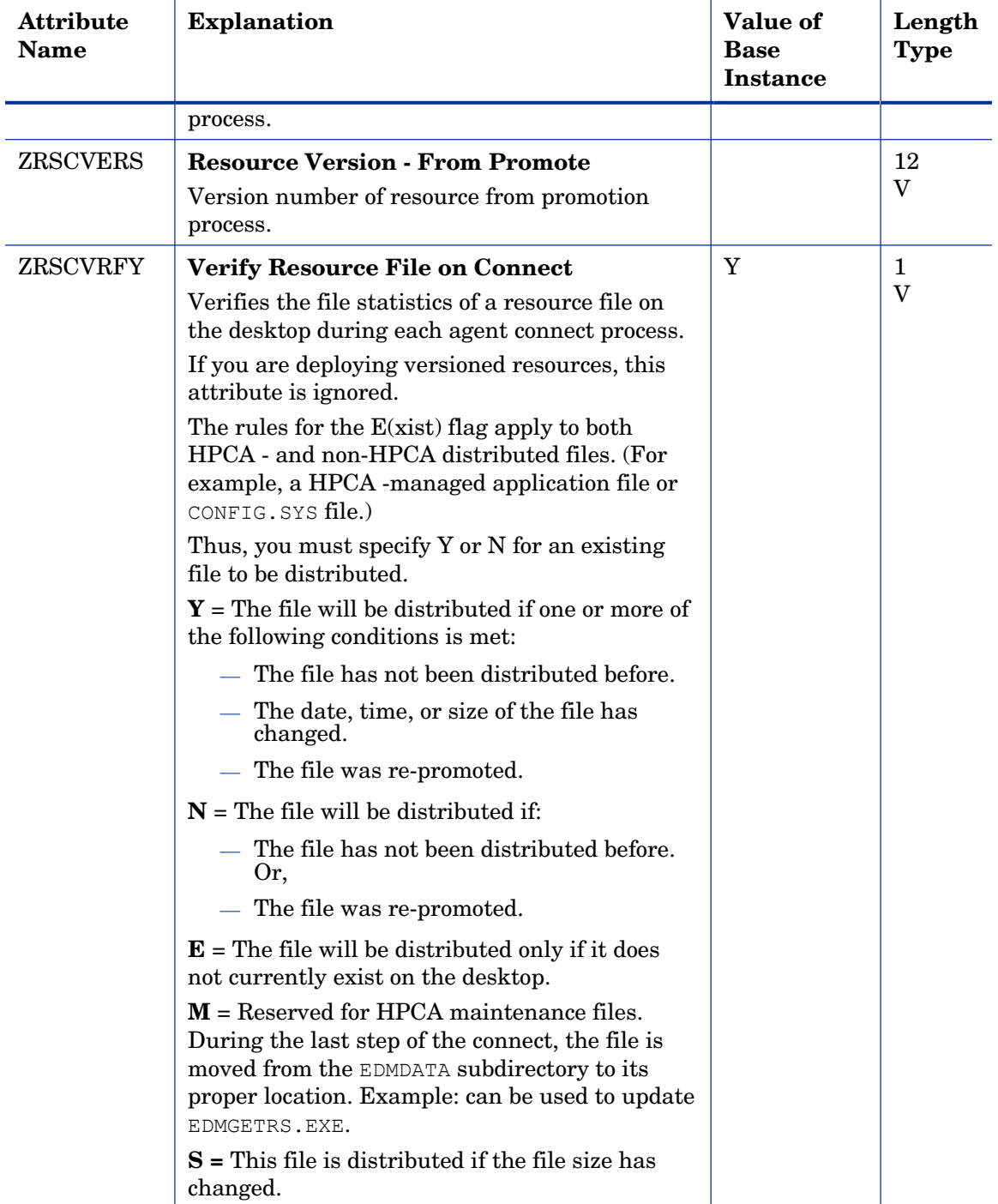

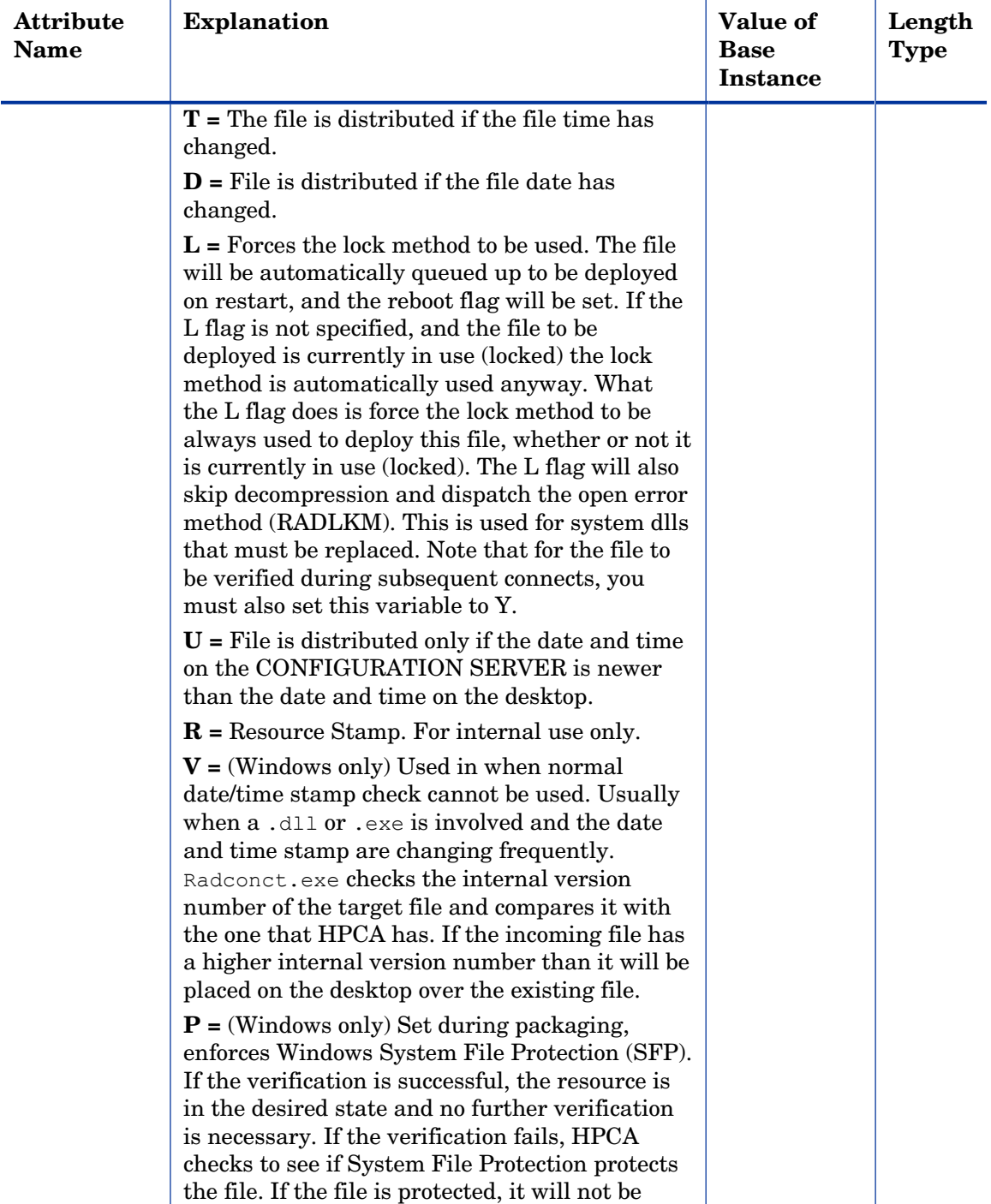

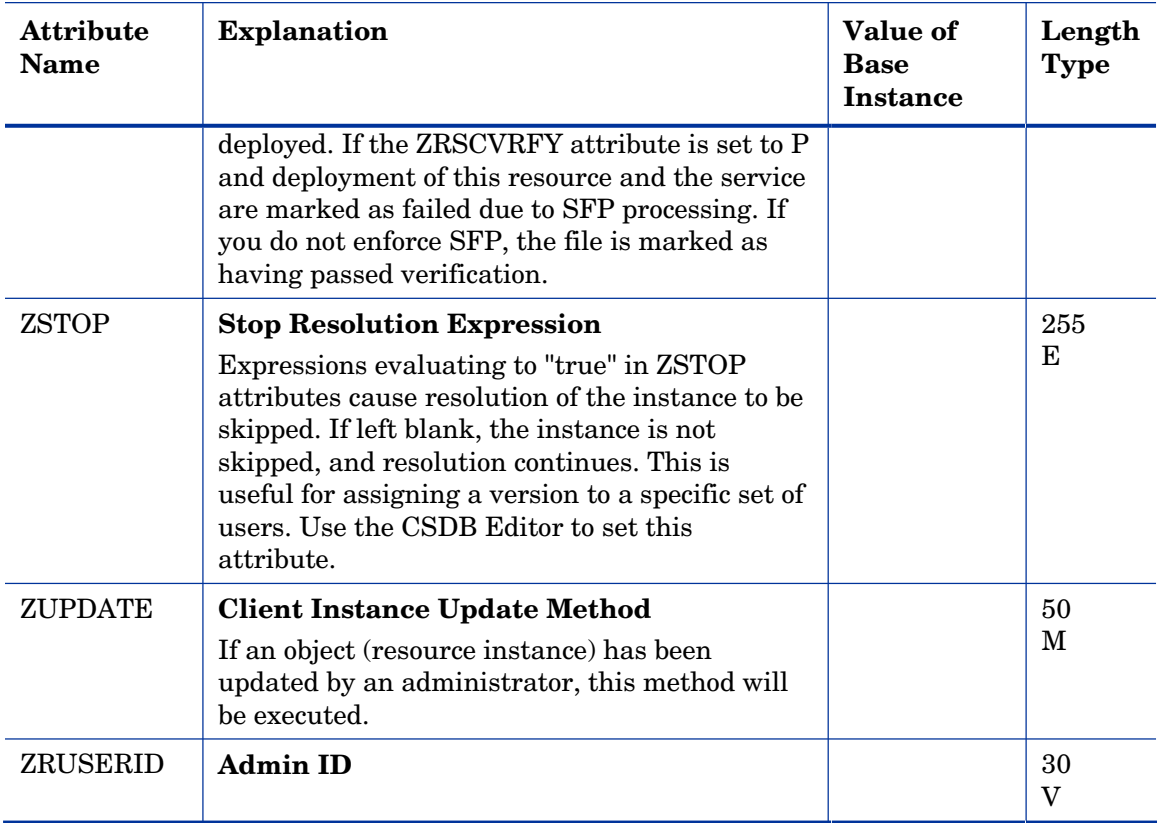

### Client Methods (CMETHOD) Class

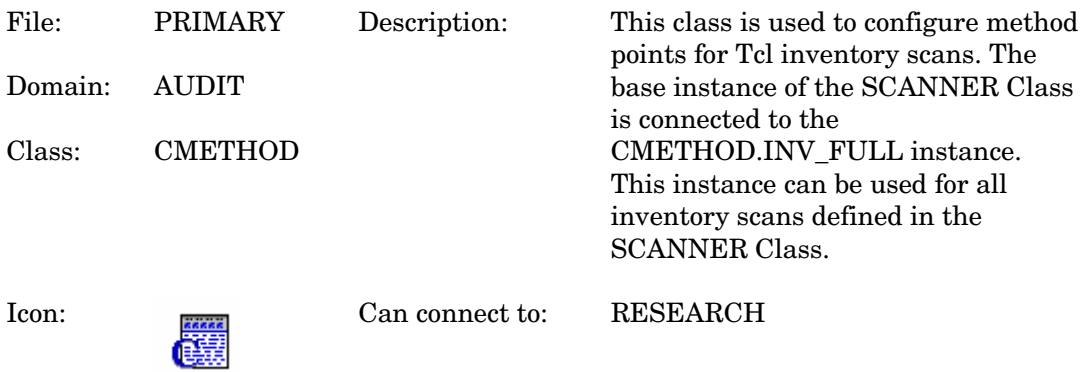

#### **Table 20 CMETHOD Class Attribute Reference**

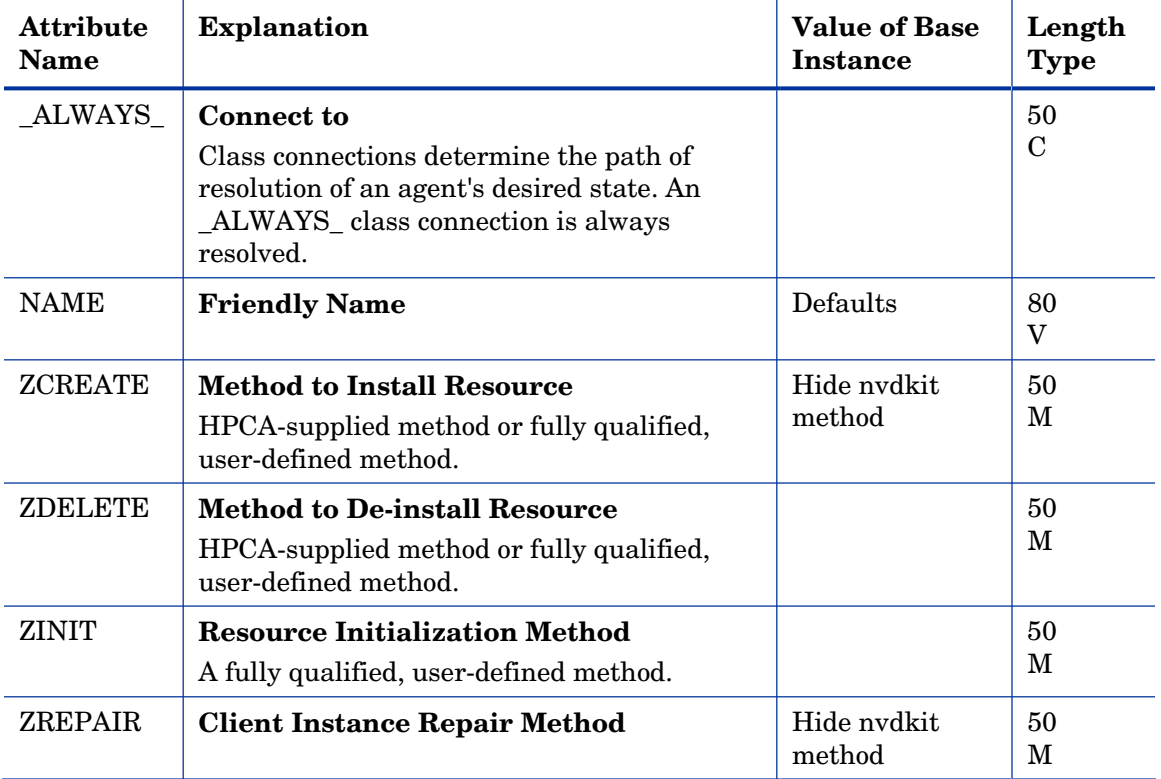

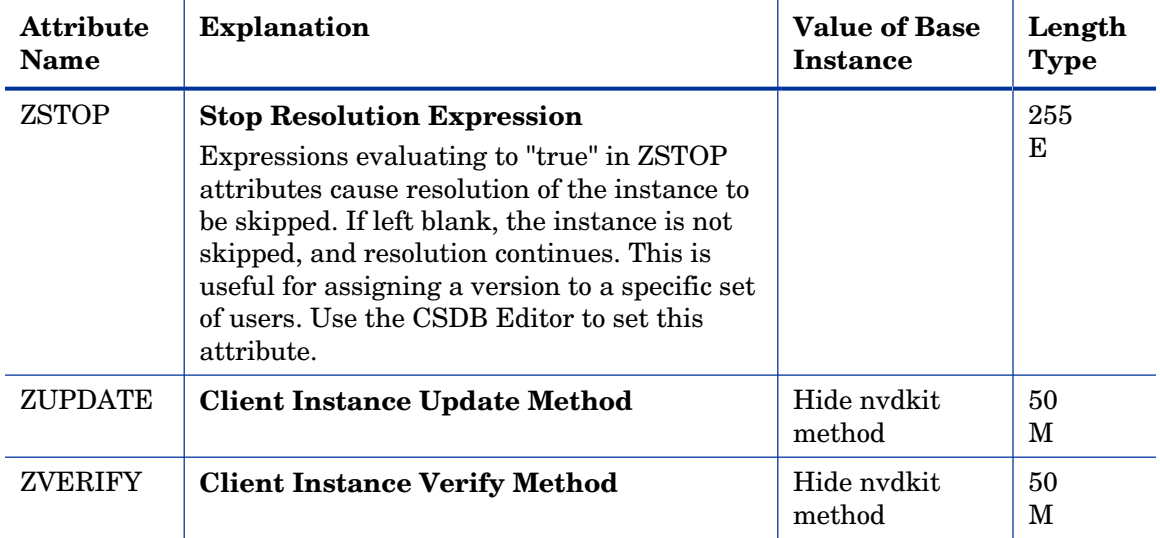

### Desktop (DESKTOP) Class

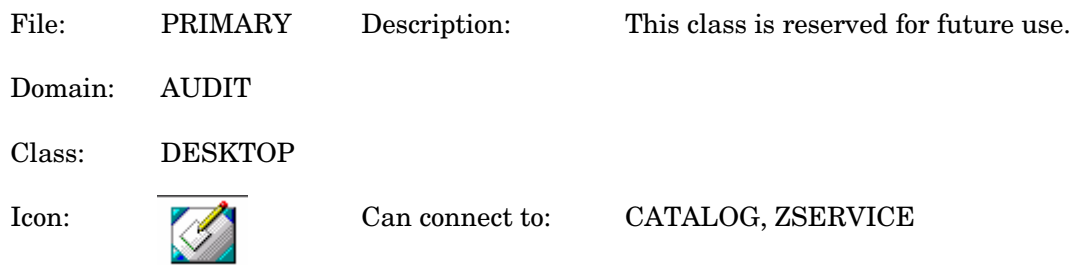

#### **Table 21 DESKTOP Class Attribute Reference**

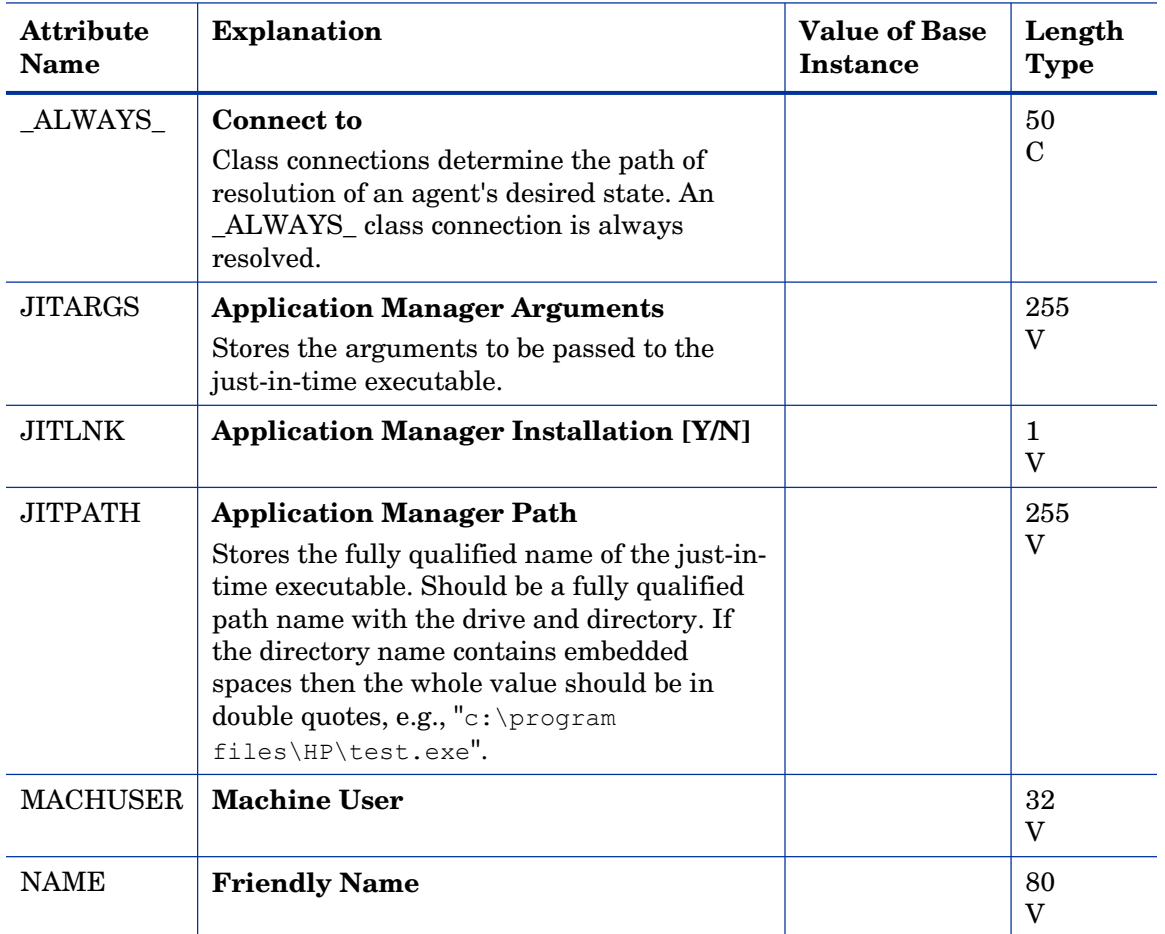

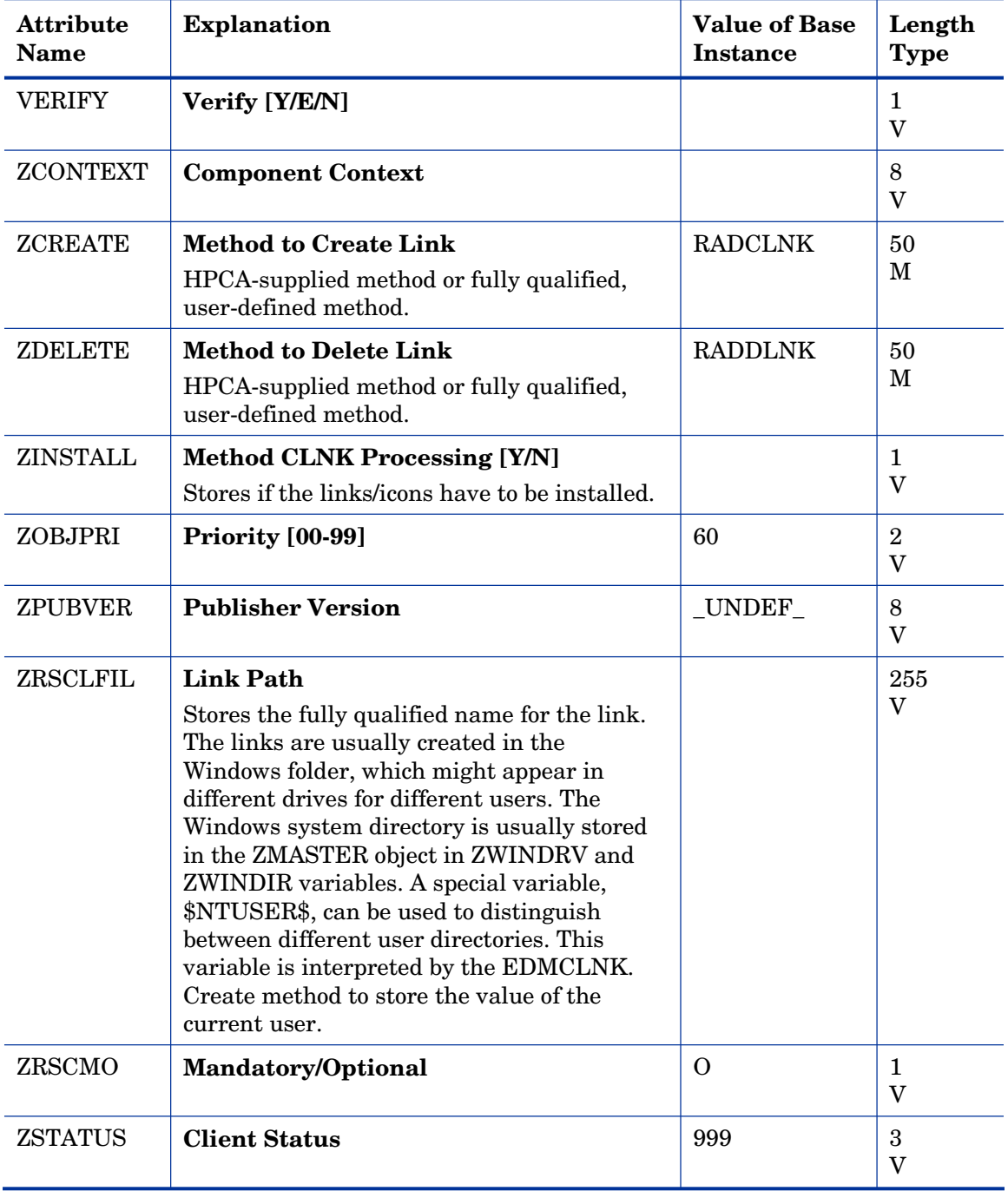

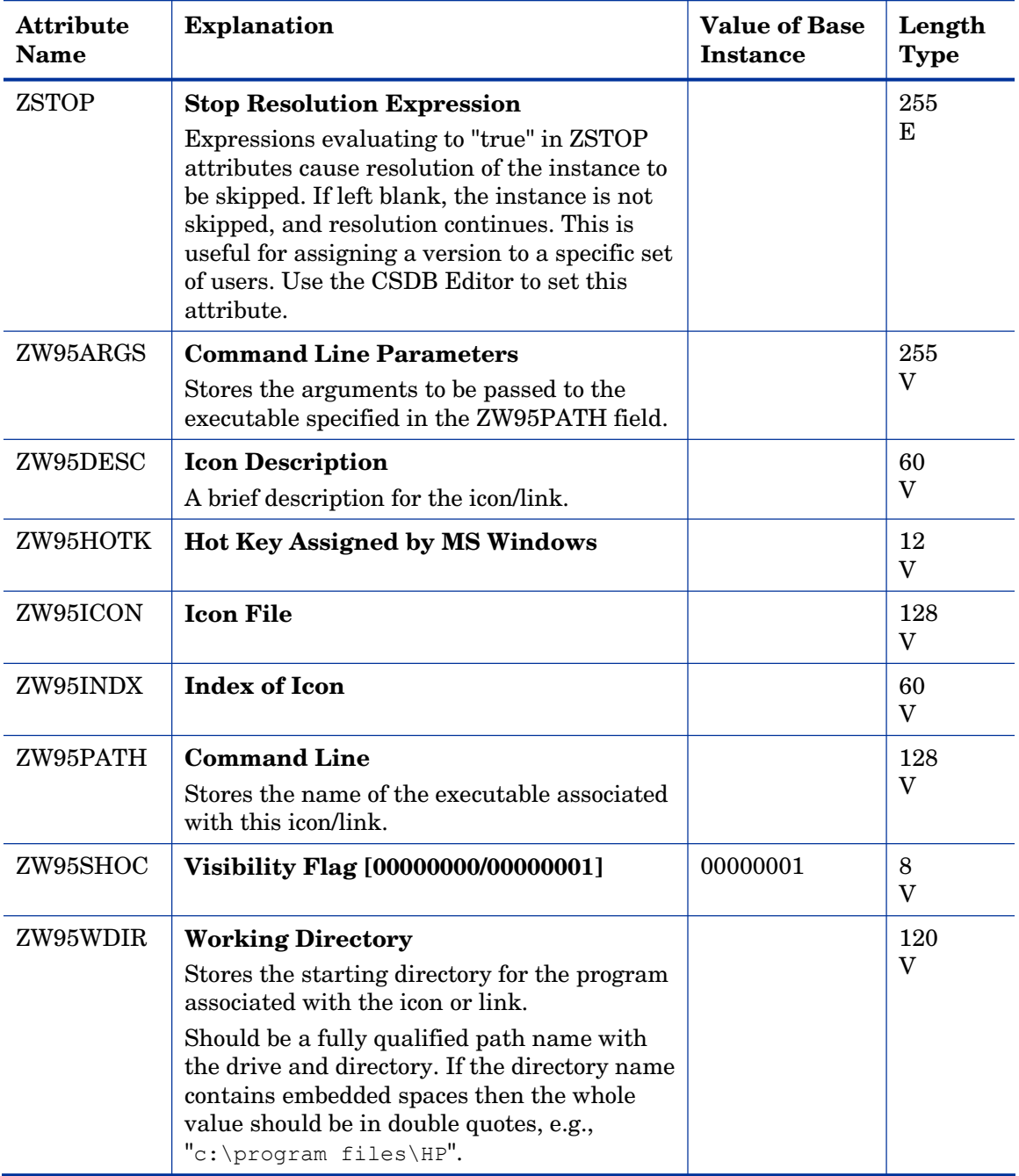

## File (FILE) Class

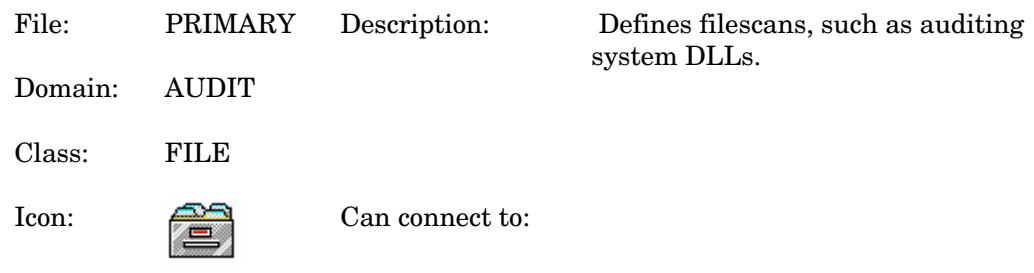

#### **Table 22 FILE Class Attribute Reference**

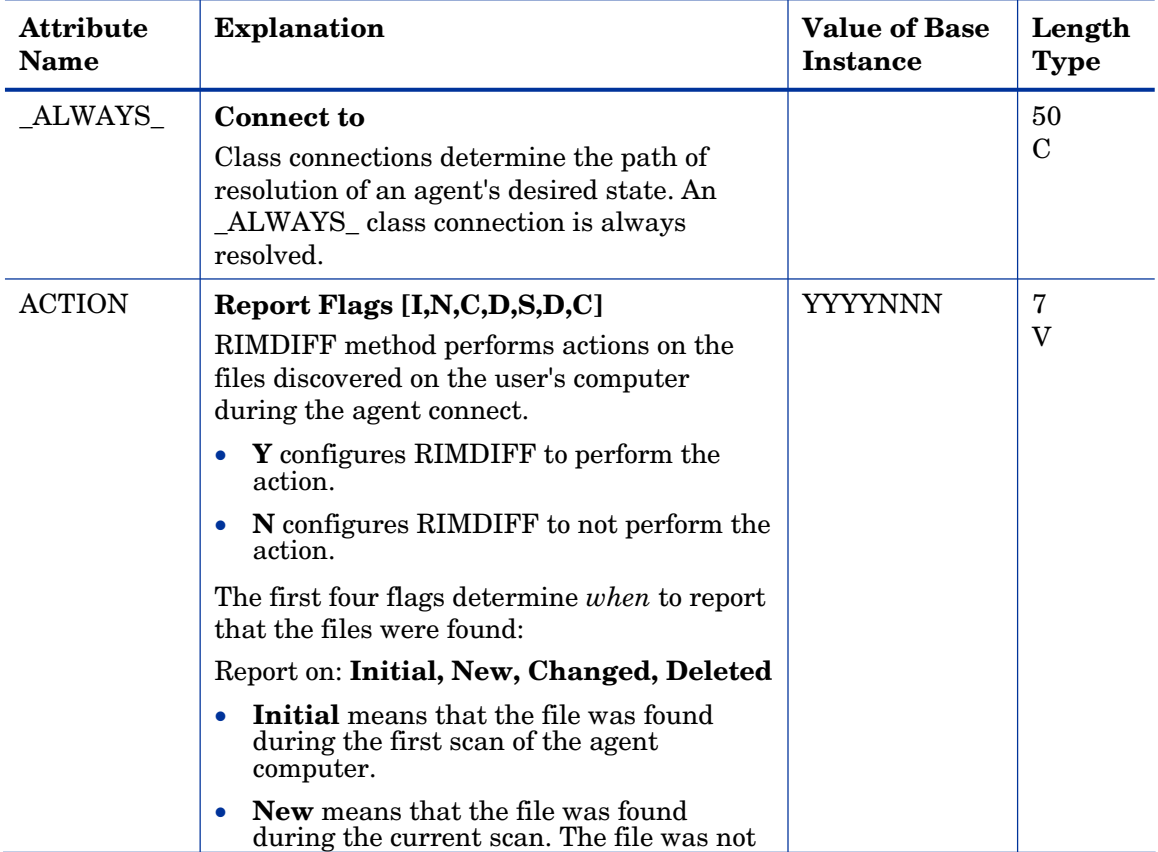

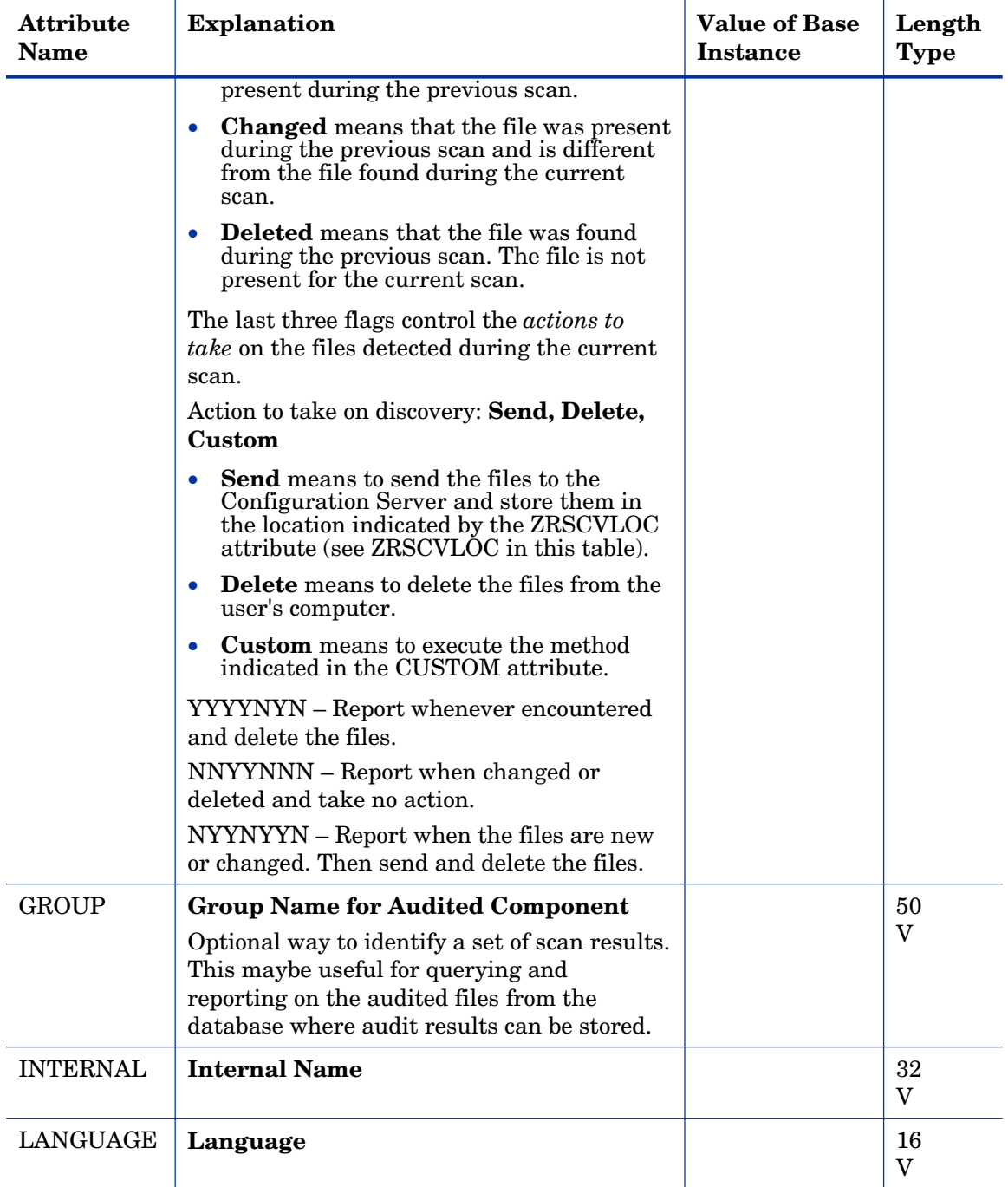

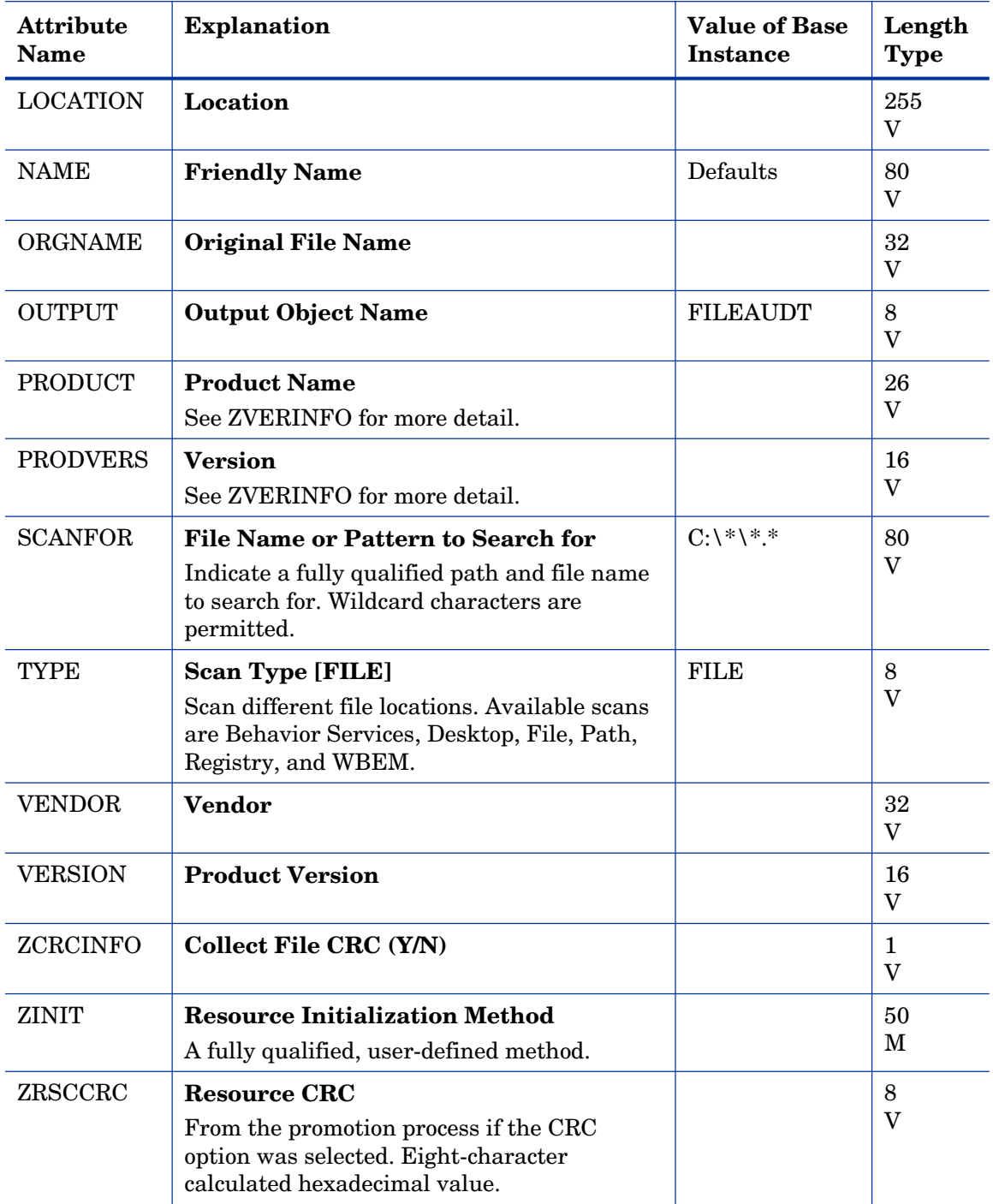

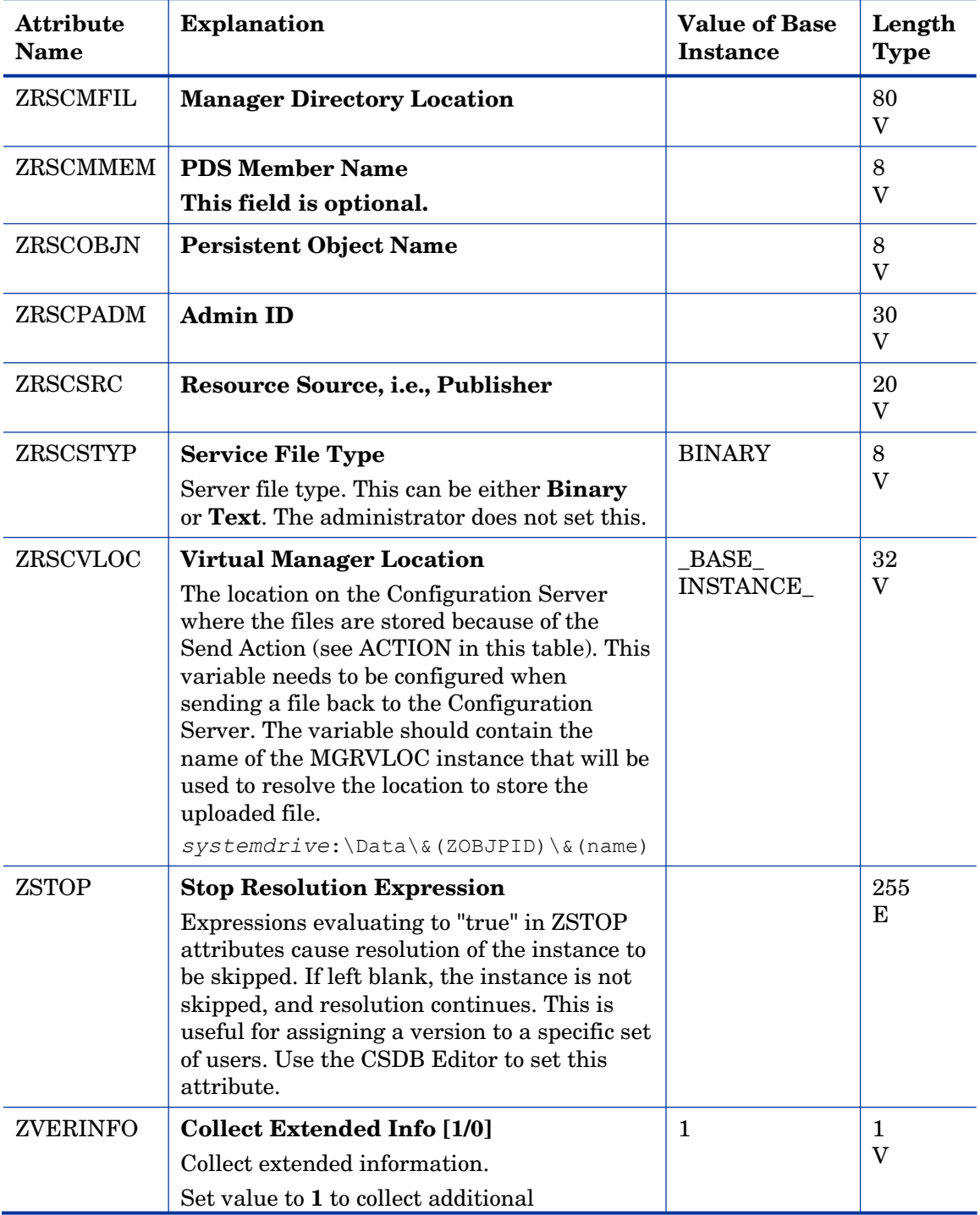

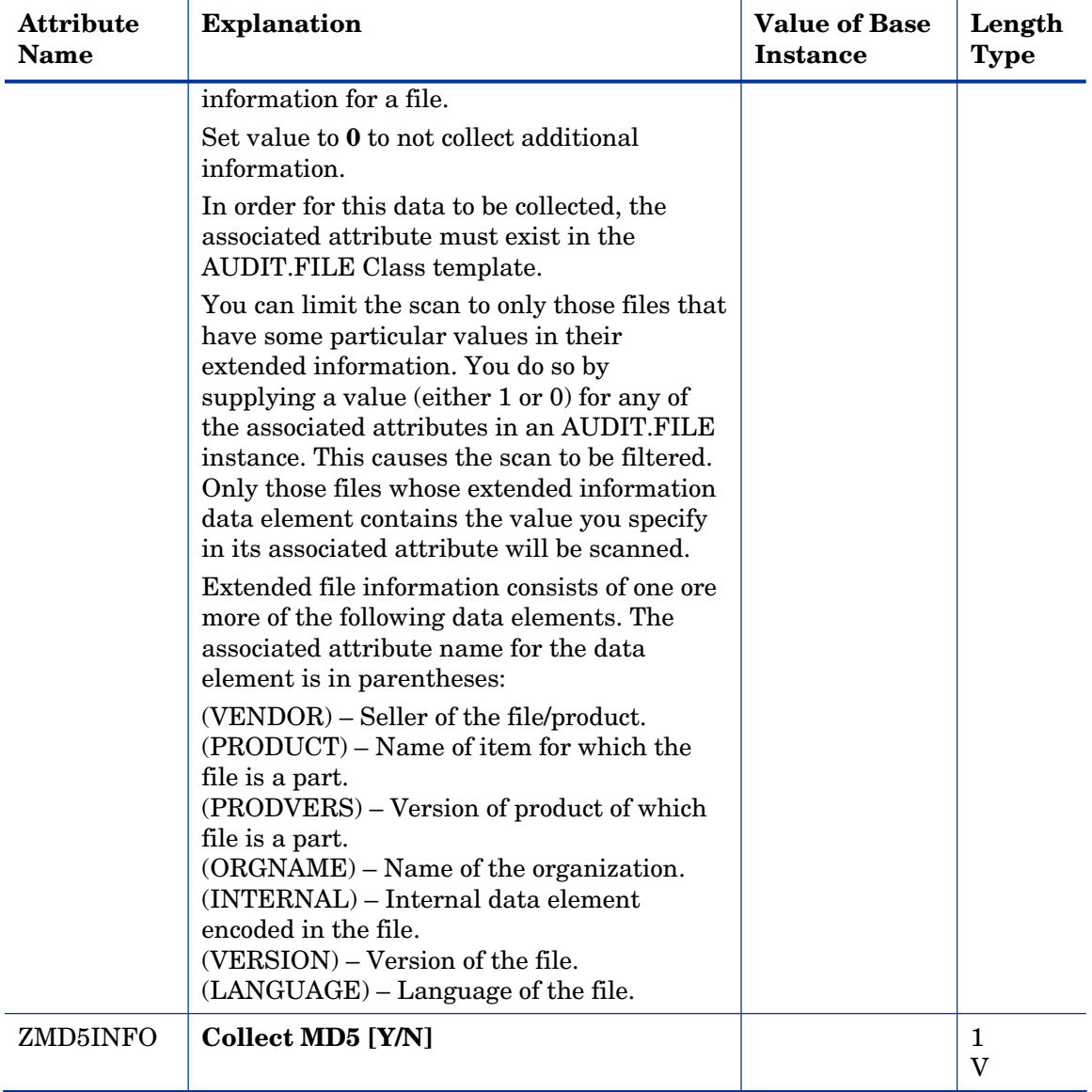

### File Scanner (FILESCAN) Class

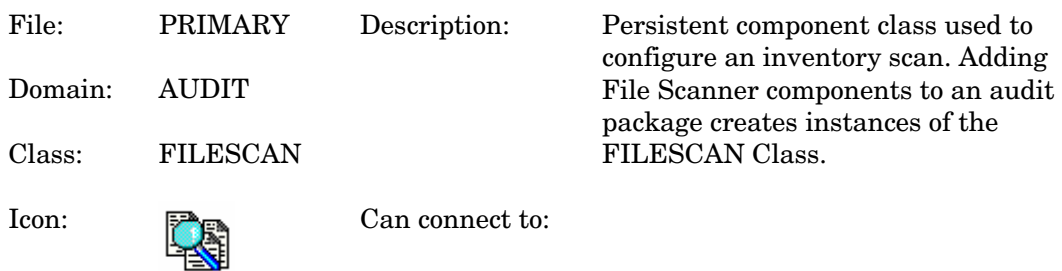

#### **Table 23 FILESCAN Class Attribute Reference**

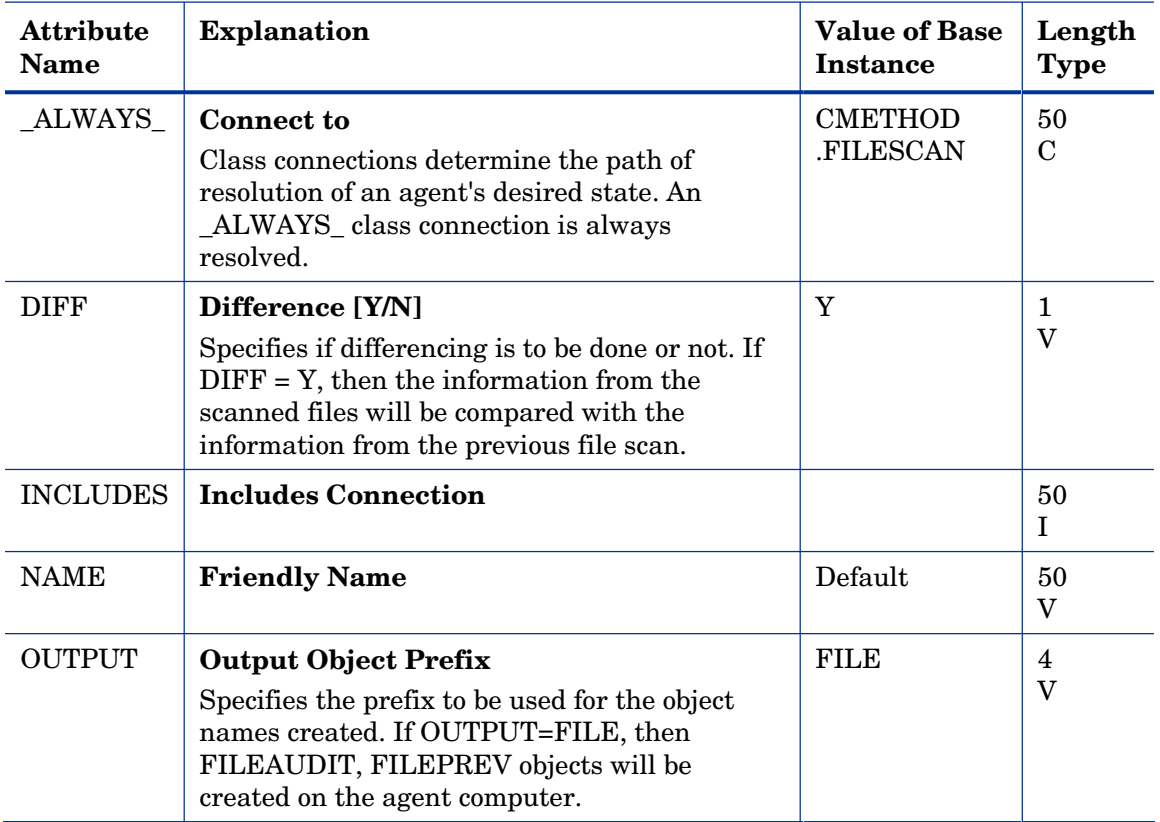
### File Scanner Filters (FILTER) Class

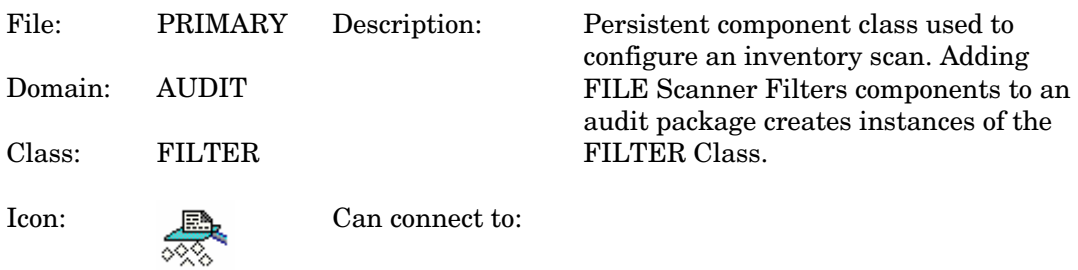

#### **Table 24 FILTER Class Attribute Reference**

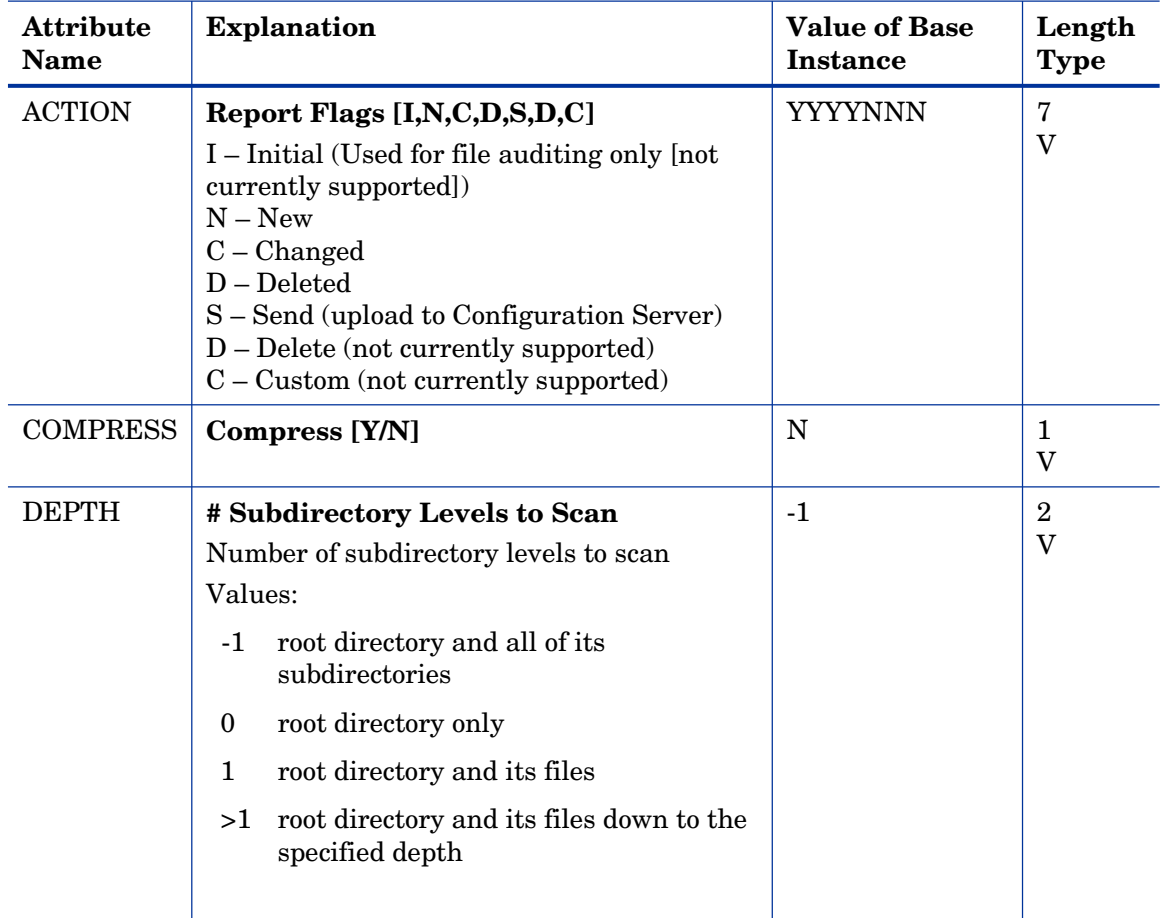

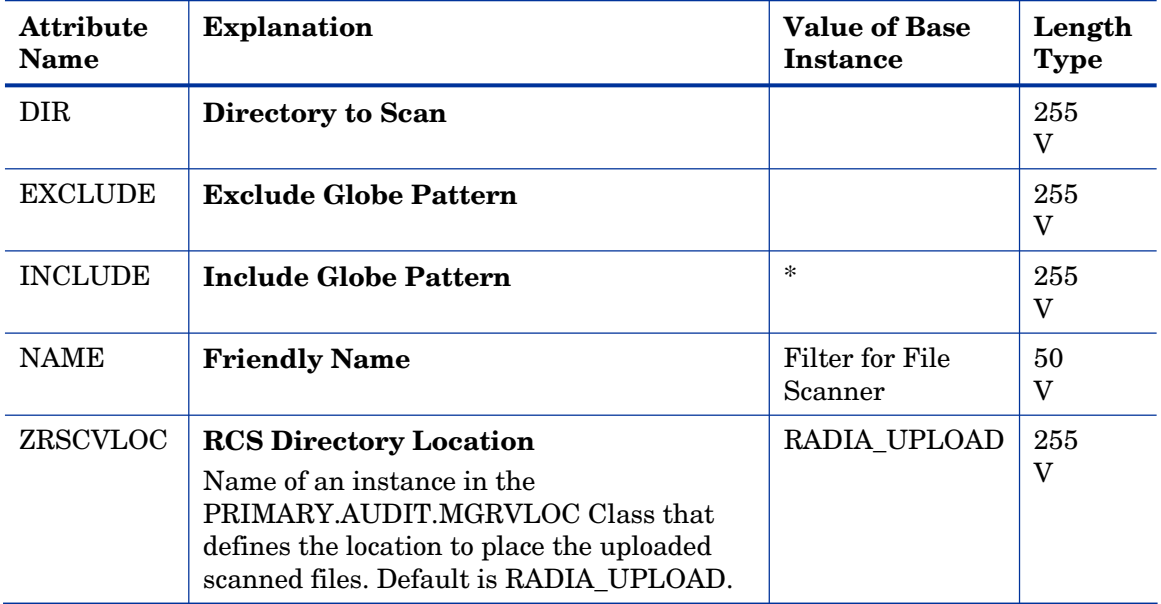

## Inventory Options (RIMOPTS) Class

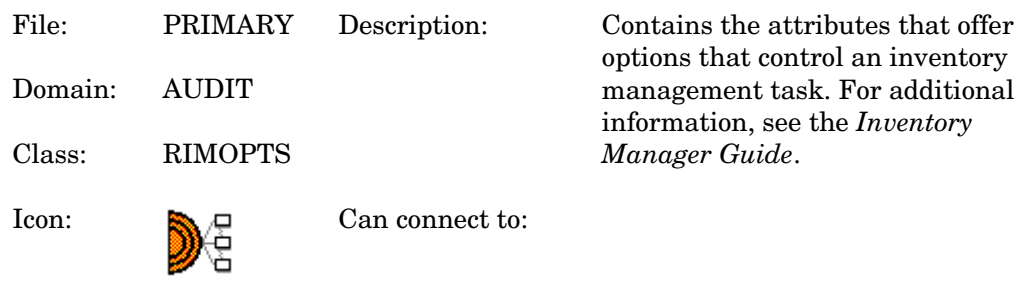

#### **Table 25 RIMOPTS Class Attribute Reference**

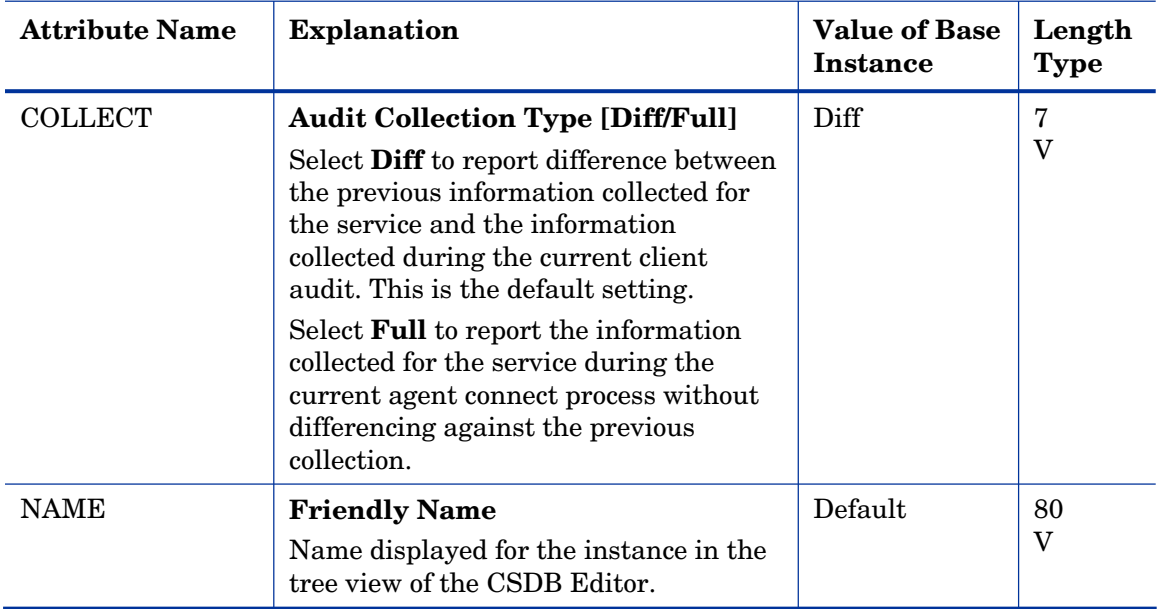

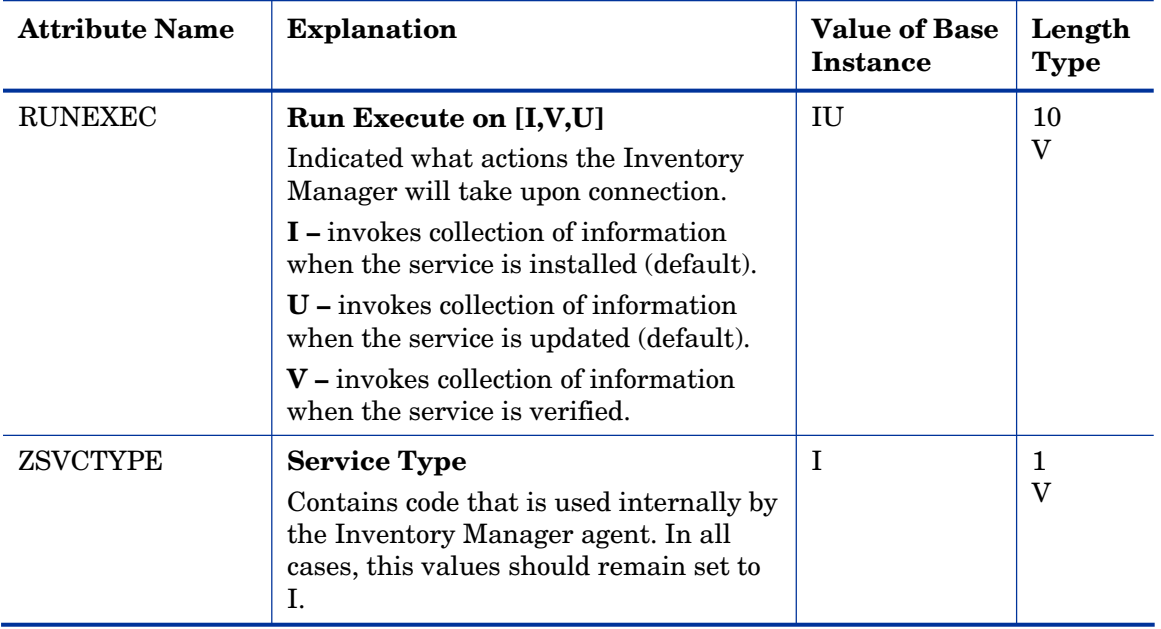

#### Inventory Scanners (SCANNER) Class

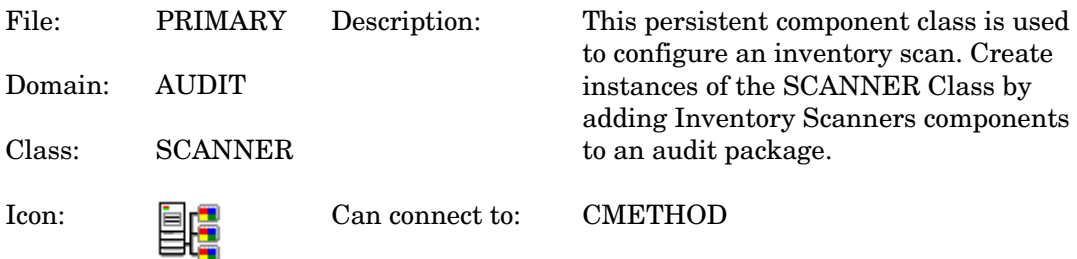

#### **Table 26 SCANNER Class Attribute Reference**

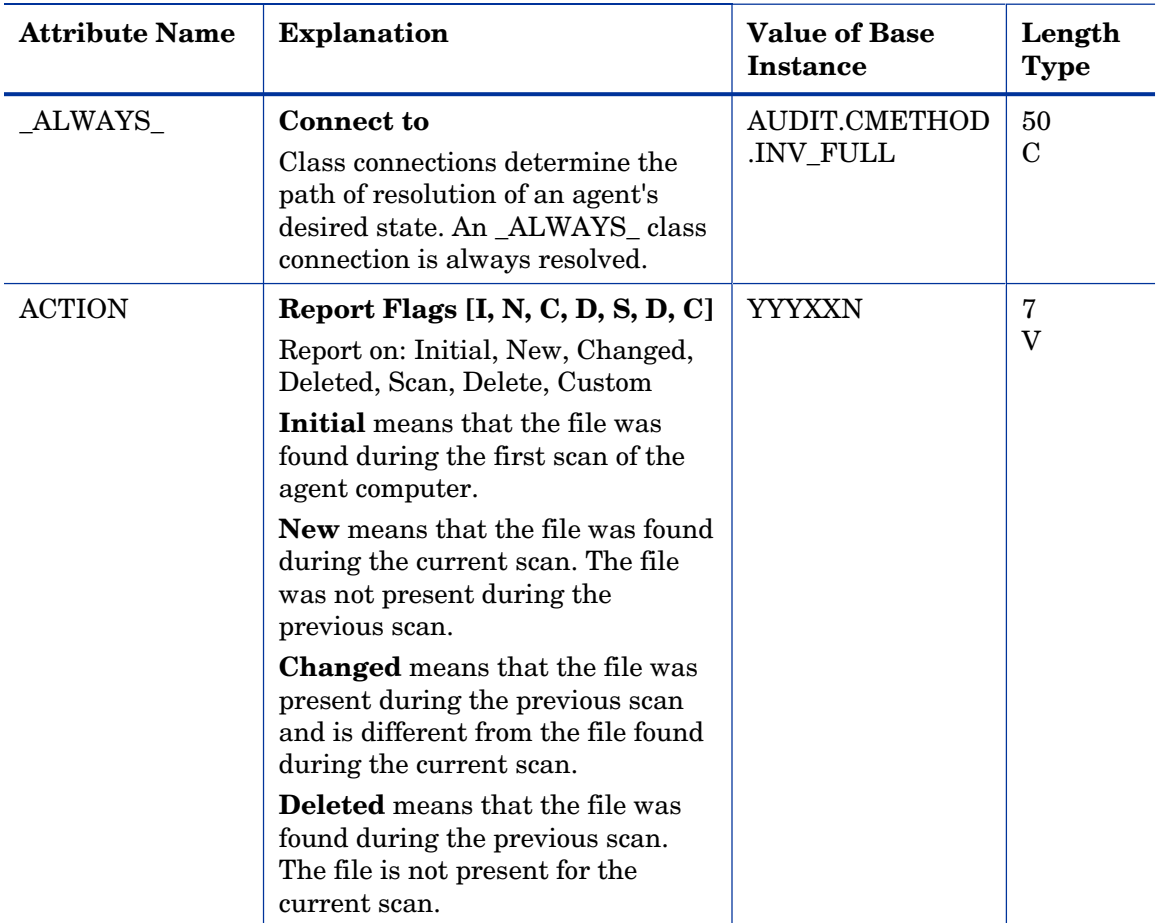

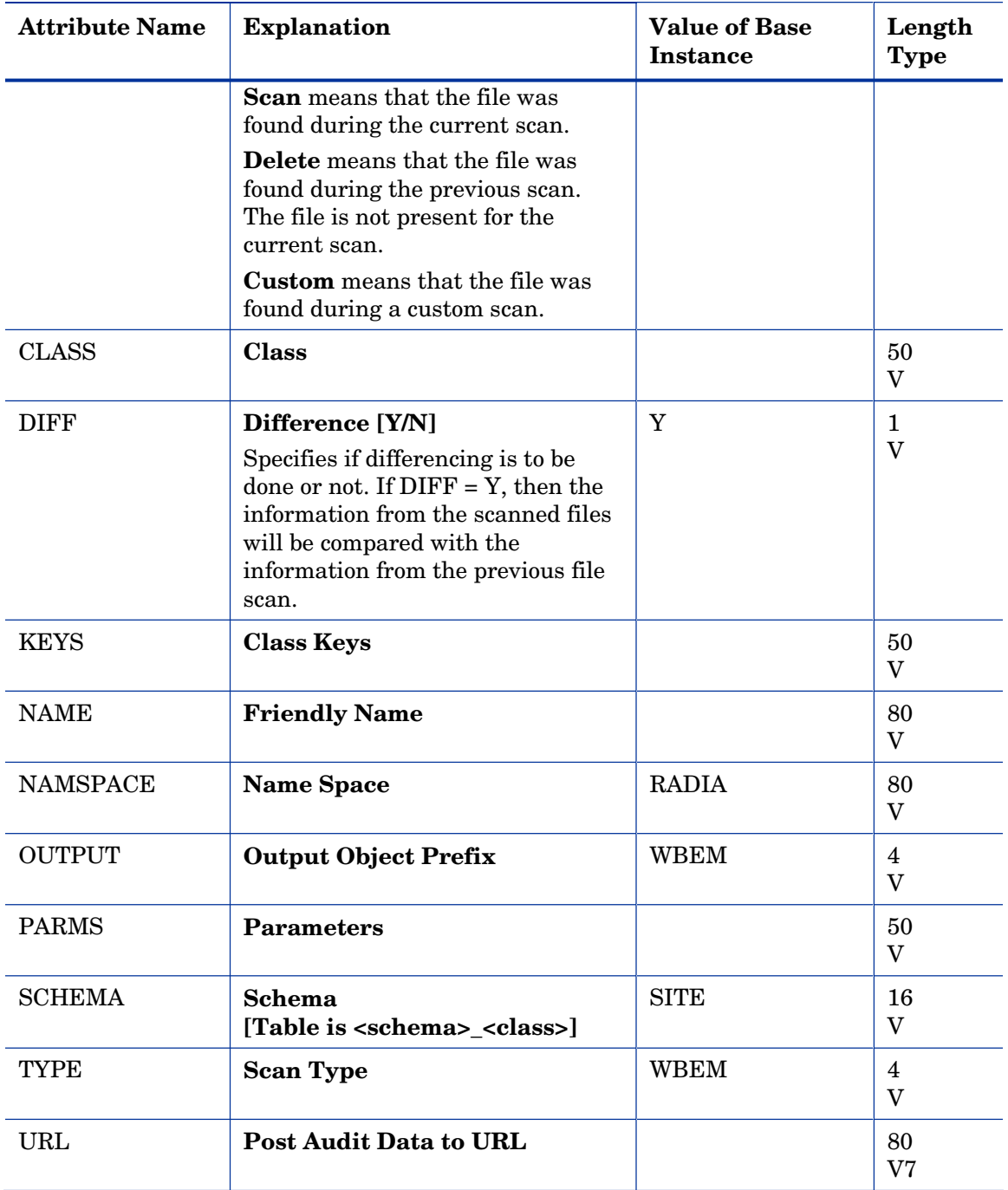

## Path (PATH) Class

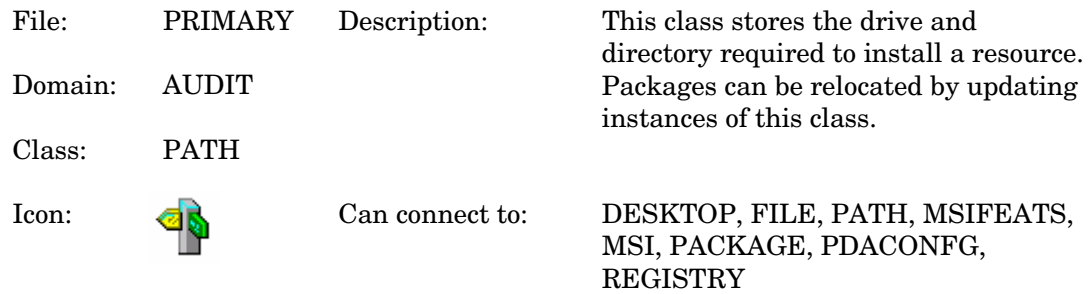

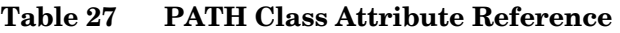

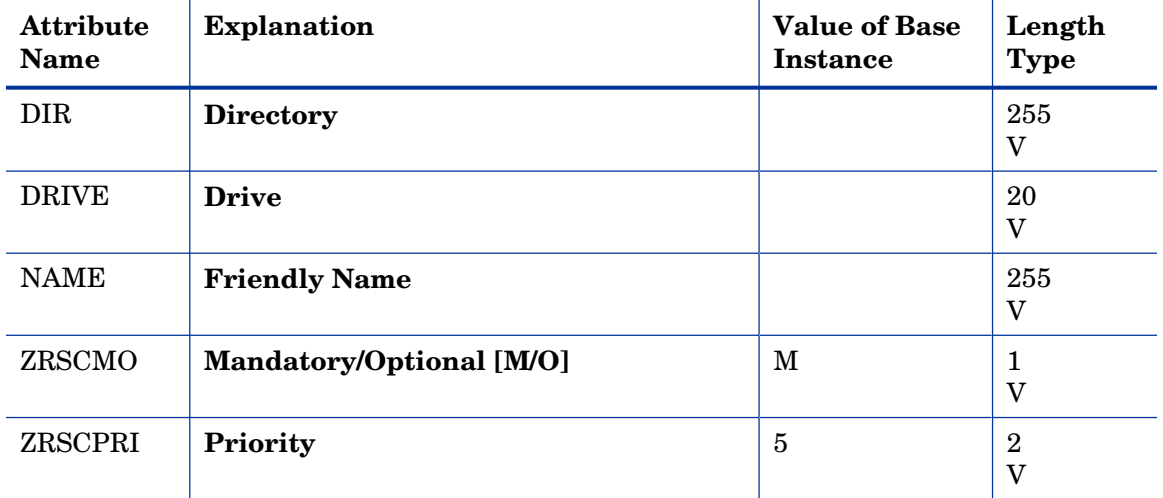

### Registry (REGISTRY) Class

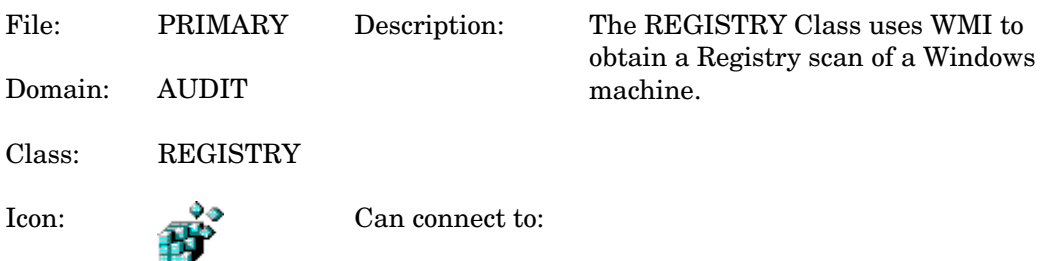

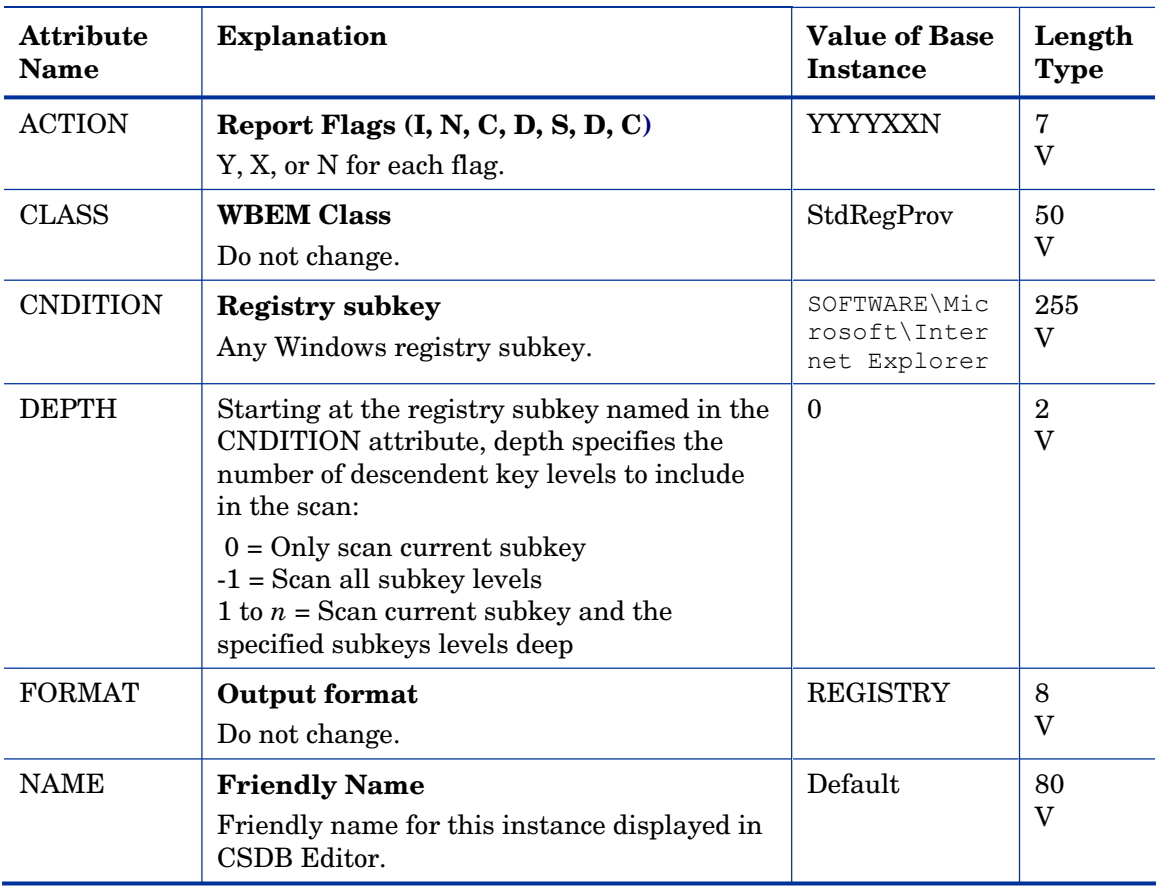

#### **Table 28 REGISTRY Class Attribute Reference**

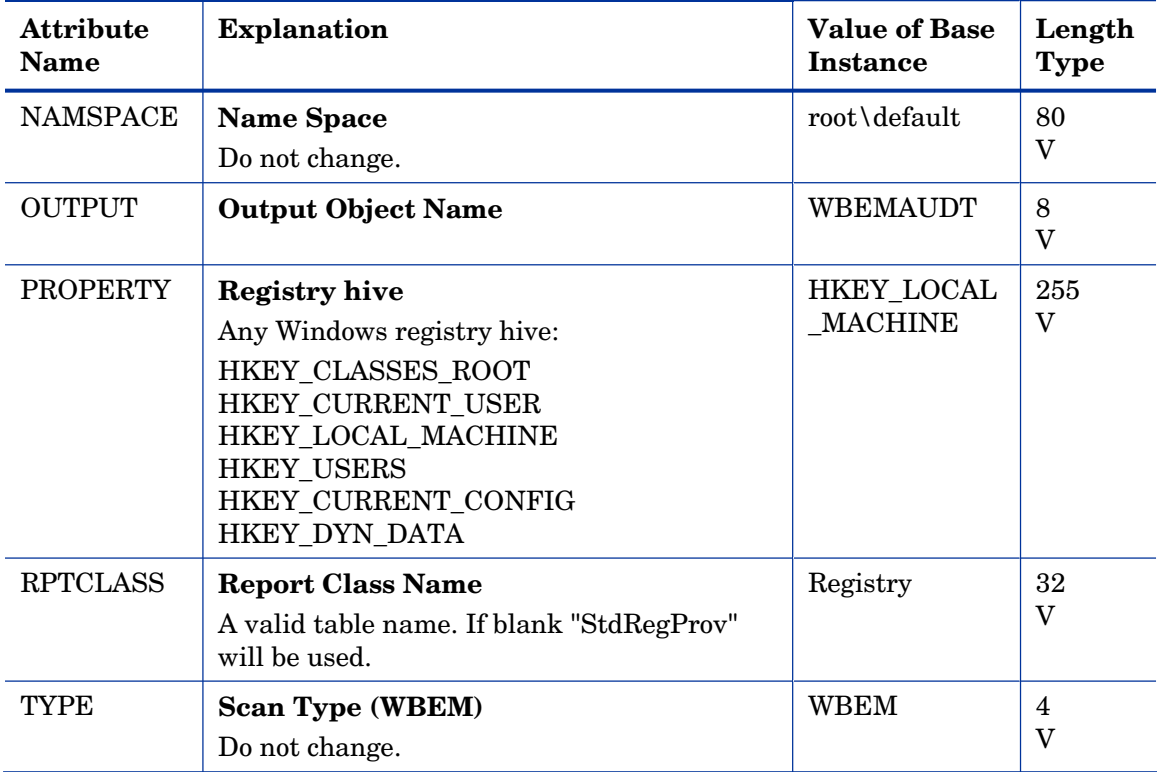

# Scheduling (TIMER) Class

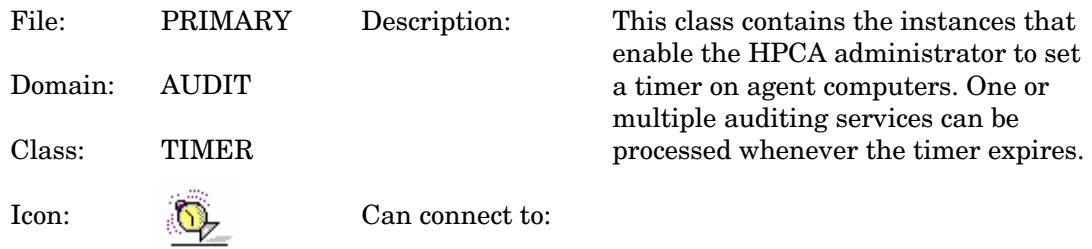

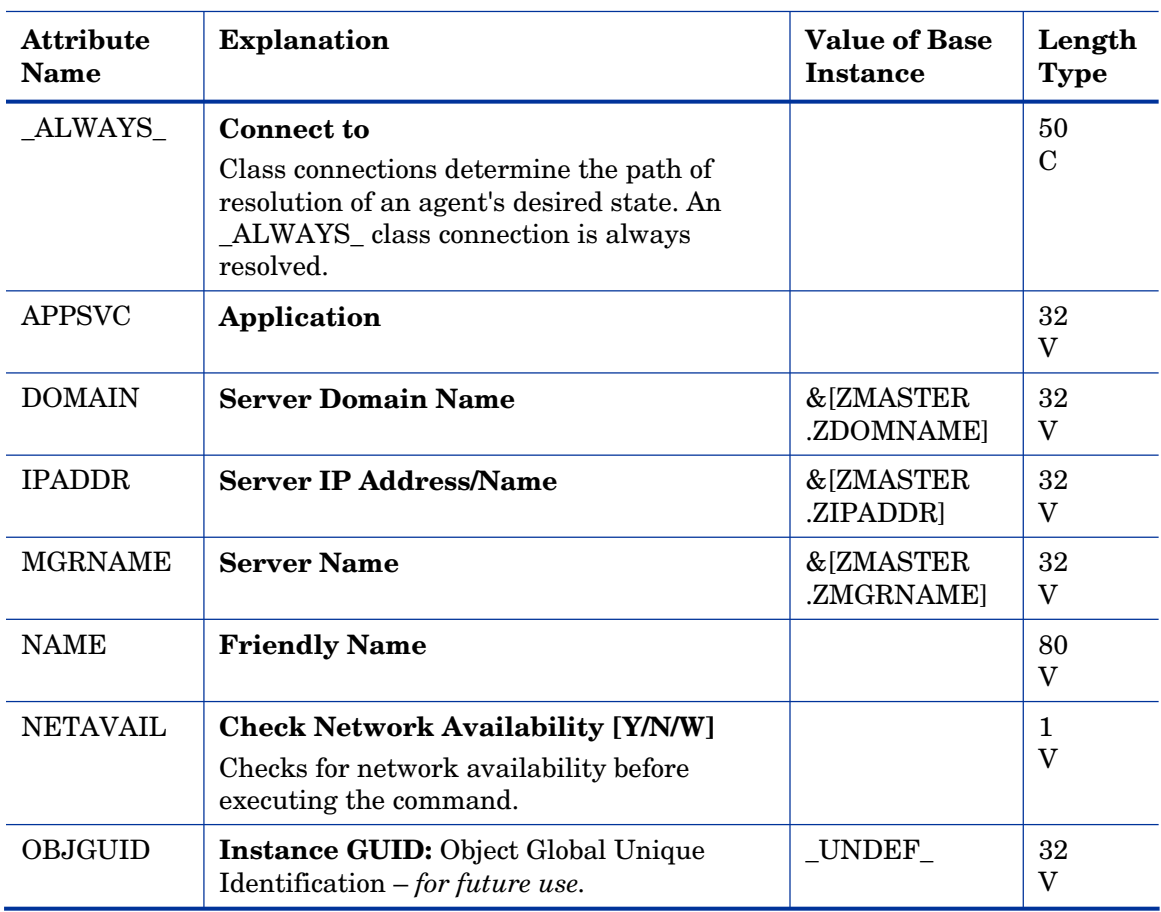

#### **Table 29 TIMER Class Attribute Reference**

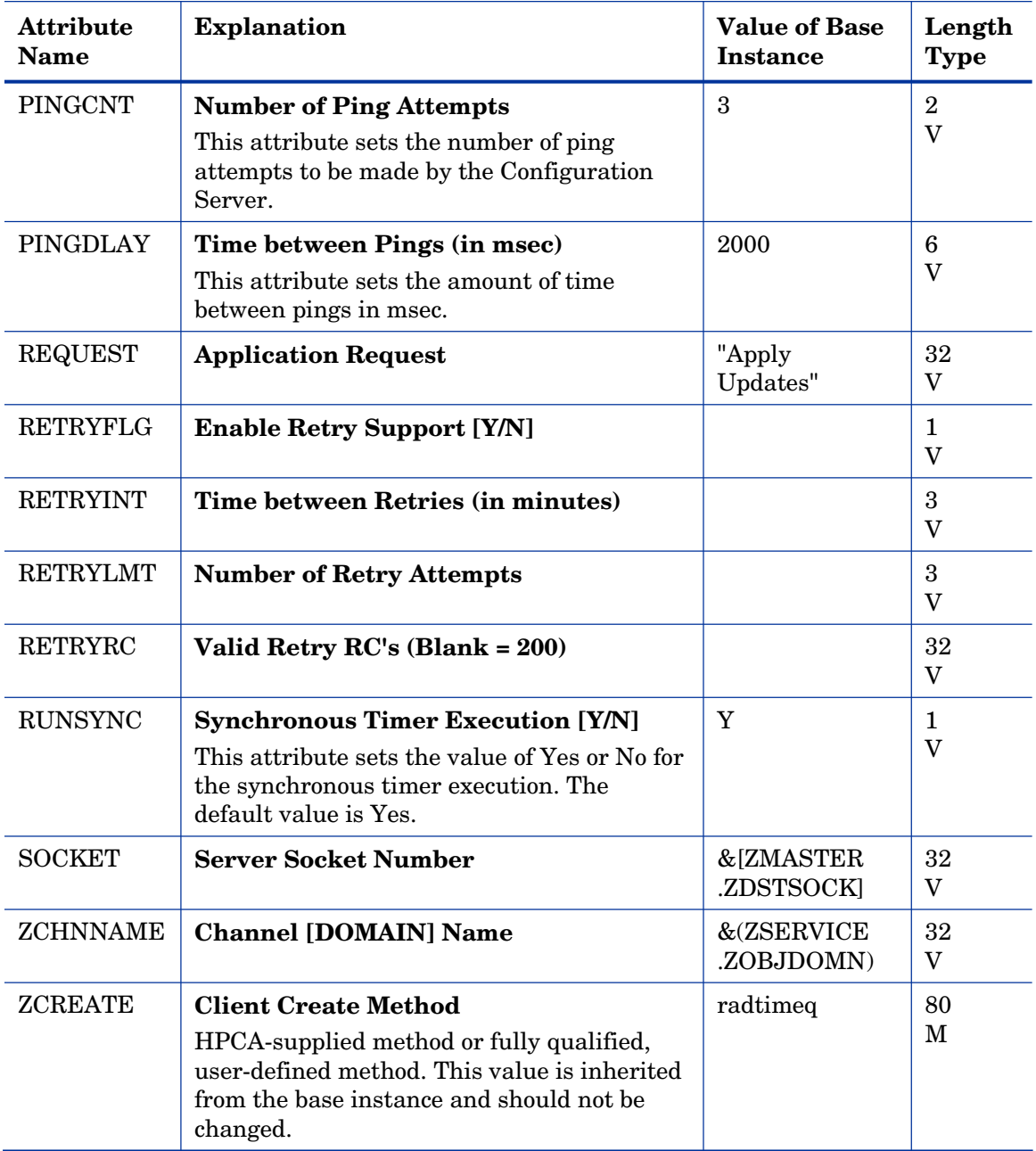

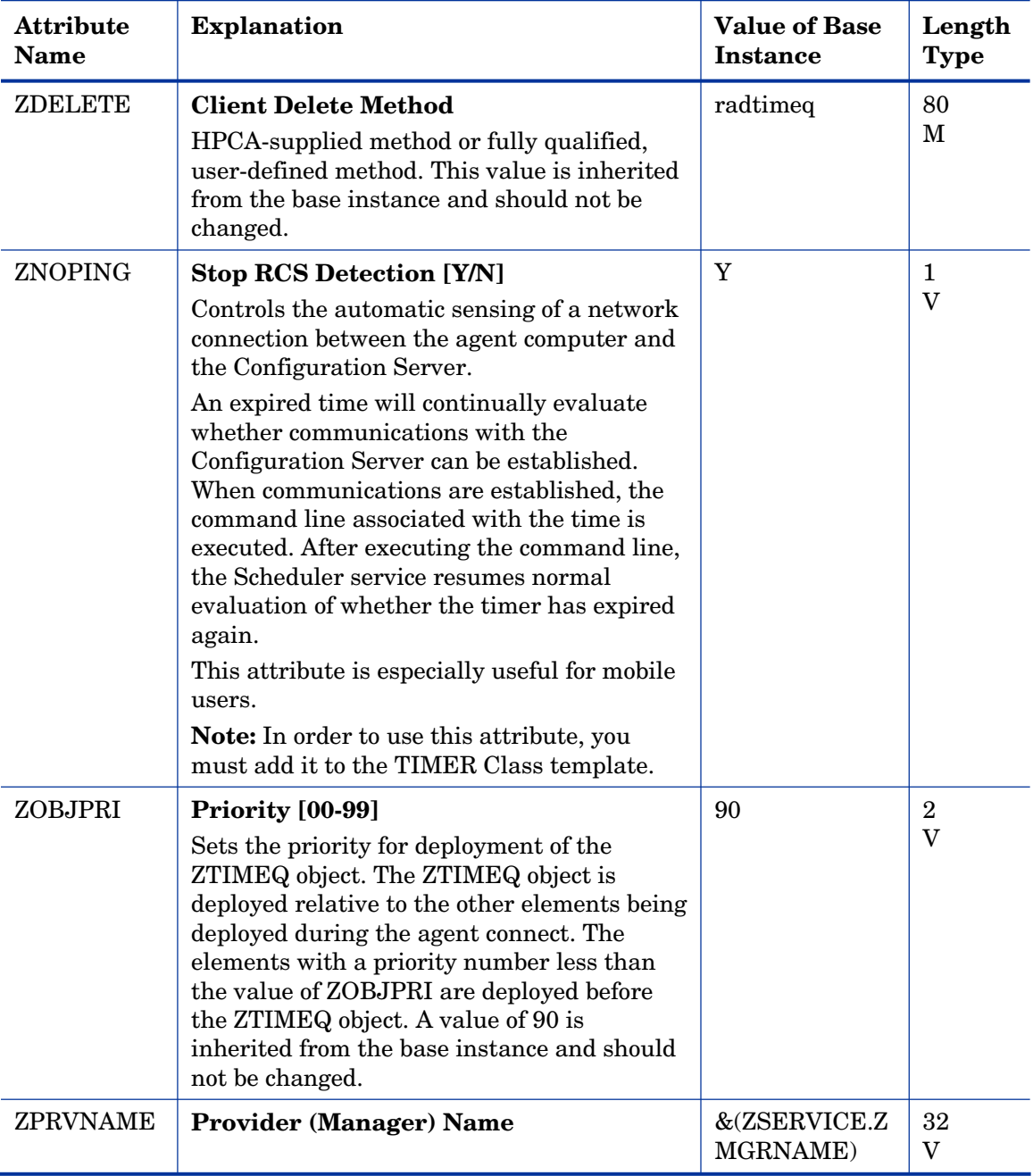

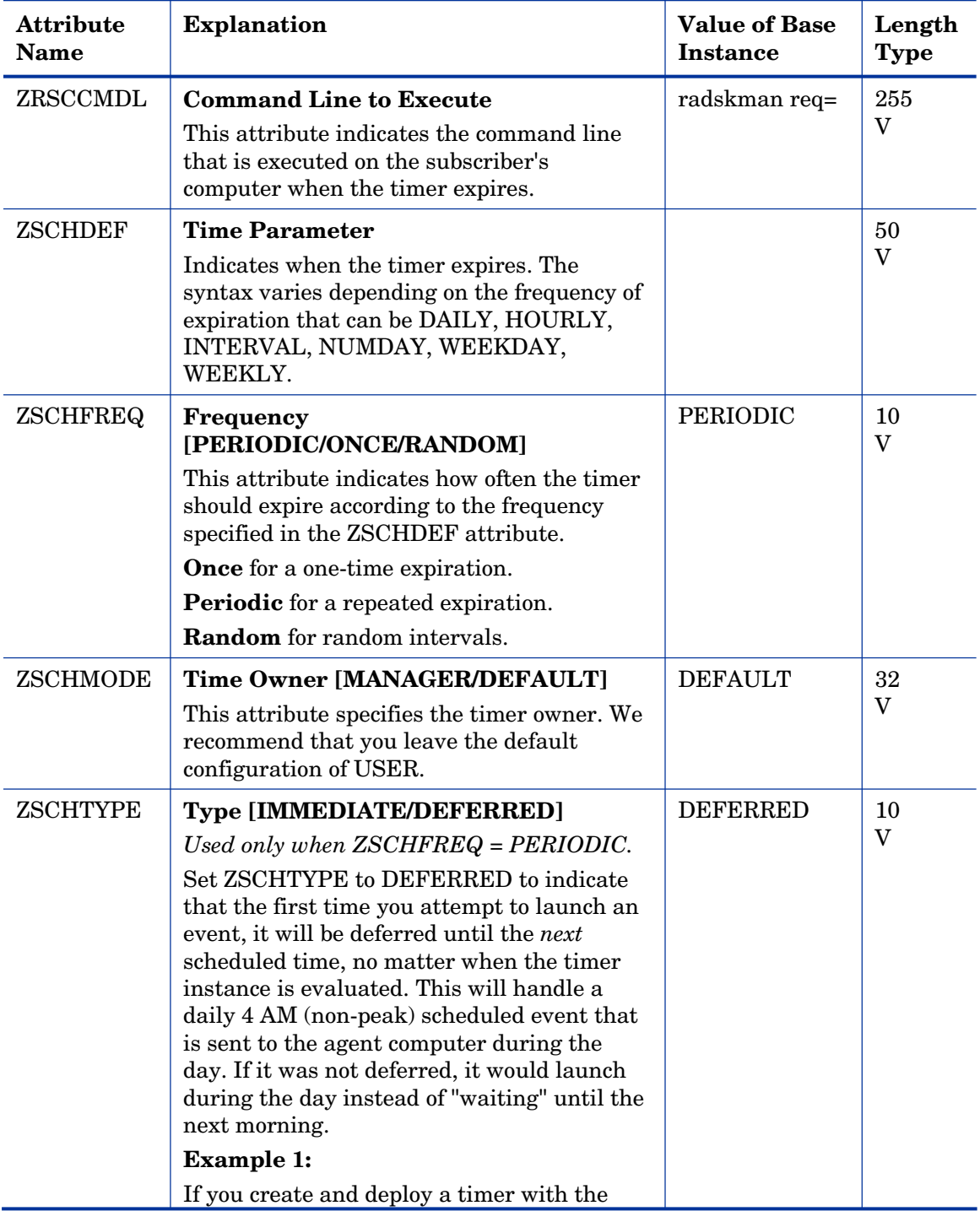

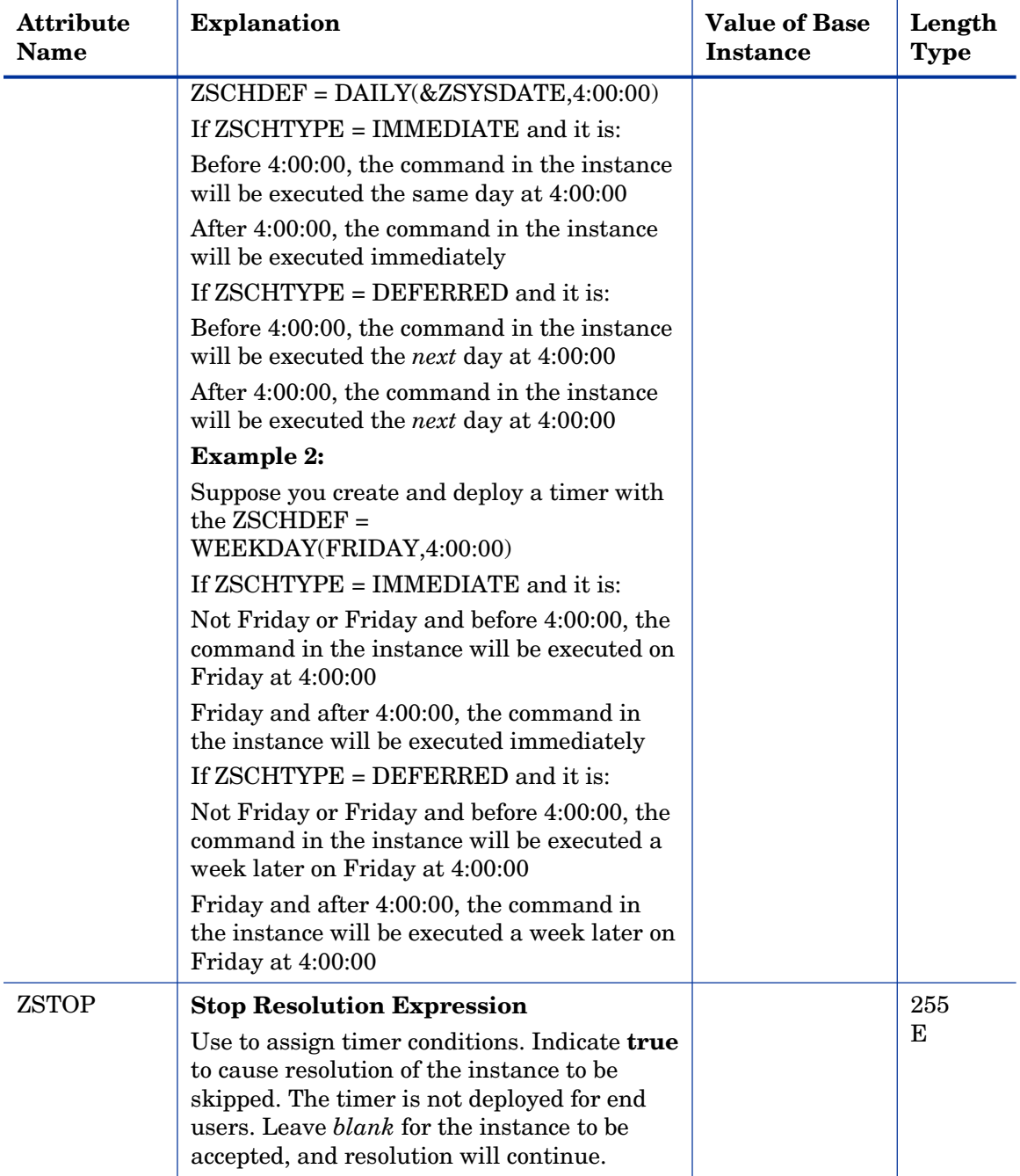

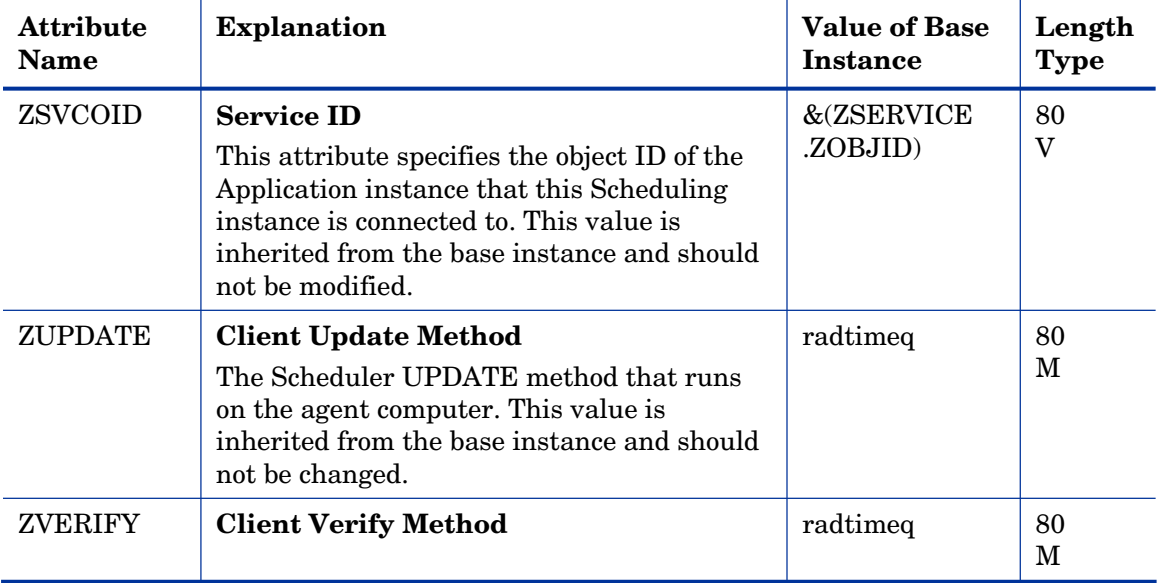

#### UNIX Permissions (UNIXPERM) Class

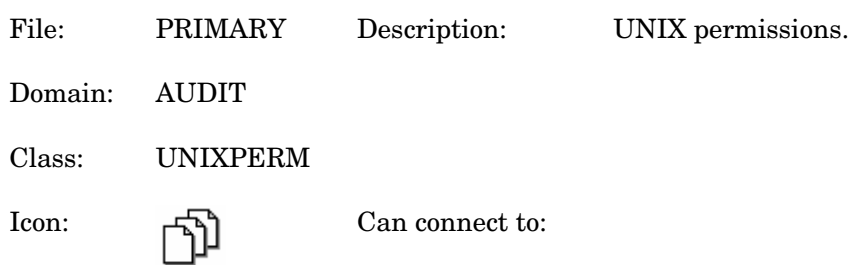

#### **Table 30 UNIXPERM Class Attribute Reference**

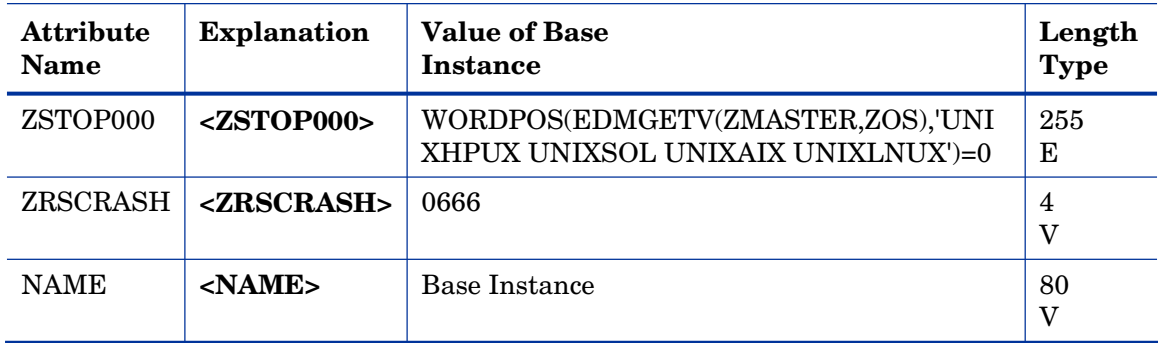

### Virtual Mgr Location (MGRVLOC) Class

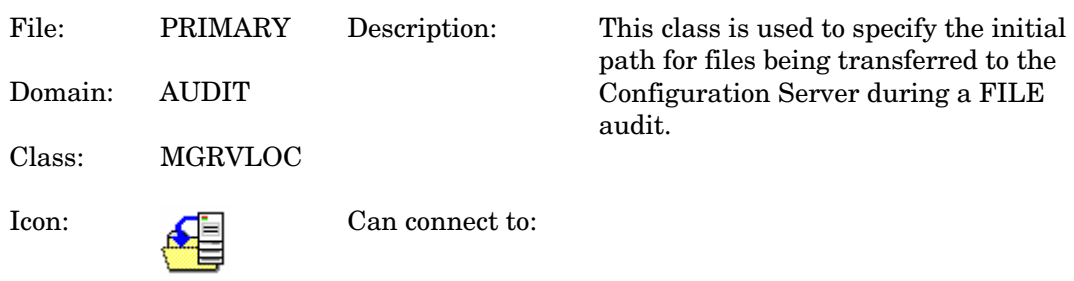

#### **Table 31 MGRVLOC Class Attribute Reference**

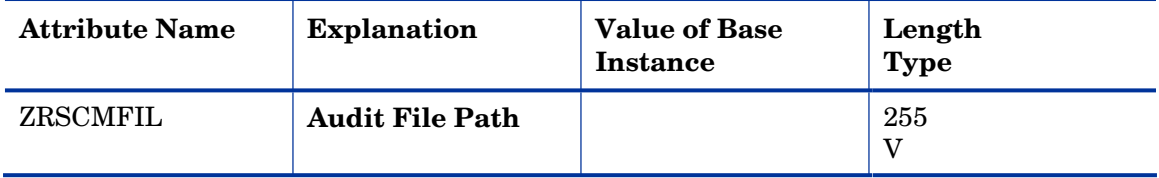

### WBEM (WBEM) Class

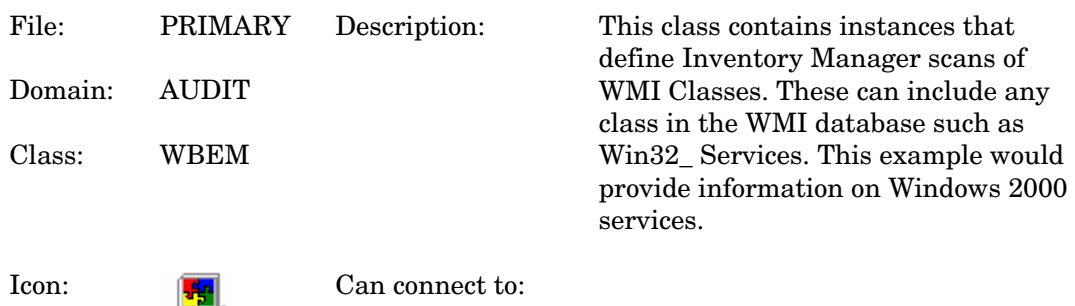

#### **Table 32 WBEM Class Attribute Reference**

immo)

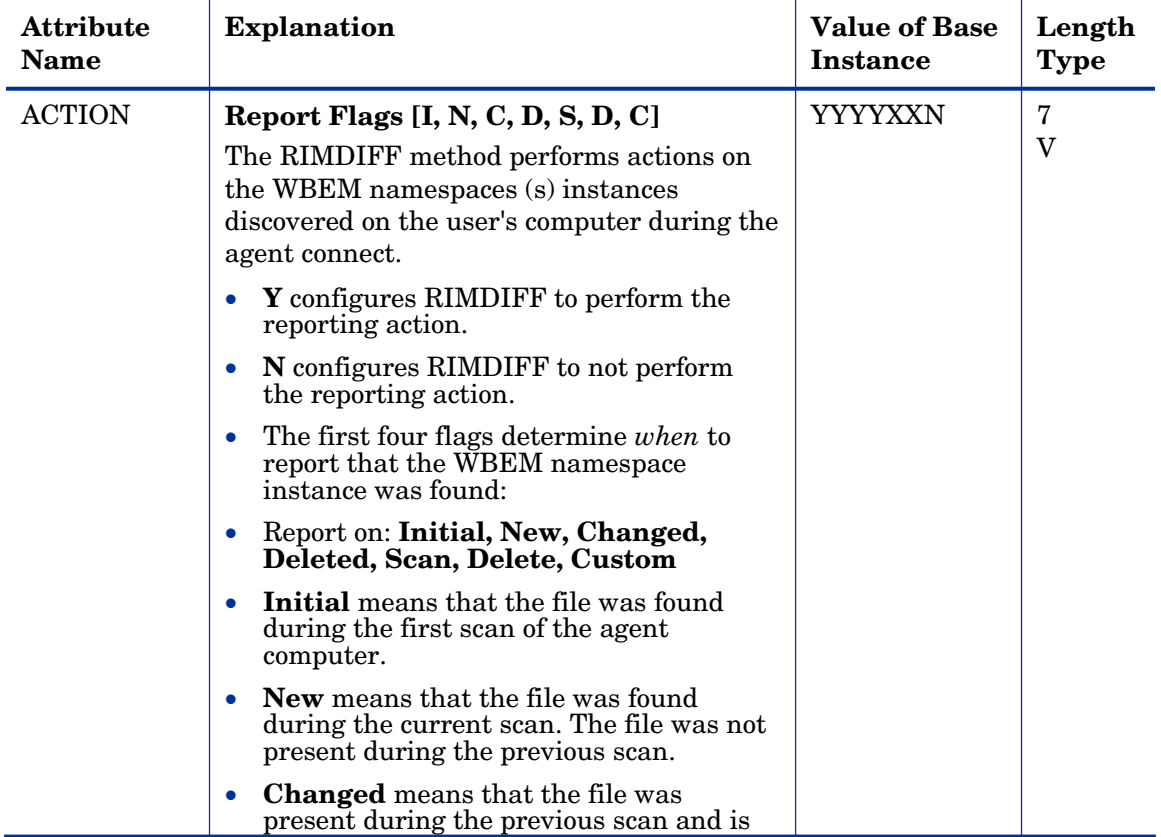

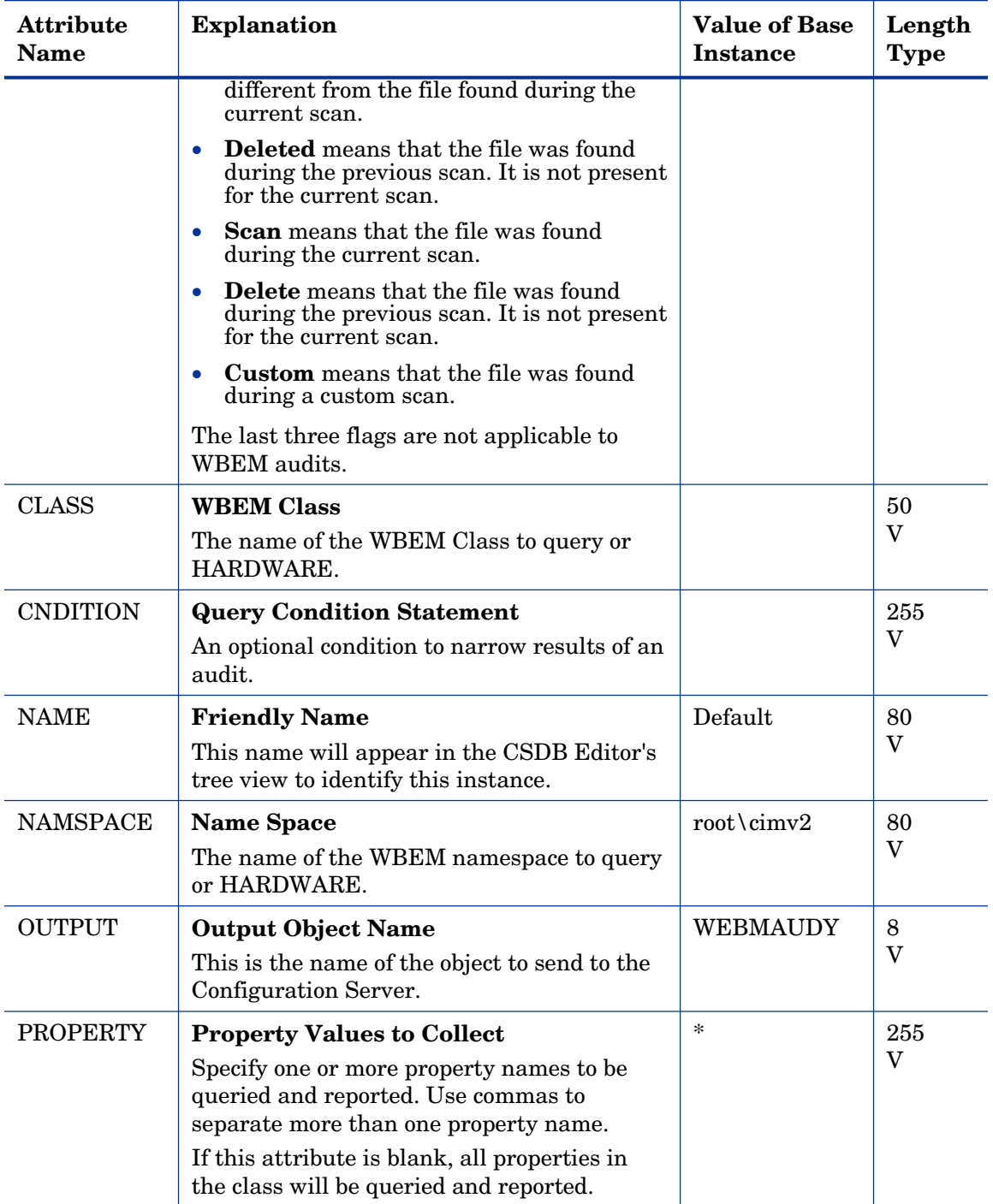

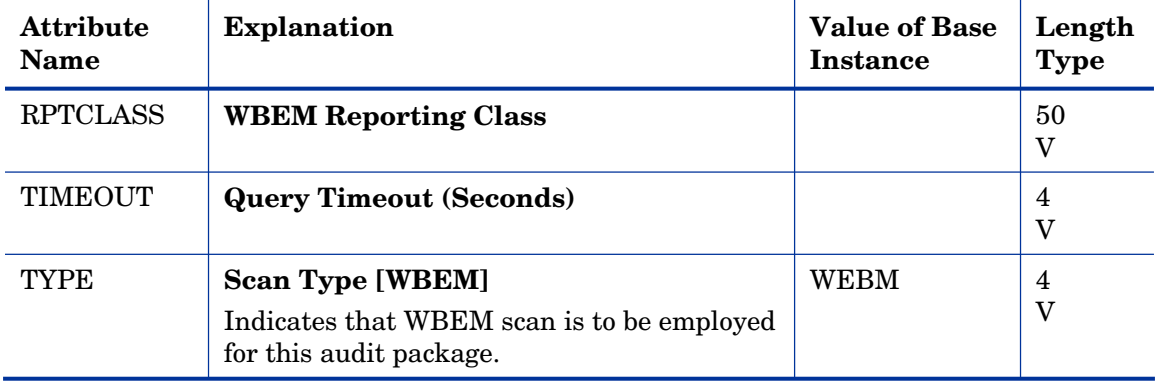

# 4 The CLIENT Domain

Use the CLIENT Domain to configure Client Operations Profiles, including setting access points for application data. Refer to the *HP Client Automation Application Manager and Application Self-service Manager Installation and Configuration Guide* for additional information. To read the class reference tables, see the section How to Read the Class Reference Tables on page 20.

### Alert Management (RADALERT) Class

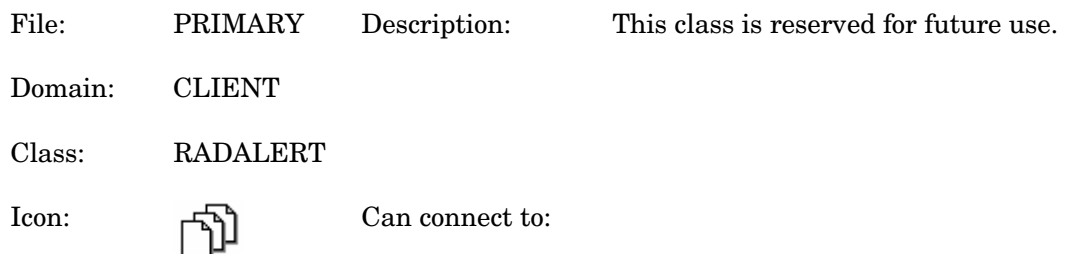

#### **Table 33 RADLERT Class Attribute Reference**

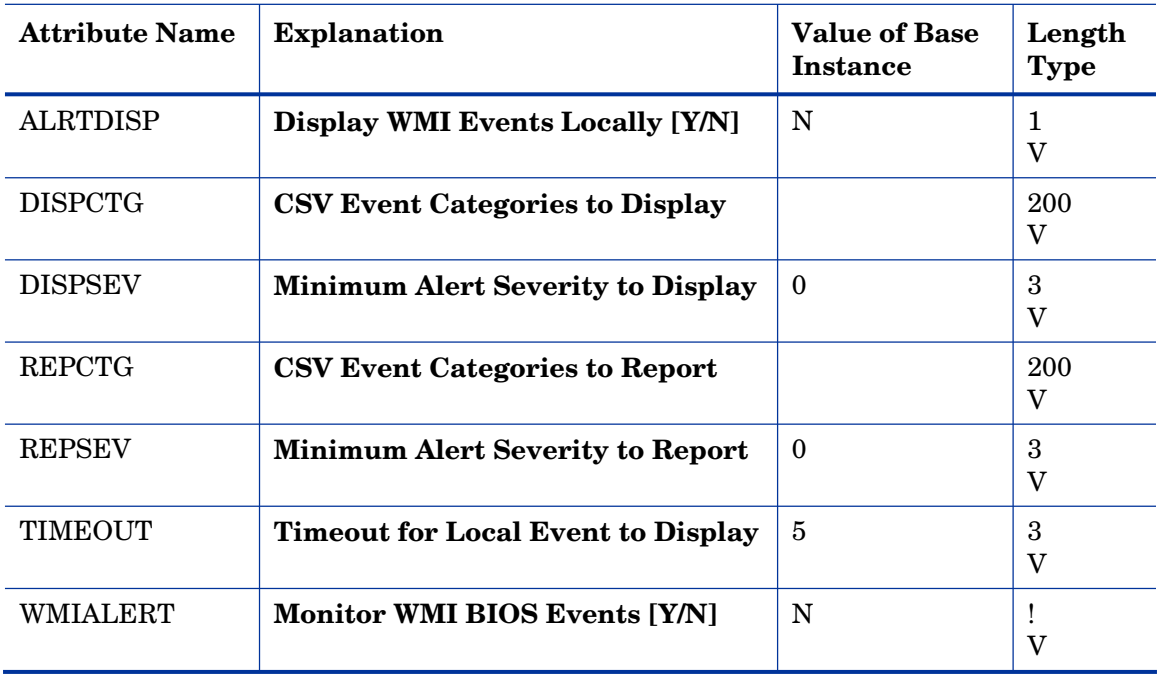

### Core Settings (SETTINGS) Class

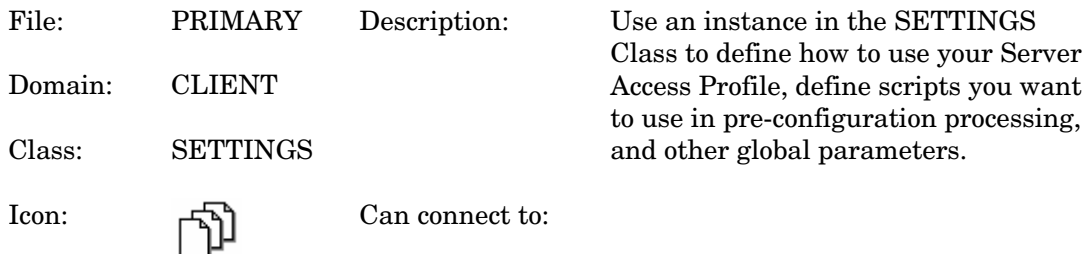

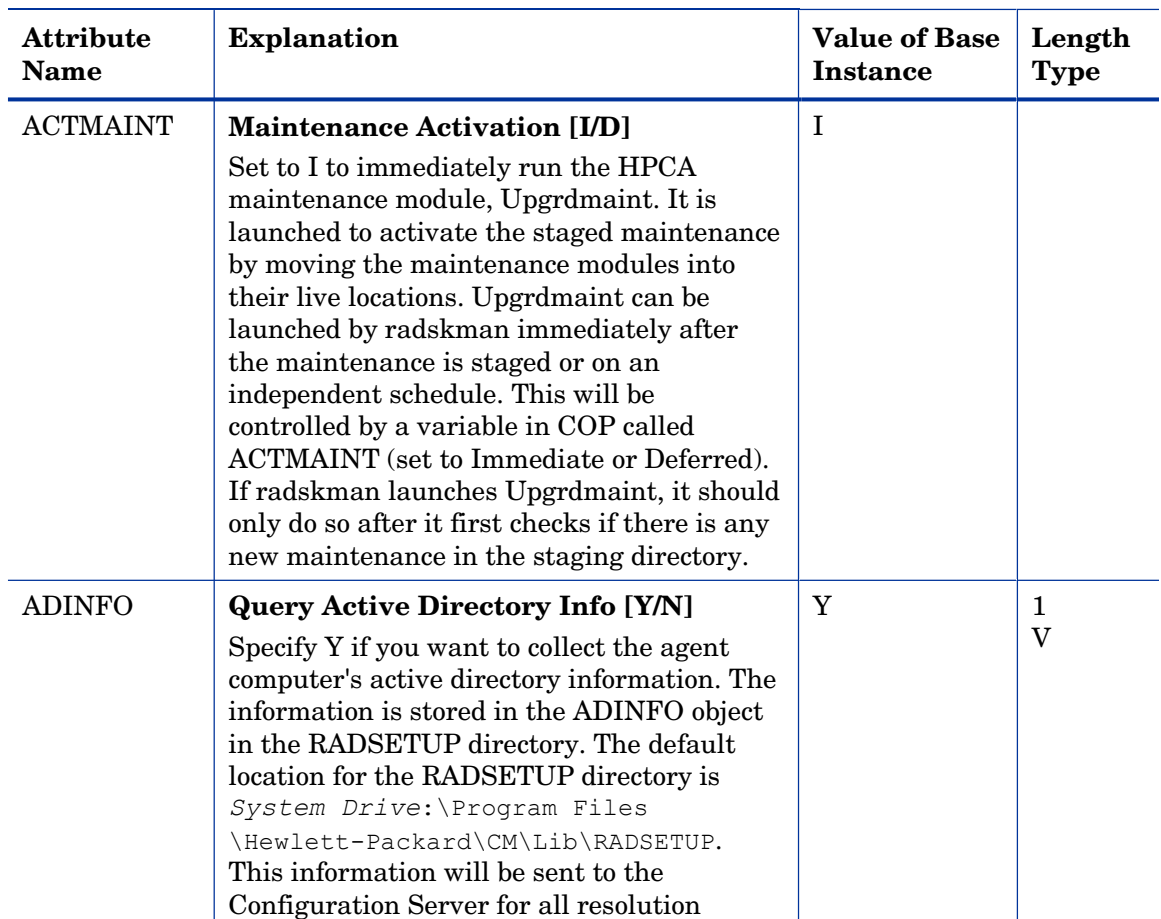

#### **Table 34 SETTINGS Class Attribute Reference**

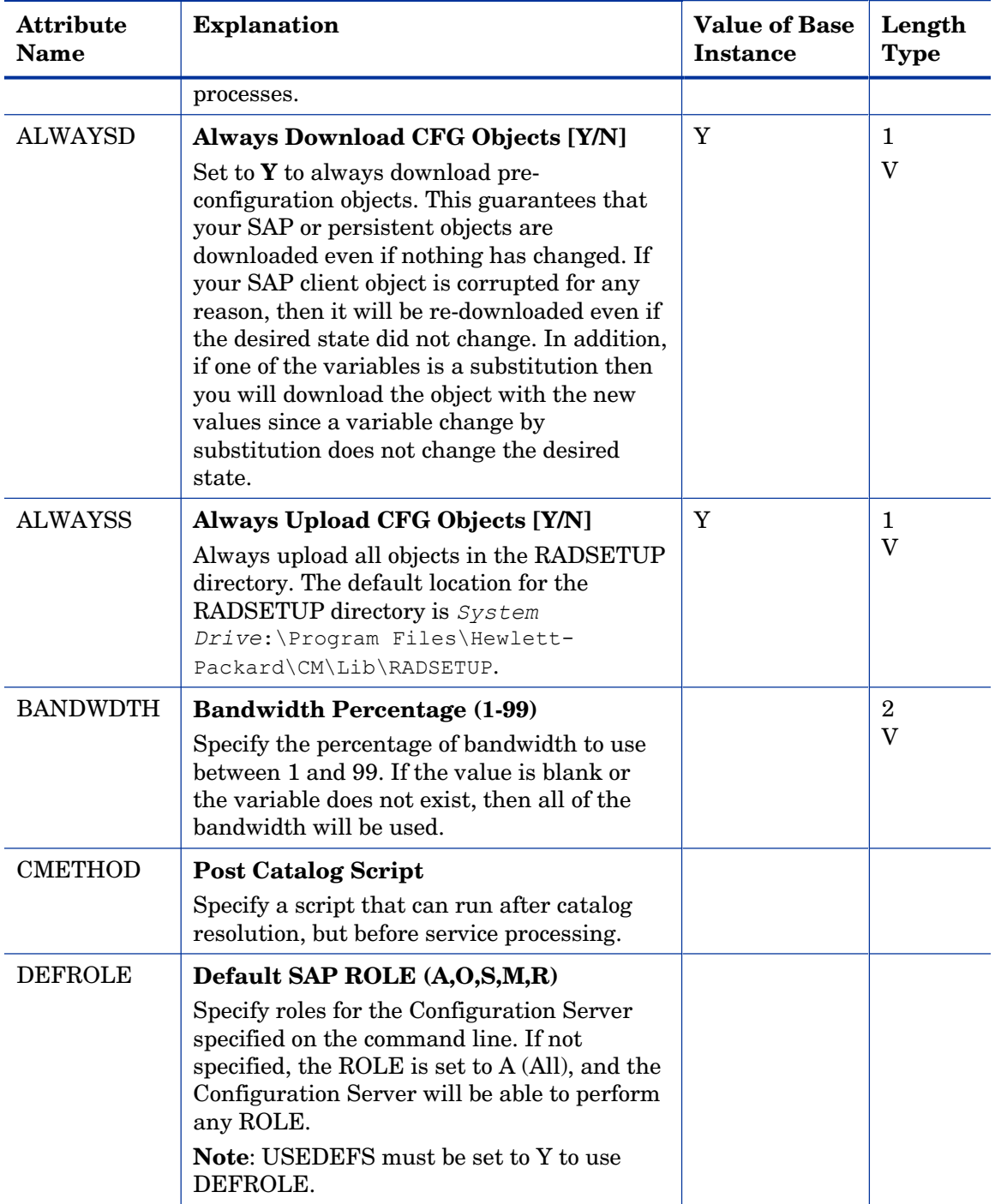

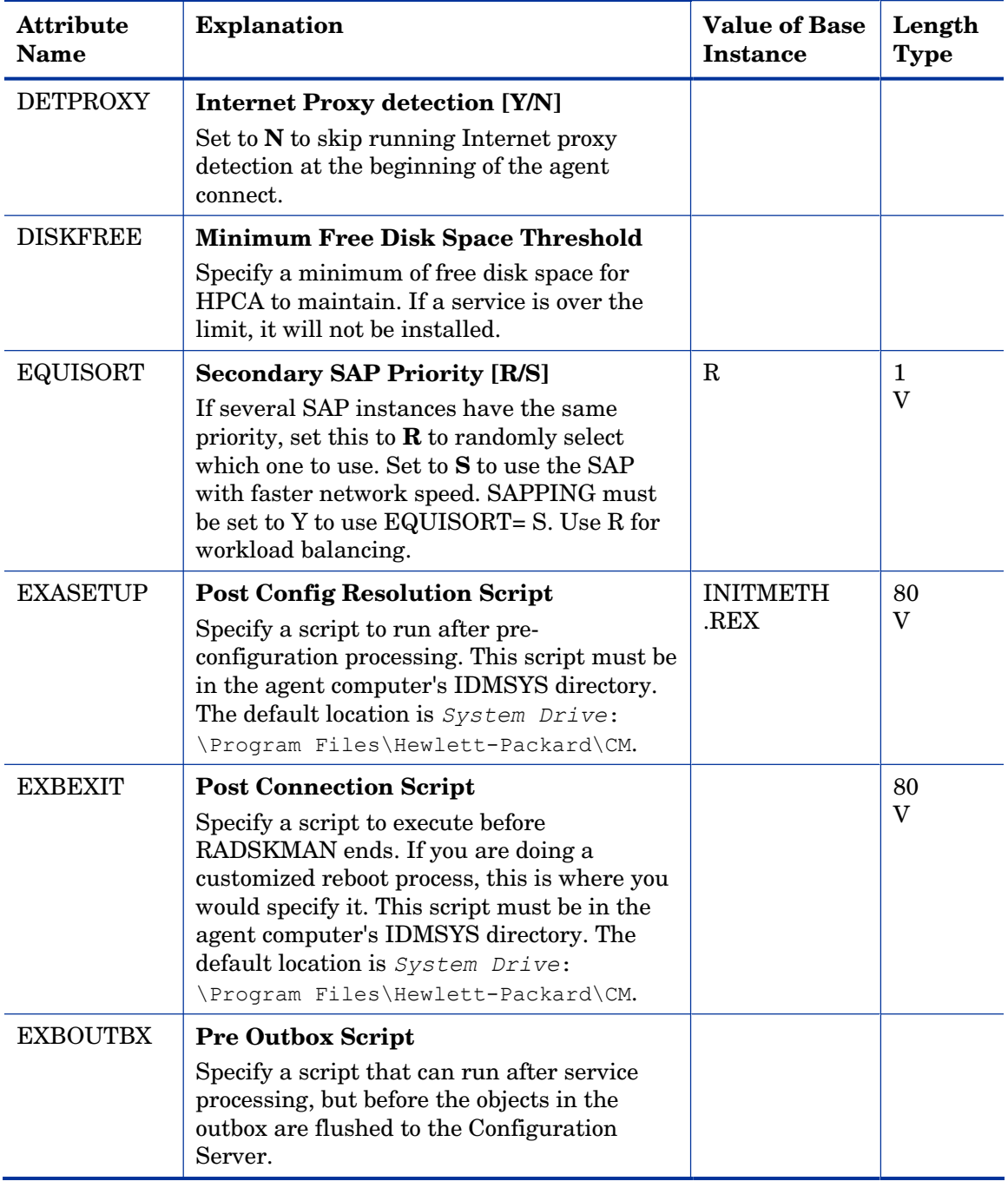

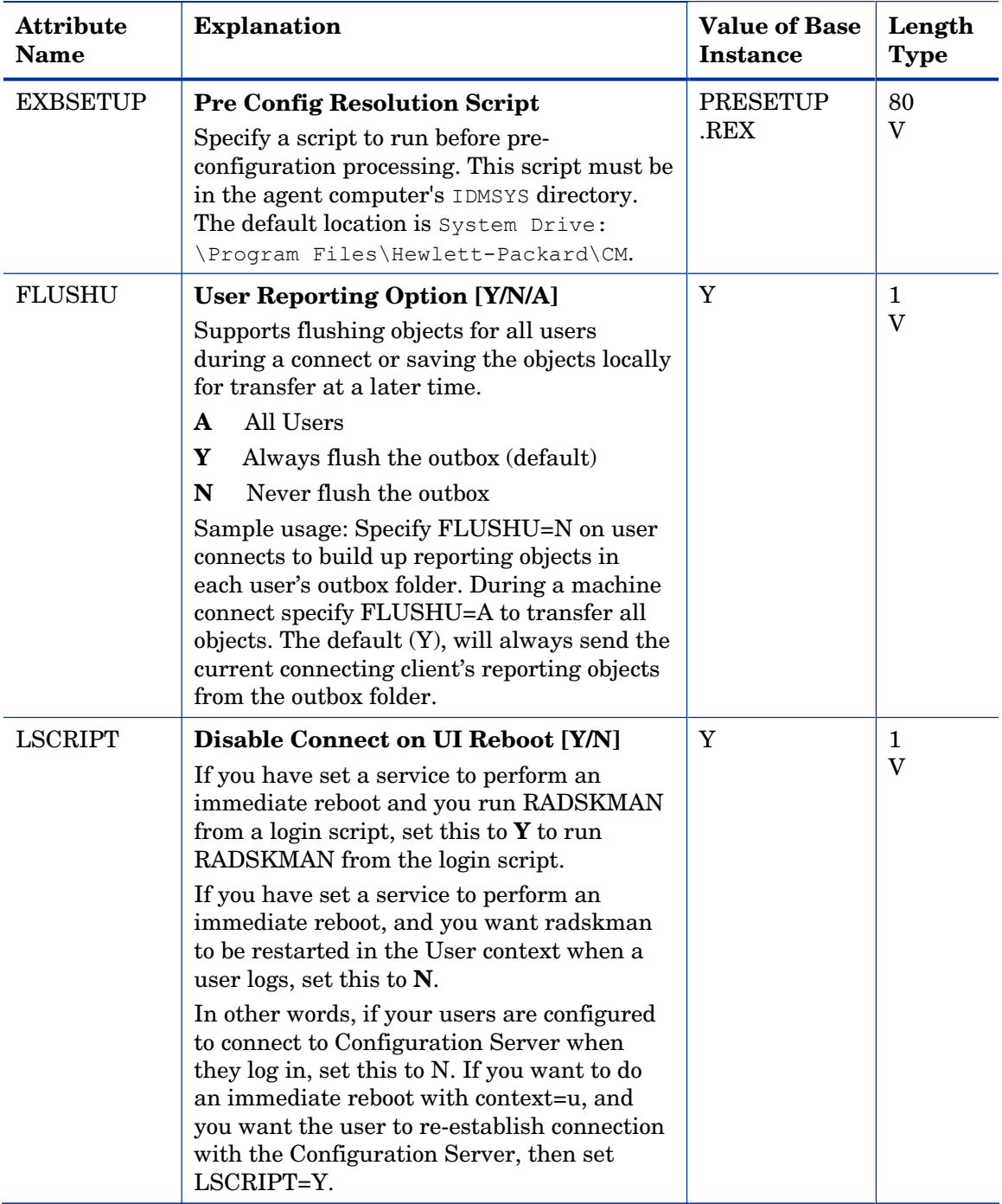

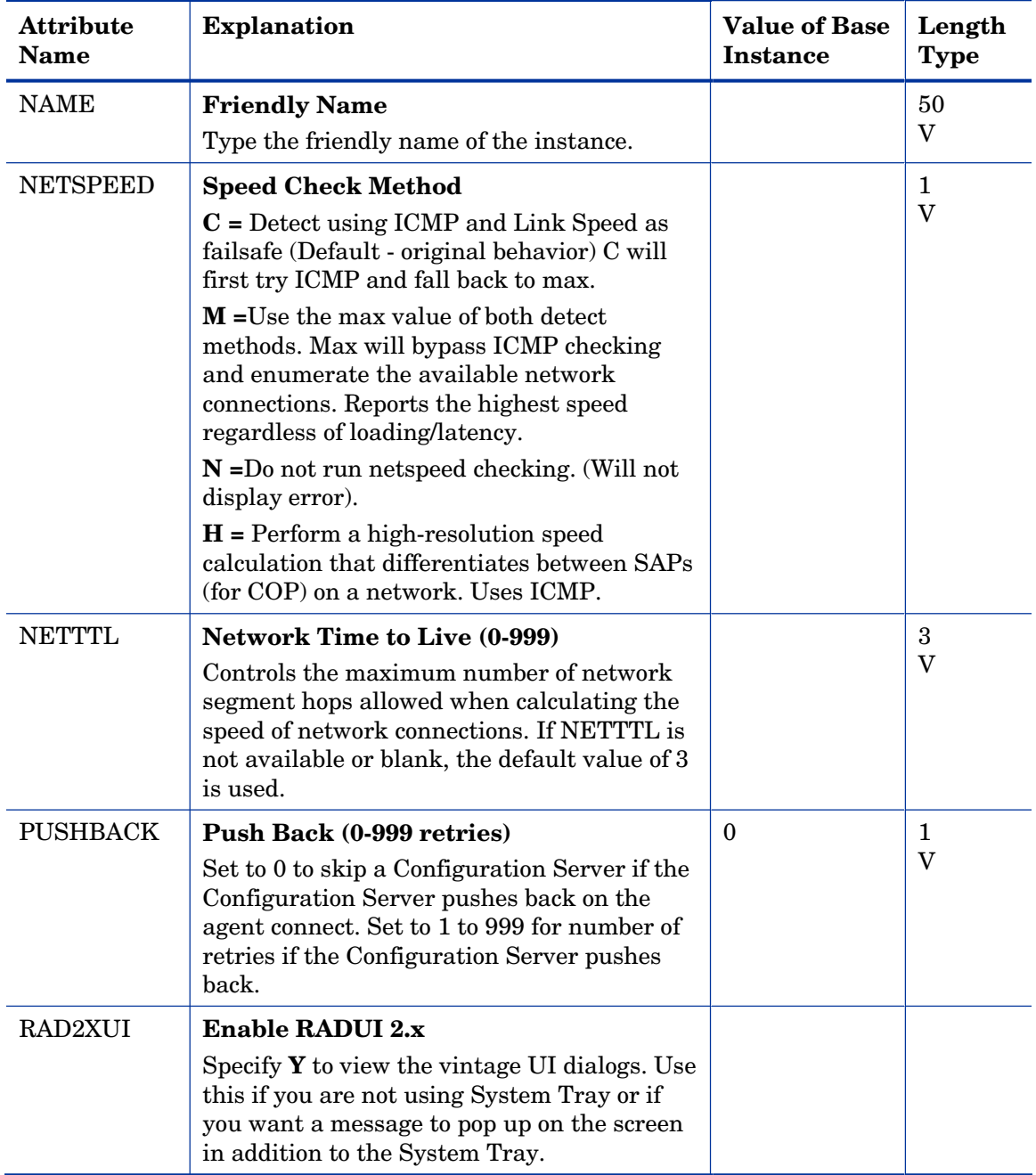

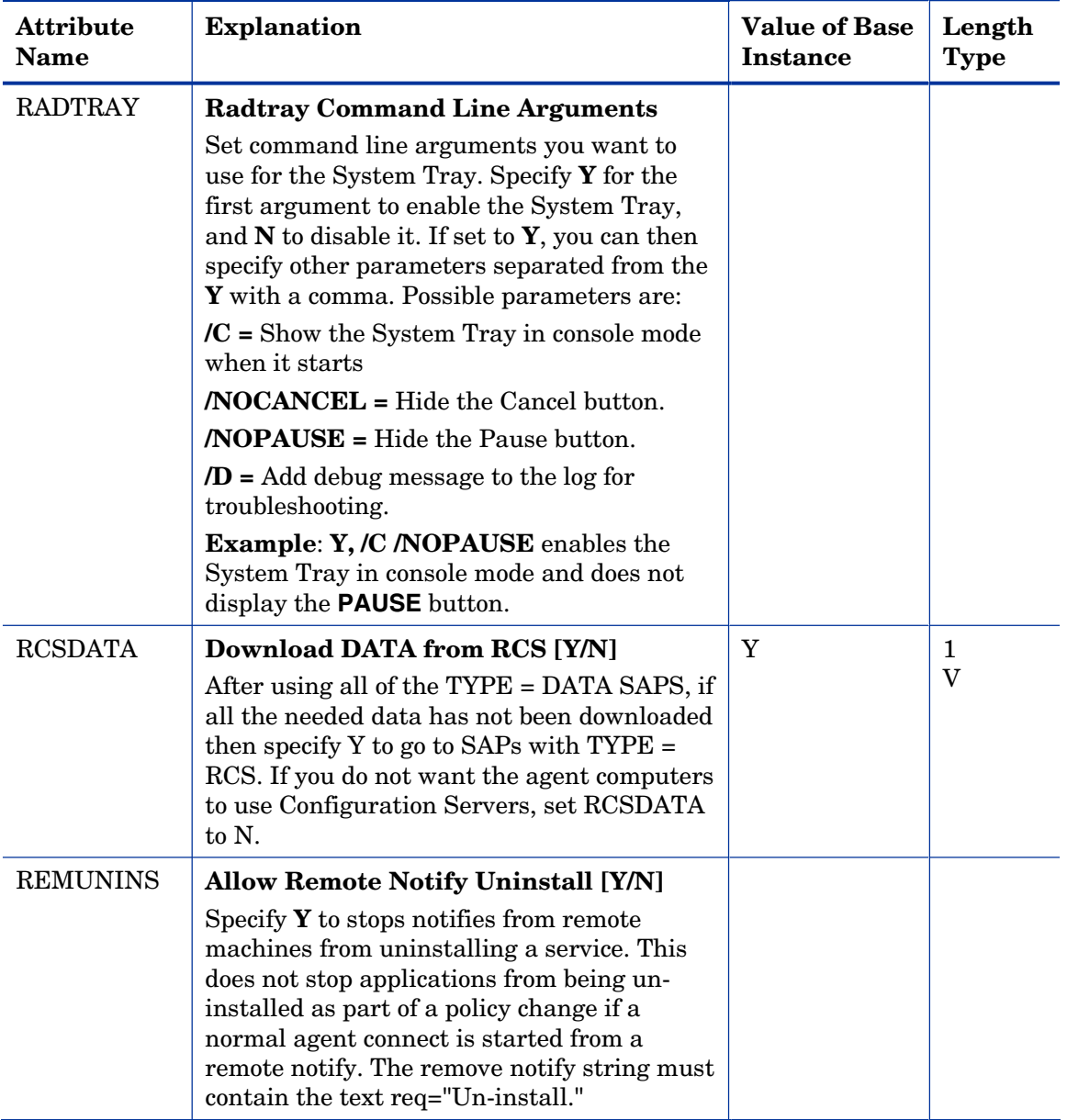

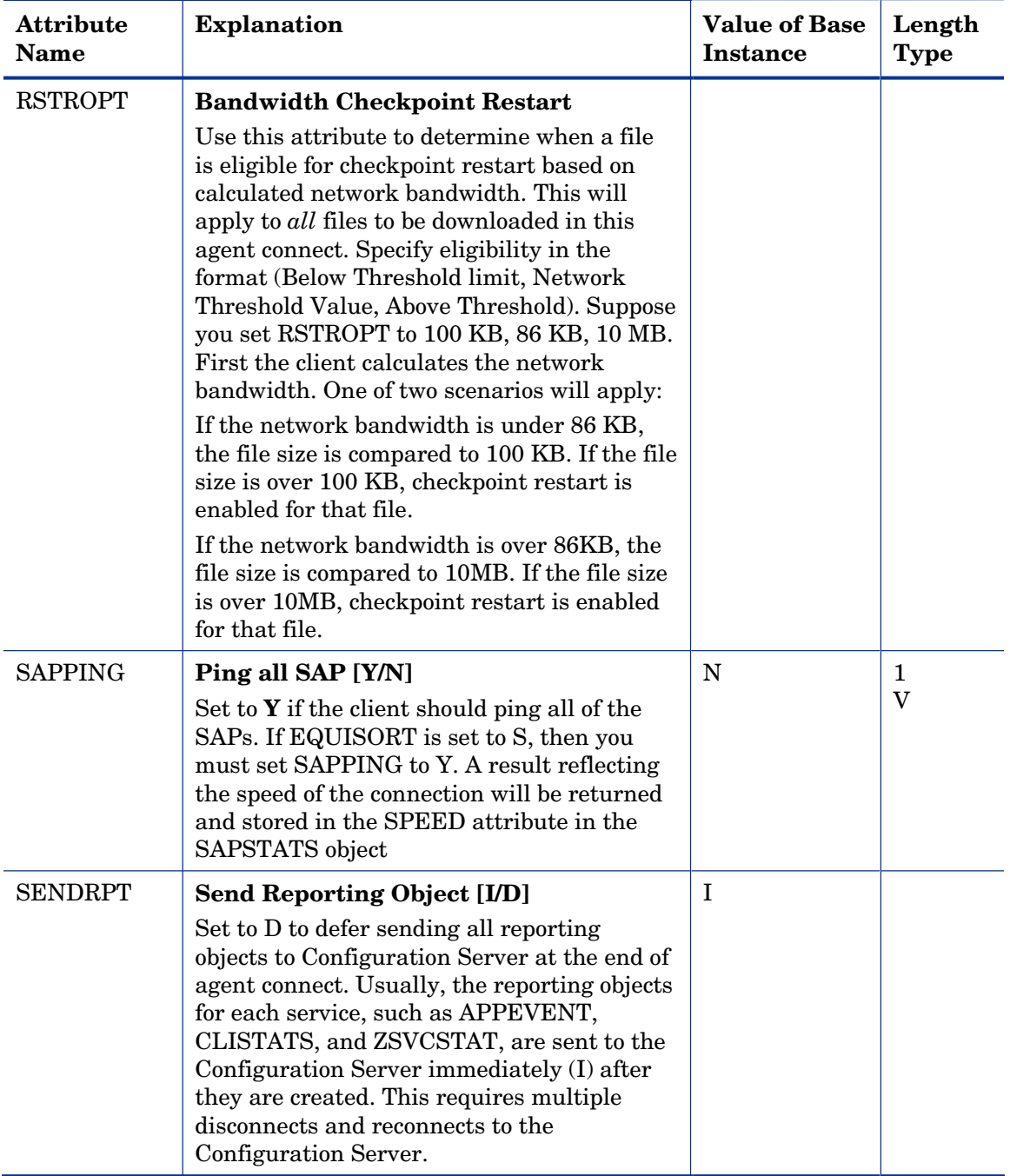

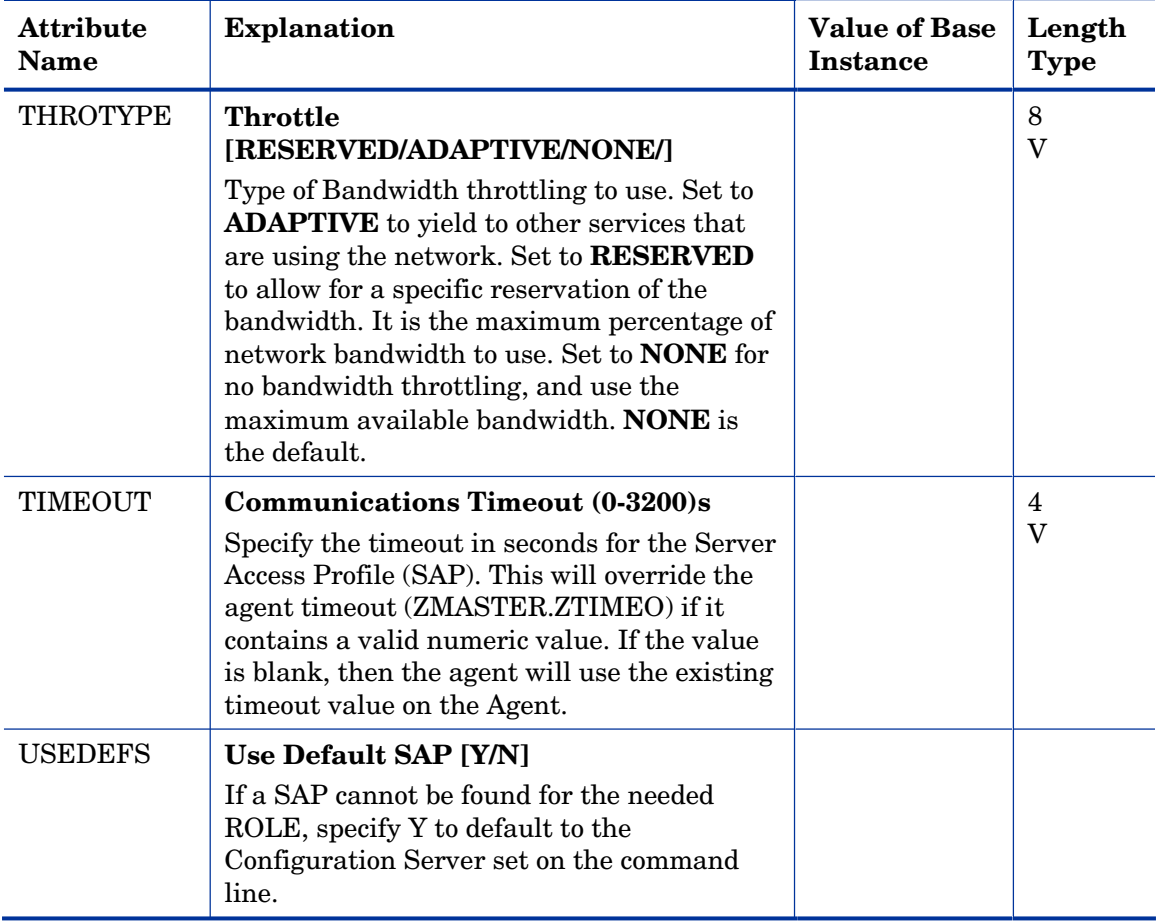

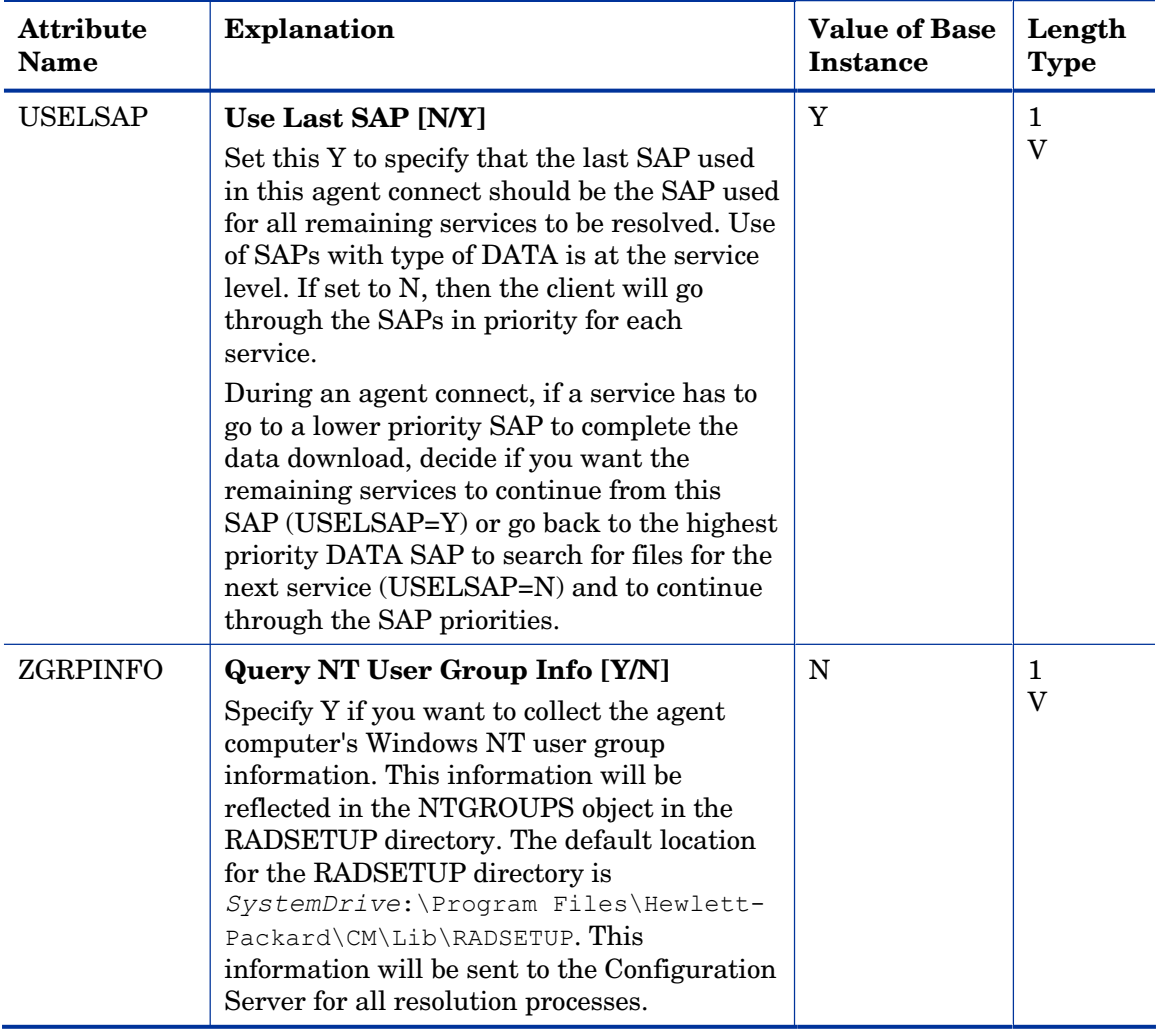

### Diagnostics (DIAGS) Class

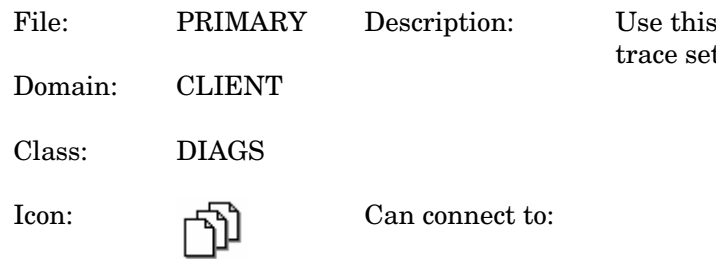

s class to override default ttings on the Agent computer.

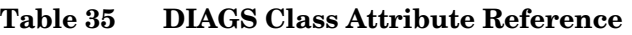

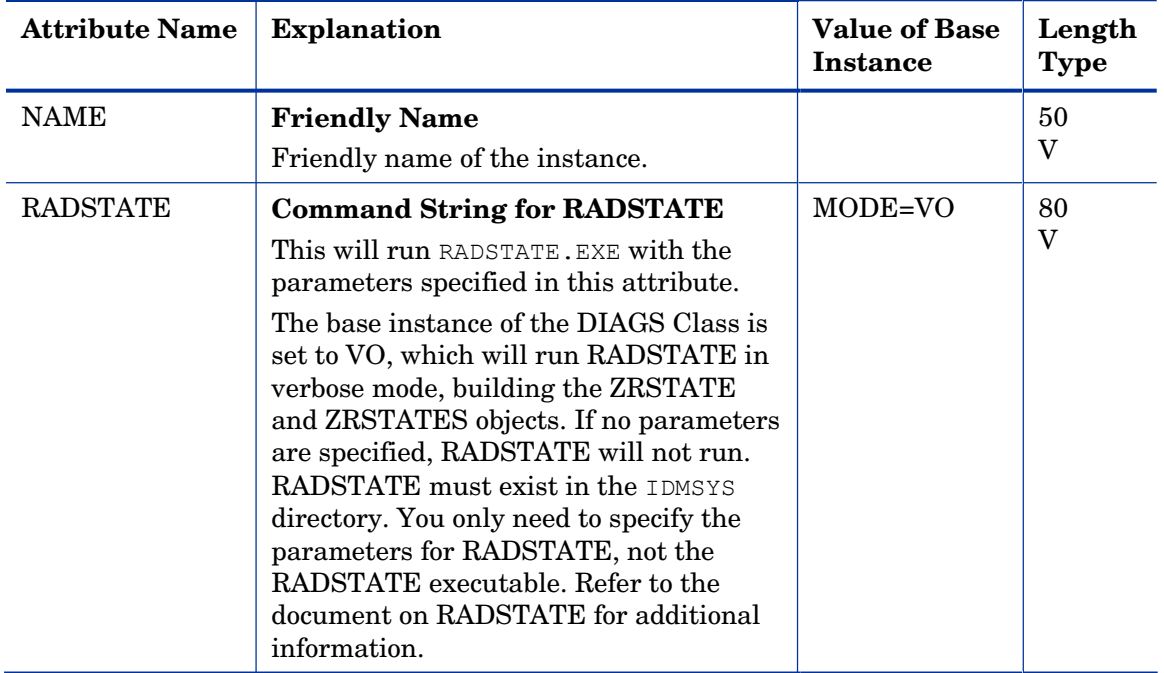

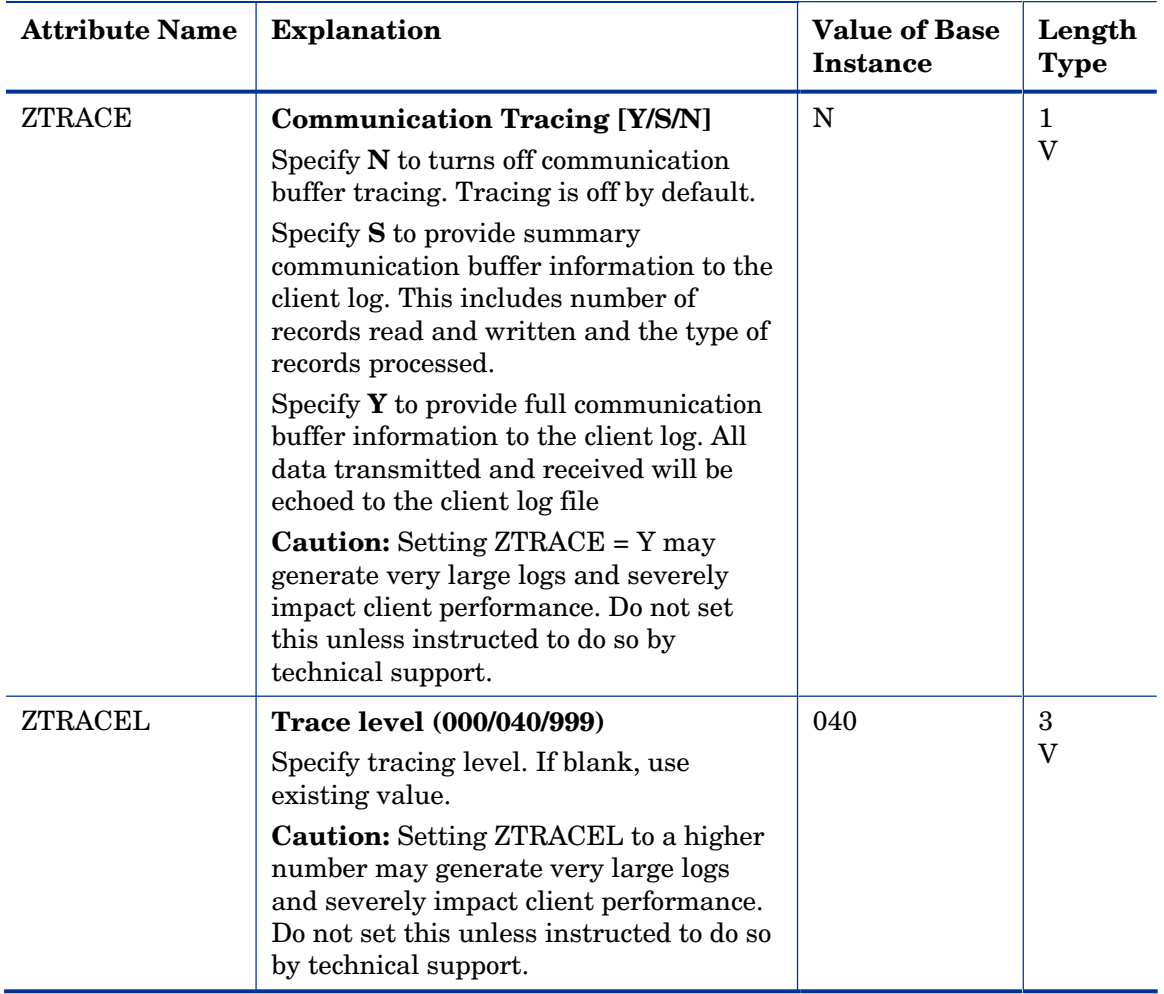

### Hardware Scan Config (RADHWCFG) Class

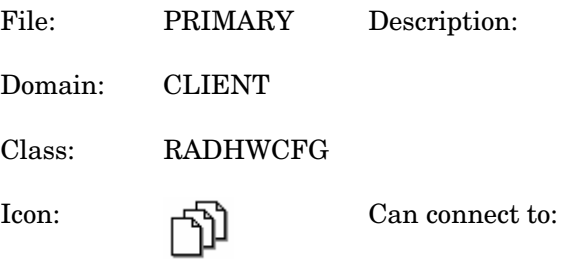

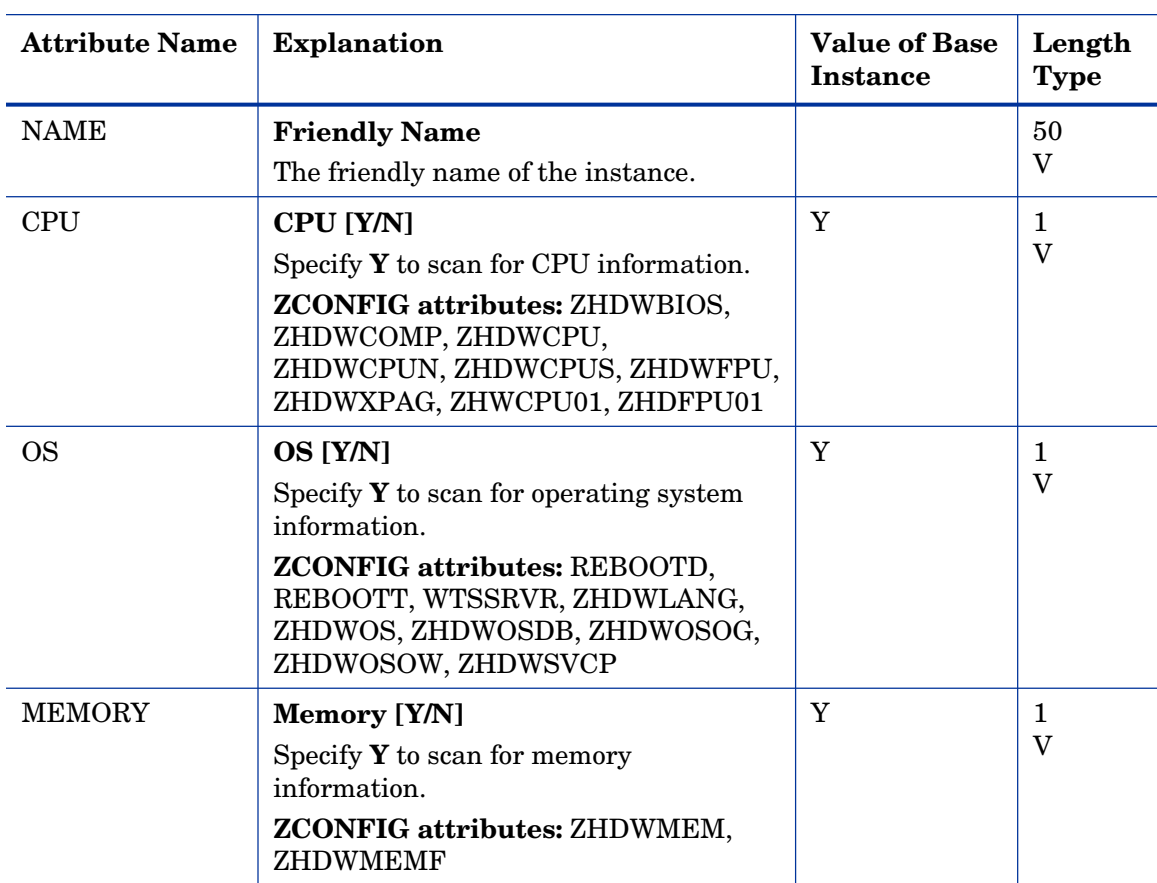

#### **Table 36 RADHWCFG Class Attribute Reference**

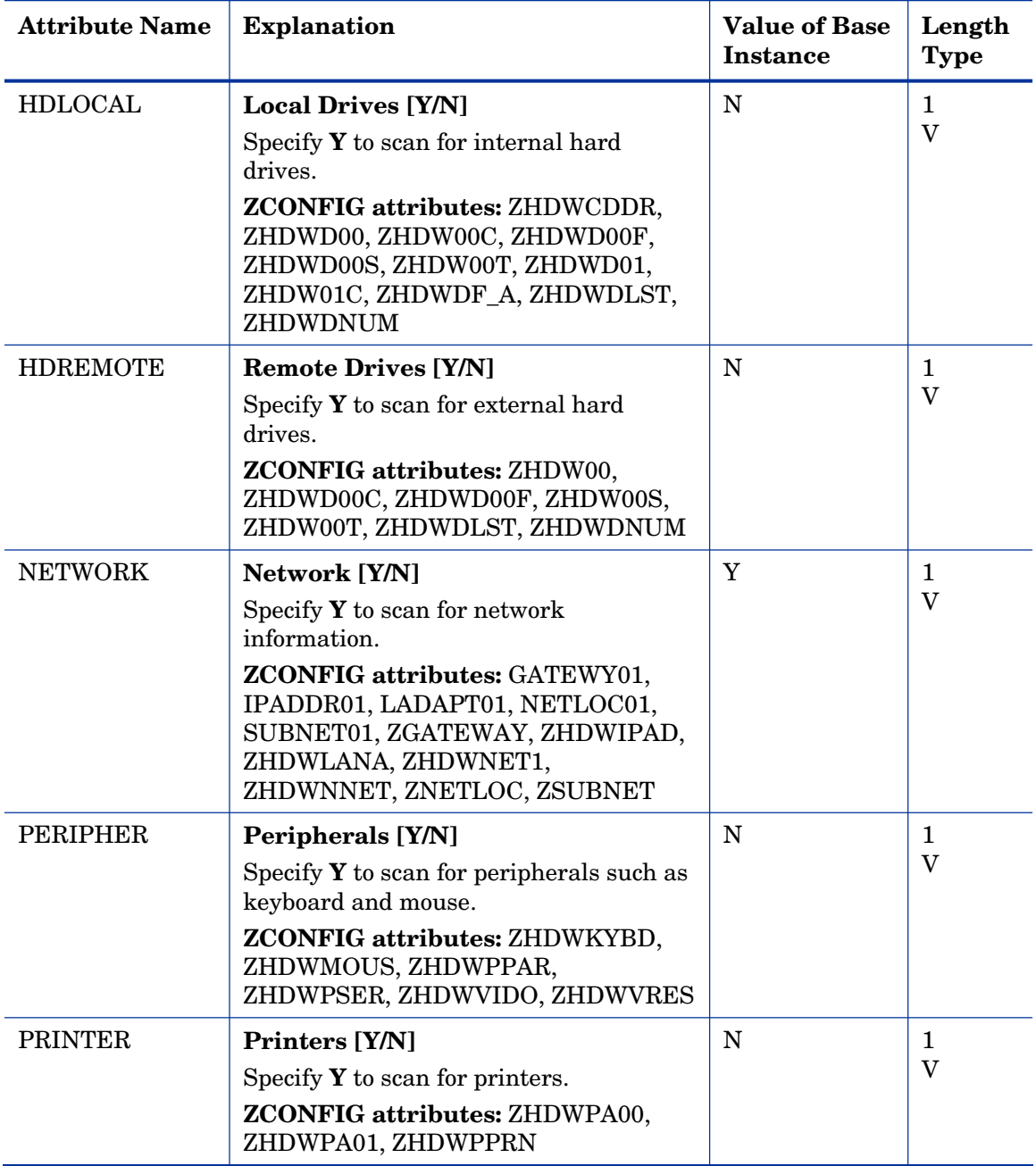

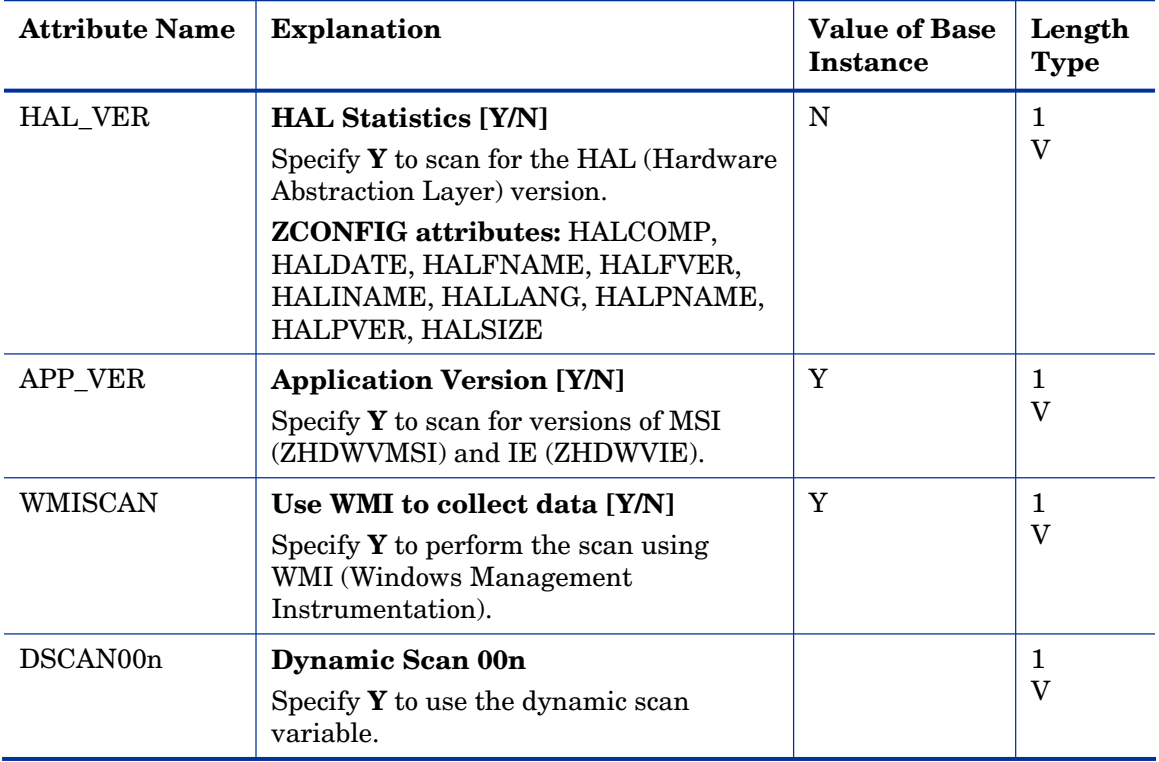
### Network Locations (LOCATION) Class

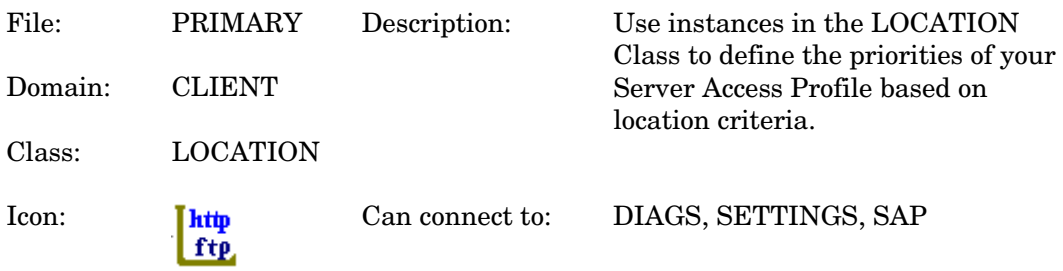

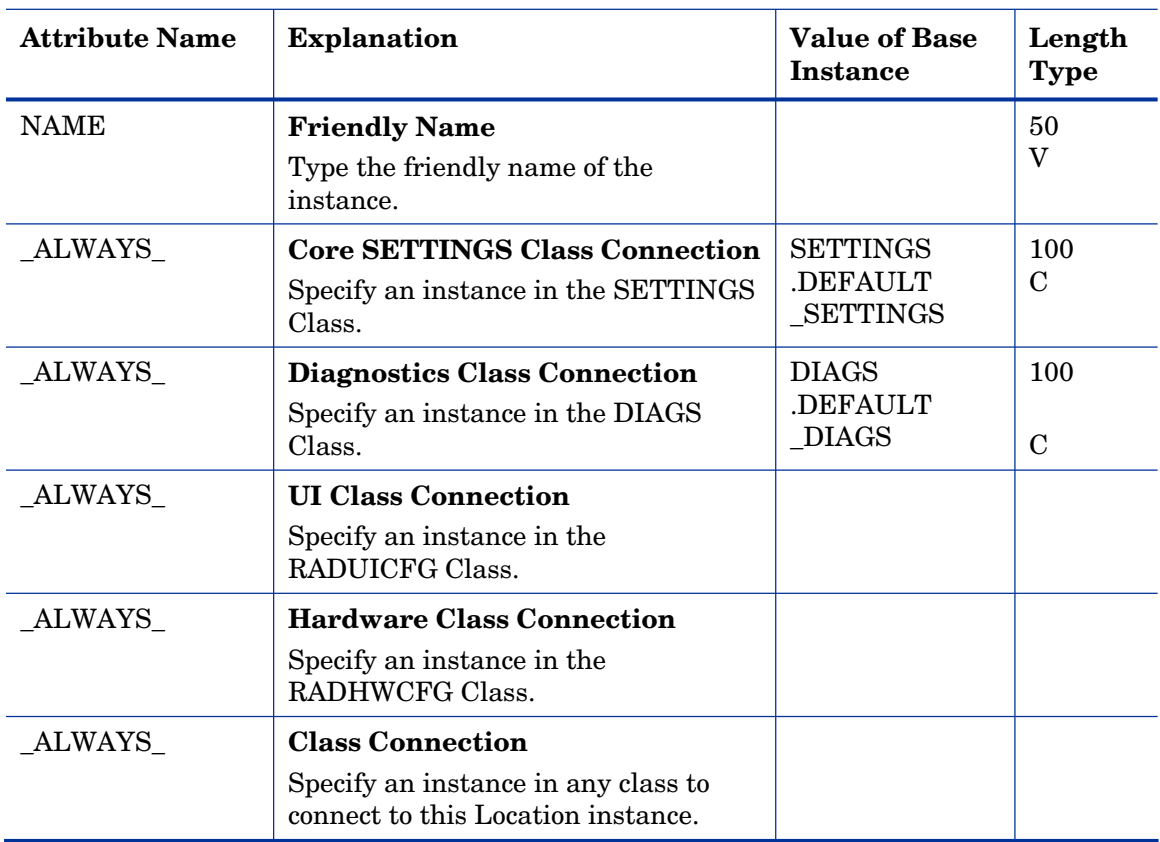

### **Table 37 LOCATION Class Attribute Reference**

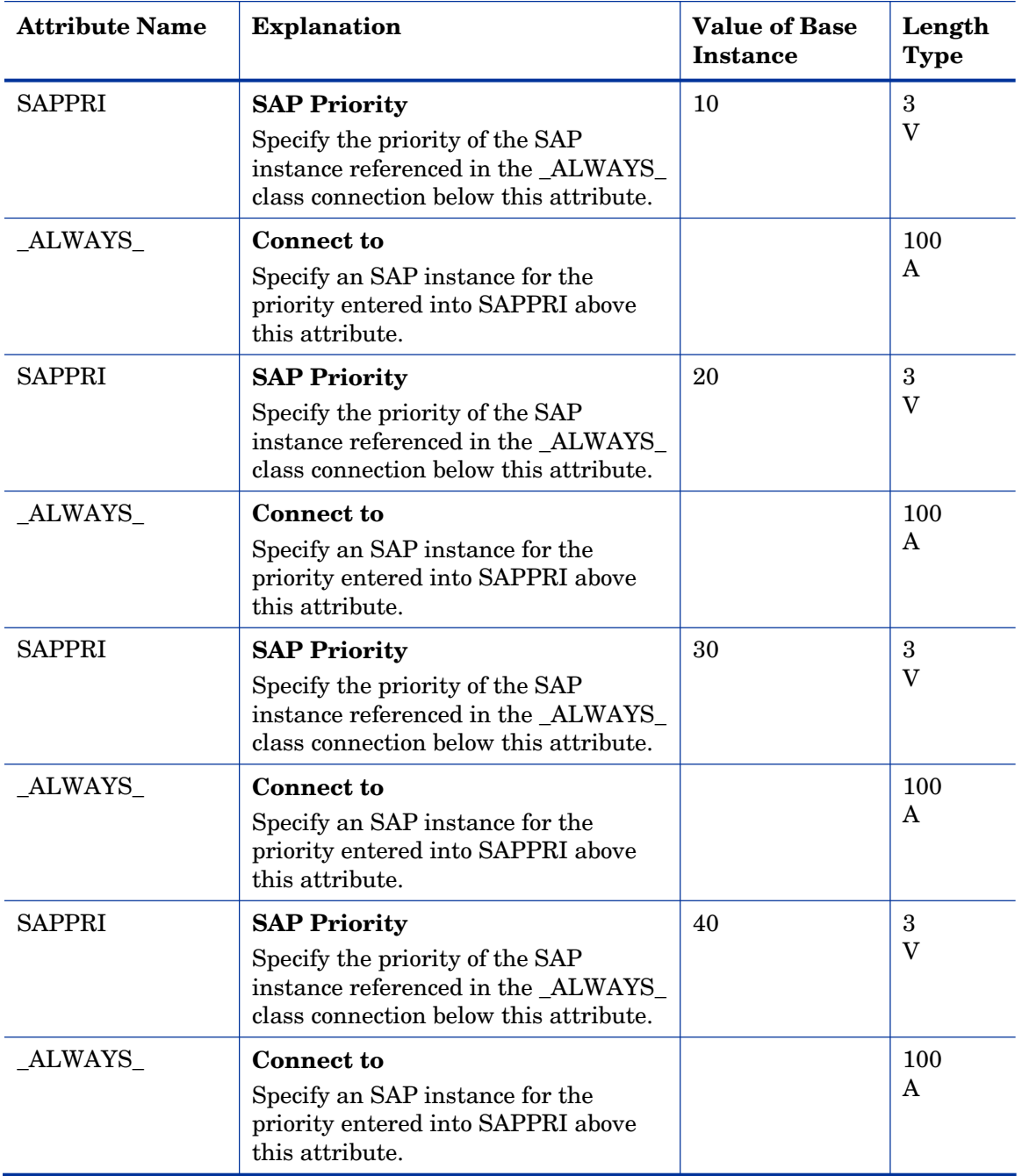

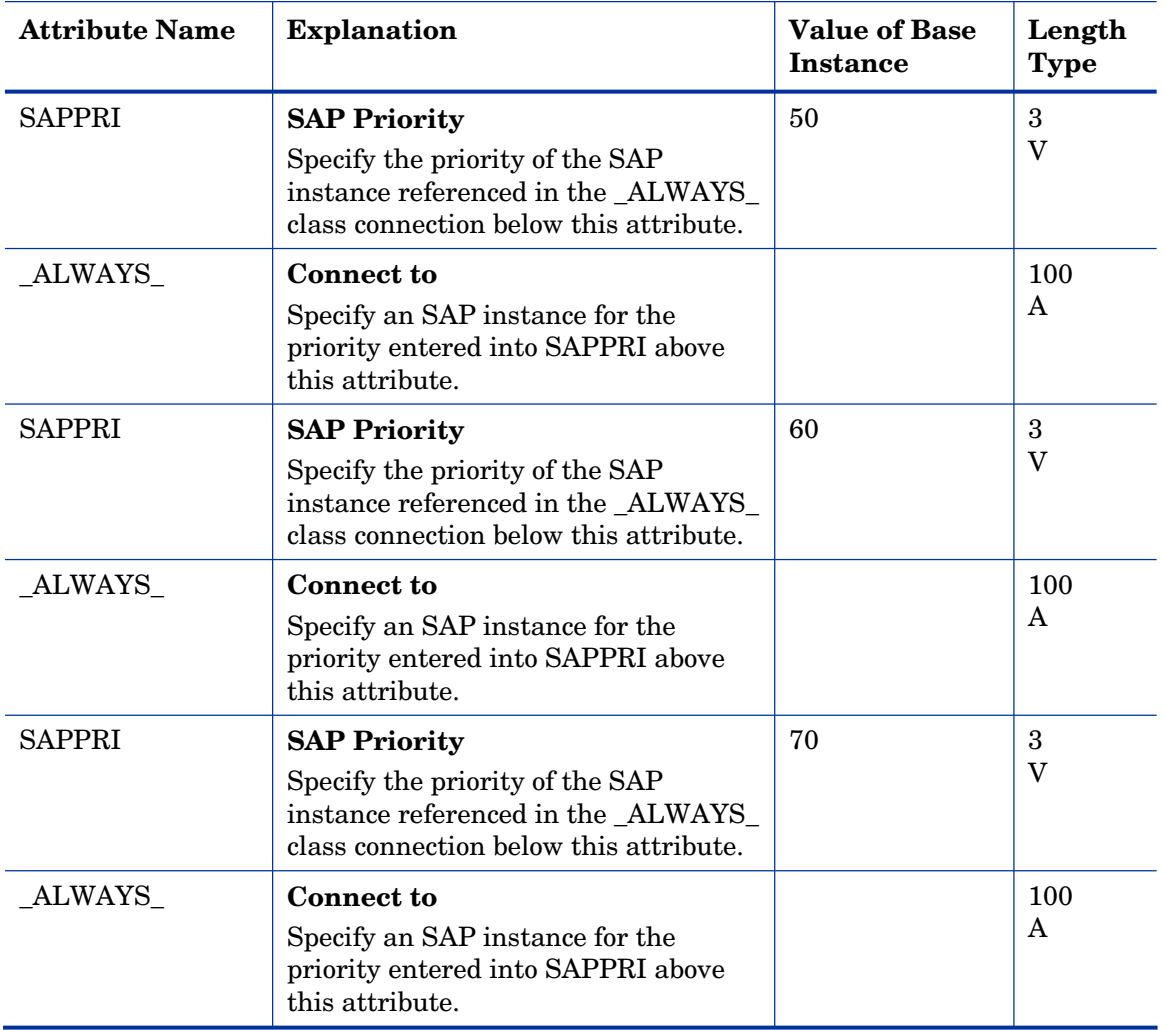

# RSM UI Preferences (RADUICFG) Class

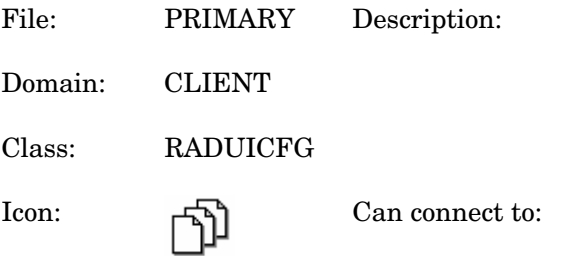

### **Table 38 RADUICFG Class Attribute Reference**

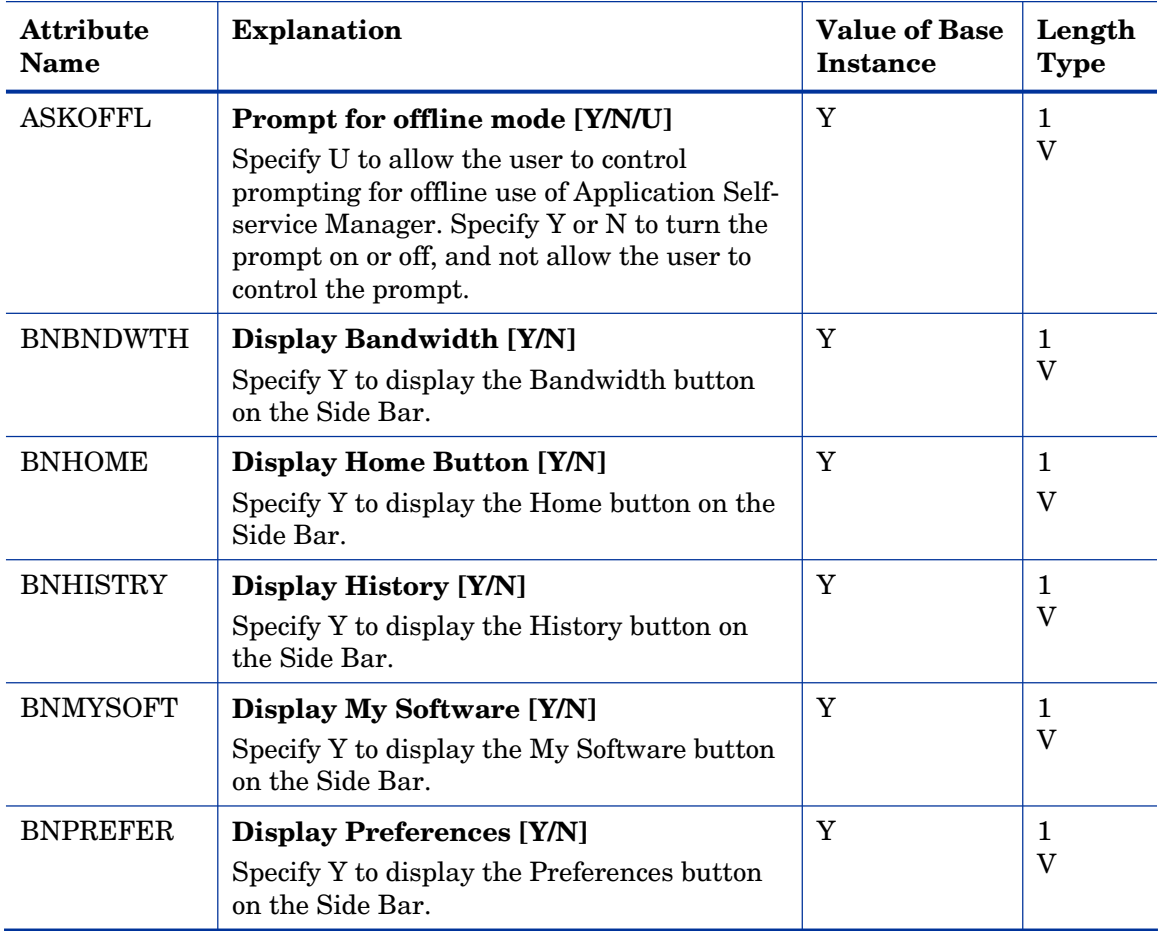

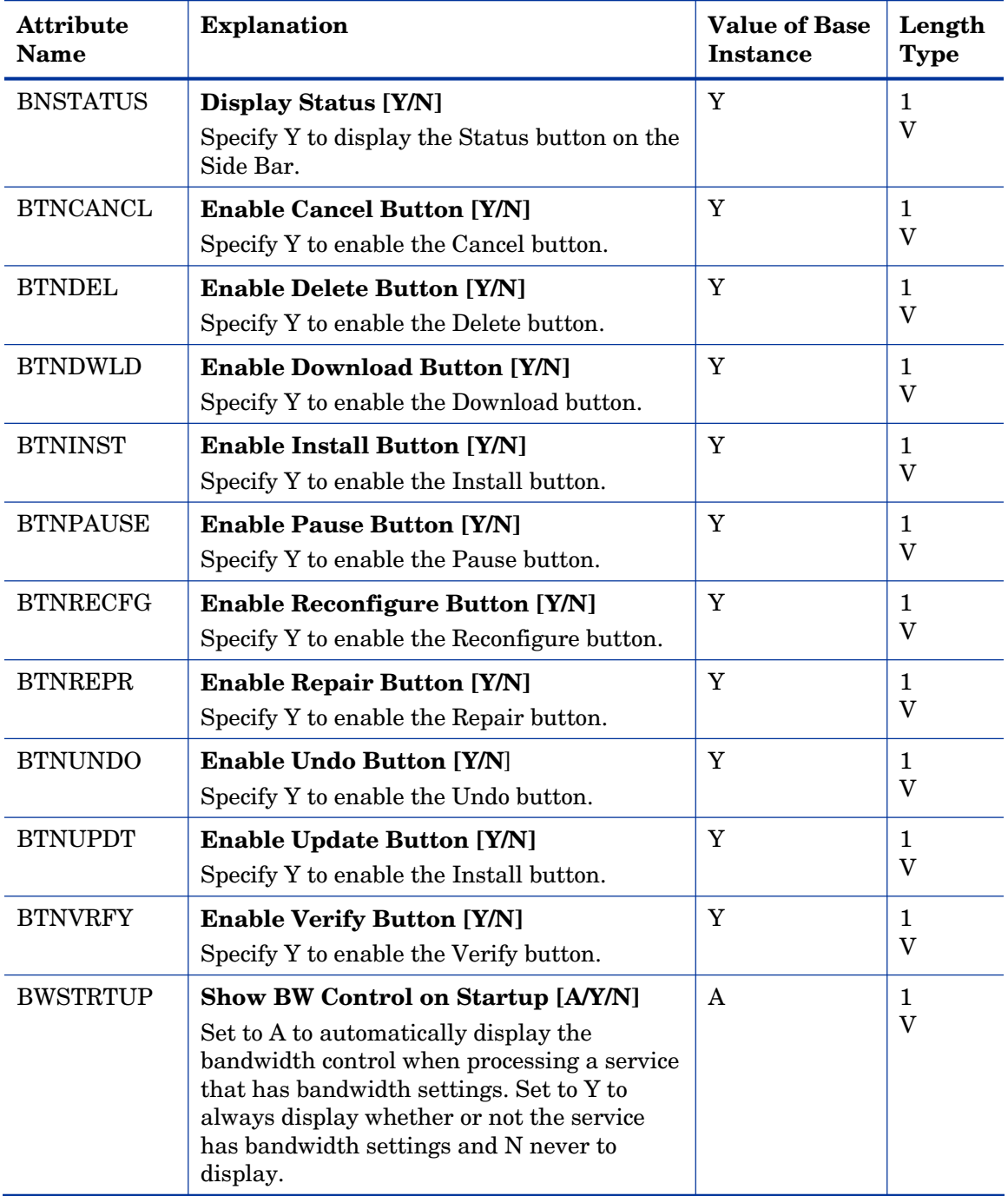

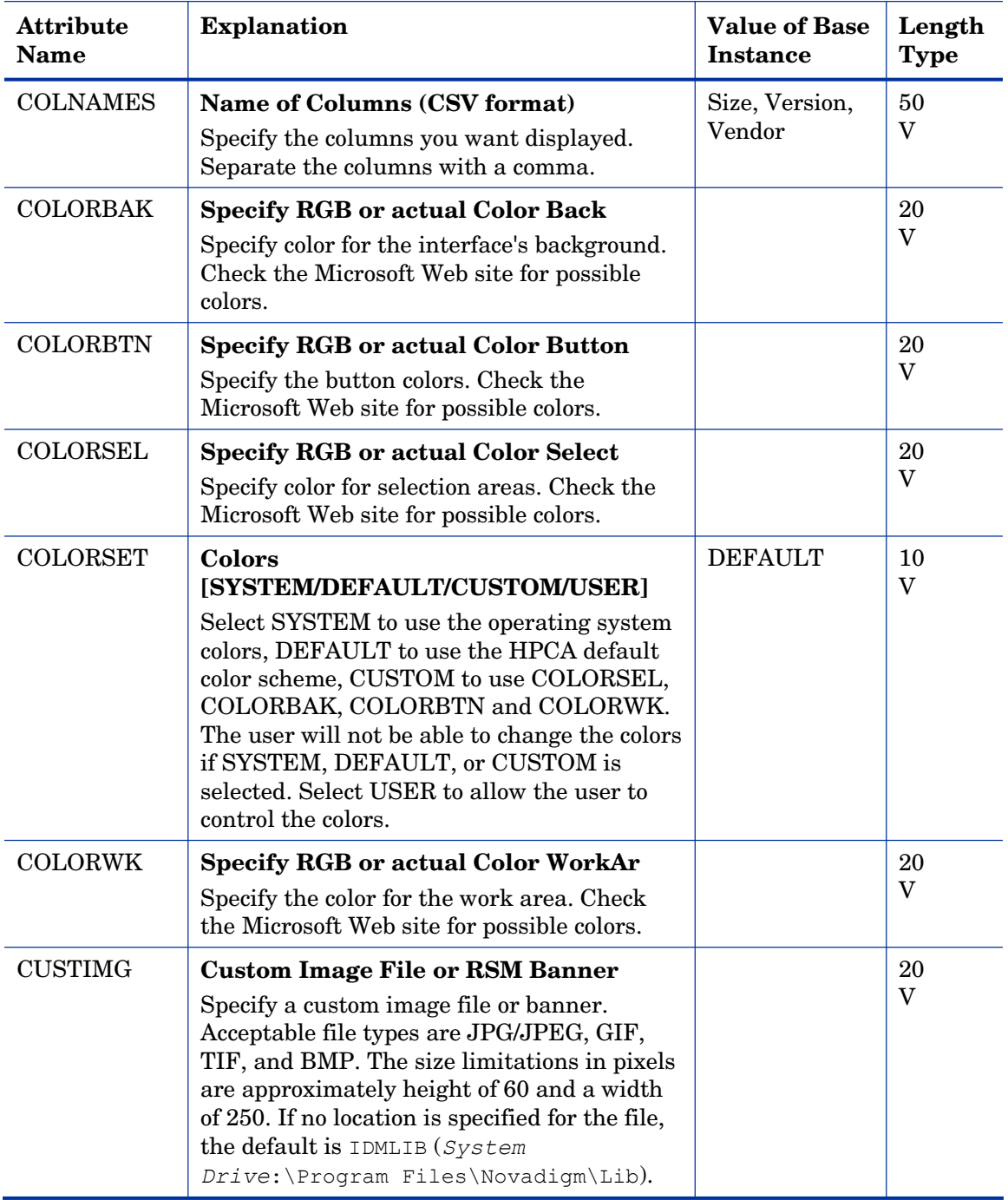

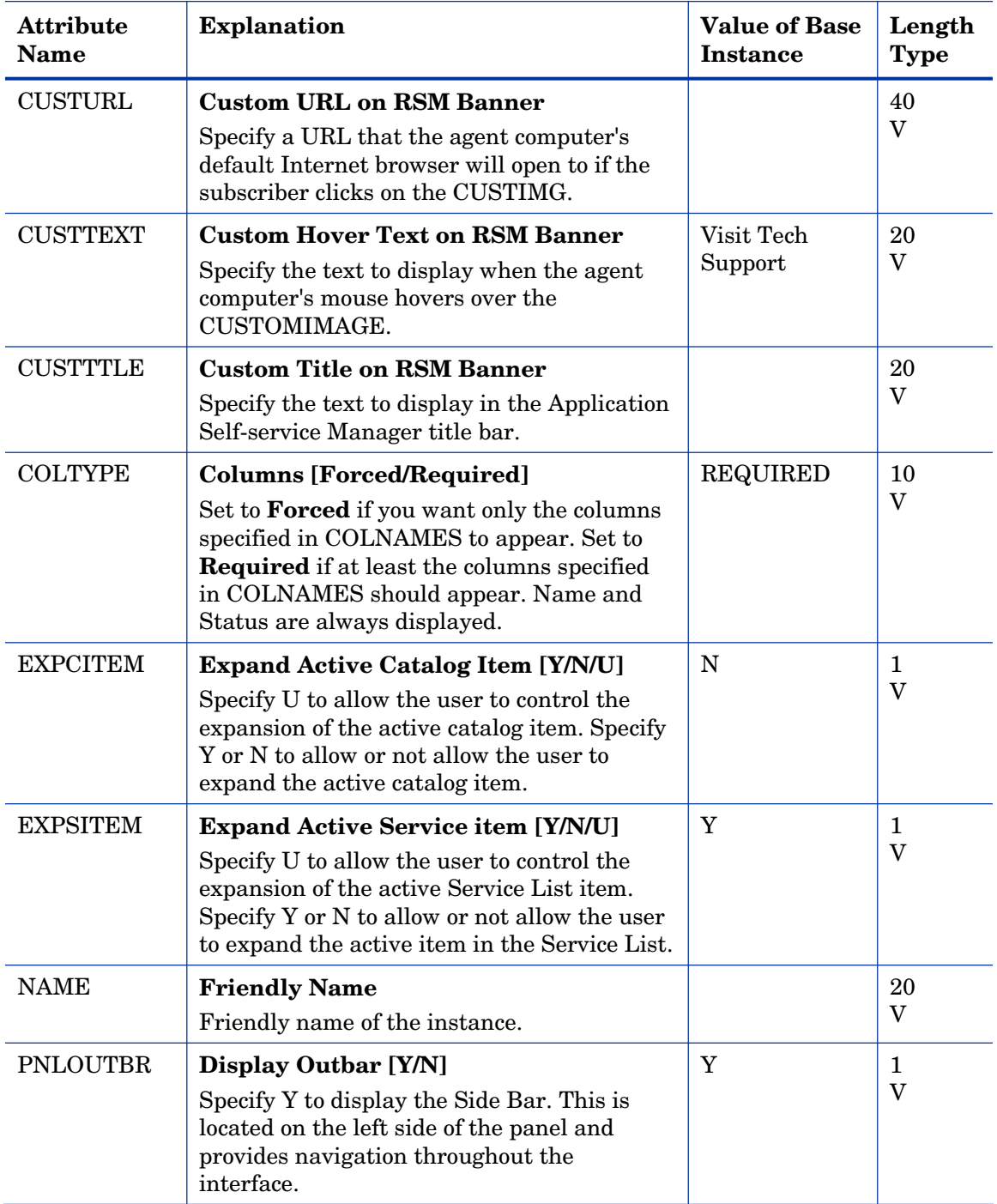

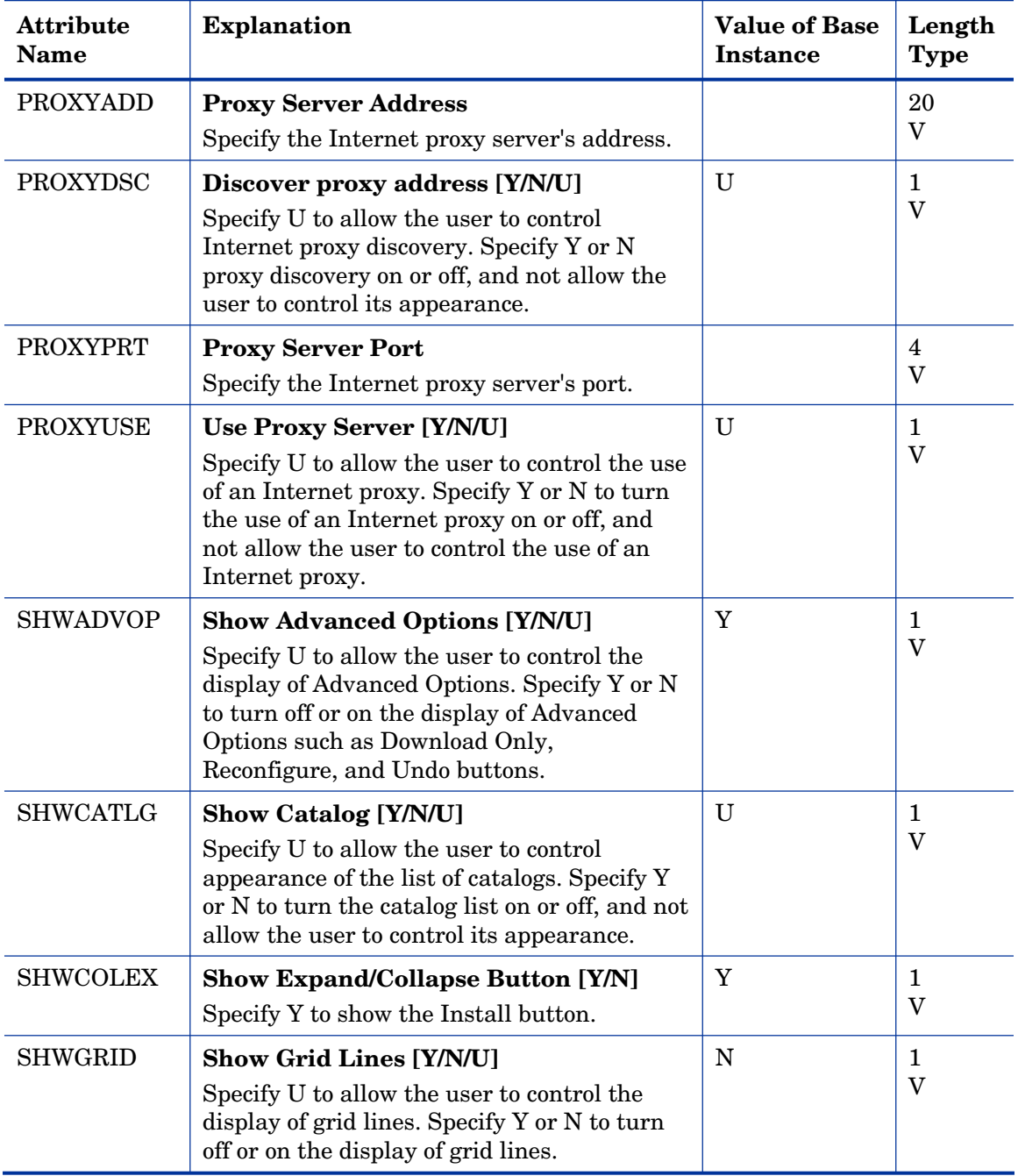

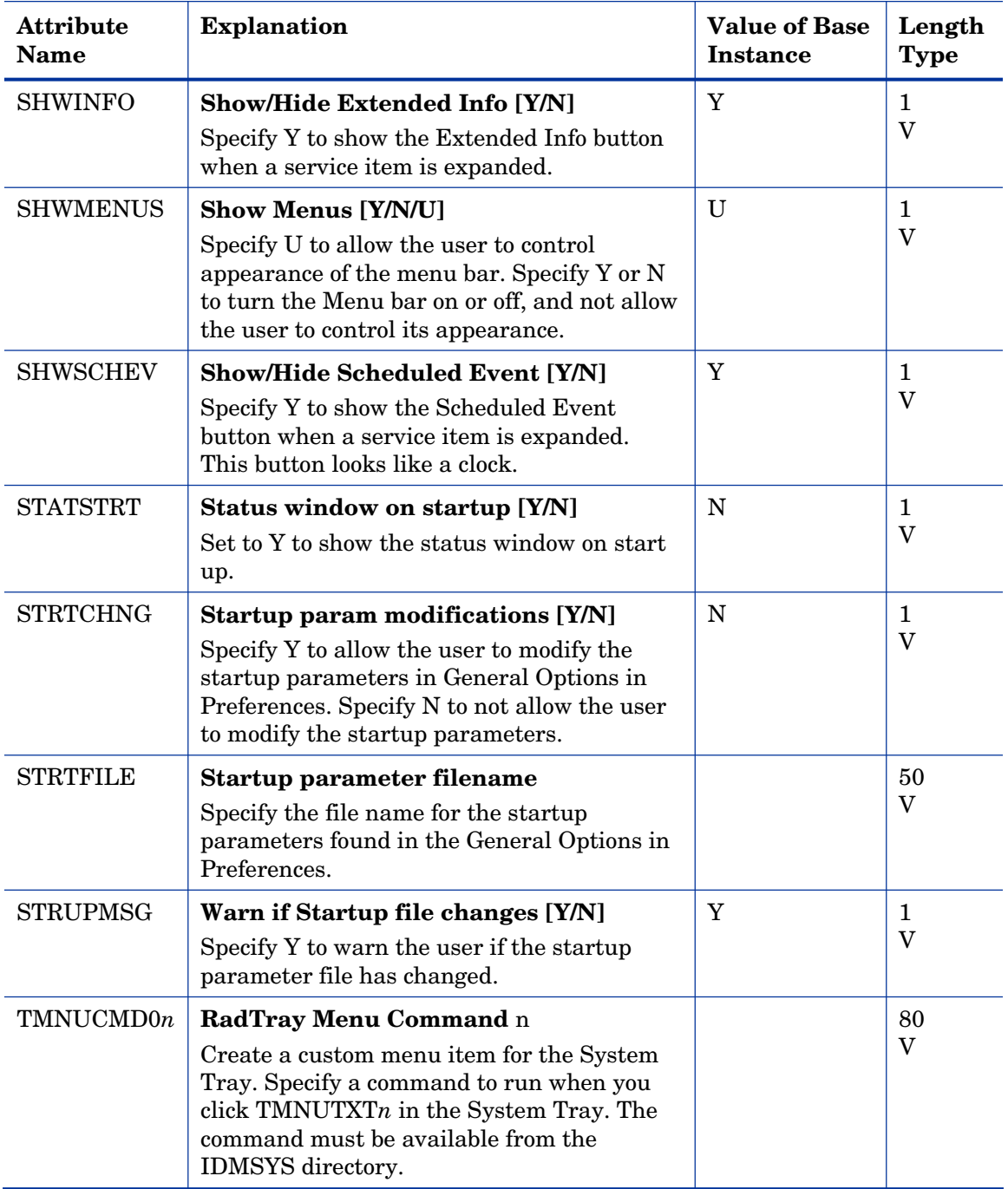

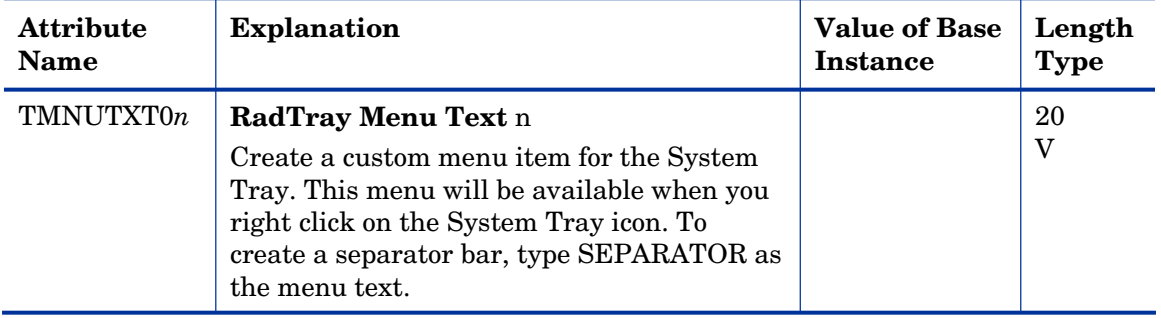

# Server Access Profile (SAP) Class

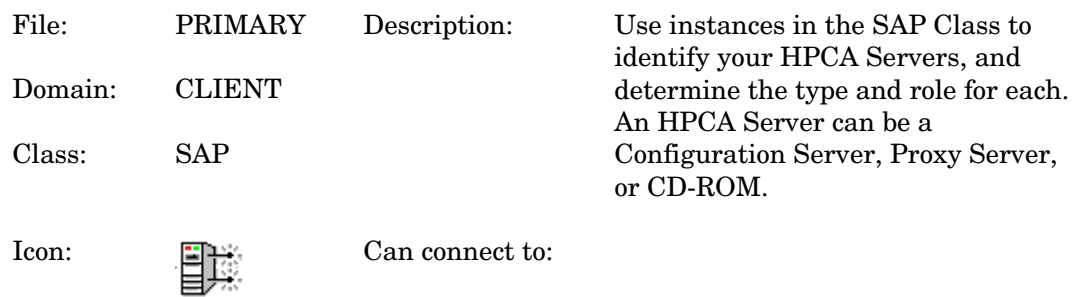

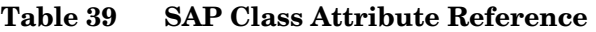

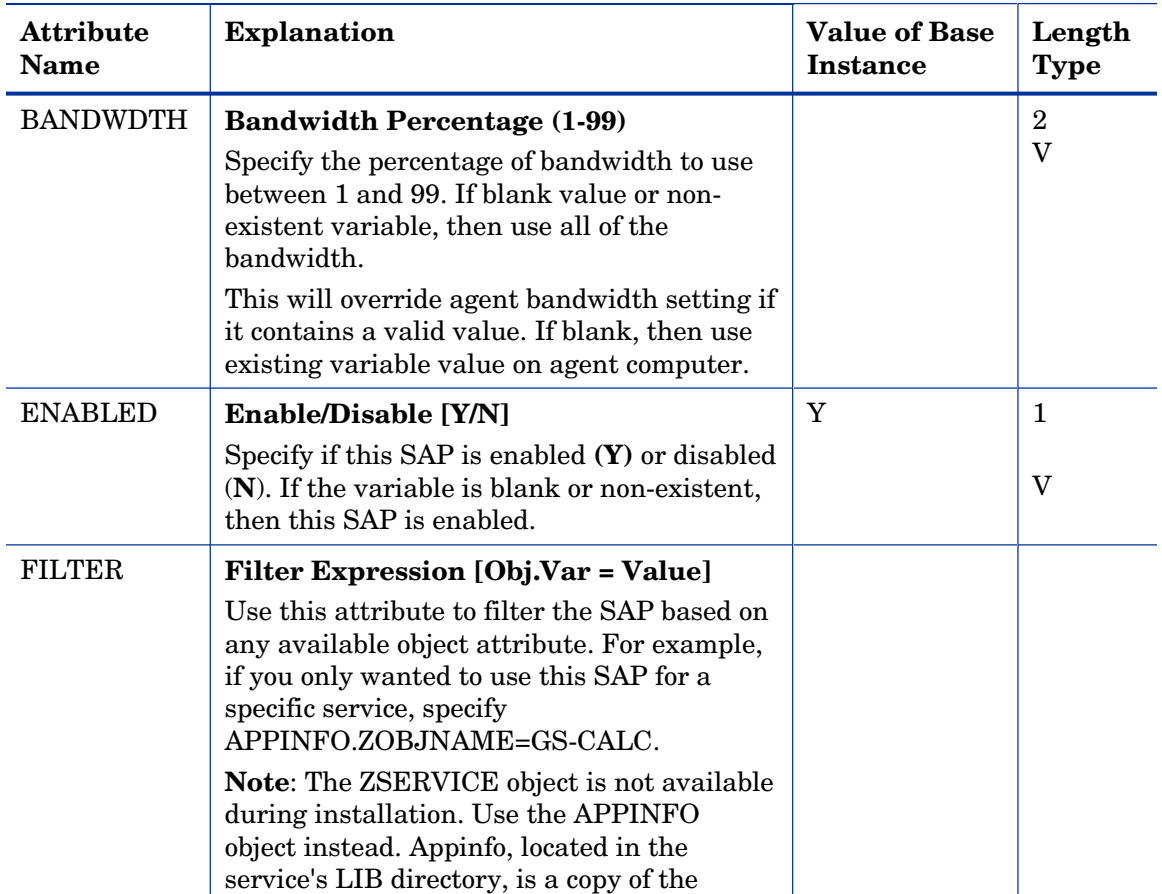

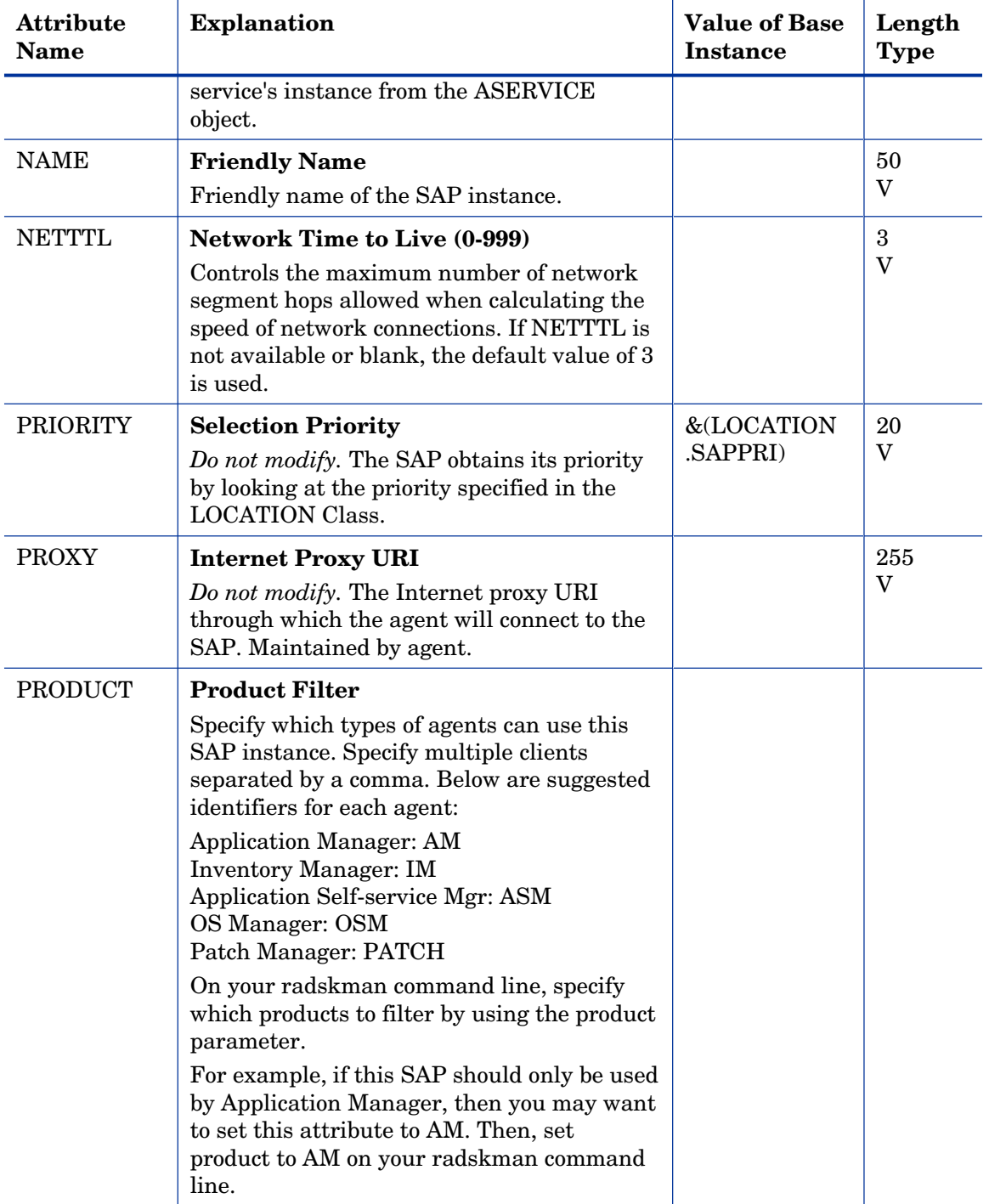

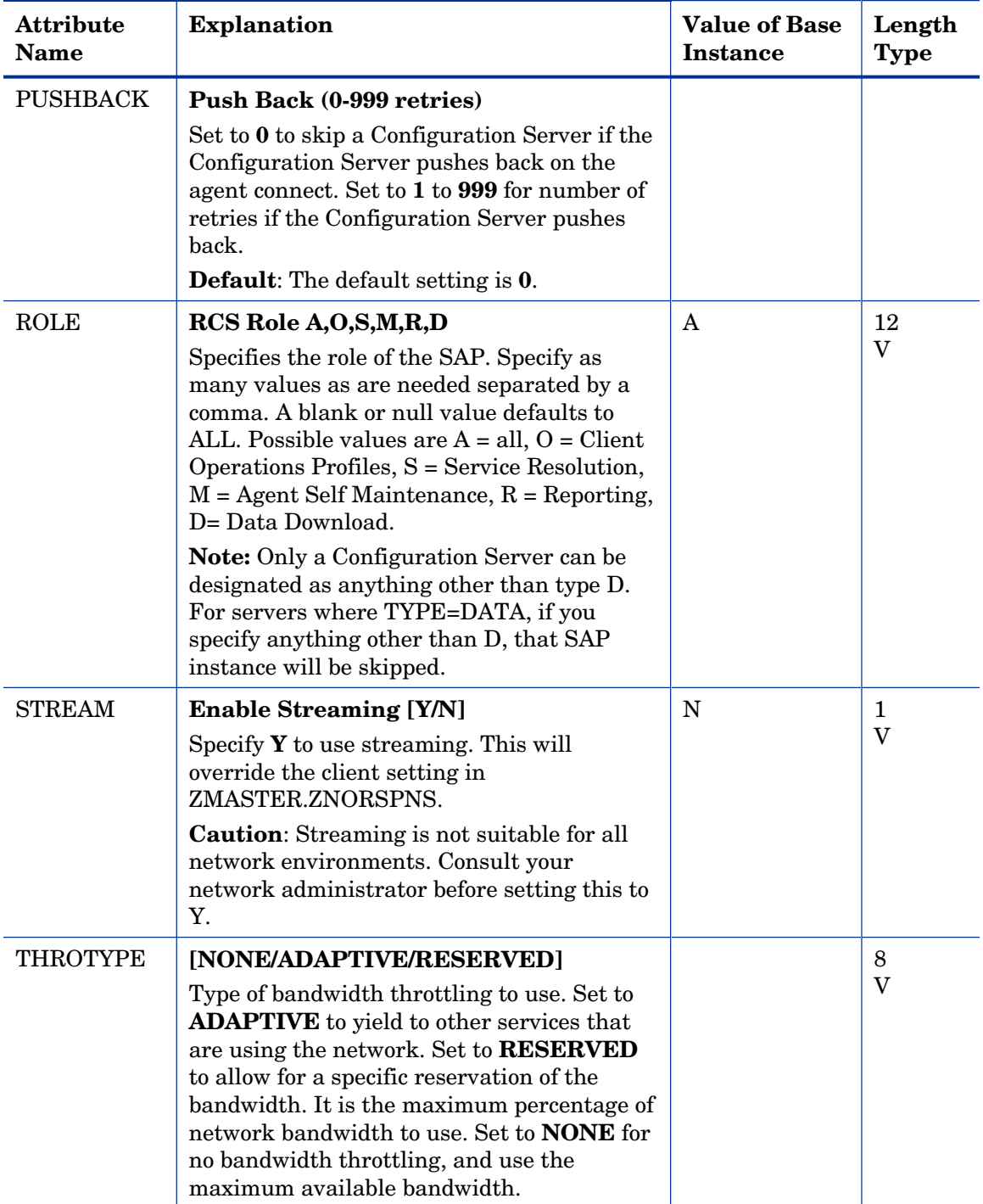

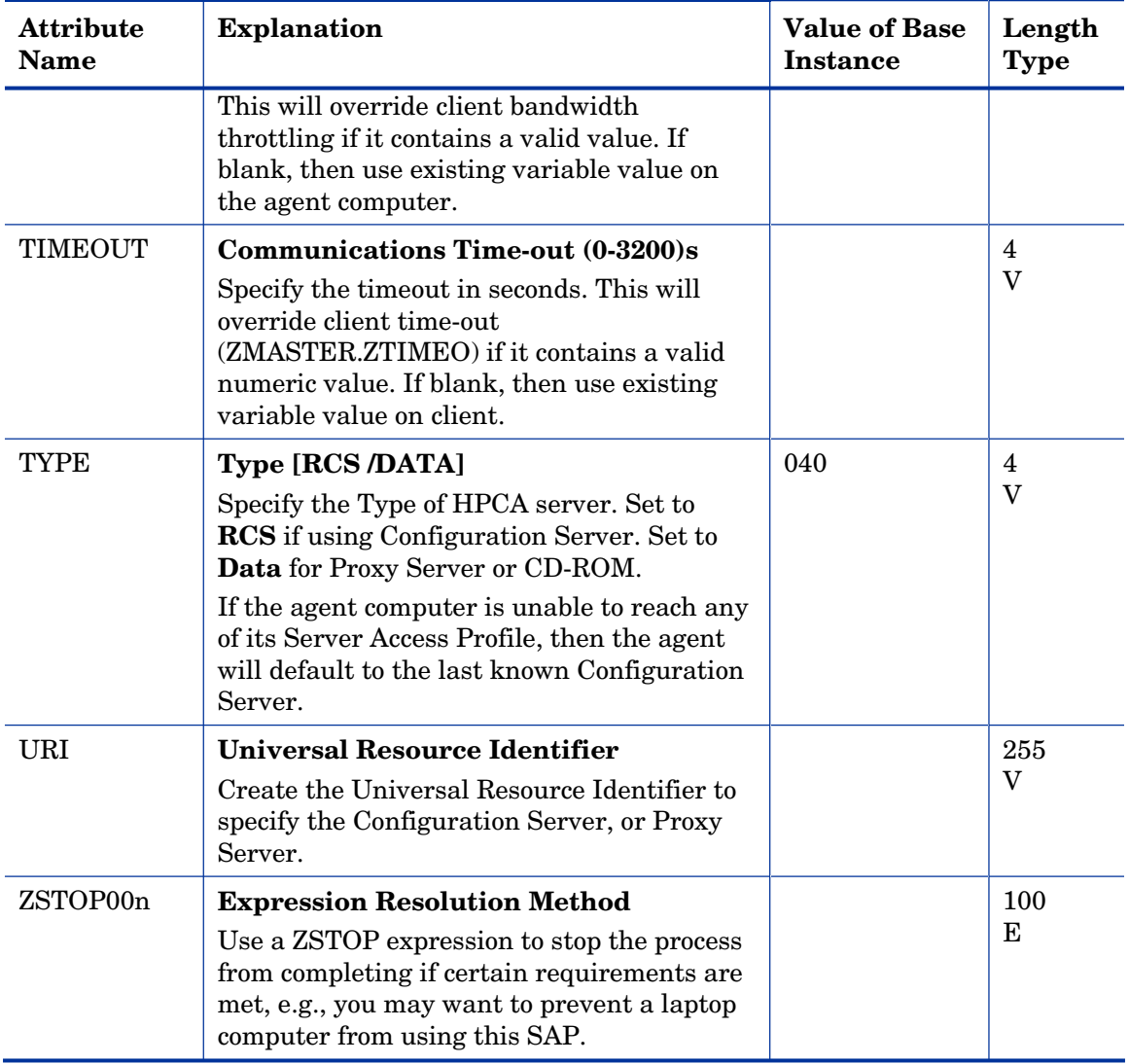

# 5 The PRDMAINT Domain

Use the PRDMAINT Domain to store packages for self-maintenance. Refer to the *HP Client Automation Application Manager and Application Self-service Manage r Installation and Configuration Guide* for additional information on self-maintenance packages.

# Application (ZSERVICE) Class

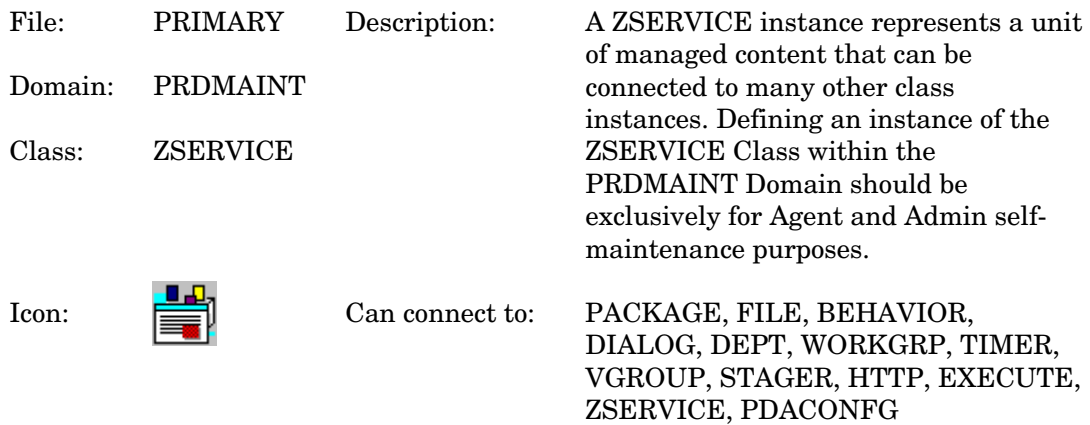

#### **Table 40 ZSERVICE Class Attribute Reference**

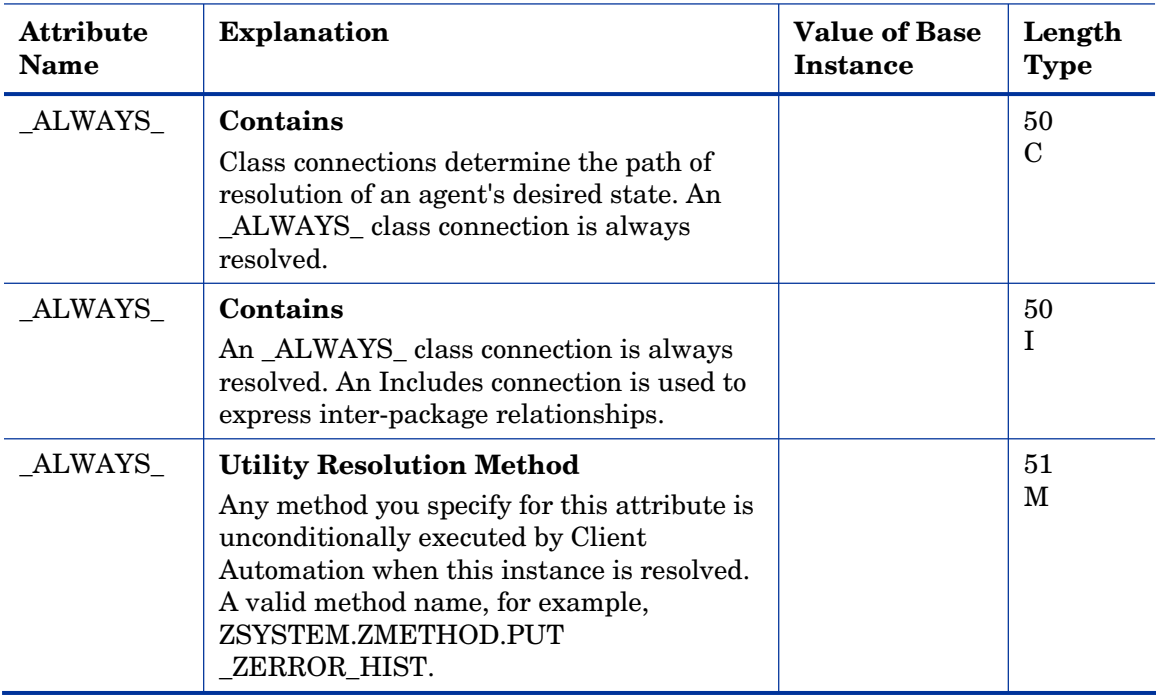

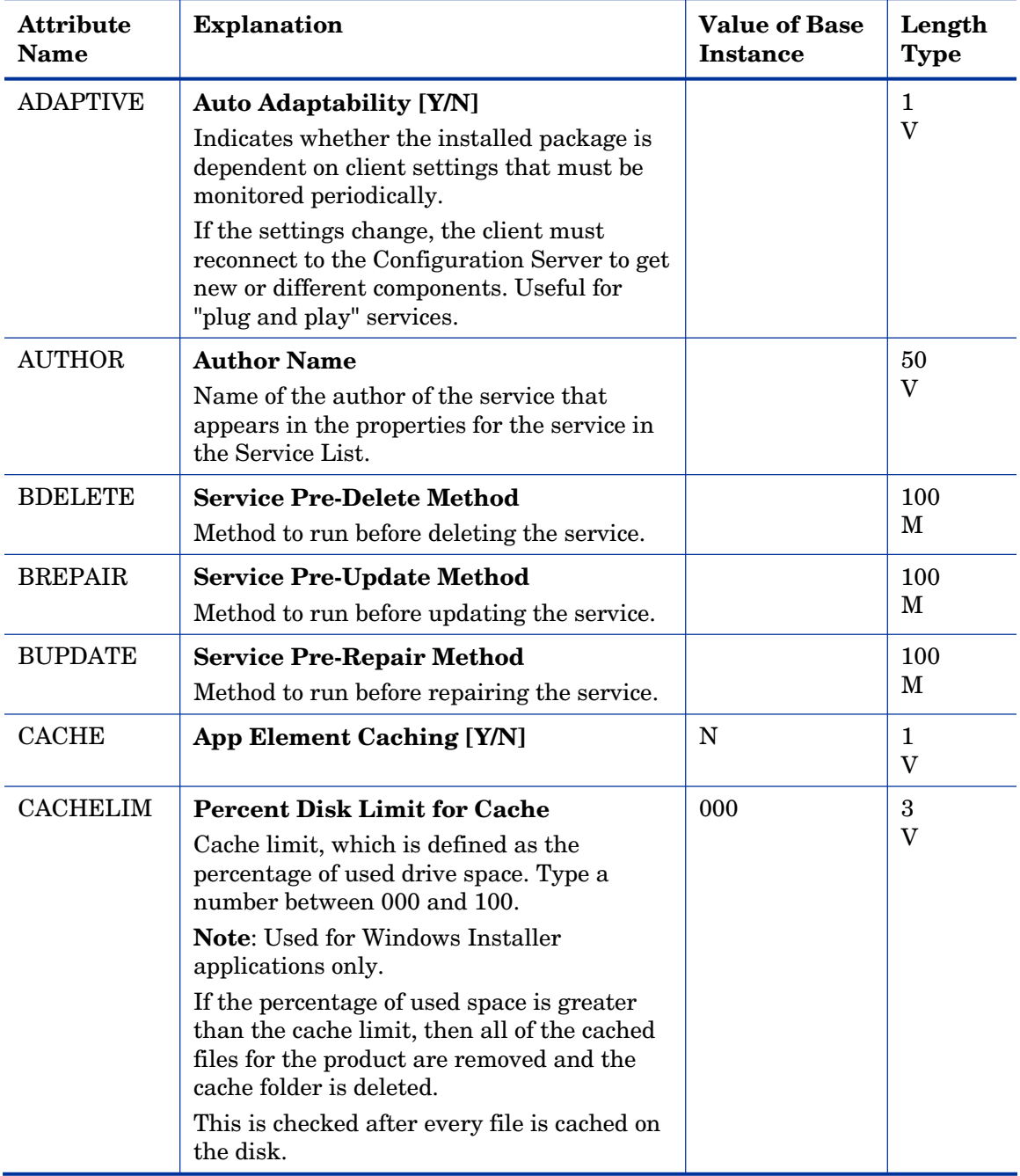

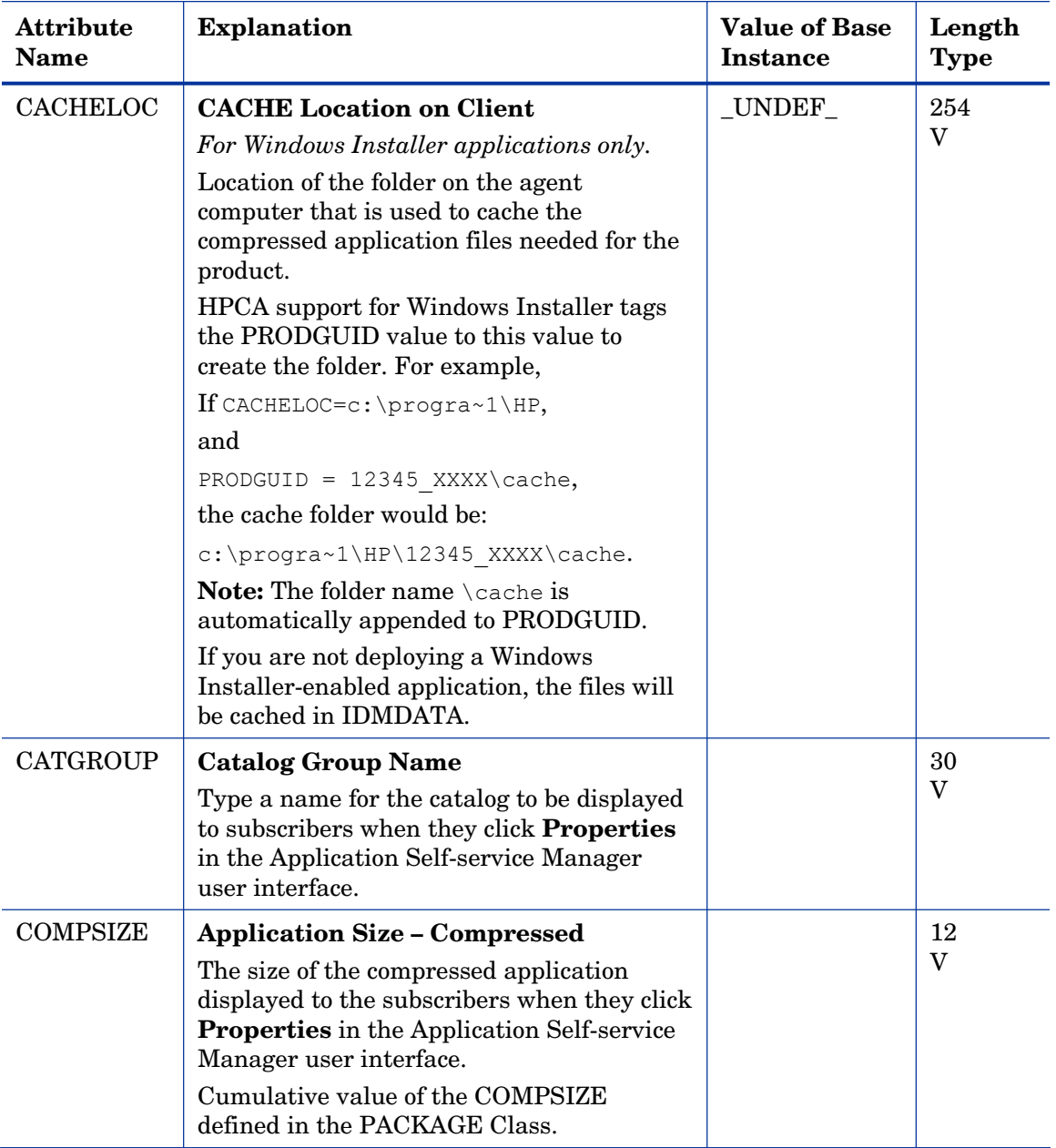

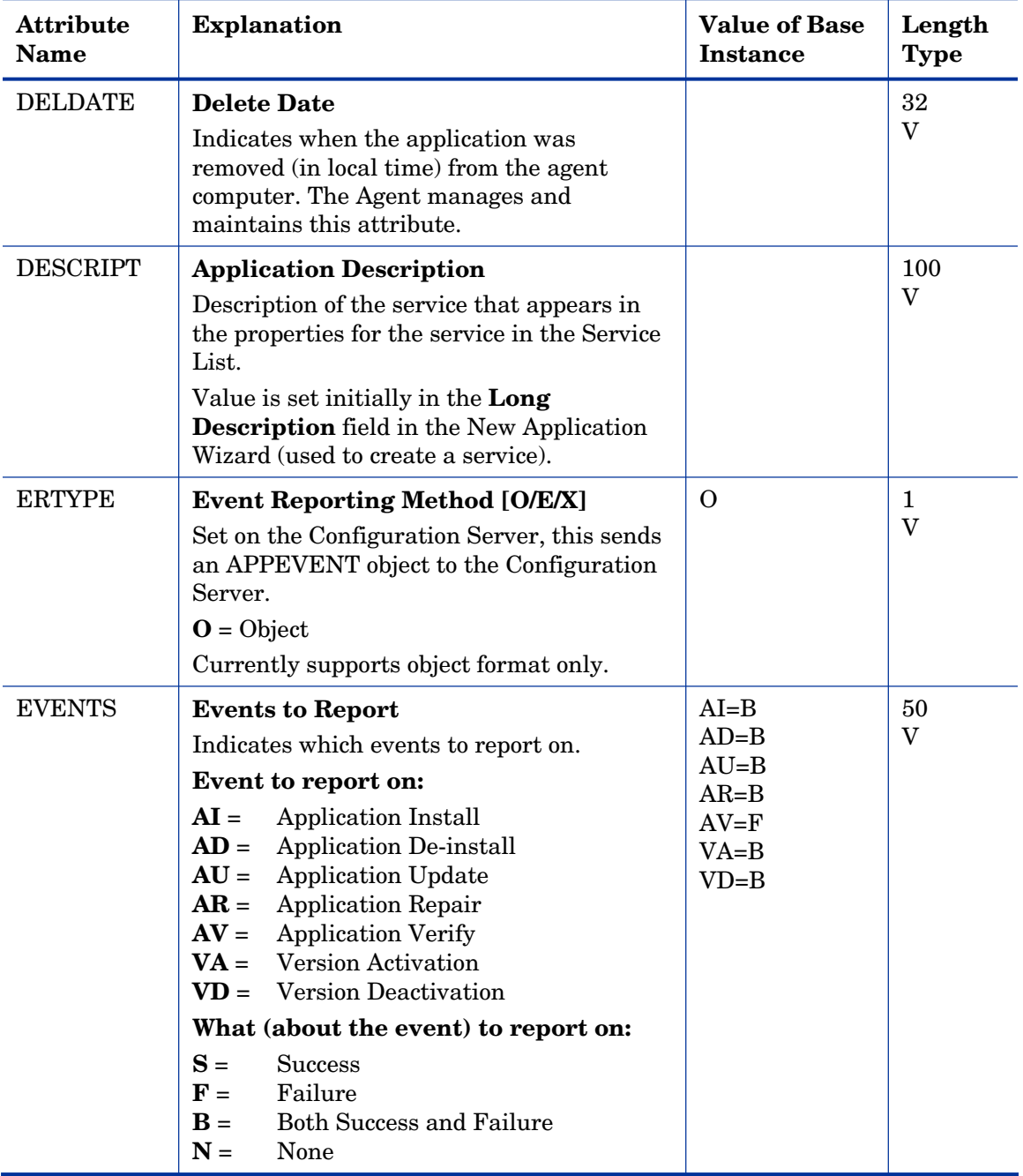

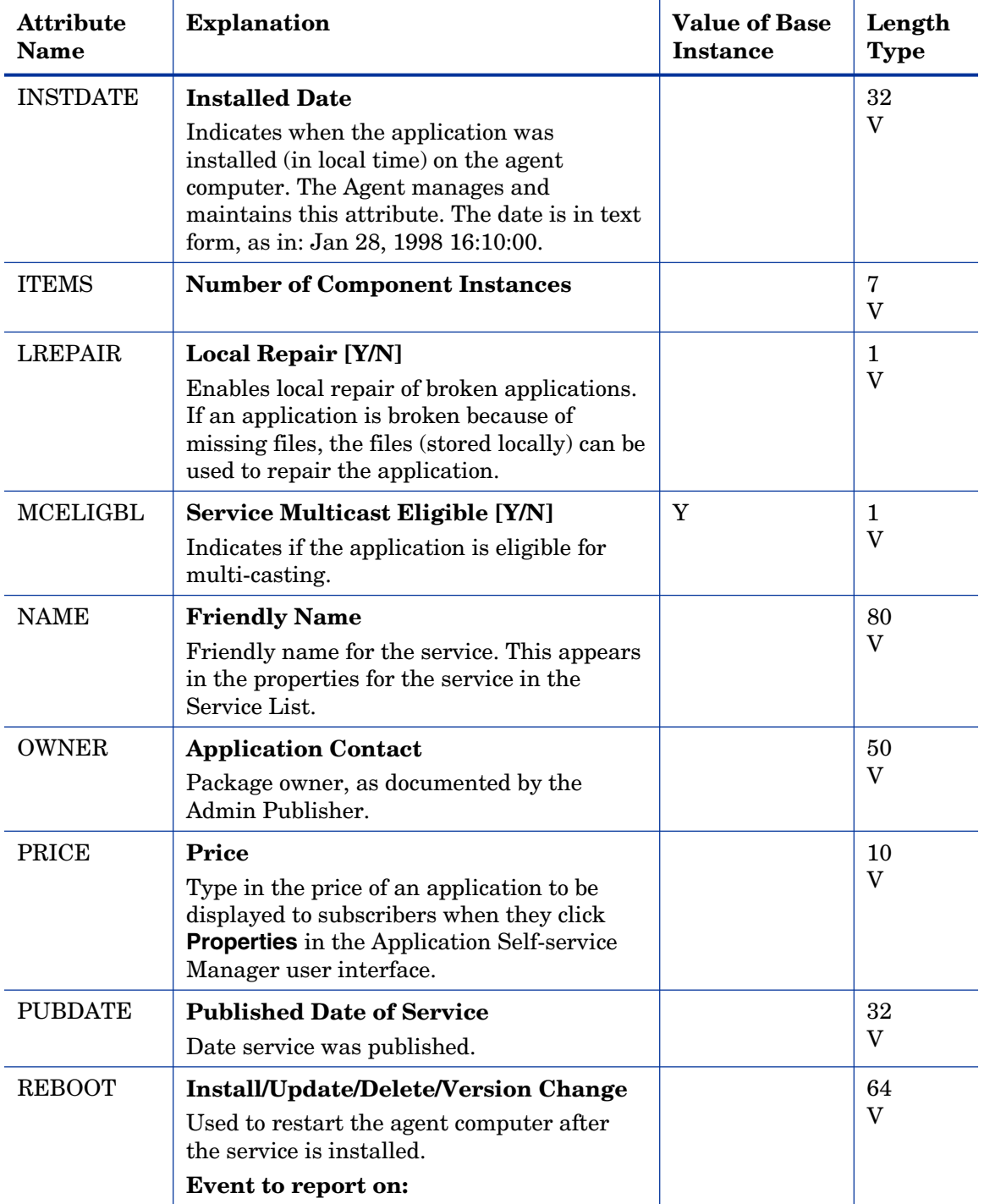

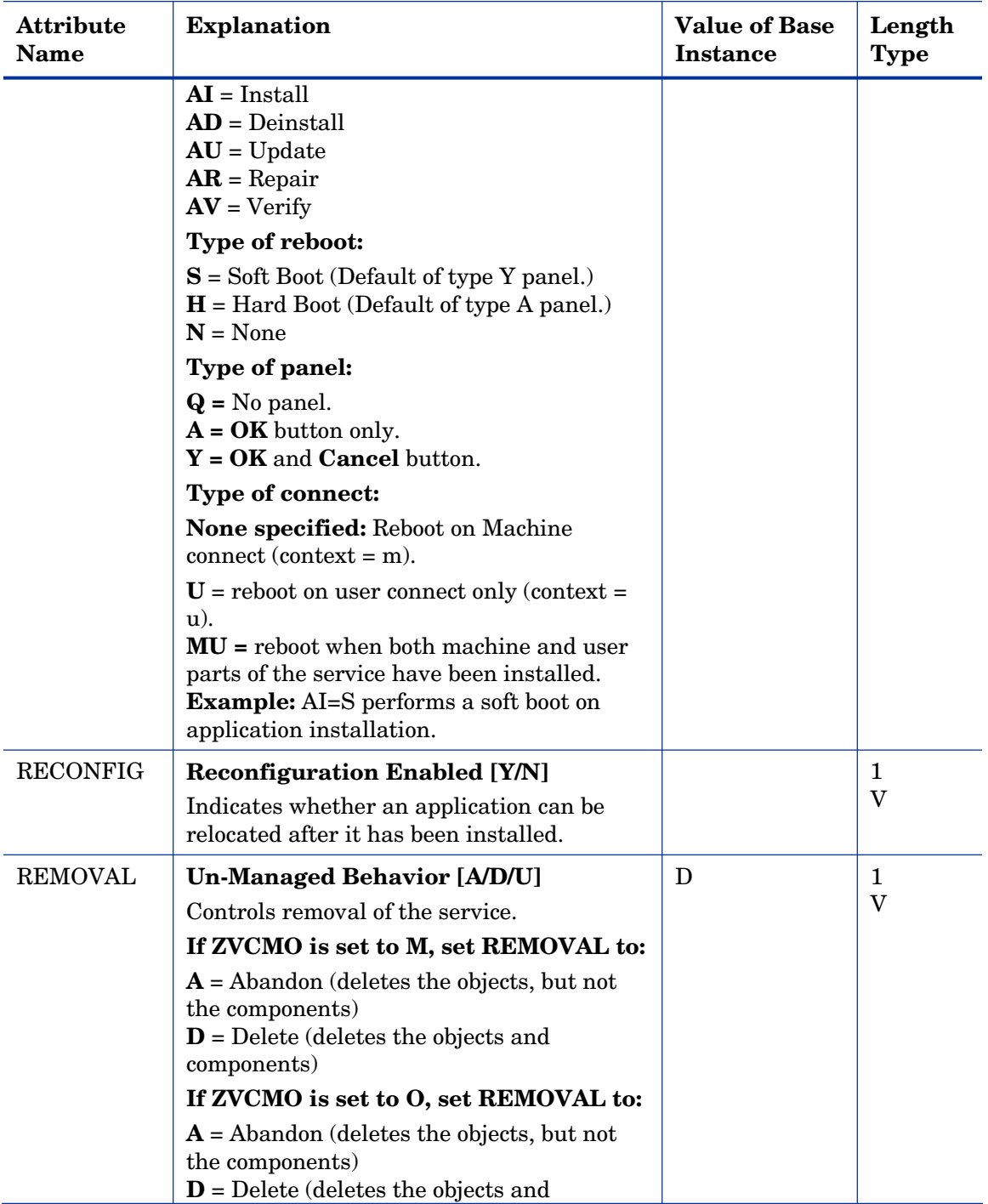

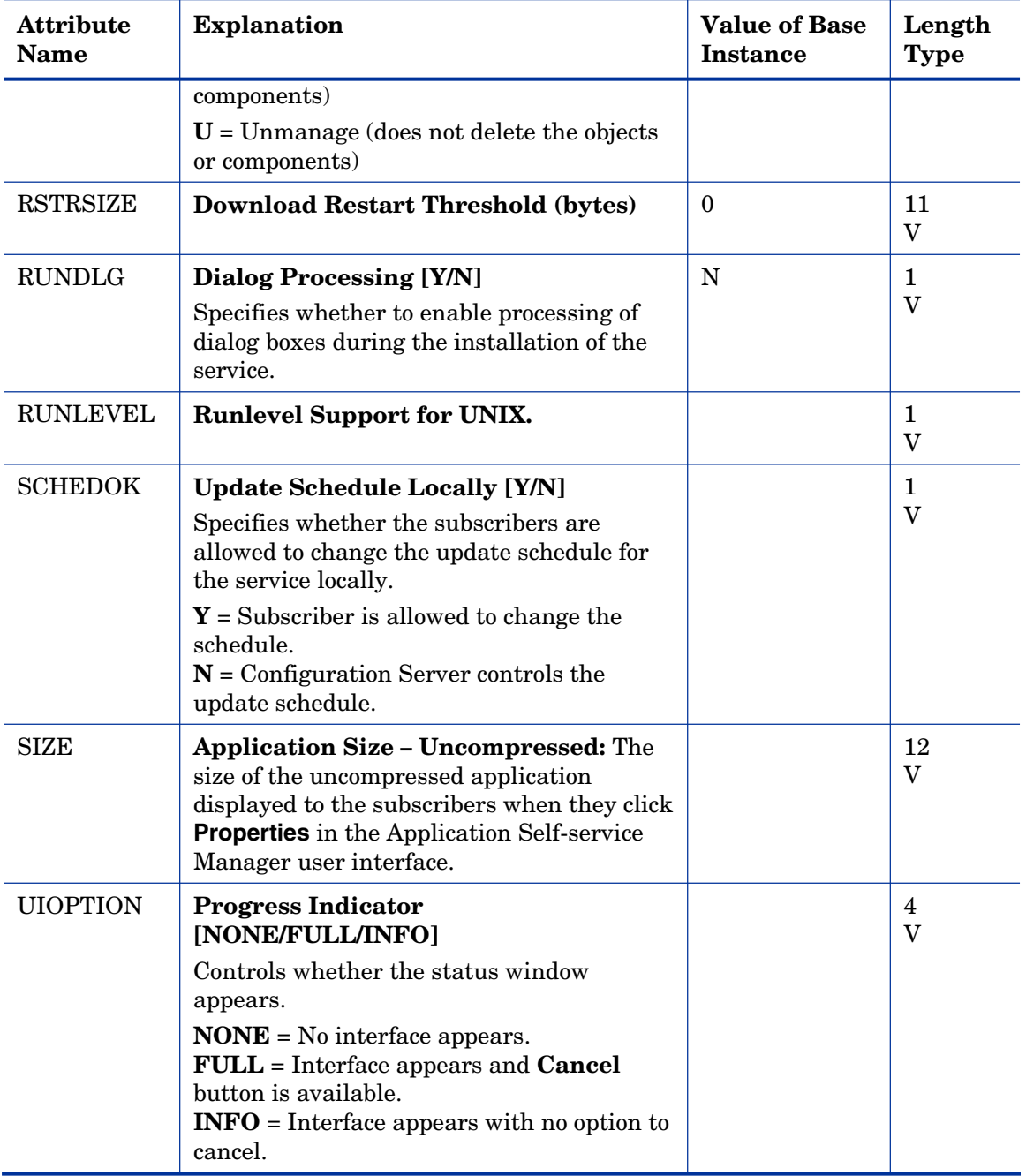

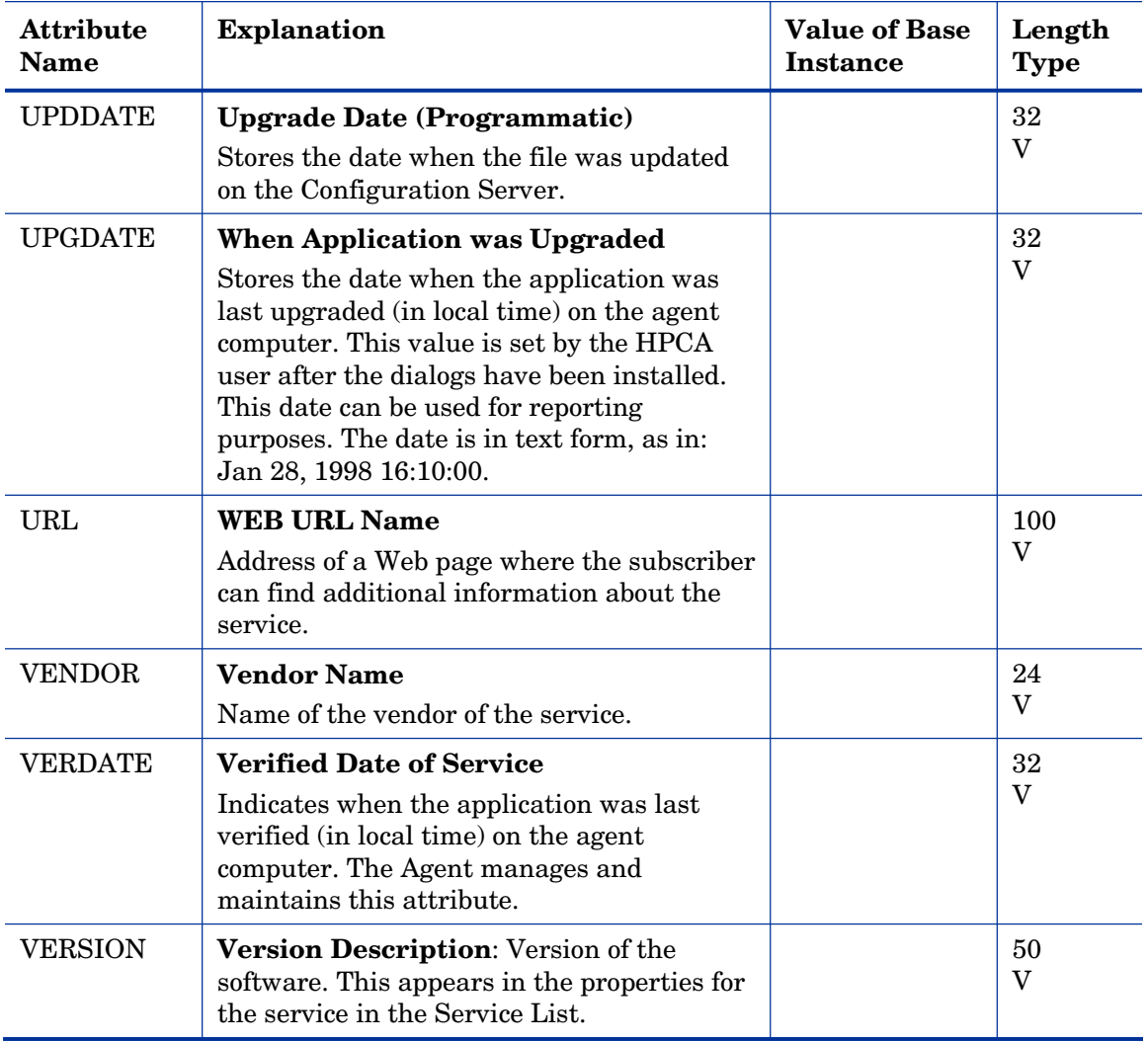

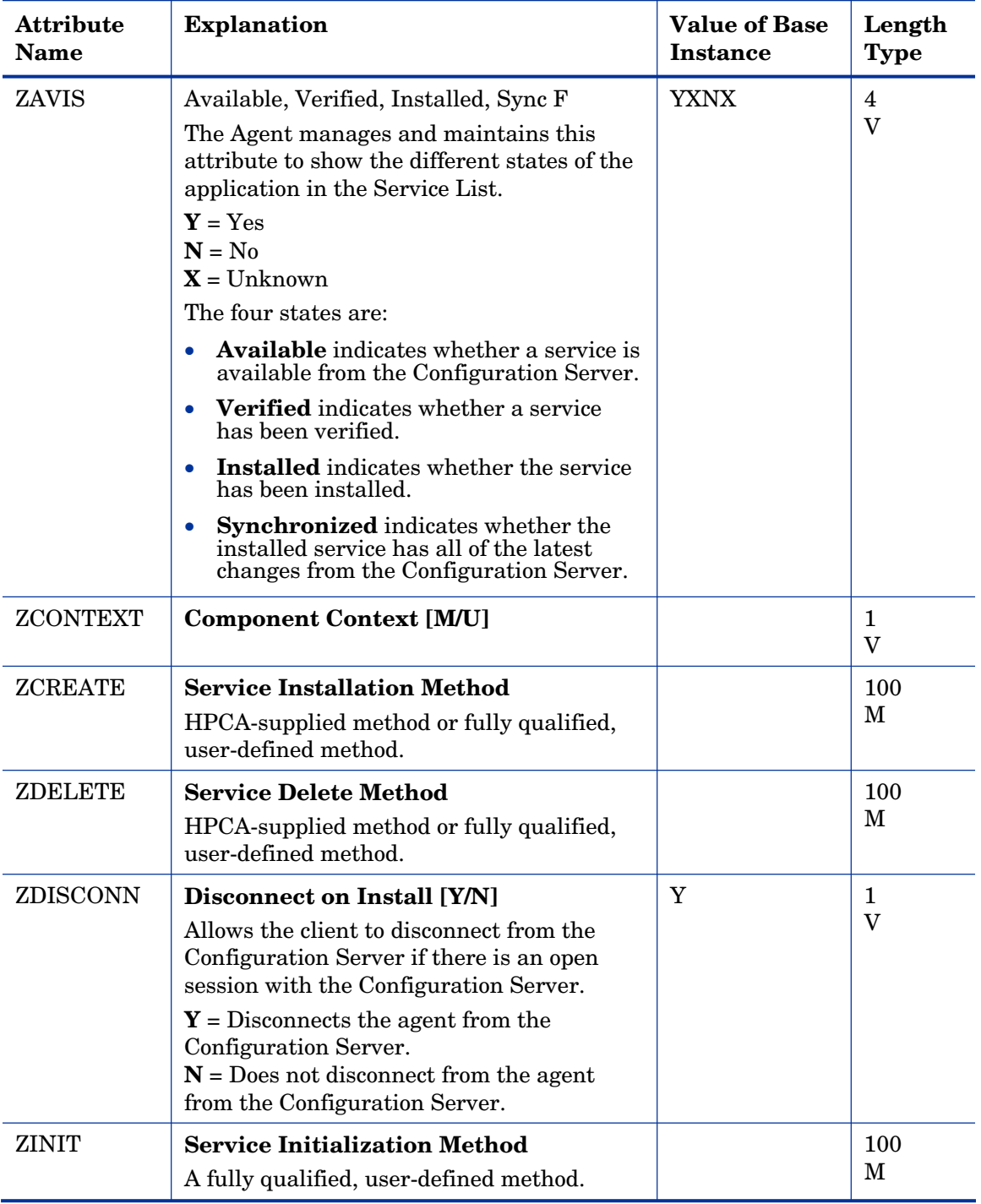

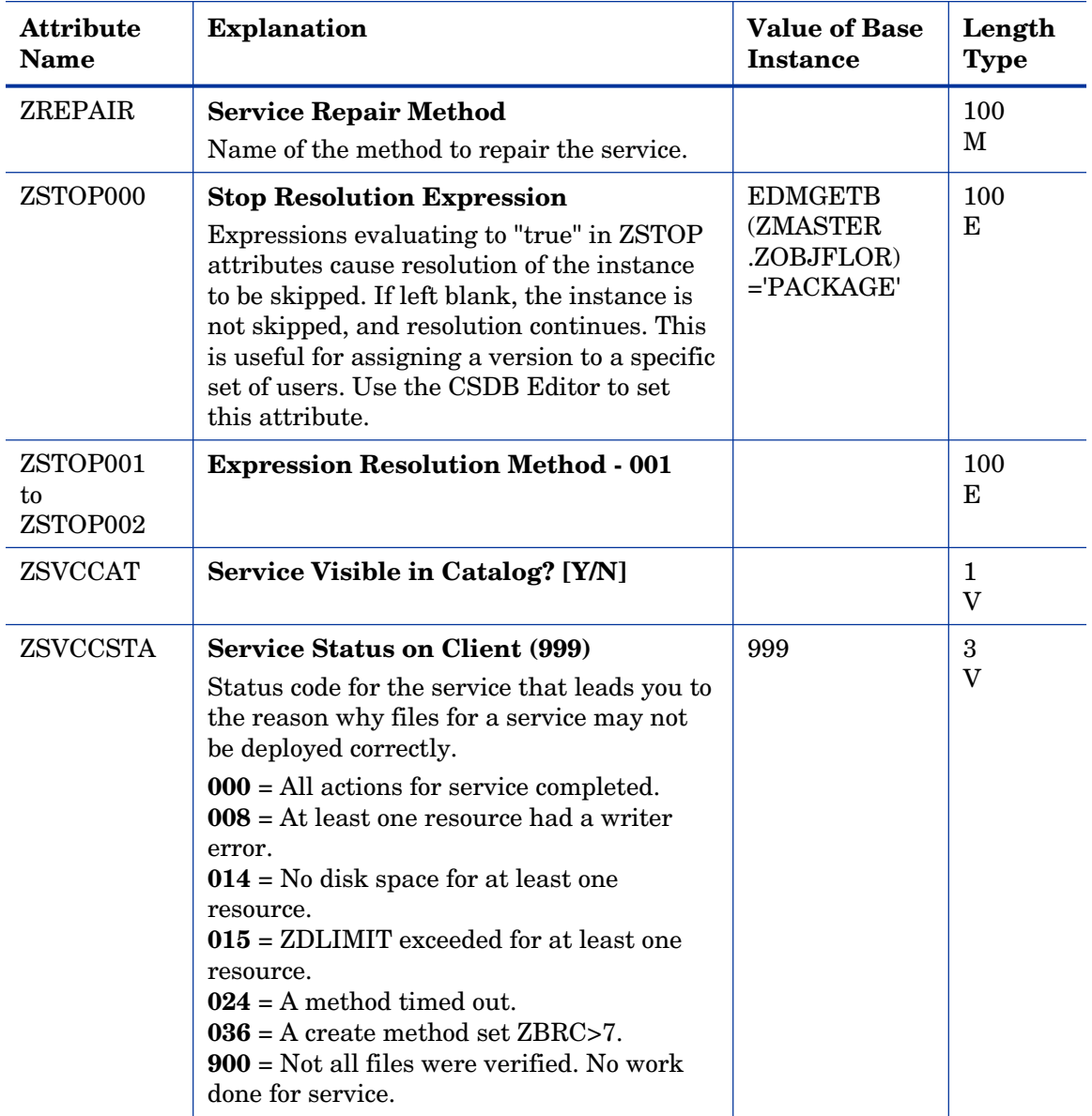

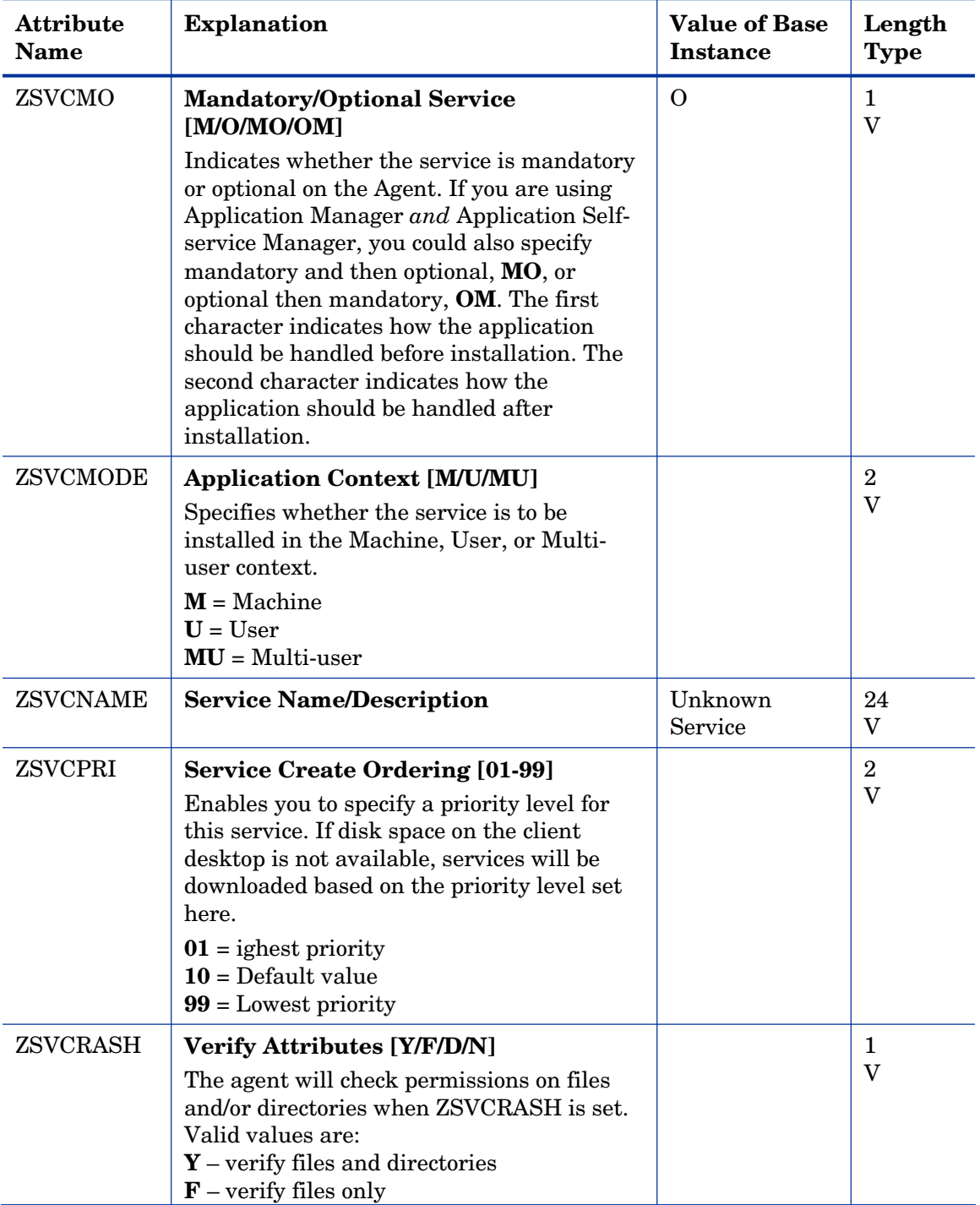

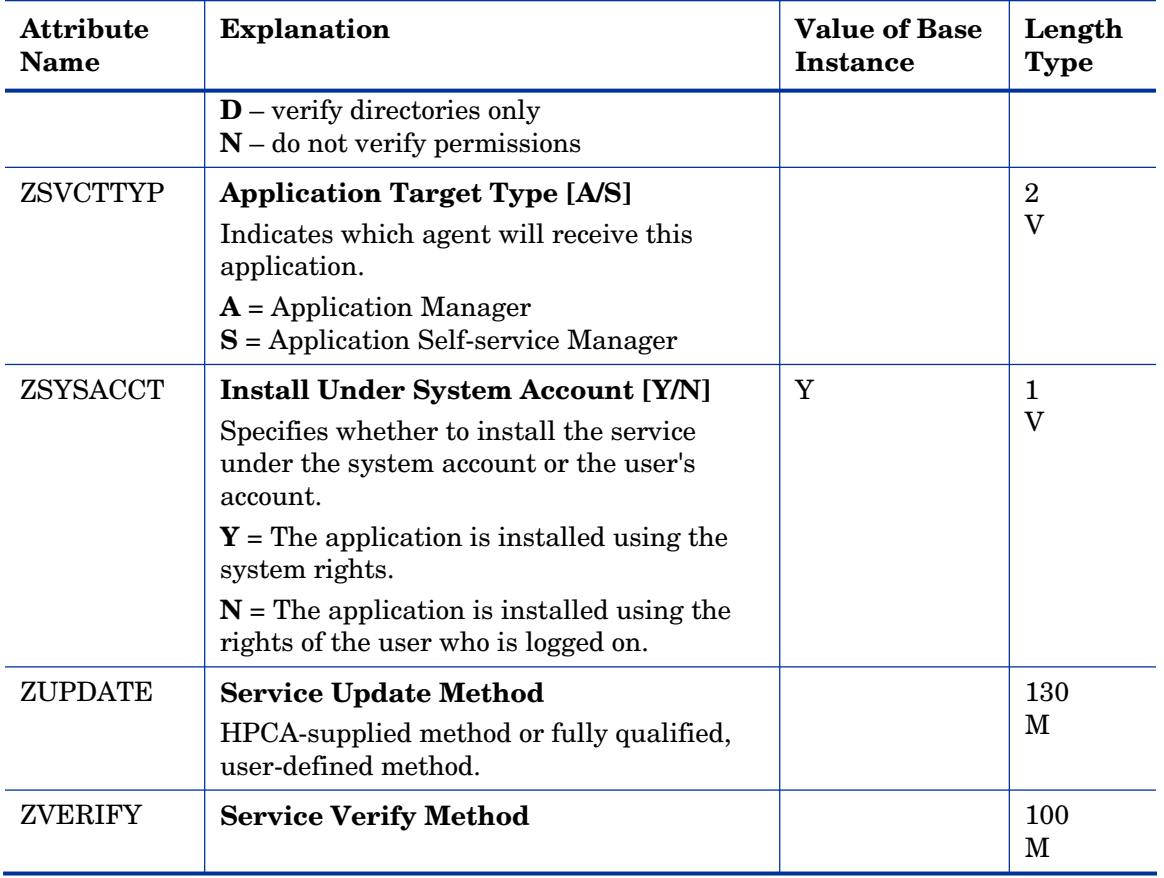

## Application Packages (PACKAGE) Class

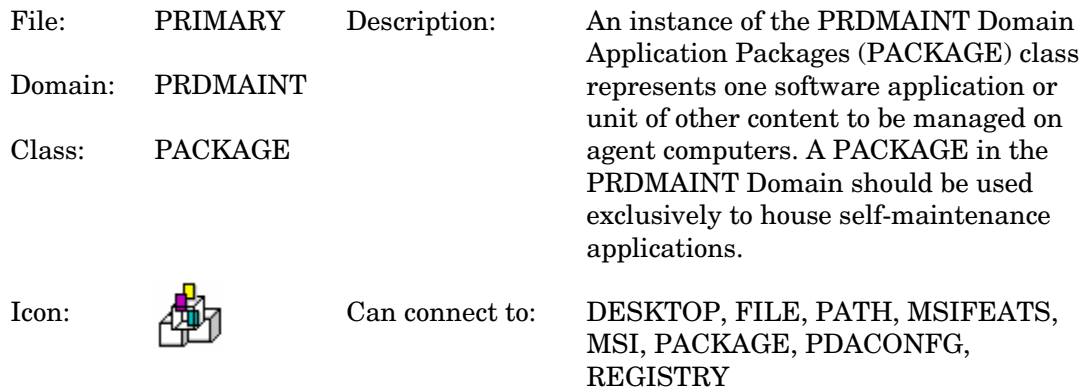

#### **Table 41 PACKAGE Class Attribute Reference**

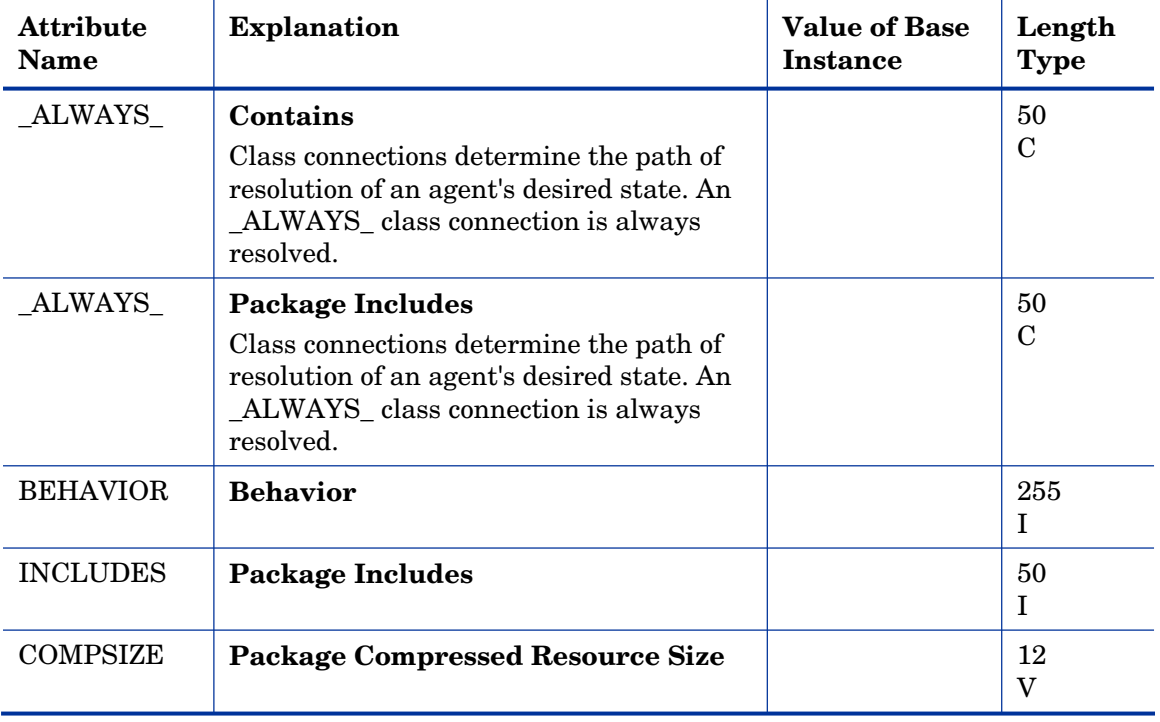

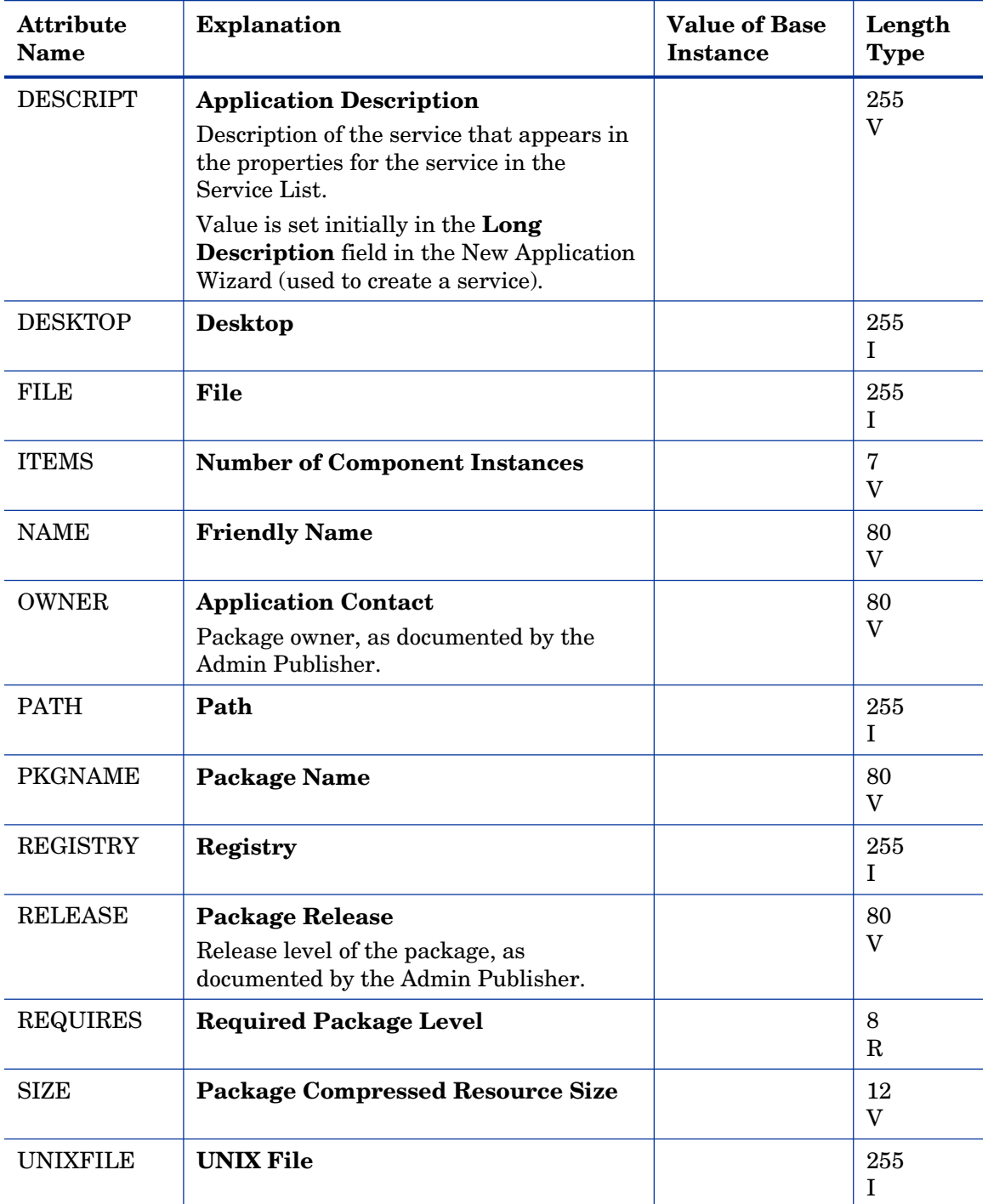

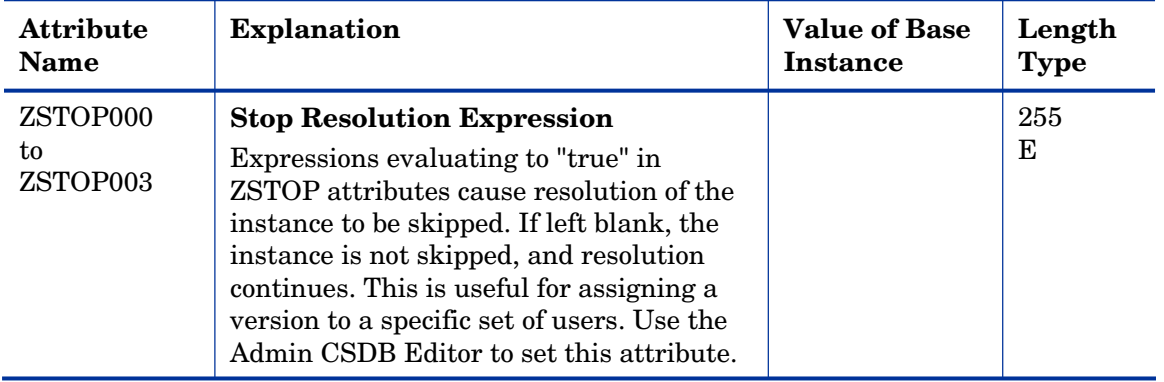

### File Resources (FILE) Class

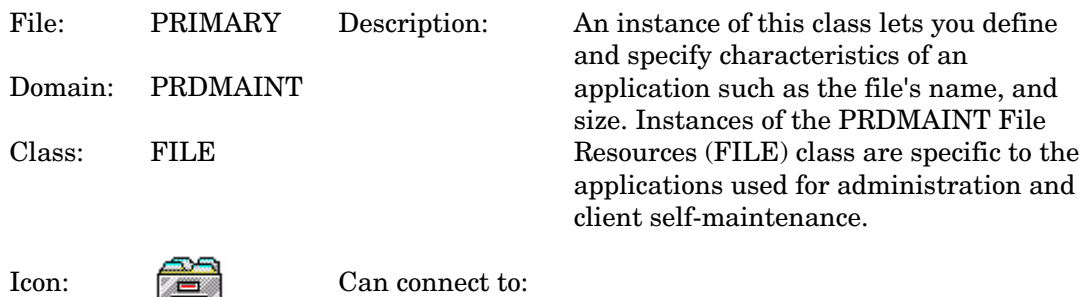

### **Table 42 FILE Class Attribute Reference**

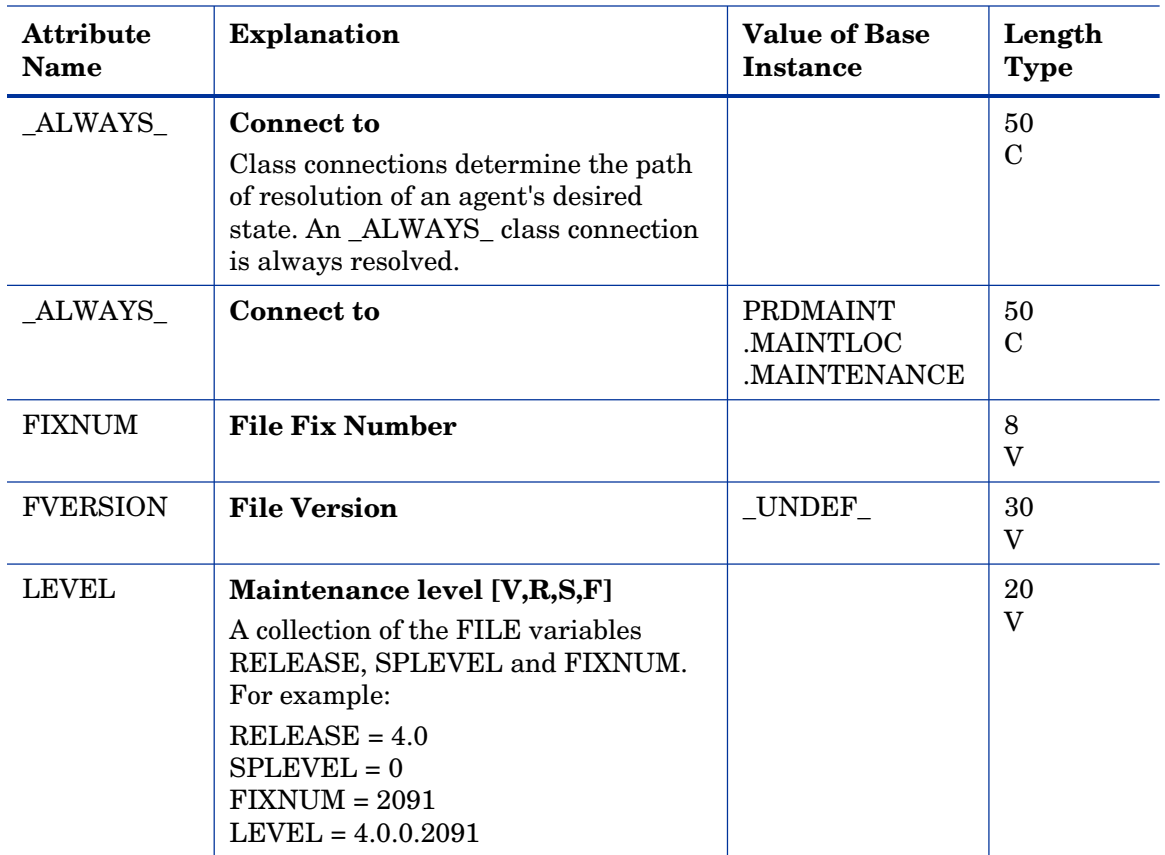

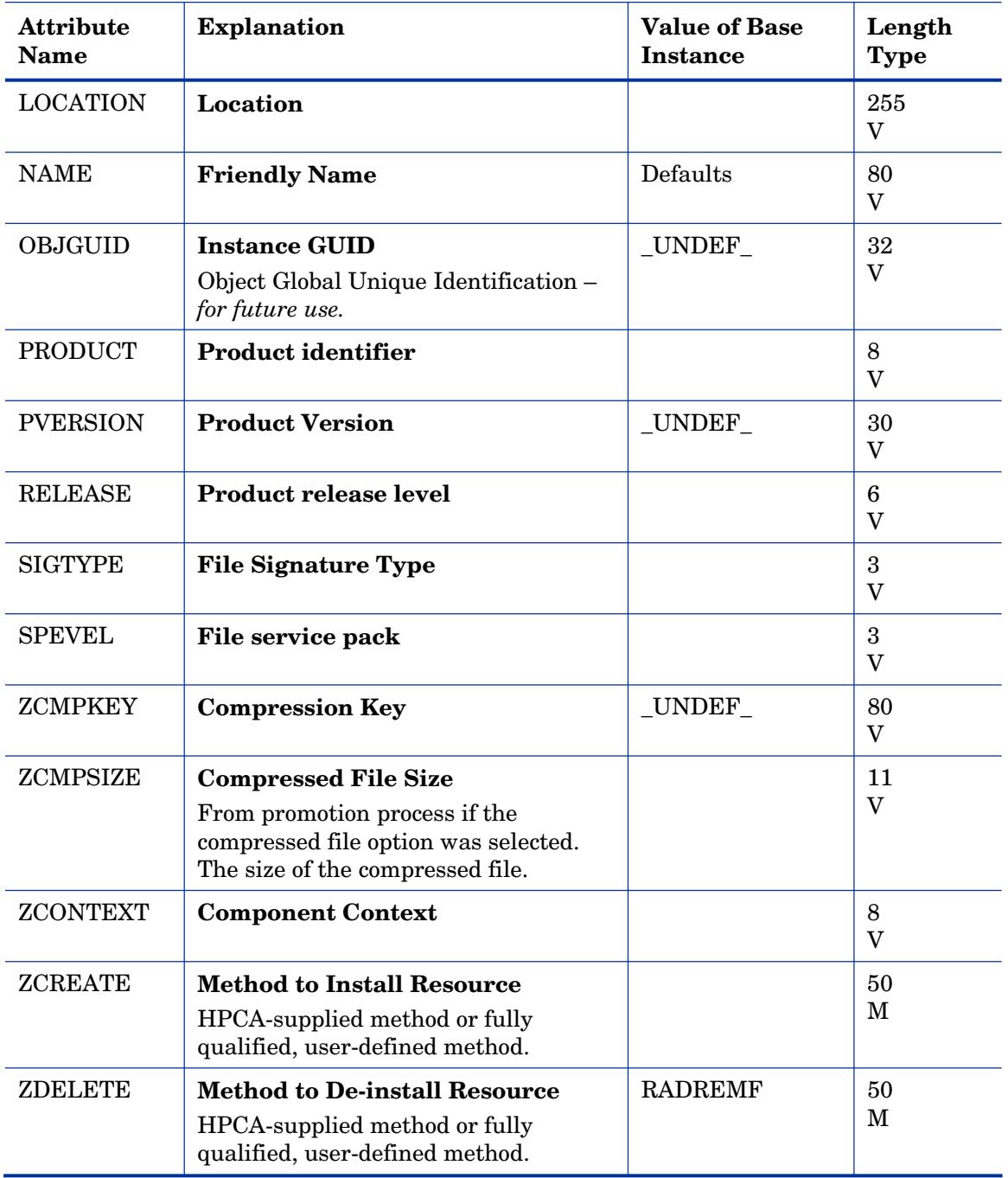

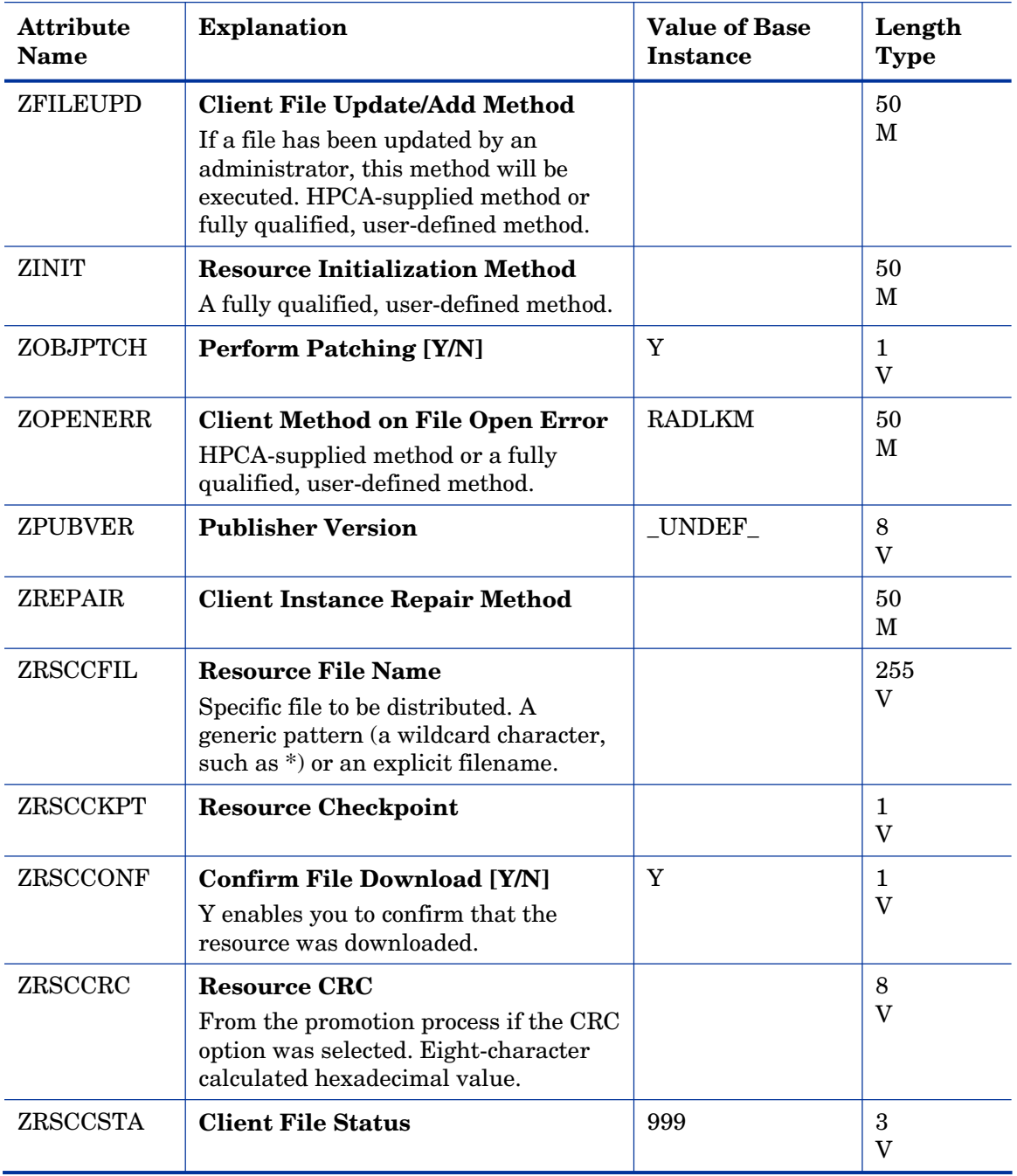

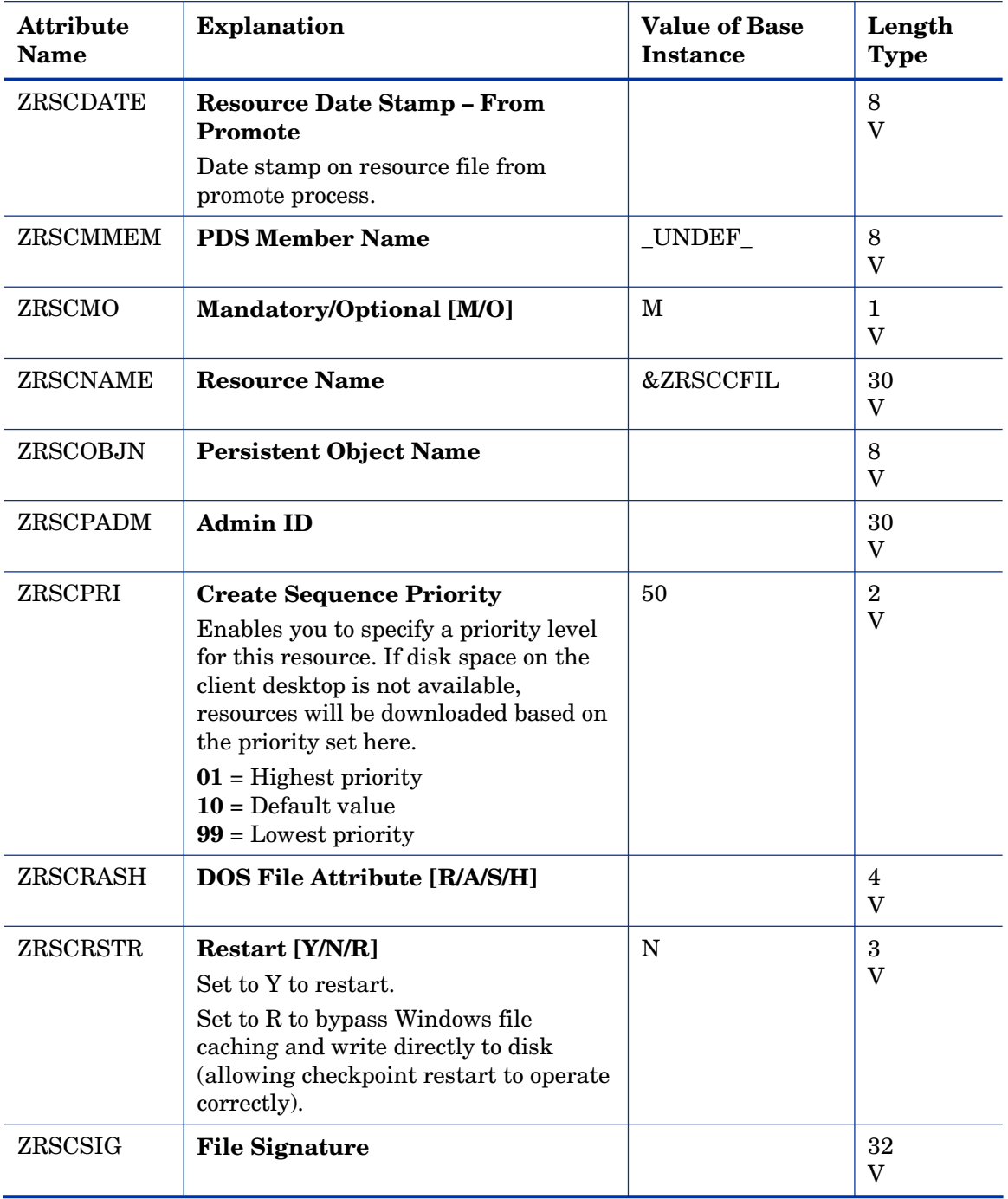

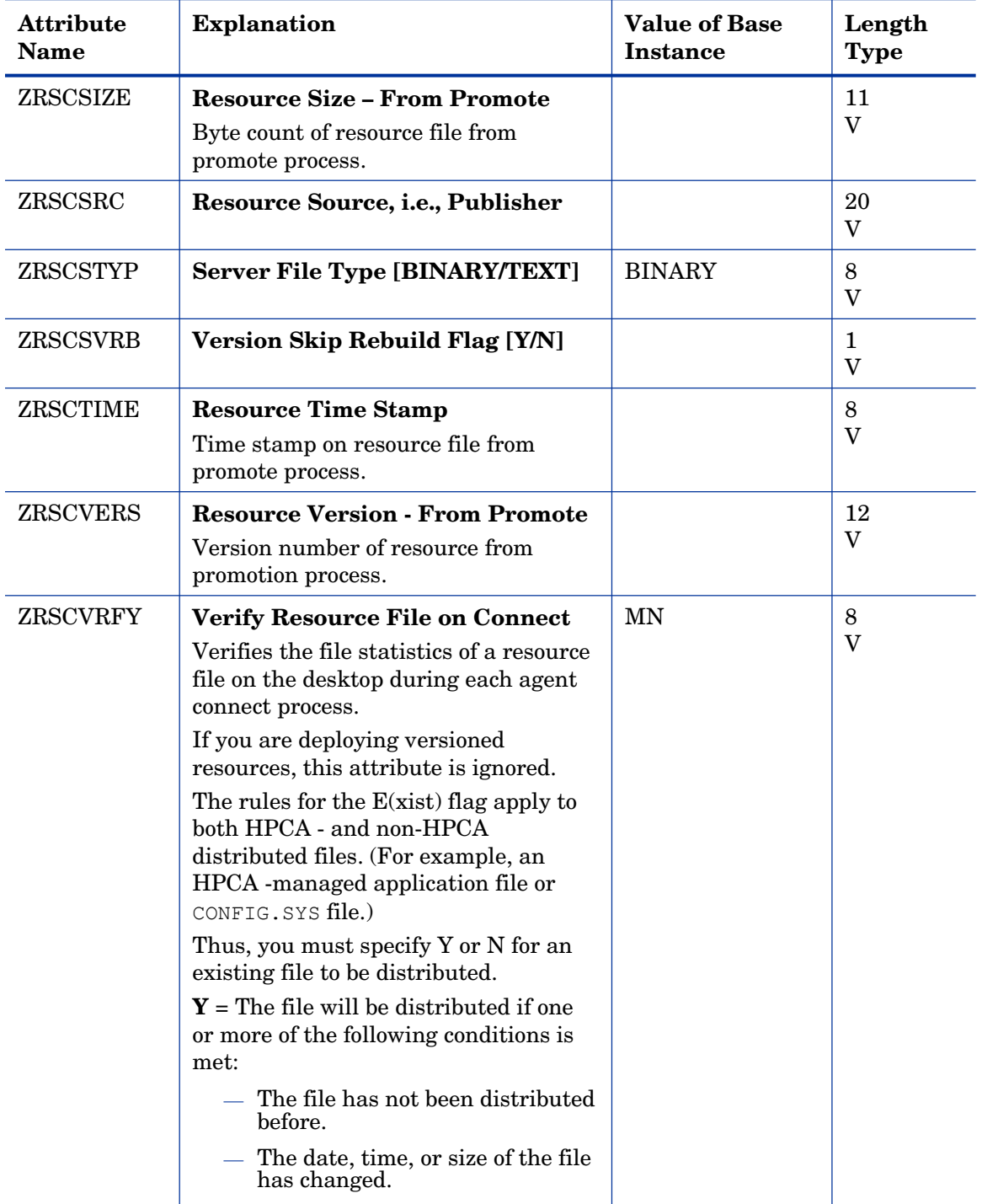

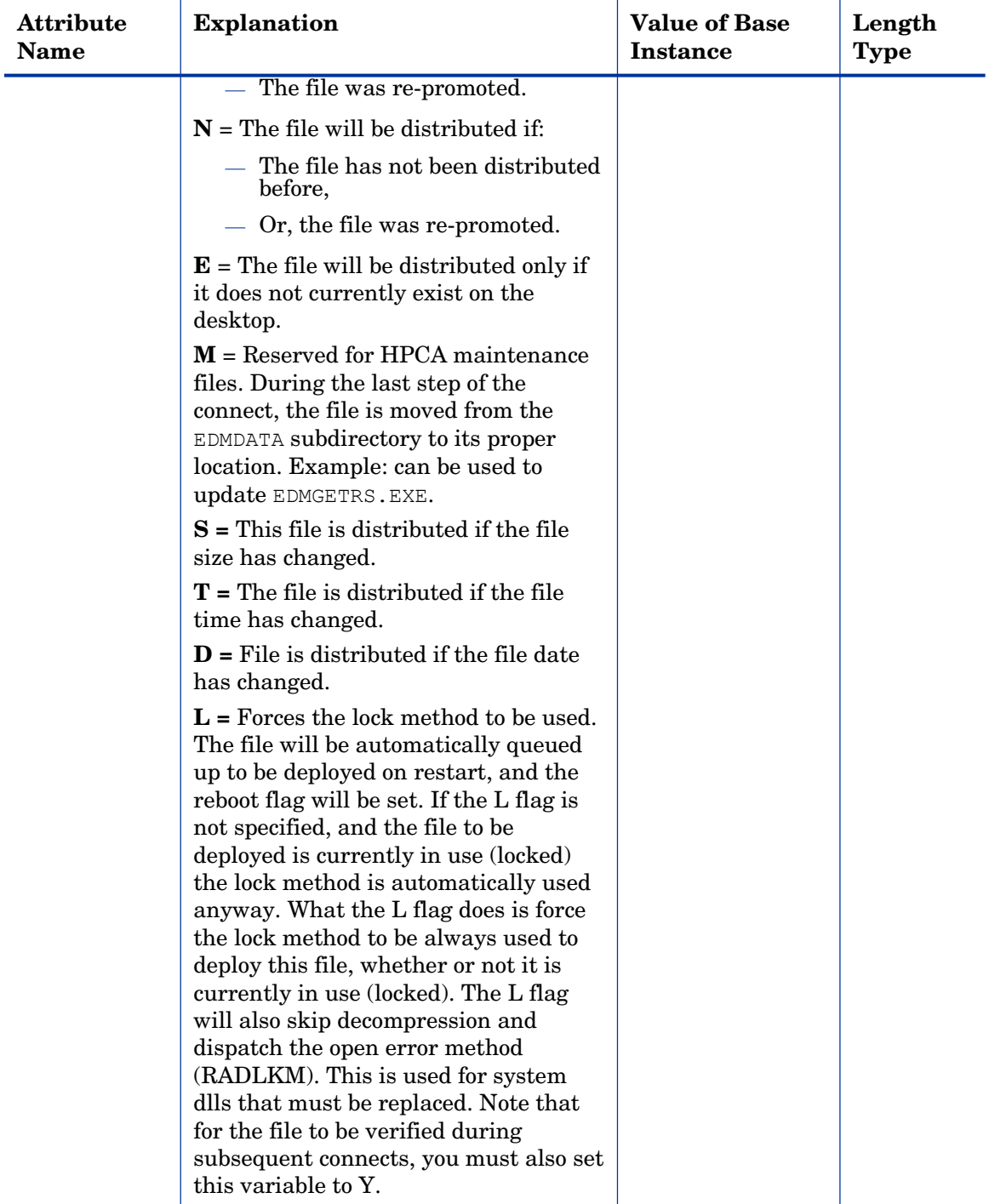
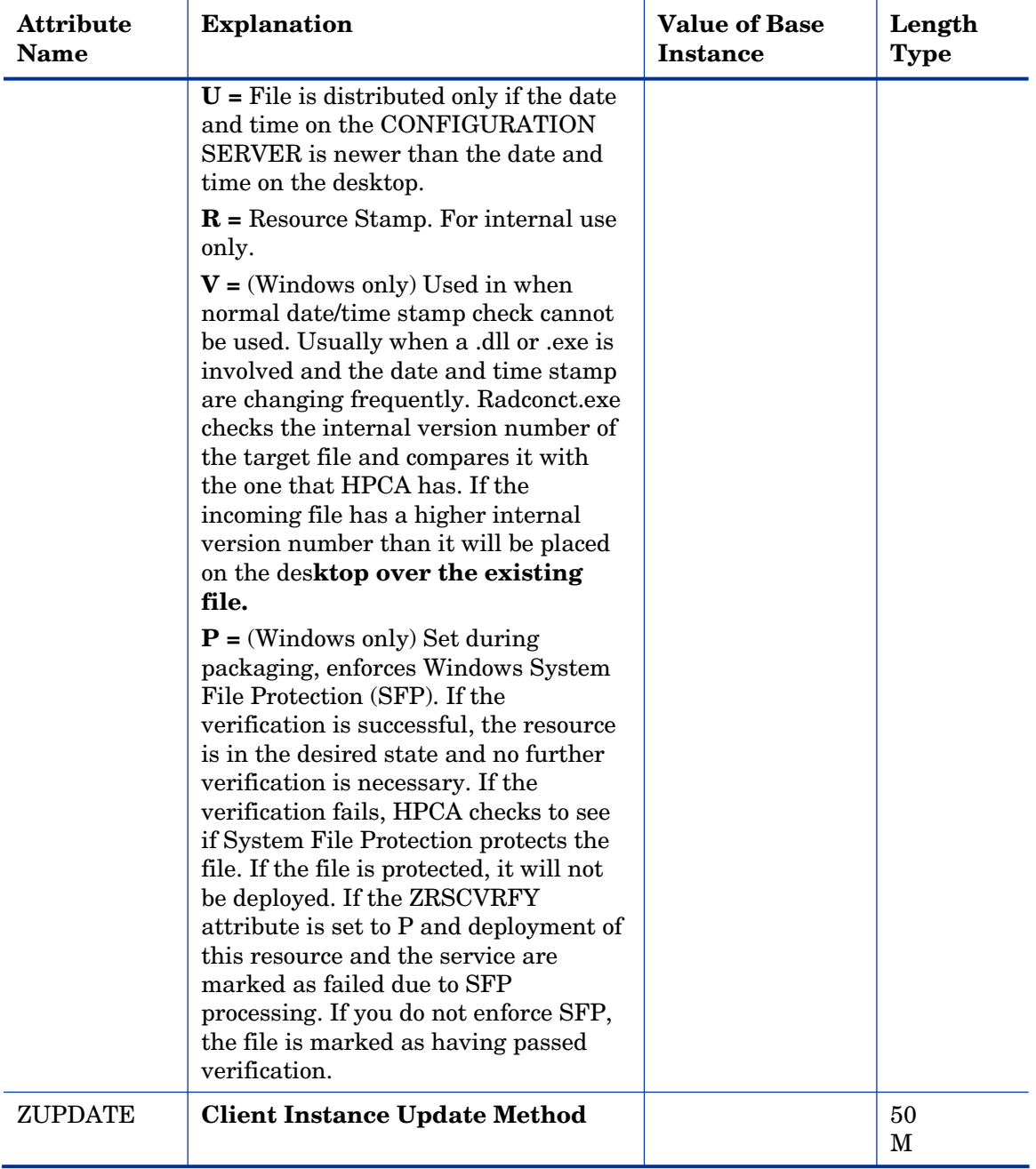

### Mac File Resources (MACFILE) Class

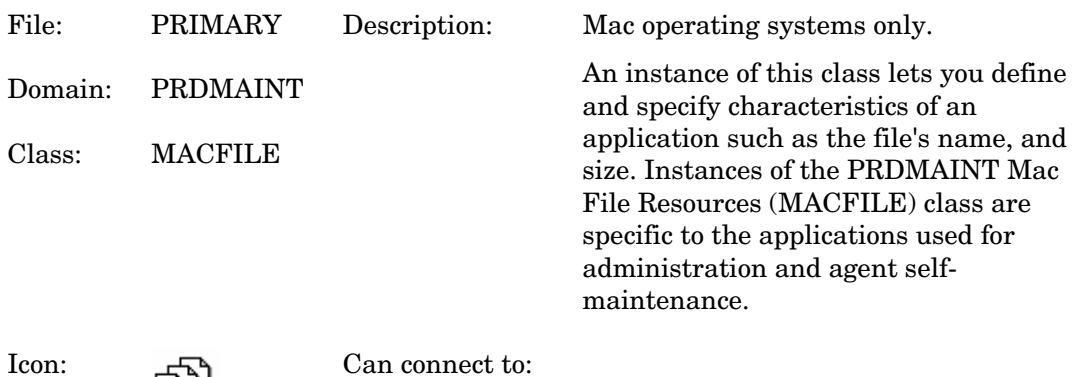

#### **Table 43 MACFILE Class Attribute Reference**

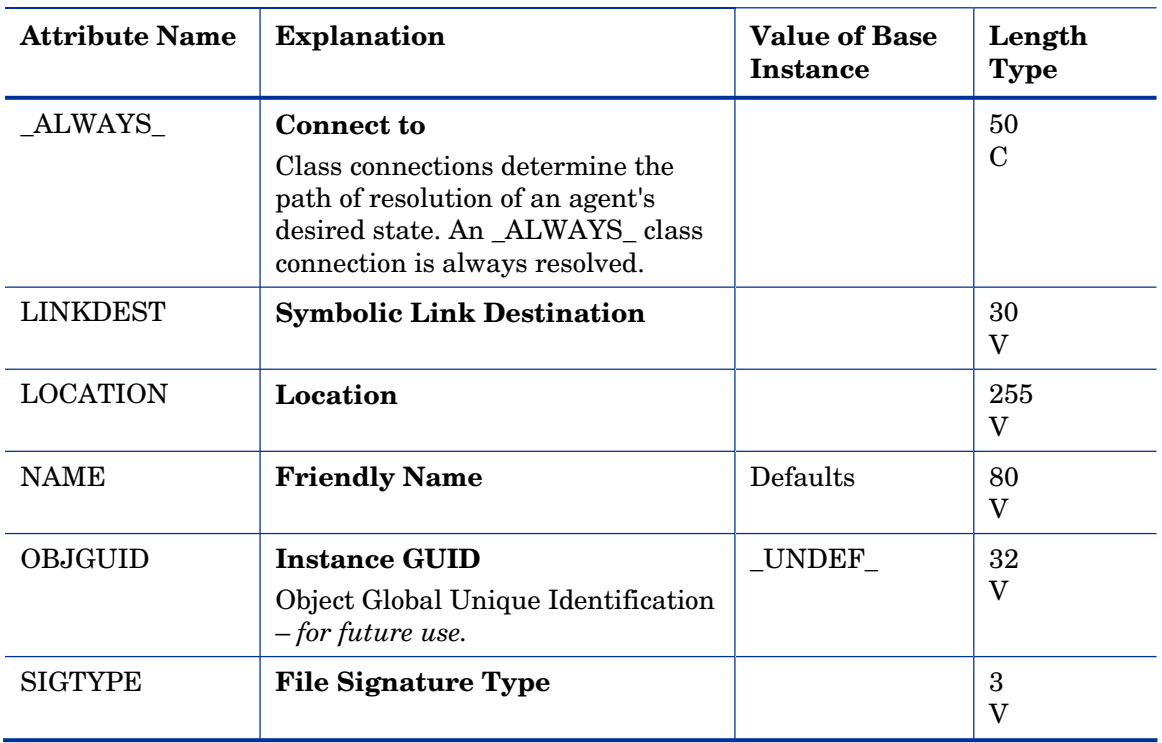

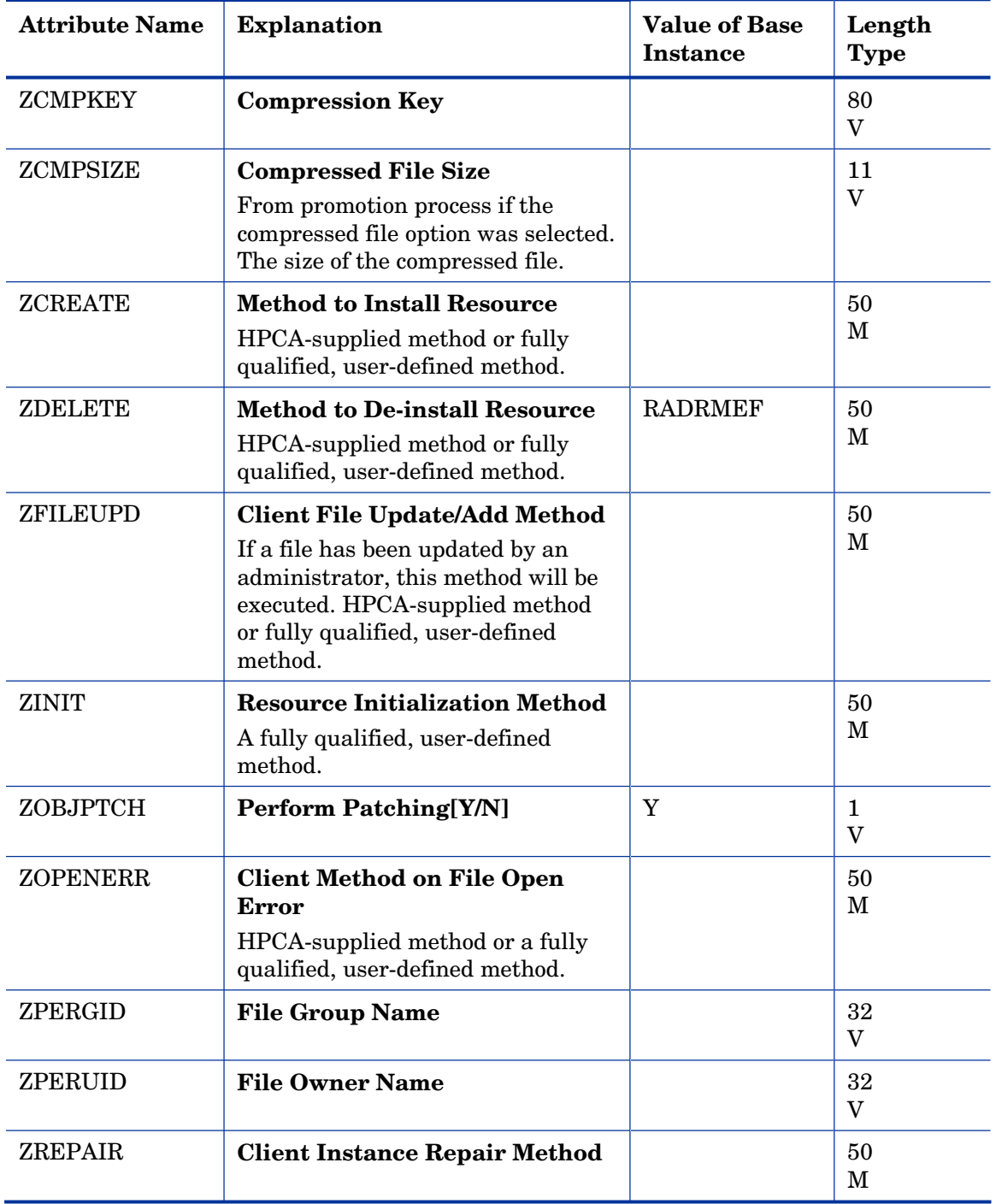

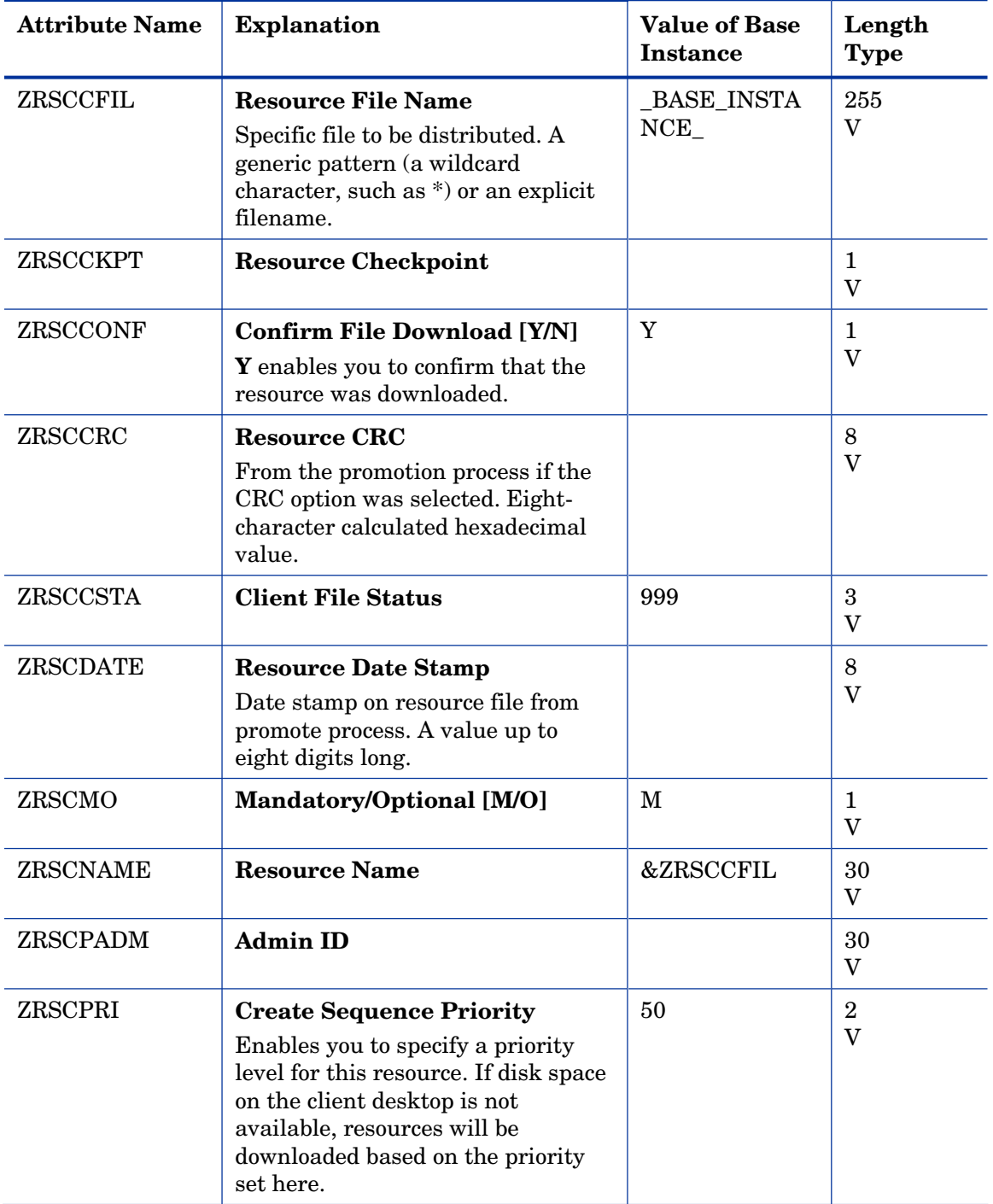

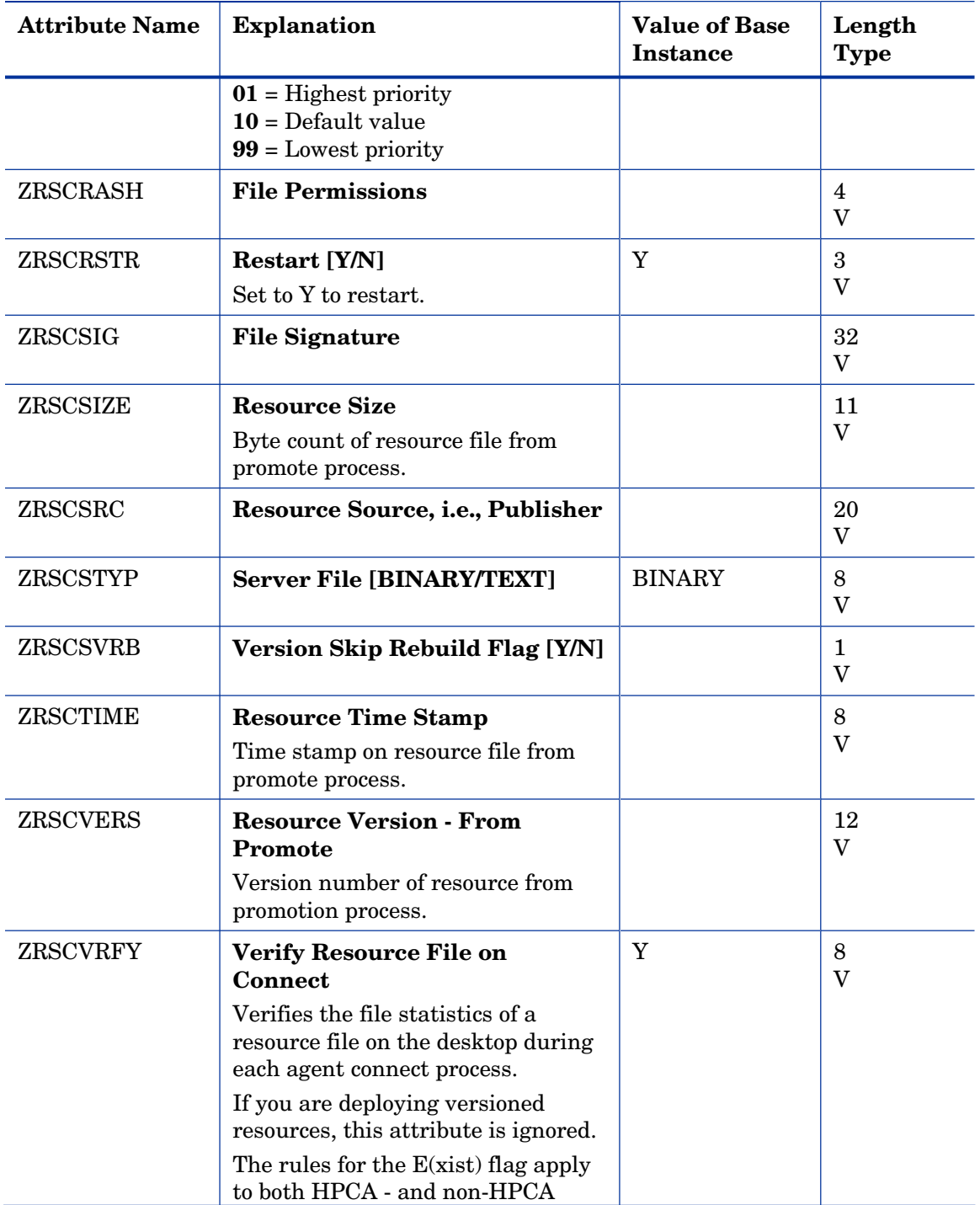

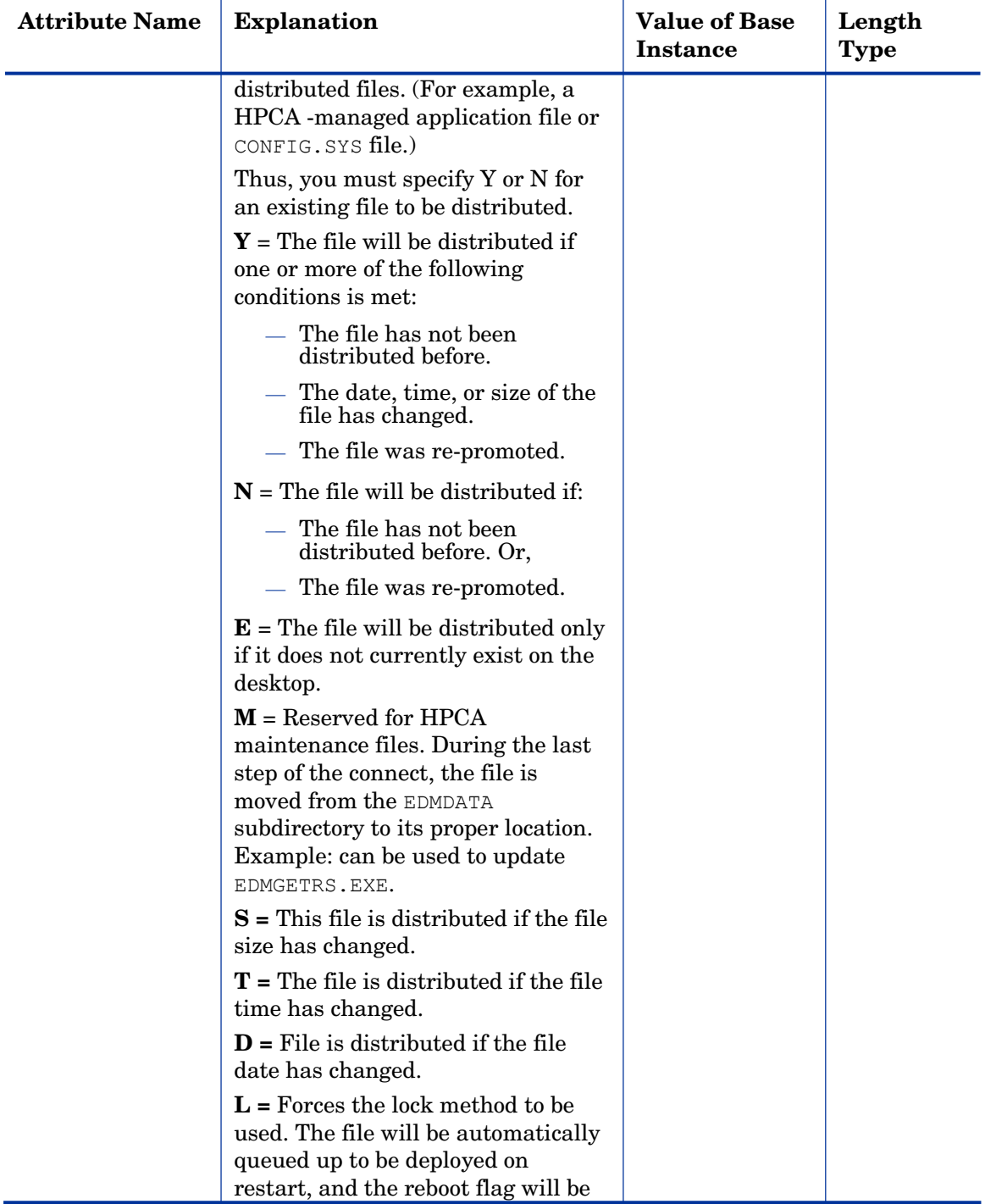

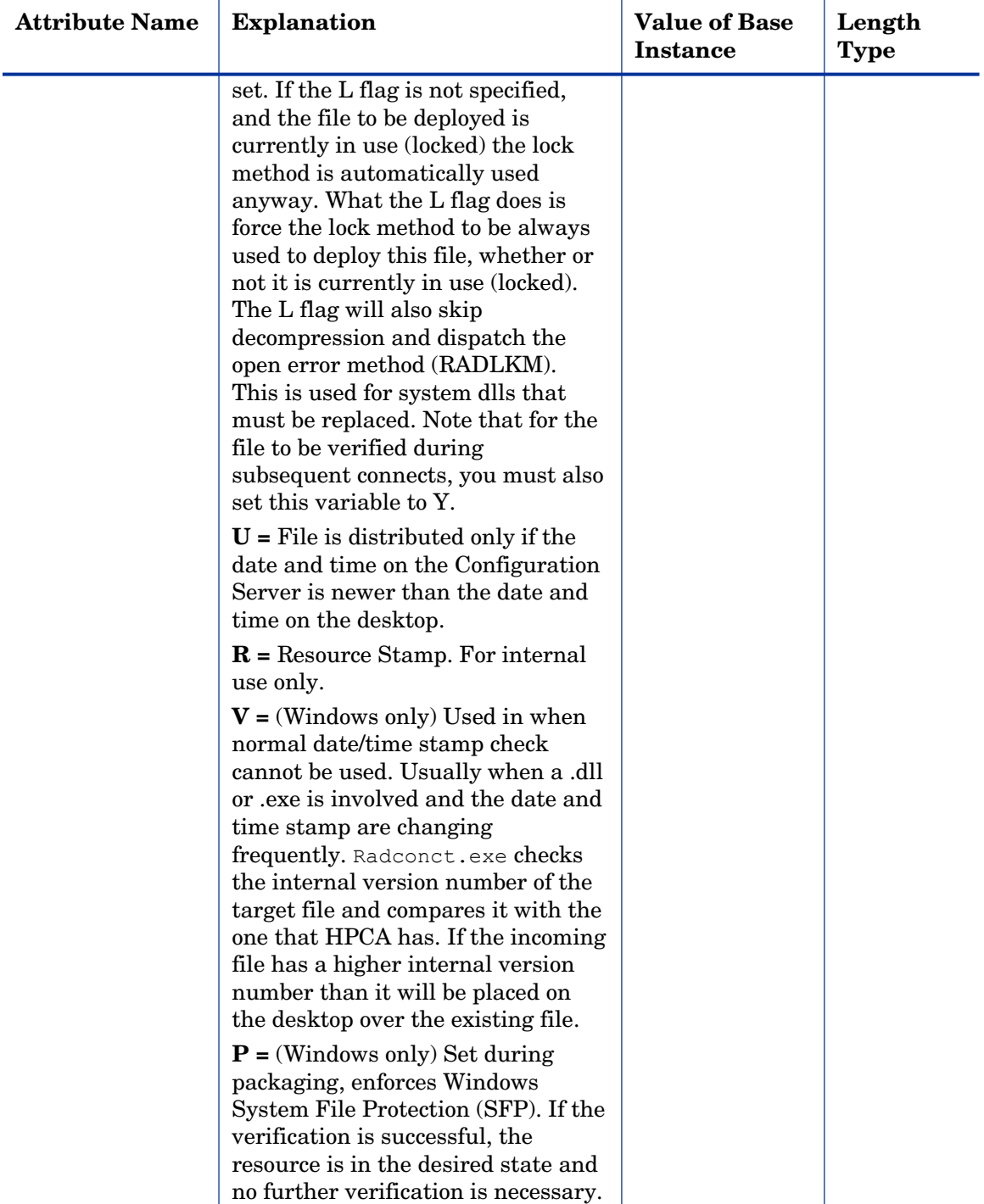

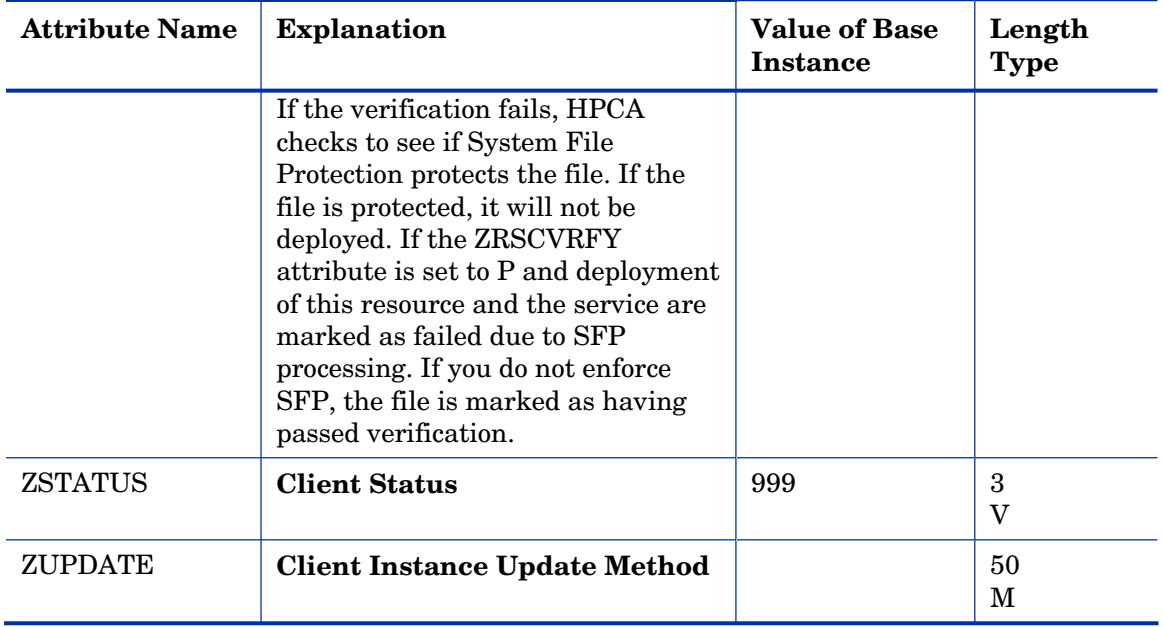

### Maintenance Location (MAINTLOC) Class

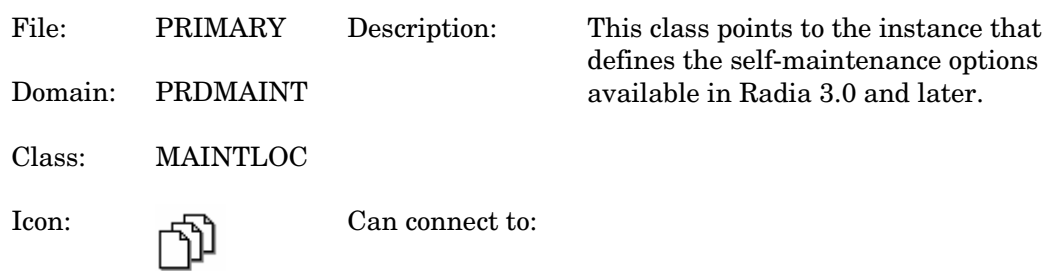

#### **Table 44 MAINTLOC Class Attribute Reference**

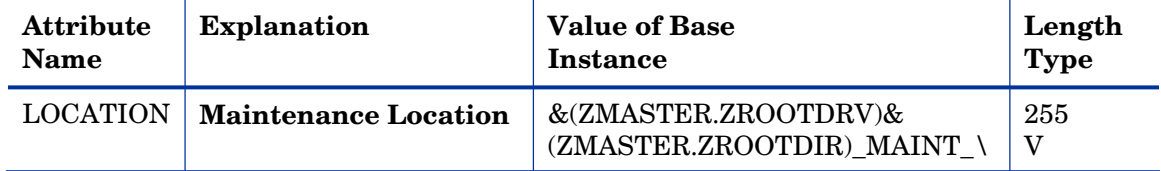

## Path (PATH) Class

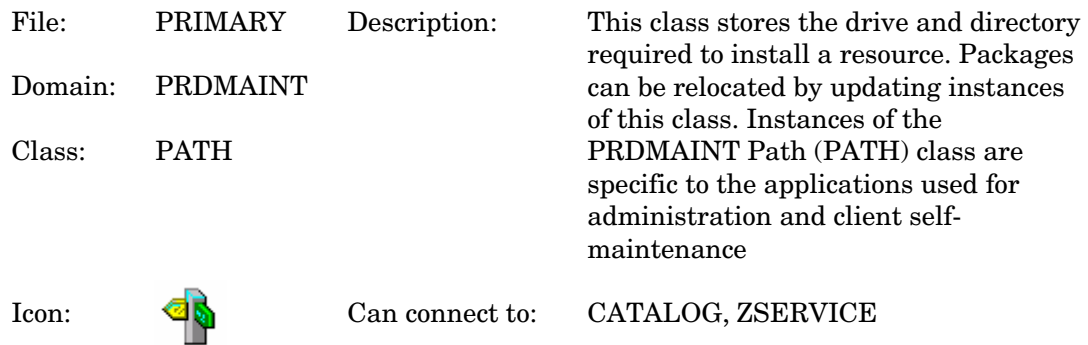

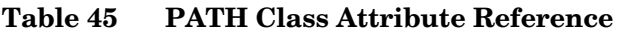

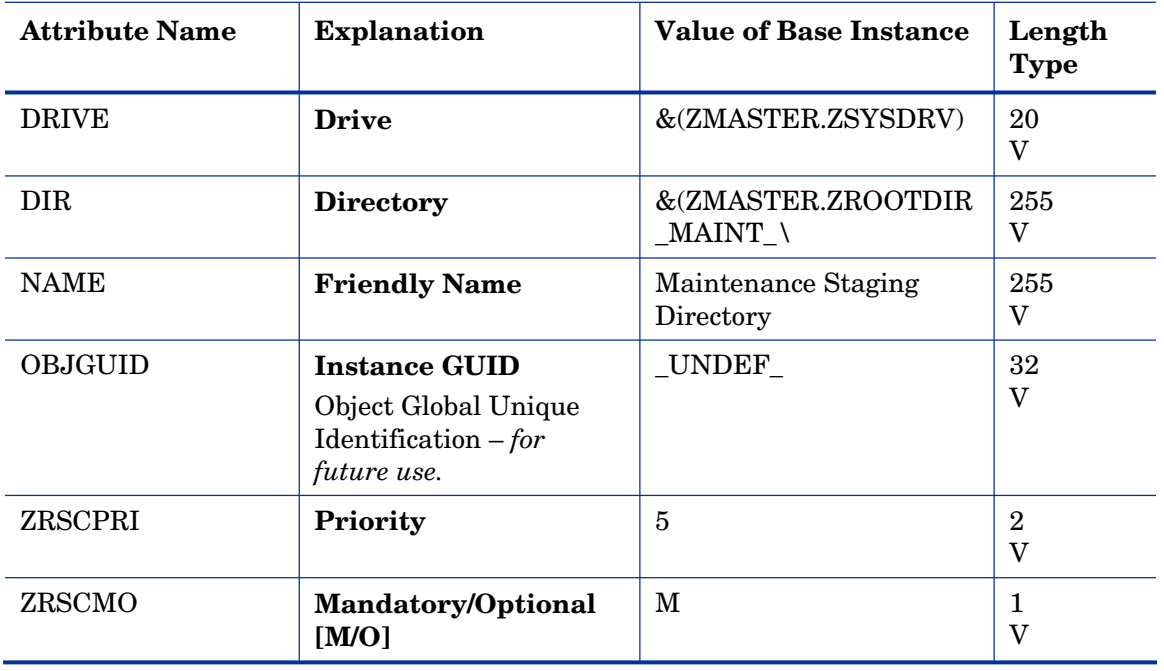

### Product Maintenance (PRDMAINT) Class

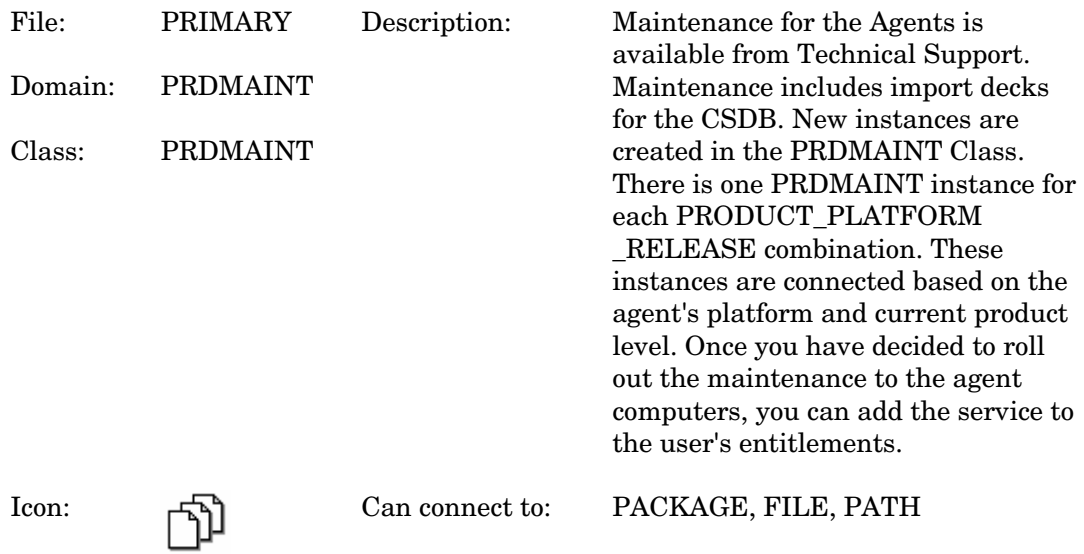

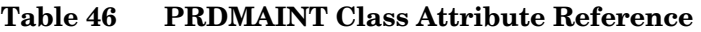

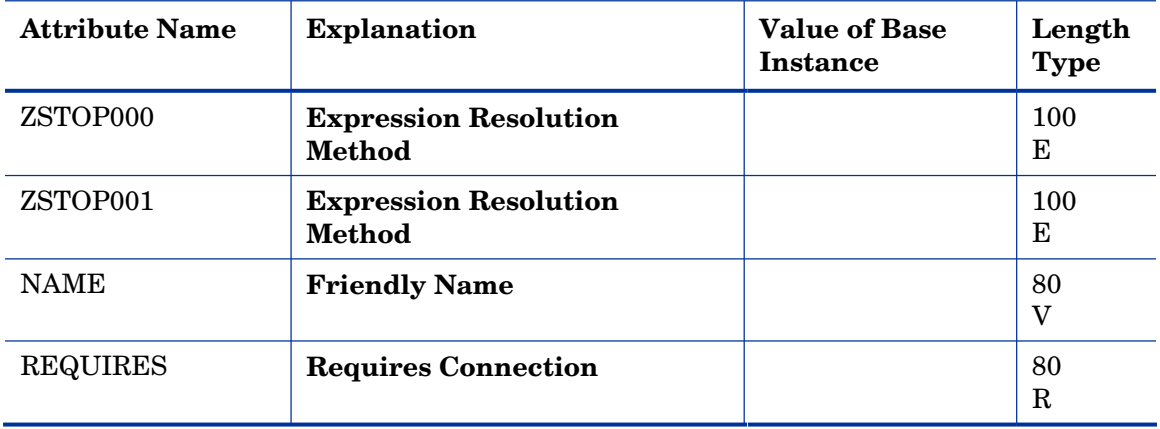

### Scheduling (TIMER) Class

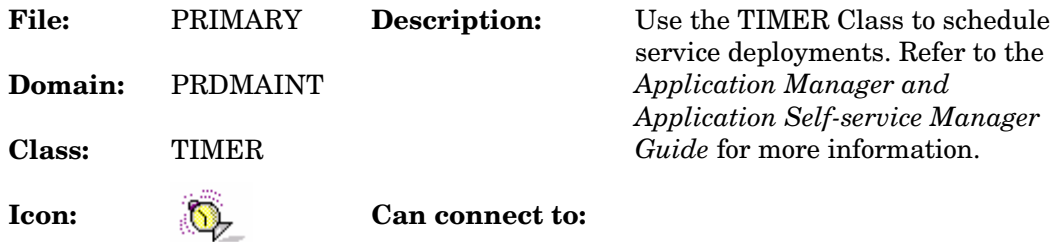

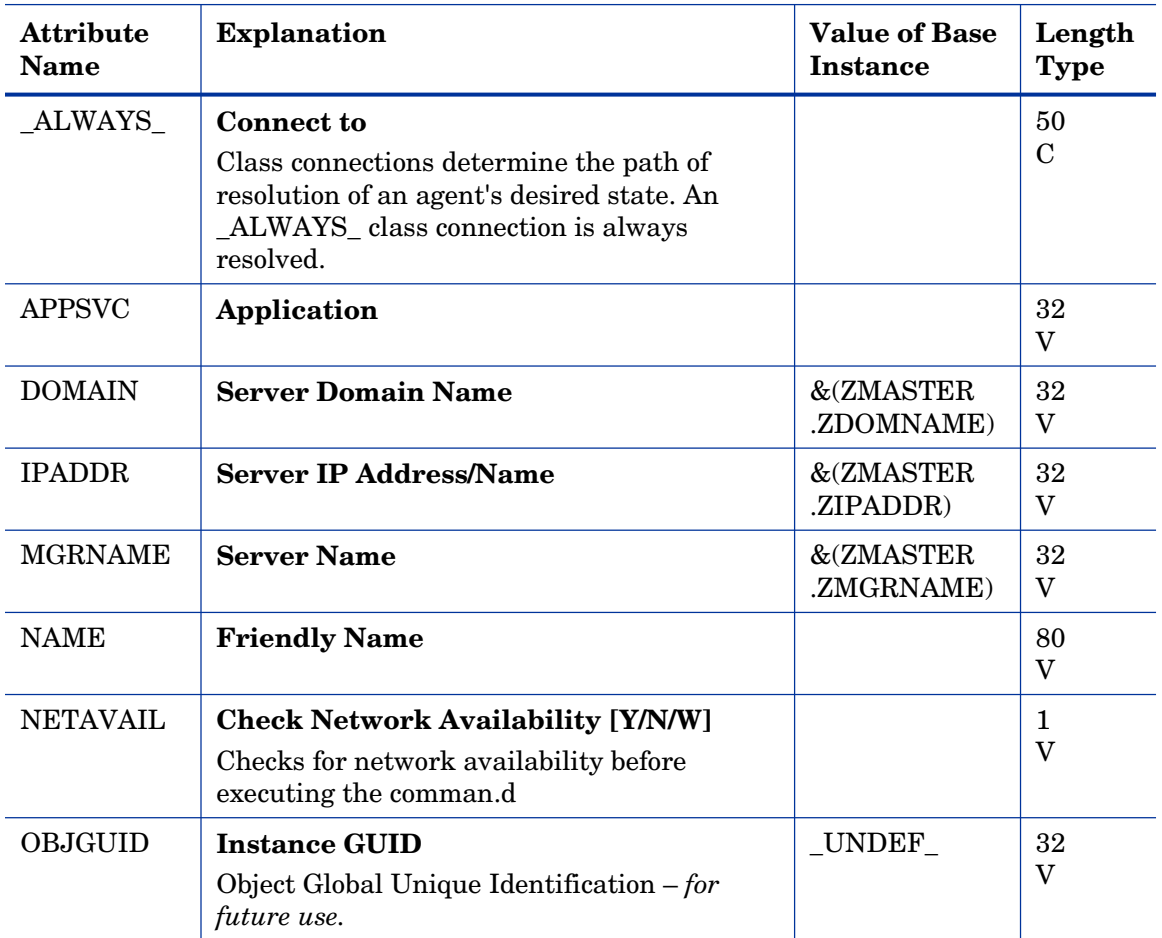

#### **Table 47 TIMER Class Attribute Reference**

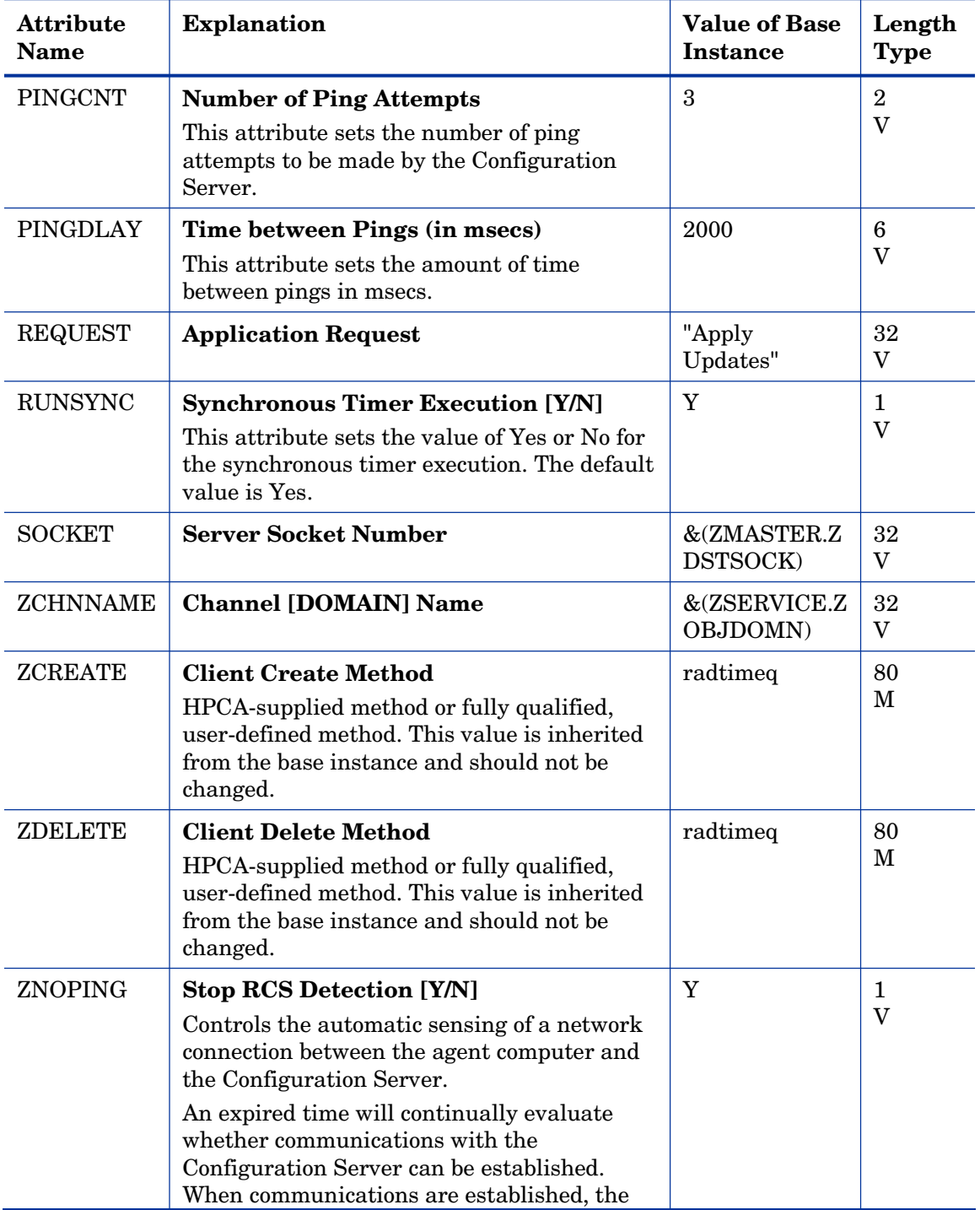

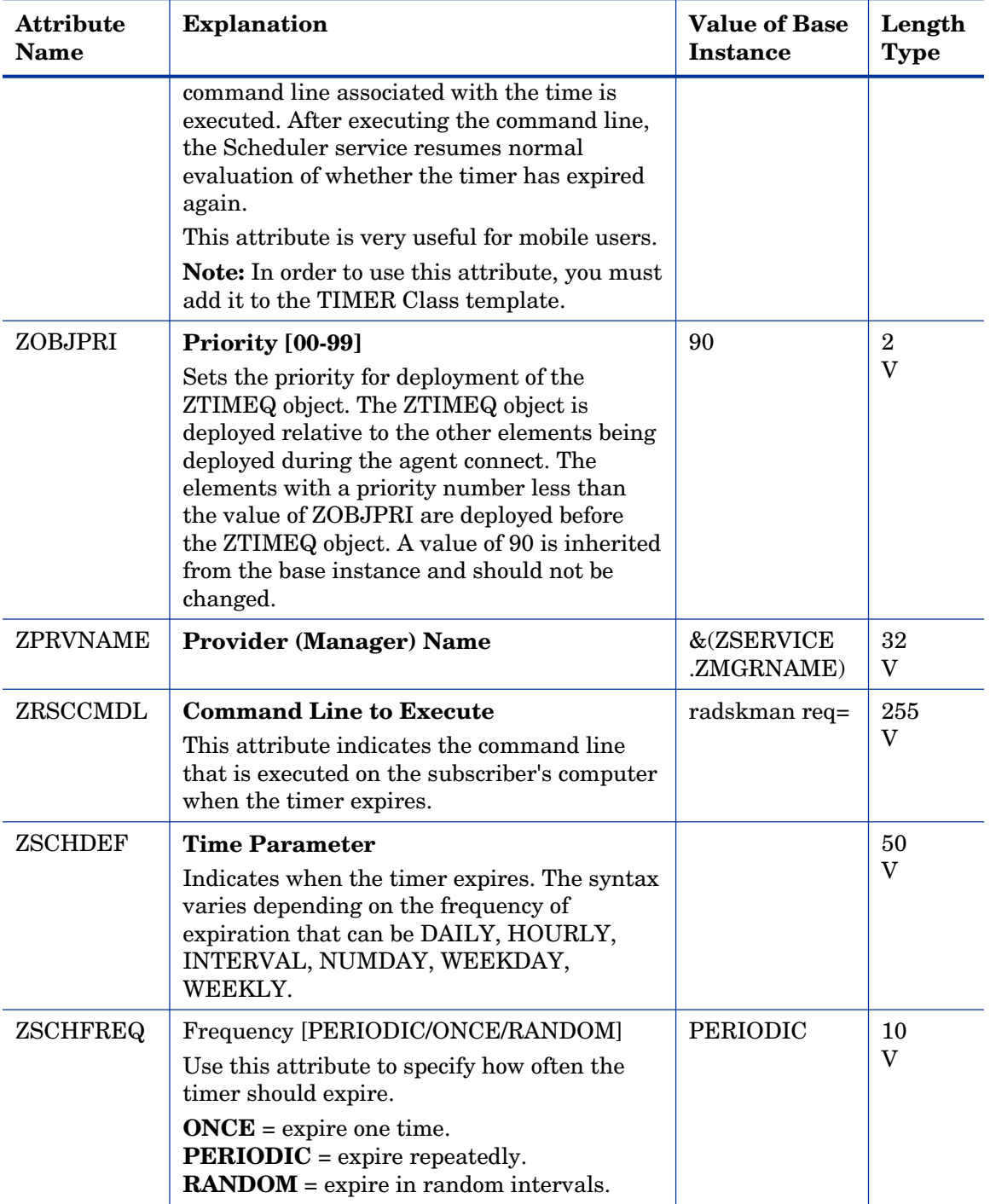

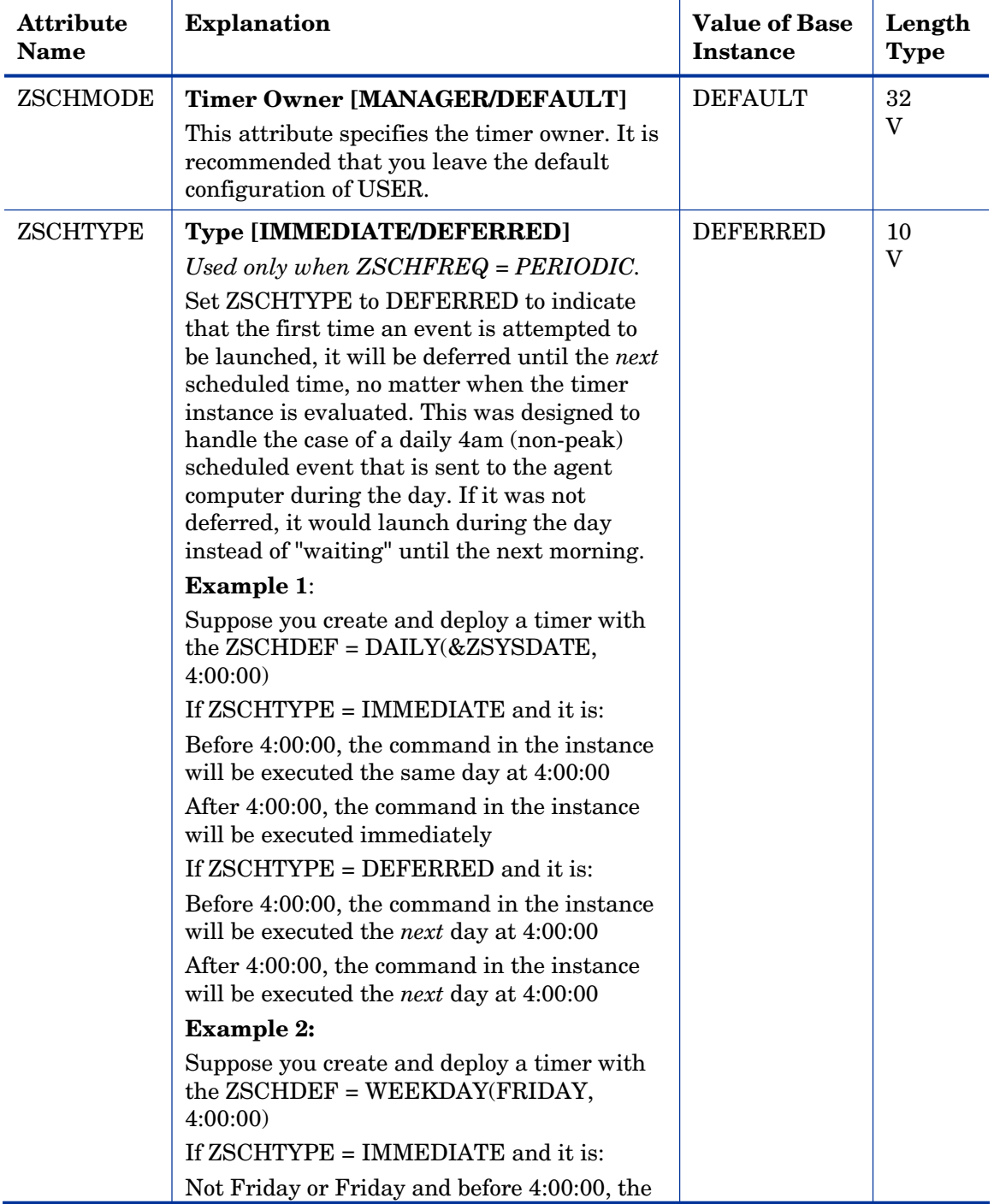

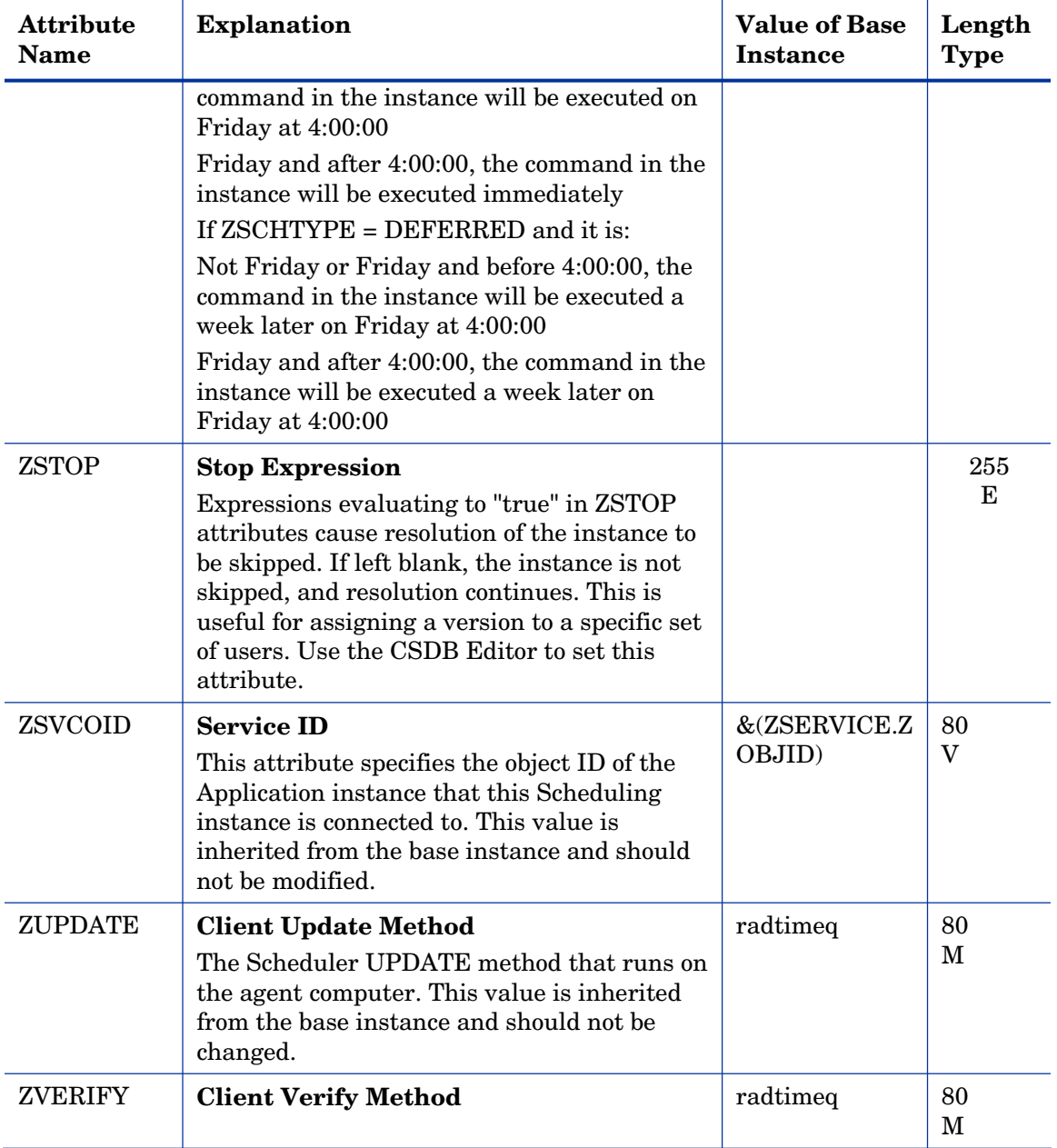

### Unix File Resources (UNIXFILE) Class

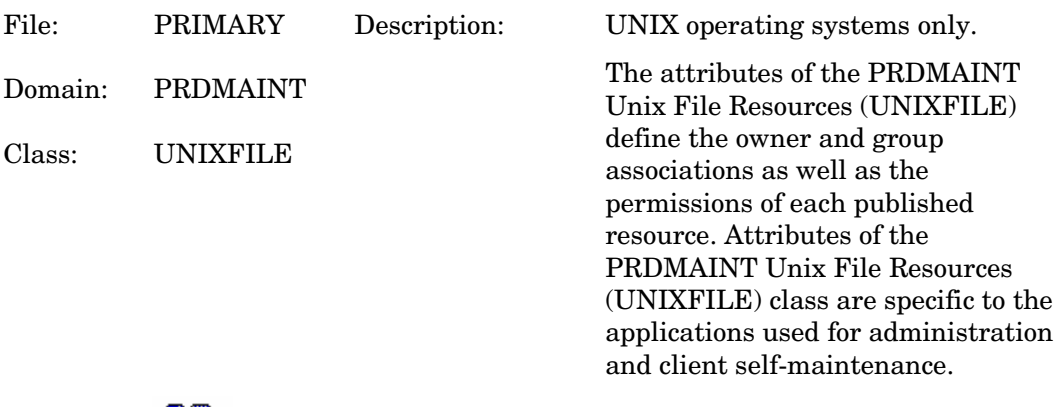

Icon: Can connect to:

#### **Table 48 UNIXFILE Class Attribute Reference**

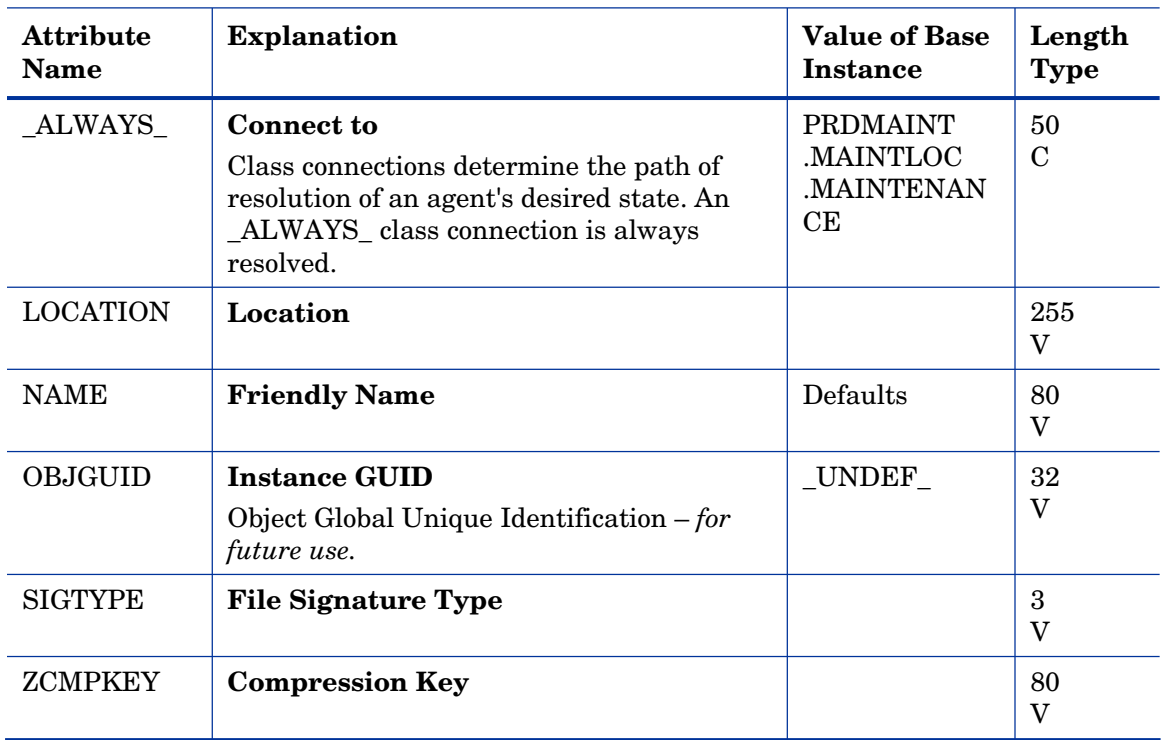

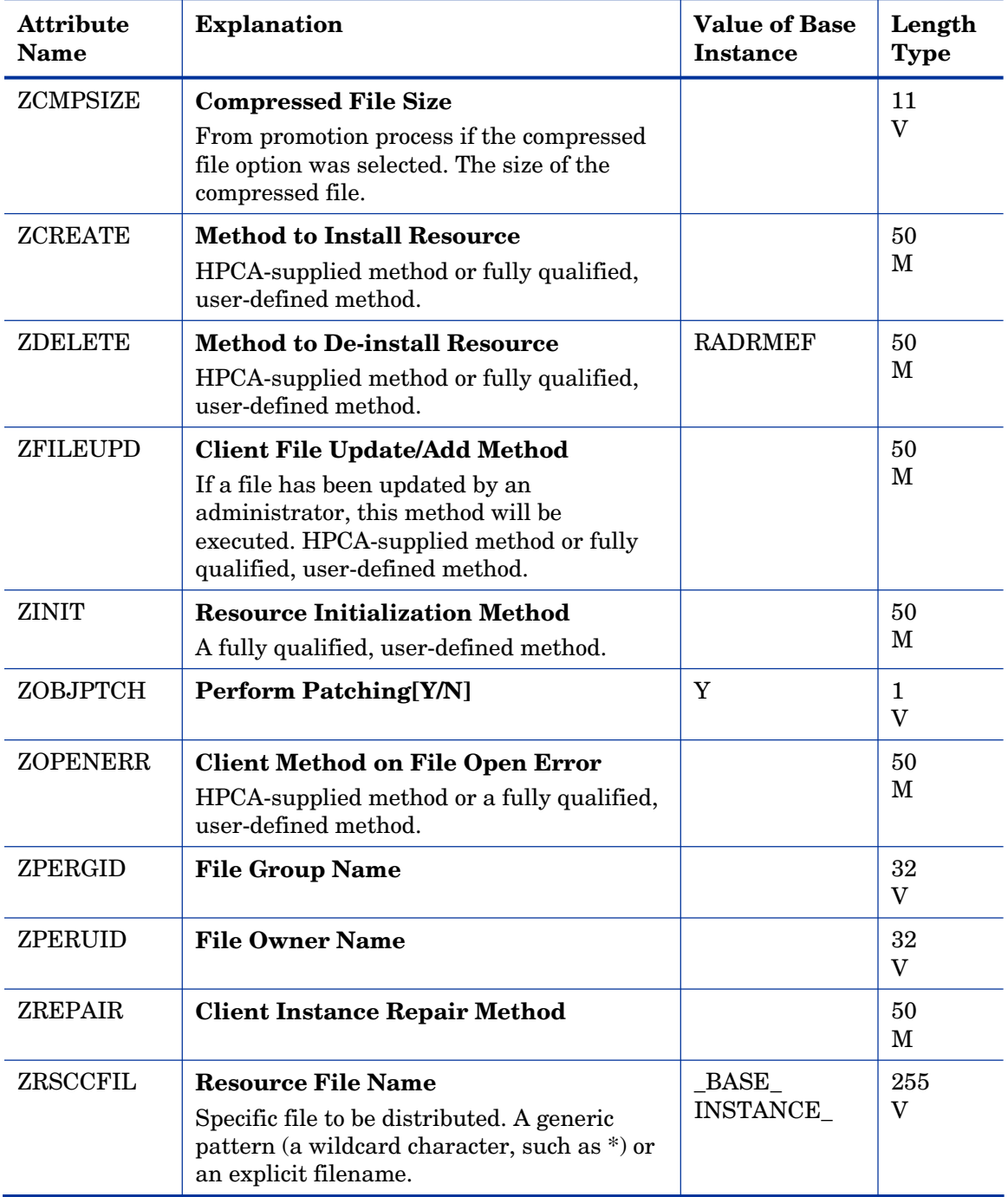

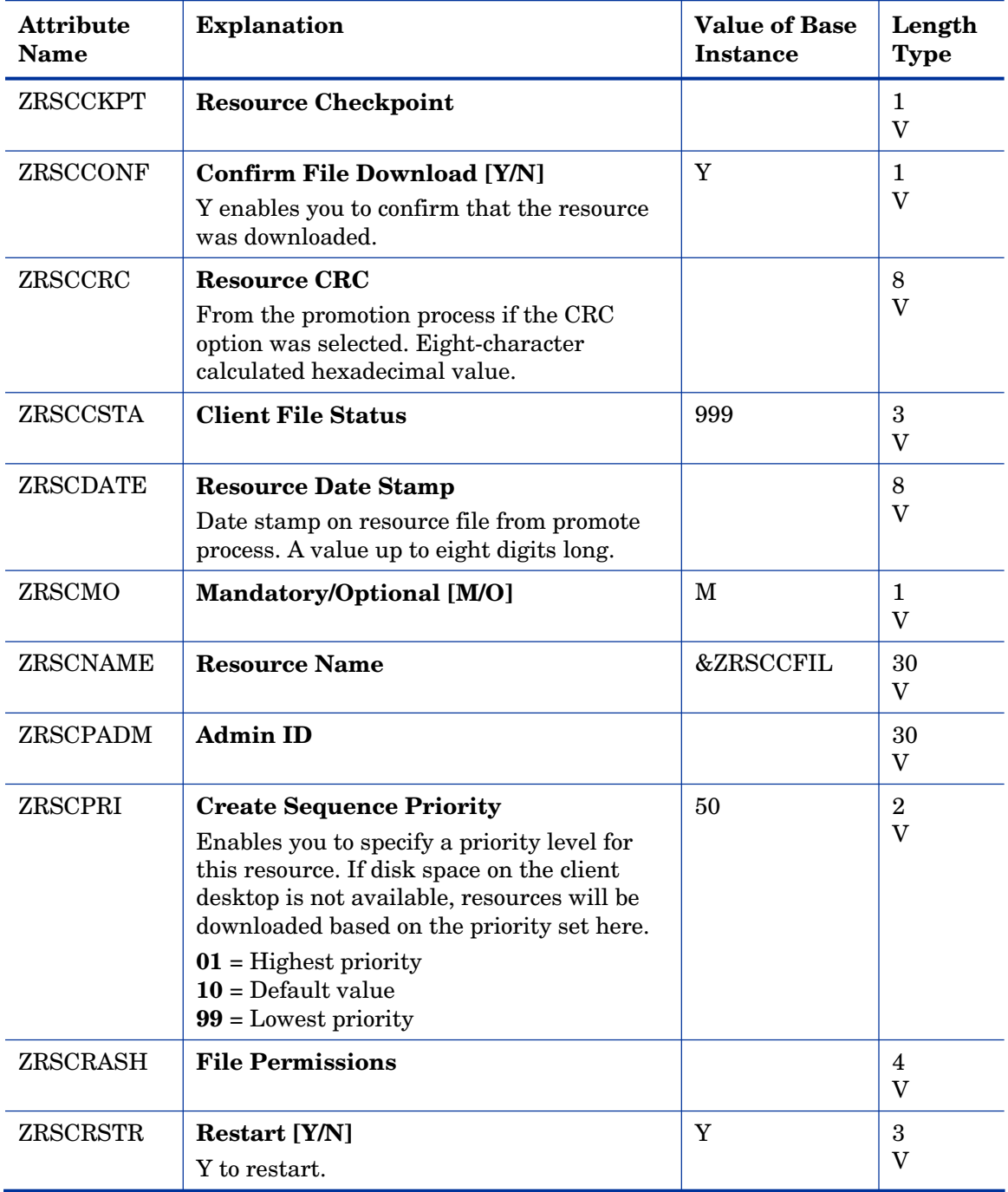

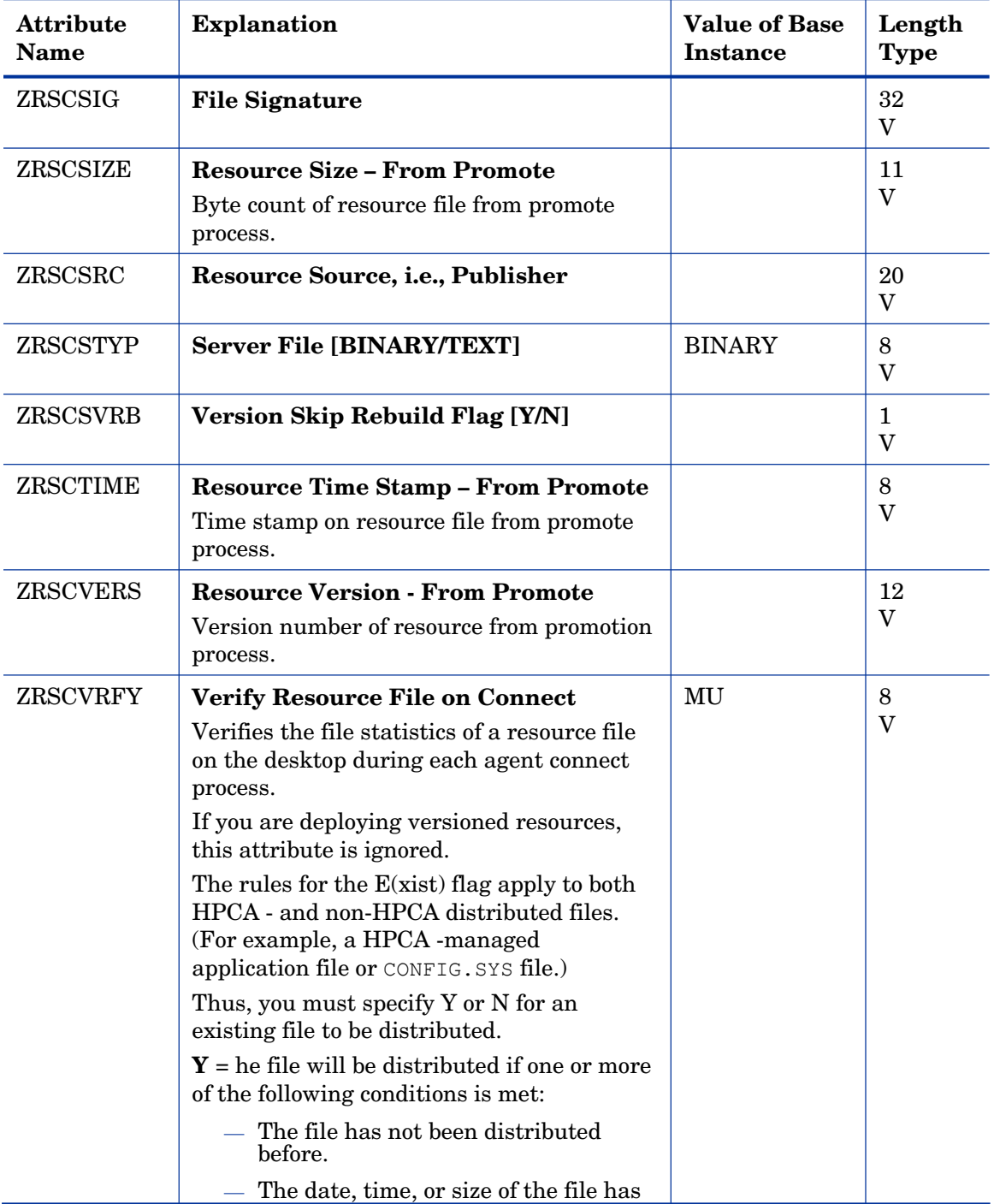

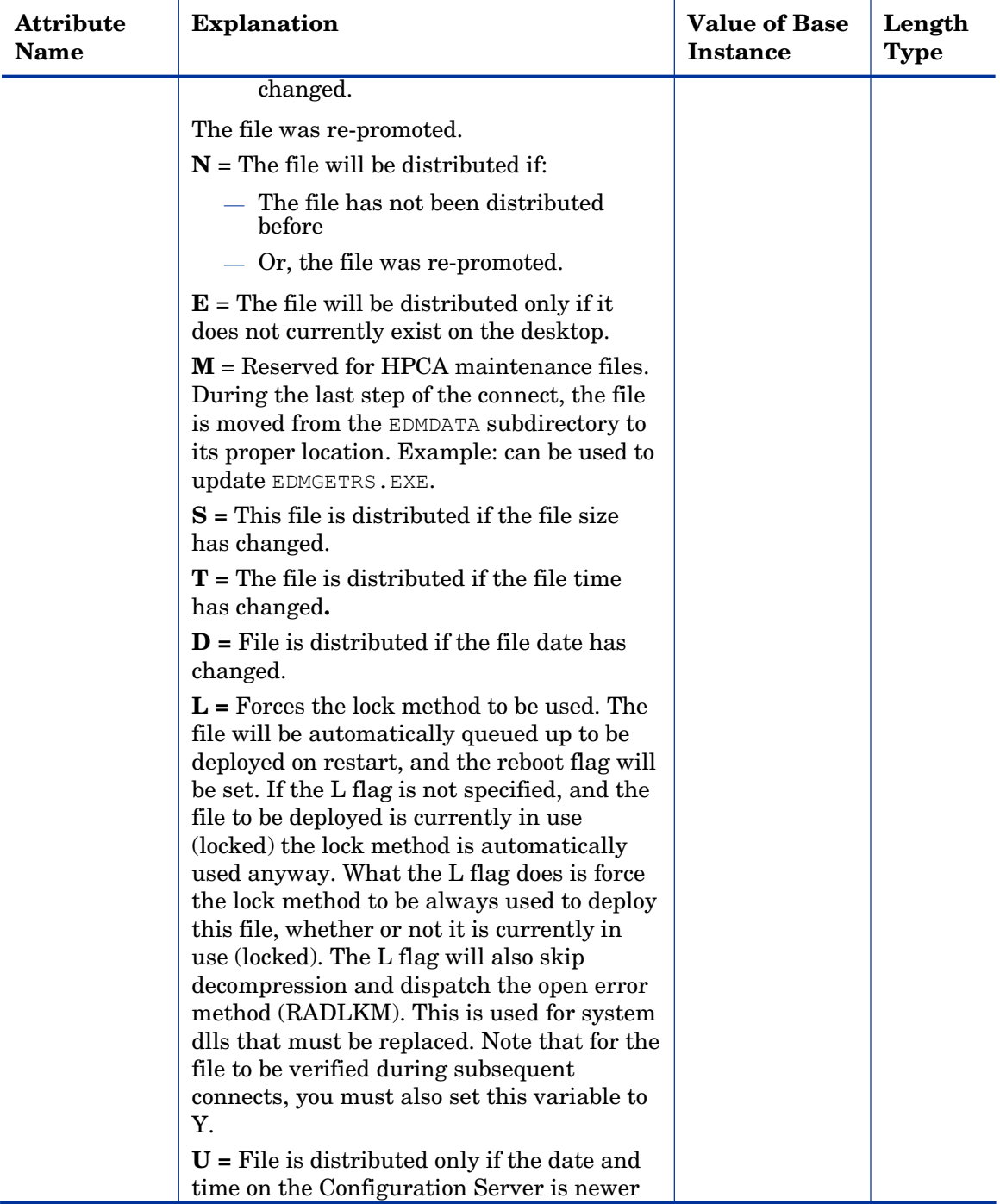

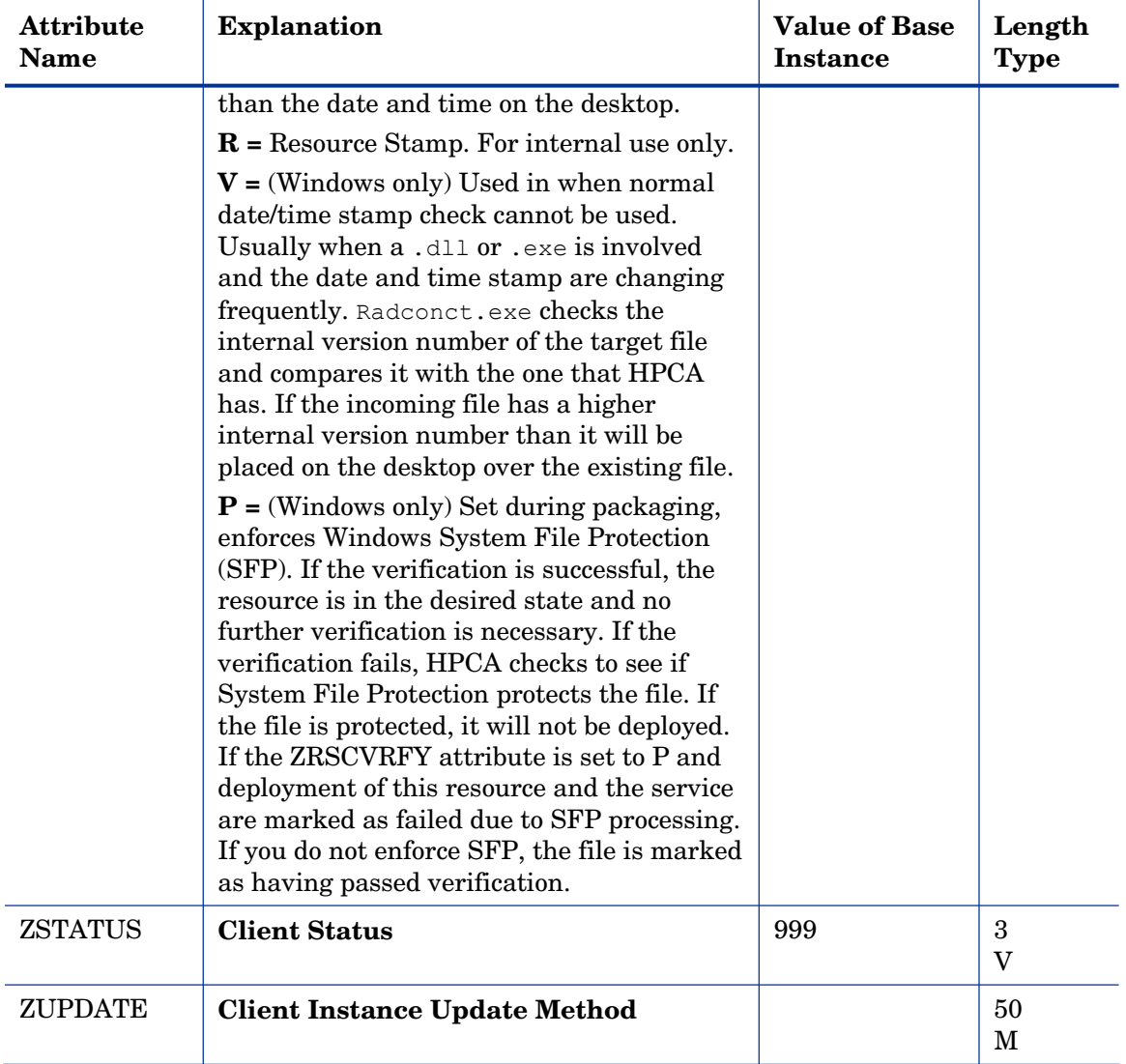

# 6 The PATCH Domain

The PATCH Domain stores the list of available patches within the PATCH Class. Refer to the *HP Client Automation Administrator User Guide* for additional information about this domain and the Service Optimization function.

### Patch (PATCH) Class

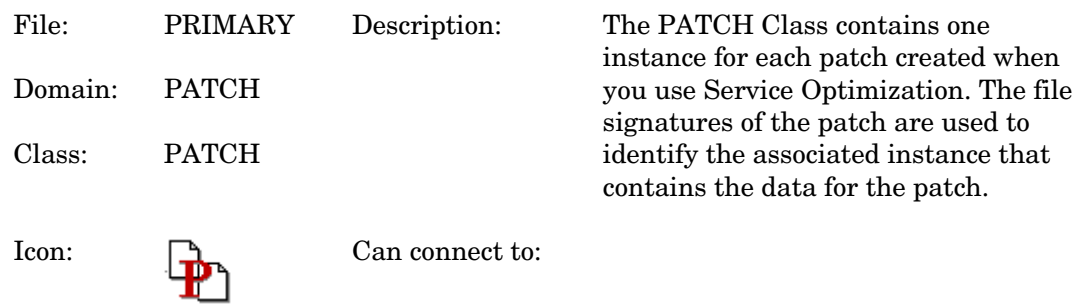

#### **Table 49 PATCH Class Attribute Reference**

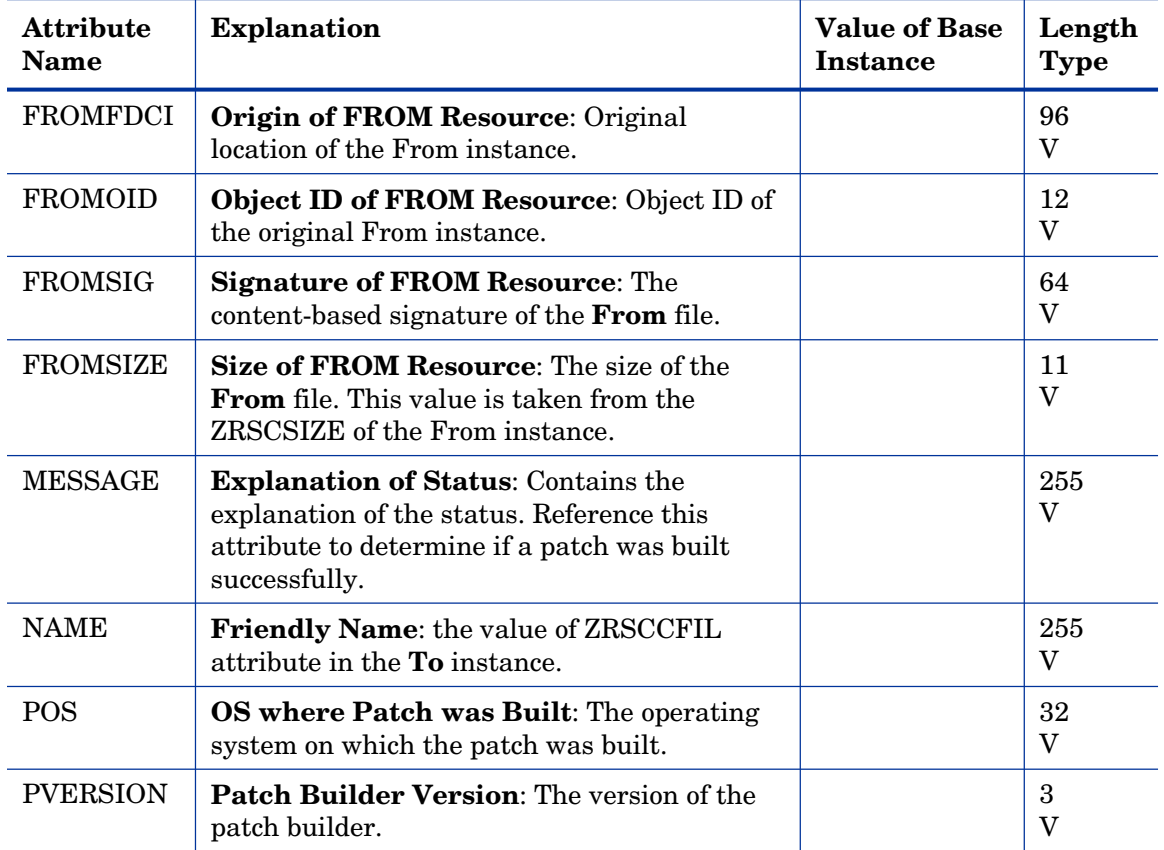

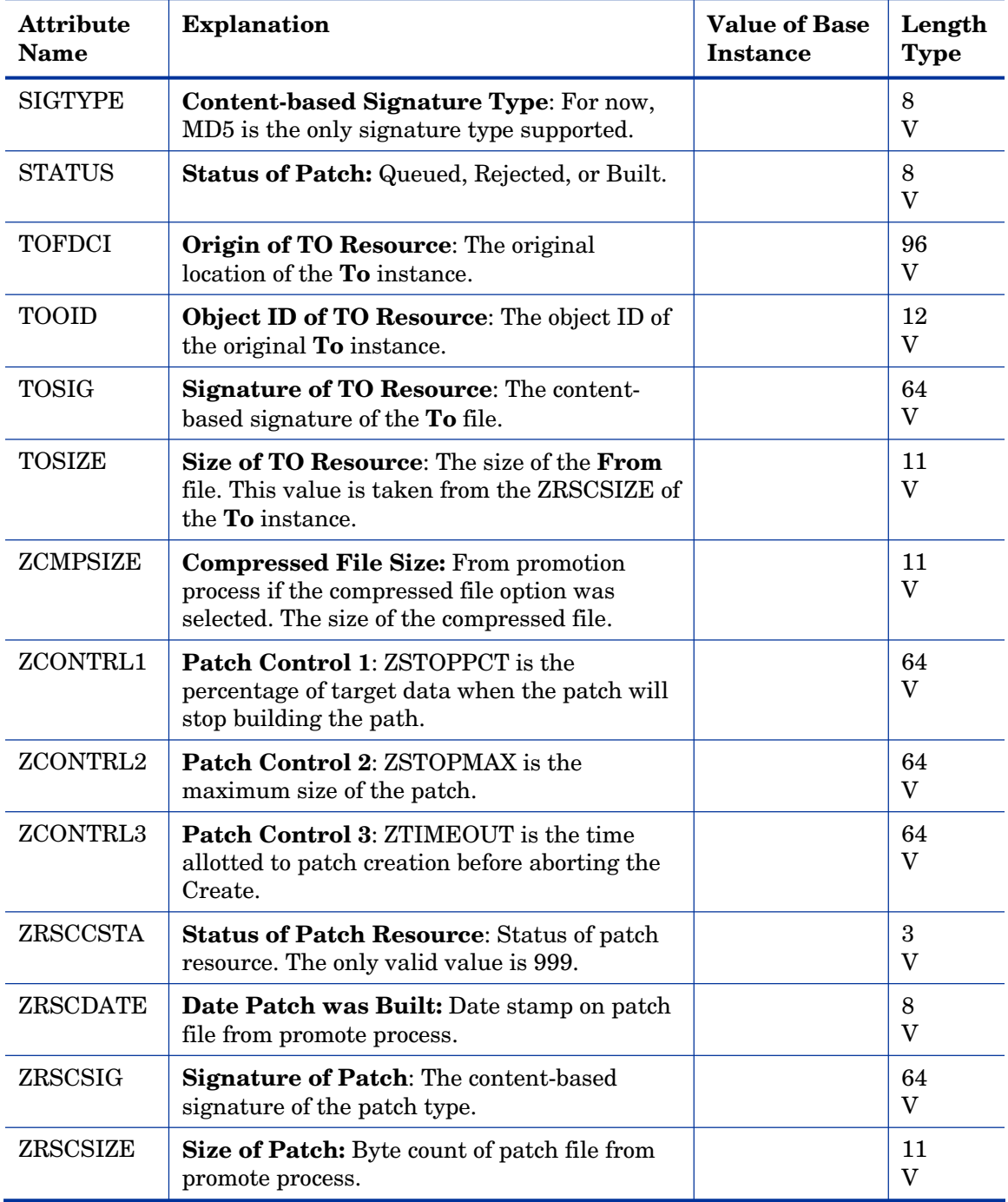

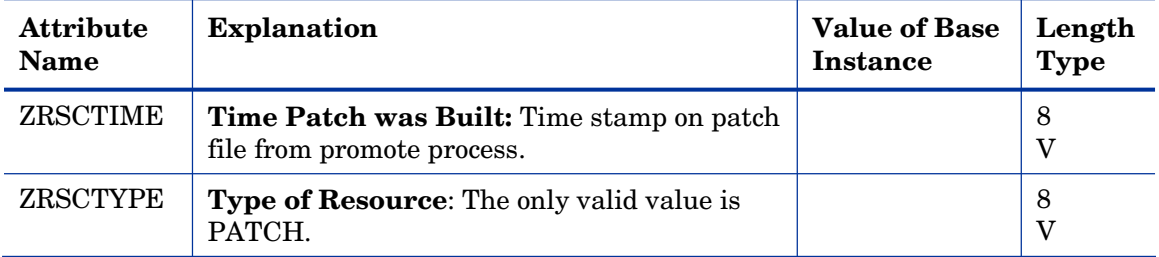

# 7 The POLICY Domain

Use the POLICY Domain to create users and groups, and to assign users to groups. Refer to the *HP Client Automation Application Manager and Application Self-service Manager Installation and Configuration Guide* for additional information.

### Country / Region (COUNTRY) Class

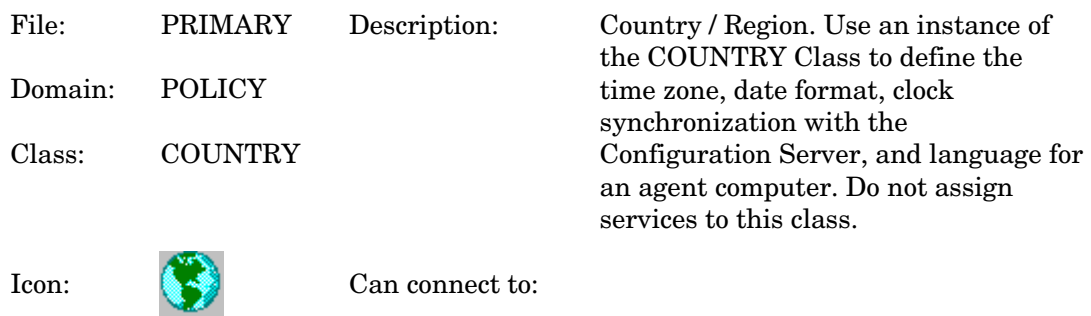

#### **Table 50 COUNTRY Class Attribute Reference**

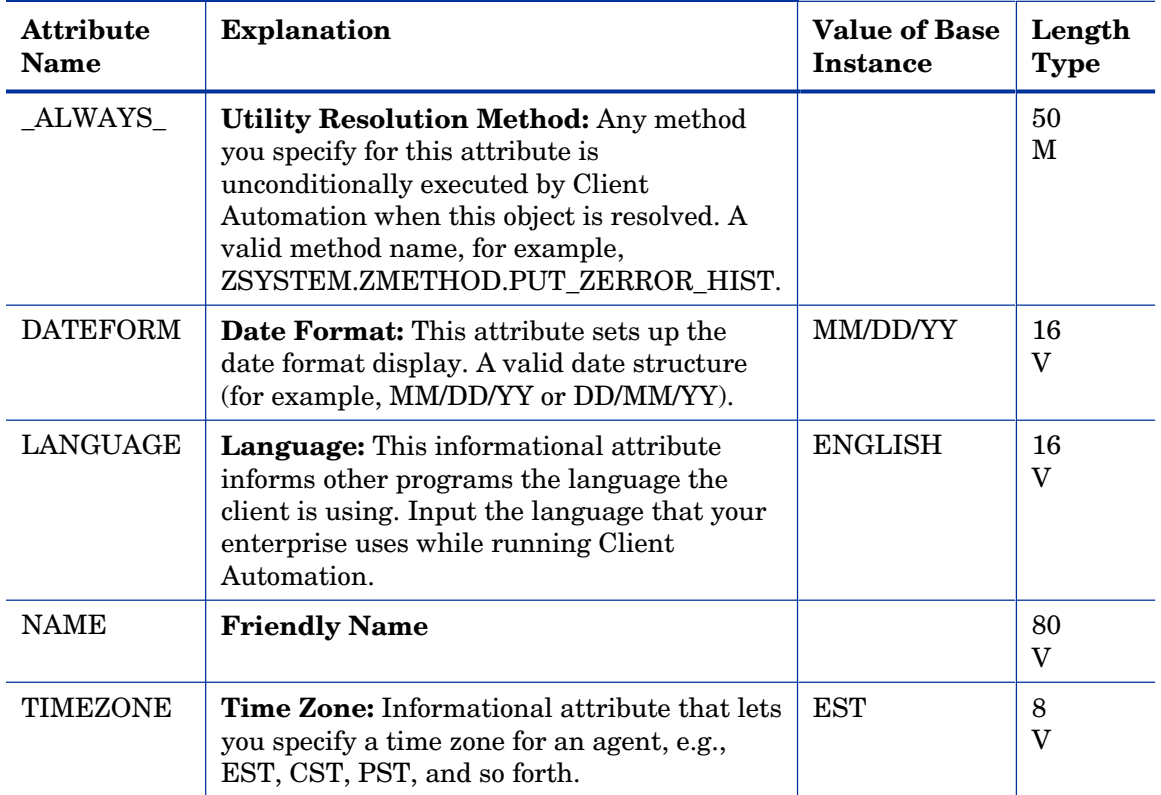

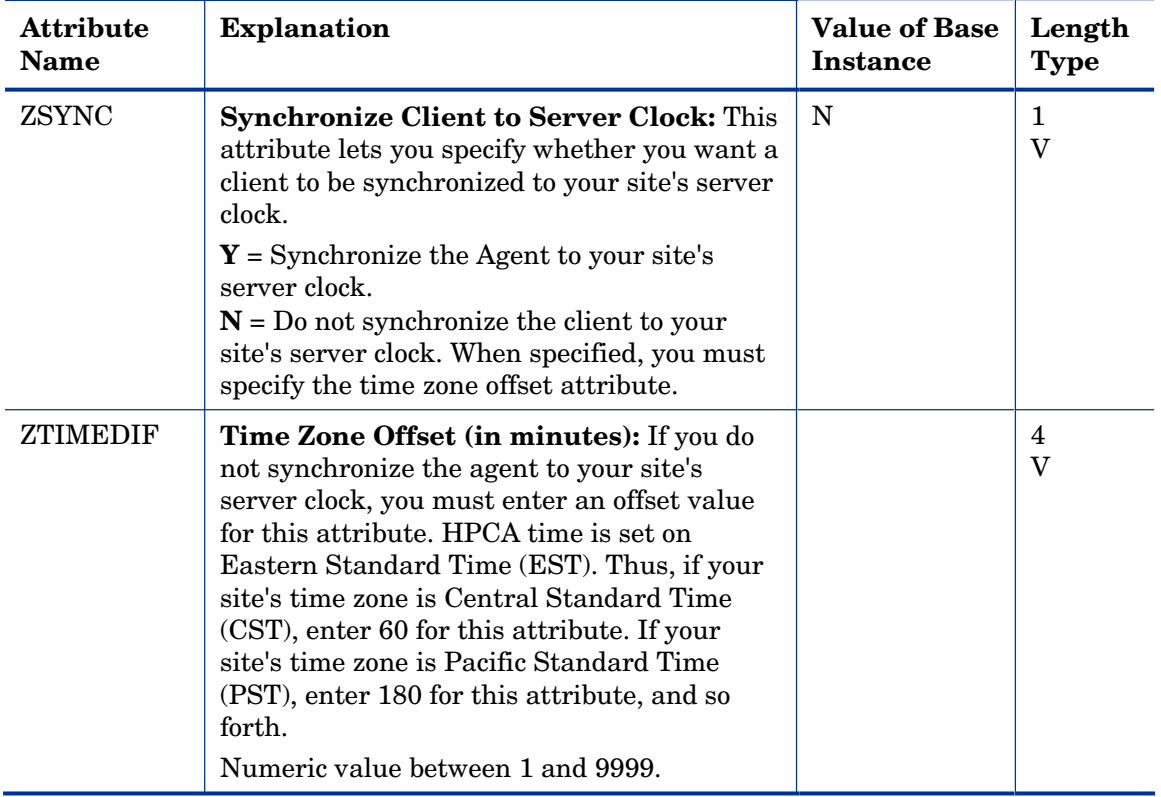

## Departments (DEPT) Class

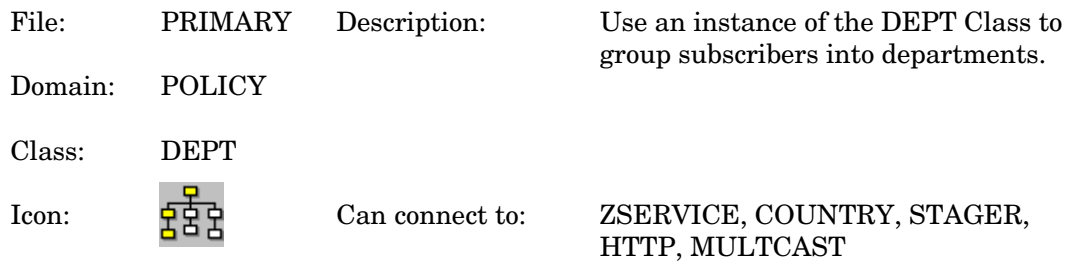

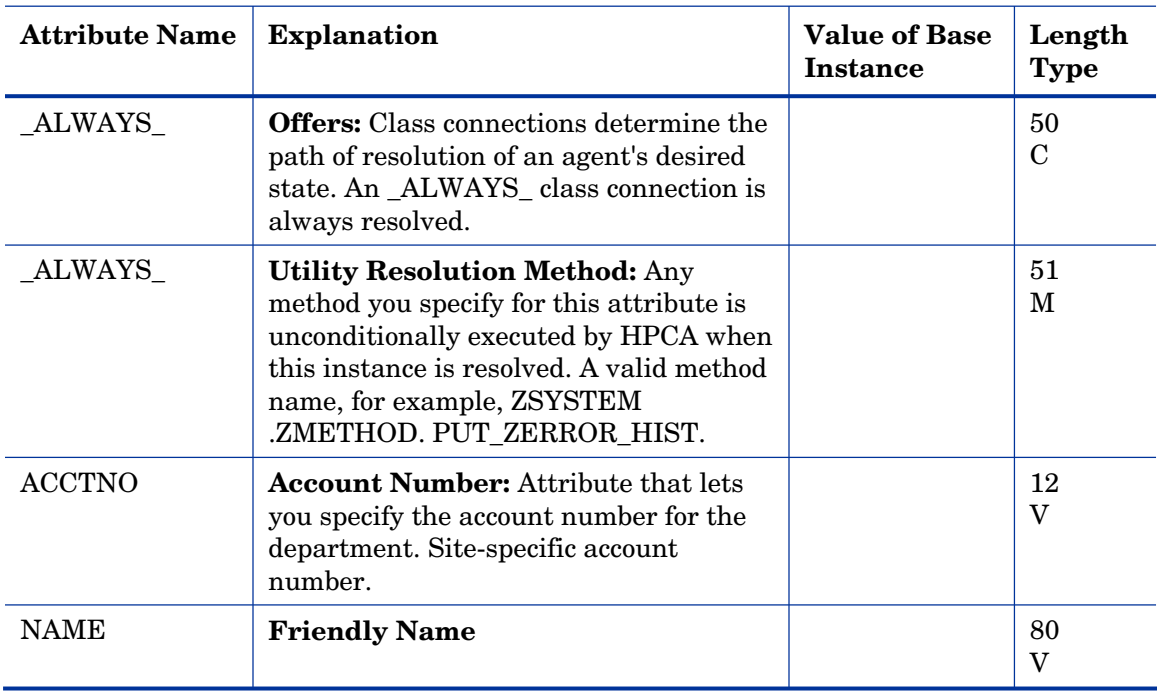

#### **Table 51 DEPT Class Attribute Reference**

#### Machine Manufacturer (MANUFACT) Class

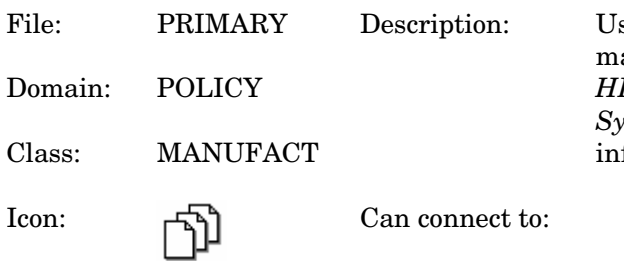

sed to assign policy based on the machine manufacturer. Refer to the  $P$  *Client Automation OS Manager System Administrator Guide* for more formation.

#### **Table 52 MANUFACT Class Attribute Reference**

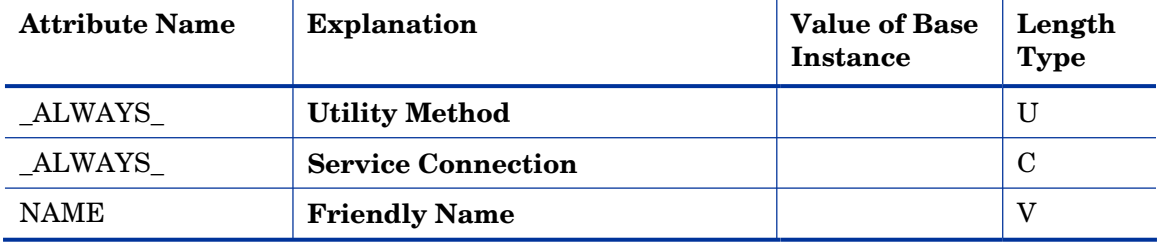

## Machine Models (MODEL) Class

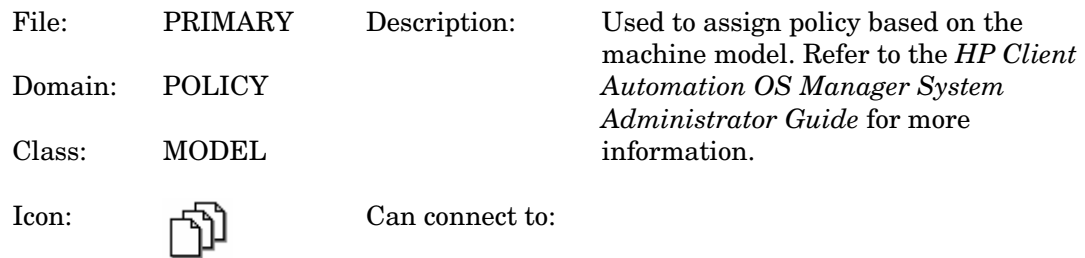

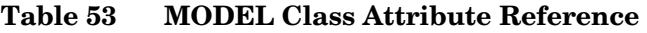

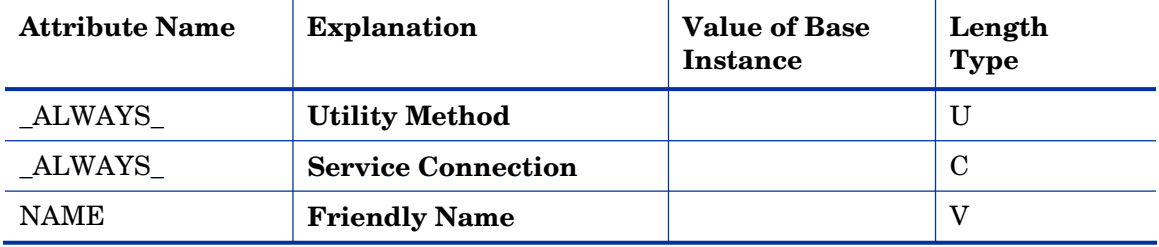

### Machine Roles (ROLE) Class

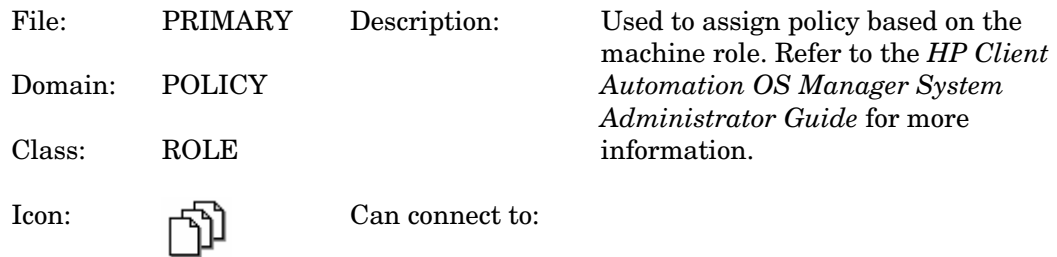

#### **Table 54 ROLE Class Attribute Reference**

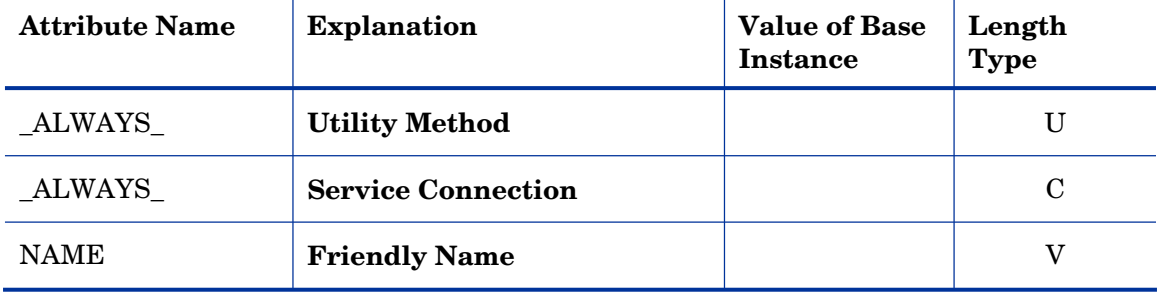

### Machine Subnets (SUBNET) Class

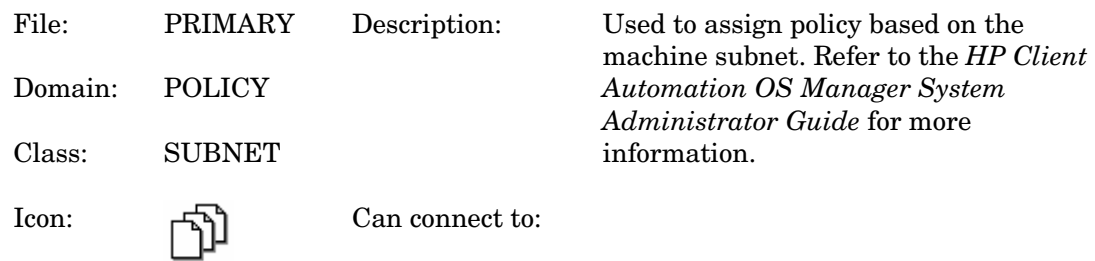

#### **Table 55 SUBNET Class Attribute Reference**

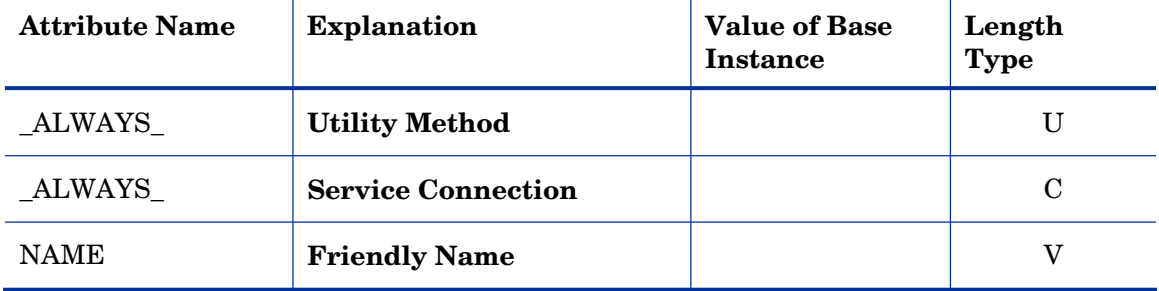

### Mobile Device Confg (MBLCONFG) Class

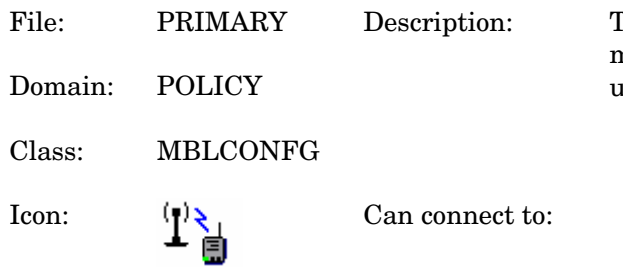

This class defines the parameters for mobile device configuration when using the Mini Management Server.

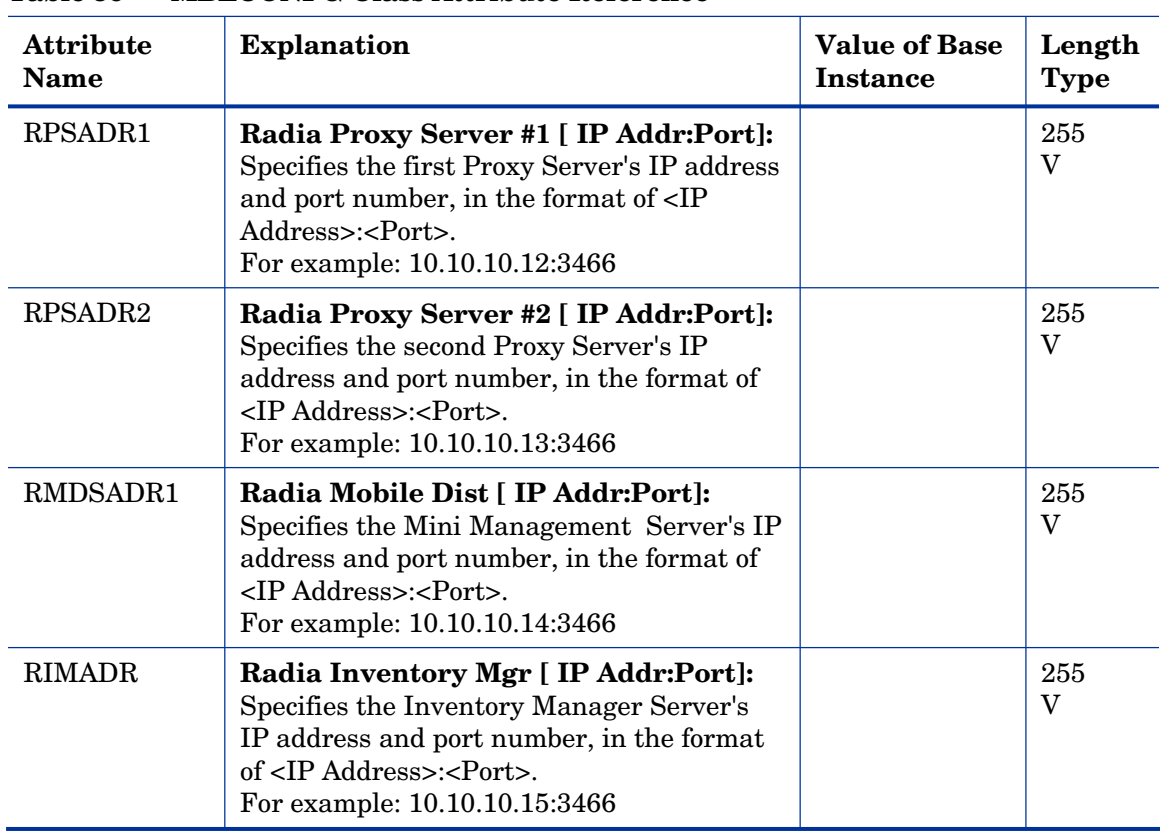

#### **Table 56 MBLCONFG Class Attribute Reference**

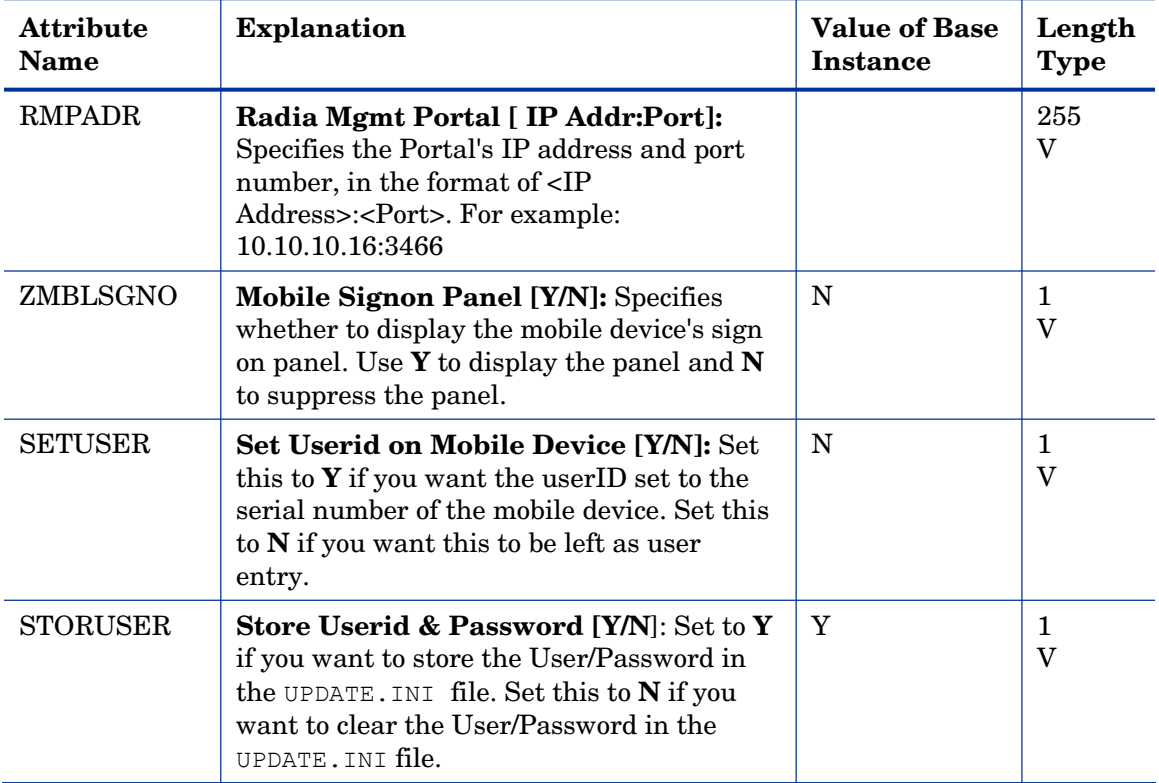
# Multicast (MULTCAST) Class

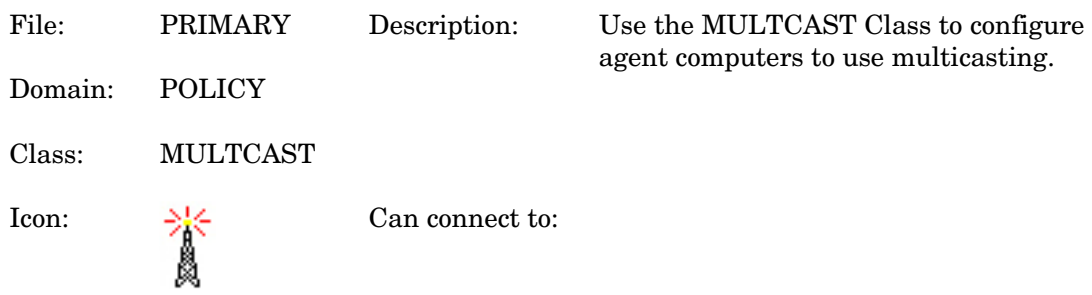

#### **Table 57 MULTCAST Class Attribute Reference**

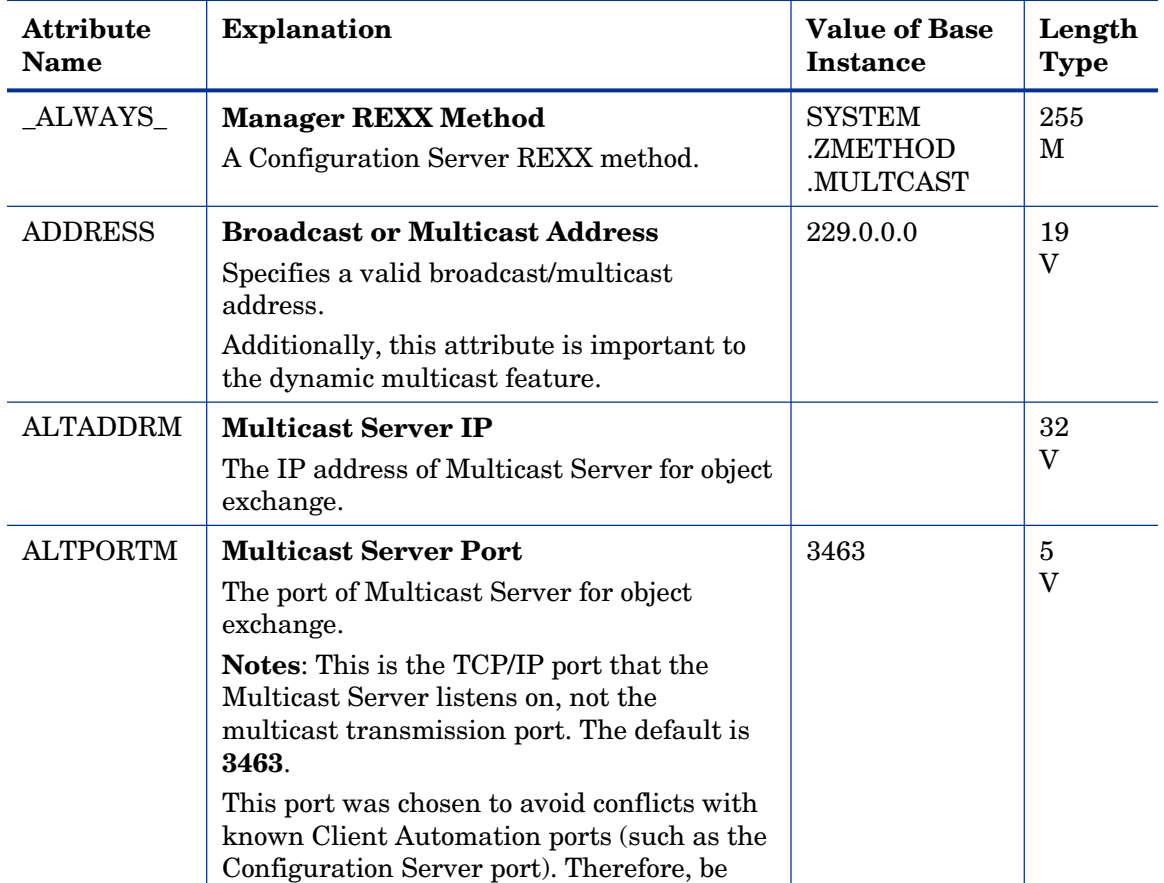

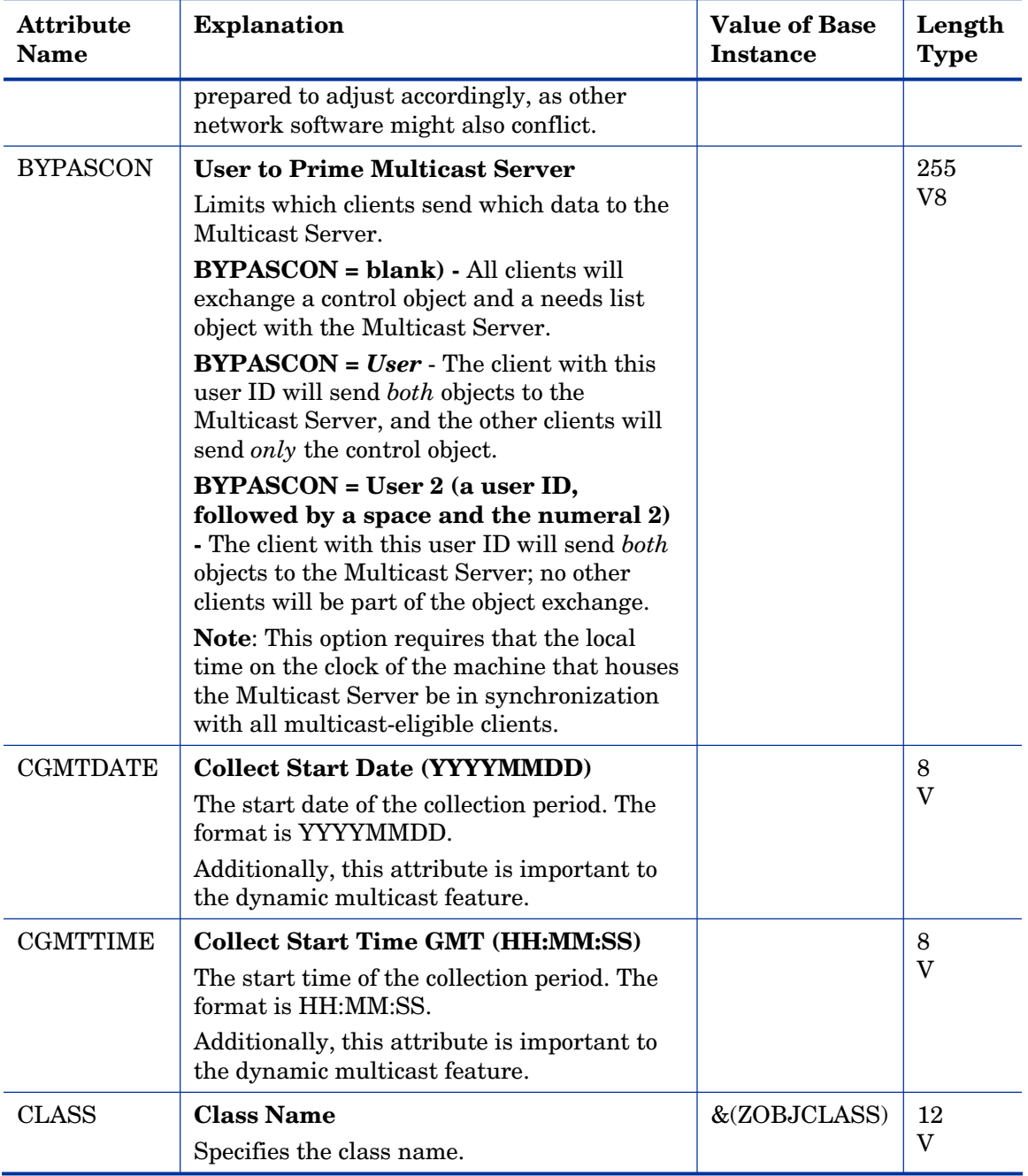

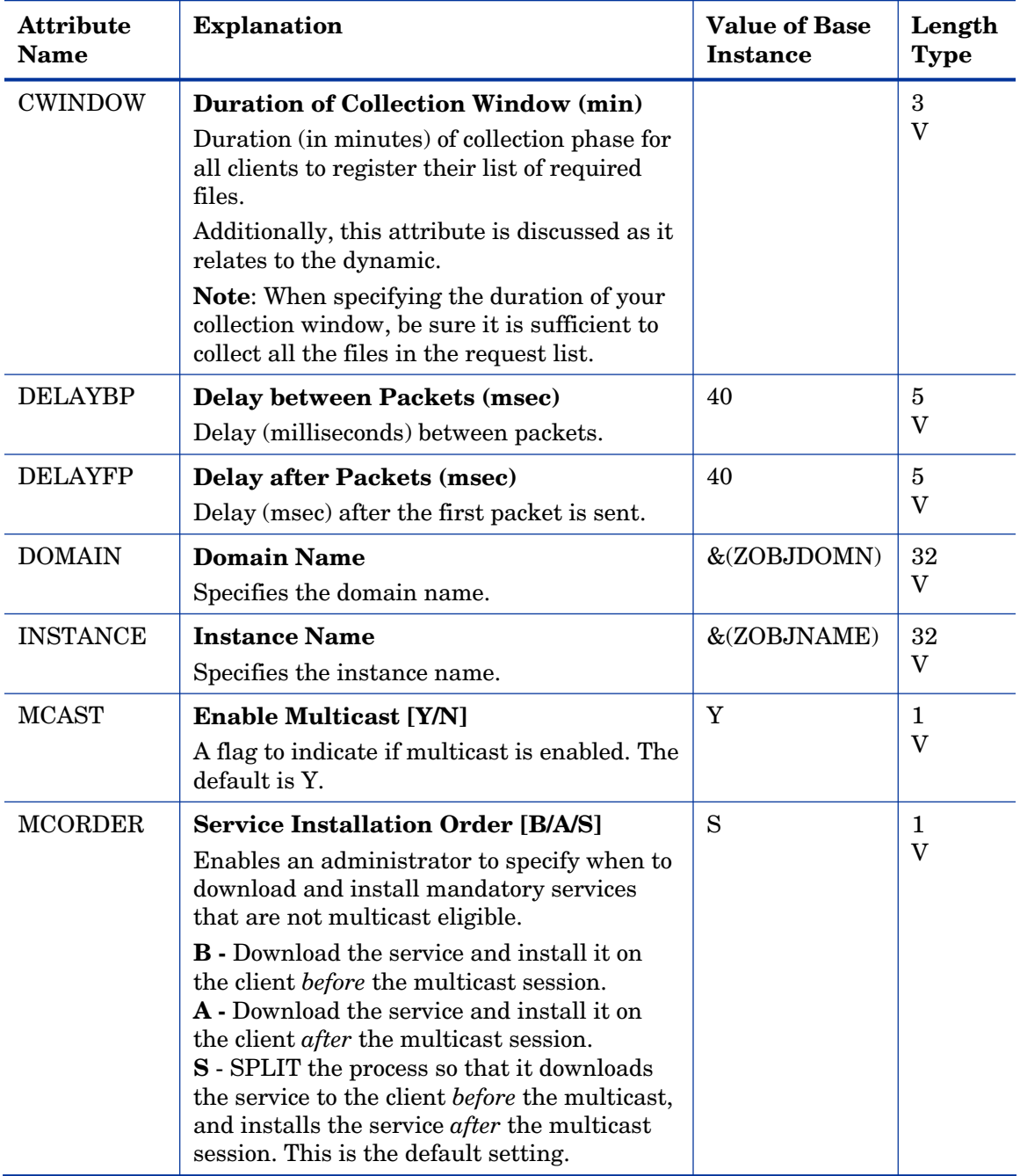

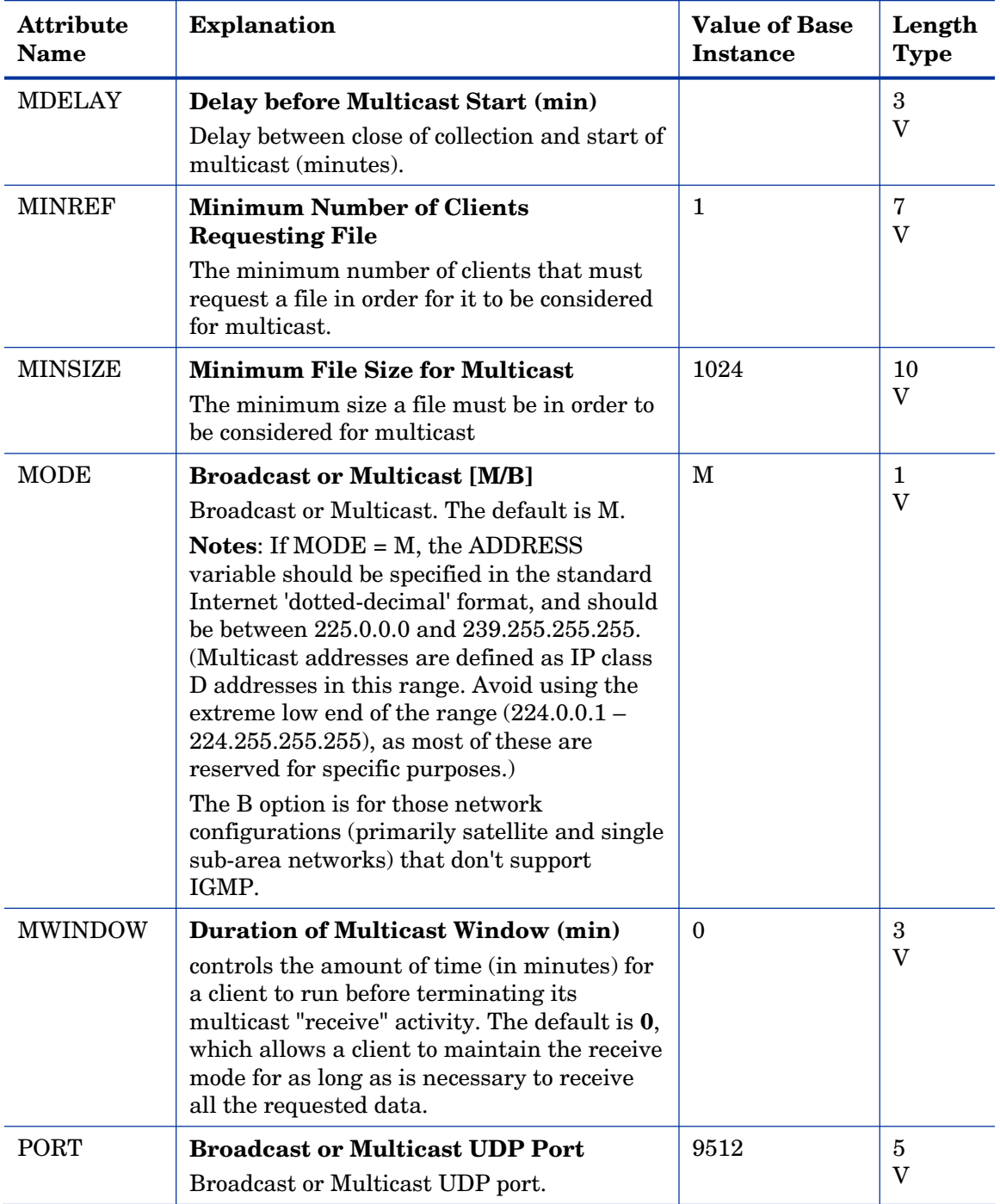

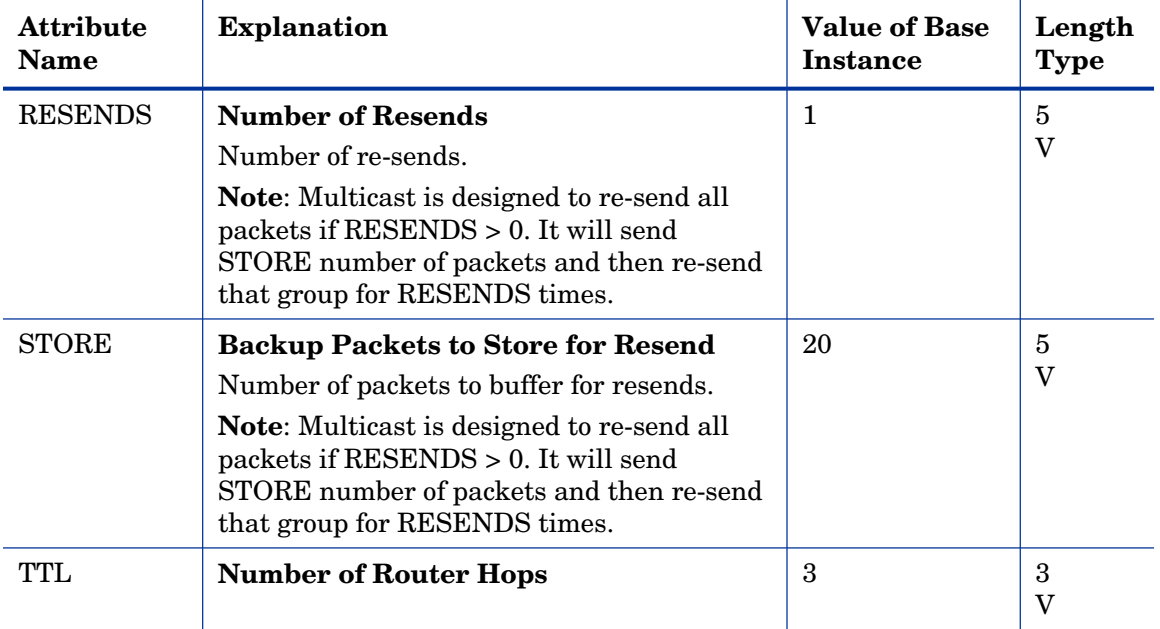

## PDACONFG (PDACONFG) Class

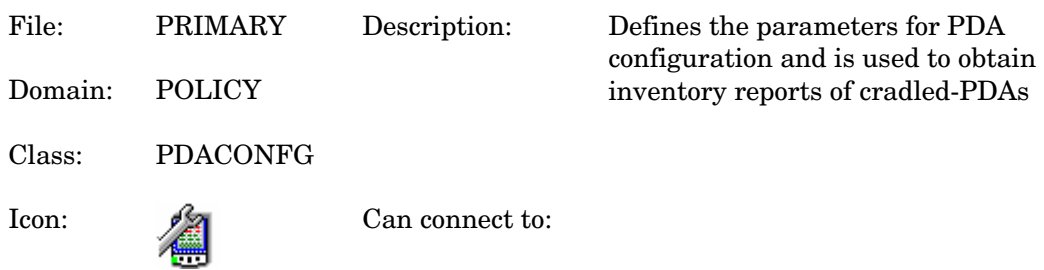

#### **Table 58 PDACONFG Class Attribute Reference**

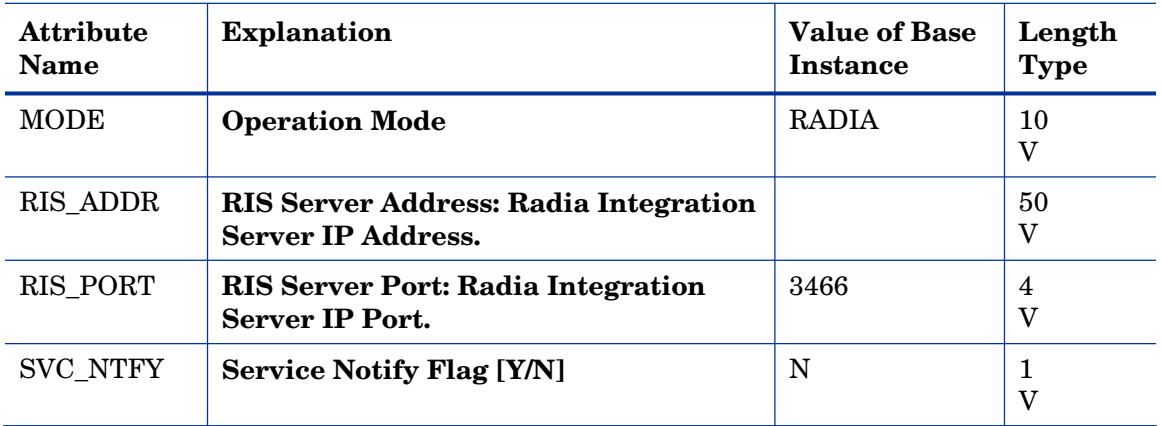

### Server Stagers (STAGER) Class

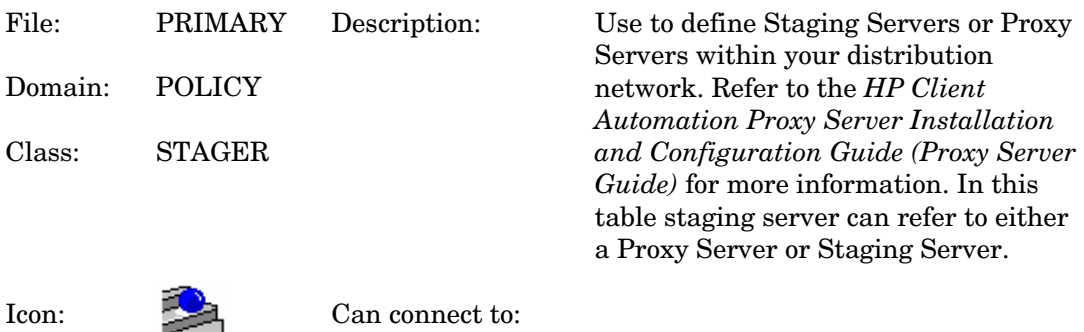

#### **Table 59 STAGER Class Attribute Reference**

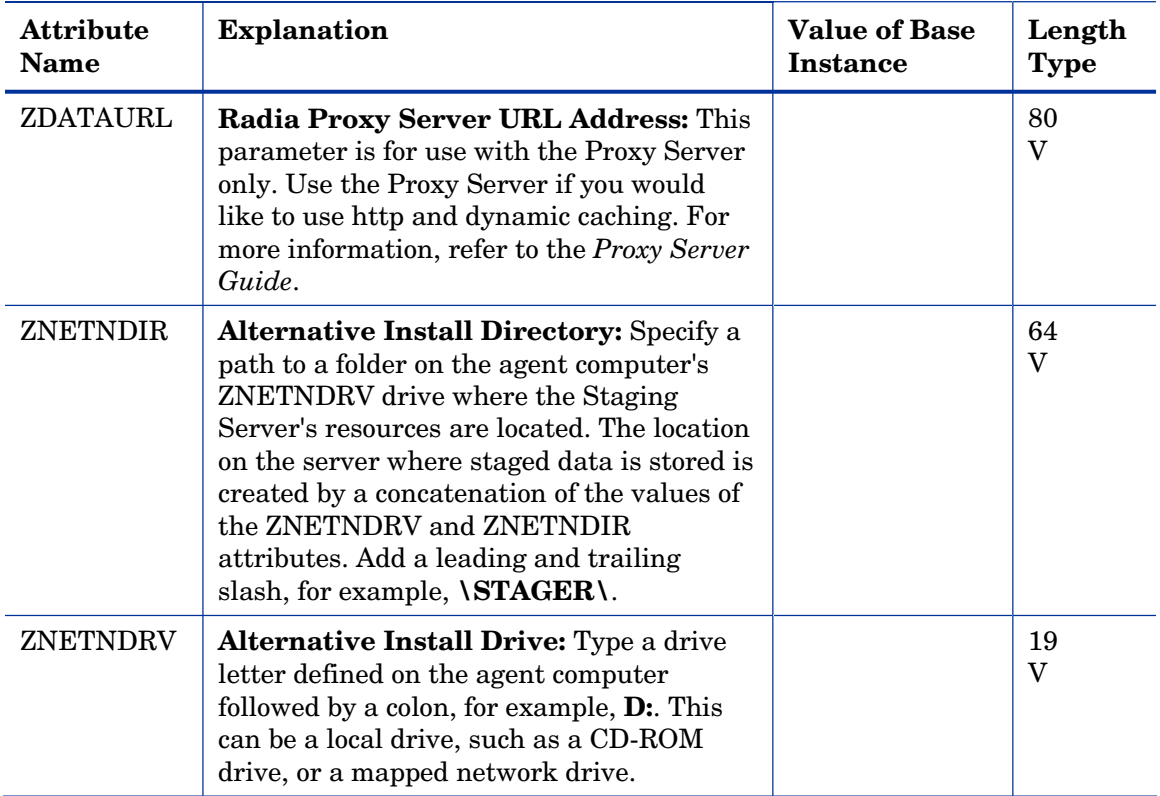

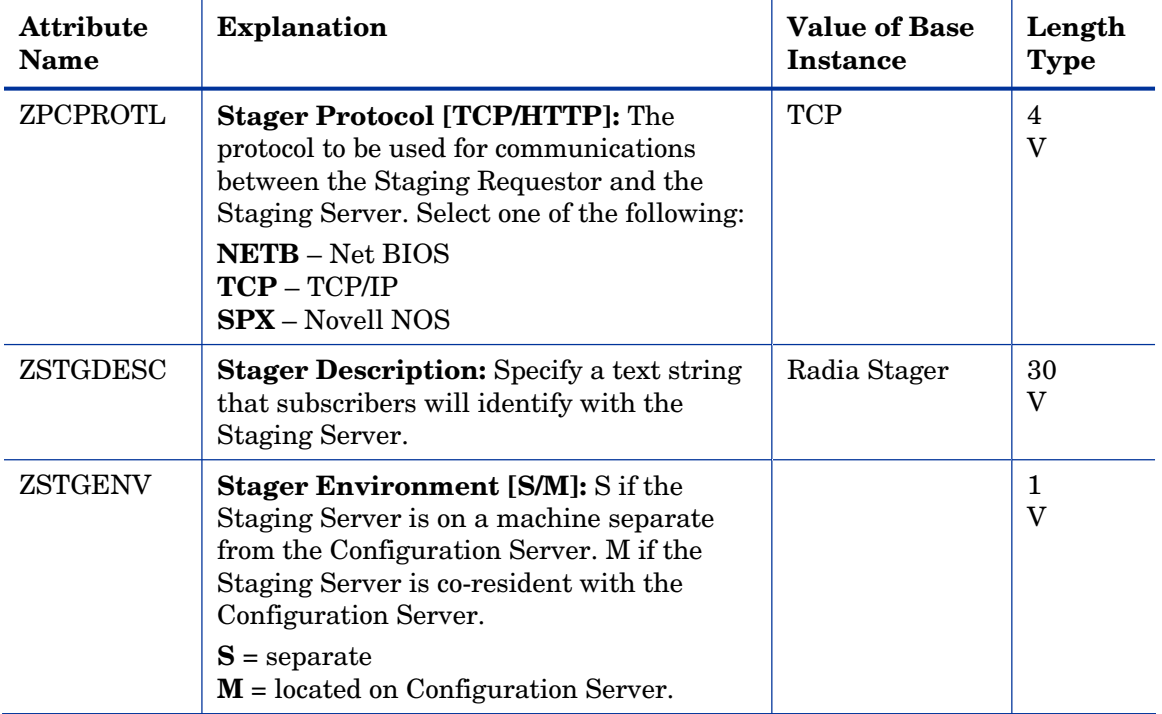

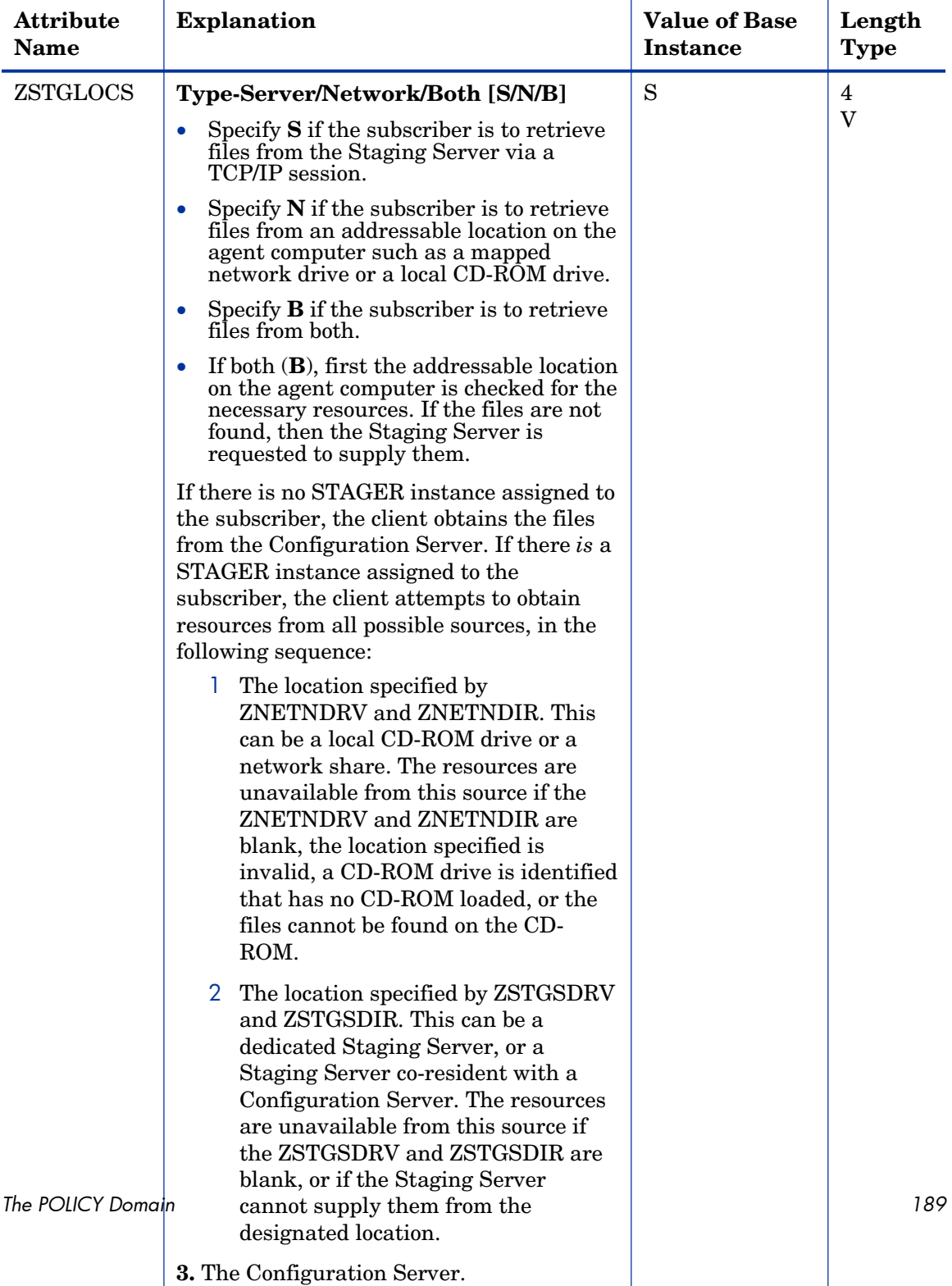

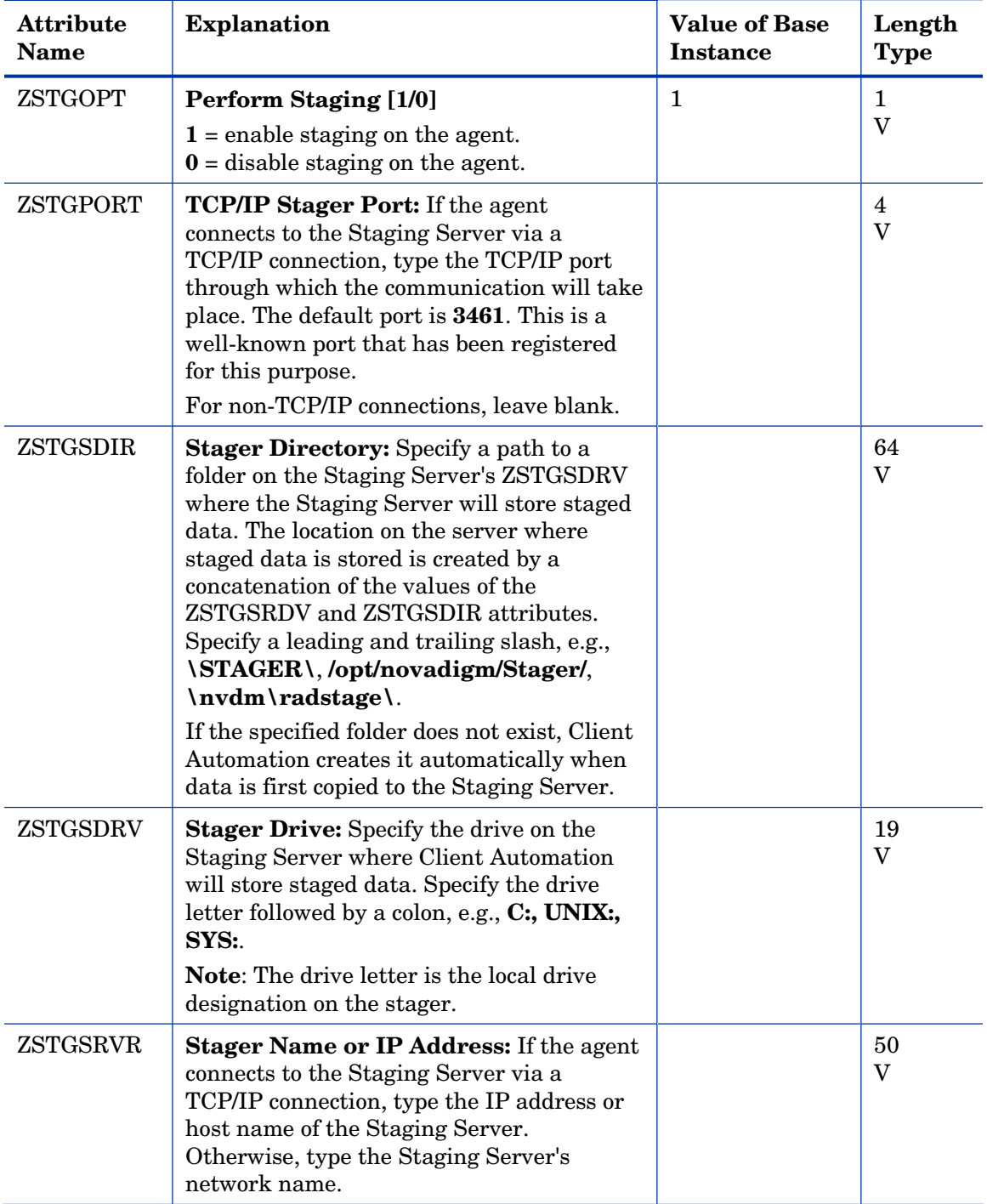

### Users (USER) Class

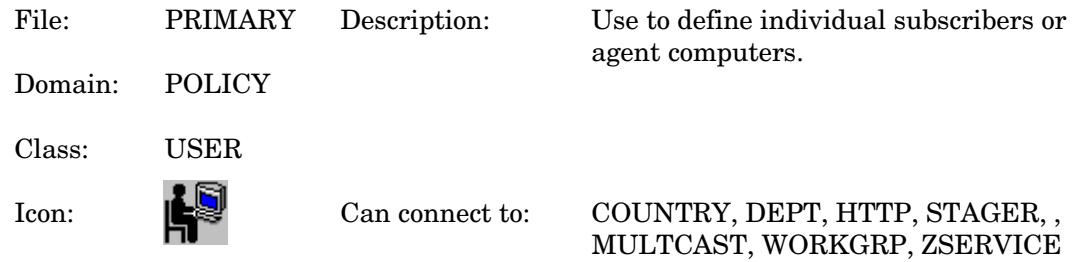

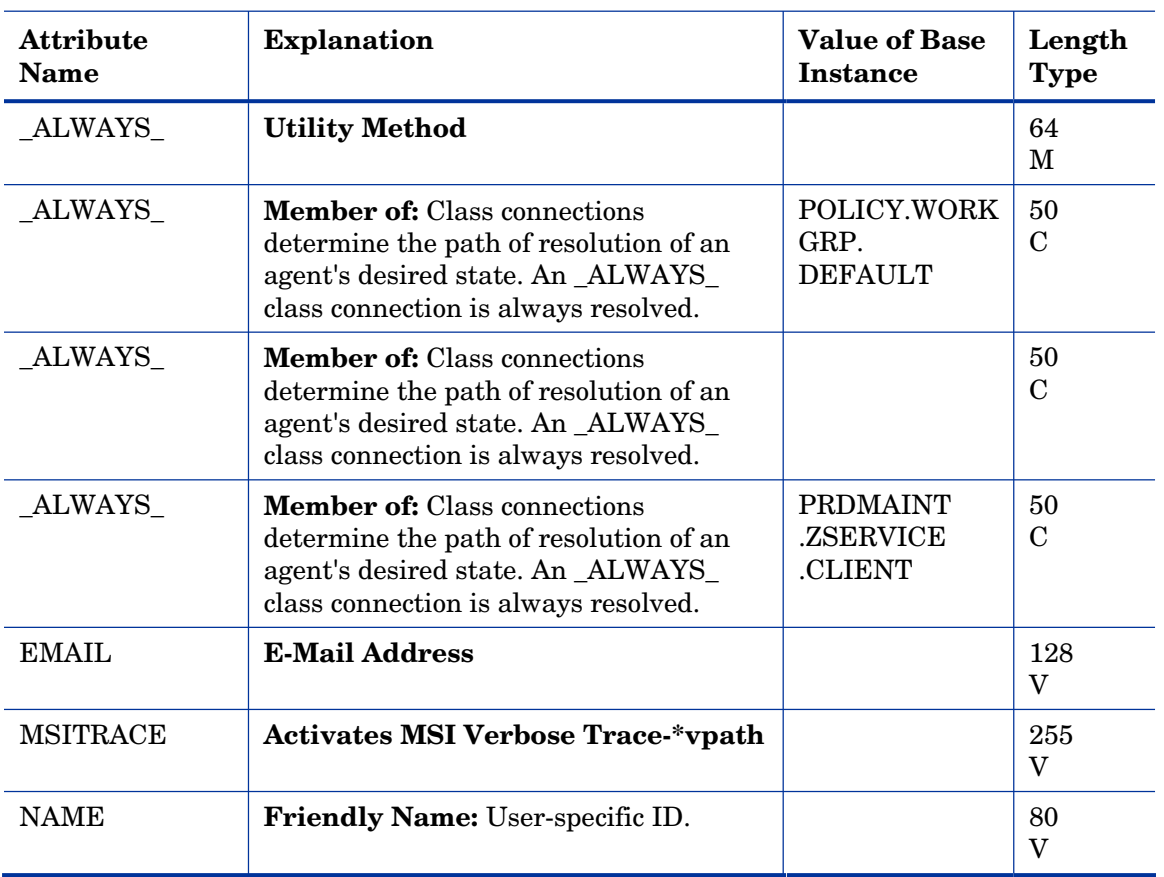

#### **Table 60 USER Class Attribute Reference**

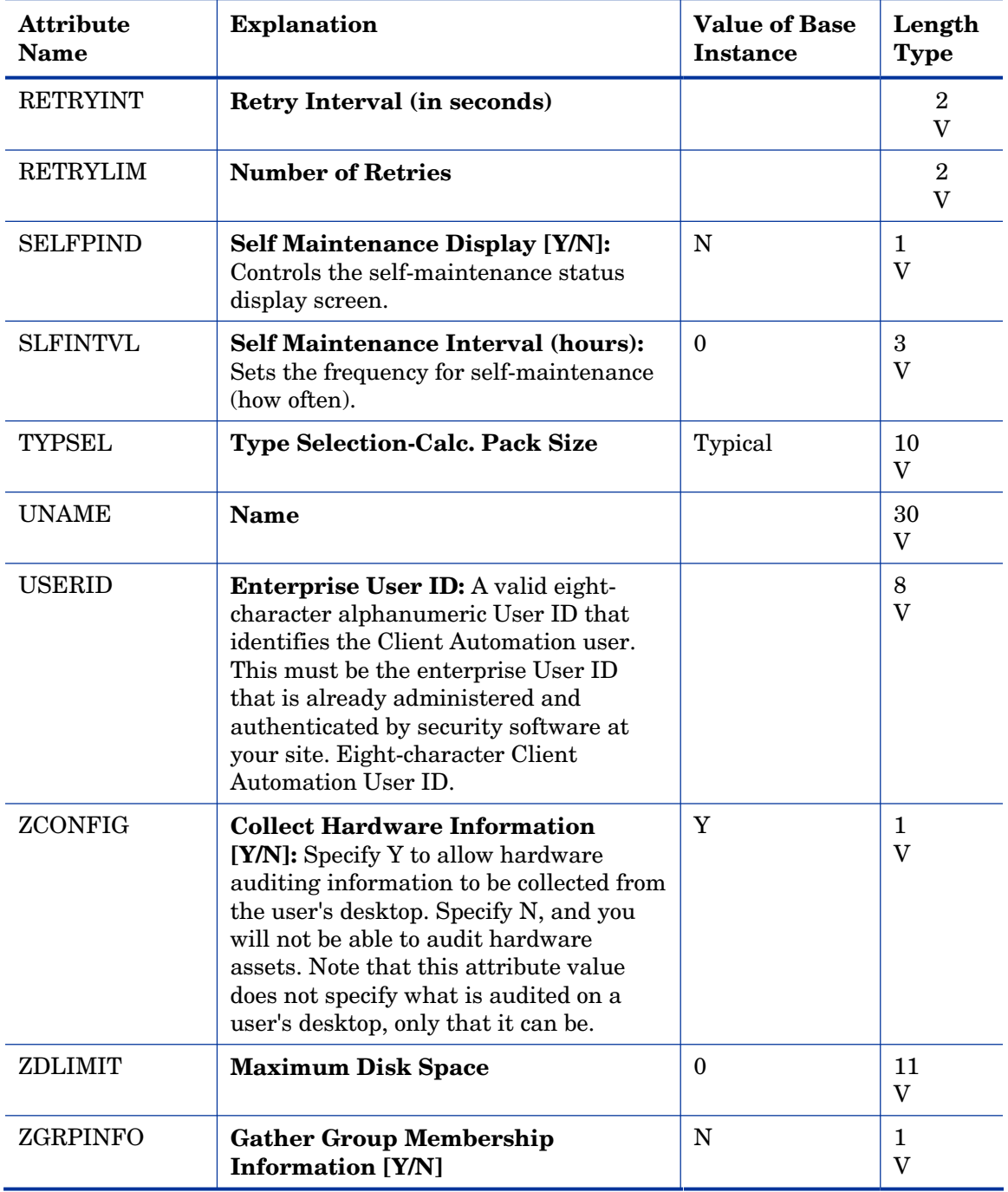

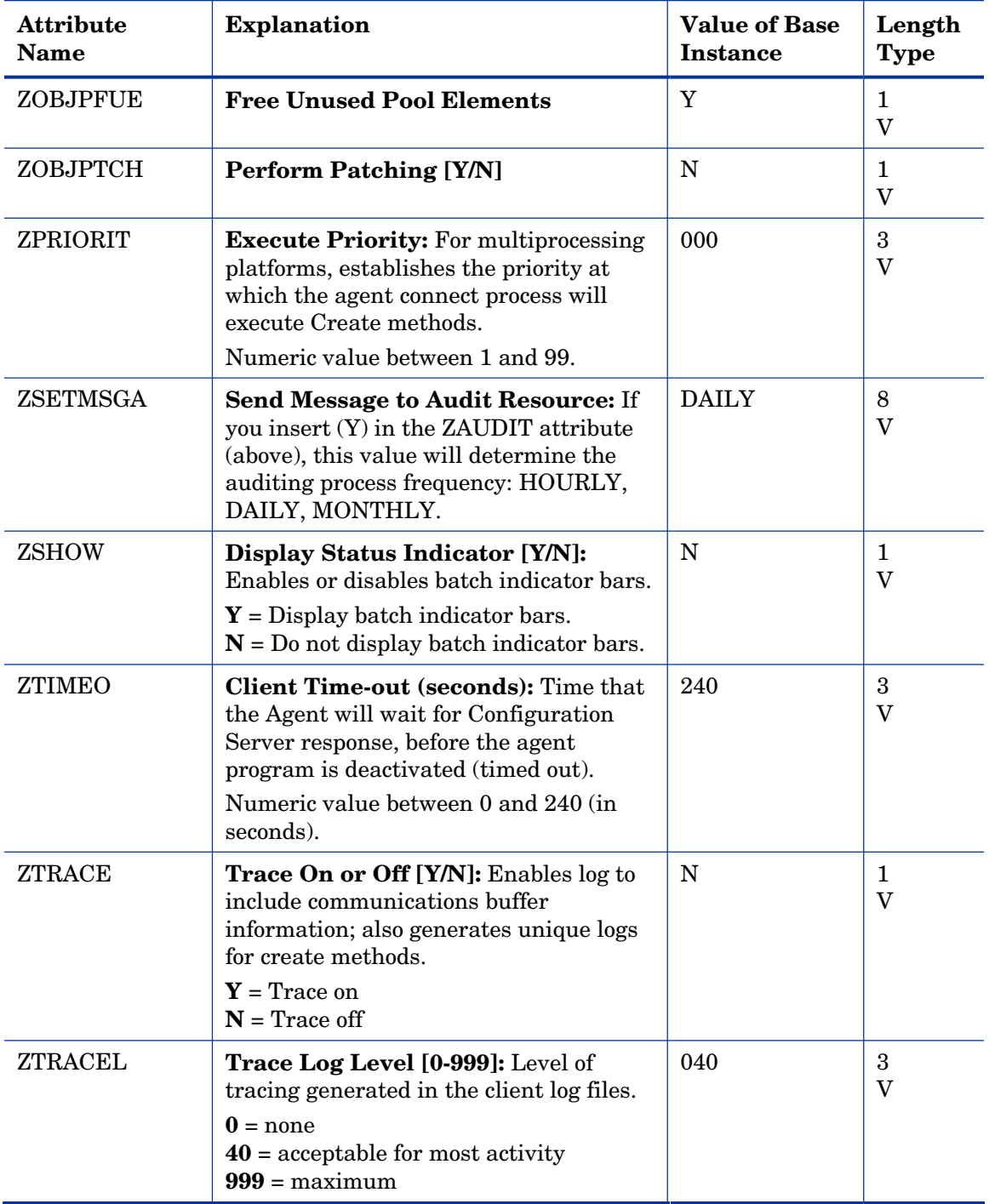

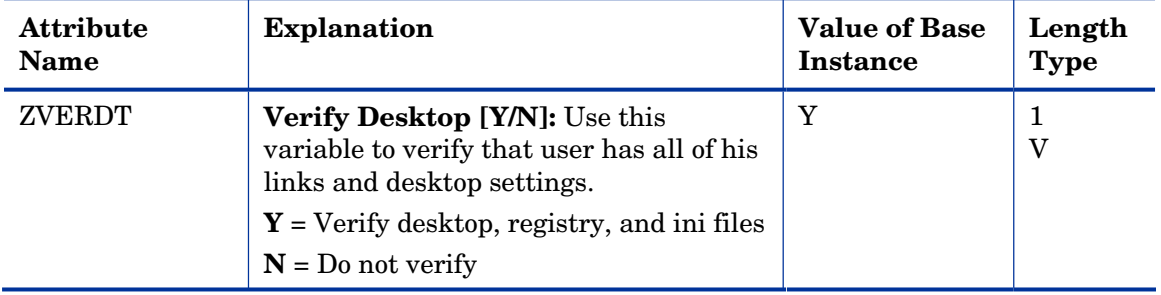

# Workgroups (WORKGRP) Class

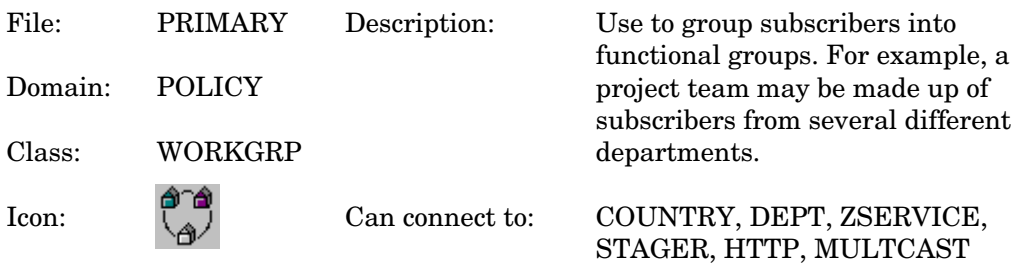

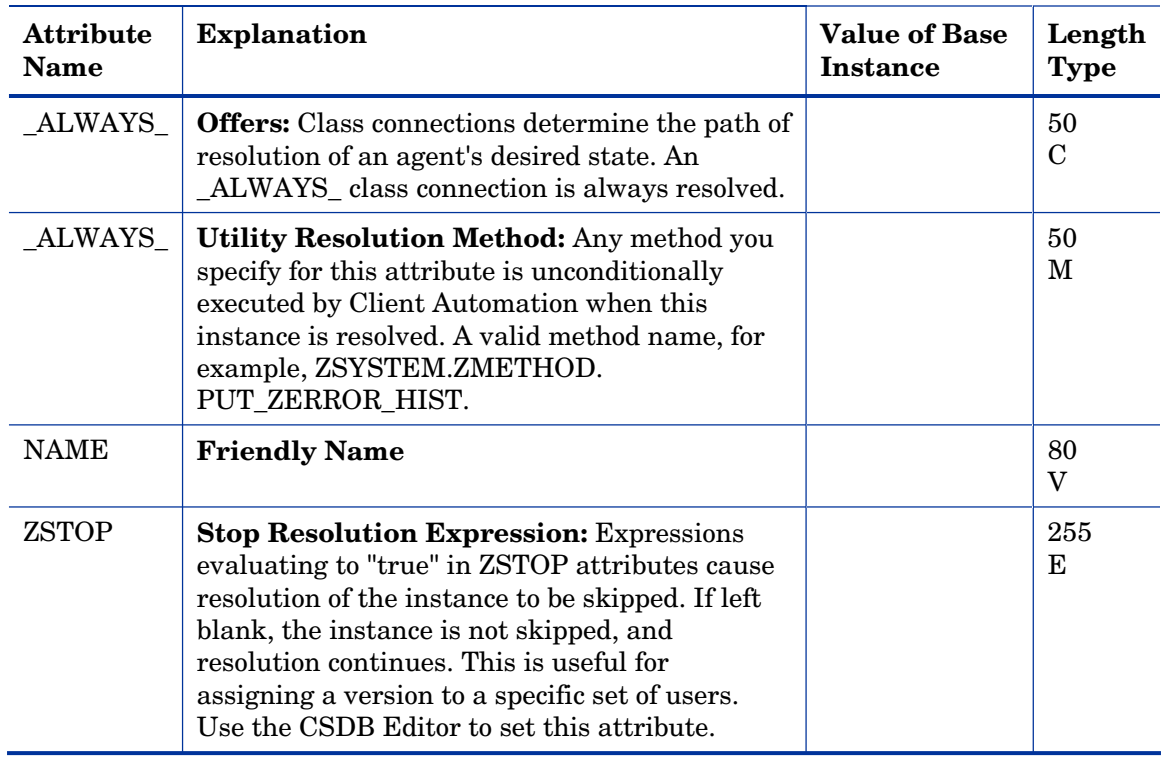

#### **Table 61 WORKGRP Class Attribute Reference**

# 8 The SECURITY Domain

The SECURITY Domain contains the tools that are used to collect vulnerability management information from devices in your environment. Once collected, this information is available for reporting purposes. Refer to the *HP Client Automation Enterprise Manager User Guide* for more information.

# Alert/Defer (ALERTDEF) Class

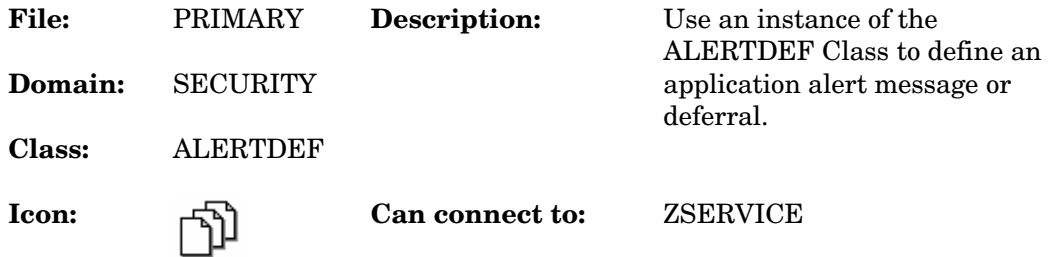

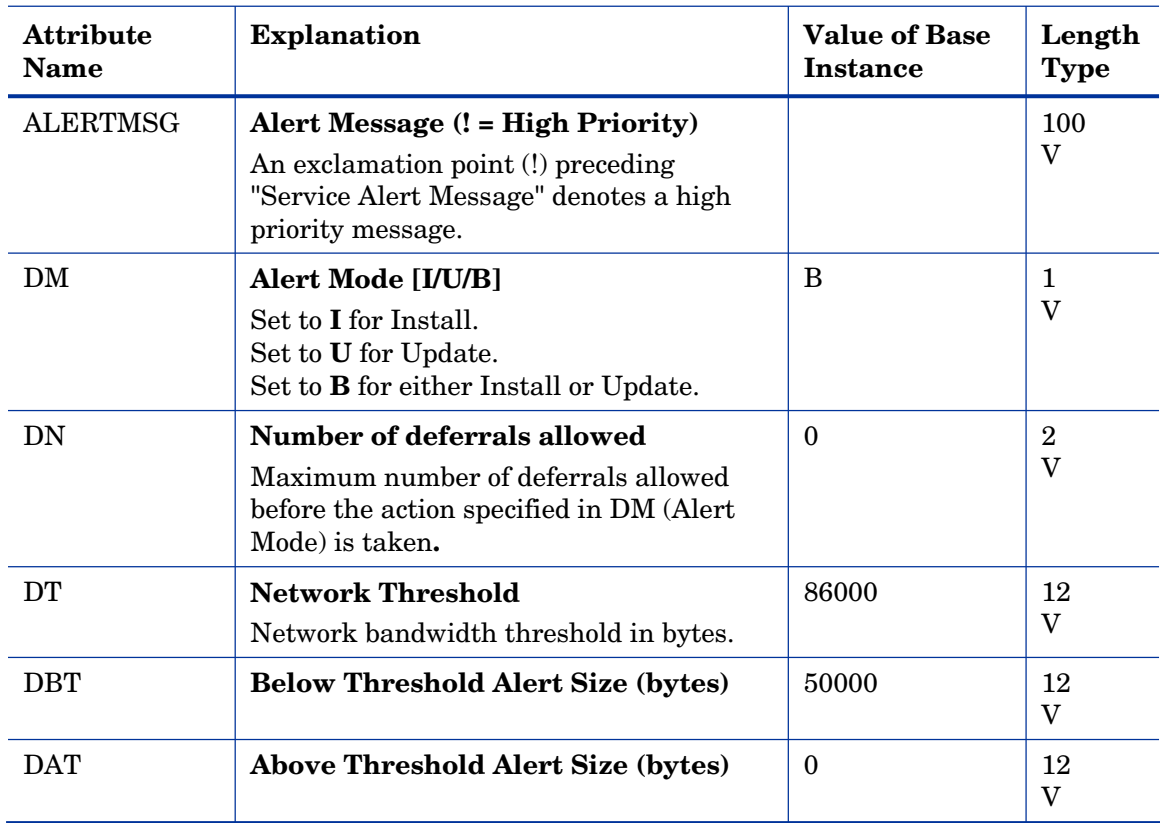

#### **Table 62 ALERTDEF Class Attribute Reference**

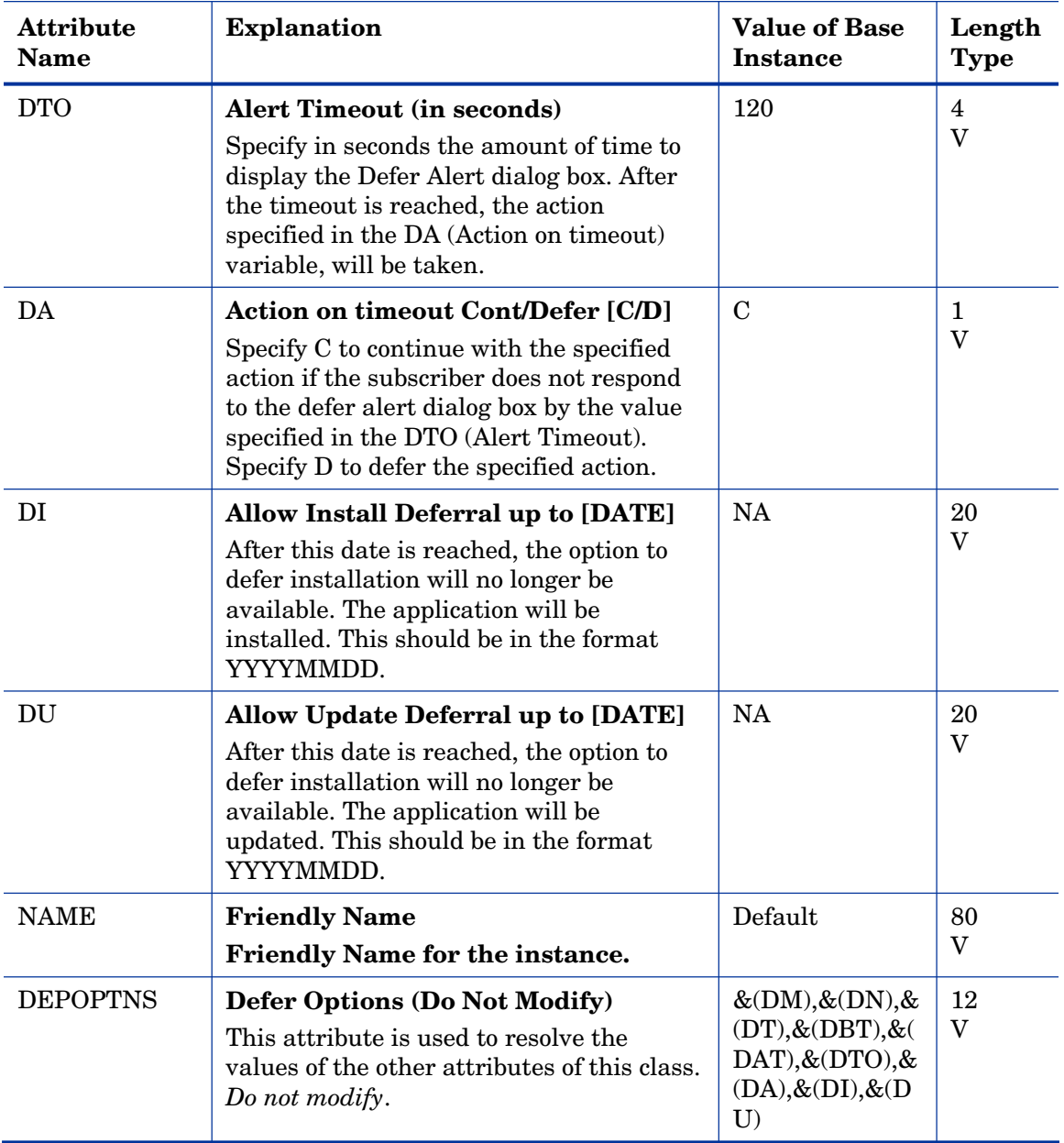

# Application (ZSERVICE) Class

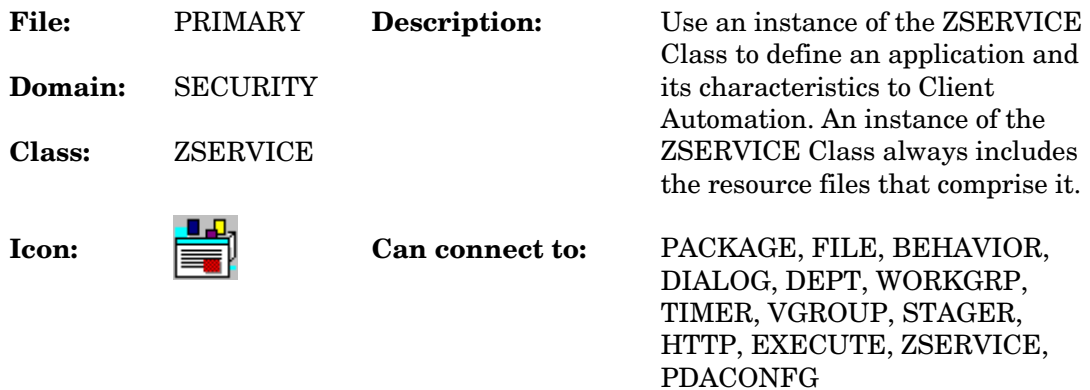

#### **Table 63 ZSERVICE Class Attribute Reference**

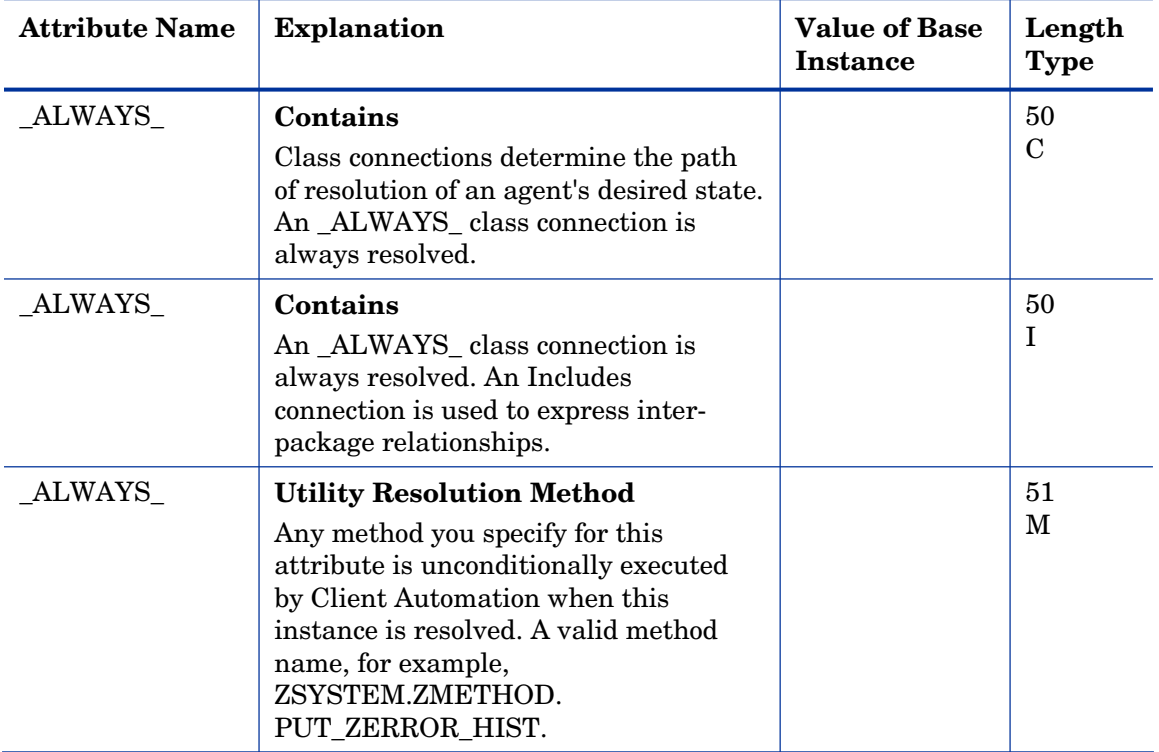

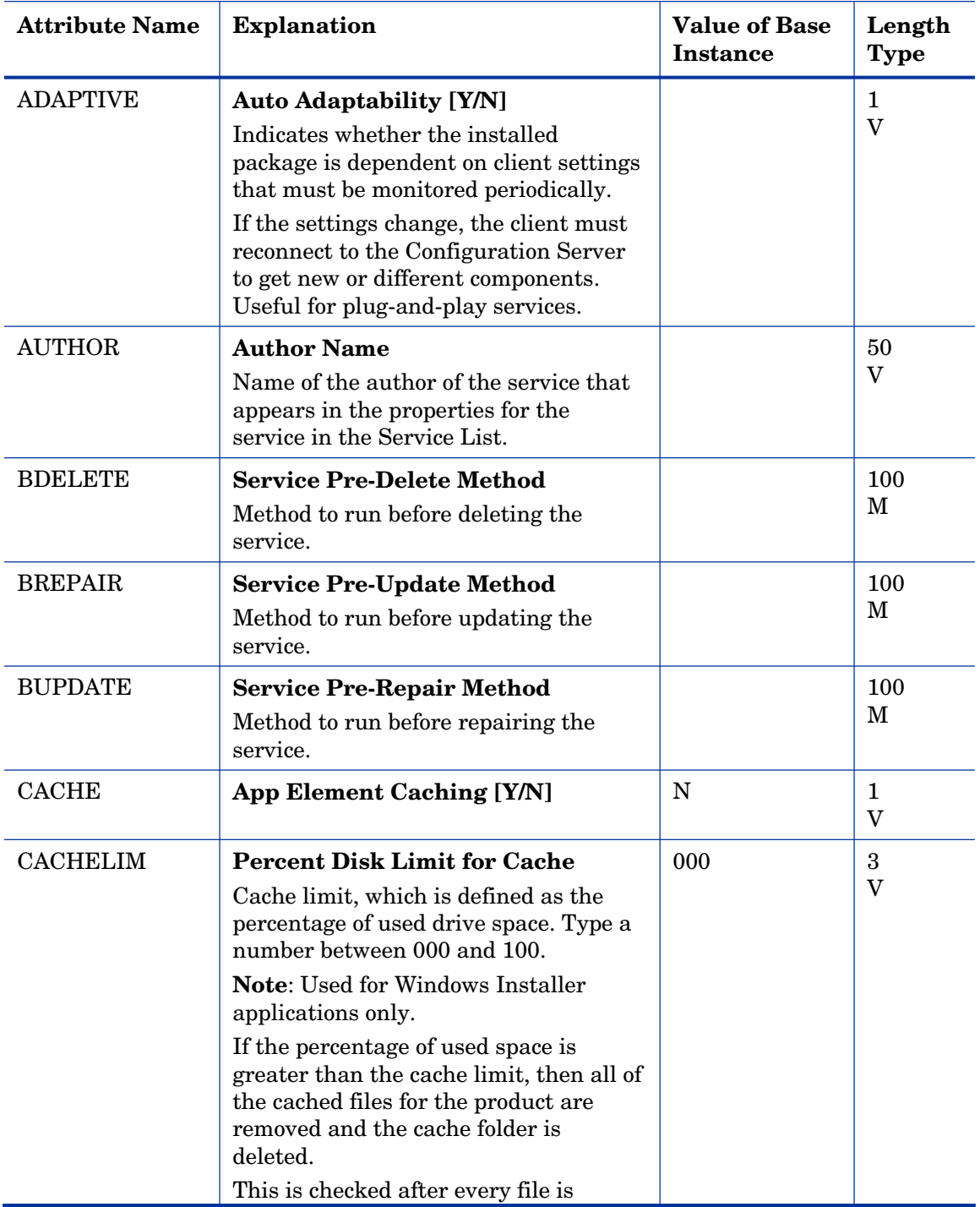

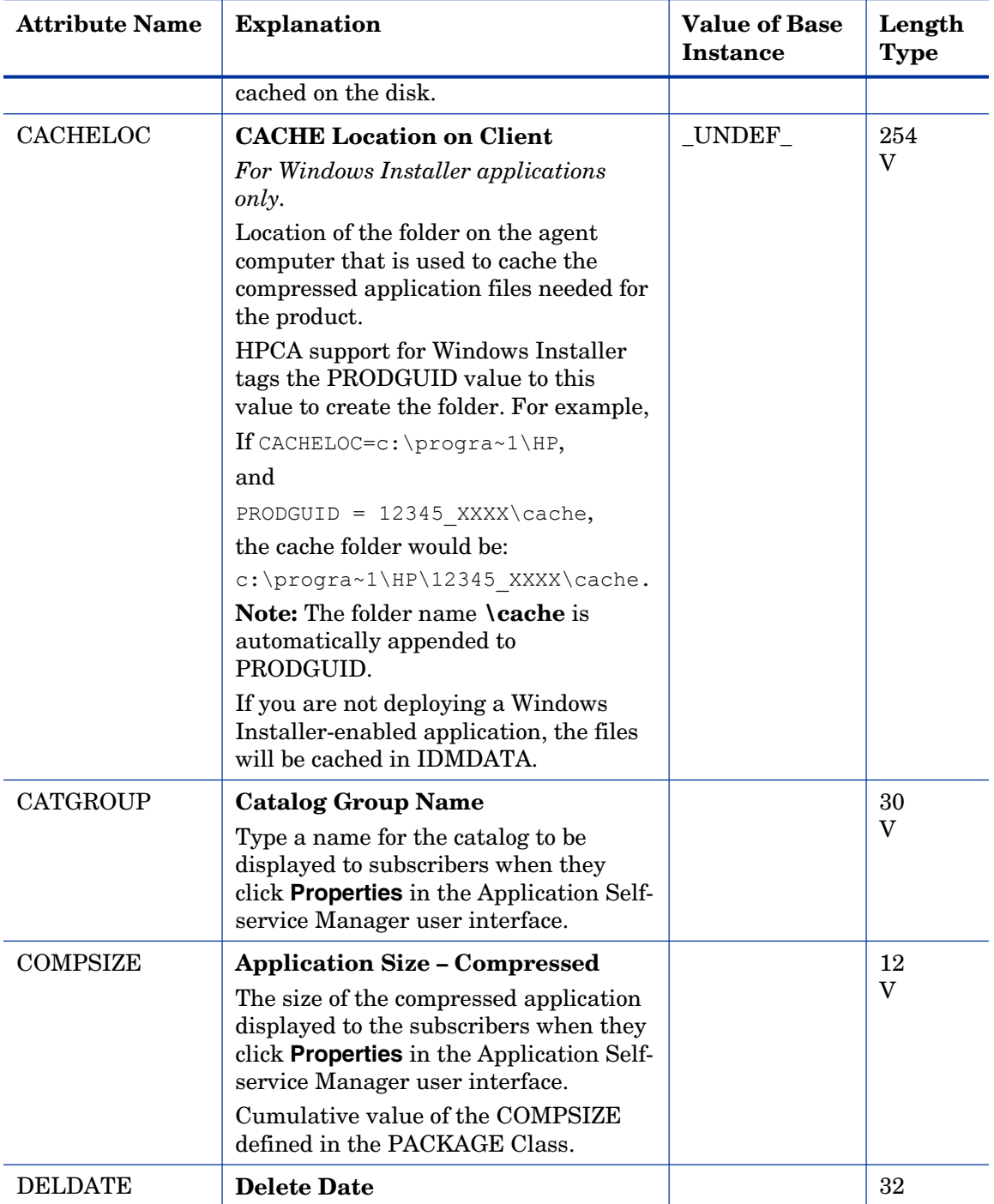

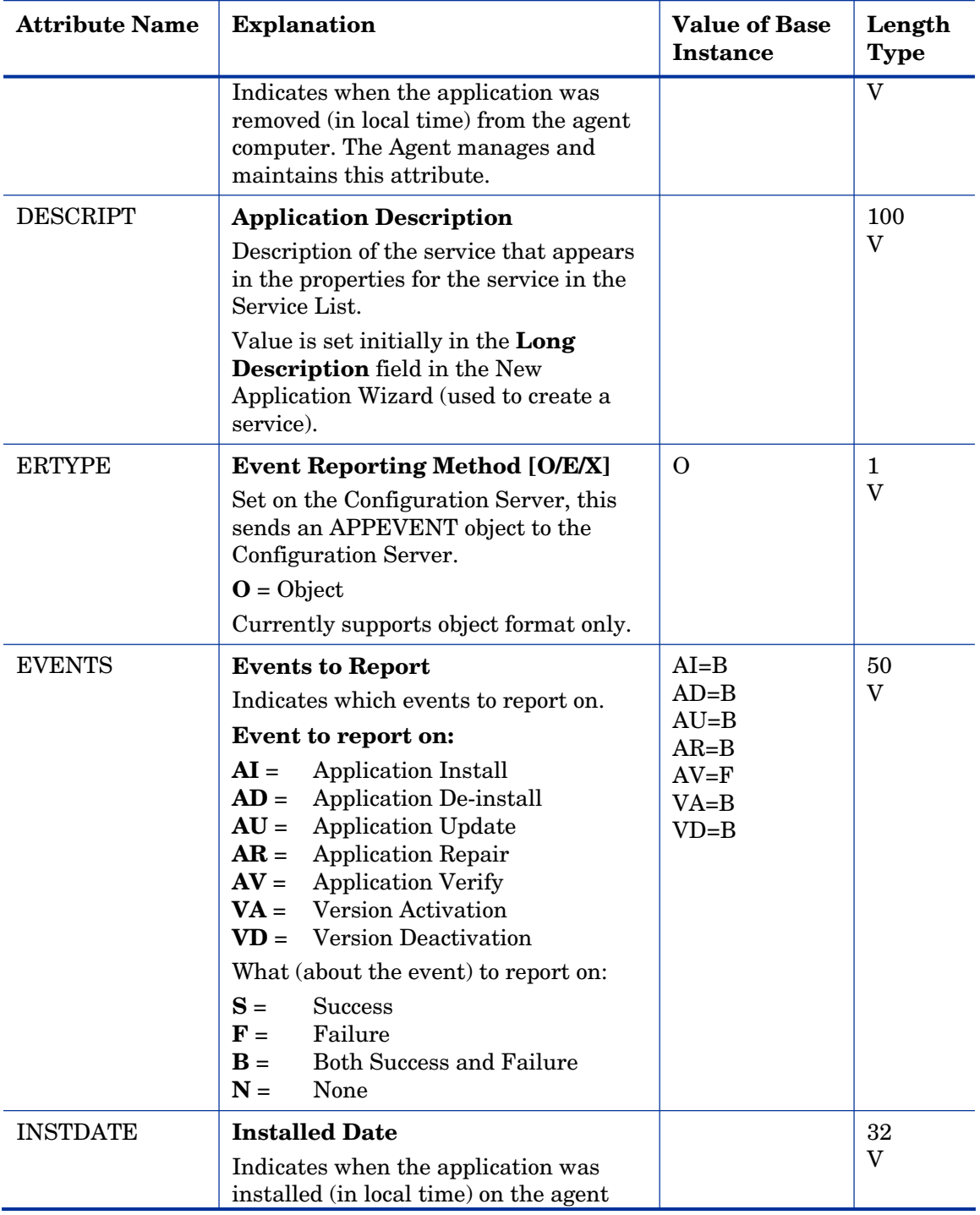

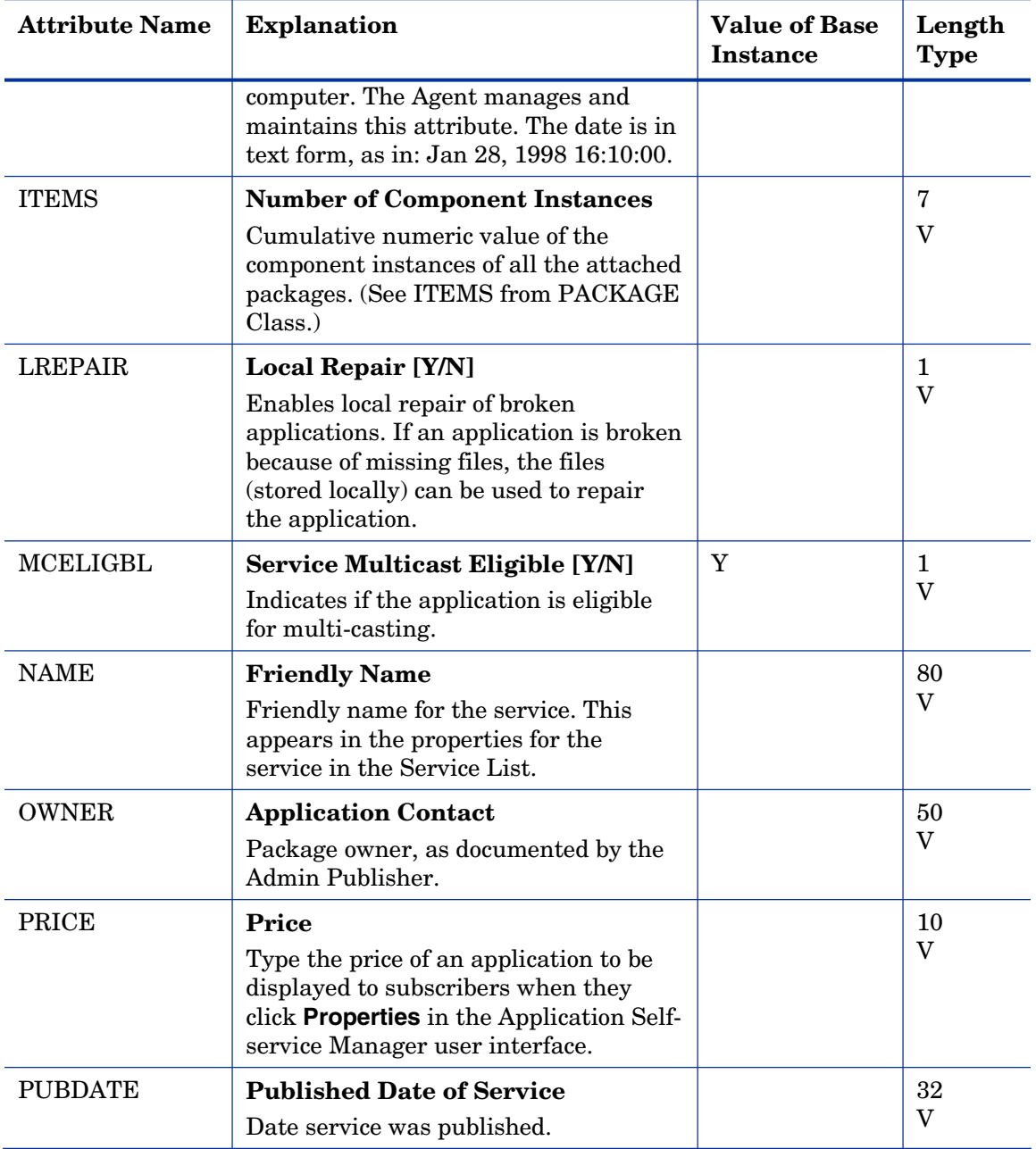

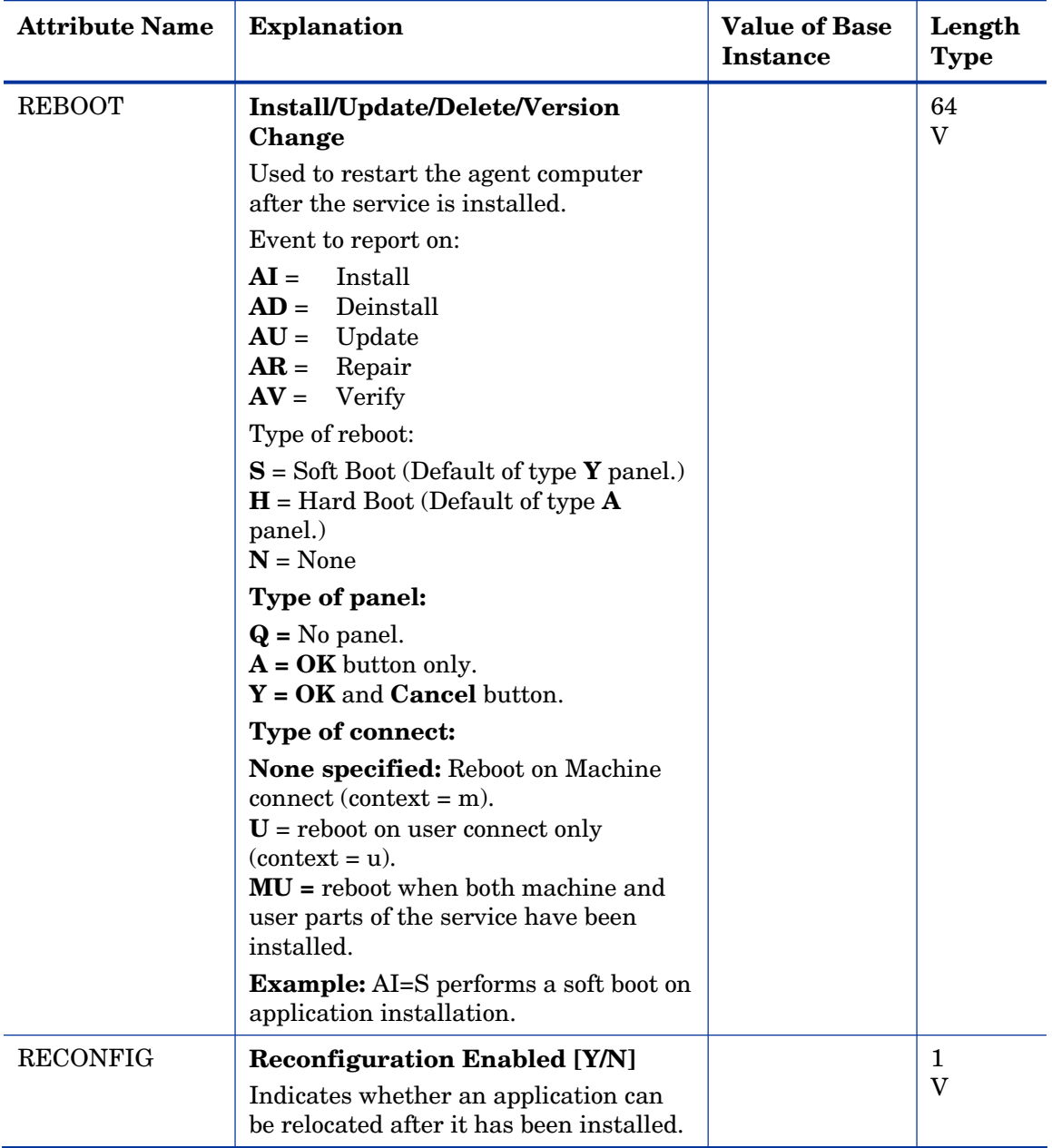

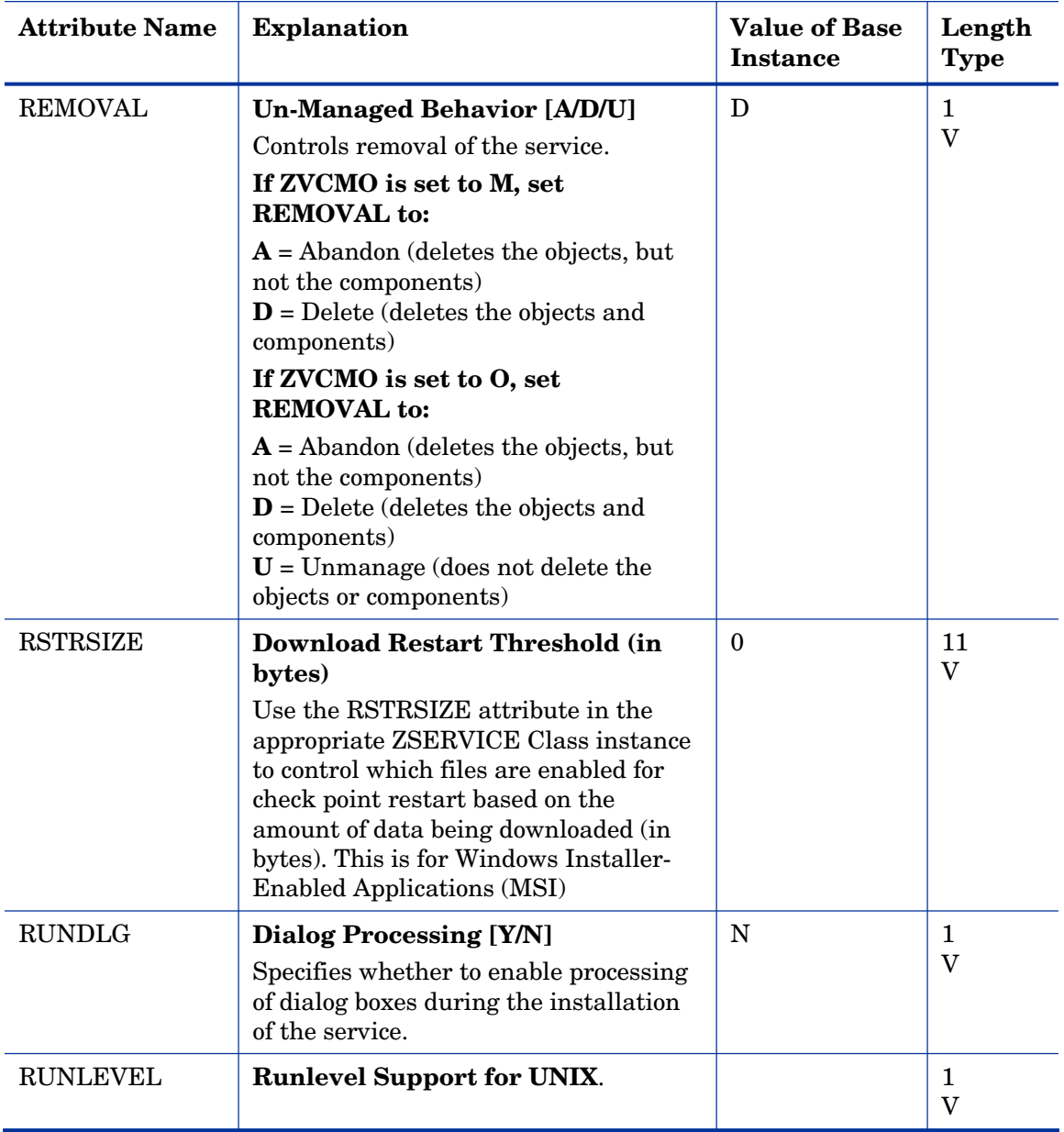

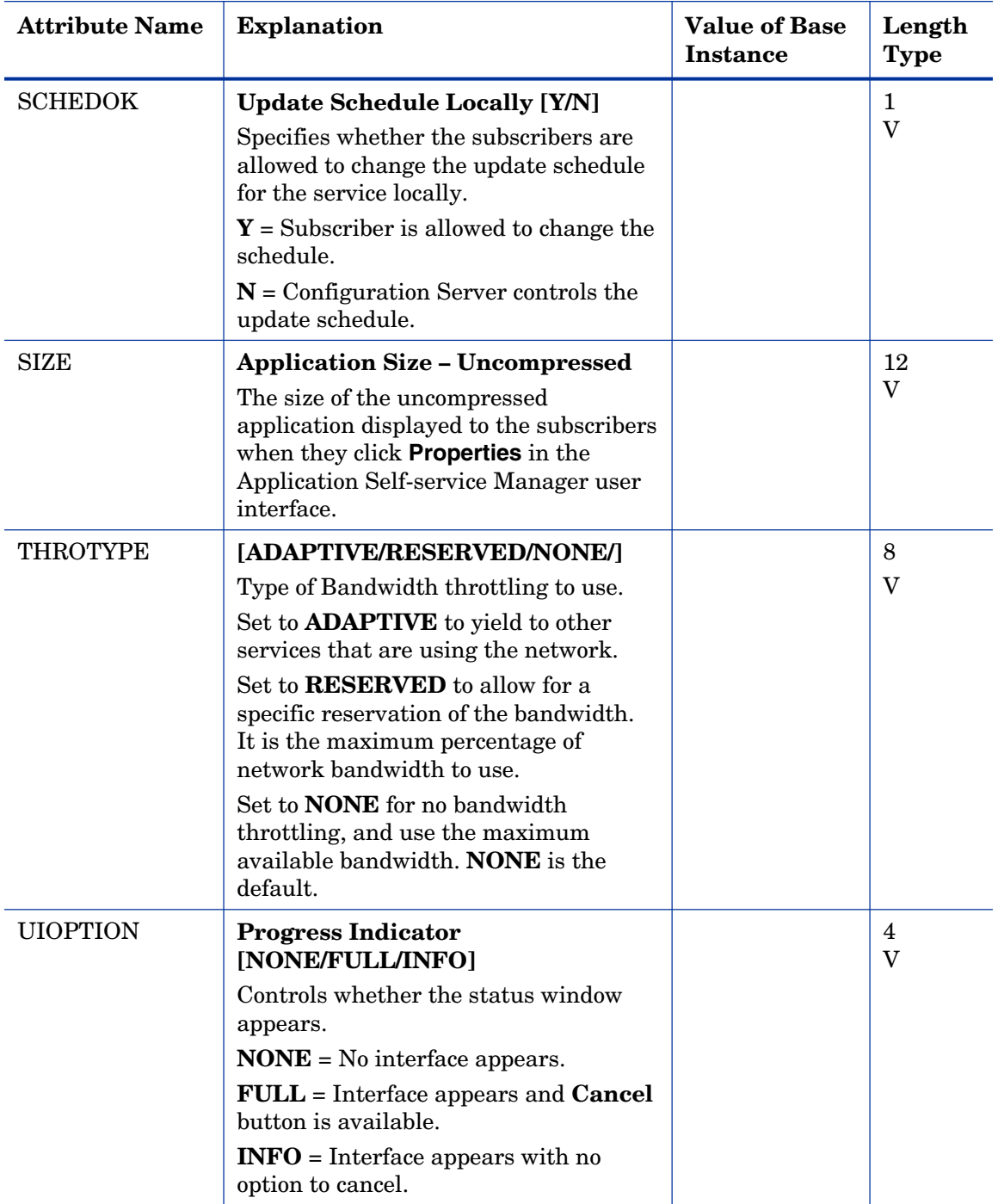

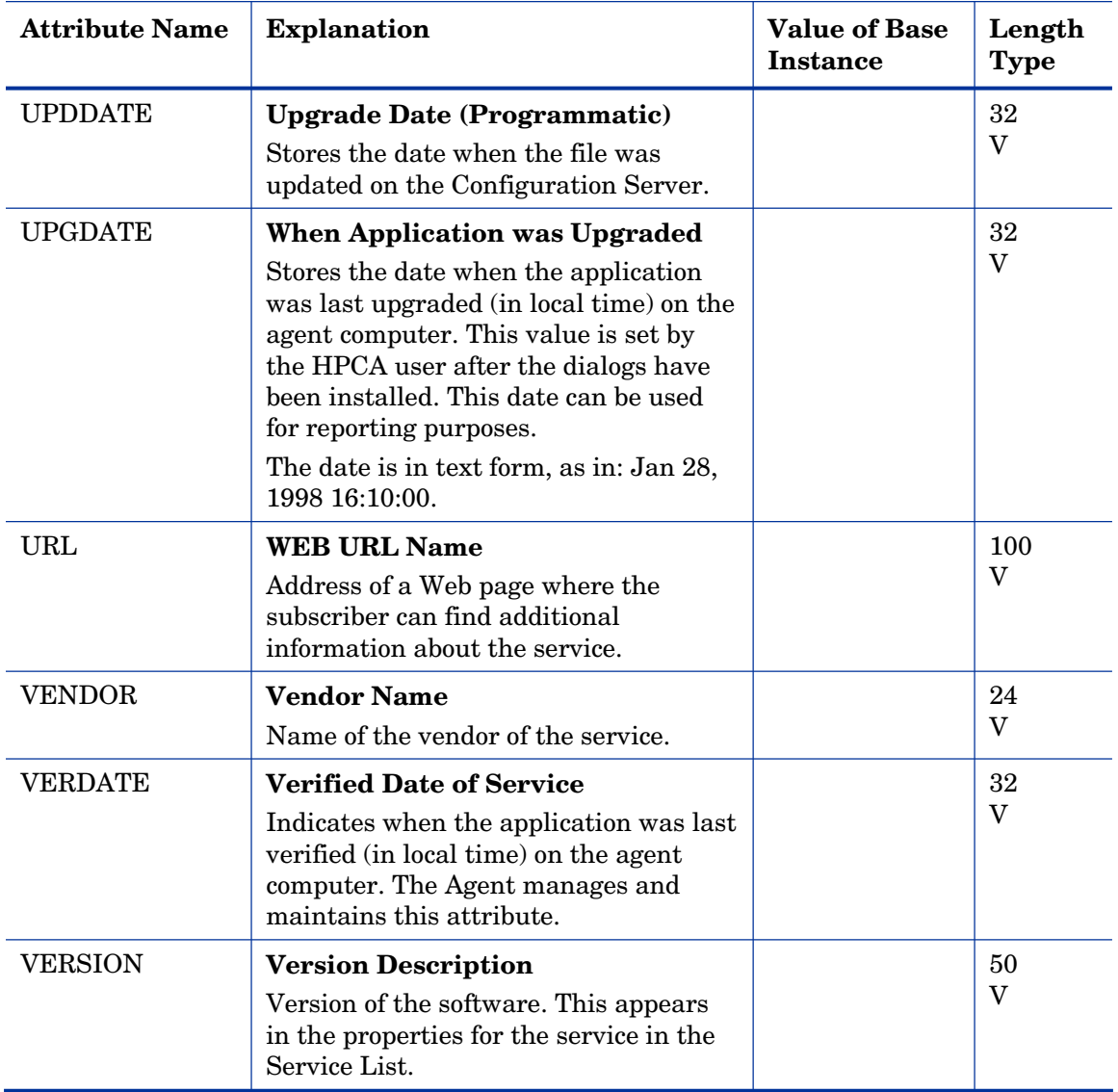

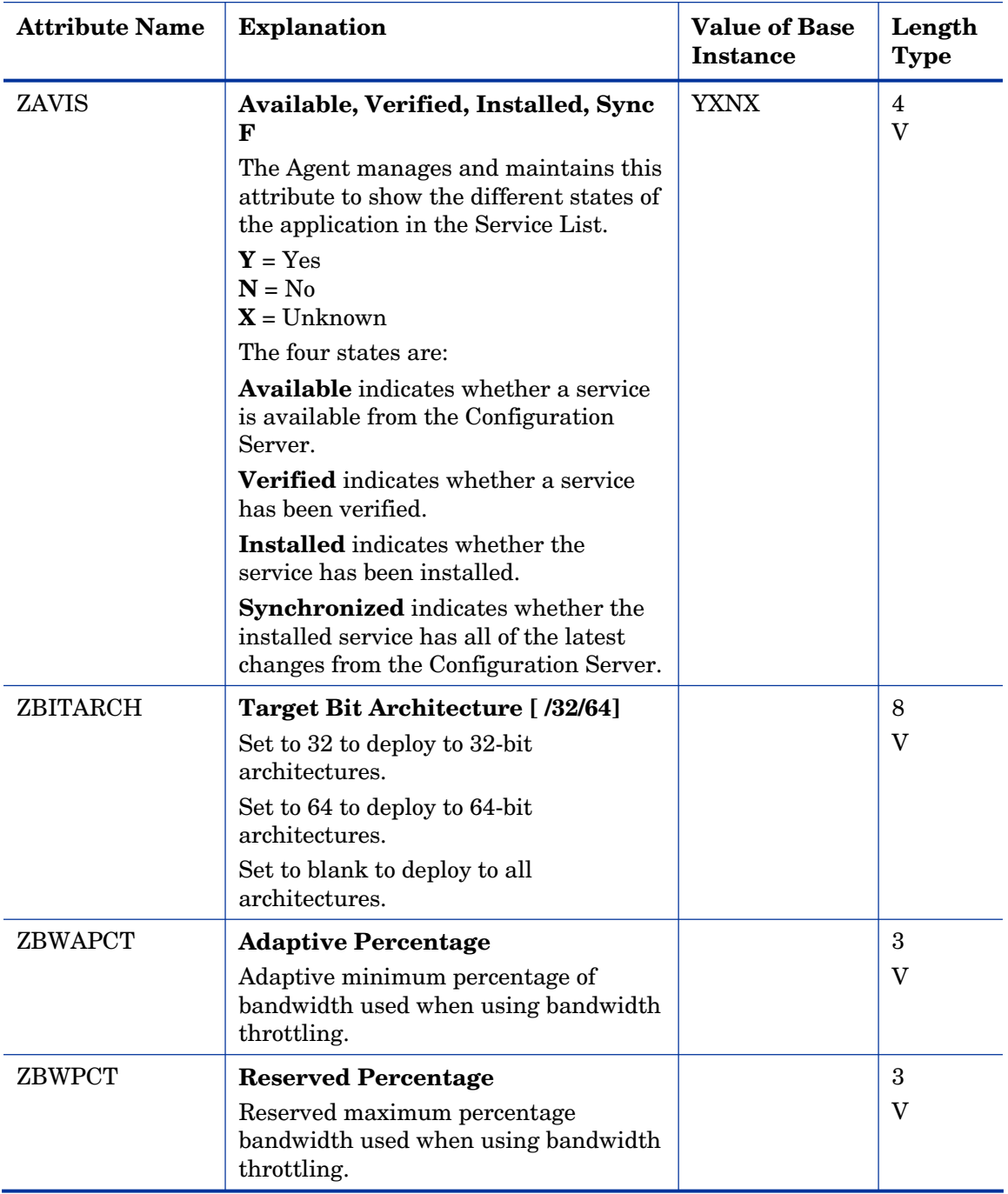

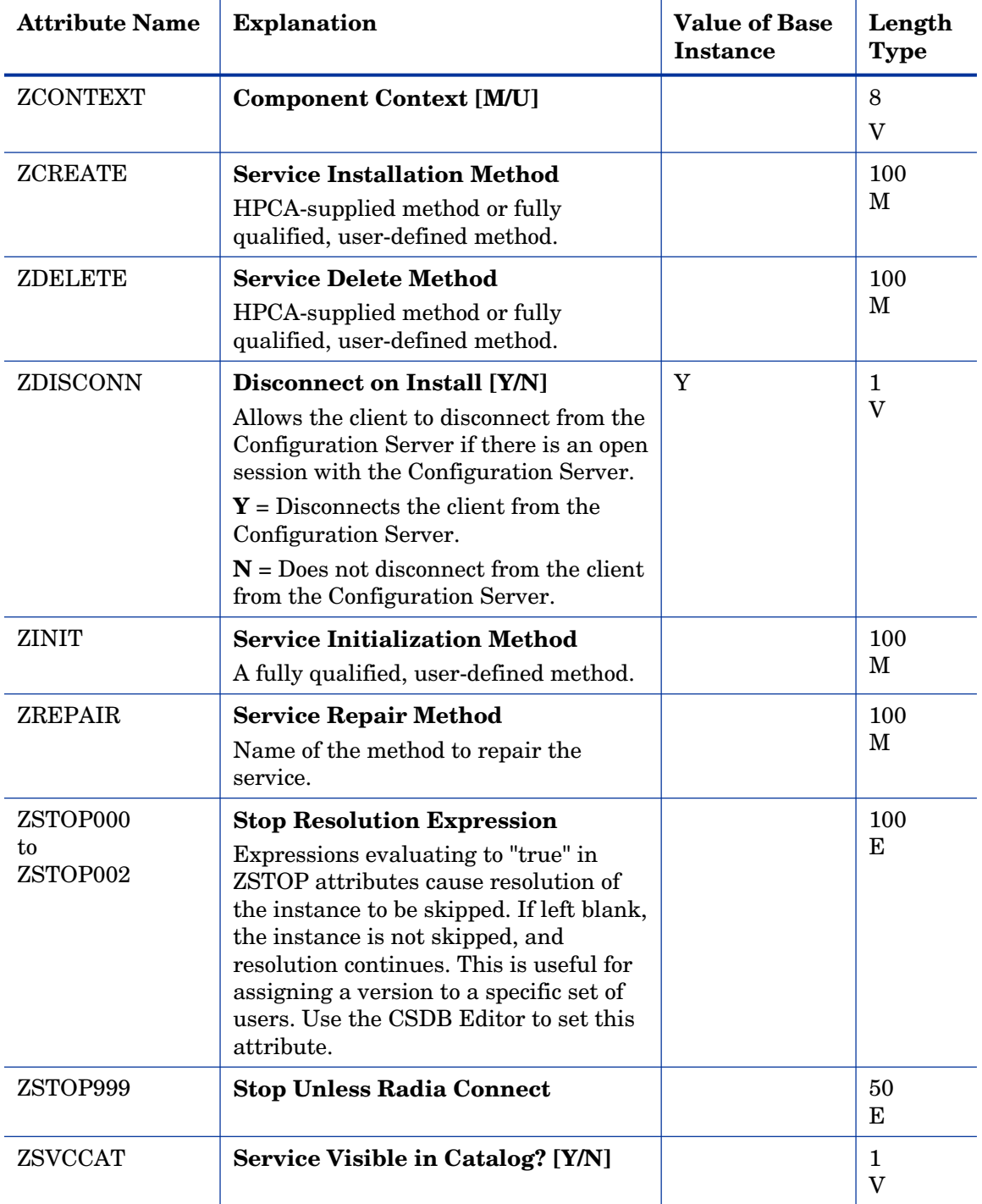

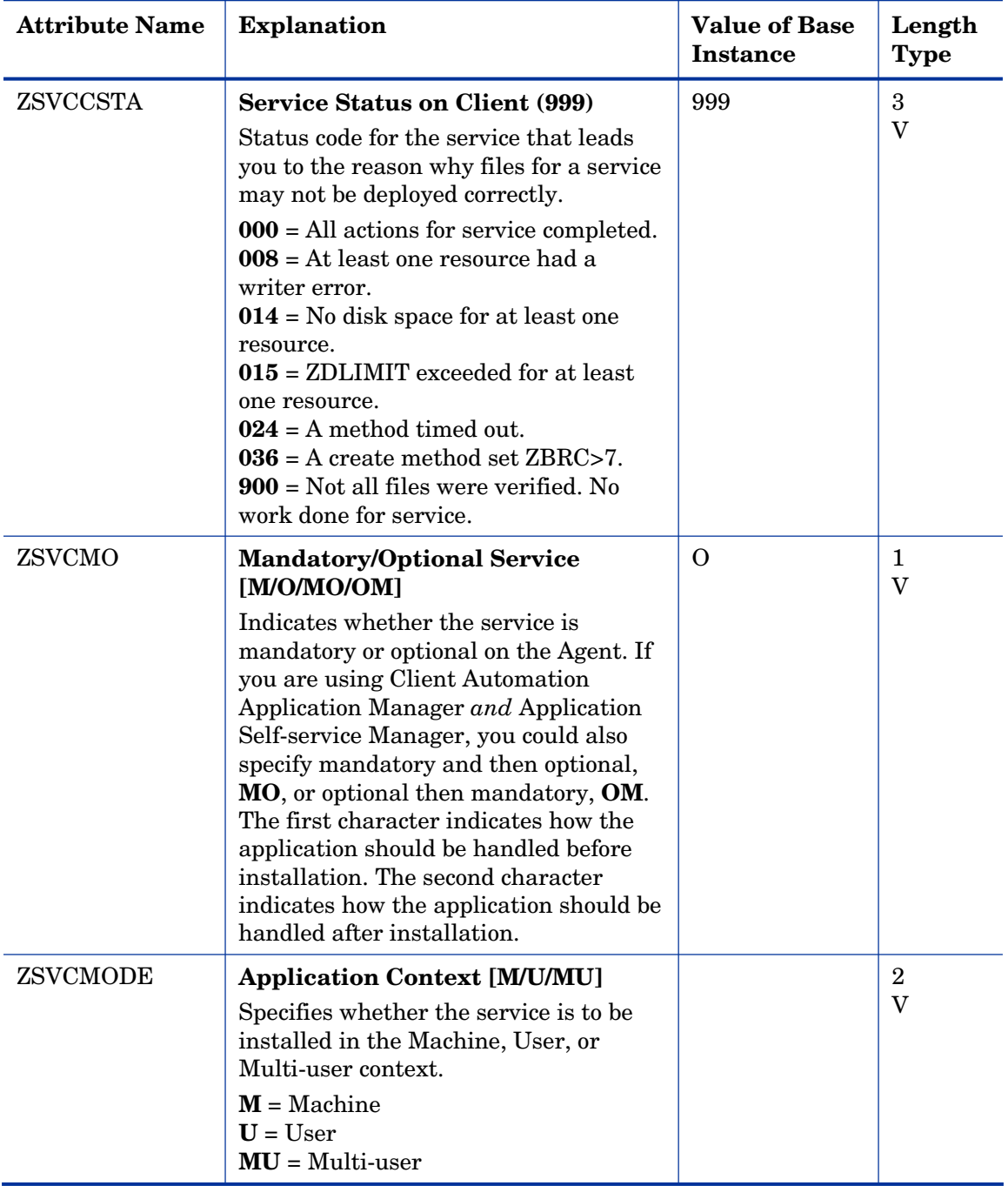

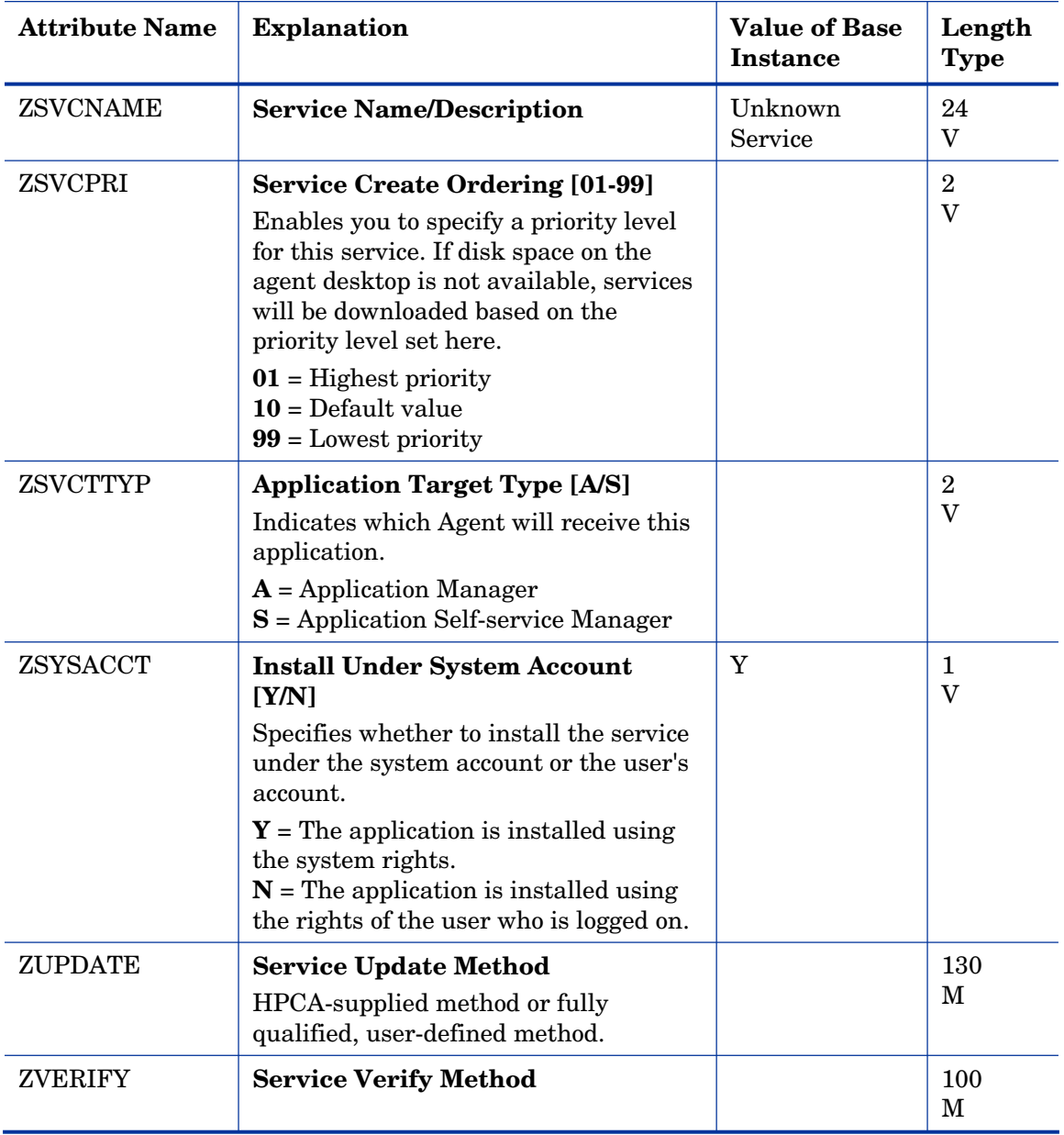

## Application Control Class (APPCNTRL)

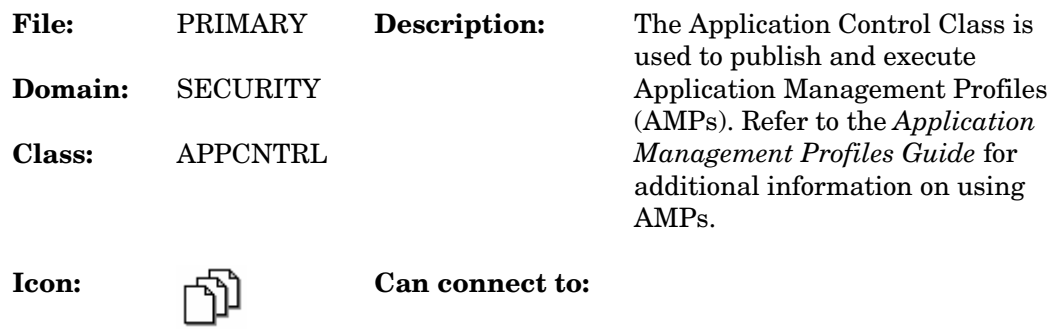

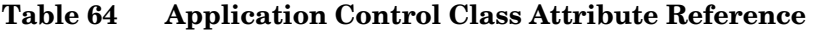

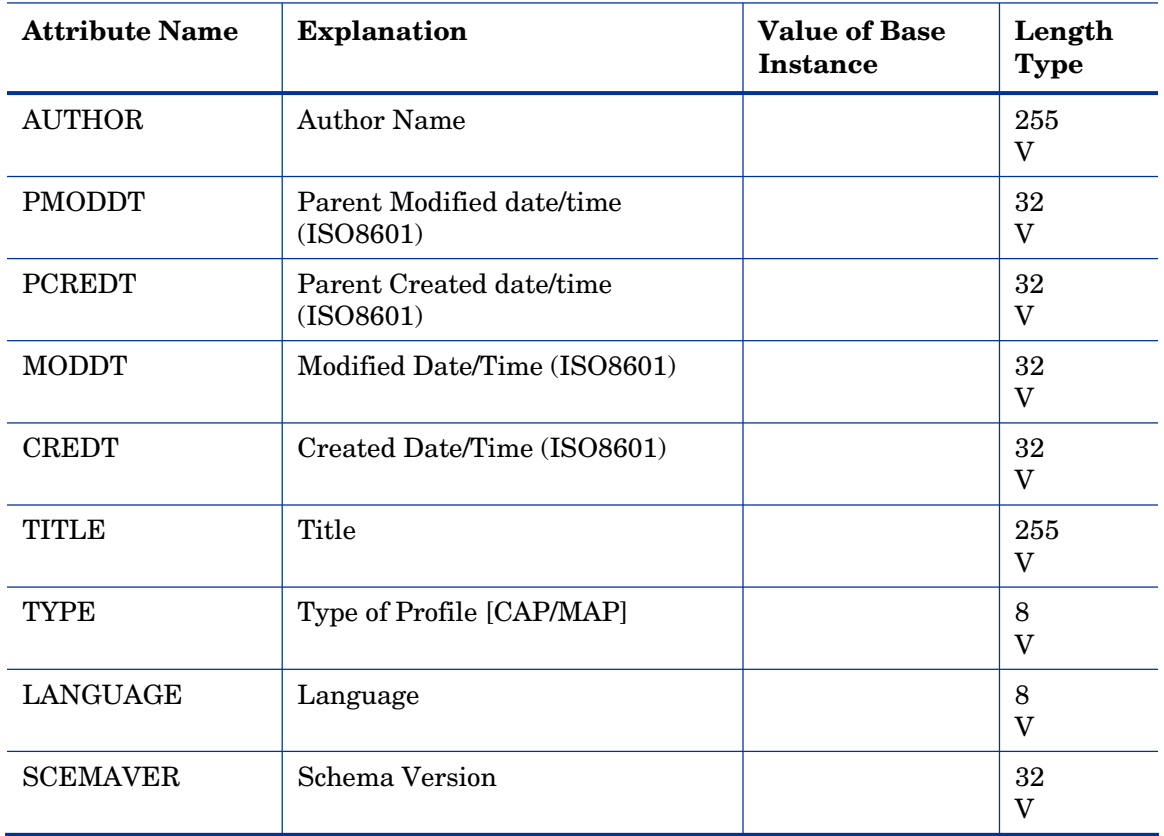

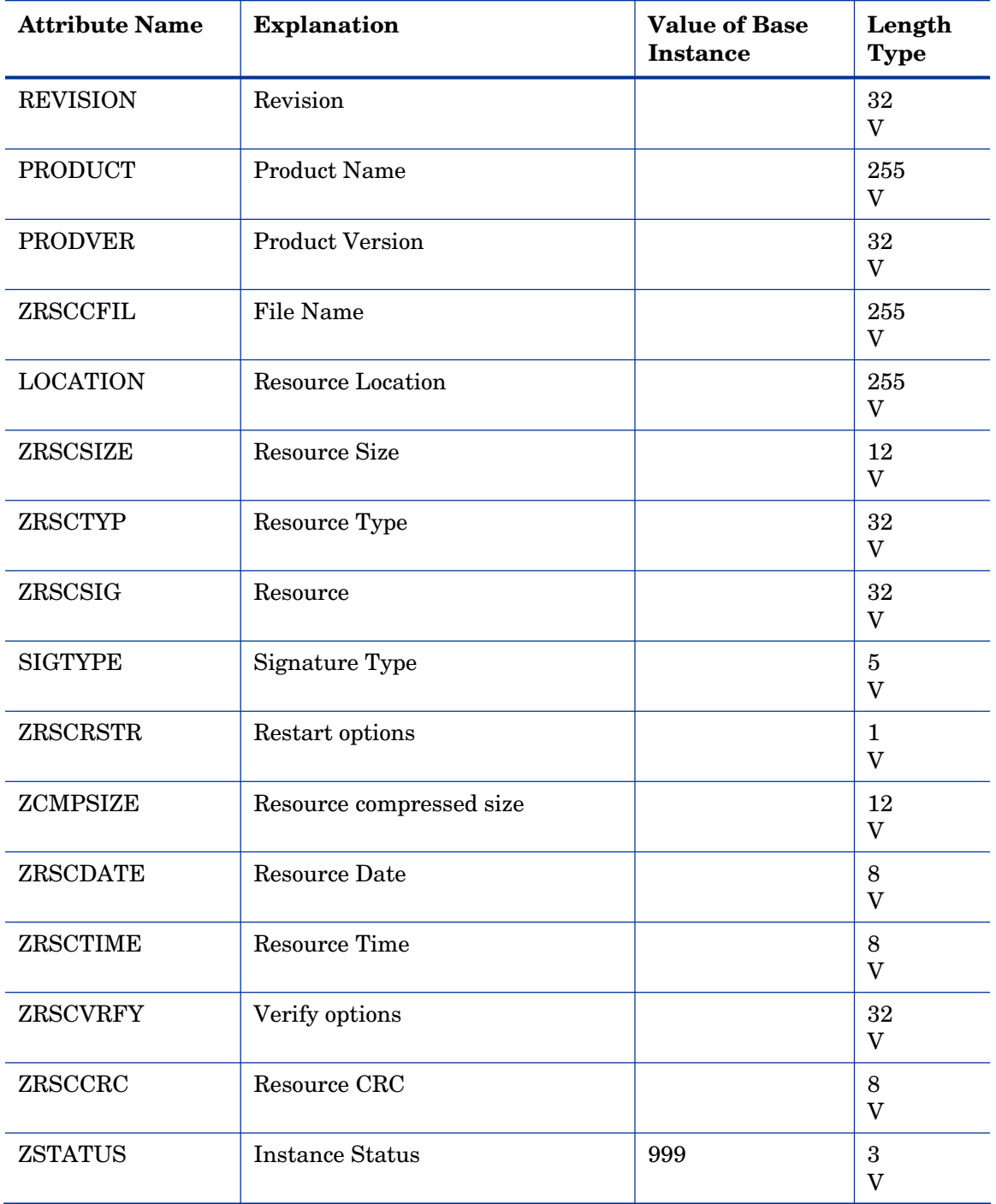

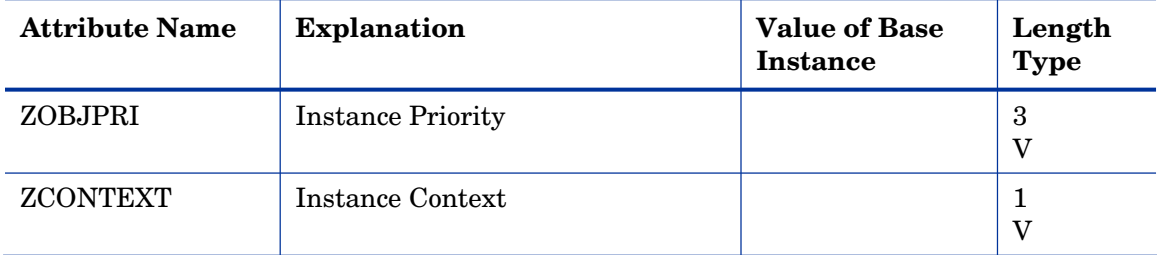

# Application Packages (PACKAGE) Class

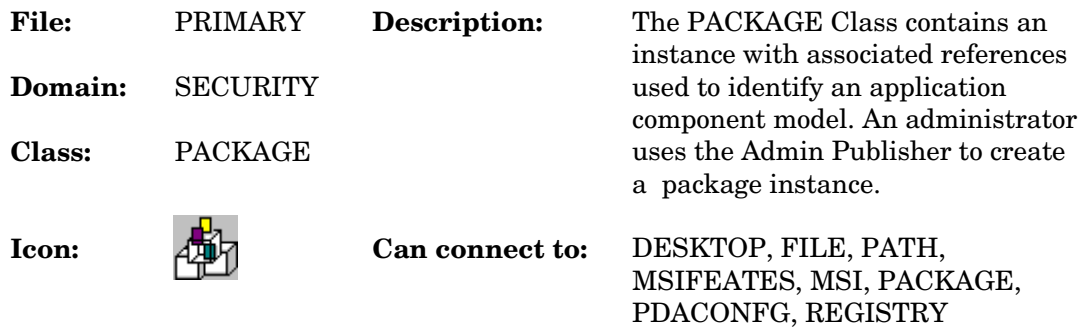

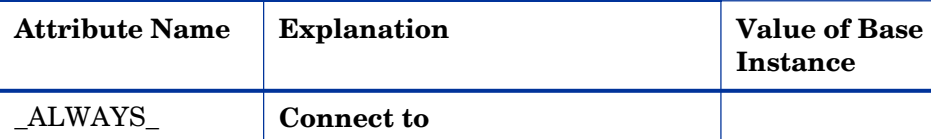

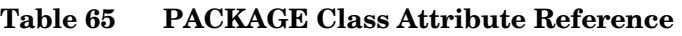

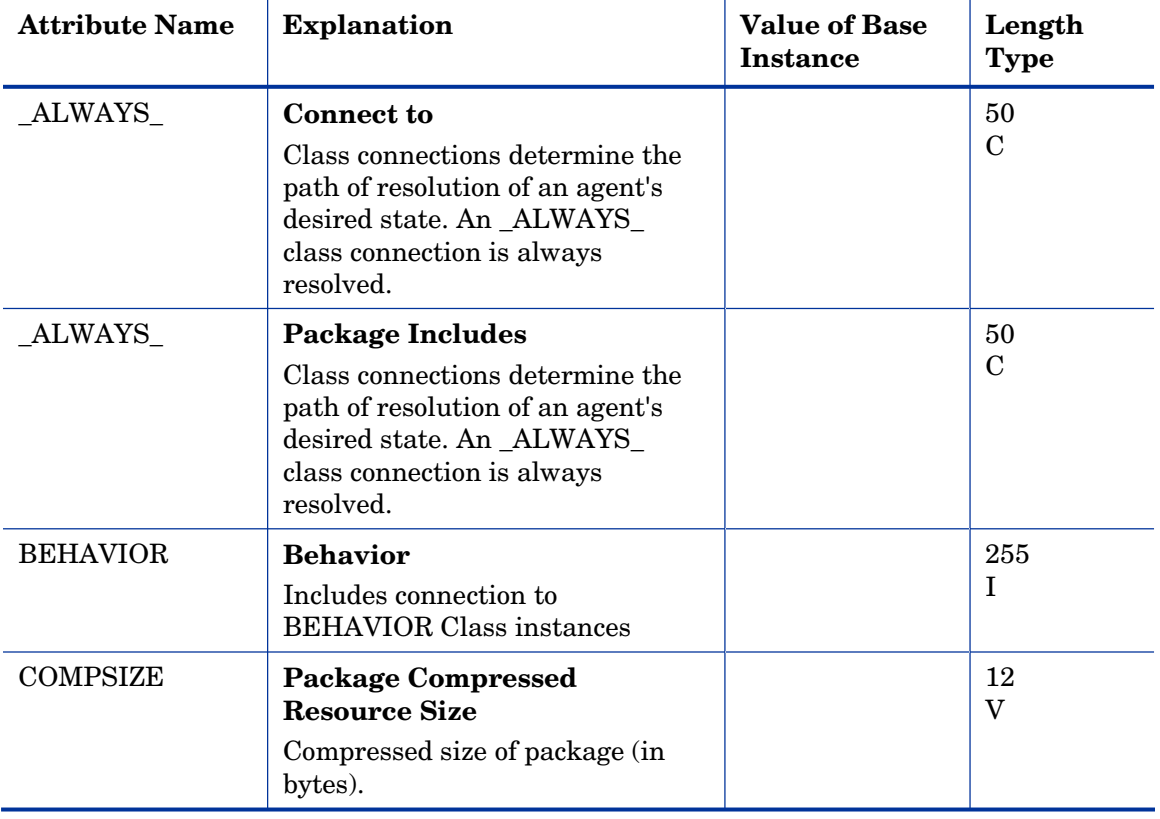
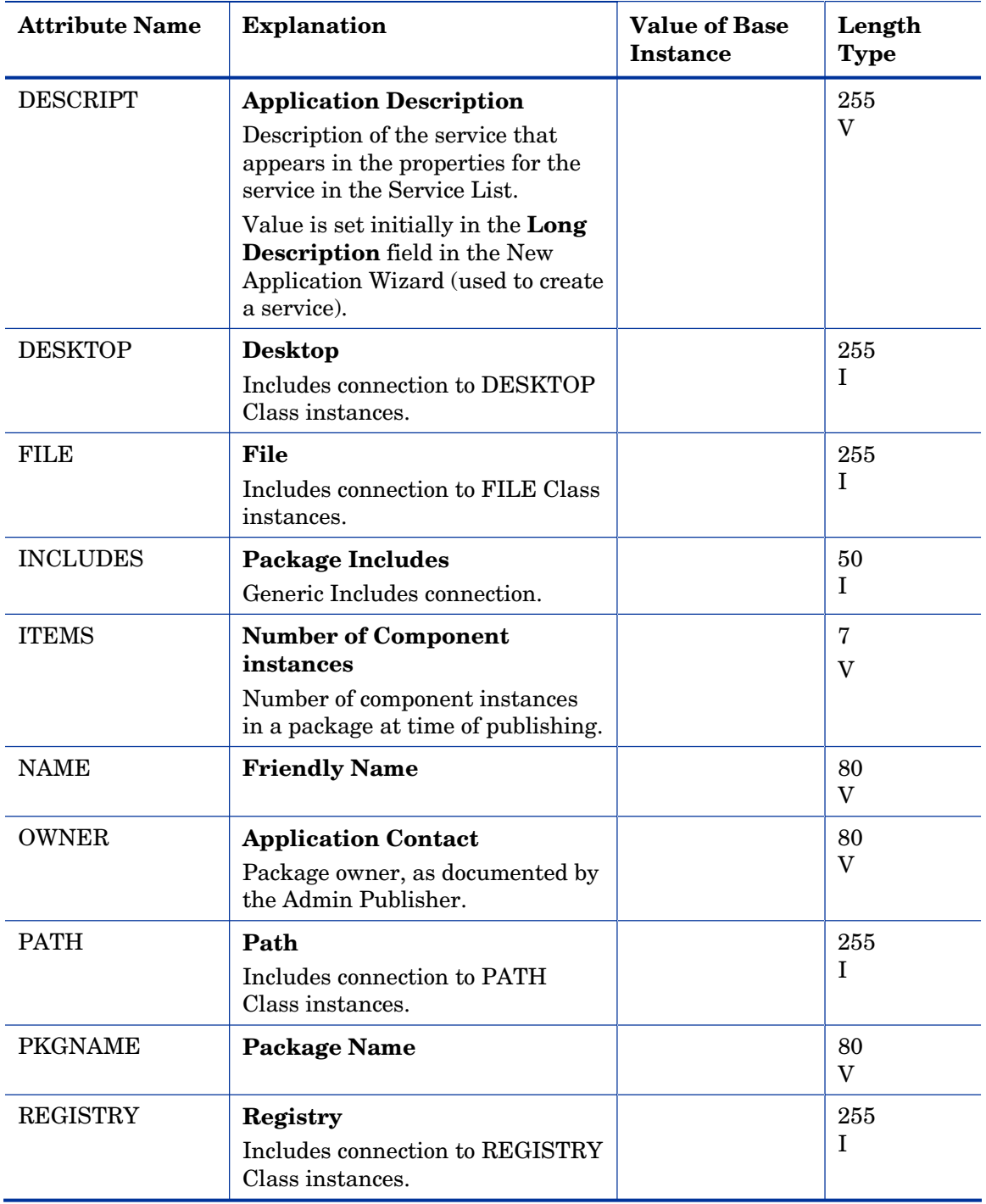

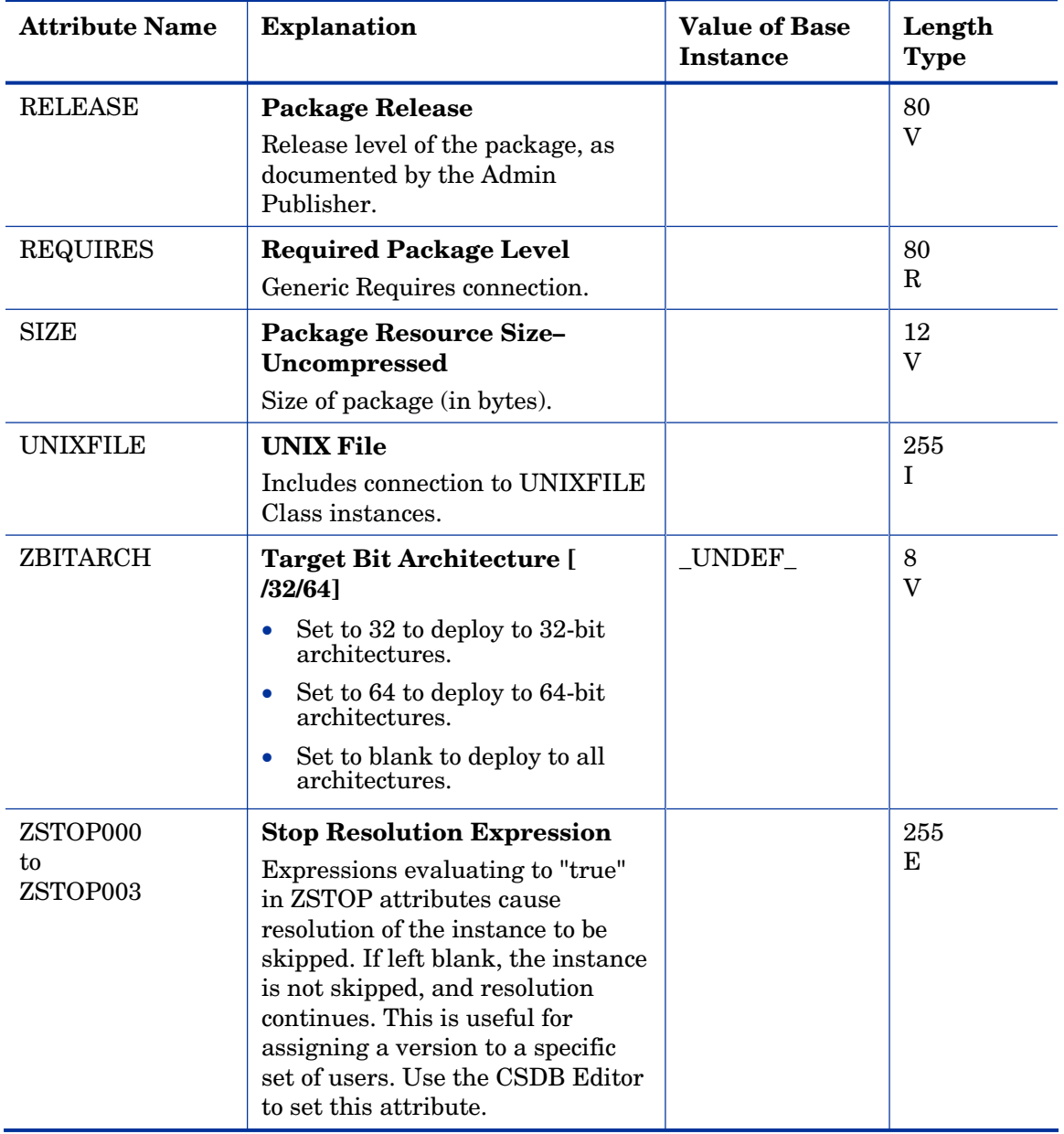

# Auto Run (EXECUTE) Class

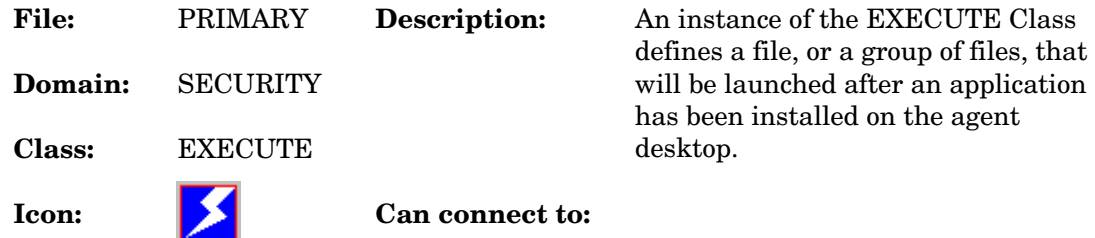

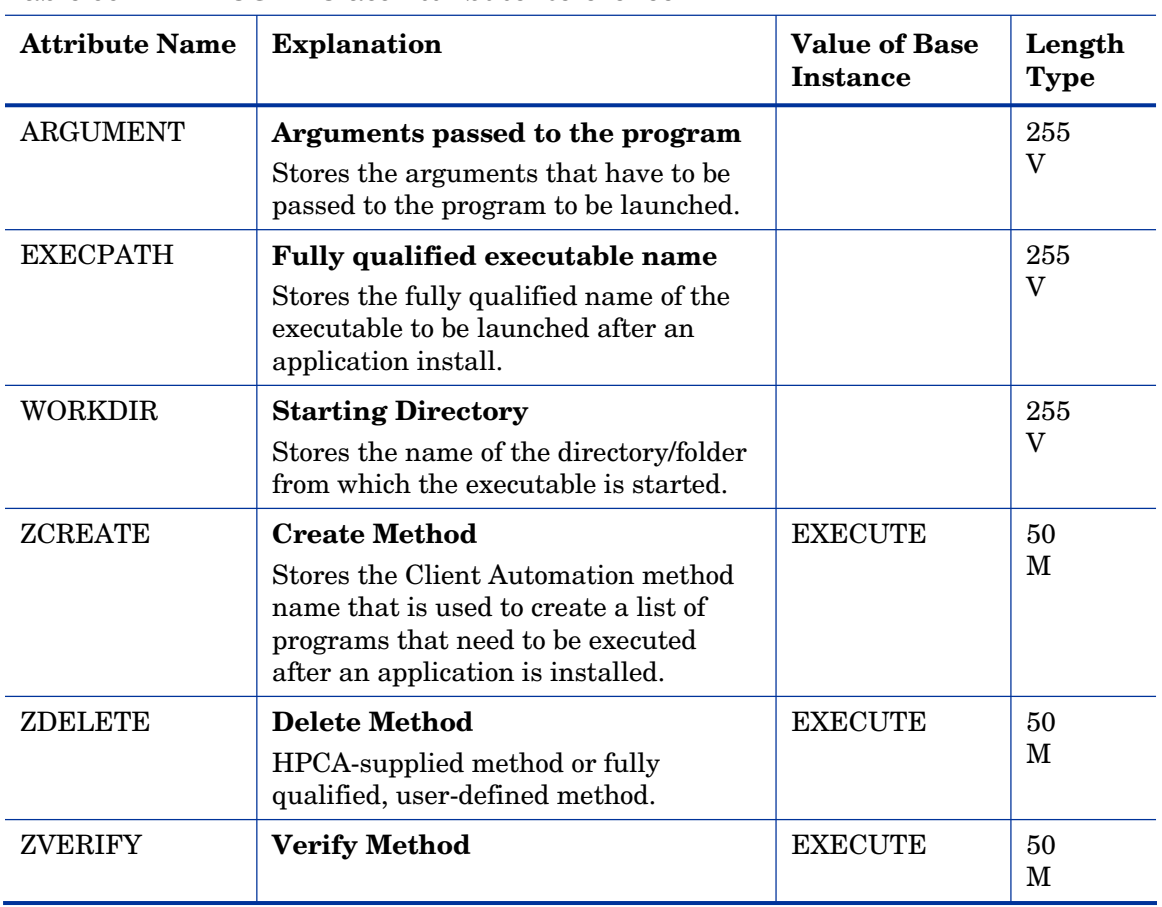

### **Table 66 EXECUTE Class Attribute Reference**

### Behavior Services (BEHAVIOR) Class

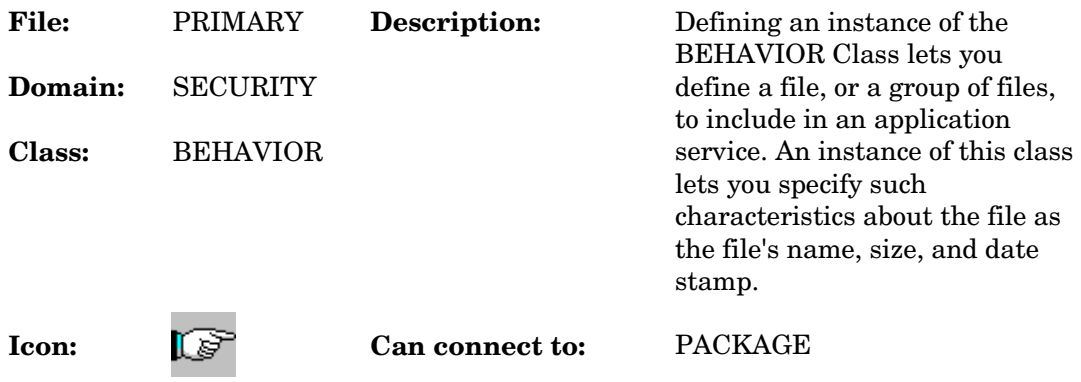

### **Table 67 BEHAVIOR Class Attribute Reference**

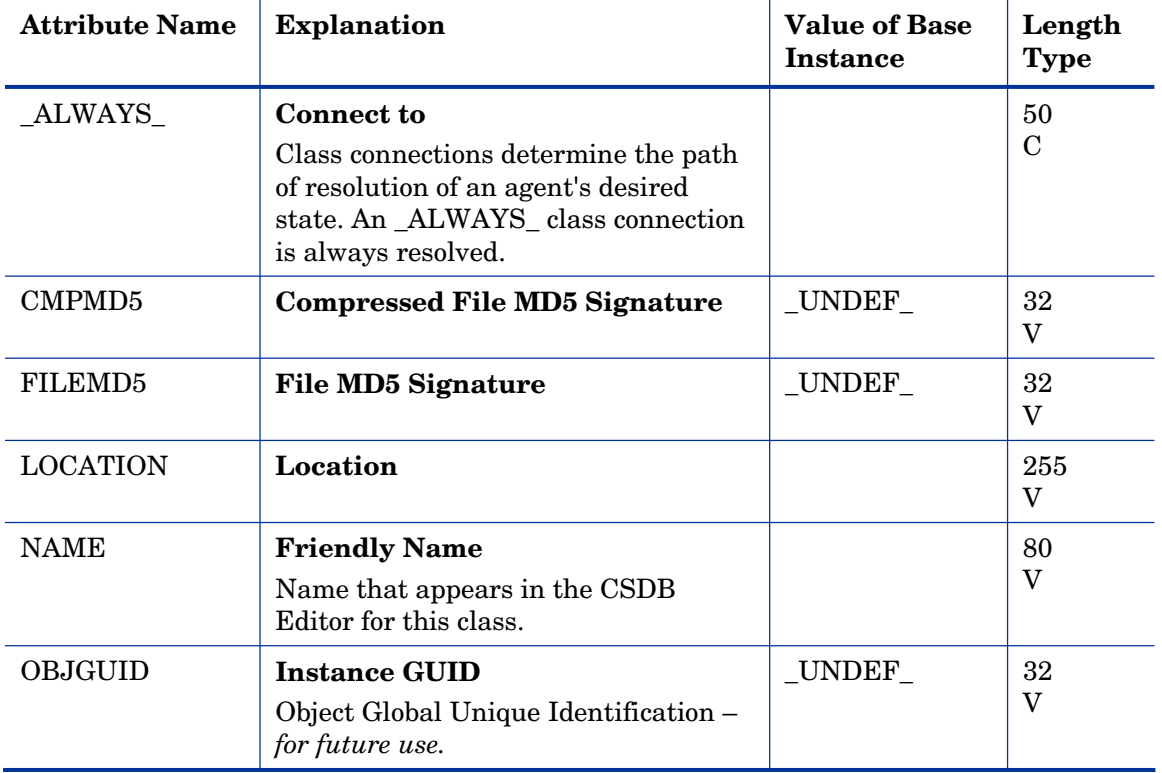

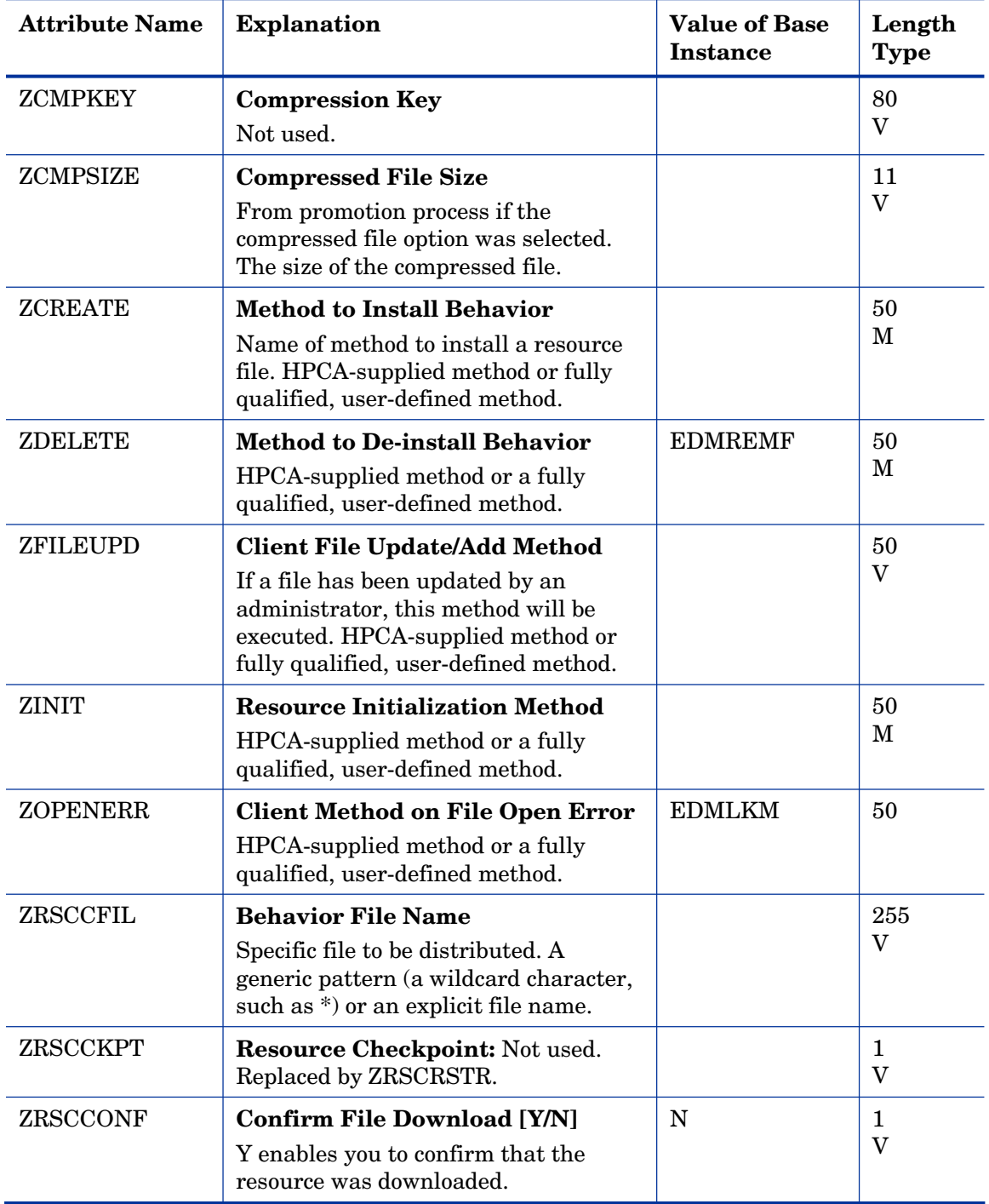

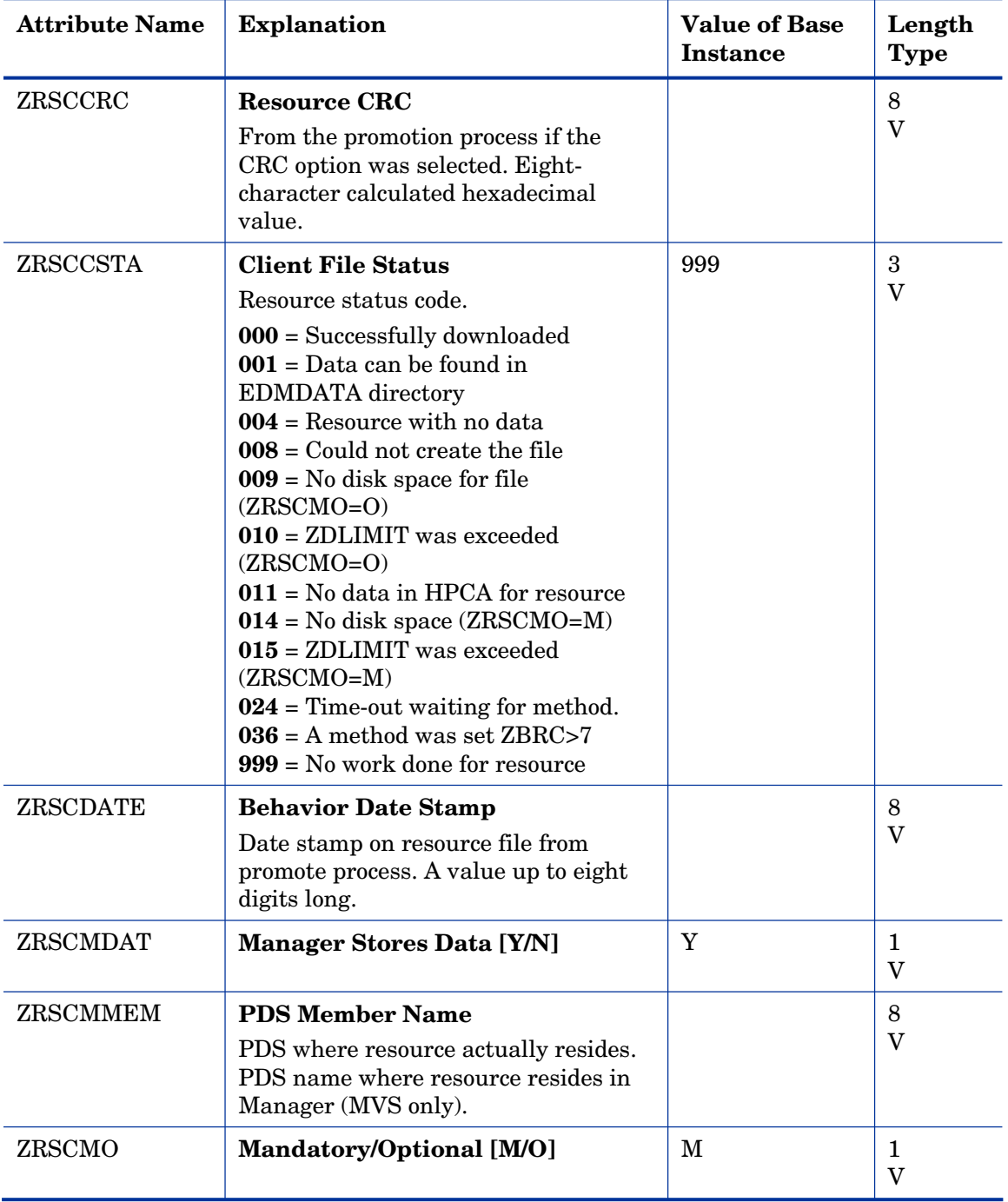

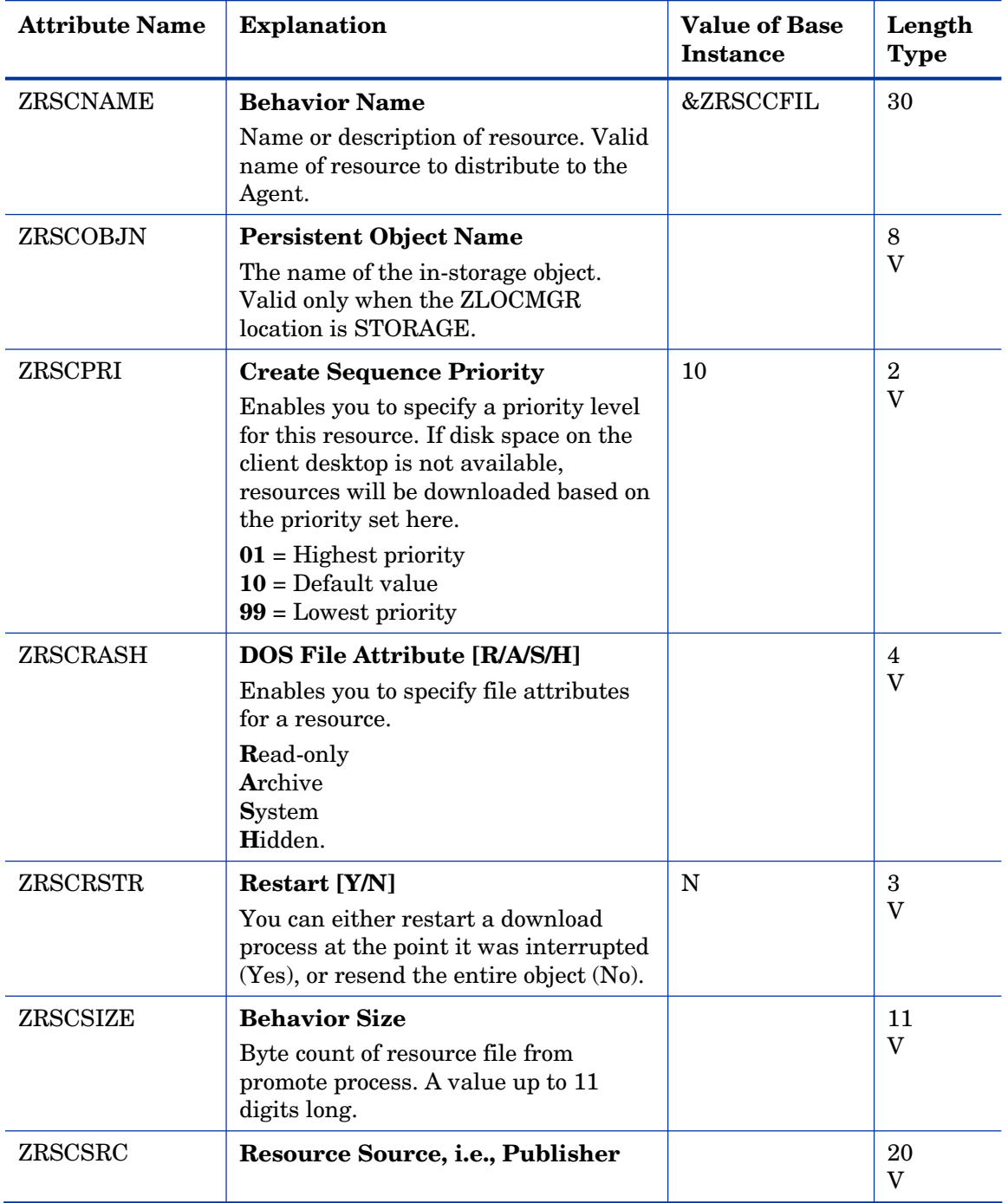

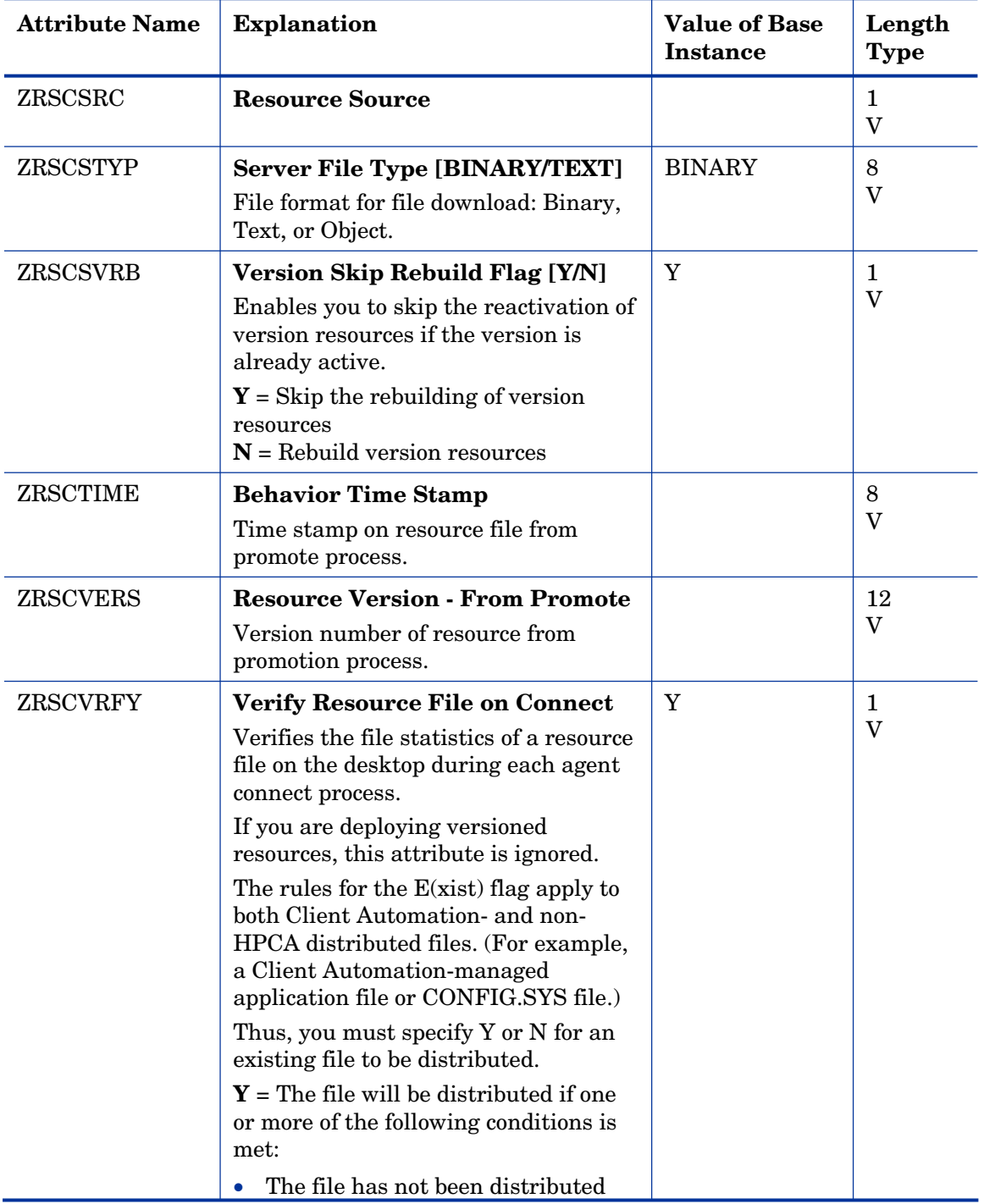

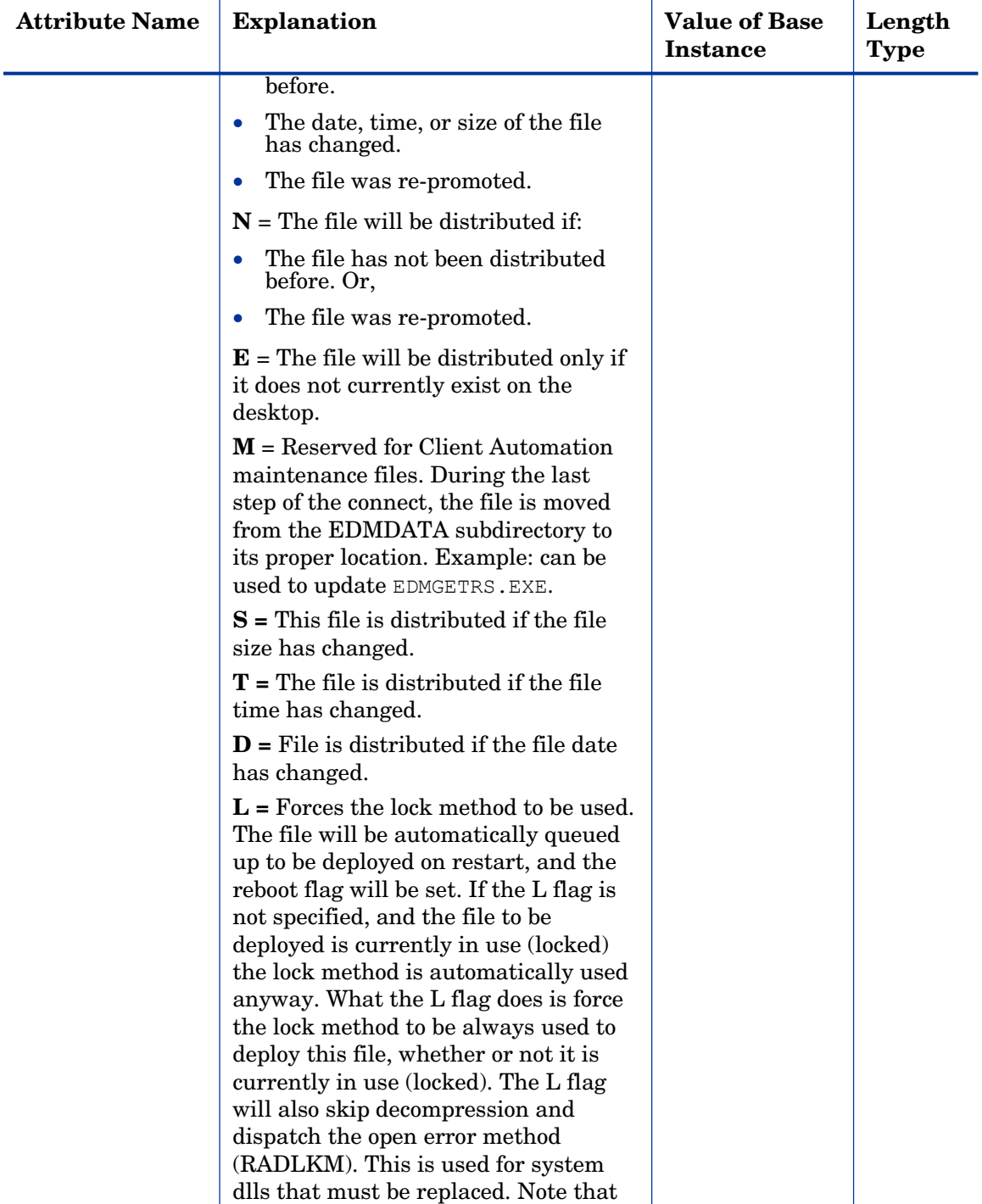

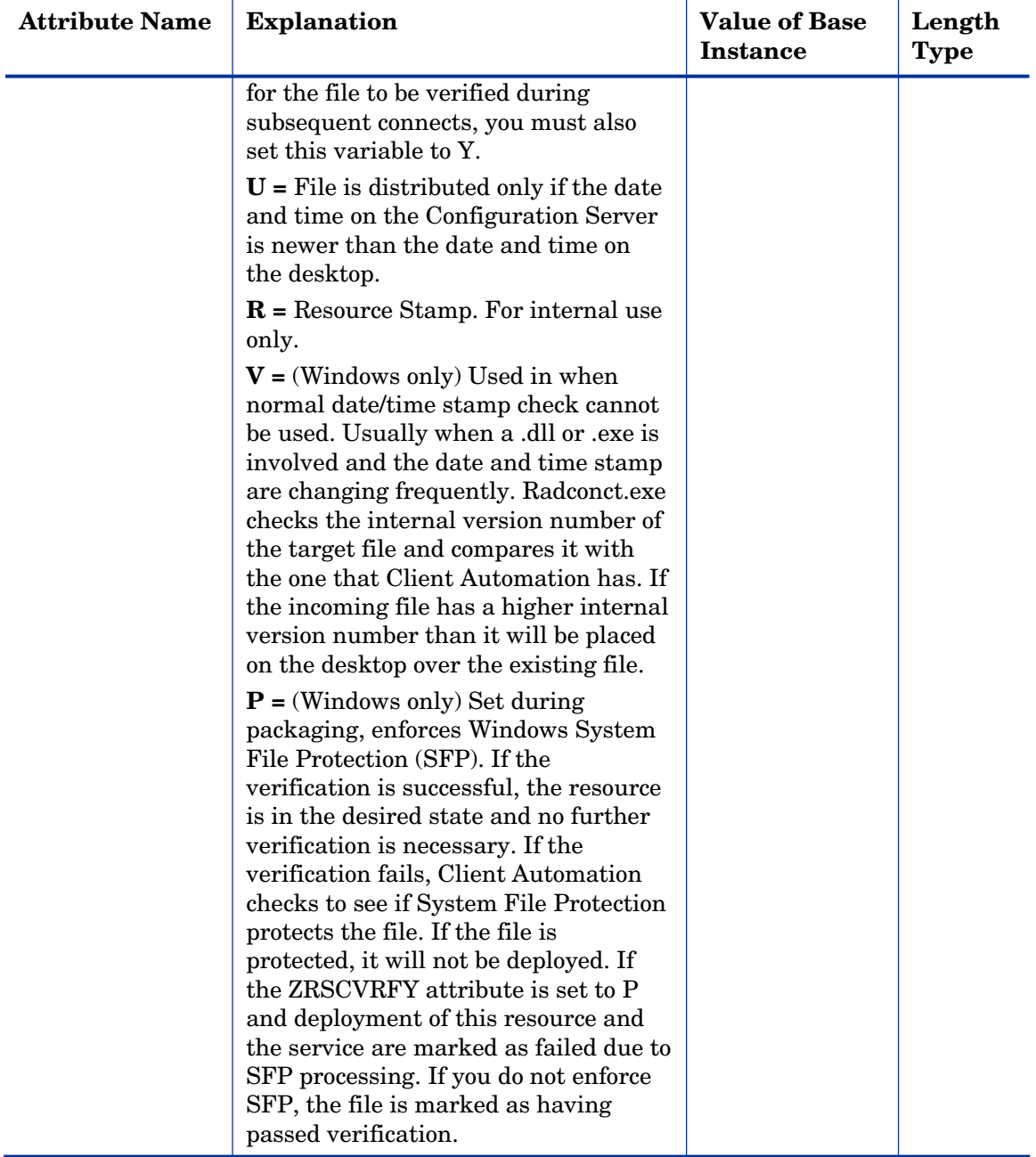

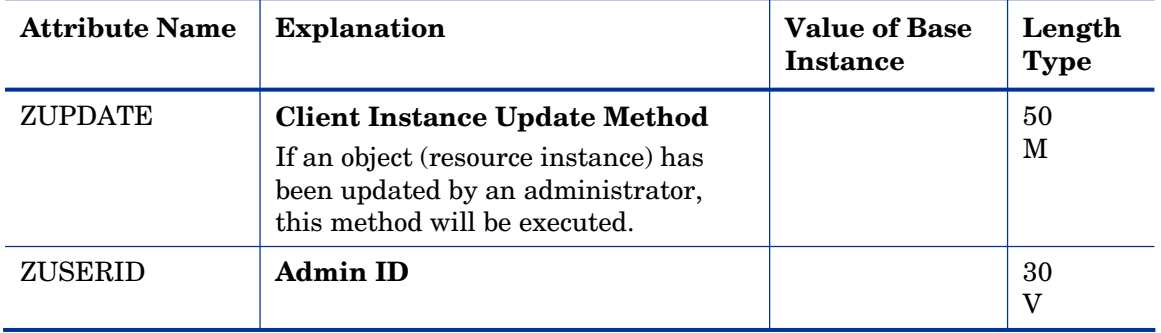

# Class Defaults (METACLAS) Class

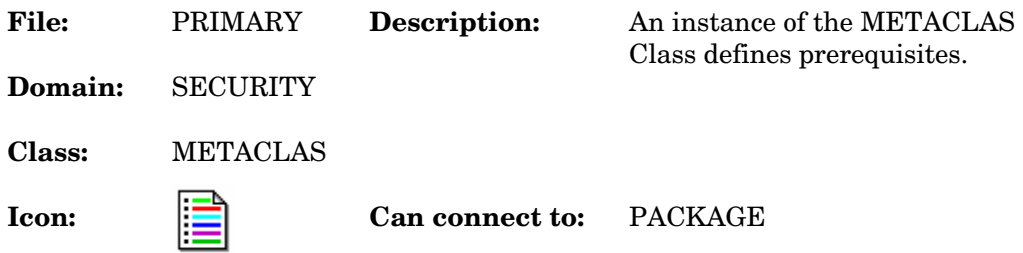

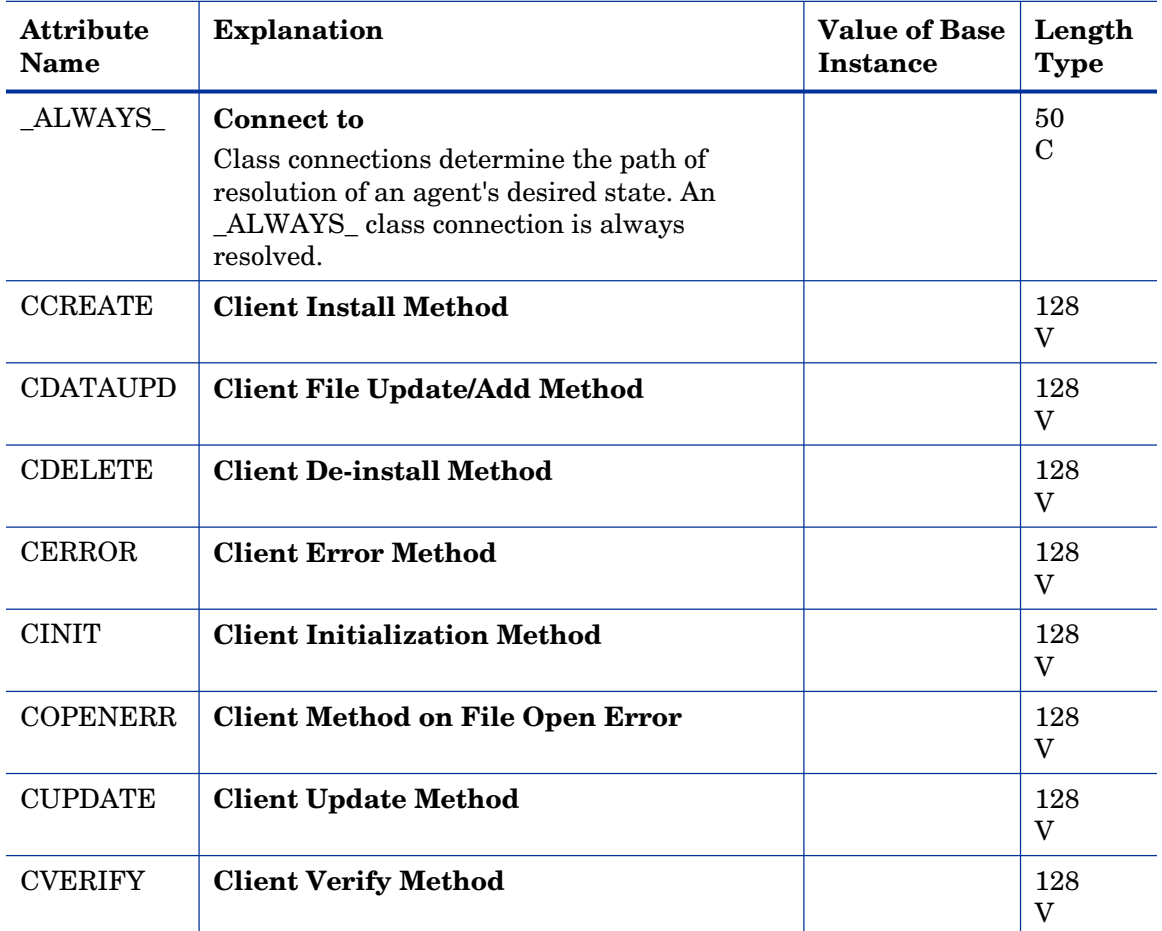

#### **Table 68 METACLAS Class Attribute Reference**

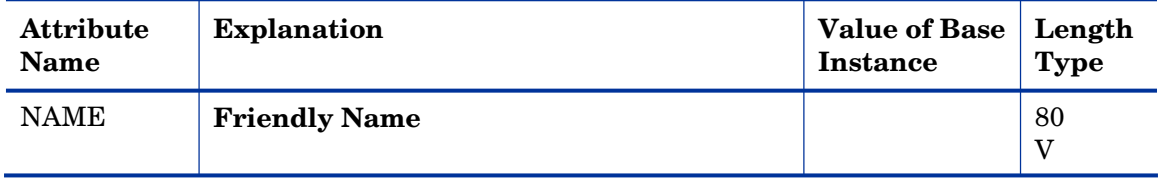

# Desktop (DESKTOP) Class

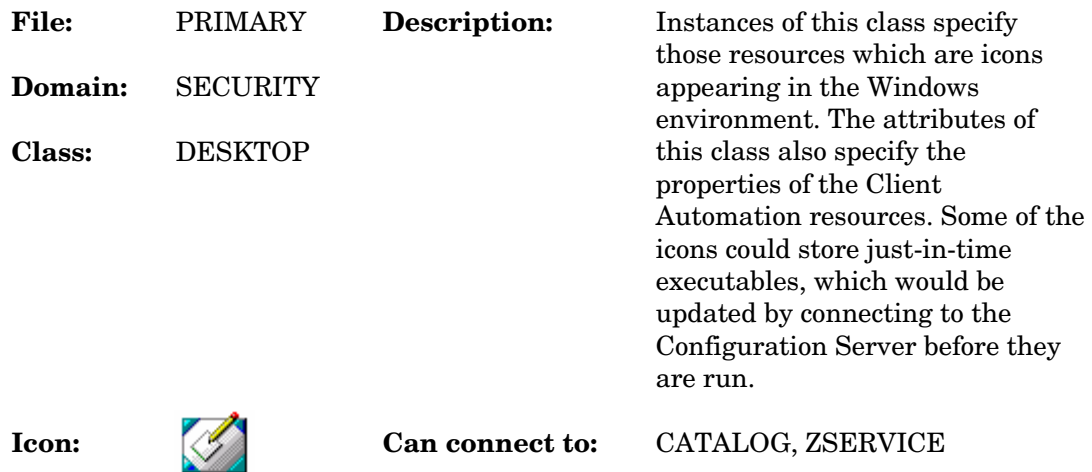

#### **Table 69 DESKTOP Class Attribute Reference**

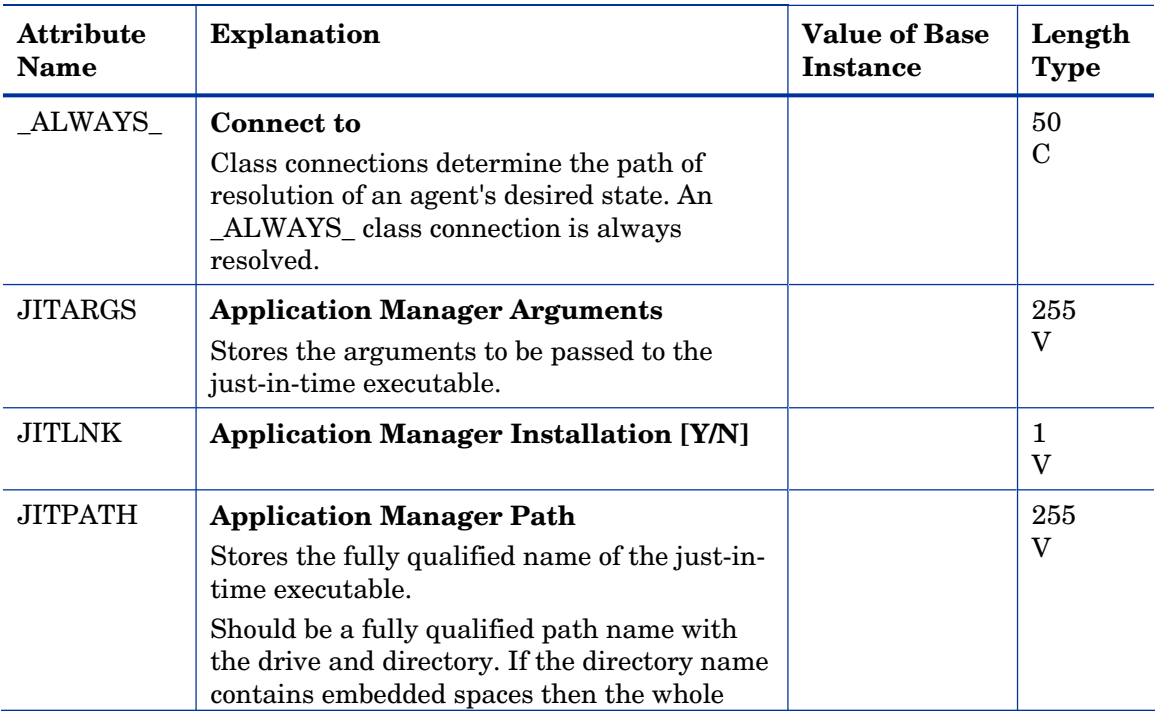

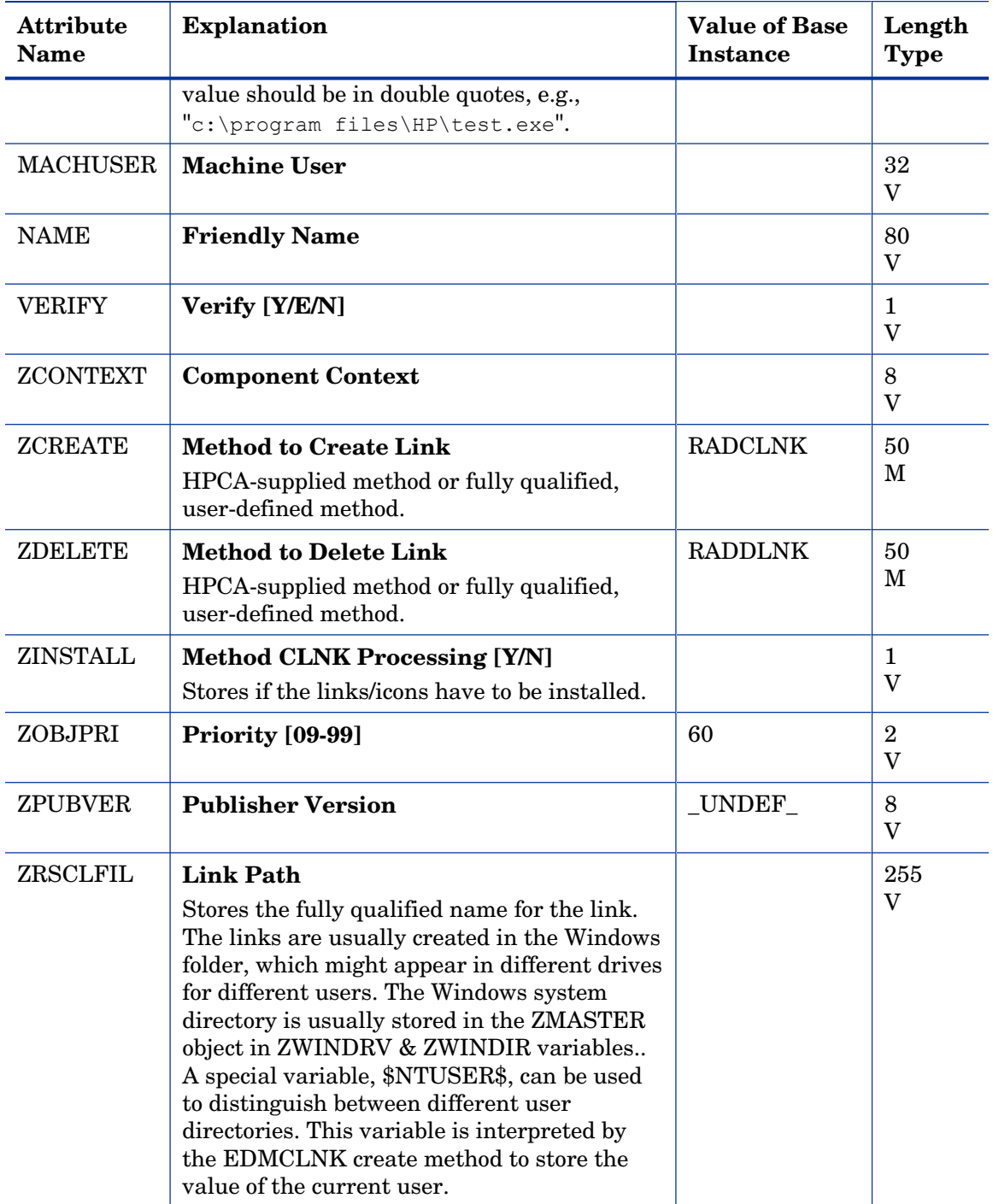

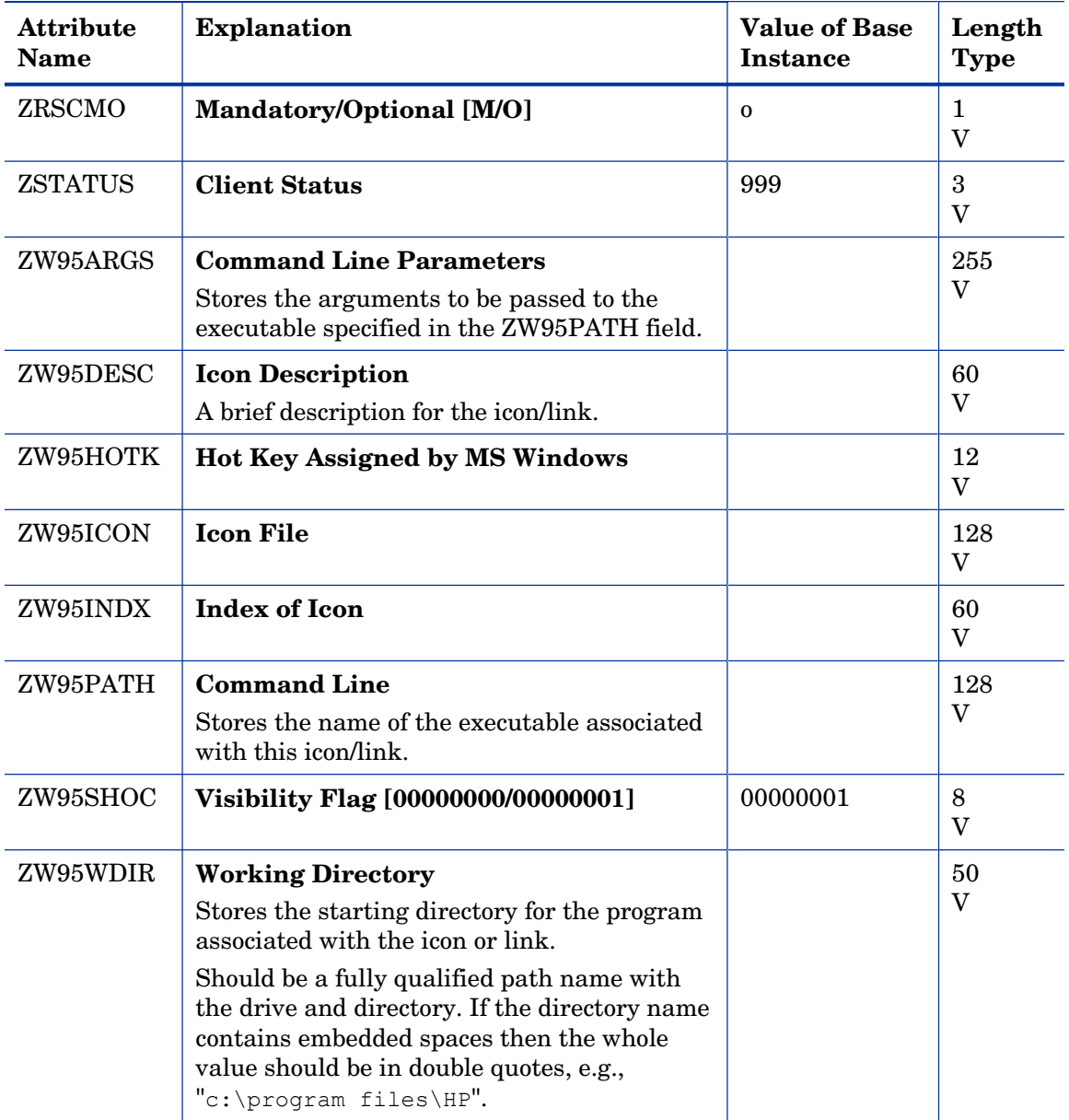

### Dialog Services (DIALOG) Class

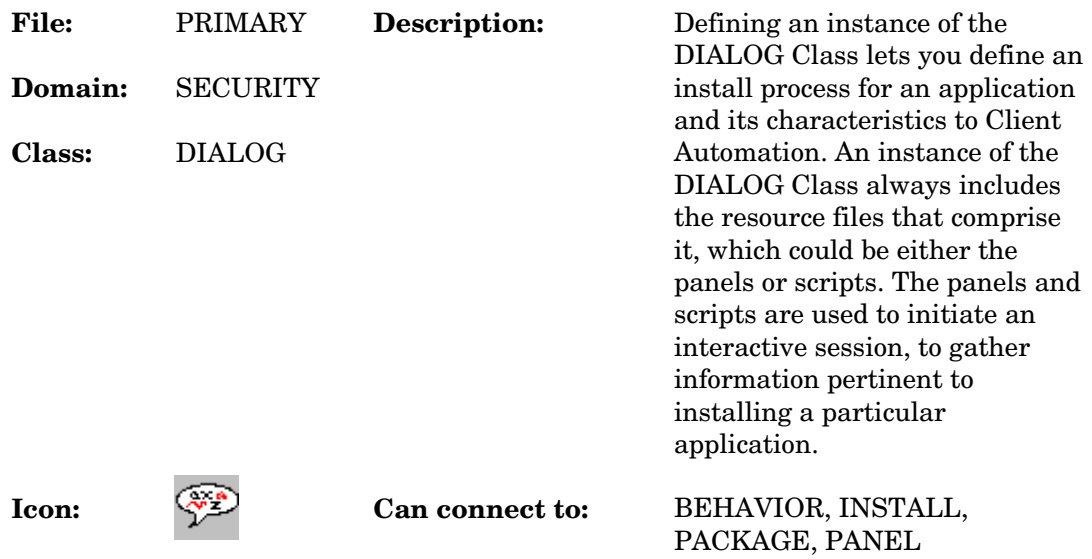

#### **Table 70 DIALOG Class Attribute Reference**

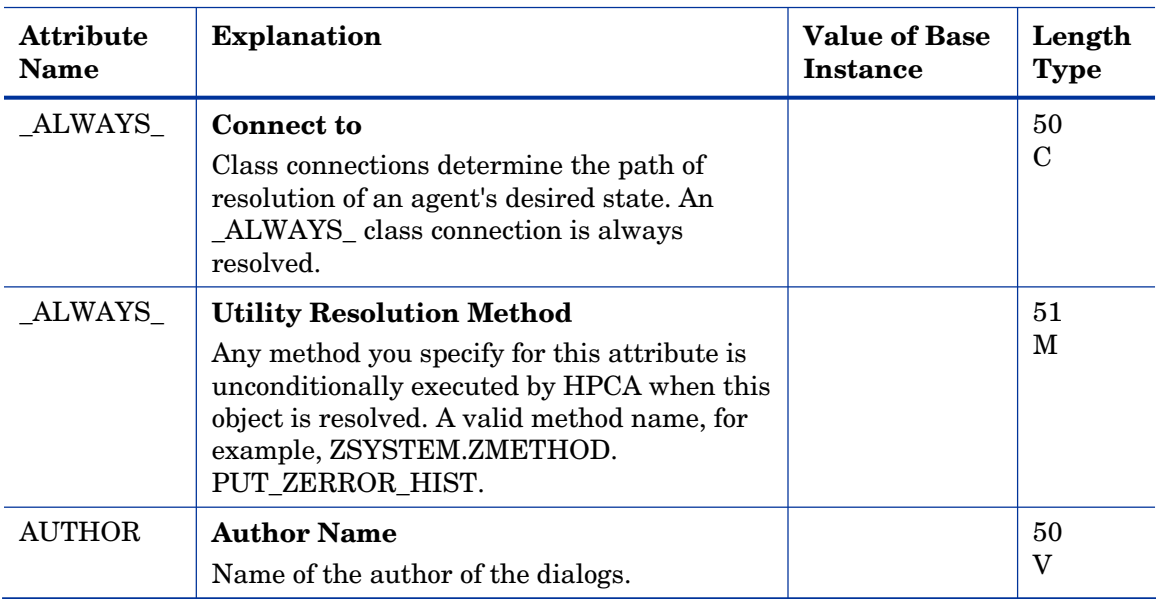

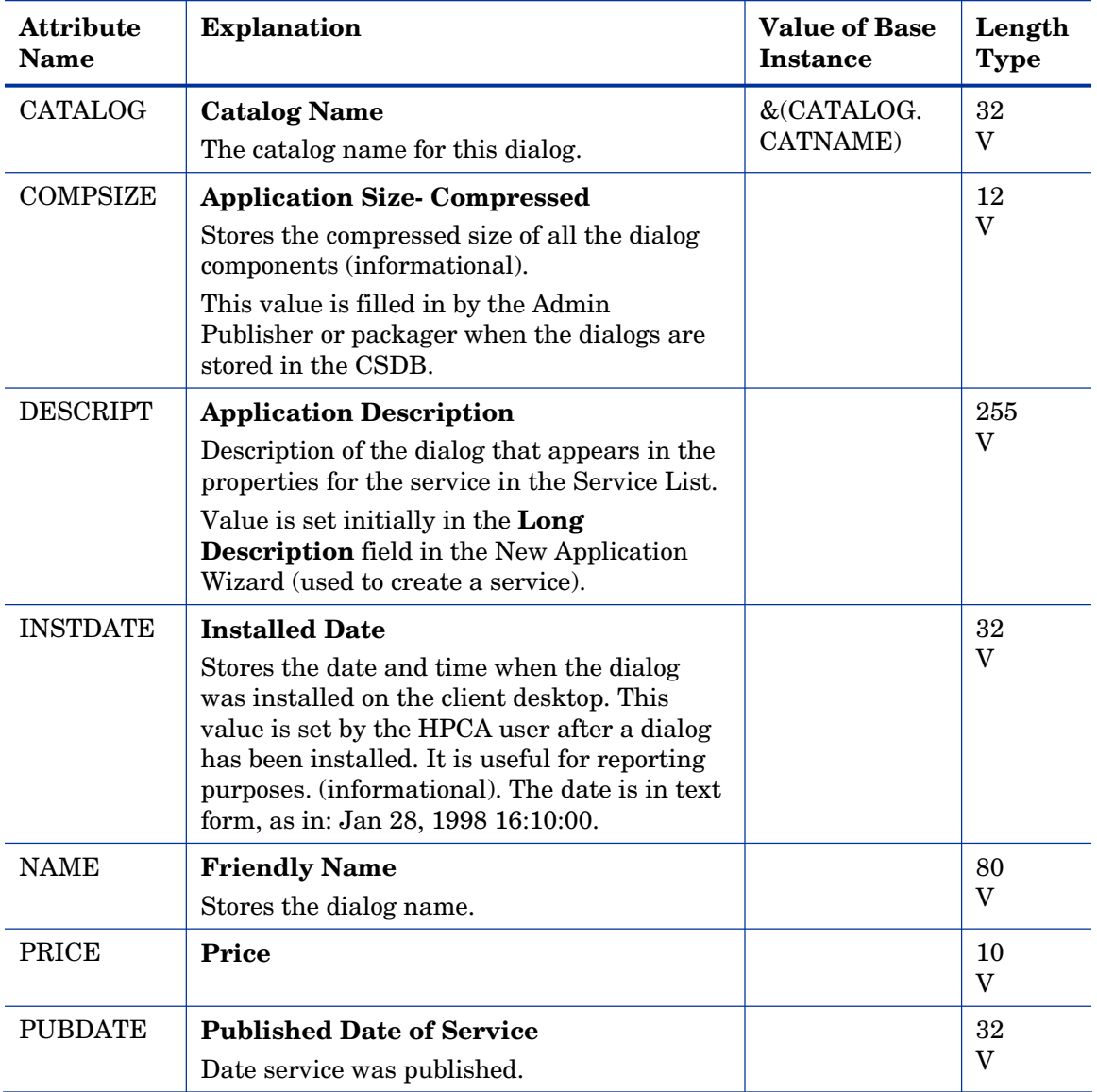

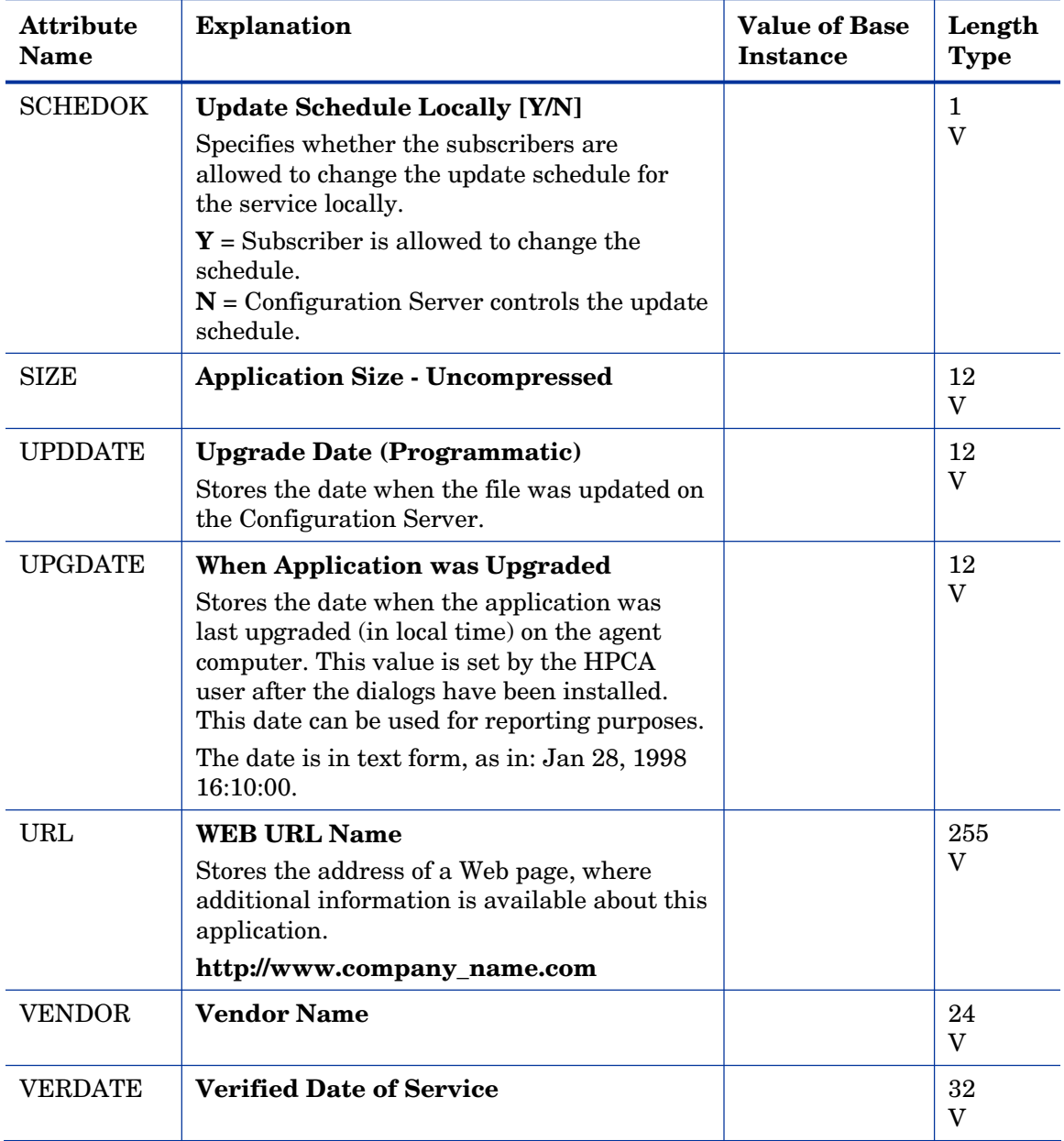

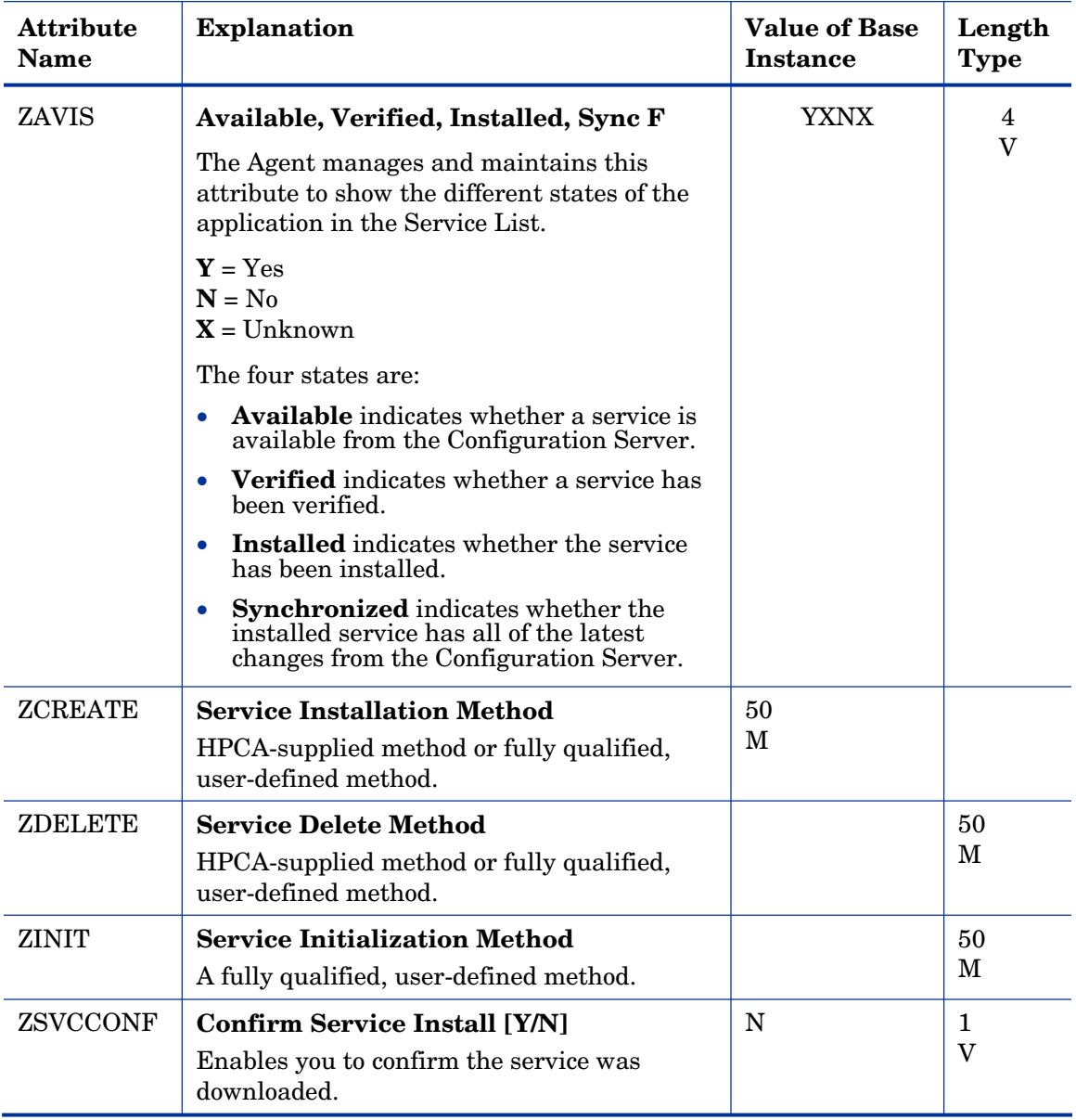

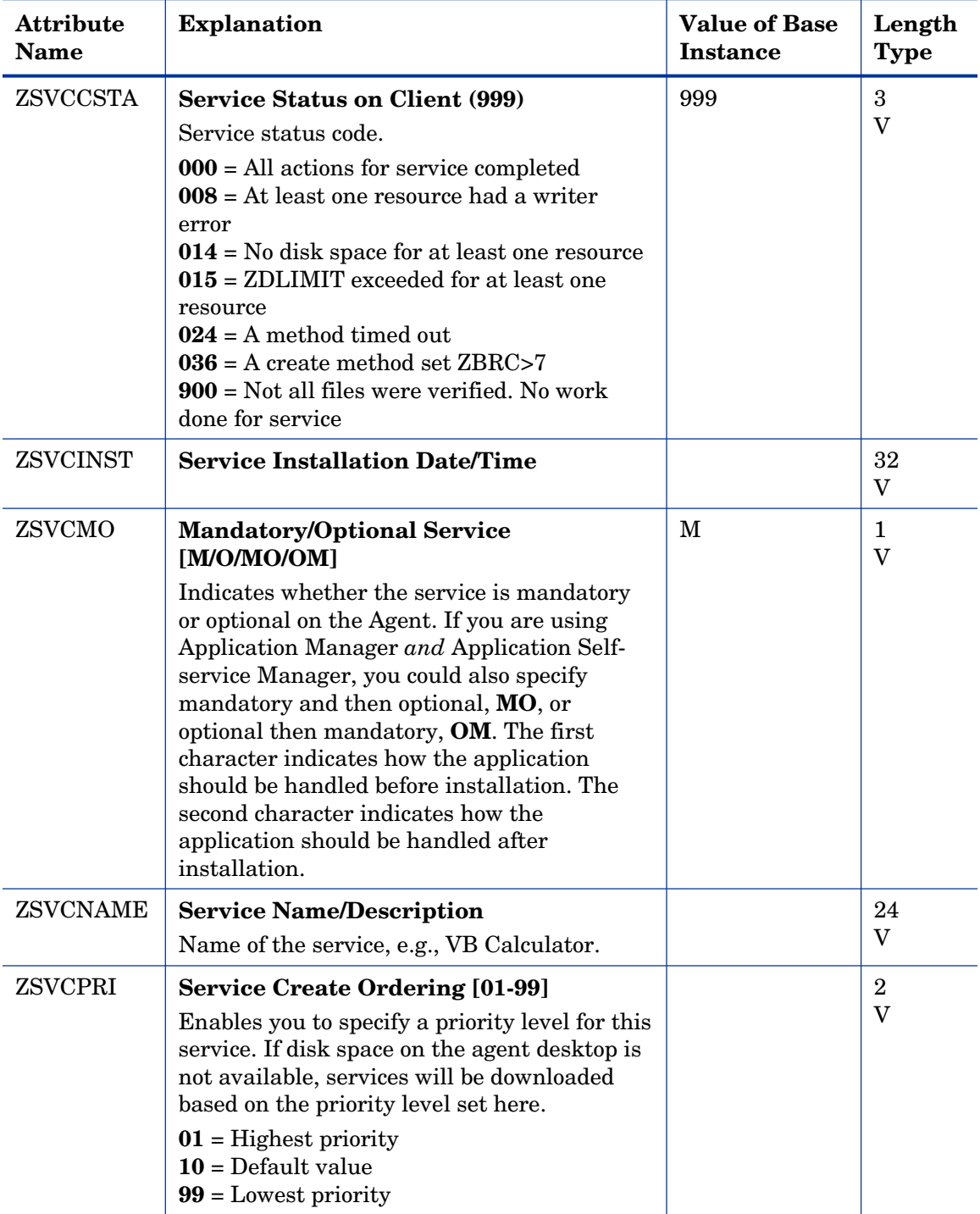

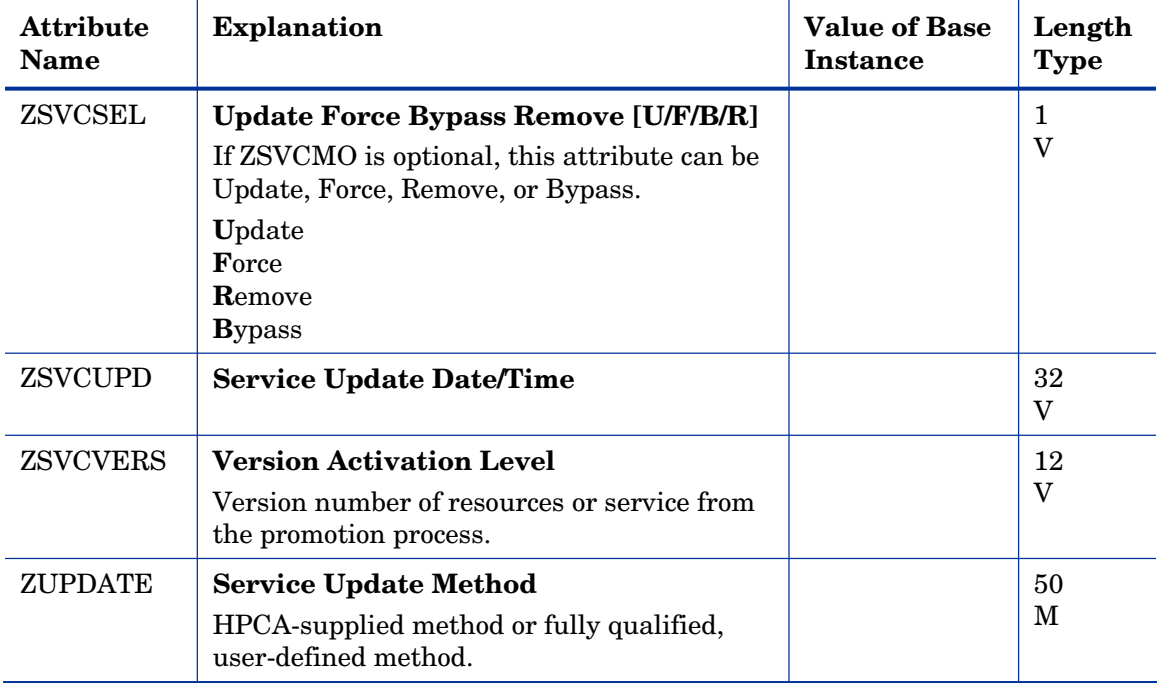

### File Resources (FILE) Class

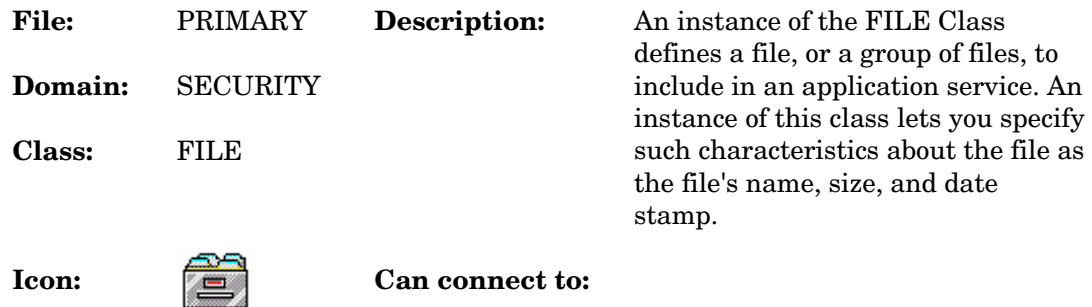

### **Table 71 FILE Class Attribute Reference**

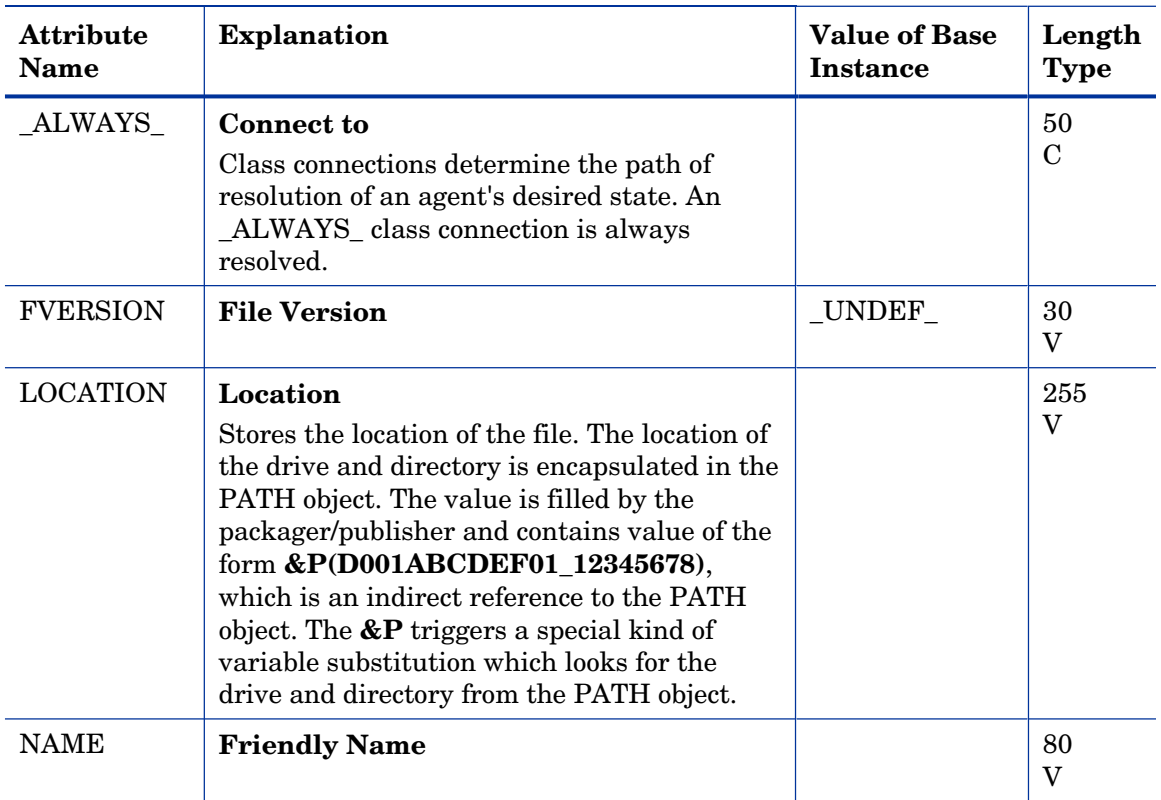

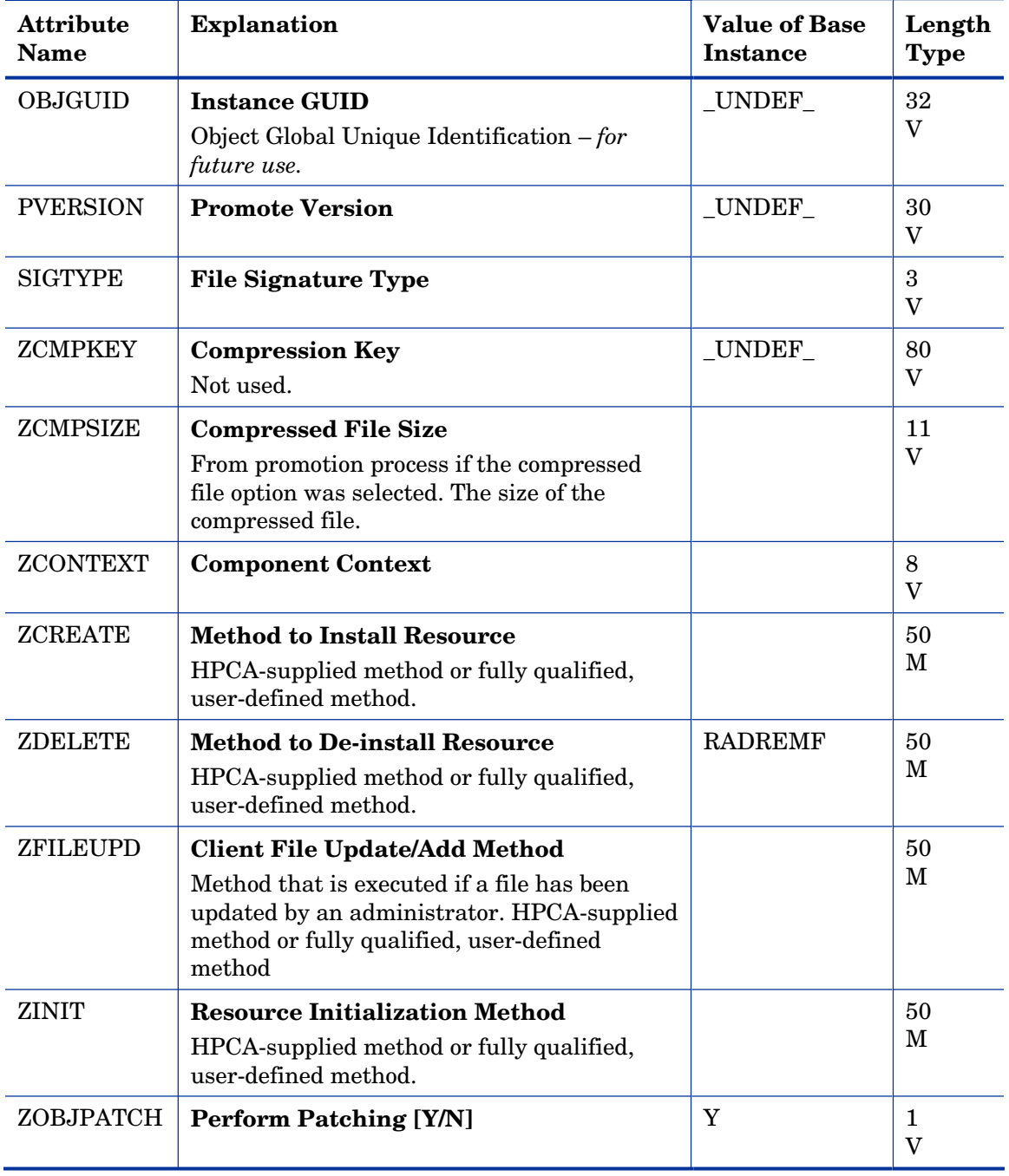

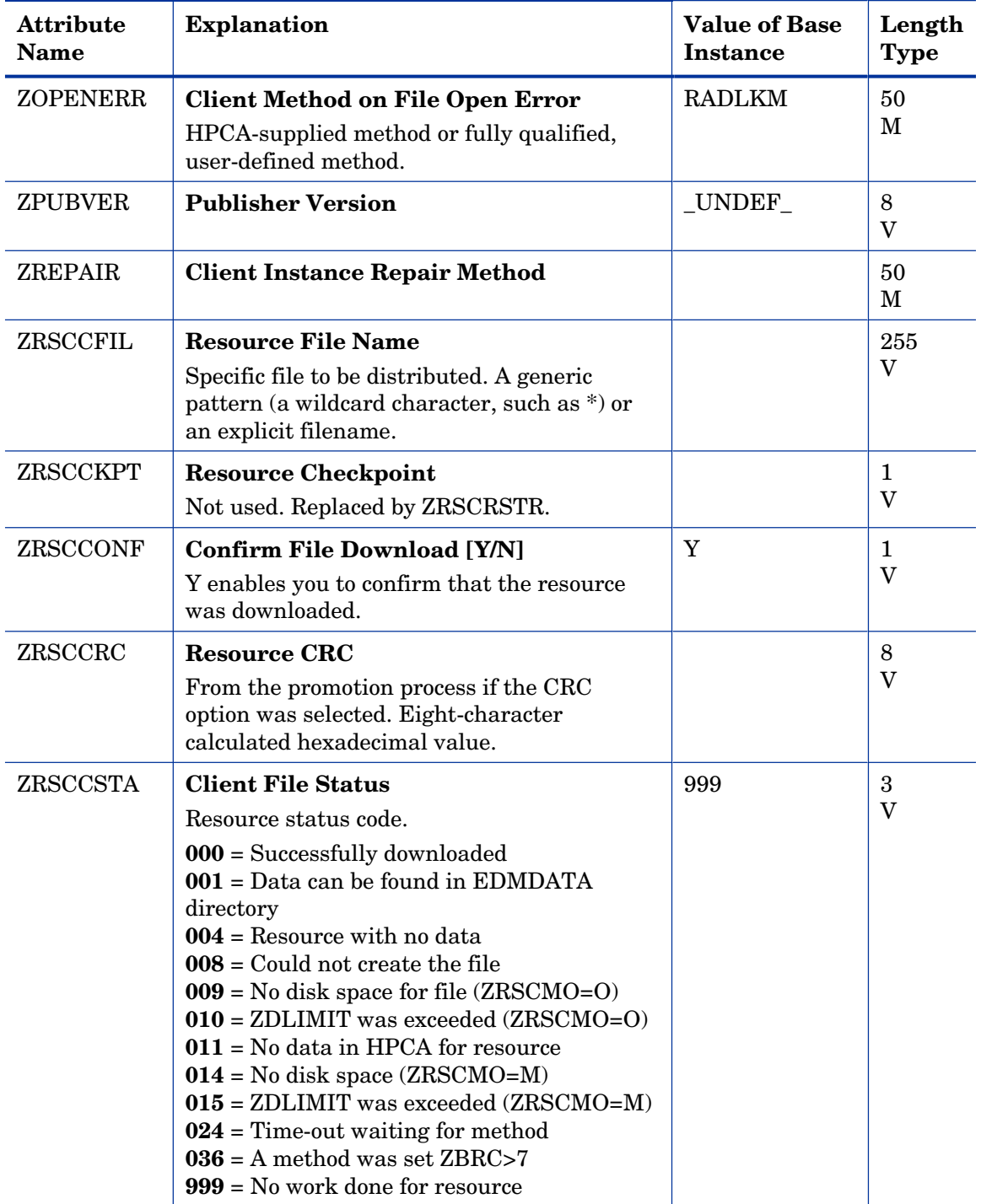

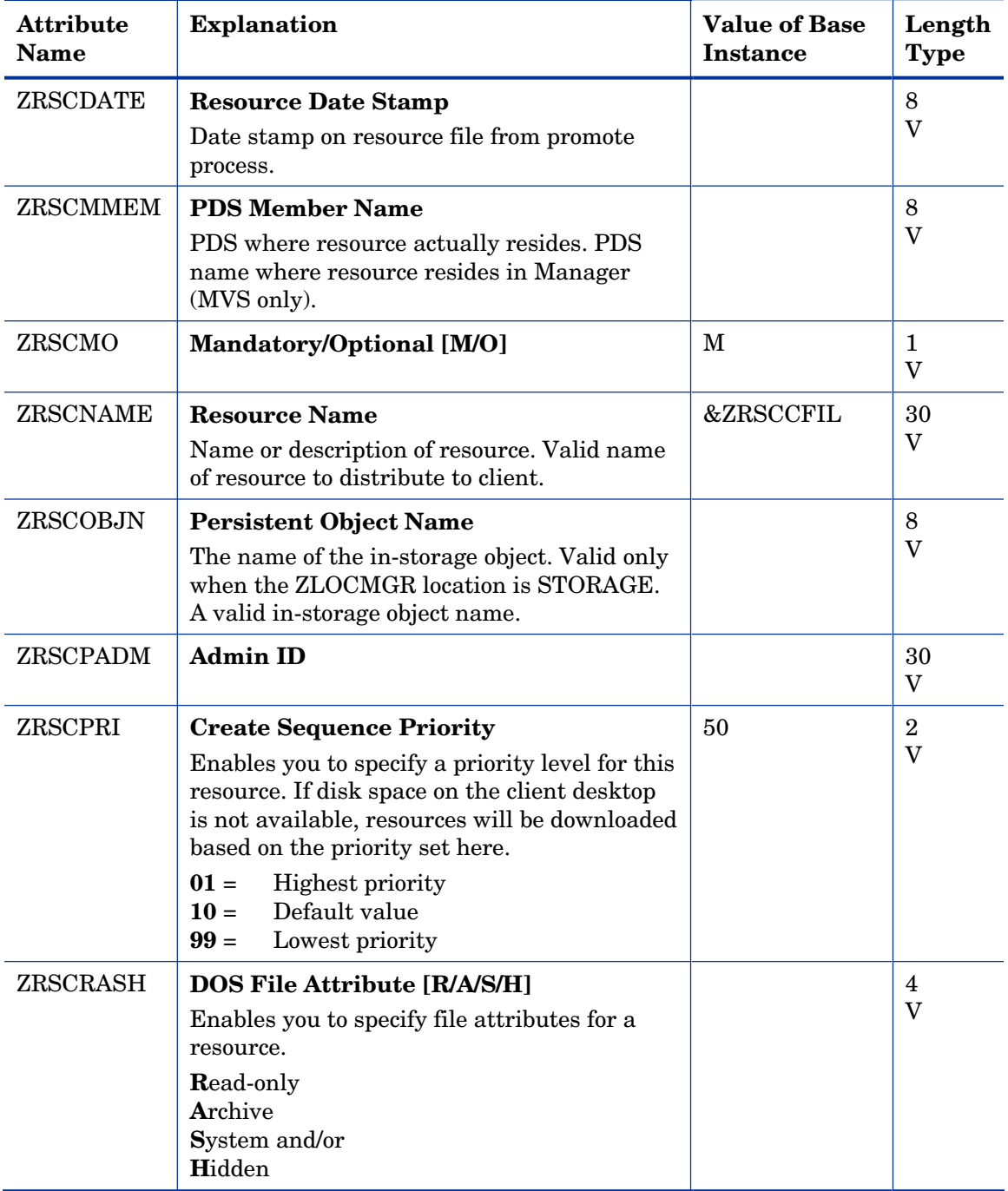

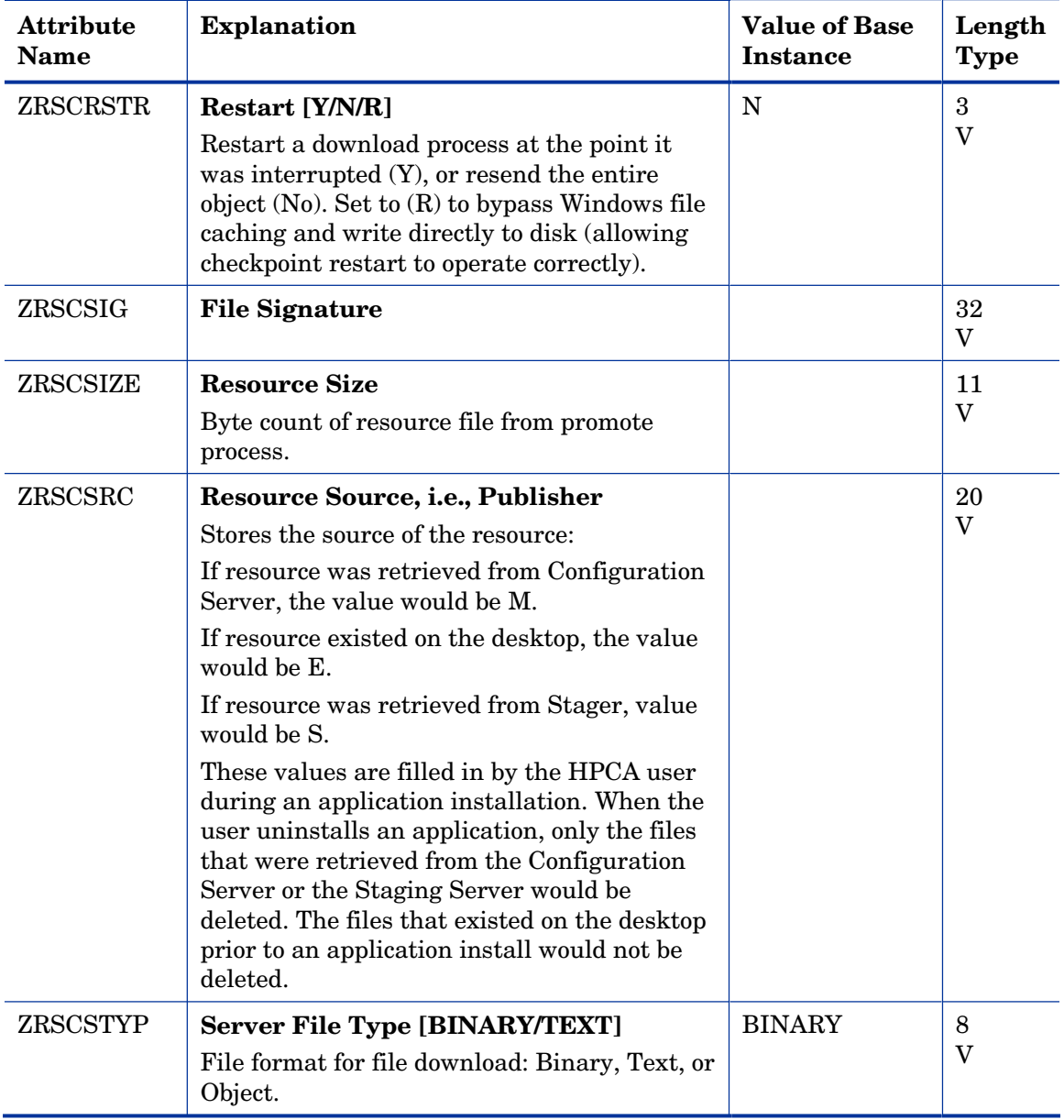

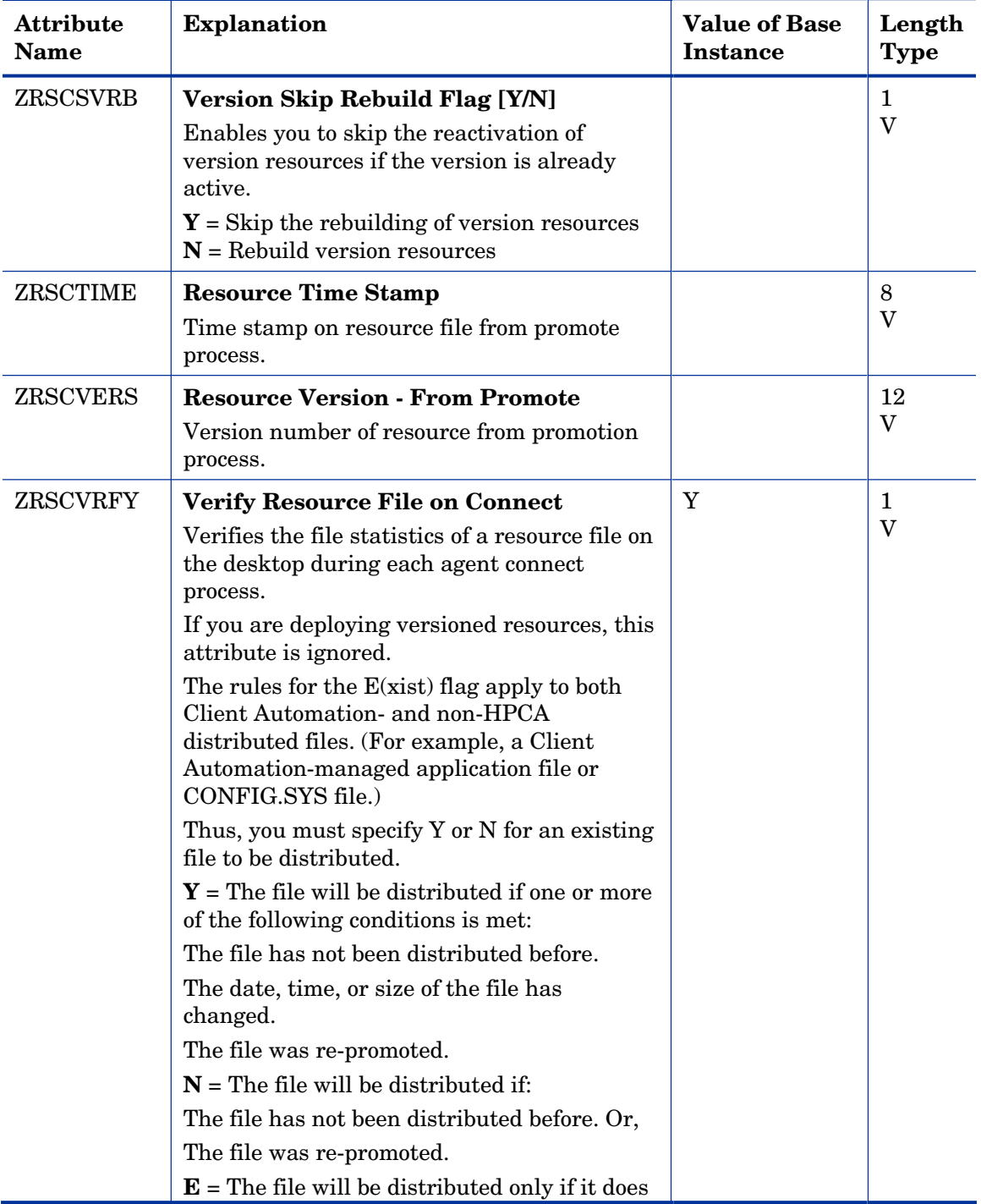

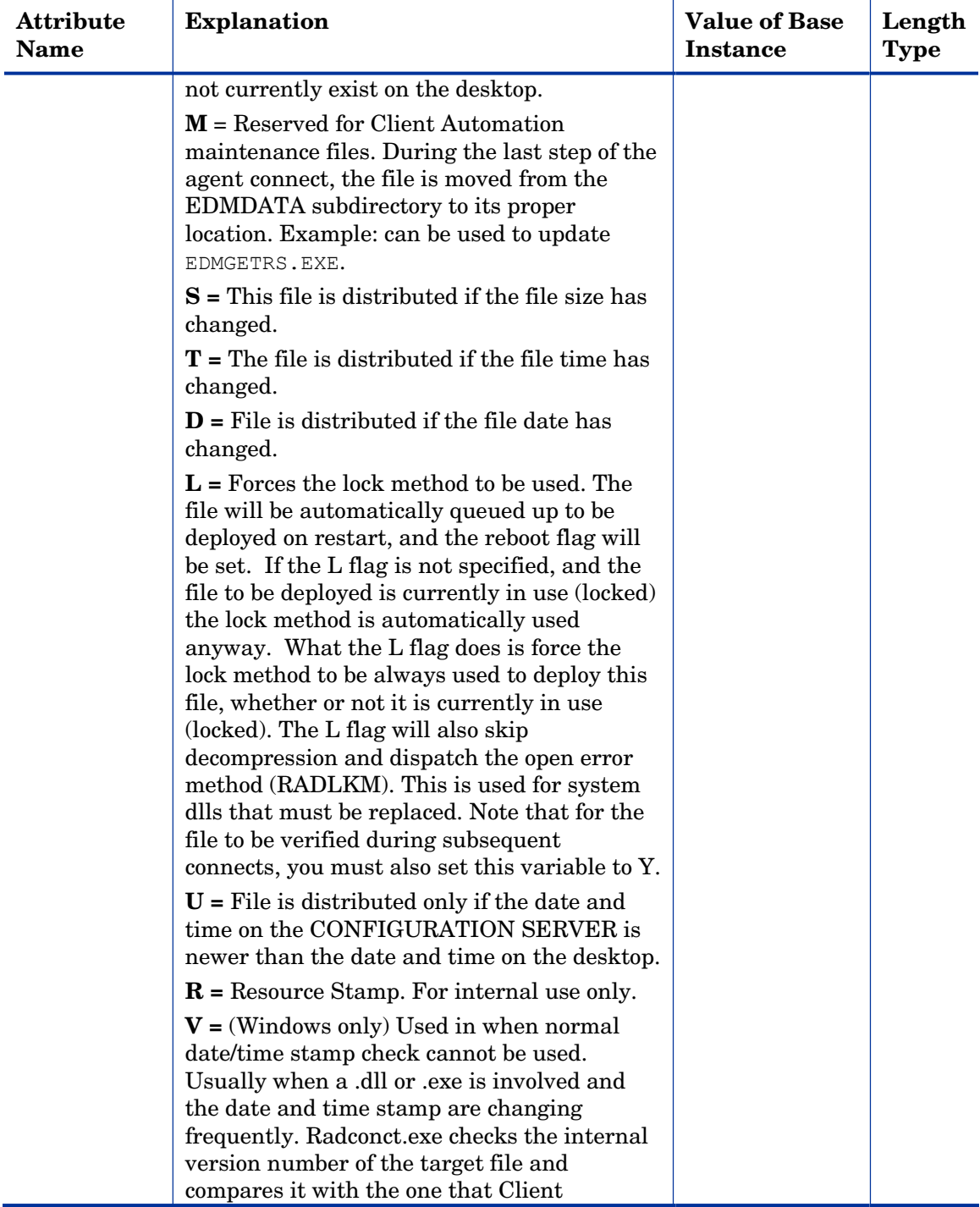

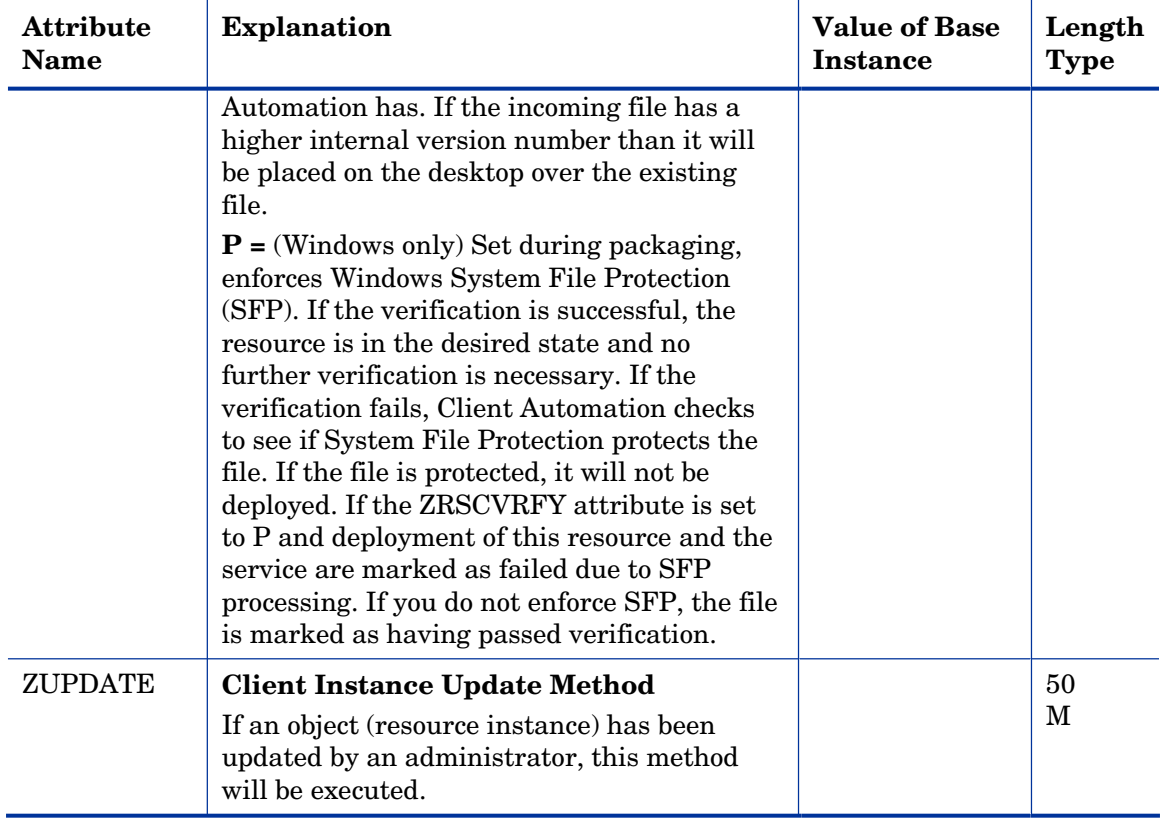

# HTTP Proxy (HTTP) Class

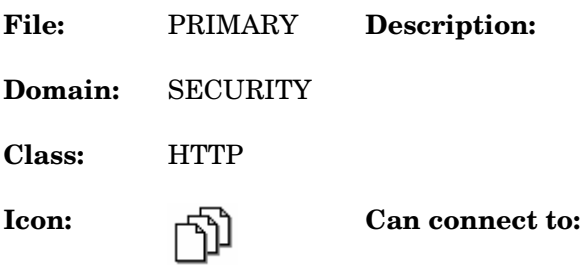

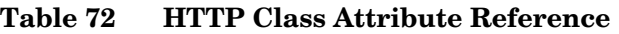

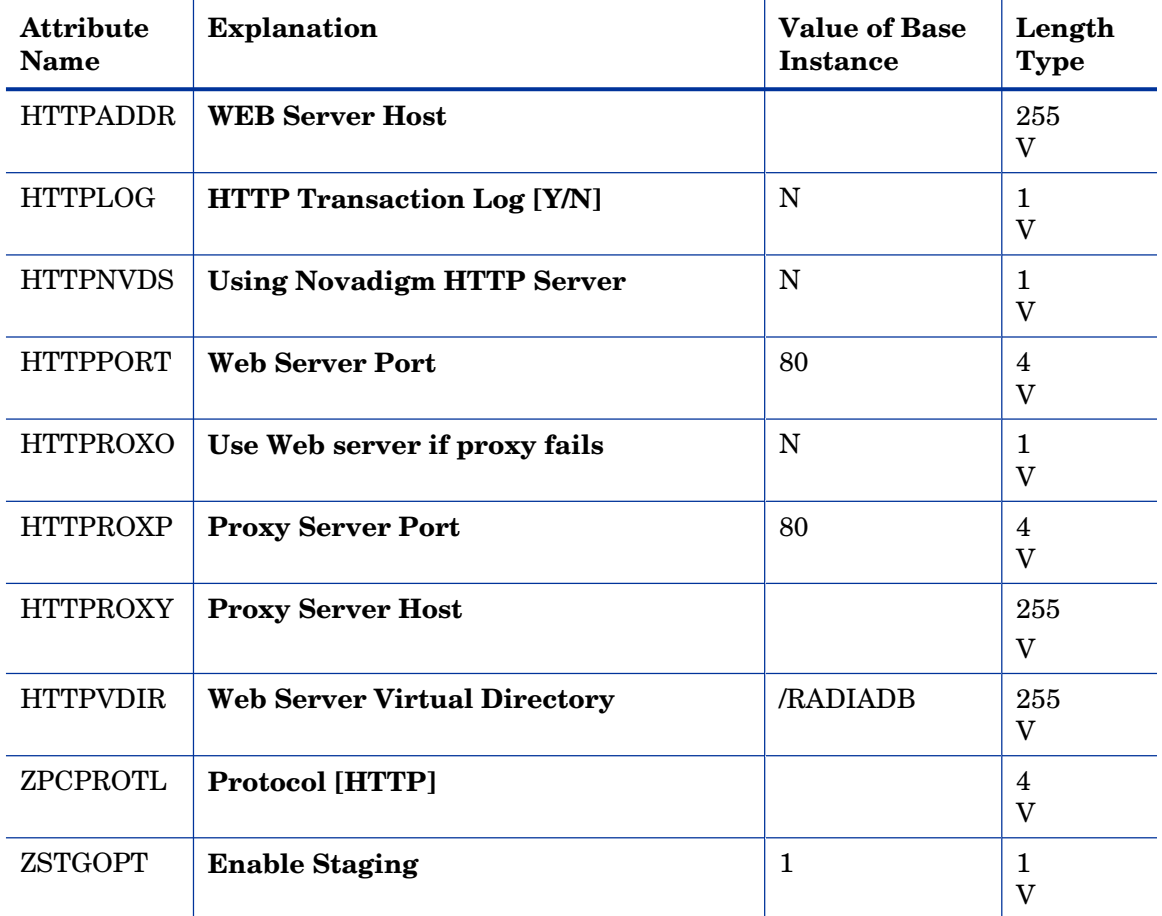

# IBM AIX Packages (AIX) Class

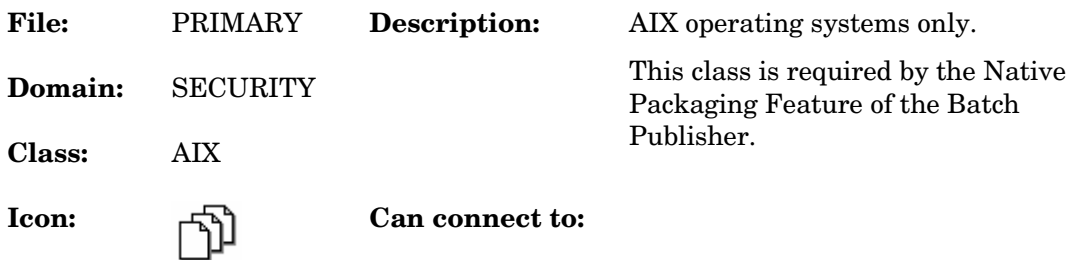

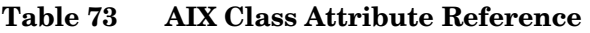

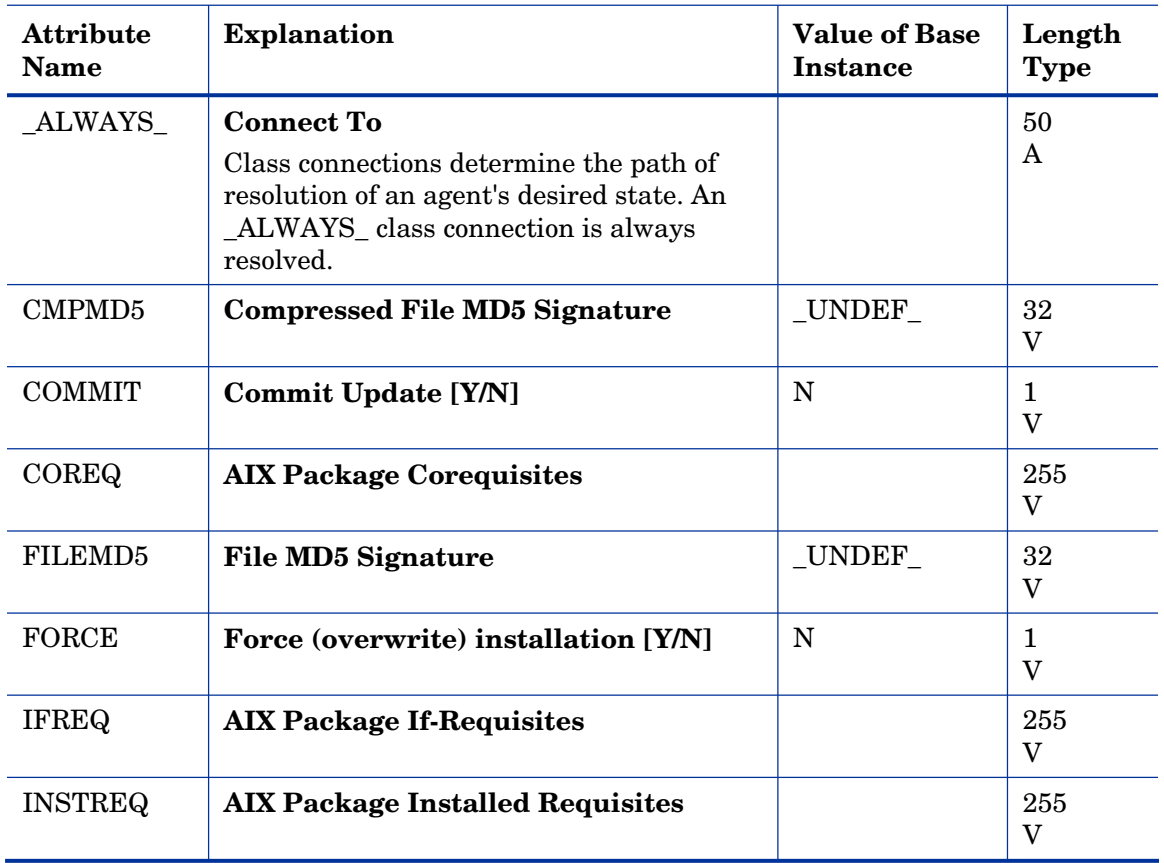

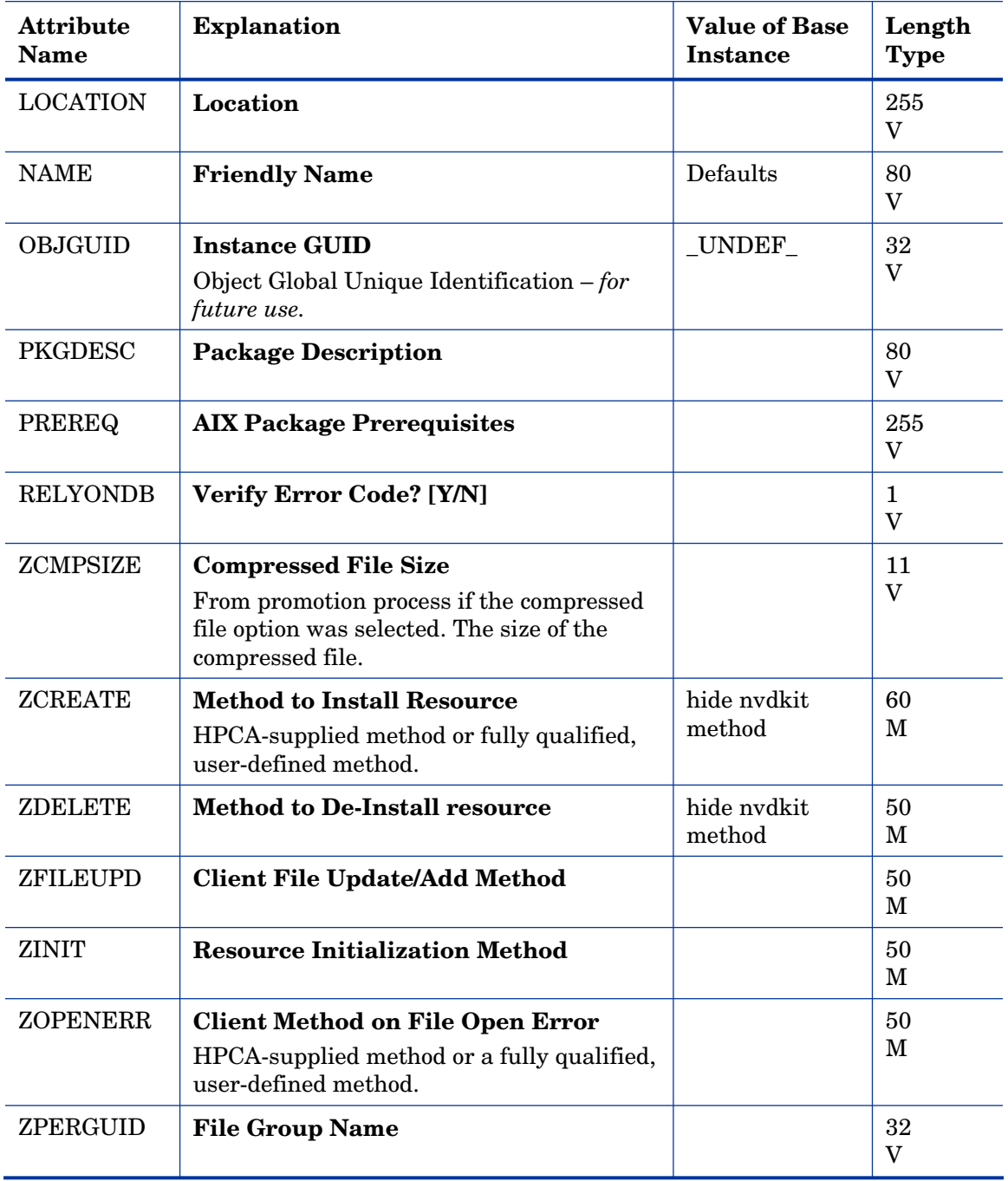

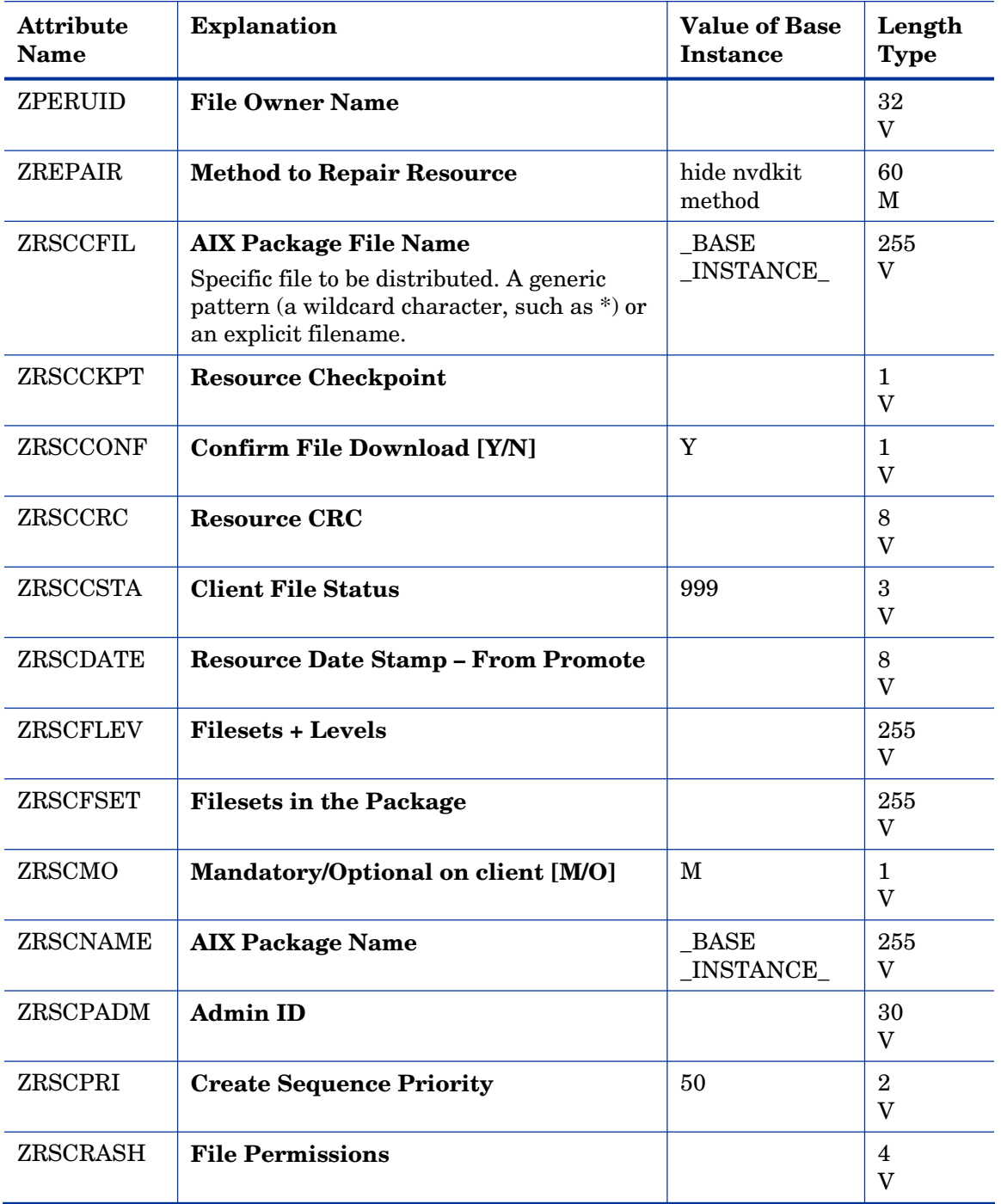

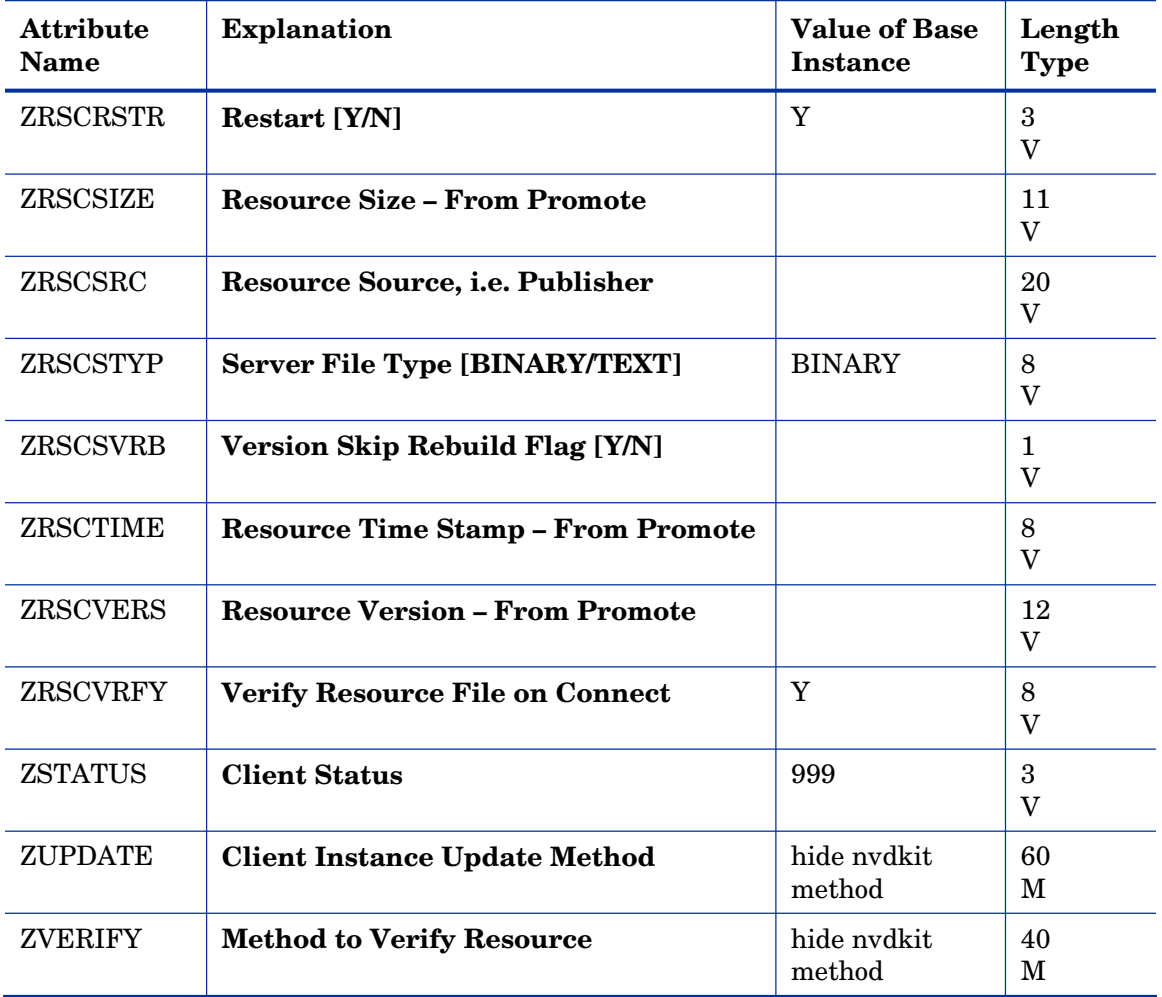

# Install Options (INSTALL) Class

| <b>File:</b> | <b>PRIMARY</b>  | Description:    | Defining an instance of the<br><b>INSTALL Class lets you activate</b>                                |
|--------------|-----------------|-----------------|----------------------------------------------------------------------------------------------------|
| Domain:      | <b>SECURITY</b> |                 | and configure the presentation of<br>dialog panels which are used for the                            |
| Class:       | INSTALL         |                 | purposes of personalizing the<br>delivery of an application along with<br>its associated components. |
| Teon:        |                 | Can connect to: |                                                                                                    |

**Table 74 INSTALL Class Attribute Reference** 

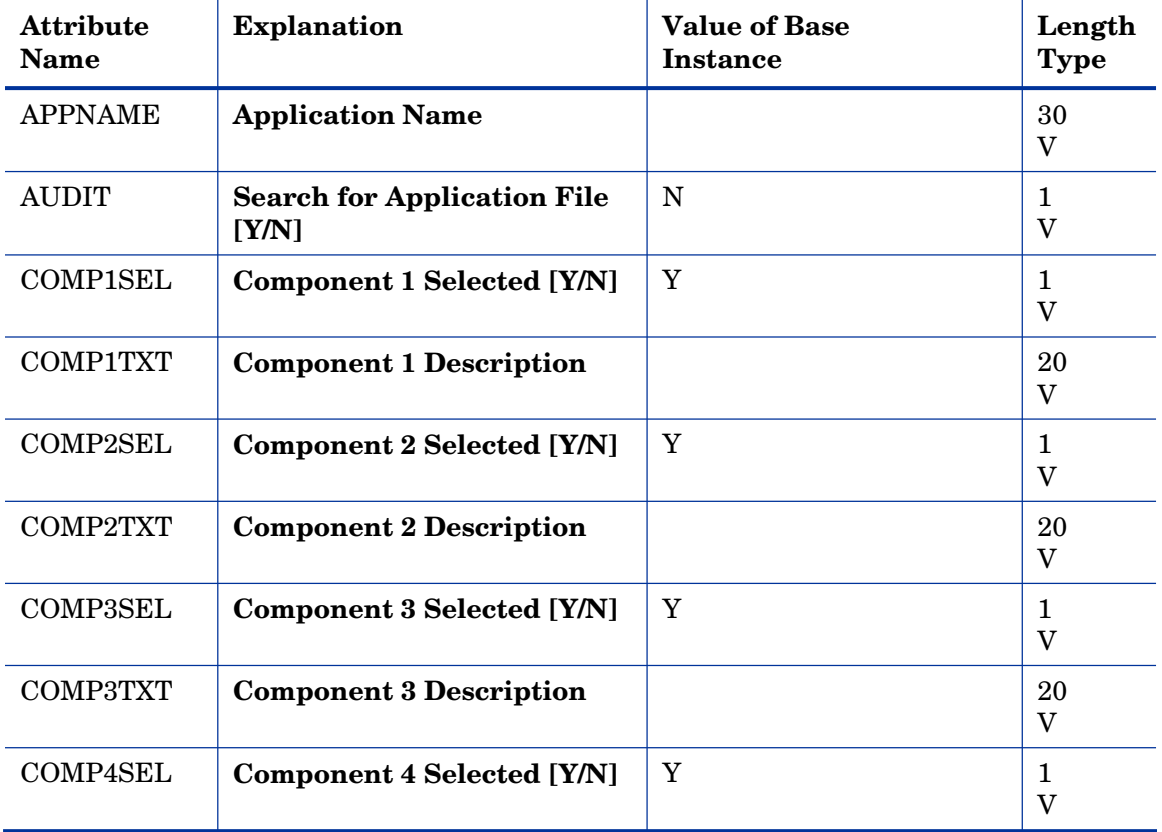
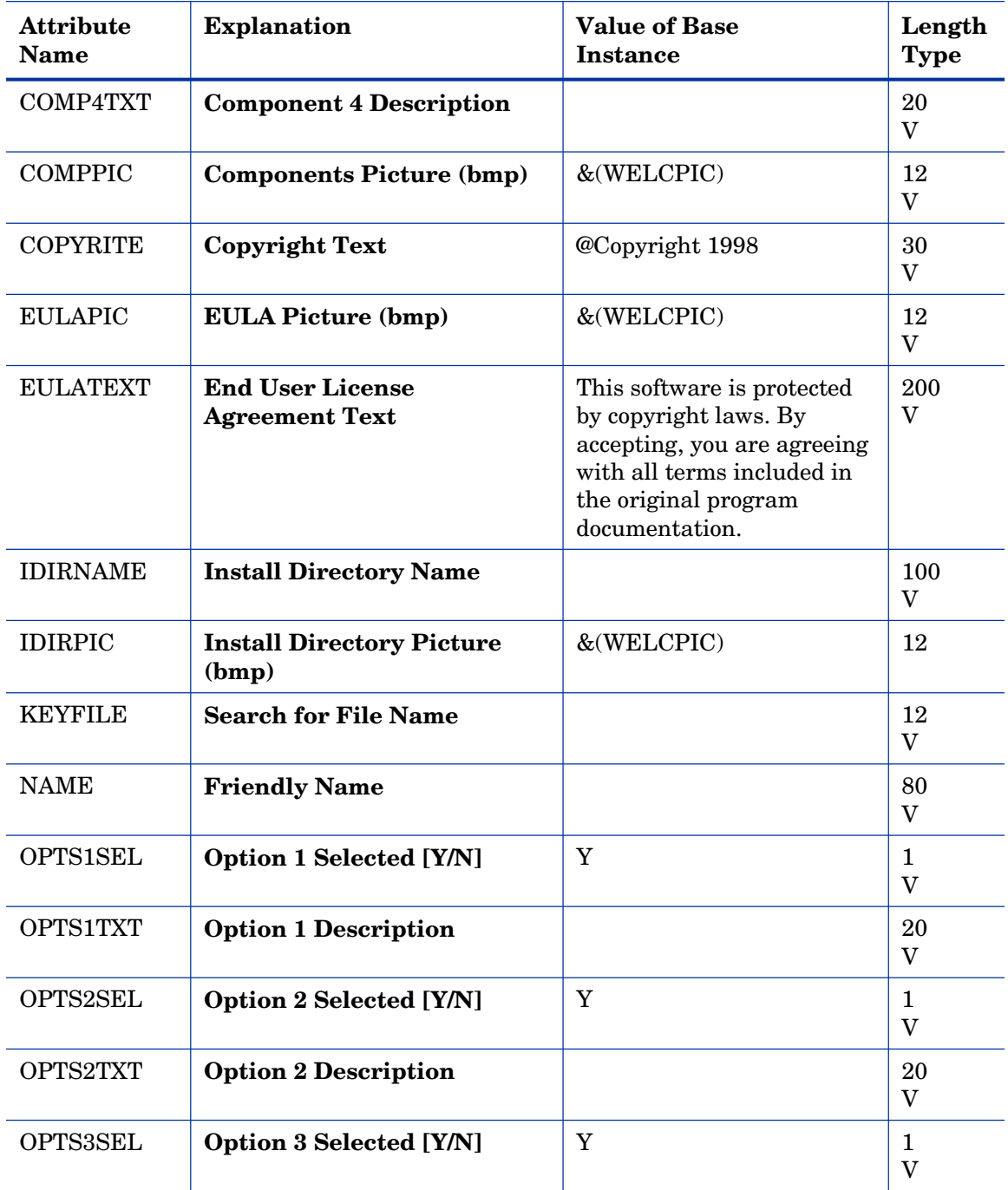

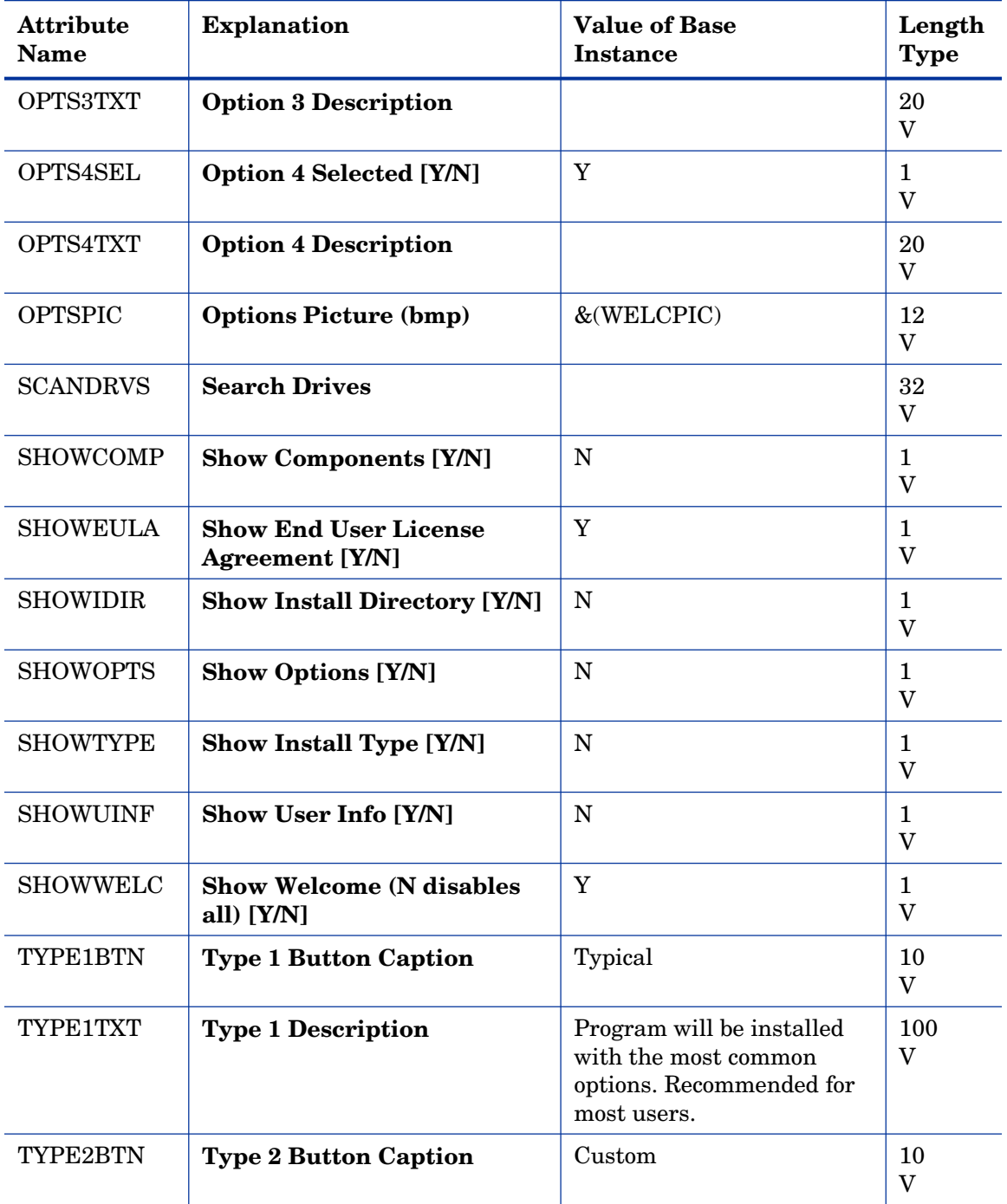

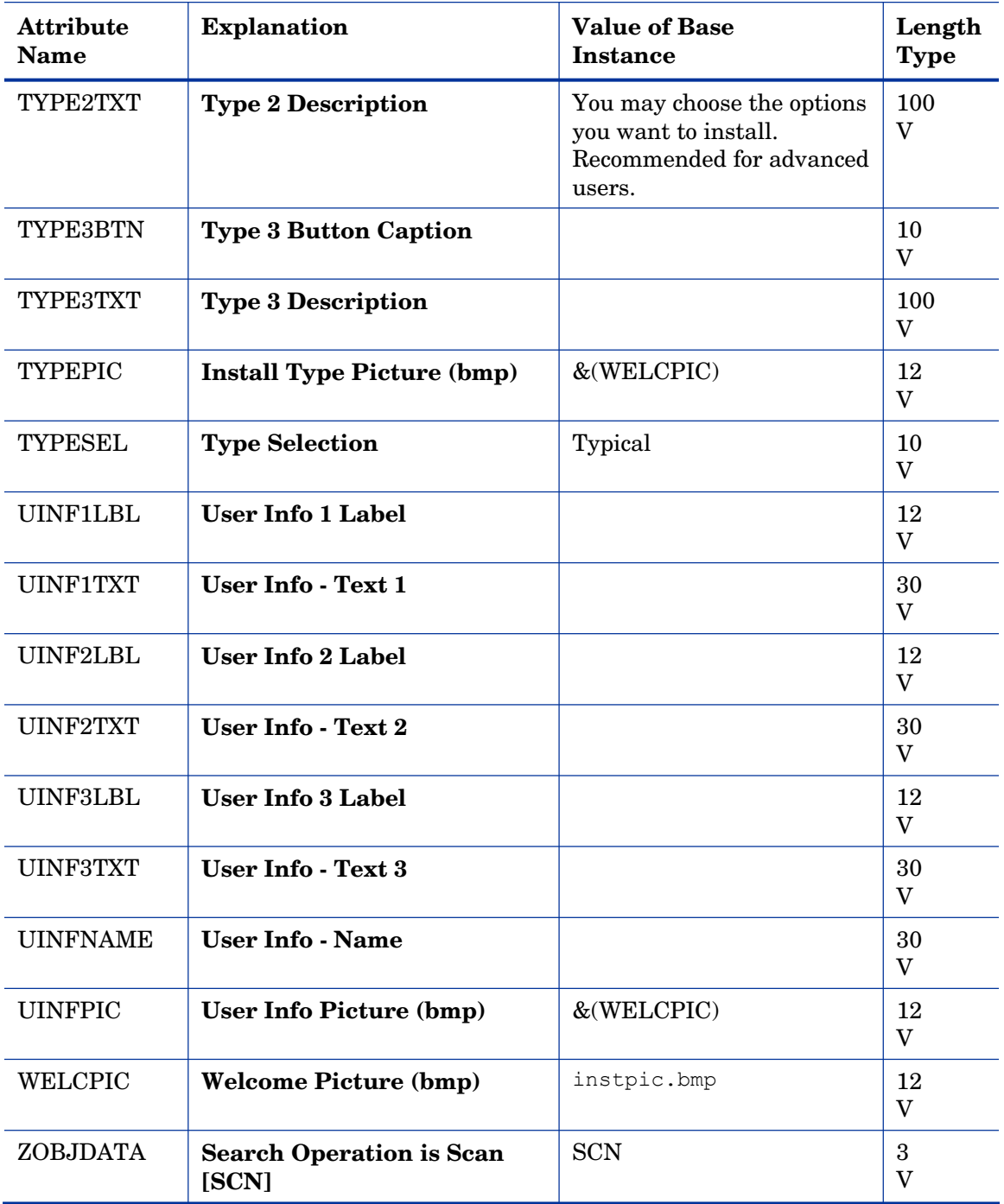

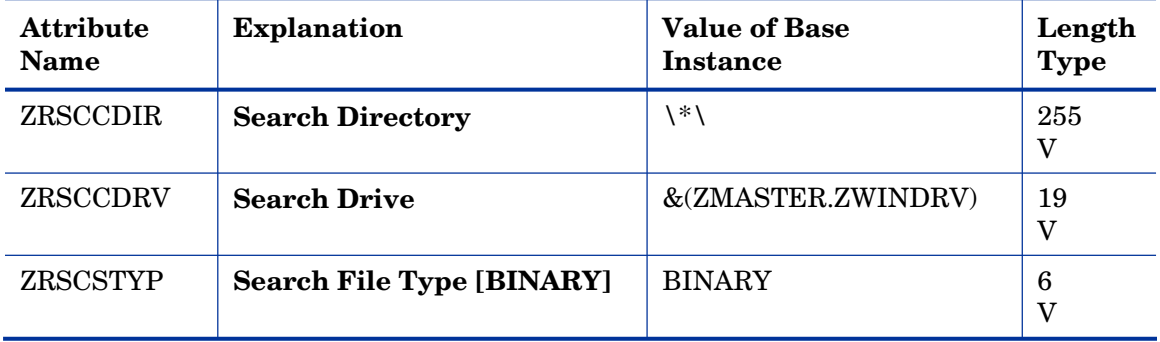

# Linux RPM Packages (RPM) Class

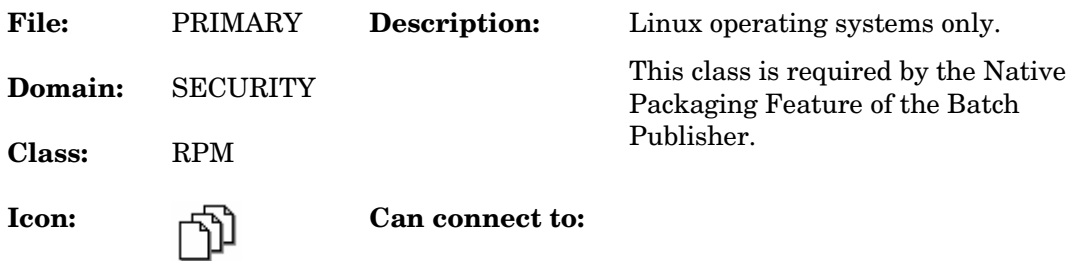

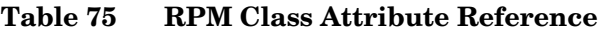

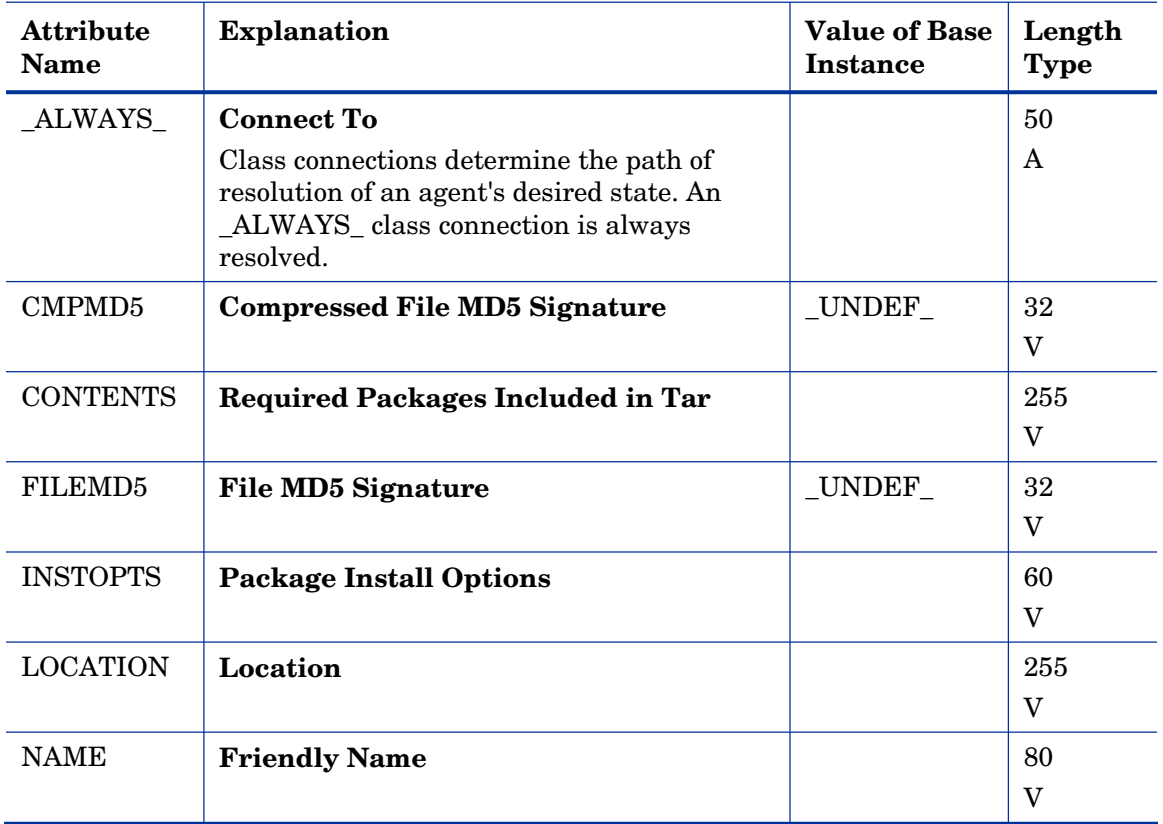

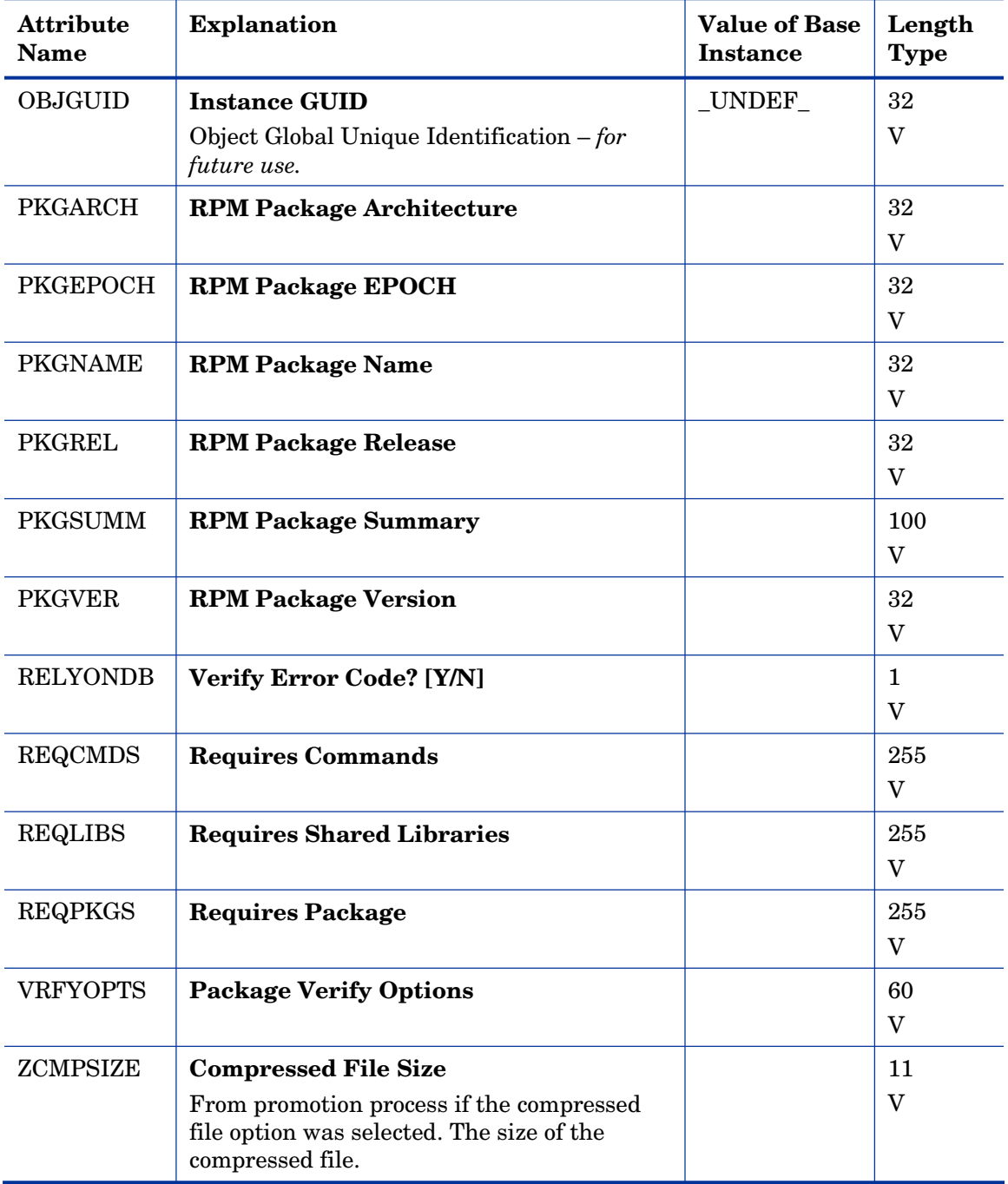

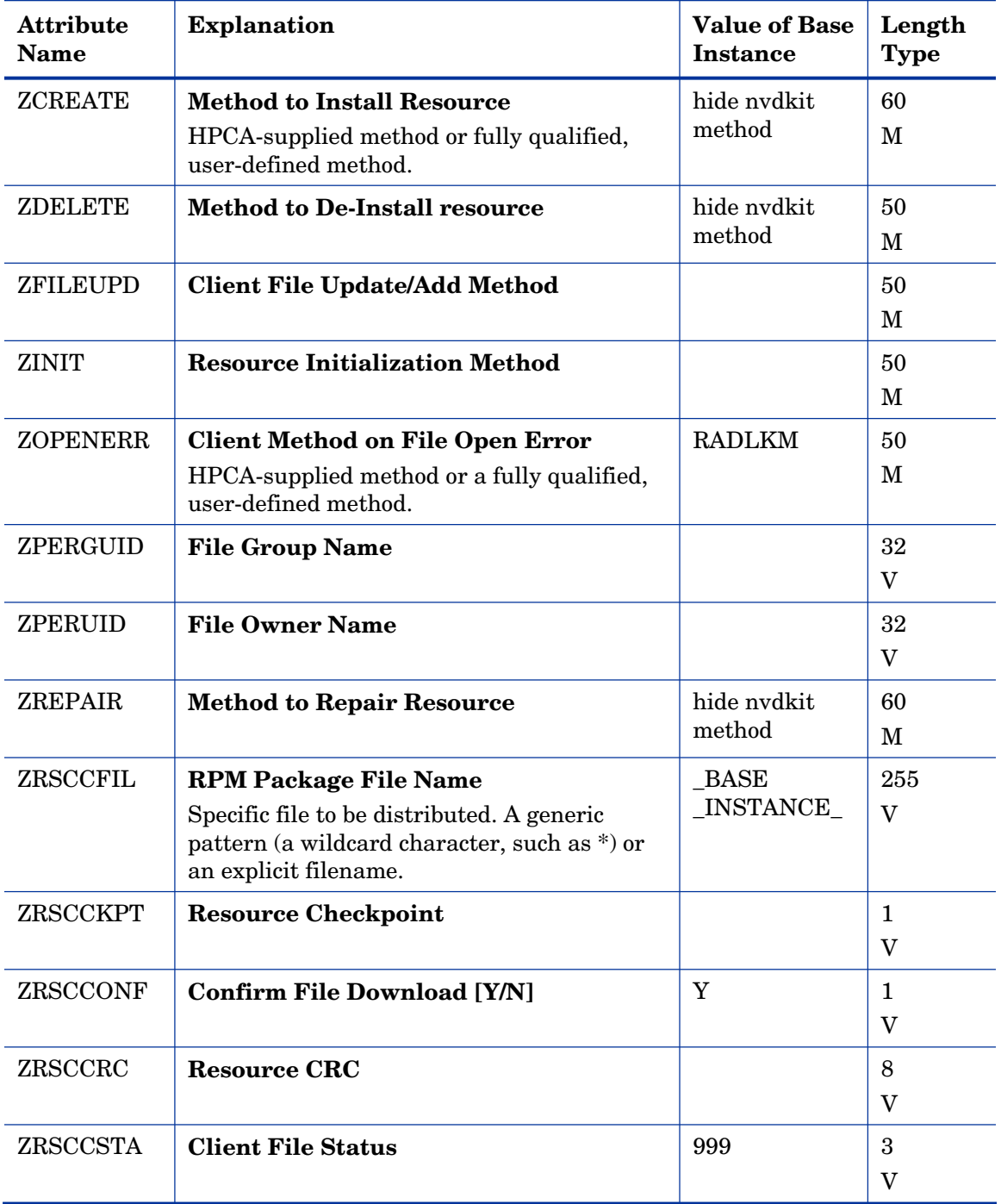

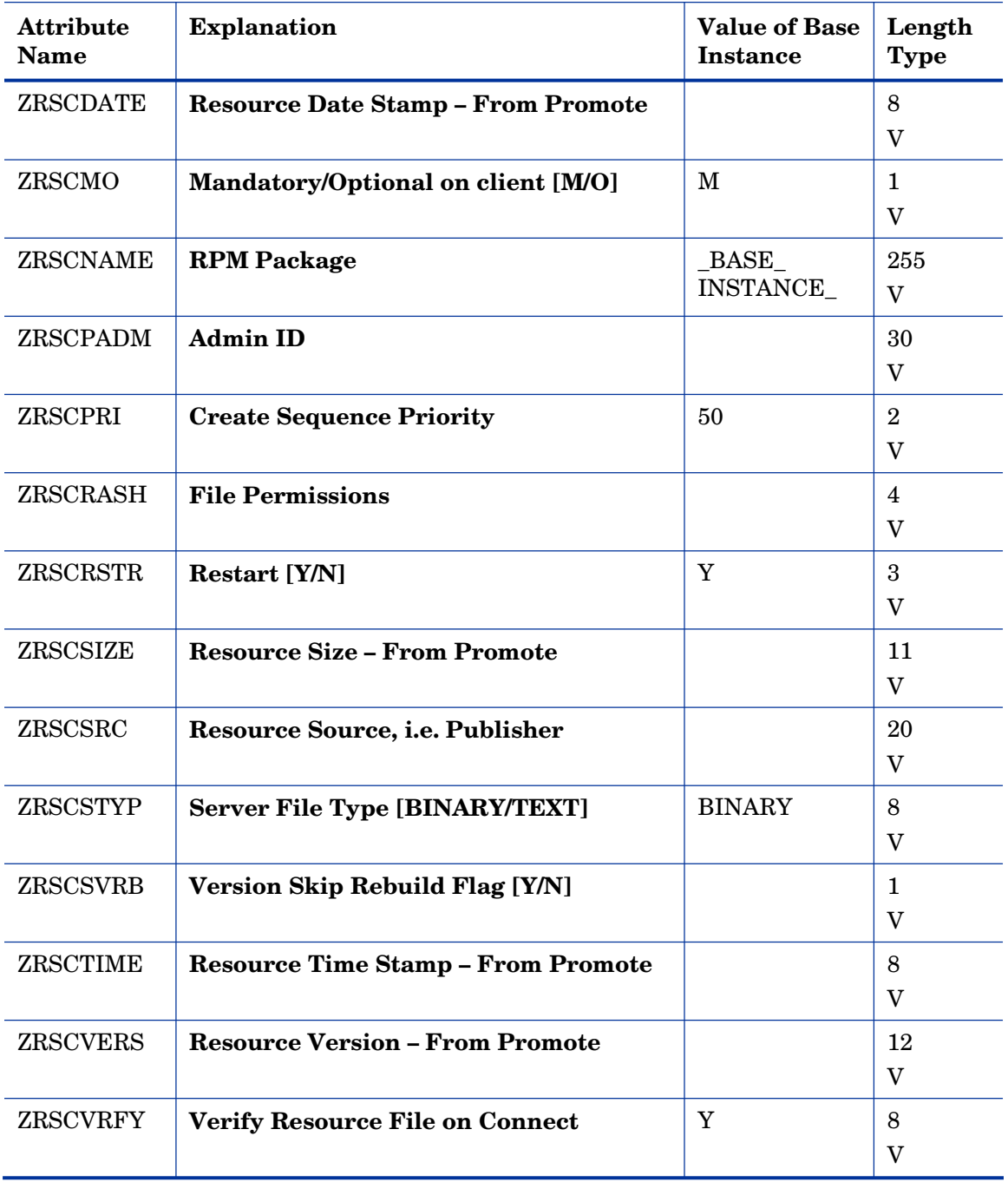

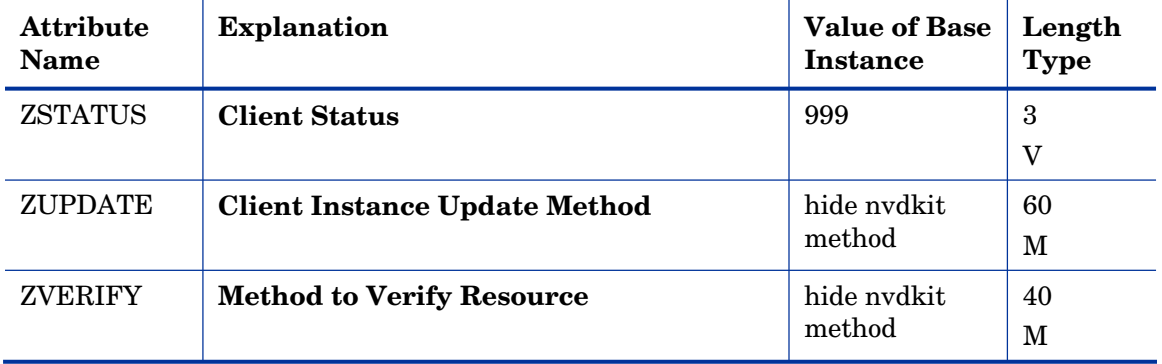

# Mac Alias (MACALIAS) Class

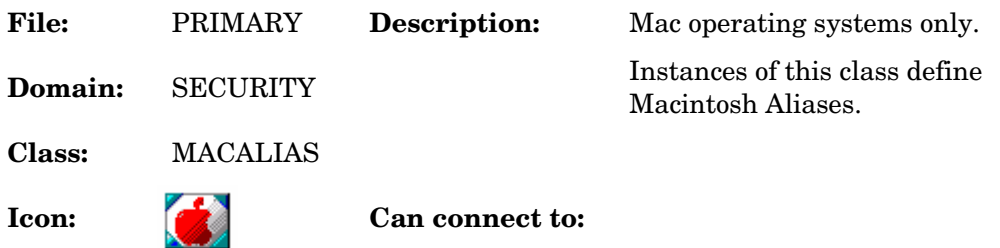

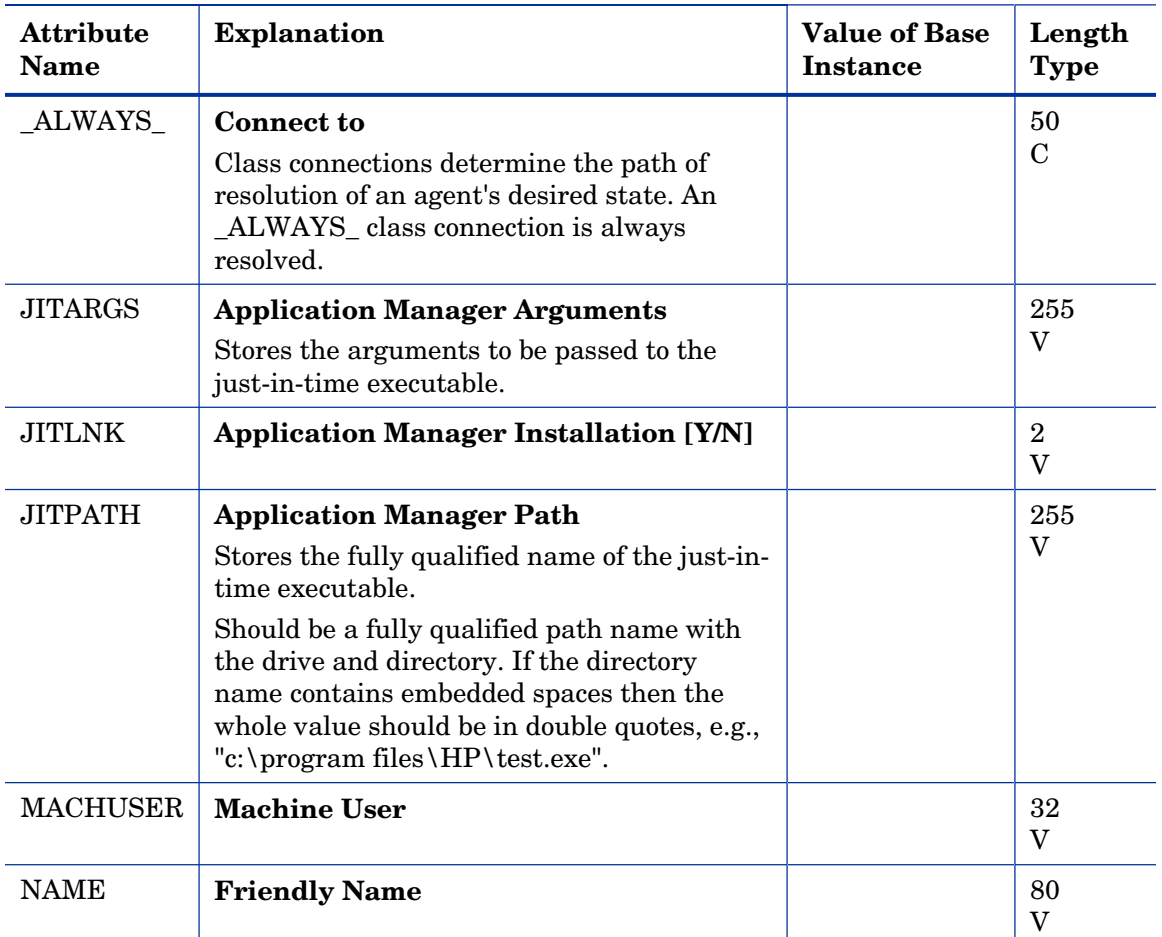

### **Table 76 MACALIAS Class Attribute Reference**

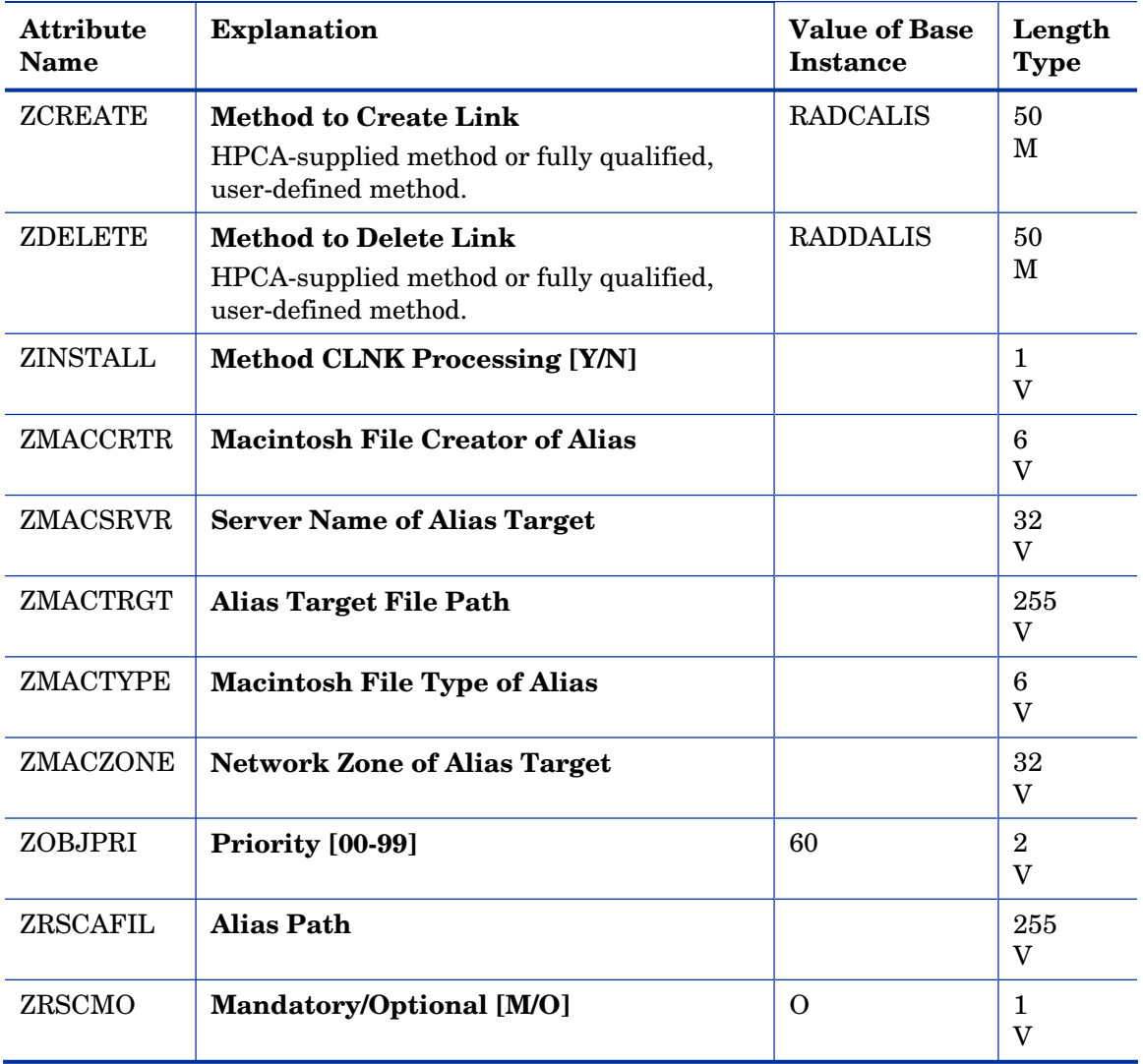

### Mac File Resources (MACFILE) Class

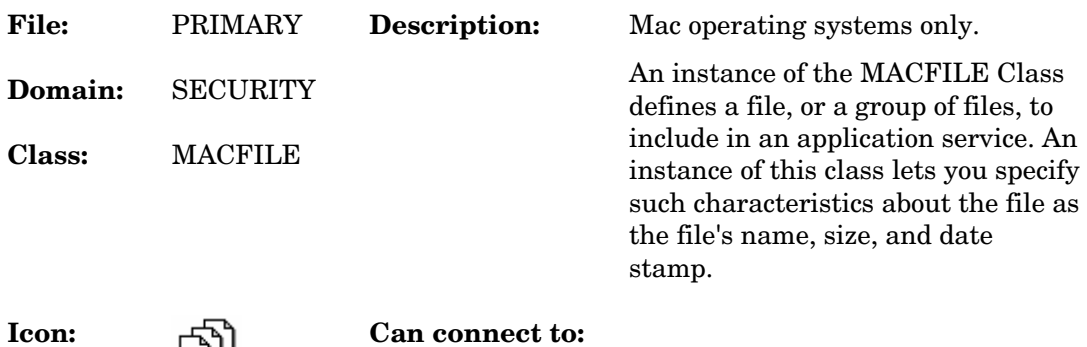

#### **Table 77 MACFILE Class Attribute Reference**

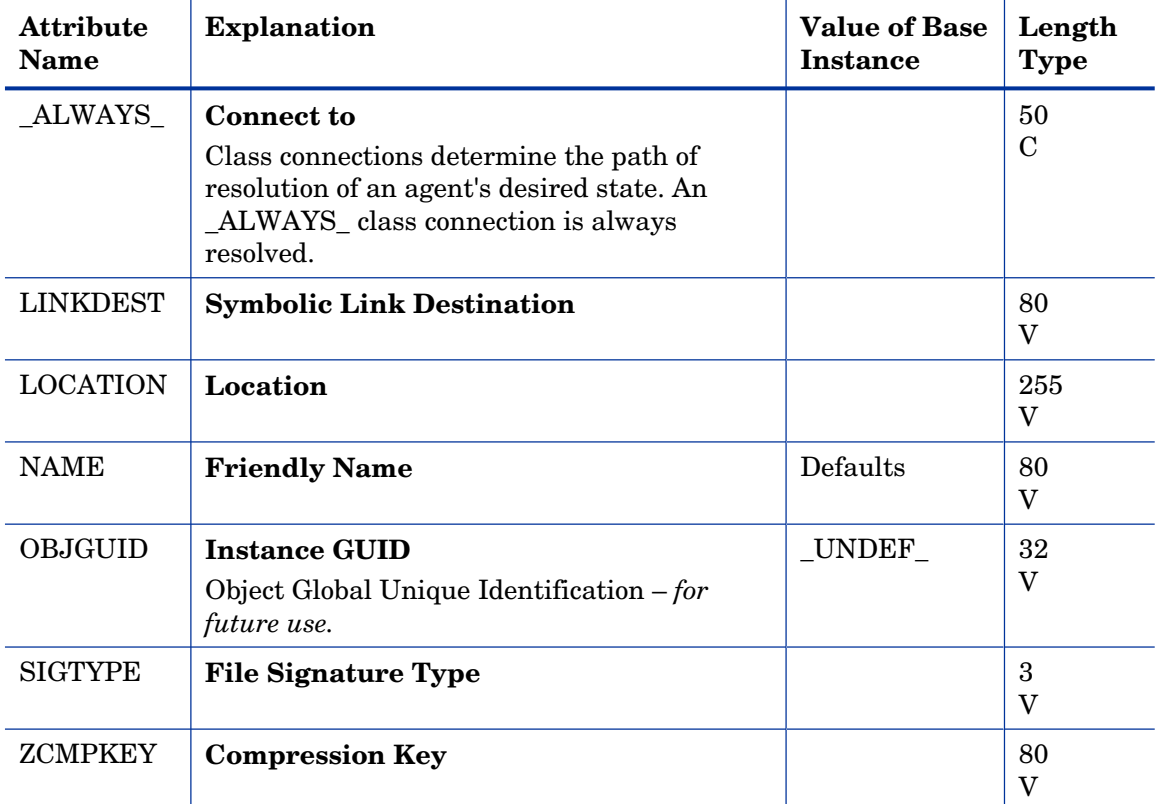

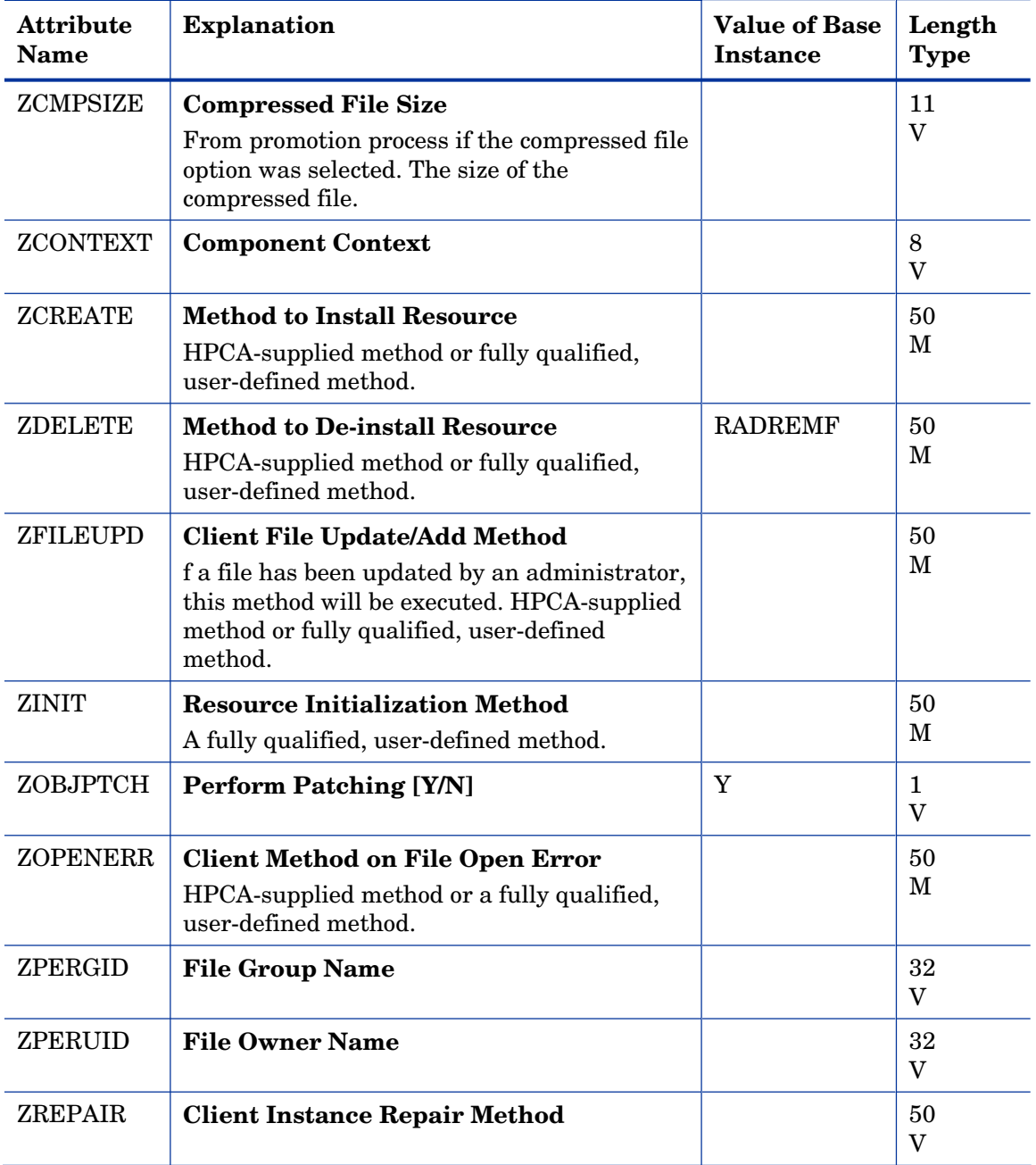

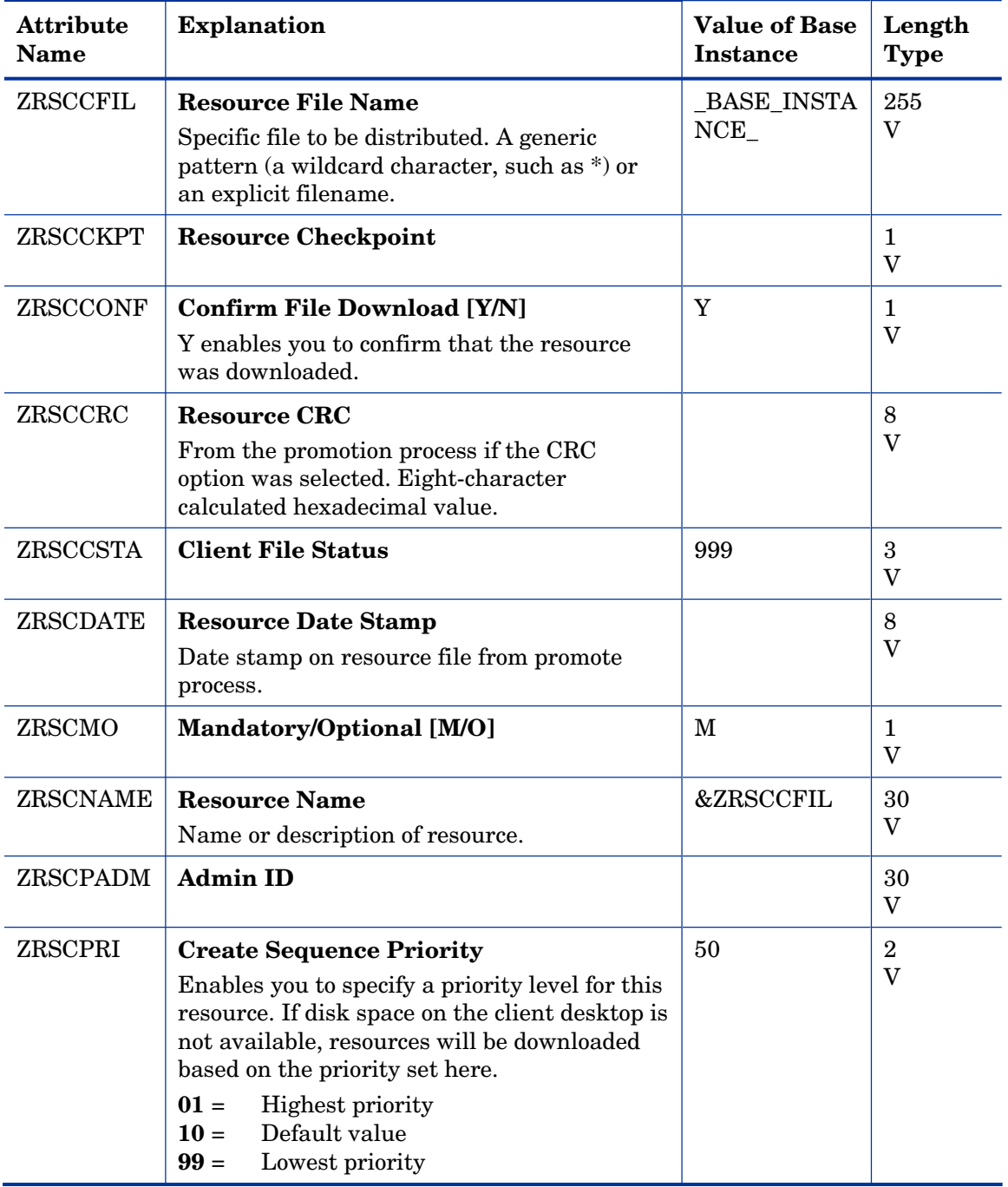

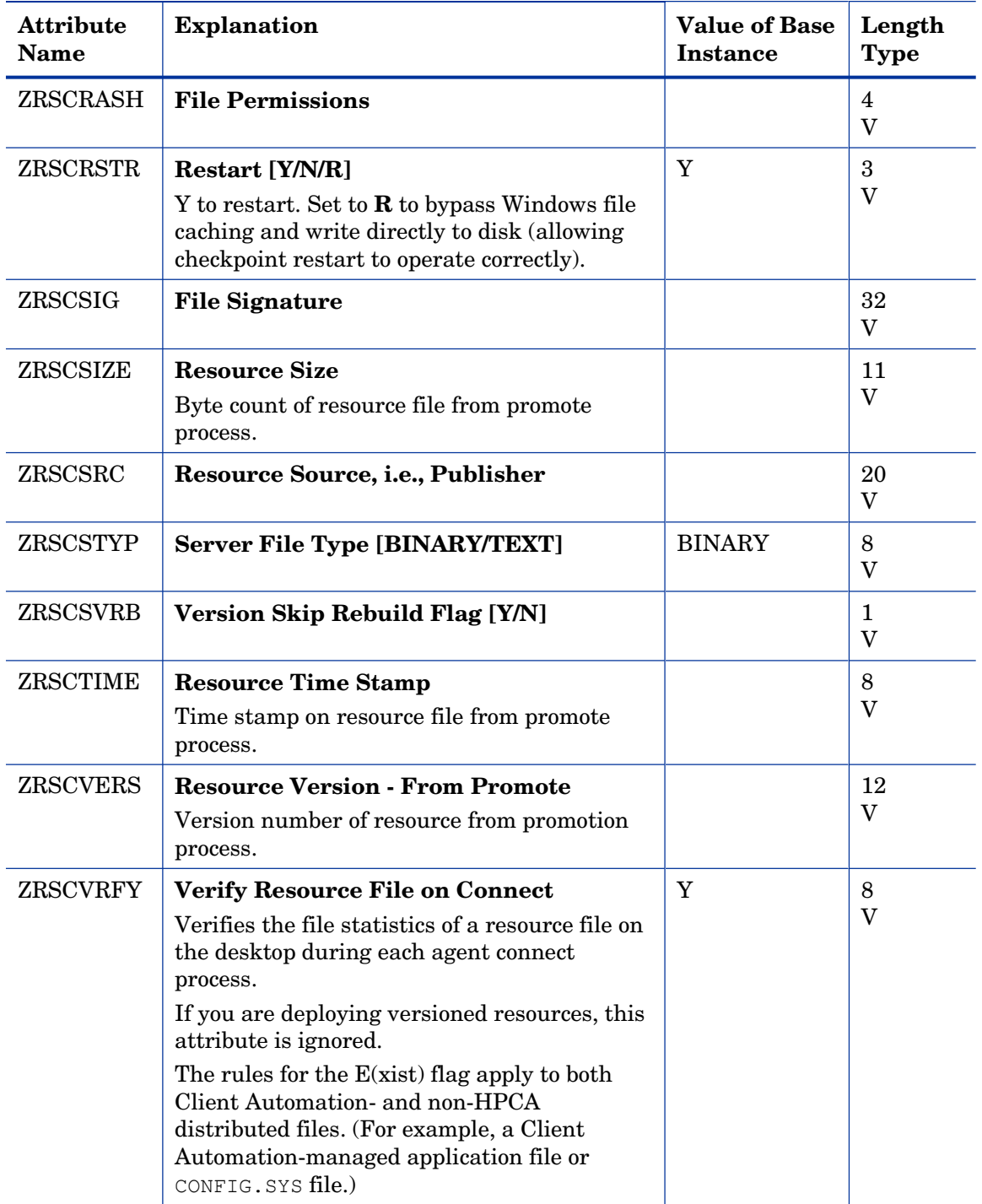

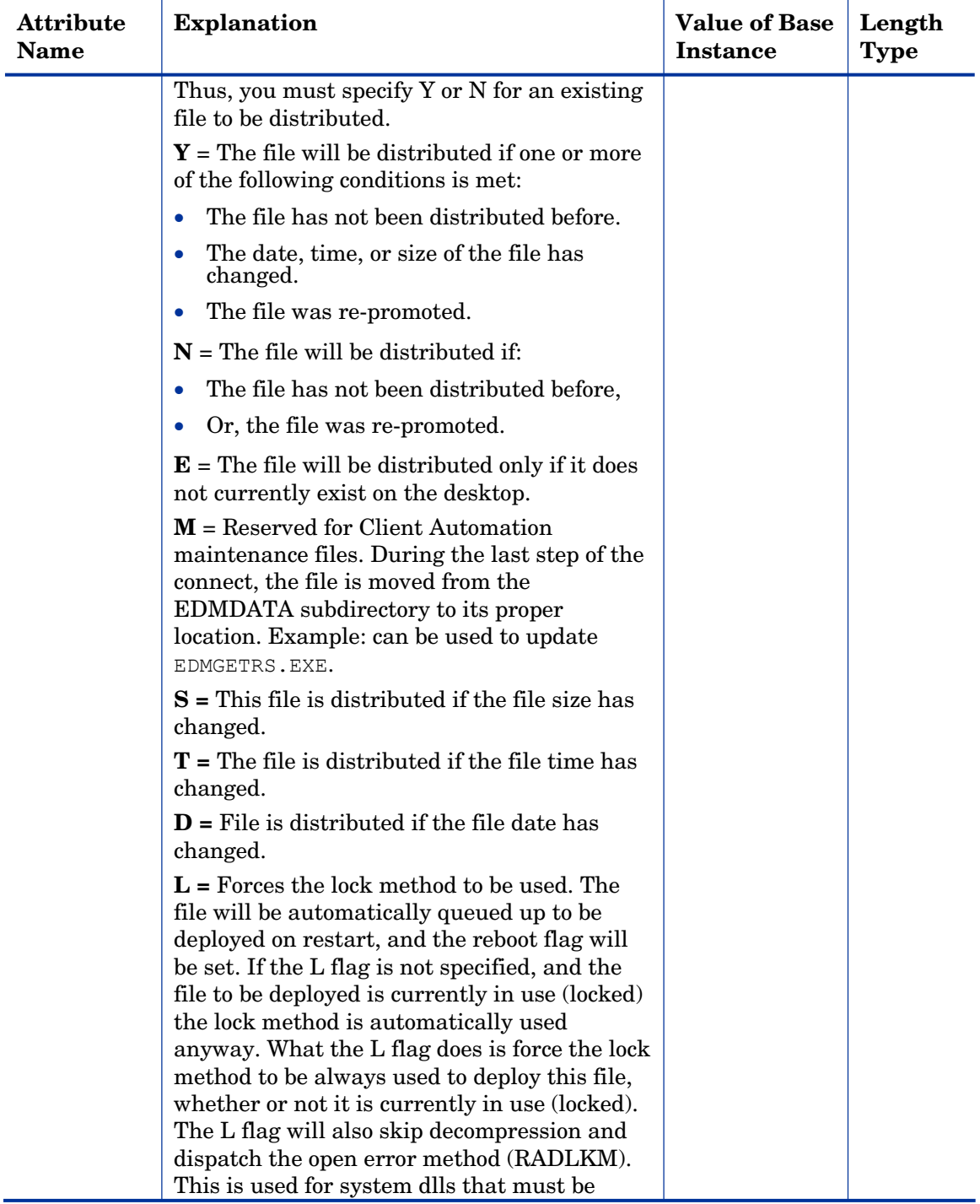

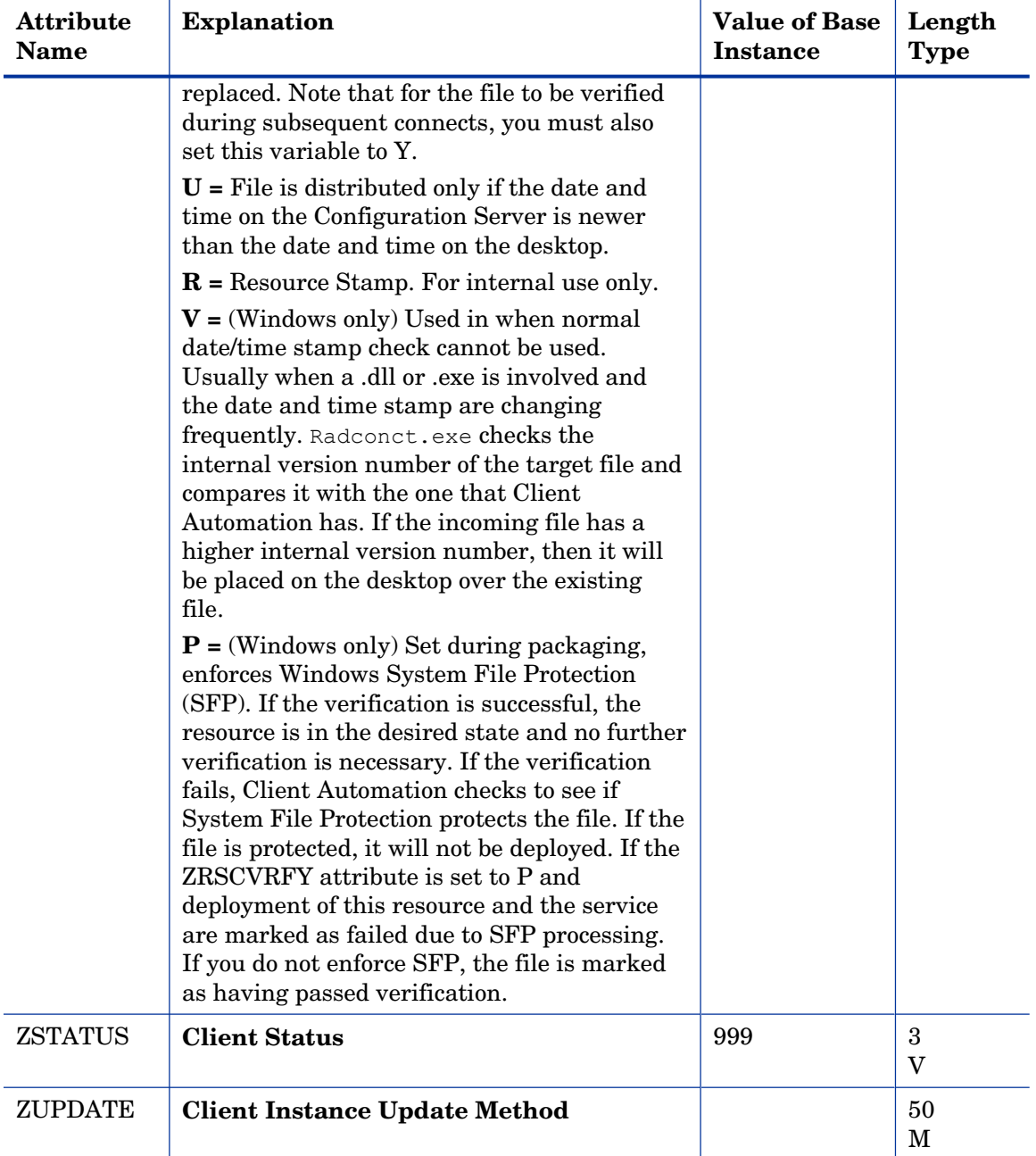

# Mobile File Resources (RMMFILE) Class

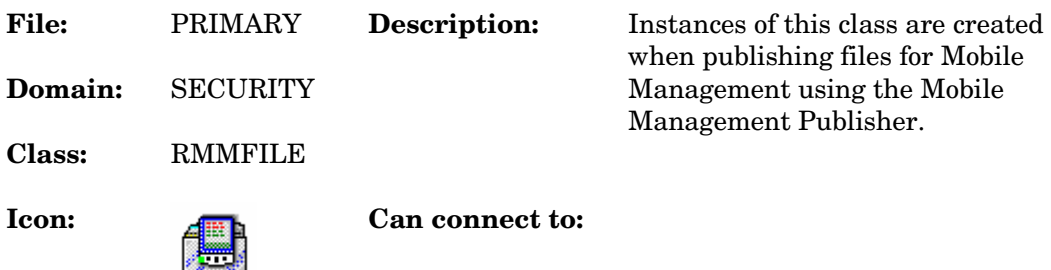

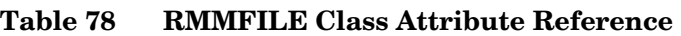

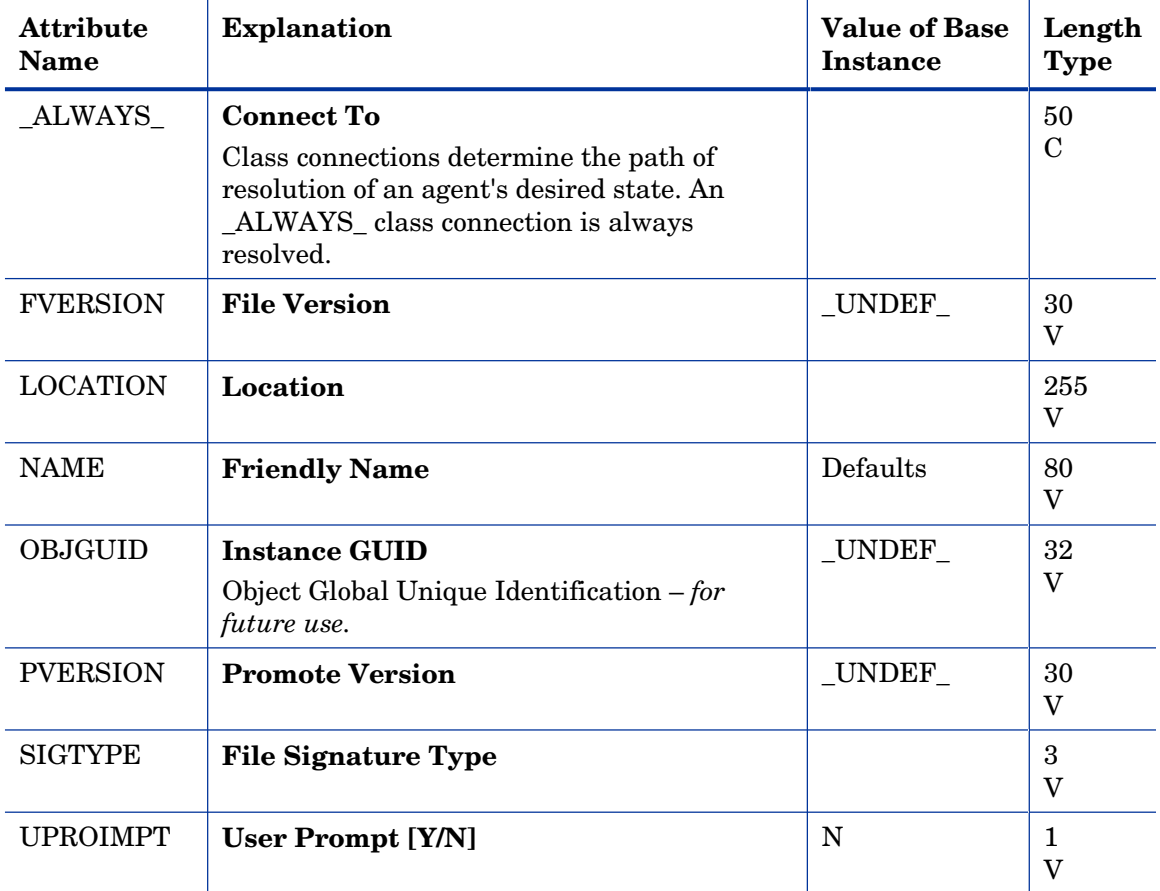

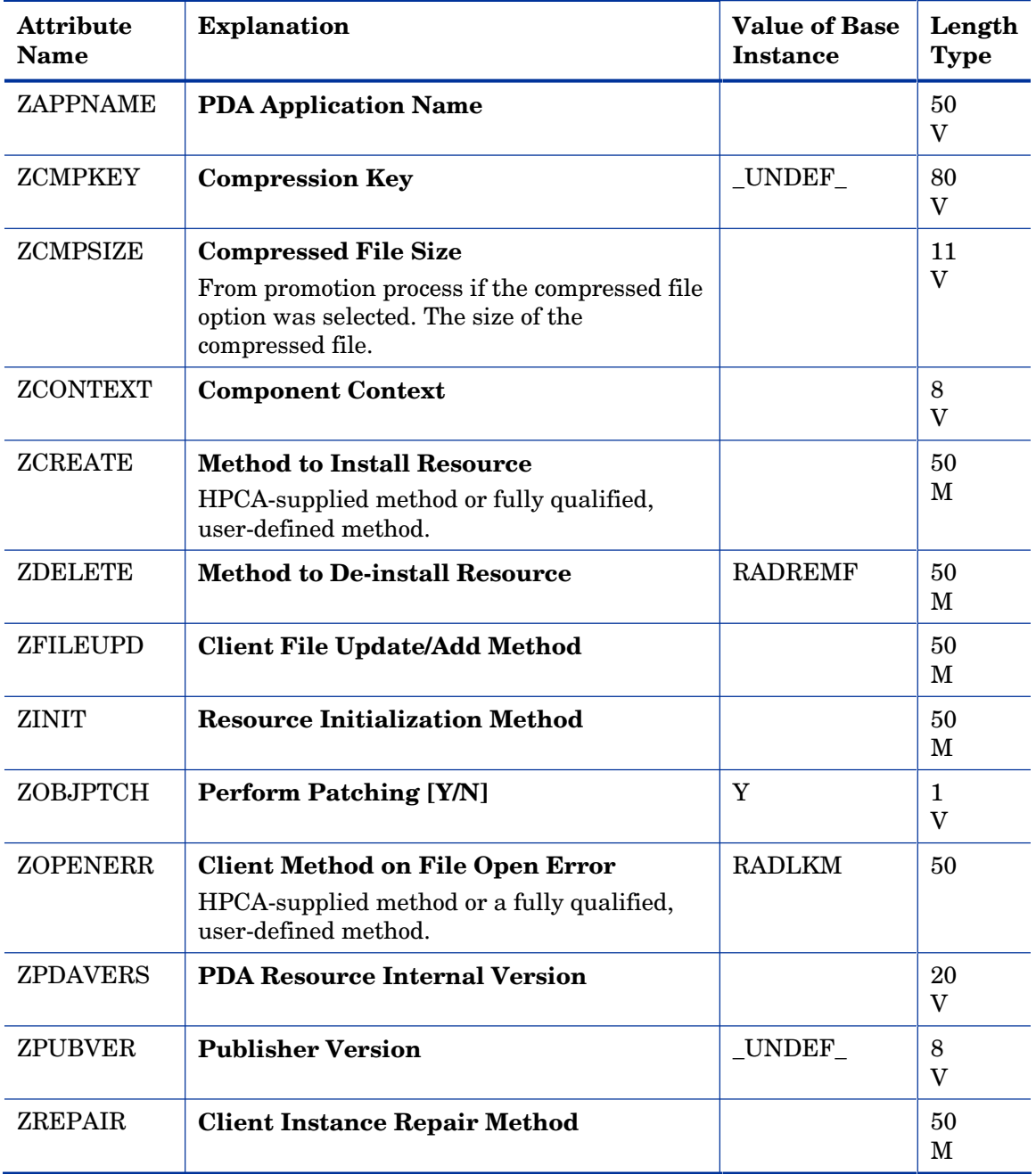

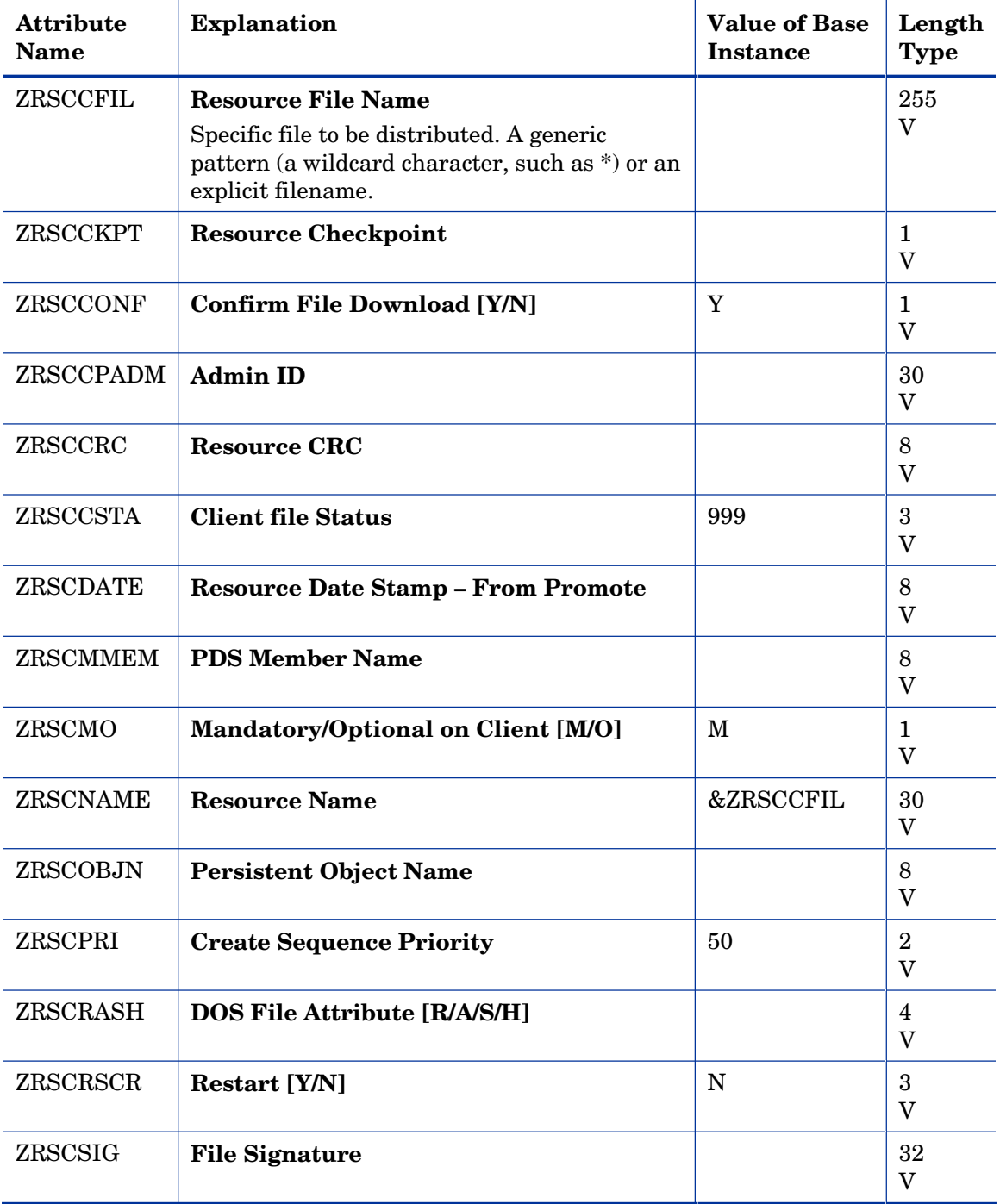

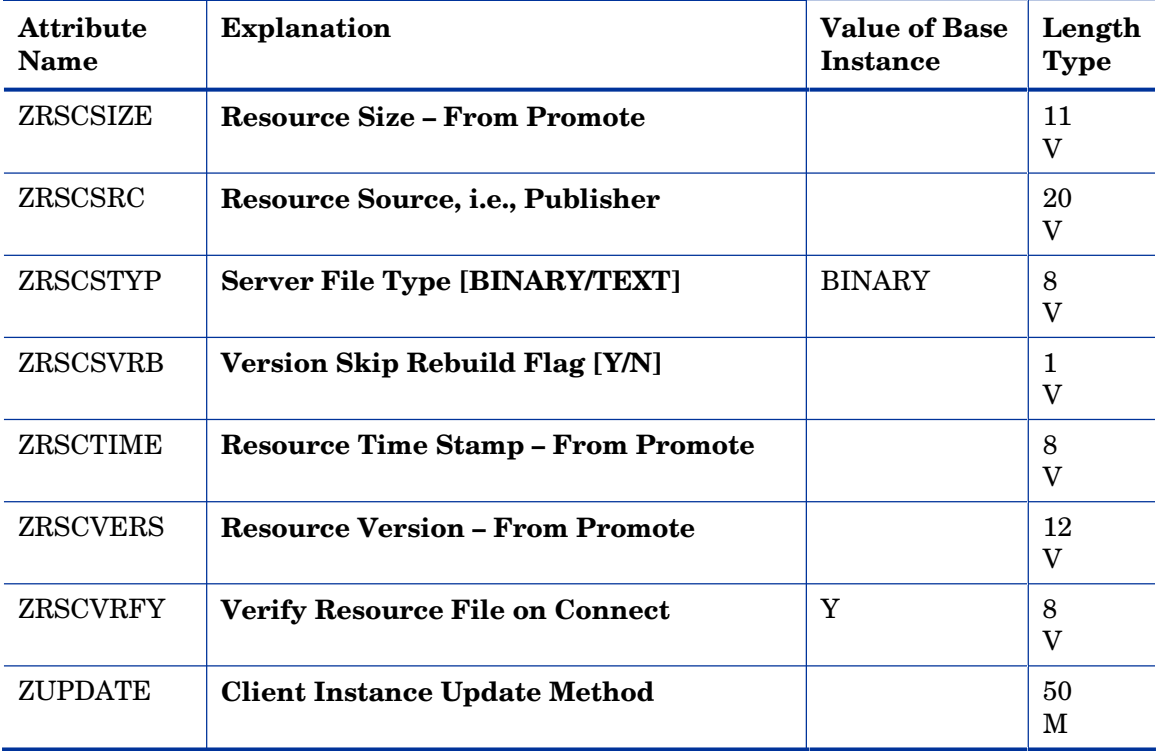

### MSI Basic Resources (MSIBASIC) Class

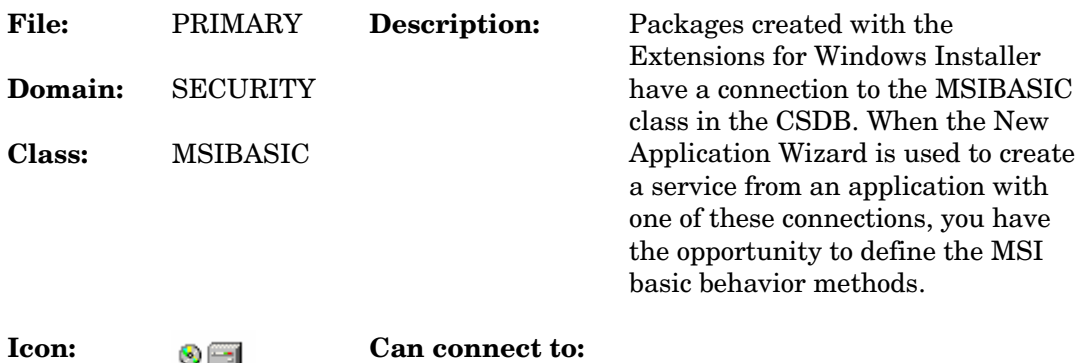

#### **Table 79 MSIBASIC Class Attribute Reference**

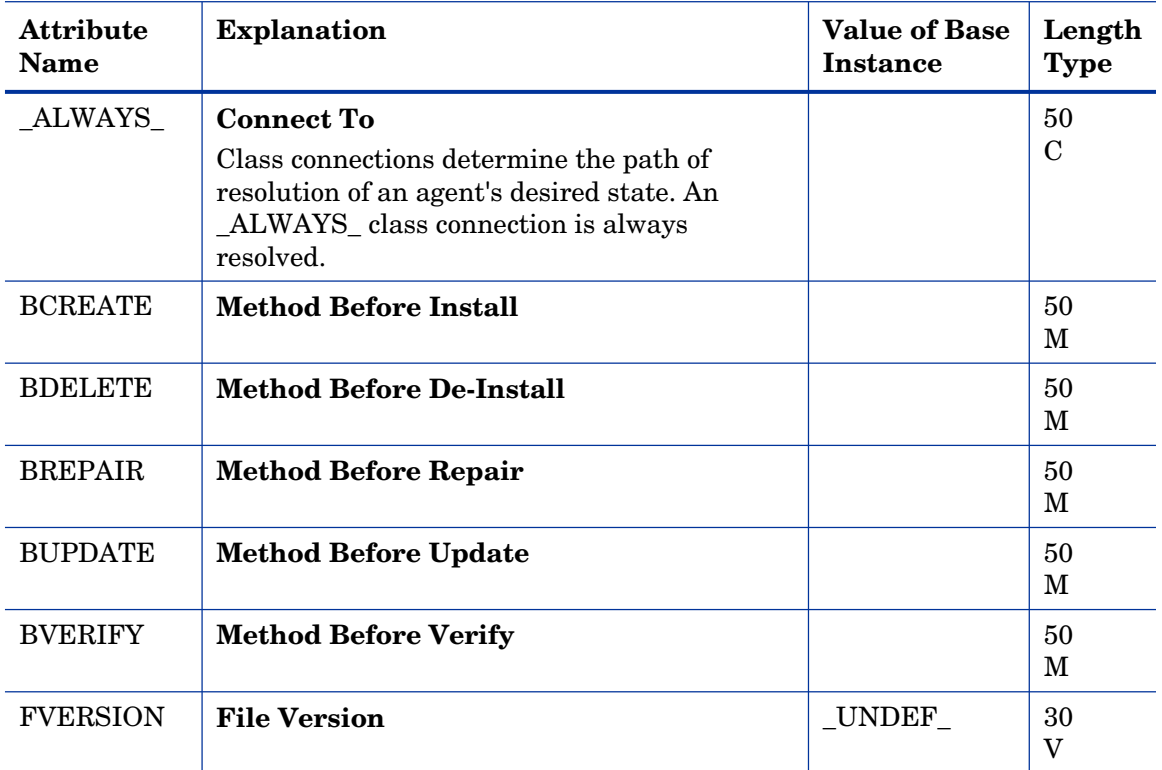

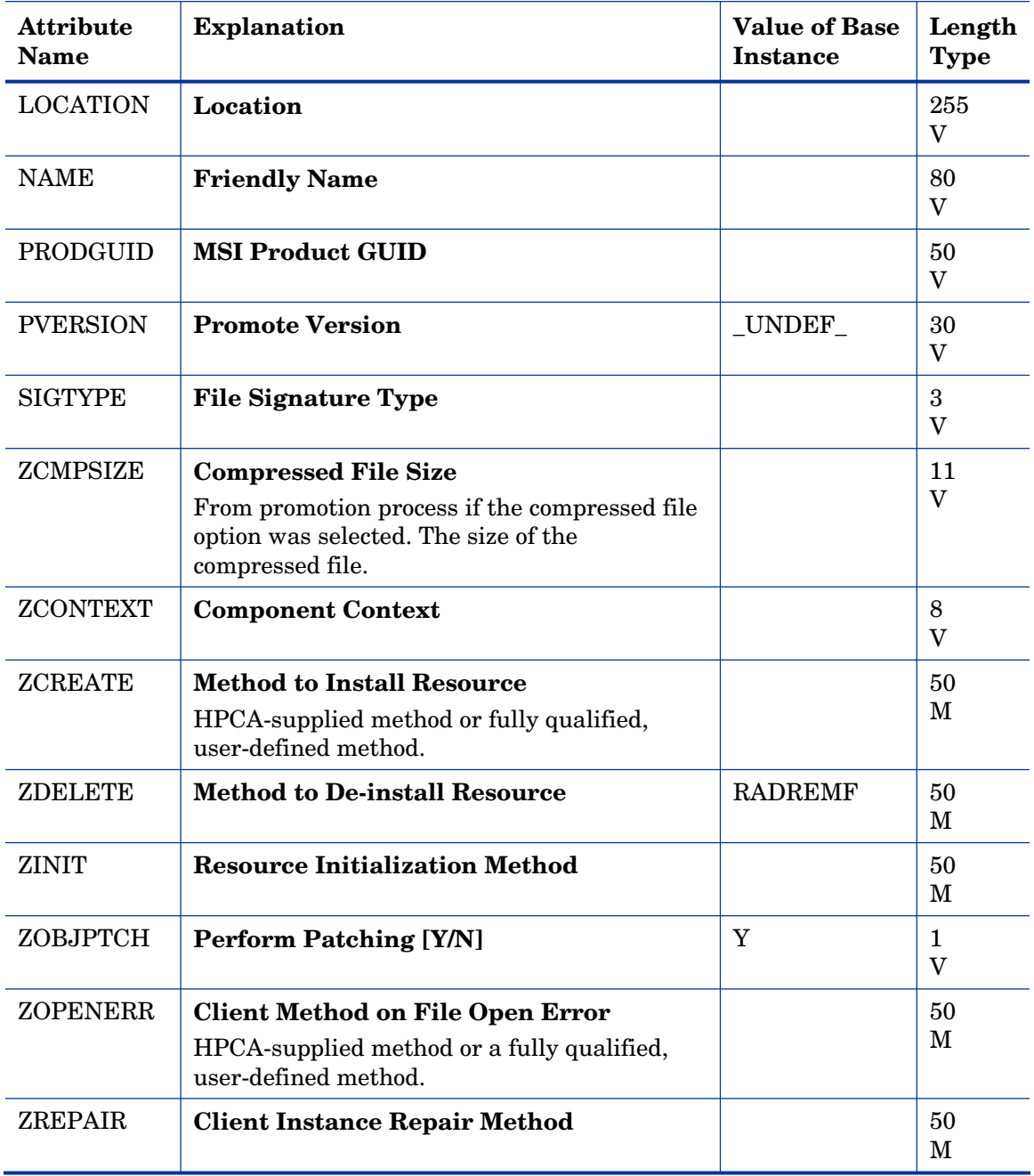

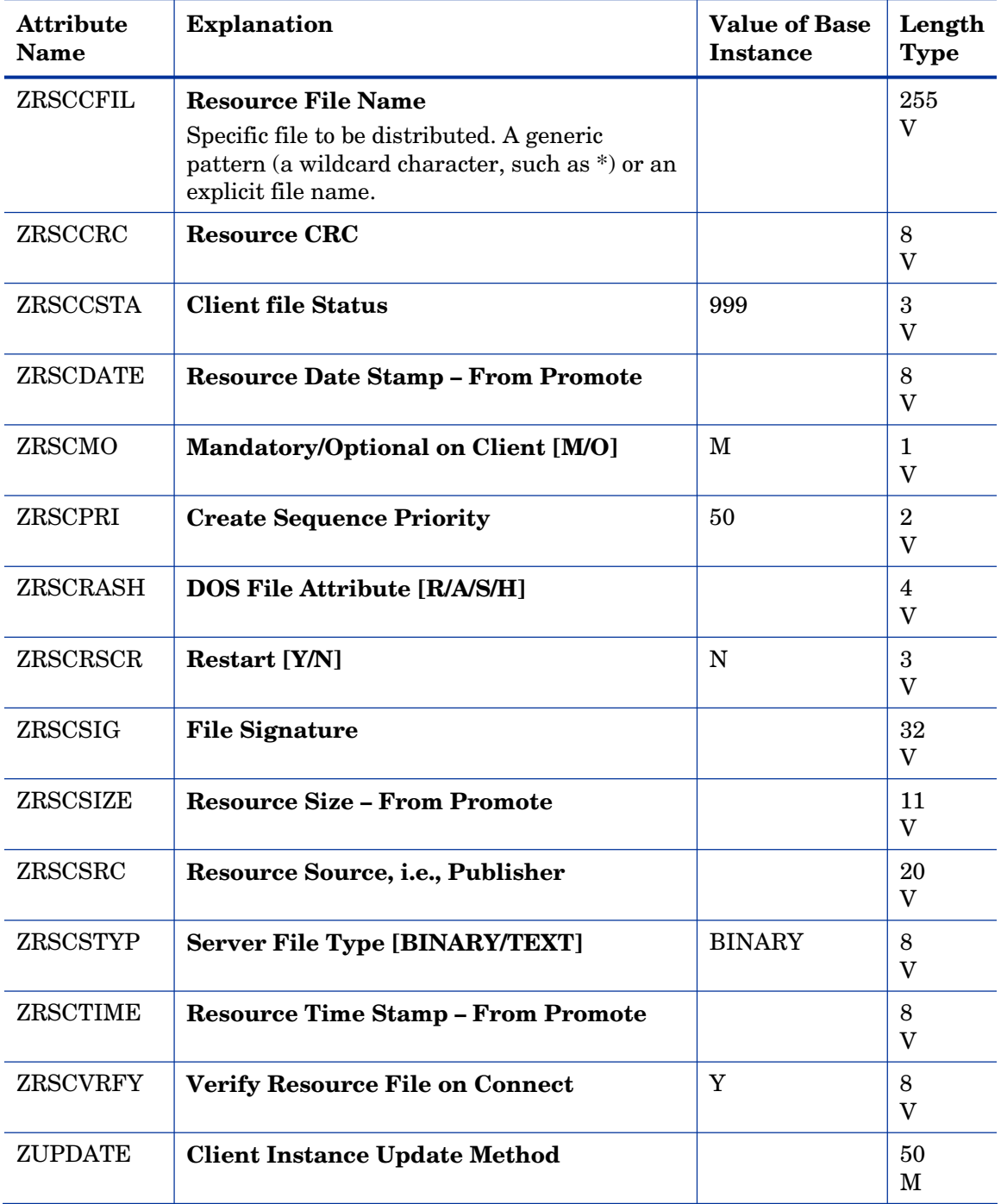

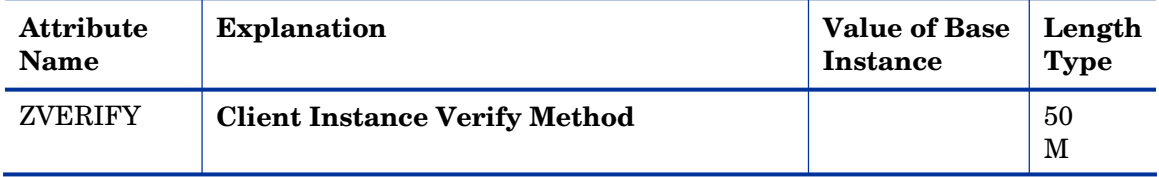

### MSI Features (MSIFEATS) Class

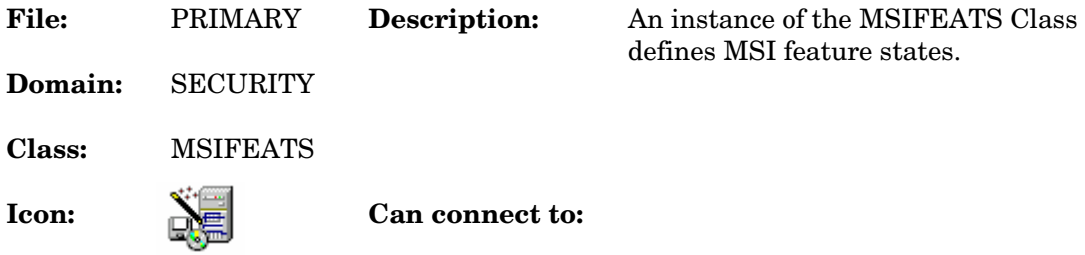

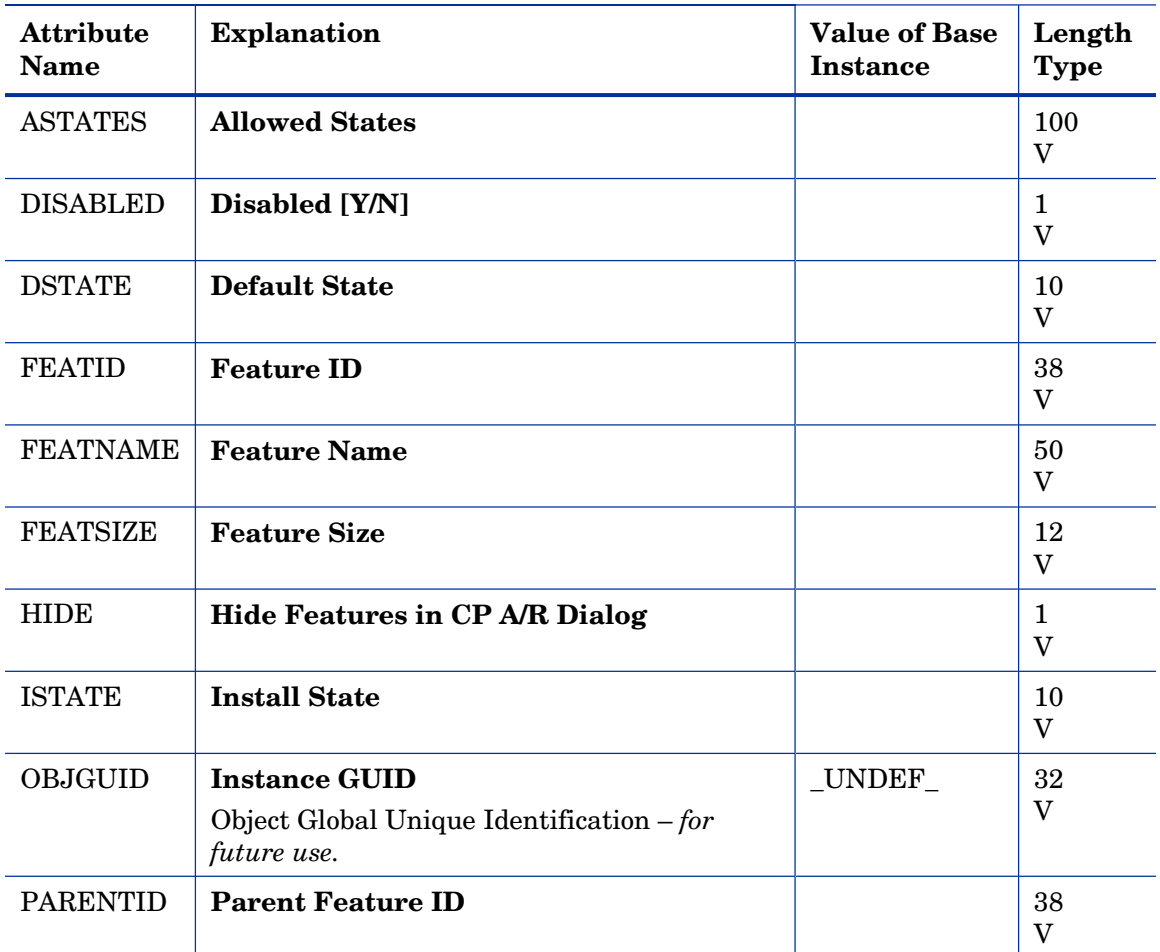

### **Table 80 MSIFEATS Class Attribute Reference**

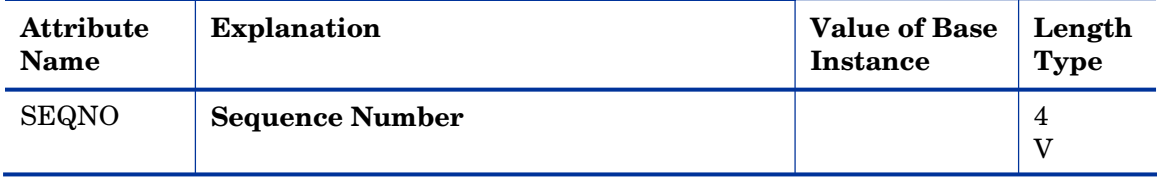

# MSI Properties (MSIPROPS) Class

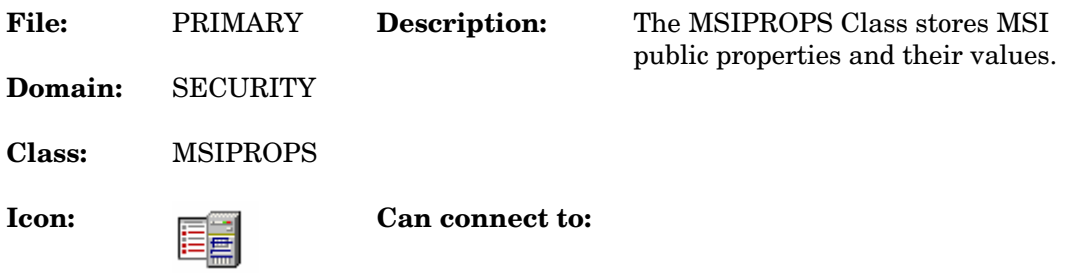

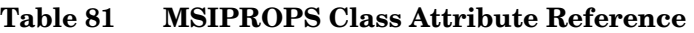

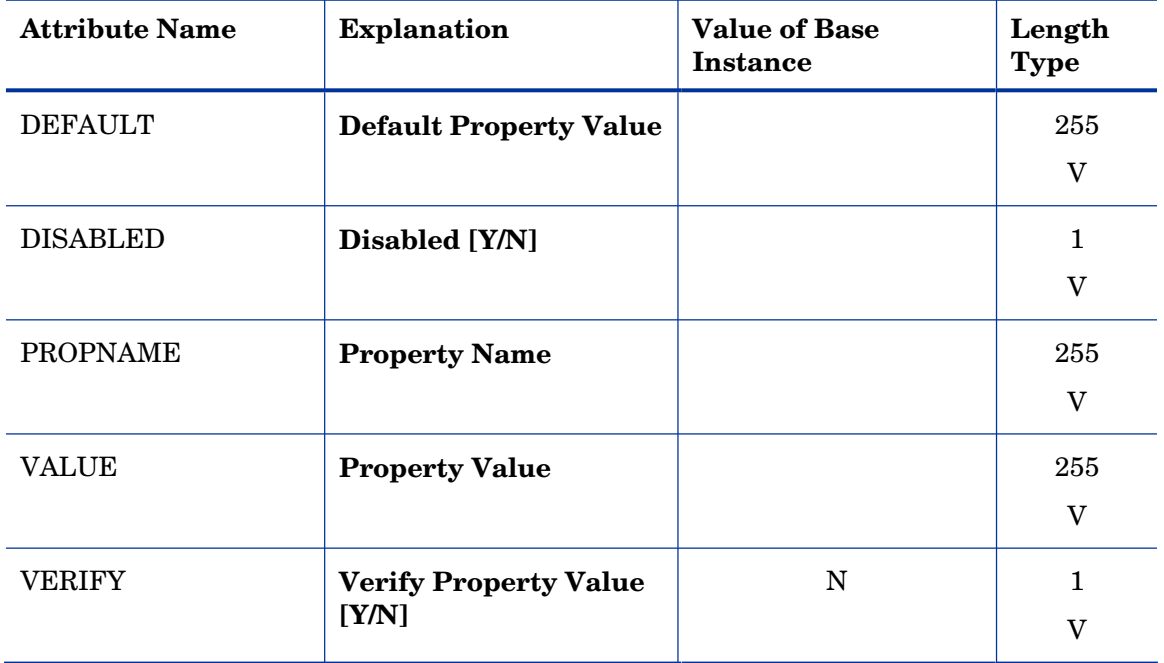

# MSI Resources (MSI) Class

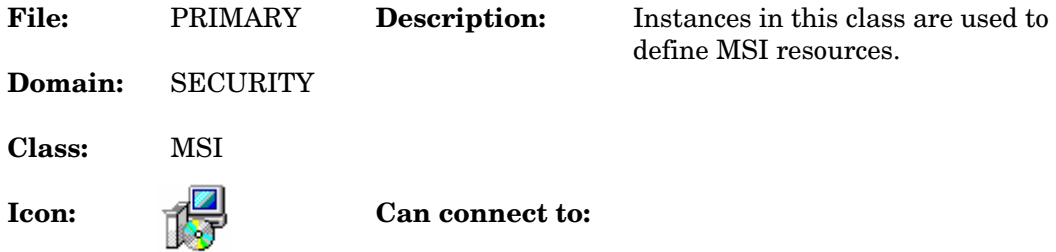

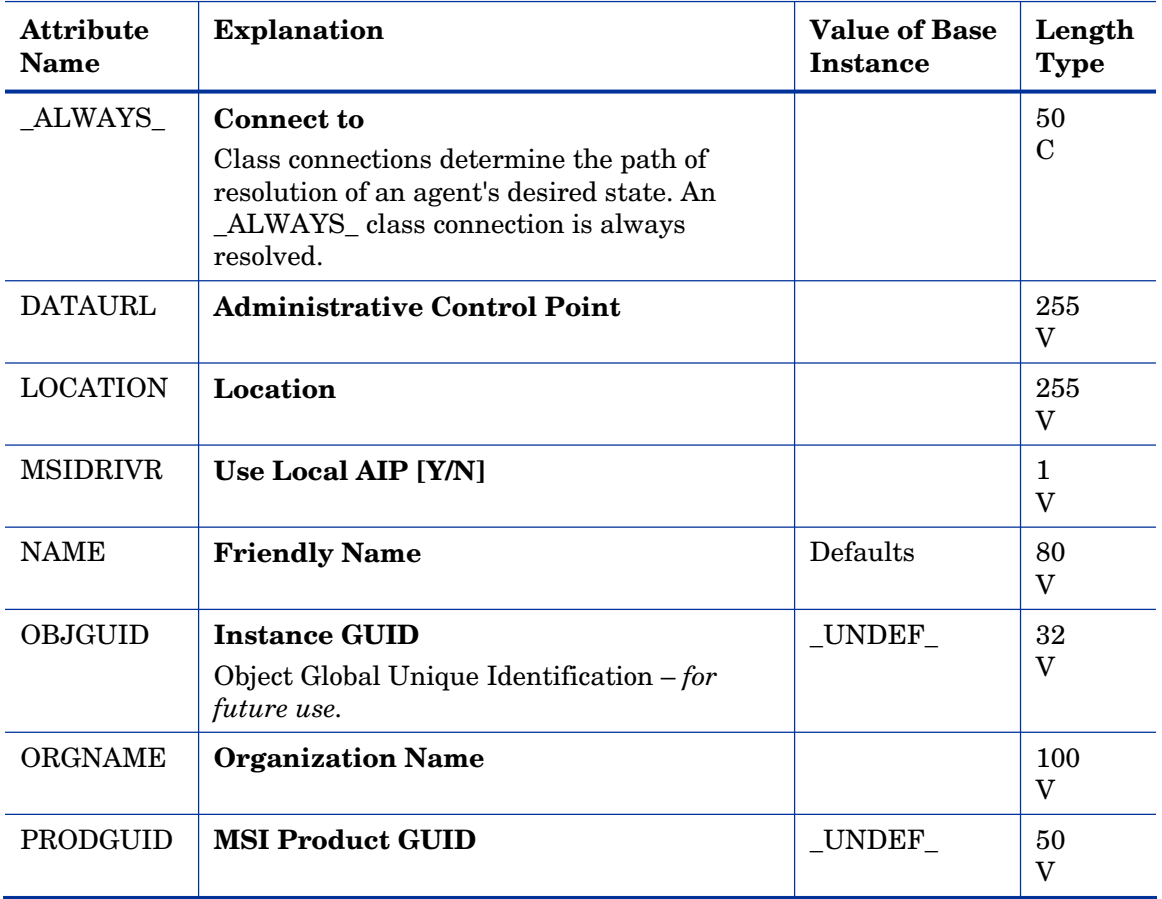

### **Table 82 MSI Class Attribute Reference**

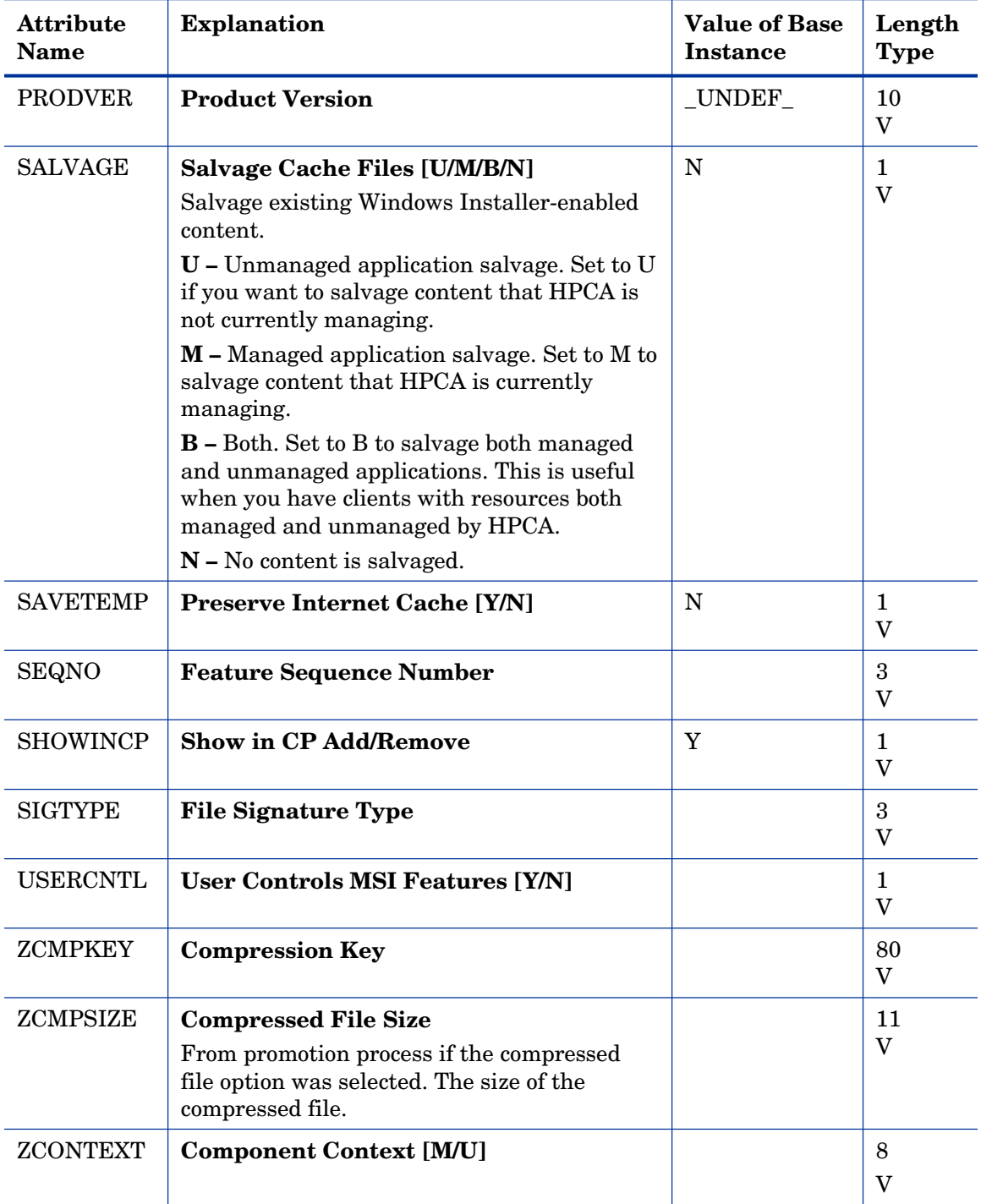

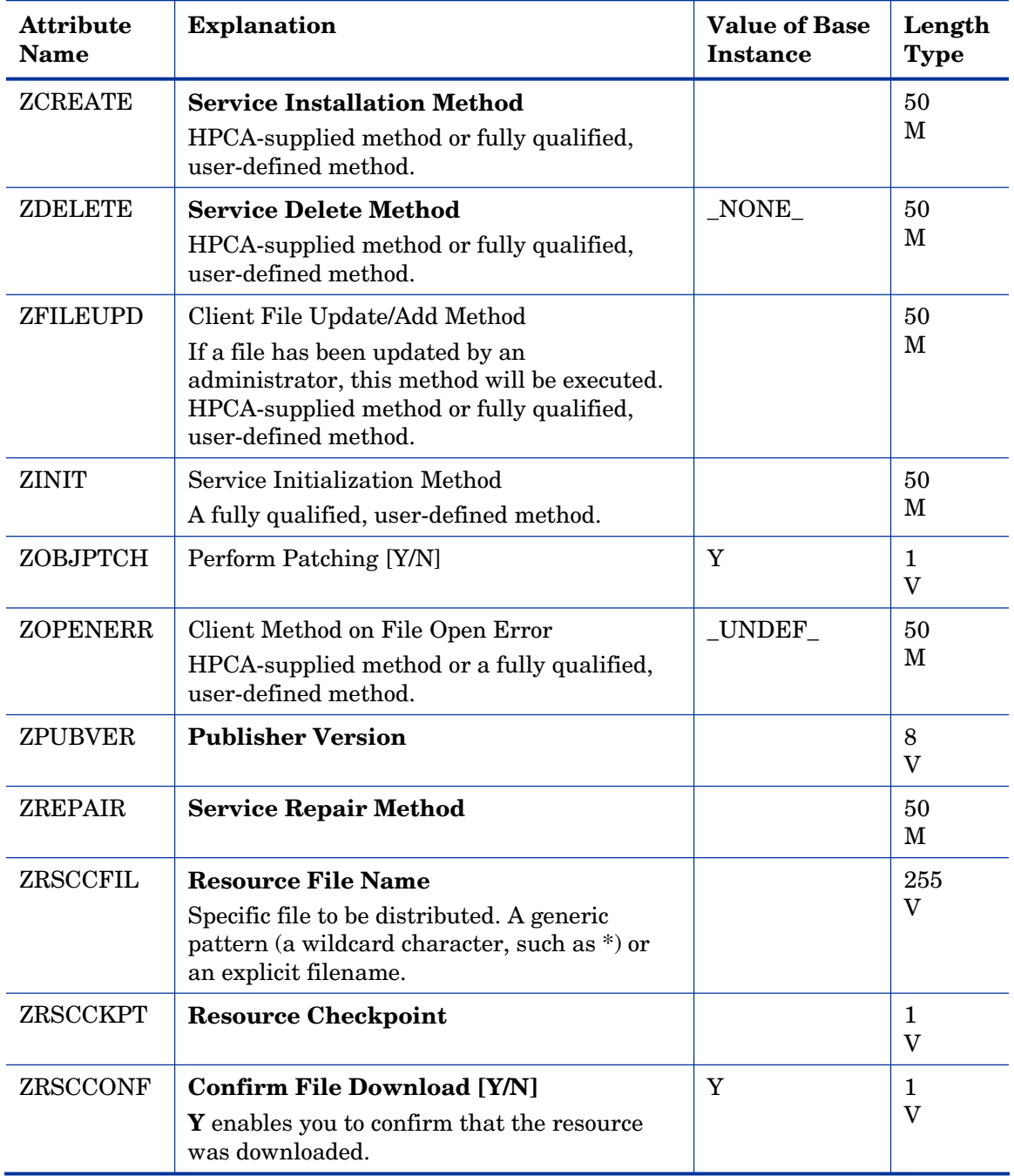

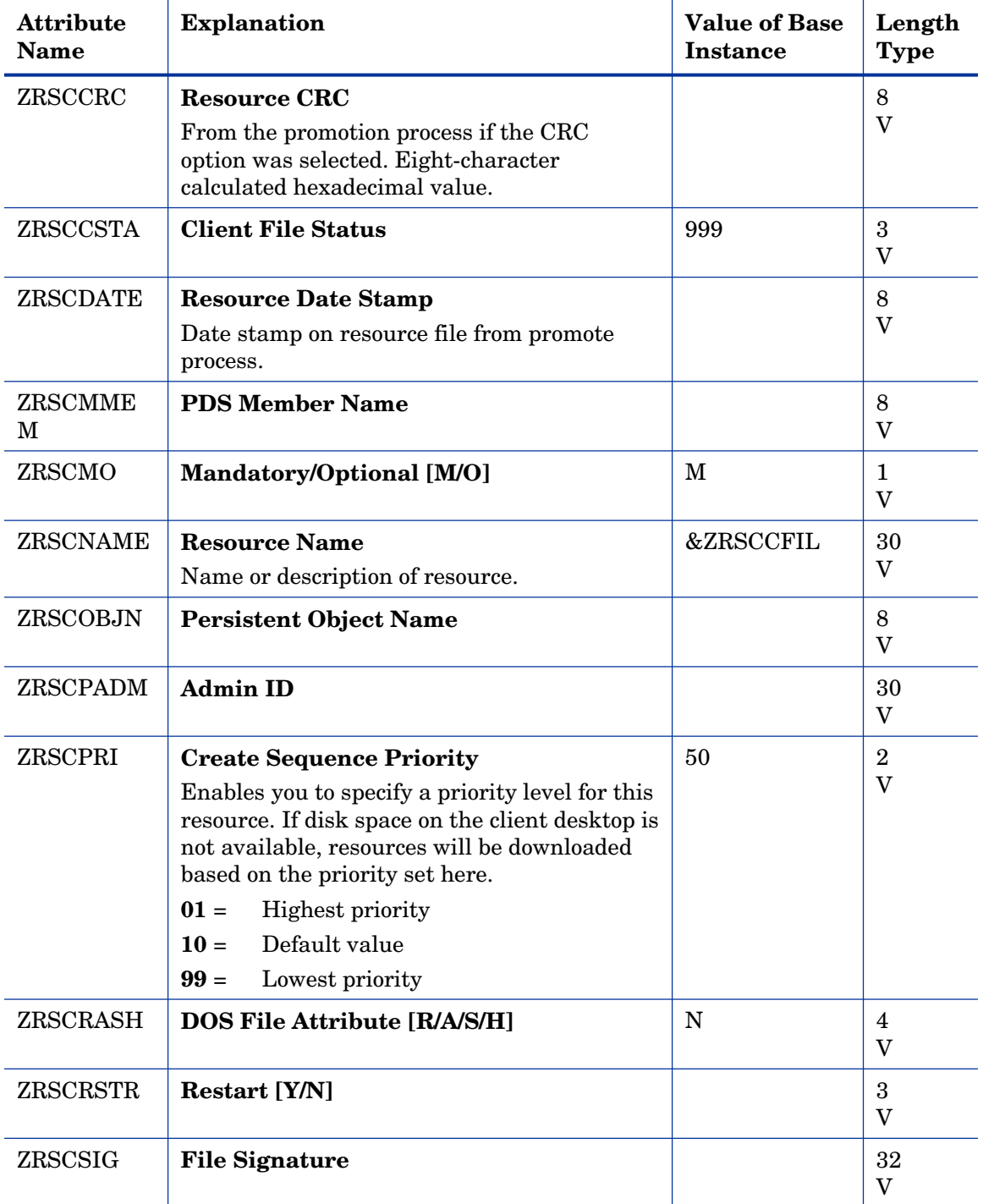

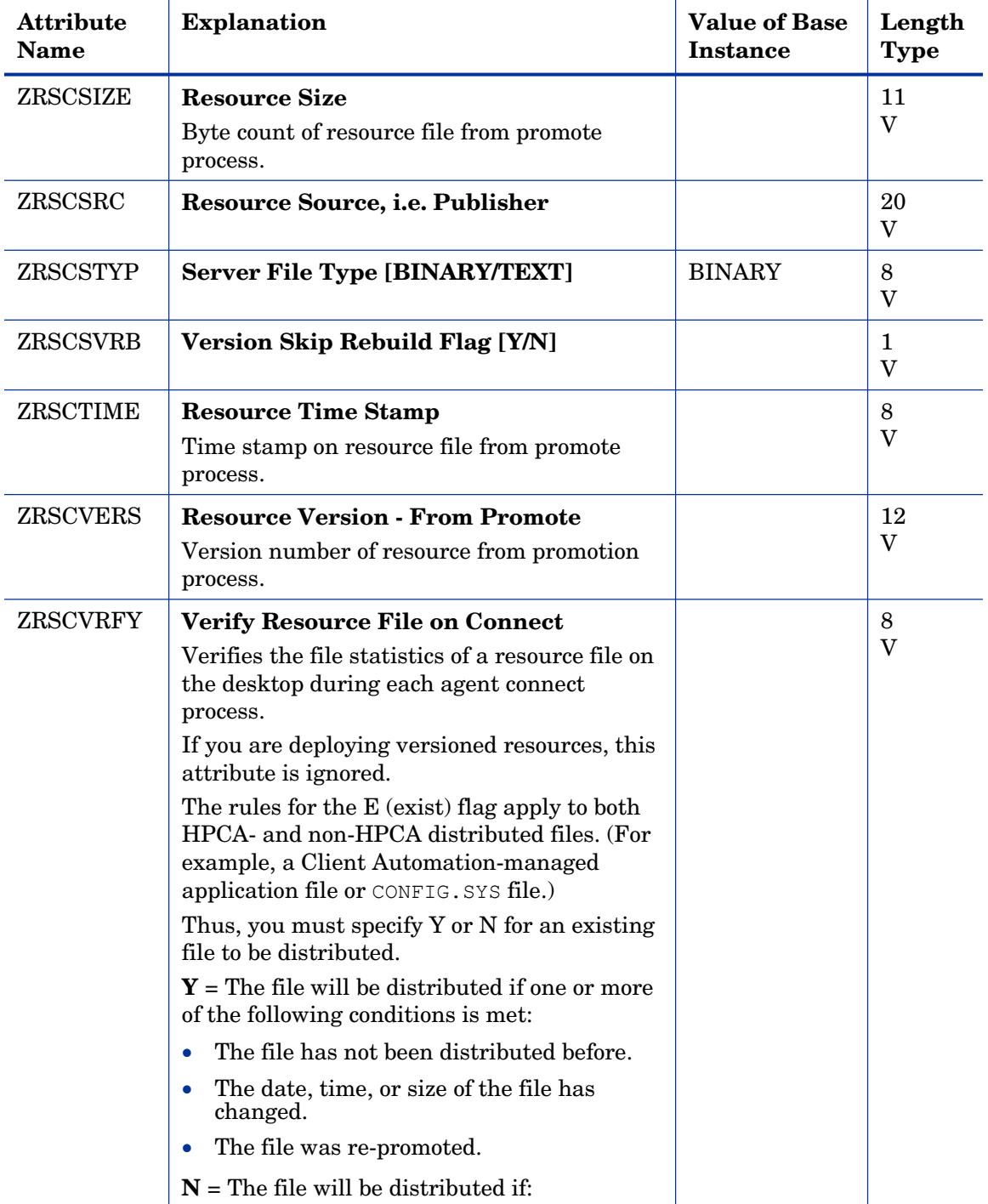

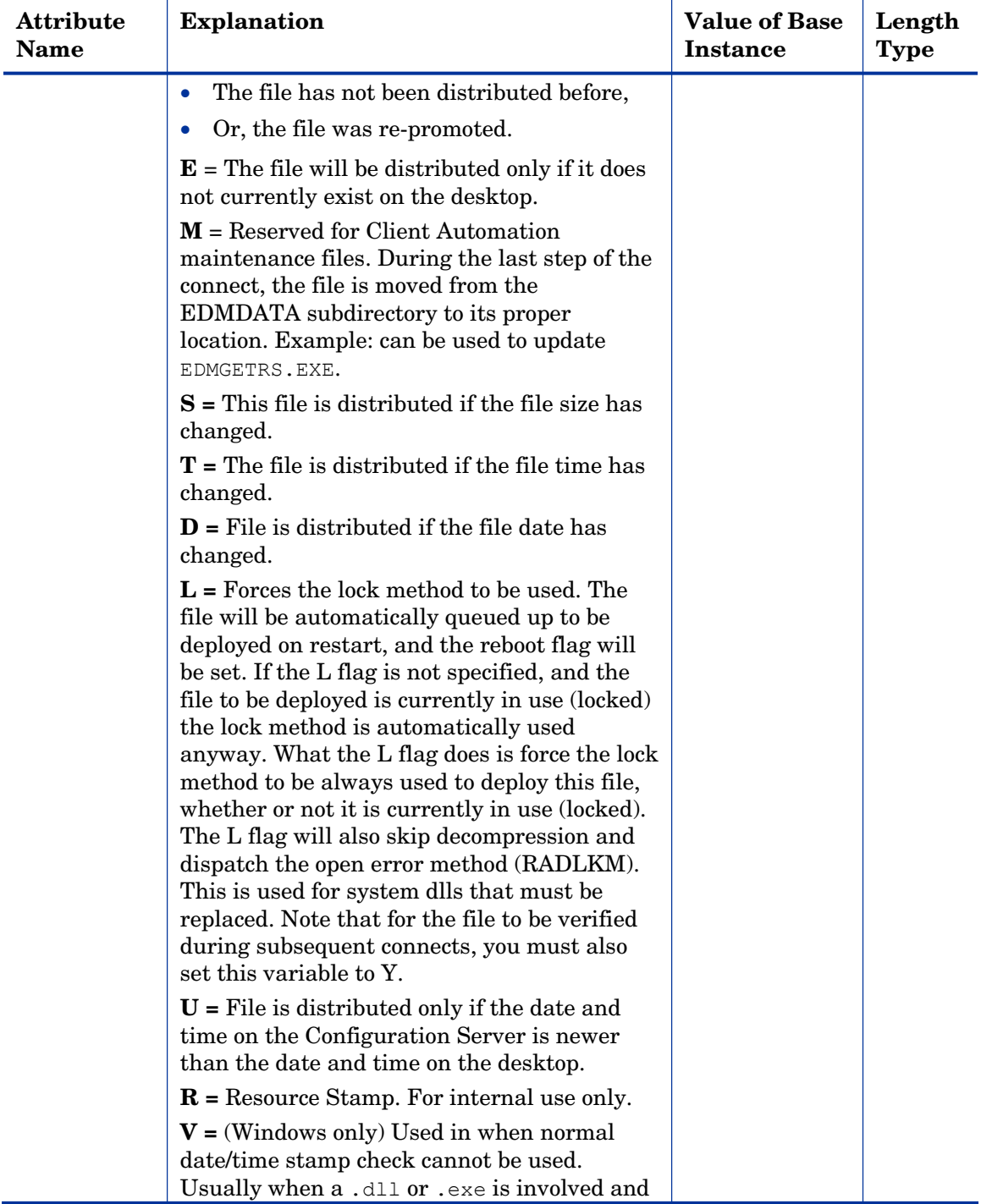

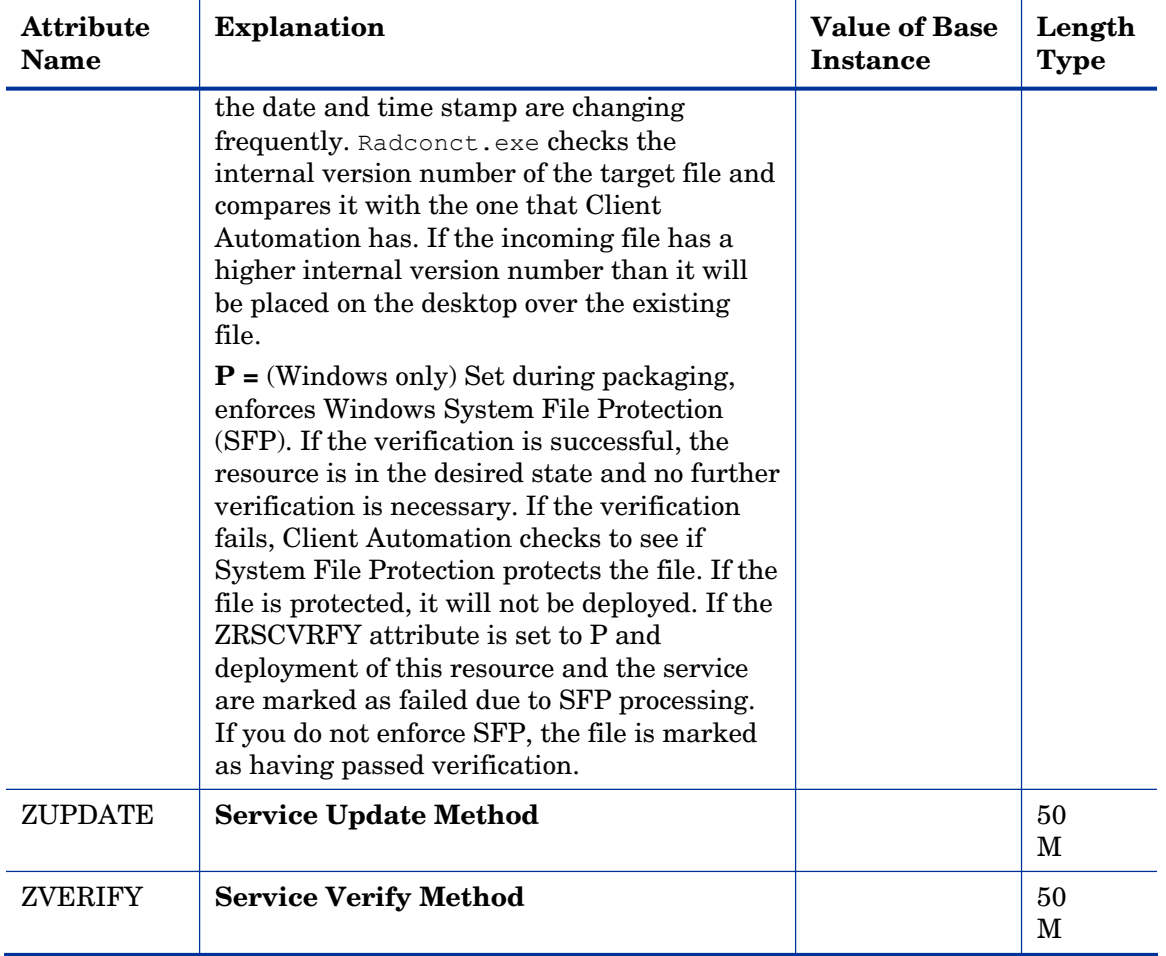

# Panel Services (PANEL) Class

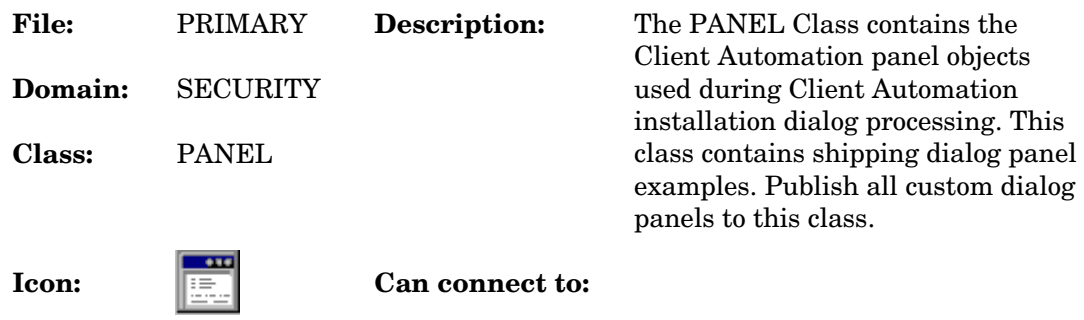

### **Table 83 PANEL Class Attribute Reference**

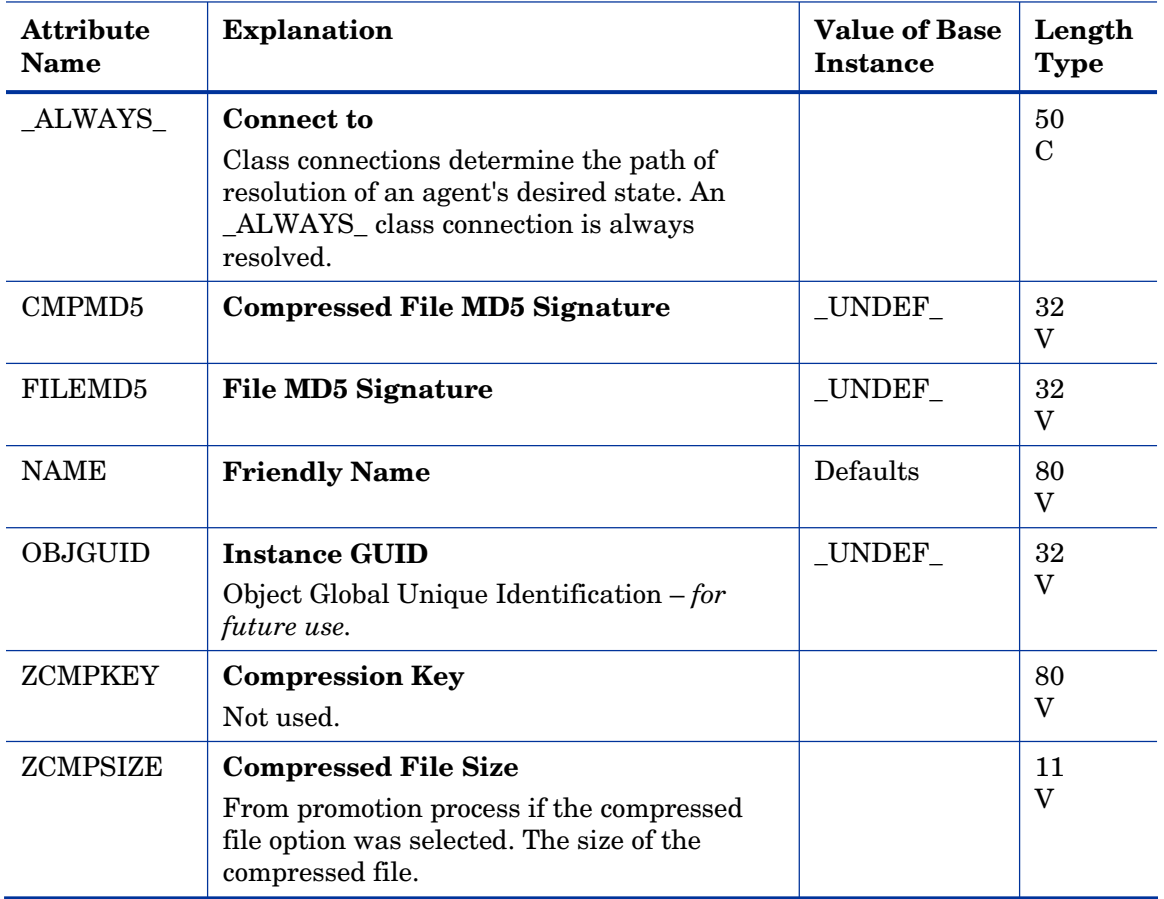
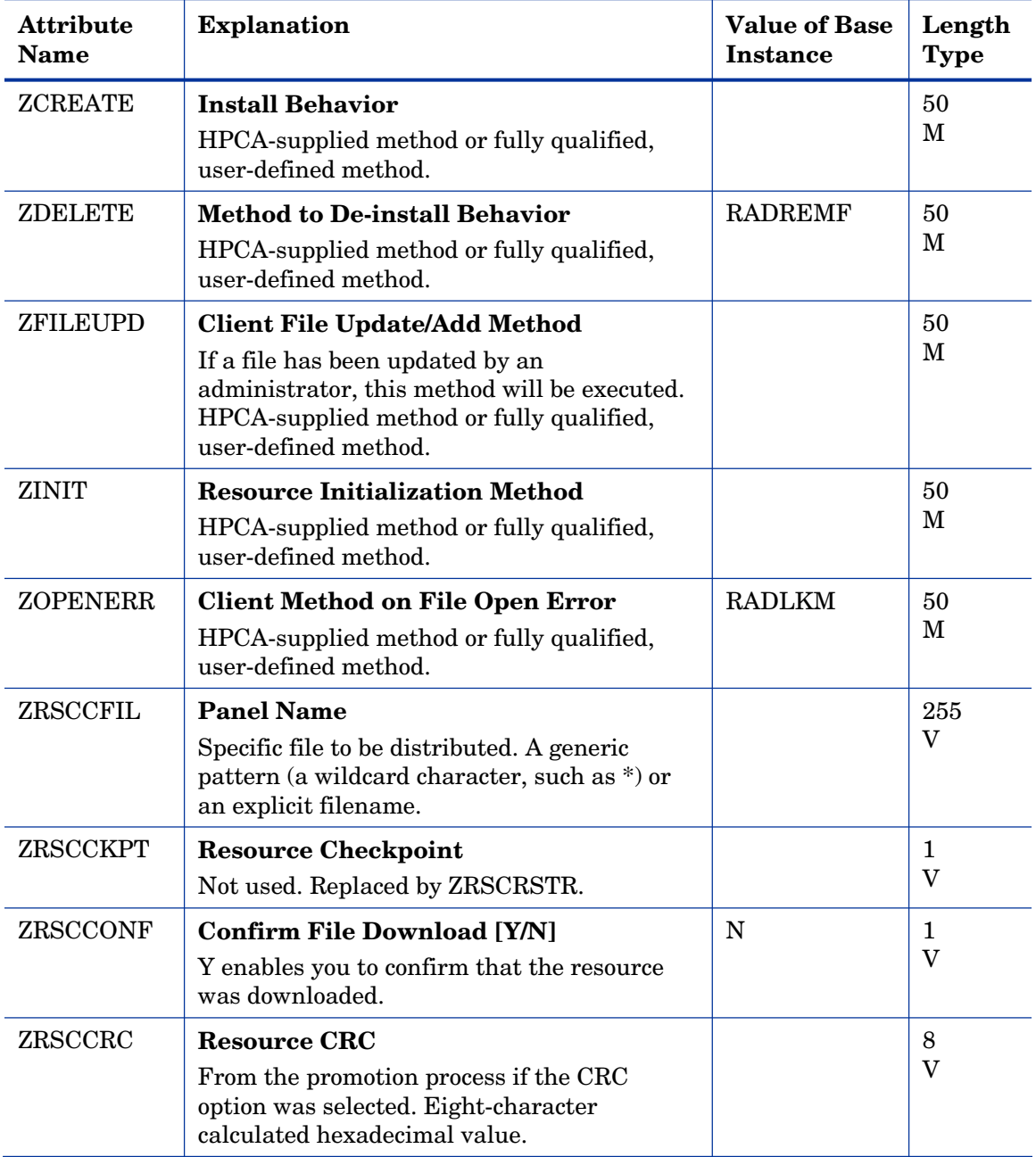

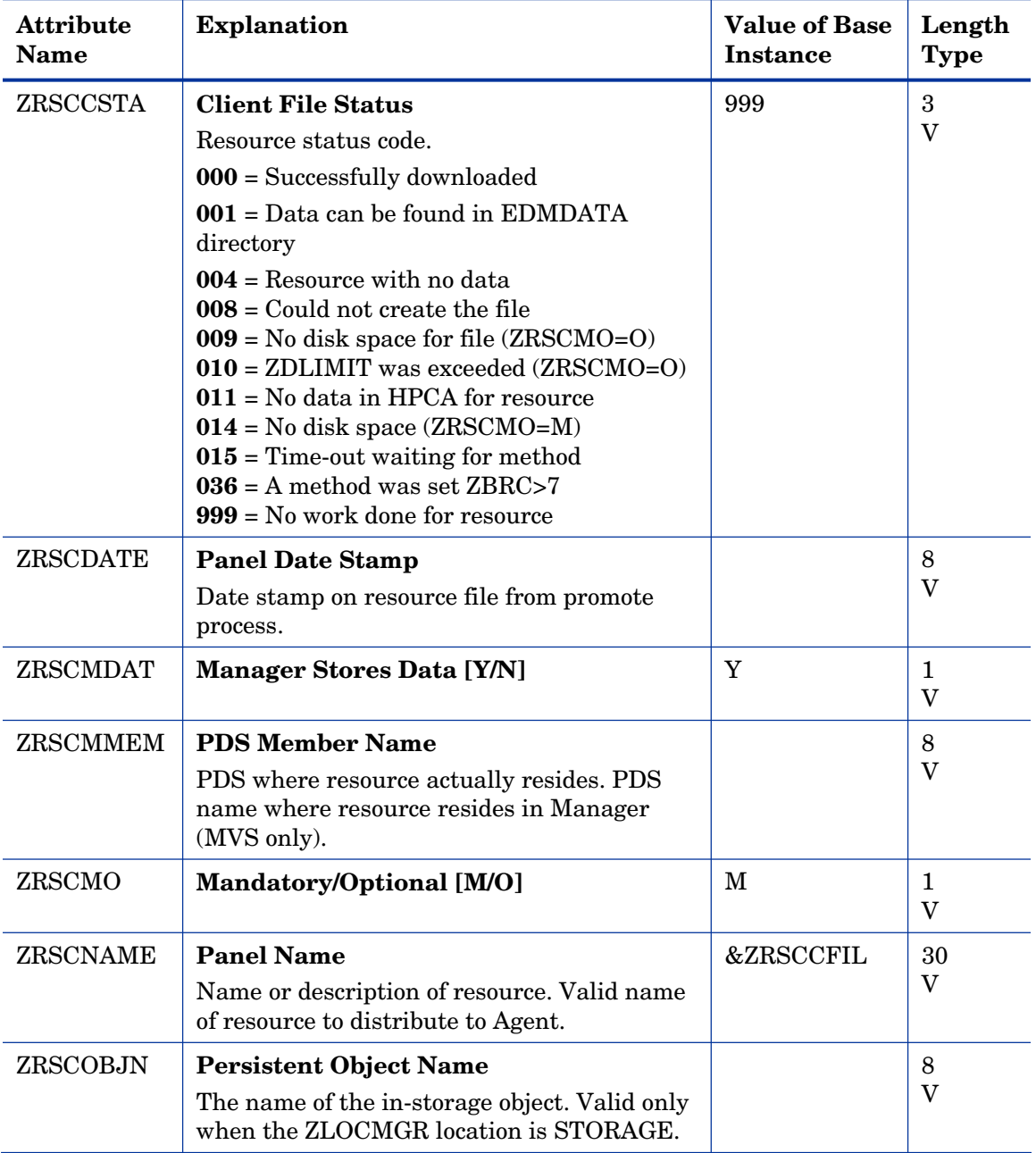

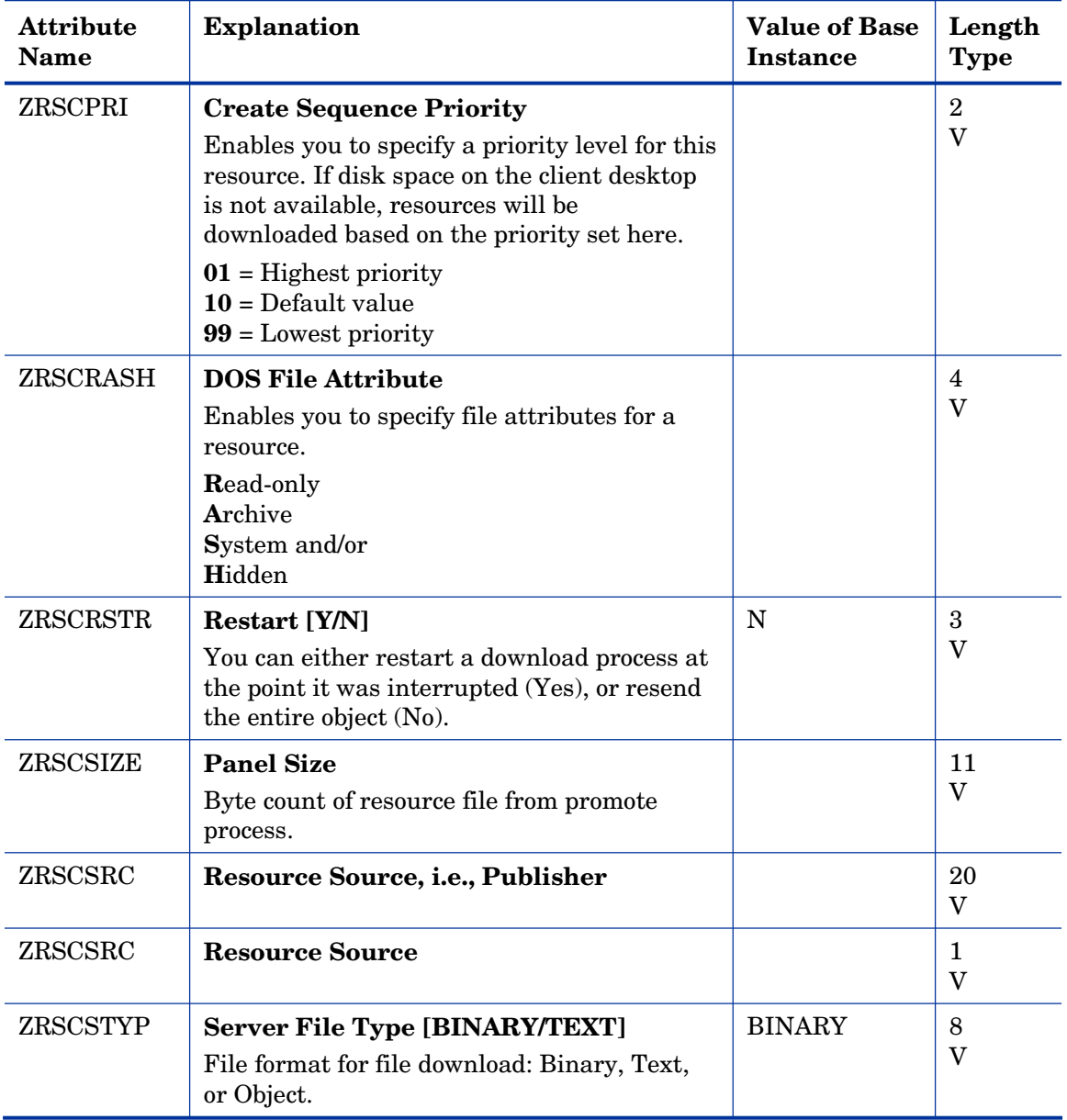

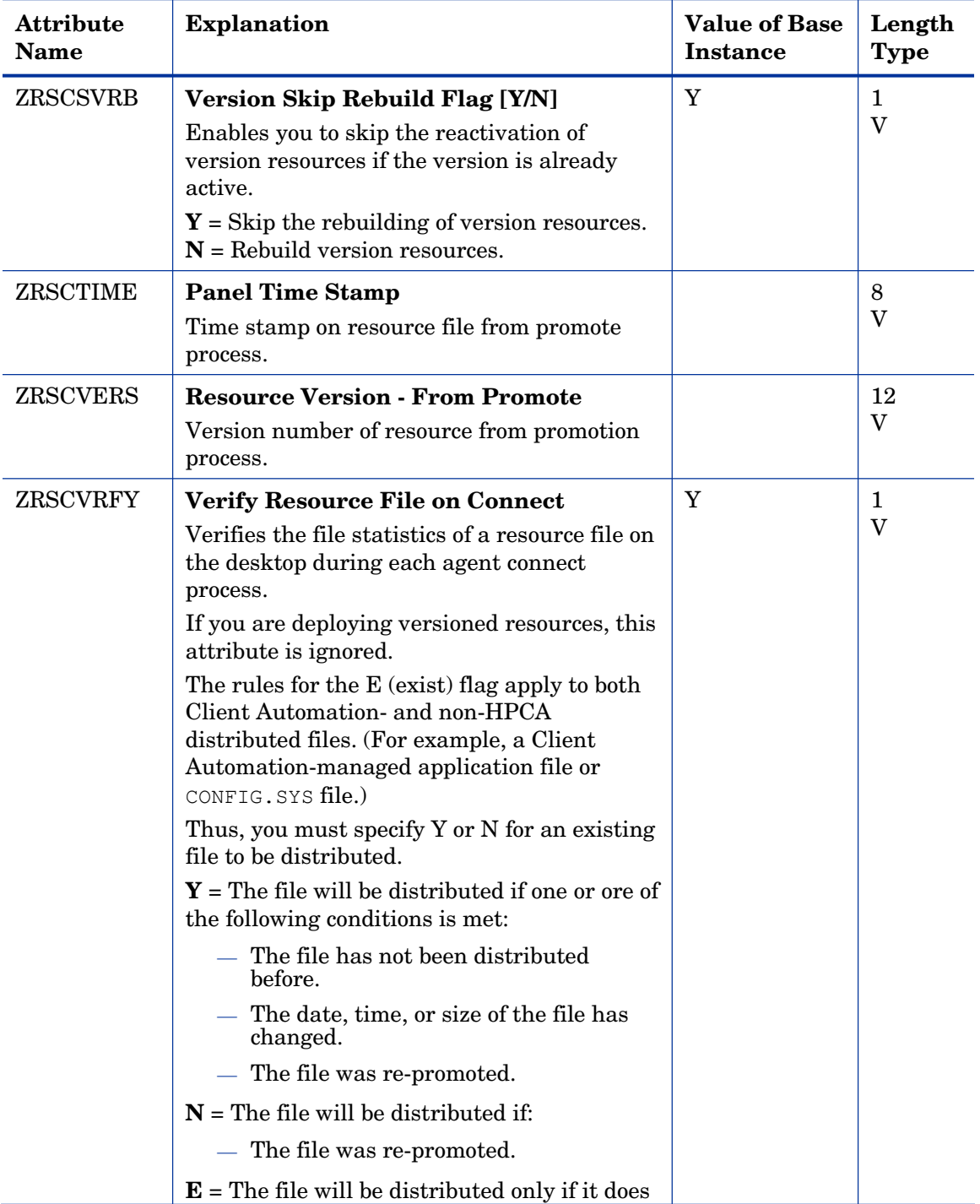

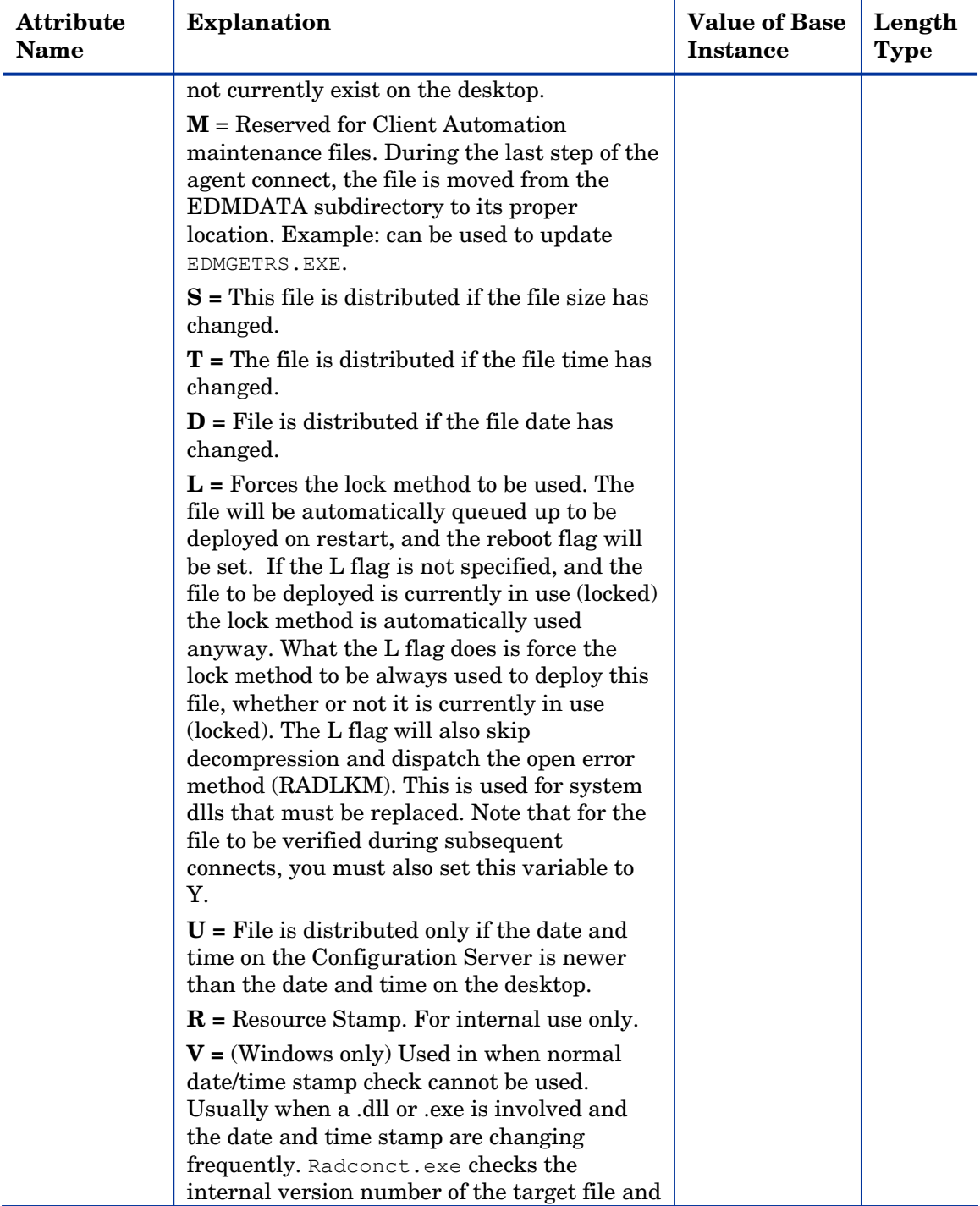

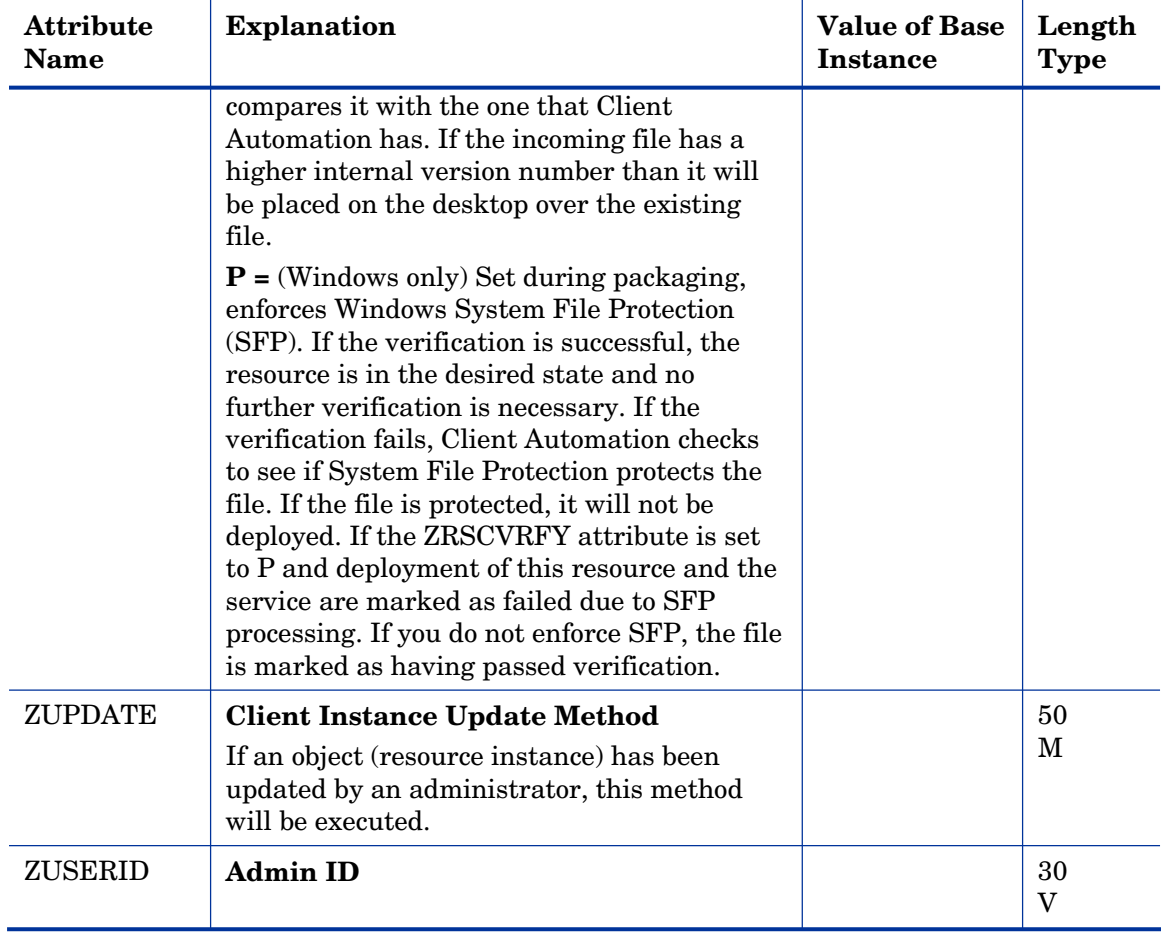

# Path (PATH) Class

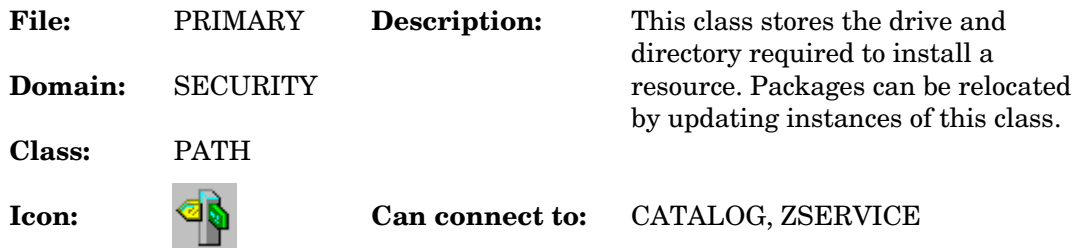

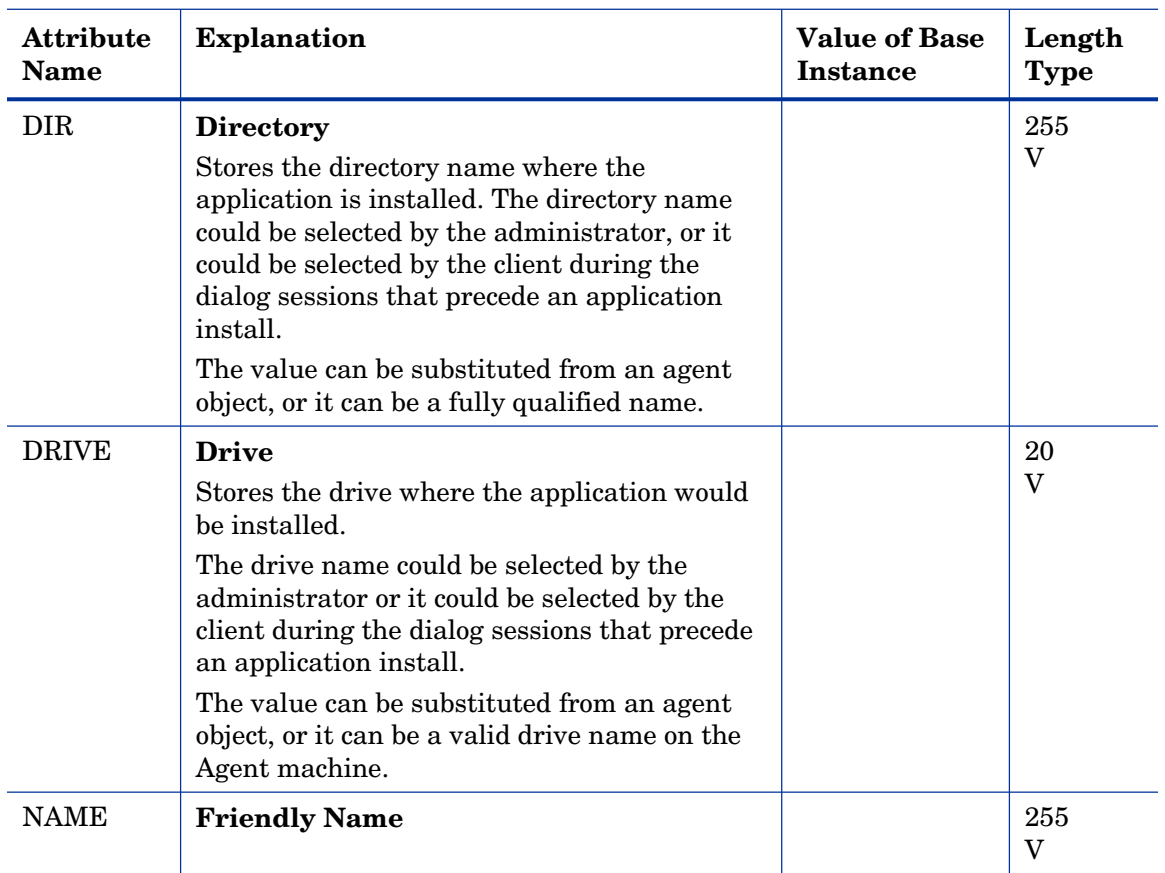

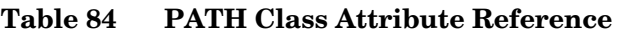

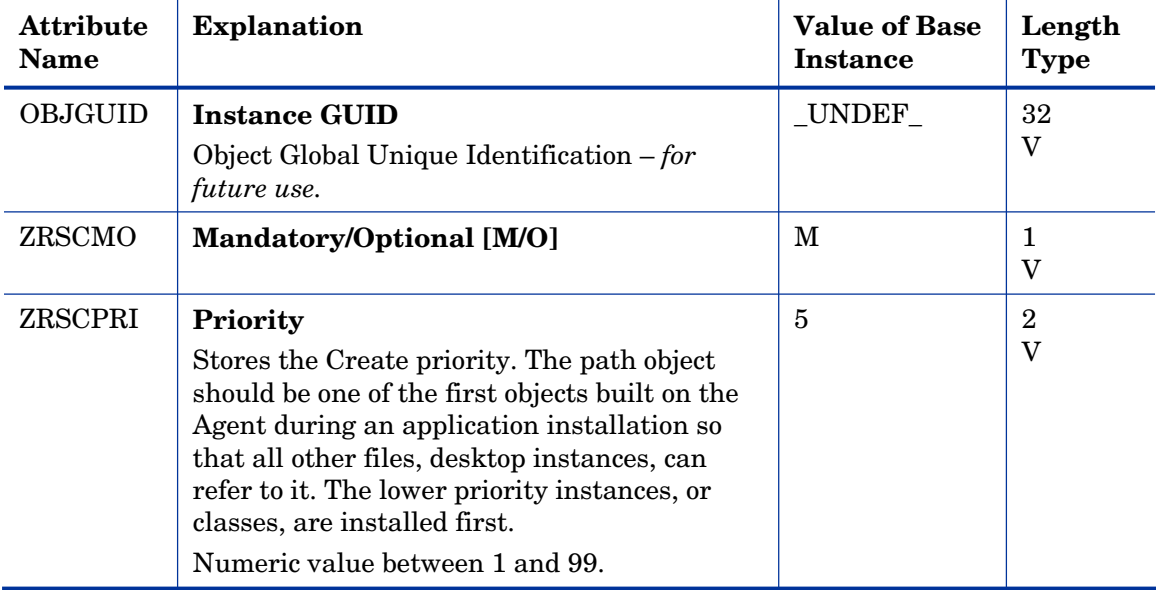

## Registry Resources (REGISTRY) Class

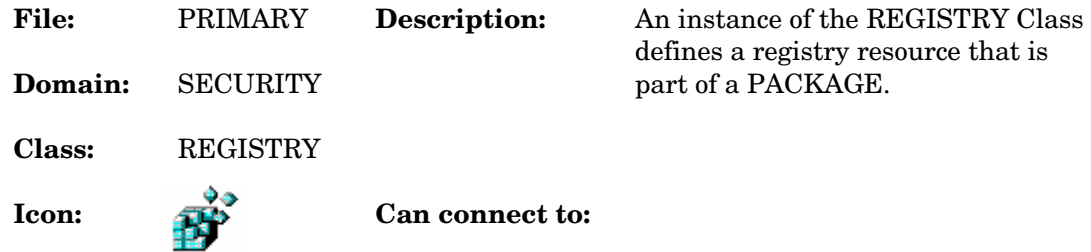

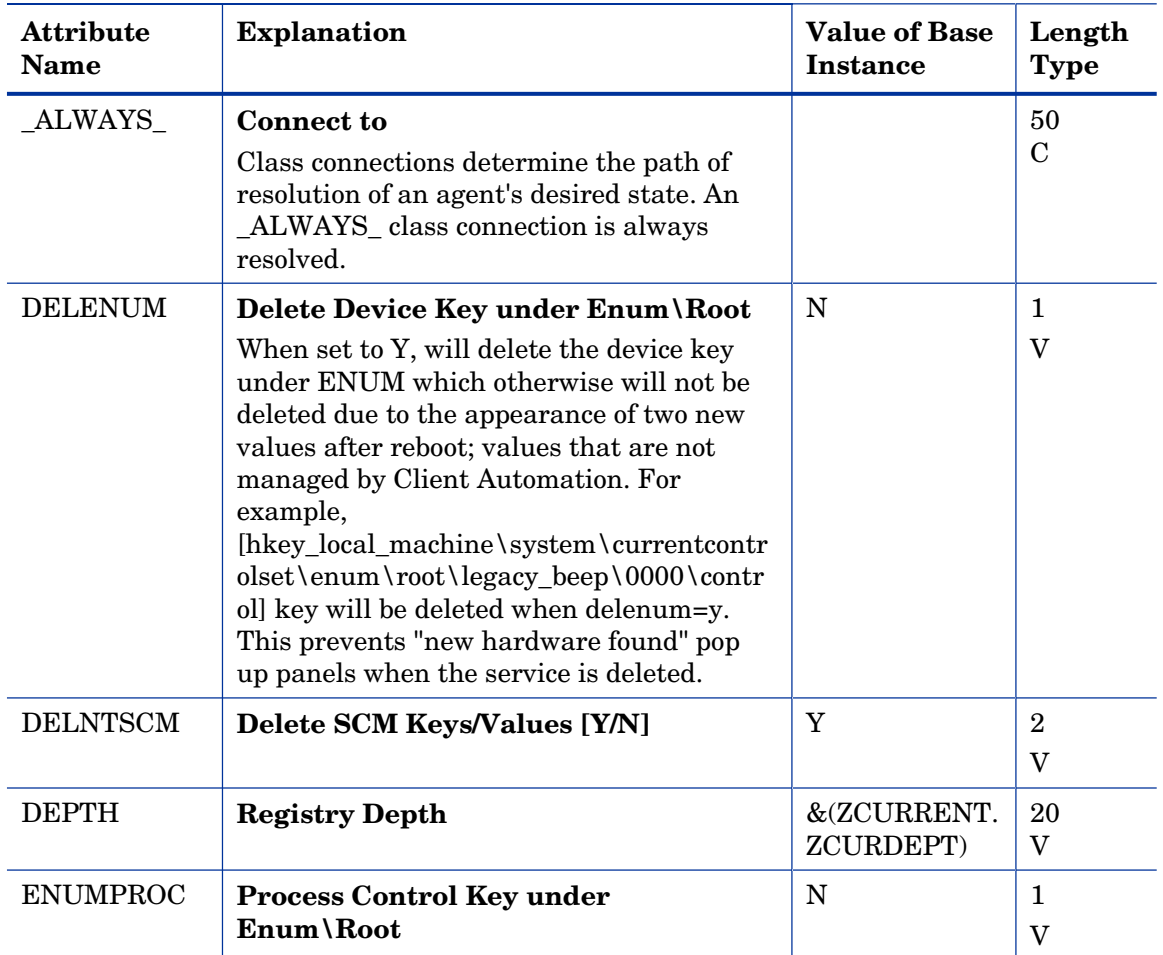

#### **Table 85 REGISTRY Class Attribute Reference**

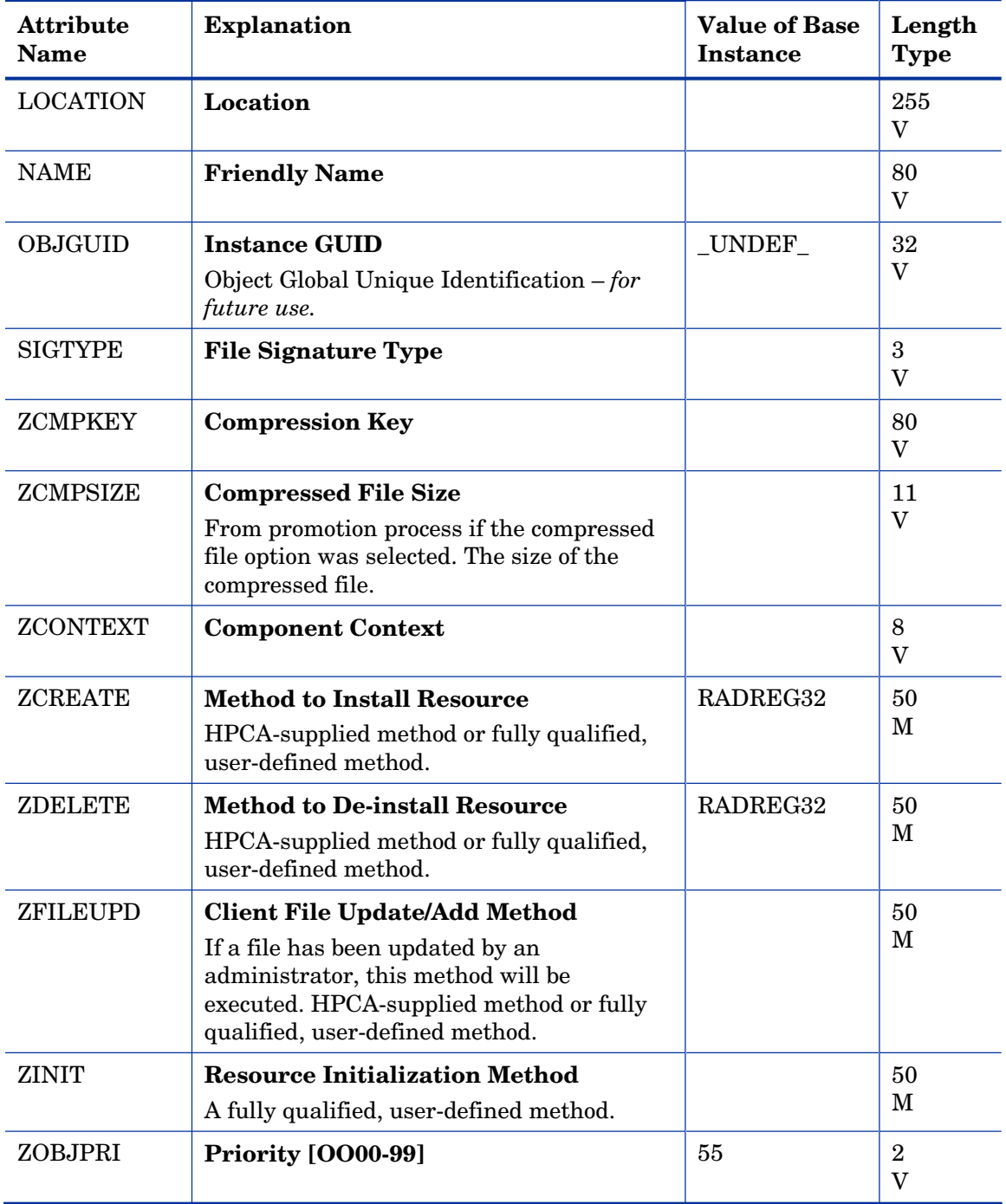

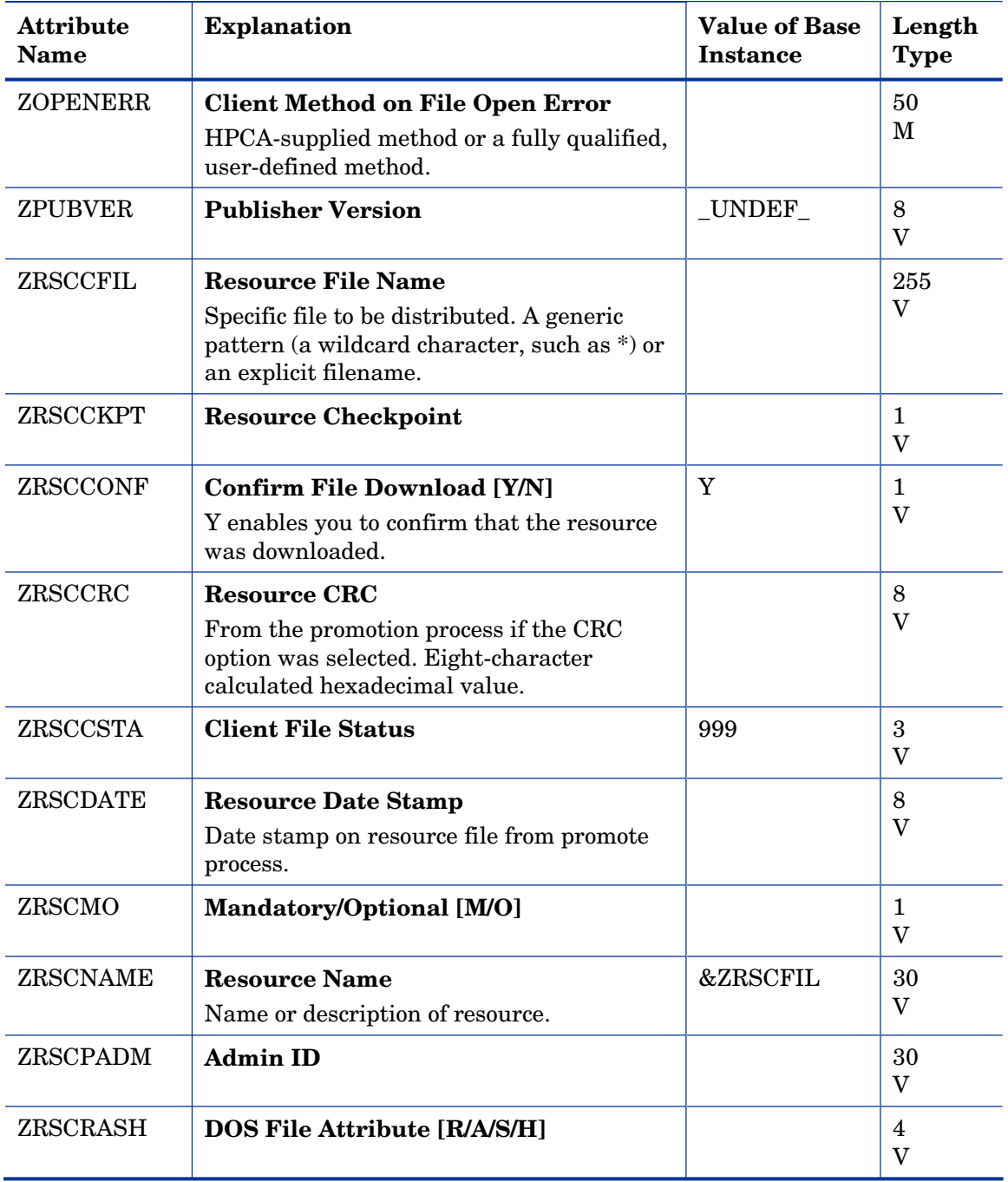

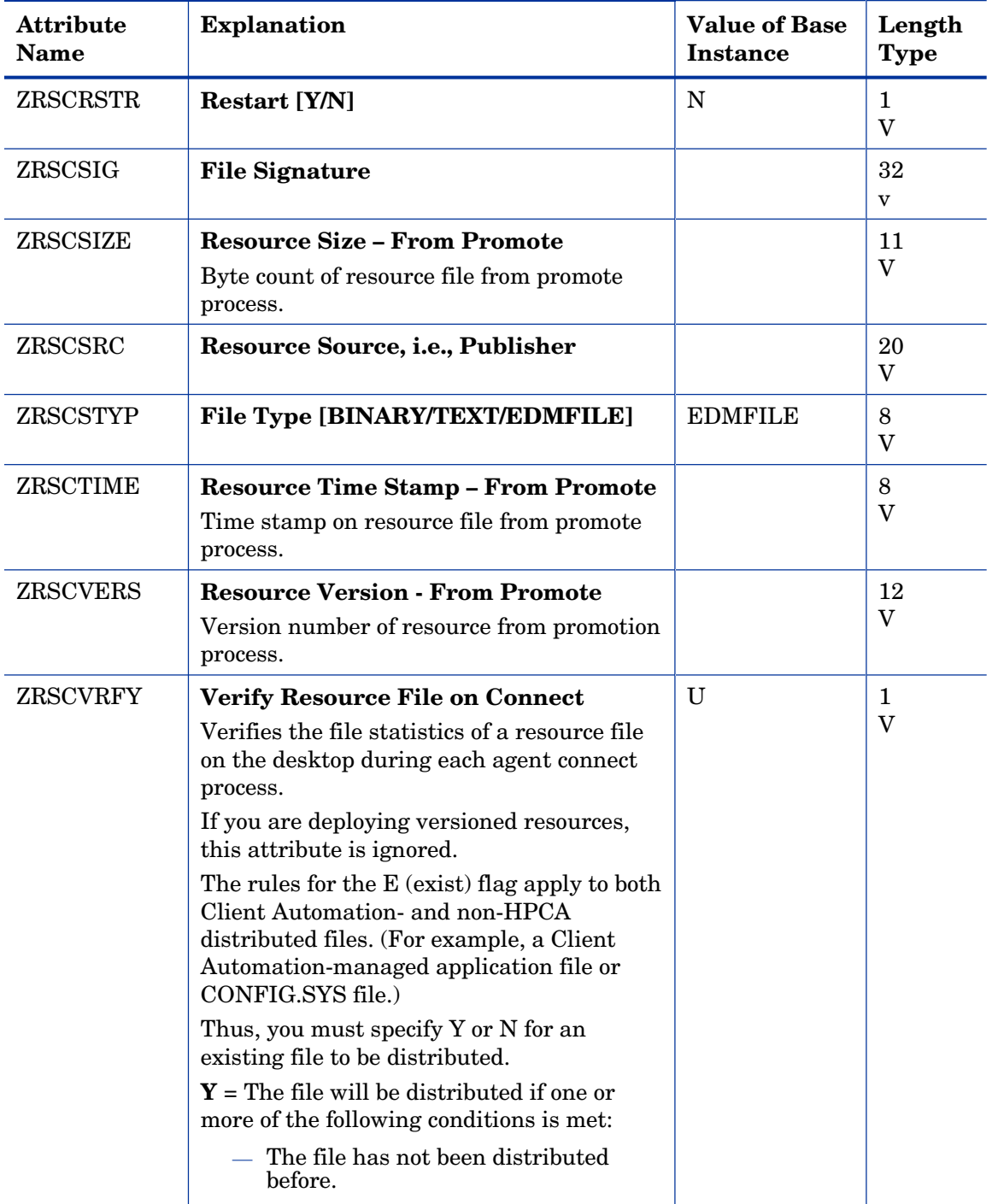

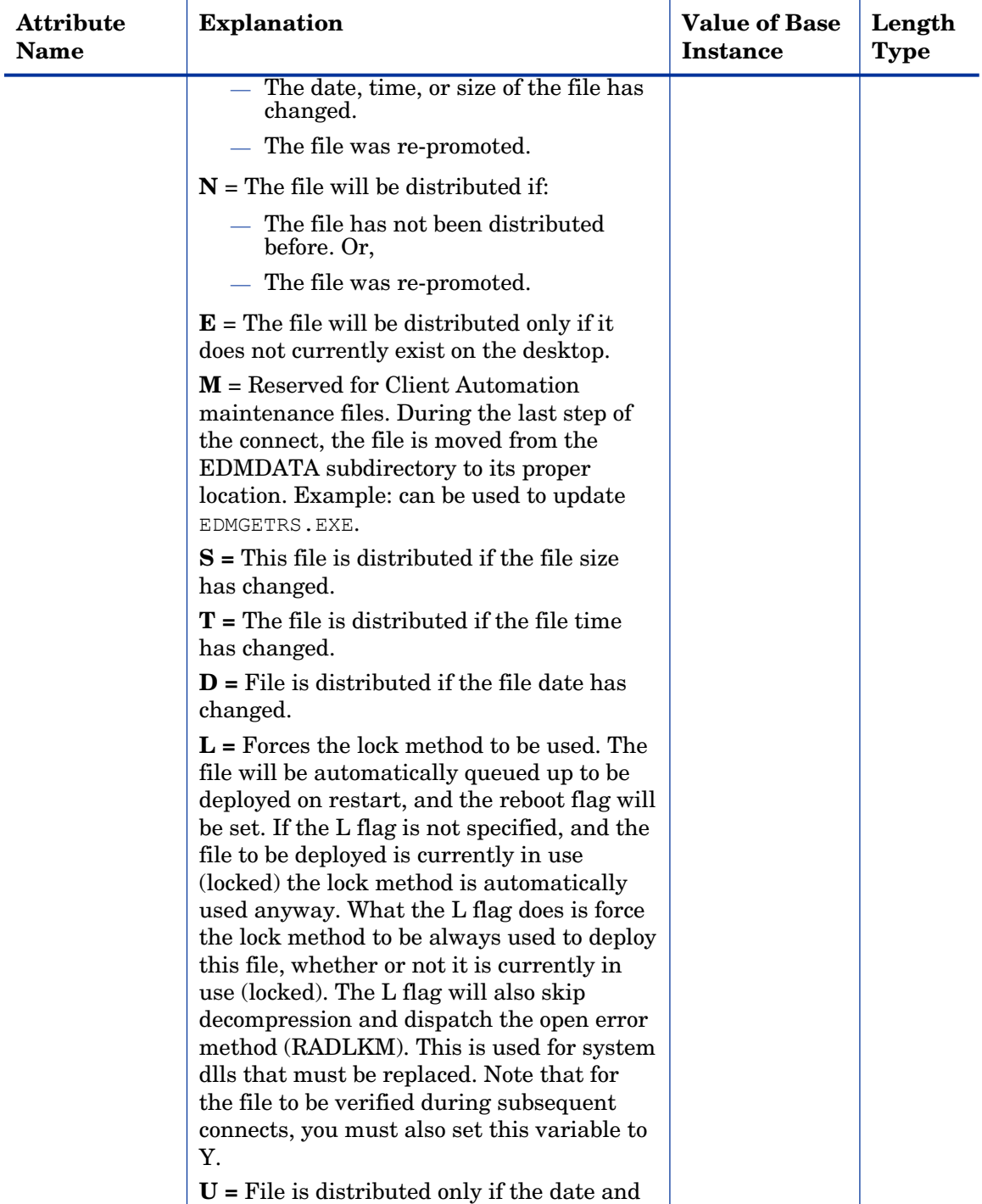

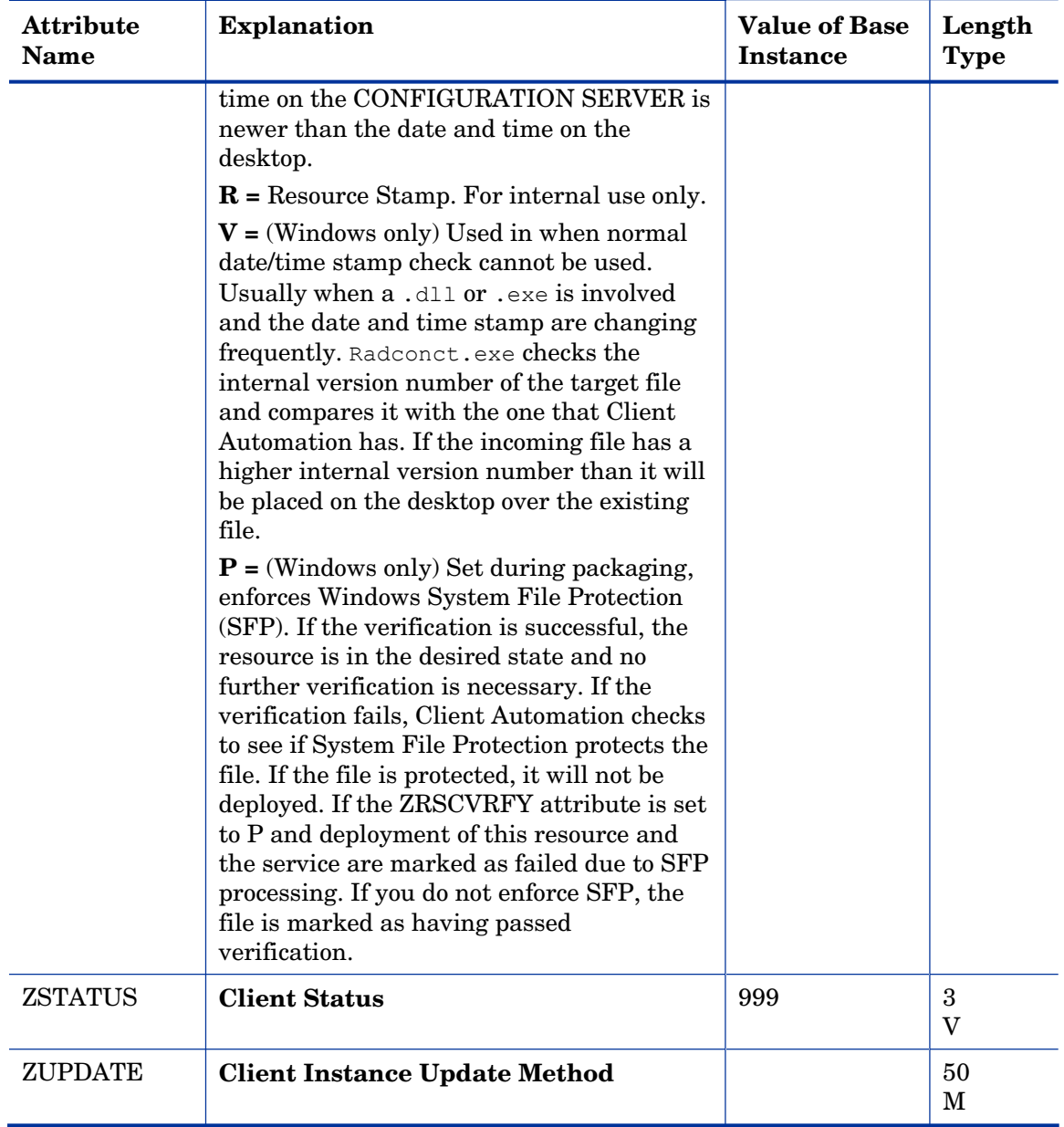

# Replace Application (REPLACE) Class

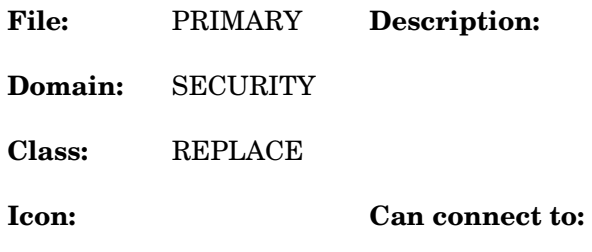

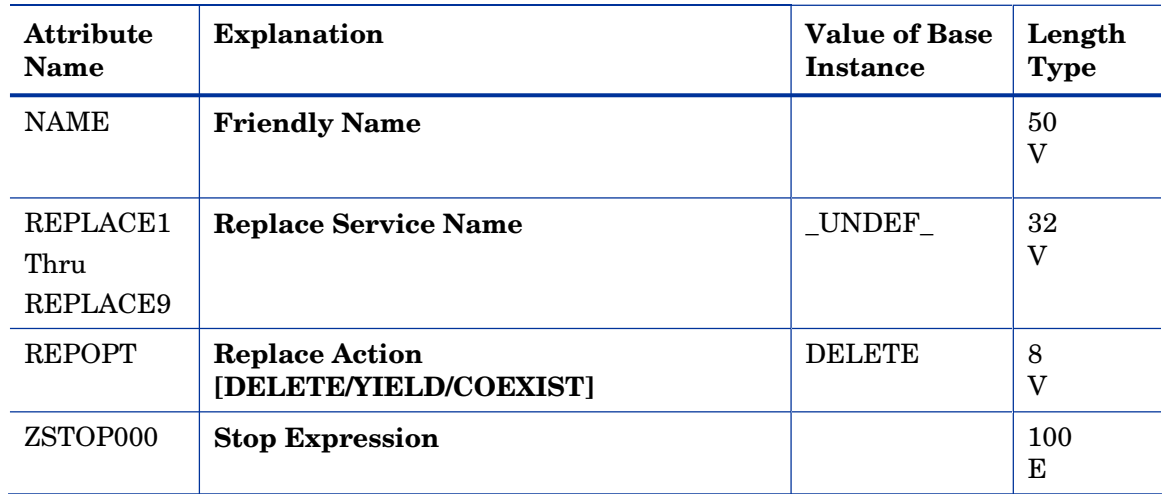

### **Table 86 REPLACE Class Attribute Reference**

# Scheduling (TIMER) Class

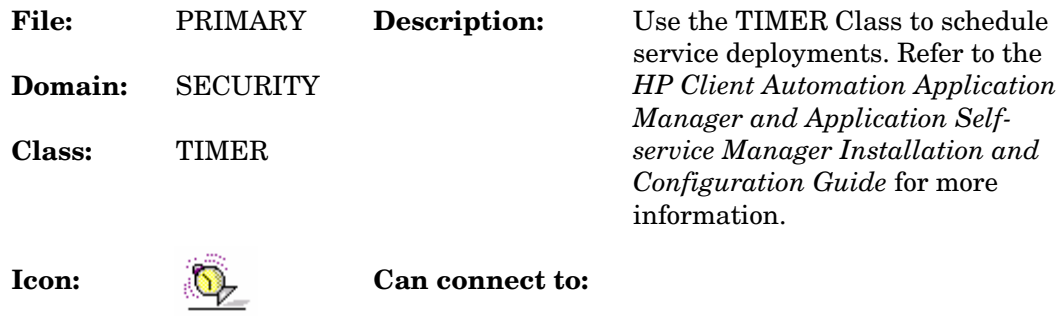

#### **Table 87 TIMER Class Attribute Reference**

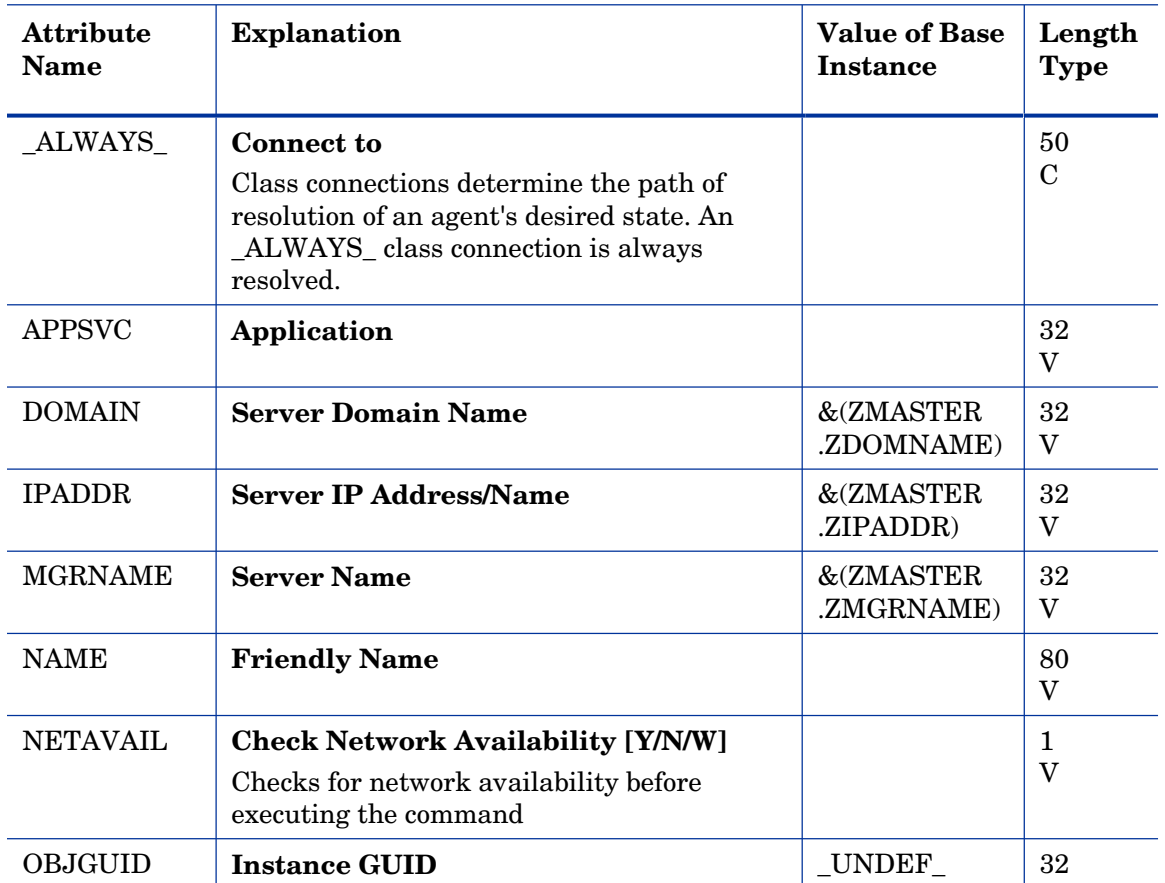

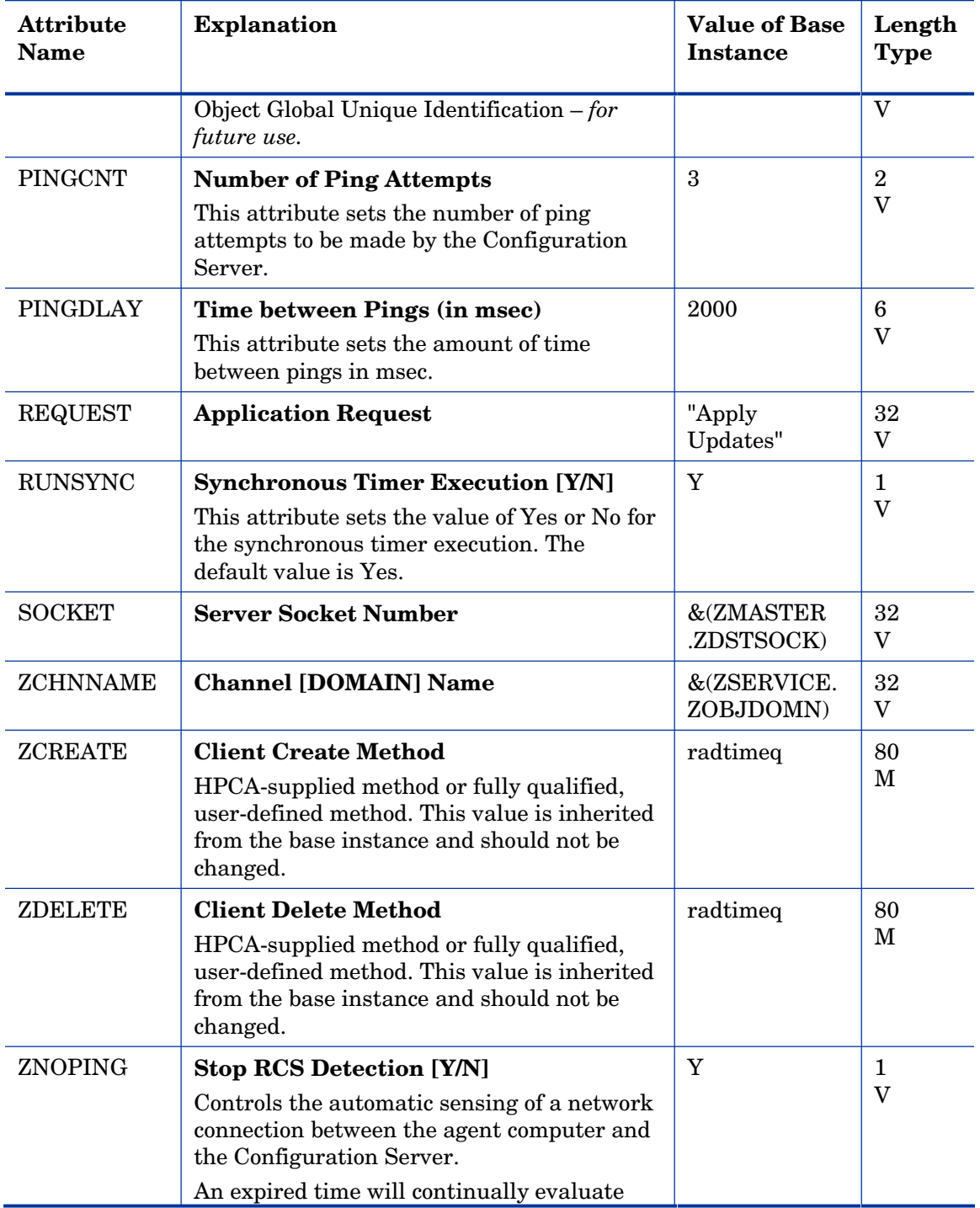

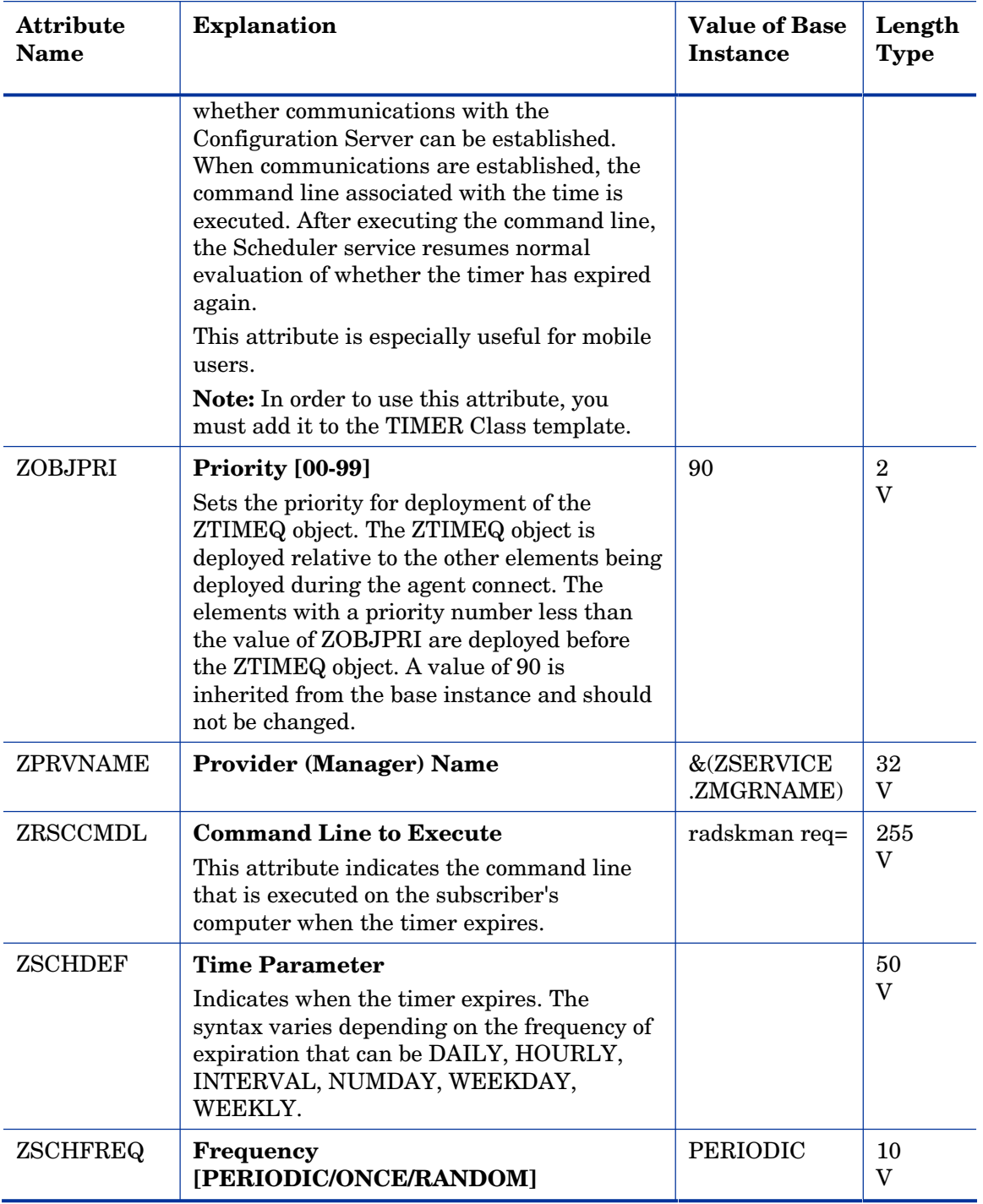

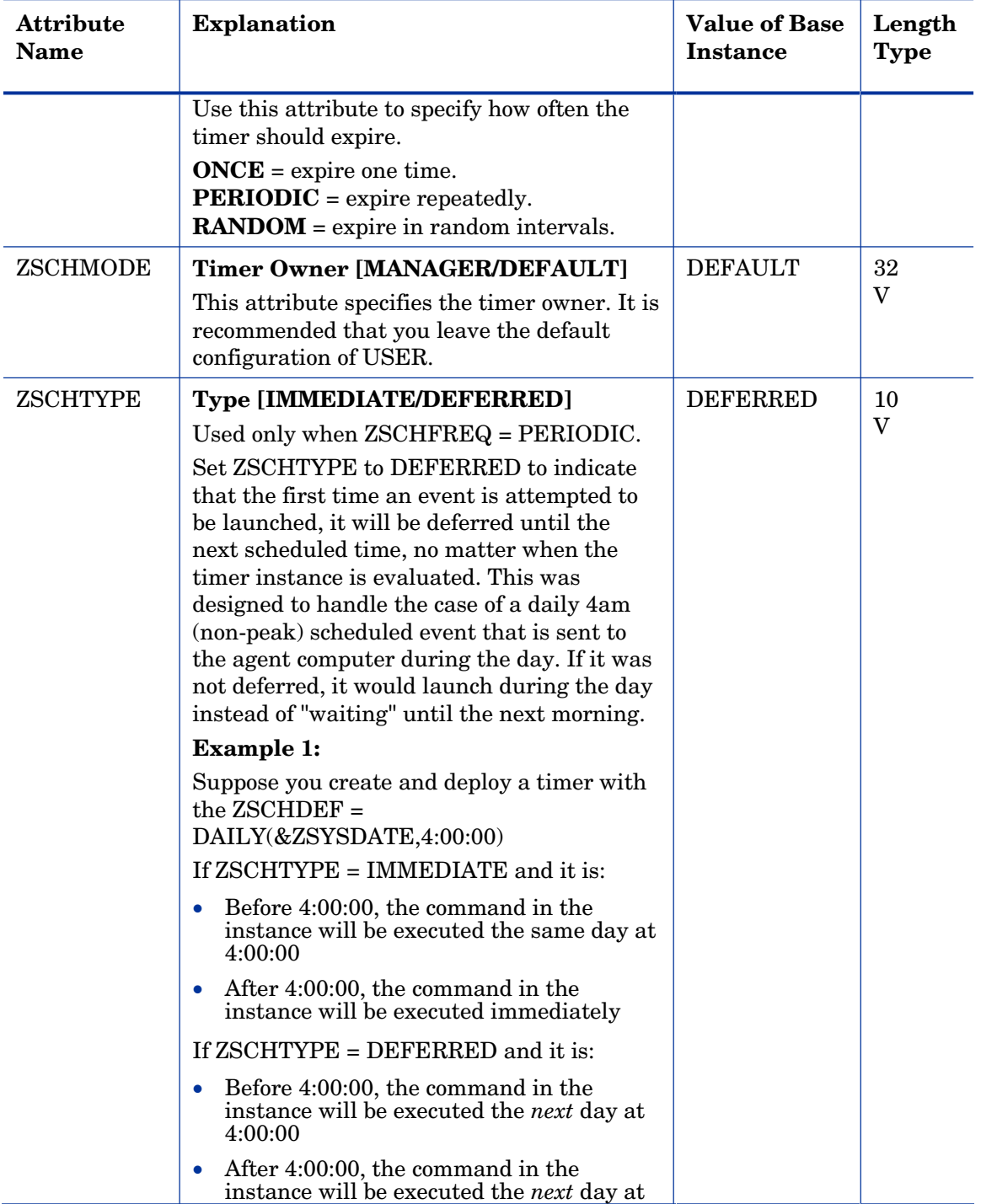

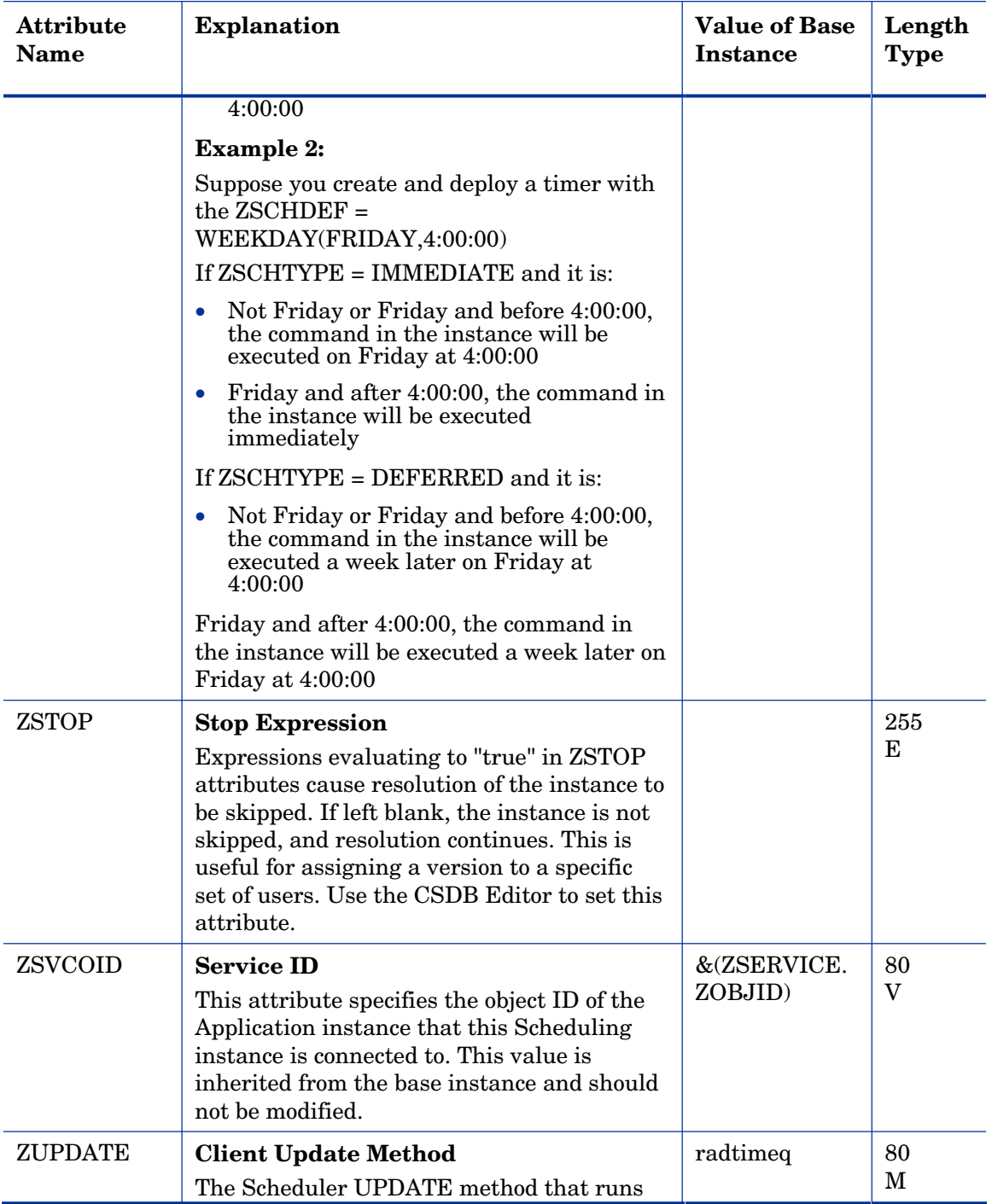

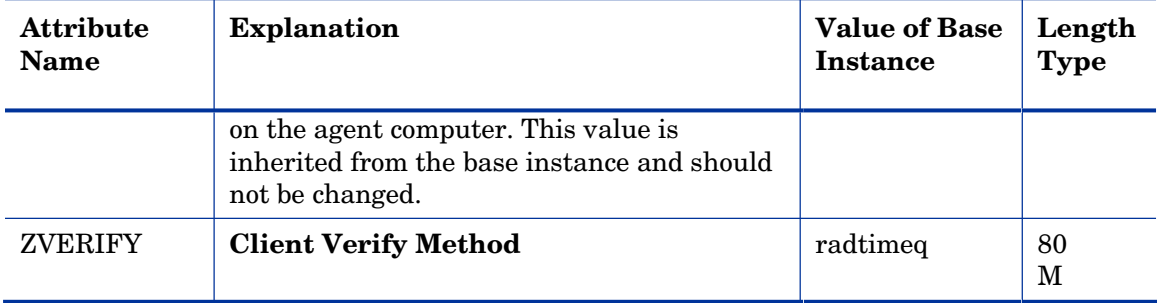

## SD Packages (SD) Class

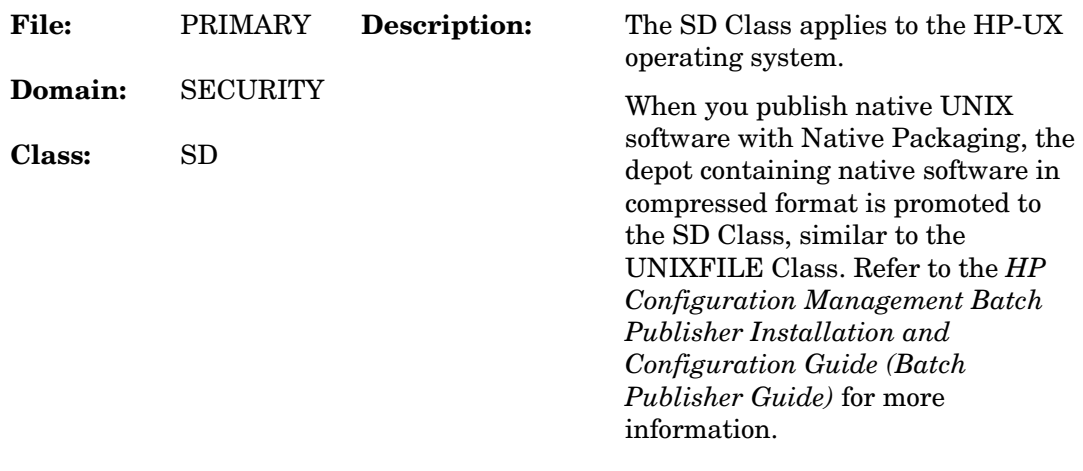

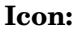

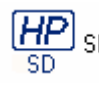

**Icon:**  $\frac{H P}{SD}$ <sub>SD</sub> **Can connect to:** 

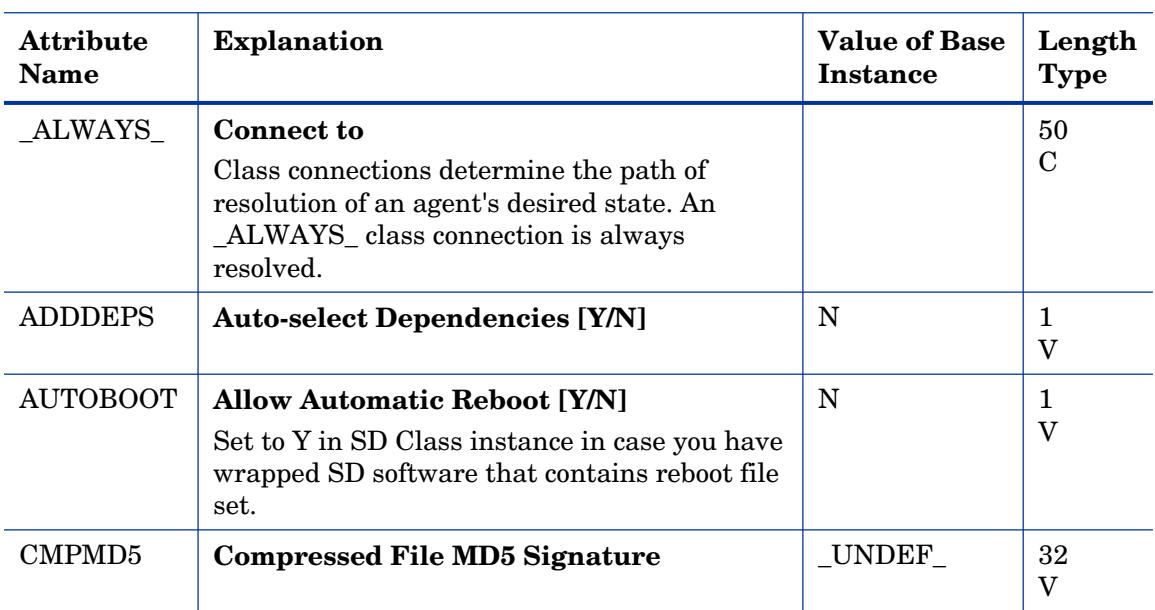

### **Table 88 SD Class Attribute Reference**

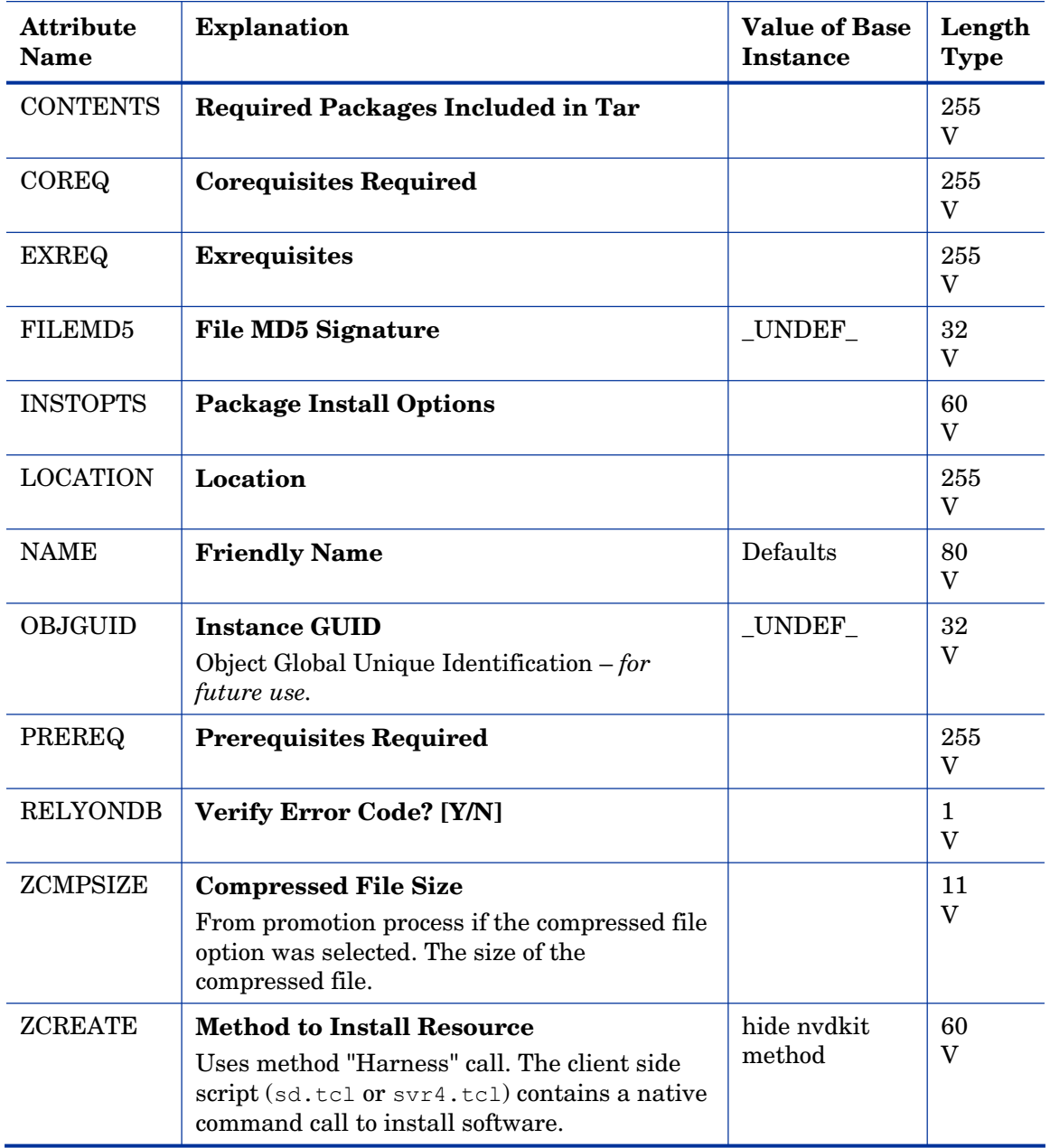

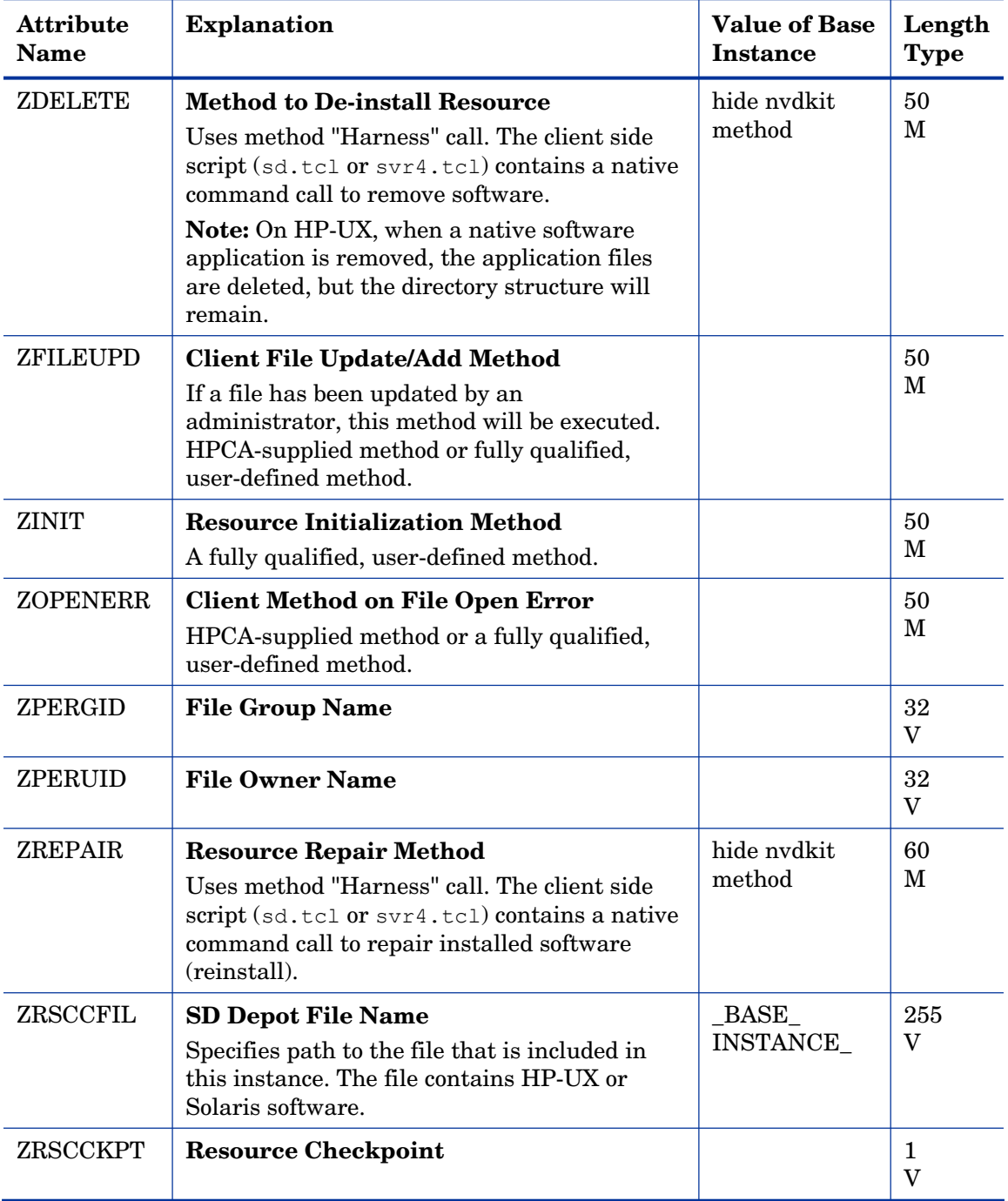

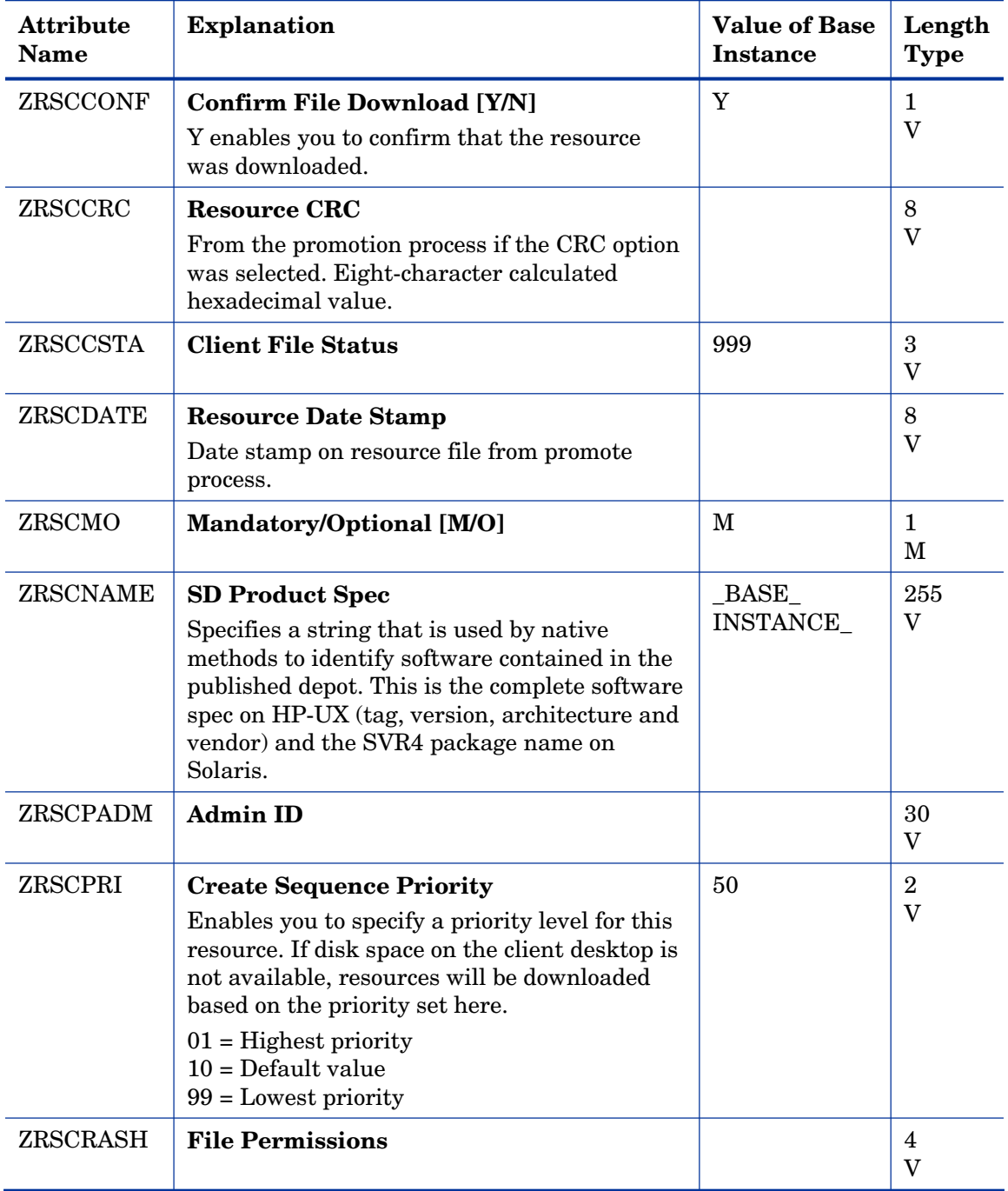

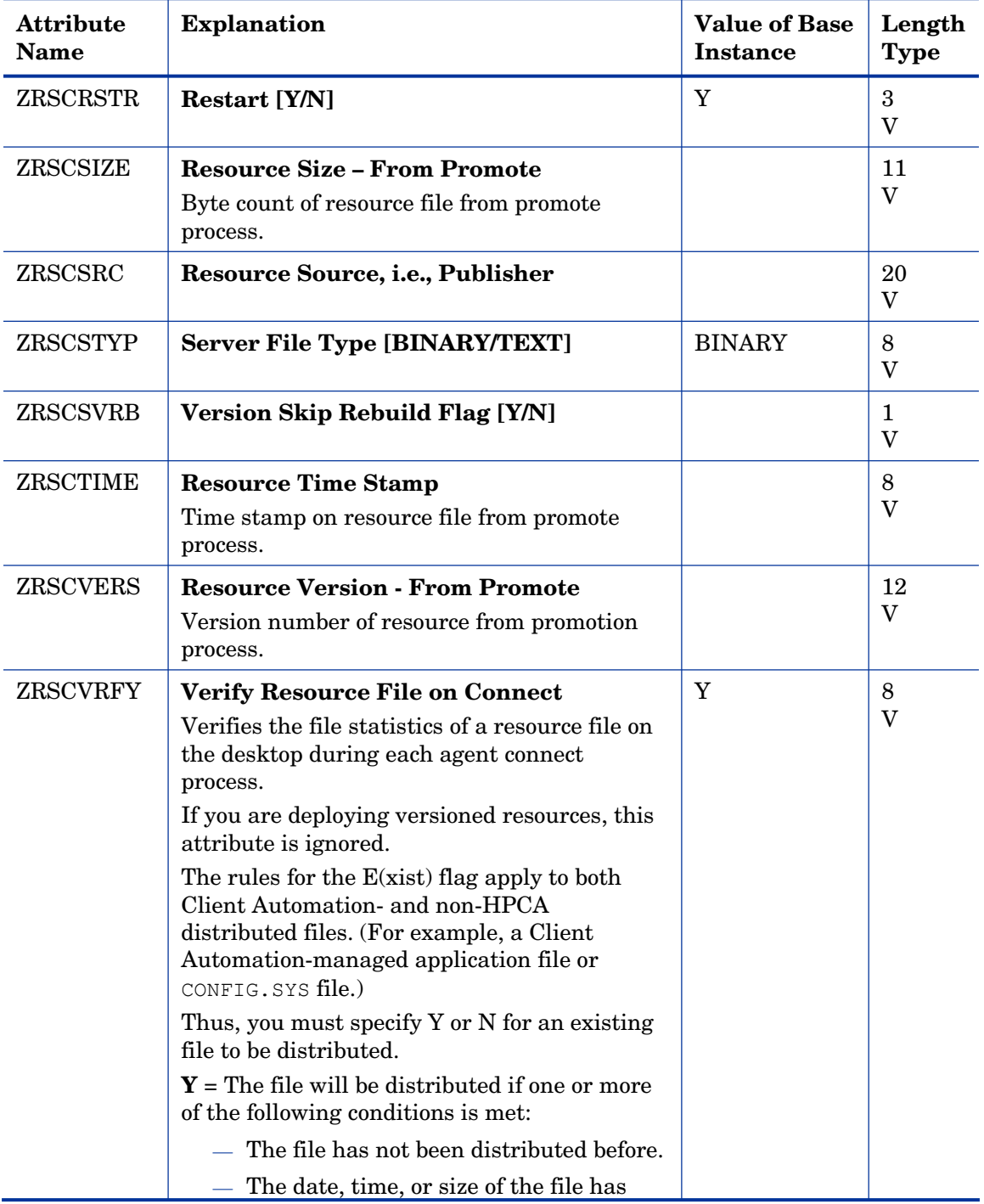

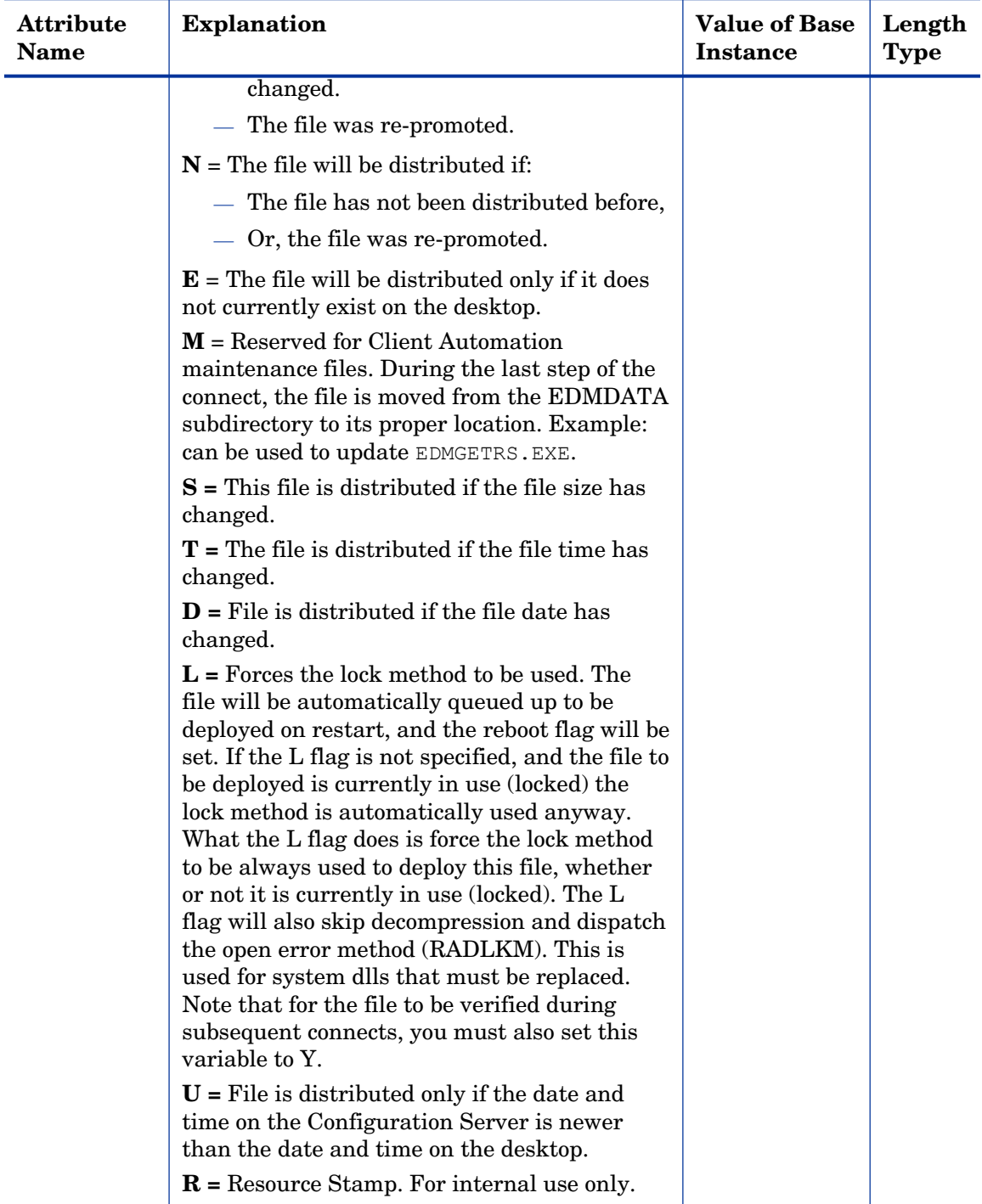

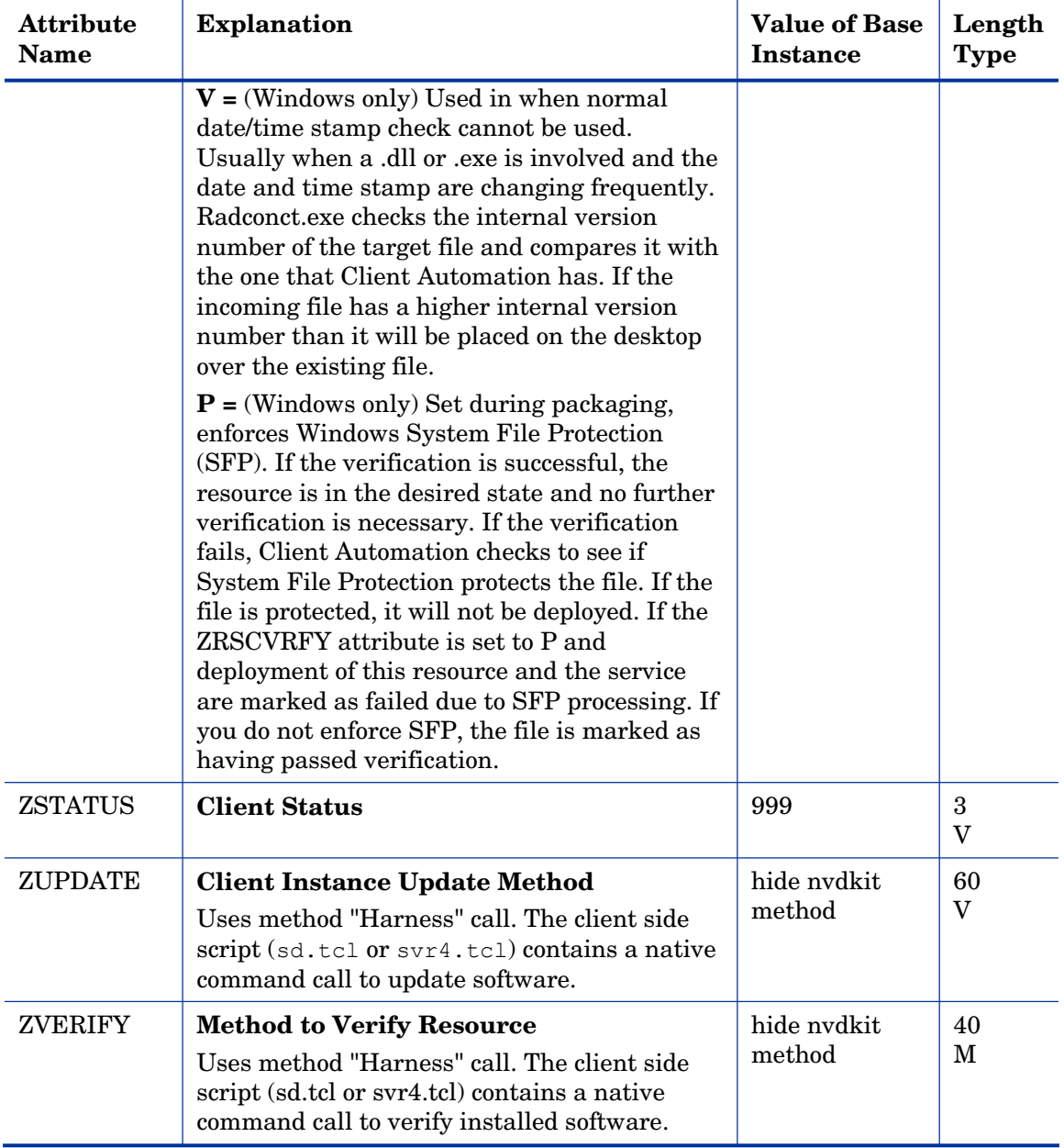

# Solaris Patches (SOLPATCH) Class

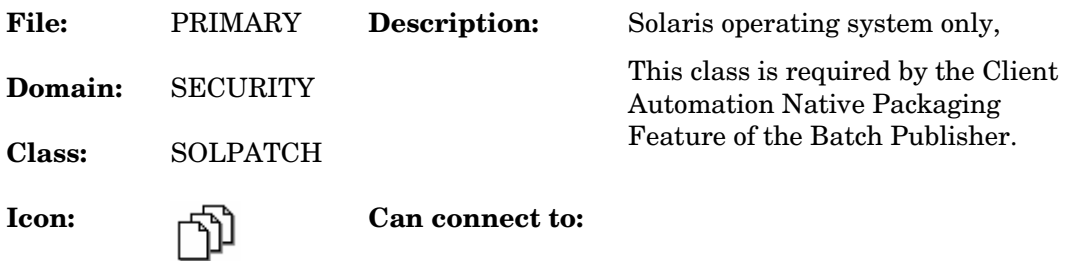

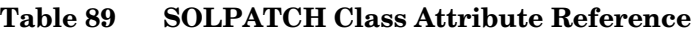

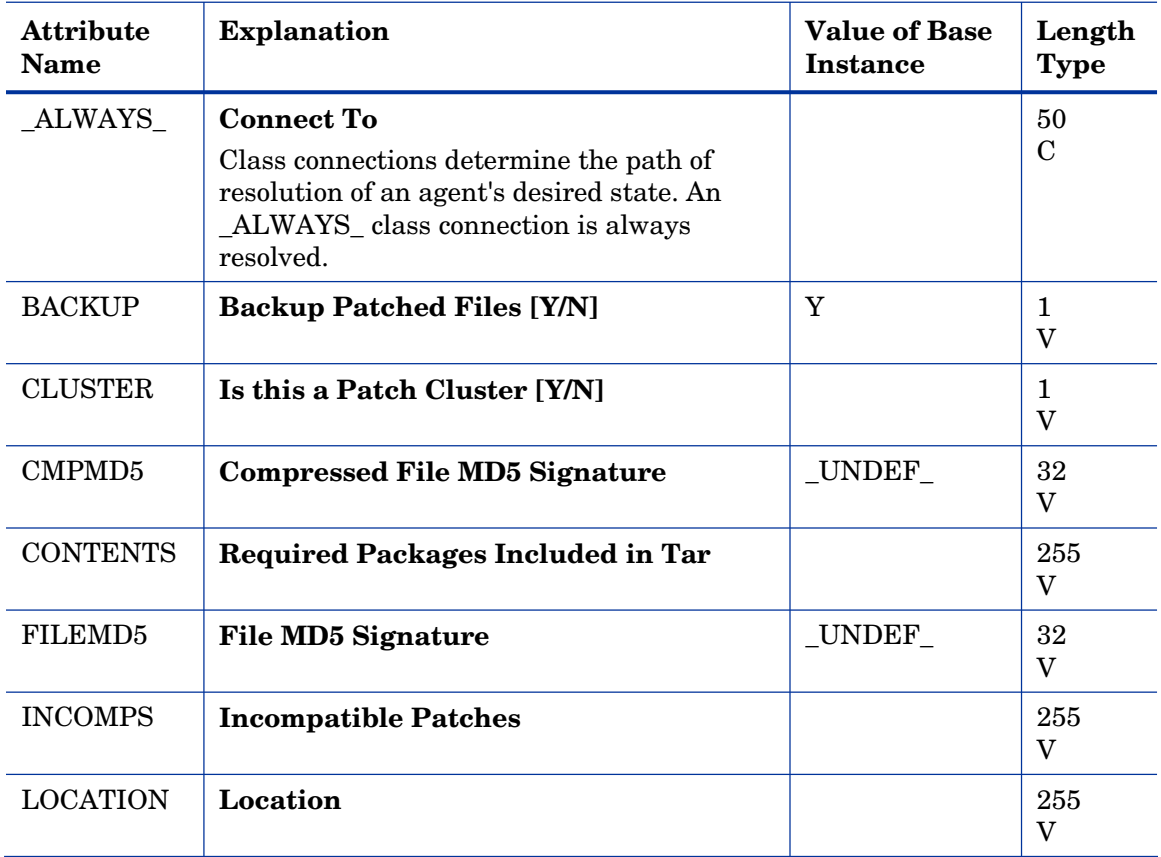

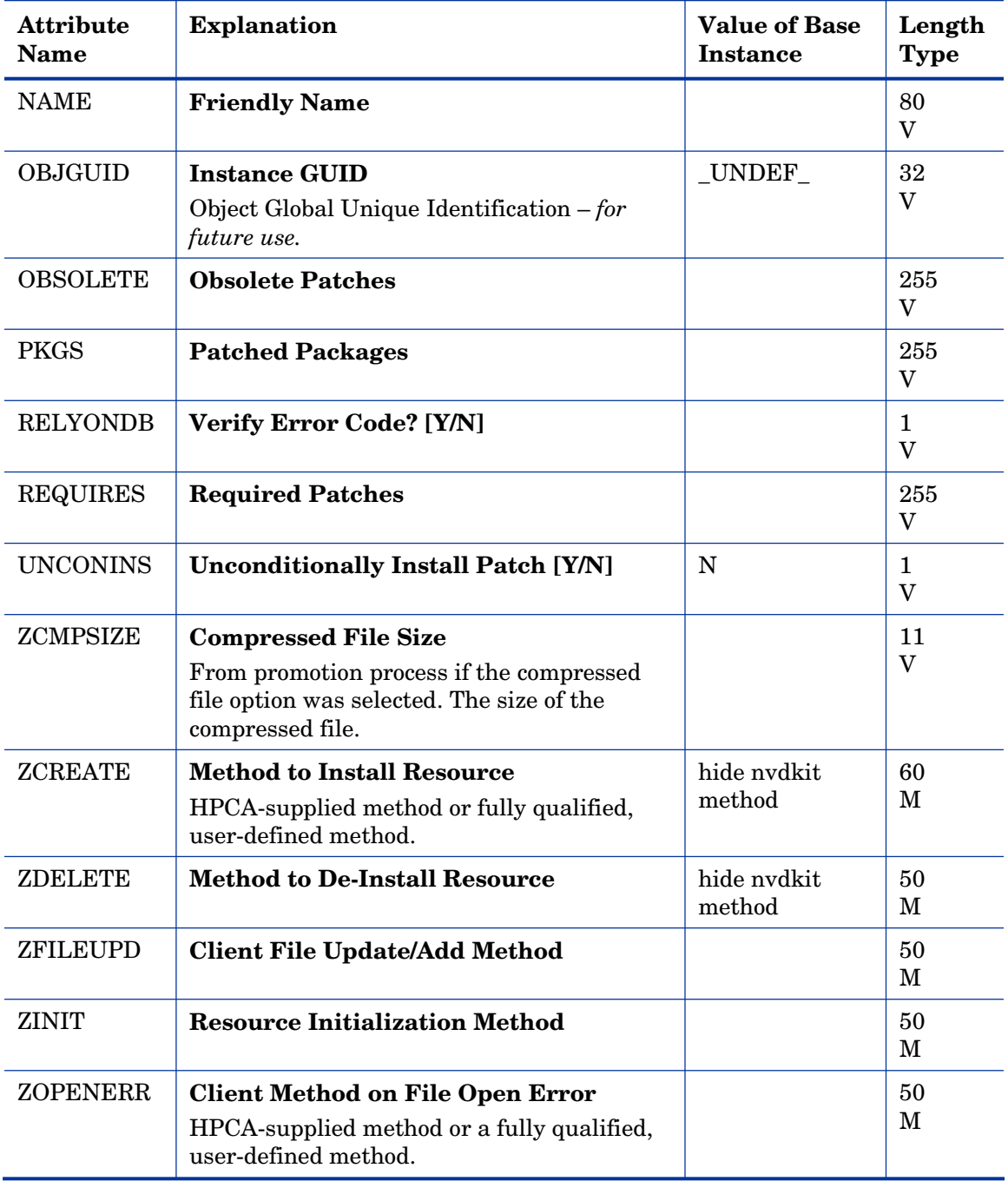

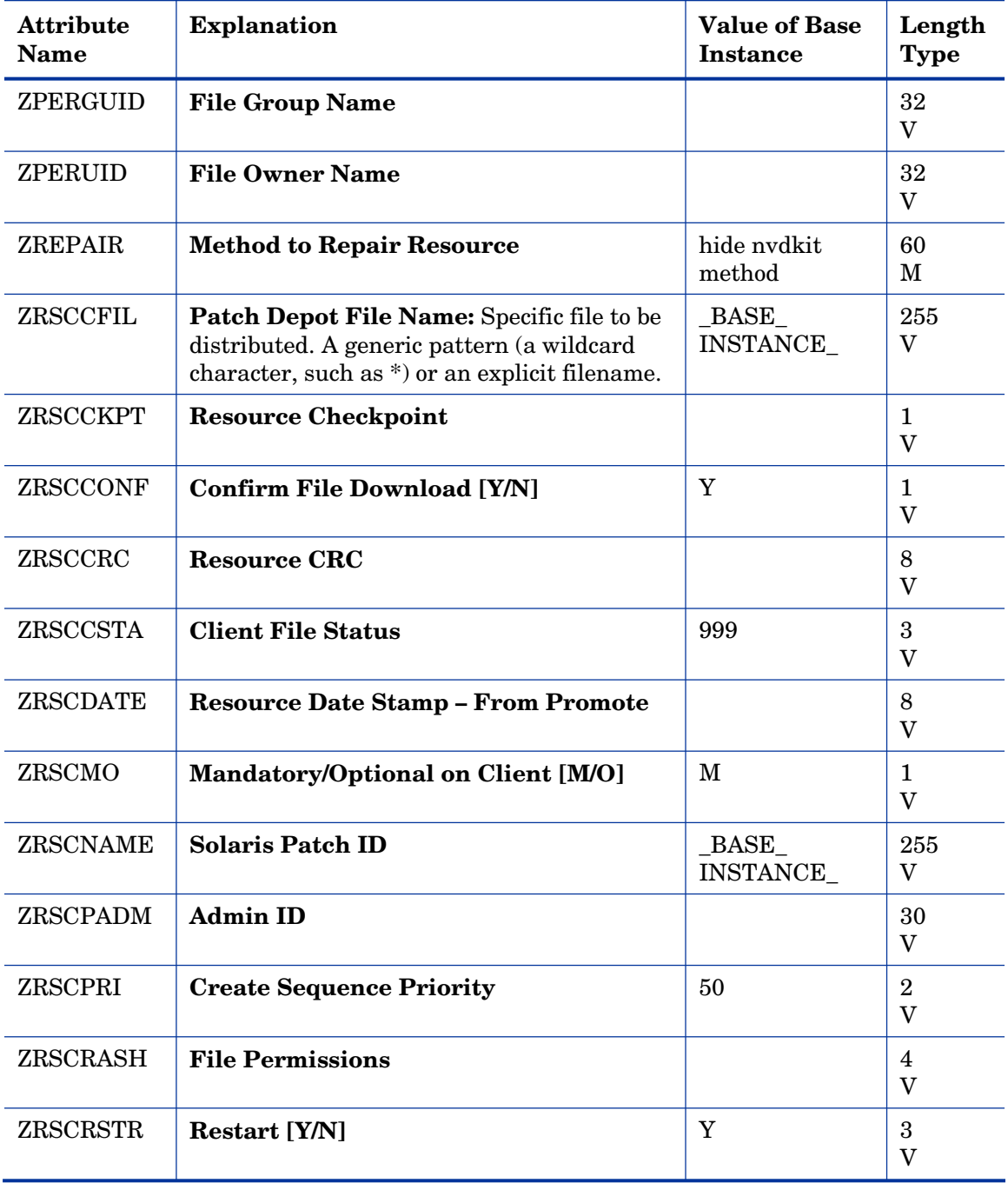

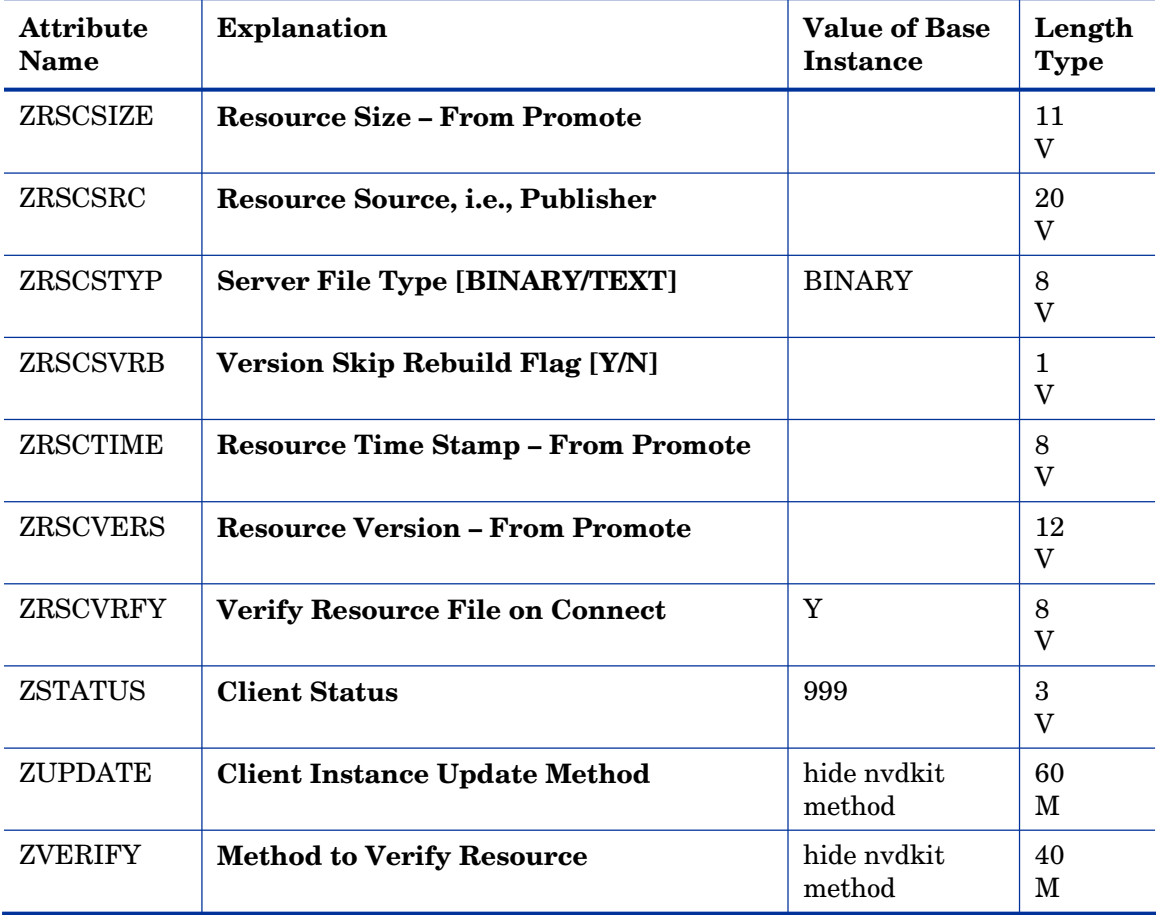

## SVR4 Packages (SVR4) Class

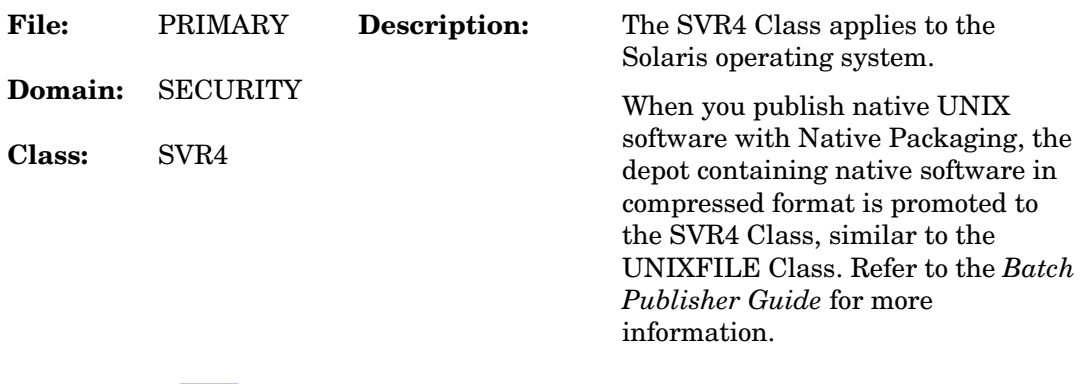

**Icon:**  $\frac{Sum}{SWR4}$  SVR4 **Can connect to:** 

### **Table 90 SVR4 Class Attribute Reference**

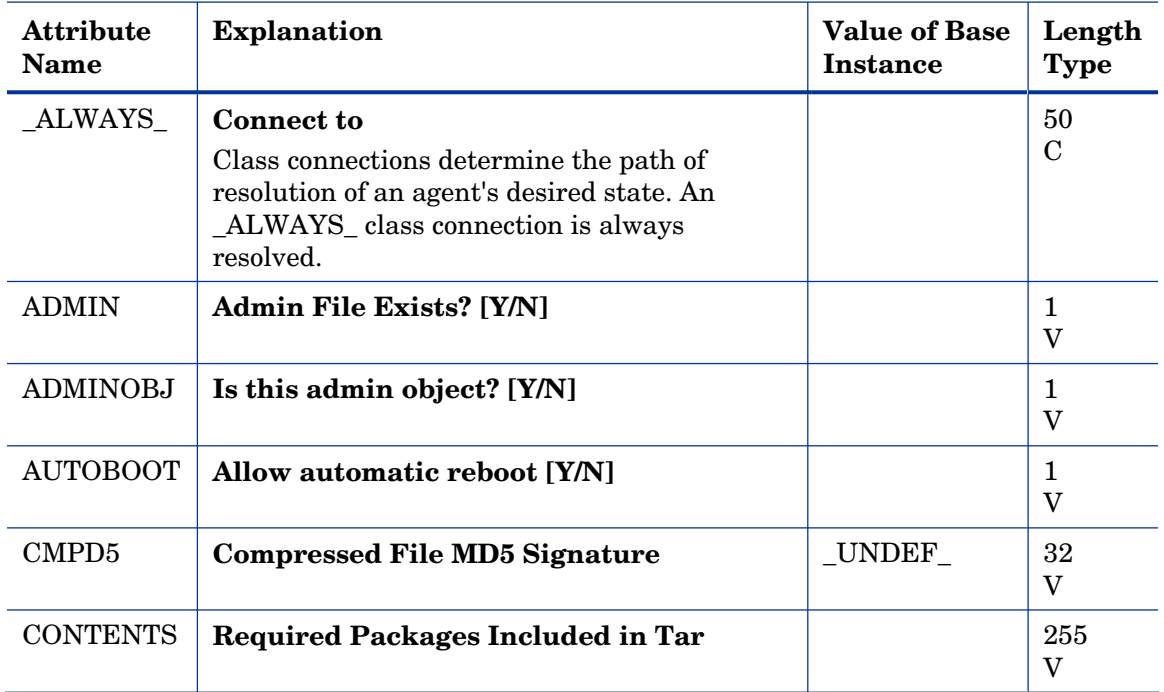

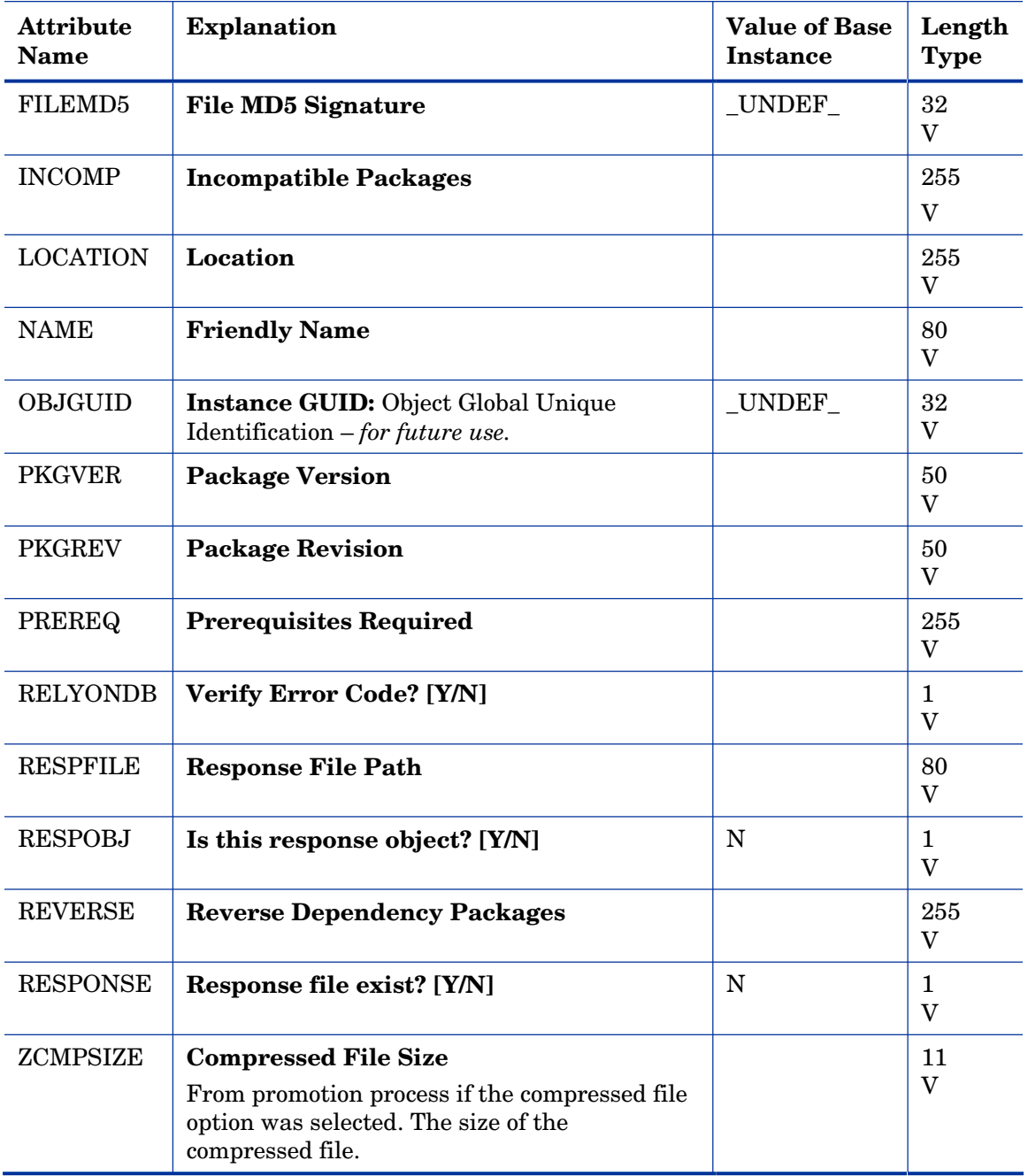

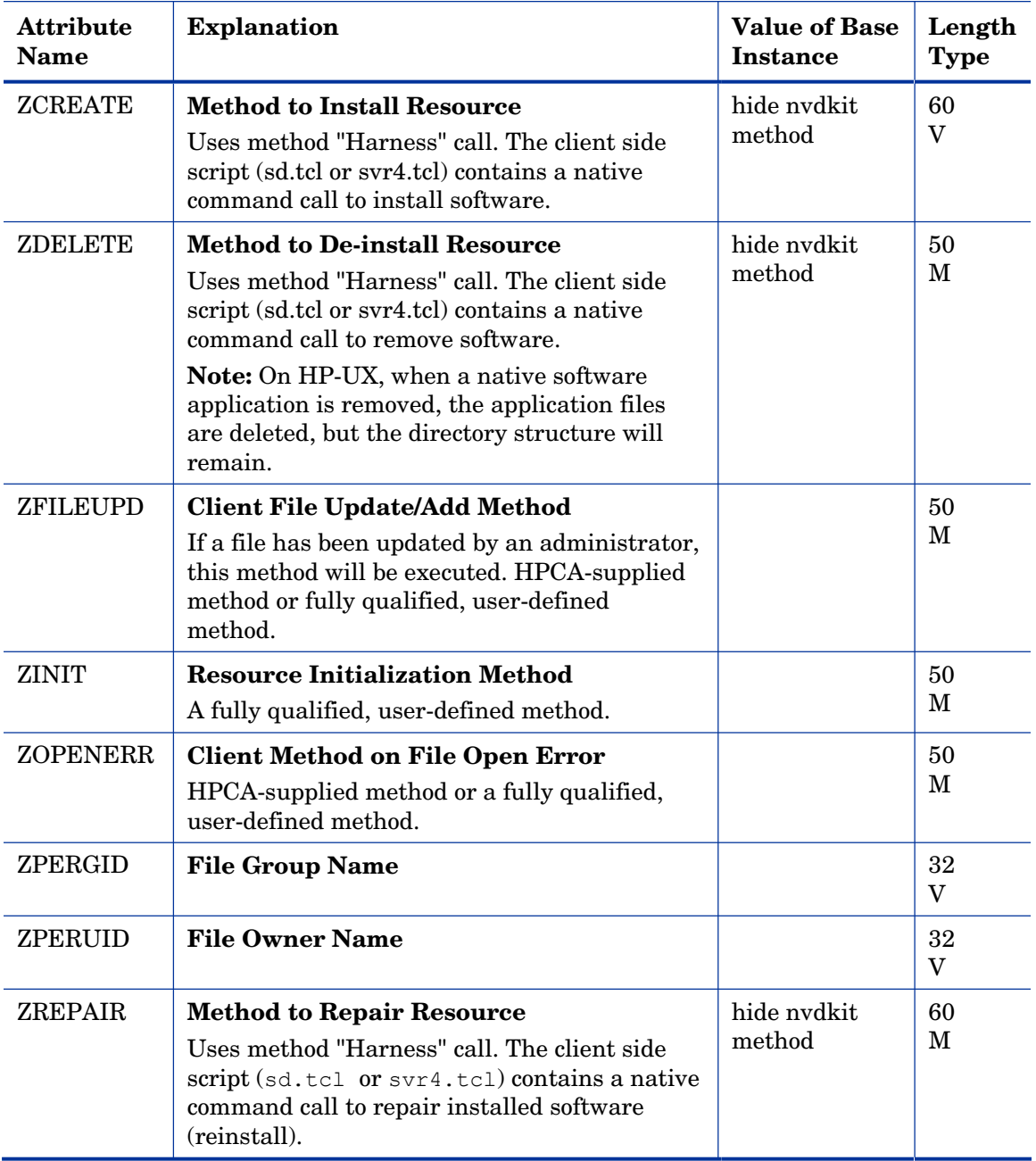

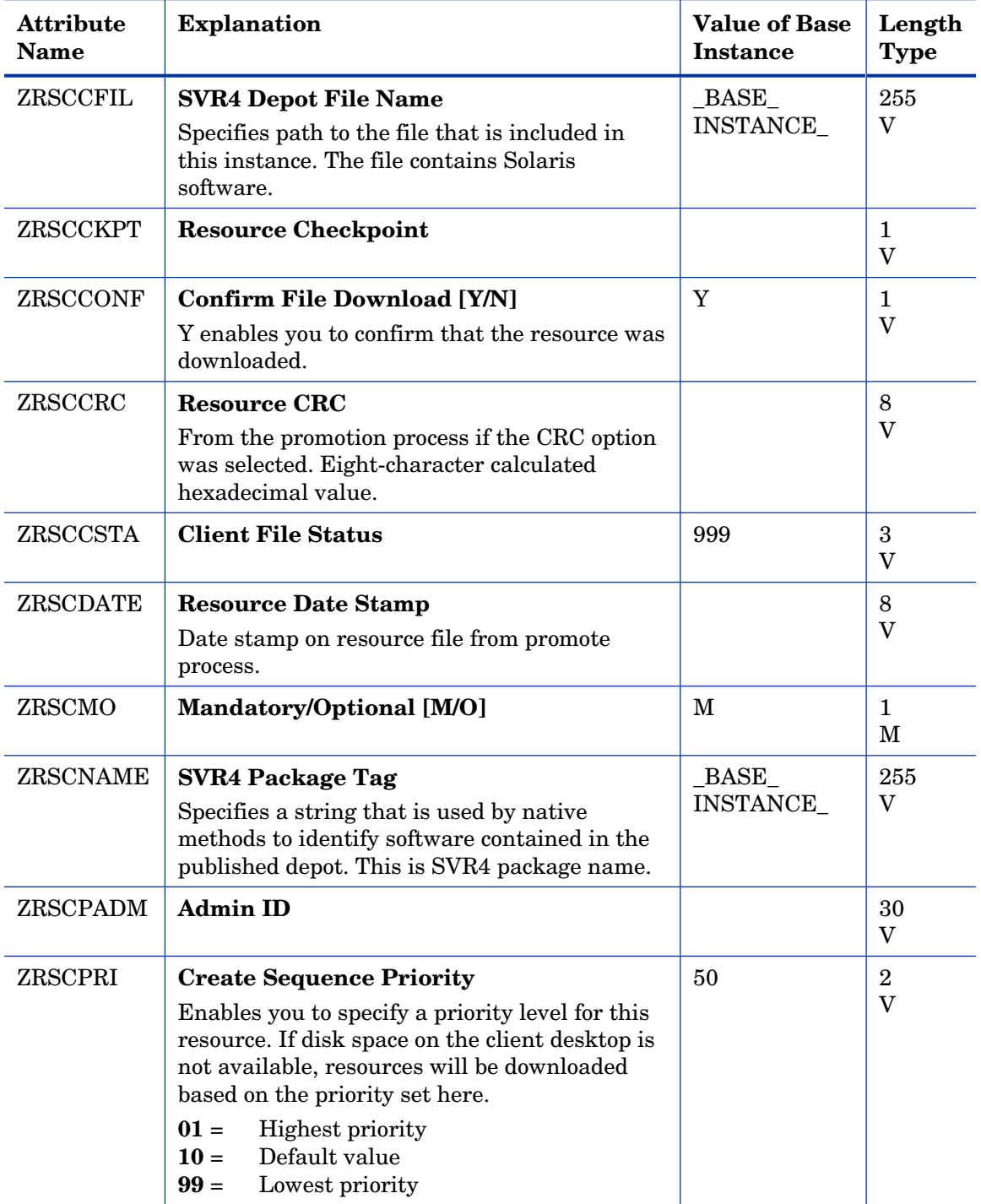
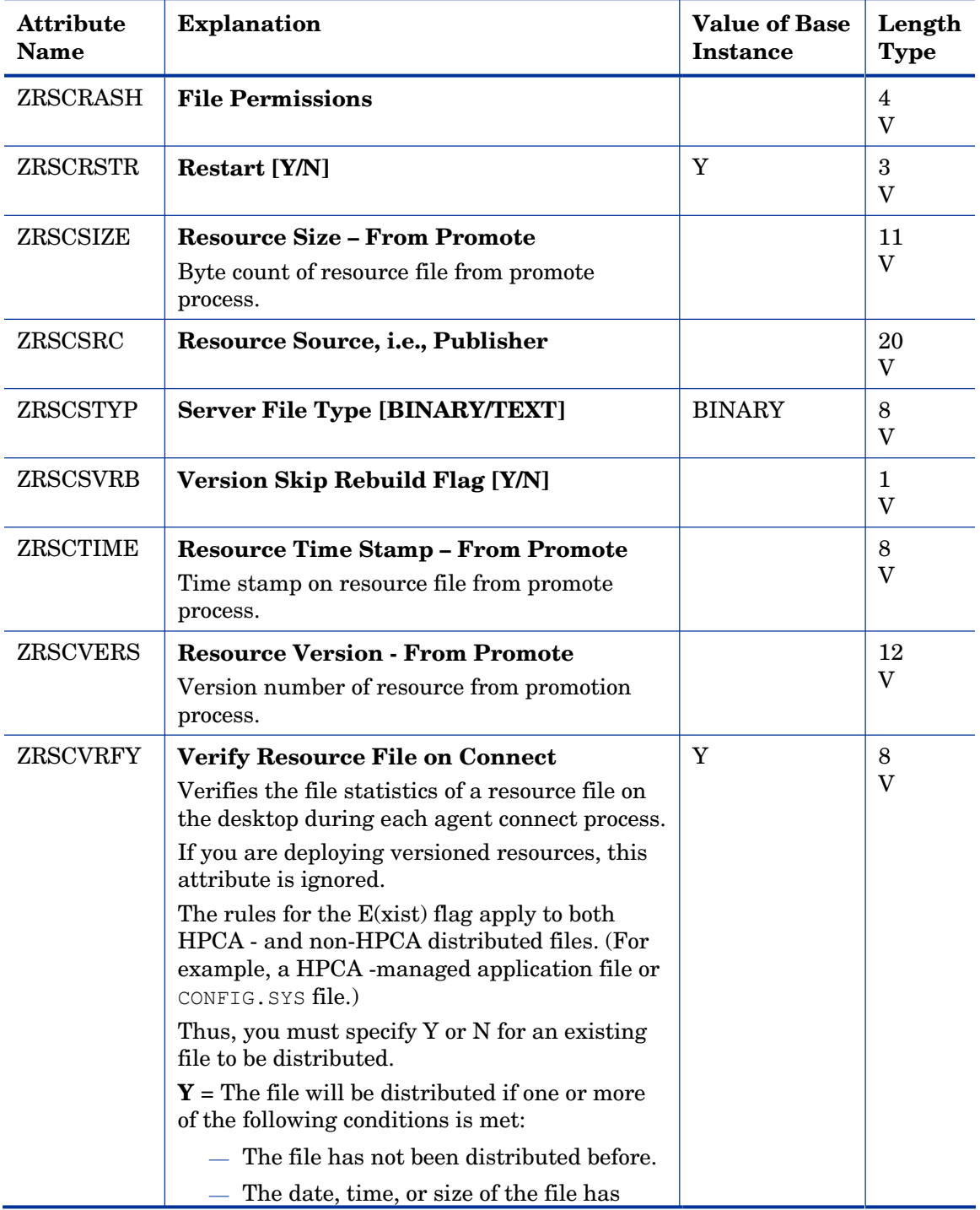

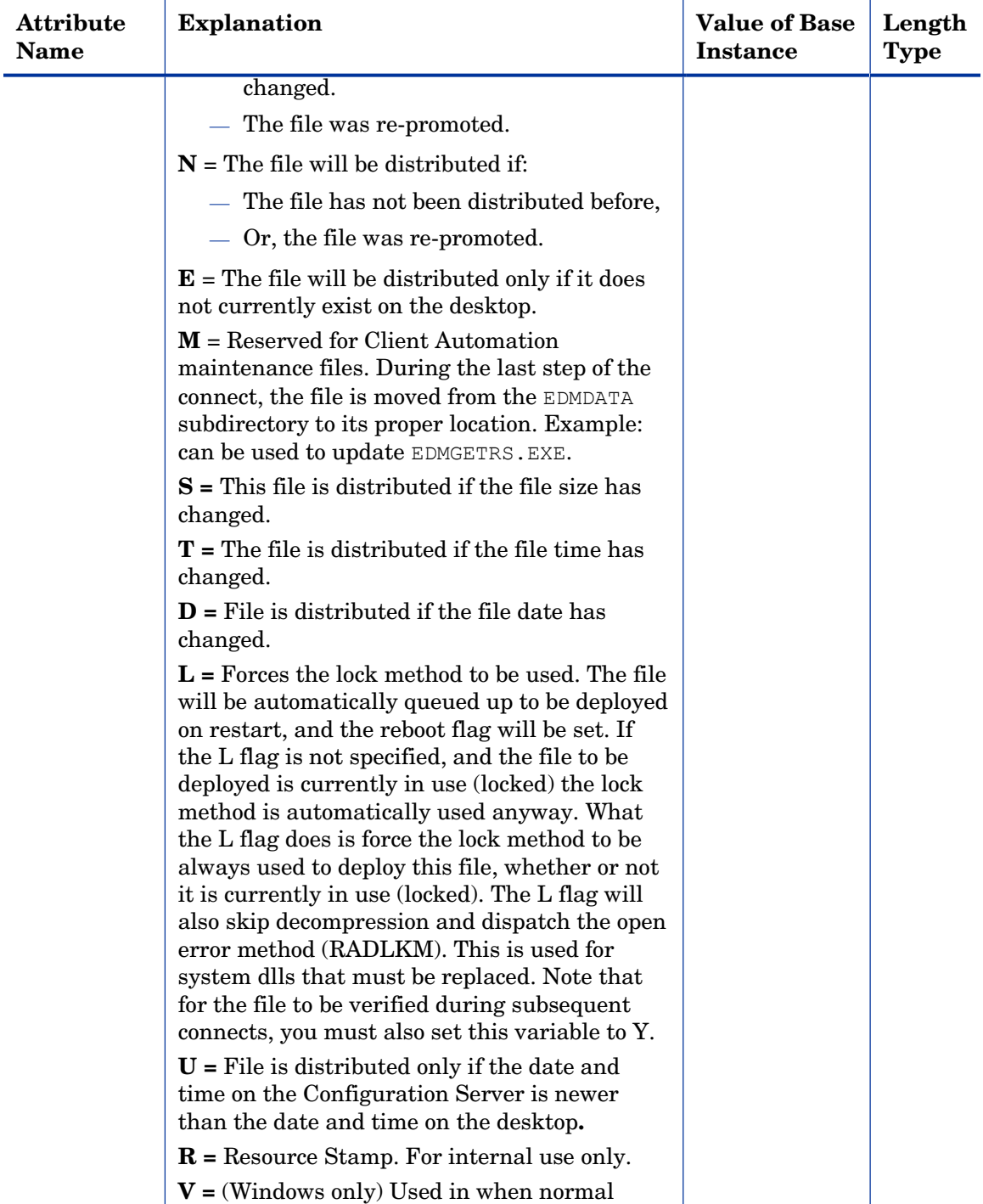

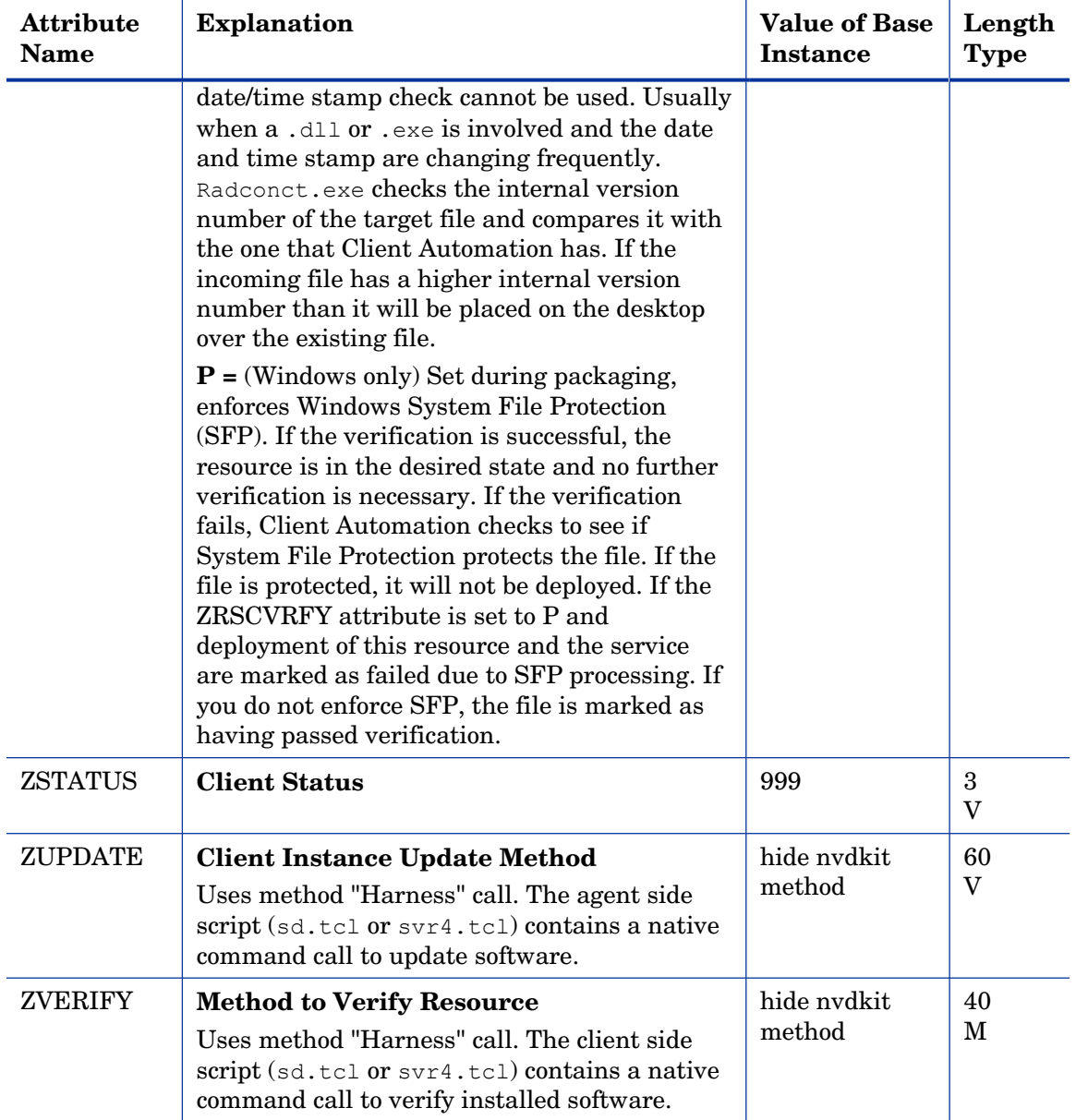

### TPM Configuration (TPMCFG) Class

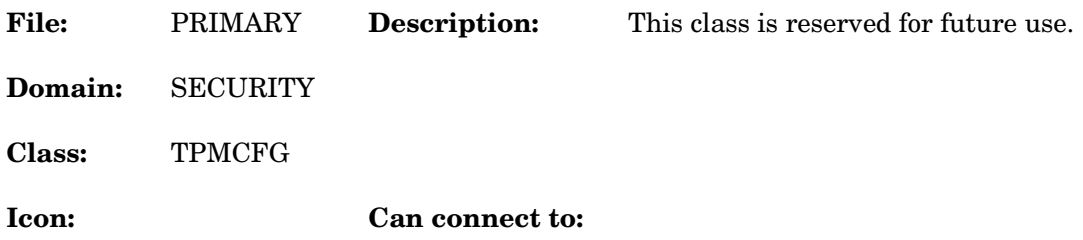

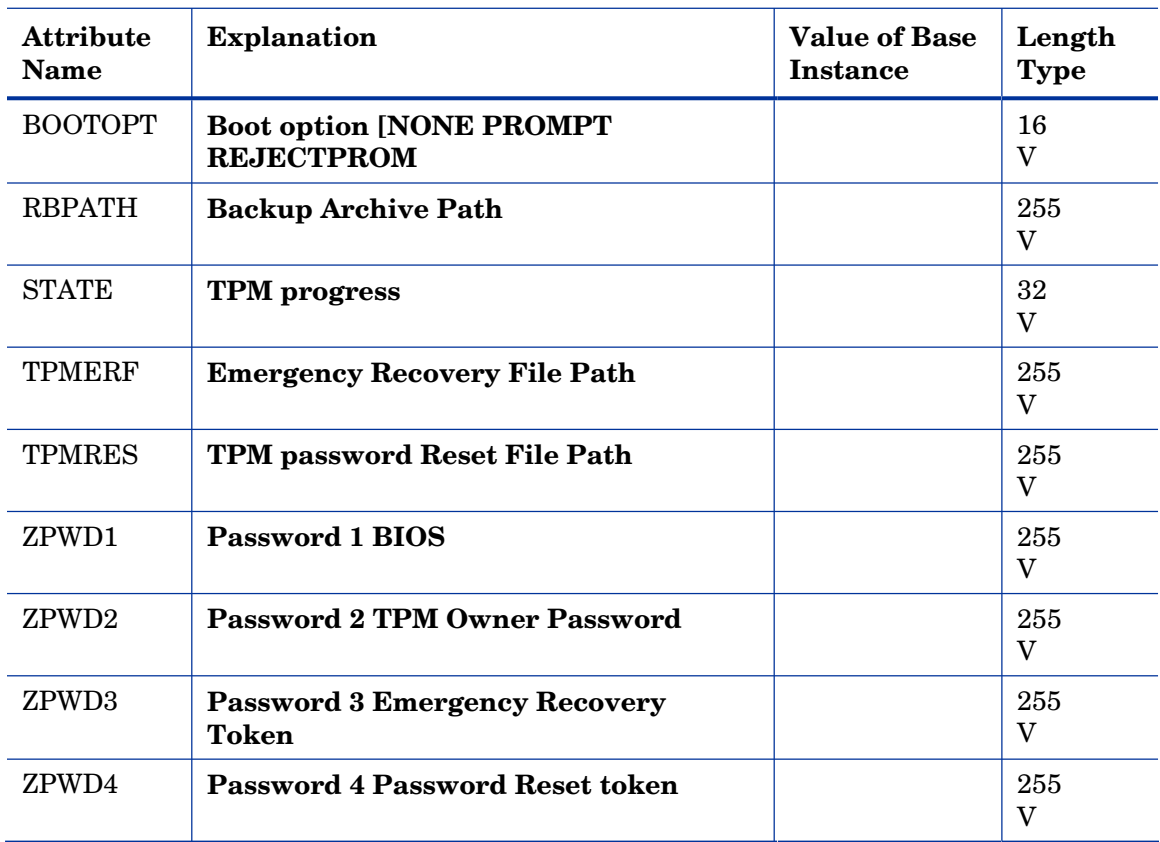

#### **Table 91 TPMCFG Class Attribute Reference**

### Unix File Resources (UNIXFILE) Class

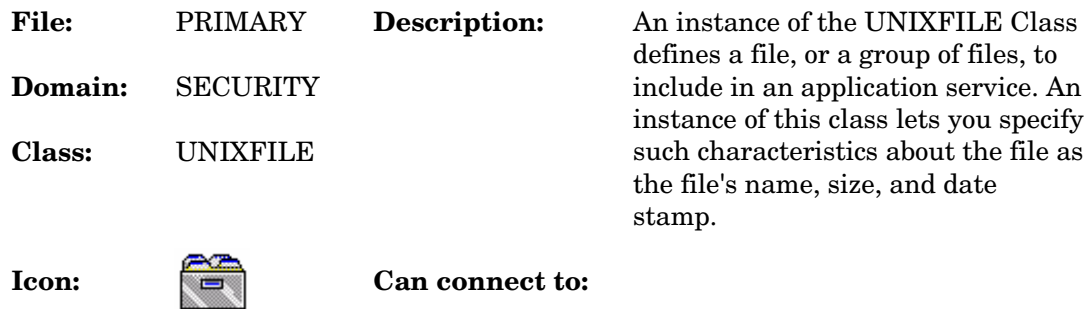

#### **Table 92 UNIXFILE Class Attribute Reference**

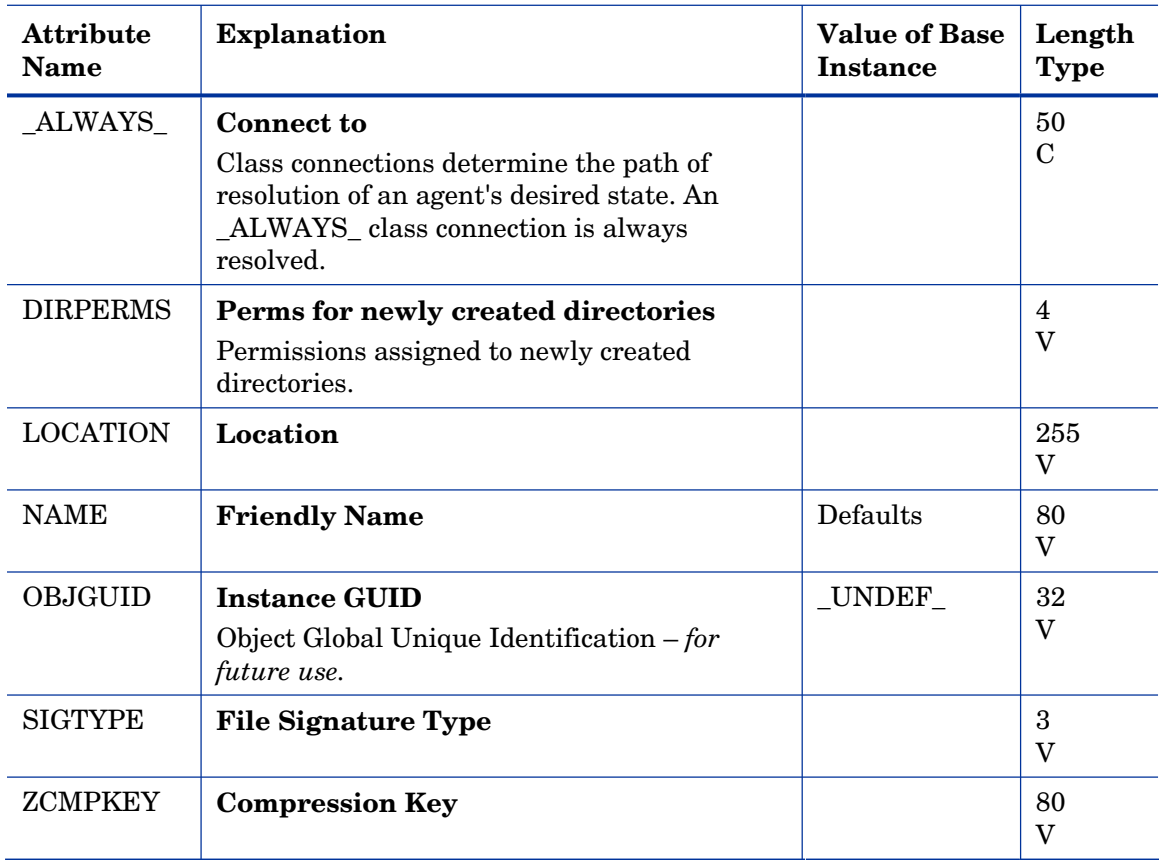

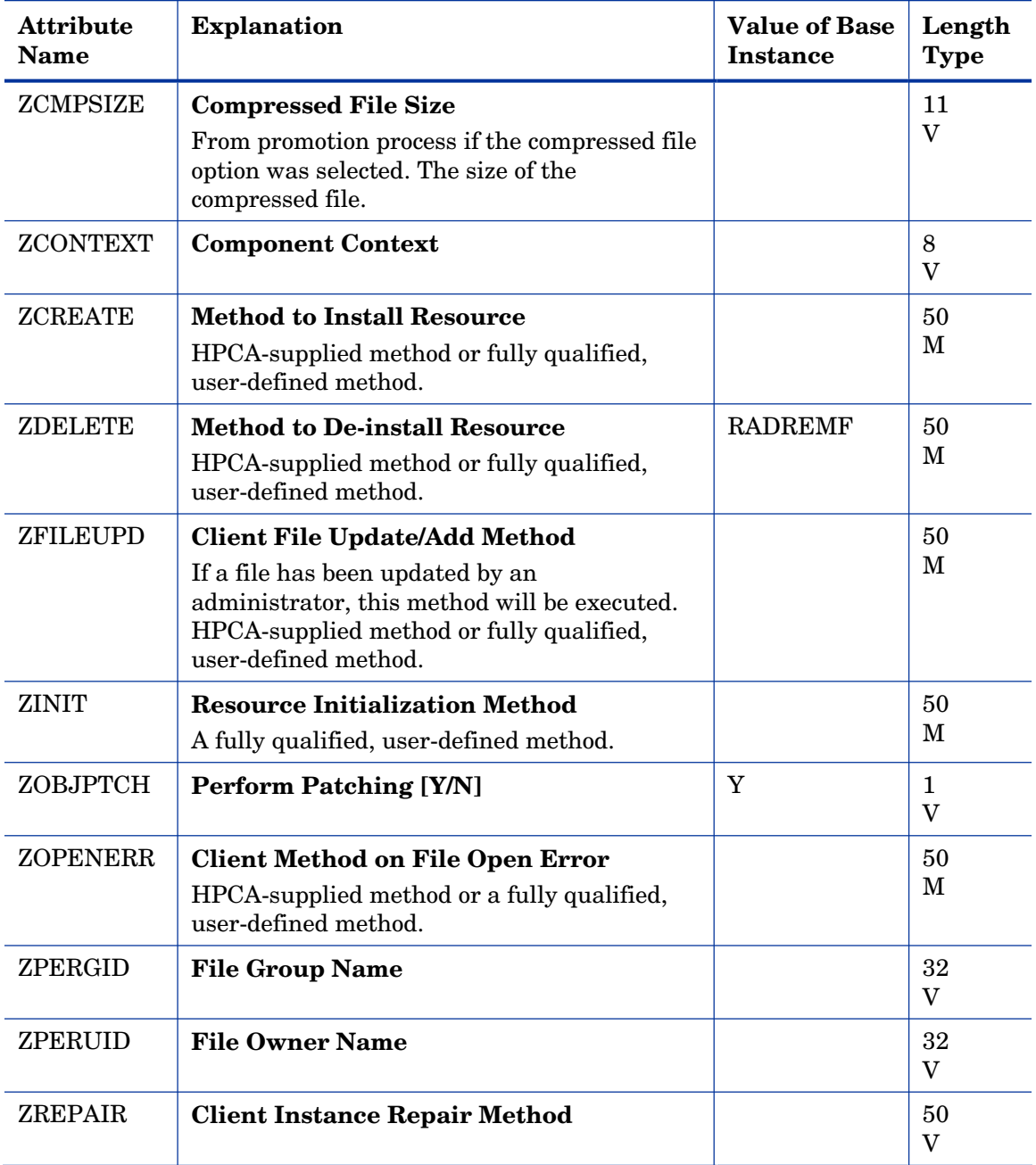

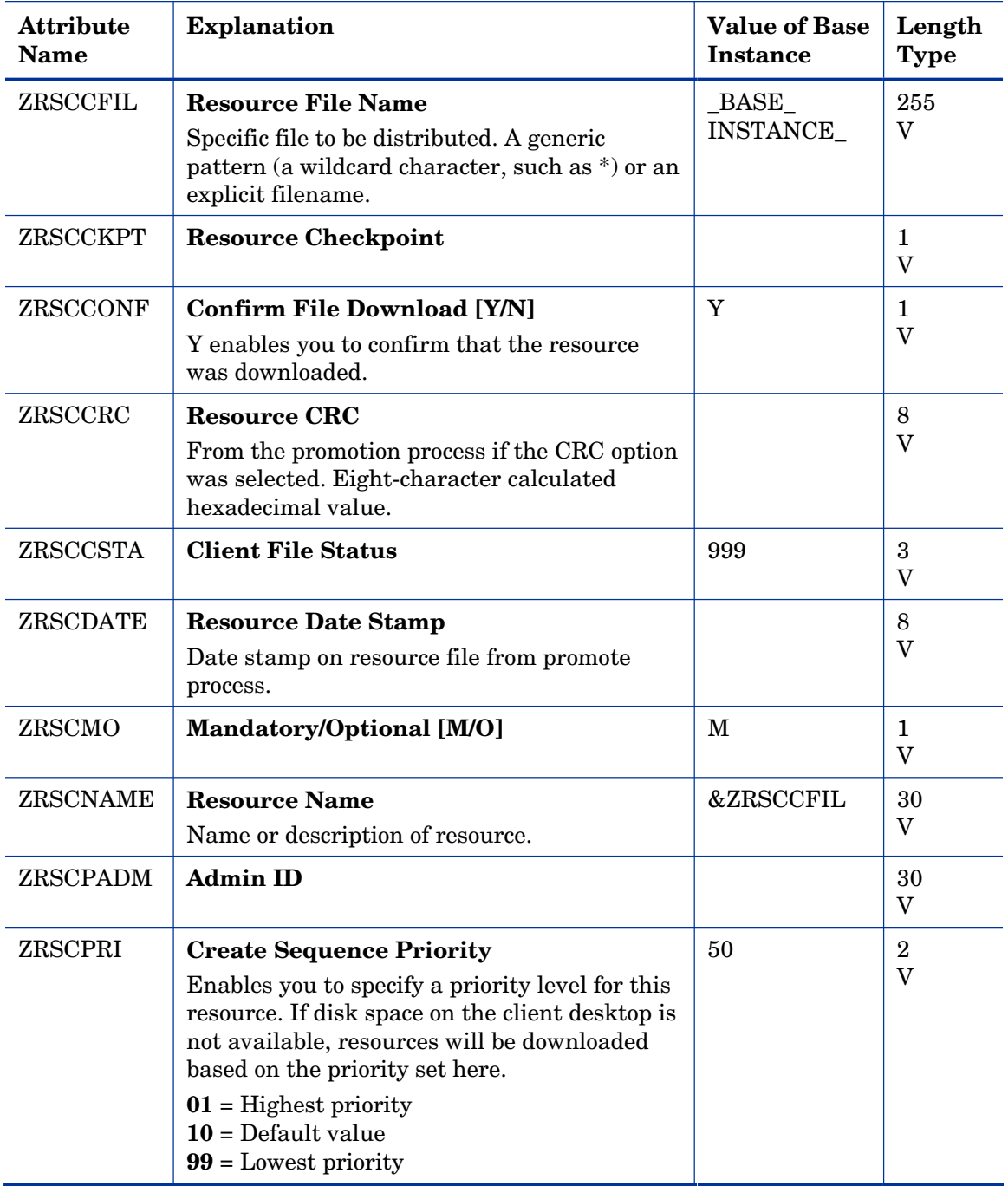

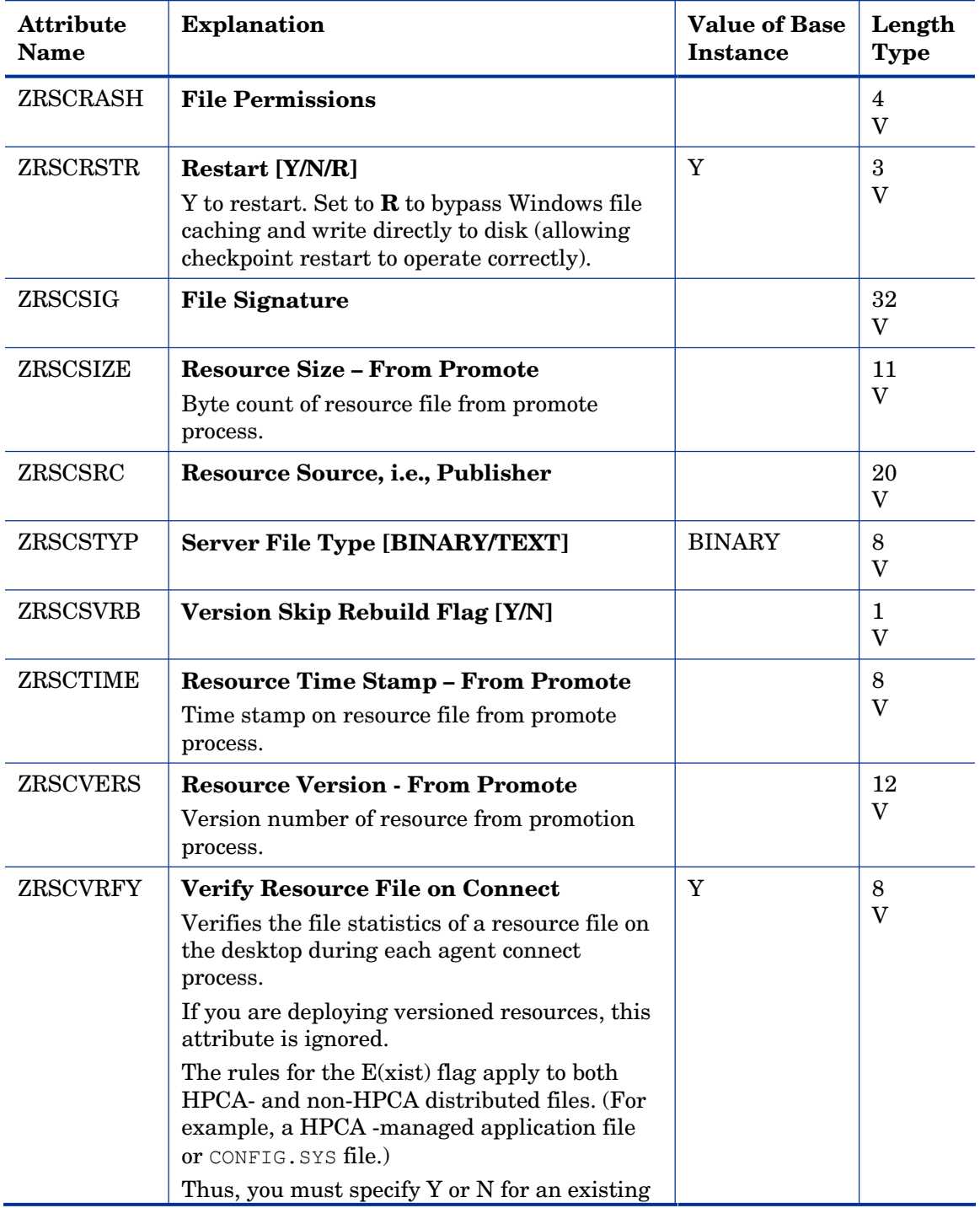

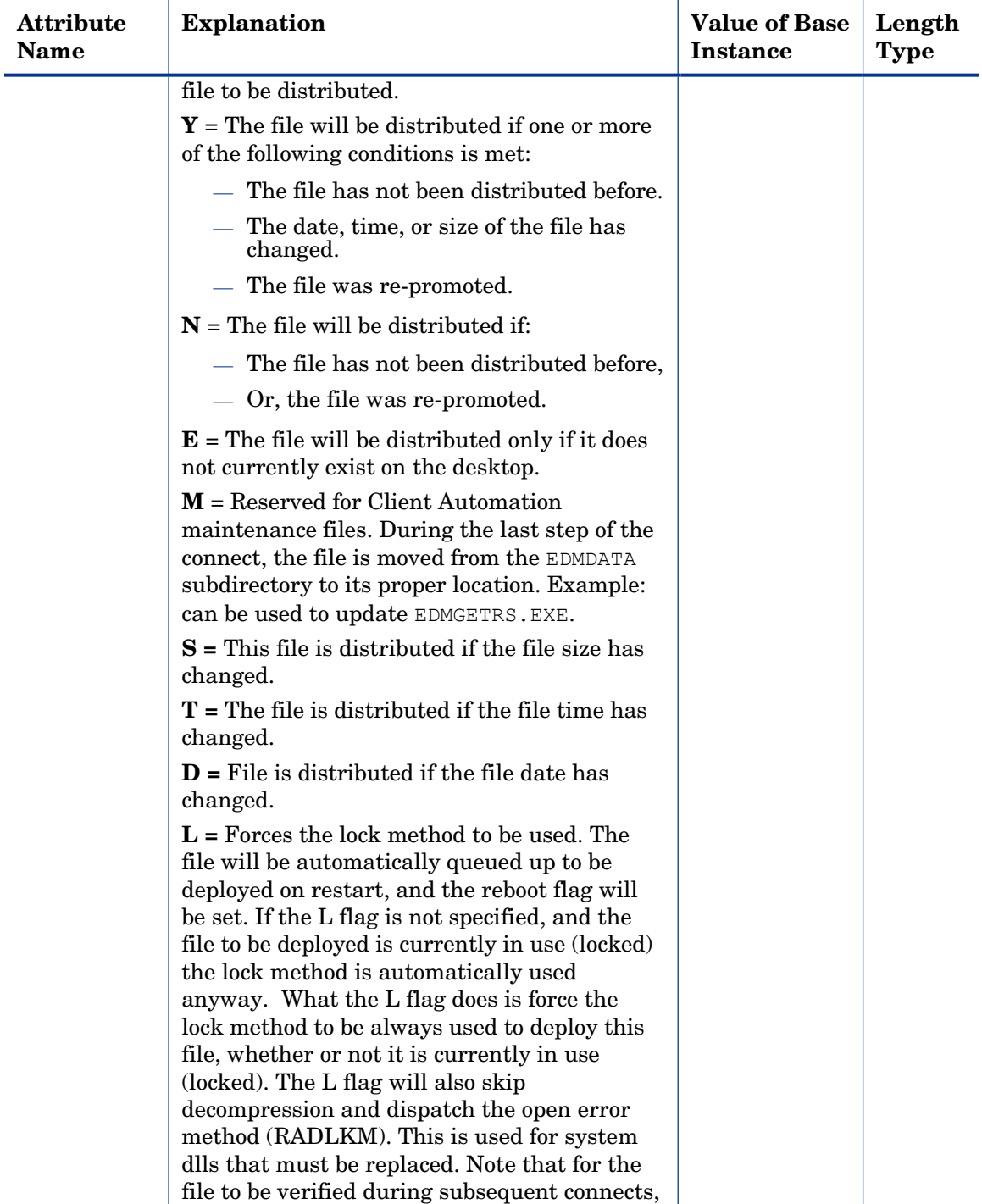

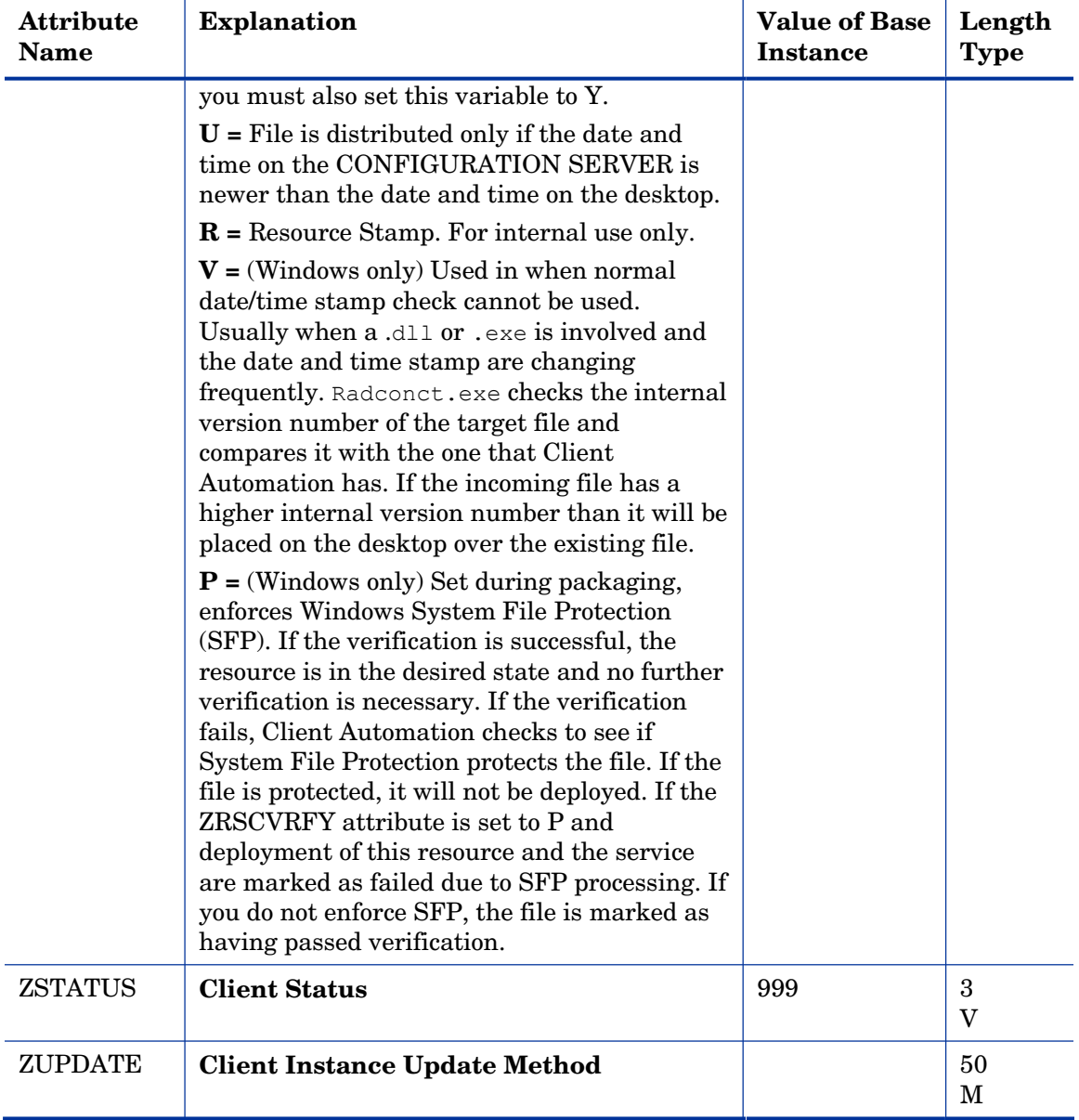

### Version Groups (VGROUP) Class

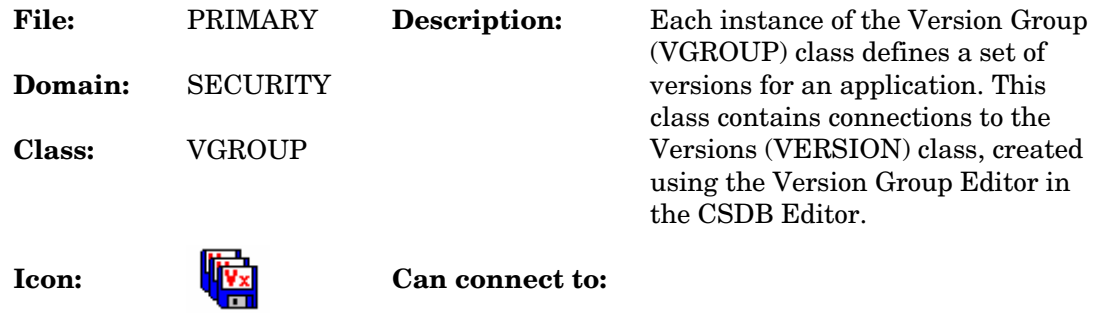

#### **Table 93 VGROUP Class Attribute Reference**

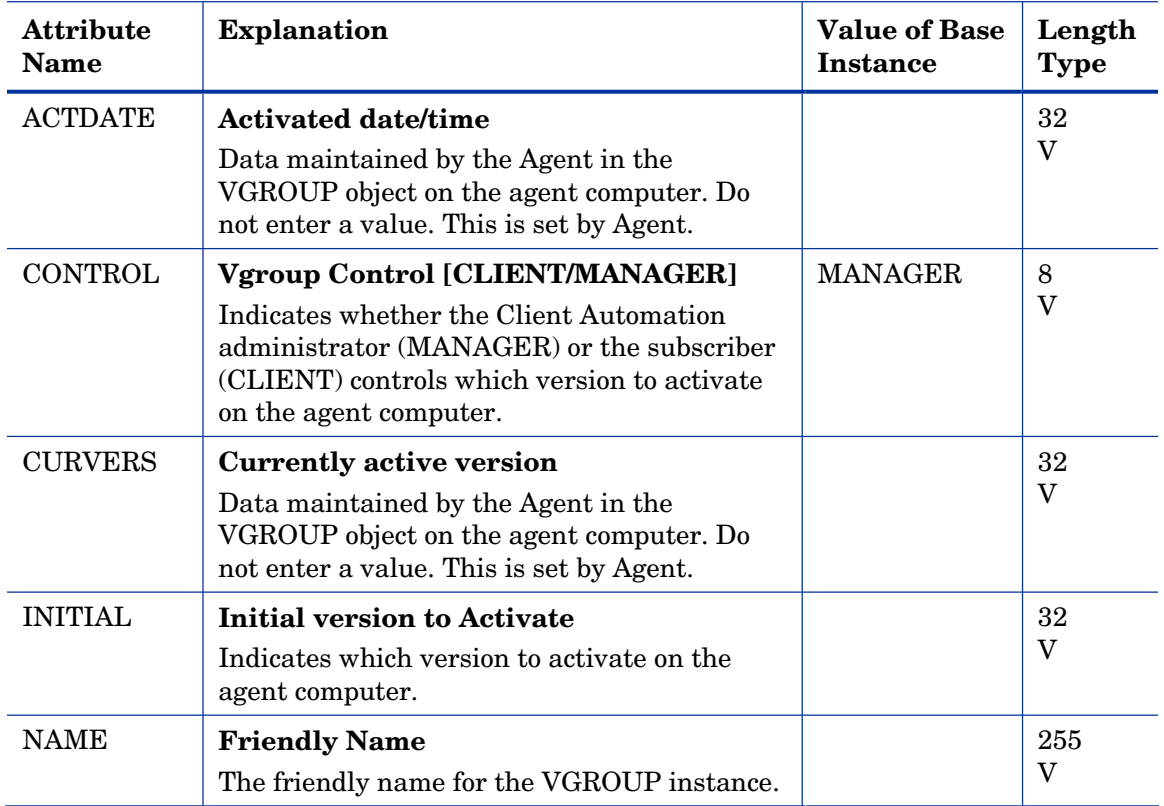

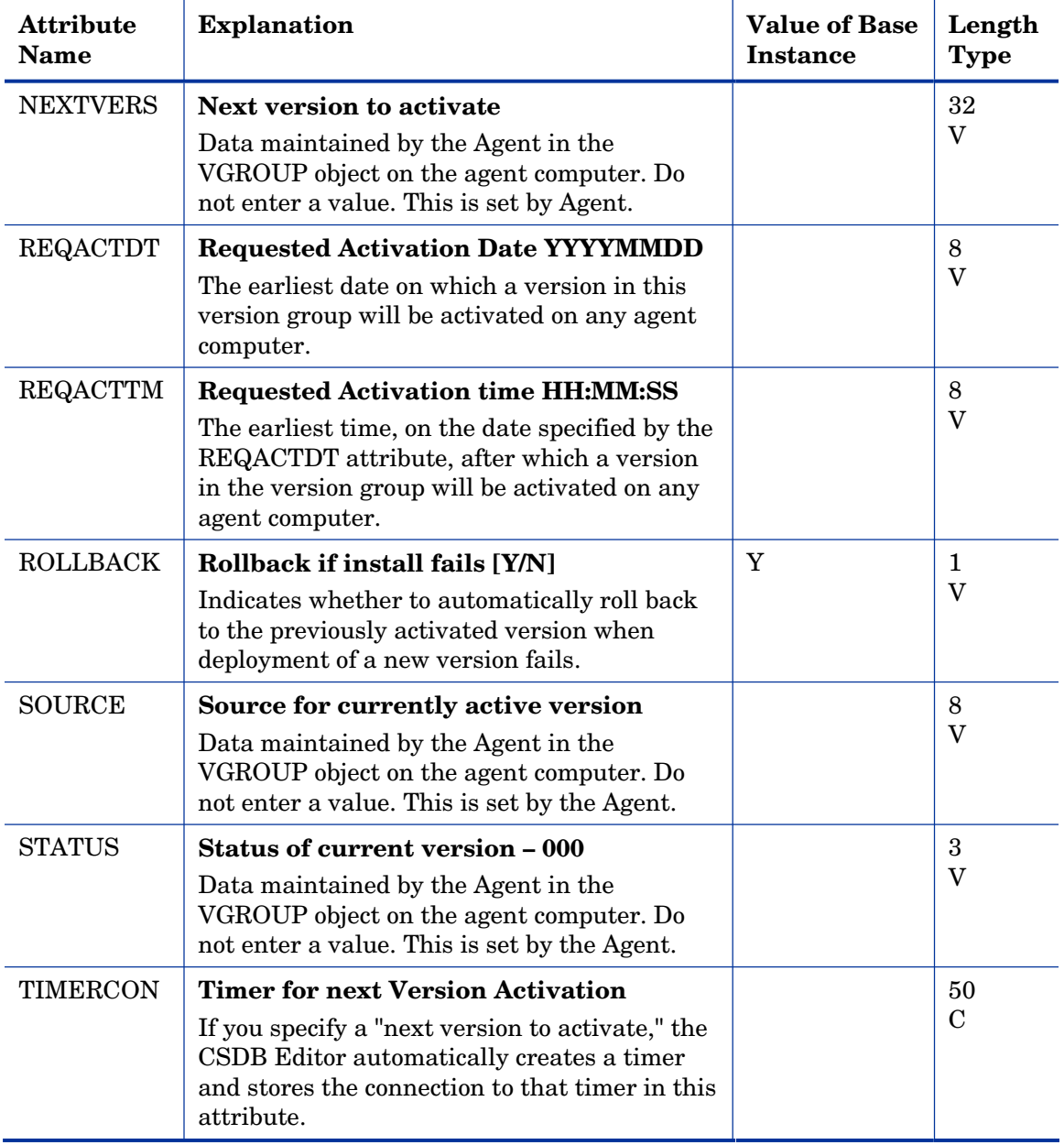

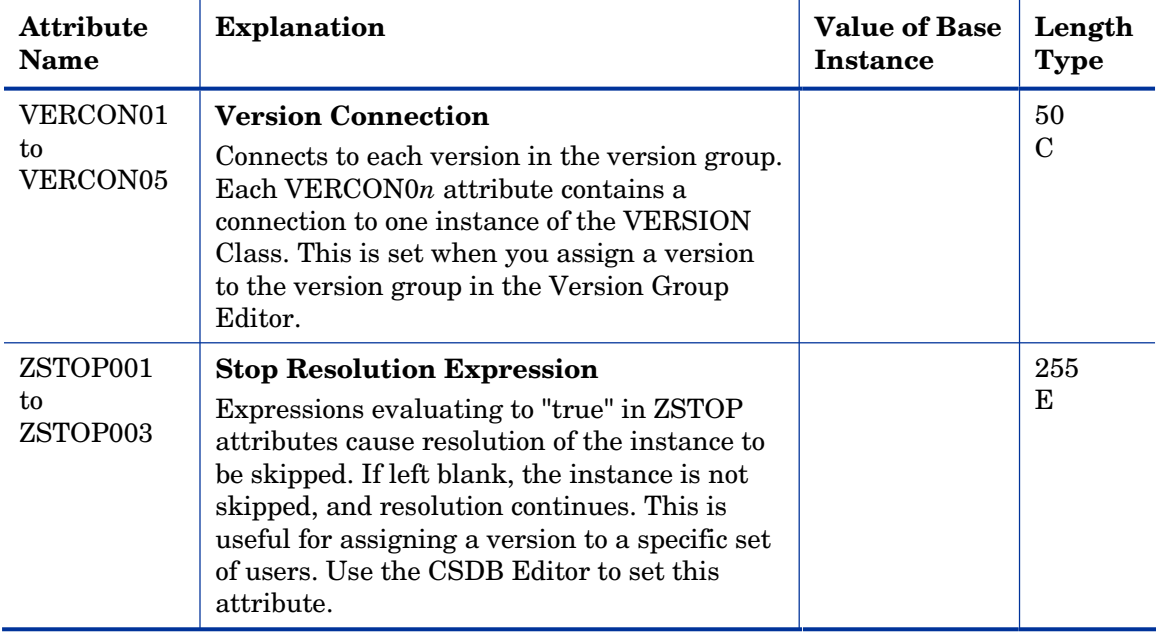

## Versions (VERSION) Class

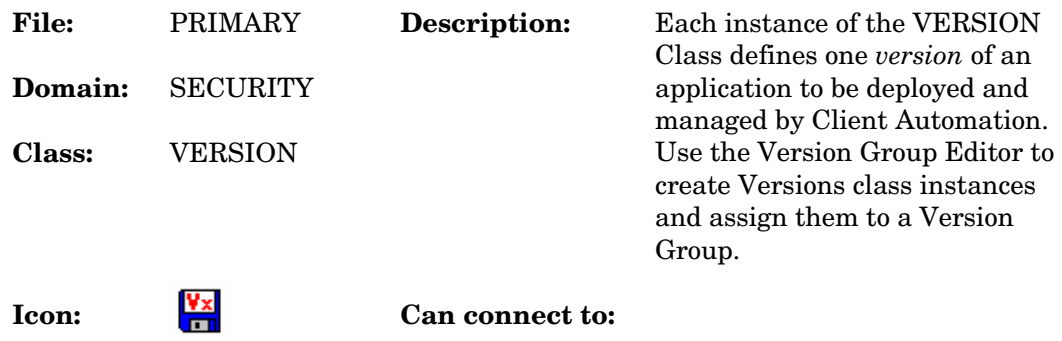

#### **Table 94 VERSION Class Attribute Reference**

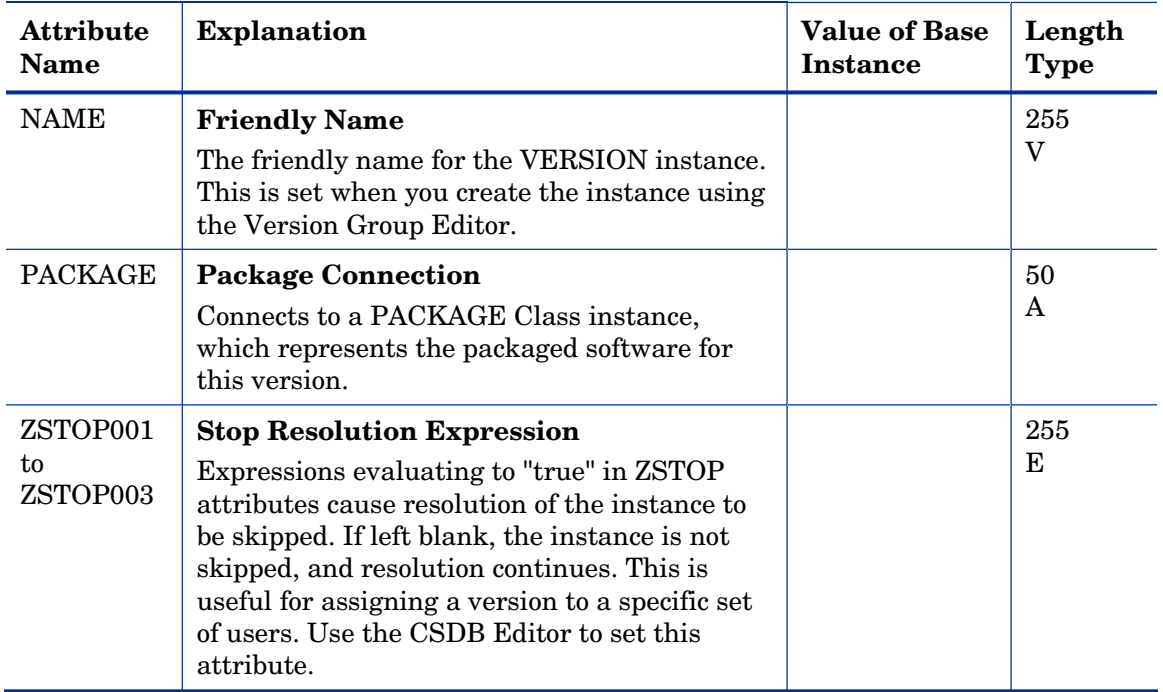

## WTS App Comp Scripts (WTSACS) Class

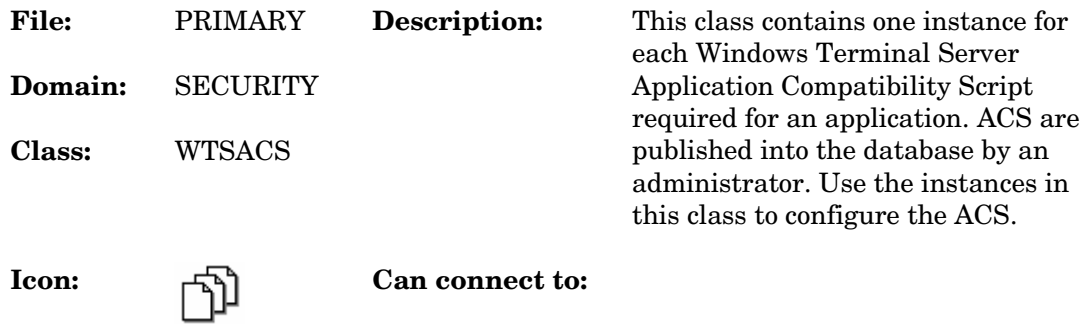

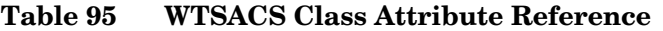

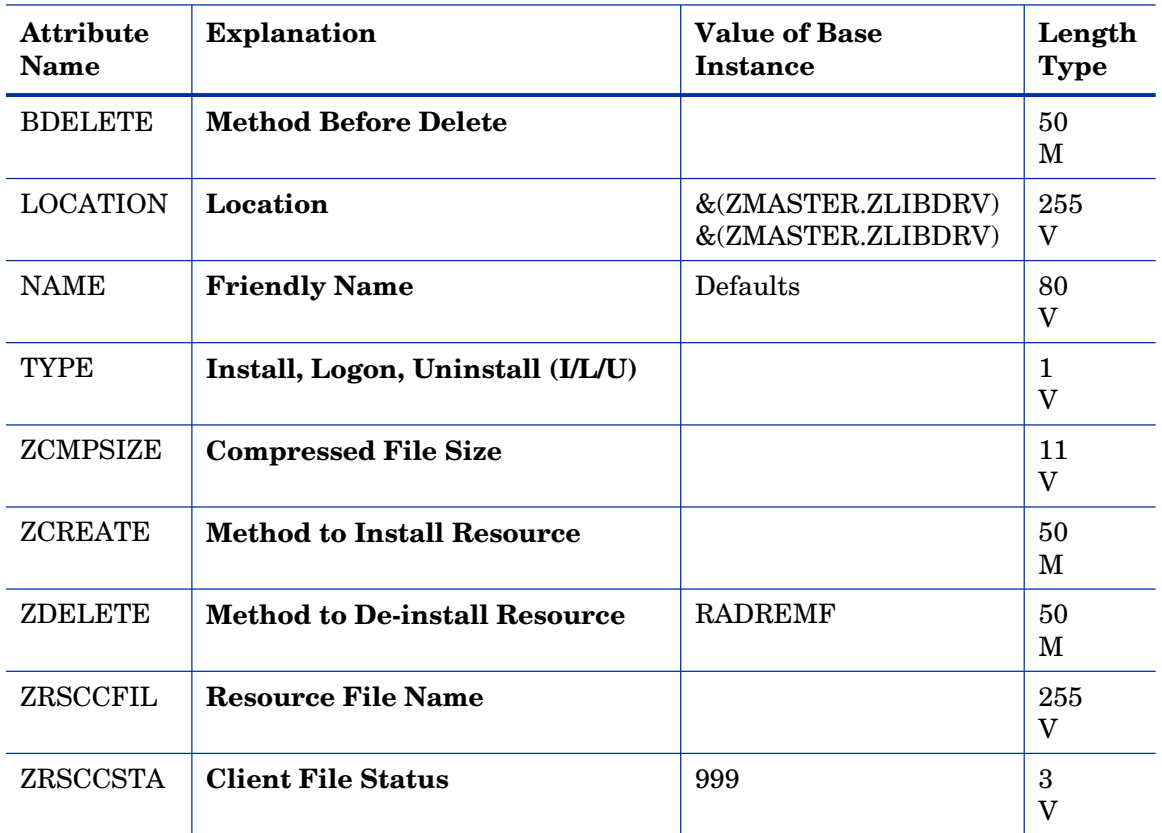

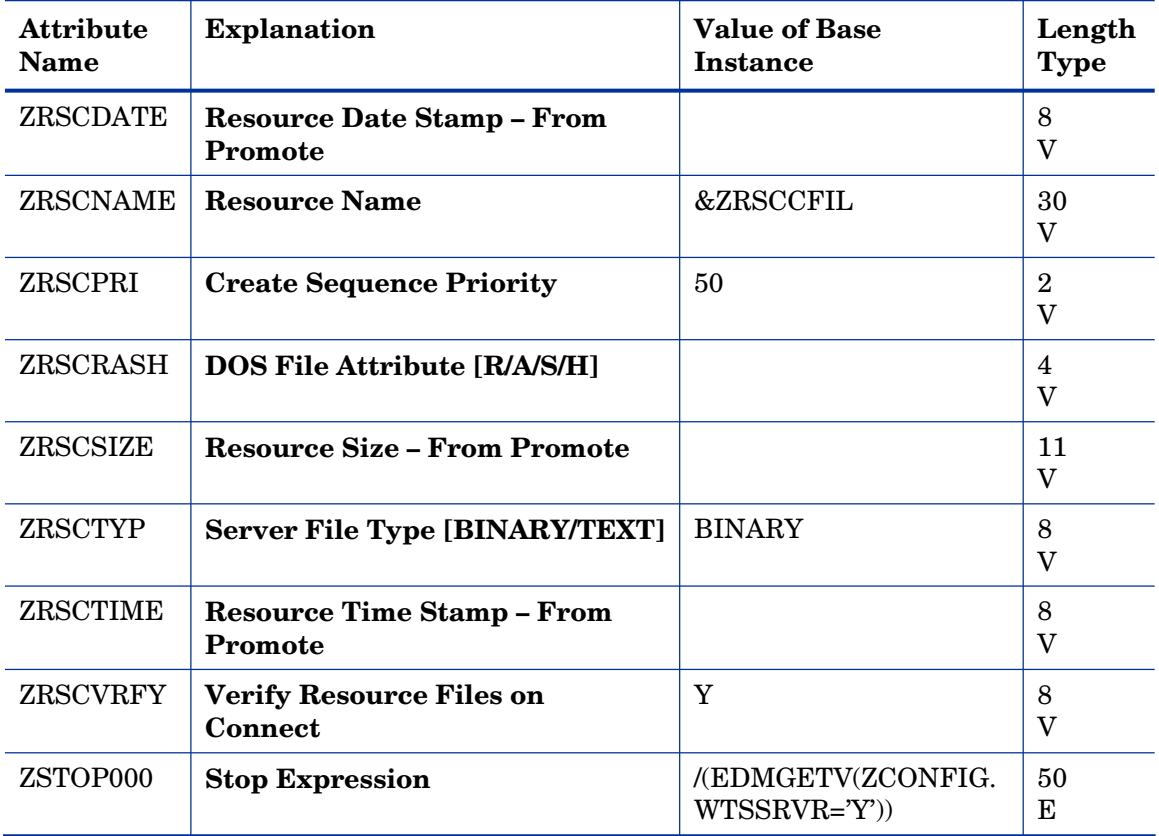

### WTS Control (WTSCTRL) Class

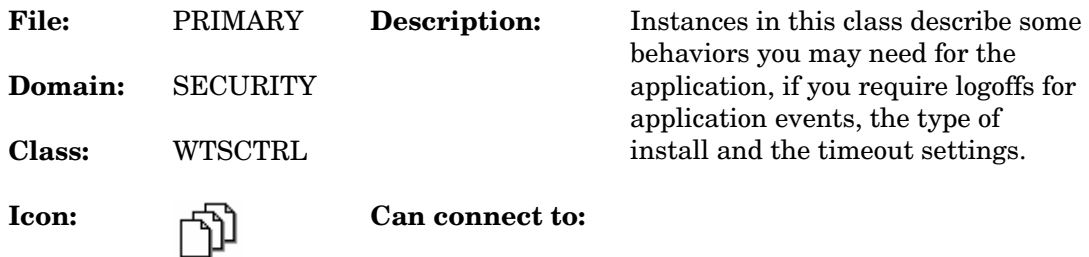

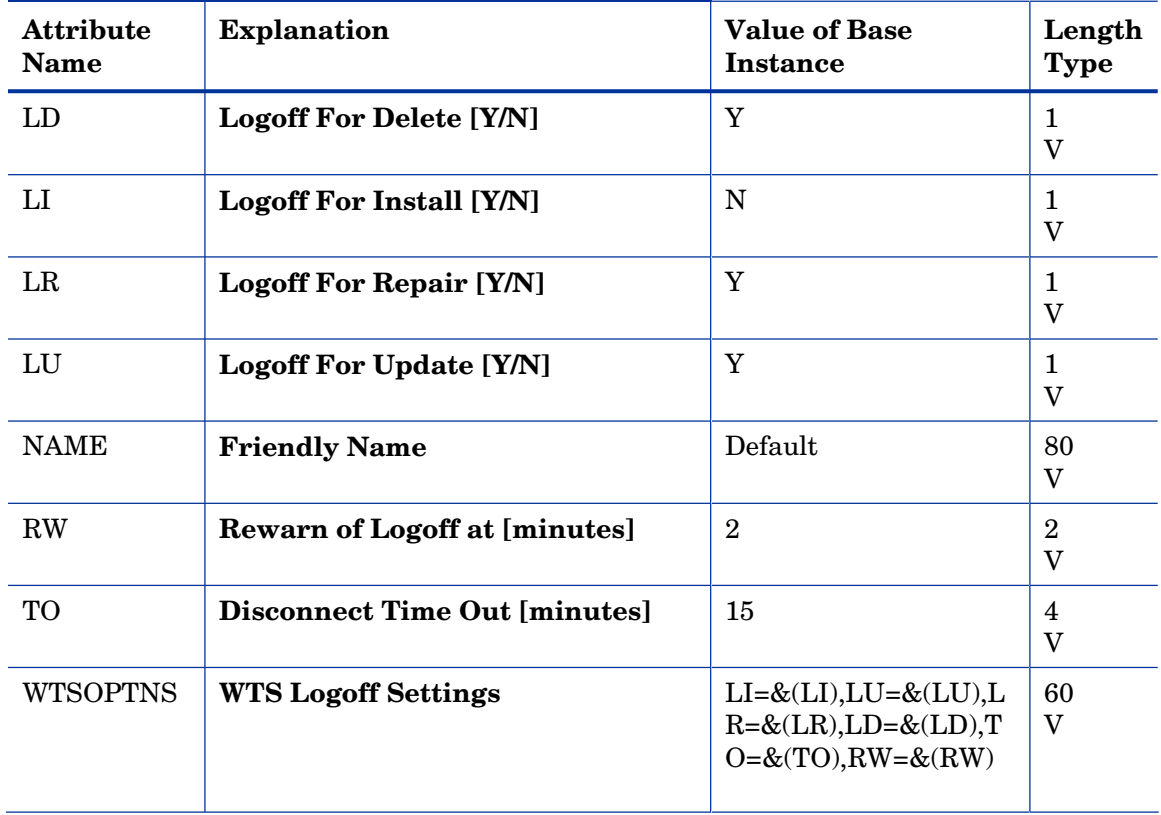

#### **Table 96 WTSCTRL Class Attribute Reference**

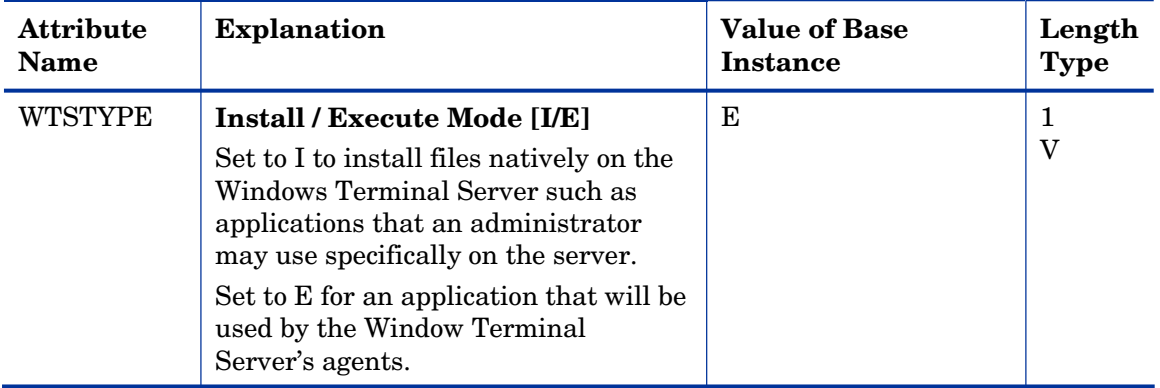

# 9 The SOFTWARE Domain

The SOFTWARE Domain contains information about the software being managed and the methods used to deploy the software. Refer to the *HP Client Automation Application Manager and Application Self-service Manager Installation and Configuration Guide* for more information.

# Alert/Defer (ALERTDEF) Class

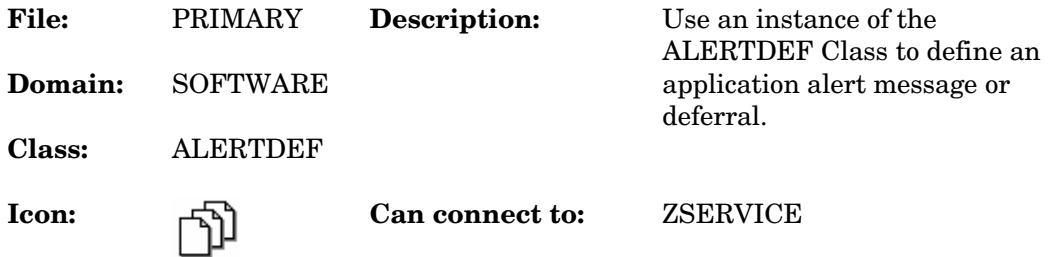

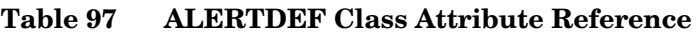

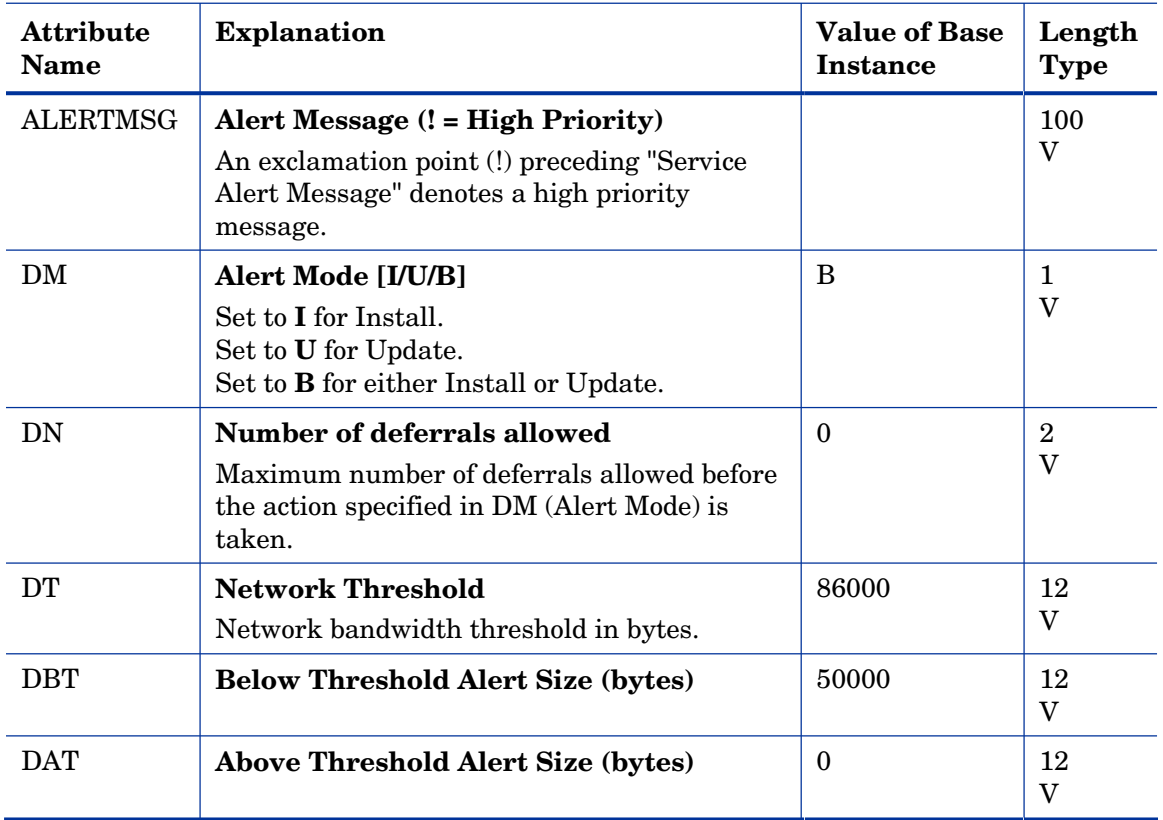

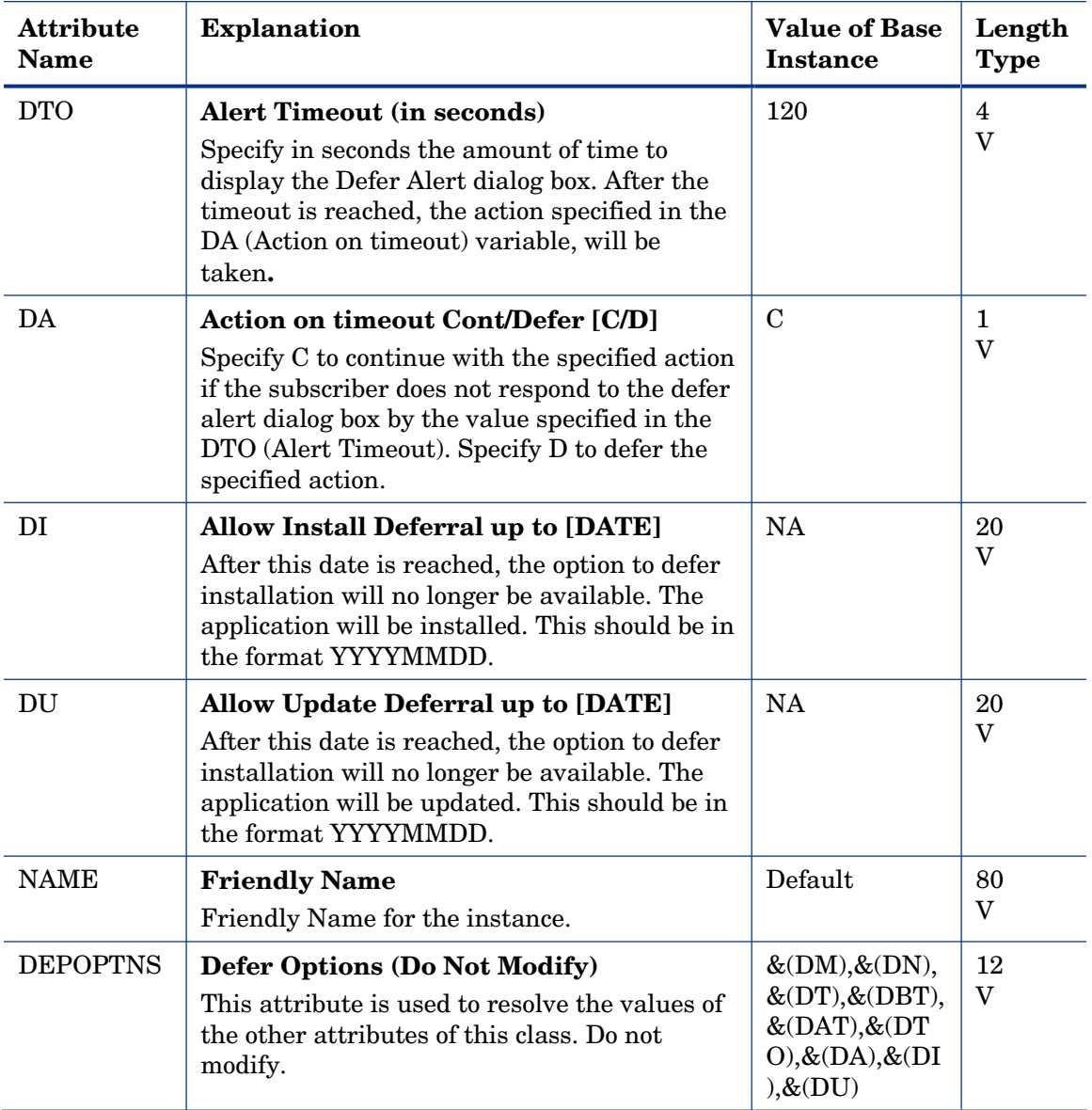

# Application (ZSERVICE) Class

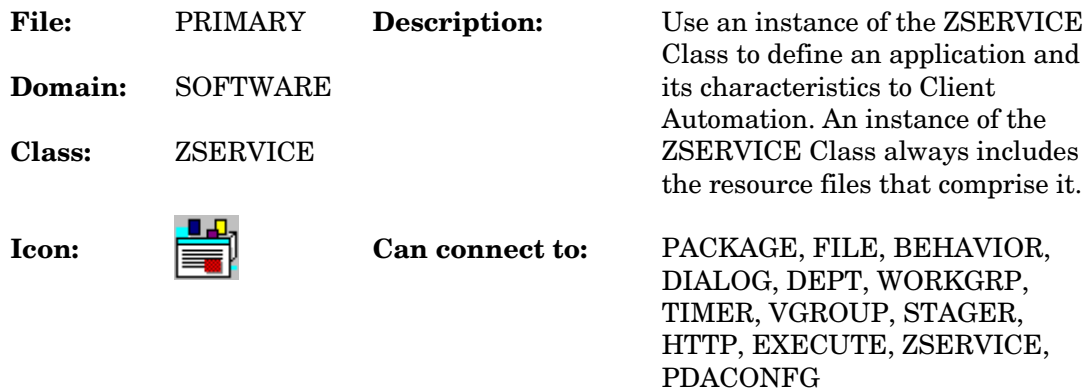

#### **Table 98 ZSERVICE Class Attribute Reference**

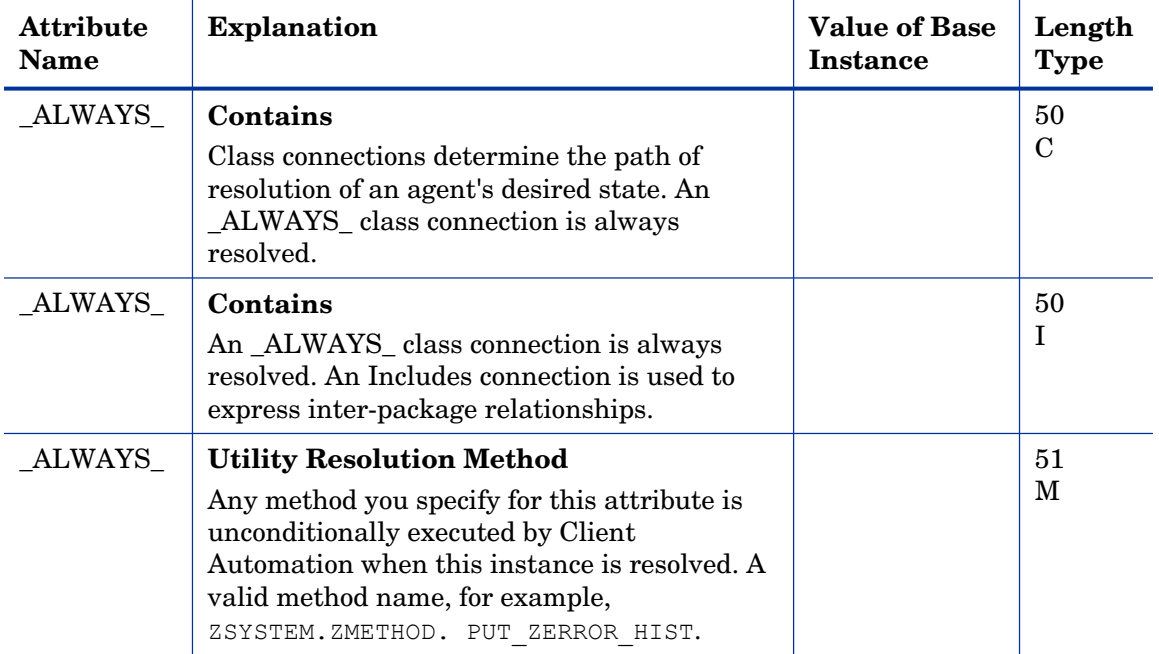

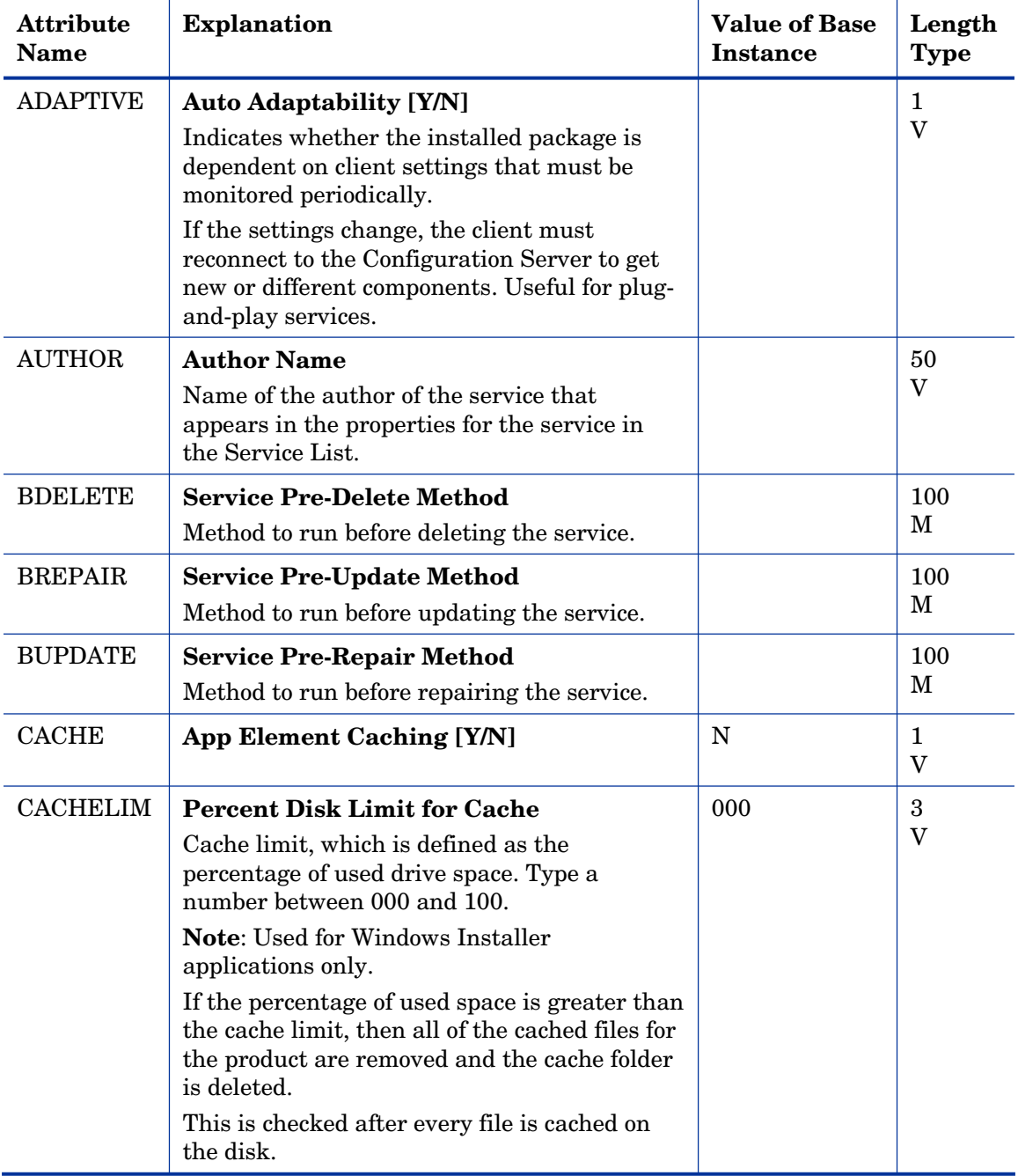

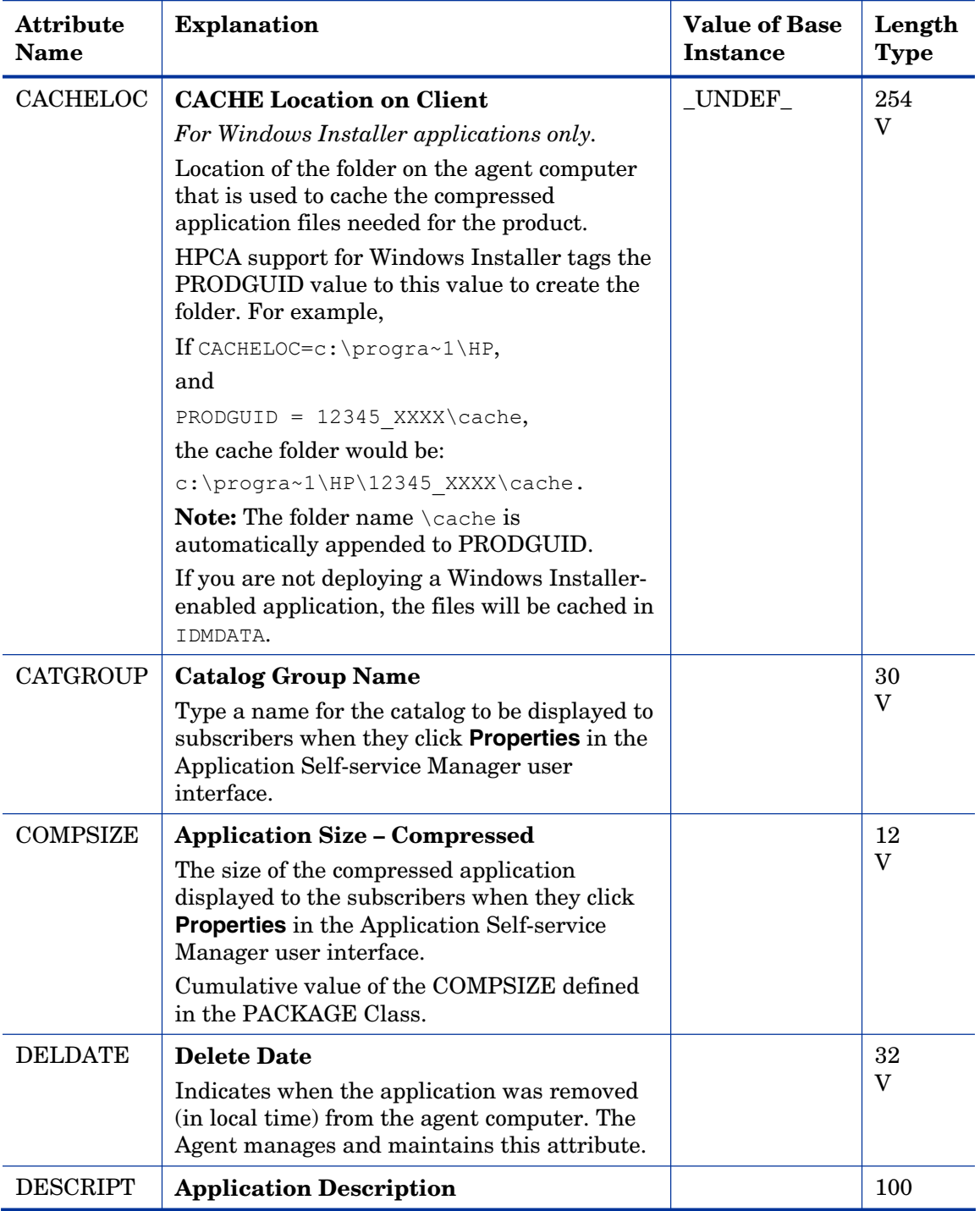

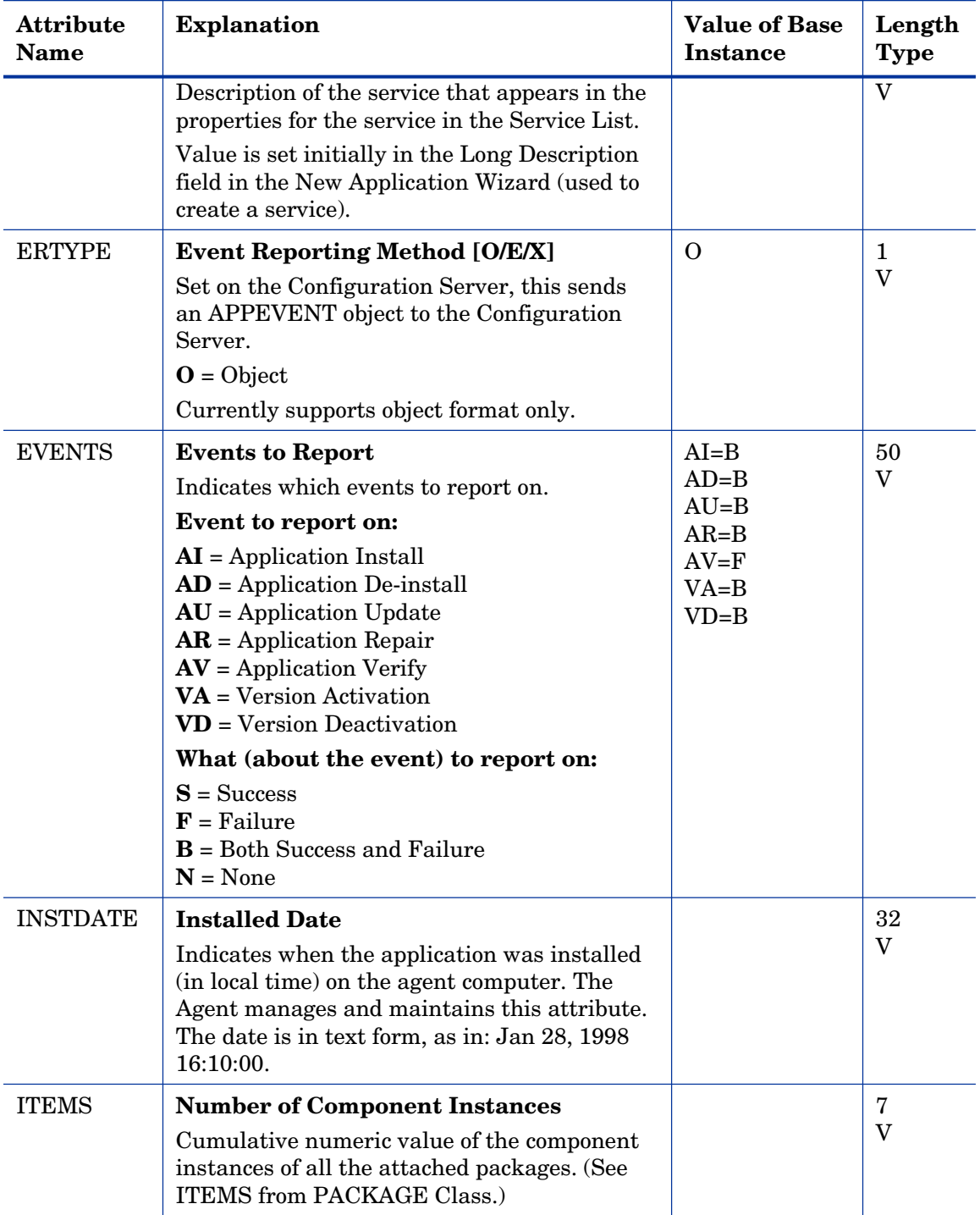

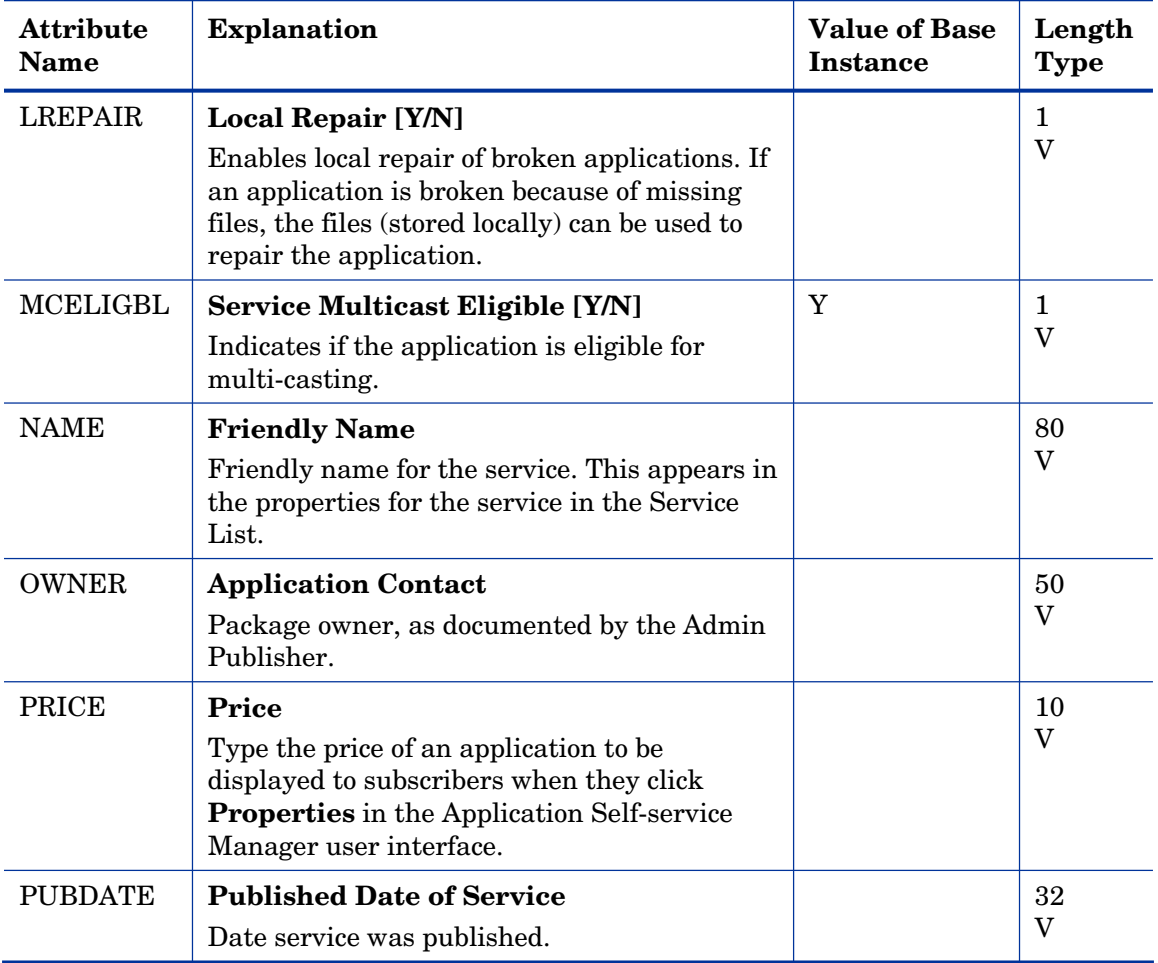

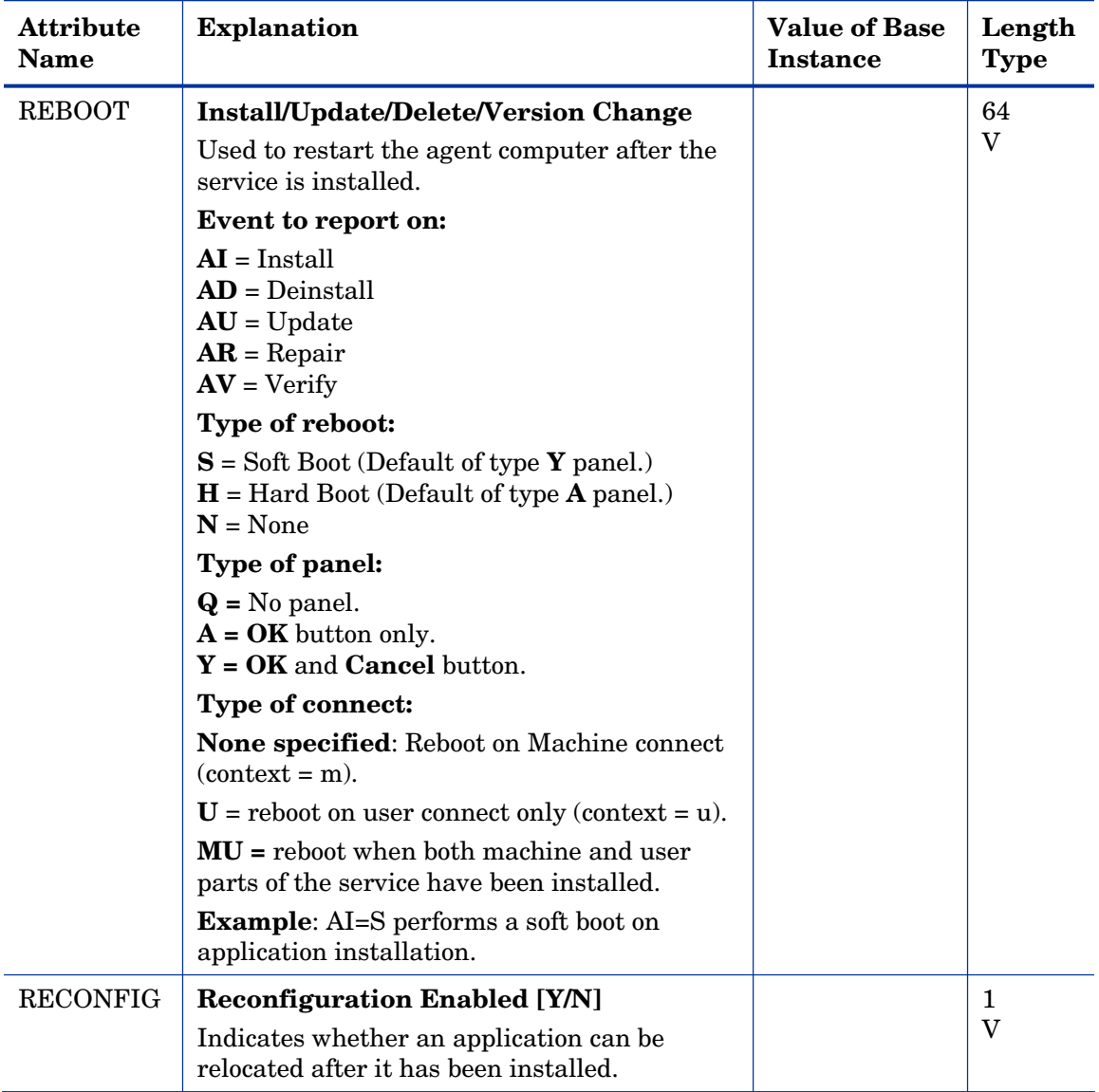

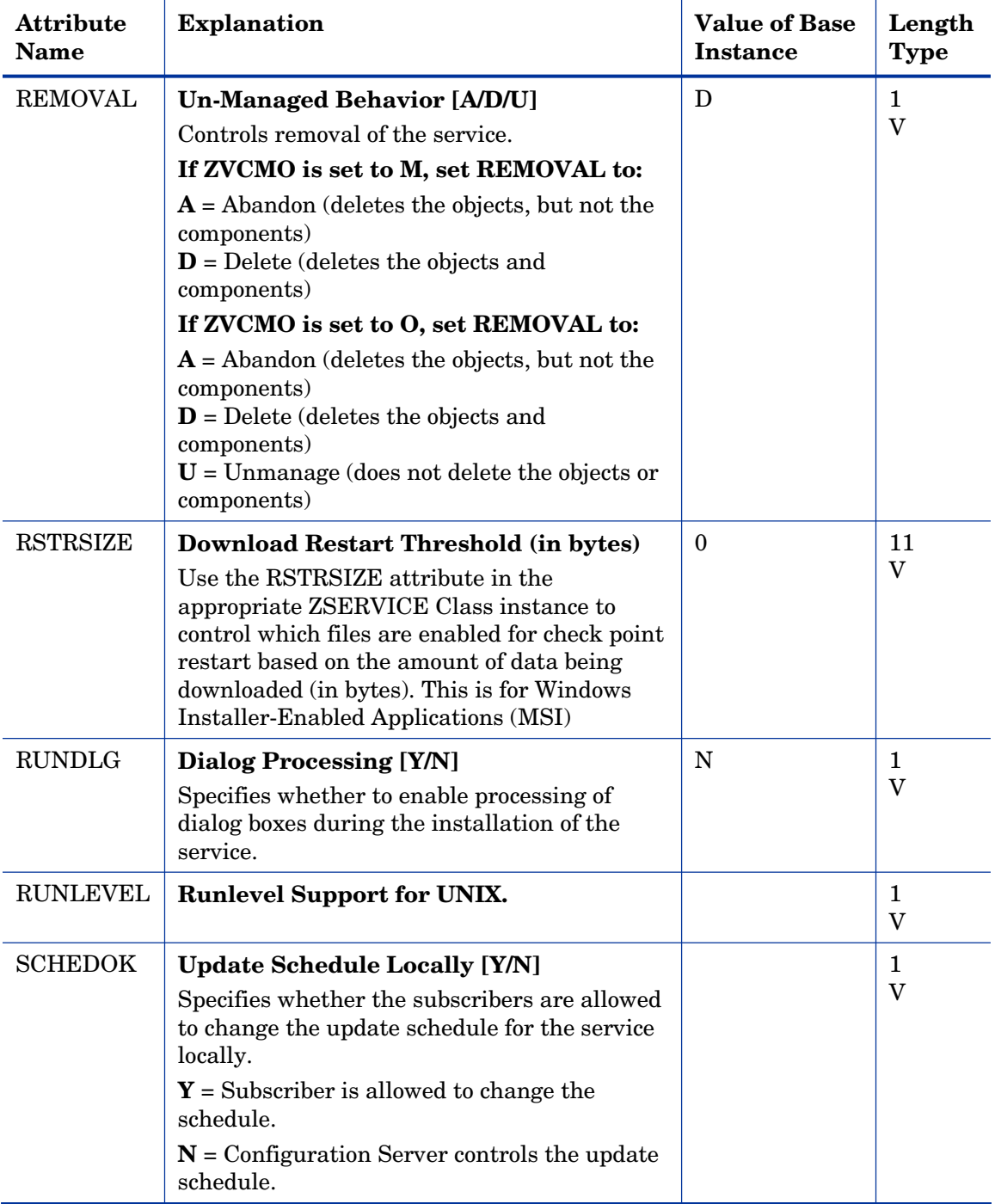

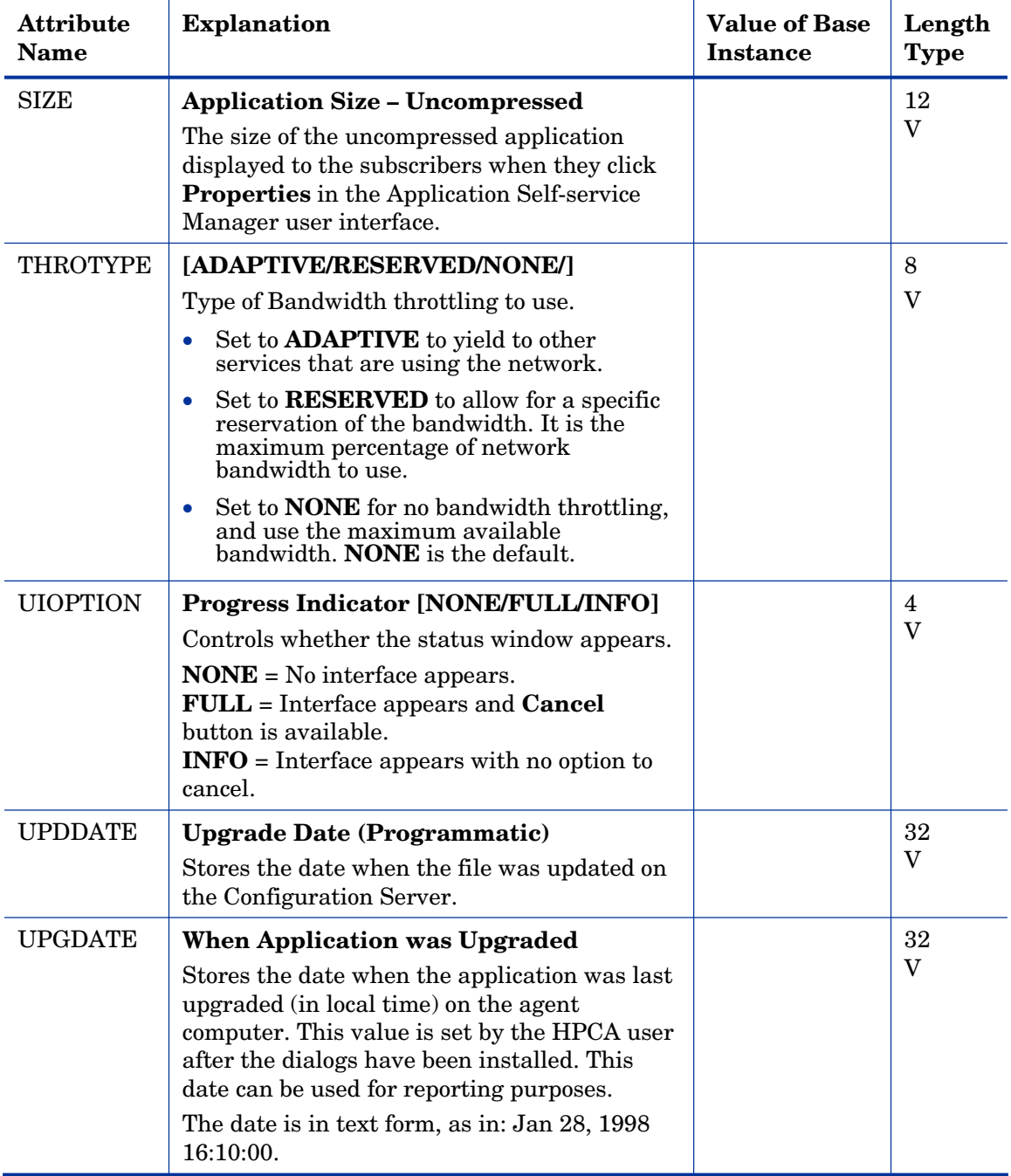

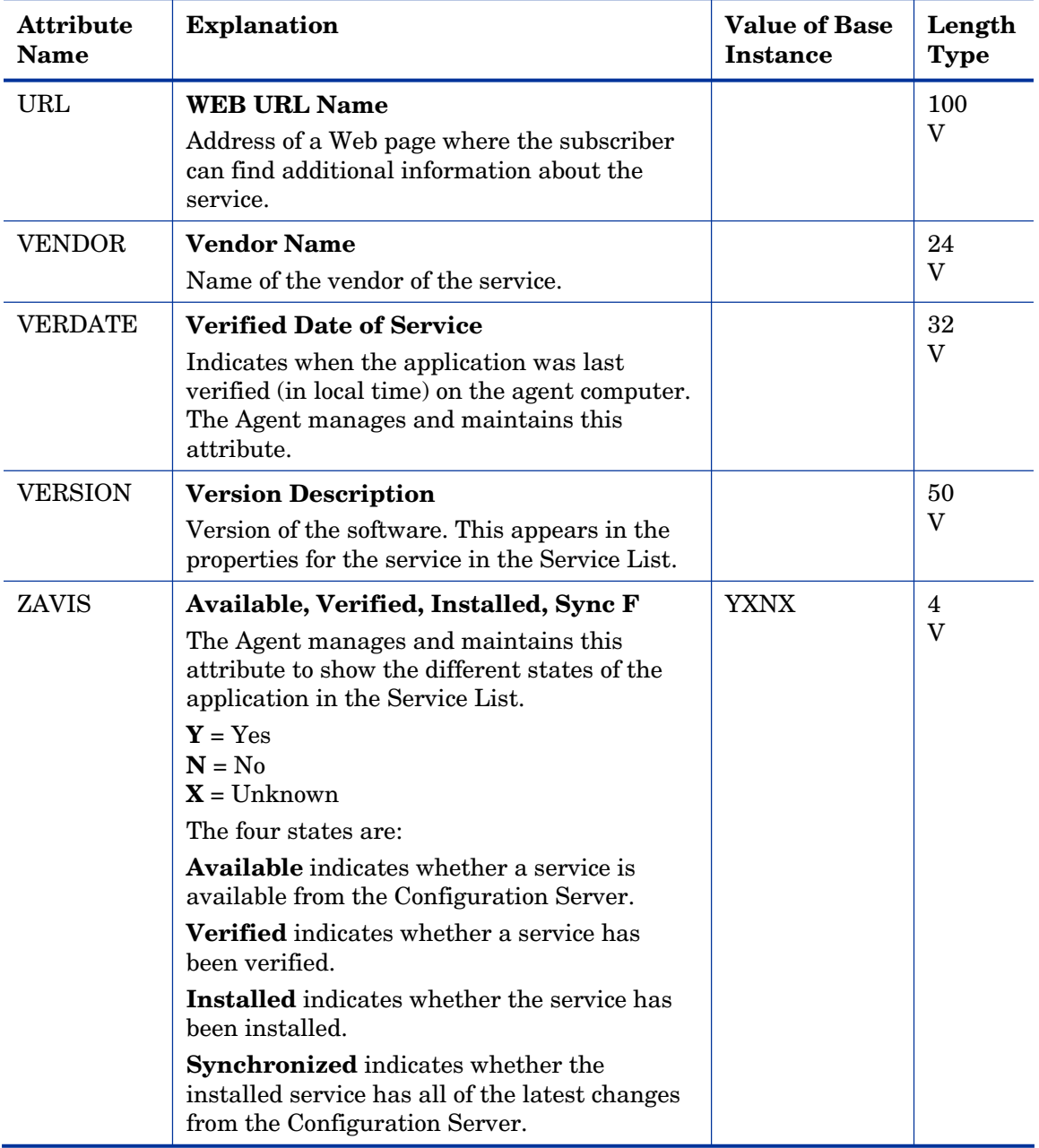

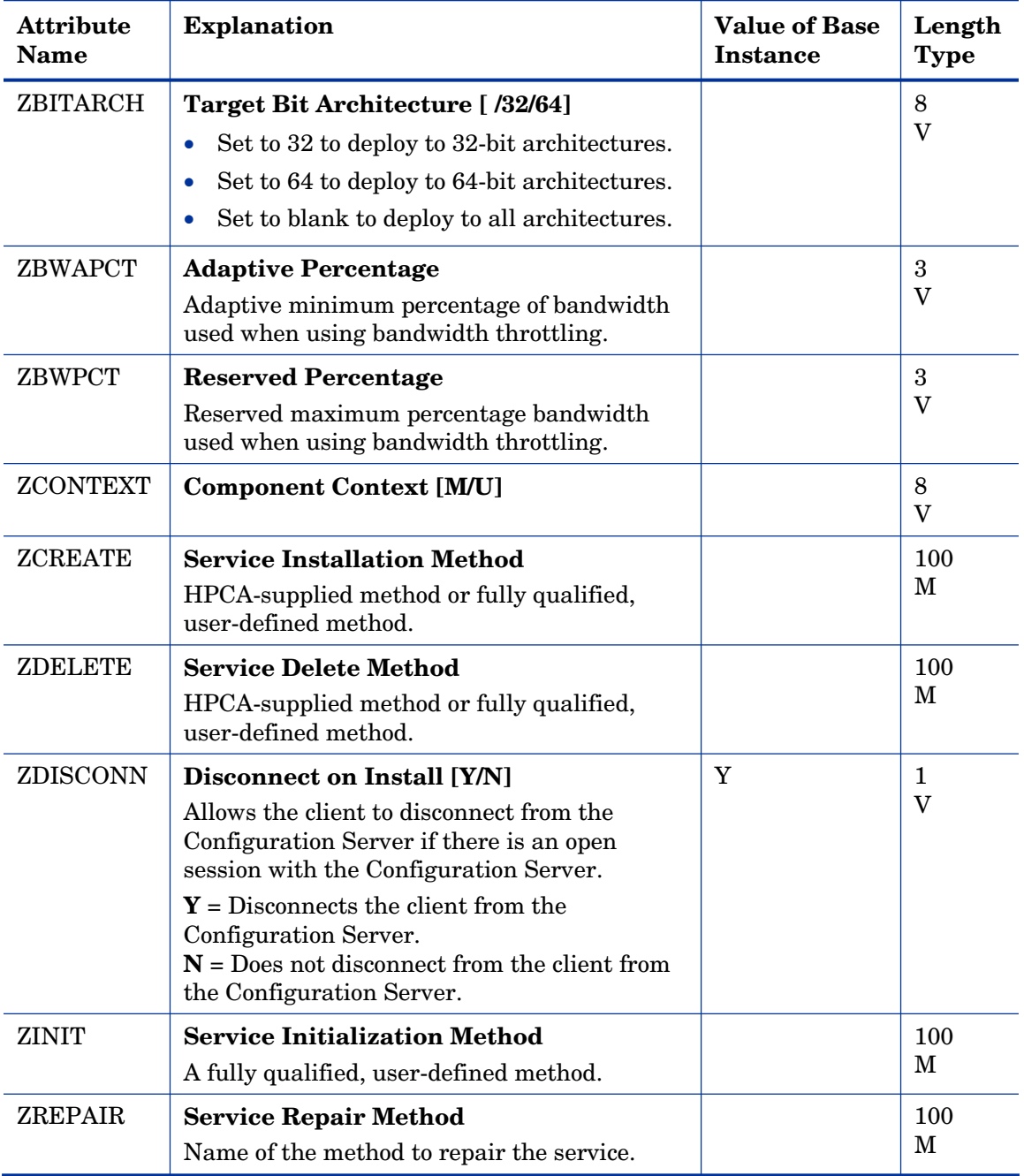

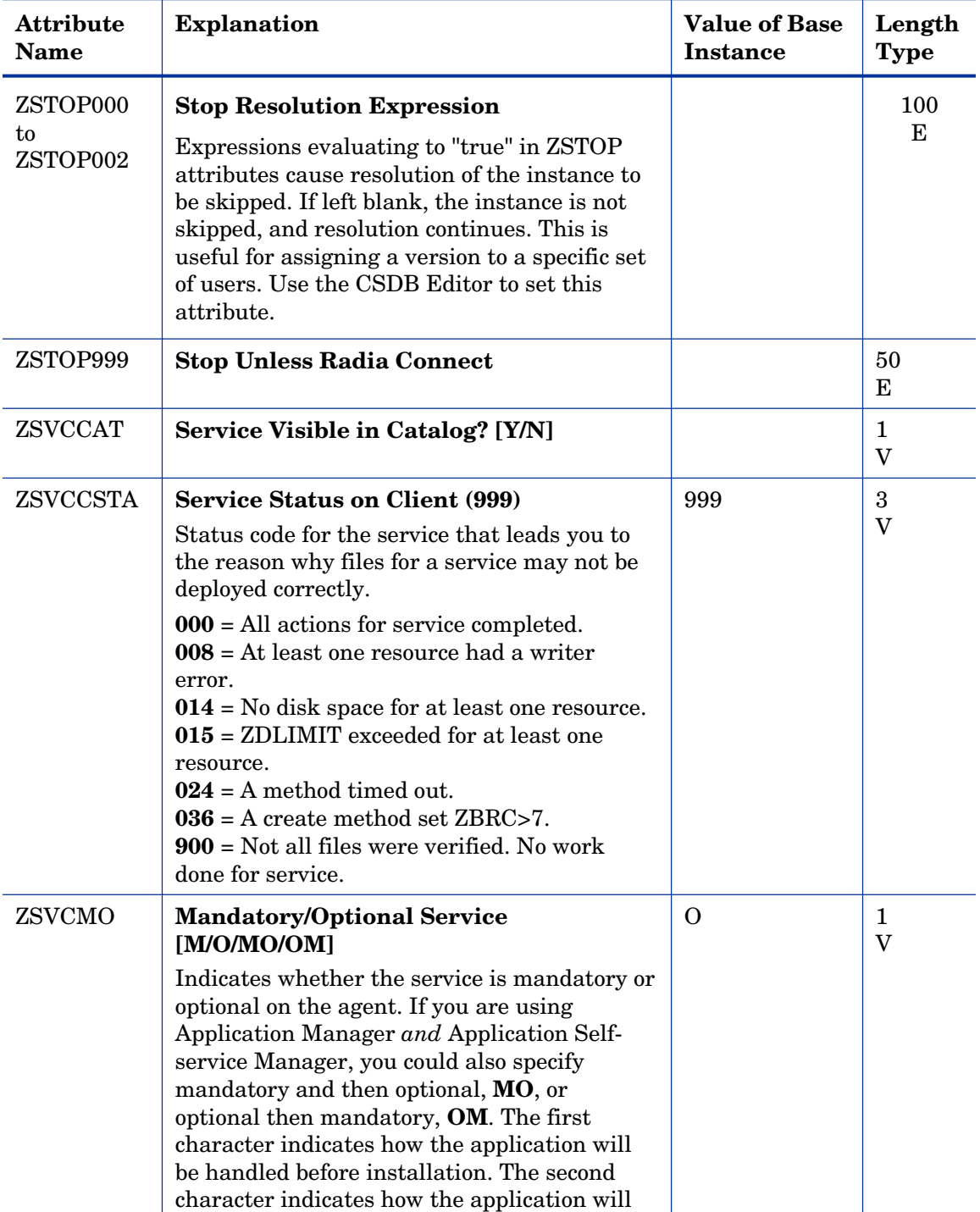

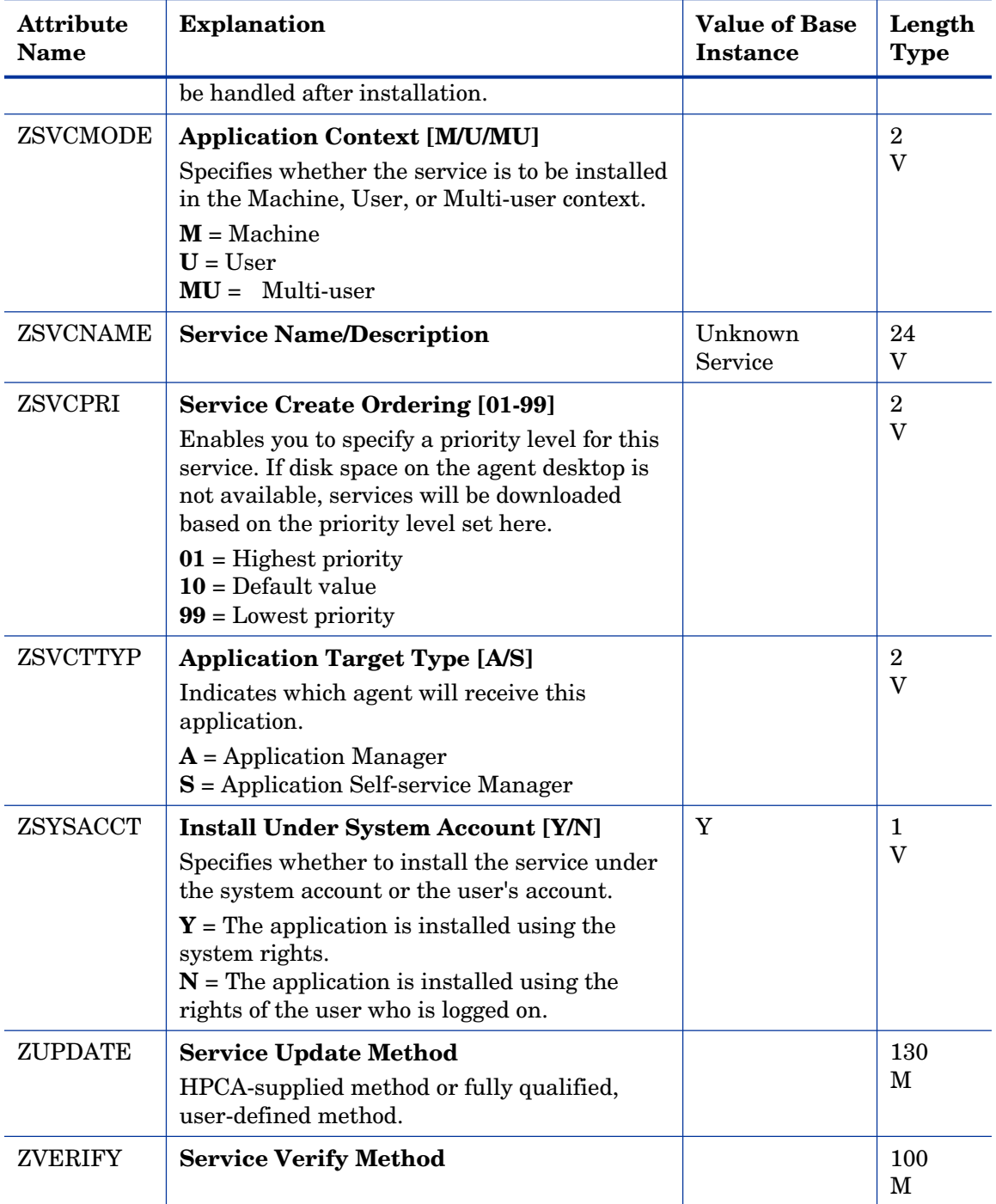

## Application Packages (PACKAGE) Class

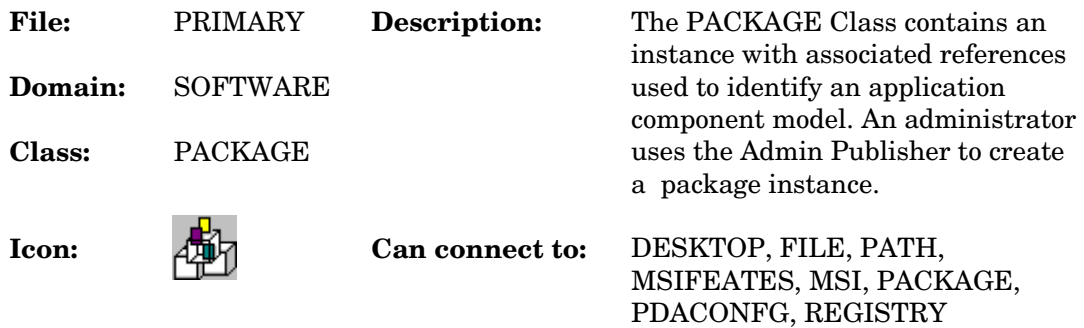

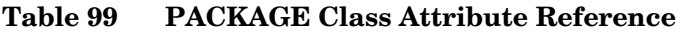

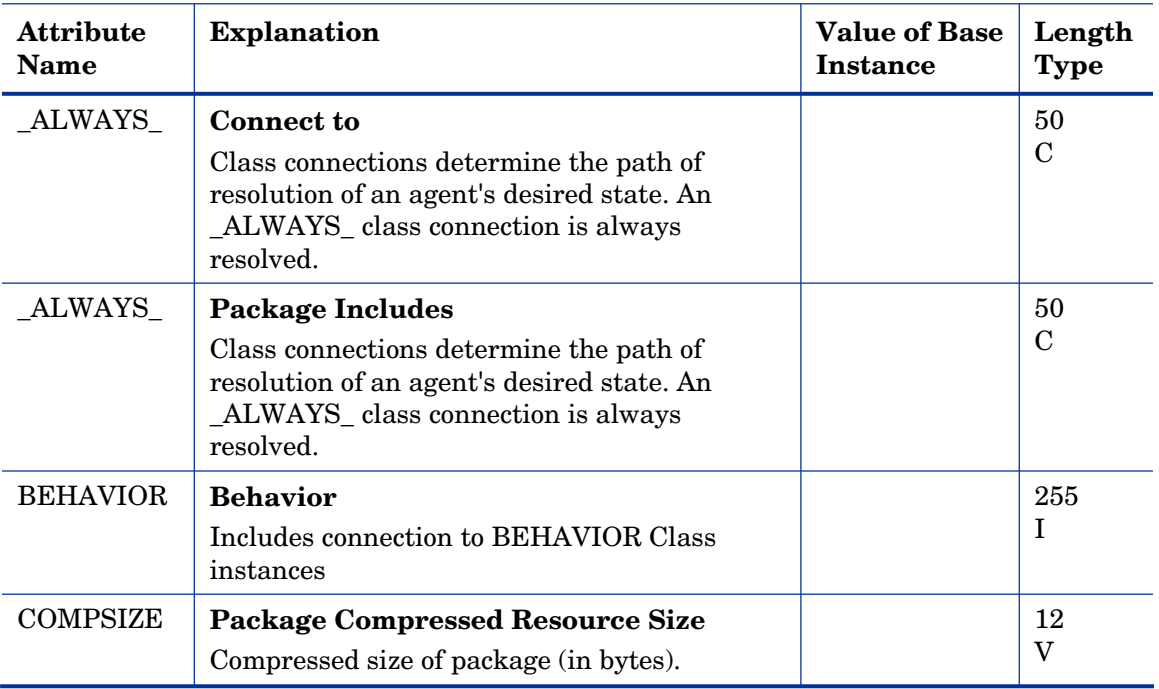

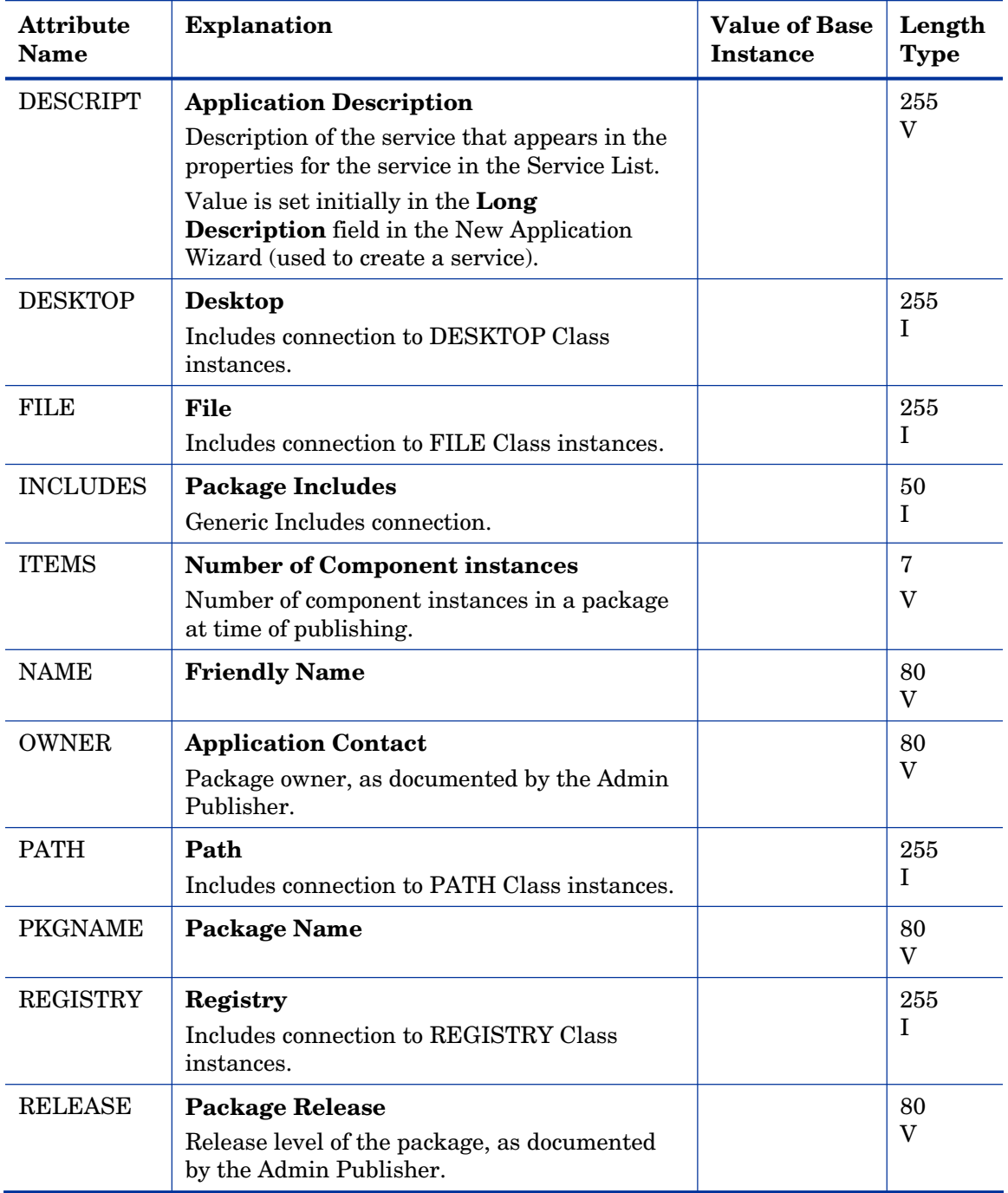

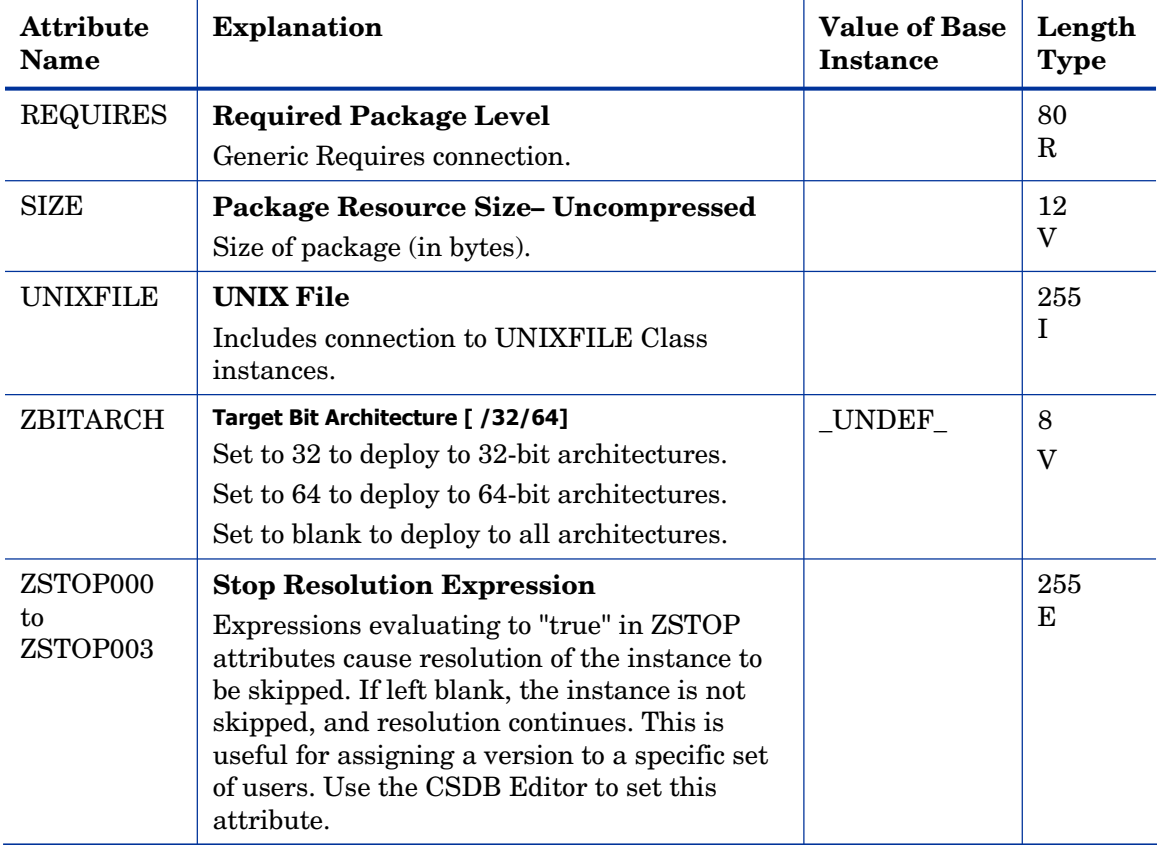
## Auto Run (EXECUTE) Class

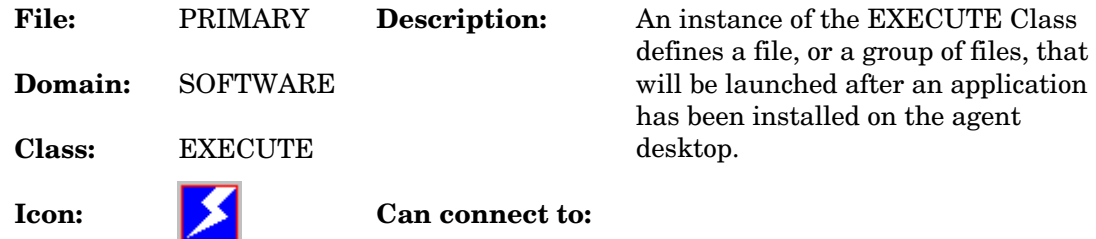

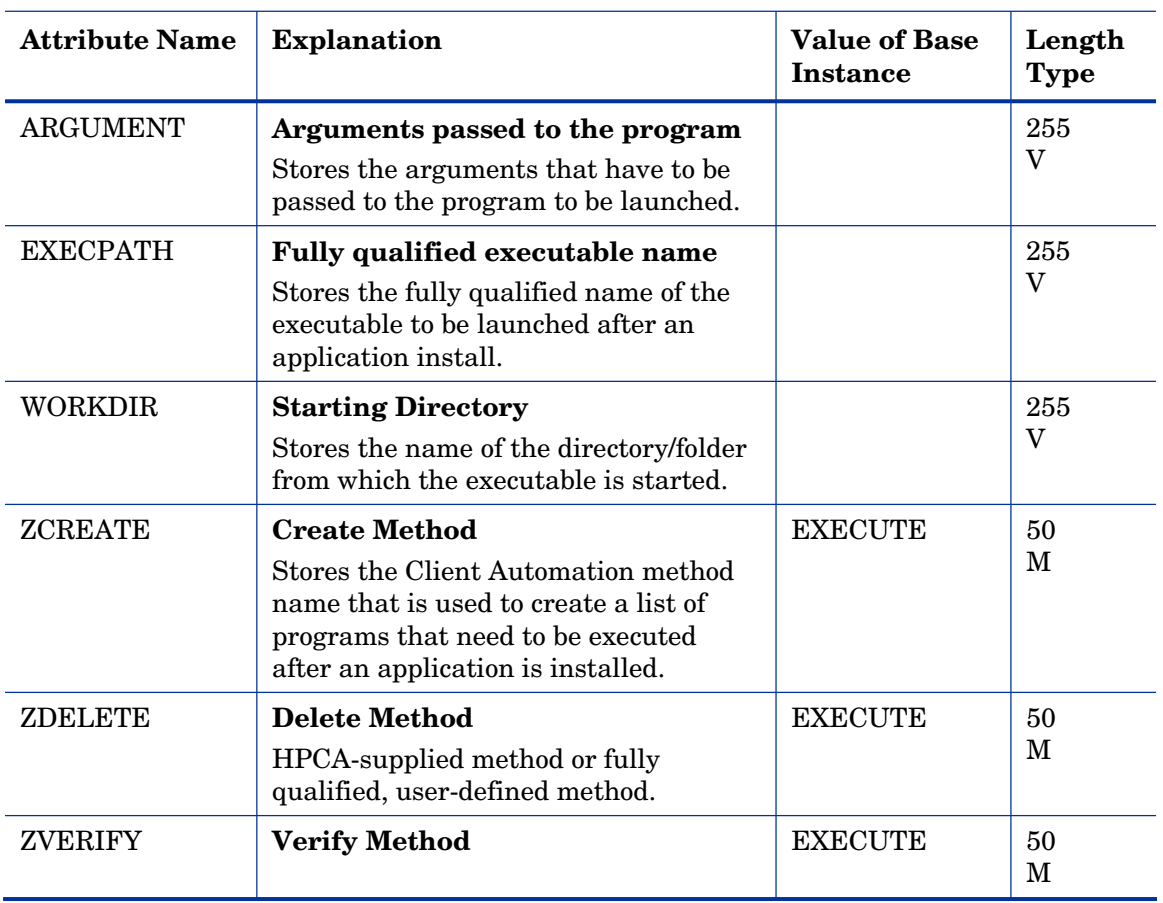

#### **Table 100 EXECUTE Class Attribute Reference**

### Behavior Services (BEHAVIOR) Class

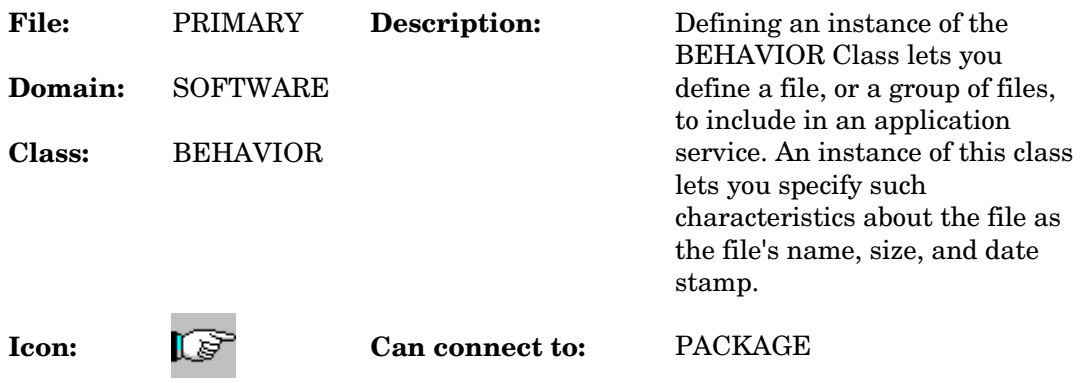

#### **Table 101 BEHAVIOR Class Attribute Reference**

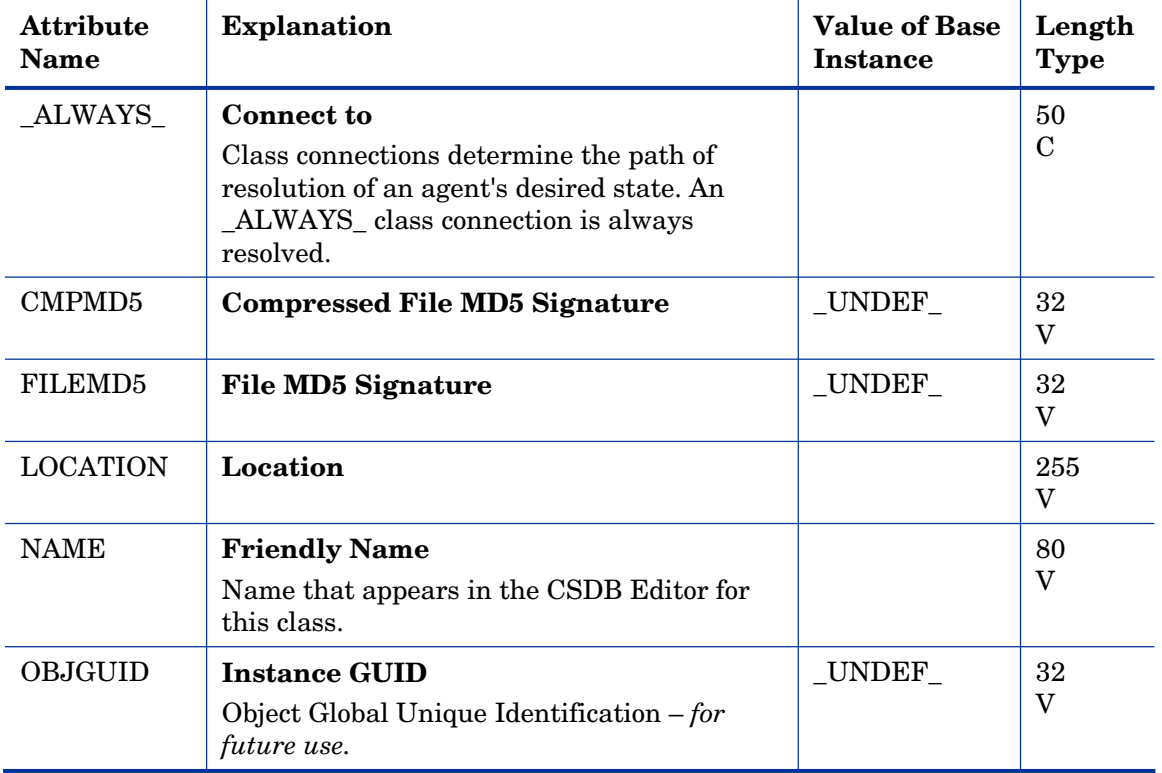

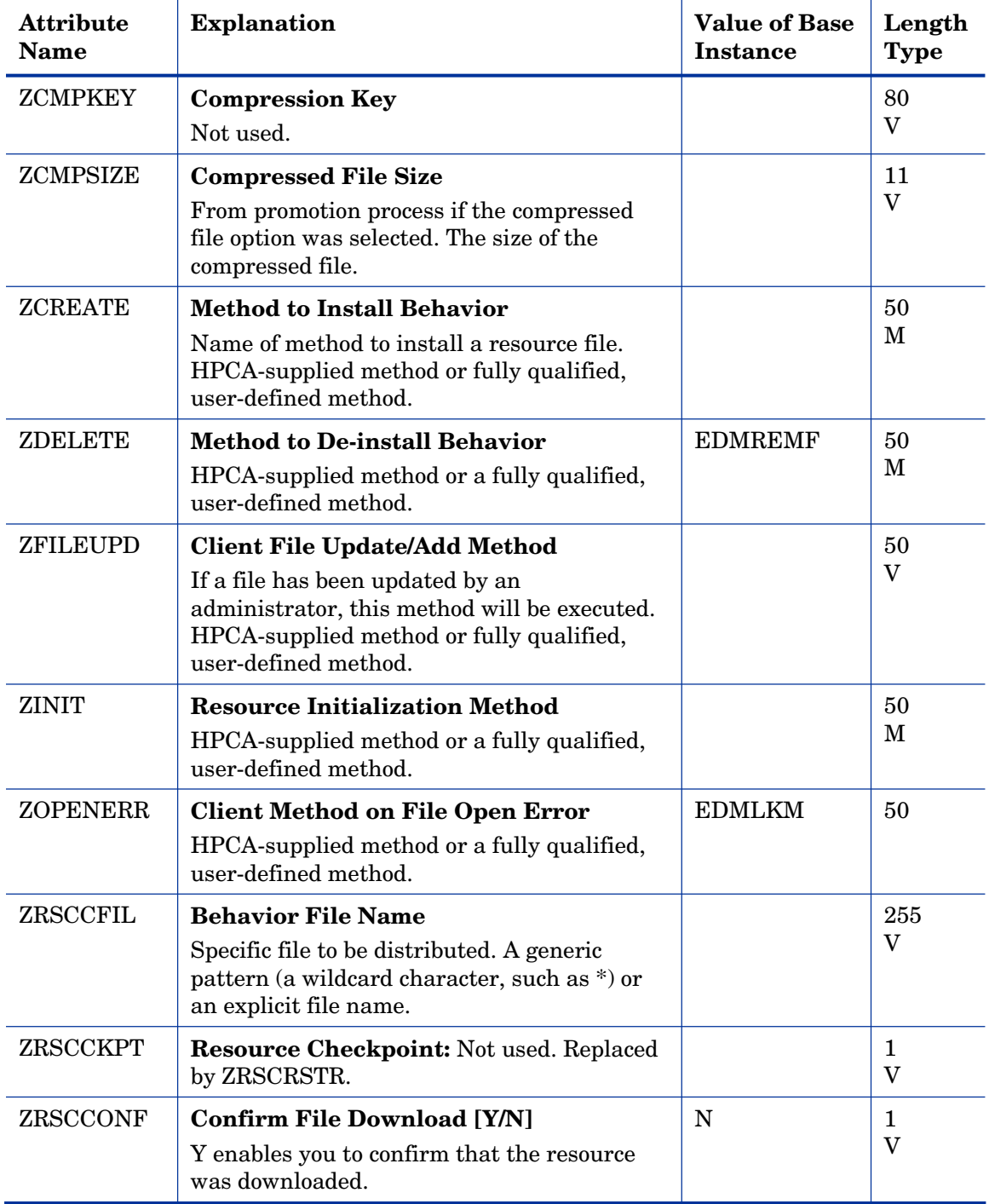

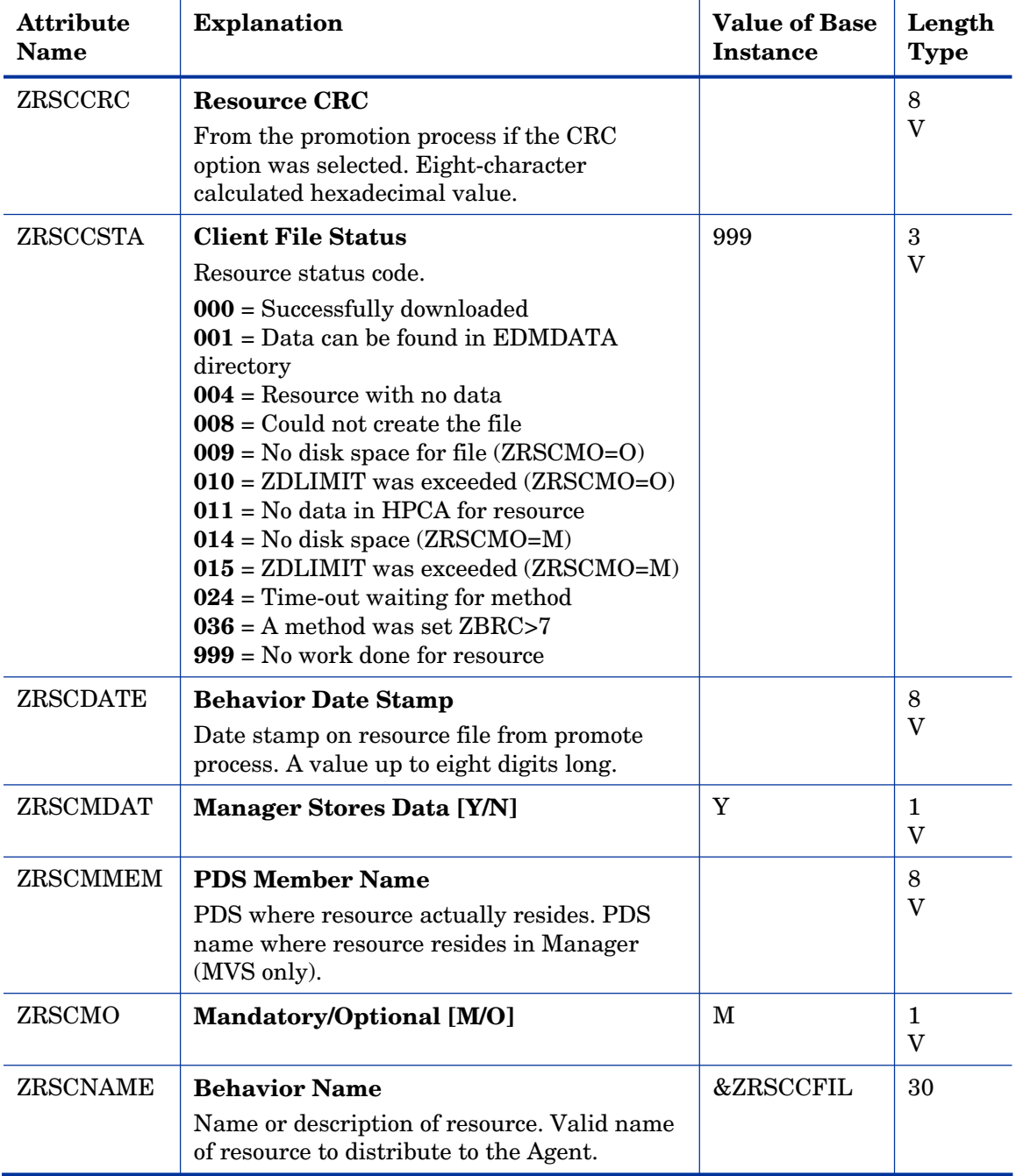

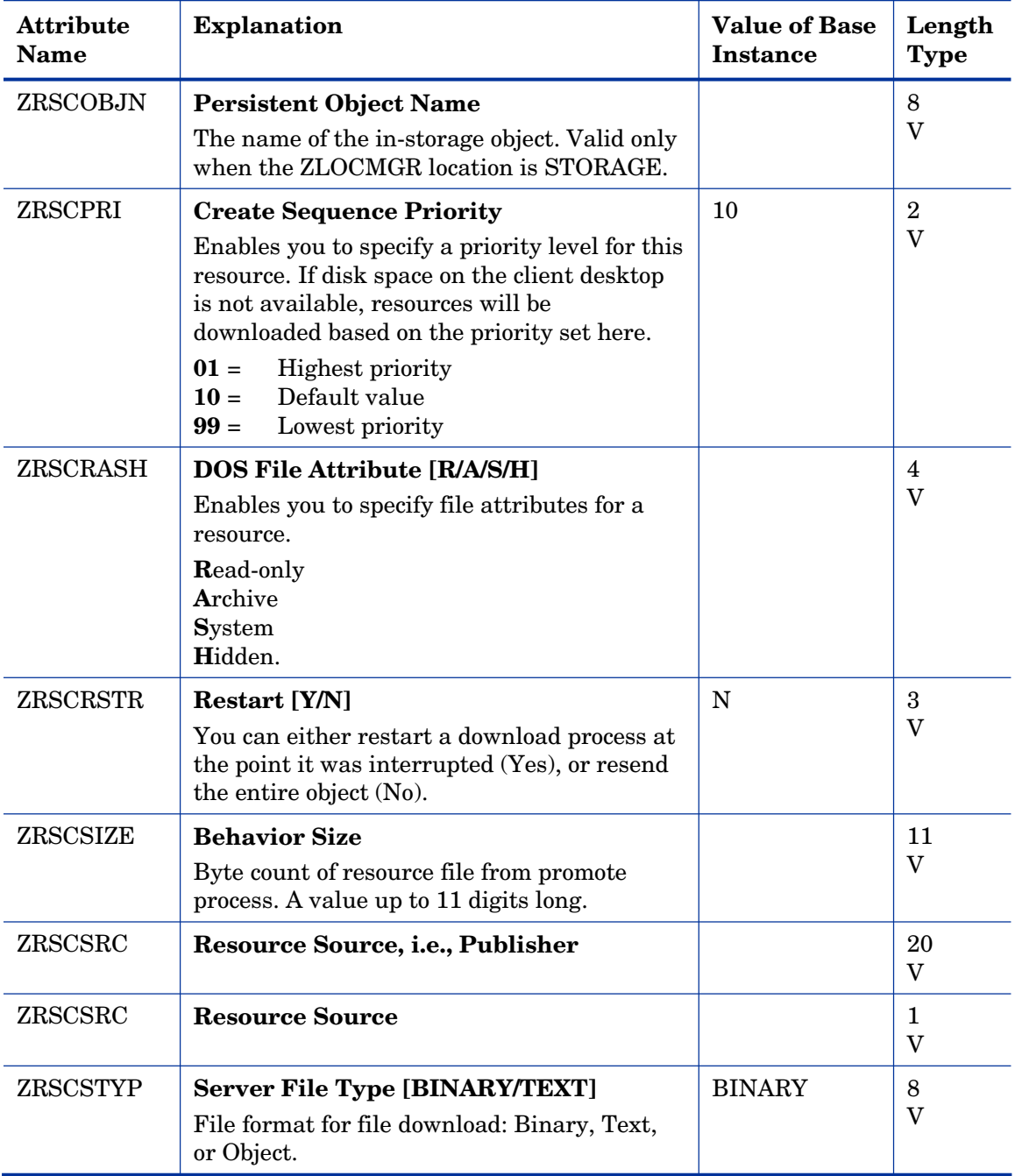

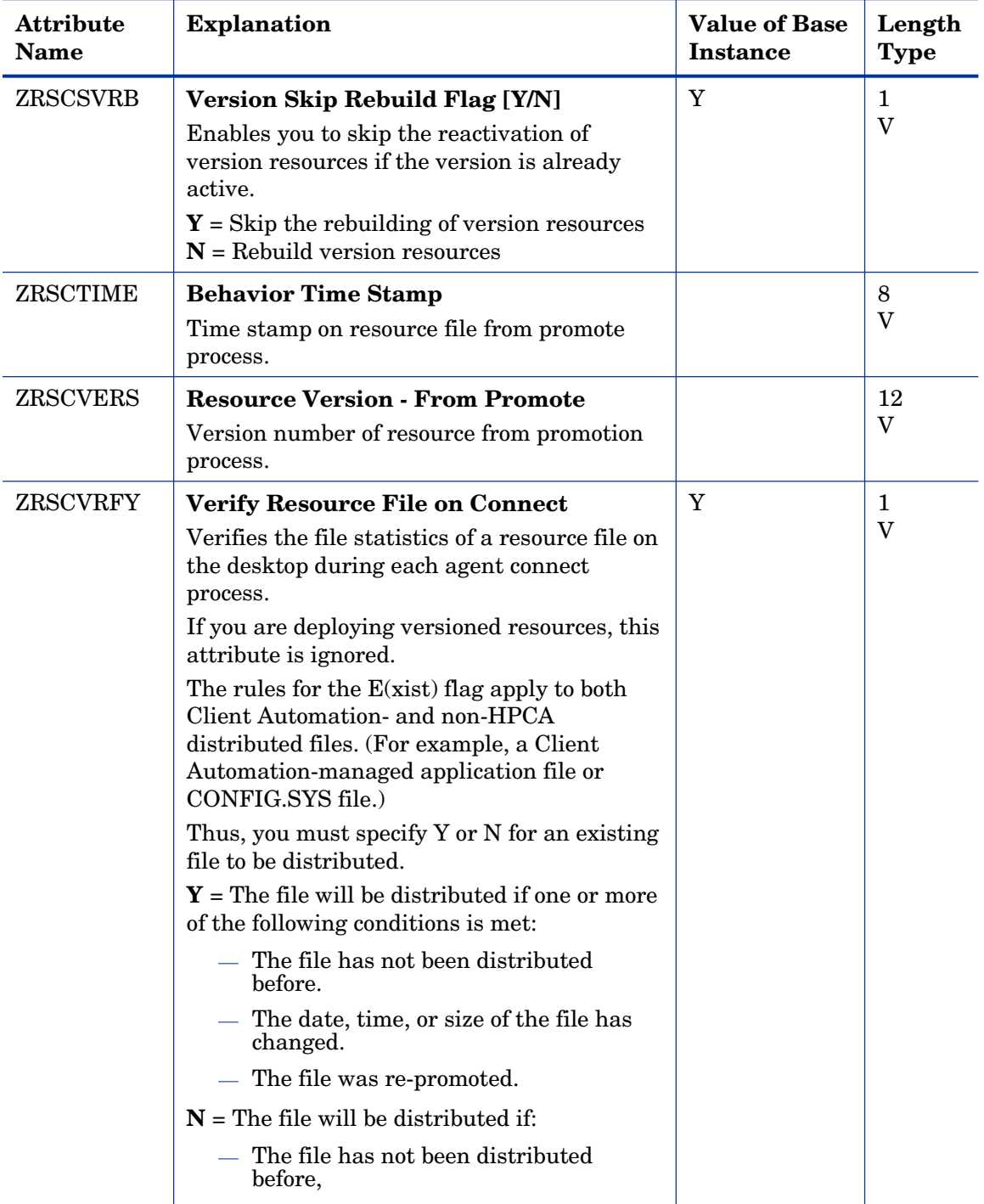

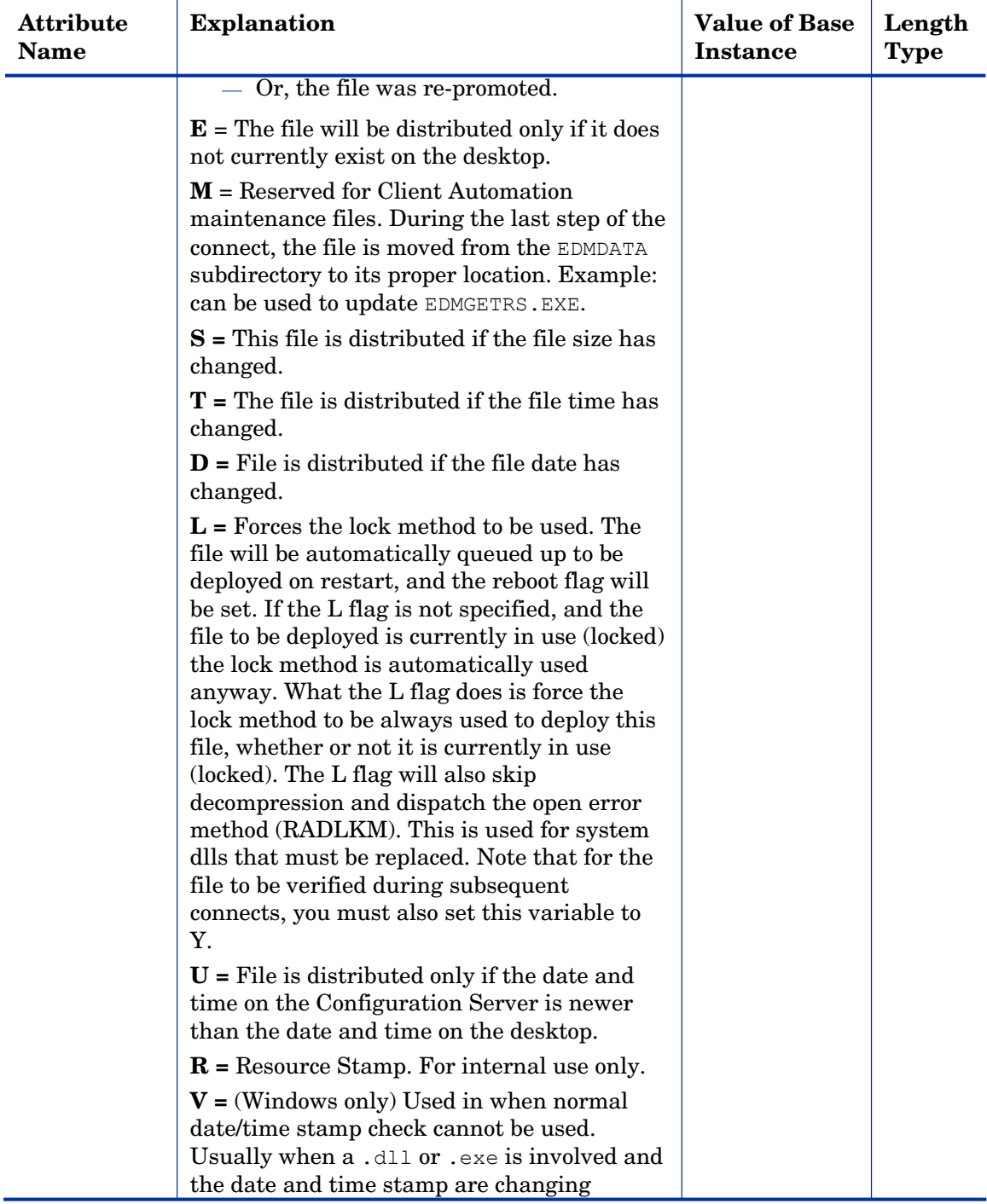

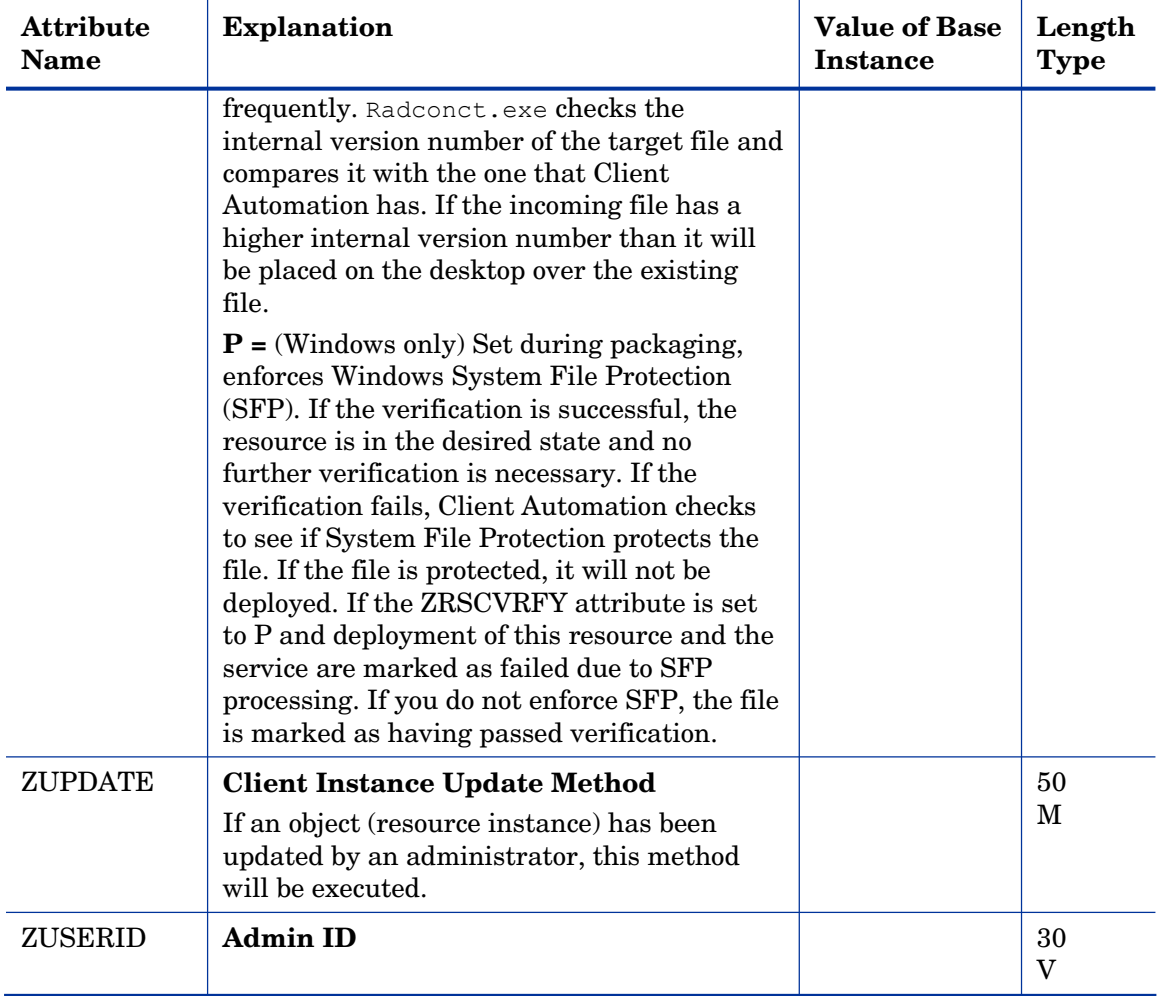

## Class Defaults (METACLAS) Class

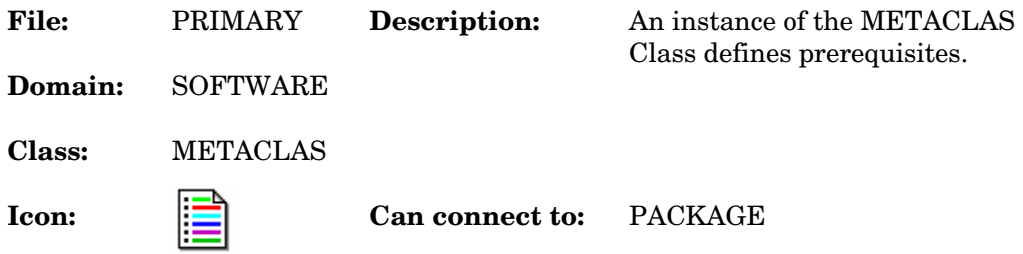

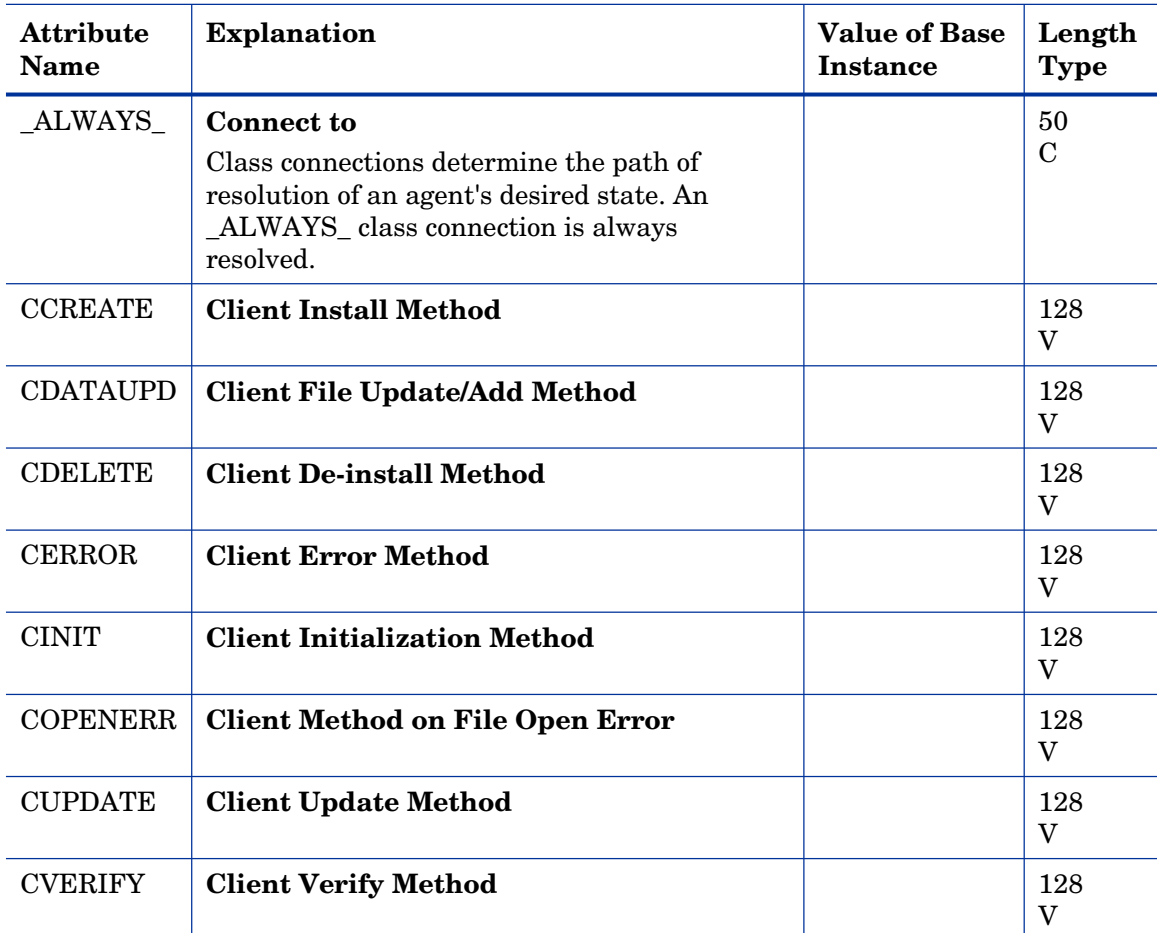

#### **Table 102 METACLAS Class Attribute Reference**

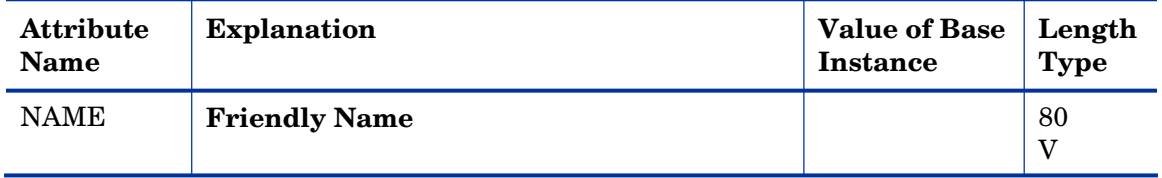

## Desktop (DESKTOP) Class

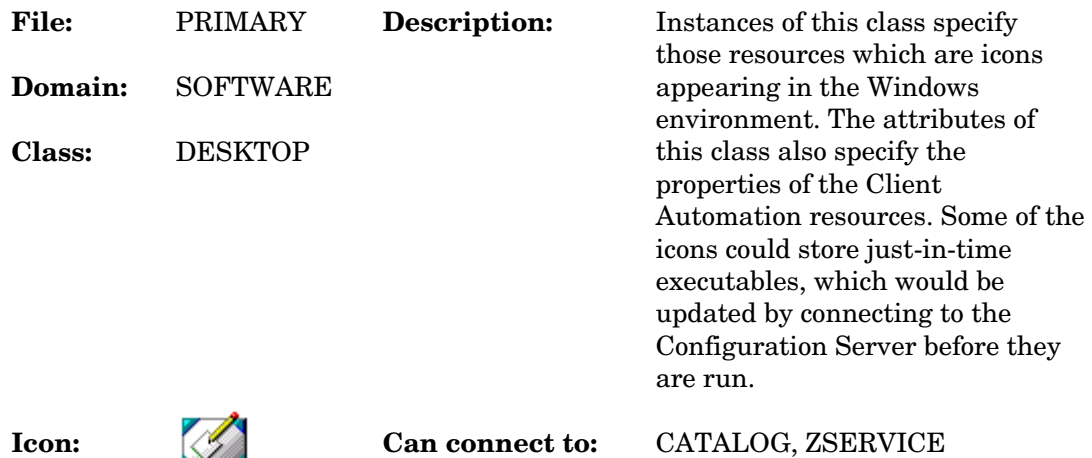

#### **Table 103 DESKTOP Class Attribute Reference**

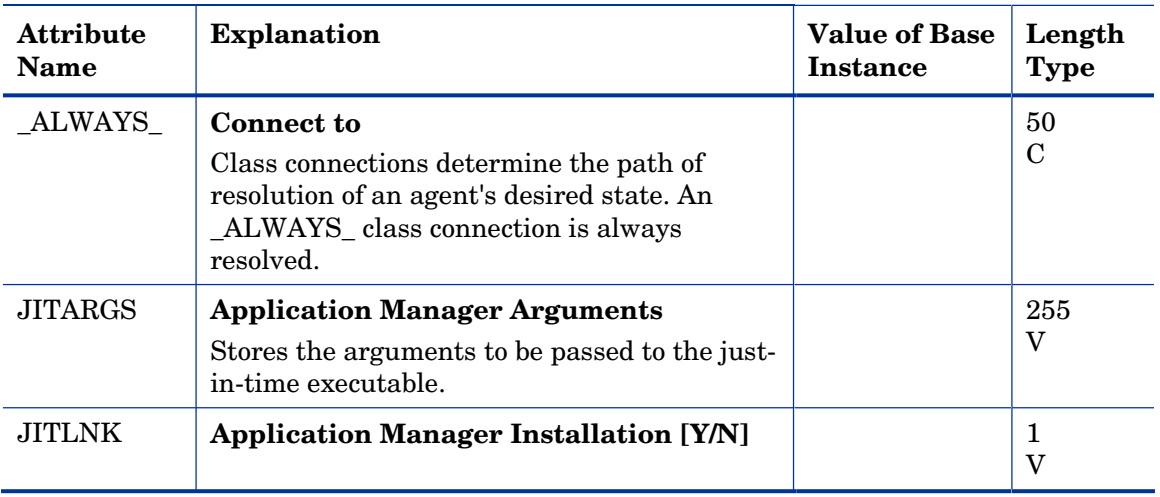

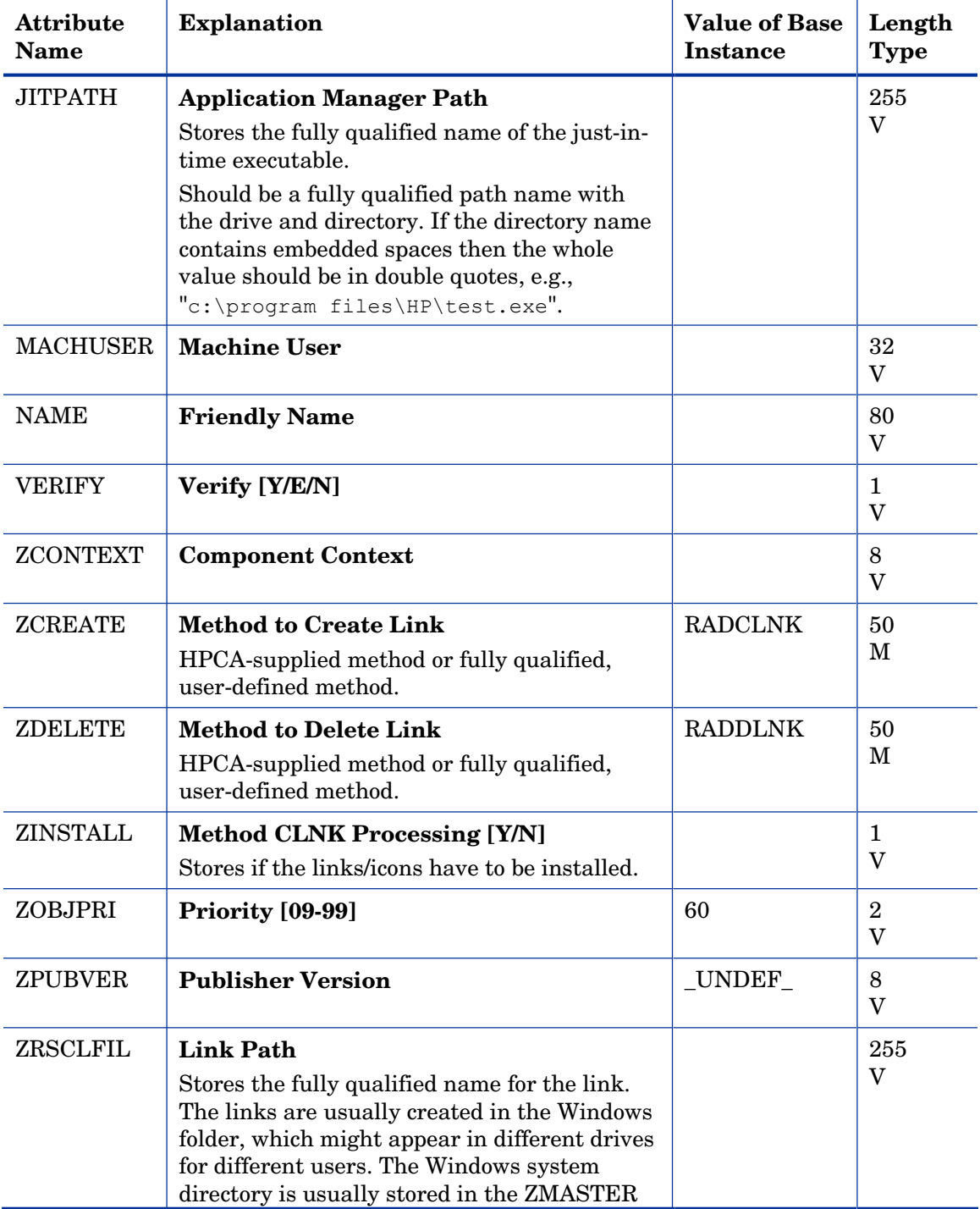

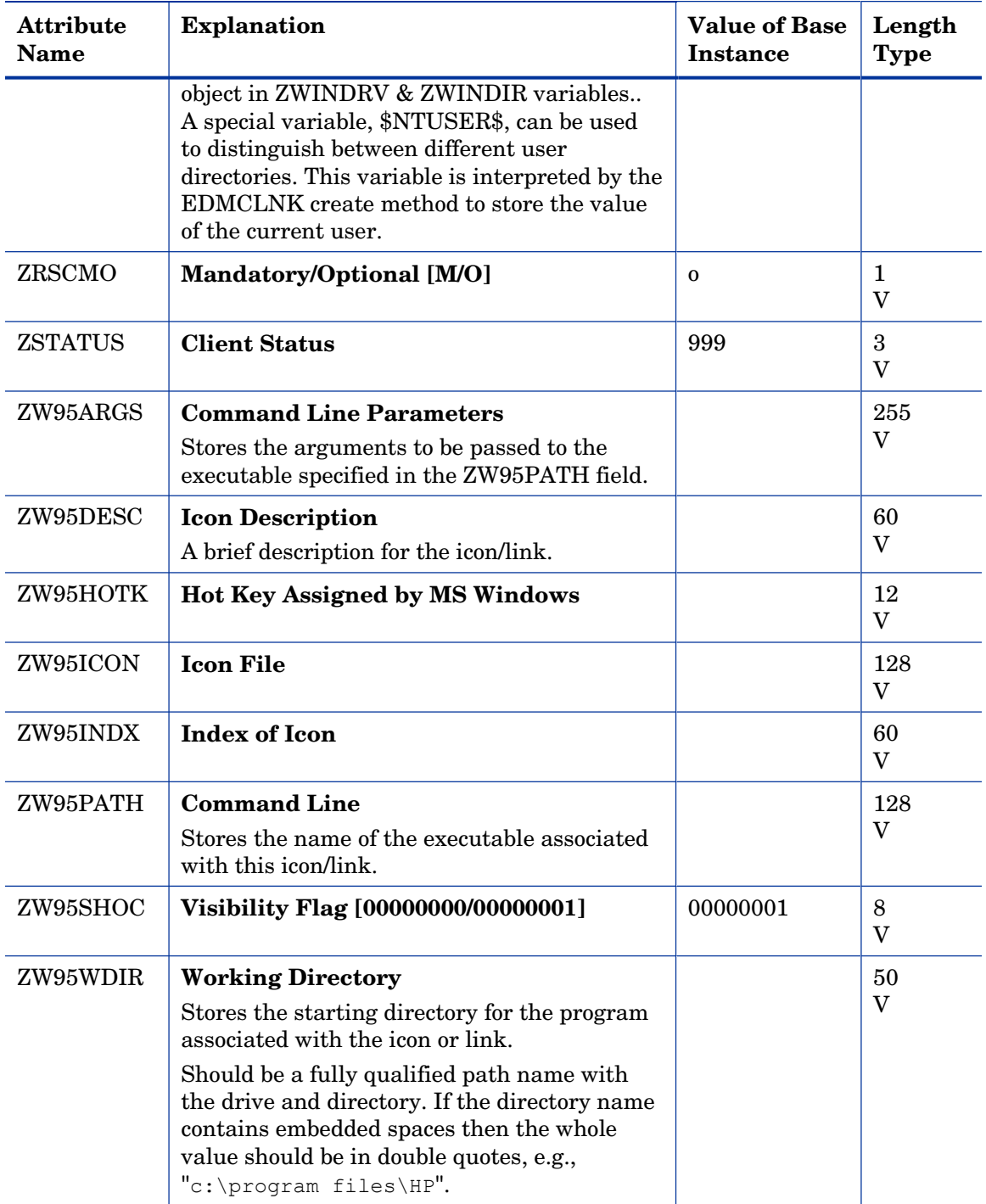

## Dialog Services (DIALOG) Class

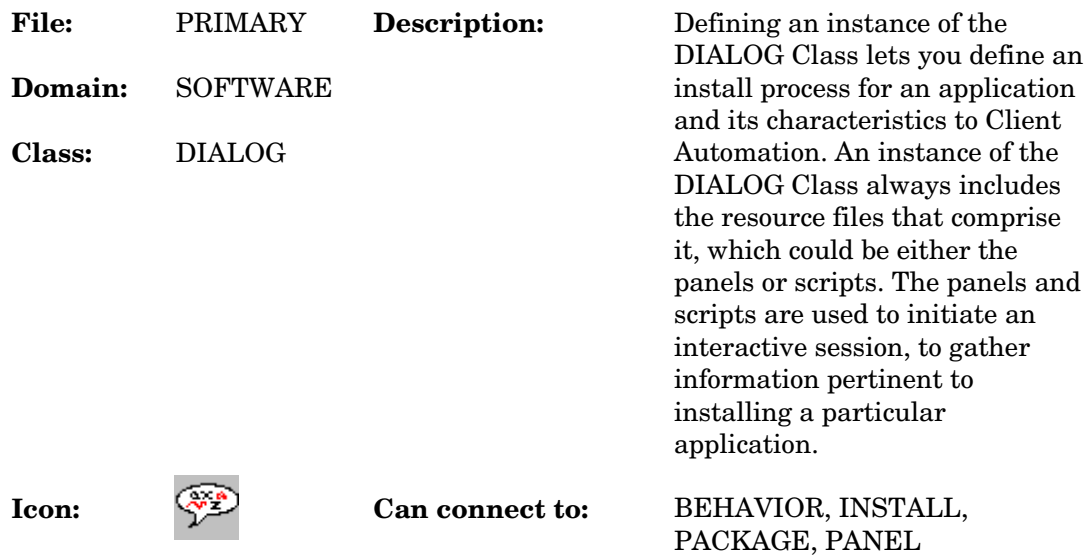

#### **Table 104 DIALOG Class Attribute Reference**

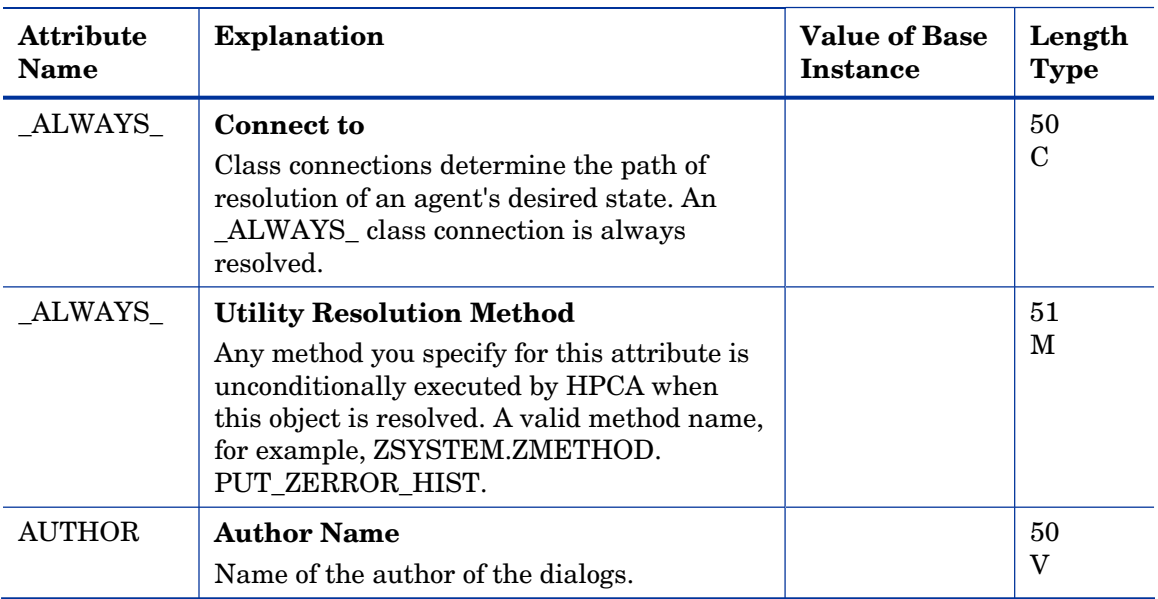

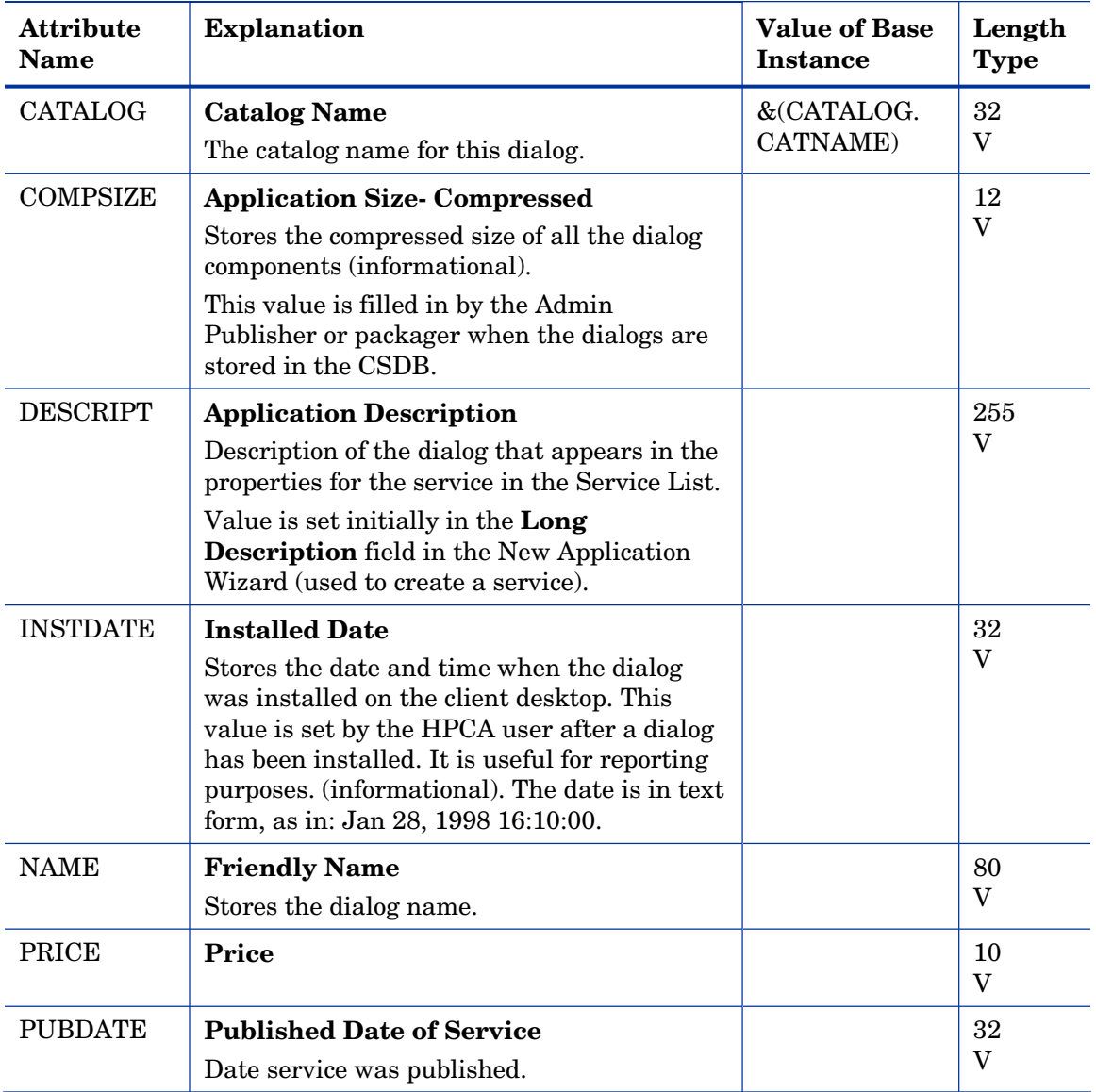

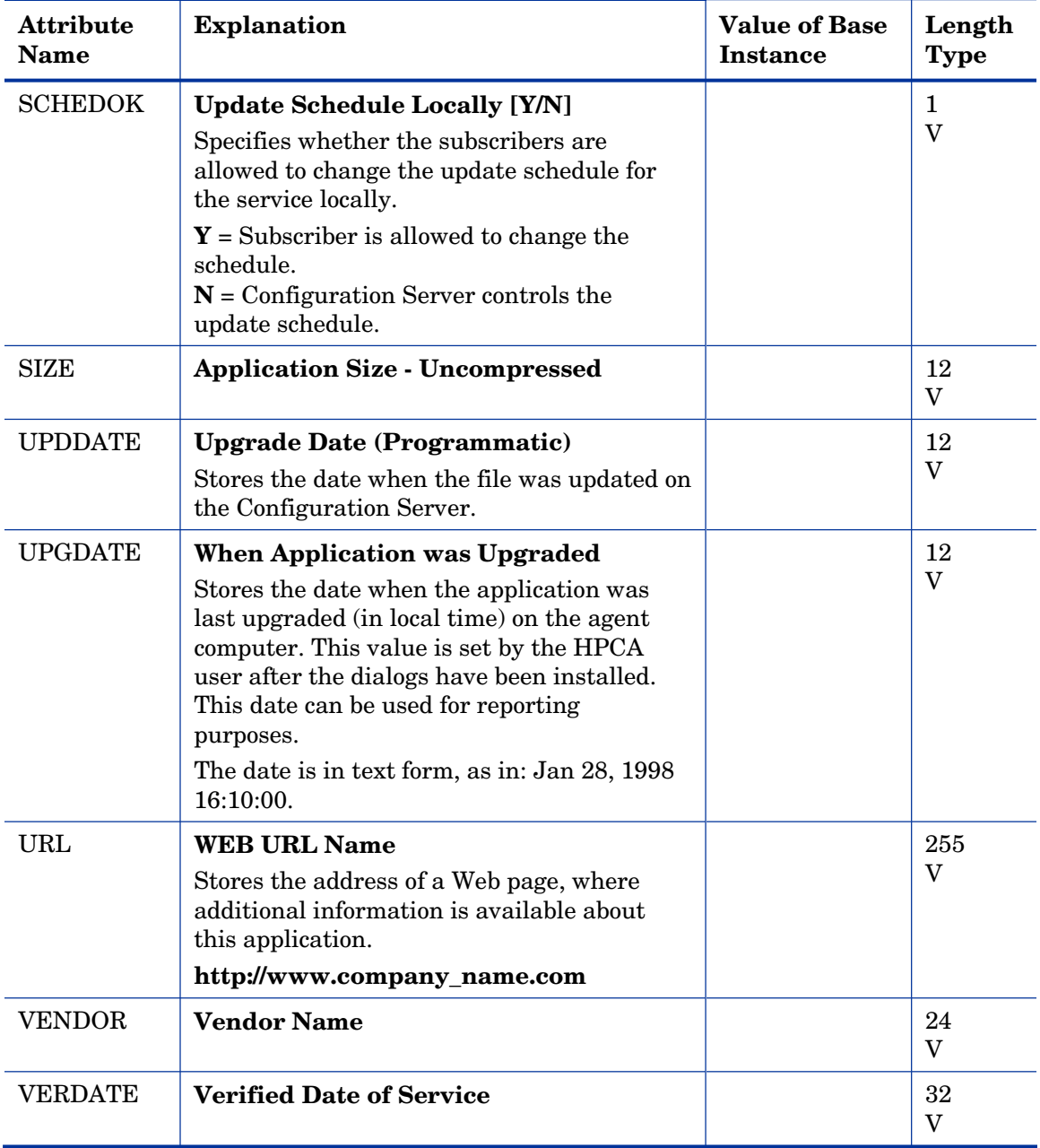

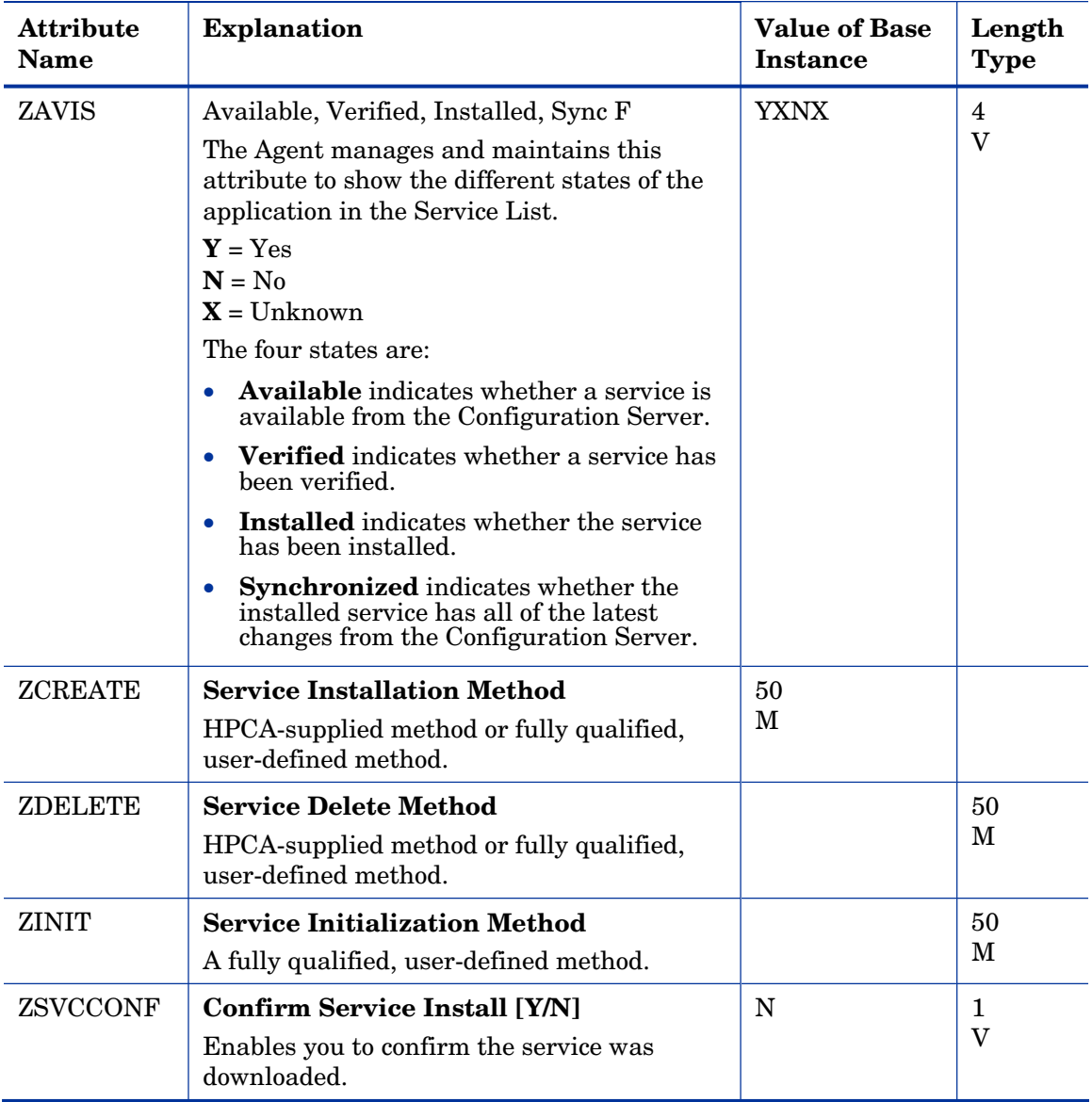

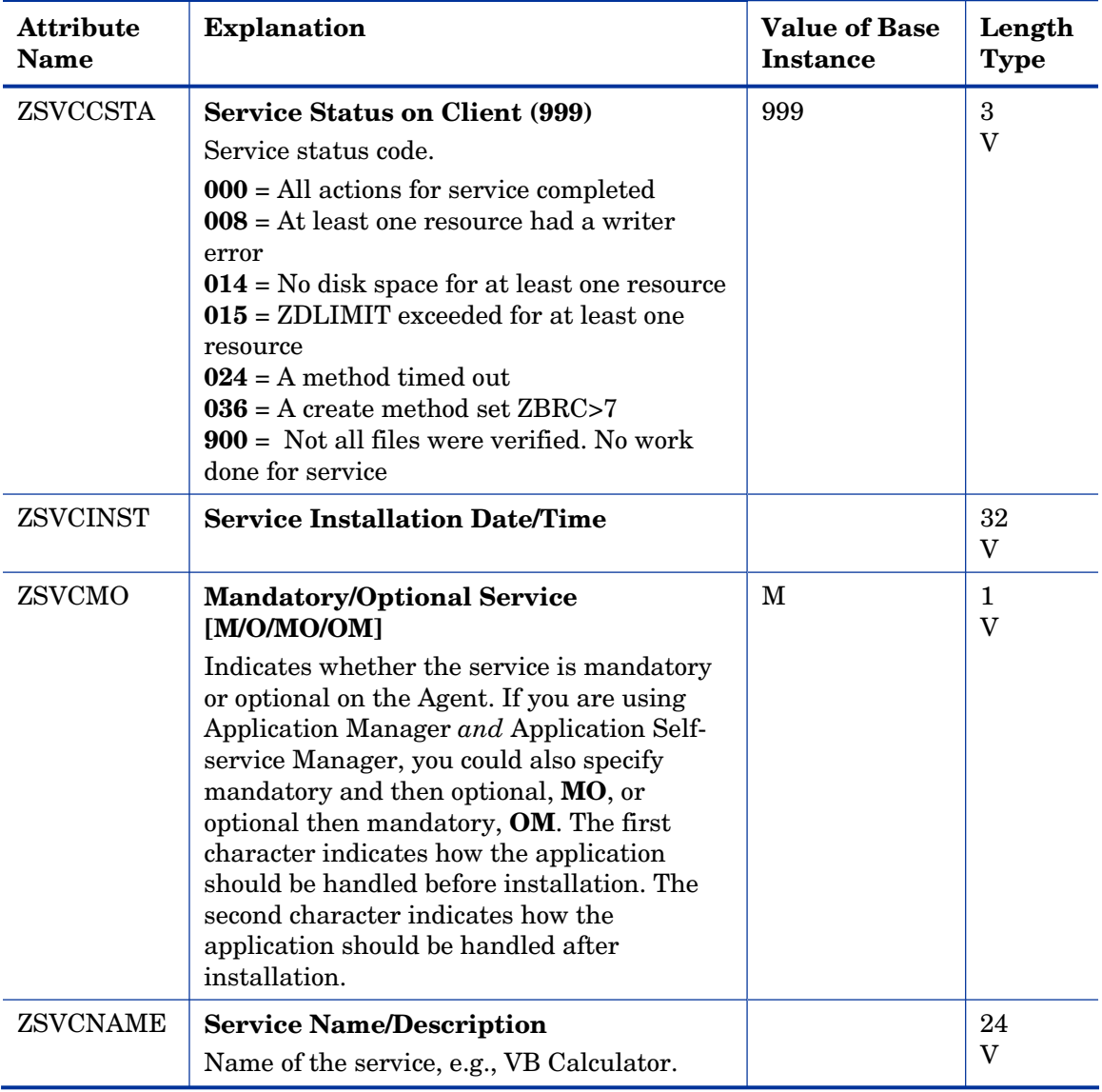

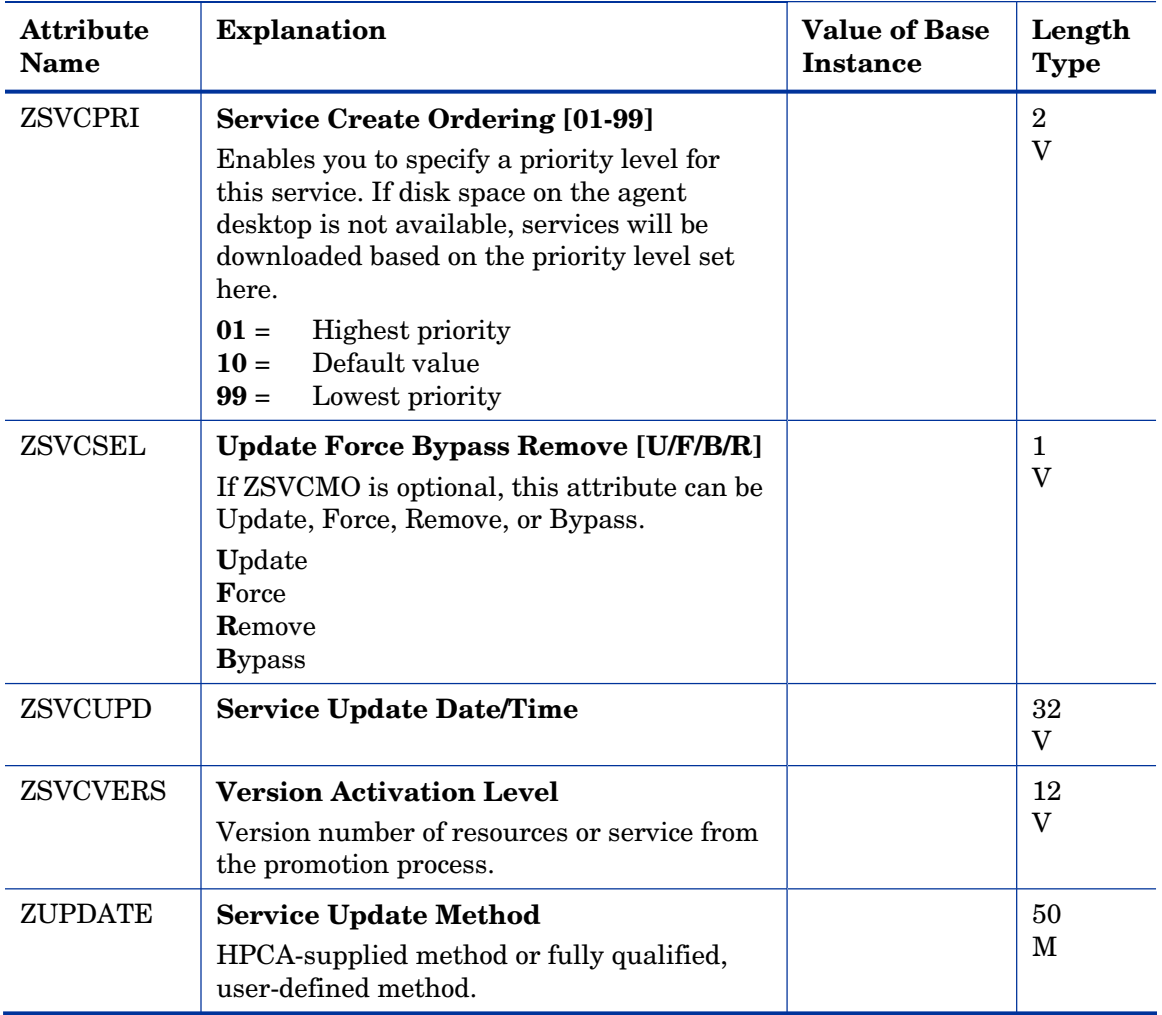

## File Resources (FILE) Class

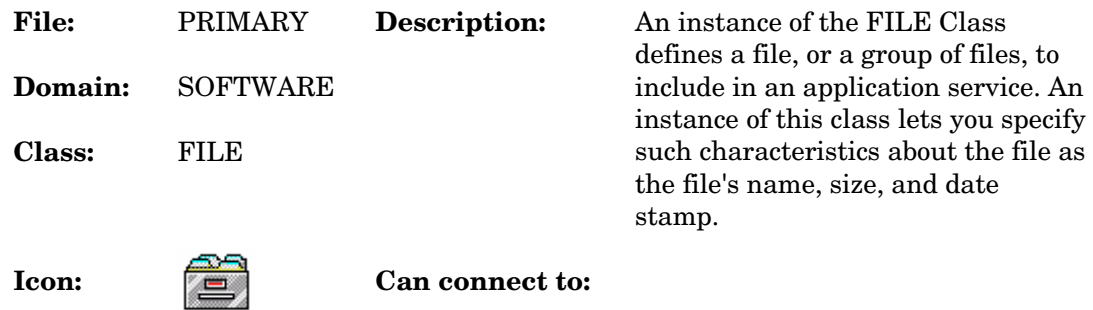

#### **Table 105 FILE Class Attribute Reference**

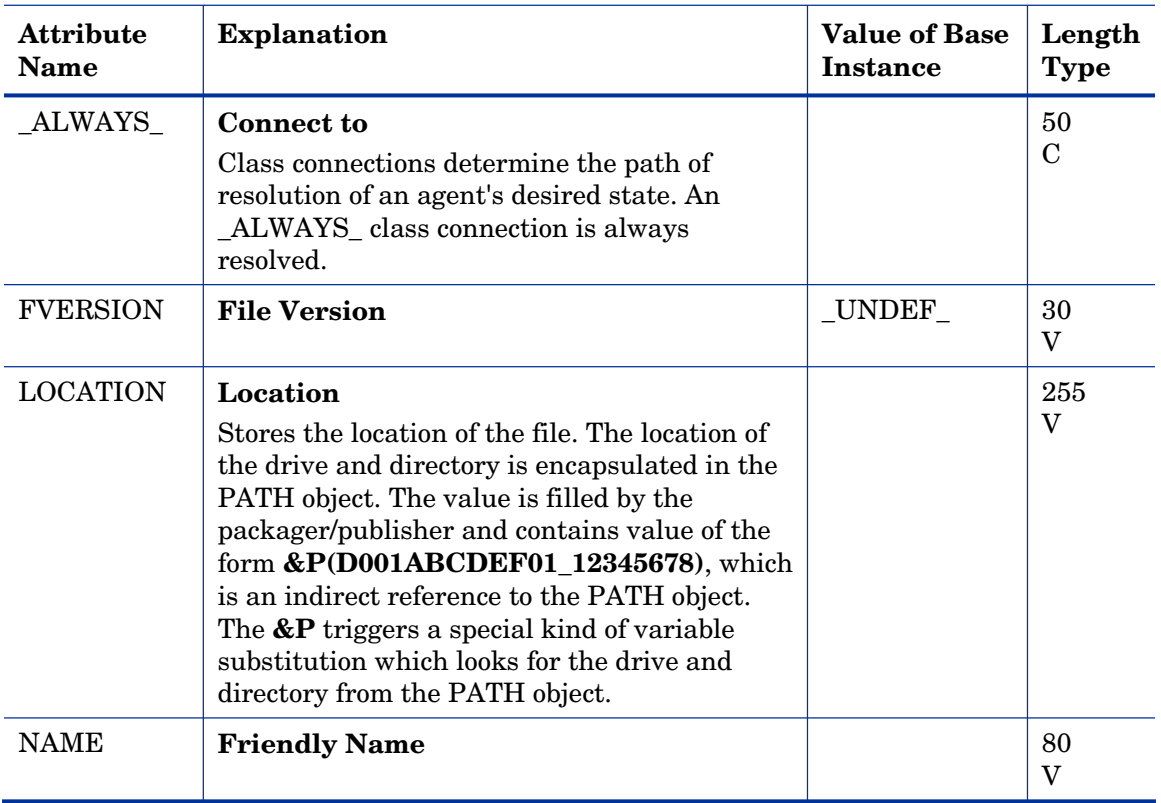

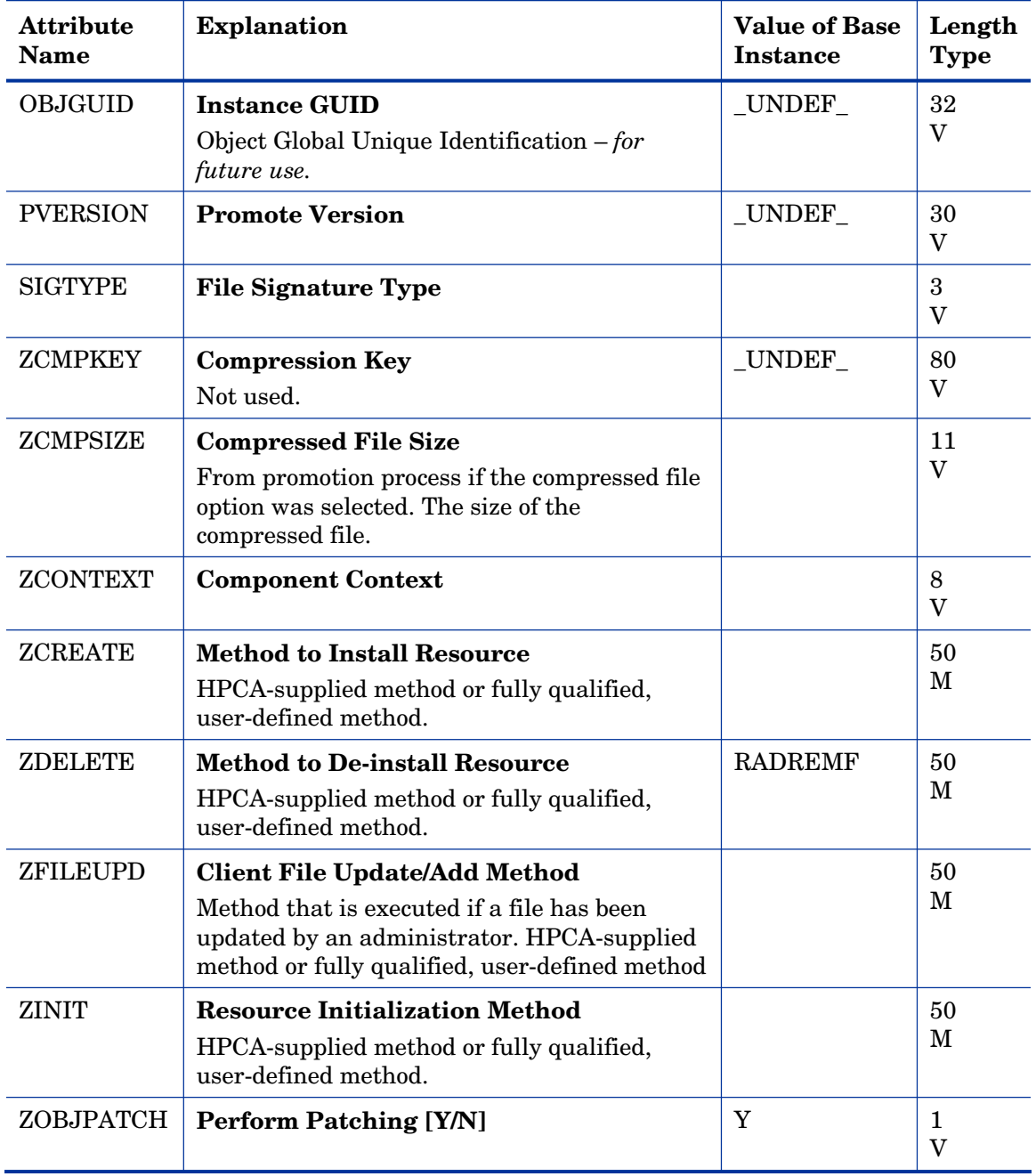

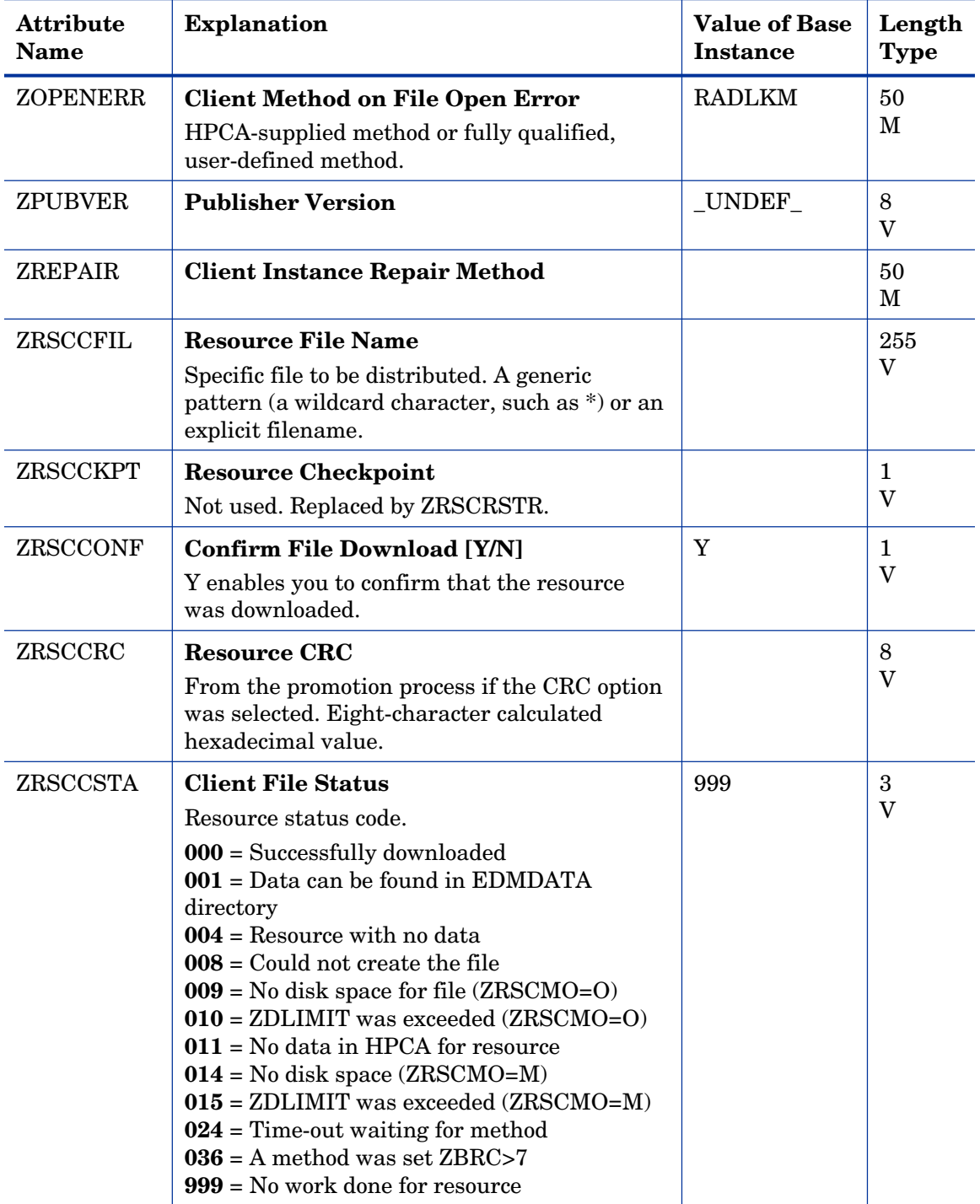

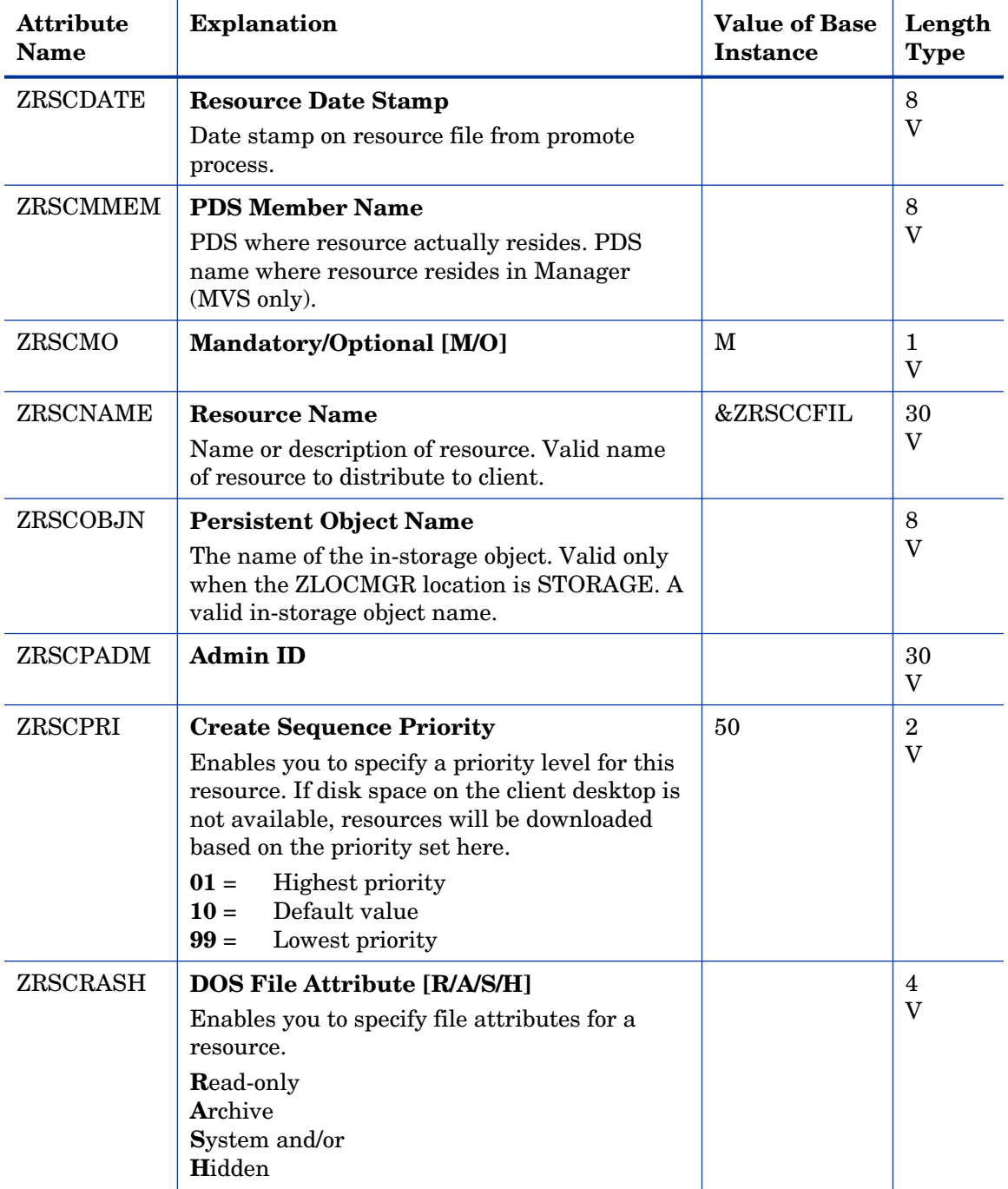

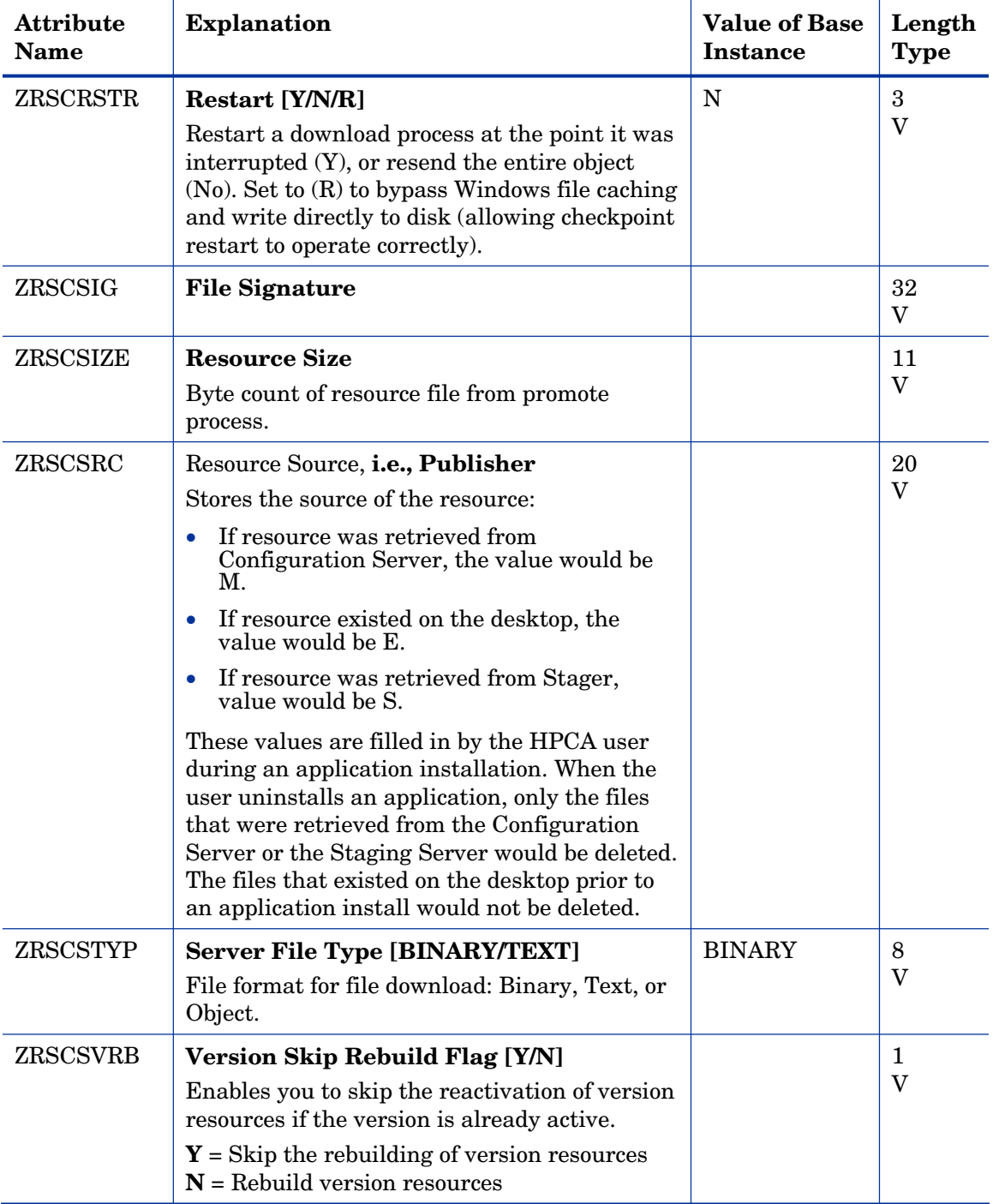

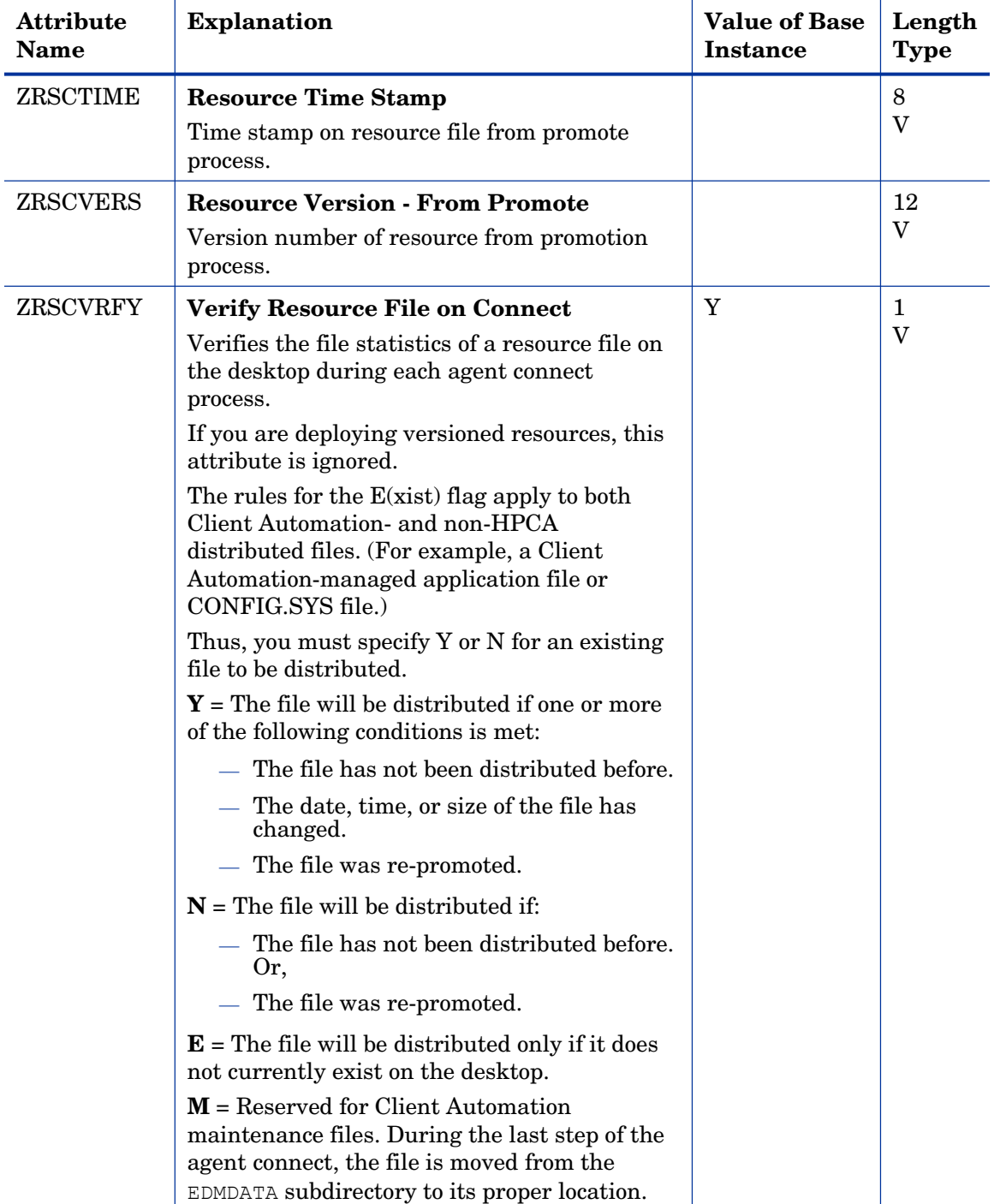

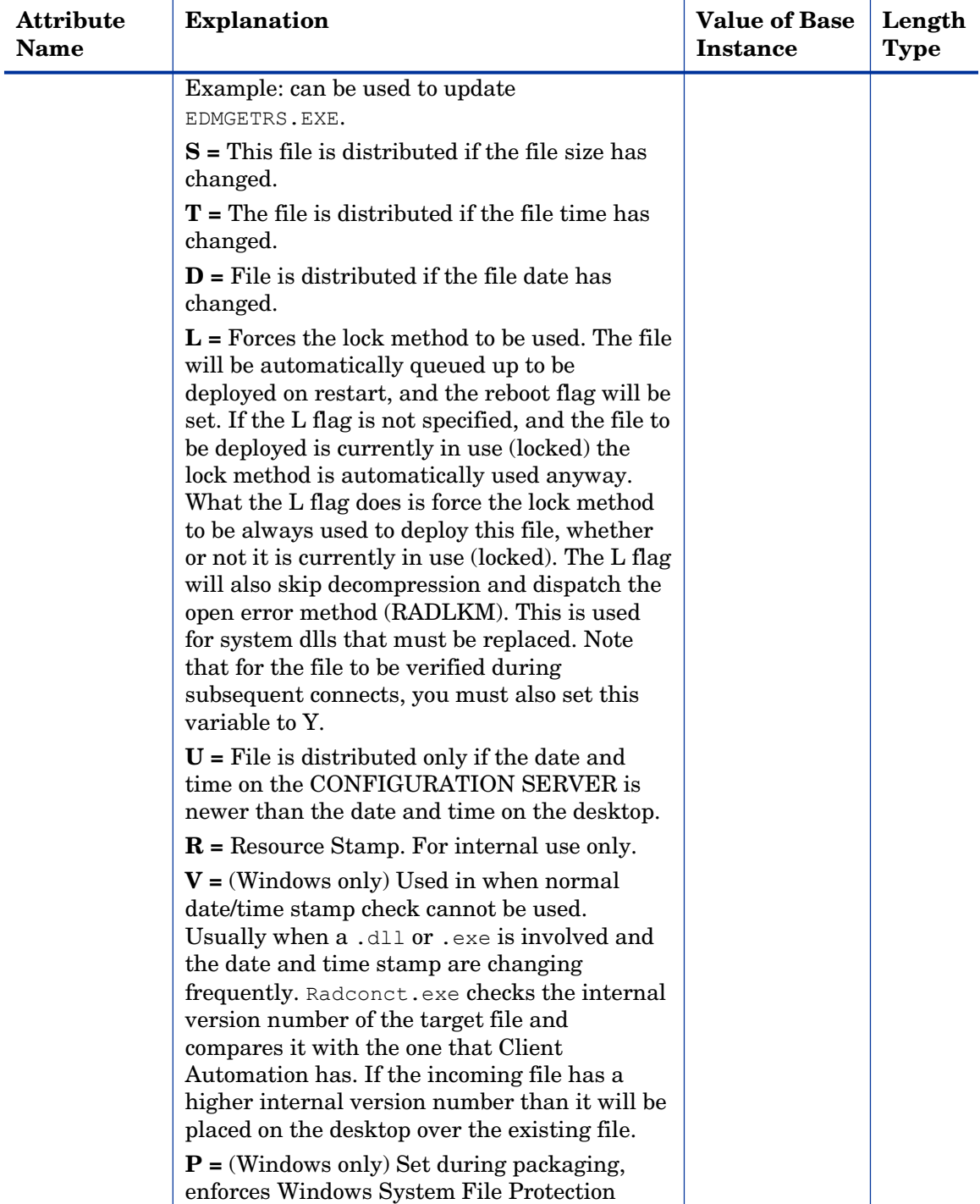

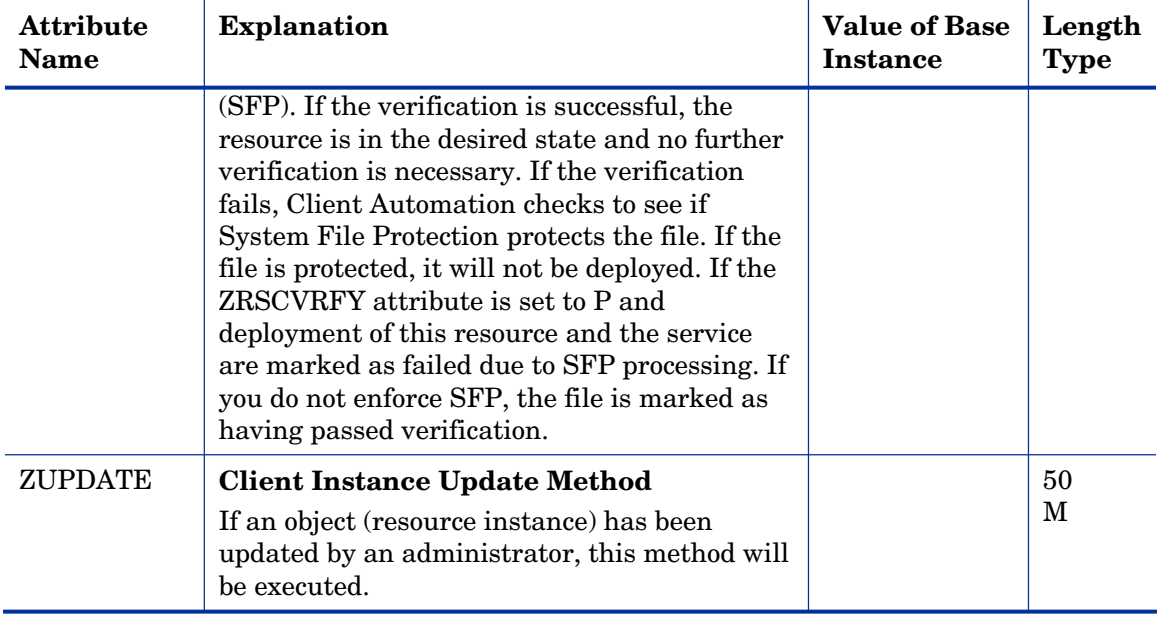

## HTTP Proxy (HTTP) Class

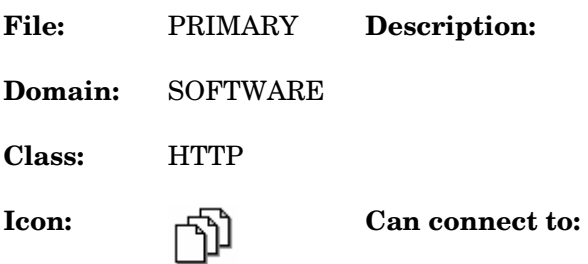

### **Table 106 HTTP Class Attribute Reference**

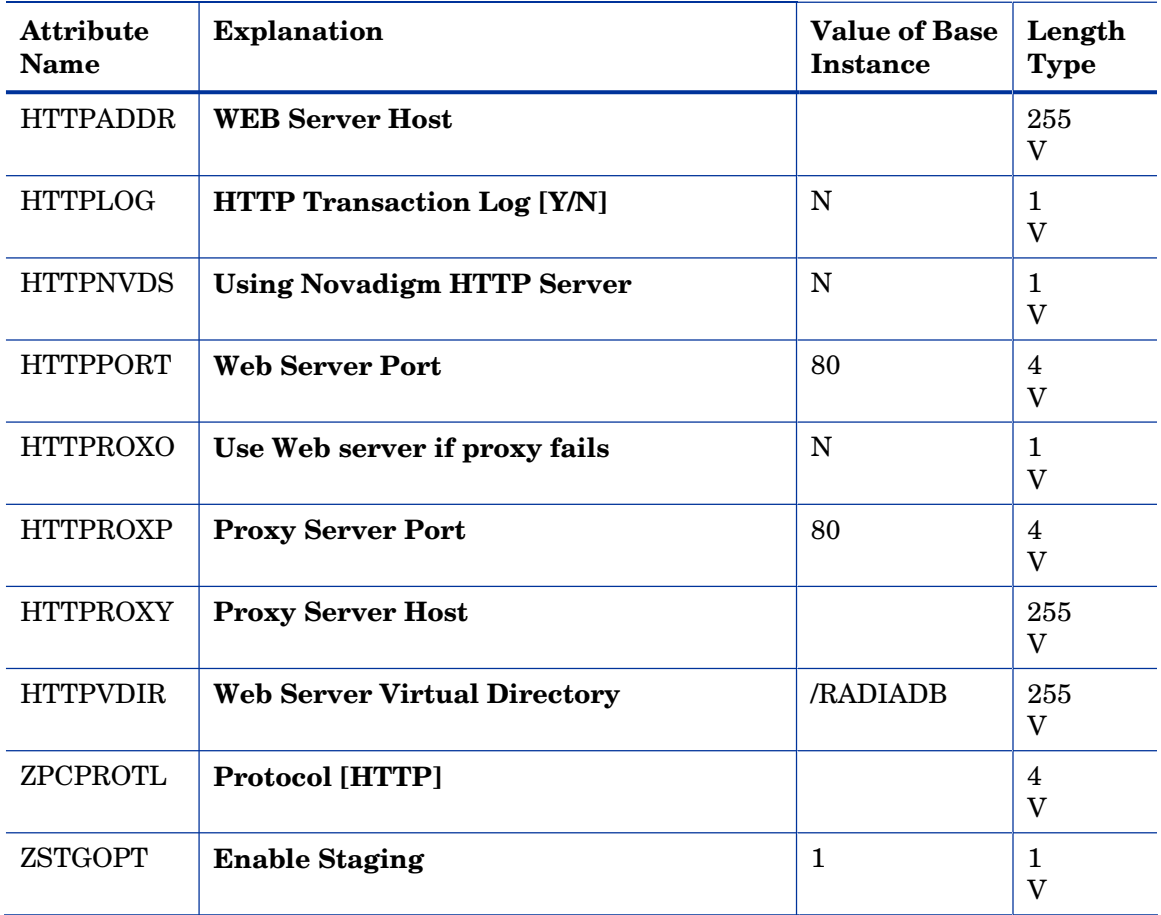

# IBM AIX Packages (AIX) Class

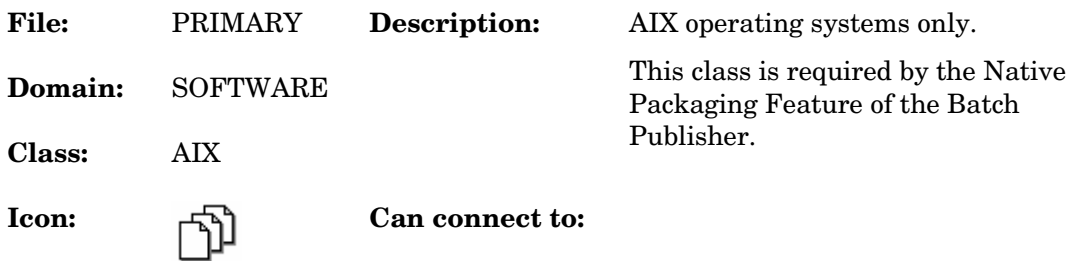

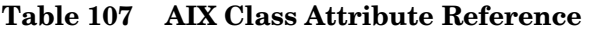

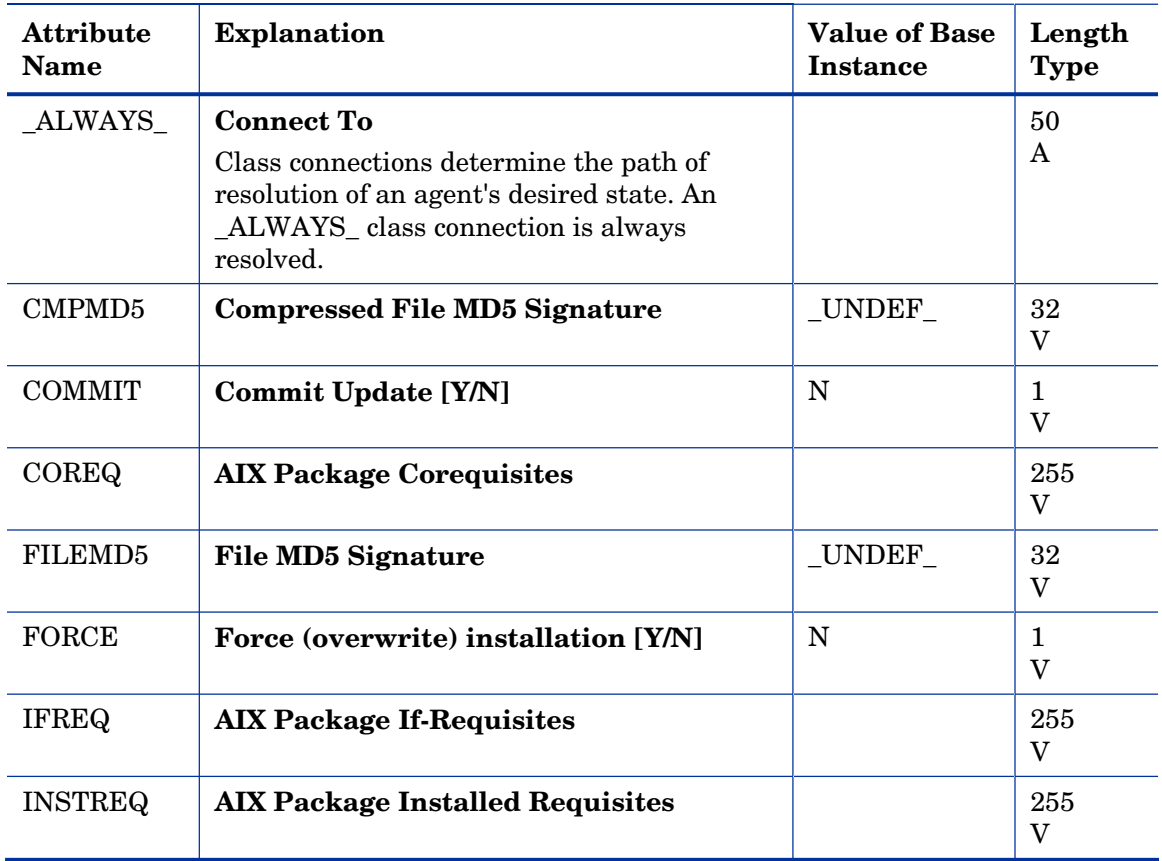

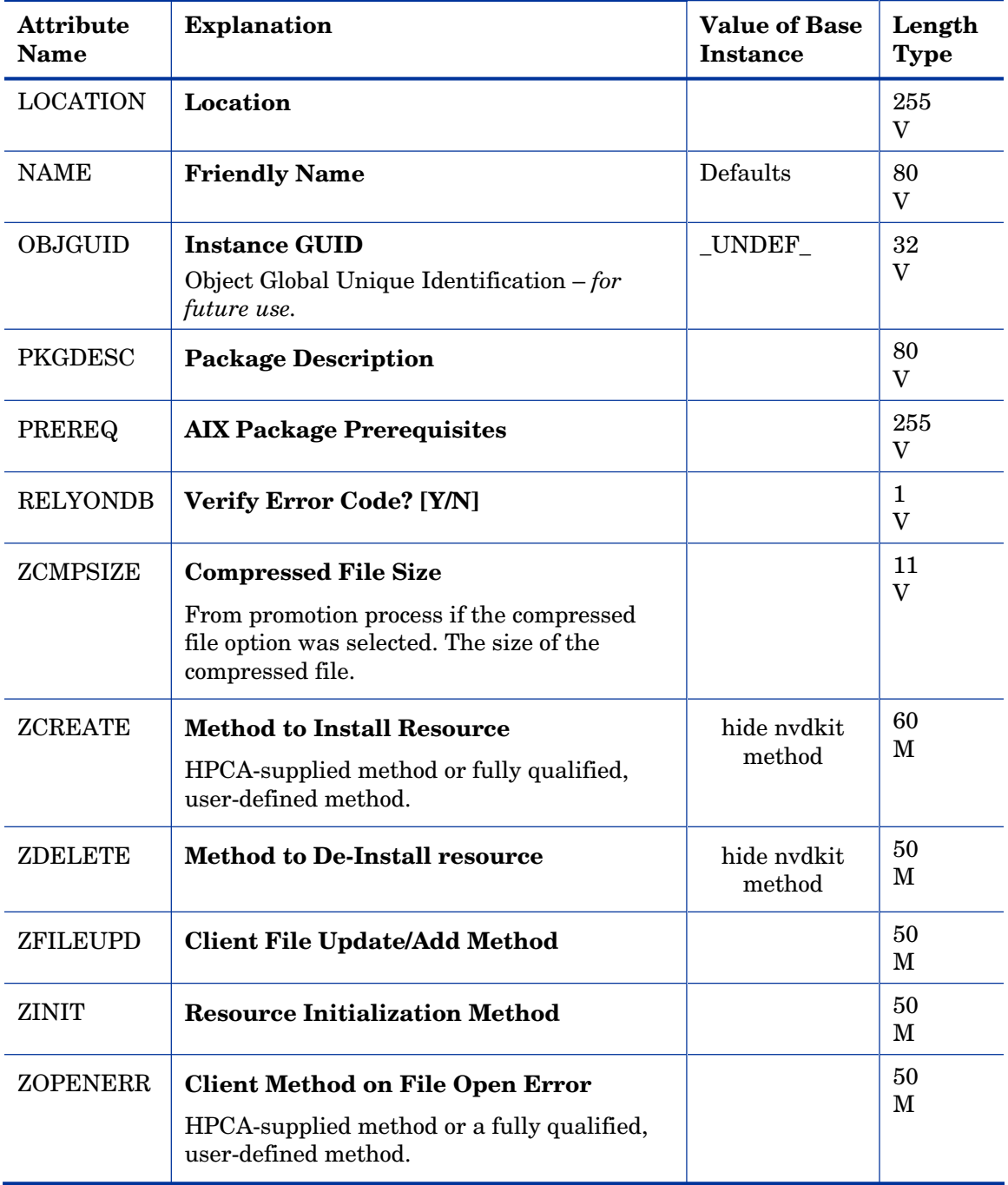

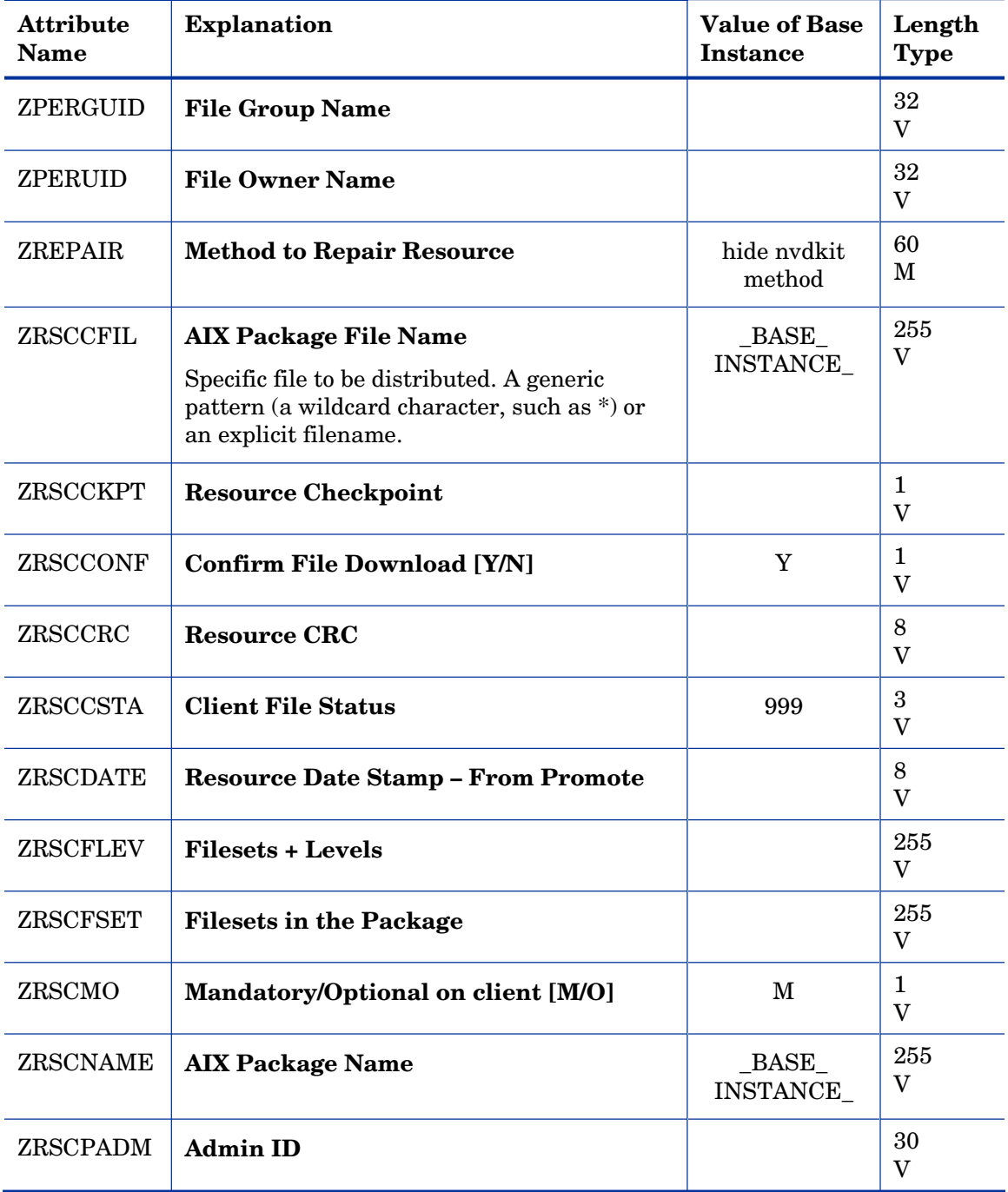

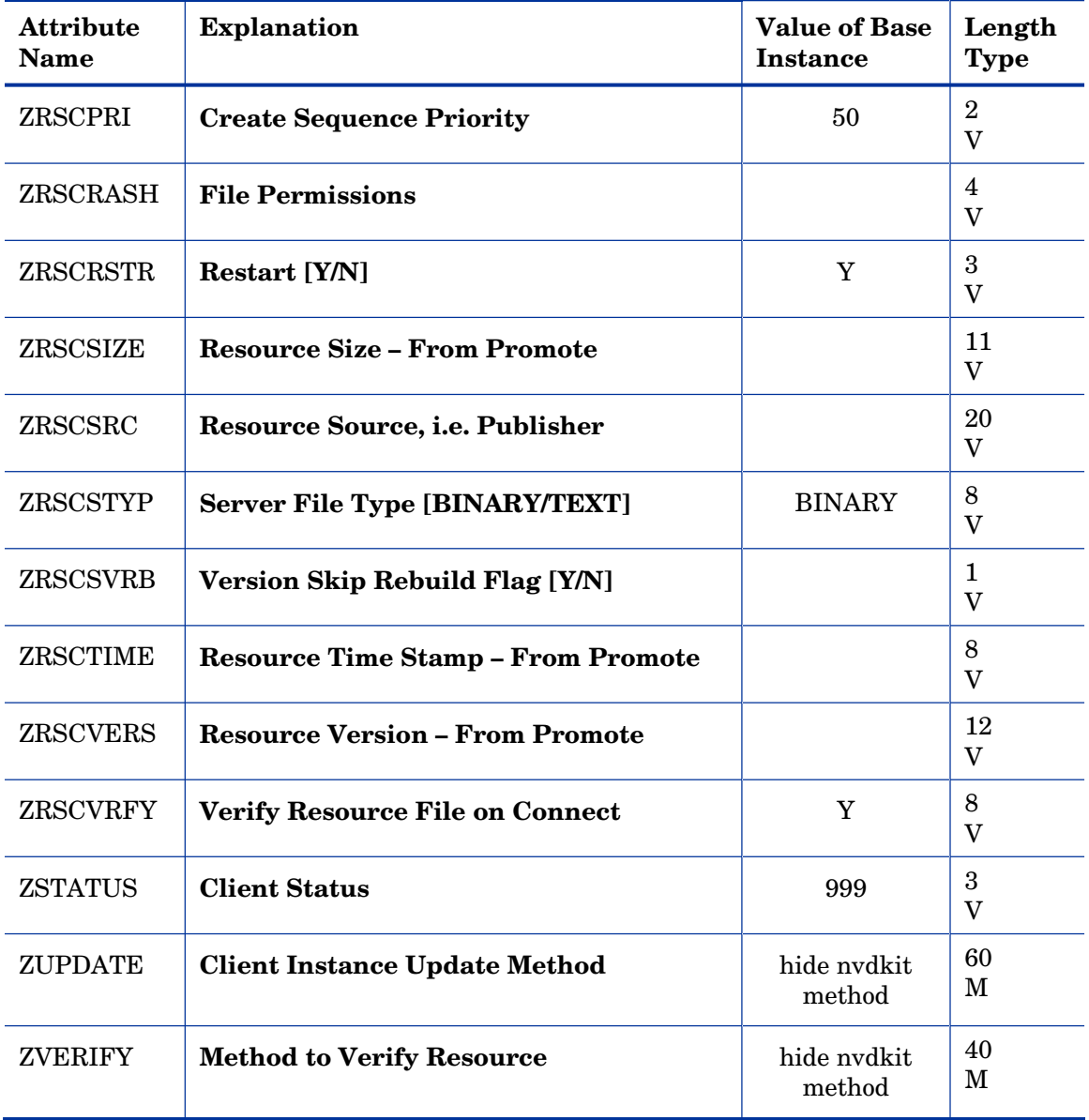

## Install Options (INSTALL) Class

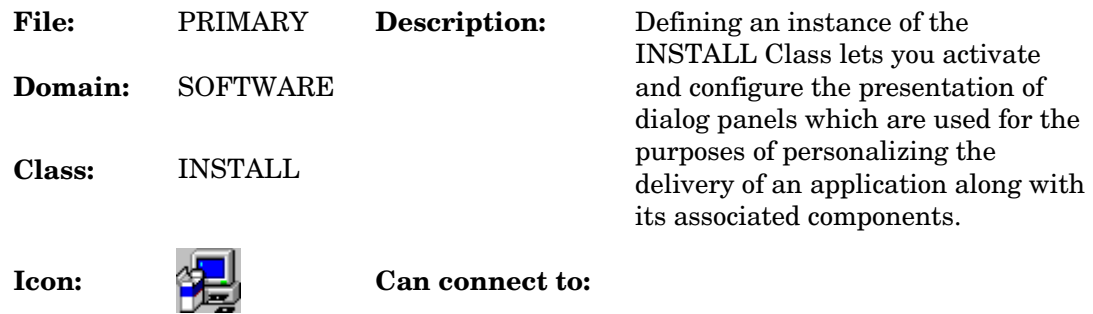

#### **Table 108 INSTALL Class Attribute Reference**

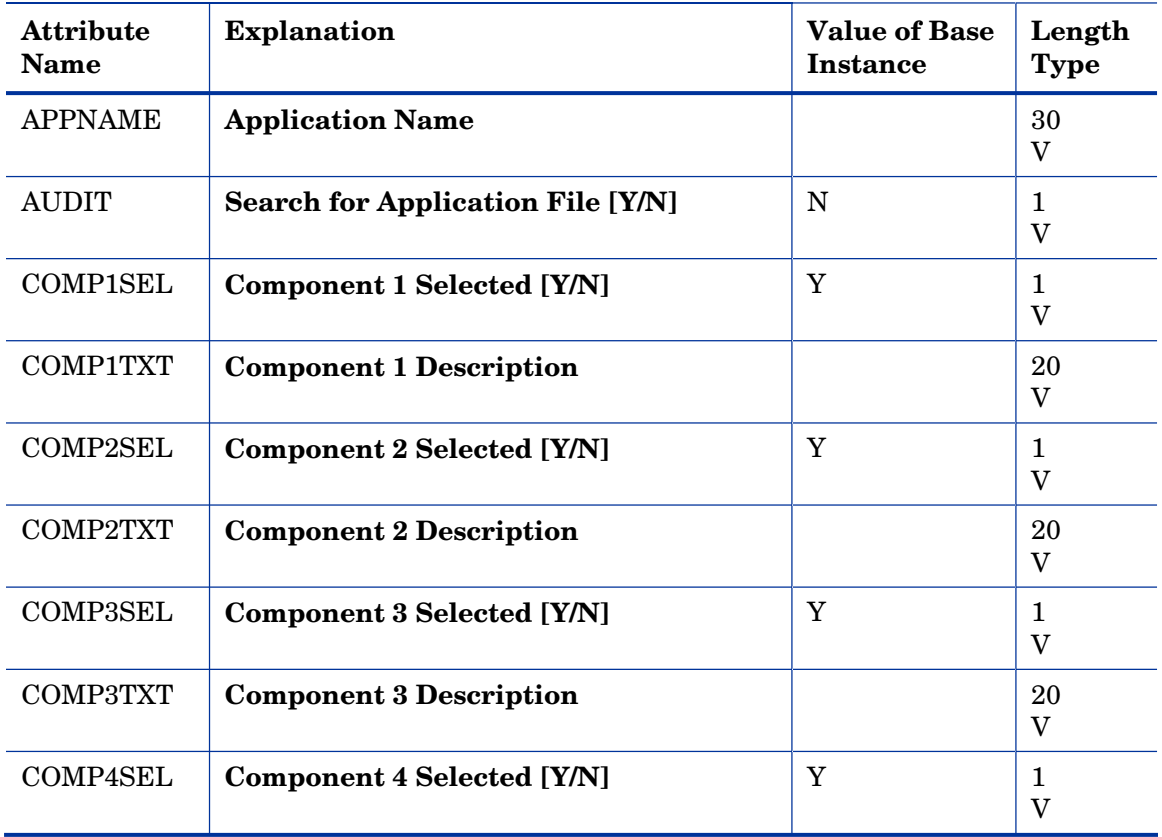

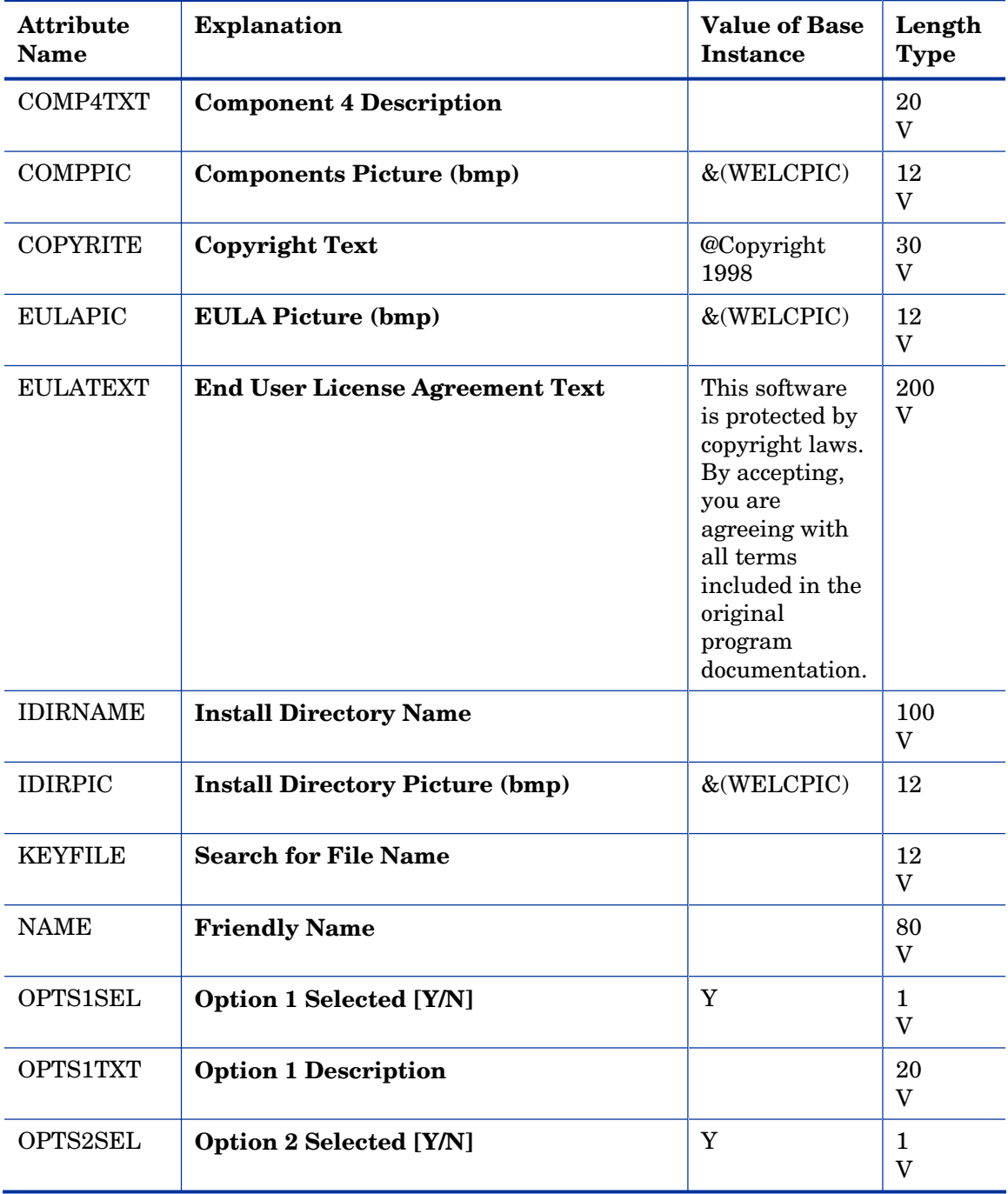

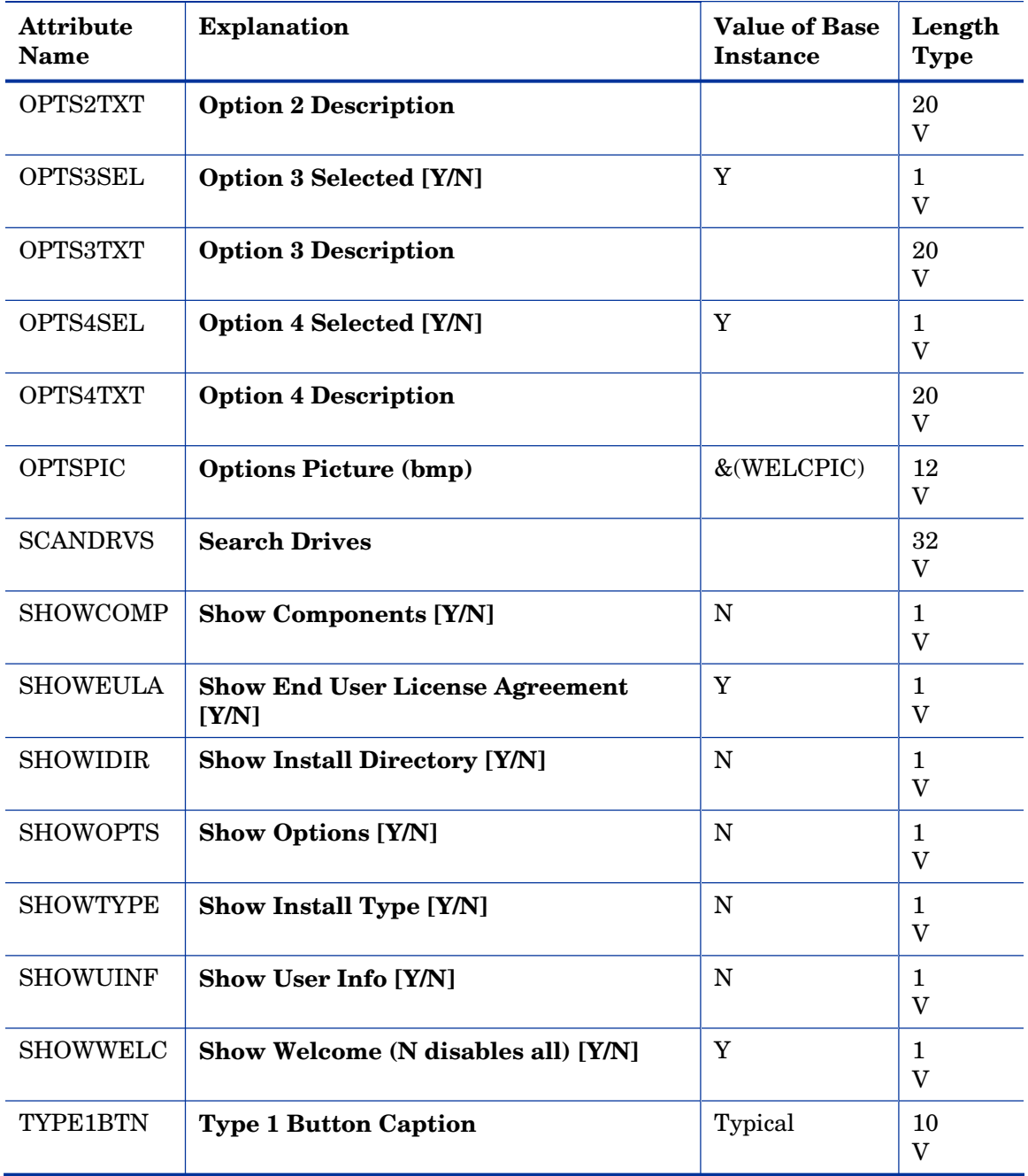

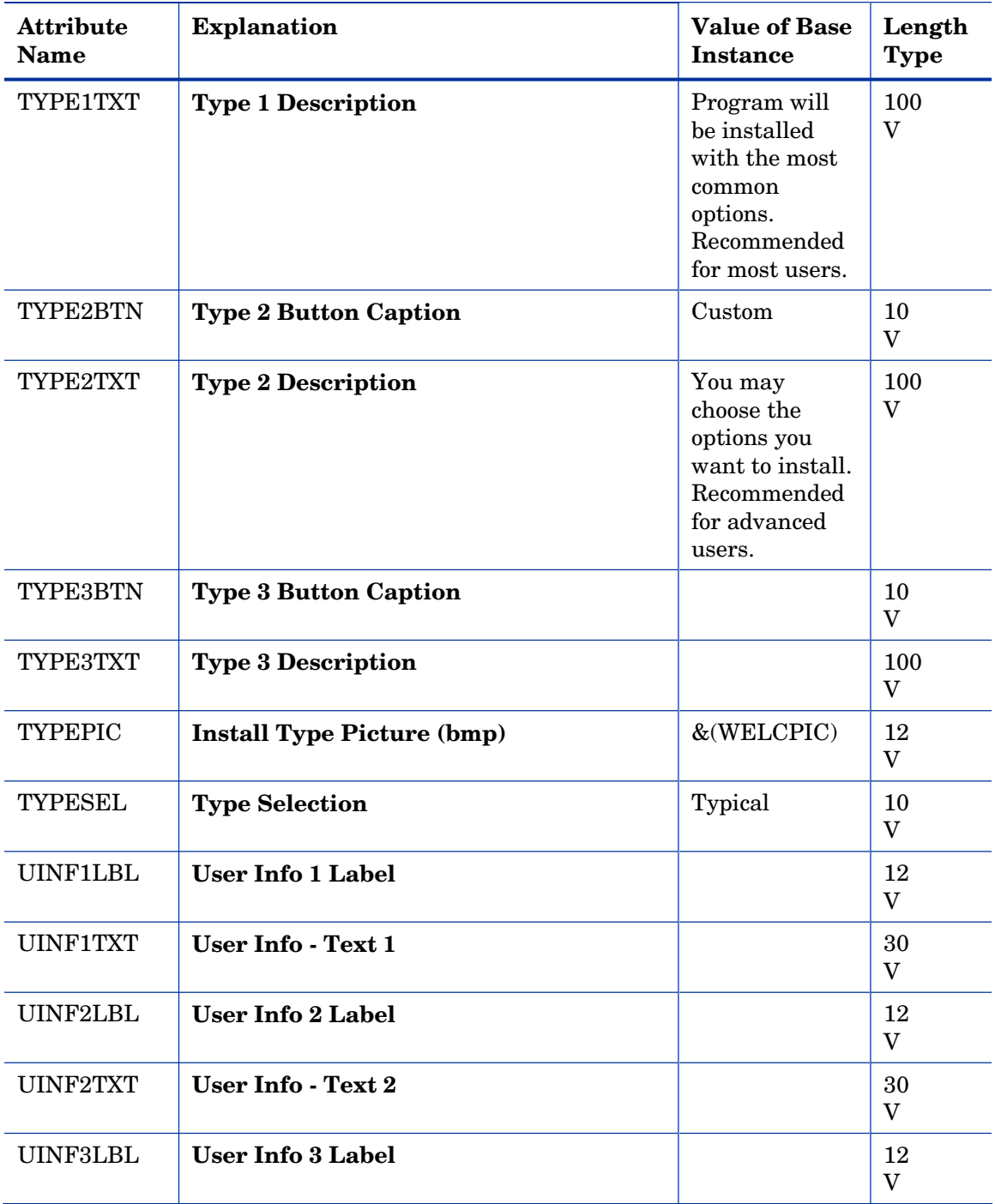
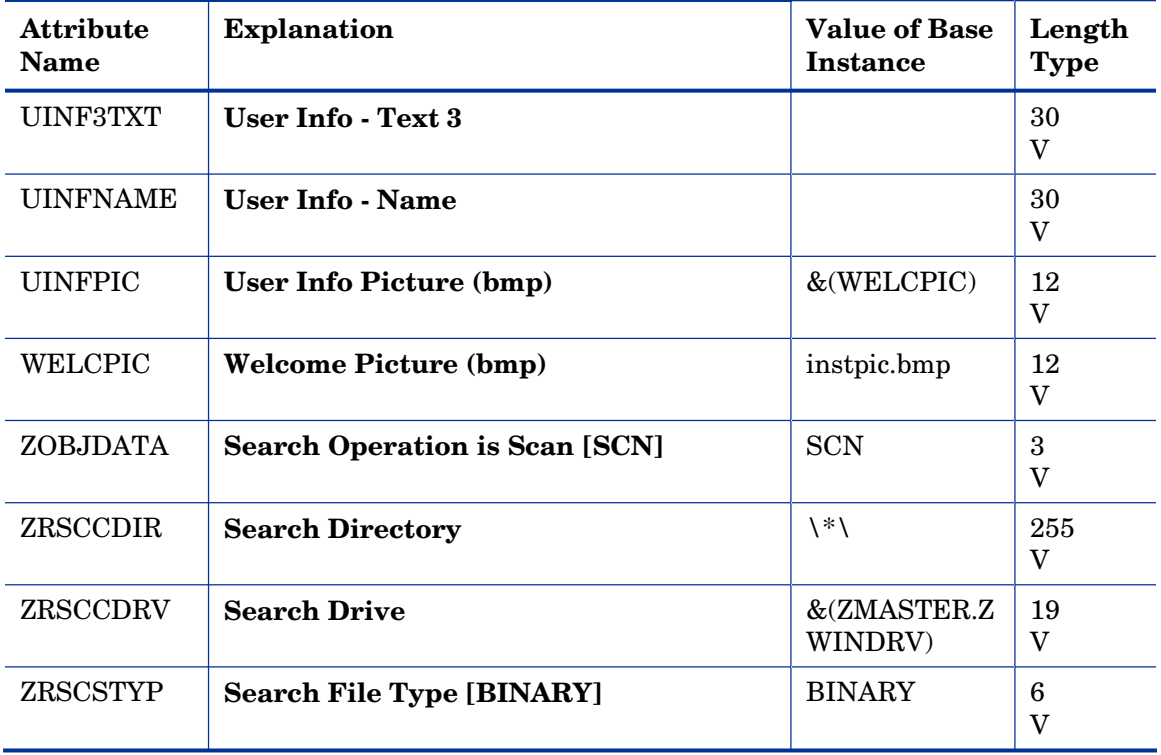

# Linux RPM Packages (RPM) Class

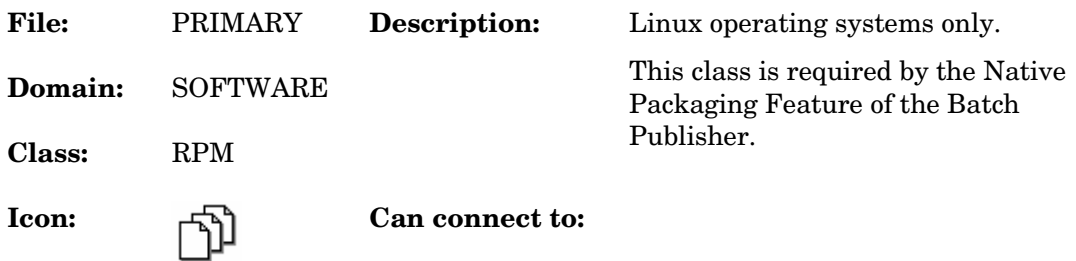

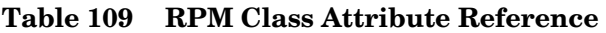

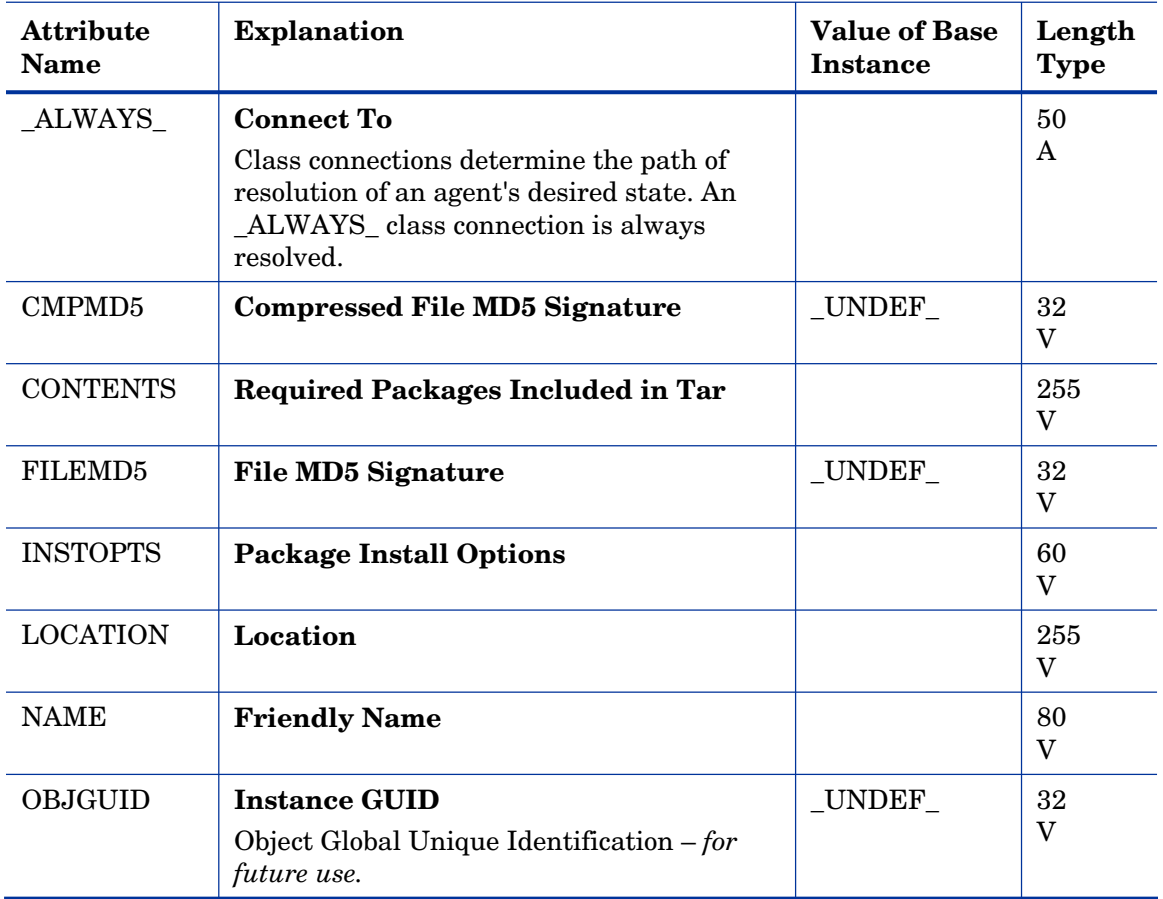

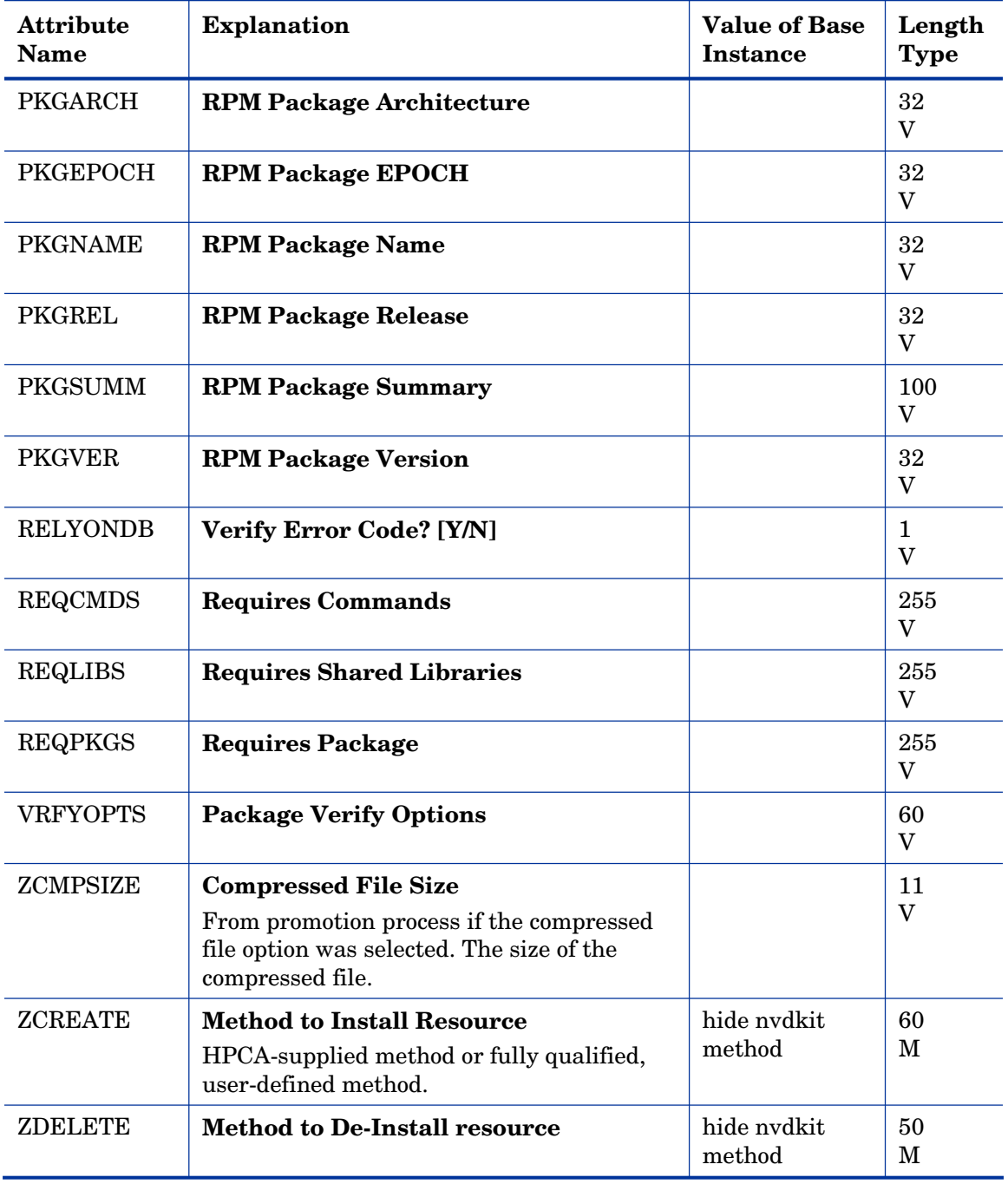

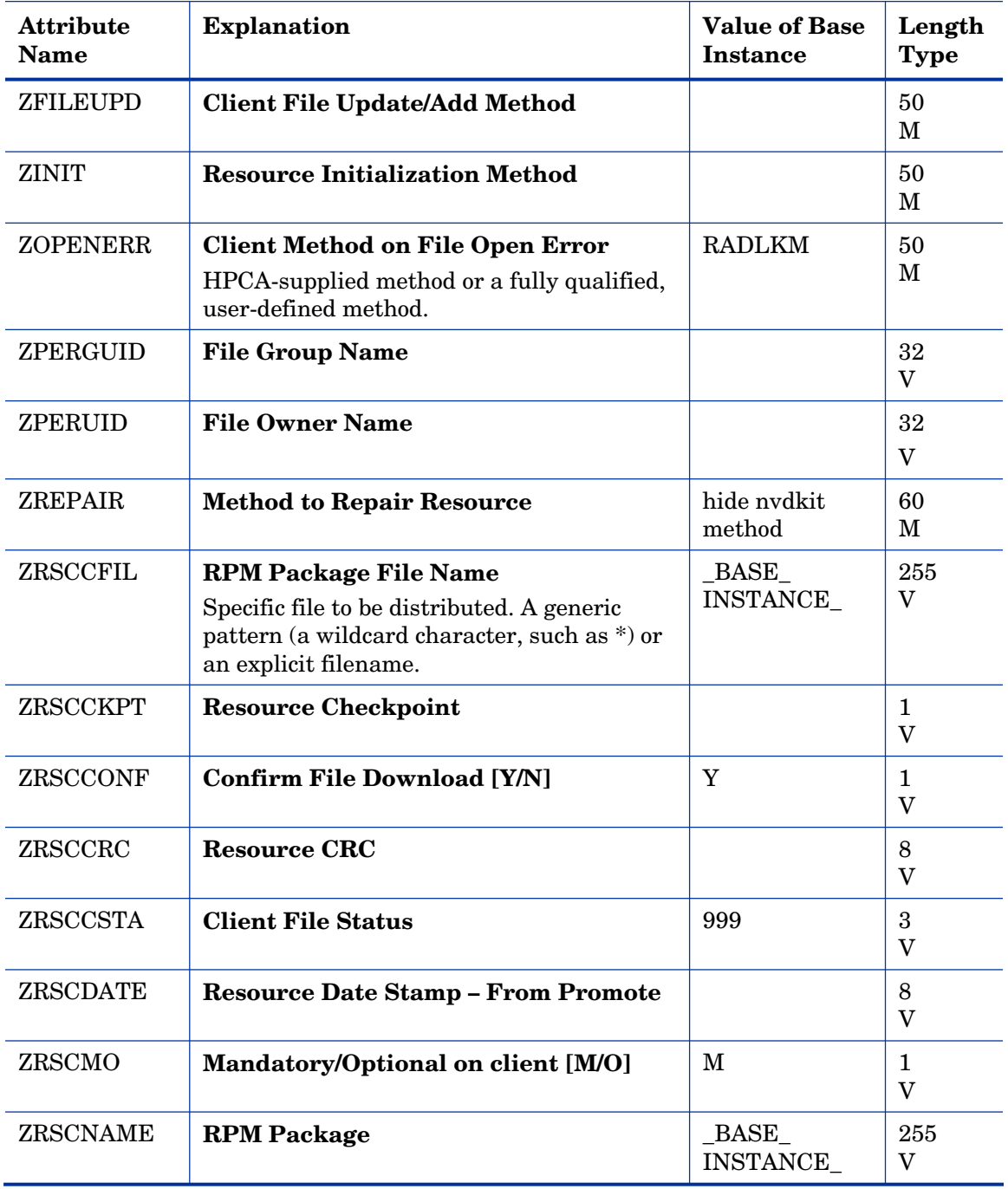

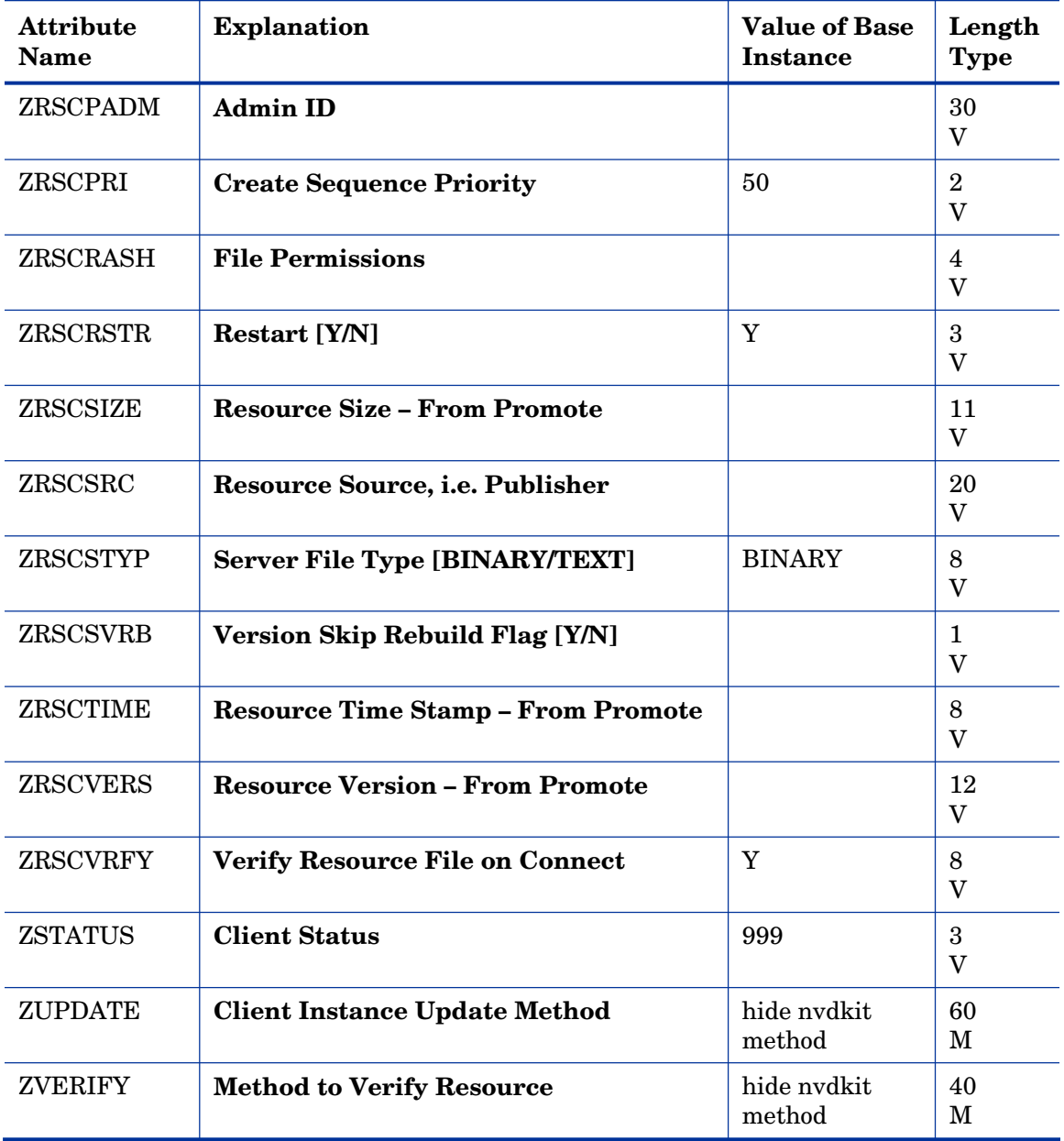

# Mac Alias (MACALIAS) Class

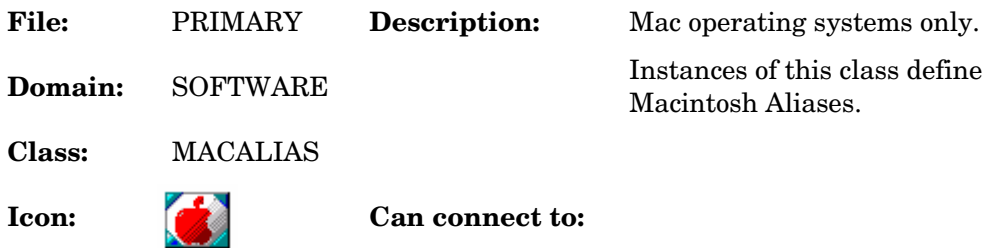

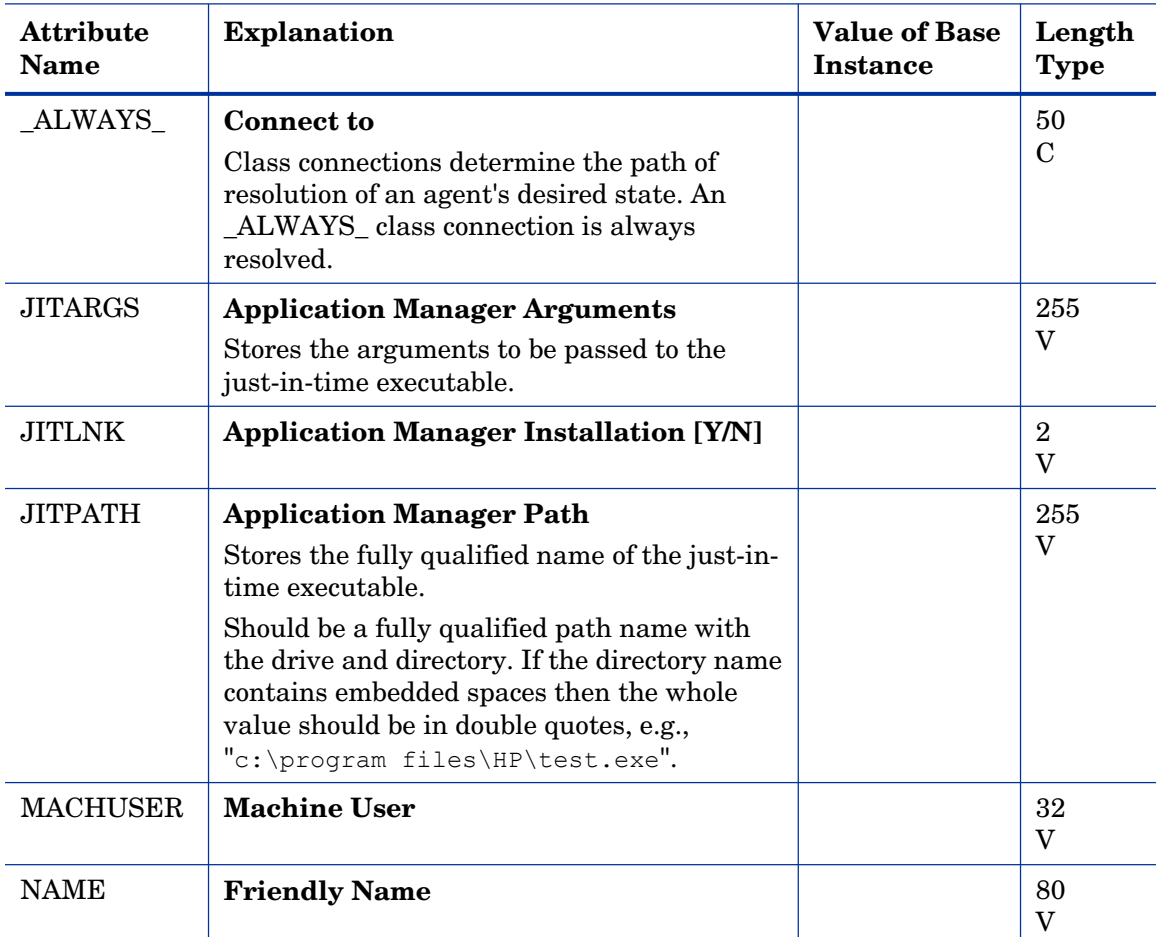

#### **Table 110 MACALIAS Class Attribute Reference**

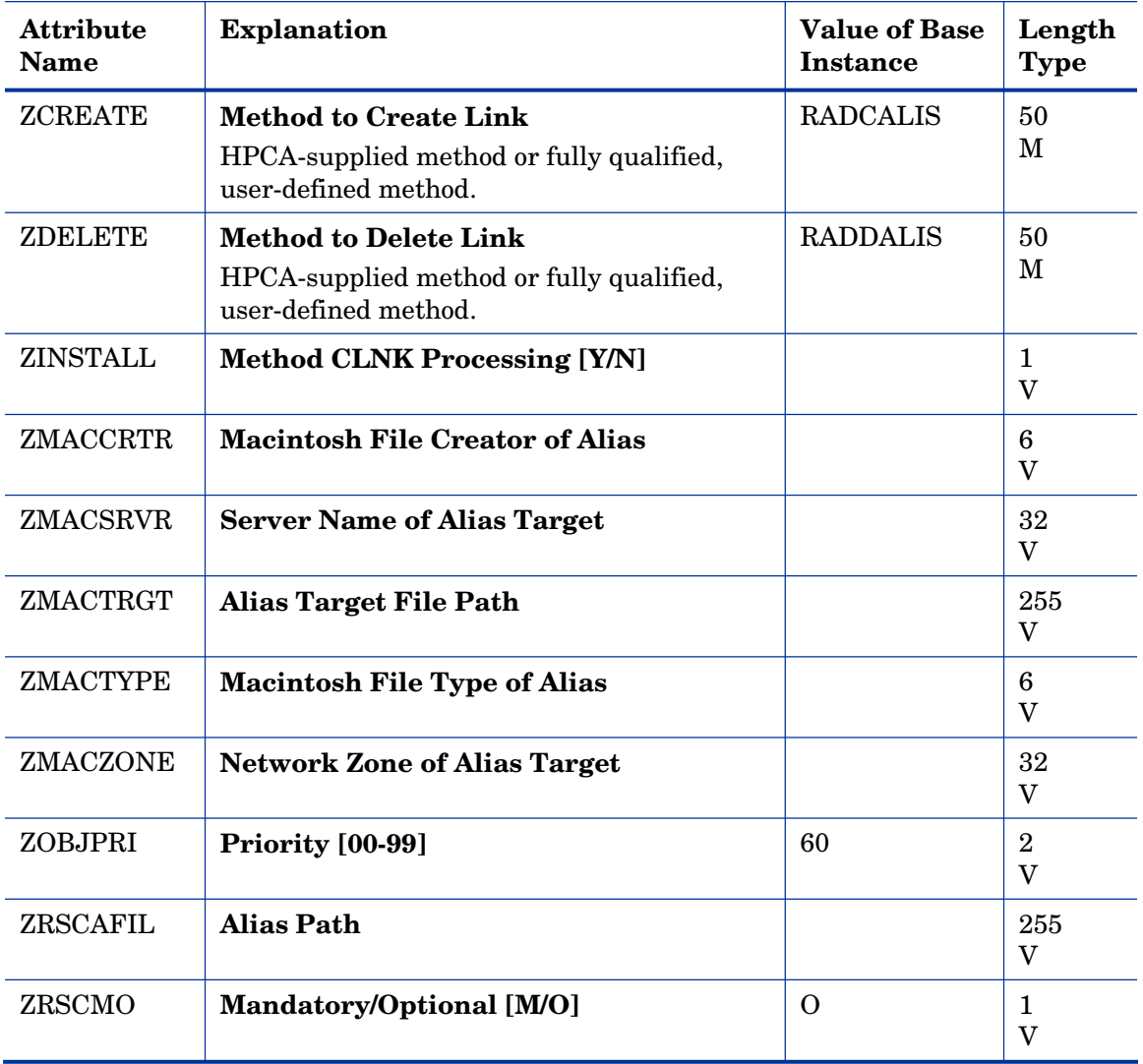

### Mac File Resources (MACFILE) Class

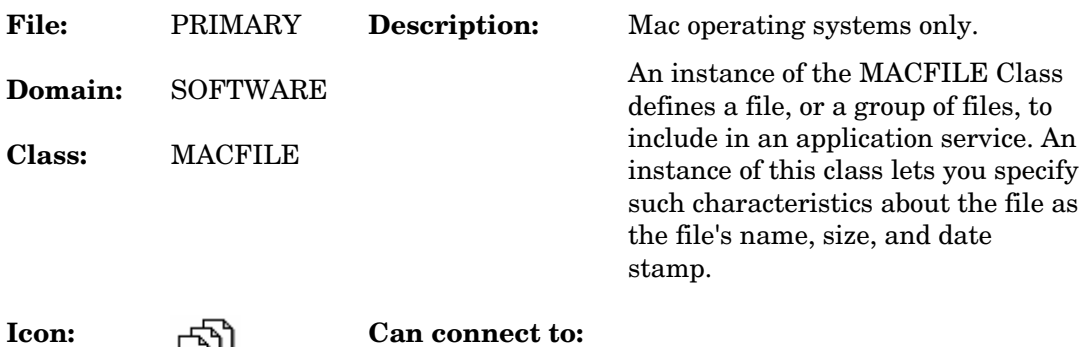

#### **Table 111 MACFILE Class Attribute Reference**

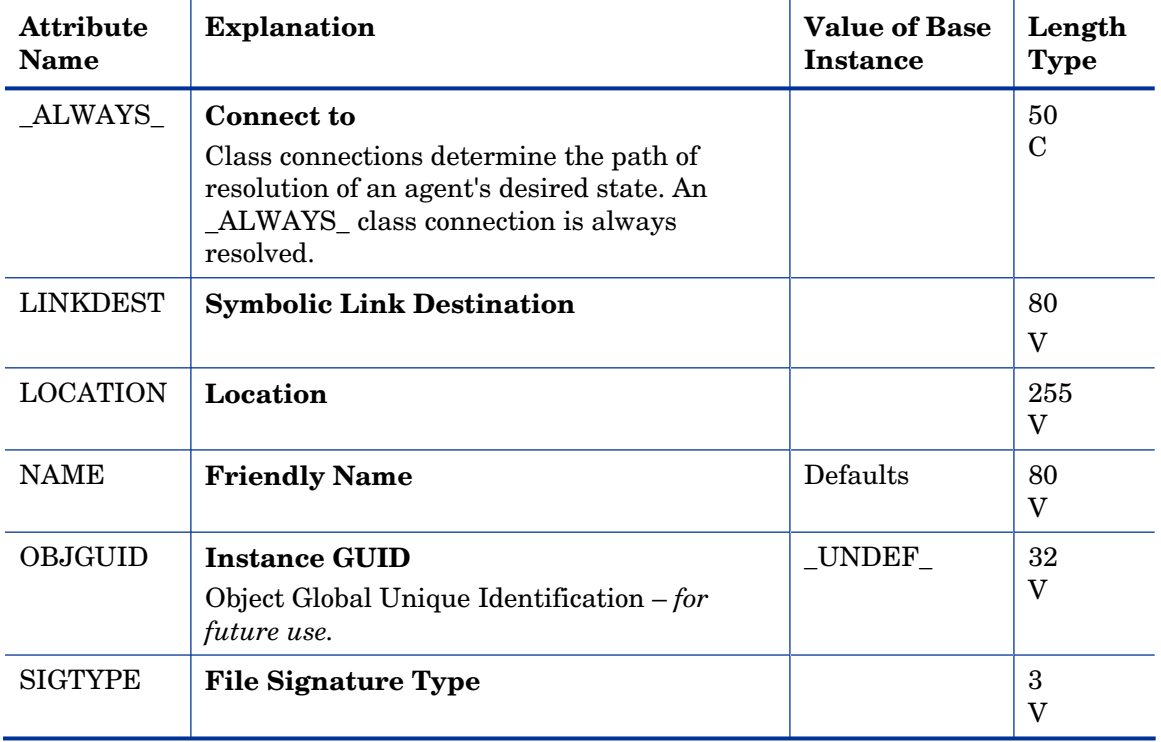

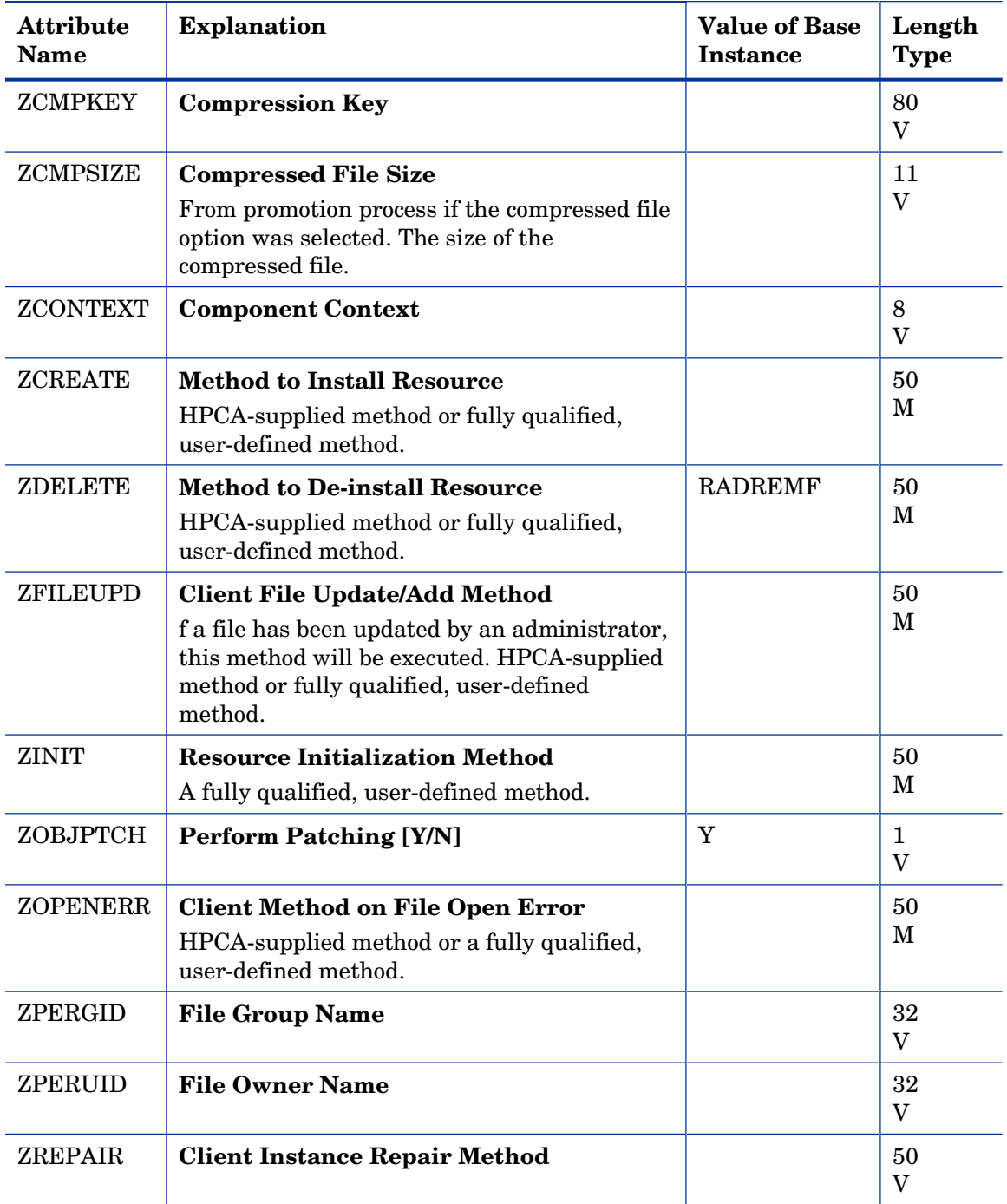

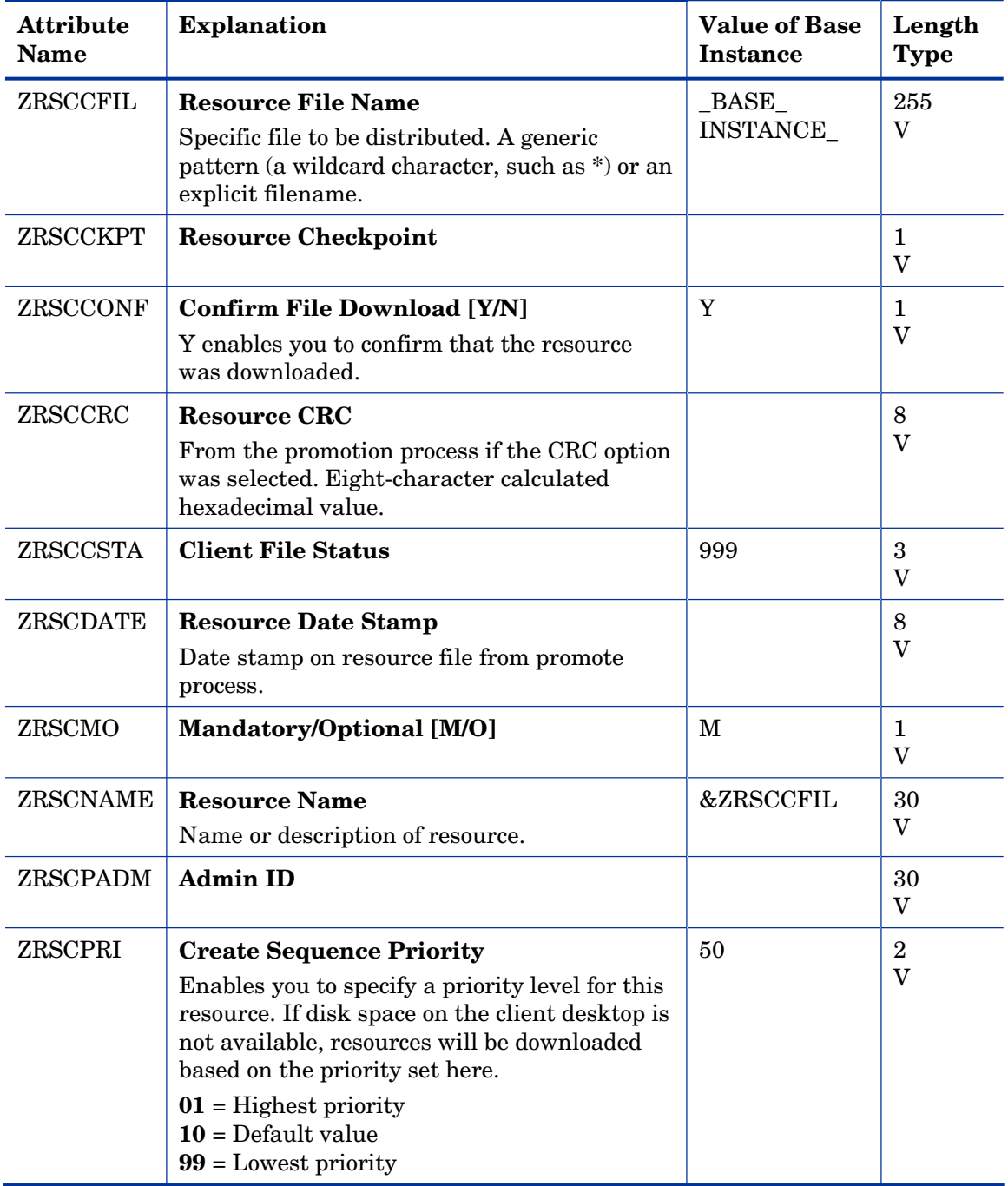

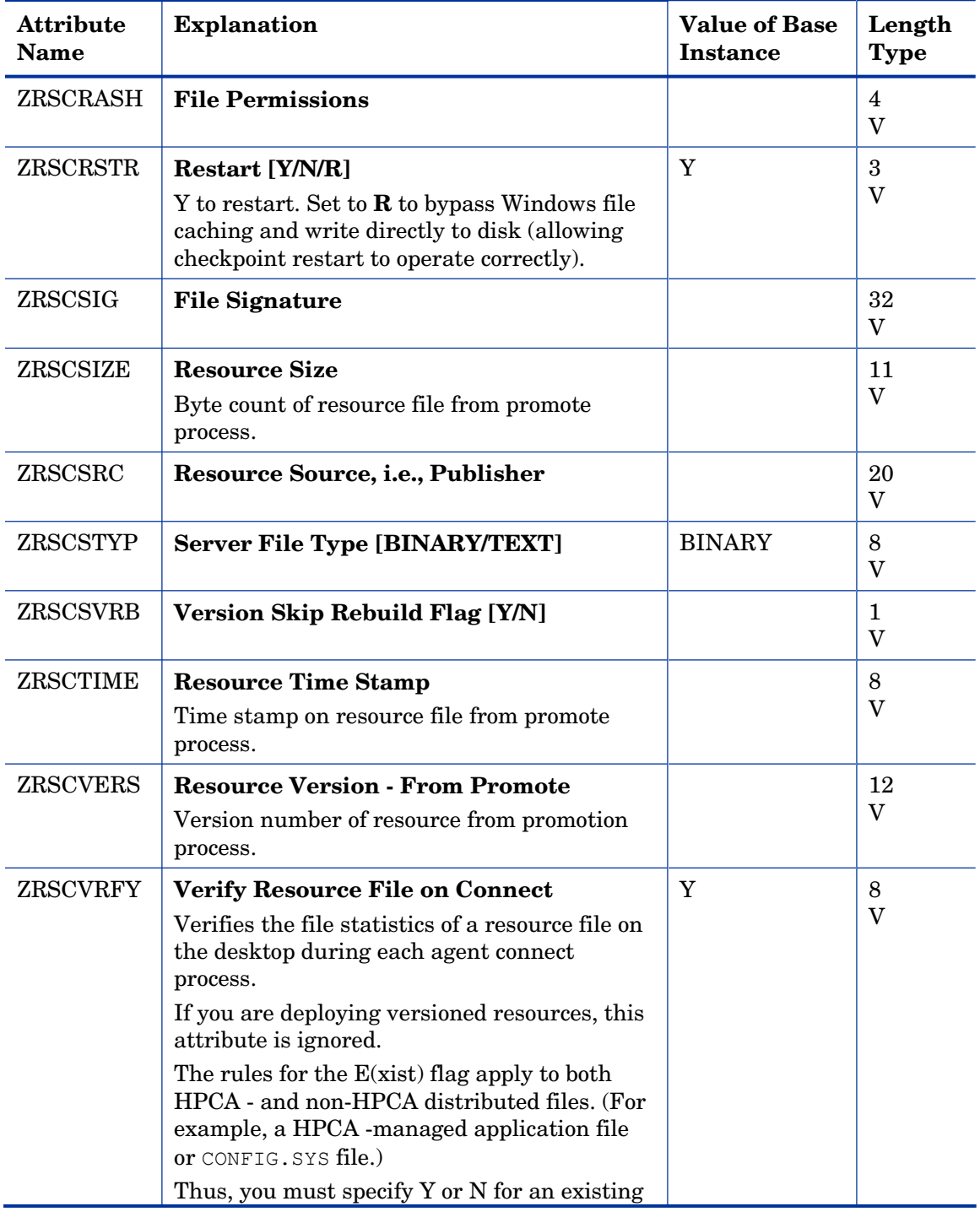

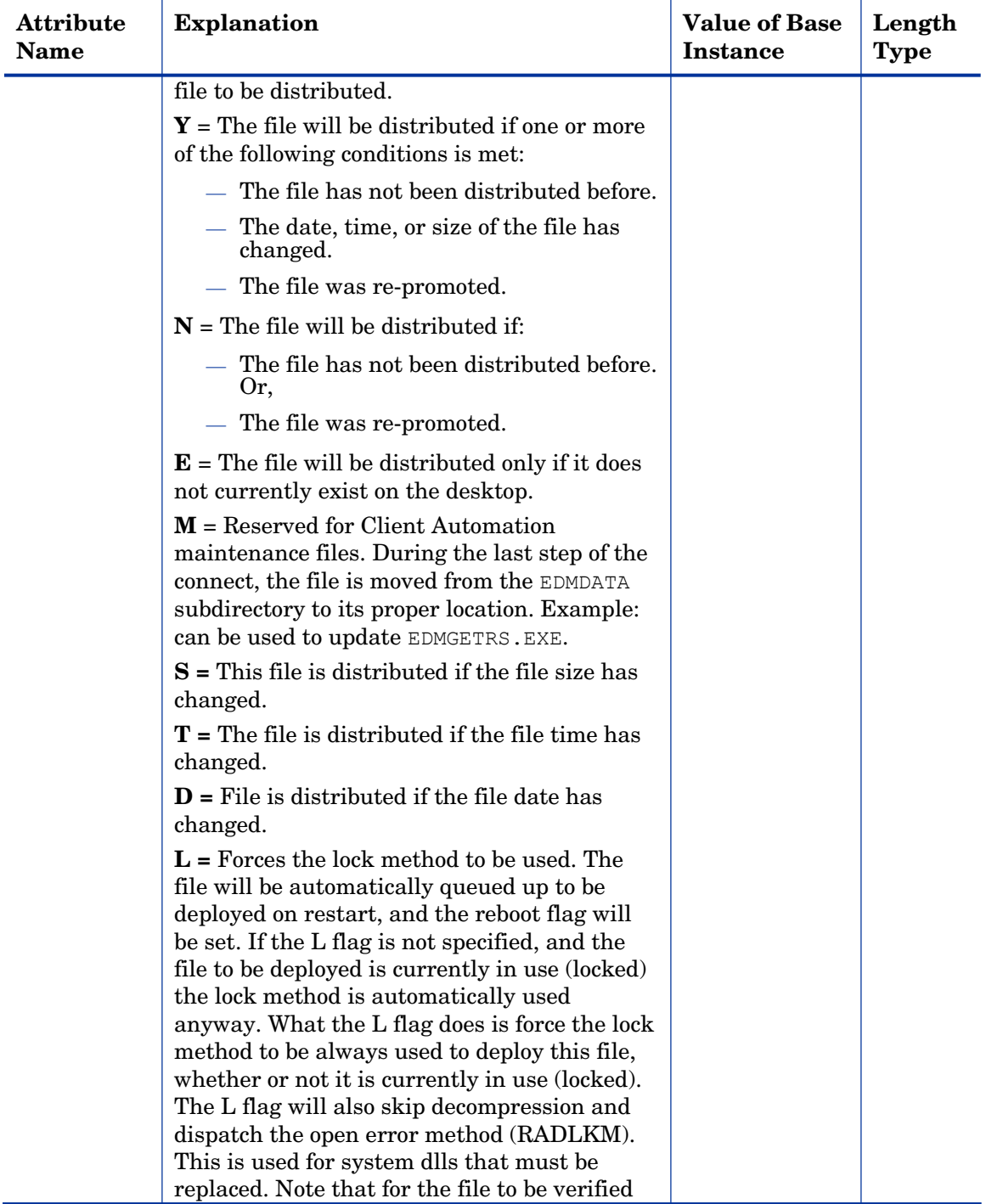

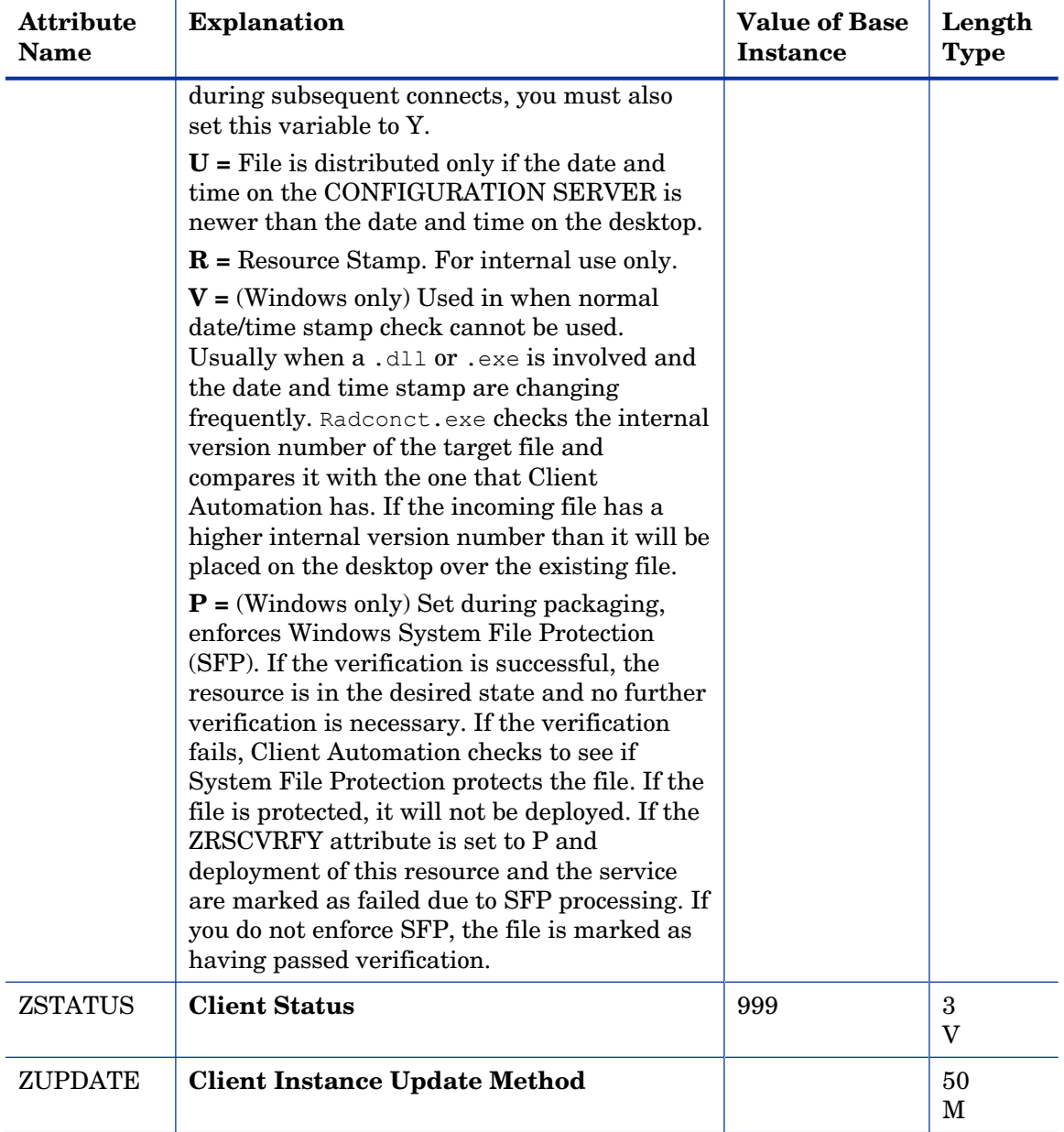

### Mobile File Resources (RMMFILE) Class

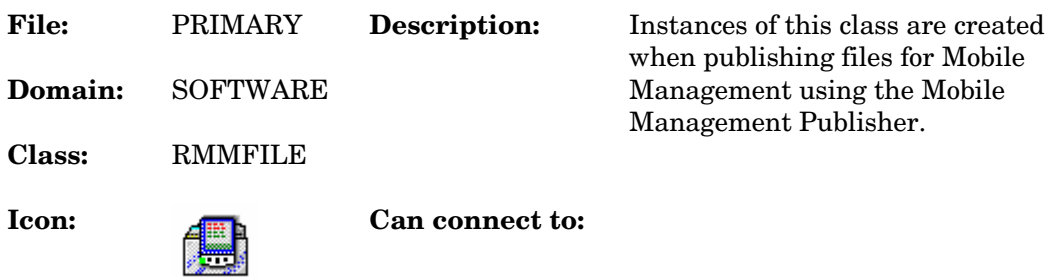

#### **Table 112 RMMFILE Class Attribute Reference**

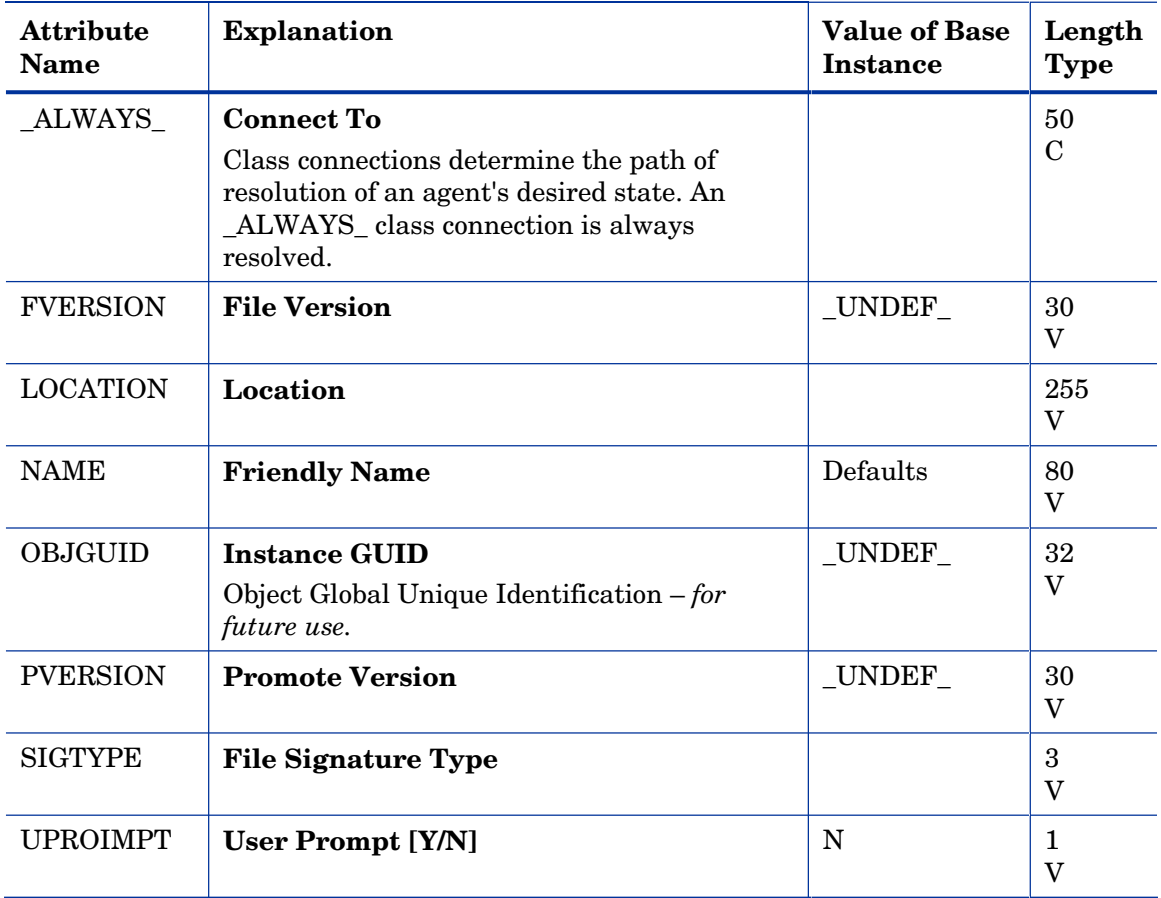

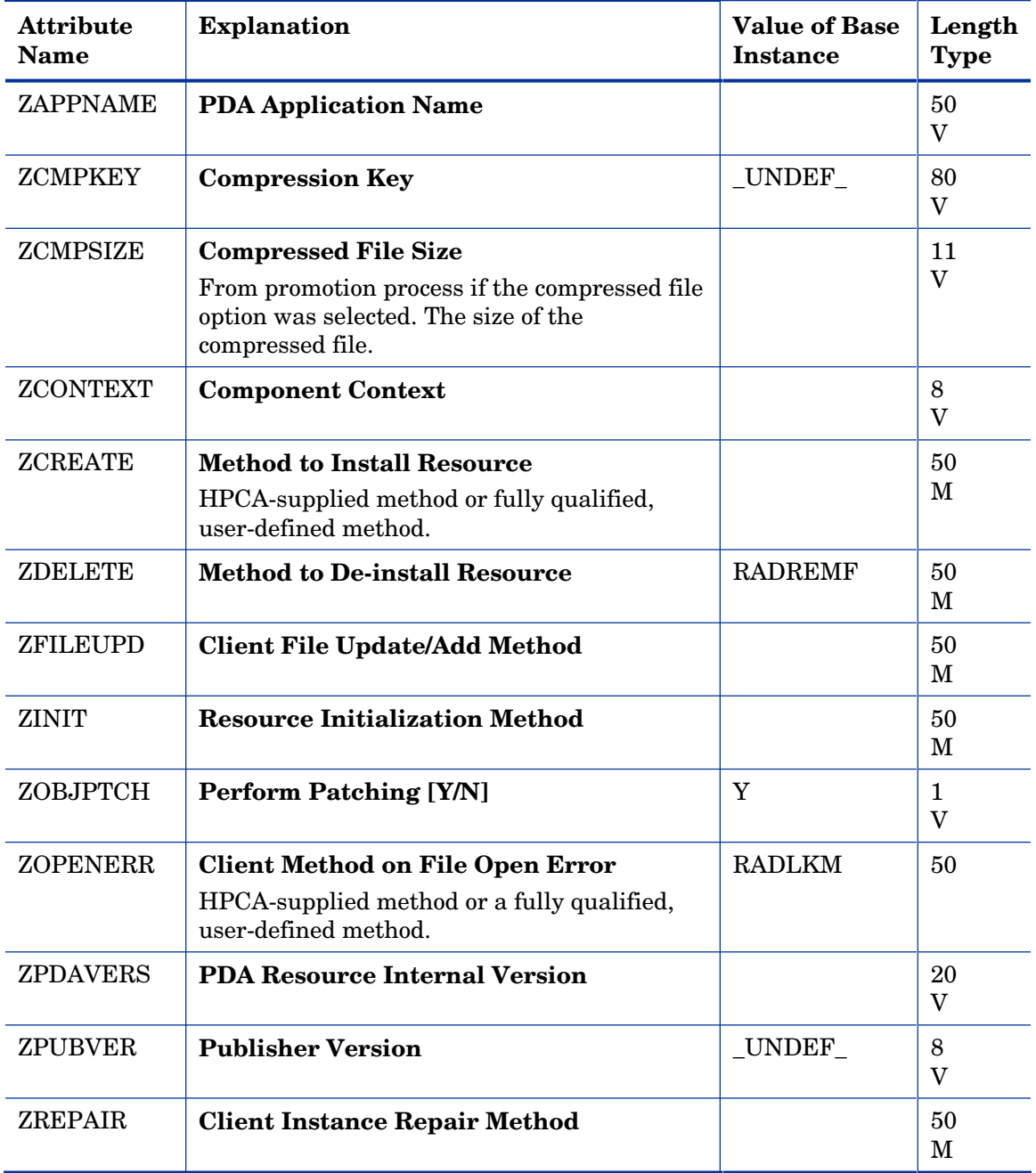

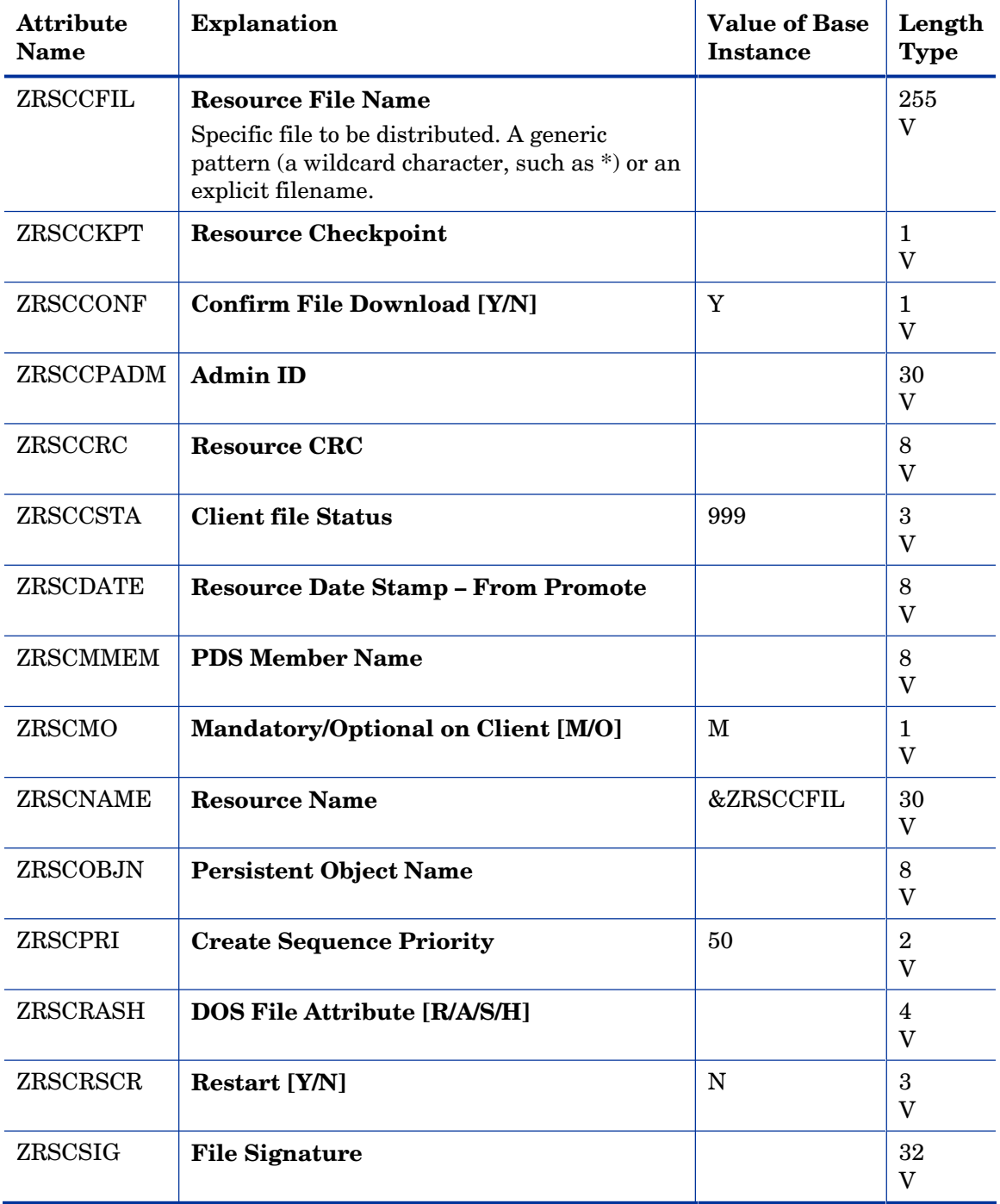

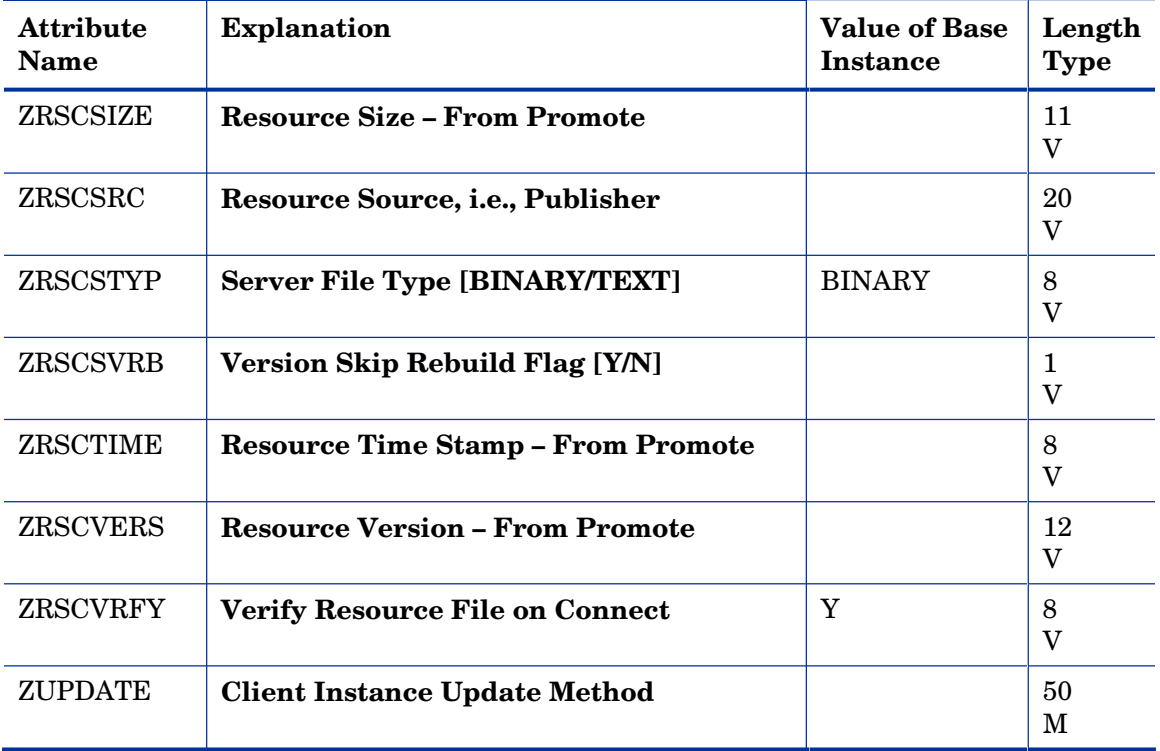

### MSI Basic Resources (MSIBASIC) Class

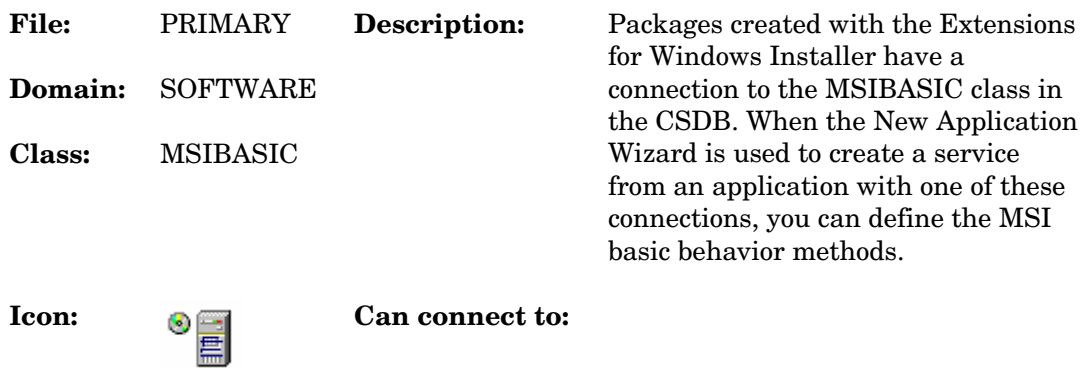

#### **Table 113 MSIBASIC Class Attribute Reference**

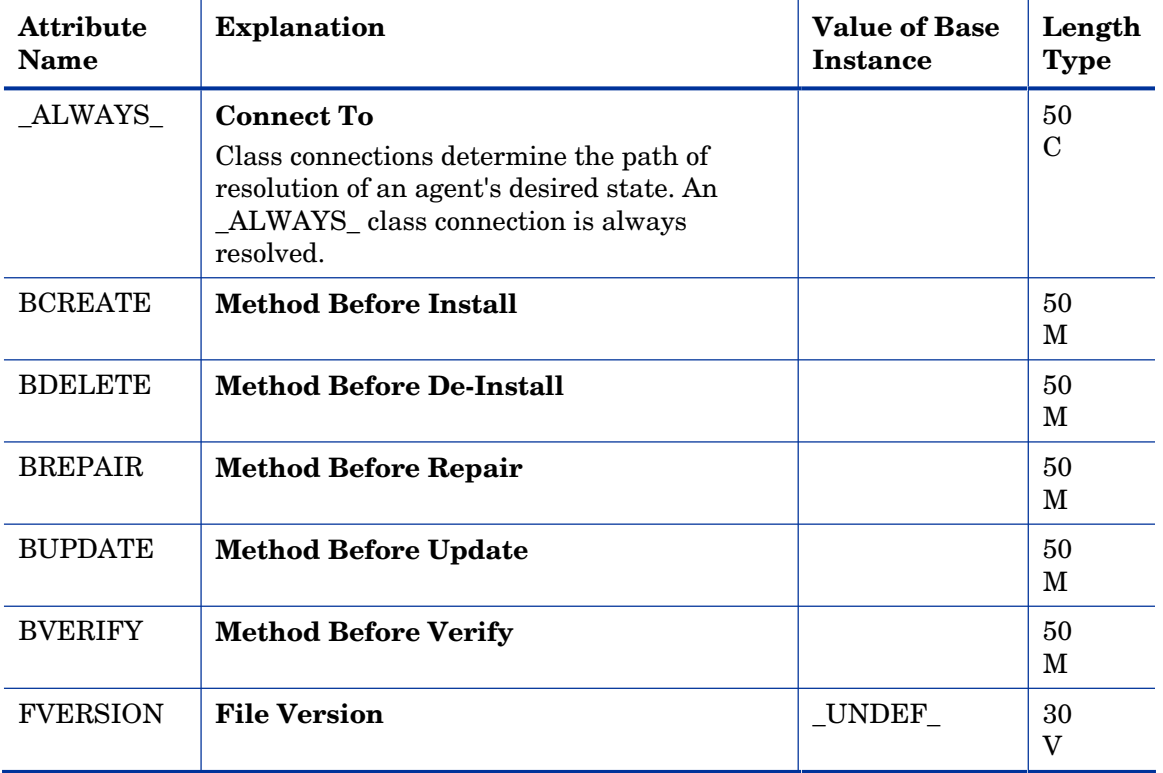

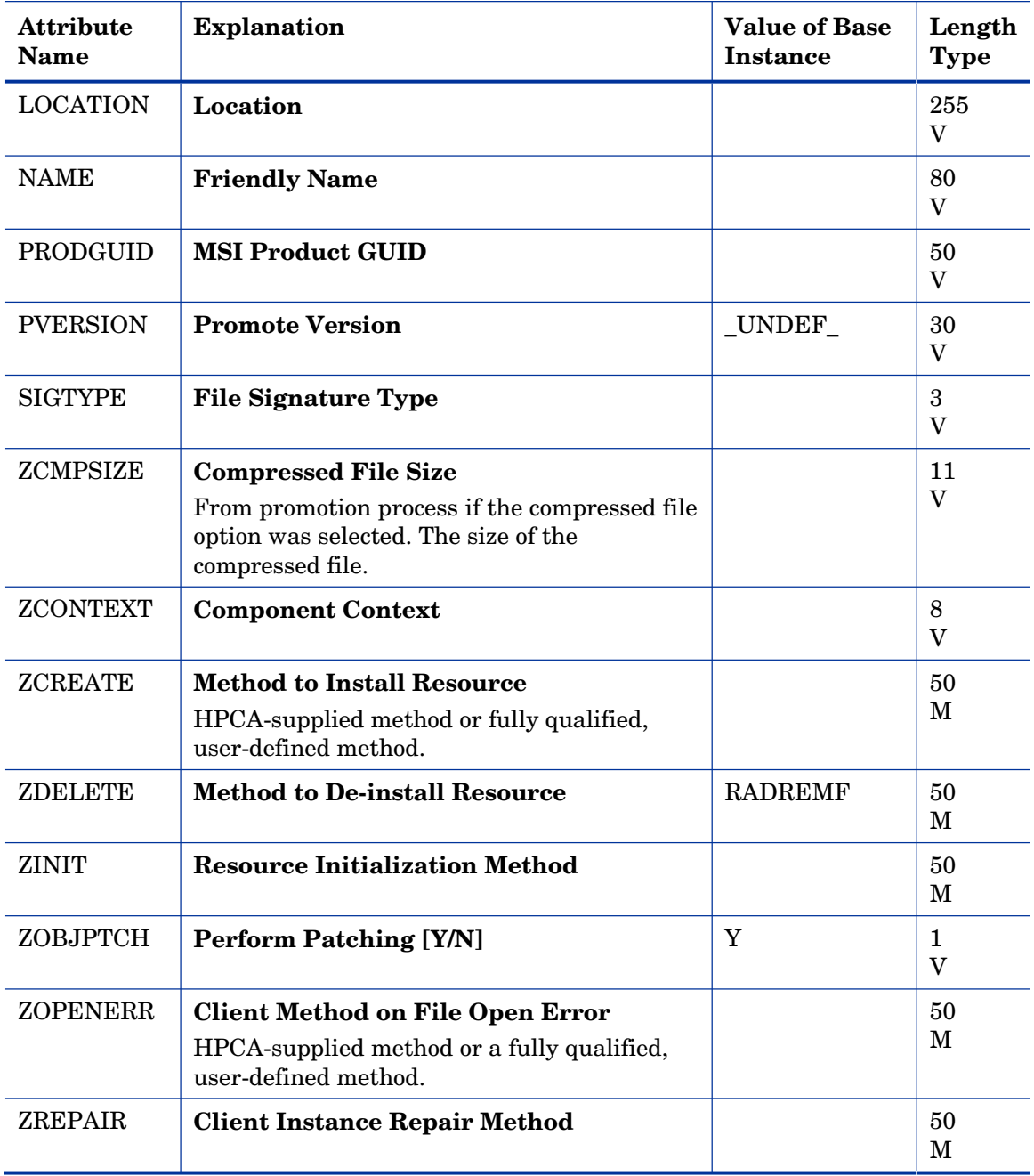

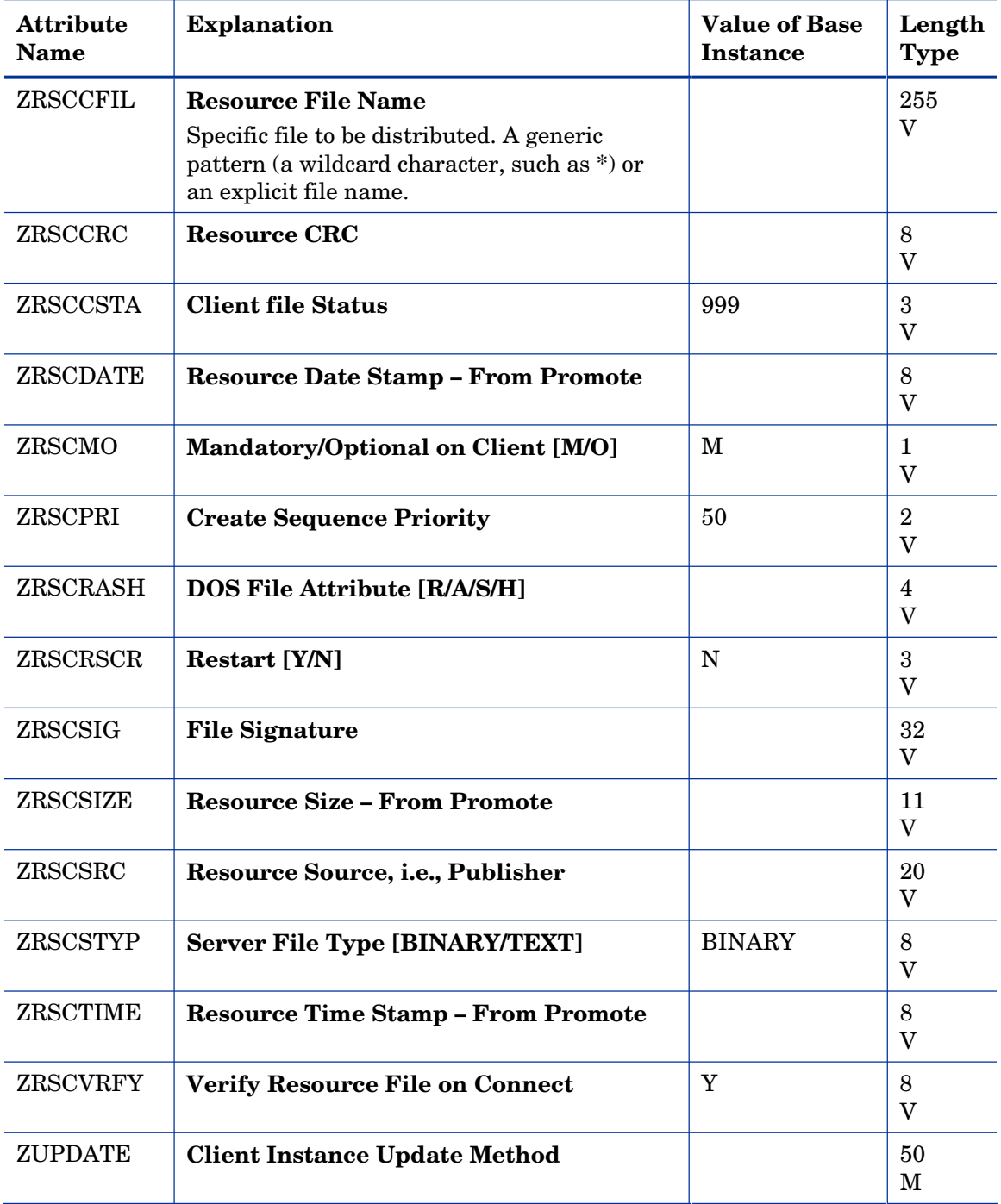

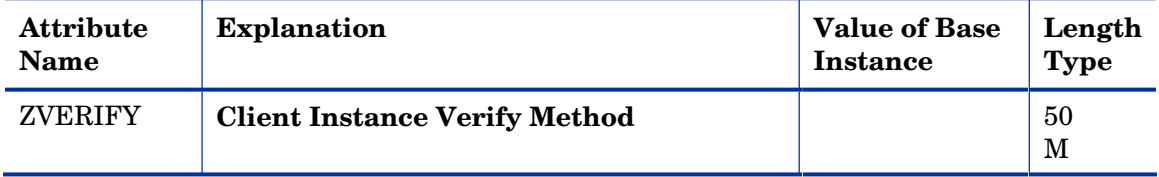

### MSI Features (MSIFEATS) Class

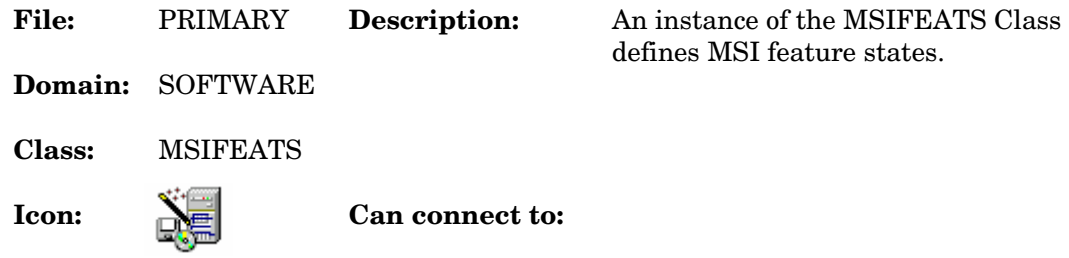

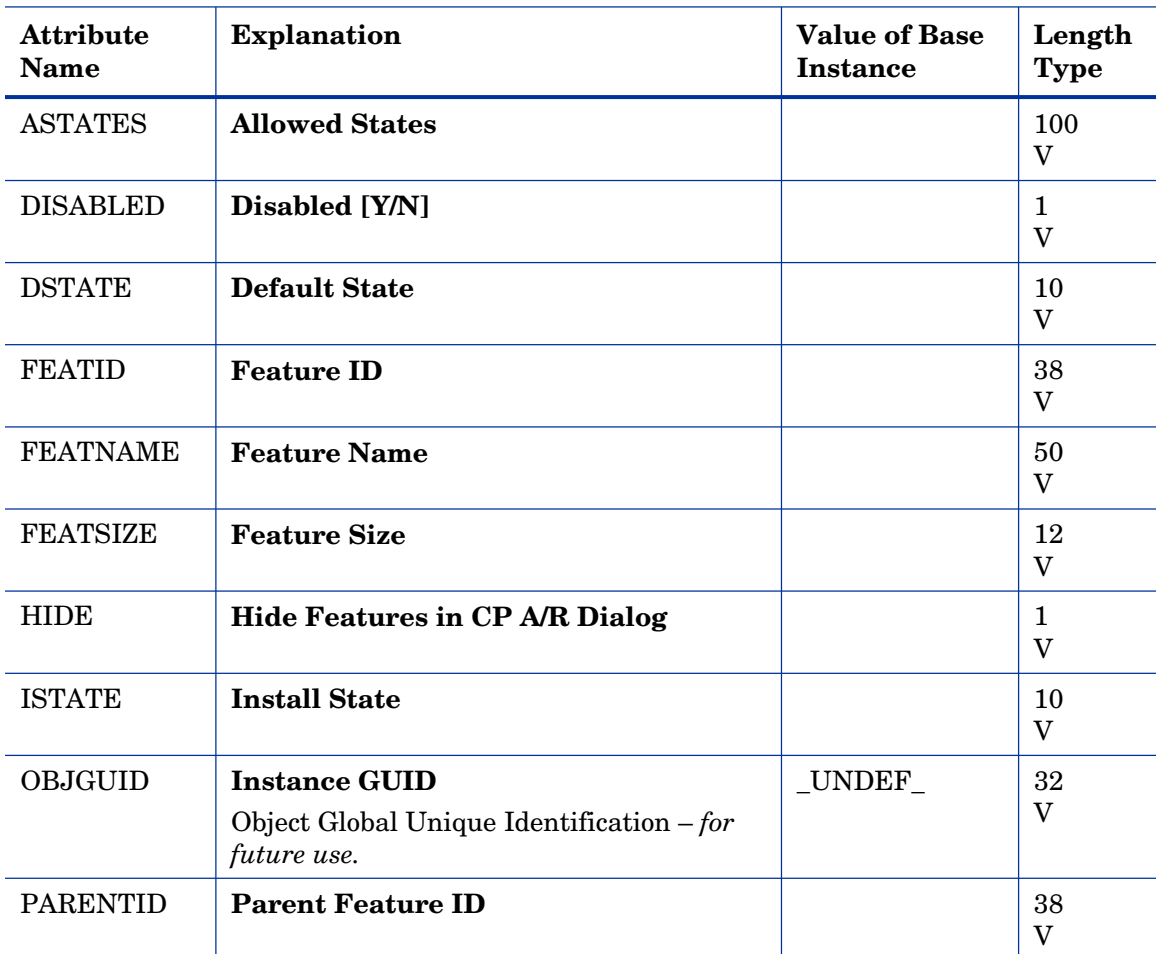

#### **Table 114 MSIFEATS Class Attribute Reference**

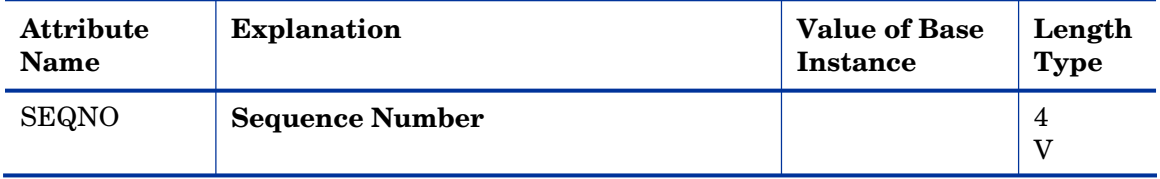

# MSI Properties (MSIPROPS) Class

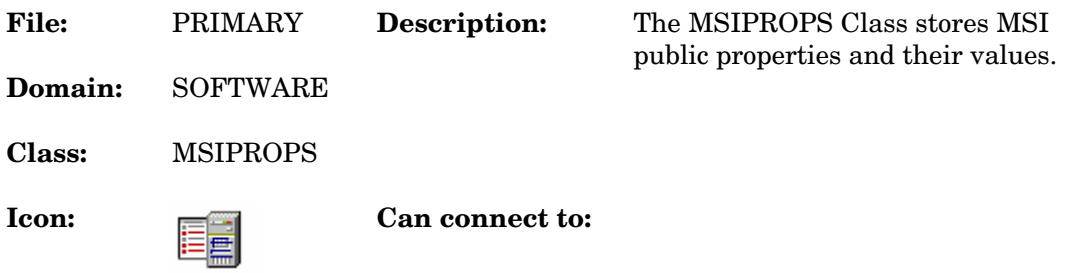

#### **Table 115 MSIPROPS Class Attribute Reference**

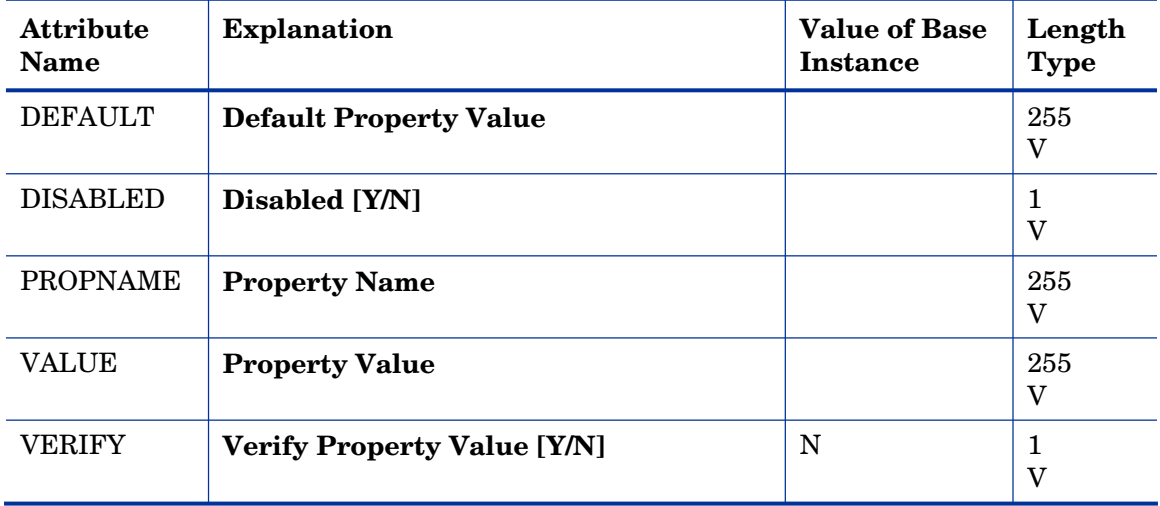

# MSI Resources (MSI) Class

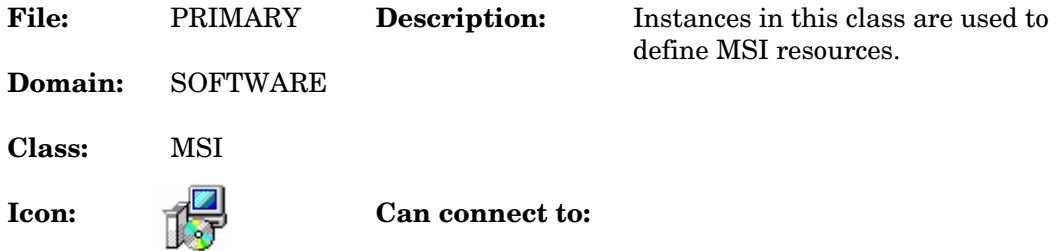

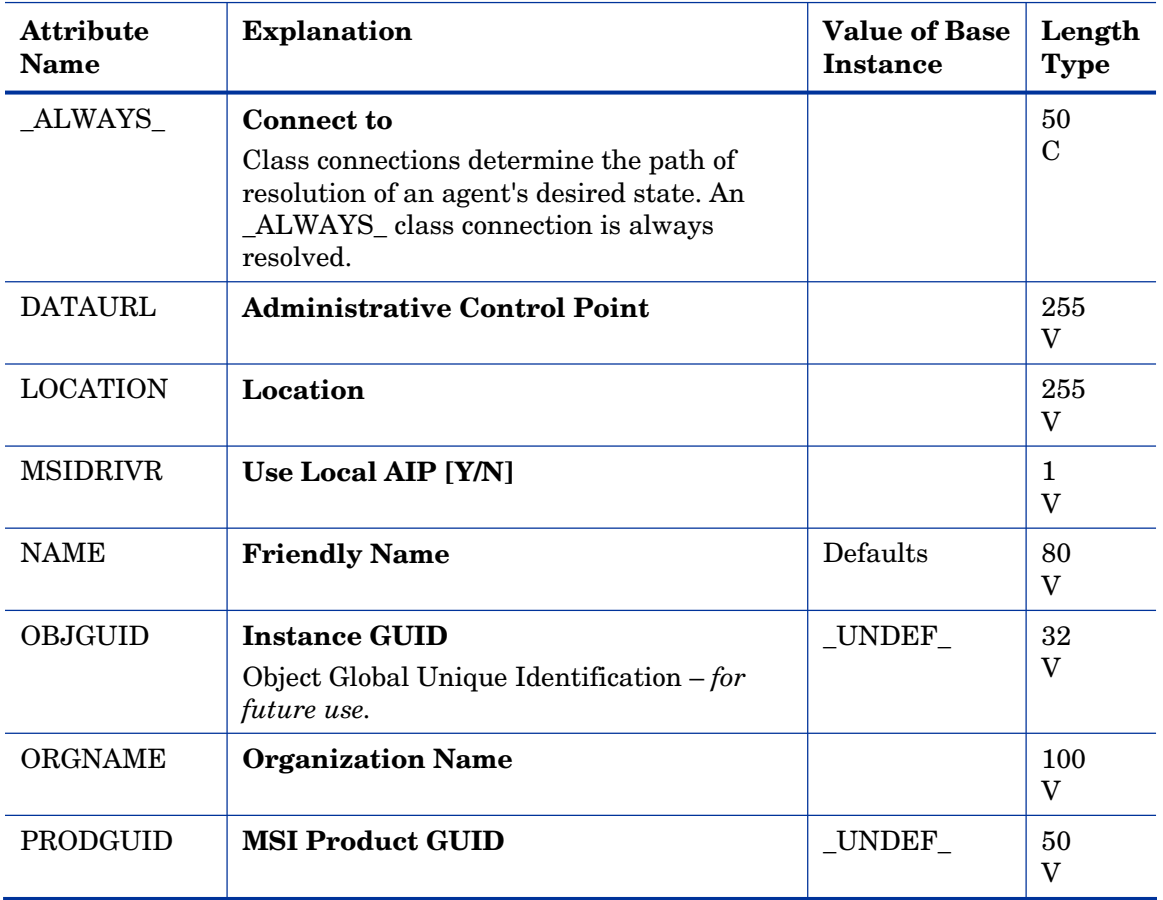

#### **Table 116 MSI Class Attribute Reference**

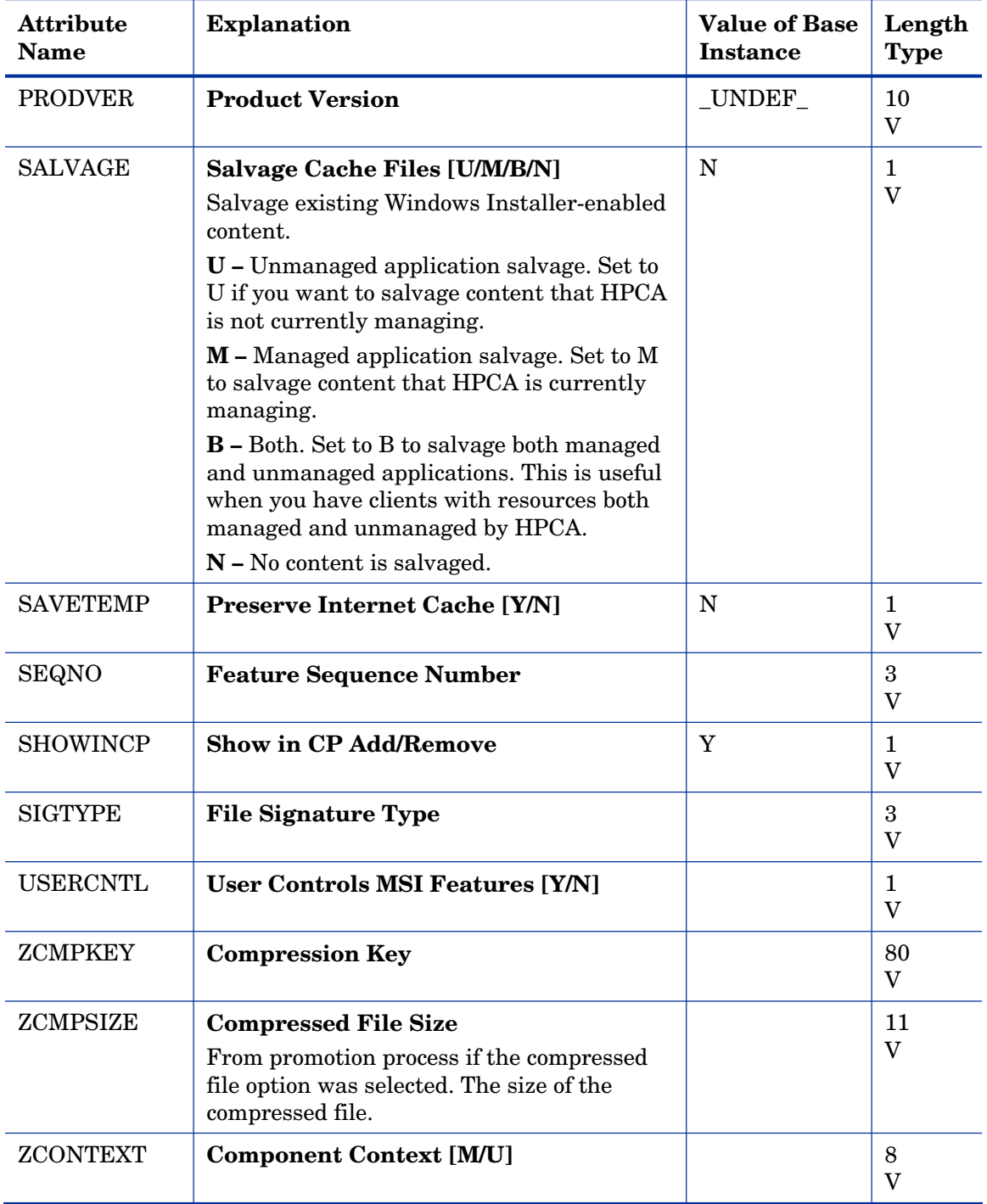

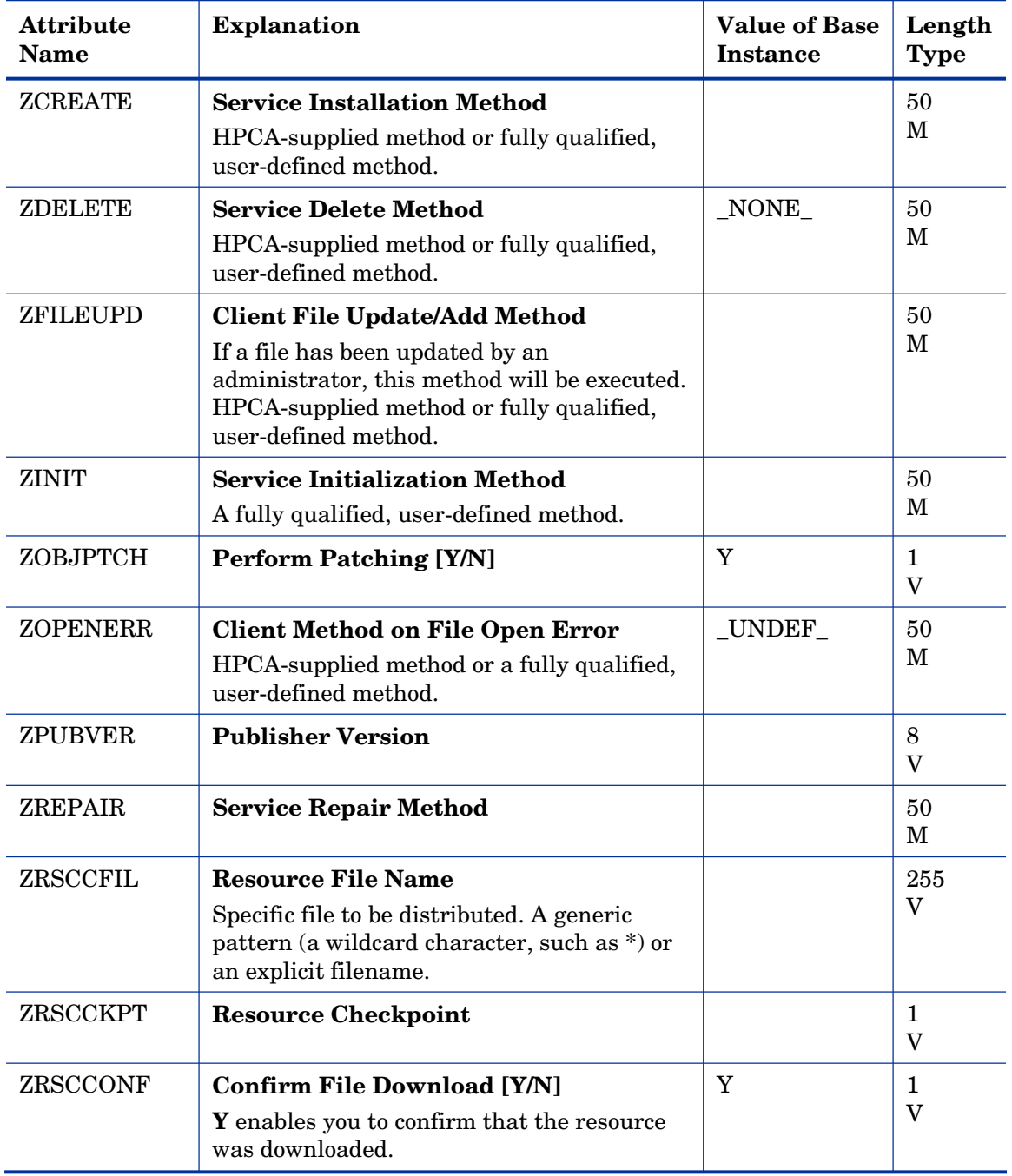

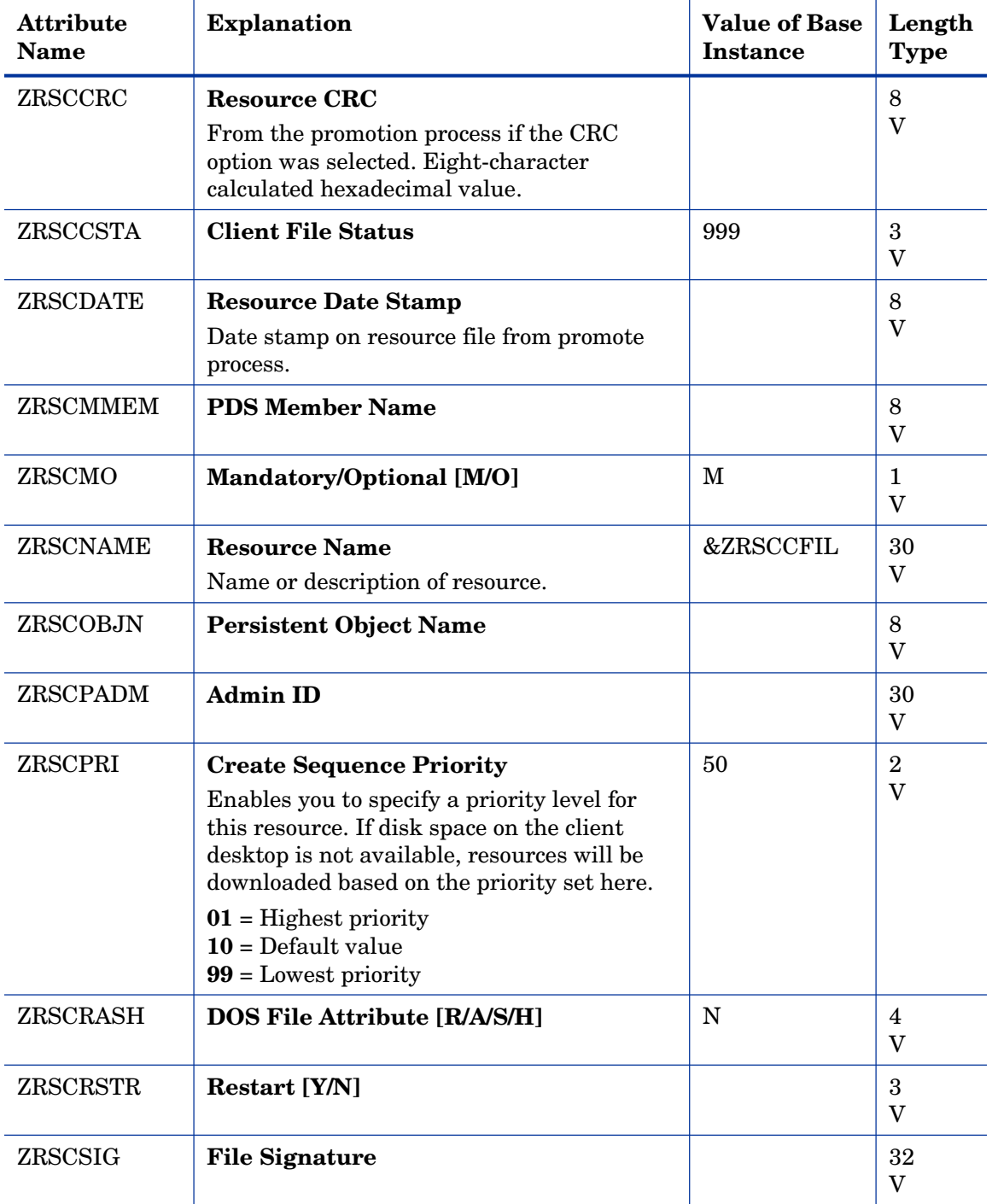

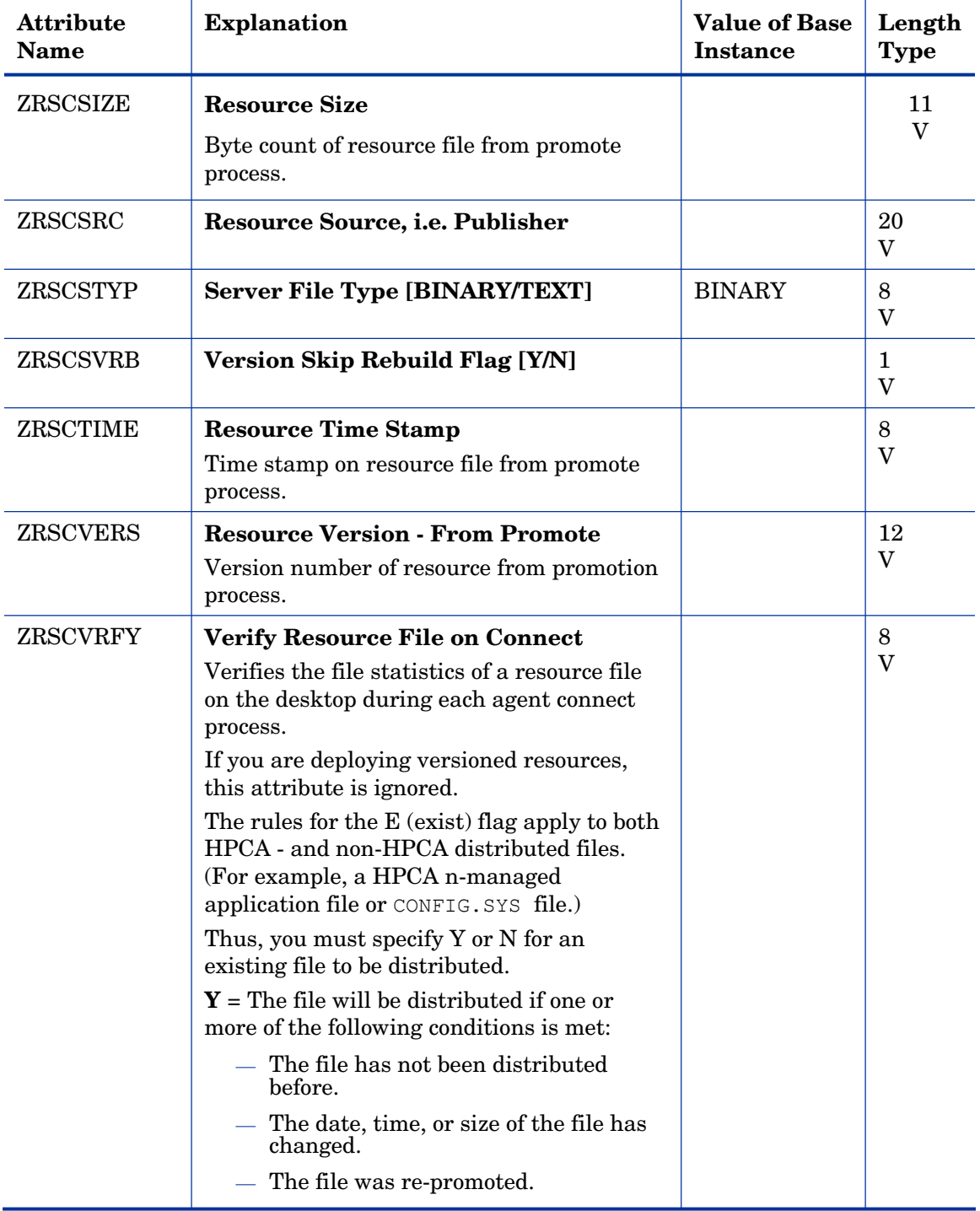

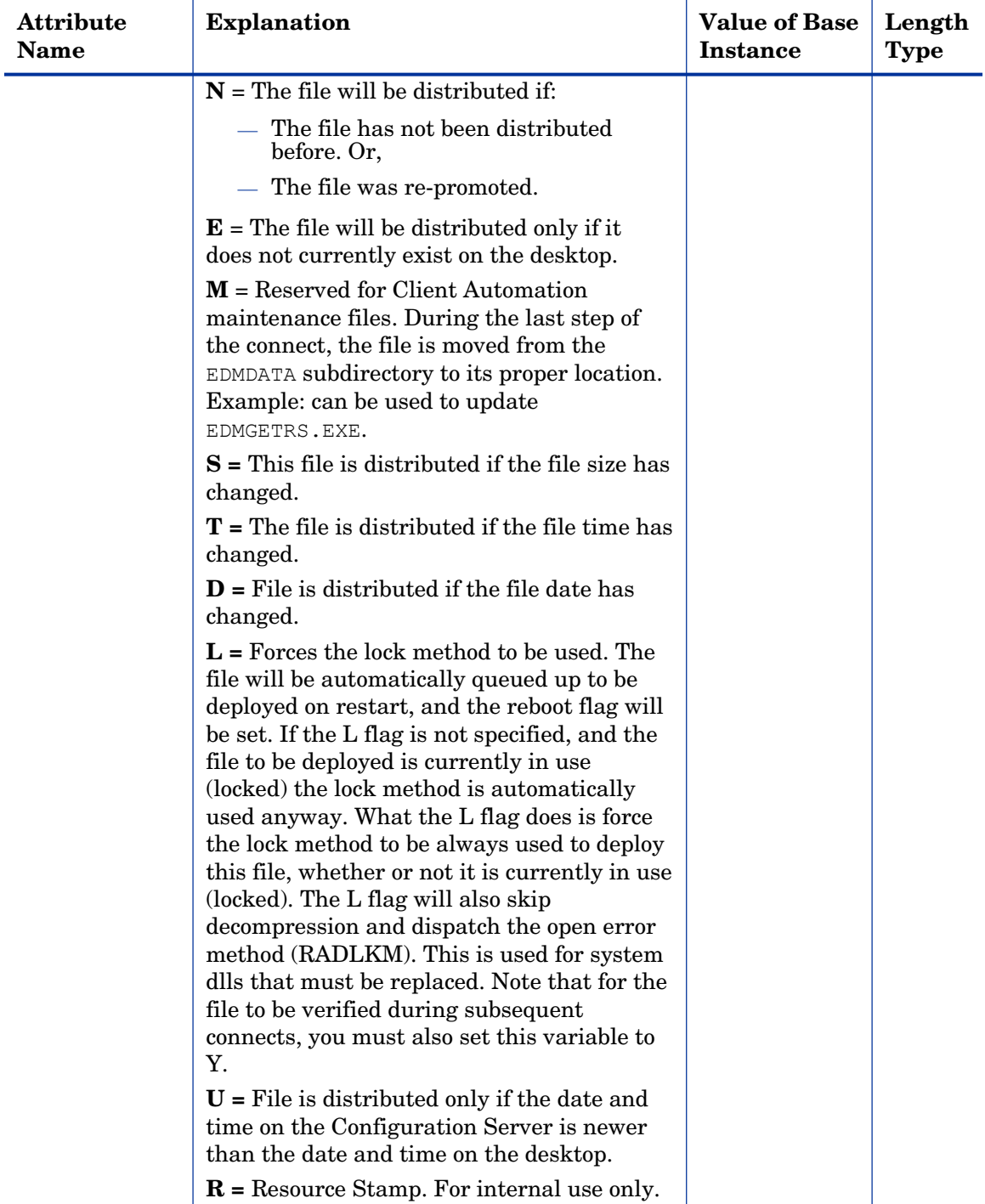

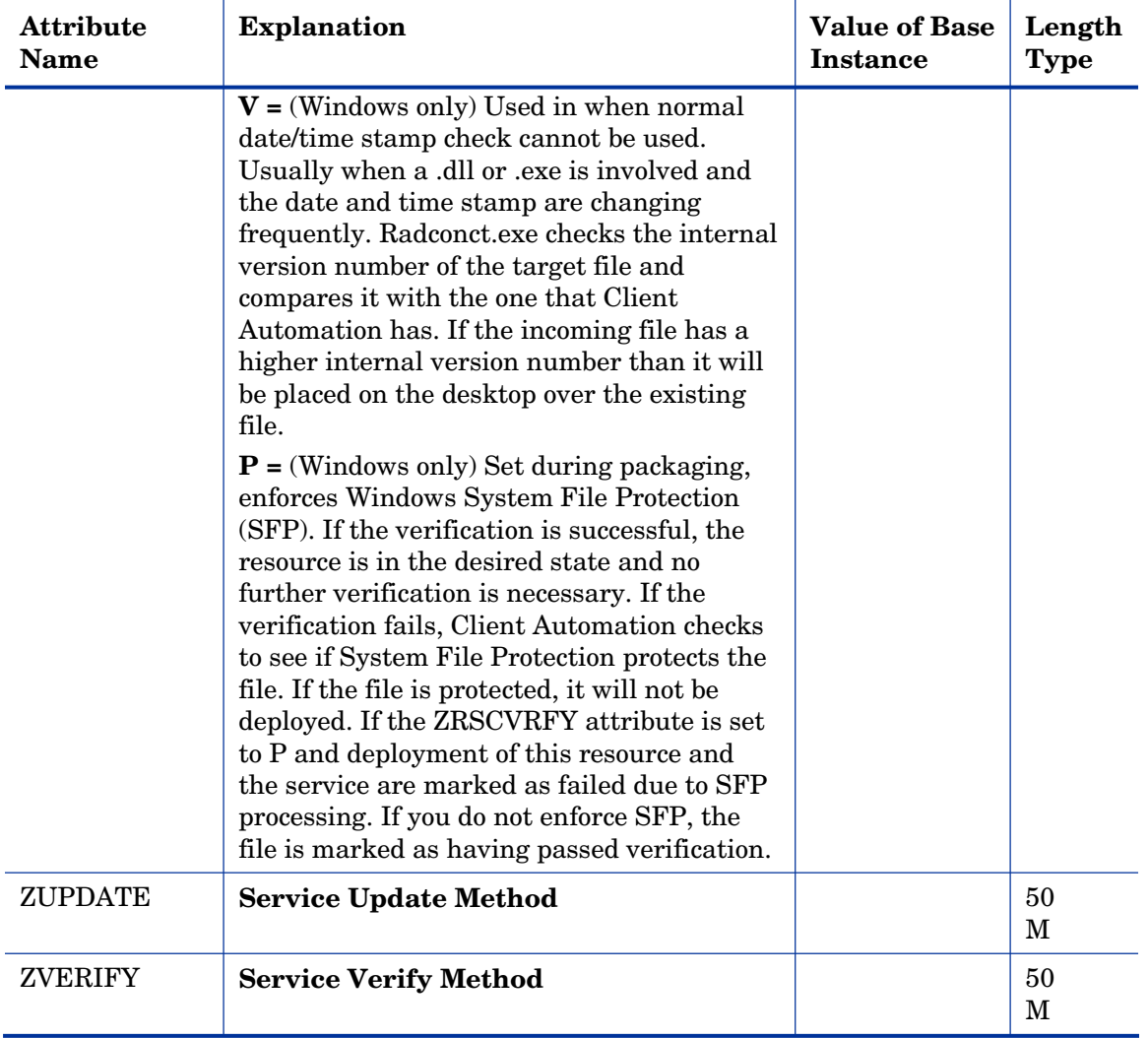

# Panel Services (PANEL) Class

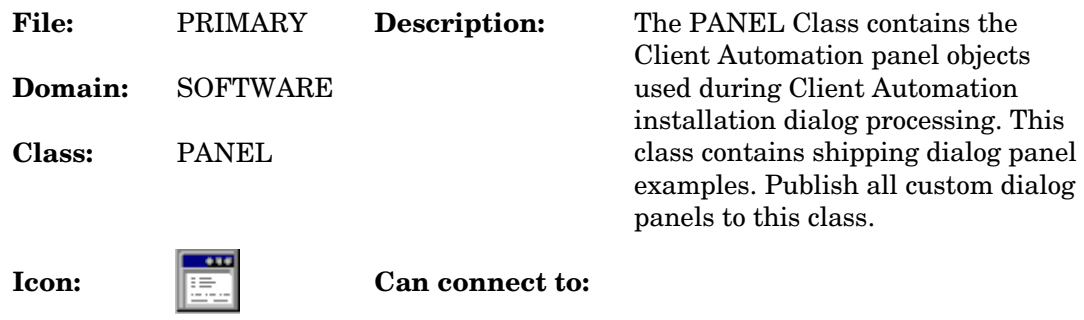

#### **Table 117 PANEL Class Attribute Reference**

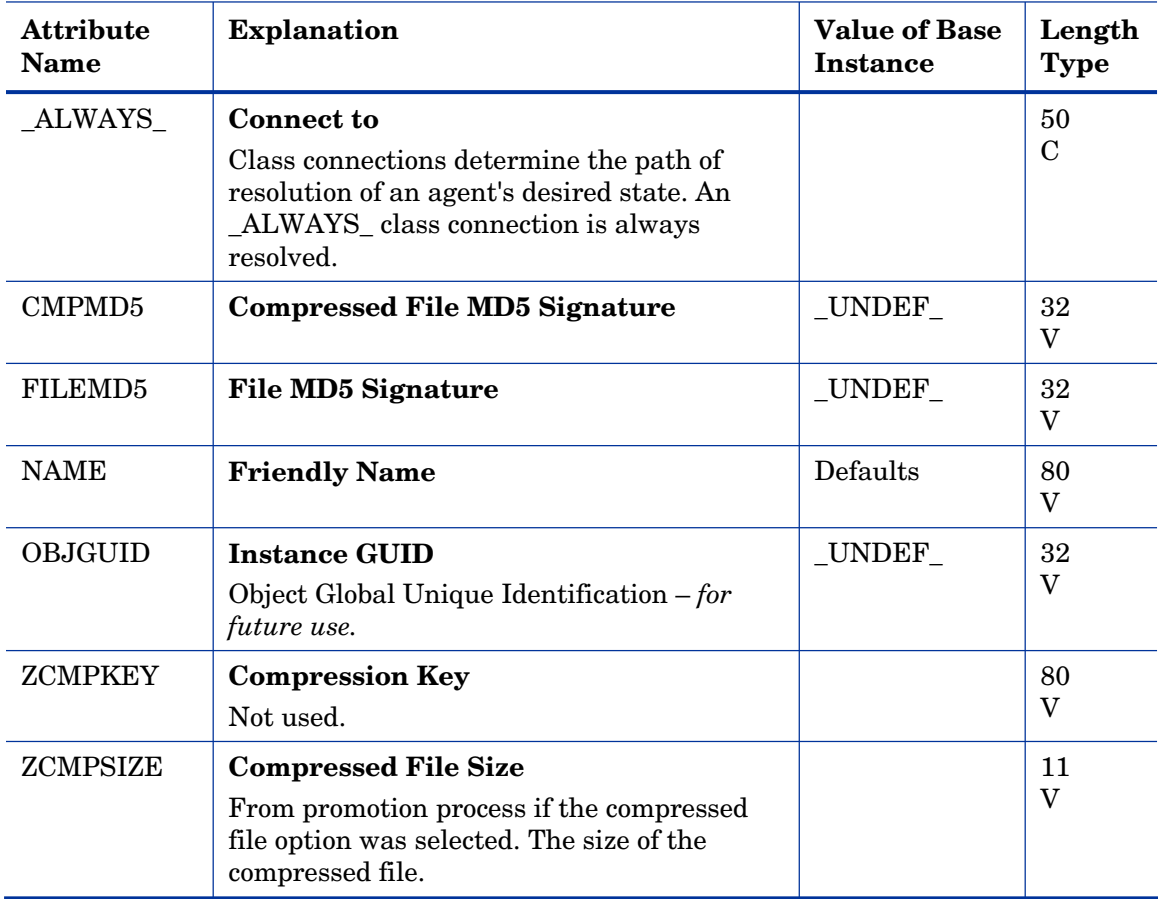

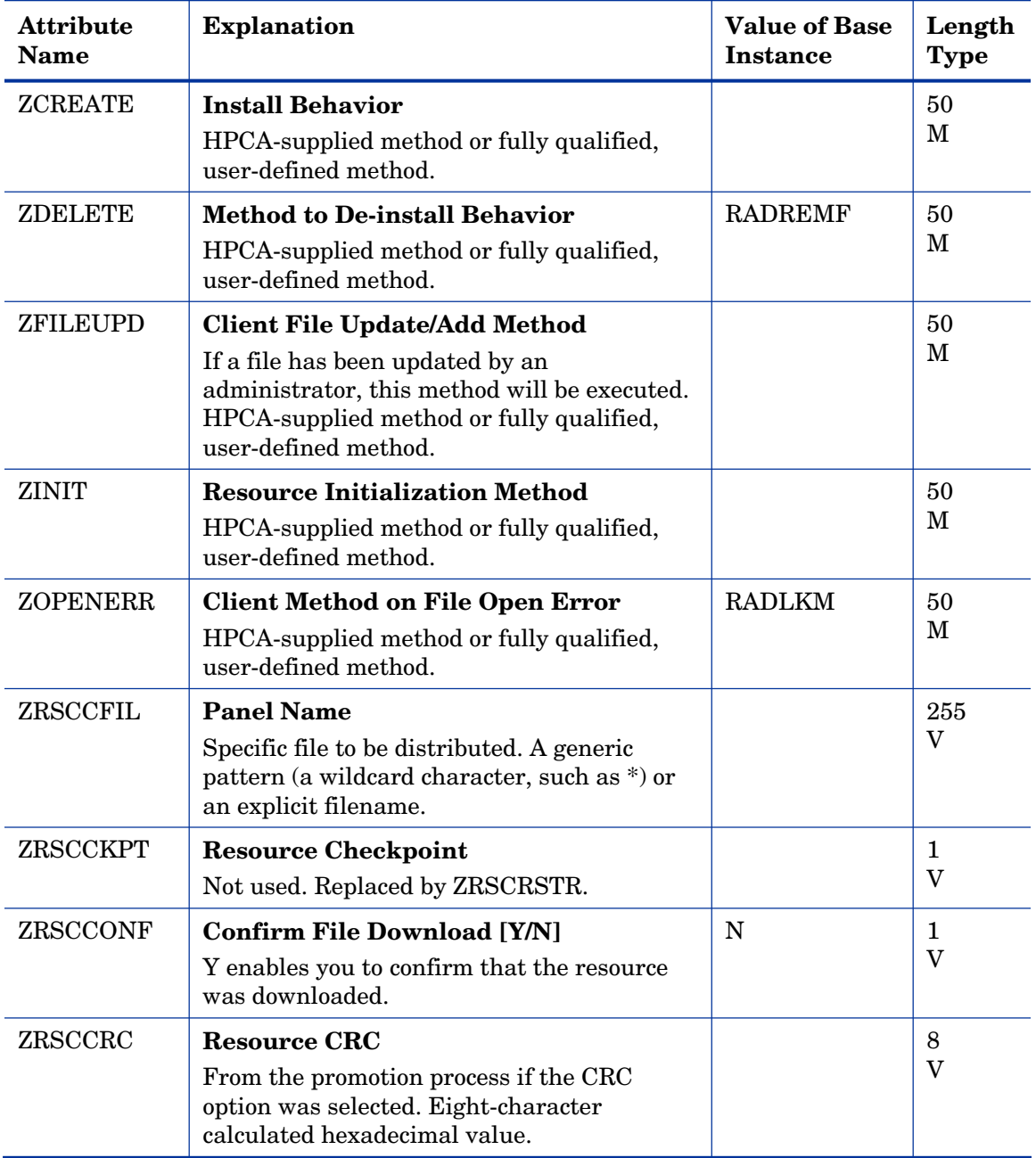

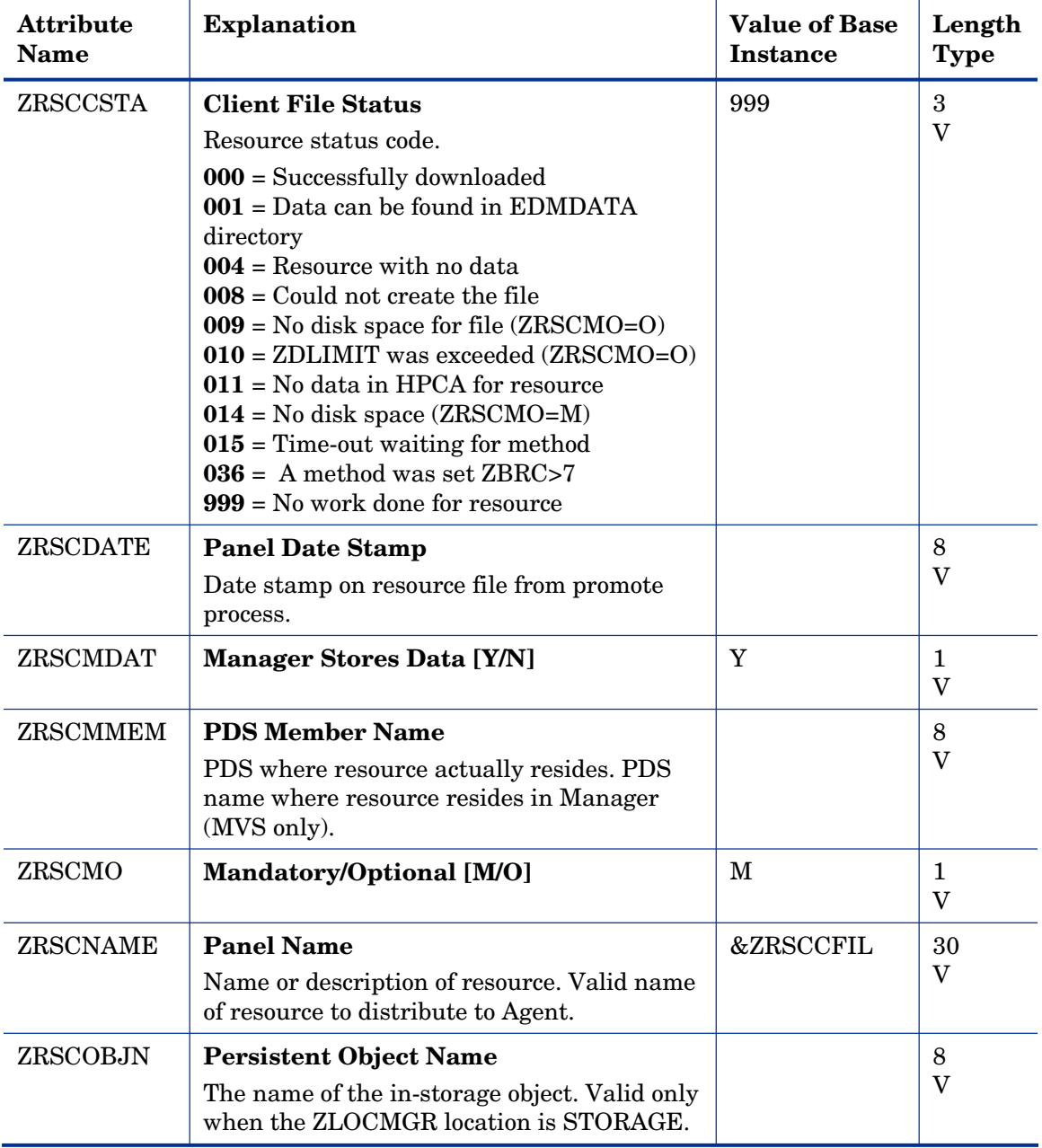

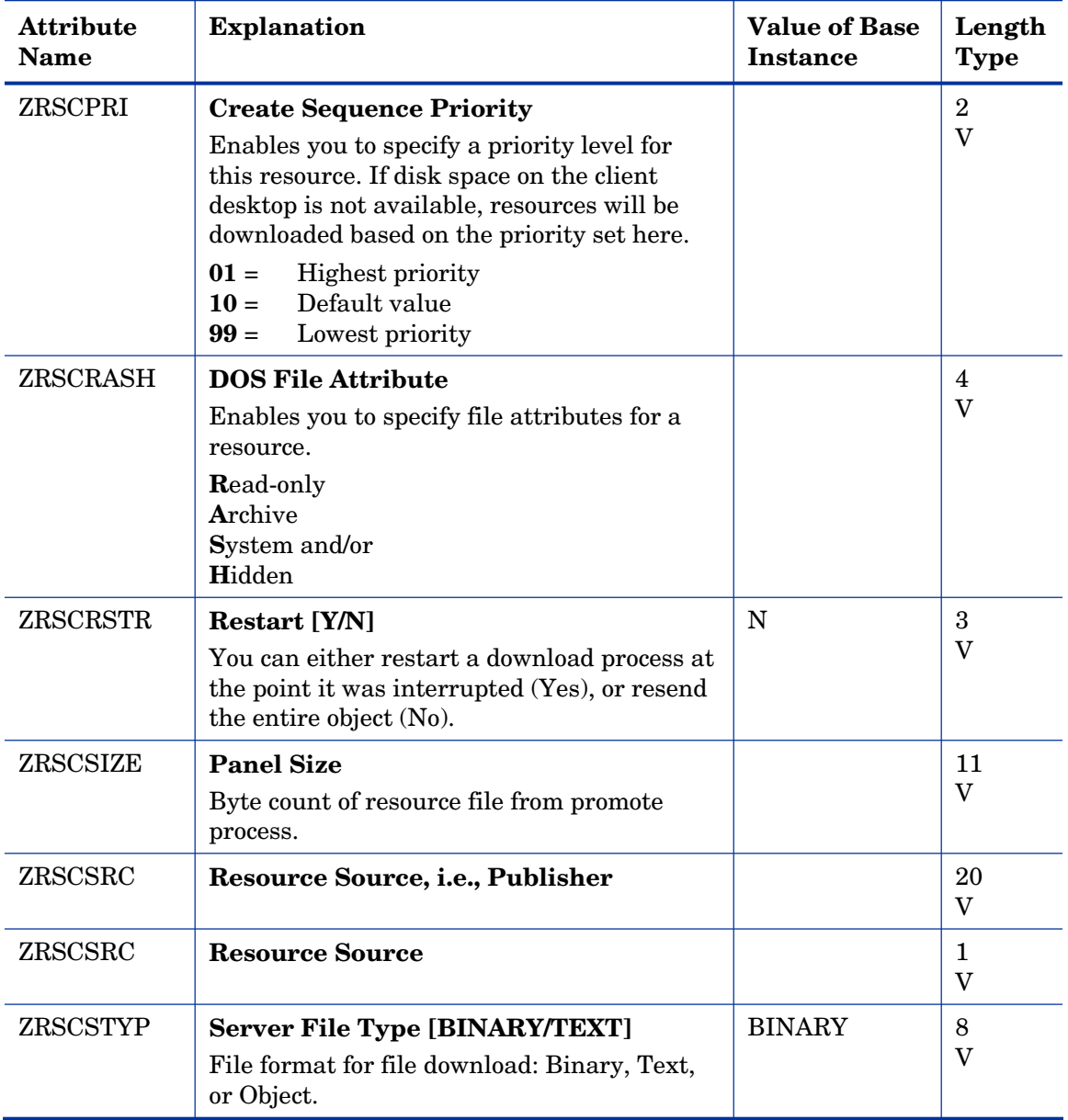

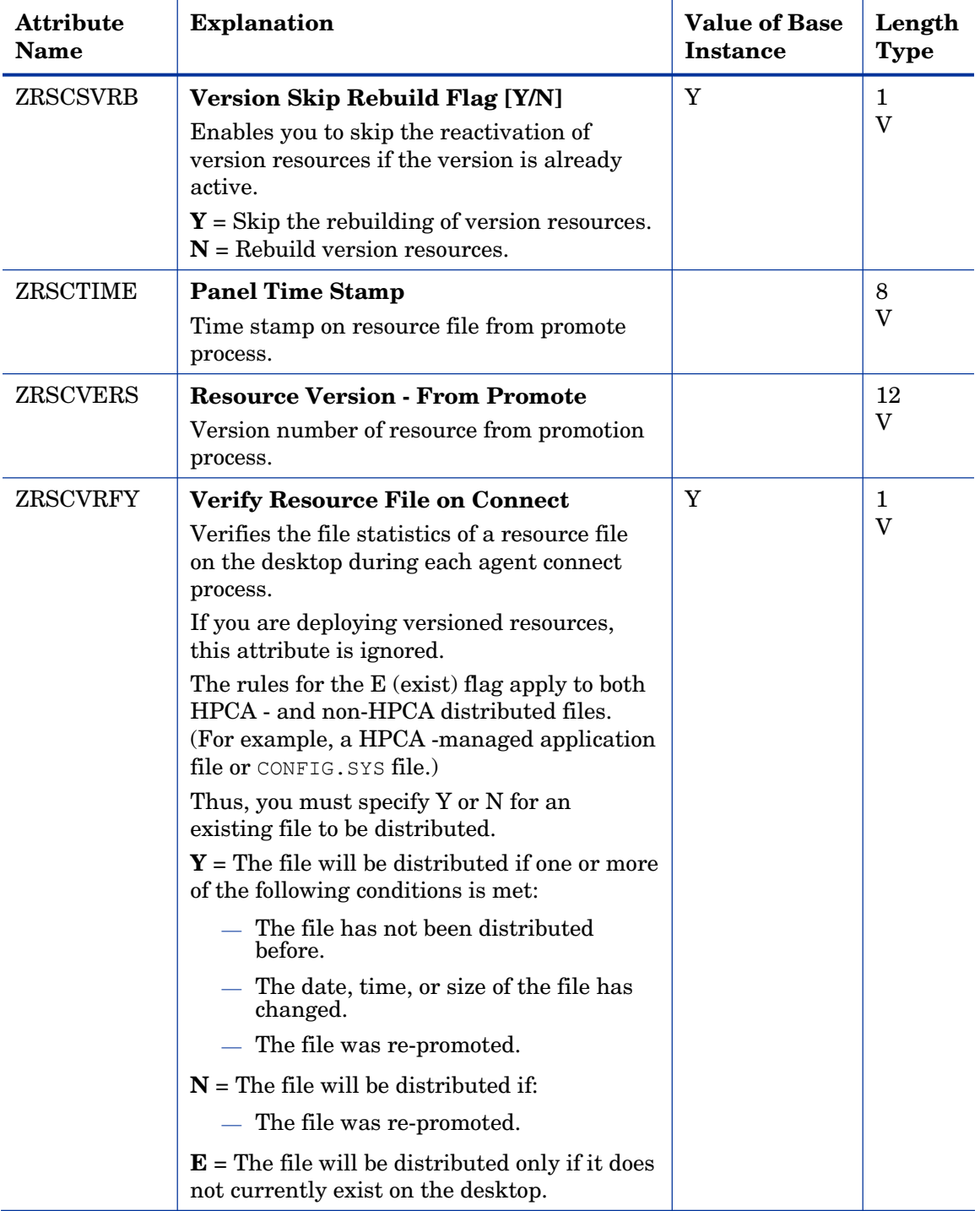
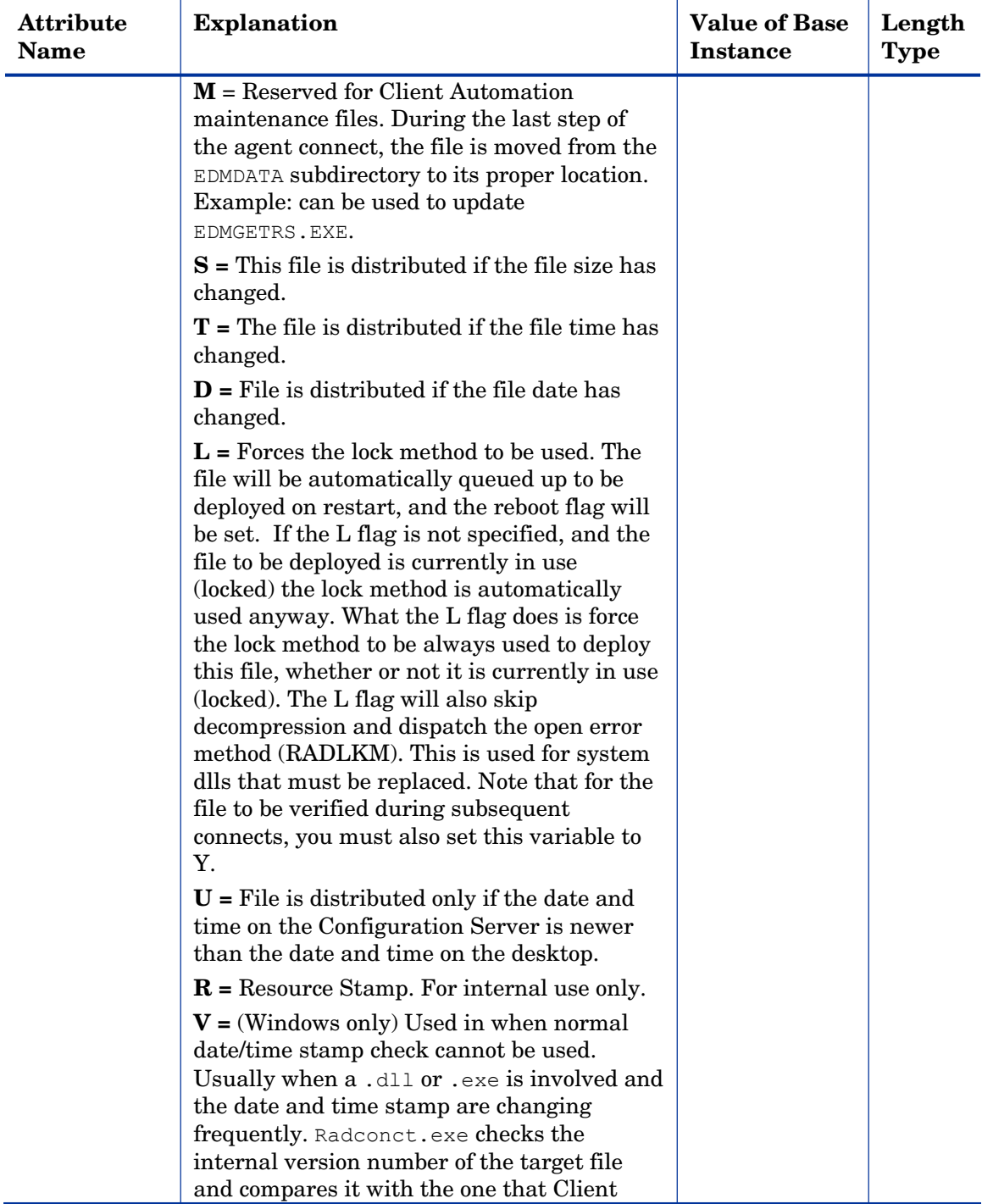

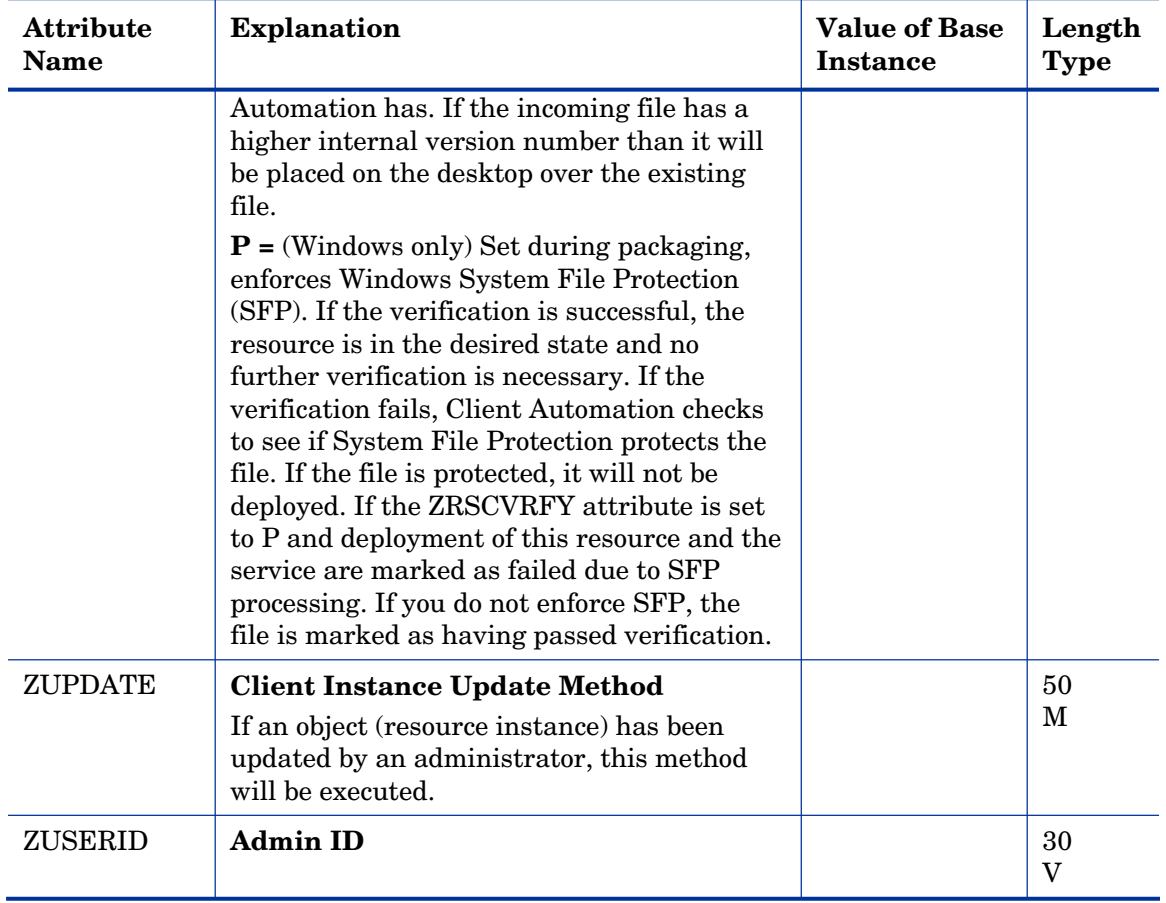

# Path (PATH) Class

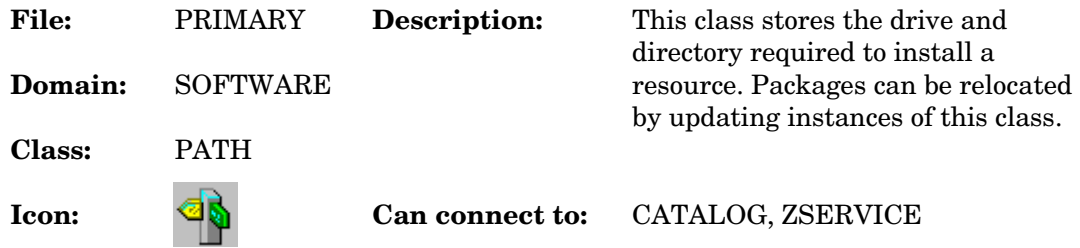

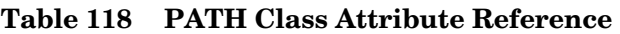

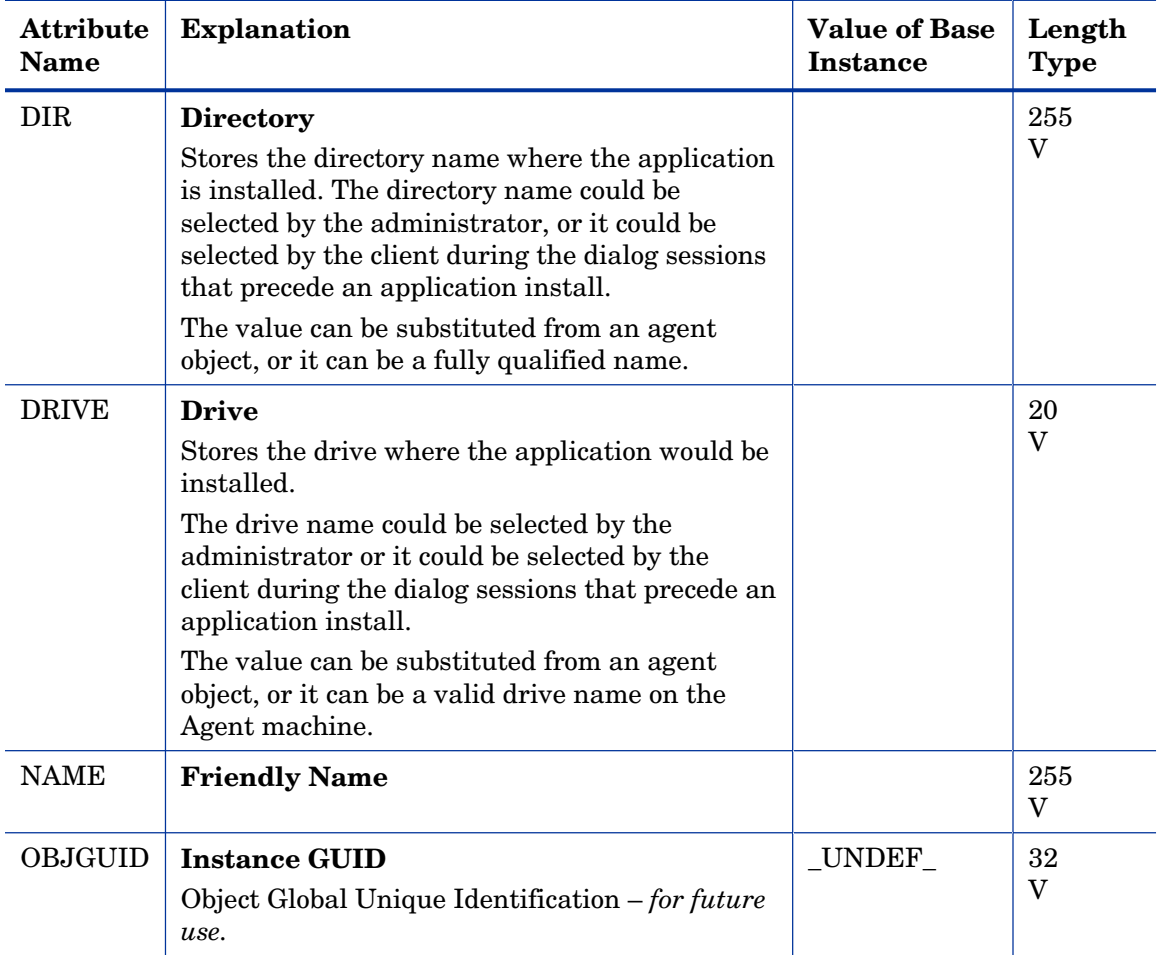

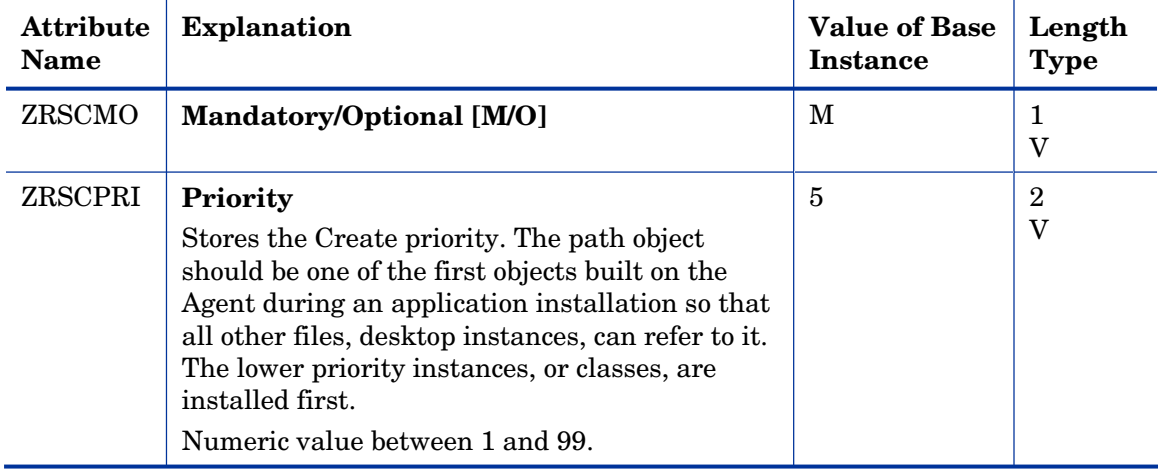

## Registry Resources (REGISTRY) Class

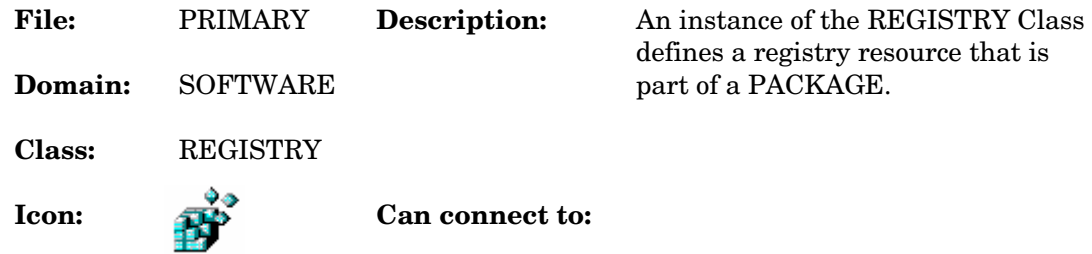

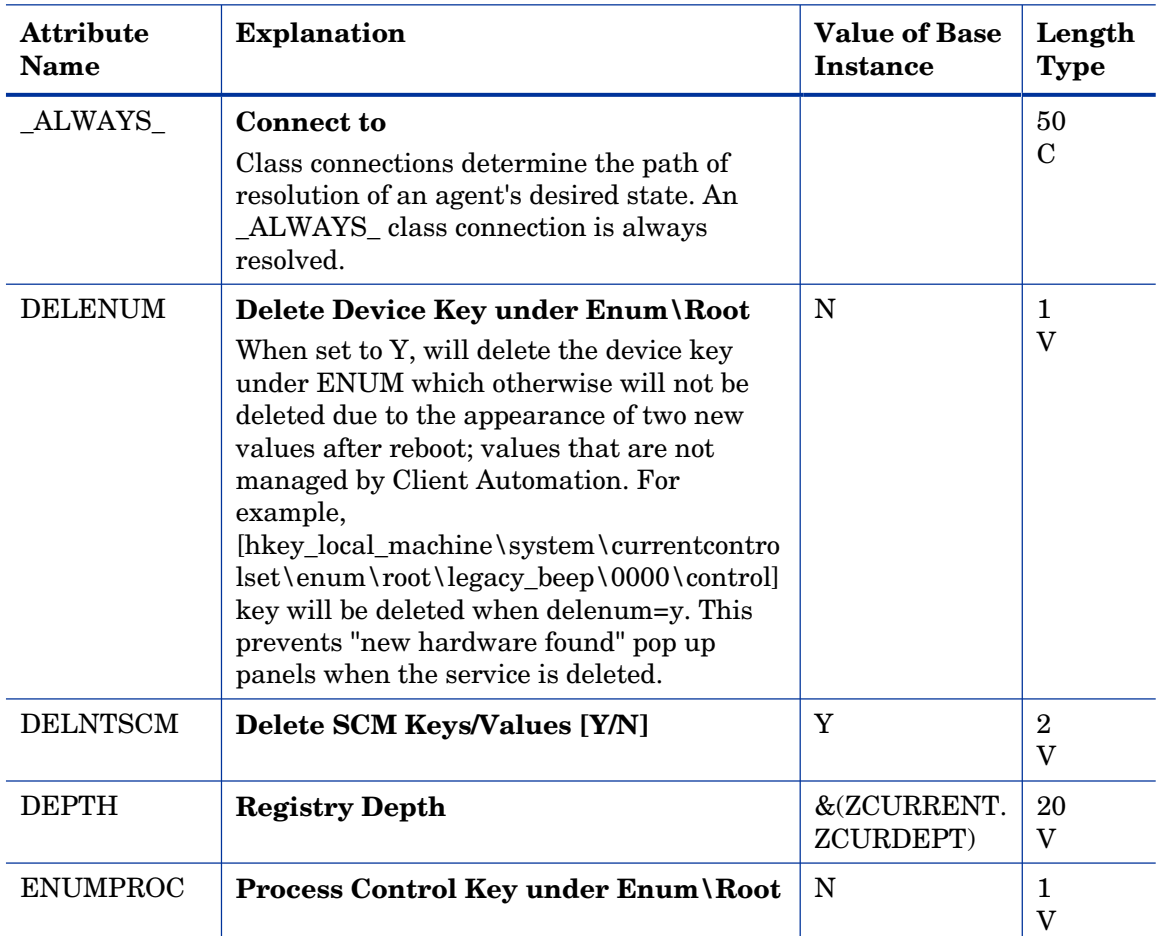

#### **Table 119 REGISTRY Class Attribute Reference**

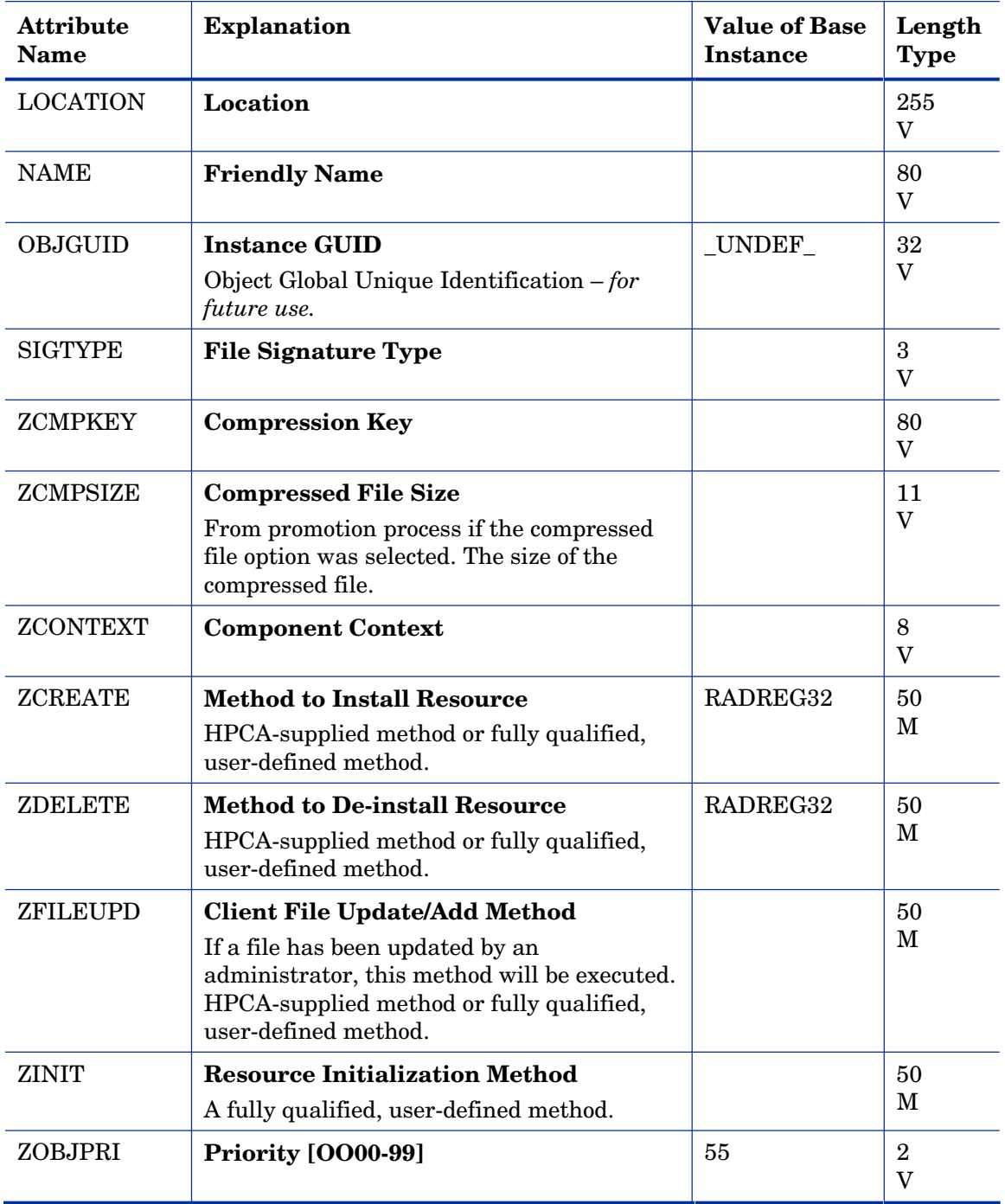

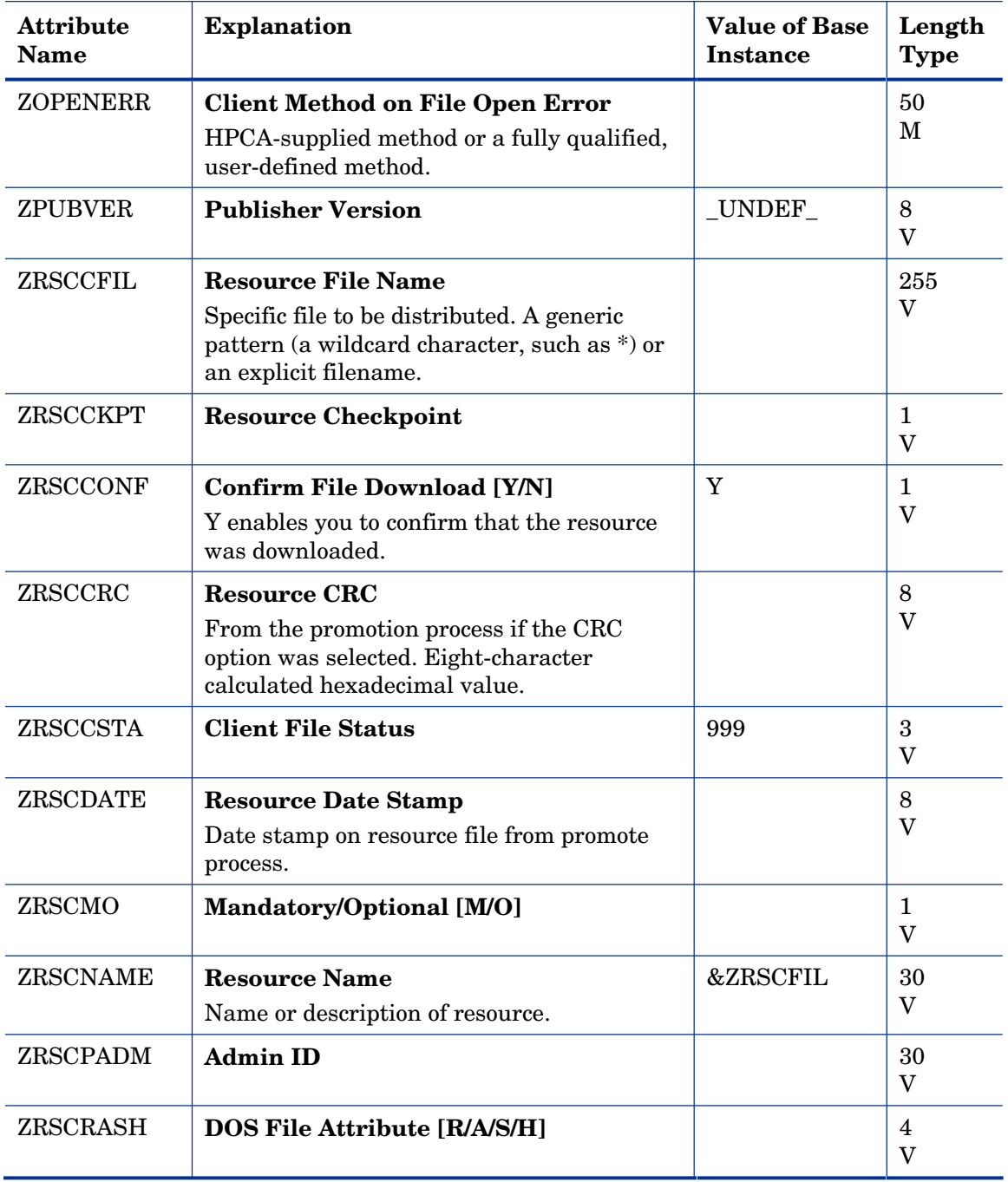

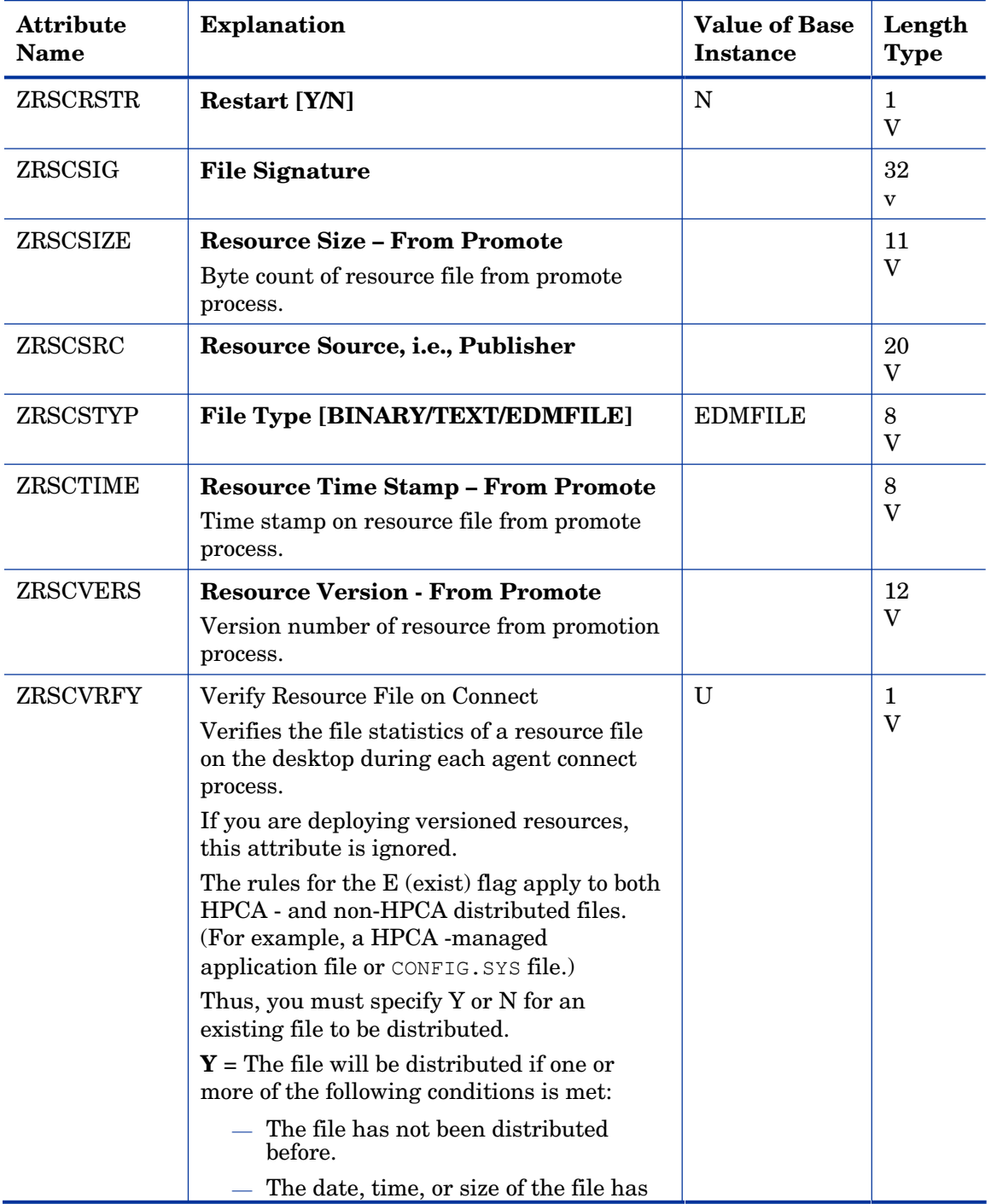

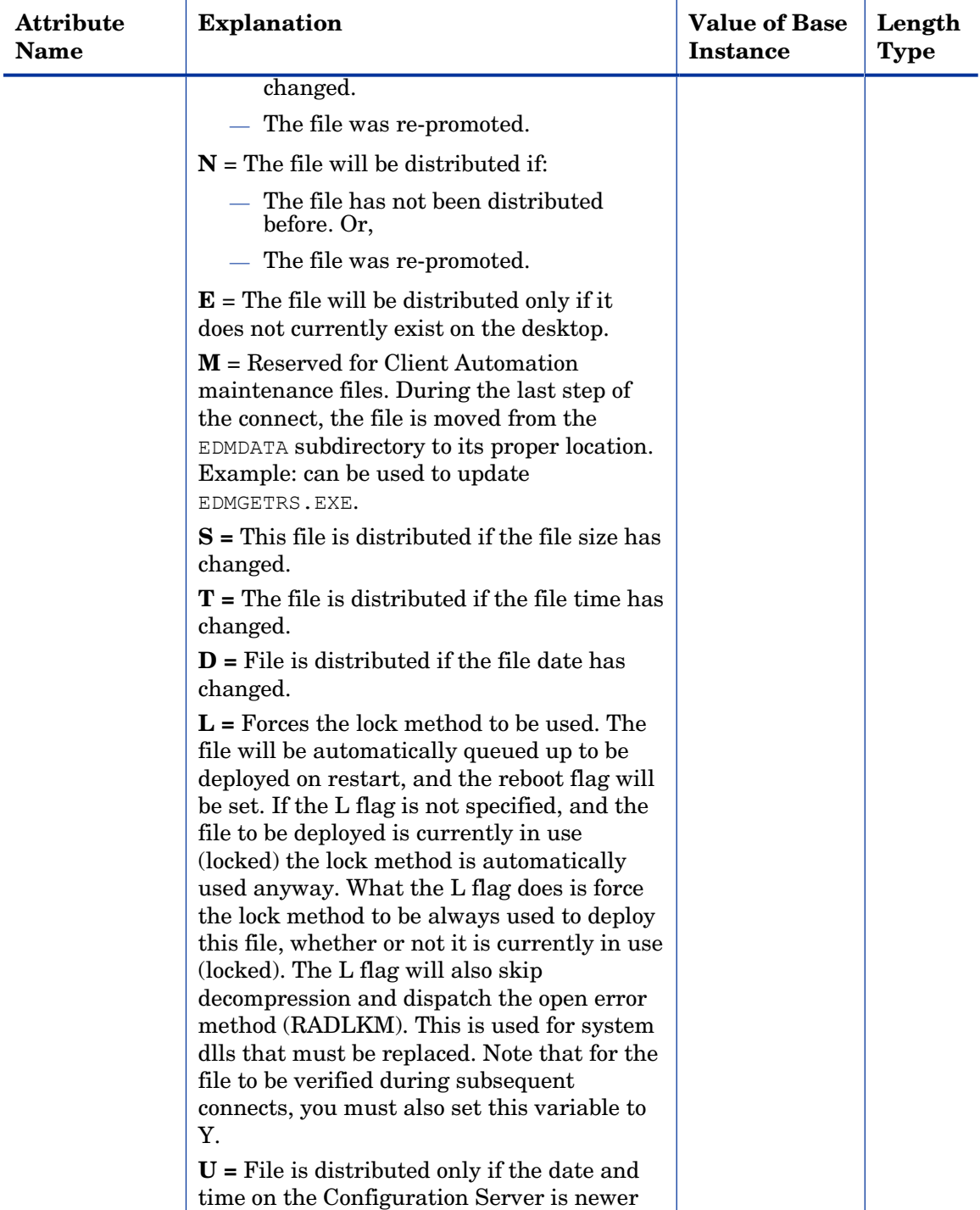

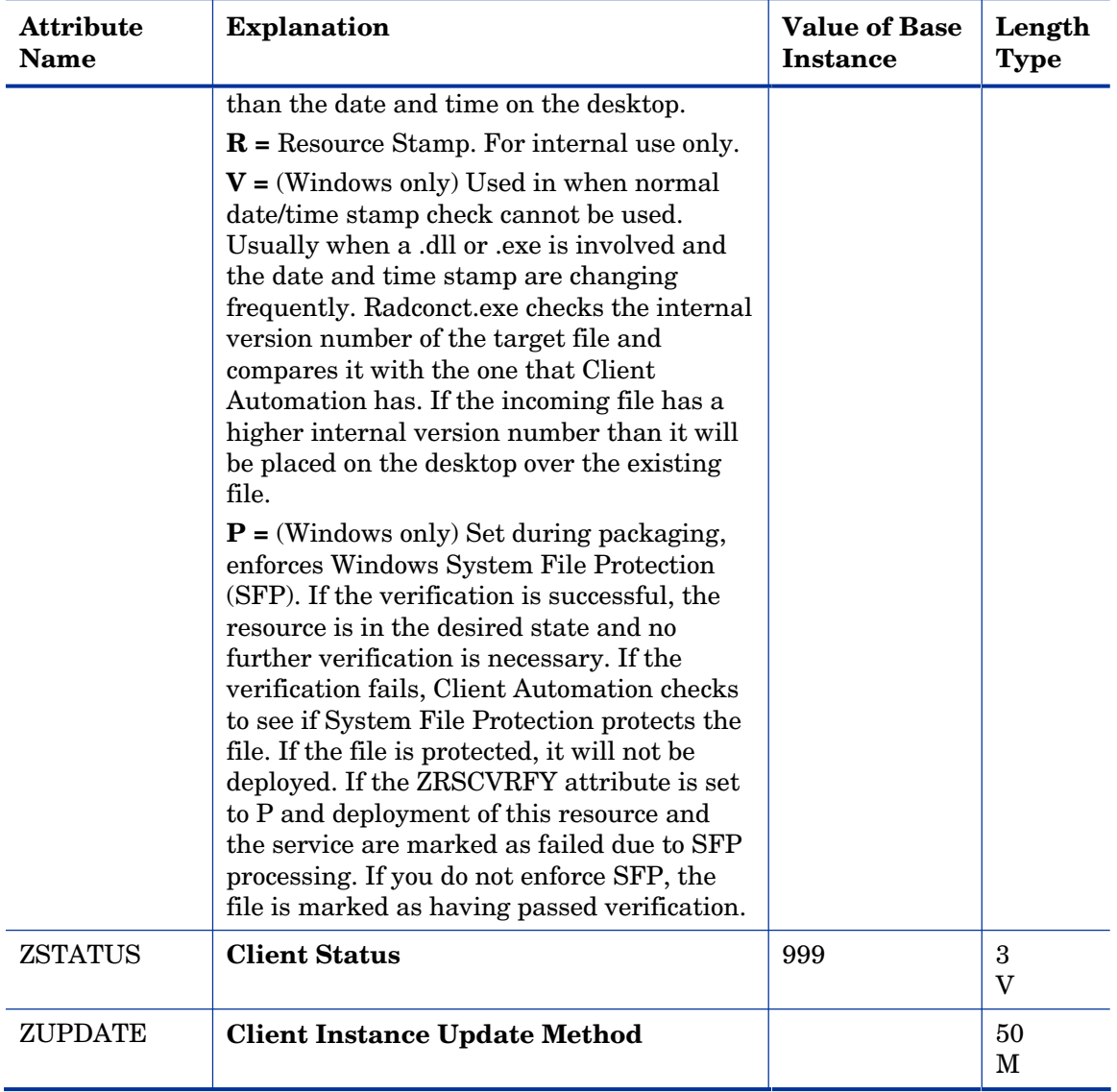

# Replace Application (REPLACE) Class

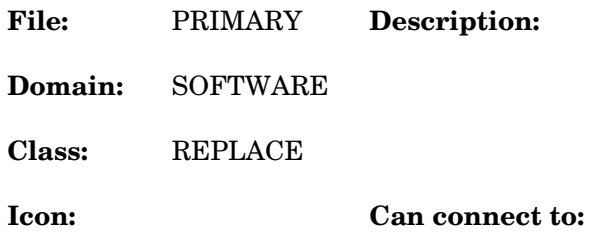

### **Table 120 REPLACE Class Attribute Reference**

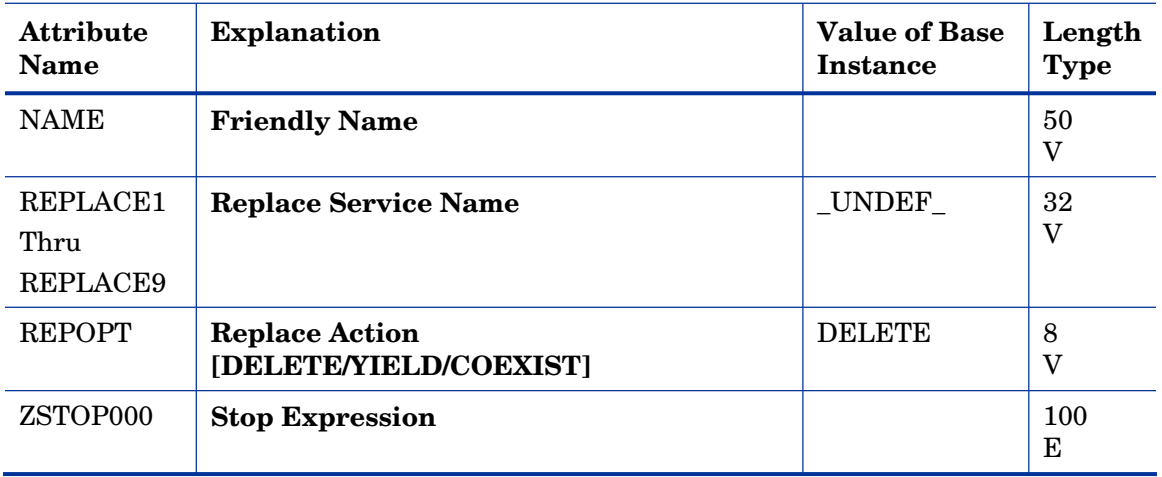

# Scheduling (TIMER) Class

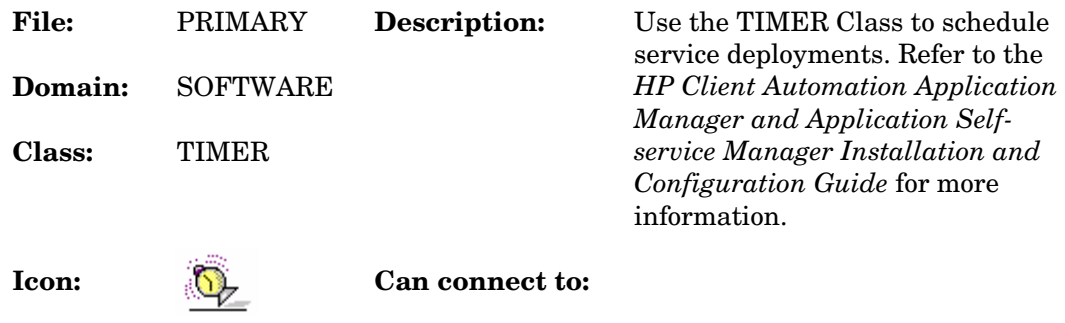

#### **Table 121 TIMER Class Attribute Reference**

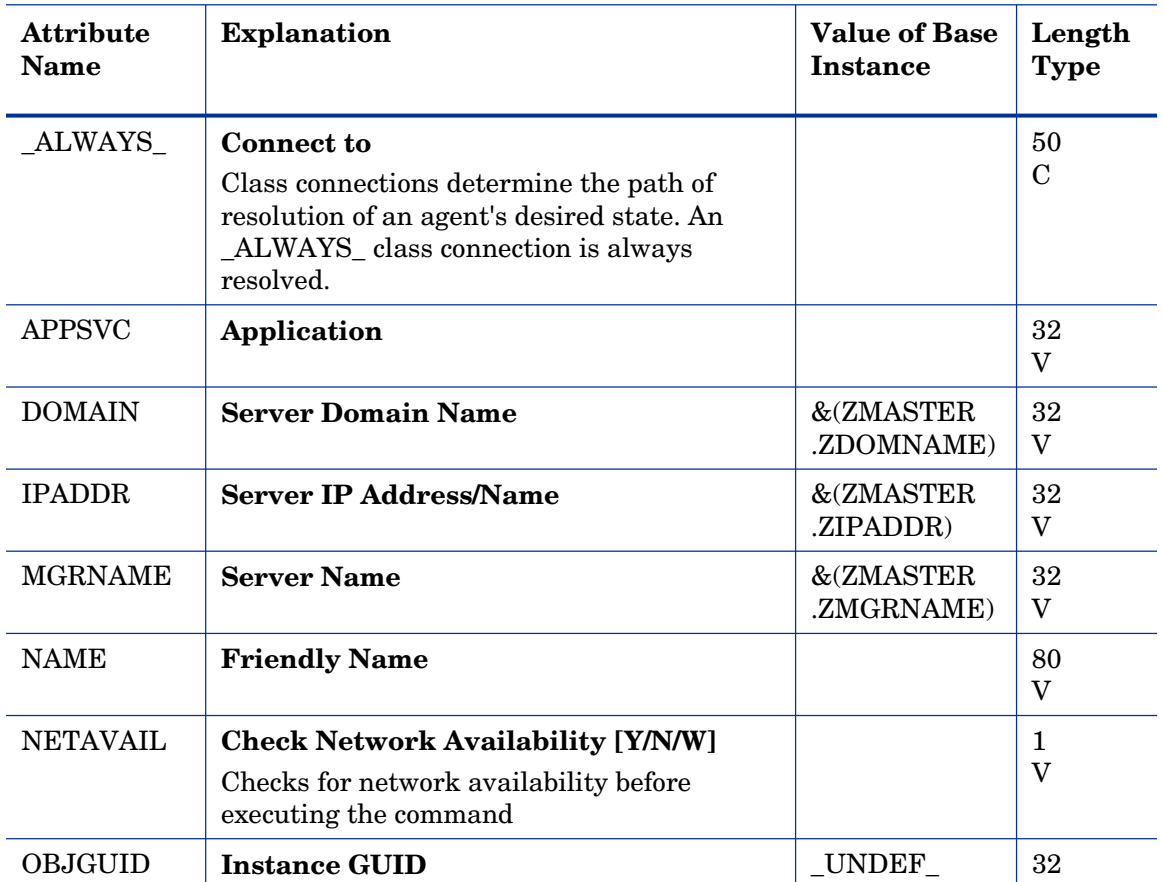

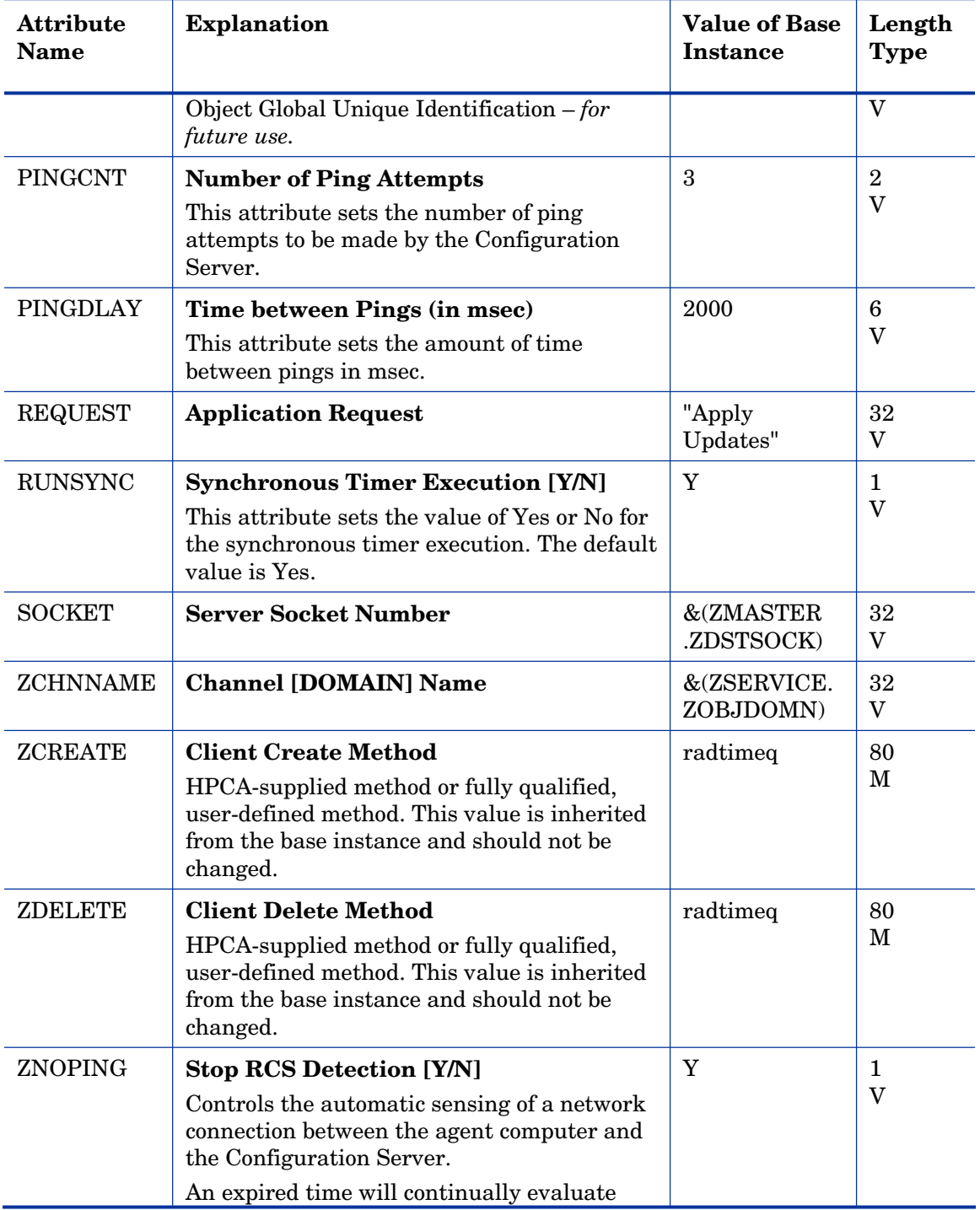

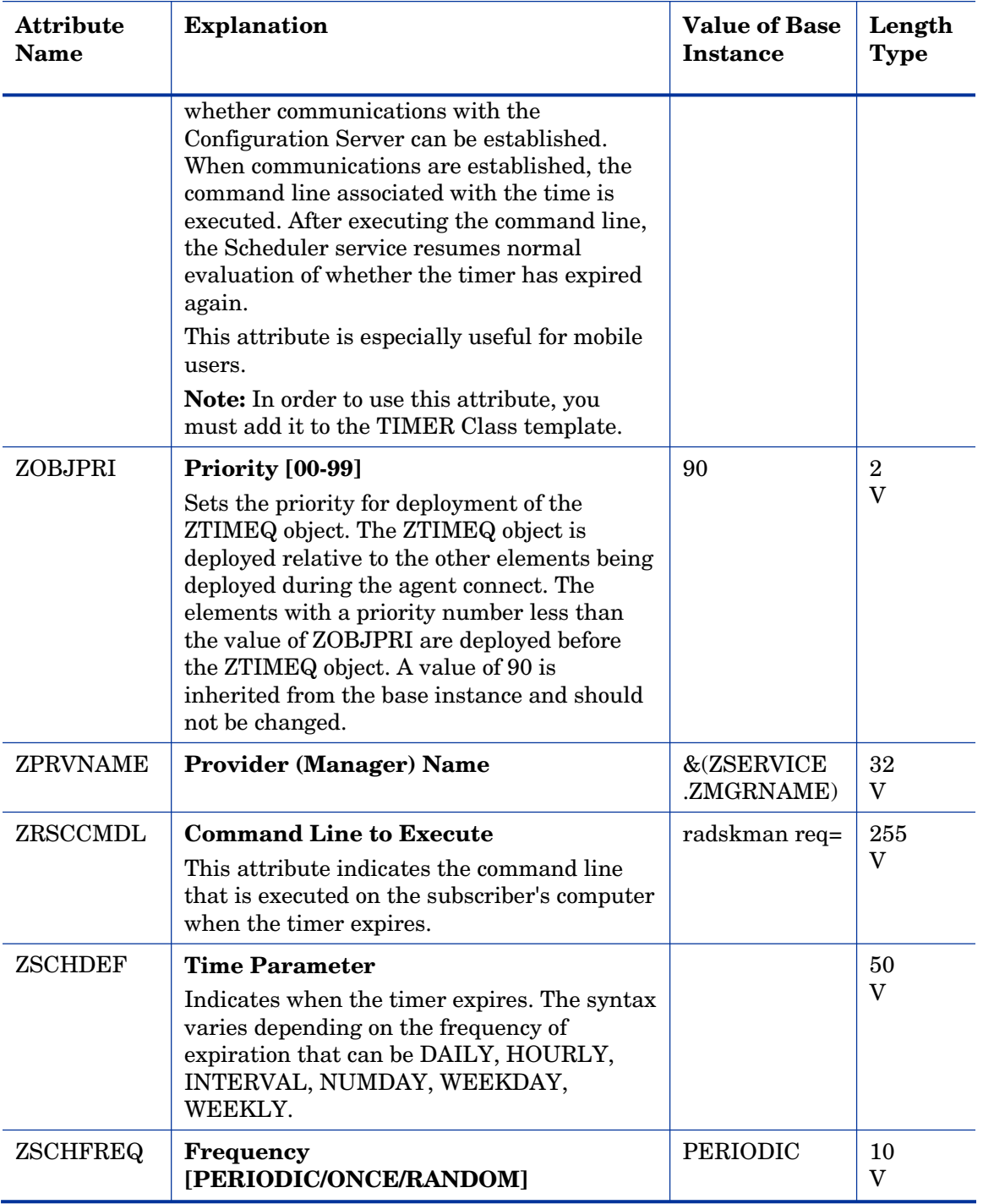

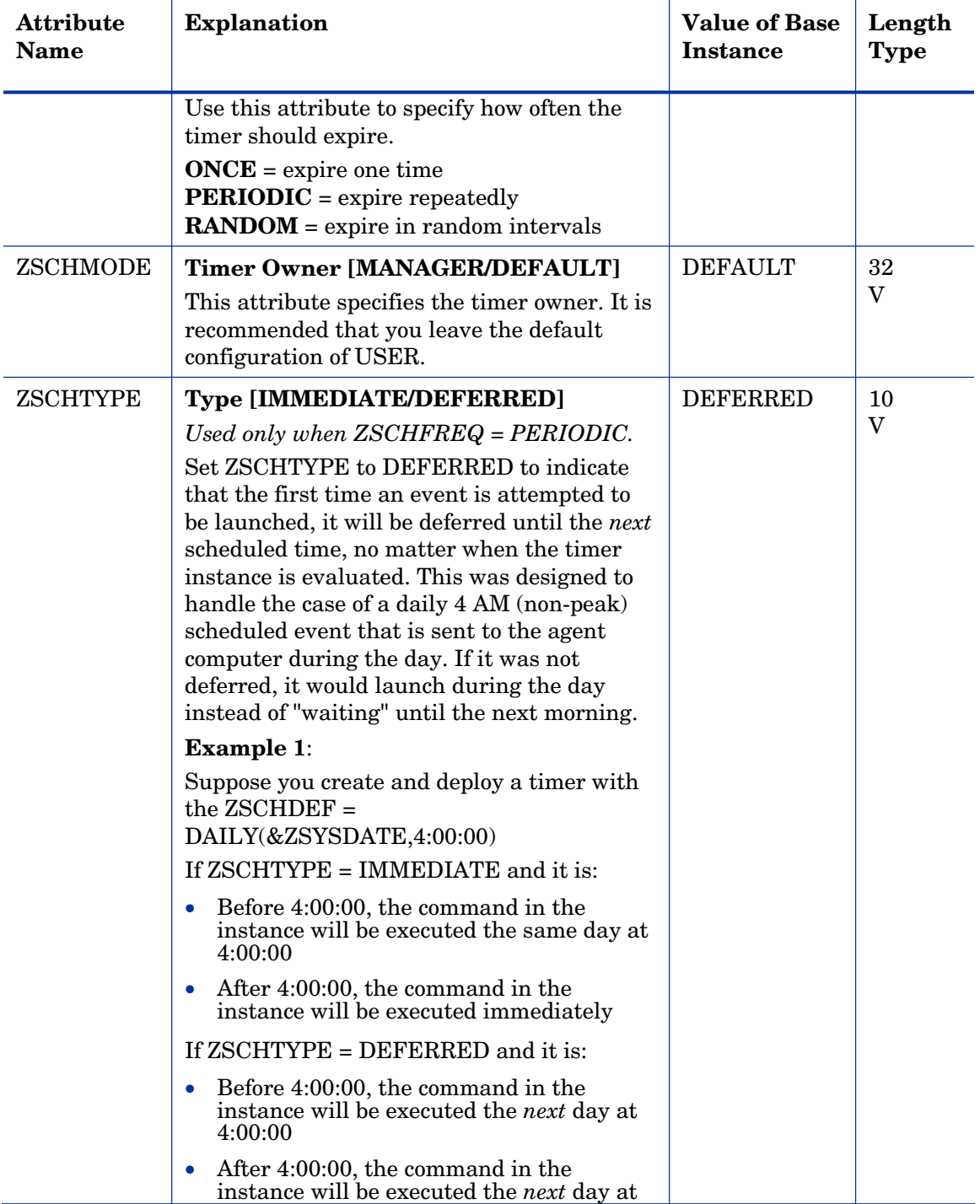

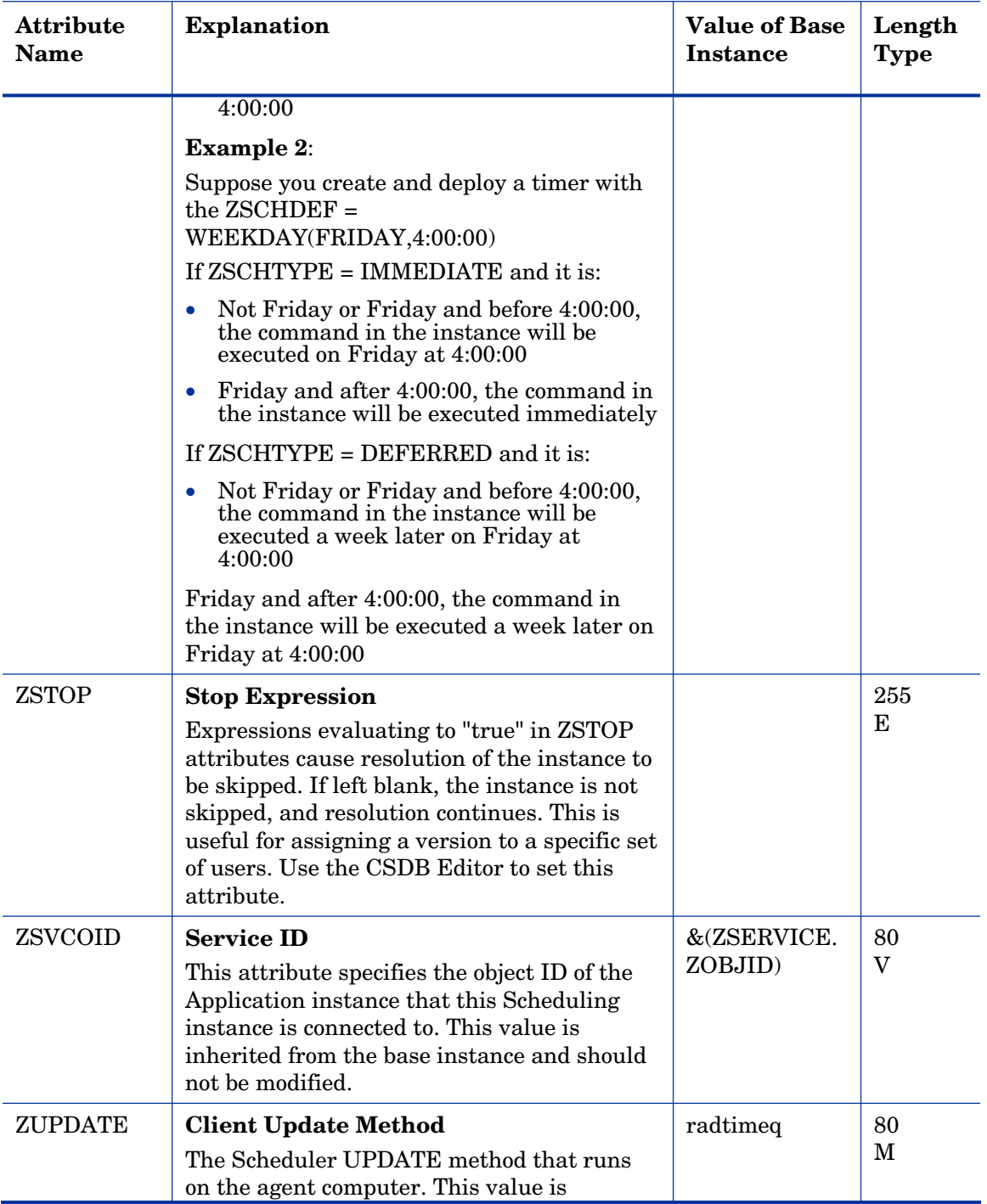

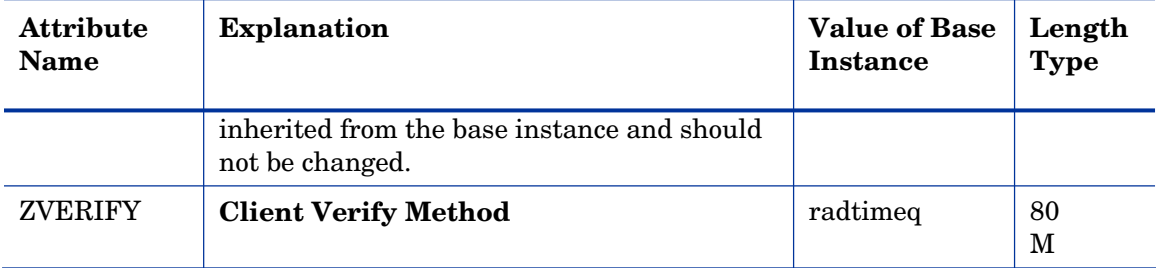

## SD Packages (SD) Class

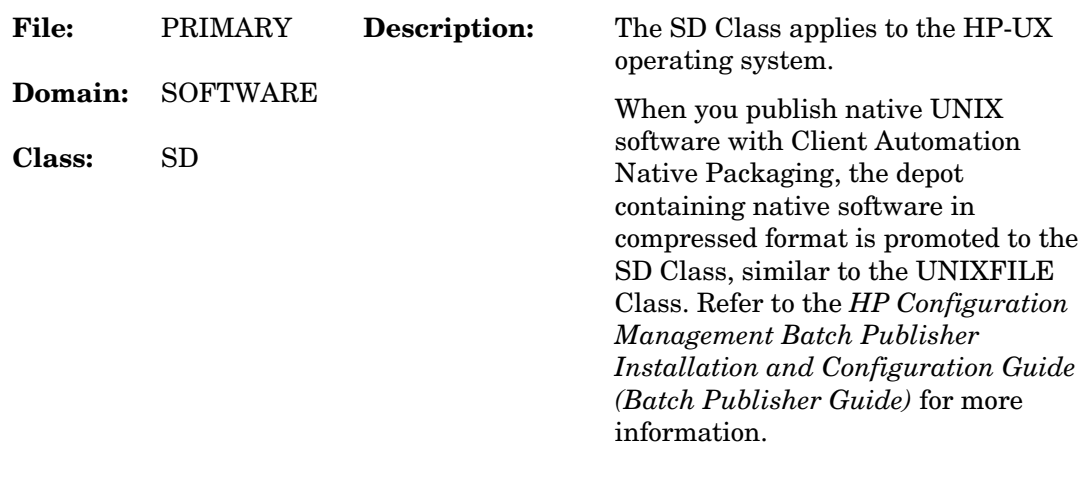

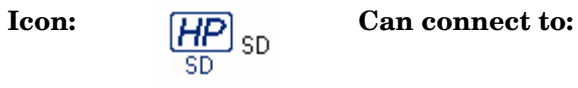

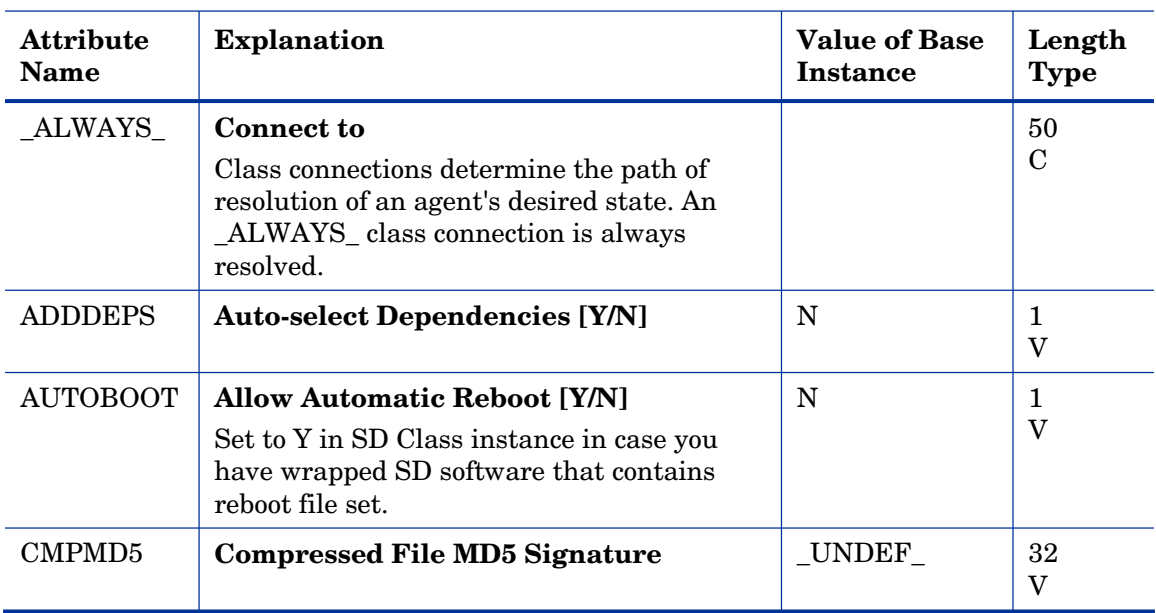

### **Table 122 SD Class Attribute Reference**

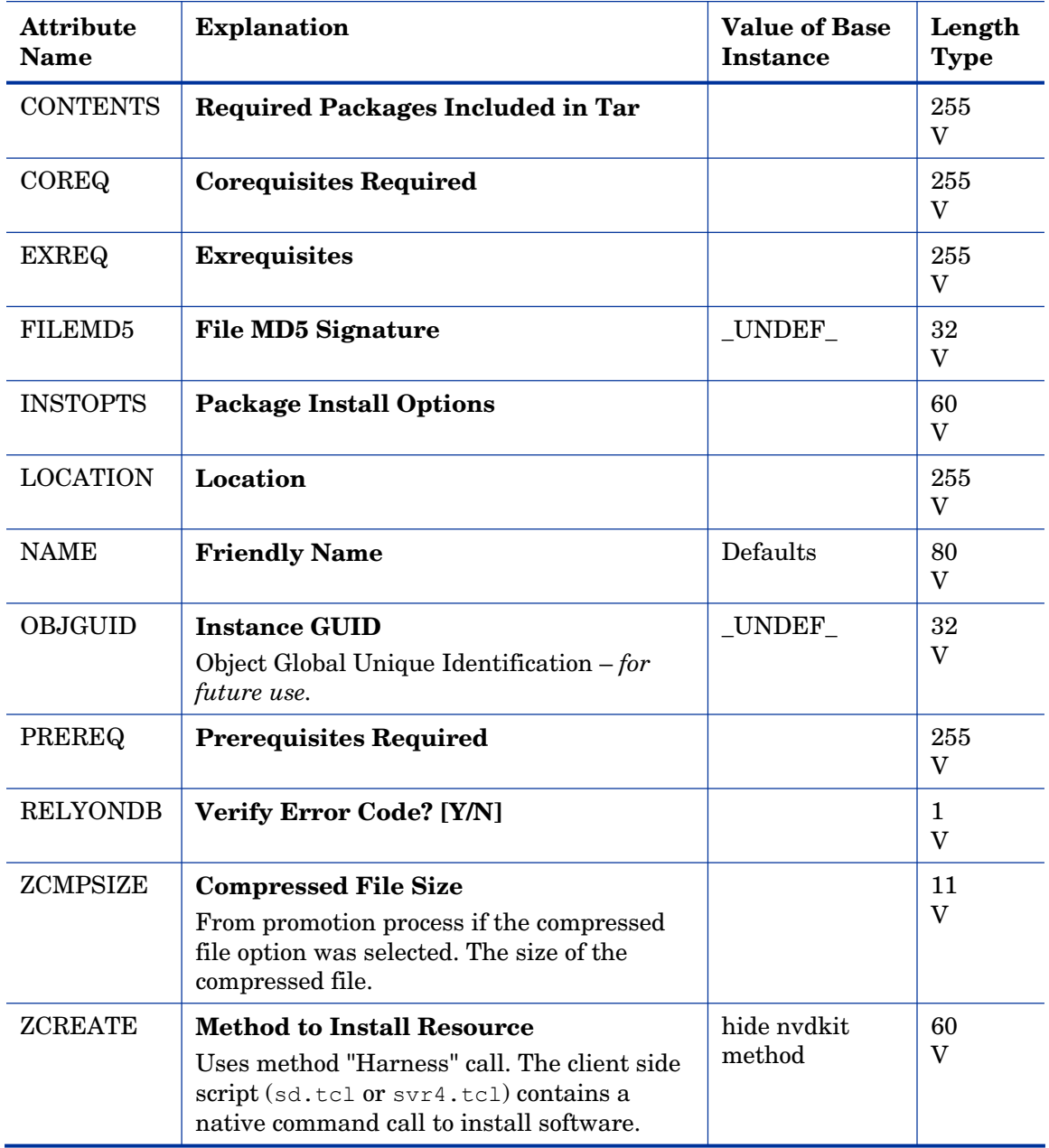

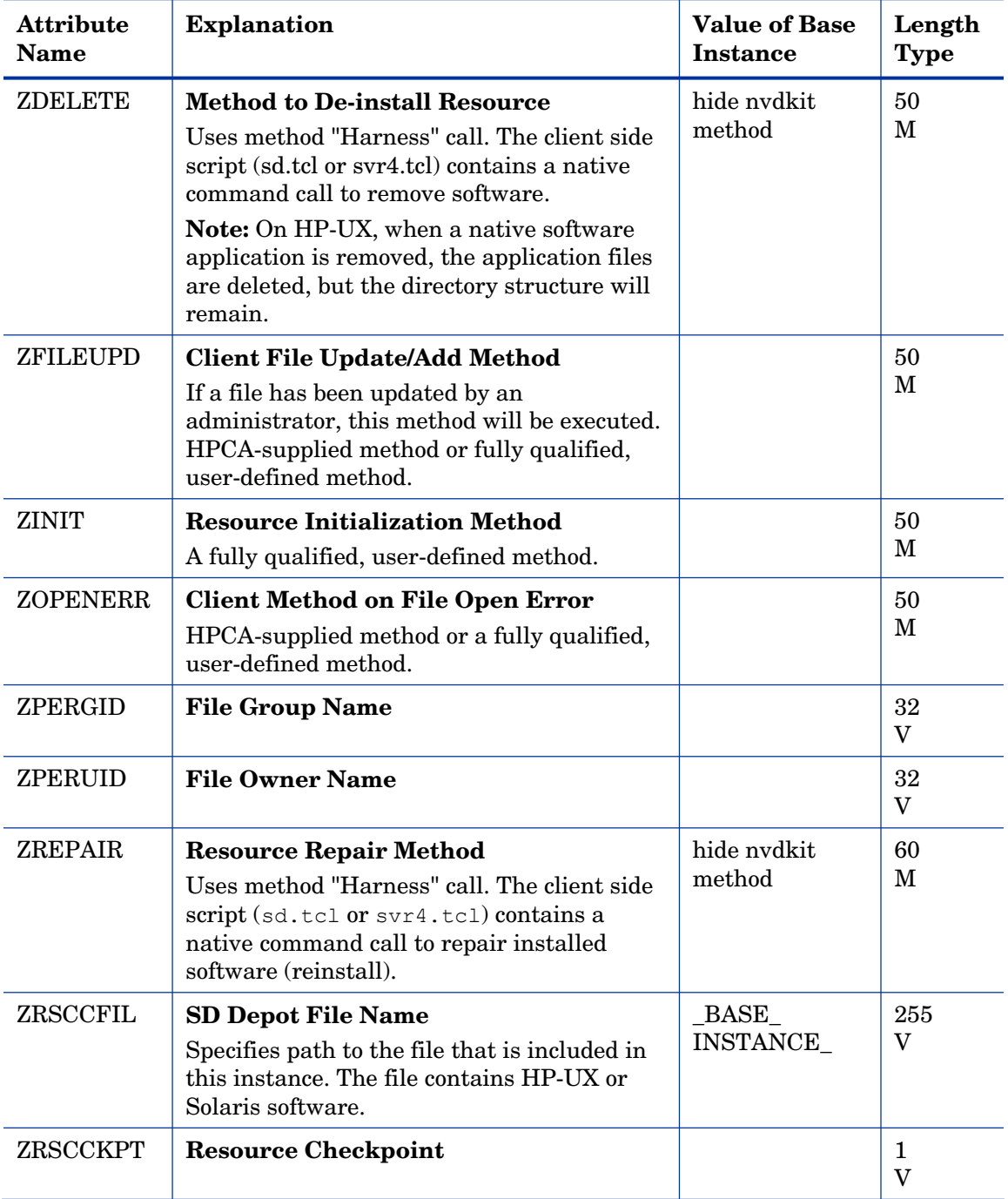

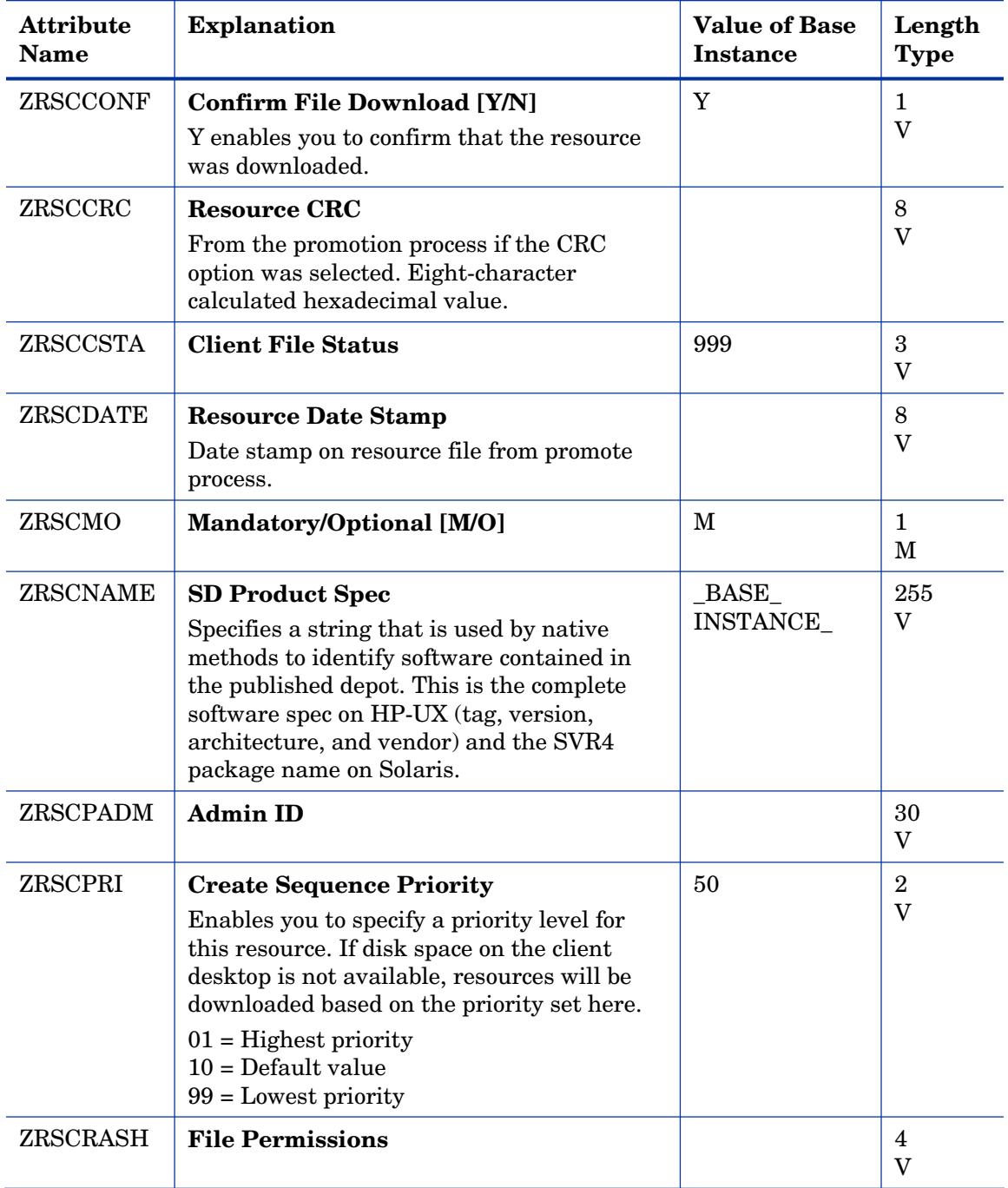

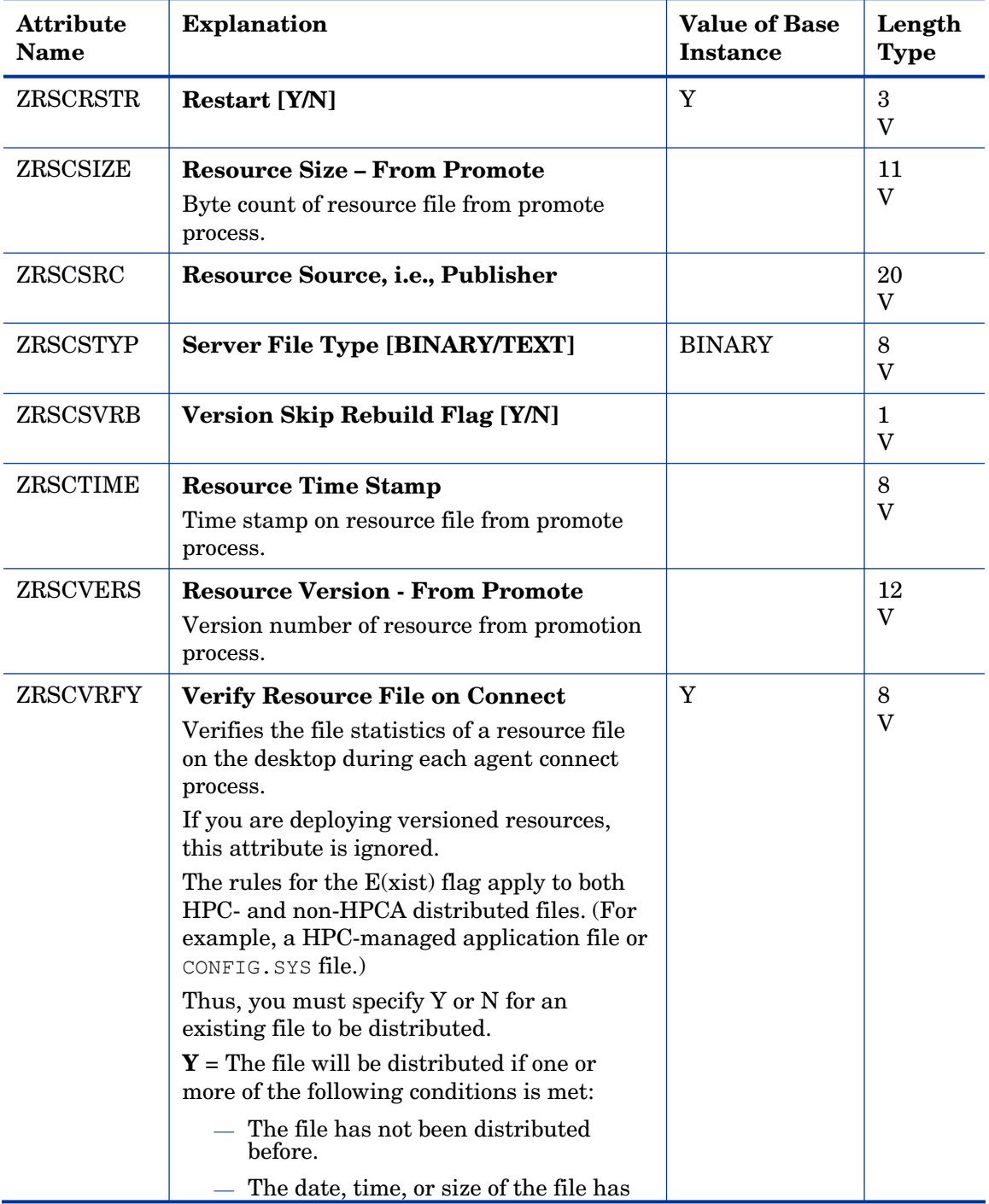

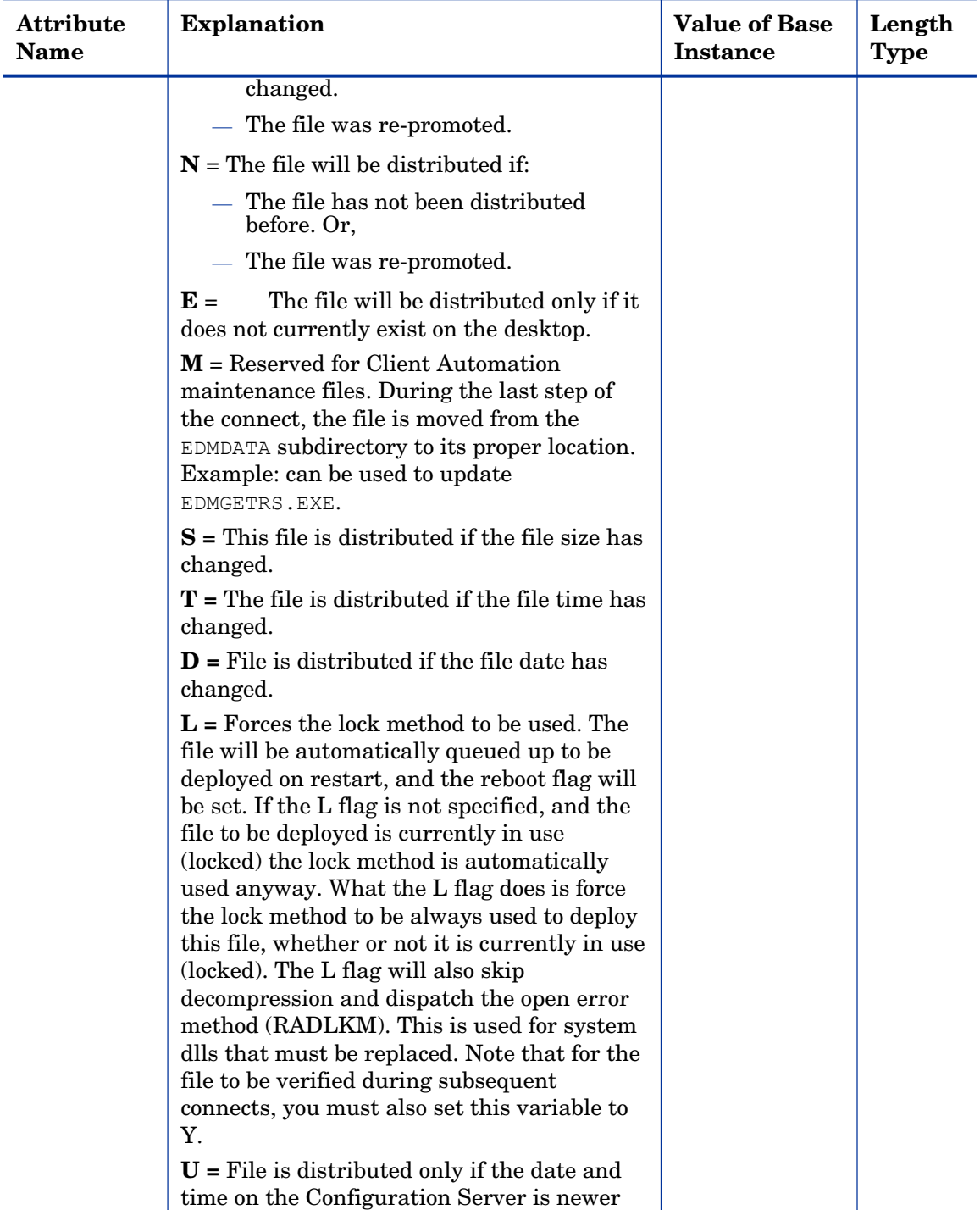

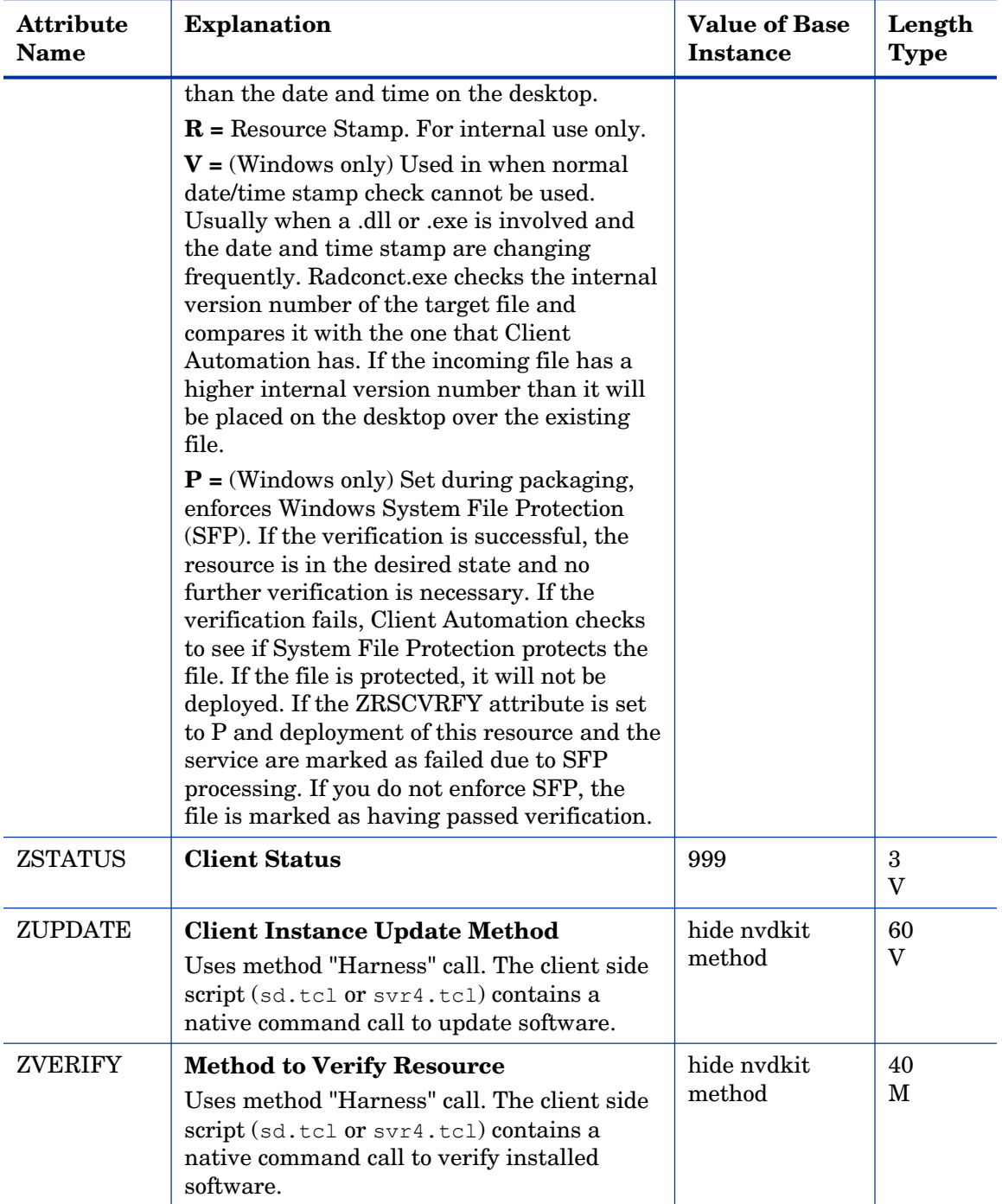

## Solaris Patches (SOLPATCH) Class

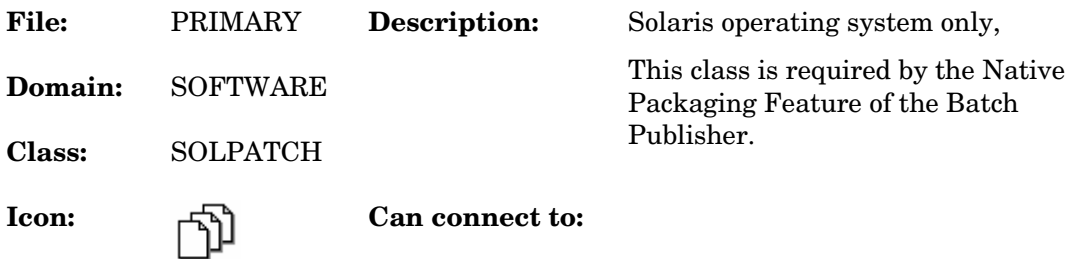

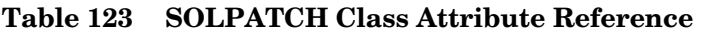

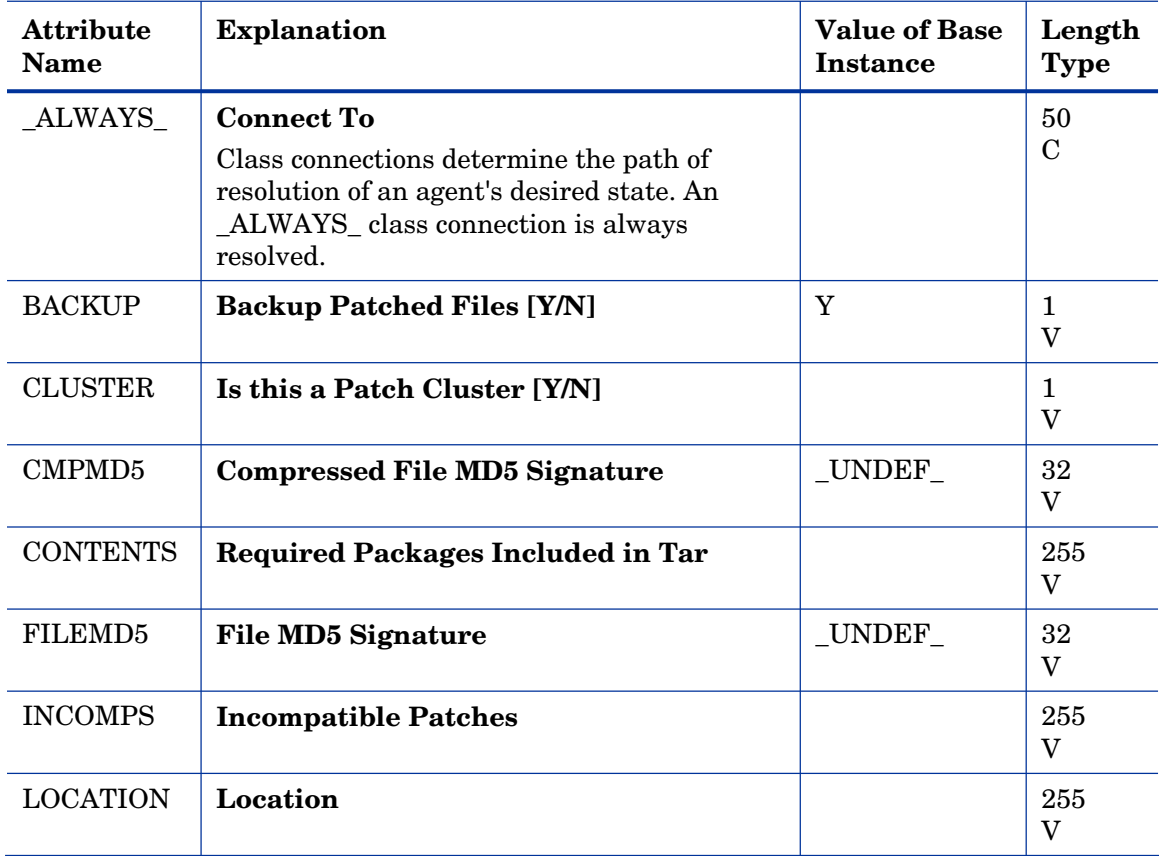

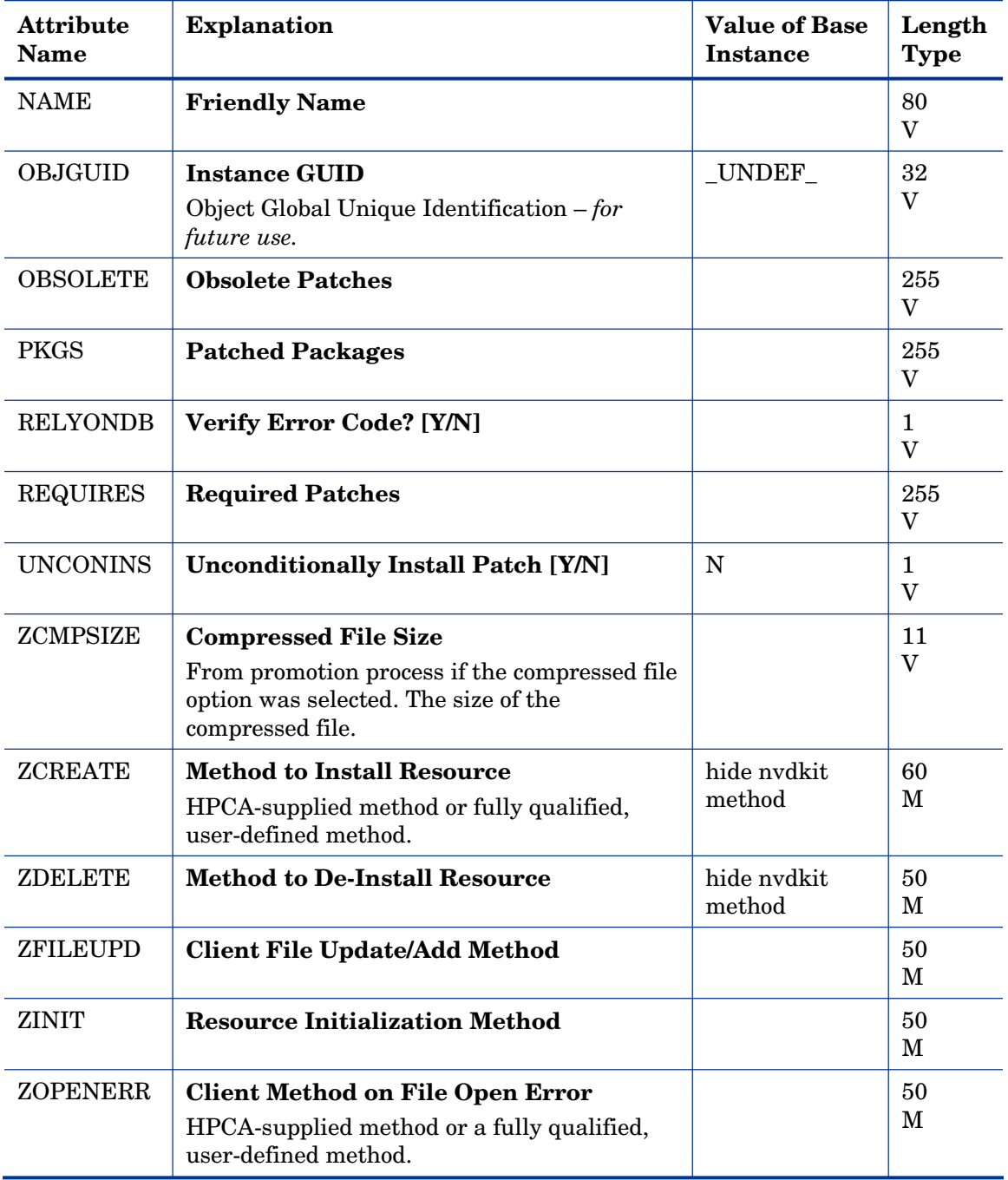

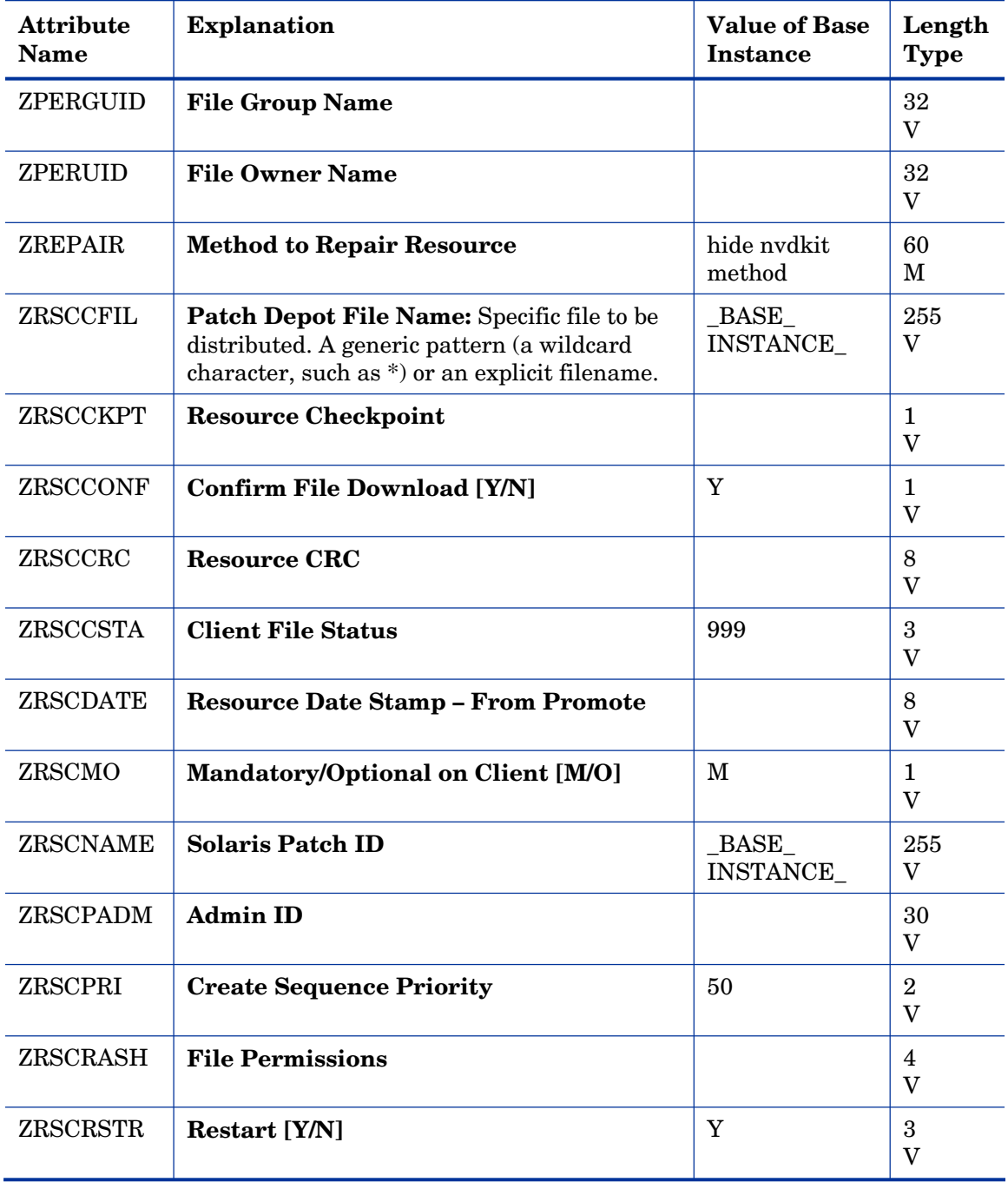

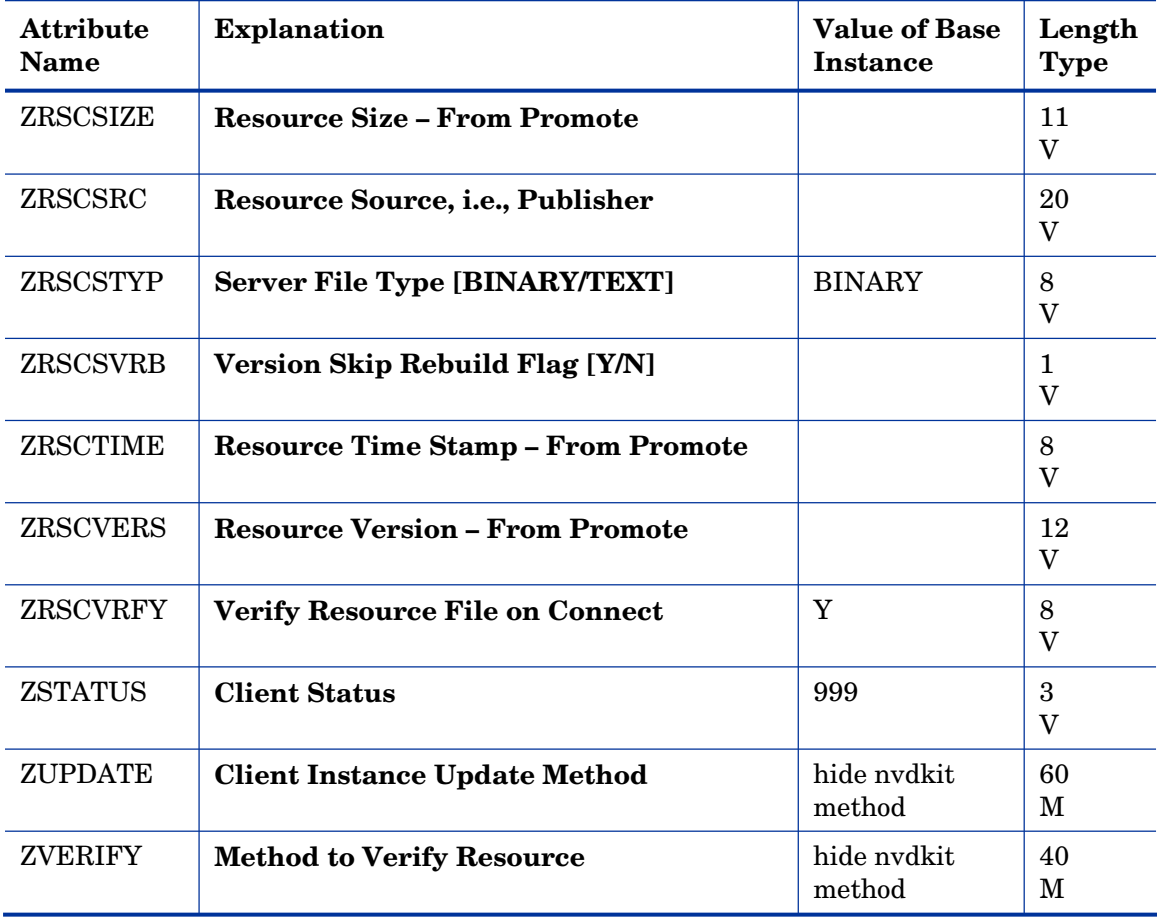

## SVR4 Packages (SVR4) Class

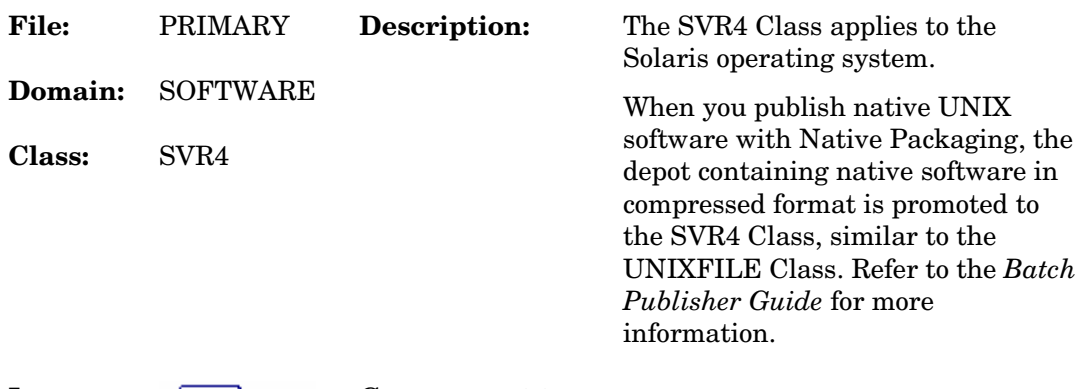

**Icon:**  $\frac{Sum}{SWR4}$  SVR4 **Can connect to:** 

### **Table 124 SVR4 Class Attribute Reference**

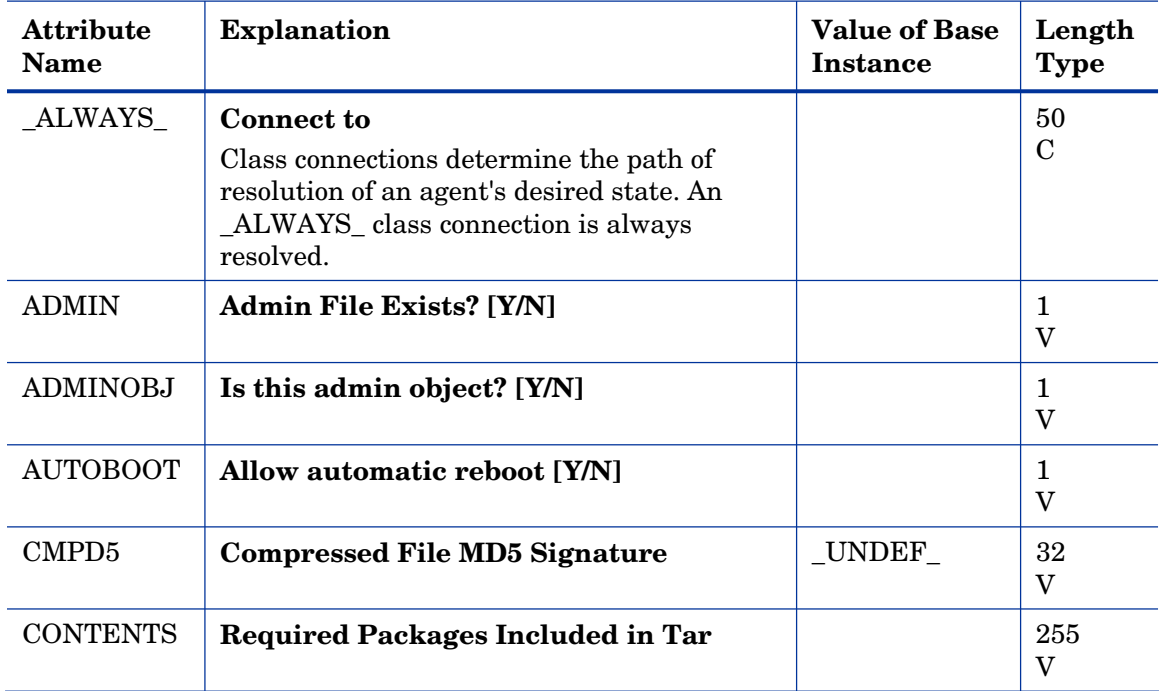

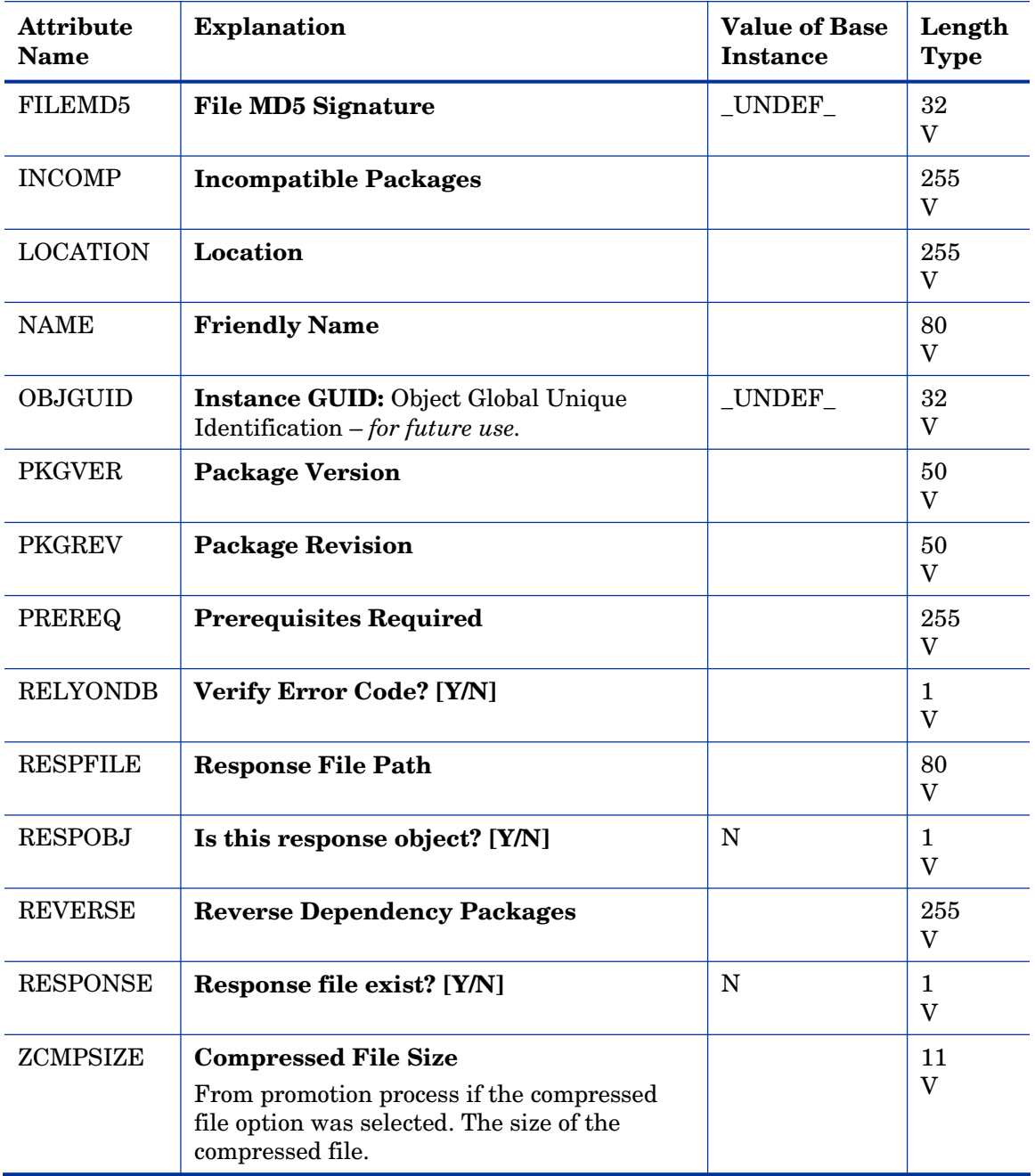

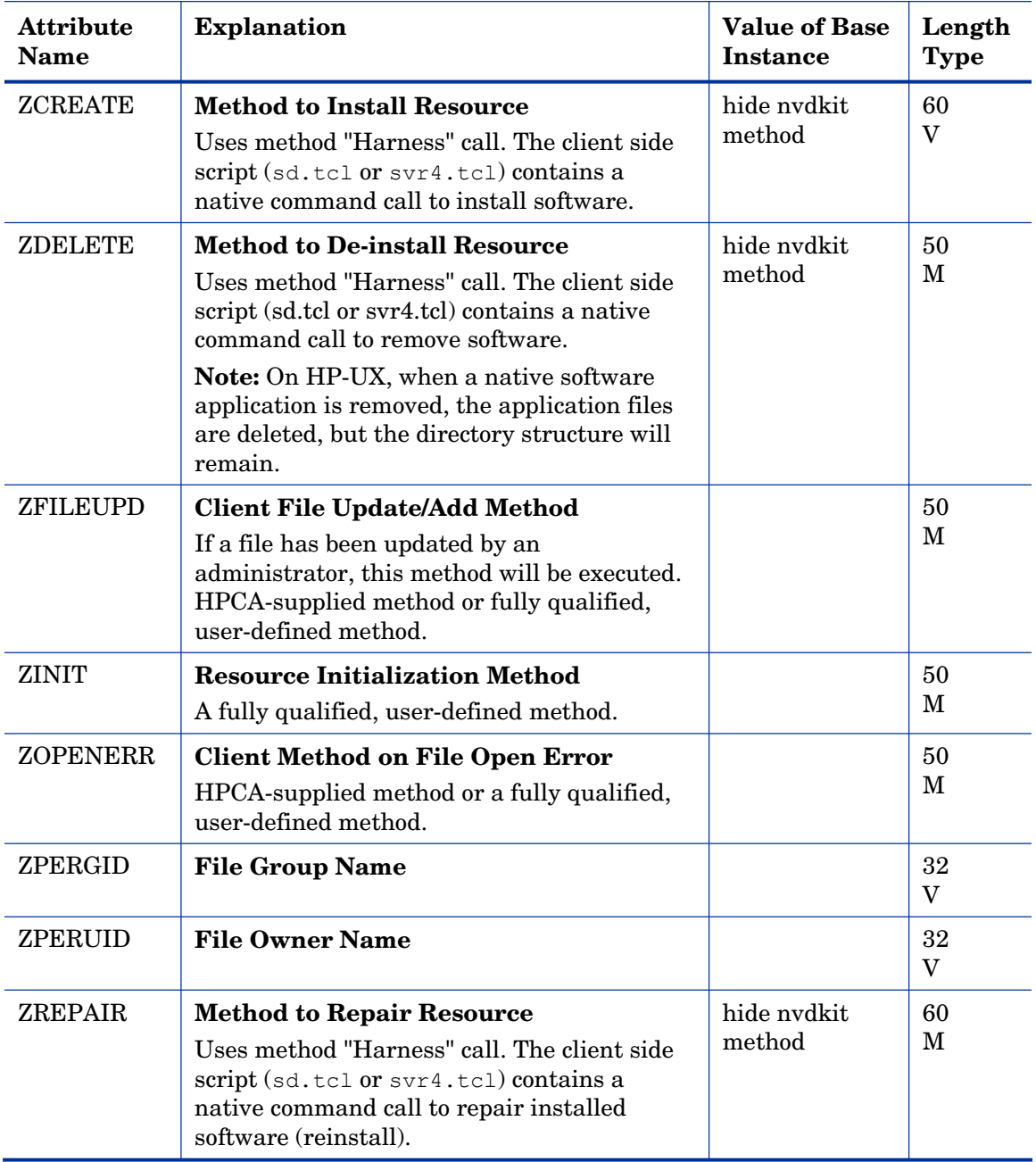

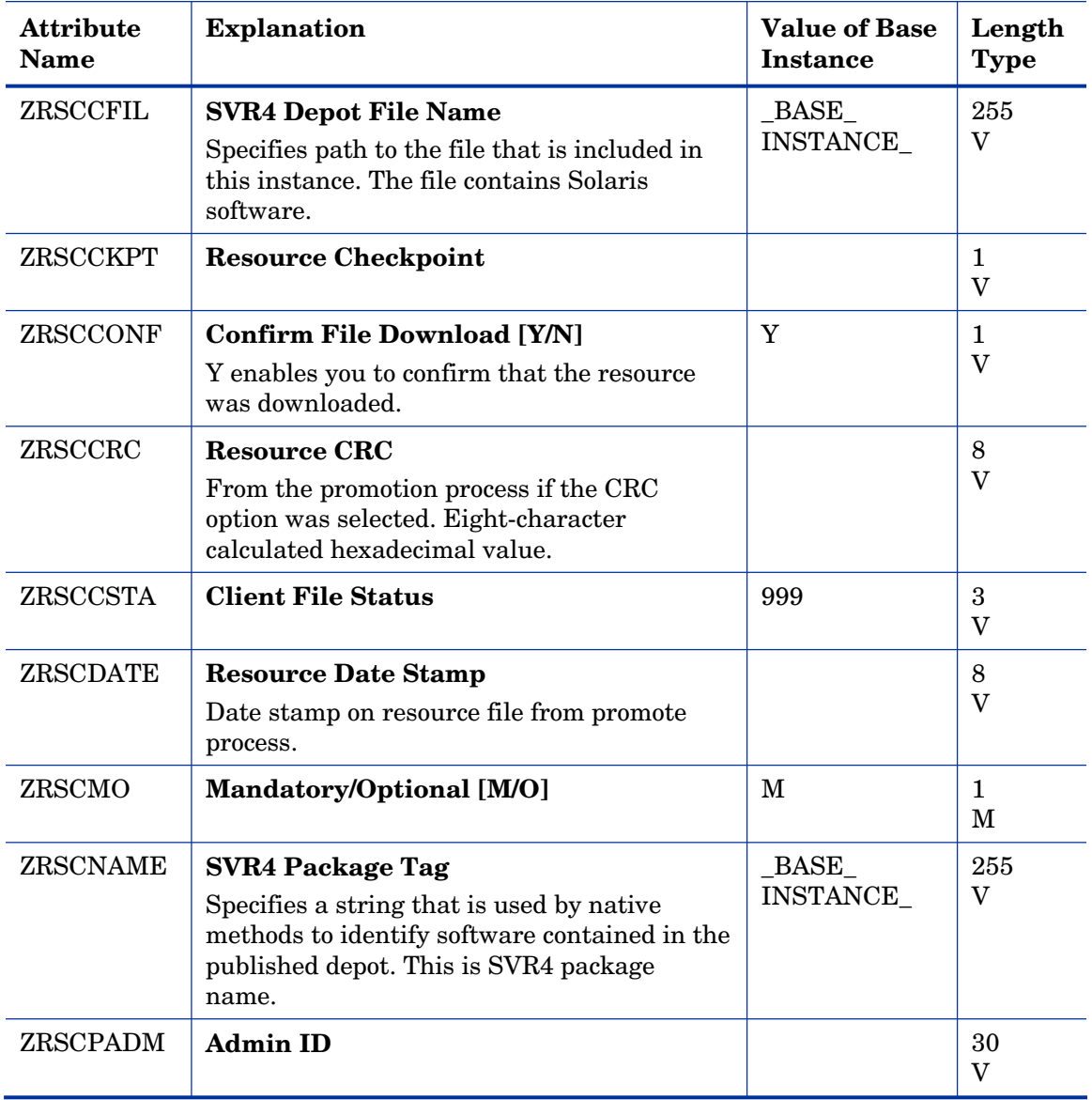

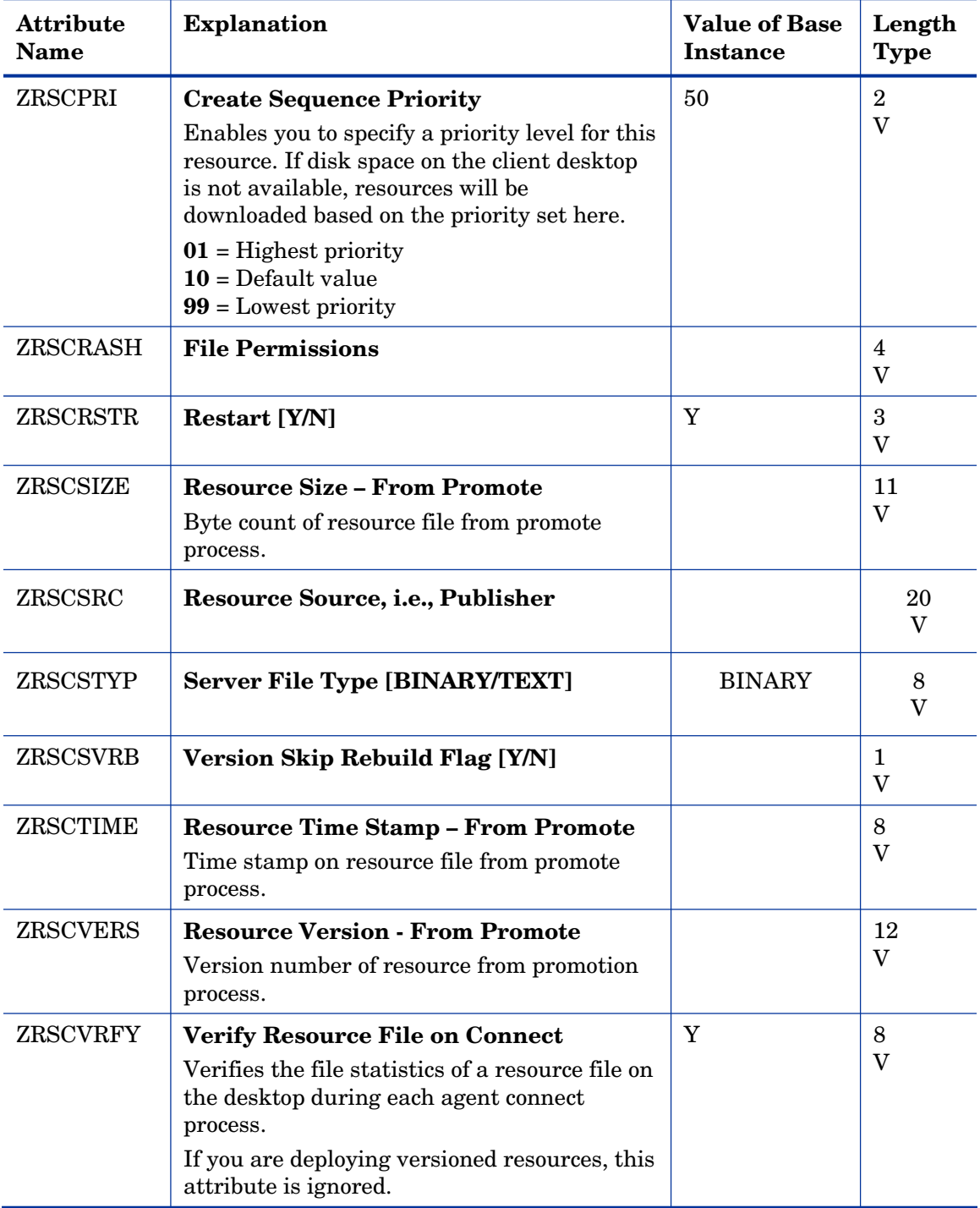

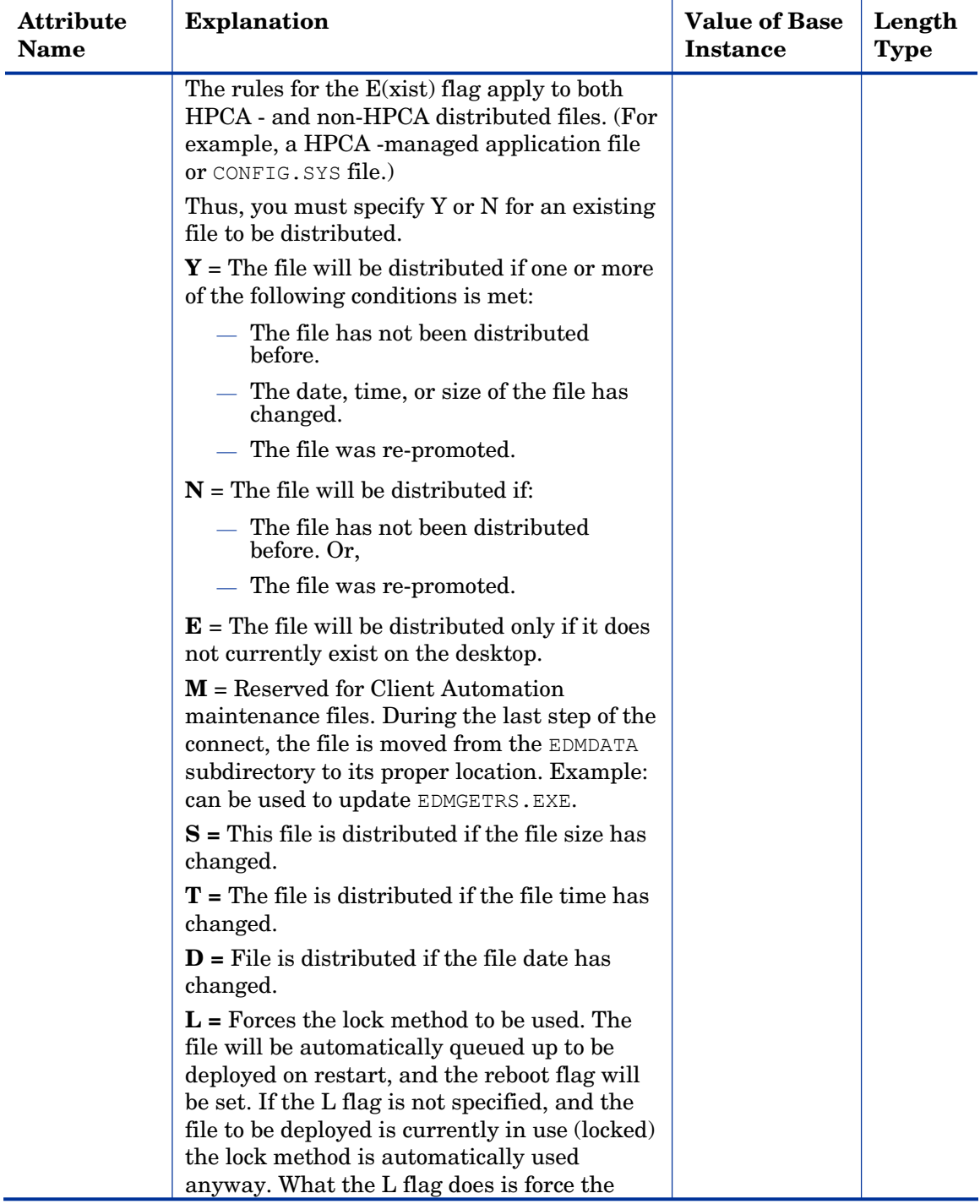

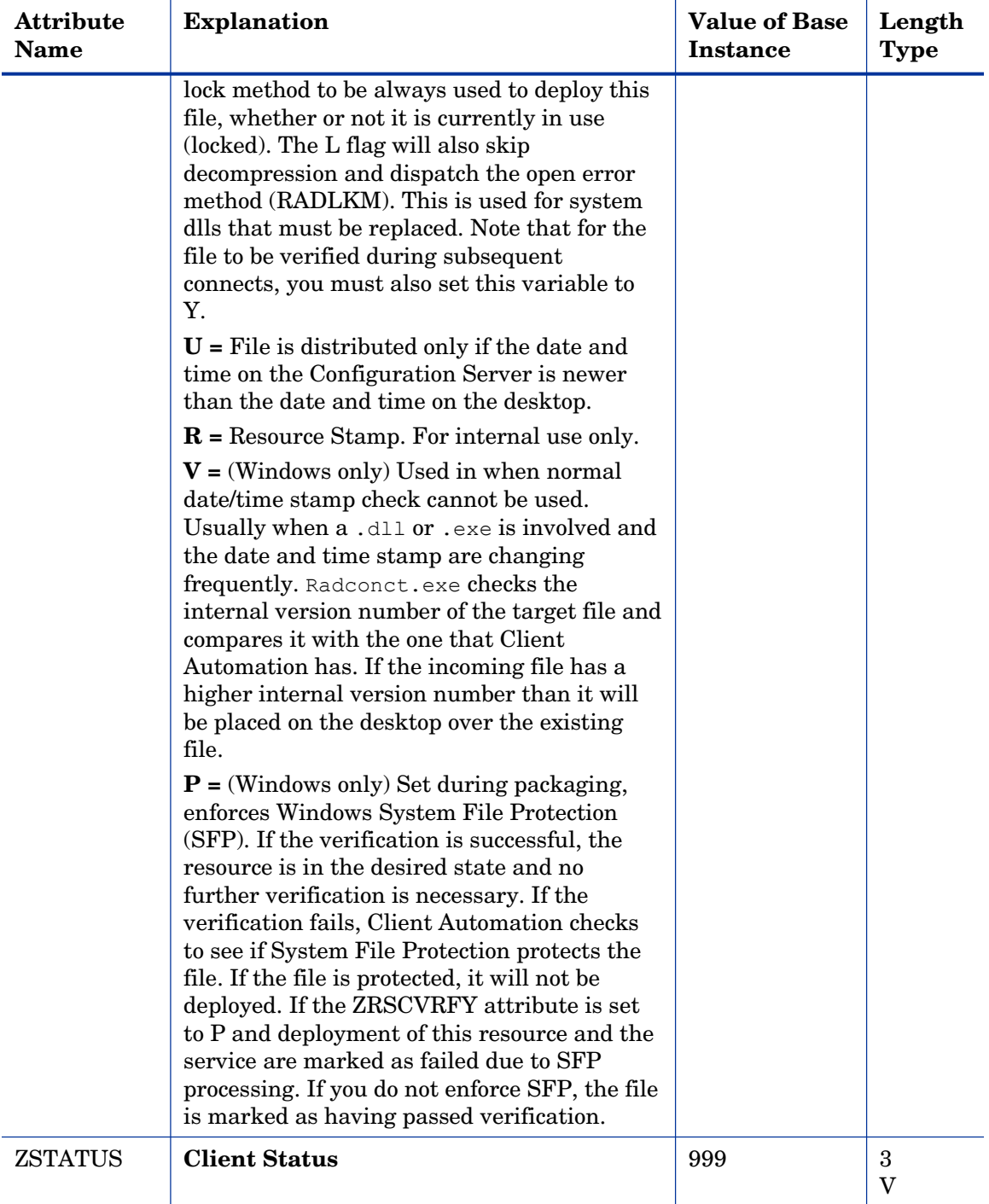

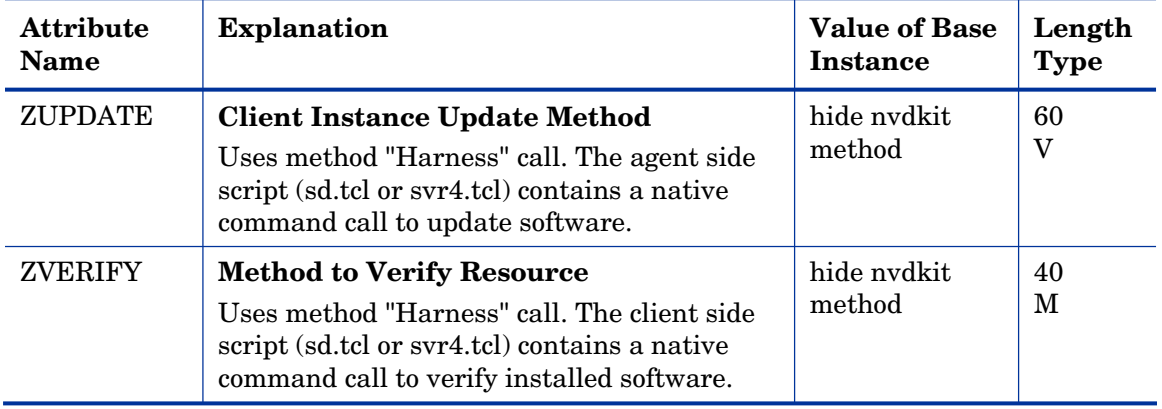
### TPM Configuration (TPMCFG) Class

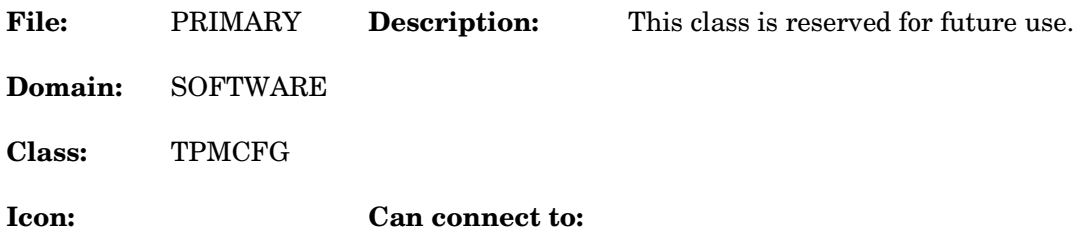

#### **Table 125 TPMCFG Class Attribute Reference**

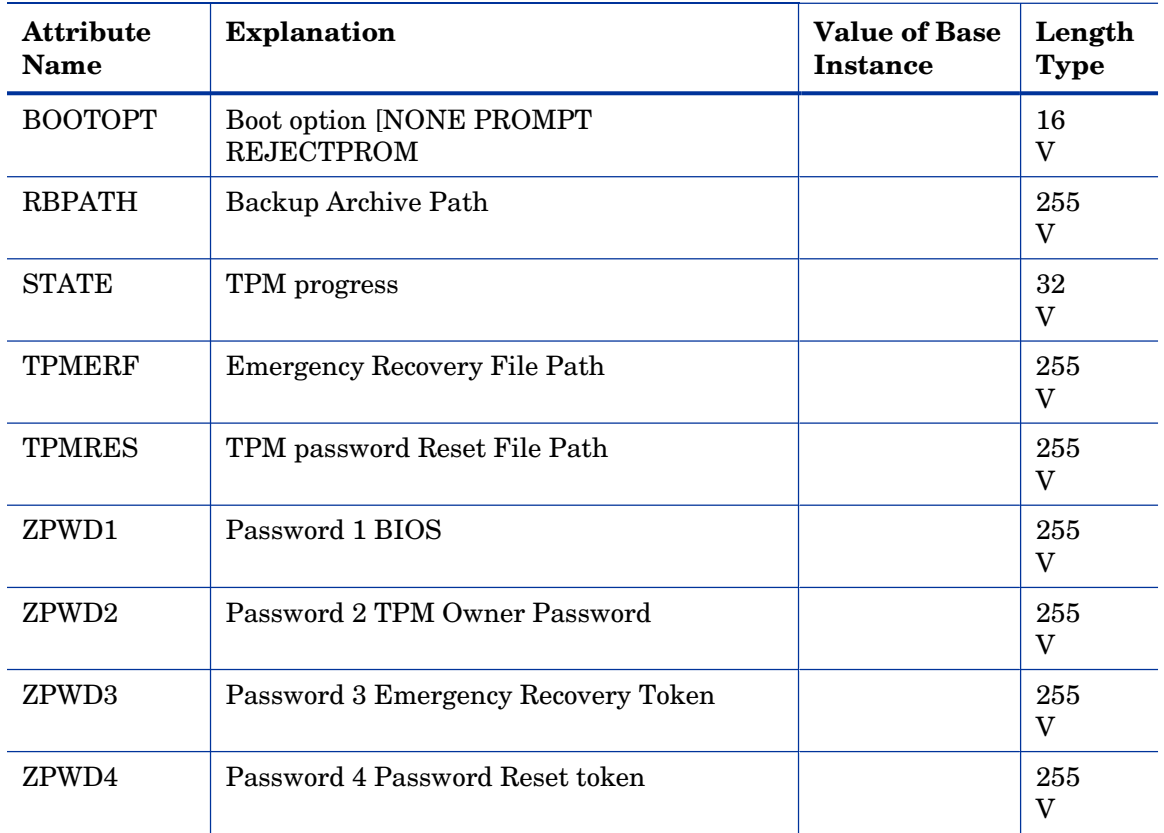

### Unix File Resources (UNIXFILE) Class

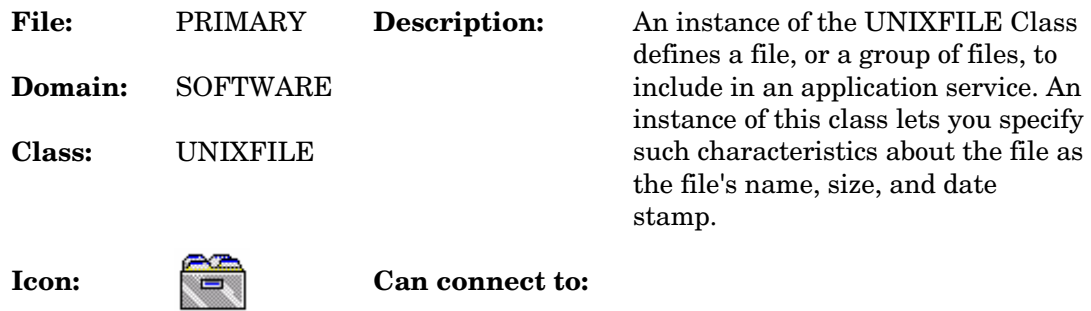

#### **Table 126 UNIXFILE Class Attribute Reference**

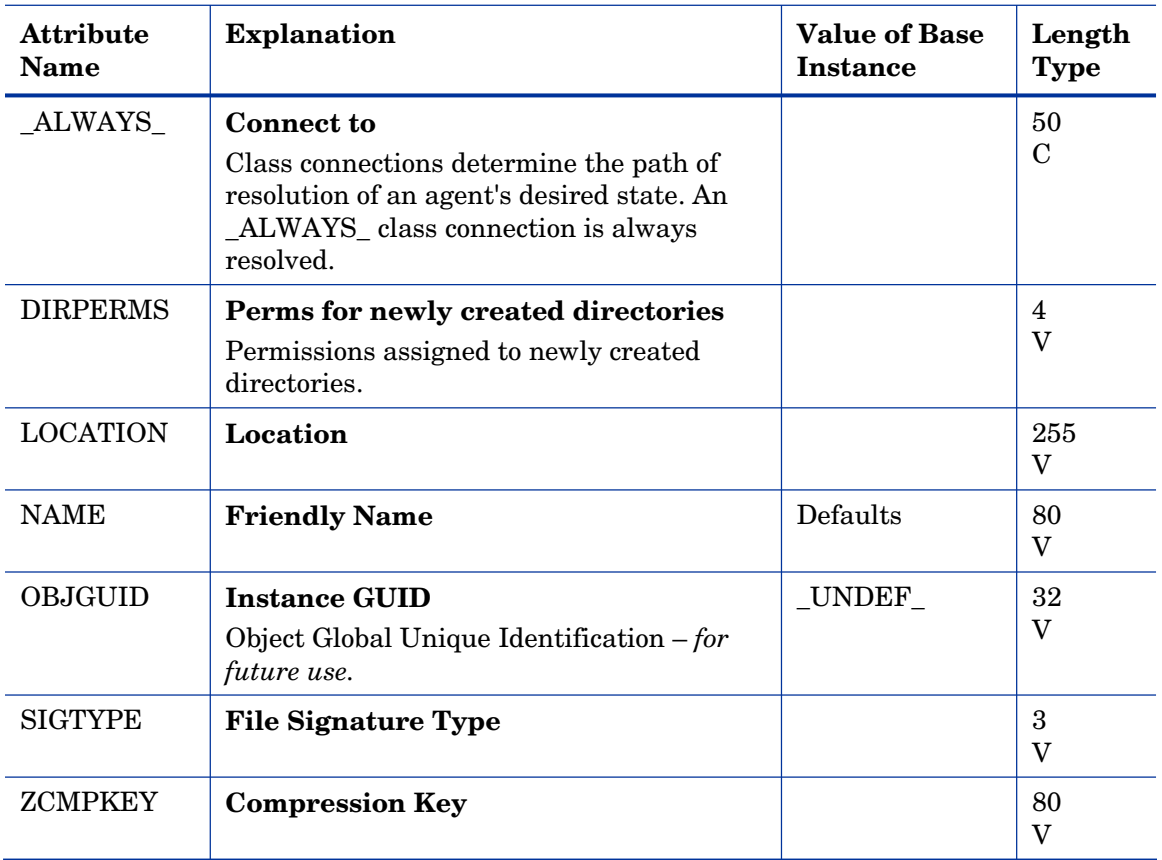

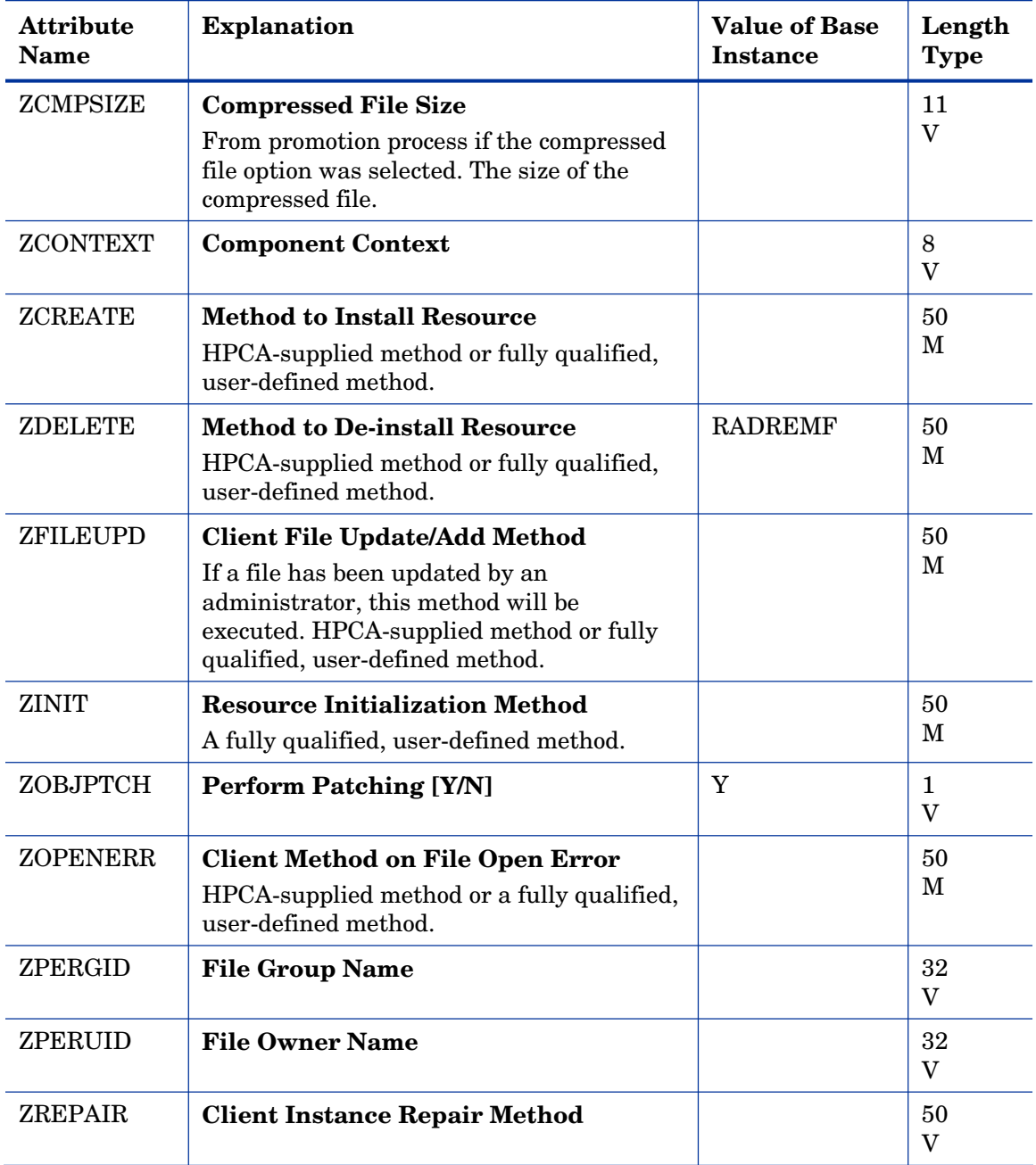

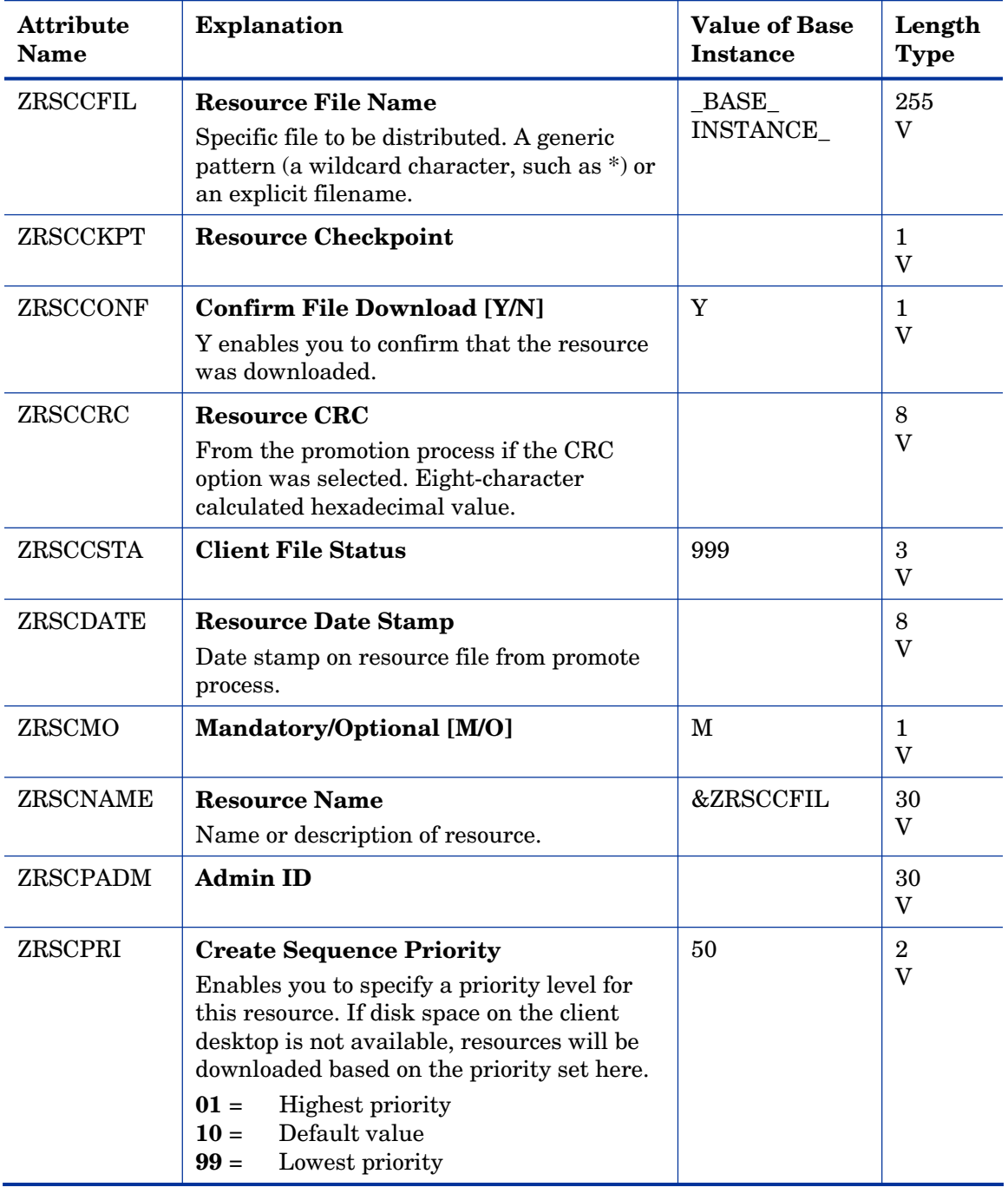

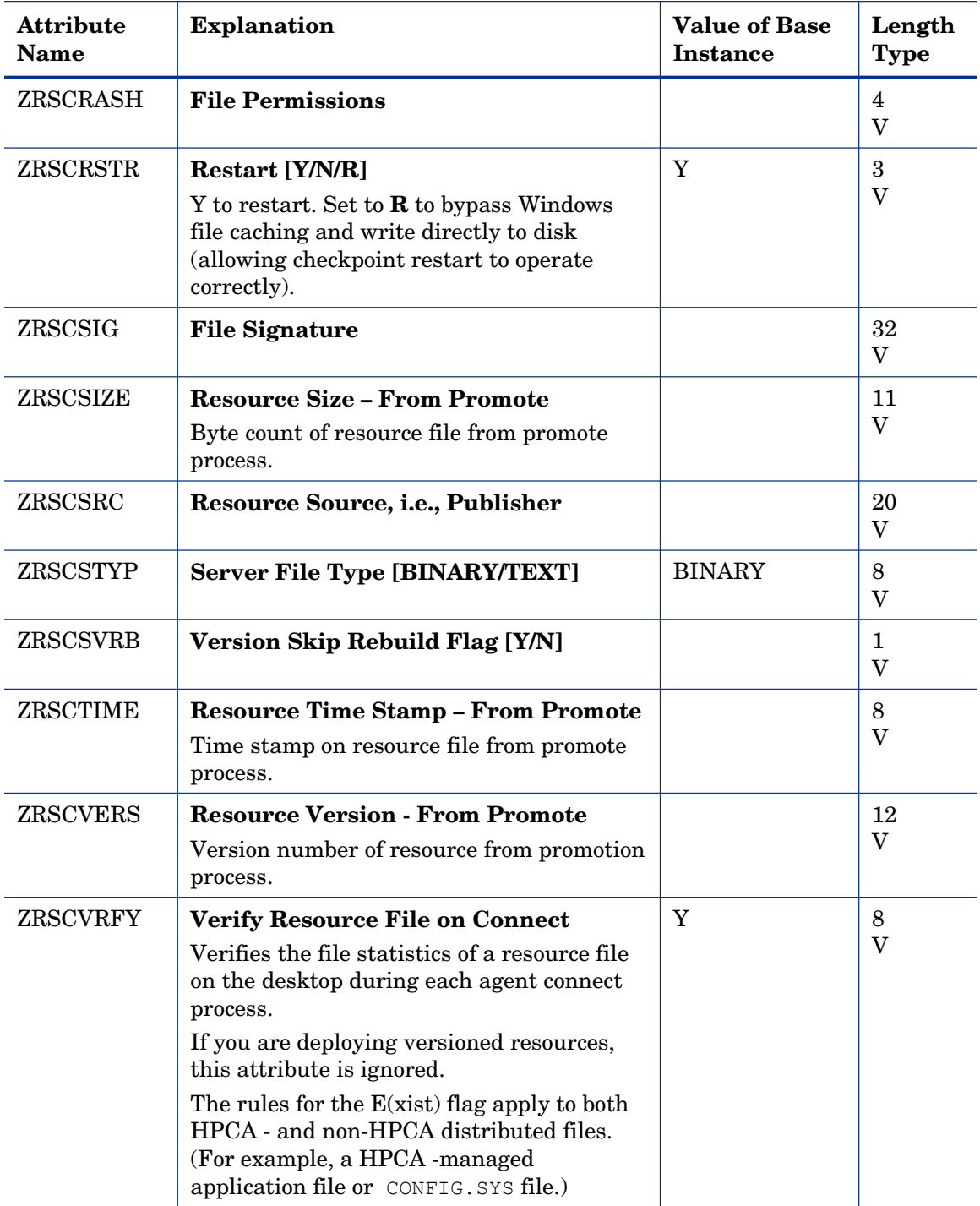

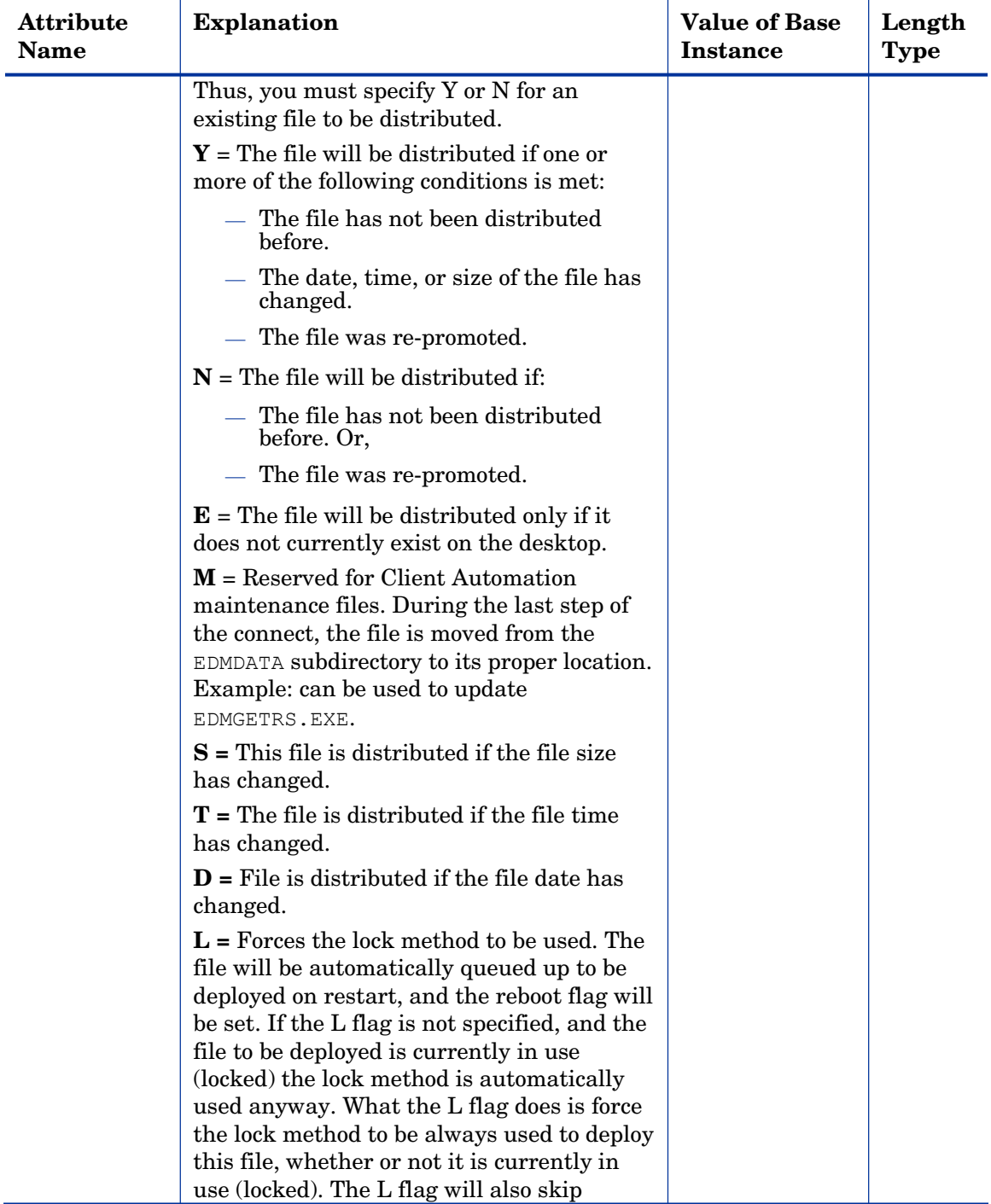

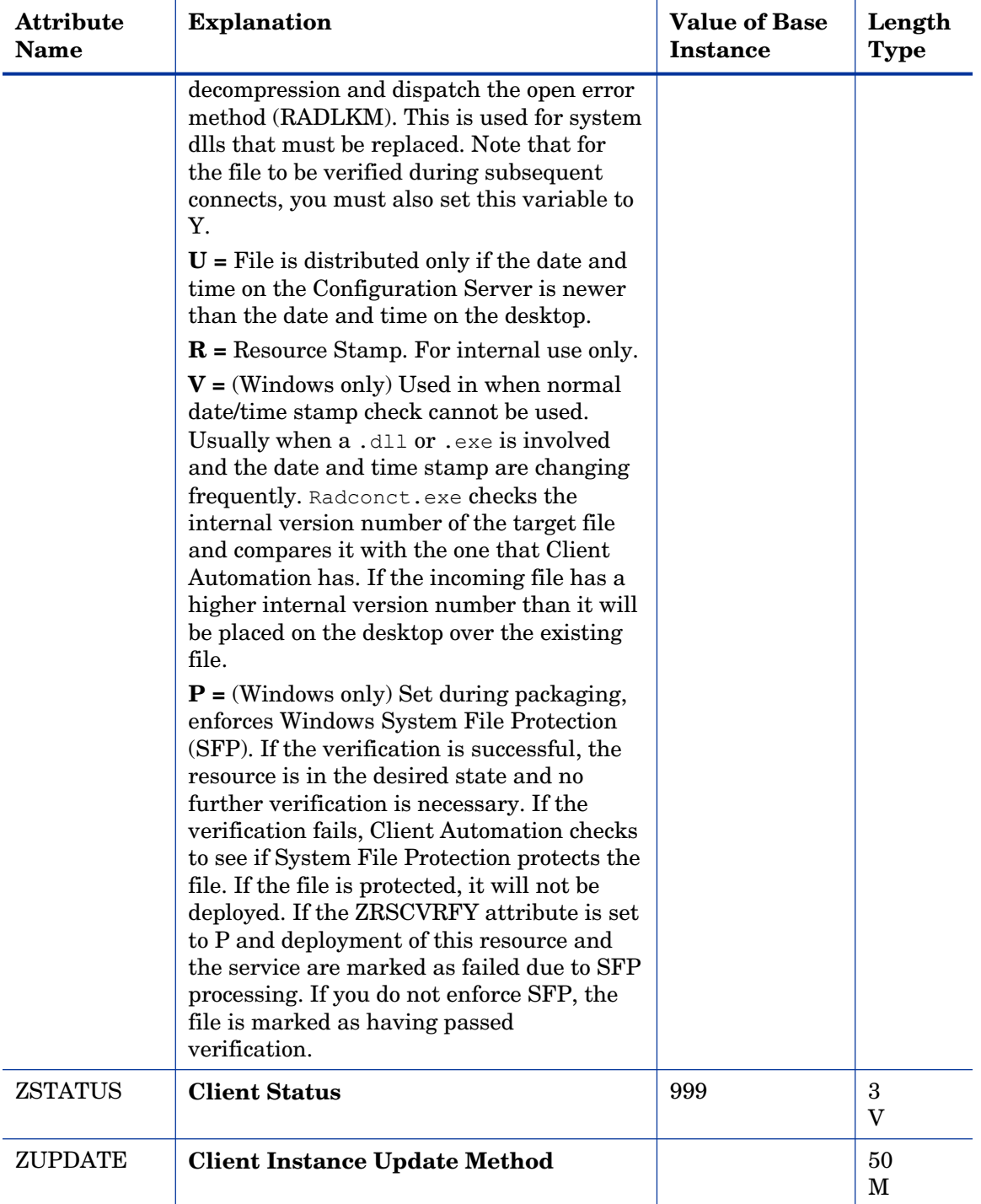

# Version Groups (VGROUP) Class

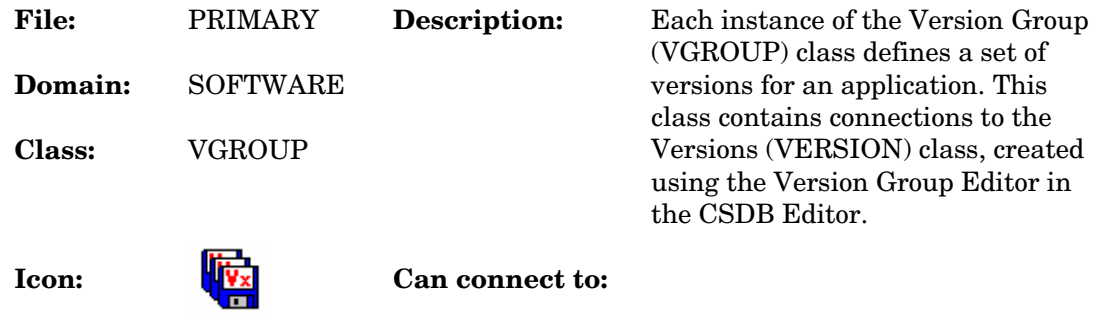

#### **Table 127 VGROUP Class Attribute Reference**

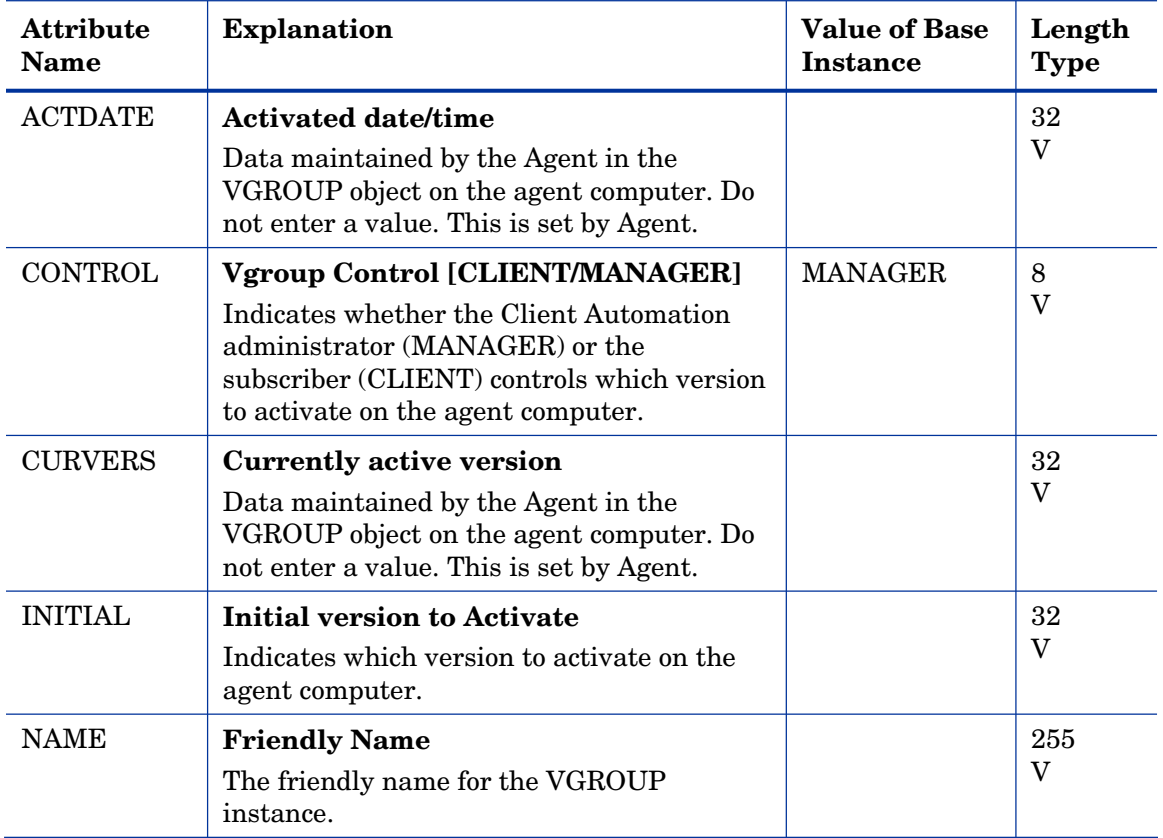

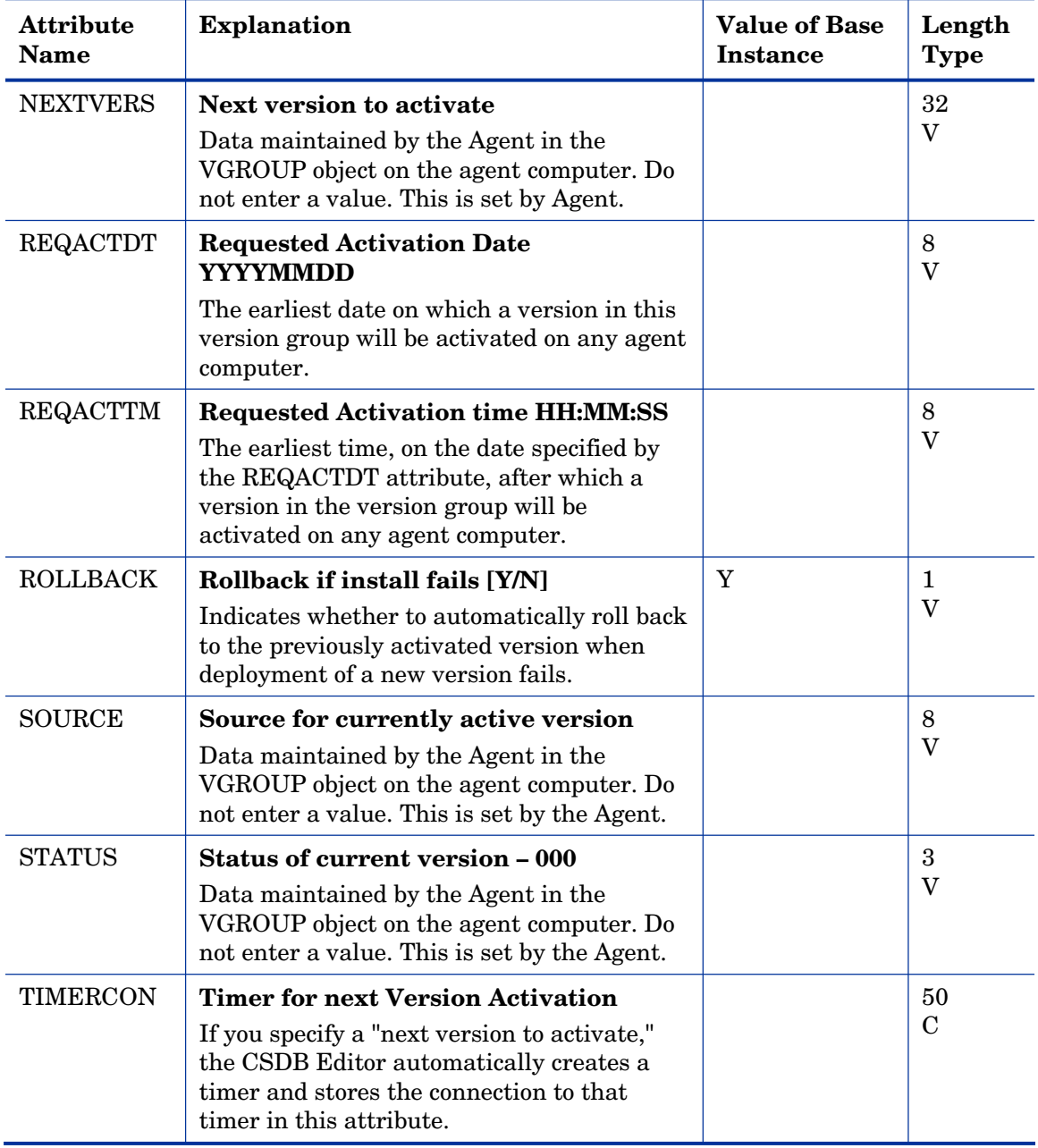

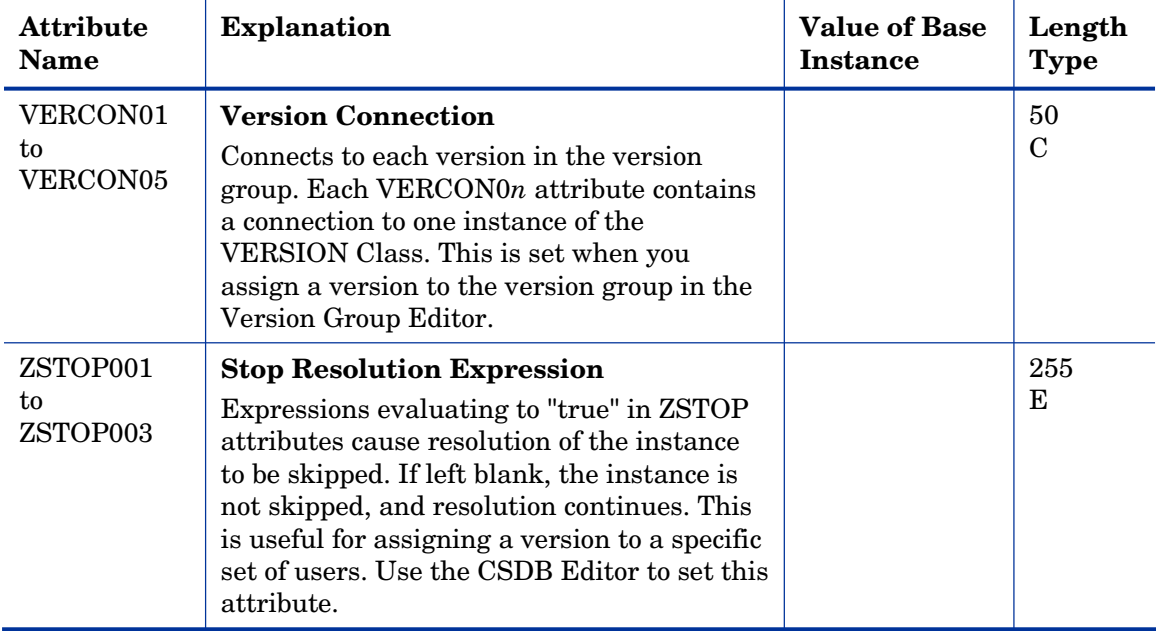

### Versions (VERSION) Class

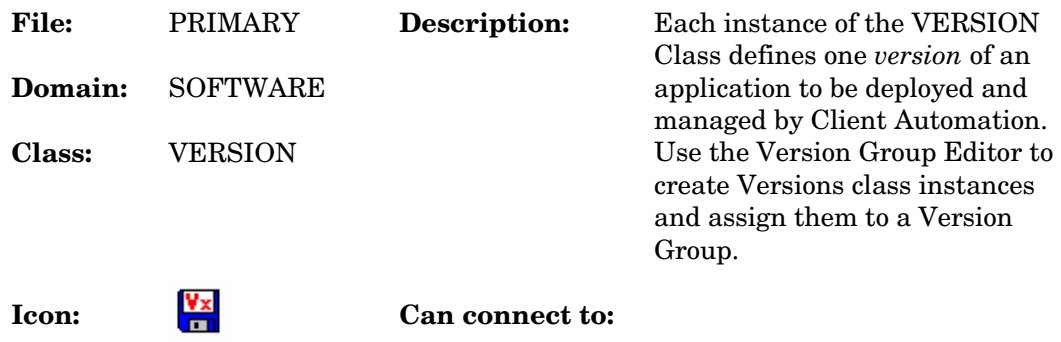

#### **Table 128 VERSION Class Attribute Reference**

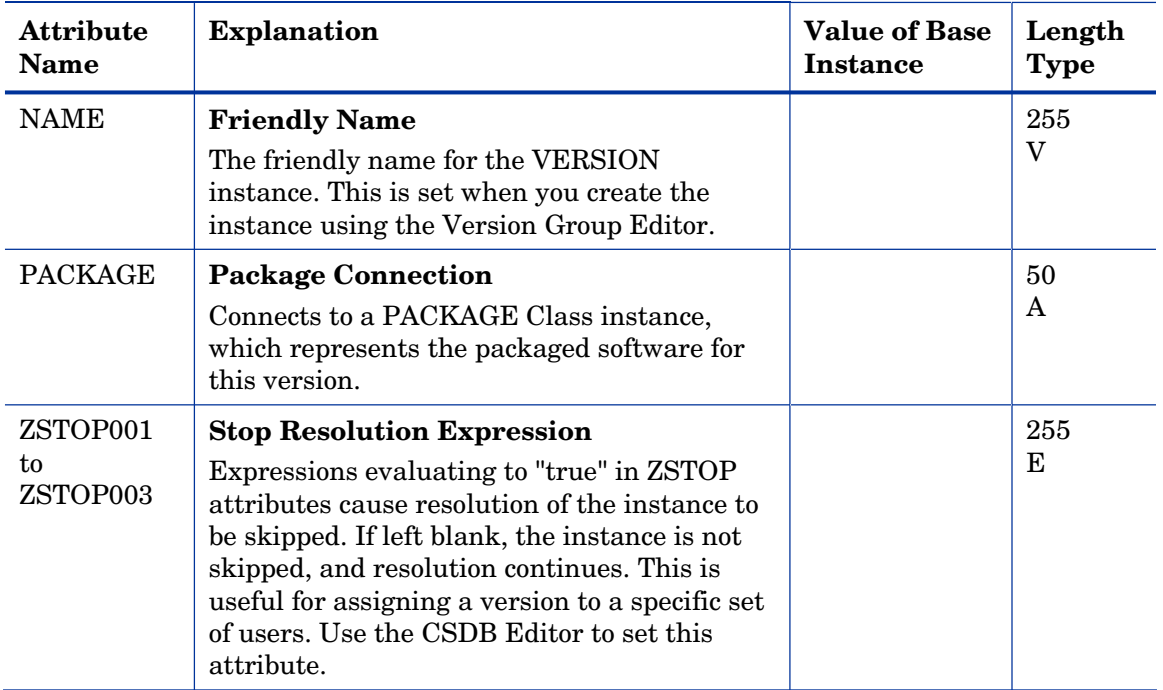

## WTS App Comp Scripts (WTSACS) Class

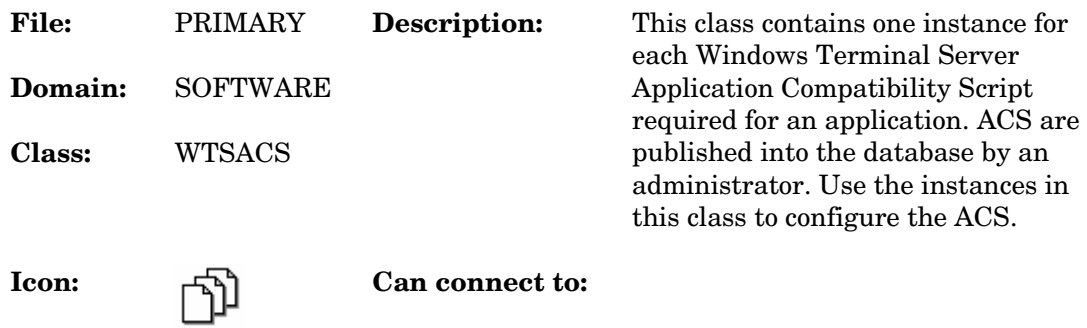

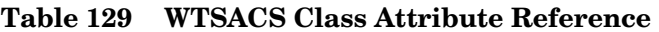

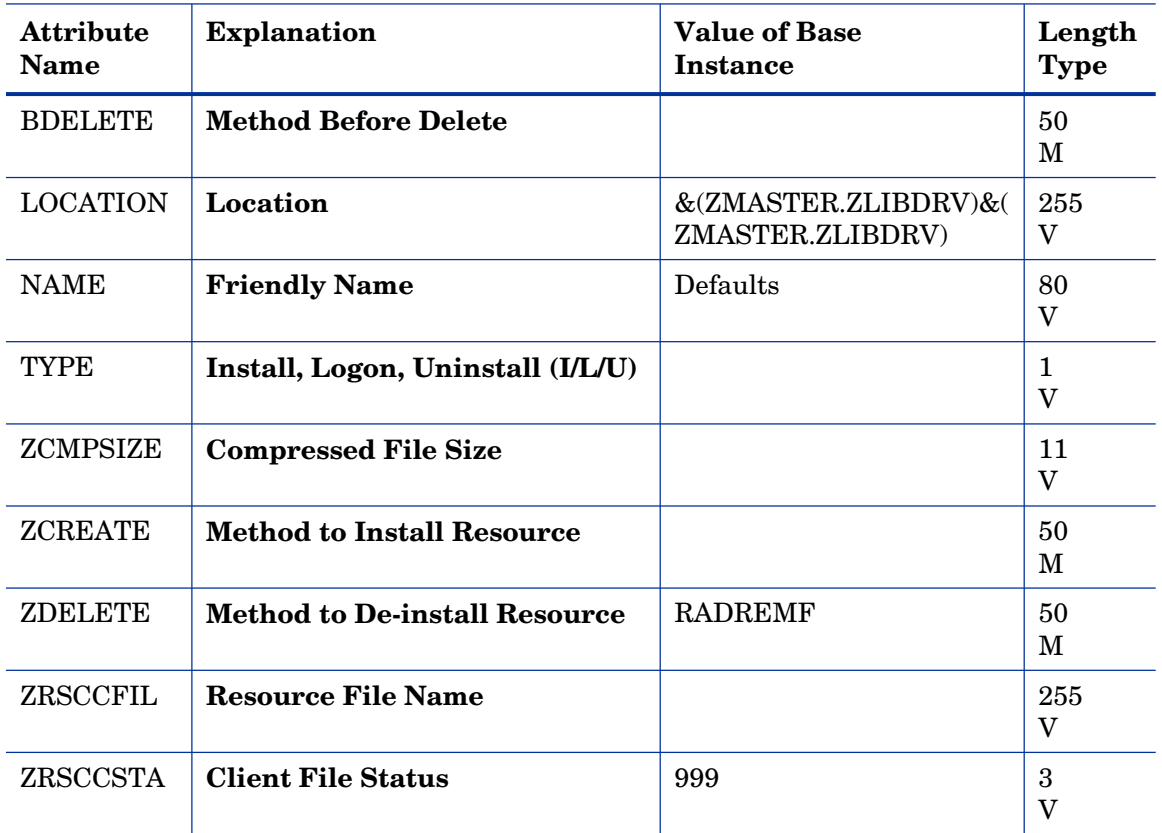

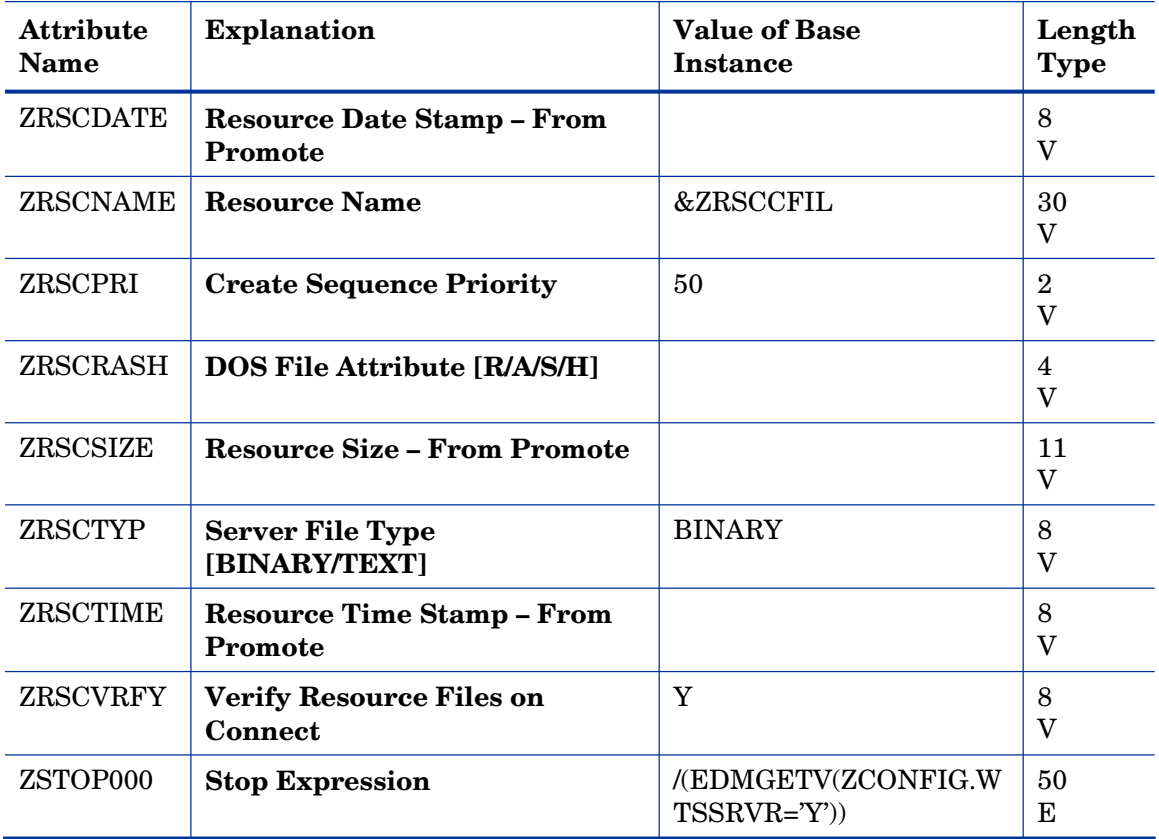

### WTS Control (WTSCTRL) Class

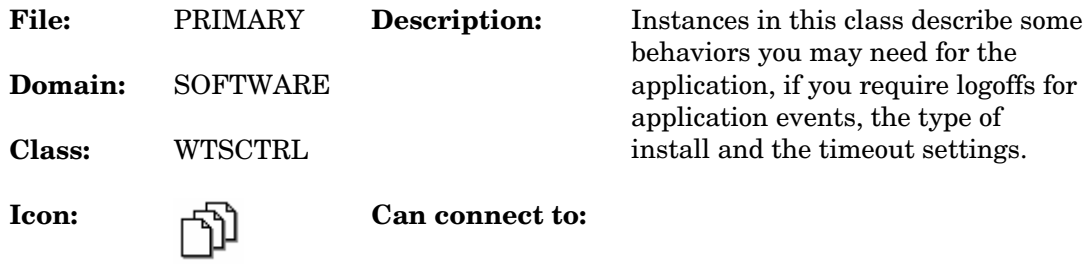

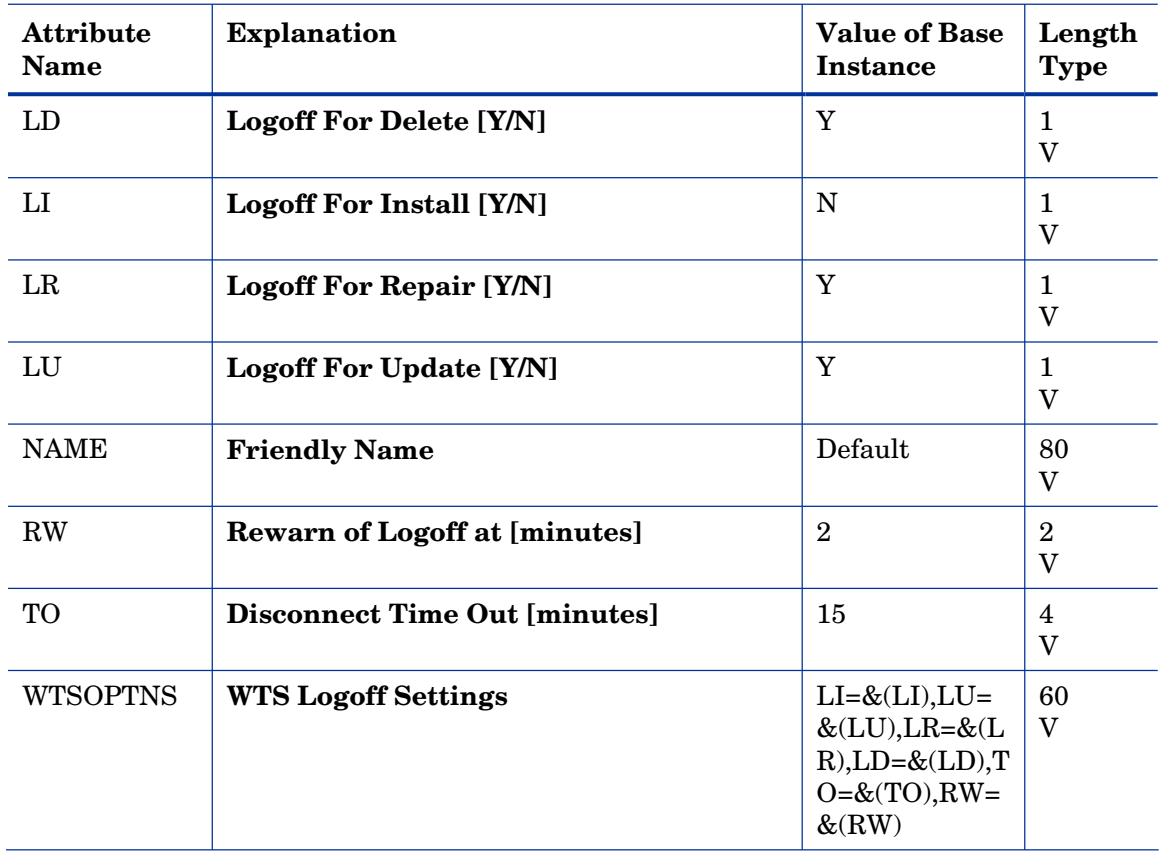

### **Table 130 WTSCTRL Class Attribute Reference**

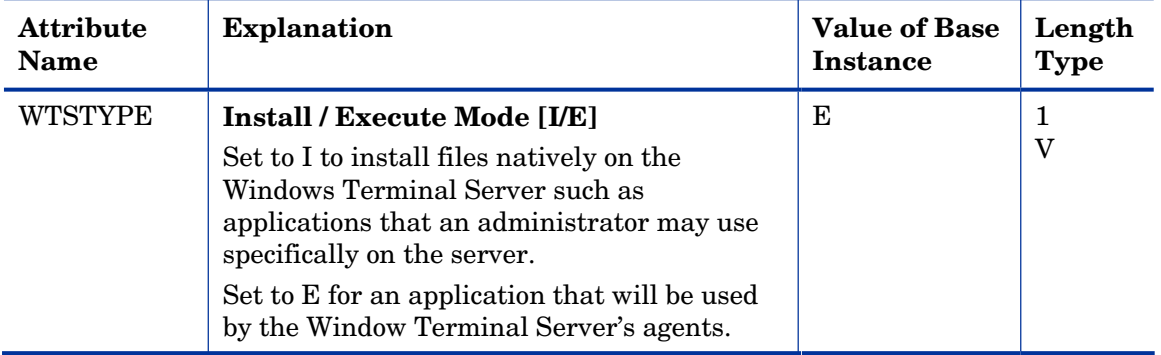

# 10 The SYSTEM Domain

The SYSTEM Domain contains administrative and process control definitions. These commands, methods, processes, tables, and system files are used for deploying applications.

# Application Manager (ZCOMMAND) Class

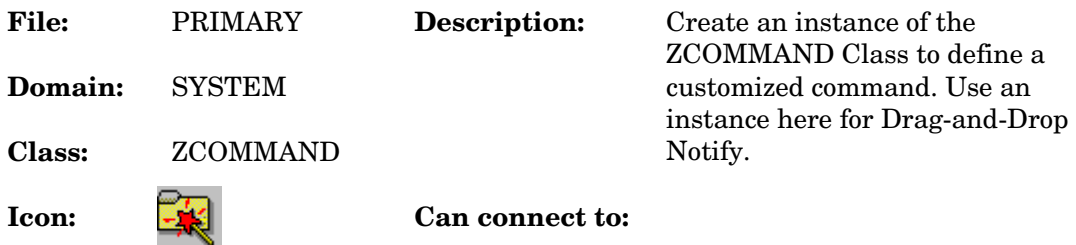

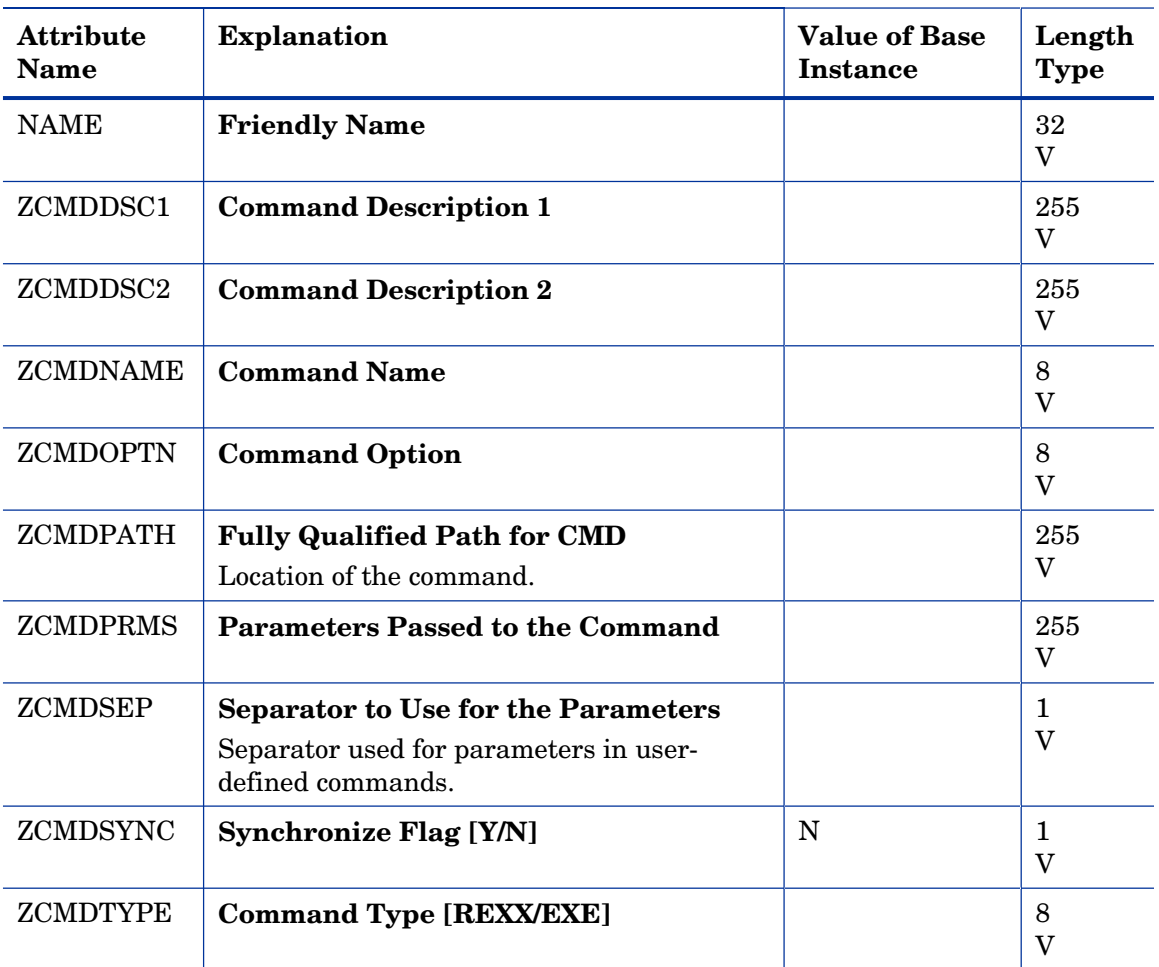

#### **Table 131 ZCOMMAND Class Attribute Reference**

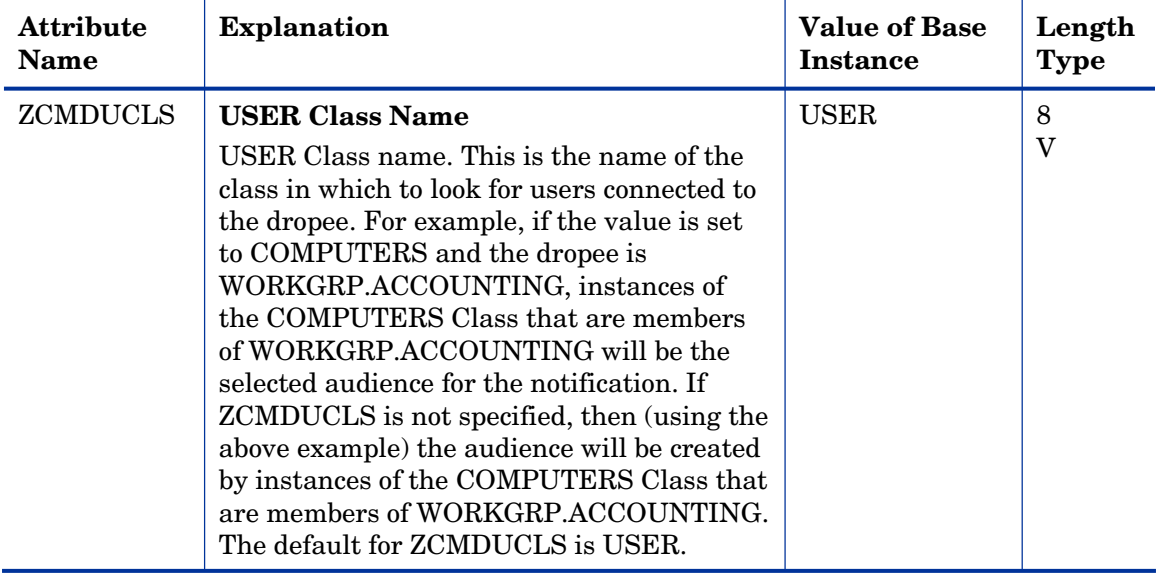

### Consoles (ZCONSOLE) Class

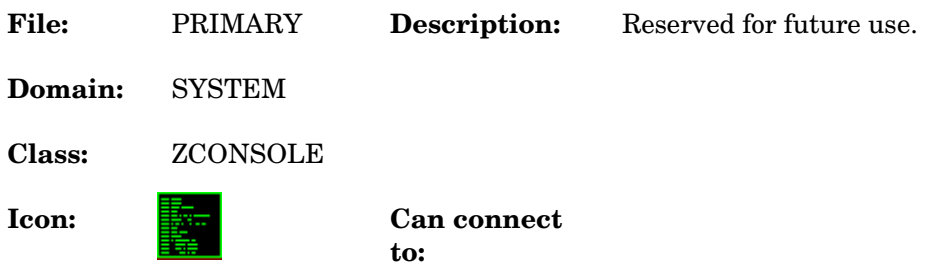

#### **Table 132 ZCONSOLE Class Attribute Reference**

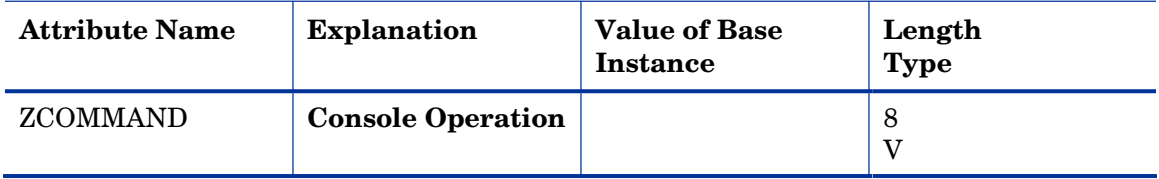

### DB Version (DBVER) Class

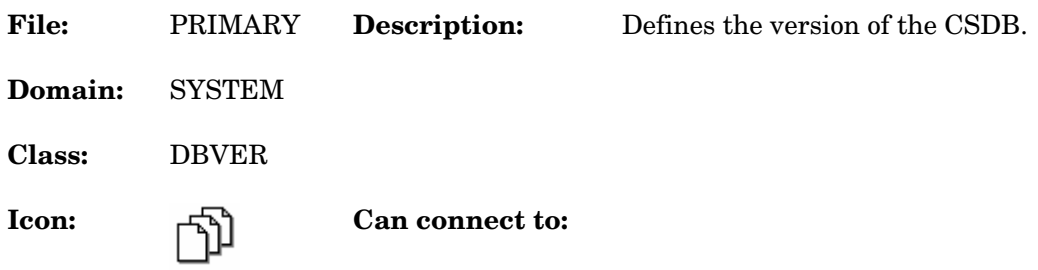

### **Table 133 DBVER Class Attribute Reference**

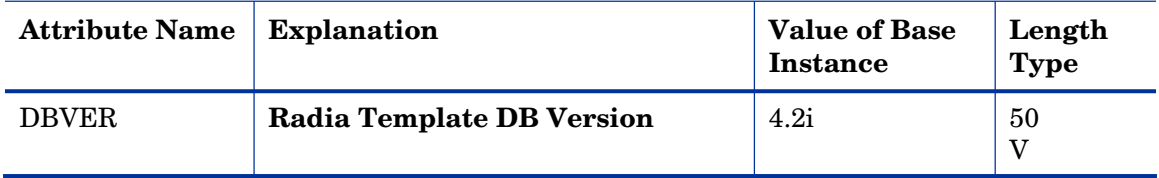

## LICENSE (LICENSE) Class

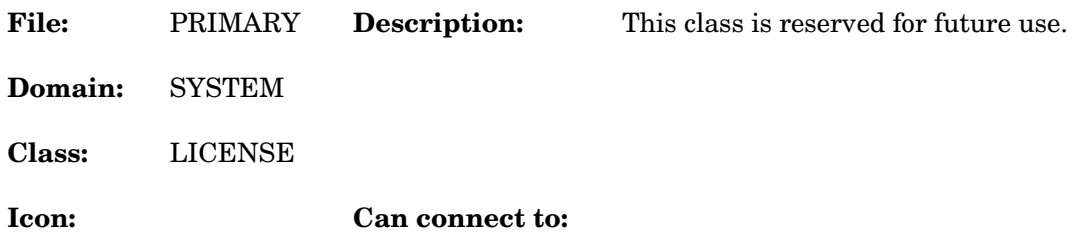

### **Table 134 LICENSE Class Attribute Reference**

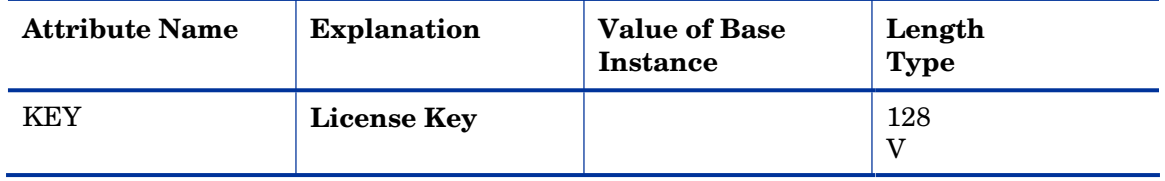

## Methods (ZMETHOD) Class

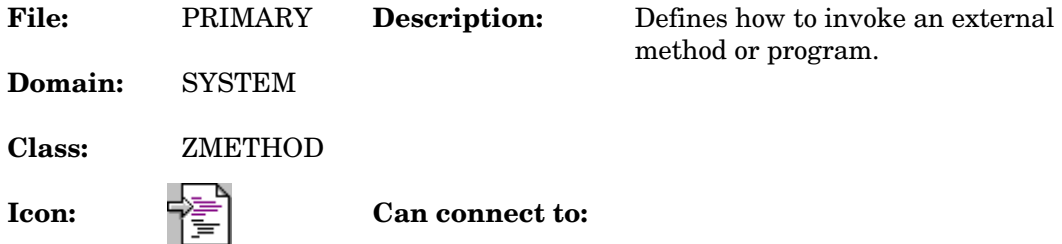

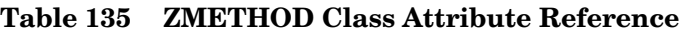

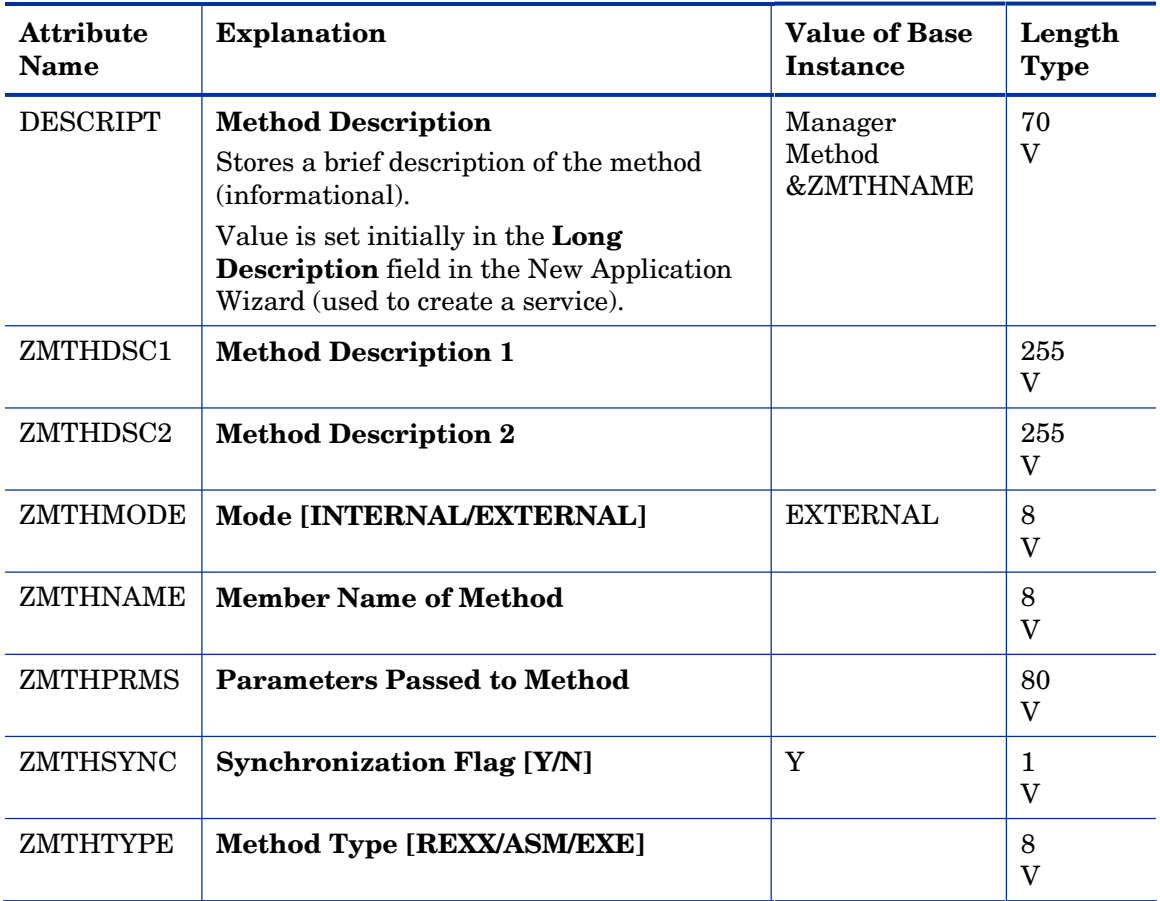

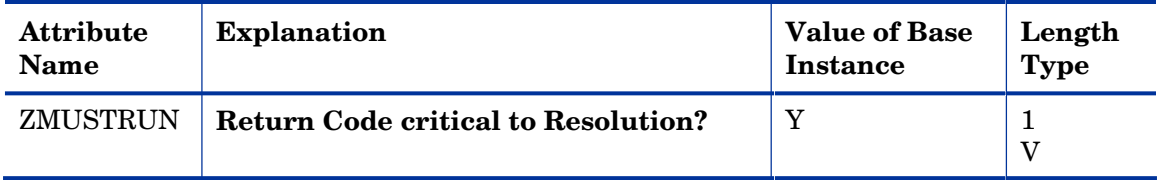

### Radia Intent Class (ZINTENT) Class

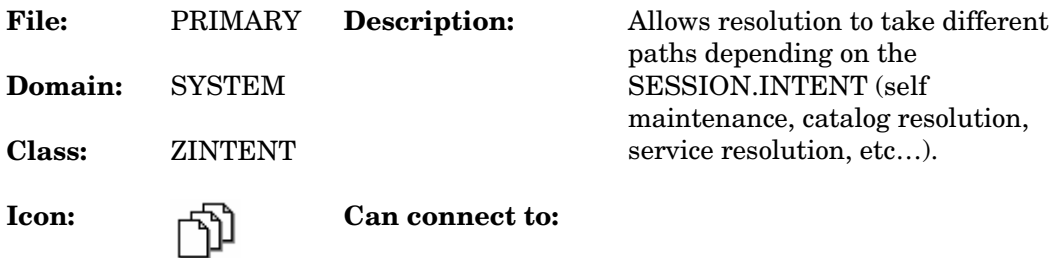

### **Table 136 ZINTENT Class Attribute Reference**

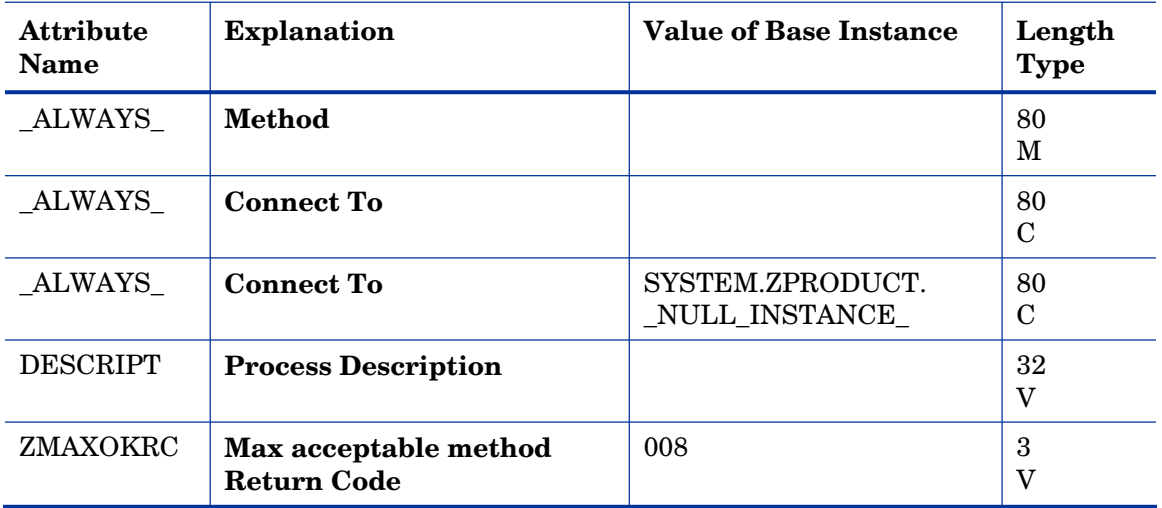

### Radia Processes (PROCESS) Class

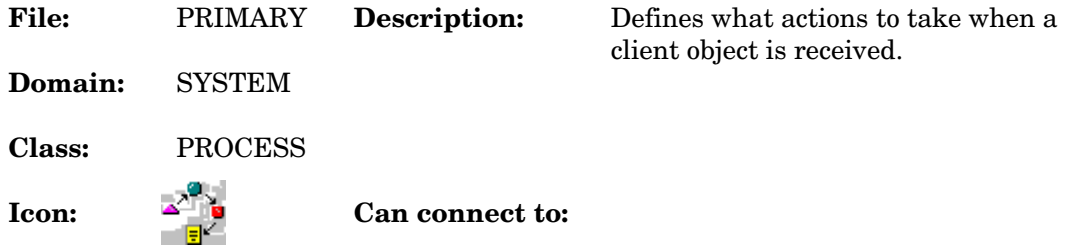

#### **Table 137 PROCESS Class Attribute Reference**

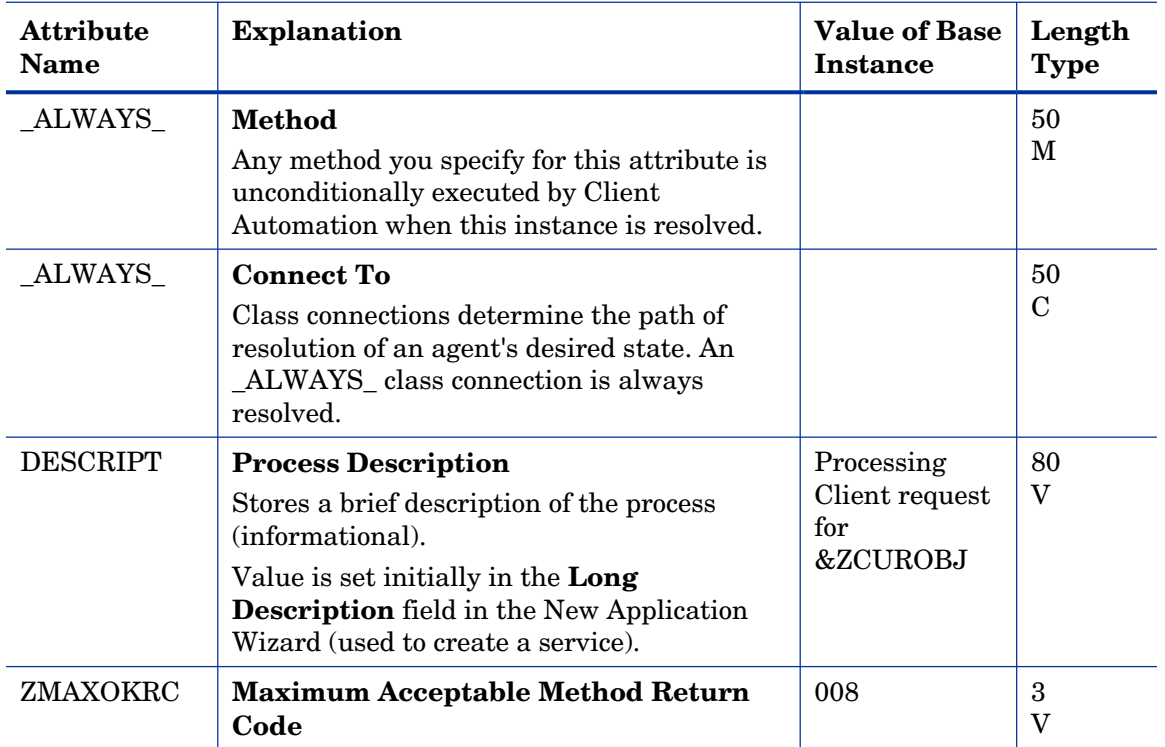

### Radia Processes (ZPRODUCT) Class

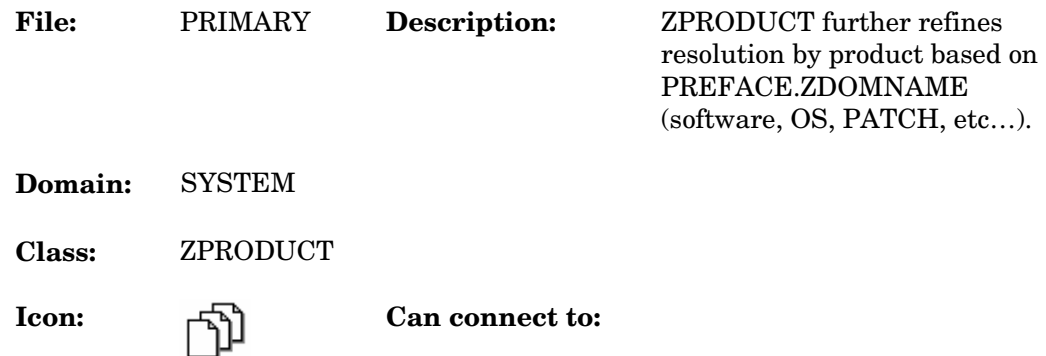

#### **Table 138 ZPRODUCT Class Attribute Reference**

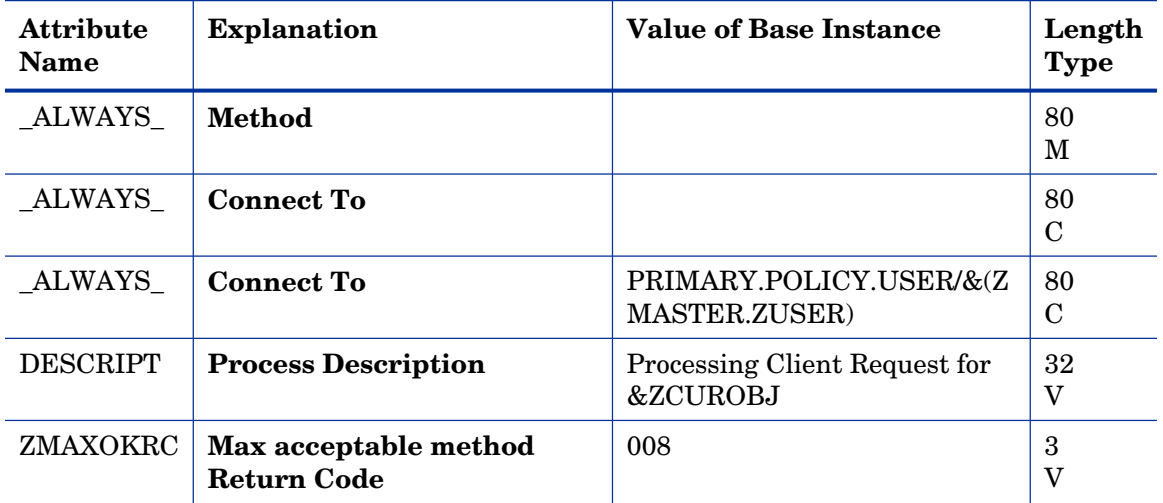

## SQLTABLE (SQLTABLE) Class

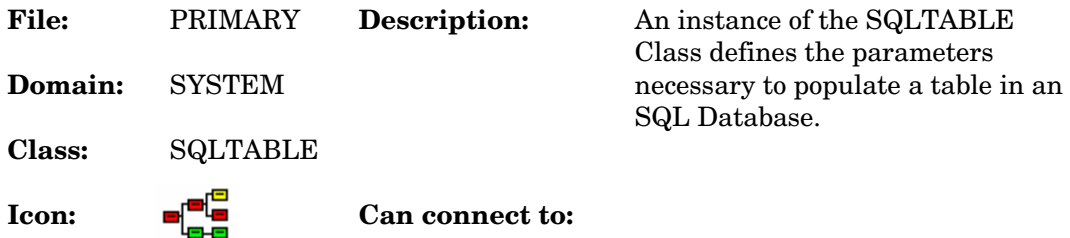

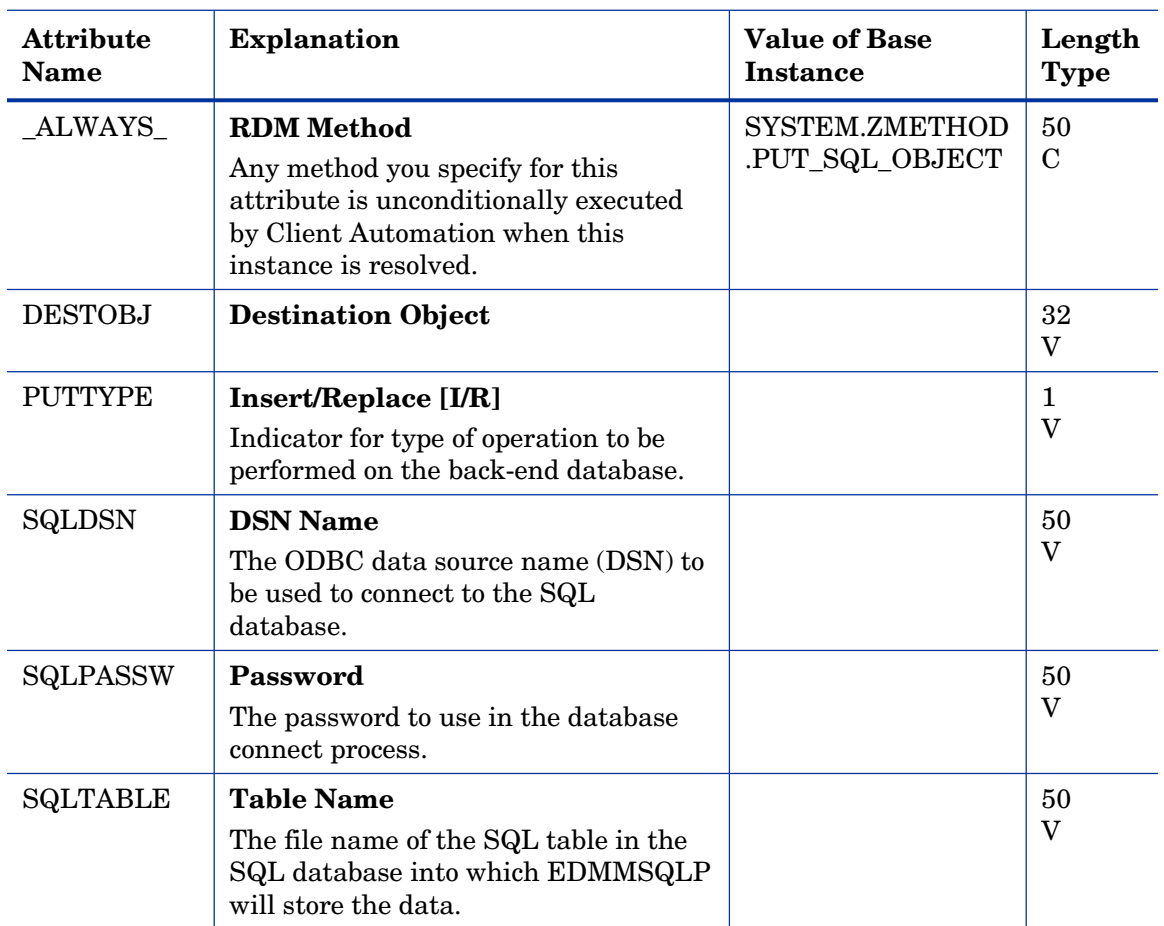

#### **Table 139 SQLTABLE Class Attribute Reference**

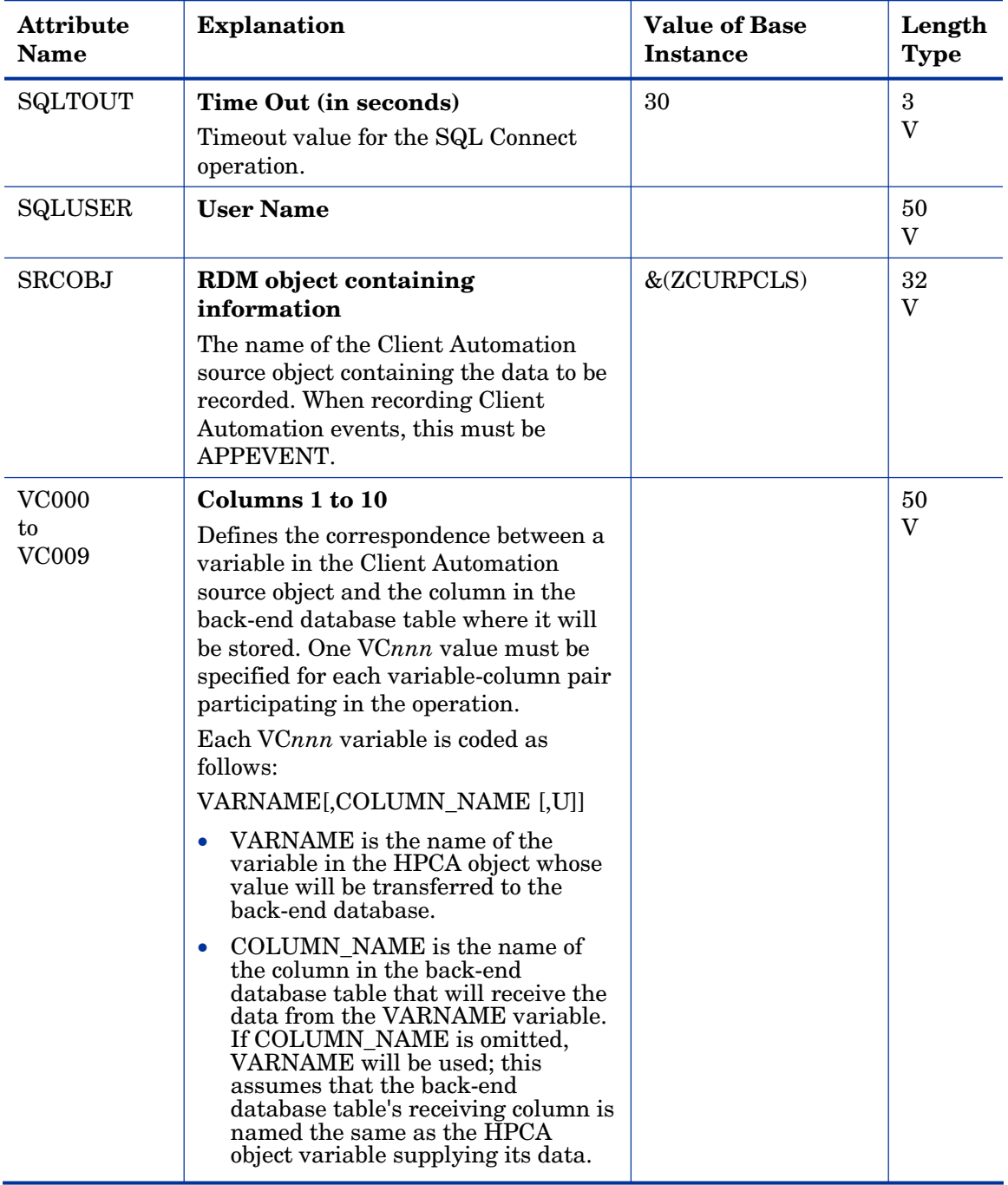

# System Files (ZFILE) Class

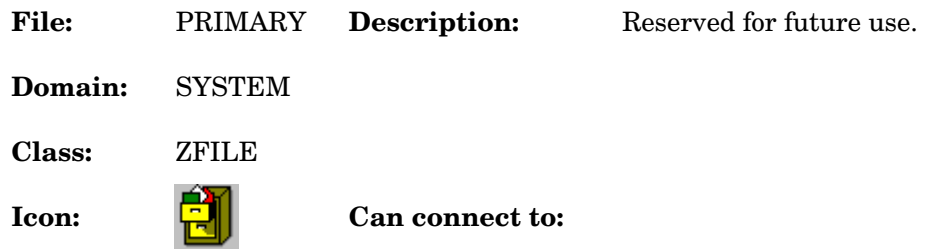

#### **Table 140 ZFILE Class Attribute Reference**

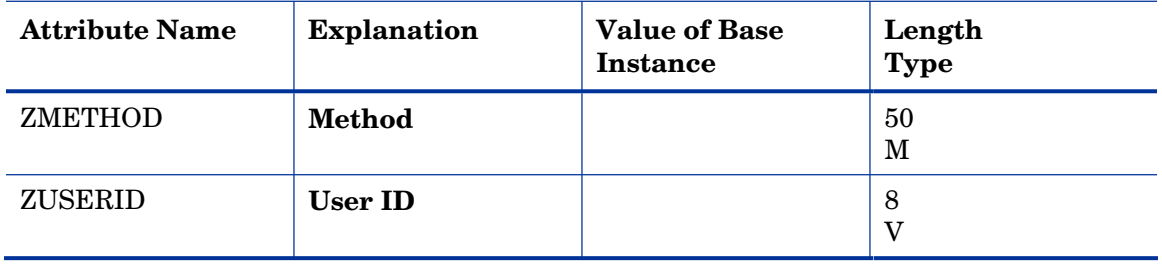

# Index

### &

&ZADMFUNC, 22

&ZRSCCFIL, 57

### $\overline{a}$

\_ALWAYS\_ attribute, 31, 32, 40, 52, 55, 62, 64, 67, 72, 77, 82, 124, 136, 139, 146, 156, 161, 172, 174, 181, 191, 195, 200, 216, 220, 228, 230, 233, 239, 248, 257, 262, 264, 270, 274, 281, 288, 297, 304, 310, 317, 321, 329, 346, 358, 362, 369, 371, 374, 380, 389, 398, 402, 404, 410, 414, 421, 428, 437, 444, 450, 457, 461, 470, 493, 494, 495, 496

\_NAME\_ attribute, 303, 443

### A

above threshold alert size, 198, 344 access controls, 37, 38 ACCTNO attribute, 174 ACP, 281, 421 ACTDATE attribute, 335, 476 ACTION attribute, 67, 73, 77, 80, 90 action on timeout cont/defer, 199, 345 activated date/time, 335, 476 ACTMAINT attribute, 95 ADAPTIVE attribute, 41, 125, 201, 347 ADD filter attribute, 25, 26, 33, 34, 36 ADDDEPS attribute, 310, 450 ADDRESS attribute, 181 ADINFO attribute, 95 ADMDPT1 attribute, 22 ADMIN Domain, 16, 21 Admin ID, 319, 459 ADMINID attribute, 27

ADMINID Class, 22 ADMINID connect list, 27 ADMINID instance, 22 Administrative Control Point, 281, 421 administrator ID, 61, 70, 142, 148, 163, 227, 242, 266, 284, 294, 299, 313, 324, 331, 368, 383, 406, 424, 434, 439, 453, 464, 472 administrator name, 22 ADMNAME attribute, 22 ADMPFX1 attribute, 22 AIX Class, 248, 389 attributes, 248, 389 alert message, 198, 344 alert mode, 198, 344 alert size above threshold, 198, 344 below threshold, 198, 344 alert timeout, 199, 345 ALERTDEF Class, 198, 344 attributes, 198, 344 ALERTMSG attribute, 198, 344 alias path, 263, 403 alias target file path, 263, 403 allow automatic reboot, 310, 450 allow install deferral, 199, 345 Allow Remote Notify Uninstall, **100**  allow update deferral, 199, 345 allowed number of deferrals, 198, 344 allowed states, 278, 418 ALRTDISP attribute, 94 ALTADDRM attribute, 181

359 ALTPORTM attribute, 181 always connection, 18 ALWAYSD attribute, 96 ALWAYSS attribute, 96 app element caching, 41, 125, 201, 347 APP\_VER attribute, 108 APPCNTRL Class, 213 attributes, 213 APPEVENT object, 43, **101**  application, 82, 156, 304, 444 application contact, 44, 53, 128, 137, 204, 217, 350, application context, 50, 134, 211, 357 application description, 43, 53, 127, 137, 203, 217, 234, 348, 359, 375 Application Manager arguments, 64, 230, 262, 371, 402 installation, 64, 230, 262, 371, 402 path, 64, 230, 262, 372, 402 application name, 252, 393 application prefixes, 22 application request, 83, 157, 305, 445 application size compressed, 43, 126, 202, 234, 348, 375 uncompressed, 46, 130, 207, 235, 353, 376 application states Available, 47, 132, 209, 236, 354, 377 Installed, 47, 132, 209, 236, 354, 377 Synchronized, 48, 132, 209, 236, 354, 377 Verified, 47, 132, 209, 236, 354, 377 application target type, 50, 135, 212, 357 application upgrade date, 47, 131, 208, 235, 353, 376 Application Version, 108 Apply Updates, 83, 157, 305, 445 APPMGMT Domain, 17 APPNAME attribute, 252, 393 APPSVC attribute, 82, 156, 304, 444

ARGUMENT attribute, 219, 361 arguments passed to the program, 219, 361 arguments, Application Manager, 64, 230, 262, 371, 402 ASKOFFL attribute, 112 ASTATES attribute, 278, 418 Attribute Name column, description, 20 attribute type connection, 18 expression, 18 method, 19 variable, 18 attribute, description, 16 AUDIT attribute, 252, 393 audit collection type, **75**  AUDIT Domain, 16, 39 audit file path, 89 audit resource, send message, 193 AUDIT.FILE instance, 71 AUTHOR attribute, 41, 125, 201, 233, 347, 374 author name, 41, 125, 201, 233, 347, 374 auto adaptability, 41, 201, 347 AUTOBOOT attribute, 310, 450 automatic reboot, 310, 450 auto-select dependencies, 310, 450 Available state of application, 47, 132, 209, 236, 354, 377

### B

BACKUP attribute, 317, 457 backup packets to store for resend, 185 backup patched files, 317, 457 BANDWDTH attribute, 96, 119 Bandwidth Checkpoint Restart, **101**  BCREATE attribute, 274, 414 BDELETE attribute, 41, 125, 201, 274, 347, 414

behavior date stamp, 57, 222, 364 file name, 56, 221, 363 name, 57, 223, 364 size, 223, 365 time stamp, 59, 224, 366 un-managed, 129, 206, 352 BEHAVIOR attribute, 27, 52, 136, 216, 358 BEHAVIOR Class, 55, 220, 362 attributes, 55, 220, 362 BEHAVIOR connect list, 27 behavior delete method, 56, 221, 289, 363, 429 behavior installation method, 56, 221, 289, 363, 429 below threshold alert size, 198, 344 BNBNDWTH attribute, 112 BNHISTRY attribute, 112 BNHOME attribute, 112 BNMYSOFT attribute, 112 BNPREFER attribute, 112 BNSTATUS attribute, 113 BOOTOPT, 328, 469 BREPAIR attribute, 41, 125, 201, 274, 347, 414 broadcast address, **181**  broadcast mode, 184 broadcast UPD port, 184 BTNCANCL attribute, 113 BTNDEL attribute, 113 BTNDWLD attribute, 113 BTNINST attribute, 113 BTNPAUSE attribute, 113 BTNRECFG attribute, 113 BTNREPR attribute, 113 BTNUNDO attribute, 113 BTNUPDT attribute, 113 BTNVRFY attribute, 113 BUPDATE attribute, 41, 125, 201, 274, 347, 414

BVERIFY attribute, 274, 414 BWSTRTUP attribute, 113 BYPASCON attribute, 182

### $\subset$

CACHE attribute, 41, 125, 201, 347 cache files, salvaging, 282, 422 cache limit, 42 cache location on client, 42, 202, 348 cache location on CM Agent, 126 CACHELIM attribute, 42, 125, 201, 347 CACHELOC attribute, 42, 126, 202, 348 caching app element, 41, 125, 201, 347 disk limit, 125, 201, 347 Cancel button, 130, 207, 353 caption for type button, 254, 395 CATALOG attribute, 234, 375 catalog group name, 42, 126, 202, 348 catalog name, 234, 375 CATGROUP attribute, 42, 126, 202, 348 CCREATE attribute, 228, 369 CDATAUPD attribute, 228, 369 CDELETE attribute, 228, 369 CERROR attribute, 228, 369 CGMTDATE attribute, 182 CGMTTIME attribute, 182 channel [DOMAIN] name, 83, 157, 305, 445 checkpoint for resource, 56, 141, 148, 163, 221, 241, 266, 283, 289, 299, 312, 324, 331, 363, 382, 406, 423, 429, 439, 452, 464, 472 checkpoint restart, 101 CINIT attribute, 228, 369 class attribute types connection, 18

expression, 18

471 method, 19 variable, 18 connection types, 18 control information, 23 description, 15 CLASS attribute, 78, 80, 91, 182 class connection, 18 Class Connection, **109**  class connection rules, 23 class instances, 24 class keys, 78 class masks, 24 class name, 182 class verify, 35 class verify method, 35 client create method, **83**, 157, 305, 445 client de-install method, 228, 369 client delete method, 84, 157, 305, 445 CLIENT Domain, 16, 93 client error method, 228, 369 client file status, 222, 241, 266, 284, 290, 299, 313, 319, 324, 331, 364, 382, 406, 424, 430, 439, 453, 459, 464, 472 client file update/add method, 56, 141, 147, 162, 221, 228, 240, 265, 283, 289, 298, 312, 318, 323, 330, 363, 369, 381, 405, 423, 429, 438, 452, 458, 463, client files status, 57, 141, 148, 163 client initialization method, 228, 369 client install method, 228, 369 client instance repair method, 62, 141, 147, 162, 241, 265, 330, 382, 405, 471 client instance update method, 61, 63, 145, 152, 166, 227, 246, 269, 294, 302, 316, 320, 327, 334, 368, 387, 409, 434, 442, 456, 460, 468, 475 client instance verify method, 63 client method on file open error, 56, 141, 147, 162, 221, 228, 241, 265, 283, 289, 299, 312, 318, 323,

330, 363, 369, 382, 405, 423, 429, 439, 452, 458, 463, 471 client status, 65, 152, 166, 232, 269, 302, 316, 320, 327, 334, 373, 409, 442, 456, 460, 467, 475 client time-out, 193 client update method, 87, **160**, 228, 308, 369, 448 client verify method, 87, **160**, 228, 309, 369, 449 CLISTATS object, 101 CMETHOD attribute, 96 CMETHOD Class, 62 attributes, 62 CMPMD5 attribute, 55, 220, 248, 257, 288, 310, 317, 321, 362, 389, 398, 428, 450, 457, 461 CMPSIZE attribute, 52 CNDITION attribute, 80, 91 COLLECT attribute, 75 collect extended info, 70 collect file CRC, 69 collect start date, 182 collect start time GMT, 182 collection duration, 183 start date, 182 start time, 182 COLNAMES attribute, 114 COLORBAK attribute, 114 COLORBTN attribute, 114 Colors [SYSTEM/DEFAULT/CUSTOM/USER], **114**  COLORSEL attribute, 114 COLORSET attribute, 114 COLORWK attribute, 114 COLTYPE attribute, 115 Columns [Forced/Required], **115**  command description, 486 command line, 66, 232, 373 command line parameters, 66, 232, 373

command line to execute, 85, 158, 306, 446

command name, 486

command option, 486

- command yype, 486
- COMMIT attribute, 248, 389
- COMP1SEL attribute, 252, 393
- COMP1TXT attribute, 252, 393
- COMP2SEL attribute, 252, 393
- COMP2TXT attribute, 252, 393
- COMP3SEL attribute, 252, 393
- COMP3TXT attribute, 252, 393
- COMP4SEL attribute, 252, 393
- COMP4TXT attribute, 253, 394
- component context, 65, 210, 231, 240, 265, 282, 298, 330, 355, 372, 381, 405, 422, 438, 471
- component description, 252, 393
- component instances, number, 44, 204, 349
- component selected, 252, 393
- components picture, 253, 394
- COMPPIC attribute, 253, 394
- COMPRESS attribute, 73
- compressed file MD5 signature, 55, 220, 248, 257, 288, 310, 317, 321, 362, 389, 398, 428, 450, 457, 461
- compressed file size, 56, 140, 147, 162, 169, 221, 240, 265, 282, 288, 298, 311, 318, 322, 330, 363, 381, 405, 422, 428, 438, 451, 458, 462, 471
- compression key, 55, 140, 147, 161, 221, 240, 264, 282, 288, 298, 329, 363, 381, 405, 422, 428, 438, 470
- COMPSIZE attribute, 43, 126, 136, 202, 216, 234, 348, 358, 375

Configuration Server Database attribute, description, 16 class, description, 15 domain, description, 15 file, description, 15 instance, description, 16

confirm file download, 56, 141, 148, 163, 221, 241, 266, 283, 289, 299, 313, 319, 324, 331, 363, 382, 406, 423, 429, 439, 453, 459, 464, 472 confirm service install, 236, 377 CONNAME attribute, 32 CONNECT attribute, 23 connect list ADMINID, 27 BEHAVIOR, 27 CONUSEID, 27 DEPT, 27 DESKTOP, 27 DIALOG, 28 FILE, 28 METACLAS, 28 PACKAGE, 28 PANEL, 28 REGISTRY, 28 SCANNER, 29 UNIXFILE, 29 USER, 29 WMI, 29 WORKGRP, 29 ZADMIN, 29 ZCONNECT, 29 ZSERVICE, 30 ZVERC, 30 ZVERD, 30 ZVERF, 30 ZVERFDCI, 30 ZVERI, 30 connect to, **31**, 52, 55, 62, 64, 67, 72, 77, 82, 139, 146, 156, 161, 216, 220, 228, 230, 233, 239, 248, 257, 262, 264, 270, 274, 281, 288, 297, 304, 310, 317, 321, 329, 358, 362, 369, 371, 374, 380, 389, 398, 402, 404, 410, 414, 421, 428, 437, 444, 450, 457, 461, 470, 494 connection attribute type, 18 console operation, 488 console user name, 32 cont/defer timeout action, 199, 345 contact for application, 44, 53, 128, 137, 204, 217,

350, 359

contains, 124, 136 content-based signature type, 169 context of application, 50, 134, 211, 357 CONTROL attribute, 335, 476 control information for classes, 23 CONUSEID attribute, 27 CONUSEID Class, 32 attributes, 32 CONUSEID connect list, 27 COPENERR attribute, 228, 369 copyright notices, 2 copyright text, 253, 394 COPYRITE attribute, 253, 394 COREQ attribute, 248, 389 COUNTRY Class, 172 attributes, 172 CPU attribute, 106 CRC collect file, 69 resource, 56, 69, 141, 148, 163, 222, 241, 266, 284, 289, 299, 313, 324, 331, 364, 382, 406, 424, 429, 439, 453, 464, 472 create link, 65 create link method, 263, 403 create method, 219, 361 create sequence priority, 58, 142, 148, 163, 223, 242, 266, 284, 291, 313, 319, 324, 331, 365, 383, 406, 424, 431, 453, 459, 465, 472 CUPDATE attribute, 228, 369 currently active version, 335, 476 CURVERS attribute, 335, 476 CUSTIMG attribute, 114 Custom Hover Text on RSM Banner, **115**  Custom Image File or RSM Banner, **114**  Custom Title on RSM Banner, **115**  Custom URL on RSM Banner, **115**  customer support, 5

CUSTTEXT attribute, 115 CUSTTTLE attribute, 115 CUSTURL attribute, 115 CVERIFY attribute, 228, 369 CWINDOW attribute, 183

### D

DA attribute, 199, 345 DAT attribute, 198, 344 DATAURL attribute, 281, 421 date application deletion, 202, 348 application was upgraded, 47, 131, 208, 235, 353, 376 installation, 44, 128, 203, 234, 349, 375 service was last verified, 208, 235, 354, 376 service was published, 44, 128, 204, 234, 350, 375 upgrade, 46, 131, 208, 235, 353, 376 date stamp behavior, 57, 222, 364 panel, 290, 430 patch, 169 resource, 142, 148, 163, 242, 266, 284, 299, 313, 324, 331, 383, 406, 424, 439, 453, 464, 472 DATEFORM attribute, 172 DBT attribute, 198, 344 DBVER attribute, 489 DBVER Class, 489 attributes, 489 DEFAULT attribute, 280, 420 Default SAP ROLE, **96**  default state, 278, 418 deferral install, 199, 345 update, 199, 345 deferrals number allowed, 198, 344 DEFERRED, 85, **159**, 307, 447 deferring options, 199, 345
DEFROLE attribute, 96 delay after packets, 183 before multicast start, 184 between packets, 183 DELAYBP attribute, 183 DELAYFP attribute, 183 DELDATE attribute, 43, 127, 202, 348 DELENUM attribute, 297, 437 delete date, 43, 127, 202, 348 DELETE filter attribute, 25, 26, 33, 34, 36 delete method, 219, 361 behavior, 56, 221, 289, 363, 429 link, 65, 231, 263, 372, 403 resource, 62, 84, 140, 147, 157, 162, 240, 265, 298, 305, 312, 323, 330, 381, 405, 438, 445, 452, 463, 471 service, 48, 132, 210, 236, 283, 355, 377, 423 delete object, 23 DELNTSCM attribute, 297, 437 DELOBJ attribute, 23 department prefixes, 22 deployment destinations, definition, 13 deployment source, definition, 13 DEPOPTNS attribute, 199, 345 DEPT attribute, 27 DEPT Class, 174 attributes, 174 DEPT connect list, 27 DEPTH attribute, 73, 80, 297, 437 DESCRIPT attribute, 43, 53, 127, 137, 203, 217, 234, 348, 359, 375, 491, 493, 494, 495 description application, 43, 53, 127, 137, 203, 217, 234, 348, 359, 375 component, 252, 393 icon, 66, 232, 373 method, 491 option, 253, 394

process, 494 type, 254, 396 version, 47, 131, 208, 354 desired stat elements of, 13 desired state definition, 13 DESKTOP attribute, 27, 53, 137, 217, 359 DESKTOP Class, 64, 230, 371 attributes, 64, 230, 371 DESKTOP connect list, 27 desktop, verify, 194 destination object, 496 DESTOBJ attribute, 496 DETPROXY attribute, 97 device installation order, 183 DI attribute, 199, 345 DIAGS Class, 104 DIAGS Class attributes, 104 DIALOG attribute, 28 DIALOG Class, 233, 374 attributes, 233, 374 DIALOG connect list, 28 dialog file size, compressed, 234, 375 dialog processing, 46, 130, 206, 352 DIFF attribute, 72, 78 difference, **72**, 78 DIR attribute, 74, 79, 154, 295, 435 directory, 79, 295, 435 directory to scan, 74 DIRPERMS, 329, 470 DISABLED attribute, 278, 280, 418, 420 disconnect on install, 48, 132, 210, 355 Discover proxy address, **116**  discrete instances, 24

disk limit, 42 disk limit for cache, 125, 201, 347 disk space, maximum, 192 DISKFREE attribute, 97 DISPCTG, 94 Display Bandwidth, **112** Display History, **112**  Display Home Button, **112**  Display My Software, **112**  Display Outbar, **115** Display Preferences, **112** Display Status, **113**  display status indicator, 193 DISPSEV, 94 DM attribute, 198, 344 DN attribute, 198, 344 document changes, 4 documentation updates, 4 DOMAIN attribute, 82, 156, 183, 304, 444 domain classes, 23 domain masks, 24 domain name, 183 domain verify, 35 domain verify method, 35 domain, description, 15 DOS file attribute, 58, 142, 223, 242, 284, 291, 299, 365, 383, 424, 431, 439 download restart threshold, 46, 130, 206, 352 download, confirm, 56, 141, 148, 163, 221, 241, 266, 283, 289, 299, 313, 324, 331, 363, 382, 406, 423, 429, 439, 453, 464, 472 DRAGDROP filter attribute, 25, 26, 33, 34, 36 drive, 79, 295, 435 DRIVE attribute, 79, 154, 295, 435 DSCAN00n attribute, 108

DSN name, 496 DSTATE attribute, 278, 418 DT attribute, 198, 344 DTO attribute, 199, 345 DU attribute, 199, 345 duration of collection window, 183 duration of multicast window, 184 Dynamic Scan 00n, **108** 

#### E

EDMCLNK method, 65, 231, 372 EDMLKM, 56 EDMREMF, 56 eligible for multi-casting, 44 EMAIL attribute, 191 Enable Cancel Button, **113**  Enable Delete Button, **113**  Enable Download Button, **113**  Enable Install Button, **113**  Enable Pause Button, **113**  Enable RADUI 2.x, **99**  Enable Reconfigure Button, **113**  Enable Repair Button, **113**  Enable Undo Button, **113**  Enable Update Button, **113** Enable Verify Button, **113** ENABLED attribute, 119 End User License Agreement Text, 253, 394 enterprise user ID, 192 ENUMPROC attribute, 297, 437 EQUISORT attribute, 97 ERTYPE attribute, 43, 127, 203, 349 EULA. *See* End User License Agreement, *See* End User License Agreement

EULA picture, 253, 394

EULAPIC attribute, 253, 394 EULATEXT attribute, 253, 394 event reporting method, 43, 127, 203, 349 EVENTS attribute, 43, 127, 203, 349 events to report, 43, 127, 203, 349 EXASETUP attribute, 97 EXBEXIT attribute, 97 EXBOUTBX attribute, 97 EXBSETUP attribute, 98 EXCLUDE attribute, 74 exclude globe pattern, 74 EXECPATH attribute, 219, 361 executable name, 219, 361 EXECUTE Class, 219, 361 attributes, 219, 361 EXECUTE filter attribute, 25, 26, 33, 34, 36 execute priority, 193 Expand Active Catalog Item, **115**  Expand Active Service item, **115**  EXPCITEM attribute, 115 Explanation column, description, 20 explanation of status, 168 expression attribute type, 18 expression resolution method, 49, 54, 61, 63, 66, 70, 86, 133, 138, **160**, 195, 210, 218, 308, 337, 338, 356, 360, 448, 478, 479 EXPSITEM attribute, 115 F FEATID attribute, 278, 418 FEATNAME attribute, 278, 418 FEATSIZE attribute, 278, 418 feature ID, 278, 418 feature name, 278, 418 feature sequence number, 282, 422 feature size, 278, 418 *Index 507* 

FILE attribute, 28, 53, 137, 217, 359 FILE Class, 67, 139, 239, 380 attributes, 67, 139, 239, 380 FILE connect list, 28 file domains, 23 file group name, 147, 162, 265, 312, 319, 323, 330, 405, 452, 459, 463, 471 file masks, 24 file MD5 signature, 55, 220, 288, 311, 322, 362, 428, 451, 462 file name behavior, 56, 221, 363 panel, 289, 429 resource, 141, 148, 162, 241, 266, 283, 299, 331, 382, 406, 423, 439, 472 SD depot, 312, 452 SVR4 depot, 324, 464 file name or pattern to search for, 69 file owner name, 147, 162, 265, 312, 319, 323, 330, 405, 452, 459, 463, 471 file permissions, 267, 313, 319, 325, 332, 407, 453, 459, 465, 473 file signature, 142, 149, 164, 243, 267, 284, 300, 332, 384, 407, 424, 440, 473 file signature type, 140, 146, 161, 240, 264, 282, 298, 329, 381, 404, 422, 438, 470 file size, compressed, 56, 140, 147, 162, 169, 221, 240, 265, 282, 288, 298, 311, 322, 330, 363, 381, 405, 422, 428, 438, 451, 462, 471 file type, 300, 440 file verify, 35 file verify method, 35 file version, 239, 270, 274, 380, 410, 414 file, description, 15 FILEAUDT, 69 FILEMD5 attribute, 55, 220, 248, 257, 288, 311, 317, 322, 362, 389, 398, 428, 451, 457, 462 FILESCAN Class, 72 attributes, 72 FILTER attribute, 119

414 FILTER Class, 73 attribute, 73 Filter Expression [Obj.Var = Value], **119**  filtering, 25, 26 filtering method, 33, 36 FIXNUM attribute, 139 FLUSHU attribute, 98 FORCE attribute, 248, 389 FORMAT attribute, 80 free unused pool elements, 193 frequency, **85**, 158, 306, 446 friendly name, 44, 53, 55, 62, 64, 69, 72, 74, **75**, 78, 79, 82, 91, 128, 137, 140, 146, 154, 156, 161, 168, 191, 195, 199, 204, 217, 220, 229, 231, 234, 239, 253, 262, 264, 281, 288, 295, 298, 304, 311, 322, 329, 335, 338, 345, 350, 359, 362, 370, 372, 375, 380, 394, 402, 404, 421, 428, 435, 438, 444, 451, 462, 470, 476, 479, 486 FROM resource object ID, 168 origin, 168 signature, 168 size, 168 FROMFDCI attribute, 168 FROMOID attribute, 168 FROMSIG attribute, 168 FROMSIZE attribute, 168 fully qualified path for CMD, 486 FVERSION attribute, 139, 239, 270, 274, 380, 410, G GATEWY01 attribute, 107 get control information for classes, 23 GETINFO attribute, 23 GROUP attribute, 68 group membership information, 192 group name for audited components, 68

group name of catalog, 202, 348

group name, file, 147, 162, 265, 312, 323, 330, 405, 452, 463, 471

### H

HAL Statistics, **108**  HAL\_VER attribute, 108 HALCOMP attribute, 108 HALDATE attribute, 108 HALFNAME attribute, 108 HALFVER attribute, 108 HALINAME attribute, 108 HALLANG attribute, 108 HALPNAME attribute, 108 HALPVER attribute, 108 HALSIZE attribute, 108 Hardware Class Connection, **109**  hardware information, collection, 192 harness call, 311, 312, 316, 323, 327, 451, 452, 456, 463, 468 HDLOCAL attribute, 107 HDREMOTE attribute, 107 HIDE attribute, 278, 418 hide features in CP A/R dialog, 278, 418 hot key assigned by MS Windows, 66, 232, 373 HPCA Configuration Server Database contents, 15 HTTP Class, 247, 388 attributes, 247, 388 HTTPADDR attribute, 247, 388 HTTPLOG attribute, 247, 388 HTTPNVDS attribute, 247, 388 HTTPPORT attribute, 247, 388 HTTPROXO attribute, 247, 388 HTTPROXP attribute, 247, 388 HTTPROXY attribute, 247, 388

HTTPVDIR attribute, 247, 388

#### I

icon description, 66, 232, 373 icon file, 66, 232, 373 IDIRNAME attribute, 253, 394 IDIRPIC attribute, 253, 394 IFREQ attribute, 248, 389 IMMEDIATE, 86, **159**, 307, 447 INCLUDE attribute, 74 include connection, 72 include globe pattern, 74 includes, 52 INCLUDES attribute, 53, **72**, 136, 217, 359 includes connection, 18 incompatible patches, 317, 457 INCOMPS attribute, 317, 457 index of icon, 66, 232, 373 INITIAL attribute, 335, 476 initial version to activate, 335, 476 install behavior, 56 INSTALL Class, 252, 393 attributes, 252, 393 install deferral, allow, 199, 345 install directory name, 253, 394 install directory picture, 253, 394 install resource, 62 install state, 278, 418 install type picture, 255, 396 install under system account, 51, 135, 212, 357 Install/Update/Delete/Version Change, 45, 128, 205, 351 installation date, 203, 349 installation directory, alternative, 187 installation drive, alternative, 187

installation method behavior, 221, 289, 363, 429 link, 65, 263, 403 resource, 62, 140, 147, 162, 240, 265, 298, 311, 323, 330, 381, 405, 438, 451, 463, 471 service, 48, 56, 132, 210, 236, 283, 355, 377, 423 installation, Application Manager, 64, 230, 262, 371, 402 installed date, 44, 128, 234, 375 Installed state of application, 47, 132, 209, 236, 354, 377 INSTANCE attribute, 183 instance GUID, 55, 82, 154, 156, 220, 240, 264, 278, 281, 288, 296, 298, 304, 311, 318, 322, 329, 362, 381, 404, 418, 421, 428, 435, 438, 444, 451, 458, 462, 470 instance masks, 24 instance name, 183 instance verify, 35 instance verify method, 35 instance, description, 16 INSTDATE attribute, 44, 128, 203, 234, 349, 375 INSTREQ attribute, 248, 389 INTERNAL attribute, 68 internal name, 68 Internet cache, preserving, 282, 422 Internet Proxy detection, **97**  IPADDR attribute, 82, 156, 304, 444 IPADDR01 attribute, 107 ITEMS attribute, 44, 53, 128, 137, 204, 217, 349, 359

## J

JITARGS attribute, 64, 230, 262, 371, 402 JITLNK attribute, 64, 230, 262, 371, 402 JITPATH attribute, 64, 230, 262, 372, 402

# K

KEY, 490

KEYFILE attribute, 253, 394 KEYS attribute, 78

# L

LADAPT01 attribute, 107 LANGUAGE attribute, 68, 172 legal notices, 2 copyright, 2 restricted rights, 2 trademark, 2 warranty, 2 Length column, description, 20 LEVEL attribute, 139 LICENSE Class, 490 attributes, 490 LICENSE File, 16 link creation method, 65, 231, 372 link delete method, 65, 231, 263, 372, 403 link path, 65, 231, 372 LINKDEST attribute, 146, 264, 404 list class instances, 24 list class masks, 24 list discrete instances, 24 list domain masks, 24 list file domains, 23 list file masks, 24 list files, 24 LIST filter attribute, 25, 26, 33, 34, 36 list instance masks, 24 LISTCLAS attribute, 23 LISTDOMN attribute, 23 LISTFILE attribute, 24 LISTINST attribute, 24 Local Drives, **107**  local repair, 44, 128, 204, 350

LOCATION attribute, 28, 55, 69, 140, 146, 153, 161, 220, 239, 249, 257, 264, 270, 275, 281, 298, 311, 317, 322, 329, 362, 380, 390, 398, 404, 410, 415, 421, 438, 451, 457, 462, 470 LOCATION Class, 109 LOCATION Class attributes, 109 long description, 43, 53, 127, 137, 203, 217, 234, 348, 359, 375, 491, 494 LREPAIR attribute, 44, 128, 204, 350 LSCRIPT attribute, 98 M MACALIAS Class, 262, 402 attributes, 262, 402 MACFILE Class, 146, 264, 404 attributes, 264, 404 MACHINE Domain, 17 machine/user, 64, 231, 262, 372, 402 MACHUSER attribute, 64, 231, 262, 372, 402 Macintosh file creator of alias, 263, 403 Macintosh file type of alias, 263, 403 Maintenance Activation, **95**  maintenance modules, 95 MAINTLOC Class, 153 attributes, 153 Manager directory location, **70**  Manager REXX method, 181 manager stores data, 57, 222, 290, 364, 430 mandatory/optional, 49, 57, 65, 79, 134, 142, 148, 154, 163, 211, 222, 232, 237, 242, 263, 266, 284, 290, 296, 299, 313, 324, 331, 356, 364, 373, 378, 383, 403, 406, 424, 430, 436, 439, 453, 464, 472 mandatory/optional on client, 319, 459 MANUFACT Class, 175 attributes, 175 Mask Filter, 36 MASK filter attribute, 25, 26, 33, 34, 36 MASKCLAS attribute, 24

MASKDOMN attribute, 24 MASKFILE attribute, 24 MASKINST attribute, 24 maximum acceptable method return code, 494 maximum disk space, 192 MBLCONFG Class, 179 MBLCONFG Class attributes, 179 MCAST attribute, 183 MCELIGBL attribute, 44, 128, 204, 350 MCORDER attribute, 183 MD5, 169 MDELAY attribute, 184 member name of method, 491 MEMORY attribute, 106 MESSAGE attribute, 168 Message, send to audit resource, 193 METACLAS attribute, 28 METACLAS Class, 228, 369 attributes, 228, 369 METACLASS connect list, 28 method, 494 client update, 228, 369 create a link, 231, 372 create link, 65, 263, 403 create resource, **83**, 157, 305, 445 delete, 219, 361 delete behavior, 56, 221, 289, 363, 429 delete link, 65, 231, 263, 372, 403 delete resource, 62, 84, 140, 147, 157, 162, 240, 265, 298, 305, 312, 323, 330, 381, 405, 438, 445, 452, 463, 471 delete service, 48, 132, 210, 236, 283, 355, 377, 423 delete the client, 228, 369 EDMCLNK, 65 event reporting, 43, 127, 203, 349 expression resolution, 49, 54, 61, 63, 66, 70, 86, 133, 138, **160**, 195, 210, 218, 308, 337, 338, 356, 360, 448, 478, 479 file open error, 56, 147, 162

filtering, 33, 36 initialize client, 228, 369 initialize resource, 56, 62, 69, 141, 147, 162, 221, 240, 265, 289, 298, 312, 323, 330, 363, 381, 405, 429, 438, 452, 463, 471 initialize service, 48, 132, 210, 236, 283, 355, 377, 423 install behavior, 56, 221, 289, 363, 429 install client, 228, 369 install resource, 62, 140, 147, 162, 240, 265, 298, 311, 323, 330, 381, 405, 438, 451, 463, 471 install service, 48, 132, 210, 236, 283, 355, 377, 423 repair client instance, 62, 141, 147, 162, 241, 265, 330, 382, 405, 471 repair resource, 312, 323, 452, 463 repair service, 133, 210, 283, 355, 423 service pre-delete, 125, 201, 347 service pre-repair, 125, 201, 347 service pre-update, 125, 201, 347 to update client instance, 145 update, 87, **160**, 308, 448 update client instance, 63, 152, 166, 227, 246, 269, 294, 302, 316, 327, 334, 368, 387, 409, 434, 442, 456, 468, 475 update service, 51, 135, 212, 238, 287, 357, 379, 427 update/add client file, 56, 141, 147, 162, 221, 228, 240, 265, 283, 289, 298, 312, 323, 330, 363, 369, 381, 405, 423, 429, 438, 452, 463, 471 update/add client instance, 61 utility resolution, 41, 124, 172, 174, 195, 200, 233, 346, 374 verify, 219, 361 verify client, 87, **160**, 309, 449 verify client instance, 63 verify domain, 35 verify file, 35 verify instance, 35 verify resource, 316, 327, 456, 468 verify service, 48, 51, 135, 212, 287, 357, 427 method attribute type, 19 method CLNK processing, 65, 231, 263, 372, 403 method description, 491 method to create link, 263, 403 method to de-install resource, 318, 458

method to install resource, 318, 458 method to repair resource, 319, 459 method to verify resource, 320, 460 method type, 491 MGRNAME attribute, 82, 156, 304, 444 MGRVLOC Class, 89 attributes, 89 MGRVLOC instance, 70 minimum file size for multicast, 184 Minimum Free Disk Space Threshold, **97**  minimum number of clients requesting file, 184 MINREF attribute, 184 MINSIZE attribute, 184 mode, 491 MODE attribute, 184, 186 MODEL Class, 176 attributes, 176 MSI Class, 281, 421 attributes, 281, 421 MSI features, 282, 422 MSI product GUID, 281, 421 MSI verbose trace, 191 MSIBASIC class attributes, 274, 414 MSIDRIVR attribute, 281, 421 MSIFEATS Class, 278, 418 attributes, 278, 418 MSIPROPS, 280, 420 MSIPROPS class, 280, 420 MSIPROPS Class attributes, 280, 420 MSITRACE attribute, 191 MULTCAST class, 181 attributes, 181 multicast address, 181

eligibility, 204, 350 enabling, 183 minimum file size, 184 mode, 184 window duration, 184 multicast eligible, 128 Multicast Server IP, 181 Multicast Server port, 182 multicast UPD port, 184 multi-casting, 44 MWINDOW attribute, 184

# N

name administrator, 22 application, 252, 393 author, 41, 125, 201, 233, 347, 374 behavior, 223, 364 behavior file, 56, 221, 363 catalog group, 202, 348 class, 182 domain, 183 instance, 183 organization, 281, 421 package, 217, 359 panel file, 289, 429 PDS member, 222, 242, 284, 364, 383, 424 resource, 142, 148, 163, 242, 266, 284, 290, 299, 313, 324, 331, 383, 406, 424, 430, 439, 453, 464, 472 resource file, 141, 148, 162, 241, 266, 283, 299, 331, 382, 406, 423, 439, 472 SD depot file, 312, 452 SVR4 depot file, 324, 464 USER Class, 487 vendor, 208, 235, 354, 376

#### NAME, 109

NAME attribute, 44, 53, 55, 62, 64, 69, 72, 74, **75**, 78, 79, 80, 82, 91, 99, 104, 106, **115**, **120**, 128, 137, 140, 146, 154, 156, 161, 168, 172, 174, 191, 195, 199, 204, 217, 220, 229, 231, 234, 239, 249, 253, 257, 262, 264, 270, 275, 281, 288, 295, 298, 304, 311, 318, 322, 329, 335, 338, 345, 350, 359, 362, 370, 372, 375, 380, 390, 394, 398, 402, 404, 410,

415, 421, 428, 435, 438, 444, 451, 458, 462, 470, 476,•479, 486 Name of Columns (CSV format), **114**  name space, 78, 91 NAMSPACE attribute, 78, 81, 91 NETAVAIL attribute, 82, 156, 304, 444 NETLOC01 attribute, 107 NETSPEED attribute, 99 NETTTL attribute, 99, **120**  NETWORK attribute, 107 network threshold, 198, 344 network zone of alias target, 263, 403 next version to activate, 336, 477 NEXTVERS attribute, 336, 477 NOTIFY File, description, 18 number of component instances, 44 number of deferrals allowed, 198, 344 number of ping attempts, 83, 157, 305, 445 number of resends, 185 number of router hops, 185 nvdkit, 62 hide method, 311, 451  $\bigcap$ 

object GUID, 146, 161 object ID of FROM resource, 168 object ID of TO resource, 169 object, deleting, 23 OBJGUID attribute, 55, 82, 140, 146, 154, 156, 161, 220, 240, 249, 258, 264, 270, 278, 281, 288, 296, 298, 304, 311, 318, 322, 329, 362, 381, 390, 398, 404, 410, 418, 421, 428, 435, 438, 444, 451, 458, 462, 470 OBSOLETE attribute, 318, 458 obsolete patches, 318, 458 operation mode, 186 option description, 253, 394

option selected, 253, 394 optional/mandatory, 49, 57, 65, 79, 134, 142, 148, 154, 163, 211, 222, 232, 237, 242, 263, 266, 284, 290, 296, 299, 313, 324, 331, 356, 364, 373, 378, 383, 403, 406, 424, 430, 436, 439, 453, 464, 472 options picture, 254, 395 options, deferring, 199, 345 OPTS1SEL attribute, 253, 394 OPTS1TXT attribute, 253, 394 OPTS2SEL attribute, 253, 394 OPTS2TXT attribute, 253, 395 OPTS3SEL attribute, 253, 395 OPTS3TXT attribute, 254, 395 OPTS4SEL attribute, 254, 395 OPTS4TXT attribute, 254, 395 OPTSPIC attribute, 254, 395 organization name, 281, 421 ORGNAME attribute, 69, 281, 421 origin of FROM resource, 168 origin of TO resource, 169 original file name, 69 OS attribute, 106 OS Domain, 17 OS where patch was built, 168 OSIGNITE Domain, 17 OSJUMP Domain, 17 OSKICK Domain, 17 OSNIM Domain, 17 OSYAST Domain, 17 ouput object prefix, 72, 78 OUTPUT attribute, 69, 72, 78, 81, 91 output object name, 69, 91 OWNER attribute, 44, 53, 128, 137, 204, 217, 350, 359 owner of package, 44, 53, 128, 137, 204, 350

## P

package definition, 14 owner, 44, 53, 128, 137, 204, 350 PACKAGE attribute, 28, 338, 479 PACKAGE Class, 52, 136, 216, 358 attributes, 52, 136, 216, 358 package compressed resource size, 137 PACKAGE connect list, 28 package connection, 338, 479 package file size compressed, 136 package file size, compressed, 52 package includes, 52, 53, 136, 216, 217, 358, 359 package level, required, 218, 360 package name, 137, 217, 359 package release, 54, 137, 218, 359 package resource file size compressed, 216, 358 package resource size, 54 package resource size, uncompressed, 218, 360 packets backup, 185 delay after, 183 delay between, 183 panel date stamp, 290, 430 file name, 289, 429 size, 291, 431 time stamp, 292, 432 PANEL attribute, 28 PANEL Class, 288, 428 attributes, 288, 428 PANEL connect list, 28 parameters, 78 parameters passed to method, 491 parameters passed to the command, 486

parent feature ID, 278, 418 PARENTID attribute, 278, 418 PARMS, 78 passport registration, 6 patch date stamp, 169 size, 169 time stamp, 170 patch builder version, 168 PATCH Class, 17, 168 attributes, 168 patch control, 169 patch depot file name, 319, 459 PATCH Domain, 17 patch resource status, 169 patch status, **169**  patched packages, 318, 458 patching, 141, 147, 162, 193, 240, 265, 283, 330, 381, 405, 423, 471 PATCHMGR Domain, 17 path Application Manager, 64, 230, 262, 372, 402 link, 65, 231, 372 PATH attribute, 53, 137, 217, 359 PATH Class, 79, 154, 295, 435 attributes, 79, 154, 295, 435 PDACONFG Class, 186 attributes, 186 PDS member name, 57, **70**, 142, 222, 242, 284, 290, 364, 383, 424, 430 percent disk limit for cache, 42 perform patching, 141 staging, 190 perform patching, 147, 162, 240, 265, 283, 330, 381, 405, 423, 471 PERIODIC, 85, **159**, 307, 447 PERIPHER attribute, 107

persistent object name, 57, **70**, 142, 223, 242, 284, 290, 365, 383, 424, 430 persistent objects, 96 ping attempts, 83, 157, 305, 445 PINGCNT attribute, 83, 157, 305, 445 PINGDLAY attribute, 83, 157, 305, 445 PKGARCH attribute, 258, 399 PKGDESC attribute, 249, 390 PKGNAME attribute, 53, 137, 217, 258, 359, 399 PKGREL attribute, 258, 399 PKGREV attribute, 322, 462 PKGS attribute, 318, 458 PKGSUMM attribute, 258, 399 PKGVER attribute, 258, 322, 399, 462 PNLOUTBR attribute, 115 POLICY Domain, 17, 171 pool elements, 193 PORT attribute, 184 POS attribute, 168 post audit data to URL, 78 Post Catalog Script, **96**  PRDMAINT attribute, 28 PRDMAINT Class, 155 attributes, 155 PRDMAINT Domain, 123 PRDMAINT Domain, 17 Pre Outbox Script, 97 pre-delete method, 41, 125, 201, 347 prefixes application, 22 department, 22 pre-repair method, 41, 125, 201, 347 PREREQ attribute, 249, 390 preserve Internet cache, 282, 422 pre-update method, 41, 125, 201, 347

price, 44 PRICE attribute, 44, 128, 204, 234, 350, 375 price of an application, 128 PRIMARY File ADMIN Domain, 16, 21 AUDIT Domain, 16, 39 CLIENT Domain, 16 CLIENT Domain, 93 description, 16 PATCH Domain, 17, 167 POLICY Domain, 17, 171 PRDMAINT Domain, 123 PRDMAINT Domain, 17 SECURITY Domain, 197 SOFTWARE Domain, 17, 343 SYSTEM Domain, 17, 485 PRINTER attribute, 107 priority, 65, 79, **84**, 154, 158, 231, 263, 296, 298, 306, 372, 403, 436, 438, 446 executes, 193 sequence, 58, 142, 148, 163, 223, 242, 266, 284, 291, 313, 324, 331, 365, 383, 406, 424, 431, 453, 465, 472 PRIORITY attribute, 120 PROCESS Class, 494 attributes, 494 process description, 494 PRODGUID attribute, 42, 126, 202, 275, 281, 348, 415, 421 PRODUCT attribute, 69, 120, 140 Product Filter, **120**  product name, 69 product version, 69, 282, 422 PRODVER attribute, 282, 422 PRODVERS attribute, 69 PROFILE File, description, 18 progress indicator, 46, 130, 207, 353 promote version, 240, 381 Prompt for offline mode, **112** 

PROPERTY attribute, 81, 91 property values to collect, 91 PROPNAME attribute, 280, 420 provider (Manager) name, 84, 158, 306, 446 PROXY attribute, 120 Proxy Server Address, **116**  Proxy Server Port, **116**  PROXYADD attribute, 116 PROXYDSC attribute, 116 PROXYPRT attribute, 116 PROXYUSE attribute, 116 PUBDATE attribute, 44, 128, 204, 234, 350, 375 published date of service, 44, 128, 204, 234, 350, 375 publisher version, 65, 231, 241, 283, 299, 372, 382, 423, 439 Push Back, 99, 121 PUSHBACK attribute, 121 PUSHBAKC attribute, 99 PUTTYE attribute, 496 PVERSION attribute, 140, 168, 240, 270, 275, 381, 410, 415

# Q

query condition statement, 91 Query Filter, 36 QUERY filter attribute, 26, 36

# R

RAD2XUI attribute, 99 RADALERT Class, 94 RADALERT Class attributes, 94 RADHWCFG Class, 106 RADHWCFG Class attributes, 106 Radia Proxy Server, URL address, 187 Radia template DB version, 489 RADIA\_UPLOAD, 74

RADSTATE attribute, 104 RADTIMEQ, 84, 87, 157, 305, 445 RADTRAY attribute, 100 Radtray Command Line Arguments, **100**  RadTray Menu Command n, 117 RadTray Menu Text n, 118 RADUICFG Class, 109, 112 attributes, 112 RBPATH, 328, 469 RCS directory location, 74 RCSDATA attribute, 100 RDM method, 496 REBOOT attribute, 45, 128, 205, 351 reboot, automatic, 310, 450 REBOOTD attribute, 106 REBOOTT attribute, 106 RECONFIG attribute, 45, 129, 205, 351 reconfiguration enabled, 45, 129, 205, 351 REGISTRY attribute, 28, 53, 137, 217, 359 REGISTRY Class, 80, 297, 437 attributes, 80, 297, 437 REGISTRY connect list, 28 Registry Depth, 297, 437 RELEASE attribute, 54, 137, 140, 218, 359 RELYONDB attribute, 322, 462 Remote Drives, **107**  REMOVAL attribute, 45, 129, 206, 352 REMUNINS attribute, 100 repair method client instance, 62, 141, 147, 162, 241, 265, 330, 382, 405, 471 resource, 312, 323, 452, 463 service, 133, 210, 283, 355, 423 repair, locally, 44, 128, 204, 350 REPCTG, 94 REPLACE Class, 303, 443

attributes, 303, 443

REPLACE1, 303, 443

REPLACE9, 303, 443

REPOPT, 303, 443

report flags, **67**, 73, 77, 90

reporting events, 43, 127, 203, 349

reporting events method, 127, 203, 349

REPSEV, 94

REQACTDT attribute, 336, 477

REQACTTM attribute, 336, 477

REQCMDS attribute, 258, 399

REQLIBS attribute, 258, 399

REQPKGS attribute, 258, 399

REQUEST attribute, 83, 157, 305, 445

requested activation date, 336, 477

requested activation time, 336, 477

required package level, 54, 137, 218, 360

required patches, 318, 458

REQUIRES attribute, 54, 137, 218, 318, 360, 458

requires connection, 18

RESENDS attribute, 185

resends, number, 185

resolution method, utility, 41, 124, 172, 174, 195, 200, 233, 346, 374

resolution, stopping with ZSTOP, 49, 54, 61, 63, 66, 70, 86, 133, 138, **160**, 195, 210, 218, 308, 337, 338, 356, 360, 448, 478, 479

resource

date stamp, 142, 148, 163, 242, 266, 284, 299, 313, 324, 331, 383, 406, 424, 439, 453, 464, 472

- file name, 141, 148, 162, 241, 266, 283, 299, 331, 382, 406, 423, 439, 472
- name, 142, 242, 266, 284, 290, 299, 313, 324, 331, 383, 406, 424, 430, 439, 453, 464, 472
- size, 143, 149, 164, 243, 267, 285, 300, 314, 325, 332, 384, 407, 425, 440, 454, 465, 473

time stamp, 143, 149, 164, 244, 267, 285, 300, 314, 325, 332, 385, 407, 425, 440, 454, 465, 473 resource checkpoint, 56, 141, 148, 163, 221, 241, 266, 283, 289, 299, 312, 319, 324, 331, 363, 382, 406, 423, 429, 439, 452, 459, 464, 472 resource CRC, 56, 69, 141, 148, 163, 222, 241, 266, 284, 289, 299, 313, 319, 324, 331, 364, 382, 406, 424, 429, 439, 453, 459, 464, 472 resource date stamp, 319, 459 resource delete method, 62, 140, 147, 162, 240, 265, 298, 312, 323, 330, 381, 405, 438, 452, 463, 471 resource file size, 58 verify on connect, 59, 143, 149, 164, 224, 244, 267, 285, 292, 300, 314, 325, 332, 366, 385, 407, 425, 432, 440, 454, 465, 473 resource initialization method, 56, 62, 69, 141, 147, 162, 221, 240, 265, 289, 298, 312, 318, 323, 330, 363, 381, 405, 429, 438, 452, 458, 463, 471 resource installation method, 62, 140, 147, 162, 240, 265, 298, 311, 323, 330, 381, 405, 438, 451, 463, 471 resource name, 148, 163 resource repair method, 312, 323, 452, 463 resource size, 320, 460 resource source, 58, 70, 143, 149, 164, 223, 243, 267, 291, 314, 332, 365, 384, 407, 431, 454, 473 resource time stamp, 320, 460 resource type, 170 resource verify method, 316, 327, 456, 468 resource version, 59, 143, 149, 164, 224, 244, 267, 285, 292, 300, 314, 320, 325, 332, 366, 385, 407, 425, 432, 440, 454, 460, 465, 473 RESPFILE attribute, 322, 462 RESPOBJ attribute, 322, 462 RESPONSE attribute, 322, 462 response file path, 322, 462 restart, 58, 142, 149, 163, 223, 243, 267, 284, 291, 300, 314, 319, 325, 332, 365, 384, 407, 424, 431,

restricted rights legend, 2

440, 454, 459, 465, 473

retry interval, 192 number of, 192 RETRYFLG attribute, 83 RETRYINT attribute, 83, 192 RETRYLIM attribute, 192 RETRYLMT attribute, 83 RETRYRC attribute, 83 return code, 492, 494 RIMADR attribute, 179 RIMOPTS Class, 75 attributes, 75 RIS server address, **186**  RIS server port, **186**  RIS\_ADDR attribute, 186 RIS\_PORT attribute, 186 RMDSADR1 attribute, 179 RMMFILE Class, 270, 410 attributes, 270, 410 RMPADR attribute, 180 rnable multicast, 183 ROLE attribute, 121 ROLE Class, 177 ROLE Class attributes, 177 ROLLBACK attribute, 336, 477 rollback if install fails, 336, 477 router hops, 185 RPM class, 257, 398 attributes, 257, 398 RPSADR1 attribute, 179 RPSADR2 attribute, 179 RPTCLASS, 92 RPTCLASS attribute, 81 RSTROPT attribute, 101 RSTRSIZE attribute, 46, 130, 206, 352

run execute on, **76**  RUNDLG attribute, 46, 130, 206, 352 RUNEXEC attribute, 76 RUNLEVEL, 130, 206, 352 RUNSYNC attribute, 83, 157, 305, 445

## S

SALVAGE attribute, 282, 422 salvage cache files, 282, 422 SAP Class, 119 SAP Class attributes, 119 SAPPING attribute, 101 SAPPRI attribute, 110 SAVETEMP attribute, 282, 422 scan type, **69**, 78, 92 SCANDRVS attribute, 254, 395 SCANFOR attribute, 69 SCANNER attribute, 29 SCANNER Class, 77 attributes, 77 SCANNER connect list, 29 SCHEDOK attribute, 46, 130, 207, 235, 352, 376 schedule update locally, 46, 130, 207, 235, 352, 376 SCHEMA attribute, 78 SD Class, 310, 450 SD Class attributes, 310, 450 SD depot, file name, 312, 452 search directory, 256, 397 search drive, 256, 397 search drives, 254, 395 search file type, 256, 397 search for application file, 252, 393 search for file name, 253, 394 search operation is scan, 255, 397 SECURITY Domain, 17, 197

self maintenance display, 192 interval, 192 SELFPIND attribute, 192 send message to audit resource, 193 Send Reporting Object, **101**  SENDRPT attribute, 101 separator to use for the parameters, 486 SEQNO attribute, 279, 282, 419, 422 sequence number, 279, 282, 419, 422 sequence priority, 58, 142, 148, 163, 223, 242, 266, 284, 291, 313, 324, 331, 365, 383, 406, 424, 431, 453, 465, 472 server domain name, 82, 156, 304, 444 server file type, 58, 143, 149, 164, 224, 243, 267, 285, 291, 314, 320, 325, 332, 365, 384, 407, 425, 431, 454, 460, 465, 473 server IP address/name, 82, 156, 304, 444 server name, 82, 156, 304, 444 Server Name of Alias Target, 263, 403 server socket number, 83, 157, 305, 445 service create ordering, 50, 134, 212, 237, 357, 379 service delete method, 48, 132, 210, 236, 283, 355, 377, 423 service file type, 70 service ID, 87, **160**, 308, 448 service initialization method, 48, 132, 210, 236, 283, 355, 377, 423 service installation date/time, 237, 378 service installation method, 48, 132, 210, 236, 283, 355, 377, 423 service multicast eligible, 44, 128, 204, 350 service name/description, 50, 134, 212, 237, 357, 378 service notify flag, **186**  service pre-delete method, 41, 125, 201, 347 service pre-repair method, 41, 125, 201, 347 service pre-update method, 41, 125, 201, 347

service repair method, 133, 210, 283, 355, 423 service status on client, 49, 211, 356 service status on CM Agent, 133, 237, 378 service type, 76 service update date/time, 238, 379 service update method, 51, 135, 212, 238, 287, 357, 379, 427 service verified date, 131, 208, 354 service verify method, 48, 51, 135, 212, 287, 357, 427 service visible in catalog, 49, 133, 210, 356 SETTINGS Class, 95 SETTINGS Class attributes, 95 SETUSER attribute, 180 Show Advanced Options, **116**  Show BW Control on Startup, **113**  Show Catalog, **116**  show components, 254, 395 show end user license agreement, 254, 395 Show Expand/Collapse Button, **116**  Show Grid Lines, **116**  show in CP add/remove, 282, 422 show install directory, 254, 395 show install type, 254, 395 Show Menus, **117**  show options, 254, 395 show user info, 254, 395 show welcome, 254, 395 Show/Hide Extended Info, **117**  Show/Hide Scheduled Event, **117**  SHOWCOMP attribute, 254, 395 SHOWEULA attribute, 254, 395 SHOWIDIR attribute, 254, 395 SHOWINCP attribute, 282, 422 SHOWOPTS attribute, 254, 395 SHOWTYPE attribute, 254, 395

SHOWUINF attribute, 254, 395 SHOWWELC attribute, 254, 395 SHWADVOP attribute, 116 SHWCATLG attribute, 116 SHWCOLEX attribute, 116 SHWGRID attribute, 116 SHWINFO attribute, 117 SHWMENUS attribute, 117 SHWSCHEV attribute, 117 signature of FROM resource, 168 signature of patch, 169 signature of TO resource, 169 SIGTYPE attribute, 140, 146, 161, 169, 240, 264, 270, 275, 282, 298, 329, 381, 404, 410, 415, 422, 438, 470 size application, compressed, 43, 126, 202, 348 behavior, 223, 365 dialog file, compressed, 234, 375 package file, compressed, 52, 136 package resource, 218, 360 package resource file, compressed, 216, 358 panel, 291, 431 patch, 169 resource, 58, 143, 149, 164, 243, 267, 285, 300, 314, 325, 332, 384, 407, 425, 440, 454, 465, 473 SIZE attribute, 46, 54, 130, 137, 207, 218, 235, 353, 360, 376 Size of FROM Resource, 168 size of TO resource, 169 SLFINTVL attribute, 192 SOCKET attribute, 83, 157, 305, 445 SOFTWARE Domain, 17, 343 Solaris patch ID, 319, 459 SOLPATCH Class, 317, 457 SOLPATCH Class Attributes, 317, 457 SOURCE attribute, 336, 477

source for currently active version, 336, 477 Specify RGB or actual Color, **114**  SPEVEL attribute, 140 SQLDSN attribute, 496 SQLPASSW attribute, 496 SQLTABLE attribute, 496 SQLTABLE Class, 496 attributes, 496 SQLTOUT attribute, 497 SQLUSER attribute, 497 SRCOBJ attribute, 497 stager description, 188 directory, 190 drive, 190 environment, 188 IP address, 190 name, 190 port, 190 protocol, 188 STAGER Class, 187 attributes, 187 staging, enable, 190 starting directory, 219, 361 Startup param modifications, **117**  Startup parameter filename, **117**  STATE, 328, 469 STATE attribute, 278, 418 states of the application Available, 47, 132, 209, 236, 354, 377 Installed, 47, 132, 209, 236, 354, 377 Synchronized, 48, 132, 209, 236, 354, 377 Verified, 47, 132, 209, 236, 354, 377 states, allowed, 278, 418 STATSTRT attribute, 117 status client, 152, 166, 269, 302, 316, 327, 334, 409, 442, 456, 467, 475

client file, 148, 163, 222, 241, 364, 382 STATUS attribute, 169, 336, 477 status explanation, 168 status indicator, display, 193 status of client, 65, 232, 373 status of current version, 336, 477 status of patch, **169**  status of patch resource, 169 Status window on startup, **117**  stop RCS detection, **84**, 157, 305, 445 stop resolution, 49, 54, 61, 63, 66, 70, 86, 133, 138, **160**, 195, 210, 218, 308, 337, 338, 356, 360, 448, 478, 479 stop unless Radia connect, 49, 210, 356 STORE attribute, 185 STORUSER attribute, 180 STREAM attribute, 121 STRTCHNG attribute, 117 STRTFILE attribute, 117 STRUPMSG attribute, 117 subdirectory levels to scan, 73 SUBNET Class, 178 SUBNET Class attributes, 178 SUBNET01 attribute, 107 support, 5 SVC\_NTFY attribute, 186 SVR4 Class, 321, 461 SVR4 Class attributes, 321, 461 SVR4 depot, file name, 324, 464 Symbolic Link Destination, 264, 404 synchronization flag, 491 synchronize client, 173 synchronize flag, 486 Synchronized state of application, 48, 132, 209, 236, 354, 377

synchronous timer execution, **83**, 157, 305, 445 SYSTEM Domain, 17, 485 System Tray, 100

# T

table name, 496 TCMDTXT0*n* attribute, 117 technical support, 5 threshold, 198, 344 network, 198, 344 threshold download restart, 130, 206, 352 THROTYPE attribute, 102, 121, 207, 353 time between pings, **83**, 157, 305, 445 time out, 497 time owner, 85 time parameter, 85, 158, 306, 446 time stamp behavior, 59, 224, 366 panel, 292, 432 patch, 170 resource, 143, 149, 164, 244, 267, 285, 300, 314, 325, 332, 385, 407, 425, 440, 454, 465, 473 timeout alert, 199, 345 cont/defer, 199, 345 TIMEOUT, 92, 94 TIMEOUT attribute, 102, 122 time-out of client, 193 TIMER Class, 82, 156, 304, 444 attributes, 82, 156, 304, 444 timer for next version activation, 336, 477 timer owner, **159**, 307, 447 TIMERCON attribute, 336, 477 TIMEZONE attribute, 172 TMNUTXT0*n* attribute, 118 TO resource object ID, 169

origin, 169 signature, 169 size, 169 TOFDCI attribute, 169 TOOID, 169 TOSIG attribute, 169 TOSIZE attribute, 169 TPMCFG Class, 328, 469 TPMCFG Class attributes, 328, 469 TPMERF, 328, 469 TPMRES, 328, 469 trace log level, 193 on or off, 193 trademark notices, 2 TTL attribute, 185 type, **85**, **159**, 307, 447 TYPE attribute, 69, 78, 81, 92, 122 type button caption, 254, 395 Type column, description, 20 type description, 254, 396 type of resource, 170 type selection, 255, 396 type selection-calc. pack size, 192 TYPE1BTN attribute, 254, 395 TYPE1TXT attribute, 254, 396 TYPE2BTN attribute, 254, 396 TYPE2TXT attribute, 255, 396 TYPE3BTN attribute, 255, 396 TYPE3TXT attribute, 255, 396 TYPEPIC attribute, 255, 396 TYPESEL attribute, 255, 396 TYPSEL attribute, 192

# U

UI Class Connection, **109** 

UI dialogs, 99 UINF1LBL attribute, 255, 396 UINF1TXT attribute, 255, 396 UINF2LBL attribute, 255, 396 UINF2TXT attribute, 255, 396 UINF3LBL attribute, 255, 396 UINF3TXT attribute, 255, 397 UINFNAME attribute, 255, 397 UINFPIC attribute, 255, 397 UIOPTION attribute, 46, 130, 207, 353 UNAME attribute, 192 unconditionally install patch, 318, 458 UNCONINS attribute, 318, 458 UNIX File connect list, 29 UNIXFILE attribute, 29, 54, 137, 218, 360 UNIXFILE Class, 329, 470 UNIXFILE Class attributes, 161, 329, 470 UNIXPERM Class, 88 attributes, 88 un-managed behavior, 45, 129, 206, 352 unused pool elements, 193 update deferral, allow, 199, 345 Update Filter, 36 UPDATE filter attribute, 25, 26, 33, 34, 36 update force bypass remove, 238, 379 update method, 87, **160**, 308, 448 client, 228, 369 client instance, 61, 63, 227, 246, 269, 294, 302, 316, 327, 334, 368, 387, 409, 434, 442, 456, 468, 475 service, 51, 135, 212, 238, 287, 357, 379, 427 UPDATE method, 87, **160**, 308, 448 update schedule locally, 46, 130, 207, 235, 352, 376 update/add method, client, 56, 141, 147, 162, 221, 228, 240, 265, 283, 289, 298, 312, 323, 330, 363, 369, 381, 405, 423, 429, 438, 452, 463, 471 updates to doc, 4

376 UPDDATE attribute, 46, 131, 208, 235, 353, 376 UPGDATE attribute, 47, 131, 208, 235, 353, 376 upgrade date, 46, 131, 208, 235, 353, 376 upgrade date of application, 47, 131, 208, 235, 353, Upgrdmaint, 95 UPROIMPT attribute, 270, 410 URI attribute, 122 URL attribute, 47, 78, 131, 208, 235, 354, 376 URL name, 131, 208, 354 USAGE Domain, 17 Use Default SAP, **102**  Use Proxy Server, **116**  Use WMI to collect data, **108**  USEDEFS attribute, 102 USELSAP attribute, 103 USER attribute, 29 USER Class, 191 attributes, 191 USER Class name, 487 USER connect list, 29 user controls MSI features, 282, 422 user ID for enterprise, 192 user info - name, 255, 397 user info - text, 255, 396 user info label, 255, 396 user info picture, 255, 397 user name, 497 User to Prime Multicast Server, 182 user/machine, 64, 231, 262, 372, 402 USERCNTL attribute, 282, 422 USERID attribute, 192 utility resolution method, 41, 124, 172, 174, 195, 200, 233, 346, 374

#### V

VALUE attribute, 280, 420 Value of Base Instance column, description, 20 variable attribute type, 18 VC000 attribute, 497 vendor, 69 VENDOR attribute, 47, **69**, 131, 208, 235, 354, 376 vendor name, 47, 131, 208, 235, 354, 376 VERCON01 attribute, 337, 478 VERDATE attribute, 47, 131, 208, 235, 354, 376 verified date of service, 47, 131, 208, 235, 354, 376 Verified state of application, 47, 132, 209, 236, 354, 377 verify domain, 35 file, 35 instance, 35 VERIFY attribute, 65, 231, 280, 372, 420 verify desktop, 194 verify method, 219, 361 client, 87, **160**, 228, 309, 369, 449 client instance, 63 resource, 316, 327, 456, 468 service, 48, 51, 135, 212, 287, 357, 427 verify resource file on connect, 59, 143, 149, 164, 224, 244, 267, 285, 292, 300, 314, 320, 325, 332, 366, 385, 407, 425, 432, 440, 454, 460, 465, 473 VEROBJ attribute, 24 version, 69 file, 239, 270, 274, 380, 410, 414 patch builder, 168 promote, 240, 381 publisher, 65, 231, 241, 283, 299, 372, 382, 423, 439 resource, 59, 143, 149, 164, 224, 244, 267, 285, 292, 300, 314, 325, 332, 366, 385, 407, 425, 432, 440, 454, 465, 473 version activation level, 238, 379

#### VERSION attribute, 47, 69, 131, 208, 354

VERSION Class, 338, 479 attributes, 338, 479 version connection, 337, 478 version description, 47, 131, 208, 354 version skip rebuild flag, 58, 143, 149, 164, 224, 244, 267, 285, 291, 314, 320, 325, 332, 366, 384, 407, 425, 432, 454, 460, 465, 473 VGROUP Class, 335, 476 attributes, 335, 476 vgroup control, 335, 476 virtual manager location, 70 visibility flag, 66, 232, 373 vpath, 191 W Warn if Startup file change, **117**  warranty, 2 WBEM Class, 90, 91 attributes, 90

Web URL, 235, 376

WEB URL name, 47, 131, 208, 354

welcome picture, 255, 397

397 WELCPIC attribute, 253, 254, 255, 394, 395, 396,

Windows Installer applications, 125, 201, 347

WMI attribute, 29

WMI connect list, 29

WMIALERT, 94

WMISCAN attribute, 108

WORKDIR attribute, 219, 361

WORKGRP attribute, 29

WORKGRP Class, 195 attributes, 195

WORKGRP connect list, 29

working directory, 66, 232, 373

WSCTRL class, 341, 482

WTSACS Class, 339, 480

WTSACS Class Attributes, 339, 480 WTSCTRL Class Attributes, 341, 482 WTSSRVR attribute, 106

# Z

ZADMIN attribute, 29 ZADMIN class, 23 attributes, 23 ZADMIN connect list, 29 ZADMIN instance, 22 ZAPPNAME attribute, 271, 411 ZAVIS attribute, 47, 132, 209, 236, 354, 377 ZBITARCH, 48, 54, 209, 218, 355, 360 ZBWAPCT attribute, 209, 355 ZBWPCT attribute, 209, 355 ZCHNNAME attribute, 83, 157, 305, 445 ZCMDDSC1 attribute, 486 ZCMDDSC2 attribute, 486 ZCMDNAME attribute, 486 ZCMDOPTN attribute, 486 ZCMDPATH attribute, 486 ZCMDPRMS attribute, 486 ZCMDSEP attribute, 486 ZCMDSYNC attribute, 486 ZCMDTYPE attribute, 486 ZCMDUCLS attribute, 487 ZCMPKEY attribute, 55, 140, 147, 161, 221, 240, 264, 271, 282, 288, 298, 329, 363, 381, 405, 411, 422, 428, 438, 470 ZCMPSIZE attribute, 55, 140, 147, 162, 169, 221, 240, 249, 258, 265, 271, 275, 282, 288, 298, 311, 318, 322, 330, 363, 381, 390, 399, 405, 411, 415, 422, 428, 438, 451, 458, 462, 471 ZCOMMAND attribute, 488 ZCOMMAND Class, 486 attributes, 486 ZCONFIG attribute, 192

ZCONFIG attributes, **106** 

ZCONNECT attribute, 29

ZCONNECT Class, 27

ZCONNECT Class attributes, 27

ZCONNECT Class instance, 23

ZCONNECT connect list, 29

ZCONSOLE Class, 488

attributes, 488

ZCONTEXT attribute, 48, 65, 132, 140, 210, 231, 240, 265, 271, 275, 282, 298, 330, 355, 372, 381, 405, 411, 415, 422, 438, 471

ZCONTRL1 attribute, 169

ZCONTRL2 attribute, 169

ZCONTRL3 attribute, 169

ZCONUSER, 32

ZCONUSER Class, 31

ZCONUSER Class attributes, 31

ZCRCINFO attribute, 69

ZCREATE attribute, 48, 56, 62, 65, 83, 132, 140, 147, 157, 162, 210, 219, 221, 231, 236, 240, 249, 259, 263, 265, 271, 275, 283, 289, 298, 305, 311, 318, 323, 330, 355, 361, 363, 372, 377, 381, 390, 399, 403, 405, 411, 415, 423, 429, 438, 445, 451, 458, 463, 471

ZDATAURL attribute, 187

ZDELETE attribute, 48, 56, 62, 65, **84**, 132, 140, 147, 157, 162, 210, 219, 221, 231, 236, 240, 249, 259, 263, 265, 271, 275, 283, 289, 298, 305, 312, 318, 323, 330, 355, 361, 363, 372, 377, 381, 390, 399, 403, 405, 411, 415, 423, 429, 438, 445, 452, 458, 463, 471

ZDISCONN attribute, 48, 132, 210, 355

- ZDLIMIT attribute, 49, 57, 133, 211, 222, 237, 241, 356, 364, 378, 382
- ZDLIMIT attribute attribute, 192, 290, 430

ZFILE Class, 498

attributes, 498

ZFILEUPD attribute, 56, 141, 147, 162, 221, 240, 249, 259, 265, 271, 283, 289, 298, 312, 318, 323, 330, 363, 381, 390, 400, 405, 411, 423, 429, 438, 452, 458, 463, 471

ZGATEWAY attribute, 107 ZGRPINFO attribute, 103, 192 ZHDFPU01 attribute, 106 ZHDW00 attribute, 107 ZHDW00C attribute, 107 ZHDW00S attribute, 107 ZHDW00T attribute, 107 ZHDW01C attribute, 107 ZHDWBIOS attribute, 106 ZHDWCDDR attribute, 107 ZHDWCOMP attribute, 106 ZHDWCPU attribute, 106 ZHDWCPUN attribute, 106 ZHDWCPUS attribute, 106 ZHDWD00 attribute, 107 ZHDWD00C attribute, 107 ZHDWD00F attribute, 107 ZHDWD00S attribute, 107 ZHDWD01 attribute, 107 ZHDWDF\_A attribute, 107 ZHDWDLST attribute, 107 ZHDWDLST attribute, 107 ZHDWDNUM attribute, 107 ZHDWFPU attribute, 106 ZHDWIPAD attribute, 107 ZHDWKYBD attribute, 107 ZHDWLANA attribute, 107 ZHDWLANG attribute, 106 ZHDWMEM attribute, 106 ZHDWMEMF attribute, 106 ZHDWMOUS attribute, 107 ZHDWNET1 attribute, 107 ZHDWNNET attribute, 107 ZHDWOS attribute, 106

ZHDWOSDB attribute, 106

ZHDWOSOG attribute, 106 ZHDWOSOW attribute, 106

ZHDWPA00 attribute, 107

ZHDWPA01 attribute, 107

ZHDWPPAR attribute, 107

ZHDWPPRN attribute, 107

ZHDWPSER attribute, 107

ZHDWSVCP attribute, 106

ZHDWVIDO attribute, 107

ZHDWVIE attribute, 108

ZHDWVMSI attribute, 108

ZHDWVRES attribute, 107

ZHDWXPAG attribute, 106

ZHWCPU01 attribute, 106

ZINIT attribute, 48, 56, 62, 69, 132, 141, 147, 162, 210, 221, 236, 240, 249, 259, 265, 271, 275, 283, 289, 298, 312, 318, 323, 330, 355, 363, 377, 381, 390, 400, 405, 411, 415, 423, 429, 438, 452, 458, 463, 471

ZINSTALL attribute, 65, 231, 263, 372, 403

ZINTENT Class, 493

ZINTENT Class Attributes, 493

ZLIST Class, 37

ZLIST Class attributes, 37

ZLIST Class instance, 23

ZLIST32 Class, 38

ZLIST32 Class attributes, 38

ZLIST32 Class instance, 24

ZMACCRTR attribute, 263, 403

ZMACSRVR attribute, 263, 403

ZMACTRGT attribute, 263, 403

ZMACTYPE attribute, 263, 403

ZMACZONE attribute, 263, 403

ZMASTER object, 65, 231, 372

ZMAXOKRC attribute, 493, 494, 495

ZMBLSGNO attribute, 180 ZMETHOD, 124, 172, 174, 195, 233, 374, 496 ZMETHOD attribute, 498 ZMETHOD Class, 491 ZMETHOD Class attribute, 491 ZMTHDSC1 attribute, 491 ZMTHDSC2 attribute, 491 ZMTHMODE attribute, 491 ZMTHNAME attribute, 491 ZMTHPRMS attribute, 491 ZMTHSYNC attribute, 491 ZMTHTYPE attribute, 491 ZMUSTRUN attribute, 492 ZNAME001 attribute, 38 ZNAME01 attribute, 37 ZNETLOC attribute, 107 ZNETNDIR attribute, 187, 189 ZNETNDRV attribute, 187, 189 ZNOPING attribute, 84, 157, 305, 445 ZOBJDATA attribute, 255, 397 ZOBJPATCH attribute, 240, 381 ZOBJPFUE attribute, 193 ZOBJPRI attribute, 65, **84**, 158, 231, 263, 298, 306, 372, 403, 438, 446 ZOBJPTCH attribute, 141, 147, 162, 193, 265, 271, 275, 283, 330, 405, 411, 415, 423, 471 ZOPENERR attribute, 56, 141, 147, 162, 221, 241, 249, 259, 265, 271, 275, 283, 289, 299, 312, 318, 323, 330, 363, 382, 390, 400, 405, 411, 415, 423, 429, 439, 452, 458, 463, 471 ZPCPROTL attribute, 188, 247, 388 ZPDAVERS attribute, 271, 411

ZPERGID attribute, 147, 162, 265, 312, 323, 330, 405, 452, 463, 471

ZPERGUID attribute, 249, 259, 319, 391, 400, 459

ZPERUID attribute, 147, 162, 250, 259, 265, 312, 319, 323, 330, 391, 400, 405, 452, 459, 463, 471 ZPRIORIT attribute, 193

ZPRODUCT Class, 495

attributes, 495

ZPRVNAME attribute, 84, 158, 306, 446

ZPUBVER attribute, 65, 141, 231, 241, 271, 283, 299, 372, 382, 411, 423, 439

ZPWD1, 328, 469

ZPWD2, 328, 469

ZPWD3, 328, 469

ZPWD4, 328, 469

ZREPAIR attribute, 48, 62, 133, 141, 147, 162, 210, 241, 250, 259, 265, 271, 275, 283, 312, 319, 323, 330, 355, 382, 391, 400, 405, 411, 415, 423, 452, 459, 463, 471

ZRSCAFIL attribute, 263, 403

ZRSCCDIR attribute, 256, 397

ZRSCCDRV attribute, 256, 397

ZRSCCFIL, 242, 290, 383, 430

- ZRSCCFIL attribute, 56, 141, 148, 162, 168, 221, 223, 241, 250, 259, 266, 272, 276, 283, 289, 299, 312, 319, 324, 331, 363, 364, 382, 391, 400, 406, 412, 416, 423, 429, 439, 452, 459, 464, 472
- ZRSCCKPT attribute, 56, 141, 148, 163, 221, 241, 250, 259, 266, 272, 283, 289, 299, 312, 319, 324, 331, 363, 382, 391, 400, 406, 412, 423, 429, 439, 452, 459, 464, 472

ZRSCCMDL attribute, 85, 158, 306, 446

ZRSCCONF attribute, 56, 141, 148, 163, 221, 241, 250, 259, 266, 272, 283, 289, 299, 313, 319, 324, 331, 363, 382, 391, 400, 406, 412, 423, 429, 439, 453, 459, 464, 472

ZRSCCPADM attribute, 272, 412

- ZRSCCRC attribute, 56, 69, 141, 148, 163, 222, 241, 250, 259, 266, 272, 276, 284, 289, 299, 313, 319, 324, 331, 364, 382, 391, 400, 406, 412, 416, 424, 429, 439, 453, 459, 464, 472
- ZRSCCSTA attribute, 56, 141, 148, 163, 169, 222, 241, 250, 259, 266, 272, 276, 284, 290, 299, 313, 319, 324, 331, 364, 382, 391, 400, 406, 412, 416, 424, 430, 439, 453, 459, 464, 472

ZRSCDATE, 266, 331, 406, 472

ZRSCDATE attribute, 57, 142, 148, 163, 169, 222, 242, 250, 260, 272, 276, 284, 290, 299, 313, 319, 324, 364, 383, 391, 400, 412, 416, 424, 430, 439, 453, 459, 464

ZRSCFLEV attribute, 250, 391

ZRSCFSET attribute, 250, 391

ZRSCLFIL attribute, 65, 231, 372

ZRSCMDAT attribute, 57, 222, 290, 364, 430

ZRSCMFIL attribute, 70, 88, 89

ZRSCMMEM attribute, 57, **70**, 142, 222, 242, 272, 284, 290, 364, 383, 412, 424, 430

ZRSCMO, 57, 222, 290, 364, 430

- ZRSCMO attribute, 57, 65, 79, 142, 148, 154, 163, 222, 232, 241, 242, 250, 260, 263, 266, 272, 276, 284, 290, 296, 299, 313, 319, 324, 331, 364, 373, 382, 383, 391, 400, 403, 406, 412, 416, 424, 430, 436, 439, 453, 459, 464, 472
- ZRSCNAME attribute, 57, 142, 148, 163, 223, 242, 250, 260, 266, 272, 284, 290, 299, 313, 319, 324, 331, 364, 383, 391, 400, 406, 412, 424, 430, 439, 453, 459, 464, 472
- ZRSCOBJN attribute, 57, **70**, 142, 223, 242, 272, 284, 290, 365, 383, 412, 424, 430
- ZRSCPADM attribute, 70, 142, 148, 163, 242, 250, 260, 266, 284, 299, 313, 319, 324, 331, 383, 391, 401, 406, 424, 439, 453, 459, 464, 472
- ZRSCPRI attribute, 57, 79, 142, 148, 154, 163, 223, 242, 250, 260, 266, 272, 276, 284, 291, 296, 313, 319, 324, 331, 365, 383, 392, 401, 406, 412, 416, 424, 431, 436, 453, 459, 465, 472
- ZRSCRASH attribute, 58, 142, 149, 163, 223, 242, 250, 260, 267, 272, 276, 284, 291, 299, 313, 319, 325, 332, 365, 383, 392, 401, 407, 412, 416, 424, 431, 439, 453, 459, 465, 473

ZRSCRSCR attribute, 272, 276, 412, 416

- ZRSCRSTR attribute, 58, 142, 149, 163, 221, 223, 241, 243, 251, 260, 267, 284, 289, 291, 300, 314, 319, 325, 332, 363, 365, 382, 384, 392, 401, 407, 424, 429, 431, 440, 454, 459, 465, 473
- ZRSCSIG attribute, 142, 149, 164, 169, 243, 267, 272, 276, 284, 300, 332, 384, 407, 412, 416, 424, 440, 473

ZRSCSIZE, 169

ZRSCSIZE attribute, 58, 143, 149, 164, 168, 169, 223, 243, 251, 260, 267, 273, 276, 285, 291, 300, 314, 320, 325, 332, 365, 384, 392, 401, 407, 413, 416, 425, 431, 440, 454, 460, 465, 473

ZRSCSRC attribute, 58, 70, 143, 149, 164, 223, 224, 243, 251, 260, 267, 273, 276, 285, 291, 300, 314, 320, 325, 332, 365, 384, 392, 401, 407, 413, 416, 425, 431, 440, 454, 460, 465, 473

ZRSCSTYP attribute, 58, 70, 143, 149, 164, 224, 243, 251, 256, 260, 267, 273, 276, 285, 291, 300, 314, 320, 325, 332, 365, 384, 392, 397, 401, 407, 413, 416, 425, 431, 440, 454, 460, 465, 473

ZRSCSVRB attribute, 58, 143, 149, 164, 224, 244, 251, 260, 267, 273, 285, 291, 314, 320, 325, 332, 366, 384, 392, 401, 407, 413, 425, 432, 454, 460, 465, 473

ZRSCTIME attribute, 58, 143, 149, 164, 170, 224, 244, 251, 260, 267, 273, 276, 292, 300, 314, 320, 325, 332, 366, 385, 392, 401, 407, 413, 416, 432, 440, 454, 460, 465, 473

ZRSCTYPE attribute, 170

ZRSCVERS attribute, 59, 143, 149, 164, 224, 244, 251, 260, 267, 273, 285, 292, 300, 314, 320, 325, 332, 366, 385, 392, 401, 407, 413, 425, 432, 440, 454, 460, 465, 473

ZRSCVLOC attribute, 68, 70, 74

ZRSCVRFY attribute, 59, 143, 149, 164, 224, 244, 251, 260, 267, 273, 276, 285, 292, 300, 314, 320, 325, 332, 366, 385, 392, 401, 407, 413, 416, 425, 432, 440, 454, 460, 465, 473

ZRSTIME attribute, 285, 425

ZRUSEID attribute, 61

ZSCHDEF attribute, 85, 158, 306, 446

ZSCHFREQ attribute, 85, 158, 306, 446

ZSCHMODE attribute, 85, 159, 307, 447

ZSCHTYPE attribute, 85, **159**, 307, 447

ZSERVICE attribute, 30

ZSERVICE Class, 40, 124, 200, 346 attributes, 40, 124, 200, 346

ZSERVICE connect list, 30

ZSETMSGA attribute, 193

ZSHOW attribute, 193

ZSTATUS attribute, 65, 152, 166, 232, 251, 261, 269, 302, 316, 320, 327, 334, 373, 392, 401, 409, 442, 456, 460, 467, 475

ZSTGDESC attribute, 188

ZSTGENV attribute, 188

ZSTGLOCS attribute, 189

ZSTGOPT attribute, 190, 247, 388

ZSTGPORT attribute, 190

ZSTGRSRV attribute, 190

ZSTGSDIR attribute, 189

ZSTGSDRV attribute, 189, 190

ZSTOP attribute, 61, 63, 66, 70, 86, **160**, 195, 308, 448

ZSTOP000 attribute, 48, 54, 133, 210, 218, 303, 356, 360, 443

ZSTOP001, 133

ZSTOP001 attribute, 138, 337, 338, 478, 479

ZSTOP00n attribute, 122

ZSTOP999 attribute, 49, 210, 356

ZSTOPMAX, 169

ZSTOPPCT, 169

ZSUBNET attribute, 107

ZSVCCAT attribute, 49, 133, 210, 356

ZSVCCONF attribute, 236, 377

ZSVCCSTA attribute, 49, 133, 211, 237, 356, 378

ZSVCINST attribute, 237, 378

ZSVCMO attribute, 49, 134, 211, 237, 238, 356, 378, 379

ZSVCMODE attribute, 50, 134, 211, 357

ZSVCNAME attribute, 50, 134, 212, 237, 357, 378

ZSVCOID attribute, 87, **160**, 308, 448

ZSVCPRI attribute, 50, 134, 212, 237, 357, 379

ZSVCRASH attribute, 134

ZSVCSEL attribute, 238, 379

ZSVCSTAT object, 101

ZSVCTTYP attribute, 50, 135, 212, 357

ZSVCTYPE, 76 ZSVCUPD attribute, 238, 379 ZSVCVERS attribute, 238, 379 ZSYNC attribute, 173 ZSYSACCT attribute, 51, 135, 212, 357 ZTIMEDIF attribute, 173 ZTIMEO attribute, 193 ZTIMEOUT, 169 ZTIMEQ object, 84, 158, 306, 446 ZTRACE attribute, 105, 193 ZTRACEL attribute, 105, 193 ZUPDATE attribute, 51, 61, 63, 87, 135, 145, 152, **160**, 166, 212, 227, 238, 246, 251, 261, 269, 273, 276, 287, 294, 302, 308, 316, 320, 327, 334, 357, 368, 379, 387, 392, 401, 409, 413, 416, 427, 434, 442, 448, 456, 460, 468, 475 ZUSERID attribute, 227, 294, 368, 434, 498 ZVCMO, **45**, 129, 206, 352 ZVERA Class, 25 attributes, 25 ZVERC attribute, 30 ZVERC Class, 26 attributes, 26 ZVERC connect list, 30 ZVERD attribute, 30 ZVERD Class, 33 attributes, 33 ZVERD connect list, 30

ZVERDT attribute, 194 ZVERF attribute, 30 ZVERF Class, 34 attributes, 34 ZVERF connect list, 30 ZVERFDCI, 35 ZVERFDCI attribute, 30 ZVERFDCI Class, 35 attributes, 35 ZVERFDCI connect list, 30 ZVERI attribute, 30 ZVERI Class, 36 attributes, 36 ZVERI connect list, 30 ZVERIFY attribute, 51, 63, 87, 135, **160**, 212, 219, 251, 261, 277, 287, 309, 316, 320, 327, 357, 361, 392, 401, 417, 427, 449, 456, 460, 468 ZVERINFO attribute, 70 ZW95ARGS attribute, 66 ZW95DESC attribute, 66, 232, 373 ZW95HOTK attribute, 66, 232, 373 ZW95ICON attribute, 66, 232, 373 ZW95INDX attribute, 66, 232, 373 ZW95PATH, 66, 232, 373 ZW95PATH attribute, 66, 232, 373 ZW95SHOC attribute, 66, 232, 373 ZW95WDIR attribute, 66, 232, 373